# **ИНФОРМАЦИОННЫЕ ТЕХНОЛОГИИ, ЭНЕРГЕТИКА И ЭКОНОМИКА**

**(электроэнергетика, электротехника и теплоэнергетика, математическое моделирование и информационные технологии в производстве, микроэлектроника и оптотехника)**

> **XIX МЕЖДУНАРОДНАЯ НАУЧНО-ТЕХНИЧЕСКАЯ КОНФЕРЕНЦИЯ СТУДЕНТОВ И АСПИРАНТОВ**

> > **28 – 29 апреля 2022 г.**

# **СБОРНИК ТРУДОВ ТОМ 1**

**СЕКЦИИ 1,2,3,4**

**СМОЛЕНСК 2022**

Р е ц е н з е н т ы : Доктор технических наук, профессор Кавченков В.П. Кандидат технических наук, доцент Рожков В.В. Доктор технических наук, профессор Дли М.И. Доктор технических наук, профессор Якименко И.В.

# **ИНФОРМАЦИОННЫЕ ТЕХНОЛОГИИ, ЭНЕРГЕТИКА И**

**ЭКОНОМИКА** (электроэнергетика, электротехника и теплоэнергетика, математическое моделирование и информационные технологии в производстве, микроэлектроника и оптотехника). Сб трудов XIX -ой Межд. науч.-техн. конф. студентов и аспирантов. В 2 т. Т 1.  $-2022 - 522$  c.

ISBN 978-5-91412-485-1

В сборнике публикуются труды участников Международной научно-технической конференции студентов и аспирантов «Информационные технологии, энергетика и экономика», в которых изложены результаты оригинальных научно-технических работ в области электроэнергетики, электротехники и теплоэнергетики, математического моделирования и информационных технологий в производстве, микроэлектроники и оптотехники.

Издание предназначено для научных работников и преподавателей вузов, магистров и аспирантов, осуществляющих исследования в данных научных областях.

ISBN 978-5-91412-485-1

©Авторы ©«Универсум» © филиал ФГБОУ ВО «НИУ «МЭИ» в г. Смоленске. 2022

# **СЕКЦИЯ 1 ЭЛЕКТРОЭНЕРГЕТИКА**

# *И.Н. Голдесов, студ.; Д.Н. Голдесов, студ. Р.В. Солопов, к.т.н., доц.; (Филиал ФГБОУ ВО «НИУ «МЭИ» в г. Смоленске)* **РАЗРАБОТКА И АНАЛИЗ МАТЕМАТИЧЕСКИХ МОДЕЛЕЙ СИСТЕМ ВОЗБУЖДЕНИЯ ТУРБОГЕНЕРАТОРОВ НА БАЗЕ ПК MATLAB**

Синхронные генераторы (СГ) являются одними из основных элементов энергосистем, режимы работы которых оказывают влияние на работу всей системы в целом. Система возбуждения (СВ) генератора отвечает за его надежную и стабильную работу. Исследование конструкции и режимов работы систем возбуждения генераторов является актуальной задачей [2].

В зависимости от источника питания системы возбуждения разделяются на системы независимого возбуждения и самовозбуждения.

В системе независимого возбуждения на одном валу с генератором находится возбудитель - генератор постоянного или переменного тока. В системе самовозбуждения питание обмотки возбуждения осуществляется от выводов генератора через специальные понижающие трансформаторы и выпрямительные устройства.

В настоящее время на электростанциях на турбогенераторах (ТГ) применяются следующие системы возбуждения:

 1) Система возбуждения высокочастотная (СВВ) – данный тип относится к системам независимого возбуждения. Необходимая мощность возбуждения обеспечивается возбудителем ВГТ, который представляет из себя трёхфазный индукторный генератор, он непосредственно связан с валом турбогенератора. Напряжение ВГТ выпрямляется выпрямительным устройством (ВУ) и регулируется автоматическим регулятором возбуждения пропорционального действия (АРВ ПД).

 2) Система тиристорная независимая (СТН) и система тиристорная самовозбуждения (СТС). Принцип работы таких систем заключается в управлении угла открытия вентилей (тиристоров), угол которых управляется специальной системой управления (СУ). Принципиальная разница между этими системами заключается в том, что у СТН имеется генератор постоянного тока, который вырабатывает необходимое количество ЭЭ для питания обмотки ротора ТГ. Когда СТС получает необходимое питание с выводов ТГ через выпрямительный трансформатор.

3) Бесщёточная система возбуждения – система возбуждения ТГ, в которой передача энергии от возбудителя к обмотке возбуждения ТГ осуществляется без использования скользящего щеточного контакта.

Развитие полупроводниковой элементной базы позволяет создавать более эффективные системы управления возбуждением генератора. Целью данной статьи является оценка эффективности применения новых микропроцессорных систем возбуждения взамен устаревших систем, используемых на ТГ.

Для решения поставленной задачи рассмотрим наиболее распространённый в эксплуатации тип турбогенератора ТГ ТВВ-320 и системы возбуждения старого и нового поколения, которые используются для управления и защит генератора. На данном типе ТГ в настоящее время можно встретить систему возбуждения СВВ. Проведем сравнительный анализ работы турбогенератора при замене данной системы возбуждения на новую микропроцессорную СТС.

Для решения поставленной задачи используем программный пакет Simulink из программно-аналитического комплекса Matlab. Для анализа работы систем возбуждения рассмотрим электрическую сеть (рис.1), состоящую из рассматриваемого ТГ, в блок которого входит трансформатор собственных нужд (Тс.н.) и блочный трансформатор (ТБ), линия электропередач (ЛЭП), система бесконечной мощности (С) и трансформатор для питания нагрузки (Тн). Полученная модель представлена на рисунке 2.

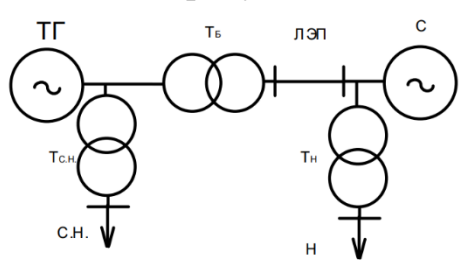

Рисунок 1. Электрическая сеть

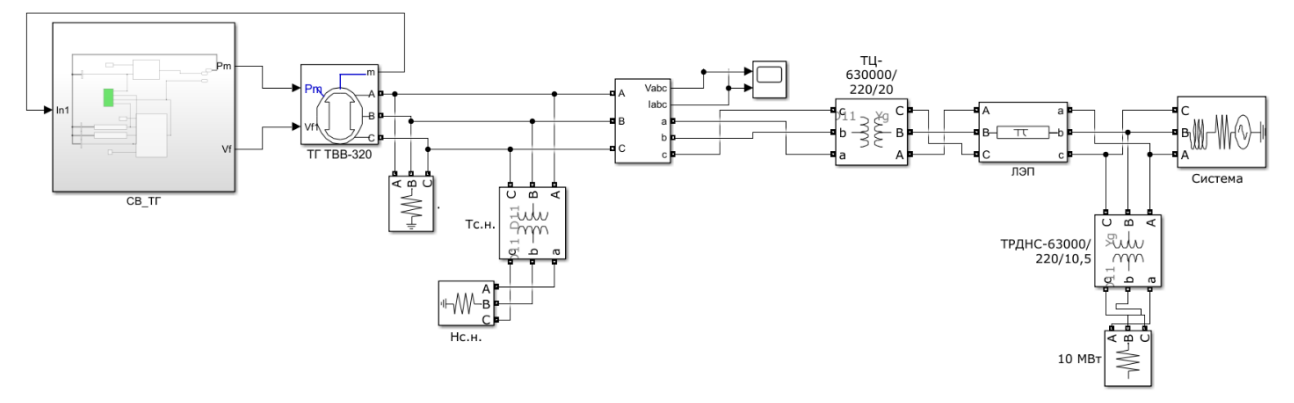

Рисунок 2. Электрическая сеть в ПК Matlab (Simulink)

Рассмотрим блок упрощенной модели СВВ, который входит в пакет Simulink. Данный блок, а также его схема управления представлена на рисунке 3. Он представляет из себя генератор переменного тока, управляющий диодным выпрямителем, который работает по схеме независимого возбуждения, чтобы произвести полевое напряжение Vf, требуемое блоком ТГ ТВВ-320. Стабилизация системы возбуждения осуществляется в виде последовательной цепи запаздывания-опережения (переходное снижение усиления).

Используемые коэффициенты, а также описание блоков, которым они принадлежат:  $T_r$  – постоянная времени фильтра нижних частот, который представляет из себя датчик напряжения на клеммах статора,  $T_a$  и  $K_a$  коэффициенты регулятора напряжения,  $V_A$  и  $V_R$  – внутренние и выходные пределы регулятора напряжения,  $T_f$  и  $K_f$  - усилитель и постоянная времени, представляющие производную обратной связи,  $T_b$  и  $T_c$  – постоянные времени, который относятся к компенсатору опережения-запаздывания снижения-усиления переходного процесса,  $T_e$  и  $K_e$  – представляют собой возбудитель системы возбуждения, блок SaluraSon – представляет из себя функцию насыщения возбудителя, также с помощью этого блока подбирается максимально ожидаемое напряжение возбудителя,  $K_d$  и  $K_c$  – коэффициент размагничивания (функция реактивных сопротивлений возбудителя и генератора переменного тока) и коэффициент загрузки выпрямителя, пропорциональный коммутирующему реактивному сопротивлению.

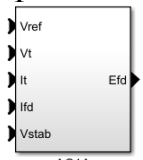

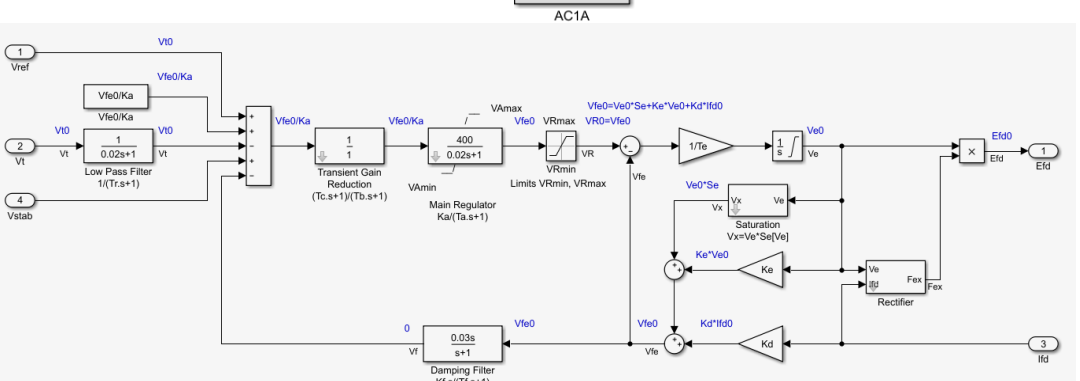

Рисунок 3. Блок СВВ представленный в Simulink

Рассмотрим блок упрощенной модели СТС. Данный блок, а также его схема управления представлена на рисунке 4. Он моделирует систему возбуждения, где питание на управляемый мостовой выпрямитель, представляющий из себя тиристорную мостовую схему, обеспечивается терминалами генератора через выпрямительный трансформатор, установленный на шинах генераторного напряжения.

В схеме управления данного блока присутствуют входные пределы регулятора напряжения -  $V_i$ , также постоянные времени опережения и запаздывания снижения-усиления переходного процесса представлены системами второго порядка состоящие из четырех коэффициентов, помимо этого данная система может выполнять усиление и ограничение выходного тока возбуждения.

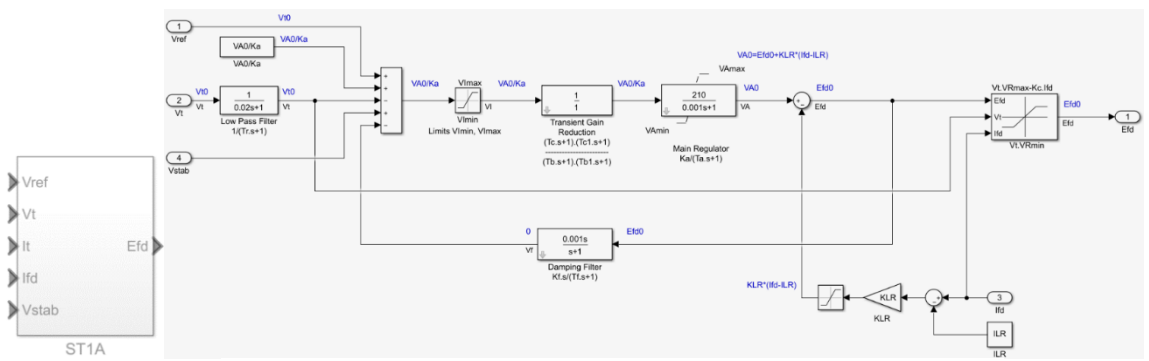

Рисунок 4. Блок СТС представленный в Simulink

Произведена верификация и адекватность работы разработанных моделей. Погрешность моделирования режимов работы систем возбуждения генераторов составляет не более 10%, а следовательно полученный модели можно использовать для сравнительного анализа работы этих систем.

Наиболее тяжелыми режимами работы генератора, а следовательно, и его системы возбуждения являются аварийные режимы энергосистемы. Поэтому рассмотрим работу систем возбуждения различного типа при наиболее тяжелом режиме трёхфазного короткого замыкания (КЗ) у потребителя. Получены графики изменения основных величин работы СВ при трёхфазном КЗ рисунок 5, а именно: обороты турбогенератора  $W_m$ , ток возбуждения  $I_f$ , напряжение возбуждения  $V_f$  и напряжение статора ТГ $V_t$ .

В начальный момент времени заметны возмущения, вызванные несоблюдением условий синхронизации генератора с сетью, в связи с этим обороты, а также напряжение статора ТГ впадают в переходный процесс. Для того, чтобы поднять напряжение статора ТГ, система возбуждения начинает выполнять форсировку возбуждения. В связи с тем, что угол открытия тиристоров в СТС может изменяться практически мгновенно, то стабилизация напряжения возбуждения, а также напряжение ТГ происходит быстро, что нельзя сказать об реакции СВВ, так как там нет настолько точного и быстродействующего регулируемого устройства. В промежуток времени

2.7 – 2.8 сек. происходит трёхфазное КЗ на потребители, в результате которого система возбуждения начинает выполнять форсировку для того, чтобы поддержать напряжение статора на заданном уровне.

Анализируя, графики работы систем возбуждения можно увидеть, что СТС значительно быстрее реагирует на возмущения вызванные, изменением напряжения статора ТГ и очень быстро достигает потолка форсировки, равным 3 для СТС и 2 для СВВ. В результате, после отключения повреждения, возвращает напряжение ТГ в норму за 2.85 секунды, когда у СВВ это время составляет 3.05 секунды.

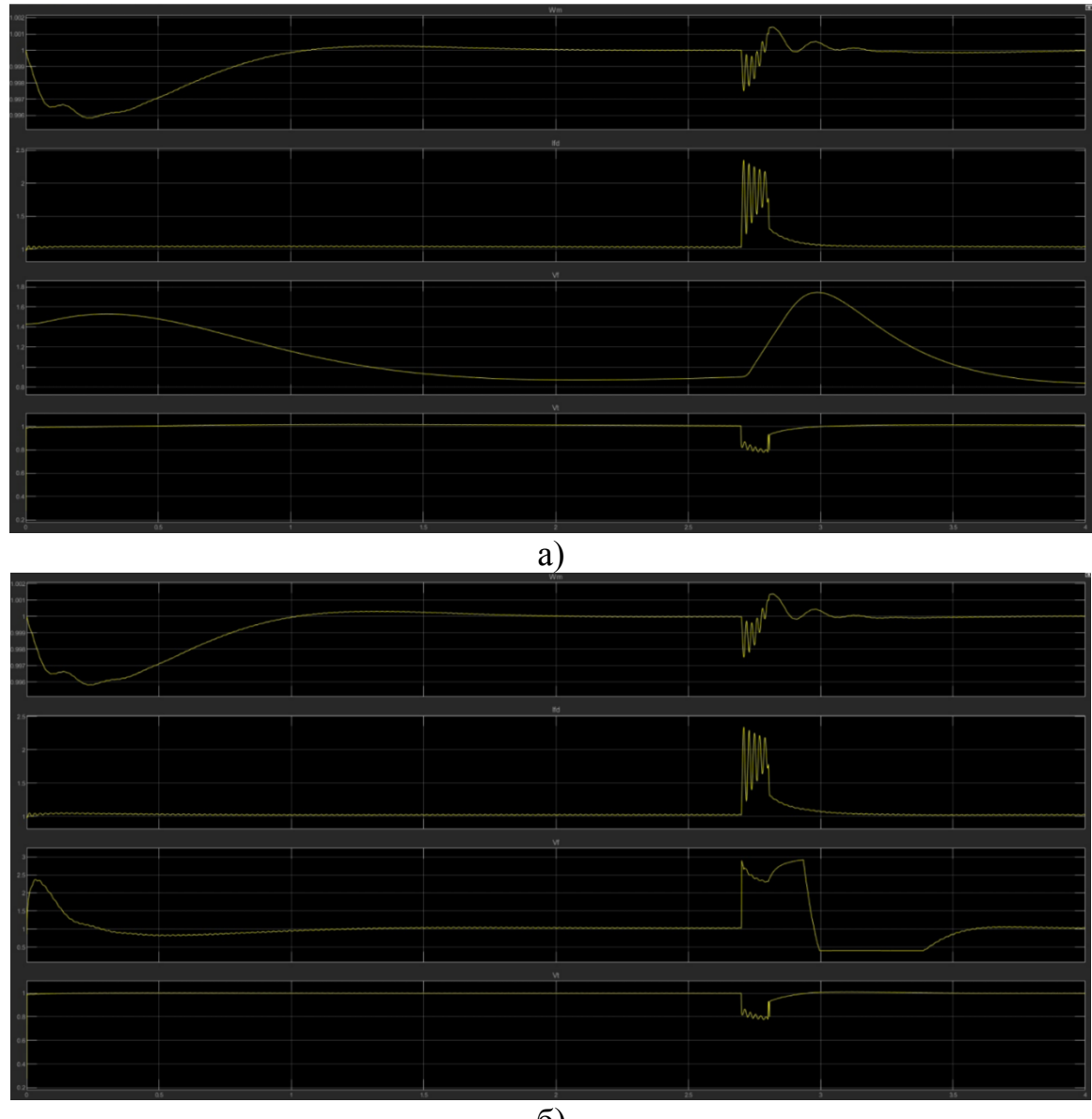

б)

Рисунок 5. Графики работ систем возбуждения при трехфазном КЗ а) СВВ б) СТС

# **Выводы**

1. С помощью программного комплекса «Matlab» составлена модель электроэнергетической цепи и произведена верификация и проверка адекватности ее работы. Погрешность моделирования не превышает 10%.

2. Сравнительный анализ математических моделей показал, что быстродействие микропроцессорных СТС больше на 0.2-0.3 секунды по сравнению с системой СВВ, что обеспечивает лучшую устойчивость работы генератора, а следовательно и энергосистемы в целом.

3. Анализ работы модели в различных режимах показал принципиальную возможность ее использования в практической деятельности для оценки характеристик работы систем возбуждения генераторов в различных режимах.

#### Литература

- 1. P. Kundur, N. J. Balu, and M. G. Lauby, Power system stability and control vol. 7: McGraw-hill New York, 1994.
- 2. Кацман М.М. Электрические машины: учебник для студ. Учреждающий сред.проф.образования / М.М. Кацман 12 – е изд., стер. – М.: Издательский центр "Академия", 2013. – 496 с.
- 3. Джендубаев А.-З. Р. И00 MAТLAB, Simulink и SimPowerSystems в электроэнергетике: учебное пособие для студентов, обучающихся по направлению подготовки 140400.62 "Электроэнергетика и электротехника", профиль "Электроснабжение" / Джендубаев А.-З. Р., Алиев И. И. – Черкесск: БИЦ СевКавГГТА, 2014. – 136 с.
- 4. Черных И.В. Моделирование электротехнических устройств в MATLAB, SimPowerSystems и Simulink. М.: ДМК Пресс; СПб.: Питер, 2008. – 288 с.: ил.

# *М.В. Громовой, Д.В. Лелеткин, студ.; рук. С.А. Шунаев, ст.пр. (филиал ФГБОУ ВО «НИУ «МЭИ» в г. Смоленске)* **СТРАТЕГИЯ УПРАВЛЕНИЯ ЭНЕРГИЕЙ ДЛЯ РЕЗЕРВНОГО ЭНЕРГОСНАБЖЕНИЯ ИЗ ВОЗОБНОВЛЯЕМЫХ ИСТОЧНИКОВ**

В данной статье предлагается стратегия управления энергопотреблением для системы резервного питания, которая координирует потоки энергии между возобновляемыми источниками энергии в микросетях постоянного тока.

Многообразие локальных источников электрической энергии и широкое распространение микросетей постоянного тока делает стратегию управления энергопотреблением для системы резервного питания востребованным продуктом инженерных изысканий. В качестве источника питания предлагается рассмотреть водородный топливный элемент, который представляет собой электрохимическое устройство, вырабатывающее электричество посредством реакции между водородом и кислородом, и LiFePO4 аккумулятор для компенсации дисбаланса мощности.

Использование возобновляемых источников энергии в микросистемах постоянного тока показано на рис. 1.

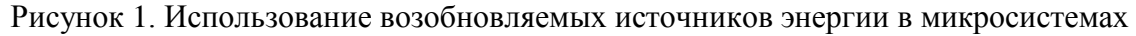

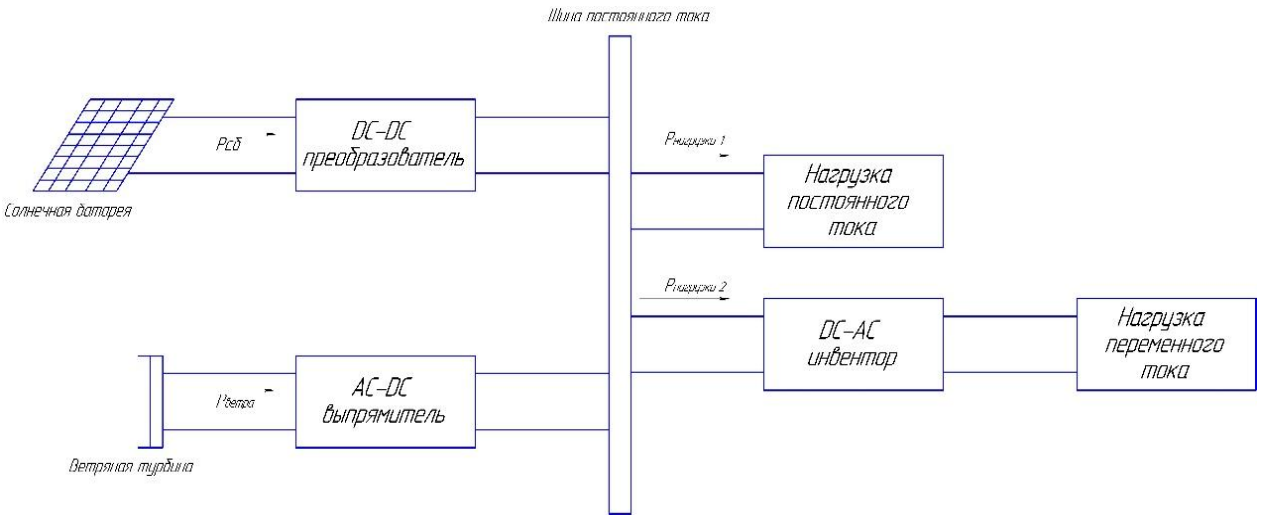

#### постоянного тока.

Нестабильные характеристики возобновляемых источников энергии могут привести к нестабильной работе сети. В связи с этим необходимо стабильное резервное питание. На рис. 2 показана структура возобновляемой генерации, которая дополняется резервным источником питания. В последние годы водородный топливный элемент считается идеальным резервным источником питания в микросетях постоянного тока [1]. Чтобы улучшить отклик системы топливных элементов, аккумуляторная батарея обычно взаимодействует с топливным элементом для устранения переходного дисбаланса мощности. Предлагается стратегия распределения мощности для правильной отправки команд питания как для водородных

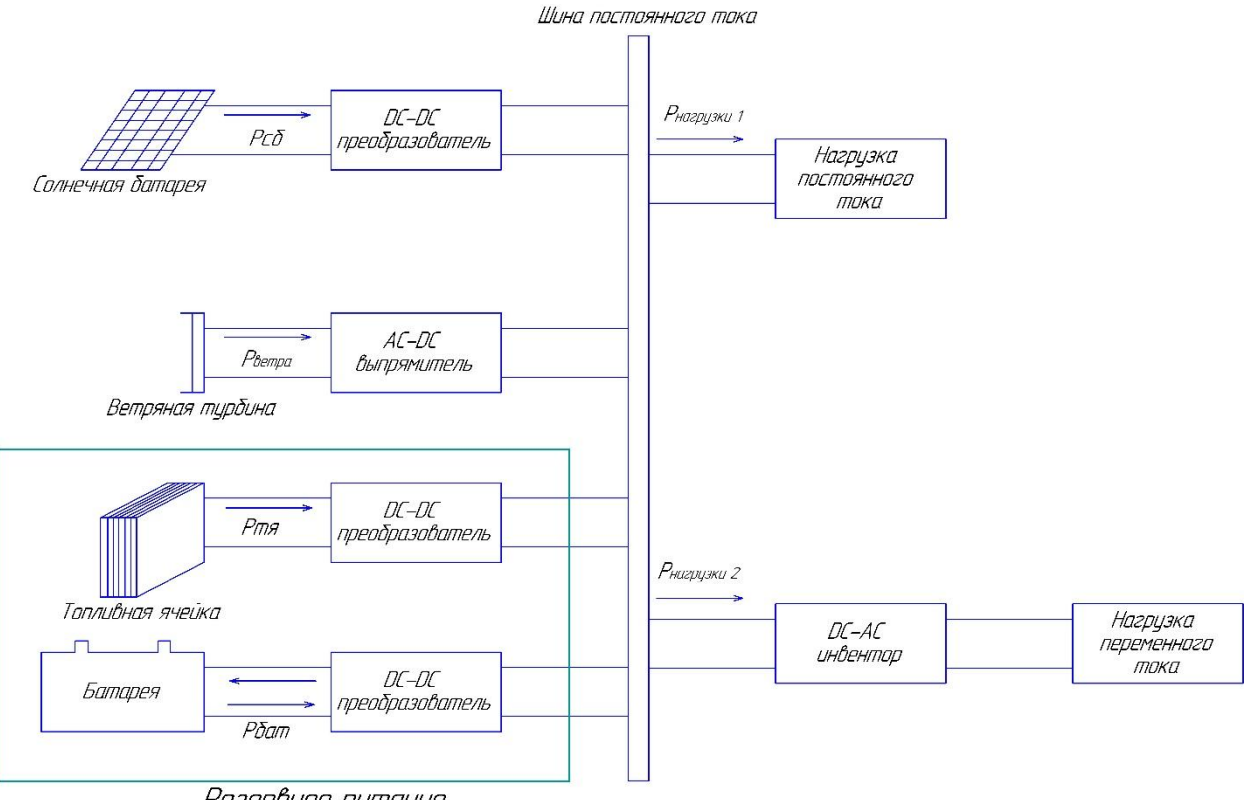

Резервное питание

топливных элементов, так и для *LiFePO4* аккумуляторных систем.

Рисунок 2. Структура возобновляемой генерации.

Однако нагрузка большой мощности может сократить время работы аккумулятора. К водородному топливному элементу применяется стратегия распределения мощности для снижения нагрузки на аккумулятор. Схема управления шиной постоянного тока также используется для управления выходной мощностью батареи для балансировки потребления.

Для эффективного использования возобновляемых источников энергии и сбалансирования мощности между источником и нагрузкой предлагается алгоритм управления шиной постоянного тока. Когда общая генерируемая мощность превышает потребляемую, батарея накапливает энергию. В противном случае она разряжает энергию. Схема управления шиной постоянного тока балансирует мощность в режиме переключения аккумуляторной системы. Учитывая ограниченную емкость аккумуляторной системы, для поддержания степени заряженности аккумулятора (*SOC)* на должном уровне применяются режимы принудительной зарядки и принудительной разрядки. Алгоритм переходов режимов преобразователя переменного тока с двойным активным мостом (*DAB)* в зависимости от напряжения шины представлен на рис. 3.

> Рисунок 3. Алгоритм переход режимов преобразователя *DAB* в зависимости от напряжения шины.

1) Режим разрядки:

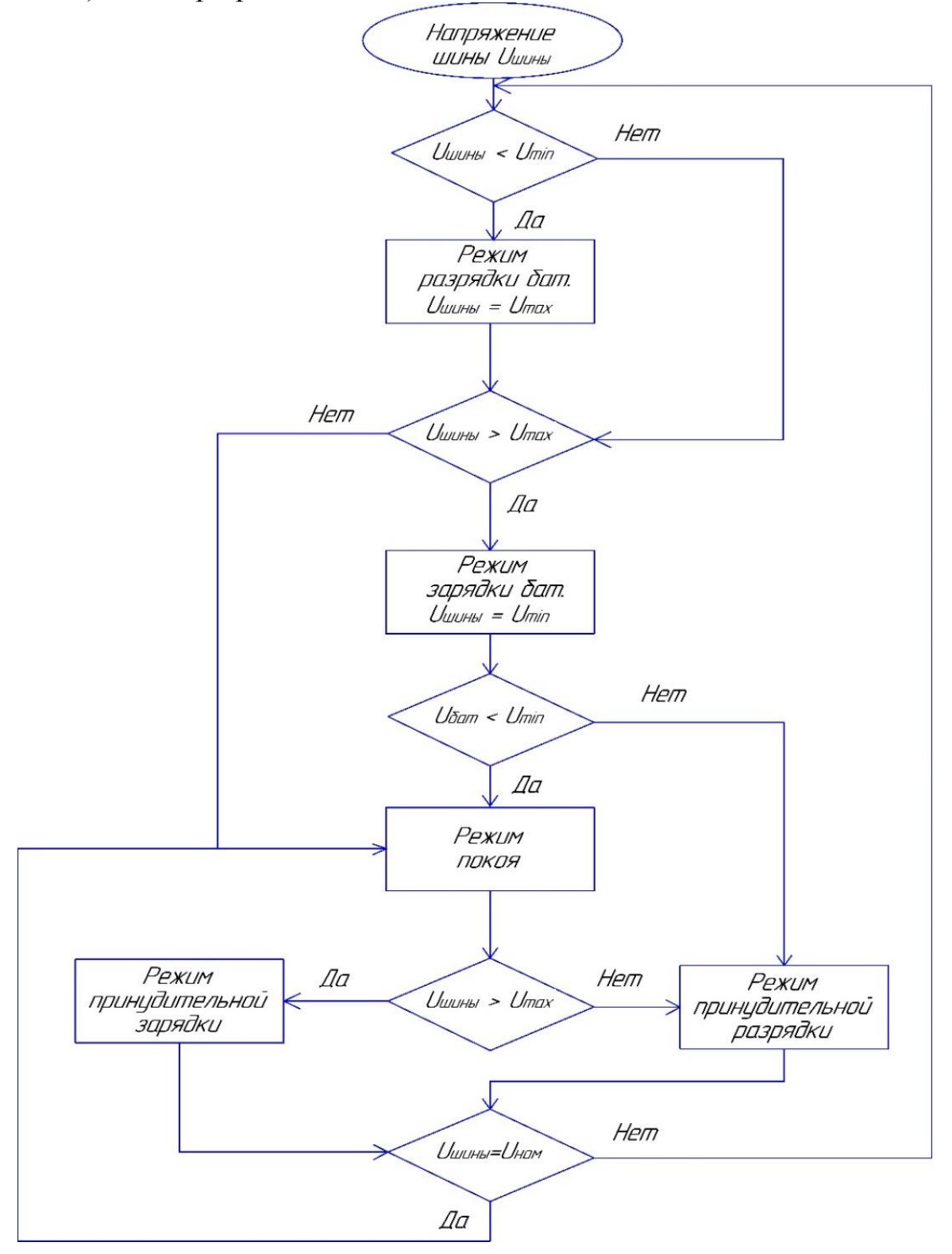

Когда напряжение шины постоянного тока ниже  $U_{min}$ , преобразователь *DAB* переходит в режим разрядки до тех пор, пока шина постоянного тока не достигнет  $U_{max}$ . Если по какой-либо причине напряжение шины постоянного тока все еще увеличивается до более чем  $U_{max}$ , преобразователь *DAB* переходит в режим покоя.

2) Режим зарядки:

Когда напряжение шины постоянного тока превышает  $U_{max}$ , преобразователь *DAB* переходит в режим зарядки. Отныне напряжение *DC*-шины будет уменьшается до тех пор, пока не достигнет  $U_{min}$ . Если по какой-либо причине напряжение шины постоянного тока все еще увеличивается до уровня ниже  $U_{min}$ , преобразователь *DAB* переходит в режим покоя.

3) Режим покоя:

Когда напряжение шины постоянного тока превышает  $U_{max}$  или ниже  $U_{min}$ , аккумуляторная система переходит в режим покоя. В этом режиме *DAB*-конвертер не активен. Когда общая генерация больше (меньше), чем потребляемая нагрузка, а шина постоянного тока выше, чем  $U_{max}$  (ниже  $U_{min}$ ), аккумуляторная система переходит в режим зарядки (разрядки). Режим покоя - это буфер, предотвращающий скачкообразное переключение аккумуляторной системы между режимом зарядки и разрядки.

4) Режим принудительной разрядки:

Когда напряжение аккумуляторной батареи  $U_{\text{bar}}$  превышает  $U_{\text{min}}$ , преобразователь *DAB* переключается из режима зарядки в режим покоя. Однако, если напряжение шины постоянного тока ниже  $U_{max}$ , аккумуляторная система переходит из режима покоя в режим принудительной разрядки.

5) Режим принудительной зарядки:

Когда напряжение батареи  $\hat{U}_{\text{Gar}}$  ниже  $U_{\text{min}}$ , аккумуляторная система переключается из режима разрядки в режим покоя. Если напряжение шины постоянного тока одновременно превышает  $U_{max}$ , батарея система переходит из режима покоя в режим принудительной зарядки. Это делается для предотвращения падения напряжения на шине постоянного тока и аккумуляторе.

В качестве запоминающего устройства используются *LiFePO4*  аккумуляторы [2]. Для предотвращения чрезмерной зарядки и разрядки аккумуляторной батареи реализована схема регулирования *SOC*.

По сравнению с другими формами производства электроэнергии, большинство возобновляемых источников энергии трудно обеспечить стабильной энергией, даже несмотря на то, что они более устойчивы и безвредны для окружающей среды. Для решения проблемы нестабильного питания предлагается гибридная система резервного питания.

Время работы аккумулятора может быть уменьшено из-за частого переключения между операциями зарядки и разрядки. Поэтому для снижения нагрузки на аккумулятор предлагается стратегия распределения мощности для водородного топливного элемента. Кроме того, схема

управления шиной постоянного тока используется для управления батарейным блоком для балансировки генерации. Водородный топливный элемент и *LiFePO4* батарея интегрированы вместе.

#### **Источники**

1. *V.S. Bagotsky. Fuel Cells: Problems and Solutions. — NJ: Wiley.,* 2009. — 320 с.

2. *Andreenkov E., Shunaev S., Hajrullo S.A. Prospect of using solar power generation in territory of Tajikistan. / E. Andreenkov, S. Shunaev, A.H. Hajrullo // 2019 International Conference On Industrial Engineering, Applications and Manufacturing, Icieam 2019. Sochi*, 25–29 марта 2019 г.

3. *Andreenkov E., Shunaev S., Solopov R. The development a power source based on RES, for autonomous systems of technical means of protection (SCOPUS) / E. Andreenkov, S. Shunaev., R. Solopov // 2018 International Multi-Conference On Industrial Engineering and Modern Technologies, Fareastcon 2018. Vladivostok*, 03–04 октября 2018 г.

4. Андреенков Е.С., Шунаев С.А. Разработка источника электроэнергии для автономных систем технических средств охраны на базе возобновляемого источника энергии / Е.С. Андреенков, С.А. Шунаев // Наукоемкие Инновационные Технологии и Экологическая Безопасность в Энергетике. Волжский, 15–17 мая 2018 г. С. 6-12.

*В.И. Зирюкин, асп; Д.Ю. Тарасов, ведущий специалист; Рук. Р.В. Солопов, к.т.н. доцент (СПбПУ «Петра Великого»; Филиал АО «СО ЕЭС» Смоленское РДУ; Филиал ФГБОУ ВО «НИУ «МЭИ» в г. Смоленске)* **ОЦЕНКА ЭФФЕКТИВНОСТИ ОГРАНИЧЕНИЯ ТОКОВ КОРОТКОГО ЗАМЫКАНИЯ В ЭЛЕКТРИЧЕСКИХ СЕТЯХ МЕГАПОЛИСОВ С ИСПОЛЬЗОВАНИЕМ АСИНХРОНИЗИРОВАННЫХ ЭЛЕКТРОМЕХАНИЧЕСКИХ ПРЕОБРАЗОВАТЕЛ+ЕЙ ЧАСТОТЫ**

Энергетические системы электрического снабжения мегаполисов быстрыми темпами расширяются под влиянием экономических и социальных факторов [1]. За последние годы сильно увеличилось потребление электрической энергии, ввиду значительного ускорения строительства объектов различного назначения, модернизации и увеличения парка электрического транспорта, а также постоянного роста числа потребителе [2]. Так, например, с 2011 население Москвы увеличилось на 1,5 млн человек, а также введено 150 новых станций метро и сдано огромное количество новостроек [2]. Такие изменения отражаются на количестве потребляемой электроэнергии и, соответственно, приводят к увеличению токов короткого замыкания в различных частях энергосистемы города [3]. В большей степени это увеличение сказывается на силовом оборудовании понижающих подстанций схемы, а также электродвигателях собственных нужд и предприятий. Обеспечение устойчивой и надёжной работы энергосистемы – важнейшая задача, выполнение которой обеспечивает соответствие государственным стандартам [4], в которых также описаны и основные способы ограничения токов короткого замыкания в системе.

Согласно [5], наиболее уязвимыми местами энергосистемы с большими токами короткого замыкания являются проходные подстанции,

обеспечивающие электроснабжение одного или нескольких районов. Токи КЗ в случае аварий на прилежащих к ним объектах могут достигать десятков килоампер.

Примером одного из уязвимых мест может служить участок сети 220 кВ от ПС Лесная до ПС Никулино, расположенный на юго-востоке города Москвы (Рис.1).

Из рис.1 видно, что по данному участку сети осуществляется электроснабжение города по сетям 220 кВ. Также, следует заметить, что ПС «Хованская» и ПС «Никулино» по данным АИИСКУЭ за 2020 год, расположены в районах со значительным потреблением электроэнергии. Совокупность данных фактах показывает возможность появления сверхтоков короткого замыкания.

Токи КЗ на данном участке обусловлены большим количеством потребителей различной мощности и состава агрегатов и варьируются зависимости от времени появления аварии и удаленности подстанции от места аварии.

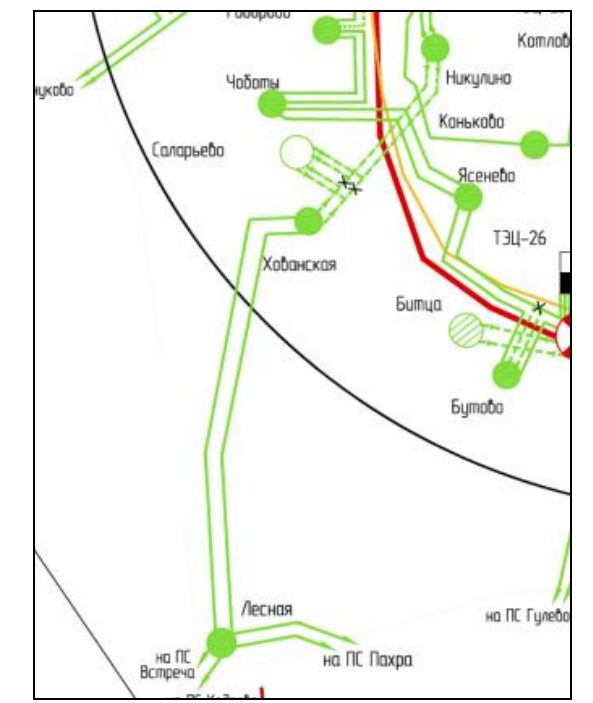

Рис.1. Участок сети 220 кВ от ПС Лесная до ПС Никулино

В качестве возможных решений для ограничения токов КЗ (а также и для уменьшения потерь активной мощности в схеме) можно применять метод разделения потоков мощности в схеме, описанный в [6]. Но такой вариант решения, может привести к недопустимой перегрузке остальных линий связи города с внешней генерацией, поэтому не рекомендуем к использованию. Также широко применяются линейные реакторы, но при большом количестве потребителей, обуславливающих увеличенный рабочий ток таких приборов, есть вероятность появления неприемлемого падения напряжения, не соответствующего ГОСТ [7].

Принципиально новым решением этой проблемы является ограничение токов короткого замыкания в электрических сетях мегаполисов с помощью вставок переменного тока, созданных на основе асинхронизированных электромеханических преобразователей частоты (АСЭМПЧ) [8].

В данной статье предлагается оценить и обосновать целесообразность установки таких электрических машин в энергосистемах крупных городов на общем примере, учитывающем специфику данного оборудования.

Рассмотрим принцип реализации АСЭМПЧ. Он состоит из двух асинхронизированных машин [9], валы которых жестко соединены между собой таким образом, чтобы оставить возможность их разъединения (рис.2).

Обмотки статоров обеих машин подключены к различным частям системы, образуя разделение энергосистемы как показано на рис. 3.

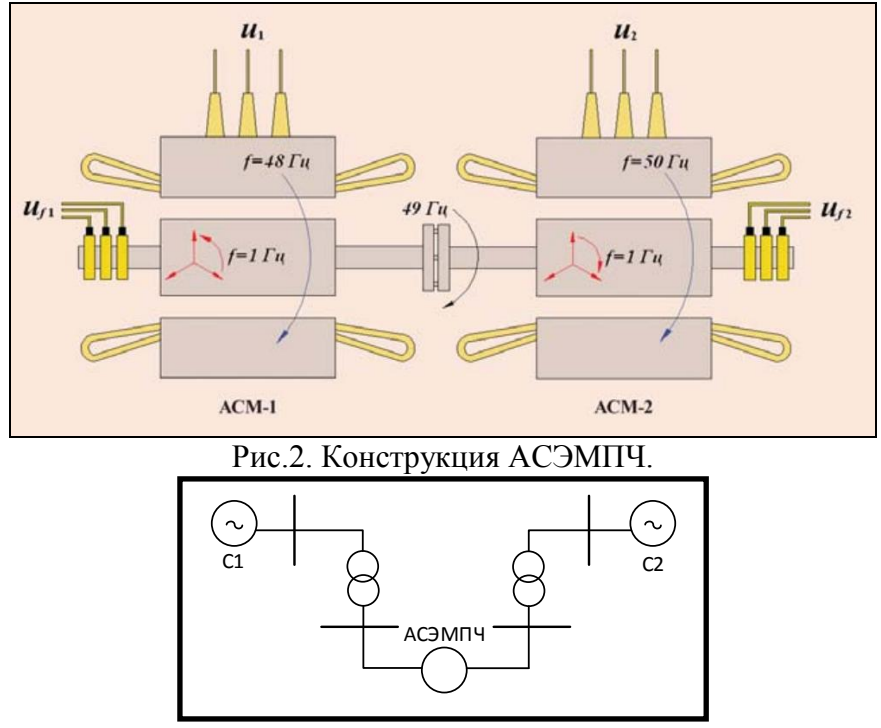

Рис.3 Схема включения АСЭМПЧ в сеть

Особенность работы такой системы заключается в том, что первая машина машина (СМ1) раскручивается до рабочей частоты вращения совместно со второй (СМ2) по принципам, описанным в [учебник пуска генераторов]. Далее обе машины включаются в сеть, причём СМ2, работая в двигательном режиме потребляя мощность из системы 2 (С2), вращает ротор СМ1, работающей в генераторном режиме и соединённой с первой системой (С1). Также возможны обратные режимы с передачей мощности из С1 в С2. Такой принцип работы показывает, что системы при использовании АСЭМПЧ электрически разделены (пока АСЭМПЧ в работе и соединительная перемычка отключена) и их связ осуществляется только посредством передачи механического момента вращения. Поэтому система может быть представлена как две, одна из которых работает на двигательную нагрузку, а другая получает электроэнергию от генератора, равного по мощности двигателю (рис.4). Агрегат состоит из двух синхронных машин, поэтому на рис.4 СМ2 обозначена как СД.

Рассмотрим положительный эффект от внедрения вышеописанной системы на общем примере, характерном для проходной подстанции 220 кВ, работающей на нагрузку 400 МВт (подключение поровну с обеих сторон) и разделяющей 2 части энергосистемы, смоделированном в программном комплексе «EnergyCS ТКЗ» [10]. Мощность АСЭМПЧ примем 200 МВт. Таким образом РгенСМ1 = РнагрСМ2 = 200 МВт. Схемы модели до и после внедрения, а также результат расчёта КЗ на шинах С1 представлены на рис.5 и 6

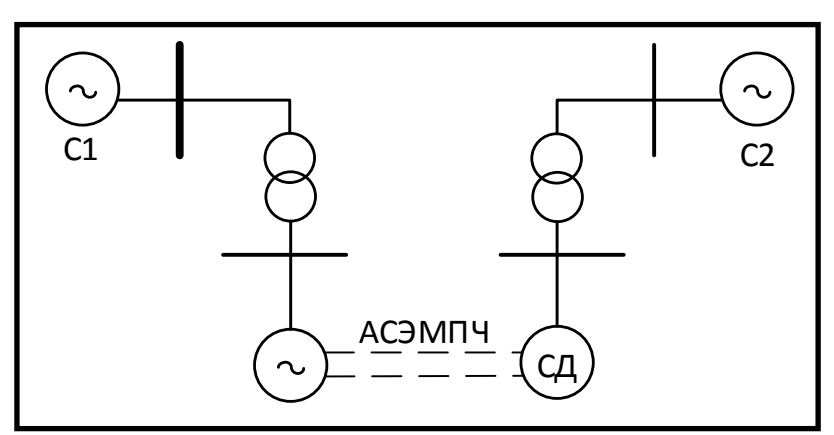

Рис.4 Принципиальная схема энергосистемы

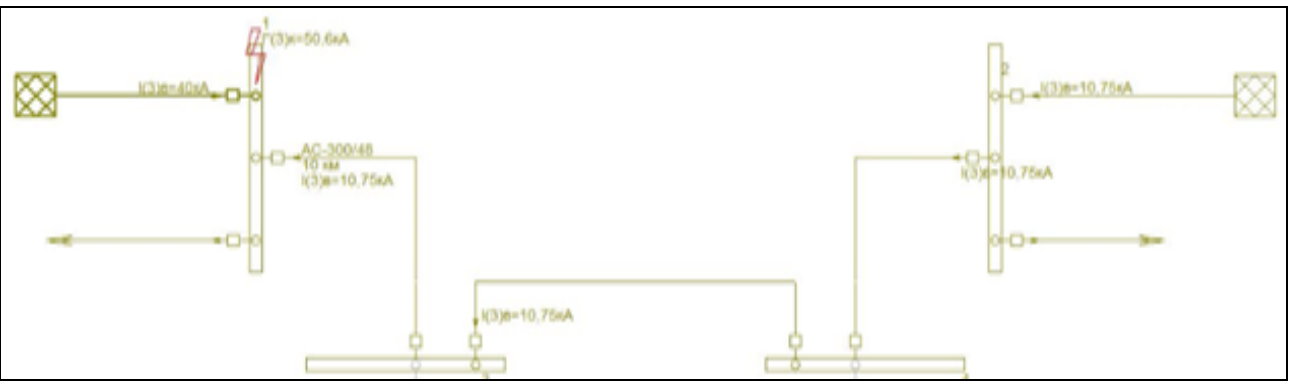

Рис. 5. Токи КЗ в модели до внедрения АСЭМПЧ.

Из результатов видно, что при использовании АСЭМПЧ в конкретной модели суммарный ток короткого замыкания на шинах С1 сокращается почти на 20% (с 50,6 кА до 41,6 кА). Причём, стоит заметить, что ток КЗ от С2 снизился боллее, чем в 10 раз (с 10,75 кА до 1,56 кА), что говорит о высокой эффективности применяемых средств.

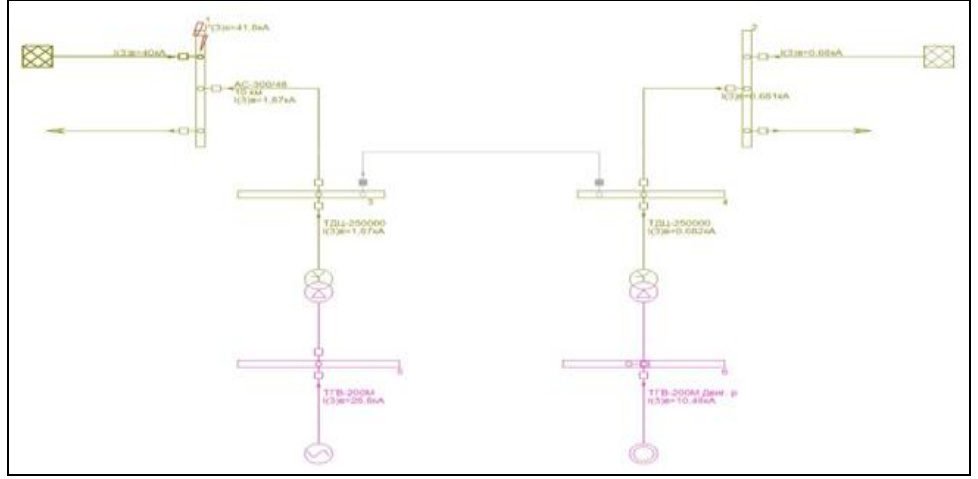

Рис. 6. Токи КЗ в системе после внедрения АСЭМПЧ.

В итоге, можно отметить:

1. Установка асинхронизированных электромеханических преобразователей частоты на проходных подстанциях позволяет отделить энергосистему большого города от соседней с ним генерации, тем самым снижая токи короткого замыкания рядом с местом установки почти на 20%, что значительно снижает разрушающее воздействие токов КЗ на силовое оборудование.

2. Помимо ограничения токов КЗ, устройство АСЭМПЧ может выполнять задачи регулирования напряжения и реактивной мощности.

3. Оно значительно проще в производстве, чем вставки постоянного тока. В связи с чем, оно получила большее распространение, чем ВПТ.

4. К недостаткам внедрения можно отнести высокую стоимость производства и сложность в настройке релейной защиты и автоматики при работе в различных режимах.

#### Литература

1. Кучеров Ю. Н., Утц С. А., Ярош Д. Н. Современные тенденции развития электроснабжения мегаполисов с целью повышения управляемости режимов работы энергосистемы //Электричество. – 2017. – №. 6. – С. 4-15.

2. РосСтат [Электронный ресурс] / URL: https://rosstat.gov.ru/ (дата обращения: 24.02.2022).

3. Фролов О. В., Чемборисова Н. Ш. Повышение эффективности расстановки устройств ограничения токов короткого замыкания в сетях мегаполисов //Новое в российской электроэнергетике. – 2011. – №. 4. – С. 33-40.

4. ГОСТ 28249-93. Короткие замыкания в электроустановк

5. Почаевец В. С. Электрические подстанции. – 2012.

6. Ziryukin V., Solopov R., Shatalov R. The Program for Finding the Optimal Power Transit Separation Place of a Ring Electric Power Grid Based on Artificial Neural Networks //2021 International Russian Automation Conference (RusAutoCon). – IEEE, 2021. – С. 558-563.

7. ГОСТ 32144-2013. НОРМЫ КАЧЕСТВА ЭЛЕКТРИЧЕСКОЙ ЭНЕРГИИ В СИСТЕМАХ ЭЛЕКТРОСНАБЖЕНИЯ ОБЩЕГО НАЗНАЧЕНИЯ

8. Горюшин Ю. А. и др. Проблема токов короткого замыкания в московской энергосистеме и пути ее решения //Энергия единой сети. – 2013. – №. 1. – С. 50-55.

9. Дряхлова Я. Е., Певнев Д. А. АСИНХРОНИЗИРОВАННЫЕ МАШИНЫ: КОНСТРУКЦИЯ, ВОЗБУЖДЕНИЕ, РЕГУЛИРОВАНИЕ //Международная научно-техническая конференция молодых ученых БГТУ им. ВГ Шухова. – 2017. – С. 5155-5159.

10. Официальный сайт EnergyCS [Электронный ресурс] / URL: https://www.energycs.ru/ (дата обращения: 24.02.2022).

# *Д.А. Иванов, студ.;Н.С. Питерский, сутд.; рук. С.А. Шунаев, ст. пр. (филиал ФГБОУ ВО «НИУ «МЭИ» в г. Смоленске)* **ПЕРЕДАЧА ДАННЫХ В РАМКАХ ТЕЛЕМЕТРИЧЕСКОГО КОН-ТРОЛЯ ПОДВЕСНОЙ ИЗОЛЯЦИИ**

В рамках разработки системы телеметрического контроля подвесной изоляции [1], в основе которой лежит идея, оснащения каждой гирлянды изоляторов собственным устройством контроля (датчиком) напряжения на емкостном сопротивлении, включенном последовательно с гирляндой, при этом данные устройства по беспроводному каналу передаются в единую сеть с центром сбора данных, где по изменению напряжения делается вывод о наличии повреждения в изоляции, одними из ключевых вопросов является задача выбора протокола передачи данных.

Для сравнения характеристик протоколов данных сведем данные в таблицу 1. При этом стоит отметить, что данные взяты с официальных сайтов производителей.

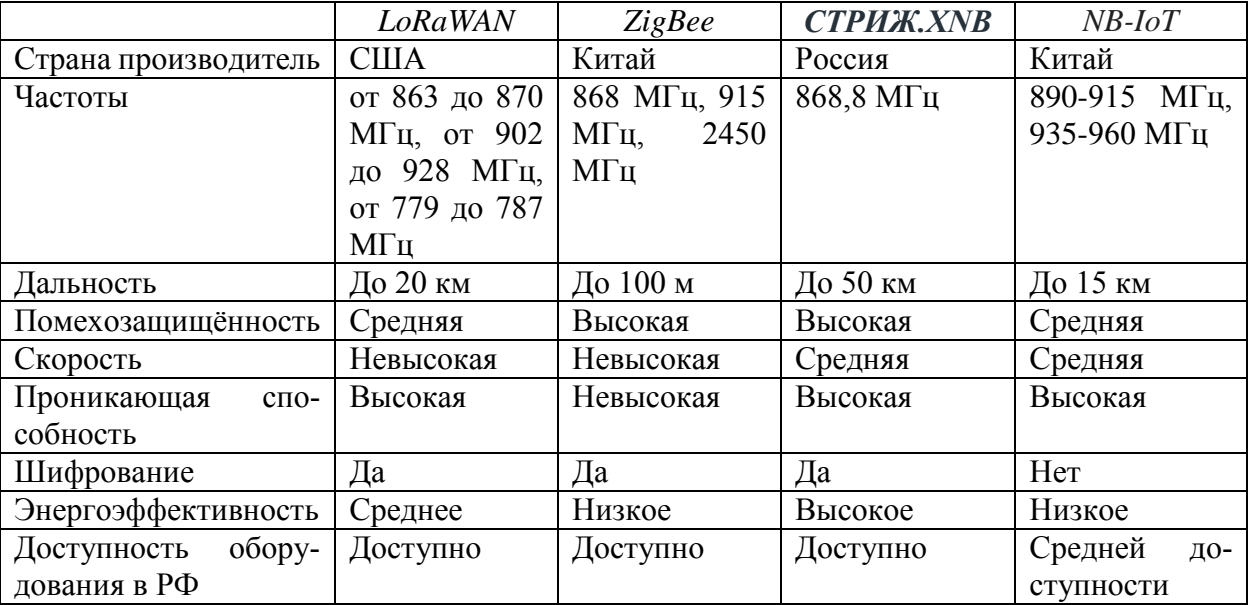

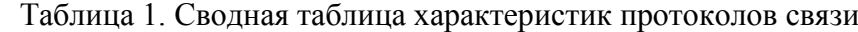

Исходя из сравнения протоколов передачи данных, специализирующихся на дискретной передачи данных с определенной периодичностью, по мнению авторов, наиболее подходящим протоколом передачи является технология «СТРИЖ.XNB», поскольку ключевые преимущества данного протокола передачи заключаются в наибольшей дальности, высокой энергоэффективности по сравнению с аналогами, кроме того показатели помехозащищённости и проникающей способности сопоставимы или даже несколько выше по отношению к другим технологиями.

*XNB (Extended Narrowband) –* беспроводной узкополосный *LPWAN-* протокол, разработанный командой «СТРИЖ». *XNB* разработан для обмена данными устройств на больших распределенных территориях с минимальными затратами энергии. Идеально подходит для построения беспроводных масштабных *LPWAN*-сетей. Подтвержденный радиус действия – до 10 километров в условиях городской застройки и до 50 километров на открытой местности. Базовую станцию «СТРИЖ» отличает высокий бюджет канала связи в 174 дБм. Устройства и модемы «СТРИЖ» передают 8-байтные пакеты данных по беспроводному протоколу XNB на частоте 868.8 МГц.

Процесс передачи данных технологии «СТРИЖ» строиться по следующему принципу, представленному на Рисунке 1. На данном рисунке изображены различного рода передатчики (П), которые с помощью протокола передачи данных «СТРИЖ.XNB» (XNB) передают необходимые потоковые данные, которые в свою очередь доходят до базовой принимающей станции (БС), и далее по сети Интернет информация загружается на сервер (С), затем пользователь<br>заходит в личный кабинет (ЛК) и выполняет необходимый мониторинг<br> $\frac{1}{2}$ заходит в личный кабинет (ЛК) и выполняет необходимый мониторинг

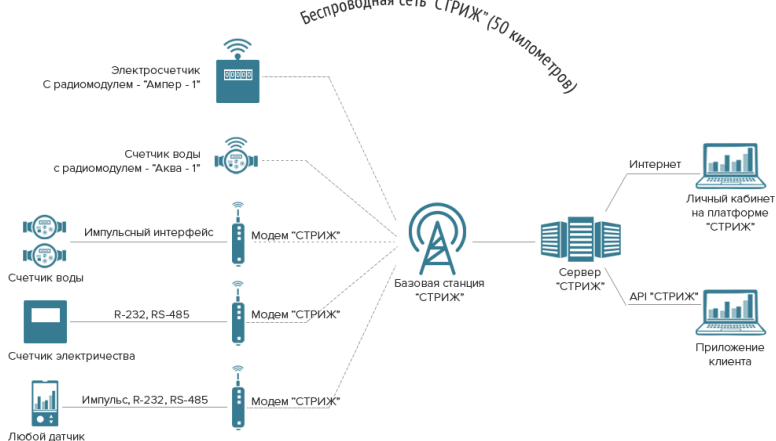

Рисунок 1 – Передача сигнала с помощью «СТРИЖ.XNB»

Еще одной важной задачей является техническая реализация работы блока передачи данных в условиях работы непосредственно на ЛЭП. Способы электропитания блока передачи, может быть различными, однако стоит понимать, что при подборе типа источника следует учитывать близость высоковольтного потенциала, кроме этого необходимо обеспечить максимальное время автономной работы, поскольку передатчик располагается на высоковольтной ЛЭП, что предполагает минимальное количество работ по обслуживанию и ремонту элементов ЛЭП.

В настоящее время для питания измерительных блоков систем мониторинга воздушных линий (ВЛ) используется два метода:

1) Для измерительных модулей, монтируемых непосредственно на проводах ЛЭП, питание производится от токового трансформатора. Трансформатор тока преобразует энергию непосредственно из провода ЛЭП. В качестве источника возбуждения (первичная обмотка трансформатора) используется токонесущий провод ЛЭП. Вторичная обмотка трансформатора тороидальная катушка с ферромагнитным сердечником. Модуль индукционного источника питания состоит из токового трансформатора, выпрямителя, аккумулятора энергии (ионистора) и преобразователя напряжения, который обеспечивает работу всех цифровых и аналоговых узлов измерителя.

2) Для измерительных систем, размещаемых на мачтах опор ЛЭП, как правило для питания передатчика (П), используются аккумуляторные батареи (АКБ), уровень заряда которых контролируется контроллером заряда (КЗ),

подзарядка происходит с помощью солнечных батарей (СП), преобразование тока происходит с помощью инвертора (ИНВ). На Рисунке 2 представлена схема питания блока передачи данных вторым методом:

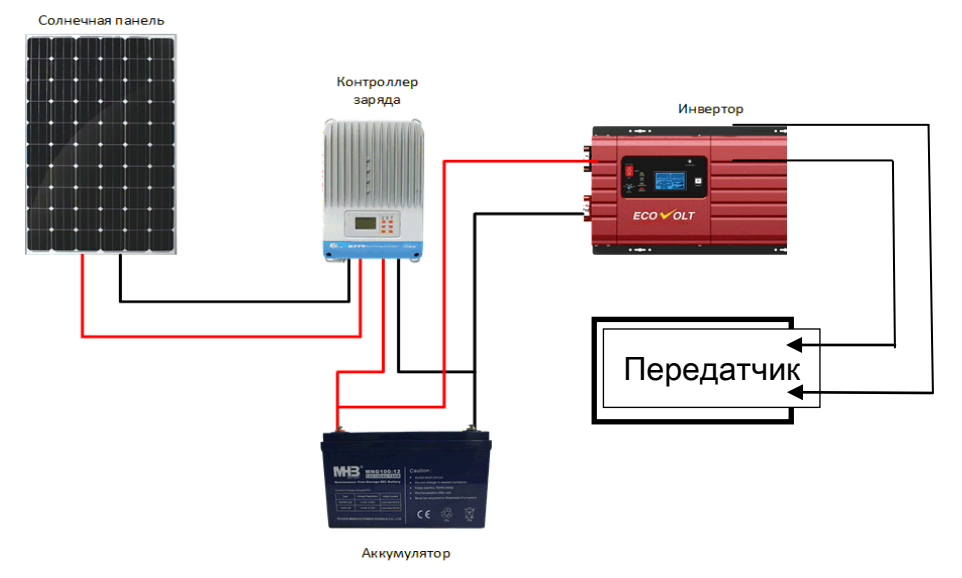

Рисунок 2 – Пример питания передатчика с помощью солнечной панели

В ходе работы разработана структурная схема блока передачи информации. Система диагностики подвесной изоляции воздушных линий электропередачи содержит блок аналого-цифрового преобразователя (АЦП), к выходу которого последовательно подсоединен блок передатчика (П), данный блок подвешивается к траверсе (Т). В качестве датчика напряжения (ДН) используется емкостной делитель с емкостями С1 и С2. Питающий блок располагается непосредственно на опоре ЛЭП. Передача сигнала осуществляется с помощью протокола «СТРИЖ.XNB».

На Рисунке 3 представлена структурная схема технической реализации системы телеметрического контроля подвесной изоляции:

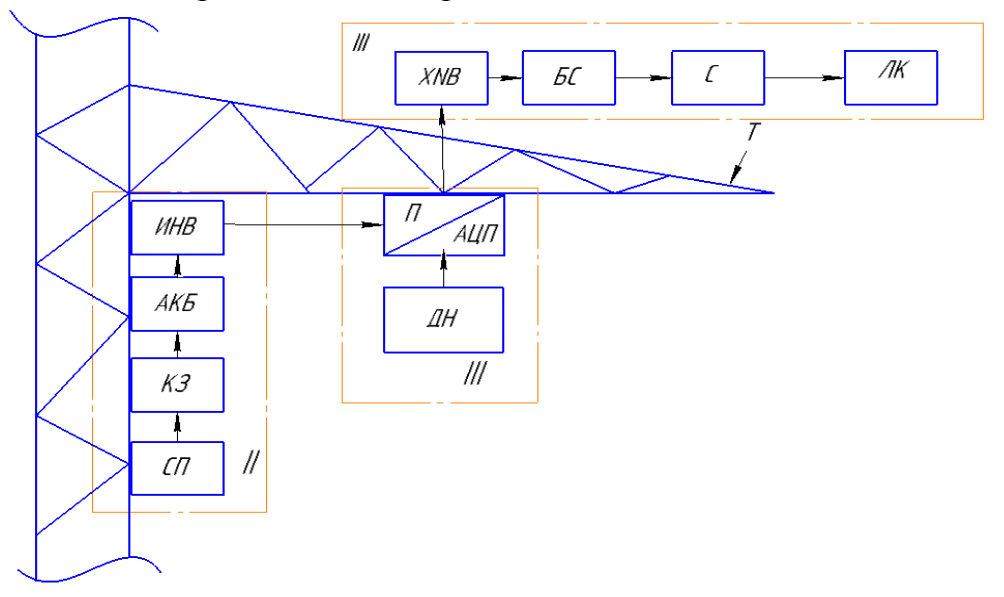

Рисунок 3- структурная схема контроля подвесной изоляции

В данной статье был рассмотрен один из возможных способов технической реализации контроля подвесной изоляции. По мнению авторов, наиболее подходящим вариантом для питания передатчика является его реализация с помощью солнечной панели и аккумулятора. Также была составлена структураня схема, состоящая из 3-х блоков (I-измерительный блок, II-питающий блок, III- блок передачи данных).

Литература

1. Андреенков Е.С., Шунаев С.А. Разработка конструкции датчика напряжения для системы диагностики подвесной изоляции линий электропередач 110 кВ // Вестник МЭИ. 2017. № 6. С. 54-59

## *А.Д. Казаков, студ.; Л.В. Вайтеленок, ст. преп. (Филиал ФГБОУ ВО «НИУ «МЭИ» в г. Смоленске)* **ИССЛЕДОВАНИЕ ОСОБЕННОСТЕЙ ИСПОЛЬЗОВАНИЯ СРЕДЫ ДИНАМИЧЕСКОГО МОДЕЛИРОВАНИЯ SIMINTECH ДЛЯ РАСЧЕТА ПОКАЗАТЕЛЕЙ НАДЕЖНОСТИ СХЕМ ЭЛЕКТРОСТАНЦИЙ**

На сегодняшний день проблема надежности электрических станций и подстанций (ЭС и ПС) довольно актуальна, ее важность неоценимо высока. Поскольку данный критерий является одним из основных аспектов функционирования ЭС и ПС, то расчет надежности должен быть одновременно и точным, и удобным. Для этого разрабатываются разные методики и подходы, которых в настоящее время существует довольно много. К примеру, аналитический метод, логико-вероятностный метод (метод деревьев событий), метод путей и минимальных сечений, подробно описанные в [1]. Но прогресс не стоит на месте, и в мире появляются программные обеспечения, благодаря которым расчет показателей надежности сводится к автоматизму и, насколько это возможно, упрощается. В данной статье в качестве такого программного обеспечения была рассмотрена среда динамического моделирования SimInTech [2], предназначенная для расчётной проверки работы систем управления сложными техническими объектами. В данной программе созданы и разрабатываются модули и расширения, позволяющие создавать модели на базе специализированных расчетных кодов и интегрировать их в комплексные модели и проекты. Одним из таких модулей, о котором в дальнейшем и пойдет речь - является модуль SARA (Structural Analysis and Reliably Assessment), предназначенный для решения задач анализа надежности и отказоустойчивости различных схем. Этот модуль позволяет описать логику функционирования и взаимодействия компонентов анализируемой системы.

В данной работе были изучены возможности работы данного модуля для расчета надежности схем распределительных устройств ЭС на примере простейших схем: мостика и четырехугольника (рис. 1).

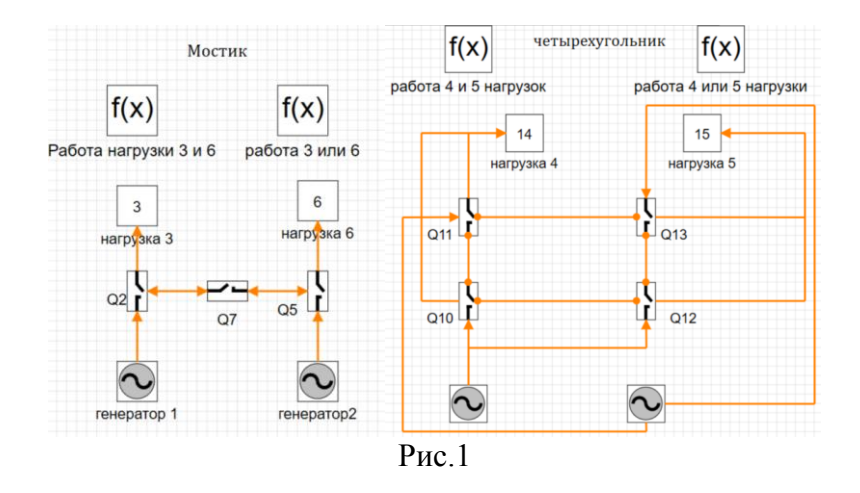

Элементы данных схем, в частности генераторы и выключатели, выбираются из встроенной библиотеки «простые (классические) блоки». Ключ играет роль выключателя, нагрузка выполнена посредством блока.

Оранжевые линии со стрелками – это связи между блоками. В данном конкретном примере они служат для передачи ресурса (электроэнергии) между элементами. Вид связи (однонаправленная, двухнаправленная и т.п.) настраивает при помощи окна «Свойства новой связи» (рис. 2).

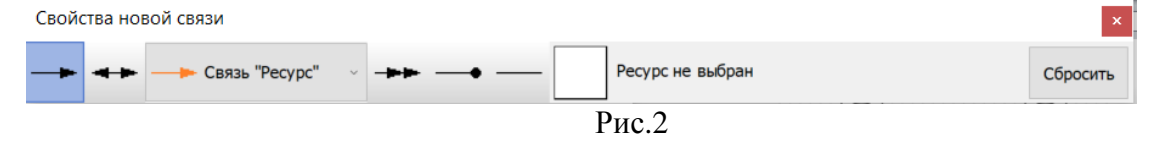

Каждому блоку на схеме присваивается уникальный индекс – целое число. Переменная работоспособности блока обычно имеет вид "*xi*", где *i* – индекс блока. Для переменной функционирования по умолчанию задается название "*y*i" (рис. 3).

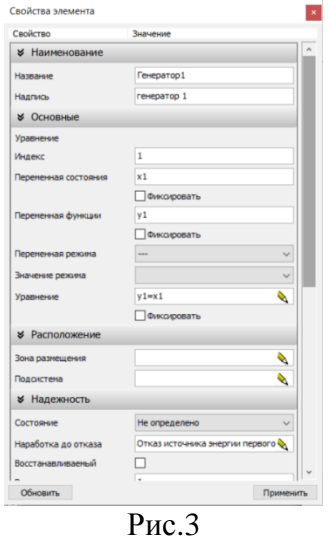

В редакторе свойств элемента (рис. 3) пользователь может задать параметры отказа и восстановления, просмотреть или поменять индекс блока, наименование переменной работоспособности, переменной функционирования или исправить уравнение для блока. Поскольку при построении схемы

программа не учитывает логику работы выключателей при отказах в смежных элементах, во избежание ошибок в последующих расчетах программы, следует самостоятельно прорабатывать уравнение работы для элементов и учитывать логику работы схемы.

Например, для первой схемы (мостик, рис.1) программа не учитывает, что при отказе одного из боковых выключателей (Q2 или Q5) должен отключиться центральный (Q7). Также при отказе секционного выключателя Q7 не происходит полное гашение схемы, что является ошибкой. Для получения реальных и истинных значений, необходимо изменить уравнение функционирования для выключателей. Так исходный вариант, составляемый автоматически модулем SARA для Q2, выглядит следующим образом: y2=x2(<y1+<y7), что означает функционирование выключателя (y2=), если он работоспособен (x2), а также функционирует генератор или секционный выключатель Q7(<y1+<y7).

Исправленный вариант имеет вид:  $y2=(x2y7>x5)$  < x7, что означает функционирование выключателя Q2 при условии, что нет отказа в секционном выключателе Q7 (<-x7) и выполнения условий: работоспособности Q2, функционирования Q7, Q5 и генератора 1 или при условии работоспособности Q2, генератора 1 и одновременного отказа Q5 и неработоспособности Q5. Подобным образом были исправлены уравнения функционирования остальных выключателей.

Для оценки показателей надежности в проекте необходимо задать критерий функционирования - специальные блоки, которые позволяют задать логический критерий выполнения некоторой функции всей системой. В дальнейшем именно через критерии функционирования выполняются задания на расчет в программе. Пользователь может создать любое необходимое количество критериев функционирования. Критерий функционирования задается логическим выражением, состоящим из состояния функционирования блоков и узлов, а также логических операций «И», «ИЛИ» и «M из N». Критерии функционирования помещаются на схему аналогично другим блокам. В рассматриваемом примере для каждой схемы были заданы по 2 критерия: совместная работа одновременно двух нагрузок или работа хотя бы одной из двух (рис. 4).

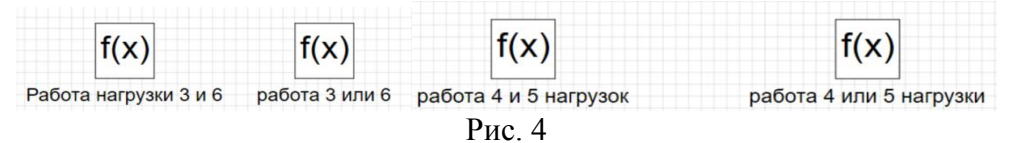

Важным этапом перед расчетами показателей надежности является отладка электричской схемы, на которую можно перейти через вкладку «Пуск». Во влкдаке «Начать моделирование «»отладка схемы» производится сам процесс отладки. В окне «Моделирвоание» выбирается элемент, отказ которого требуется проверить. Для примера рассмотрены две схемы: в первой схеме смоделирован отказ выключателся Q2, что привело к отключению секционного

выключателя Q7 и отключению нагрузки 3 отсюда следует неволнение критерия функционирования совместной работы 3 и 6 нагрузок и выполнению 2-го критерия: нагрузка 6 осталась запитана.

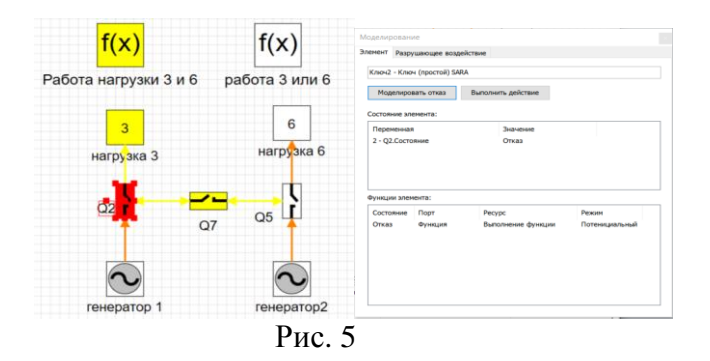

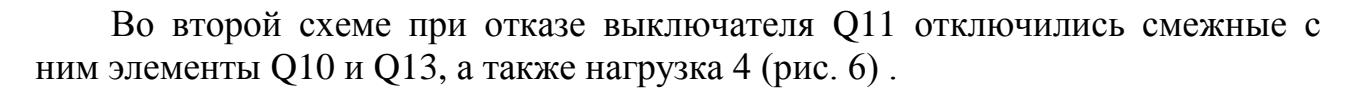

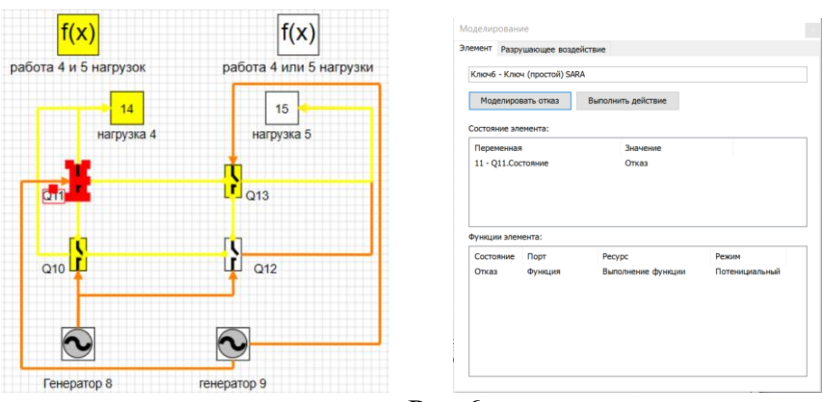

Рис.6

Полученные результаты отладки схемы свидетельсвуют о правильной логики работы схемы рассматриваемых распределительных устройств, следовательно, к данным схемам можно применить дальнейшие расчеты.

Основной вид расчета – это поиск минимальных работоспособных конфигураций (МРК) системы, т.е. работоспособных конфигураций, обладающих тем свойством, что если убрать из нее любой элемент, то система перестанет быть работоспособной. Также существует минимальное сечение отказов (МСО, альтернативный термин – критическая группа элементов) – минимальная по составу совокупность элементов системы, отказ которых приводит к невозможности выполнения определенной функции. Для нерезервированной системы любое МСО состоит из одного элемента, и общее количество минимальных сечений равно количеству элементов. Для резервированных структур перечень МСО может иметь нетривиальную структуру. Также в SimInTech можно сделать расчет показателей отказоустойчивости, показателей надежности логико-вероятностным методом и методом статического моделирования. Для

указанных расчетов требуется задать параметры отказа и восстановления в свойствах элемента.

Пример расчета МРК для схемы №1 с критерием функционированияработа 3 и 6 нагрузок, представлен ниже на рис. 7, а). Как следует из расчета для этой схемы существует 1 МРК. Аналогично рассчитав количество МРК для схемы №2 с критерием- работа 4 и 5 нагрузок, количество МРК составляет уже 2 (рис. 7, б), что в два раза больше, что говорит о более высокой надежности схемы «четырехугольник» с этой точки зрения.

Сравнив результаты расчета МРК (1-2) и МСО (7-7) для 1-й и 2-й схем соответственно с критериями функционирования работы двух нагрузок одновре менно, сделан вывод, что схема «четырхугольник» надежнее, чем схема «мостик». Конечно, данный вывод является несколько очевидным, однако, главной целью данной работы являлось именно ознакомление с возможностями работы в модуле SARA, поэтому расчеты выполнены на простых схемах. В последствии можно применить полученные навыки для исследования надежности более сложных схем распределительных устройств.

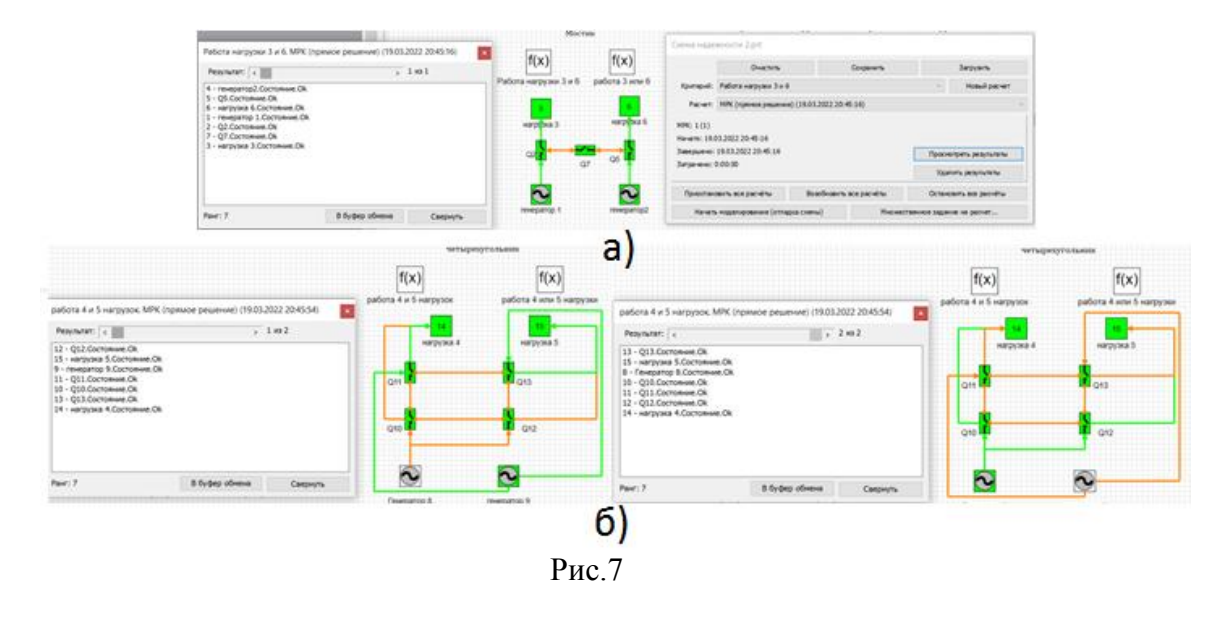

В целом, программа SimInTech показала себя оптимистически, при расчете получаются довольно наглядные результаты. Полученные результаты также можно использовать для обучения студентов и тренировки персонала.

#### **Список литературы**

1. Савина Н.В. Надежность систем электроэнергетики: учебное пособие. – Благовещенск: Амурский гос. ун-т, 2011.

2. [https://simintech.ru/.](https://simintech.ru/)

 3. Холодных П.В. Модуль анализа надежности для SimInTech. Классическая конфигурация Описание расчетных методов и руководство пользователя.

# *Д.В. Кудянова, студ.; рук. Е.С. Андреенков, к.т.н., доц. (Филиал ФГБОУ ВО «НИУ «МЭИ» в г. Смоленске)* **СИСТЕМА МНОГОУРОВНЕВОГО УПРАВЛЕНИЯ НАПРЯЖЕНИЕМ ШИНЫ ПОСТОЯННОГО ТОКА**

С развитием солнечной энергетики и других возобновляемых источников, представляющих собой источники постоянного тока (*DC – direct current*), а также значительной долей нагрузок, потребляющих постоянный ток, для электроснабжения жилых и общественных зданий все более перспективными становятся микросети с шиной постоянного тока из-за их высокой эффективности по сравнению с микросетями переменного тока.

Надежная и экономичная работа микросети постоянного тока зависит от скоординированного управления несколькими источниками, нагрузками и накопителями энергии (рисунок 1). Данные узлы можно разделить на сильные и слабые. Сильные узлы, такие как фотоэлектрические (ФЭ) модули в режиме отслеживания точки максимальной мощности (ТММ), накопители энергии (НЭ) в режимах заряда/разряда и нагрузки, могут либо отдавать, либо потреблять энергию. Слабые узлы только поддерживают напряжение на шине, компенсируя дисбаланс мощности нагрузок и источников. Типичные слабые узлы – это ТММ и ФЭ модули в режиме контроля шины (КШ) [1].

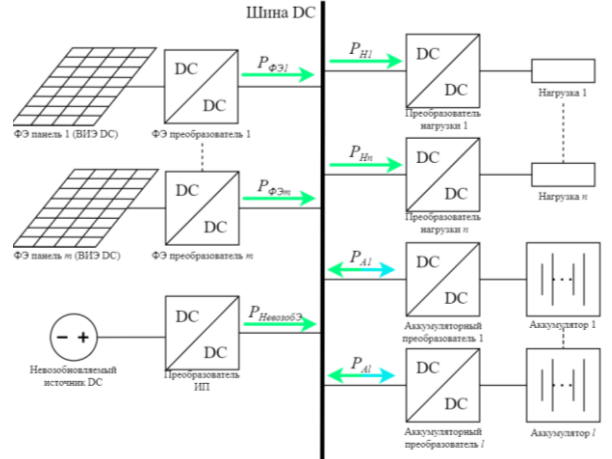

Рисунок 1 – Схема микросети постоянного тока на основе аккумуляторной батареи.

В сети постоянного тока баланс мощности выражается следующим образом:

$$
\sum_{i=1}^{m} P_{\Phi \ni i}(t) + \sum_{i=1}^{n} P_{Ai}(t) - \sum_{i=1}^{l} P_{Hi}(t) = 0 \quad (1),
$$

где *m*, *n*, *l –* количество ФЭ модулей, накопителей и нагрузок соответственно;  $P_{\Phi\theta i}(t)$  – мощность, генерируемая ФЭ источником в момент времени *t*;  $P_{Ai}(t)$  – мощность, отдаваемая *i*-м аккумулятором, когда он разряжается; и  $P_{\rm Hi}(t)$  – мощность *i*-й нагрузки.

Обеспечение баланса мощности в режиме реального времени на шине постоянного тока представляет собой сложную задачу управления, включающую в себя обеспечение максимального сбора возобновляемой энергии, оптимизацию использования системы аккумуляторов и поддержание напряжения шины с минимальными изменениями. Для решения указанной задачи предлагается трехуровневая иерархическая система контроля.

Напряжение на шине разделяется на пять областей с четырьмя пороговыми значениями напряжения (рисунок 2). Разность напряжений смежных пороговых уровней следует выбирать так, чтобы не происходило ложных переключений режима из-за ошибки измерений или при значительных колебаниях напряжения

на шине, тогда получим:<br> $U_{L2} < U_{L1} < U_{\text{non}} < U_{H1} < U_{H2}$  $(2),$ 

где  $U_{\text{nom}}$  – номинальное напряжение шины постоянного тока,  $U_{L2}$  и  $U_{H2}$  – границы допустимого диапазона напряжения шины, а  $U_{H1}$  и  $U_{L1}$  - пороговые значения, активирующие соответственно зарядку и разрядку батарей.

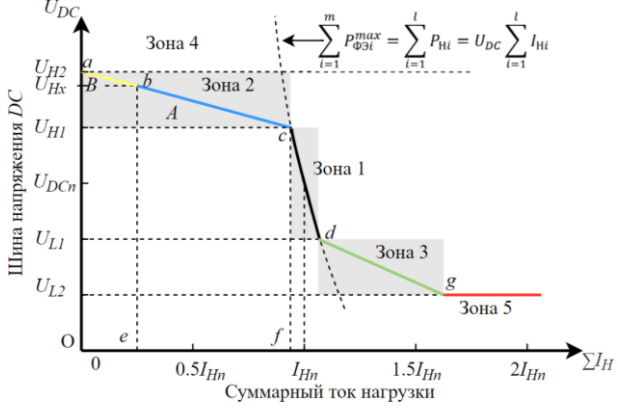

Рисунок 2 – Вольтамперная характеристика на 1-ом уровне, когда ФЭ модули генерируют максимальную доступную мощность.

Большинство нагрузок постоянного тока являются нагрузками с постоянной мощностью (НПМ), использующими входные преобразователи, создающие необходимое рабочее напряжение независимо от изменений питающего напряжения. Поэтому изменения напряжения на шине постоянного тока можно рассматривать как входной управляющий сигнал для НПМ.

Зона 1:  $U_{L1}$  <  $U_{DC}$  <  $U_{H1}$ . Цель управления на данном уровне заключается в получении максимальной мощности от ВИЭ и поддержании надежности работы сети во время сбоев при обмене информации между преобразователями. Во избежание частой зарядки/разрядки аккумулятора из-за изменения объемов потребления или генерации, зона 1 является рабочей зоной, в которой все накопители находятся в режиме ожидания. Здесь ФЭ преобразователи работают в режиме ТММ для извлечения максимальной энергии солнца. Напряжение шины в этой области указывает на то, что мощность сбалансирована между источниками и нагрузками (3). Из-за отсутствия слабого элемента напряжение на шине может изменяться в пределах зоны 1 в зависимости от изменений мощности нагрузок и источников.

$$
\sum_{i=1}^{m} P_{\Phi \ni i}(t) = \sum_{i=1}^{l} P_{\text{Hi}}(t) \quad (3).
$$

Зона 2:  $U_{H1} < U_{DC} < U_{H2}$ . ФЭ модули в период высокой солнечной активности вырабатывают больше энергии, чем требуется, поэтому напряжение шины попадает в зону 2, где накопители работают в режиме зарядки. Распределение энергии между накопителями реализовано по спаду напряжения, как показано на рисунке 3. Внешние характеристики накопителей определяются следующим образом:

 $U_{\text{III}i}^{\text{onoproe}} = \begin{cases} U_{H1} - m_{Ai} \cdot I_{\text{III}i}^{0} & I_{\text{III}i}^{0} < 0; \\ U_{L1} - m_{Ai} \cdot I_{\text{III}i}^{0} & I_{\text{III}i}^{0} > 0. \end{cases}$ <br>  $\text{I} \text{I} \text{C} \text{C} \text{C} \text{C} \text{C} \text{D} \text{D} \text{D}$ <br>  $\text{I} \text{C} \text{D} \text{C} \text{D} \text{D} \text{D} \text{D} \text{D} \text{D} \$ *i*-го накопителя, соответственно. Уравнение (4) является выражением для случая зарядки и разрядки если  $I_{\text{III}i}^0 < 0$  и  $I_{\text{III}i}^0 > 0$  соответственно (рисунок 3) [2].

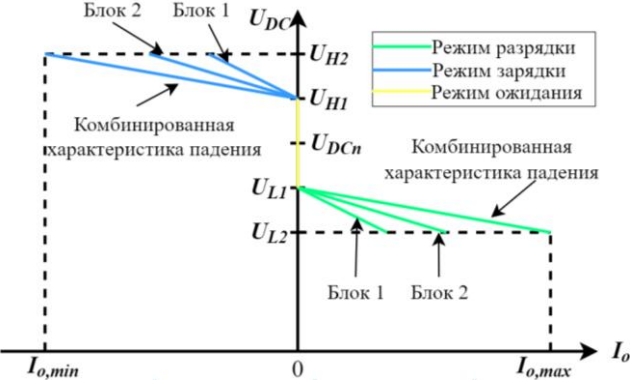

Рисунок 3 – Внешняя характеристика батарей.

В соответствии с внешними характеристиками системы накопителей кривая в зоне 2 имеет траекторию *c-b* (рисунок 2). Зарядный ток батарей в этой области может превышать максимально допустимое значение. Чтобы предотвратить перезарядку батарей по току при извлечении максимальной мощности ВИЭ, необходимо переключать ФЭ преобразователи из режима отслеживания максимальной мощности в режим мониторинга шины, когда последний накопитель достигает своего максимального зарядного тока в точке  $U_{Hx}$ . Поэтому зона 2 делится на две зоны по  $U_{Hx}$ .  $U_{Hx}$  выбирается в соответствии с максимальной зарядной емкостью аккумулятора и максимальной мощностью фотоэлектрической системы, из соотношения:

$$
\frac{U_{Hx} - U_{H1}}{U_{H2} - U_{H1}} = \sum_{i=1}^{n} P_{Ai}^{max} / \sum_{j=1}^{m} P_{\Phi 3j}^{max}
$$
 (5),  
THE *Pmax u Pmax* = *MaxCUMA THE*

где  $P_{Ai}^{max}$  и  $P_{\Phi 3i}^{max}$  – максимальные значения мощности *i*-й батареи и *j*-й фотоэлектрической системы соответственно.

Зона 3:  $U_{L2}$  <  $U_{DC}$  <  $U_{L1}$ . Низкое напряжение на шине является показателем недостаточной мощности системы. В этой области ФЭ преобразователи работают в режиме ТММ, а накопители находятся в режиме разряда, чтобы компенсировать дефицит мощности. Кривая понижения напряжения системы в зоне 3 показана как траектория *d-g* на рисунке 2. Накопители достигают максимальной скорости разряда в точке *g* соответствующей напряжению  $U_{L2}$ . Чтобы предотвратить падение напряжения на шине, резервный источник переключается из режима ожидания в режим постоянного напряжения  $U_{L2}$ .

На 1-ом уровне из-за отсутствия линии связи между преобразователями сложно добиться оптимальной работы системы. Кривая ВАХ должна определяться возможностями зарядки/разрядки накопителей в режиме реального времени и максимальной выходной мощностью ФЭ источников. Например, в случае уменьшения генерации ФЭ (рисунок 4 (a)) кривая 1-5 сместится влево, а полная кривая падения ФЭ пересекается с осью напряжения ниже уровня  $U_{H2}$ . Это приводит к снижению точности распределения мощности между несколькими фотоэлектрическими модулями или аккумуляторами.

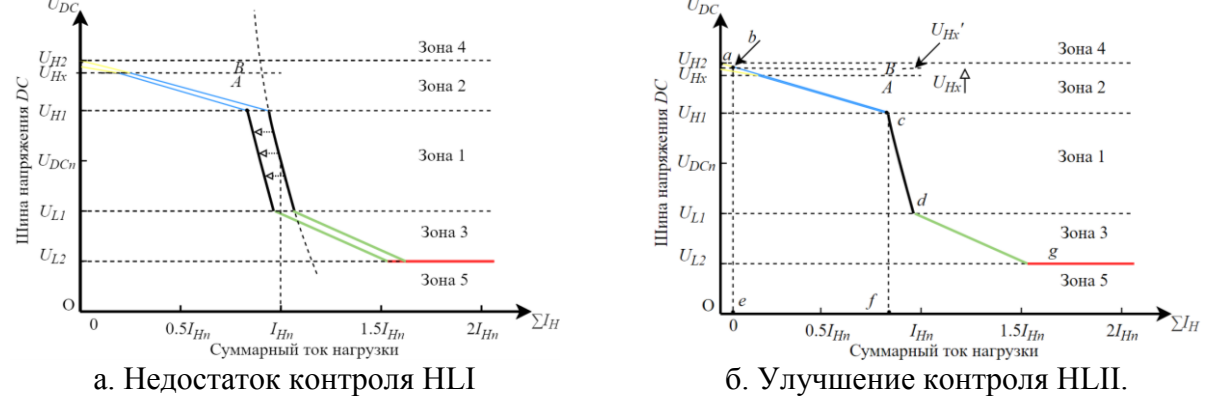

Рисунок 4 – Иллюстрация влияния снижения выработки ФЭ преобразователей на характеристики шины постоянного тока.

Во-вторых, зарядная способность аккумуляторов зависит от уровня заряда (УЗ) и напряжения на клеммах, и в зоне *А* может быть снижена.

В-третьих, чтобы продлить срок службы батареи, желательно обеспечить приоритеты для батарей с различными УЗ. Батареи с более низким УЗ должны заряжаться в первую очередь чтобы предотвратить сульфатацию при экстремально низком УЗ. Этот процесс требует обмена информацией и контроля координации между накопителями энергии. Вышеупомянутые проблемы, изначально существующие в управлении 1-ого уровня, могут быть компенсированы управлением 2-ого уровня.

Управление на 2-ом уровне осуществляется за счет обмена информацией в режиме реального времени между преобразователями с помощью линий связи, что обеспечивает полный доступ к любому параметру сети, включая напряжение шины, поток мощности и рабочее состояние преобразователей. Эффективность работы системы в значительной степени зависит от качества связи на 2-ом уровне, но надежность системы не будет снижаться если в качестве резервного использовать 1-й уровень.

Стратегия контроля для зоны 1 на 2-ом уровне такая же, как и на 1-ом.

В зонах 2 и 3 система НЭ должна регулировать напряжение шины, поэтому требуется координация режимов работы аккумуляторов. На основе данных о *System-on-a-Chip (SoC –* система на кристалле*)* могут быть реализованы схемы управления заряда/разряда с помощью регулировки коэффициента замедления заряда/разряда аккумуляторов.

Зоны регулирования напряжения НЭ и ФЭ преобразователей устанавливаются пропорционально их мгновенной мощности. На рисунке 4(а),

зона регулирования напряжения ФЭ преобразователей будет ограничена в зоне *В* из-за сокращения выработки ФЭ модулей. Под управлением 2-ого уровня спадающая характеристика должна начинаться на уровне  $U_{H1}$  и заканчиваться на  $U_{H2}$  (рисунок 2).

Это может быть реализовано путем поднятия порогового значения  $U_{Hx}$  до  $U_{Hx}$ ' (рисунок 4 (б)).  $U_{Hx}$  определяется путем интерполяции напряжения шины постоянного тока пропорционально максимальной мощности фотоэлектрической системы в реальном времени и уровня заряда аккумулятора. Конечная точка в зоне *B* затем перемещается в точку *b*, также соответствующую критерию (5), в то время как зона регулирования напряжения ФЭ преобразователей, может полностью занимать полосу между  $U_{Hx}$  и  $U_{H2}$  – траектория  $a - b$  на рисунке 4 (б).

Управление на 3-ем уровне необходимо для поддержания напряжения шины постоянного тока в пределах допустимого диапазона при возникновении ненормальных системных условий, таких как повышенное или пониженное напряжение при внезапной потере нагрузки или ФЭ модулей, что может привести к повреждению компонентов и вызвать сбои в управлении.

Зона 4:  $U_{nc} > U_{H2}$ . Когда напряжение на шине достигает  $U_{H2}$ , включается балластная нагрузка для поглощения мощности и поддержания напряжения в пределах  $U_{H2}$ .

Зона 5:  $U_{DC}$  <  $U_{L2}$ . Падение напряжения вызвано дефицитом мощности. Когда все доступные источники, включая не возобновляемые, не могут обеспечить нагрузку, напряжение на шине падает ниже  $U_{1,2}$ . В этом случае активируется автоматическое отключение части нагрузки, чтобы поддерживать напряжение на шине в пределах допустимого значения. Может быть выстроен приоритет нагрузок с их последовательным отключением во время сброса нагрузки.

Надежная и эффективная работа микросети постоянного тока обеспечивается рассмотренной системой многоуровневого управления. В нормальных условиях система работает под управлением уровня 2, где максимально используется энергия от ФЭ модулей, а накопители координированно работают в соответствии с их *SoC* и производительностью. Как только в каналах связи происходит сбой, микросеть постоянного тока автоматически переходит к управлению на уровне 1. В аварийных условиях система работает на уровне 3.

#### Литература:

<sup>1.</sup> S. Anand, B. G. Fernandes, and M. Guerrero, «Distributed control to ensure proportional load sharing and improve voltage regulation in lowvoltage dc microgrids», IEEE Trans. Power Electron., vol. 28, no. 4, pp. 1900–1913, Apr. 2013.

<sup>2.</sup> J. M. Guerrero, J. C. Vasquez, J. Matas, L. G. de Vicuna, and M. Castilla, «Hierarchical control of droop-controlled ac and dc microgrids – A general approach toward standardization», IEEE Trans. Ind. Electron., vol. 58, no. 1, pp. 158–172, Jan. 2011.

# *Т.В. Маркелова, студ.; рук. В.П. Кавченков, д.т.н., проф. (филиал ФГБОУ ВО "НИУ "МЭИ" в г. Смоленске)* **ИССЛЕДОВАНИЕ ОСОБЕННОСТЕЙ ЭЛЕКТРОСНАБЖЕНИЯ НЕФТЕПЕРЕКАЧИВАЮЩИХ СТАНЦИЙ**

Нефтеперекачивающая станции (НПС) – это сложный комплекс инженерных сооружений, главным предназначением которого является создание (при помощи насосов) давления для обеспечения перекачки определенного количества нефти и нефтепродуктов.

Основные электроприемники НПС магистральных нефтепроводов имеют вторую категорию по надёжности электроснабжения. Но часть внутренних потребителей НПС, обеспечивающих безопасность людей и оборудования, запитаны по первой категории или особой категории надёжности электроснабжения. Поэтому на НПС используются автономные источники электроэнергии для обеспечения безопасности технологического процесса перекачки нефти.

Большая часть НПС были спроектированы в 60е – 80е года двадцатого века и находились как можно ближе к источникам электроэнергии в виде электростанции или подстанциям сетей 220 кВ и выше. С тех пор структура электрических сетей и потребления электроэнергии в некоторых регионах значительно изменилась.

По данным Росстата РФ потребление электроэнергии в 90-е годы снизилось на 30%, по сравнению с 1990-м годом и только в 2016 РФ вернулось к уровню периода СССР, но не во всех регионах. Например, в Брянской области с 1990 по 2020 год потребление упало с 5670 до 3702 млн.кВт·ч, падение составило более 34% и продолжает расти. В регионе наблюдается снижение генерирующей мощности: закрытие и снос ТЭЦ БМЗ (установленная мощность 30 МВт), прекращение выработки электроэнергии Брянской ГРЭС (установленная мощность 90 МВт). Согласно данной статистики установленная мощность электрических станций для Брянской области со времён СССР упала более чем в три раза.

Из-за подобных изменений, а также из-за того, что около 70% оборудования и сетей работают с превышением нормативного срока эксплуатации, часть НПС стали периодически полностью терять электроснабжении по обоим источникам, предусмотренным категорией надежности электроснабжения.

В качестве примера рассмотрим НПС Аксинино, располагающаяся в Брянской области. В настоящее время НПС Аксинино удалена от источника электроэнергии (ранее которым являлась Брянская ГРЭС). При этом пуски магистральных насосных агрегатов приводят к общему снижению напряжения в данном узле электросети ниже допустимых параметров.

Для изменения сложившейся ситуации и улучшения надёжности электроснабжения рассмотрим возможность полного перевода НПС Аксинино на питание от автономных источников электроэнергии, а питающая сеть будет рассматриваться как резервный источник питания.

НПС Аксинино – промежуточная станция нефтепроводов Дружба-1, Дружба-2. Все системы НПС дублируются, в том числе и снабжение электроэнергией магистрально насосных агрегатов (МНА).

Согласно нормам АО «Транснефть» на НПС, потребляющих электроэнергию по напряжению 6 кВ, могут устанавливаться двигатели мощностью 5 МВт или 6,3 МВт. НПС Аксинино, не является исключением и имеет 4 двигателя на НПС-1 мощностью 5 МВт и 4 двигателя мощностью 6,3 МВт НПС-2.

Для бесперебойной перекачки нефти, работа группы МНА осуществляется по следующей схеме: один МНА в работе, второй стоит под АВР, два агрегата находятся либо в резерве, либо в ремонте. Поэтому несмотря на то, что общая мощность агрегатов составляет 45 МВт. Фактическая нагрузка  $(P_{\phi})$  во время перекачки не превышает 12 МВт:

 $P_{\phi} = P_{\mu 1} + P_{\mu 2} + P_{\mu c} = 5 + 6.3 + 0.5 = 11.8$  MB<sub>T</sub>,

где:  $P_{n1}$ - мощность двигателя на НПС-1;  $P_{n2}$ - мощность двигателя на НПС-2;  $P_{\text{sc}}$ - мощность вспомогательных систем и отопления в зимнее время.

Имея значения необходимых мощностей, разработаем варианты электроснабжения данной НПС от автономных источников. Все варианты также будут разбиты еще на два под-варианта, которые обеспечат стабильную работу НПС и при которых возможен запуск НПС с учётом пусковых токов установленных двигателей.

Поскольку двигатели не пускаются одновременно, рассмотрим наиболее худший вариант: когда один двигатель работает, а второй запускается. Кратность пусковых токов у рассматриваемых двигателей равна 4,6 и 4,7 рабочих тока. Выберем двигатель с большим номинальным током. Для простоты расчётов примем потребляемую мощность линейно зависимой от тока и рассчитаем необходимую мощность  $P_n$ :

 $P_{\rm H} = P_{\rm A1} + 4.6 \cdot P_{\rm A2} + P_{\rm BC} = 5 + 4.6 \cdot 6.3 + 0.5 = 34.48$  MBT

Вариант 1 – обеспечение возможности работы двигателей или обеспечения резерва  $P_{\mu}$ .

Вариант 2 – обеспечение работы двигателей и обеспечение либо горячего резерва, либо ремонта половины генераторов автономных источников энергии  $2P_{\rm H}$ .

Вариант 3 – обеспечение работы электродвигателей с наличием горячего резерва и возможностью одновременного производства ремонта генераторов  $3P_{\text{H}}$ .

| Варианты | Установленная               | мошность | $R \Pi \Pi$ | Установленная           | мощность | ДЛЯ |
|----------|-----------------------------|----------|-------------|-------------------------|----------|-----|
|          | поддержания работы НПС, МВт |          |             | работы и пуска НПС, МВт |          |     |
|          | 11.8                        |          |             | 34,48                   |          |     |
|          | 23,6                        |          |             | 68,96                   |          |     |
|          | 35,4                        |          |             | 103.44                  |          |     |

Таблица 1 – Возможные варианты мощностей электростанций

На основании необходимой установленной мощности, рассмотрим возможные варианты электростанций и оценим возможность их установки на территории НПС.

Первый вариант с солнечной электростанцией является не подходящим по причине нахождения НПС в регионе с обильными снегопадами и количеством пасмурных дней в году более 35%. На это указывает пример эксплуатации Бурибаевской СЭС установленной мощностью 20 МВт. Инвестиции в её постройку превысили 1 млрд рублей, а стоимость одного кВт·ч превысила 8 рублей [1], что не является рациональным в данном случае.

Второй вариант - ветряные электростанции (ВЭС), которые могут быть использованы по всей территории РФ. Но их эффективность и возможный выбор установок весьма ограничен, так как в большинстве регионов РФ имеются либо крупные лесные массивы, либо значительные перепады высот, либо другие факторы, уменьшающие энергоэффективность данных установок. Кроме того, из-за не постоянной природы ветра для обеспечения выработки необходимой мощности потребуется запас установленной мощности от 20% до 50 % в зависимости от места установки. НПС Аксинино также не находится в оптимальном районе для установки ВЭС, поэтому данный вариант не применим.

В итоге, остаётся два варианта: дизельные и газопоршневые электростанции (ДЭС и ГПЭС), обеспечивающие надёжную поставку электроэнергии в любом месте установки. Конкретный же выбор должен определяться только экономическими показателями. В данном случае ГПЭС более экономически обоснованы, так как стоимость электроэнергии, полученной с их помощью в несколько раз меньше, чем с помощью ДЭС. Кроме того, НПС Аксинино ранее подключена к газопроводу для питания котельной, которая обеспечивает теплом в холодное время года как персонал, так и технологическое оборудование. На основании вышесказанного ГПЭС являются оптимальным вариантом, для решения подобных задач.

Для расчёта окупаемости взяты данные по потреблению БРУ АО «Транснефть Дружба» за 2018 год на территории Брянской области - 326 784 384 кВт·ч. На Территории Брянской области находится 4 НПС, одна из которых головная, но её суммарное потребление не на много превышает промежуточную НПС, так как главный потребитель электроэнергии на НПС это МНА, а на головной НПС, их количество такое же, как и на промежуточной. Исходя из данных можем определить, что одна НПС в год потребляет около 80 000 000 кВт·ч за год.

ПАО «Транснефть» имеет собственную сбытовую компанию ООО «Транснефтьэнерго», которая покупает электроэнергию на оптовом рынке и перепродает ее дочерним организациям по установленному тарифу на 2022 год равному 3,28451 рубля/ кВт·ч [2]. То есть расход на электроэнергию за 2022 год для одной НПС составит:

# 80 000 000 · 3,28451 = 262 760 800 рублей

Пример будет рассматриваться для ГПЭС с двигателями марки Gazvolt 2000T24 номинальной мощностью 2000 кВт. Тип станции выбран по двум

причинам. Во-первых, по программе импорта замещения БРУ АО «Транснефть Дружба» обязана покупать российское оборудования, зарубежные закупки разрешены, только при отсутствии отечественных аналогов, но даже если данных ограничений не было, использование отечественных ГТЭС более экономически эффективно [3]. Во-вторых, выходное напряжение данной электростанции 6300 В, а именно на таком напряжении работают двигатели МНА. Для примера, рассчитана стоимость для варианта 1 таблицы 1.

Для решения данной задачи, потребуется шесть двигателей Gazvolt 2000T24 работающих параллельно.

Цена одной установки Gazvolt 2000T24 – 63 247 500 рубля. Кроме двигателей потребуется постройка модульного здания, проведение подготовительных и пусконаладочных работ. Согласно рекомендациям завода изготовителя, цена за такие работы должна составлять следующие проценты от стоимости установки: 4,5 % на модульное здание; 2,7% на подготовительные работы; 2,2% на пусконаладочные работы. Согласно инструкциям завода изготовителя, срок службы всей установки в режиме основного источника – 30 лет. Рассчитаем стоимость установки комплекса (C):

 $C = n \cdot 1,094 \cdot Z = 6 \cdot 1,094 \cdot 63247500 = 415156590$  py6.

Где: n - количество оборудования; Z- цена одной установки; 1,094 – коэффициент на установку и пусконаладочные работы, согласно рекомендациям завода изготовителя.

Таким образом установка данного оборудования обойдётся в 415 156 590 рублей. За год средний расход газа такой установки составит около 20 000 000  $\text{m}^3$ природного газа. Данный расход берётся из необходимого количества

выработки электроэнергии (W) 80 000 000 кВт·ч:<br>  $V = Q \cdot t = \frac{Q \cdot W}{P} = \frac{3\ 000 \cdot 80\ 000\ 000}{12\ 000} = 20\ 000\ 000\ \text{m}^3$ 

где: V - объём газа; P- суммарная мощность установки 12 000 кВт; Q – объёмный расход для генератора (паспортный показатель для одного Gazvolt 2000T24 составляет 500  $\frac{M^3}{4}$ , при 100 процентной загрузке. Расход от выработки мощности для данной установки зависит линейно: если установка будет работать с не полной выработкой, но большое количество часов, на расход газа, это не повлияет.

Если пересчитать эти расходы в деньги по текущему тарифу на газ 5137 рублей за 1000 м<sup>3</sup> за 2022 год получим 102 740 000. По данным «Министерства экономического развития» средний рост цен на тарифы в области ЖКХ в том числе на газ и электроэнергию до 2030 года составит от 5,7% до 6,1% в года. С учётом этого взято среднее значение в 5,9% в год и произведён перерасчёт расходов на электроэнергию и газ на 30 лет. Расходы составят: на газ – 7 980 884 409 рублей, на электроэнергию – 20 411 364 338 рублей. Экономия за счёт ГПЭС составит 12 430 479 929 рублей. Что полностью окупает стоимость установки и её обслуживание. Таким образом выработка электроэнергии для нужд НПС, за счёт установки ГПЭС не является убыточной, окупает себя и выходит в прибыль.

Учитывая, что каждый непредвиденный останов оборудования несёт риски разлива нефти, повреждения оборудования, а также имеет финансовые последствия в виде недоотпуска нефти за территорию РФ, данное решение является целесообразным. Но только электростанция должна работать с одновременной работой двигателя МНА. Исходя из полученных данных при необходимости возможна установка ГПЭС не только для поддержания работы НПС, а также и для ее пуска.

На основании полученных результатов [4] можно сделать вывод о том, что электроснабжение нефтегазовых объектов от автономных источников электроэнергии возможно для индивидуальных объектов, имеющих какие-либо недостатки или ограничения из-за местных условий.

#### СПИСОК ЛИТЕРАТУРЫ

1. Электроэнергия в Башкирии немного «позеленела» – Режим доступа: https://ufa.rbc.ru/ufa/03/11/2015/5638857d9a79476cc43c8e01

2. Приказ №35/9-э. О единых (котловых) тарифах на услуги по передаче электрической энергии по сетям Брянской области на 2021 год. – Введ. 2021-07-01. – Брянск: Управление государственного регулирования тарифов Брянской области, 2021. – 7 с.

3. Белкин А.П., Дубова А.В. Оценка эффективности перехода на децентрализованное энергоснабжение в Тюменской области. / А.П. Белкин, А.В. Дубова. // Вестник ИГЭУ. – 2016. – № 2. – С. 26-30.

4. Турышева А.В. Автономное энергоснабжение нефтегазодобывающих предприятий. / А.В. Турышева. // Нефтегазовая вертикаль. – 2006. - № 9-10. – C. 128-130.

### *М.Ю. Матюшин студ.; рук. Л.В. Вайтеленок, ст.пр. (Филиал ФГБОУ ВО «МЭИ» в г. Смоленске)* **МОДЕЛИРОВАНИЕ ПУСКА И САМОЗАПУСКА АСИНХРОННЫХ ЭЛЕКТРОДВИГАТЕЛЕЙ СОБСТВЕННЫХ НУЖД**

Первое место в мире среди известных видов электрических станций сегодня занимают тепловые электростанции (ТЭС). В России около 64,2 % вырабатываемой электроэнергии приходится на их долю. Такие показатели возможны благодаря эксплуатации крупных энергоблоков мощностью 200 – 300 МВт, а местами 500 – 800 МВт.

Для того чтобы основное технологическое оборудование на ТЭС имело возможность функционировать в нормальном режиме, необходимо использовать разнообразные механизмы собственных нужд (СН). Чаще всего в электроприводе используют асинхронные электродвигатели (ЭД) переменного тока с короткозамкнутым ротором.

Увеличение мощности единичного энергоблока приводит к значительному увеличению мощности ЭД СН. При этом важная роль отводится пусковым характеристикам ЭД, и их способности сохранять устойчивую работу в аварийных режимах. К примеру, в цепи СН при возникновении короткого замыкания (КЗ) происходит существенное падение напряжения, что приводит к торможению ЭД, включенных в сеть. Если восстановление питания отсутствует, происходит их полная остановка. Поэтому нарушение работы механизмов СН, особенно относящихся к группе ответственных, оказывает непосредственное воздействие

на основное оборудование в связи с возможностью уменьшения или прерывания выработки электроэнергии.

Переходный режим самозапуска, во время которого происходит восстановление работы ЭД после кратковременного резкого падения напряжения, важен для сохранения нормального функционирования технологического процесса. В связи с этим, трудоёмкость исследования процесса самозапуска актуальна в первую очередь для технологических процессов с высокими требованиями эксплуатационной надёжности. Устойчивость самозапуска ответственных ЭД собственных нужд должна обеспечиваться без участия персонала после перерыва питания при аварийном отключении или при резком снижении напряжения.

Также стоит учитывать режим, когда происходит пуск ЭД. Это переходный процесс, когда из сети потребляется ток, в разы превышающий номинальное значение тока двигателя, в результате которого создаётся дополнительное падение напряжения.

Известно, что самозапуск ЭД можно рассчитать с помощью их рабочих характеристик и электрических параметров схемы, но при этом нет возможности узнать об изменении параметров технологического режима самого энергоблока, поскольку простым средствам расчета они не поддаются. Другой способ получения данных о самозапуске - опытный путь при испытании ЭД на реальном действующем объекте. Однако и данный способ имеет свои недостатки, поскольку существует определённая ограниченность в вариантах возможных ситуаций для самозапуска ЭД СН и отсутствует возможность вывода части оборудования из работы. Вследствие этого для решения вопроса о возможности самозапуска ЭД стоит прибегнуть к созданию рабочей модели. Она позволит оценить поведение ЭД при перерыве электроснабжения и его восстановлении через короткий отрезок времени.

Моделирование режима пуска и самозапуска является актуальной задачей по исследованию поведения оборудования СН энергоблока в связи с развитием информационных технологий и появлением новых программных комплексов, способствующих этому.

В данной статье приводятся результаты исследования режимов пуска одиночного ЭД повышенной мощности и самозапуска группы, состоящей из двух ЭД повышенной мощности СН путём имитационного моделирования режимов их работы.

Данное исследование проводится в среде для создания математических моделей SimInTech (Simulation In Technic) от отечественного производителя ООО «3В Сервис». С её помощью можно без труда реализовать параллельное моделирование процессов, происходящих в электрических и механических системах в различных отраслях. Благодаря SimInTech у пользователя есть возможность детального проведения исследования и анализа процессов в объектах управления. Создание математических моделей происходит путем структурного проектирования логико-динамических систем [5].

В качестве модели использовался асинхронный трёхфазный двигатель с короткозамкнутым ротором марки 4АЗМ-8000/6000. Расчет параметров схемы замещения асинхронного ЭД произведён по [3].

Основные допущения, которые были приняты при моделировании: для самозапуска использовались двигатели с одинаковой мощностью и одинаковым типом нагрузки; использовалась библиотека блоков ЭЦ – Динамика 2.0 (для расчёта динамических электроцепей с автоматической расстановкой узлов расчётной схемы); пуск двигателя выполнялся на холостом ходу; самозапуск группы ЭД выполнялся с учётом нагрузки на валу; для группового пуска включение ЭД осуществляется ступенчато; в качестве источника питания применяется трёхфазный источник напряжения с сопротивлением R-L; параметры схемы замещения определяются с помощью упрощённой методики.

На рисунке 1 изображена структурная схема при моделировании прямого пуска асинхронного ЭД. Она состоит из трёхфазного источника напряжения, трёхфазного амперметра, к которому подключаются блоки, позволяющие вычислять среднеквадратическое значение тока за период, трёхфазный асинхронный ЭД и временной график.

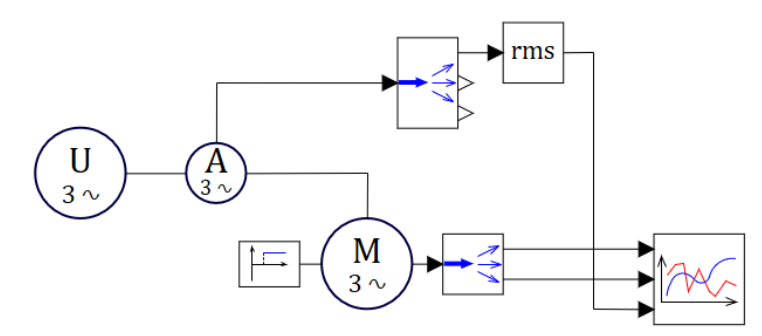

Рисунок 1 – модель прямого пуска асинхронного АД

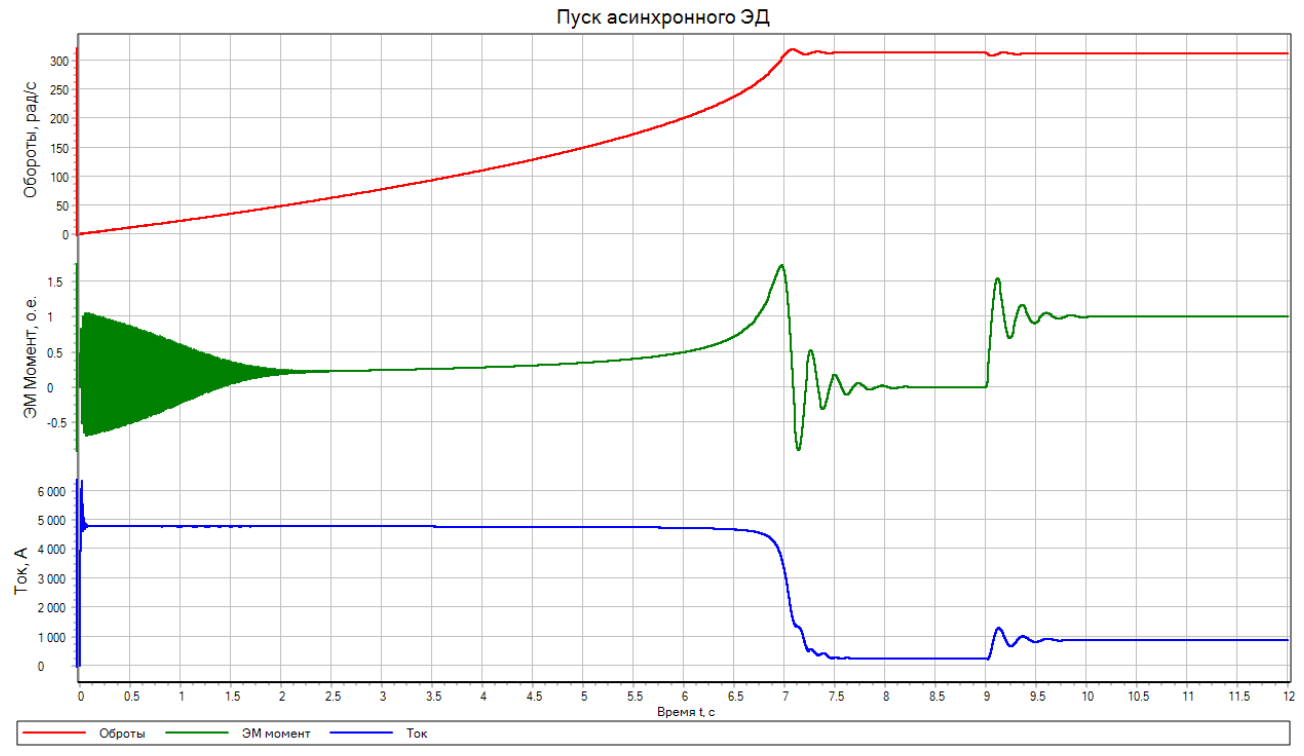

Рисунок 2 – осциллограммы, снятые в результате моделирования пуска.
Поскольку пусковой момент двигателя меньше 1, пуск происходит на холостом ходу до момента достижения номинальных оборотов. Через 9 секунд на валу электродвигателя появляется нагрузка. На рисунке 2 представлены осциллограммы моделирования пуска ЭД.

На рисунке 3 изображена структурная схема при моделировании, позволяющая пронаблюдать процесс самозапуска двух ЭД после кратковременного нарушения электроснабжения в результате возникновения КЗ. На этот раз к блокам добавляются такой же по мощности ЭД, модуль трёхфазного короткозамыкателя и R-L нагрузка. Сначала запускается один ЭД. В момент времени 10.5 с запускается второй. После того как оба двигателя достигли номинального режима работы, в момент времени 22 с происходит короткое замыкание длительностью 0.65 с – предельное время, при котором самозапуск успешен. Оно получено путем моделирования. В результате начинается переходный процесс, сопровождаемый снижением числа оборотов, изменением электромагнитного момента и резким увеличением тока, поскольку ЭД становится источником для подпитывания точки КЗ. После восстановления питания происходит самозапуск, о чем свидетельствуют осциллограммы. При этом ток самозапуска больше пускового тока. Завершается переходный процесс к моменту времени 25 с.

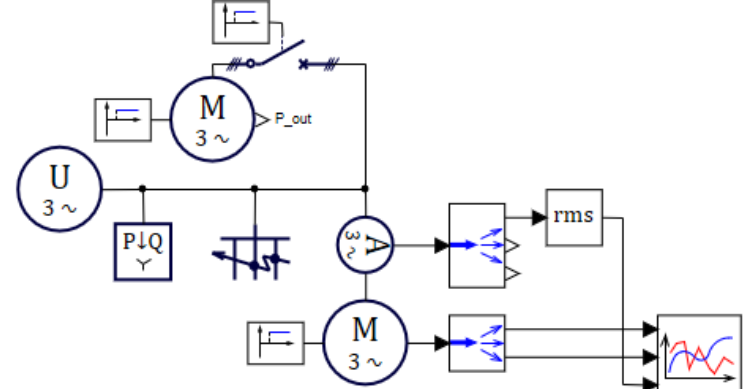

Рисунок 3 - модель прямого пуска асинхронного АД

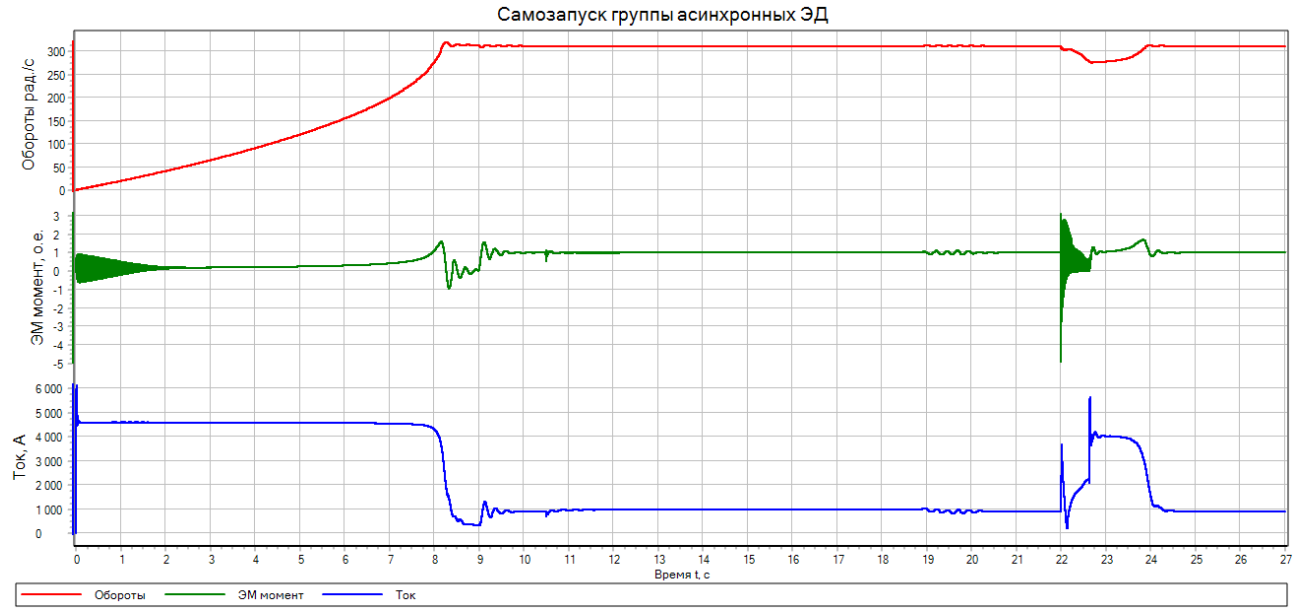

Рисунок 4 – осциллограммы, снятые в результате моделирования самозапуска двух ЭД

Таким образом, благодаря среде динамического моделирования SimInTech, которая на практике доказала свою пригодность для использования в подобных целях, удалось разработать имитацию процессов, происходящих в ЭД при пуске и самозапуске. Данная модель визуализирует построение мгновенных значений параметров режимов относительно времени. Также она позволяет осуществлять проверку самозапуска группы асинхронных ЭД СН с произвольной продолжительностью перерыва питания и провести исследование взаимного влияния двигателей друг на друга.

#### Литература

1. Георгади В.Х. Поведение энергоблоков ТЭС при перерывах электроснабжения собственных нужд. М.: НТФ «Энергопрогресс», 2003. 88 с.

2. Курбангалеев У.К. Самозапуск двигателей собственных нужд электростанций. М.: НТФ Энергопрогресс, 2001. 64 с.

3. Рожков В.В. Применение частотно-регулируемого электропривода. – Смоленск, 2012. – с. 58

4. Сыромятников И.А. Режимы работы асинхронных и синхронных двигателей / Под ред. Л.Г. Мамиконянца. М.: Энерглатомиздат, 1984. 240 с.

5. Справочная система SimInTech [Электронный ресурс]. URL: [https://help.simintech.ru/#priemy\\_raboty/modelirovanie.html](https://help.simintech.ru/#priemy_raboty/modelirovanie.html) (дата обращения 18.03.2022).

## *А.Г. Мизеркин, маг; рук. Д.И. Баловнев, к.т.н., доцент (филиал ФГБОУ ВО «НИУ «МЭИ» в г. Смоленске)* **МОДЕЛИРОВАНИЕ ЭЛЕКТРОМАГНИТНЫХ ПОЛЕЙ ГЕНЕРАТОРА ПРИ ПОМОЩИ ПРОГРАММЫ FEMM**

Одним из самых важных процессов, протекающих в основной части электротехнических объектов – проводах – является возбуждение различного рода электромагнитных полей. Расчёты магнитной системы классическим методом — долгая и трудоемкая работа. В современных реалиях инженеры могут заранее проверить свои расчёты и смоделировать электромагнитные поля при помощи различных систем автоматизированного проектирования. Также при правильном задании условий и параметров можно достичь наименьшей погрешности результатов.

В качестве системы автоматизированного проектирования в данной статье была взята программа FEMM, базирующаяся на методе конечных элементов. Моделью выступает явнополюсный синхронный генератор с двумя полюсами (2p = 2). Для расчётов электромагнитных полей генератора изначально необходимо подготовить чертёж при помощи отечественной системы автоматизированного проектирования KOMPAS 3D-16. Данные для построения структуры магнитной системы генератора берём из предварительного расчёта электрической машины, выполненное классическим методом. Затем производим конвертацию модели в формат, воспринимаемый программой Femm.

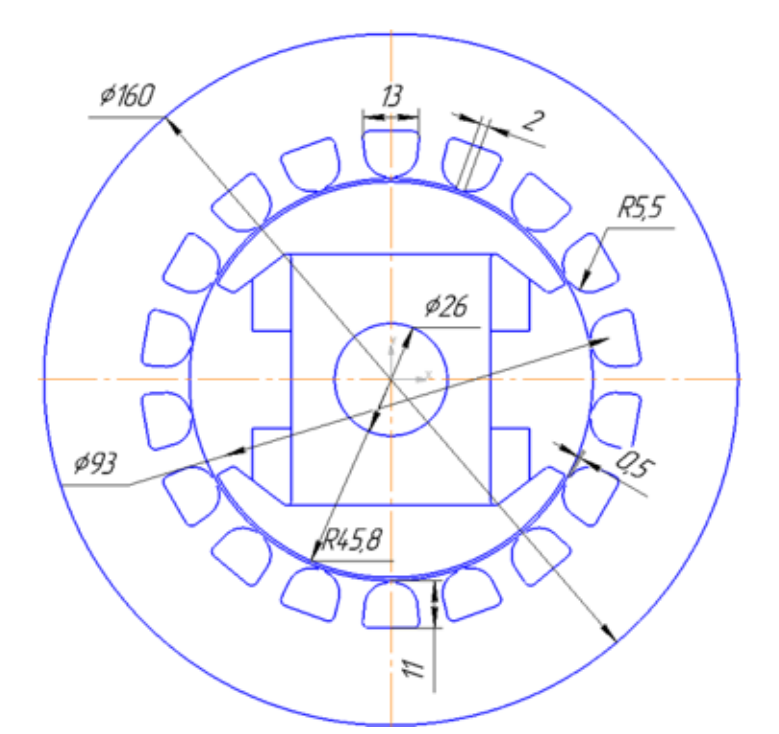

Рис. 1 — Эскизы статора и ротора магнитной системы генератора

Далее в программе Femm производим дальнейшую настройку модели. Она заключается в присваивании токов в пазах, задание материалов и граничных условиях, имитирующих реальные условия работы генератора. Рисунок модели с заданными параметрами и условиями представлен на рисунке 2. Для точного полевого расчёта необходимо просчитать поле и характеристики не только одного положения ротора, а всех его положений с определенным шагом (в нашем случае 3°). Этого можно достичь, используя знания программирования, а именно подключив к программе заранее прописанный скрипт LUA. Он будет выполнять расчёт параметров и картин поля, сохранять данные в оперативной памяти и поворачивать ротор относительно статора.

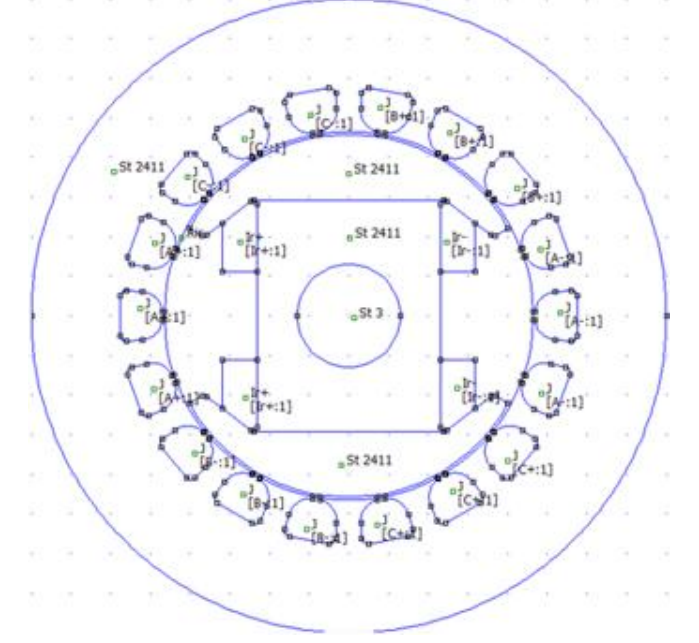

Рис. 2 — Модель магнитной системы генератора в Femm

В данной модели J[A+:1] (J: плотность тока -0; [A+:1]: точка со значением тока -469.789 А) означает, что в каждом пазу забит материал с нулевой плотностью тока, а вот затем каждому материалу вручную присваивается метка circuit. В дальнейшем в данные точки присваивается автоматически через скрипт значения тока через точку. Ток присваивается фазный, его расчёт в скрипте LUA зависит от угла начальной фазы β и угла фазы α. Фазные зоны в FEMM были сгруппированы для дальнейшего просчёта в скрипте LUA (фазная зона A+ — группа 2, фазная зона B+ — группа 3, фазная зона С+ — группа 4, фазная зона A- — группа 5 и так далее до 7 группы). Для наглядного примера на рисунке 3 представлена картина поля с обозначенными фазными зонами, углом начальной фазы, направлением поворота роторной части.

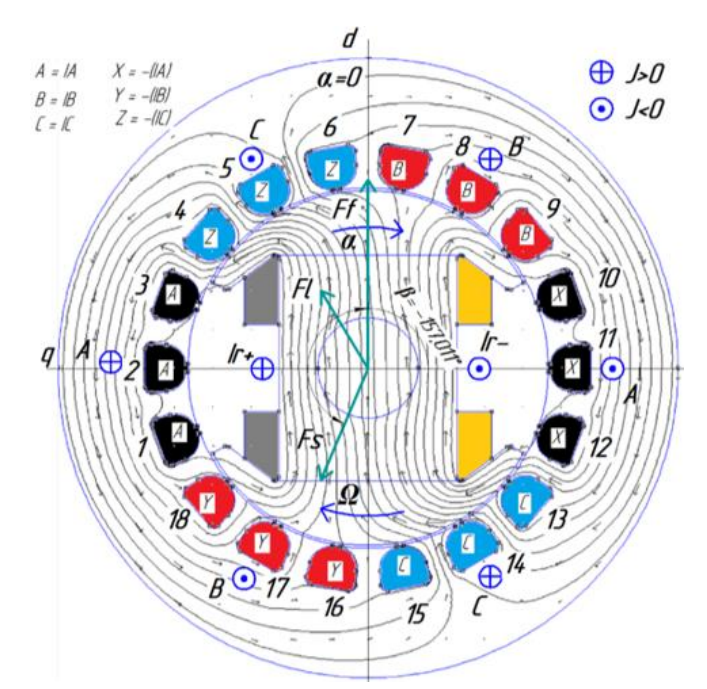

Рис. 3 — Программная модель полученной картины поля генератора

Цифры от 1 до 18 означают номера пазов при укладке обмотки, в которые устанавливаются фазные значения тока статора IA+ (А), цифра 4 – четвертый паз с фазным током IC- (Z). В паз 18 — паз с фазным током IB- (Y). Угловое положение фазной зоны обмотки статора определяется положением ее оси, перпендикулярной усредненной плоскости конкретной фазной обмотки, в направлении поворота ротора. Фазная обмотка А-А' лежит в плоскости, перпендикулярной оси ротора d, и, значит, здесь ось этой обмотки и ось ротора совпадают.

Изображенная картина поля была получена при помощи задания фазных токов в пазы статора и обмотки возбуждения через скрипт LUA. Для этого изначально были заданы материалы с нулевой плотностью тока, затем они были расставлены в пазы статора и ротора. Далее каждому блоку была присвоена точка с рассчитанными через скрипт фазными токами. Рассматриваемый синхронный генератор является двухполюсным, число пазов, приходящихся на полюс и фазу, равно 3. Количество зубцов статора = 18.

Подробный расчёт токов статора и ротора был выполнен заранее классическим методом. Отмеченные на картине поля цифрами пазы 1, 2 и 3 относятся к фазе А. Замыкающий паз фазы В отмечен числом 18. Ток в фазах протекает от «+» к «ʘ». Ток обмотки возбуждения, указанный серым цветом, является положительным, оранжевым — отрицательным.

При активно-индуктивной нагрузке на генератор получаем картину поля, расположенную на рисунке 4. При активно-индуктивной нагрузке реакция якоря будет состоять из двух параметров – продольная реакция якоря, которая участвует в создании момента на валу и поперечная реакция якоря, которая приводит к размагничиванию генератора. Поперечная реакция якоря создаётся индуктивной частью нагрузки, в этом случае заметно, что существует сдвиг фаз между током и напряжением. Суммарный поток  $\Phi_l$  по величине несколько ниже, чем магнитный поток  $\Phi_f$ . Таким образом, индуктивная часть нагрузки приводит к появлению размагничивающей реакции якоря.

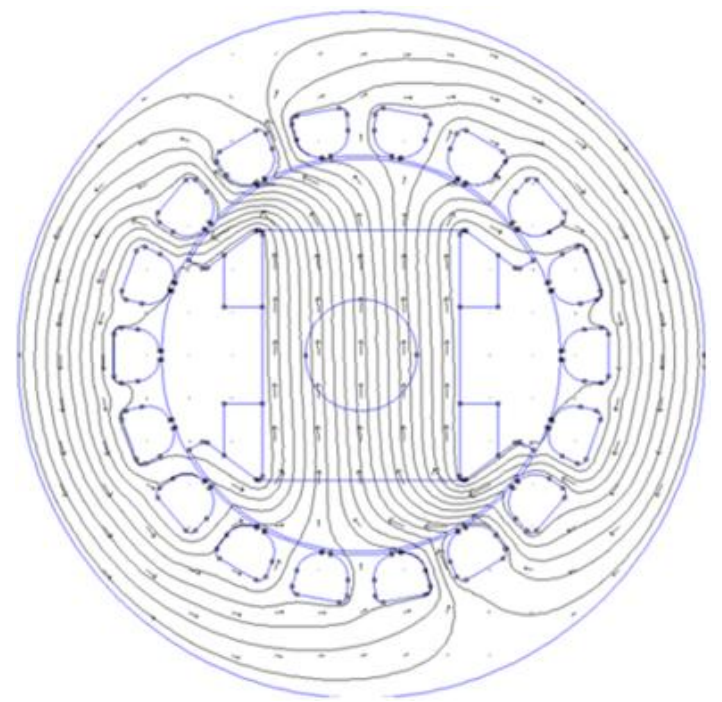

Рис. 4 — Картина поля в режиме активно-индуктивной нагрузки

На основе полученных данных при расчёте были выведены дискретные зависимости потокосцепления и ЭДС от угла поворота ротора. Также результатами расчёта являются показатели активного и электромагнитного моментов. Одним их результатов работы скрипта LUA является файл с расчётами потокосцепления, ЭДС и мощности генератора. Ниже представлено сравнение данных, полученных классическим методом и методом конечных элементов. Также представлены зависимости ЭДС от угла поворота ротора.

|                                                   | Полевой расчёт | Расчёт в программе<br><b>FEMM</b> | Отклонение, % |
|---------------------------------------------------|----------------|-----------------------------------|---------------|
| Действующее значение<br>напряжения U, B           | 230.94         | 232.538                           | 0.7           |
| Коэффициент мощности<br>$\cos\varphi$ , o.e.      | 0.8            | 0.732                             | 8.5           |
| Активная мощность Р, Вт                           | 4000           | 3683.808                          | 7.01          |
| Электромагнитная<br>мощность $P_{\text{3M}}$ , Вт | 4403.5         | 4031.4017                         | 8.45          |

Таблица 1 — Сравнение полученных данных с полевым расчётом

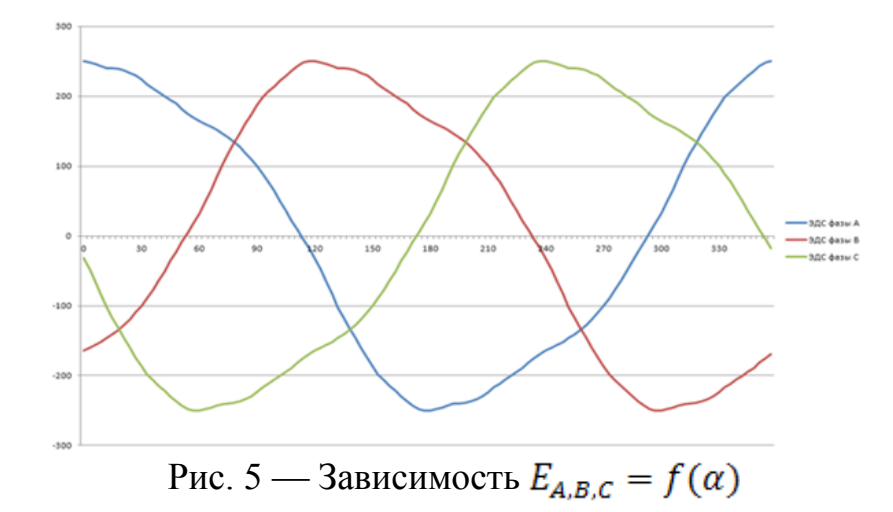

Так как в полевом методе существует множество допущений, отсюда могут появиться расхождения. В программе FEMM, в которой производилось моделирование, так же есть допущения в виде отсутствия пазовой изоляции и проводников. Поэтому выходят погрешности с обеих сторон, однако в FEMM можно наглядно проверить поведение поля при разных углах поворота ротора.

По результатам выше видно, что МПС и фазные ЭДС имеют синусоидальную зависимость от поворота ротора относительно начального положения.

#### Литература

2. В.И. Милых, Н.В. Полякова Автоматизированные расчеты в программной среде FEMM динамики электромагнитных процессов турбогенераторов. -2015.-№6. - С. 24-30.

5. Приступ А.Г., Червяков А.В. Моделирование магнитных полей в программе FEMM: - учеб. –метод. Пособие-Новосибирск: Изд-во НТГУ, 2012.-92 с.

<sup>1.</sup> Копылов И.П., Горяинов Ф.А., Клоков Б.К. и др. Проектирование электрических машин / – М.: Издательство «Юрайт», 2011.– 767 с.

<sup>3.</sup> В.И. Милых, Н.В. Полякова Определение электромагнитных параметров и фазовых соотношений в турбогенераторах автоматизированным расчетом магнитного поля в программной среде femm. -2016.-№1. - С. 26-32.

<sup>4.</sup> Милых В.И., Полякова Н.В. Определение электромагнитных параметров электрических машин на основе численных расчетов магнитных полей // Електротехніка і електромеханіка.-2006.-№2. - С. 40-46.

## *А.А. Мурашкин, студ.; рук. С.А. Шунаев, ст. преп. (филиал ФГБОУ ВО «НИУ «МЭИ» в г. Смоленске)* **ПРЕДИКТИВНАЯ АНАЛИТИКА В ДИАГНОСТИКЕ ПОДВЕСНОЙ ИЗОЛЯЦИИ ВОЗДУШНЫХ ЛЭП**

В энергетике задействовано дорогое и сложное оборудование, надежности работы которого уделяется большое внимание. В случае с опорной и подвесной изоляцией воздушных ЛЭП стоимость самих элементов совсем не высока, однако, выход их из строя неизбежно влечет аварийную ситуацию, что в свою очередь приводит к долгому перерыву электроснабжения и выходу из строя подключенных электроприемников. Чтобы избежать поломок, простоев и неоптимального использования, требуется контроль состояния элементов энергосистемы.

Изолятор - один из главных компонентов воздушной ЛЭП. Правильная работа изоляторов линий электропередачи очень важна для стабильной и надежной передачи электроэнергии. Изоляторы позволяют гальванически разделить заземленную опору от фазного потенциала провода ЛЭП, а также обеспечивают механическую опору для линий высокого напряжения.

Диагностика подвесной изоляции согласно текущим требованиям регламента предусматривает главным образом внешний осмотр состояния изоляторов. При обнаружении каких-либо повреждений (трещин, сколов) или загрязнений, изолятор подлежит замене или очистке. Такой вид диагностики изоляции малоэффективен из-за то, что некоторые участки воздушных линий находятся в труднодоступной местности и имеют большую протяженность.

Более точную информацию о состоянии подвесной изоляции позволяет получить оснащение её датчиками и мониторинг за их показаниями. Такое решение позволит обнаруживать вероятное место возникновения аварийной ситуации за несколько часов до выхода изоляции из строя. Что в свою очередь позволит избежать негативных последствий.

Более прогрессивным методом решения задачи диагностики изоляции является предиктивная аналитика, построение физической модели на основе исторических данных и потоковых данных с датчиков. Она позволяет наиболее эффективно предотвращать аварии в системе.

Современная предиктивная аналитика устроена следующим образом, для начала требуется:

1. Получить исторические данные с оборудования минимум за три месяца. Должен иметься поток данных со всех установленных датчиков. Этими данными обучается нейросеть с помощью телеметрии для дальнейшего составления прогноза, чтобы определить ожидаемое будущее состояние системы на основании ранее произошедших повреждений. Нейронные сети способны имитировать работу человеческого мозга, позволяя компьютерным программам находить различные закономерности и решать стандартные задачи в области искусственного интеллекта.

- 2. Для обучения нейросети требуется добавить текущие данные с датчиков в реальном времени. Затем при каждом регламенте оценивать износ элементов и состояние оборудования, чтобы определить правильность работы модели. Модель способна предсказывать случаи, которые уже были на этом оборудовании, достаточно точно, но не всегда удаётся предвидеть новый случай, которого не было в исторических данных.
- 3. Для оборудования строится физическая модель. Эта модель в совокупности с предиктивной аналитикой значительно повышают точность прогноза. Нейросеть просчитывает свои прогнозы на физической модели и отправляет сигнал о скором возможном повреждении.

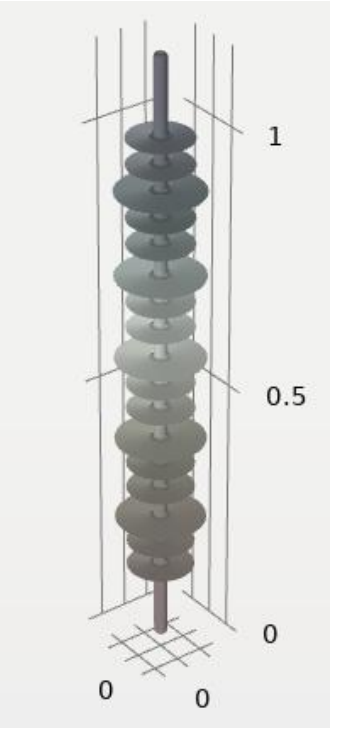

Рисунок 1 – Модель подвесного изолятора ВЛ 110 кВ

В случае с подвесной изоляцией воздушных ЛЭП в качестве потоковых данных, передаваемых с датчиков, необходимо иметь:

- 1. Данные о ПЧР, токах утечки, распределения электрического поля вдоль гирлянды изоляторов.
- 2. Уровень атмосферной загрязненности. Для этого в районе установки ЛЭП монтируют свободно висящий изолятор, основной задачей которого является передача данных о степени загрязнения поверхности изолятора.
- 3. Построить нейронную сеть, которая обучается по данным, переданным от датчиков.
- 4. Построить физическую модель, т.е. модель, базирующуюся на интегро-дифференциальных моделях элементов энергосистемы.

Для построения физической модели подвесного изолятора используется программный комплекс *COMSOL Multiphysics* 5.6, используемый для моделирования конструкций, устройств и процессов. Выделяются три этапа работы с программным комплексом. На первом этапе рассматривается задание геометрических параметров модели подвесного изолятора и окружающей области. Также уделяется внимание формированию конструктивных особенностей изоляторов. На втором этапе описываются физические свойства конструкционных материалов изолятора, а также окружающего его пространства. Третий этап сводится к детерминации граничных условий для решения дифференциального уравнения Пуассона. [1]

В потоке данных также учитываются условия окружающей среды, производственных материалов. Так как один и тот же элемент энергосистемы будет анализироваться совершенно в различных физических моделях в зависимости от региона, в котором он эксплуатируется.

В качестве примера внедрения предиктивной аналитики можно привести *British Petroleum* — энергетическая компания, работающая в 70 странах. На буровых установках, в нефтяных и газовых скважинах и ином оборудовании этой компании [установлены датчики,](https://www.bernardmarr.com/default.asp?contentID=1378) которые собирают информацию о различных параметрах: температуре, вибрациях. Это способствует своевременному обнаружению малейших изменений в работе сложного и дорогого оборудования, что позволяет проводить ремонт еще до аварии. После внедрения данной системы надежность оборудования разведки и добычи полезных ископаемых возросла с 87% до 96%.

Таким образом, применение предиктивной аналитики в качестве диагностики изоляции воздушных ЛЭП является трудоемким процессом, однако для повышения надежности электроснабжения её использование может быть эффективным, что подтверждается опытом её исследований. Внедрение предиктивной аналитики является дорогостоящим, следовательно её применение требует технико-экономических обоснований.

### Литература

1. Андреенков Е. С., Скорубский В. Е., Шунаев С. А. К вопросу моделирования высоковольтного изолятора в программном комплексе COMSOL Multiphysics 5.6 // Прикладная информатика. 2021. Т. 16. № 5. С. 126–135. DOI: 10.37791/2687-0649-2021-16-5-126-135

2. Андреенков Е.С., Шунаев С.А. Разработка конструкции датчика напряжения для системы диагностики подвесной изоляции линий электропередач 110 кВ // Вестник МЭИ. 2017. № 6. С. 54—59. DOI: 10.24160/1993-6982-2017-6-54-59.

*45*

# *А.С. Самульченков, маг.; рук. Р.В. Солопов, к.т.н, доц. (филиал ФГБОУ ВО «НИУ «МЭИ» в г. Смоленске)* **СОЗДАНИЕ ПРОЕКТА ВНУТРЕННЕЙ СИСТЕМЫ ЭЛЕКТРОСНАБЖЕНИЯ В ИНФОРМАЦИОННОЙ СРЕДЕ МОДЕЛИРОВАНИЯ REVIT**

В настоящее время разработка проектной документации разделов электроснабжения преимущественно осуществляется посредством классических САПР систем, таких как: AutoCAD, NanoCAD, Компас и др. Данные программные обеспечения позволяют, в большей степени, автоматизировать процесс формирования чертежей, но не способны предоставить возможности для разработки информационно-наполненной инженерной системы, на основе которой можно осуществлять определение основных расчетных параметров, а также реальных объемов изделий и материалов, требующихся для реализации принятых технических решений.

Альтернативой консервативным методам разработки проектных решений является BIM (Building Information Model или Modeling)-подход. Технология BIM, ранее используемая с целью разработки преимущественно архитектурных и конструктивных решений, в настоящее время позволяет создавать цифровые двойники различных элементов технических систем в необходимом для строительства и эксплуатации объеме. Ввиду того, что эти элементы в равной степени детализированы как геометрически, так и параметрически (объект не является условным геометрическим примитивом, а наделен всеми необходимыми физическими свойствами, присущими реальному элементу), посредством действий, направленных на создание взаимосвязей между цифровыми элементами по определенному принципу, возможно формирования полноценной цифровой модели инженерной системы здания или сооружения [1,2].

Наиболее востребованным программным обеспечением, позволяющим корректно осуществлять разработку технических решений и выпуск проектной документации, является продукт Revit от компании Autodesk. Данная BIM-среда позволяет разрабатывать комплексные проектные решении для архитекторов, конструкторов и инженеров в пространстве (3D) в рамках одной программы [3].

В данной работе представлен результат разработки проекта электроснабжения гаража на две машины (Рис. 1), полноценно выполненный в информационной среде моделирования Revit.

В гараже, в нише стены котельной, предусмотрена установка распределительного щита модульной конструкции, предназначенного для приема, распределения и учета электроэнергии напряжением 380 В. В распределительном щите предусмотрен вводной рубильник, однофазные автоматические выключатели и дифференциальные автоматические выключатели для питания нагрузок гаража (Рис. 2). В соответствии с классификацией ПУЭ и СП 256.1325800.2016 проектируемые нагрузки относятся к III категории электроснабжения.

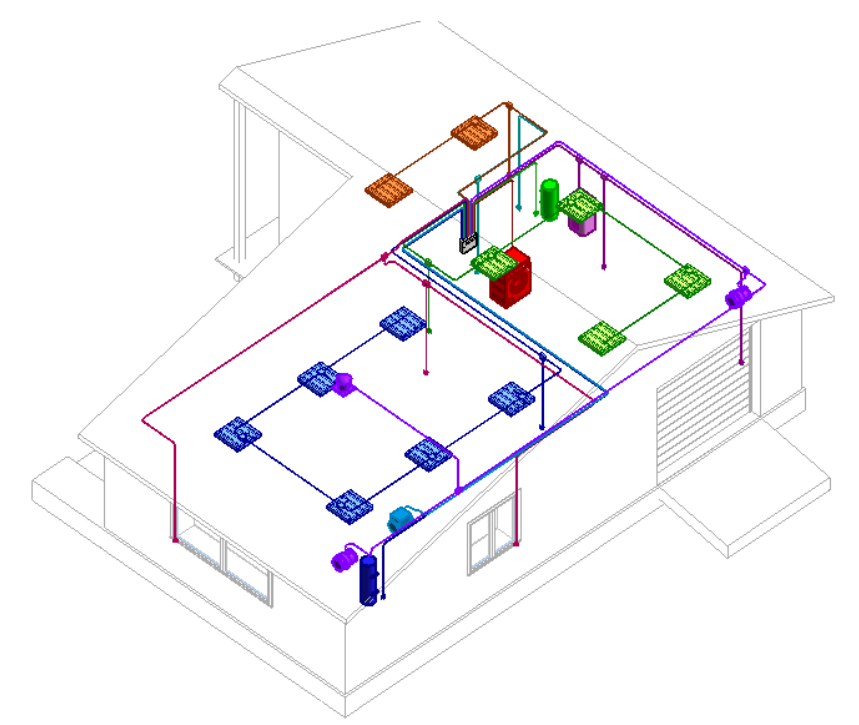

Рис. 1 – 3D вид системы электроснабжения гаража на две машины

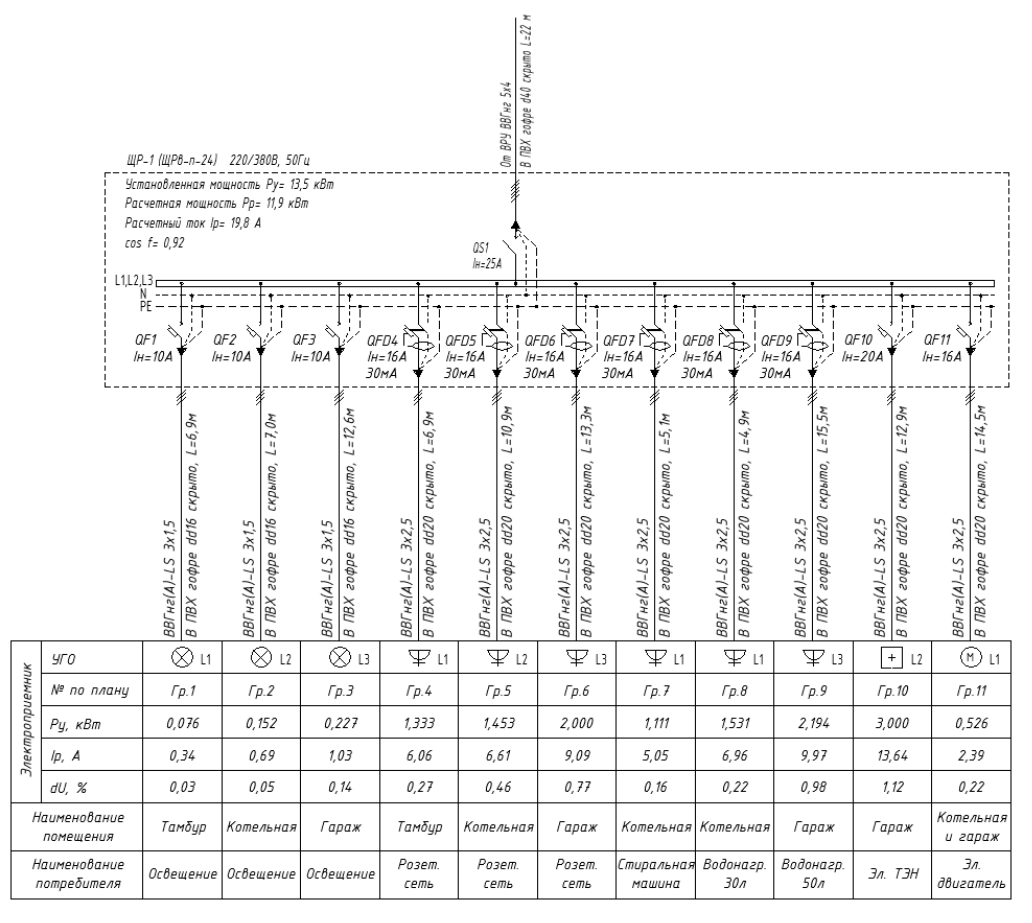

Рис. 2 – Принципиальная электрическая схема щита распределительного гаража на две машины

Прокладка сетей электроосвещения (Рис. 3), розеток (Рис. 4) и питания вентиляторов ОВК (Рис. 5) осуществлялась в гофрированных ПВХ-трубах скрыто.

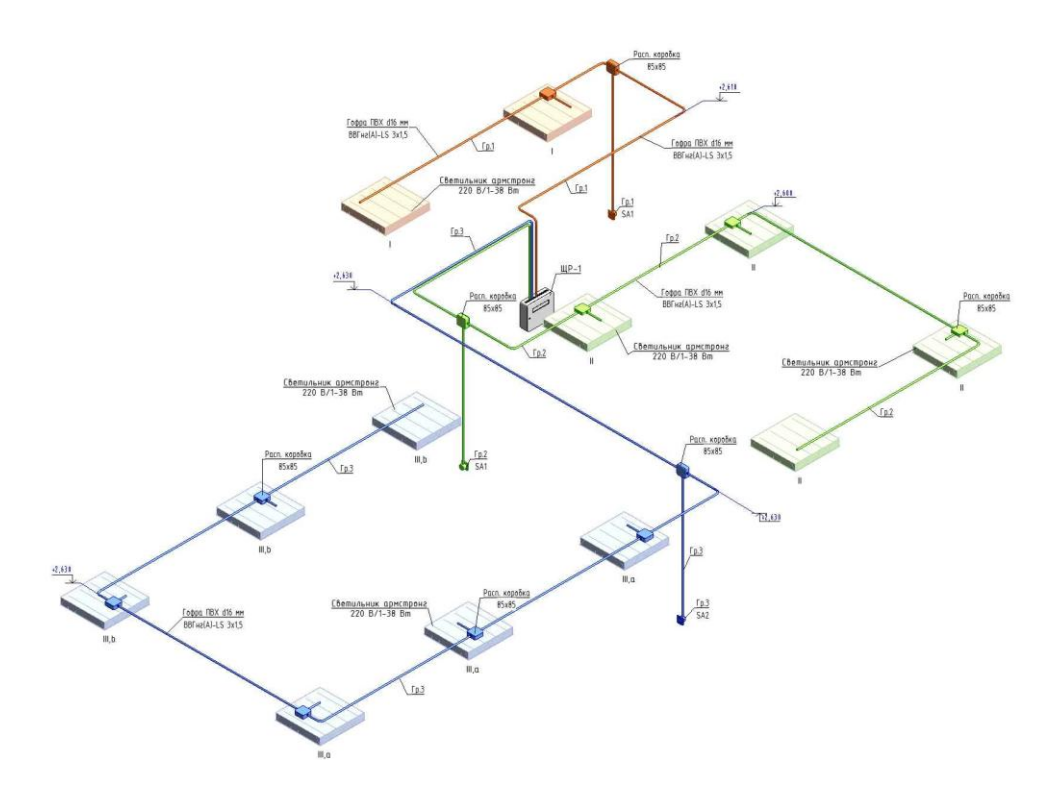

Рис. 3 - 3D вид сети электроосвещения

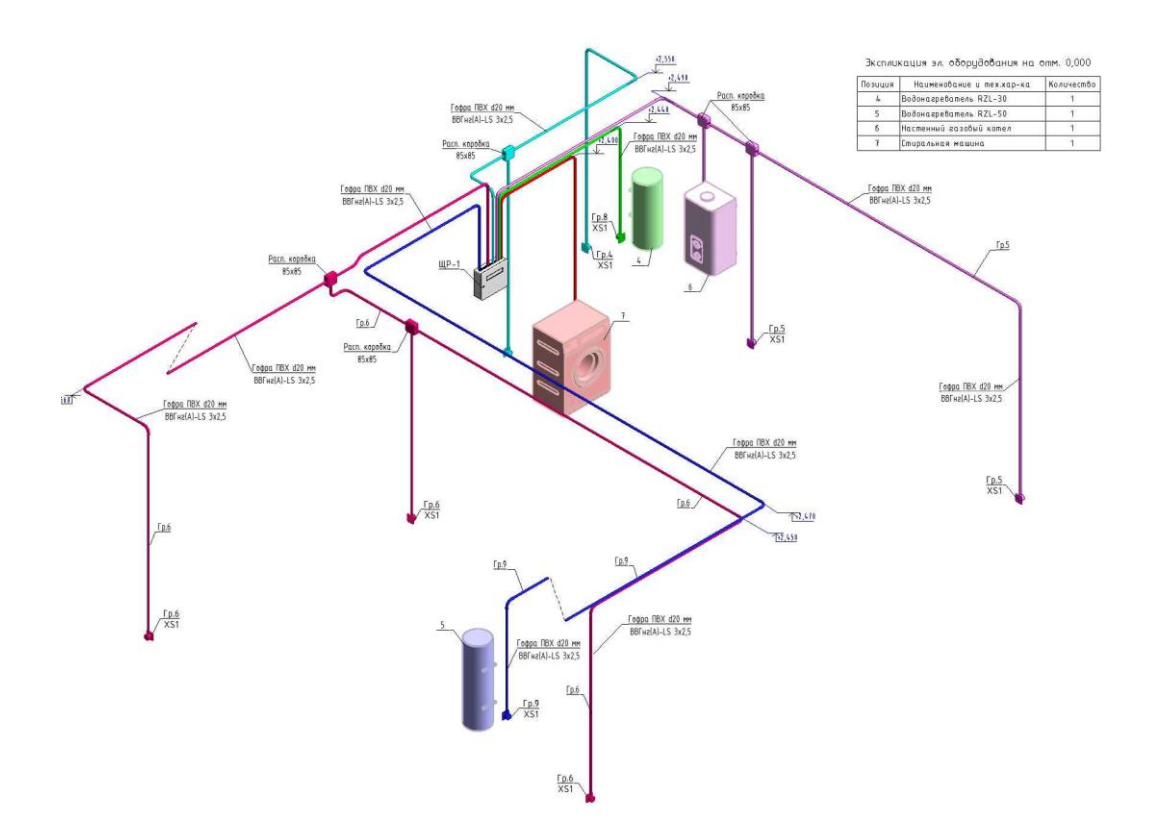

Рис. 4 - 3D вид розеточной сети

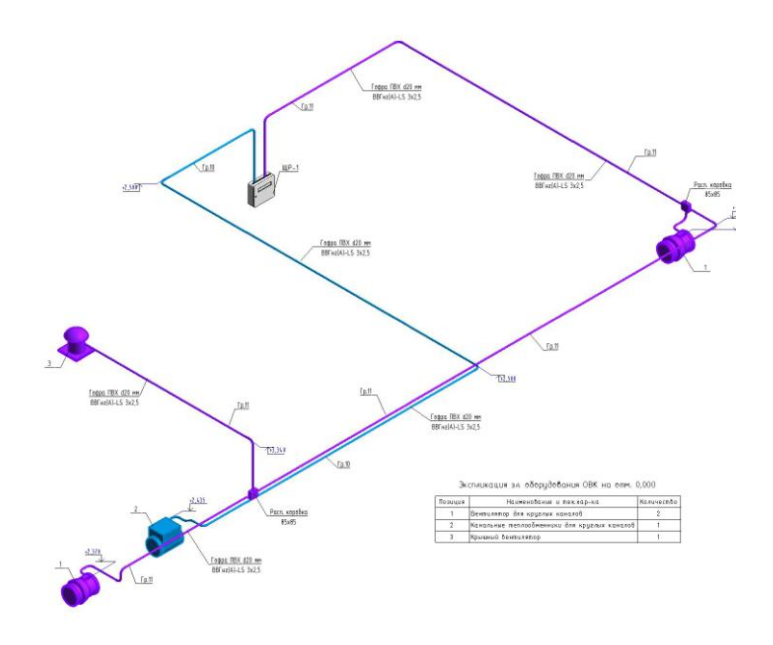

Рис. 5 - 3D вид сети питания вентиляторов ОВК

Планы сетей, представленных на рисунках 3 – 4, в программной среде Revit формируются посредством переопределения видимости элементов модели или при помощи аннотационных инструментов для каждого из высотных уровней, присутствующих в модели.

Марки всех элементов проставляются в ручном режиме, но их значения заполняются автоматически, т.к. аннотационные обозначения отображают значения параметров экземпляров семейств различных категорий (электрических приборов, осветительных приборов и т.д.). Ввиду того, что каждому из элементов модели присвоены определенные значения параметров, характеризующих физические свойства отдельно взятых категорий, принципиальная электрическая схема (рис. 2) формируется по результатам определения расчетных параметров, осуществляемого непосредственно в Revit. Спецификация изделий и материалов (рис. 6) также формируется автоматически.

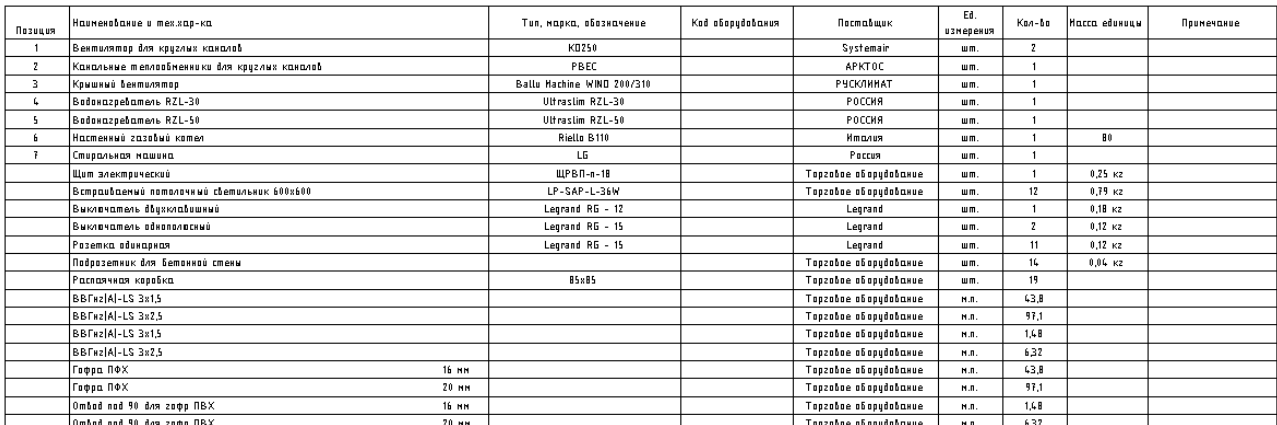

# Рис. 6 – Спецификация электрооборудования и электромонтажных изделий, автоматически сформированная средствами Revit

Разработанная в BIM-среде расчетная пространственная модель системы электроснабжения объекта дает возможность не только оформить необходимую документацию для этапа строительства, но и произвести оценку возможности и необходимости, на этапе эксплуатации здания, осуществления модернизации отдельных участков системы.

### Литература

- 1. Рашев В.С. Анализ внедрения технологии информационного моделирования в Российских строительных компаниях по проектированию и строительству инженерных систем / В.С. Рашев, Н.С. Астафьева, Л.С. Рогожкин, В.Ю. Григорьев // Вестник Евразийской науки. – 2020. – №3. – С.1 – 15.
- 2. Скрипкина А.А. Автоматизация строительства с использованием информационных технологий / А.А. Скрипкина, А.С. Тимофеева, А.А. Афанасьева, И.Л. Ципурский // Научный формат. – 2019. – № 2. – C.177 – 182.
- 3. Сунцов А.С. Анализ зрелости BIM-решений как инструмента обеспечения жизненного цикла здания / А.С. Сунцов, О.Л. Симченко, Ю.А. Толкачев, Е.Л. Чазов, Д.Р. Самигуллина // Construction and Geotechnics. – 2020. – Т. 11. – № 3. – С. 41 – 53.

## *Д.Ю. Тарасов, ведущий специалист; В.И. Зирюкин, асп; Рук. В.С. Ковжевкин, к.т.н., доц. (Филиал АО «СО ЕЭС» Смоленское РДУ; СПбПУ «Петра Великого»; Филиал ФГБОУ ВО «НИУ «МЭИ» в г. Смоленске)* **ИССЛЕДОВАНИЕ РАБОТЫ ЭЛЕКТРОСТАНЦИЙ ЕЭС РОССИИ В ОБЩЕМ ПЕРВИЧНОМ РЕГУЛИРОВАНИИ ЧАСТОТЫ**

Единая энергетическая система России (ЕЭС России) это самая крупная энергосистема в мире, которая состоит из двух синхронных зон. В каждой синхронной зоне осуществляется непрерывное регулирование частоте и перетоков активной мощности в контролируемых сечениях в соответствии с ГОСТ.

Первая синхронная зоне состоит из параллельно работающих объединенных энергосистем Европейской часть России, Урала и Сибири. В ней обеспечивается поддержание квазиустановившихся значений частоты в пределах 50,00 ± 0,05 Гц. При работе в вынужденном режиме, допускается нахождения значений частоты в пределах  $50.0 \pm 0.2$  Гц.

Вторая синхронная зона включает в себя объединенную энергосистему Востока, а также технологически изолированные территориальные электроэнергетические системы. В них поддерживается квазиустановившиеся значения частоты в пределах  $50,0 \pm 0,2$  Гц.

Все электростанции энергосистемы участвуют в поддержании электроэнергетического режима и, следовательно, в регулировании частоты, которое подразделяется на три этапа.

Первый этап, это общее первичное регулирование частоты (ОПРЧ). В нем принимают участие все генераторы электростанции, которые несут нагрузку в данный момент. ОПРЧ нужно для того, чтобы остановить падение частоты и не допустит ее дальнейшее снижение до начала работы вторичного регулирования.

В ОПРЧ выделяют отдельную категорию электростанций, которые поддерживают постоянно значение частоты в пределах квазиустановившихся значениях. Это так называемое нормированное первичное регулирование частоты (НПРЧ). Для НПРЧ отбираются, каждый год, электростанции с особыми регуляторами частоты, в которых мертвая зона почти отсутствует. Эти электростанции всегда работают в определенном режиме работы, который обеспечивает запас первичного регулирования, как на разгрузку, так и на загрузку турбин. Для них установлен отдельный повышенный тариф на мощность и электроэнергию.

Второй этап, это вторичное регулирование частоты и мощности. При нем, за время 5-10 минут происходит восстановление квазиустановившегося значения частоты и плановых перетоков мощности в контролируемых сечениях. На этом этапе, происходит восстановление регулировочного диапазона электростанций первичного регулирования.

Восстановление частоты осуществляется за счет работы гидроэлектростанций и блоков ГРЭС. ГРЭС в основном участвует в режиме паводка ГЭС, чтобы уменьшить холостой сброс воды из водохранилищ. Обязательное участие гидроэлектростанции регулировании режима начиная с мощности 50 МВт. Если мощность до 100 МВт, то осуществляется оперативное регулирование. Автоматическое регулирование осуществляется при помощи централизованной системы Автоматического регулирования частоты и мощности (ЦС АРЧМ). К этой системе подключены все ГЭС мощностью более 100 МВт.

Третий этап, это третичное регулирование мощности. Здесь происходит распределение нагрузки с электростанций вторичного регулирования на все электростанции работающие параллельно с ЕЭС Россией, т.е. происходит восстановление регулировочного диапазона вторичного регулирования.

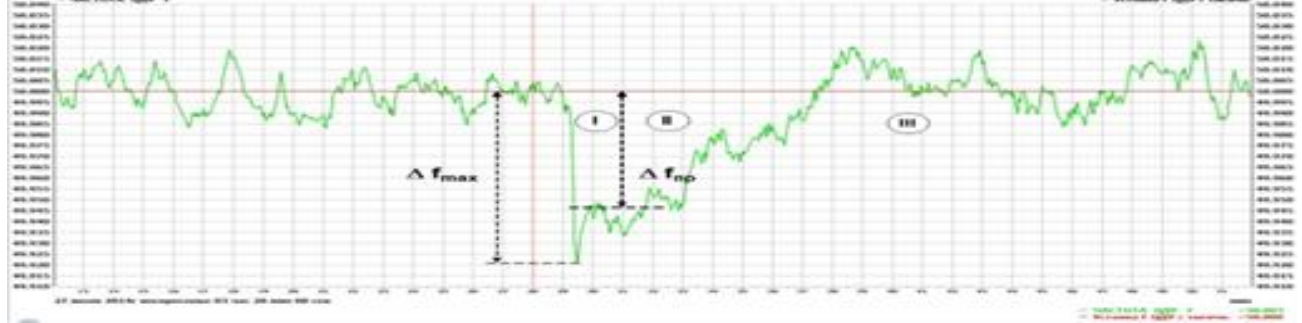

Рисунок 1. Процесс регулирования частоты в энергообъединении (I – первичное регулирование, II – вторичное регулирование, III – третичное регулирование).

В сентябре 2021 года на Ленинградской АЭС произошло ложное срабатывание релейной защиты и отключило 3,5 ГВт мощности от сети. Это примерно составляет 3,5% от установленной мощности электростанций ЕЭС России. На основание этого изменения частоты, будем исследовать реакцию генерирующего оборудования на отклонение частоты. В исследовании будут участвовать электростанции Смоленской энергосистемы. Смоленскую АЭС не

учитываем в нашей работе, т.к. на ней установлены реакторы РБМК, которые не участвуют в ОПРЧ.

Оценку участие электростанций будем проводить качественным методом. Он обычно применяется, если надо оценить качество участия генерирующего оборудования в поддержании частоты в системе при резком отклонении на величину  $\pm 0.10 \div 0.20$  Гц продолжительностью не менее 20 секунд. Реакцию генерирующего оборудования будем сравнивать с типовыми реакциями генерирующего оборудования участвующими в ОПРЧ [2]:

«адекватная» – характеризуется обратным изменению частоты пропорциональным изменением активной мощности генерирующего оборудования.

«с провалом» – начальная реакция соответствует «адекватной», однако через определенное время при сохранении отклонения частоты первичная мощность значительно снижается, вплоть до нуля.

При снижении частоты, регулятор частоты вращения турбины открывает клапана и увеличивает подачу пара на турбину, следовательно, увеличивает и мощность. Снижение мощности начинается, когда запас пара, который был в котле, израсходован, а котел не смог резко увеличить выработку пара, как по техническим, так и субъективным причинам. Турбина возвращается в свое исходное положение.

«котельная» – участие в ОПРЧ генерирующего оборудования ТЭС изменением нагрузки котла при слабой или отсутствующей реакции регулятора частоты вращения турбины на изменение частоты.

Отсутствие реакции регулятора может быть связано с его большим износом, и он просто не чувствует это изменение частоты. Увеличение мощности котла происходит за счет того, что на нем установлены независимые измерители частоты. Задержка увеличения мощности связана с тем, что эти измерители более медленные, чем те, которые устанавливаются на турбинах и тем, что котлу надо время, чтобы выработать дополнительное количество пара.

«противоположная» – в отличие от «адекватной» повторяет по знаку изменение частоты.

Это указывает на то, что блок управления регулятором частоты вращения турбины работает некорректно.

«колебания» – после резкого изменения частоты возникают незатухающие колебания активной мощности генерирующего оборудования относительно среднего значения с явно выраженными амплитудой и периодом колебаний, не связанных с колебаниями частоты.

Это реакция характерная для той ситуации, когда на генераторах одной станции происходит сбой в работе блока управления регулятором частоты.

«нет реакции» – зависимость изменения активной мощности генерирующего оборудования от изменения частоты отсутствует при наличии соответствующего резерва первичного регулирования.

*52*

Этот тип реакции характерен для тех случаев, когда генератор работает на полной мощности и физически не может увеличить свою мощность. А так же для тех регуляторов частоты, для которых данное изменение мощности находится в «мертвой зоне» и на котлах не установлены отдельные измерители частоты.

Оценивать возможность участи электростанций будем по выполнению двух критериев. Это реализация за время, не превышающее 15 секунд не менее половины требуемой мощности и за время не более 5 минут полной мощности.

В Смоленскую энергосистему входят следующие электростанции: Смоленская ГРЭС (630 МВт), Смоленская ТЭЦ-2 (275 МВт) и Дорогобужская ТЭЦ (90 МВт).

Смоленская ГРЭС это блочная электростанция, в состав которой входит три паровых турбины К-210-130. В ходе резкого отклонения частоты, тип реакции Смоленской ГРЭС соответствовал реакции «с провалом».

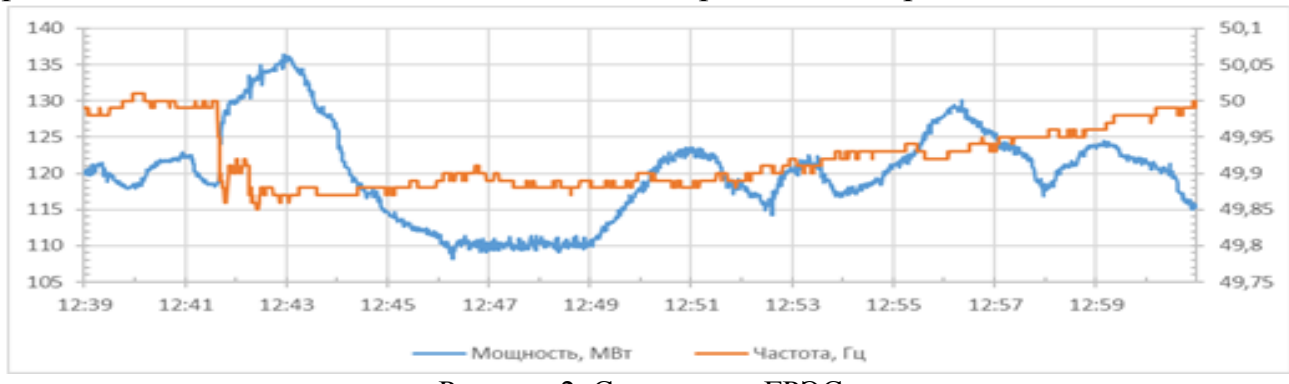

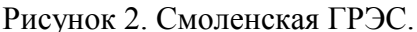

Смоленская ТЭЦ-2 это теплоэлектроцентраль, в состав которой входят три турбоагрегата: ПТ-60-130/13, Т-105/120-130-2 и Т-110/120-130-4. Тип реакции аналогичен реакции «с провалом». Мы видим, что диапазон изменения активной мощности у нее меньше чем у Смоленской ГРЭС. Это связано с тем, что электростанция работает по тепловому графиком. Меньший диапазон изменение мощности, чем у Смоленской ГРЭС связан с тем, что турбина работала почти на максимуме. Мощность турбины составляет 105 МВт.

Тепловой график – это такой режим работы электростанции, в котором нижний предел активной мощности соответствует тепловой нагрузки сети.

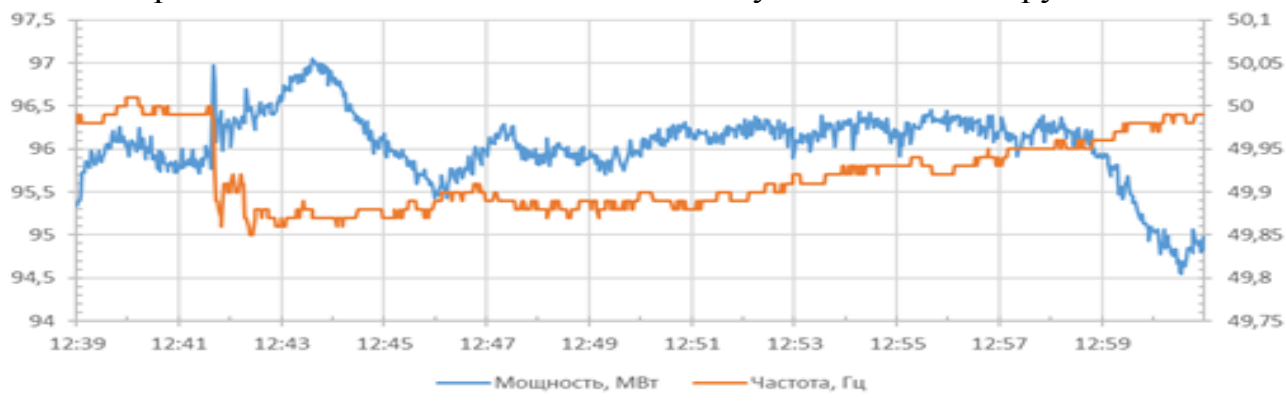

Рисунок 3. Смоленская ТЭЦ-2.

Дорогобужская ТЭЦ это теплоэлектроцентраль, в состав которой входят три турбоагрегата: Р-18-90/2.5, ПТ-60-90/13 и две газовые турбины ГТА-6 РМ. Для этой станции характерен тип реакции «котельная».

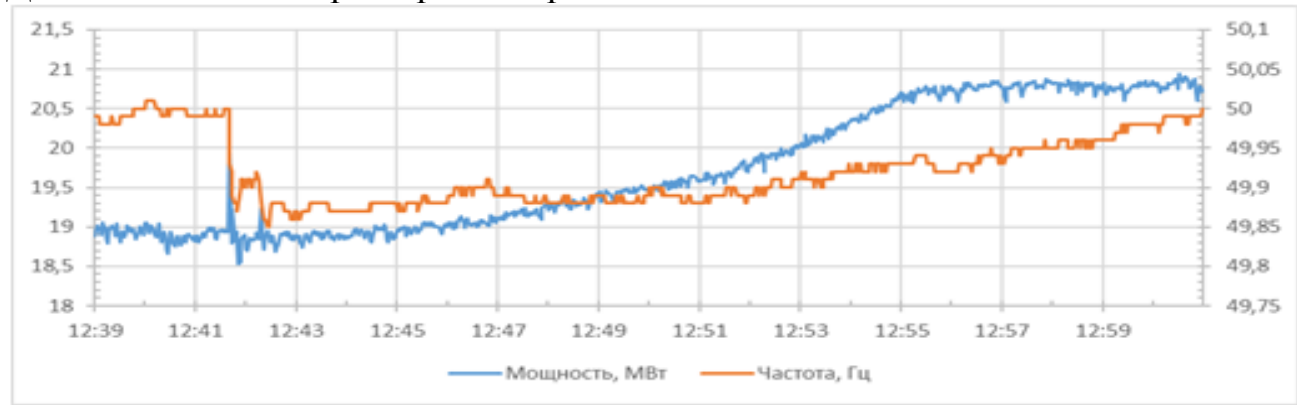

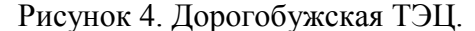

В ходе проведенного исследования работы электростанций в общем первичном регулировании частоты, были получены результаты, которые показывают, что все генерирующее оборудование удовлетворяет критериям участия в ОПРЧ. Из выше сказанного следует, реакция с провалом показывает, что регулятор частоты увеличивает подачу пара на турбину, а последующее снижение связано с тем, что котел не отреагировал на увеличение количества пара, который подается на турбину. С Дорогобужской ТЭЦ ситуация другая. Там регулятор скорости не среагировал на снижение частоты, но среагировала автоматика котла и стала подавать больше пара на турбину.

Литература

1. «Методика мониторинга и анализа участия генерирующего оборудования в общем первичном регулировании частоты», утвержденные Заместителем Председателя Правления АО «СО ЕЭС С.А. Павлушко от 07.10.2021г.

2. «Технические требования к генерирующему оборудованию участников оптового рынка», утвержденные Заместителем Председателя Правления АО «СО ЕЭС С.А. Павлушко от 06.03.2019г.

3. Электроэнергетические системы. Учебное пособие для диспетчерского персонала / Под общей редакцией главного диспетчера АО «СО ЕЭС» М.Н. Говоруна. – М.: ЗАО «ЭНЕРГЕТИЧЕСКИЕ ТЕХНОЛОГИИ», 2021. – 684 с., ил.

4. Требования к обеспечению надежности электроэнергетических систем, надежности и безопасности объектов электроэнергетики и энергопринимающих установок «Методические указания по устойчивости энергосистем» (утверждены приказом Минэнерго России № 630 от 03.08.2018.). – 23 с.

# СЕКЦИЯ 2 ЭЛЕКТРОТЕХНИКА И ТЕПЛОЭНЕРГЕТИКА

## *А.И. Авдеев, студ.; рук. С.П. Курилин, д.т.н., проф. (Филиал ФГБОУ ВО «НИУ «МЭИ» в г. Смоленске)* **МОДЕЛИРОВАНИЕ ПОКАЗАТЕЛЕЙ ТЕХНИЧЕСКОГО СОСТОЯНИЯ ЭЛЕКТРОДВИГАТЕЛЯ**

Моделирование осуществлялось с использованием программного пакета для символьных и числовых вычислений Maple 2017. Данный пакет предоставляет удобную интеллектуальную среду для математических исследований любого уровня. Основными достоинствами Maple являются низкая требовательность к техническим навыкам пользователя, а также продвинутый набор средств для графического отображения данных и результатов экспериментов. [1]

В статье ставится задача представить результаты моделирования технического состояния серийного асинхронного электродвигателя 4А250М4У3.

Математическая модель, используемая для исследований, представлена в [1]. Технические характеристики объекта исследования, полученные в результате выполнения его проектирования по методике [2], представлены в таблице 1.

Таблица 1. Технические характеристики асинхронного электродвигателя 4А250М4У3.

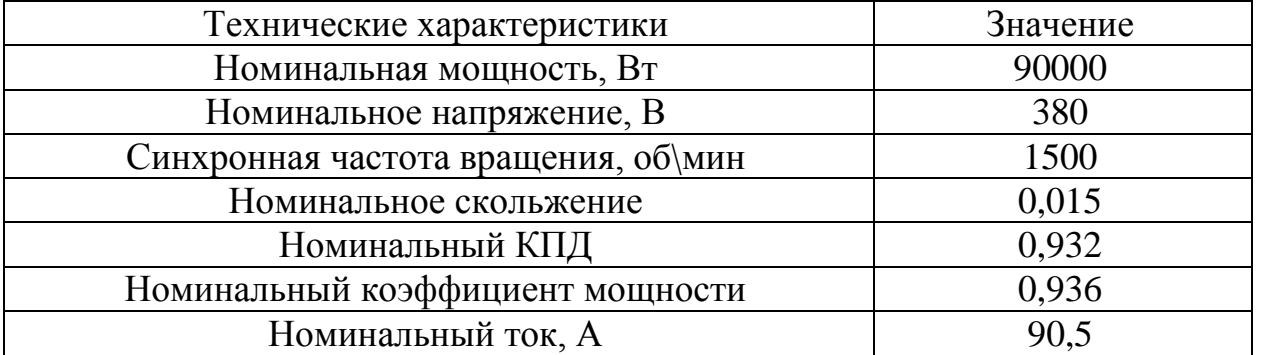

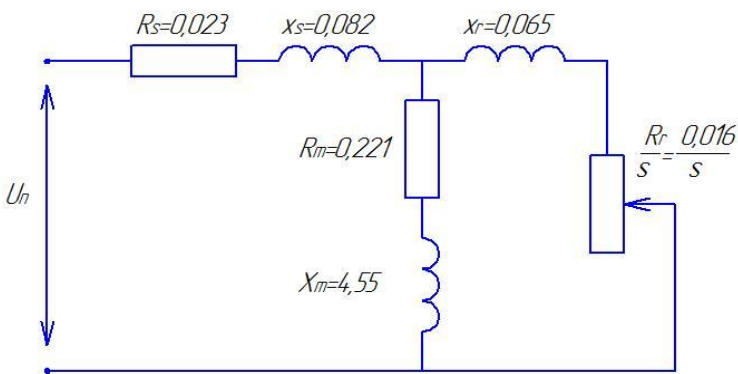

Рисунок 1. Т-образная схема замещения

Параметры Т-образной схемы замещения представлены в таблице 2.

Таблица 2. Параметры неповрежденного электродвигателя 4А250М4У3 в относительных единицах.

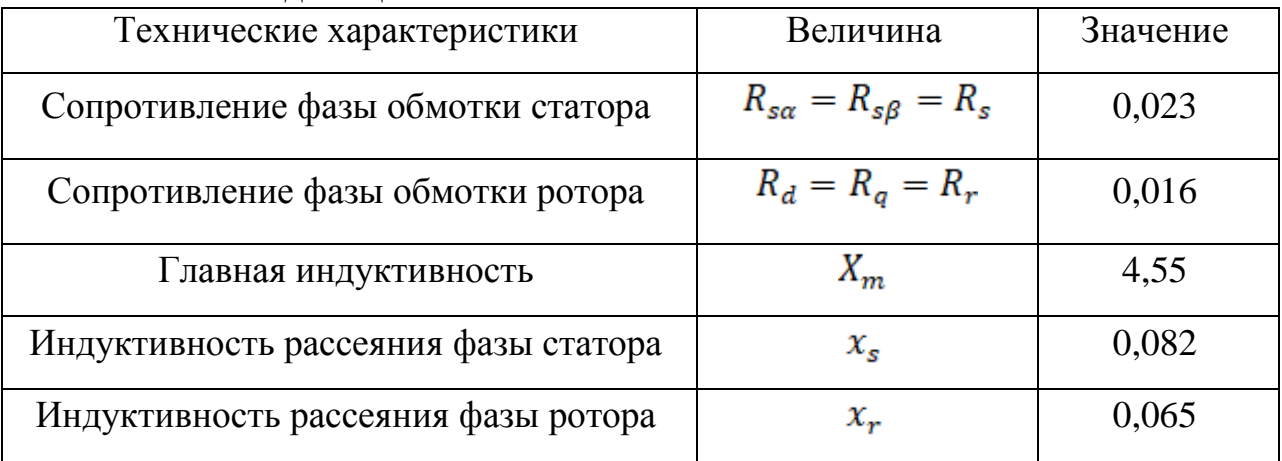

Воздействие на фазы обмотки статора моделировалось импульсом 7,319х0,02 относительных единиц. Согласно методике диагностического тестирования рабочей области импульсные напряжения поочерёдно подаются на две последовательно и встречно соединённые фазы *AB* (опыт 1), *ВС* (опыт 2), *СА* (опыт 3). При этом третья фаза обмотки статора в каждом опыте замыкается накоротко.

## *Моделирование эталонного состояния электродвигателя*

Исследования проводятся для неповрежденного, эталонного состояния электродвигателя. На рисунке 2 представлены эталонные функции Грина для опыта 1. Для сравнения функции приведены в двух базисах векторного пространства – в базисе  $0, \alpha, \beta$  (рис. 2а) и в базисе С,А,В (рис. 2б). Опыты 2 и 3 дают аналогичные функции  $i_{B}$ , в базисе С,А,В.

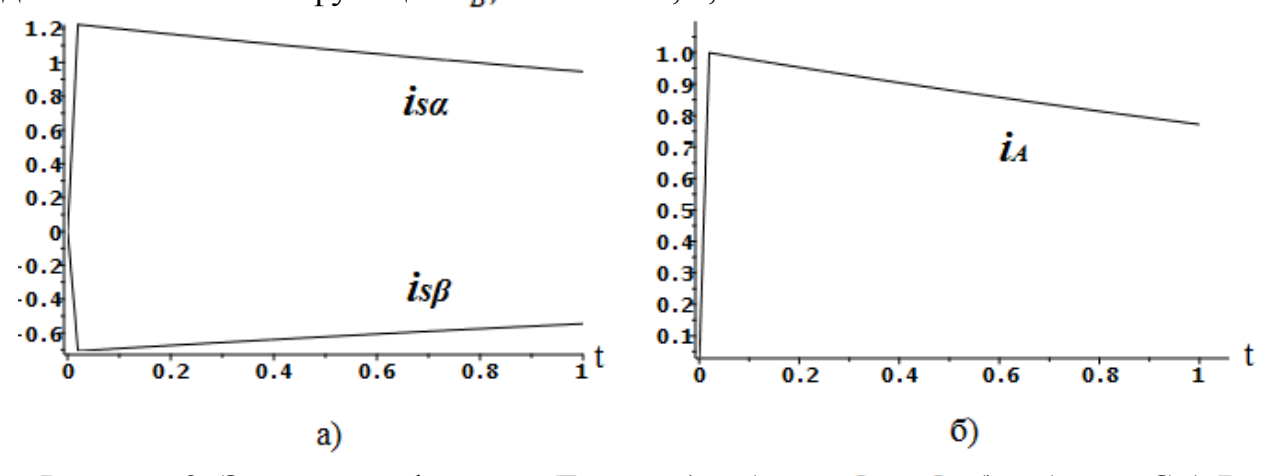

Рисунок 2. Эталонные функции Грина: а) в базисе  $0, \alpha, \beta$ ; б) в базисе С,А,В В эталонном состоянии асинхронного электродвигателя матрица Грина и матрица отклонений имеют следующий вид:

$$
G = G_0 = \begin{pmatrix} 0 & 1 & 1 \\ 1 & 0 & 1 \\ 1 & 1 & 0 \end{pmatrix}, \qquad \Delta G = \begin{pmatrix} 0 & 0 & 0 \\ 0 & 0 & 0 \\ 0 & 0 & 0 \end{pmatrix}.
$$

Эксплуатационные отклонения отсутствуют, электродвигатель полностью исправен и работоспособен.

### *Моделирование поврежденного электродвигателя*

Предполагается, что под воздействием различных факторов в процессе эксплуатации параметры асинхронного электродвигателя изменяются следующим образом:

$$
X_r = 1, 1 \cdot x_r + X_m,
$$
  
\n
$$
R_{sa} = 1, 2 \cdot R_s,
$$
  
\n
$$
R_d = 1, 3 \cdot R_r,
$$
  
\n
$$
R_a = 1, 2 \cdot R_r.
$$

На рис. 3 представлена функция Грина для поврежденного электродвигателя в опыте 1.

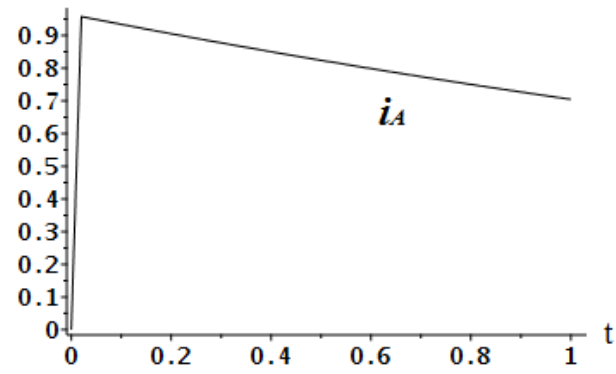

Рисунок 3. Функция Грина для поврежденного асинхронного электродвигателя Матрица Грина и матрица отклонений для данного состояния электродвигателя имеют вид, соответственно:

$$
G = \begin{pmatrix} 0 & 0.965 & 0.958 \\ 0.960 & 0 & 0.958 \\ 0.960 & 0.965 & 0 \end{pmatrix}, \qquad \Delta G = |G_0 - G| = \begin{pmatrix} 0 & 0.035 & 0.042 \\ 0.04 & 0 & 0.042 \\ 0.04 & 0.035 & 0 \end{pmatrix}.
$$

По полученным результатам моделирования можно сделать заключение о неоднородном эксплуатационном повреждении электродвигателя. Максимальное отклонение составляет 4,2%.

## *Моделирование предельного состояния электродвигателя*

Как одно из возможных предельных состояний выбран обрыв фазы статора, который моделируется как повышение ее сопротивления на несколько порядков:

$$
R_{s\alpha}=300R_s.
$$

На рис. 4 представлена функция Грина для предельного состояния электродвигателя в 1 опыте.

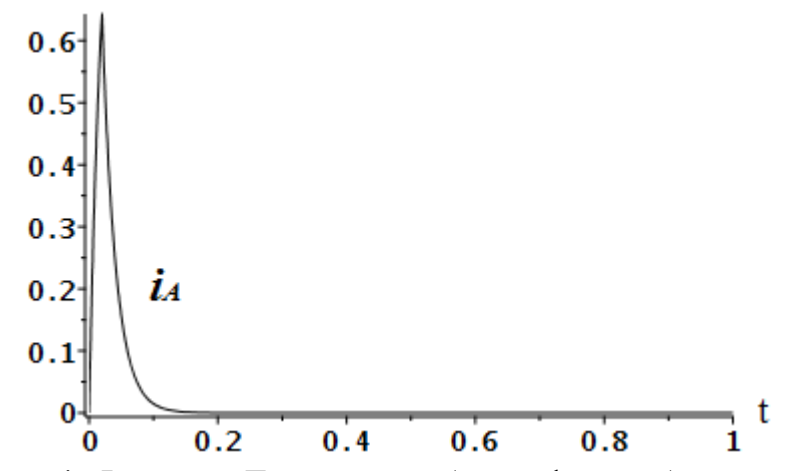

Рисунок 4. Функция Грина при обрыве фазы обмотки статора В данном состоянии асинхронного электродвигателя матрица Грина и матрица отклонений имеют следующий вид:

$$
G = \begin{pmatrix} 0 & 1,000 & 0,645 \\ 0,645 & 0 & 0,645 \\ 0,645 & 1,000 & 0 \end{pmatrix}, \qquad \Delta G = |G_0 - G| = \begin{pmatrix} 0 & 0 & 0,355 \\ 0,355 & 0 & 0,355 \\ 0,355 & 0 & 0 \end{pmatrix}.
$$

Полученные результаты моделирования предельного состояния позволяют сделать заключение о серьезных повреждениях электродвигателя. Очевидным является то, что при отклонениях технических показателей на 35,5% несовместимо с дальнейшей эксплуатацией, поэтому его стоит прекратить.

#### Литература

2. Копылов И.П. Проектирование электрических машин: учебник для вузов / под ред. И.П. Копылова. – 4-е изд., перераб. и доп. – М. : Издательство Юрайт, 2011. –767 с.

## *К.П. Азарченко, студ.; рук. И.А. Кабанова, к.т.н., доц. (филиал ФГБОУ ВО «НИУ «МЭИ» в г. Смоленске)*  **ПРИМЕНЕНИЕ КОНВЕКТИВНЫХ СУШИЛЬНЫХ УСТАНОВОК В ТОПЛИВОПРИГОТОВЛЕНИИ**

С прогрессивным развитием общества увеличивается потребление энергетических ресурсов, что влечёт за собой исчерпаемость традиционных топливных ископаемых. По этой причине на первый план совершенствования науки и техники вышла задача энергосбережения и рационального применения энергии. При рассмотрении вопросов энергосбережения необходимо модернизировать энергоёмкие производства. В частности, это производства, связанные с сушкой и термообработкой материалов, относящиеся к деревообрабатывающей, химической и другим отраслях промышленности. С повышением точности протекания процессов тепломассообмена можно увеличить эффективность протекания технологических режимов, а также

<sup>1.</sup> Курилин С.П., Соколов А.М. Компьютерная программа для моделирования показателей технического состояния электромеханических систем // Прикладная информатика. – 2022. – Т.15, №.2.

усовершенствовать затраты энергии и обеспечить производство качественного товара.

Суть процесса сушки заключается в устранении излишней влаги из влажных материалов. В промышленности наиболее распространен конвективный метод сушки. Целью конвективной сушки является перенос тепла высушиваемому продукту при помощи энергии горячего агента сушки. В таких установках могут быть использованы различные теплоносители, например, воздух, дымовые газы и перегретый пар.

С целью повышения качества помола топлива, сбережения и перемещения пыли, а также для эффективного её зажигания и горения топливо подвергается подсушки. Но излишнее подсушивание пыли не рекомендуется из-за возможности самовоспламенения. Подсушивание горючего возможно реализовать по замкнутой и разомкнутой схема.

Влага, так же как и минеральные вещества, составляет негорючую часть топлива. Она способствует уменьшению теплоты сгорания топлива. Находящуюся в топливе влагу разделяются на внешнюю и внутреннюю. В горючем находится около 1-40 % влаги из вне, её число постоянно меняется, она поступает в топливо при его получении, перевозки и хранении.

Топлива, имеющие высокую влажность (более 20 %), предварительно подсушиваются в отдельном сушильном устройстве по замкнутой схеме сушки, а именно со сбросом отработанного сушильного агента вместе с водяными парами в атмосферу. Такими устройствами могут служить барабанные сушильные установки.

С помощью барабанных сушилок в промышленности происходит сушка дисперсных материалов. Такой вид сушилок обладает преимуществами и недостатками. Достоинства – способность подсушки материалов в высоком температурном интервале горячих газов 700-800 °С, исходный материал имеет большие размеры до 250 мм. Недостатки – большой вес сушильной установки и габариты, прилипание слегка мокрого материала на внутреннюю поверхность, а также на насадки барабана.

Время нахождения материала в барабане изменяется и главным образом зависит от свойств продукта сушки, от начальной и конечной влажности материала и может достигать 40 мин. Высушенный материал имеет влажность 4-6 %, а иногда его влажность может быть 0,5-1,5 %. Барабанные сушилки обладают высокой производительностью по испаряемой влаге. [1]

Увеличения экономической эффективности предприятий, на которых применяется сушка угля, производится с помощью обновления и усовершенствования действующих сушильных комплексов. Некоторые из них:

- 1. установка пылеугольных генераторов горячих газов, работающих со сжиганием промежуточных продуктов, отходов углеобогащения;
- 2. модернизация процесса сушки, количество кислорода при этом менее 9 %;
- 3. подсушка угольного шлама;
- 4. использование установок механической газоочистки;

5. эффективная переработка и применение в промышленности высокозольных угольных шламов (до 40% в рядовом угле) и др.

Для оценки тепловой производительности работы сушильных установок используют понятие удельных затрат теплоты на 1 кг испарённой влаги:

$$
q_{\text{yA}} = \frac{Q}{W'}
$$

где Q - расход тепла на сушку, Вт; W– расход влаги, удаляемой из высушиваемого материала, кг/с.

Так для конвективной сушки со сжиганием угля на испарение 1 т влаги тратится 206 кг угля и 1,32 МВт тепловой энергии.

Тепловой коэффициент полезного действия сушильной установки зависит от используемого сушильного агента и может быть определён по формуле:

$$
\eta_{\tau} = \frac{Q_{\text{no},\tau}}{Q_{\text{c}}} \cdot 100\%,
$$

где  $Q_{\text{non}}$  - количество тепла, переданное газом высушиваемому материалу,  $\text{Br}; Q_c$  - расход тепла на сушку,  $\text{Br}.$ 

Известно, что КПД установок для сушки низок и примерно равен 12-30 %, при этом основная доля потерь теплоты до 70% приходится на потери теплоты с уходящими газами (рисунок 1). В зависимости от применяемого сушильного агента эти потери можно снизить за счёт применения рекуперации или частичной рециркуляции.

Также следует отметить, что одним из значимых направлений в области энергосбережения является оптимизация кинетического процесса сушки. Она представляет собой целенаправленный контроль над локальной кинетикой процессов. Кинетическая оптимизация позволяет создать наилучший профиль одного из параметров, сокращая при этом его длину, уменьшить массовый расход или мощность теплового потока сушильного агента. Кинетическая оптимизация процесса сушки связана с интенсификацией внешнего и внутреннего тепло- и массообмена. [2]

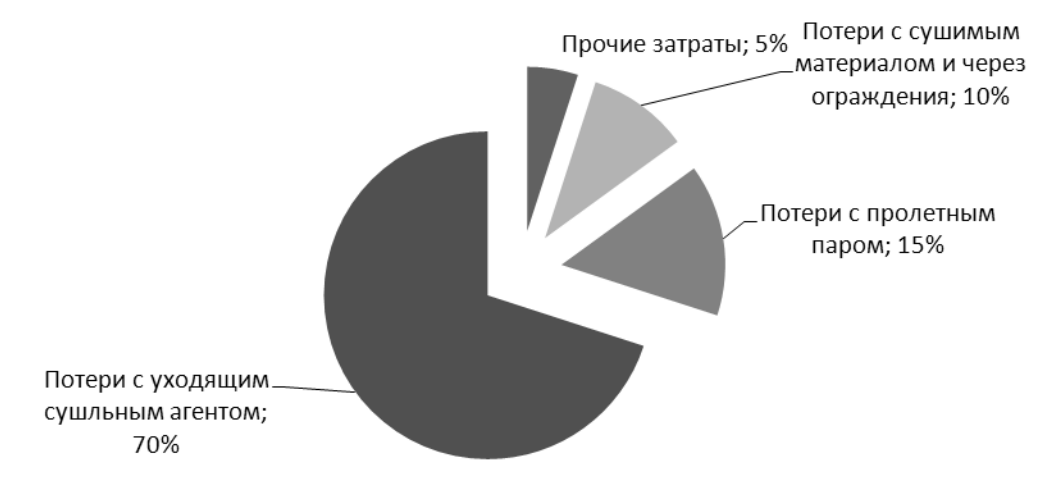

Рисунок 1 – Диаграмма распределения нерациональных энергетических затрат

Несовершенство кинетического процесса сушки материалов отображается распределением непроизводительных затрат энергии в конвективной сушильной установке (рисунок 2).

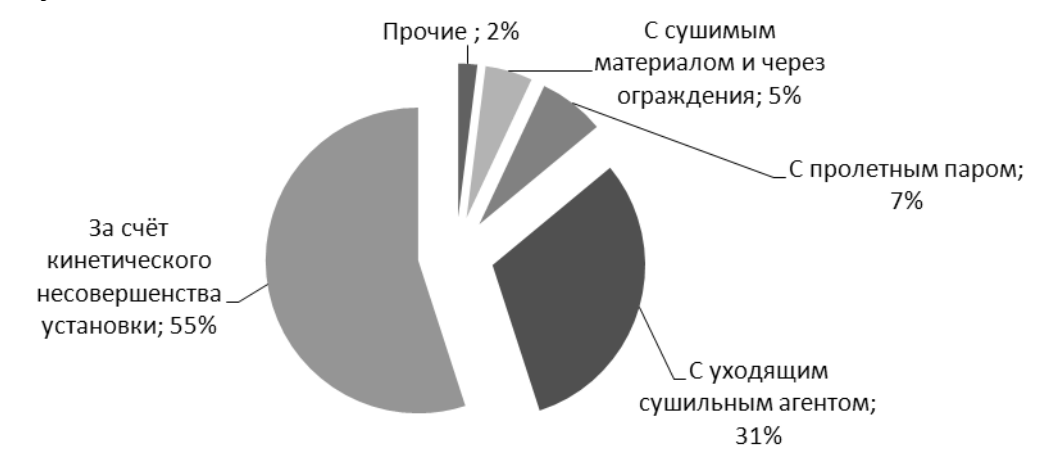

Рисунок 2 – Диаграмма перераспределения нерациональных затрат энергии при учёте кинетического несовершенства процесса сушки

Возможности энерго- и ресурсосбережения, связанные с оптимизацией кинетики, носят скрытый характер, это означает, что их нельзя обнаружить самыми известными методами расчёта теплообменных аппаратов, используемых в инженерной деятельности, не принимая во внимание действующую кинетику процессов.

При подборе рационального способа сушки и энергосберегающих мероприятий главным методом сбережения энергии является стоимость стадии сушки в технологической линии производства продукта.

Таким образом, в рамках дальнейшей научно-исследовательской работы целесообразно рассмотреть и решить следующие вопросы:

- 1. сравнить эффективность использования различных методов сушки дисперсных материалов;
- 2. проанализировать потенциал использования рекуперации и рециркуляции в течение сушки, которая определяется видом материала и сушильного агента;
- 3. рассмотреть воздействие термодинамических характеристик сушильного агента на эффективность проведения процесса сушки.

#### Список литературы

<sup>1.</sup> Обогащение полезных ископаемых [Электронный ресурс] : учебник / Т. Н. Александрова, В. Б. Кусков, В. В. Львов, Н. В. Николаева ; под ред. В. Ю. Бажин. — Электрон. текстовые данные. — СПб. : Национальный минерально-сырьевой университет «Горный», 2015. — 528 c. — 978-5-94211-731-3

<sup>2.</sup> Энергосбережение в теплоэнергетике и теплотехнологиях: учебник для вузов / О.Л. Данилов, А.Б. Гаряев, И.В. Яковлев и др.; под ред. А.В. Клименко. — 2-е изд., стер. М.: Издательский дом МЭИ, 2011. 424 с.

## *А.И. Алёшин, студент; рук. А.С. Коваль, доцент (МОУВО "Белорусско-Российский университет")* **РАСЧЕТ ЦИКЛОВОГО К.П.Д. АСИНХРОННОГО ДВИГАТЕЛЯ ЧАСТОТНО-РЕГУЛИРУЕМОГО ПРИВОДА ЛИФТА**

В настоящее время массово используется редукторный частотно-регулируемый асинхронный электропривод на базе асинхронного двигателя с к.з. ротором. Активно внедряются в практику использования лифты с безредукторной лебедкой на основе высокомоментных тихоходных лифтовых двигателях переменного тока с постоянными магнитами на роторе (СДПМ). Возможно использование асинхронных тихоходных высокомоментных лифтовых двигателей [1]. В связи с этим актуально исследование энергетических характеристик лифтовых редукторных и безредукторных лебедок и разработка аналитических способов оценки их эффективности. Общепринята характеристика энергетических процессов с помощью к. п. д. Этот показатель характеризует в первую очередь процесс преобразования не меняющийся во времени. Для циклических процессов (лифт) уместно говорить о циклическом к. п. д. [2] в виде:

$$
N_u = \frac{A_1}{A_2}.\tag{1}
$$

где: *А*<sup>1</sup> – электроэнергия преобразуемая за цикл в механическую работу;

*А*<sup>2</sup> – потребляемая электродвигателем за цикл электроэнергия. Потребляемая электродвигателем за цикл энергия определяется[2]

$$
A_2 = \int_0^{t_u} |M(t) \cdot w(t)| dt + \int_0^{t_{nm}} \Delta P_1(t) dt + \int_0^{t_c} \Delta P_{ycm}(t) dt,
$$
 (2)

где  $\Delta P_1(t)$  – управляемые электромагнитные потери в двигателе в пуско-тормозных режимах работы;

 $\Delta P_{\text{vcm}}(t)$  – управляемые электромагнитные потери в двигателе в установившемся режиме работы;

*t<sup>ц</sup>* – время работы за цикл;

*tпт* – время пуско-тормозных режимов за цикл;

*t<sup>с</sup>* – время работы в установившемся режиме за цикл;

w (t) – частота вращения вала двигателя;

 $M(t)$  – электромагнитный момент двигателя.

Для асинхронного двигателя управляемые электромагнитные потери в двигателе  $P_1(t)$  складываются из потерь в сердечнике двигателя (потери на гистерезис и потери от вихревых токов) и омических потерь в обмотках статора и ротора [3].

 При использовании в лифтах частотно-регулируемого электропривода с векторным управлением и формировании оптимальной *S* – образной тахограммы (синусоидальный закон изменения рывка) разгона и торможения ка-

*62*

бины лифта [4] управляемые электромагнитные потери в пуско-тормозных режимах с учетом потерь в сердечнике от вихревых токов, зависящих от частоты в квадратичной зависимости, могут быть вычислены для двигательных и генераторных режимов работы [5,6]: жимах с учетом потерь в сердечнике от вихревых токов, зависящих от квадратичной зависимости, могут быть вычислены для двигательных<br>горных режимов работы [5,6]:<br> $P_{pot.mopu.\partial\theta} = \frac{2}{3} \Psi_r^2 \left[ \frac{9}{4} \frac{R_s}{L_{12}^2} + \frac{k_4^*}{\Psi_r$ 

$$
\begin{split}\n\text{RBA/IPATM(HOH 3aBrCHMOCHI, MO YI OBIIS BBFHICIEHBI AJISH at EJIBHIS K H I EHEP} \\
\text{TOPHBIX PexMMOB PAGOTBI [5,6]:} \\
P_{pot, mopu, \delta\delta} &= \frac{2}{3} \Psi_{r}^{2} \left[ \frac{9}{4} \frac{R_{s}}{L_{12}^{2}} + \frac{k_{4}^{*}}{\Psi_{r}^{4}} \cdot (M_{s} - J \cdot A_{0}) + J \cdot A_{0} \cos \Omega t^{2} + n_{1} \left[ (A_{1*} - t \cdot A_{0}) + \frac{A_{0}}{\Omega} \sin \Omega t \right]^{2} \right] \\
P_{pot, mopu, \text{zen.}} &= \frac{2}{3} \Psi_{r}^{2} \left[ \frac{9}{4} \frac{R_{s}}{L_{12}^{2}} + \frac{k_{4}^{*}}{\Psi_{r}^{4}} \cdot (M_{s} + J \cdot A_{0}) - J \cdot A_{0} \cos \Omega t^{2} + n_{1} \left[ (A_{1*} - t \cdot A_{0}) + \frac{A_{0}}{\Omega} \sin \Omega t \right]^{2} \right]. \\
P_{pot, myc, \text{zen.}} &= \frac{2}{3} \Psi_{r}^{2} \left[ \frac{9}{4} \frac{R_{s}}{L_{12}^{2}} + \frac{k_{4}^{*}}{\Psi_{r}^{4}} \cdot (M_{s} - J \cdot A_{0}) + J \cdot A_{0} \cos \Omega t^{2} + n_{1} A_{0}^{2} (t - \frac{1}{\Omega} \sin \Omega t)^{2} \right] \\
P_{pot, myc, \delta\delta} &= \frac{2}{3} \Psi_{r}^{2} \left[ \frac{9}{4} \frac{R_{s}}{L_{12}^{2}} + \frac{k_{4}^{*}}{\Psi_{r}^{4}} \cdot (M_{s} + J \cdot A_{0}) - J \cdot A_{0} \cos \Omega t^{2} + n_{1} A_{0}^{2} (t - \frac{1}{\Omega} \sin \Omega t)^{2} \right] \\
\text{PDE} & k_{1} = \frac{3}{2} \left( \frac{R_{s}}{L_{12}^{2}} + \frac{p^{2} \omega^{2} L_{12}^{2}}{R_{r} L_{r}^{2}} \right), \quad k_{2} =
$$

 $f_{f}$  $L_{f}$ *Ppot.торм.дв.* – управляемые электромагнитные потери при торможении в двигательном режиме работы;

*r*

*r*

12

*Ppot.торм.ген.* – управляемые электромагнитные потери при торможении в генераторном режиме работы;

*Ppot.пуск.дв.* – управляемые электромагнитные потери при пуске в двигательном режиме работы;

*Ppot.пуск.ген.* – управляемые электромагнитные потери при пуске в генераторном режиме работы;

*R<sup>s</sup>* - сопротивление статора;

 $R_r$  – сопротивление ротора;

*L<sup>12</sup>* – взаимная индуктивность;

*L<sup>r</sup>* – индуктивность ротора;

y *<sup>r</sup>* потокосцепление ротора;

*R<sup>f</sup>* –потери в железе;

 $i_{sd}$  и  $i_{sq}$  – составляющие тока статора по осям d и q;

 $p$  – число пар полюсов;  $\omega$  – частота вращения двигателя;

*J* – приведенный момент инерции к валу двигателя;

*M<sup>s</sup>* – статический момент нагрузки.

Коэффициенты  $A_0$ ,  $A_0^*$ ,  $A_{1*}$ , присутствующие в (3), определяются:

$$
A_0 = \frac{A_0^*}{R_{\mu\nu\kappa}}, \quad A_0^* = \frac{r_m}{\Omega}, \quad A_{1*} = \frac{V}{R_{\mu\nu\kappa}},
$$

где *Rшк*, *rm*, *V* соответственно: радиус шкива лебедки, рывок и скорость перемещения кабины лифта;  $\Omega = \frac{2\pi}{g}$ , *T T* – время пуска и торможения кабины лифта.

Управляемые электромагнитные потери в установившемся режиме работы (перемещение кабины лифта с постоянной скоростью) при постоянном моменте нагрузки определяются из общего выражения управляемых электромагнитных потерь для асинхронного двигателя с к. з. ротором [6]:<br> $P_{\mu} = k_0 y^2 + k_0 y \left(\frac{d\psi_r}{dx}\right) + k_0 \left(\frac{d\psi_r}{dx}\right)^2 + k_0 \frac{M}{dx}$ 

$$
P_{pot} = k_1 \psi_r^2 + k_2 \psi_r \left(\frac{d\psi_r}{dt}\right) + k_3 \left(\frac{d\psi_r}{dt}\right)^2 + k_4 \frac{M_d^2}{\psi_r^2}.
$$
 (4)

*r*

В установившемся режиме работы для привода с векторным управлением при постоянстве потокосцепления ротора (момент двигателя  $M_d = M_s$ ) (4) имеет вид:  $P_{\text{ycm}} = k_1 \psi_r^2 + k_4 \frac{M_s^2}{v^2}$  $P_{\text{vcm}} = k_1 \psi_r^2 + k_4 \frac{M}{r}$ 

Энергия, преобразуемая в механическую работу, *А*<sup>1</sup>

$$
A_{1} = \int_{0}^{t_{u}} \left|M(t) \cdot \mathbf{w}(t)\right|dt - \int_{0}^{t_{u}} \Delta P_{\text{max}}(t)dt.
$$
 (5)

Механические потери в двигателе  $\Delta P_{\text{max}}(t)$  могут быть определены [2]

$$
\Delta P_{\text{max}} = \Delta P_{\text{max.now}} \cdot a^{-2}(t), \ \ a \ (t) = \frac{w_1(t)}{w_{\text{max}}}, \tag{6}
$$

где  $\Delta P_{\text{max,max}}$  – номинальные механические потери электродвигателя;

 $w_1(t)$  – текущее значение частоты вращения двигателя;

w *ном* – номинальное значение частоты вращения двигателя.

Механическая работа  $M(t) \cdot w(t)$  двигателя складывается из механической работы при пуске, торможении и движении кабины лифта с номинальной скорость.

При пуске линейная скорость кабины лифта меняется по закону:

 $V(t) = A_0^* \cdot t - A_1^* \cos(\Omega t)$ , ускорение -  $a(t) = A_0^*(1 - \cos(\Omega t))$ .

При торможении, соответственно:

$$
V(t) = V_0 - A_0^* t + A_1^* \sin(\Omega t), \ a(t) = \frac{r_m}{\Omega} (\cos(\Omega t) - 1),
$$

где *V*<sup>0</sup> – линейная скорость перемещения кабины лифта.

При известном законе изменения скорости и ускорения при пуске и например, генераторном режиме работы привода лифта механическая работа<br>двигателя может быть определена<br> $P_{\text{max,nyc}}(t) = \omega_n(t) \cdot M(t) = \omega_n(t) \cdot (M_s - J \cdot a_n(t)) = \omega_n(t) \cdot (M_s - J \cdot A_0^*(1 - \cos(\Omega t)),$  (7) двигателя может быть определена

$$
P_{\text{max.}myc}(t) = \omega_n(t) \cdot M(t) = \omega_n(t) \cdot (M_s - J \cdot a_n(t)) = \omega_n(t) \cdot (M_s - J \cdot A_0^*(1 - \cos(\Omega t)), \tag{7}
$$

где  $w_n(t)$  – закон изменения скорости при пуске;  $a_n(t)$  – закон изменения ускорения при пуске.

Соответственно, при торможении и генераторном режиме работы привода: . Cooтветственно, при торможении и генераторном режиме работы привода<br>  $P_{\text{max,} \text{mop}}(t) = \omega_{\text{mop}}(t) \cdot M = \omega_{\text{mop}}(t) \cdot (M_s - J \cdot a_{\text{mop}}(t)) = \omega_{\text{mop}}(t) \cdot (M_s - J \frac{r_{\text{m}}}{\Omega}(\cos(\Omega t) - 1)),$ *r* COOTBETCTBEHHO, при торможении и генераторном режиме работы привода:<br> $P_{\text{max.mop}}(t) = \omega_{\text{map}}(t) \cdot M = \omega_{\text{map}}(t) \cdot (M_s - J \cdot a_{\text{map}}(t)) = \omega_{\text{map}}(t) \cdot (M_s - J \frac{r_{\text{max}}}{\Omega}(\cos(\Omega t) - 1)),$ где  $w_{\text{map}}(t)$  – закон изменения скорости при торможении;  $a_{\text{map}}(t)$  – закон изменения ускорения при торможении.

При работе привода в двигательном режиме механическая работа двигателя при пуске лифта может быть определена: работе привода в двигательном режиме механическая работа<br>при пуске лифта может быть определена:<br> $P_{\text{max.myc}}(t) = \omega_n(t) \cdot M(t) = \omega_n(t) \cdot (M_s + J \cdot a_n(t)) = \omega_n(t) \cdot (M_s + J \cdot A_0^*(1 - \cos(\Omega t))).$  (8)

$$
P_{\text{max.nyc}}(t) = \omega_n(t) \cdot M(t) = \omega_n(t) \cdot (M_s + J \cdot a_n(t)) = \omega_n(t) \cdot (M_s + J \cdot A_0^*(1 - \cos(\Omega t))).
$$
 (8)

 $(0)$ 

Соответственно, при торможении лифта и двигательном режиме работы:

. ( ) ( ) ( ) ( ( )) ( ) ( (cos( ) 1),). *<sup>m</sup> мех тор тор тор s тор тор s P t t M t M J а t t M J t r* (9)

В установившемся режиме работы механическая работа двигателя:

$$
P_{\text{max.}ycm}(t) = \omega_{\text{nom}} \cdot M_s.
$$

В качестве примера для высокомоментного лифтового асинхронного двигателя (таблица1, пассажирский лифт со скоростью перемещения 1м/сек) при перемещении, например, пустой кабины лифта вверх (время рабочего цикла 7.51с в генераторном режиме работы привода) были рассчитаны: изменение к. п. д. двигателя в течение времени цикла, энергия преобразуемая электродвигателем за цикл в механическую работу и энергия потребляемая из сети (рисунки 1,2).

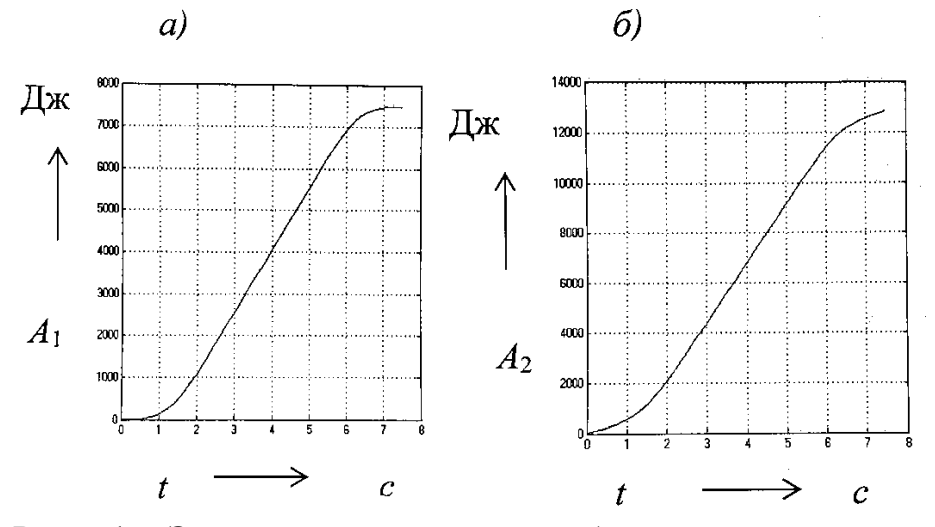

Рис. 1. Энергия за цикл: преобразуемая в механическую работу а) и потребляемая б) *t*

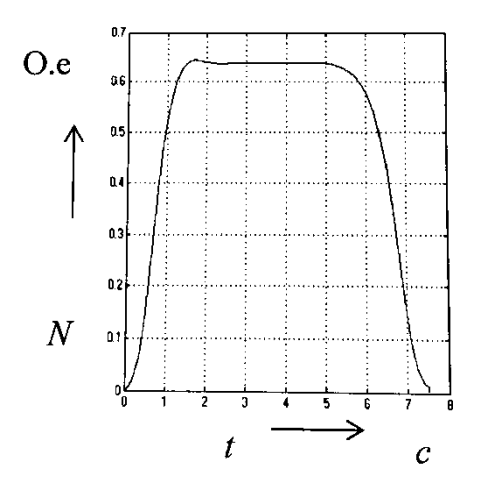

Рис. 2 Изменение к. п. д. двигателя за цикл работы Таблица1 Параметры двигателя для моделирования

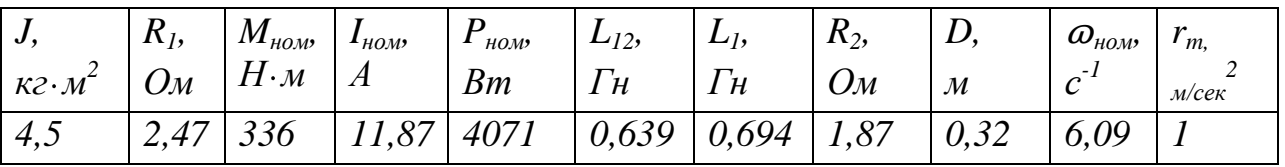

На рисунке 1 приведены расчетные графики энергии потребляемой  $A_2$  и энергии *А*1 преобразуемой в механическую работу за рассматриваемый цикл работы. Соответственно  $A_1$ =7550Дж, а  $A_2$ =12750 Дж. Значение циклового к. п. д. двигателя за рассматриваемый цикл работы:

$$
N_{u} = \frac{A_{1}}{A_{2}} = \frac{7550}{12750} = 0,59.
$$

К. п. д. в установившемся режиме работы этого двигателя - 0,68 [7 ].

#### Литература

1. **Кругликов, О.В.** Асинхронные частотно-регулируемые электродвигатели для привода безредукторных лифтовых лебедок //Москва.2015. - №3 - С.170.

2**. Фираго, Б. И**. Теория электропривода /Б. И. Фираго, Л. Б. Павлячик.- Техноперспектива, Минск: 2007.-585 с.

3. **Борисевич, А. В.** Энергосберегающее векторное управление асинхронными электродвигателями/А.В.Борисевич. - ИНФРА-М, Москва. 2017. 102с.

4**. Чупрасов, В. В.** Реализация близкого к оптимальному закона движения скоростного пассажирского лифта с электроприводом переменного тока. /Чупрасов В.В. Шинянский А.В**.//**Тр. Моск.энерг. ин-т,1980,вып.477 с.89-96.

5. .**Коваль, А.С**. К вопросу расчета управляемых электромагнитных потерь в двигателе в пуско-тормозных режимах работы регулируемого асинхронного электропривода лифта/ А.С. Коваль, // Вестн. Беларус. – Рос. ун-та. – 2022. – N1 – С.97-109.

6. **Jean-Francois Stumper, Alexander Dotlinger, Ralph Kennel**. «Loss Minimization of Induction Machines in Dynamic Operation», IEEE Transactions on Energy Conversion, vol.28(3), pp.726-735, Apr.2013.

7. **Кругликов, О.В.** Асинхронные частотно-регулируемые электродвигатели для привода безредукторных лифтовых лебедок: автореф. дис. канд. техн. наук: 05.09.03 / О. В. Кругликов**;** «НИУ МЭИ» - М., 2015. - 22 с.

## *И.Д. Ващенков, Г.С. Иванов., рук. А.И. Киселева, ст.пр. (Филиал ФГБОУ ВО «НИУ «МЭИ» в г. Смоленске)* **ОПРЕДЕЛЕНИЕ НАДЕЖНОСТИ СИСТЕМЫ ТЕПЛОСНАБЖЕНИЯ г. СМОЛЕНСКА**

В данной статье были рассмотрены схемы моделирования характерных режимов работы энергоблоков: зимнего режима работы с большими отопительными нагрузками и зимнего режима работы с малыми отопительными нагрузками.

Для моделирования максимально-зимнего режима работы (рис. 1) в параметрах режима были выставлены следующие основные данные: давление перед регулирующей диафрагмой – 0, ПНД 3 отключен.

Сетевая воды: расход– 2500 т/ч, давление на входе 11 кгс/см2, температура на входе  $63^{\circ}C$ , давление на выходе – 10 кгс/см2, температура на выходе 116,18<sup>°</sup>С.

Охлаждающая вода: расход – 0 т/ч

Встроенный пучок: расход – 450 т/ч, давление на входе – 5 кгс/см2, температура на входе -  $5^{\circ}C$ , давление на выходе – 3 кгс/см2, температура на выходе  $27.73$ <sup>°</sup>С.

Потребление пара 40 т/ч.

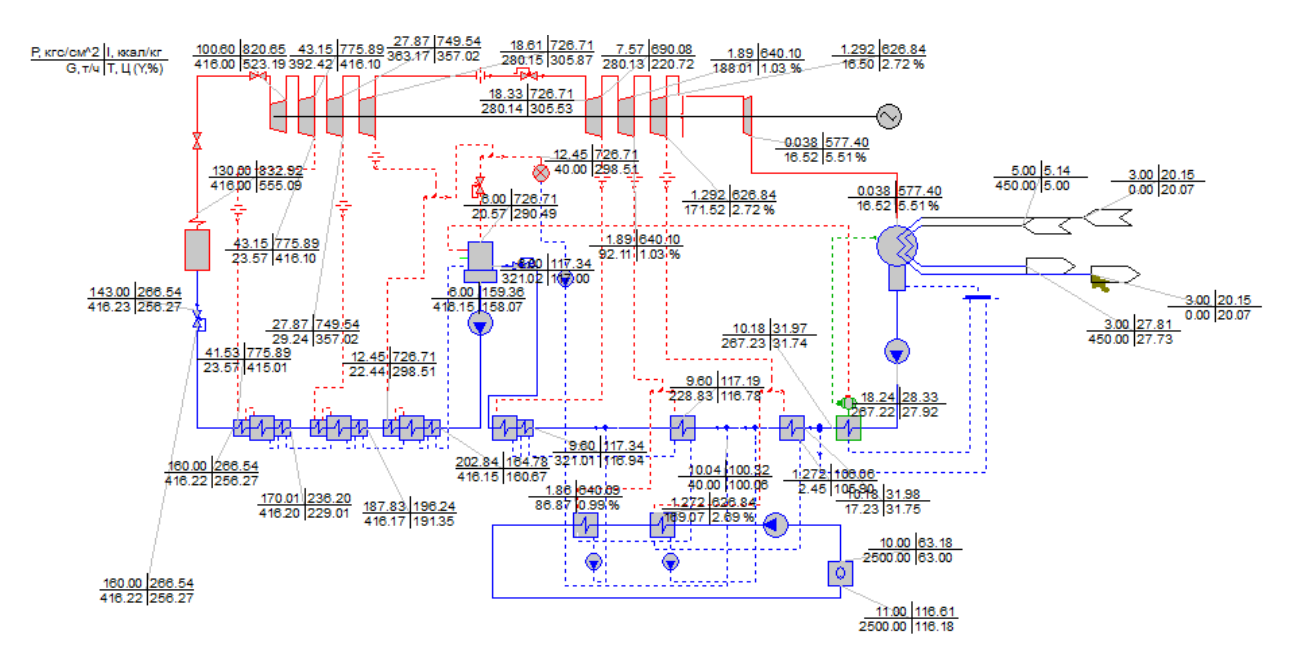

Рисунок 1. Режим работы с большими отопительными нагрузками ПТ-80-100-130/13

Параметры режима для ПТУ с турбиной Т-180/210-130-1 (рис. 2): давление перед регулирующей диафрагмой – 0, ПНД 1 и ПНД 2 отключены.

Сетевая воды: расход– 5750 т/ч, давление на входе 12 кгс/см2, температура на входе  $63^{\circ}C$ , давление на выходе – 10 кгс/см2, температура на выходе 109,56<sup>°</sup>С.

Охлаждающая вода: расход  $-300$  т/ч, давление на входе - 4 кгс/см2, температура на входе -  $20^{\circ}$ С, давление на выходе – 3 кгс/см2, температура на выходе  $27,34$ °С.

Встроенный пучок: расход – 800 т/ч, давление на входе – 4 кгс/см2, температура на входе -  $5^{\circ}C$ , давление на выходе – 3 кгс/см2, температура на выходе  $28.81^{\circ}$ С.

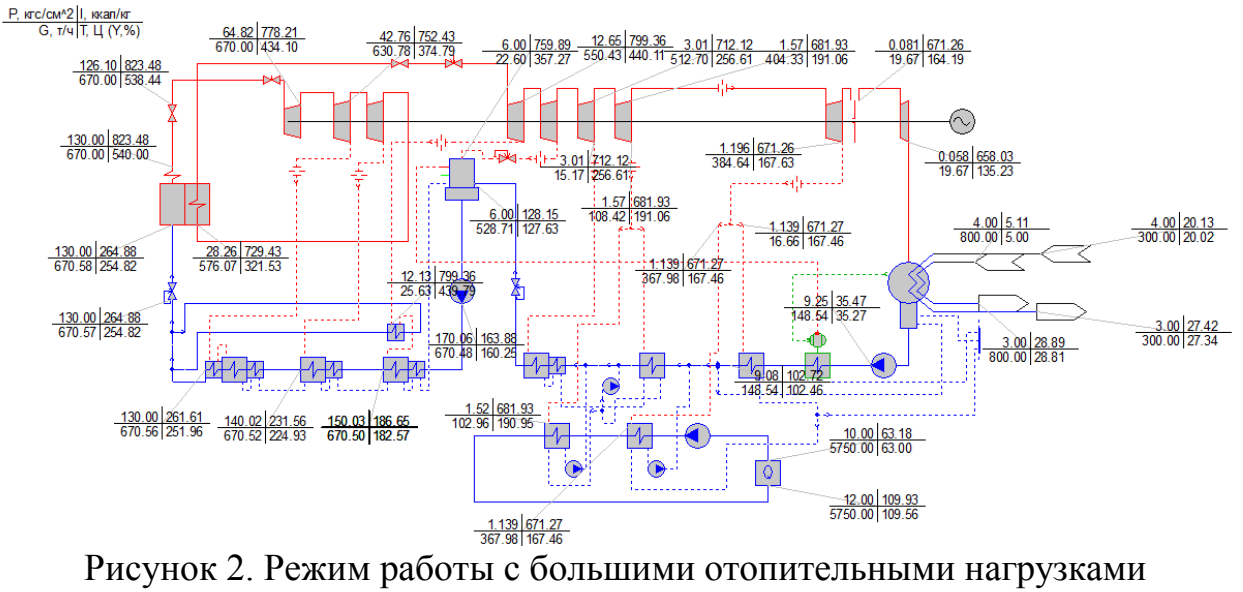

Т-180/210-130-1.

Для моделирования минимально-зимнего режима работы (рис. 3) в параметрах режима были изменены следующие данные: давление перед регулирующей диафрагмой – 1 кгс/см2.

Охлаждающая вода: расход – 500 т/ч.

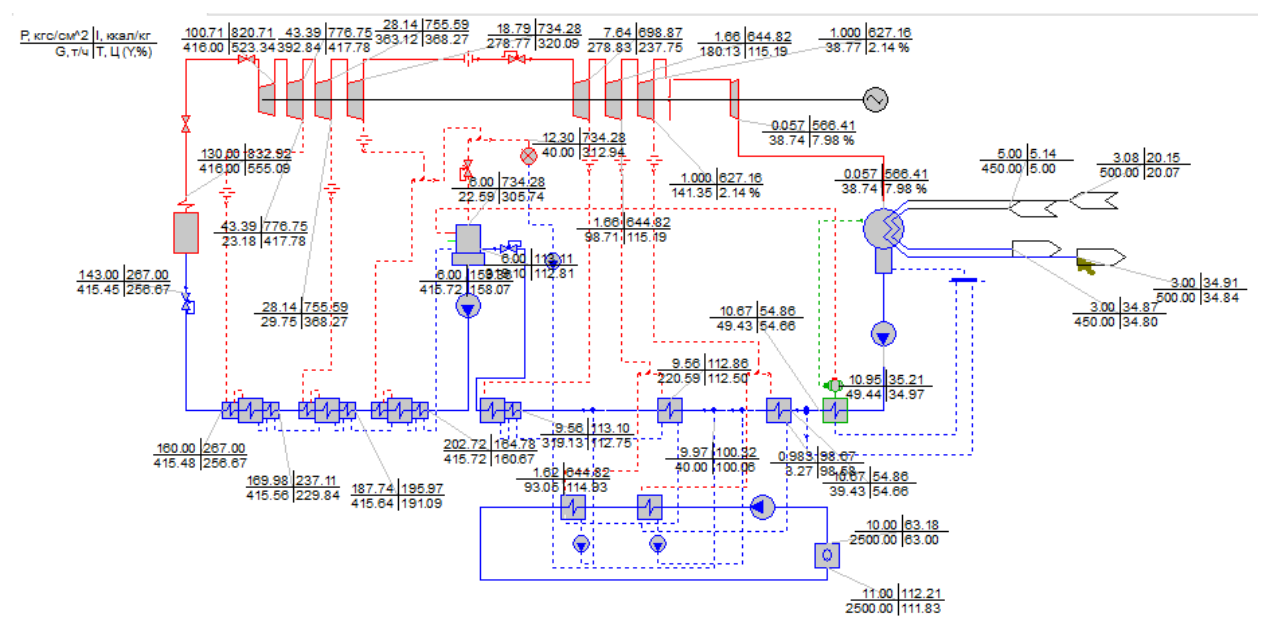

Рисунок 3. Режим работы с малыми отопительными нагрузками ПТ-80-130/13.

Для Т-180 (рис. 4) в параметрах режима были изменены следующие данные: давление перед регулирующей диафрагмой – 1 кгс/см2.

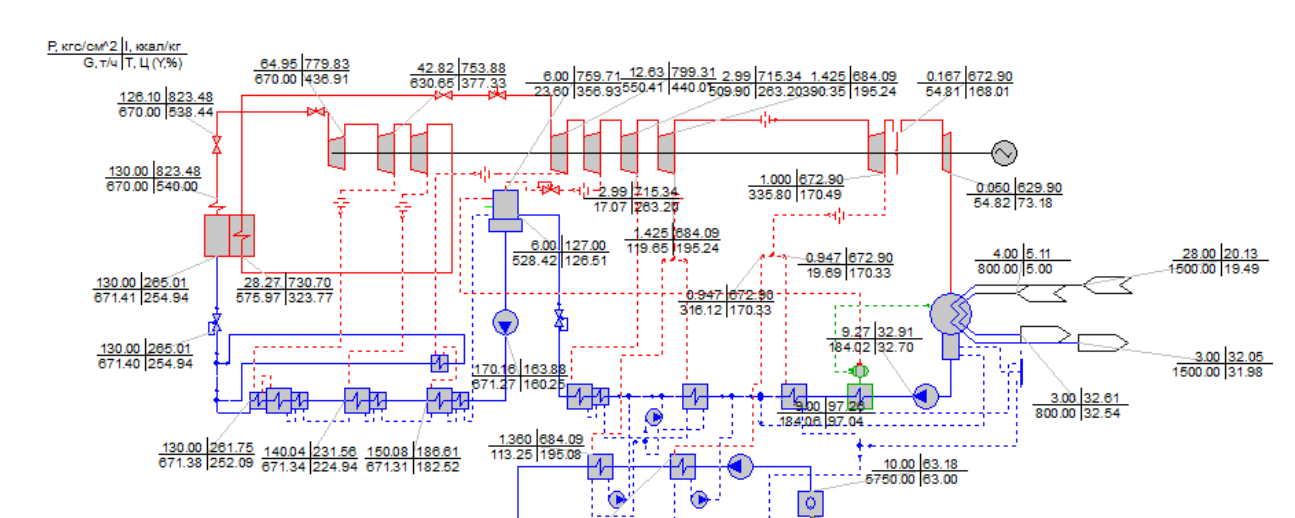

Охлаждающая вода: расход – 1500 т/ч.

Рисунок 4. Режим работы с малыми отопительными нагрузками Т-180

 $\frac{0.947}{316}$   $\frac{672.90}{170.33}$ 

Для каждого из режимов рассчитаны удельные расходы топлива по двум способам – «физическому» и эксергетическому. «Физический» метод расчета является официальным для России, но эксергетический метод считается наиболее корректным термодинамическим методом, поскольку его можно применять для оценки качества различных (неэквивалентных) видов энергии.

Расчеты показали следующее. По обоим методам при увеличении нагрузки на отопление на ПТУ (при постоянной электрической) удельный расход условного топлива на производство электроэнергии падает:

для Т-180 по «физическому методу» на 37%, по эксергетическому – на 14%; для ПТ-80 по «физическому» методу на 33%, по эксергетическому – на 8,6%;

При этом удельный расход на отпуск тепла возрастает:

для Т-180 по «физическому методу» на 2,8 %, по эксергетическому – на 9% (летний режим – одноступенчатый, есть минимальный отпуск тепла);

для ПТ-80 по «физическому» методу на 0,4 %, по эксергетическому – на 7,8% (летний режим –одноступенчатый, есть минимальный отпуск тепла);

При расчете удельных расходов на отпуск производственного пара

по «физическому» методу значение с ростом отопительной нагрузки не меняется;

по эксергетическому методу с ростом отопительной нагрузки - падает на 10%.

Литература

1. Копко, В.М. Теплоснабжение/ В.М. Копко. – Москва: Издательство Ассоциации строительных вузов,  $2012. - 336$  c.

2. Авдюнин. Е.Г. Источники и системы теплоснабжения. Тепловые сети и тепловые пункты/ Е.Г. Авдюнин. – Вологда: Инфра-Инженерия, 2019. – 300 с.

# *Г.В. Гавриленков, С.А. Николаенков, студ., рук. В.В. Рожков, к.т.н., доц. (Филиал ФГБОУ ВО "НИУ "МЭИ" в г. Смоленске)* **ОСОБЕННОСТИ И МОДЕЛИРОВАНИЕ ПЕРЕХОДНЫХ ПРОЦЕССОВ ПОЗИЦИОННОГО ЭЛЕКТРОПРИВОДА В СИСТЕМЕ «ШИРОТНО-ИМПУЛЬСНЫХ ПРЕОБРАЗОВАТЕЛЬ – ДВИГАТЕЛЬ ПОСТОЯННОГО ТОКА»**

Большинство промышленных технологий обслуживаются регулируемым электроприводом. Наиболее часто основной координатой для регулирования в электроприводе является скорость. Однако ряд процессов требуют в технологическом цикле контроля положения вала двигателя или чаще рабочего органа. Электропривод таких механизмов, в которых рабочий орган должен занимать в пространстве предопределенные положения, называется позиционным [1, 2]. При этом в отличие от следящего привода, в позиционном обычно управление положением осуществляется при подходе к точке позиционирования, а не на всей траектории перемещения рабочего органа.

В зависимости от технологических требований к конкретному производственному механизму, для их реализации формируют различные структуры системы управления электроприводом. В качестве вариантов построения используются, например, системы с общим суммирующим усилителем, модальным управлением, подчиненным регулированием координат. Вследствие относительной простоты синтеза в практике регулируемого электропривода наиболее часто применяют системы именно с подчиненным регулированием координат. В них контуры системы управления подчинены друг другу и располагаются последовательно. В электроприводе на основе машин постоянного тока типовой структурой с последовательной коррекцией является вариант с внутренним контуром ограничения тока якоря и внешним контуром скорости и соответствующими регуляторами [2, 3].

В позиционном электроприводе к этому набору контуров добавляется еще внешний контур положения, причем структура регулятора положения может быть различной. В общем случае при внешних и внутренних силовых воздействий и позиционных силовых связей выбор структуры и параметров регуляторов электроприводов усложняется. Кроме того, из-за погрешностей датчиков, используемых для формирования обратных связей, синтез усложняется еще больше.

Эффективным путем повышения динамической точности электроприводов является увеличение коэффициентов усиления сигналов рассогласования при одновременном введении корректирующих связей, способствующих возрастанию запасов устойчивости, применение пропорционально-интегральных (ПИ) регуляторов и построение комбинированных систем с искусственными компенсирующими связями по задающим и возмущающим воздействиям.

Наиболее наглядно процесс синтеза, настроек системы осуществлять в любой среде динамического структурного моделирования.

В настоящей статье продемонстрируем вариант синтеза позиционной системы, построения переходных процесс системы на примере электропривода средней мощности, построенного по транзисторной схеме управления (ШИП).

Задачи работы заключаются в моделировании переходных процессов в электроприводе.

C помощью среды динамического междисциплинарного моделирования сложных технических систем Simulink составляется схема для анализа динамики и получения переходных процессов (см. рисунок 1).

Мощность двигателя постоянного тока независимого возбуждения равна 250 Вт. Статический момент, приведенный к валу двигателя с грузом и без груза, равен 28,215 Н м и 22,212 Н м соответственно. Угловая частота, приведенная к валу двигателя, равна 10 рад/с.

На рисунке 2 показана реакция замкнутого контура регулирования положения при подаче на схему максимального задания – единичного скачка.

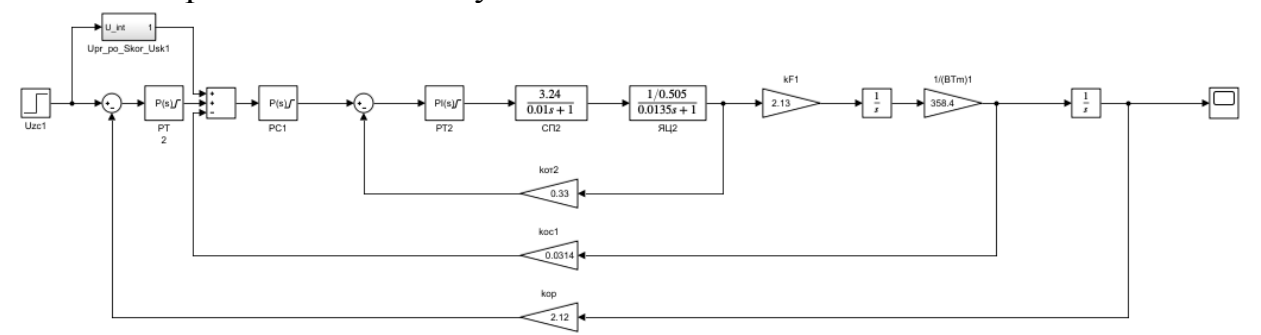

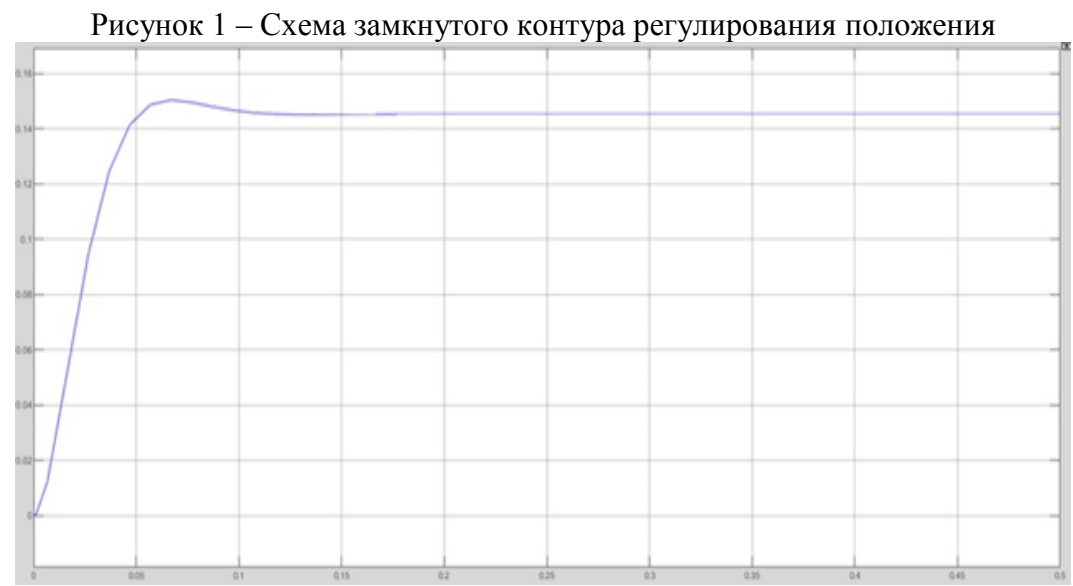

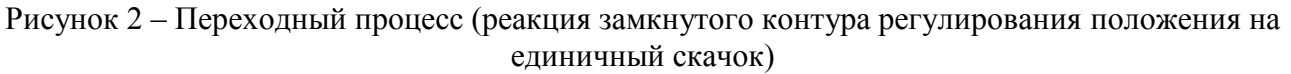

Анализ рисунка 2 показывает, что перерегулирование системы по положению составляет около 6%. Исходя из этого, можно сделать вывод, что контр положения настроен правильно. Особенностью синтеза здесь является наличие в данном контуре упреждения по скорости и ускорению.

Далее построена модель электропривода, с замкнутой обратной связью ЭДС двигателя, для снятия нагрузочной диаграммы за весь цикл работы (см. рисунок

3). В модели вычисляются эквивалентный момент и полезная работа за цикл. Основные элементы этой модели раскрыты на рисунках 4 – 7.

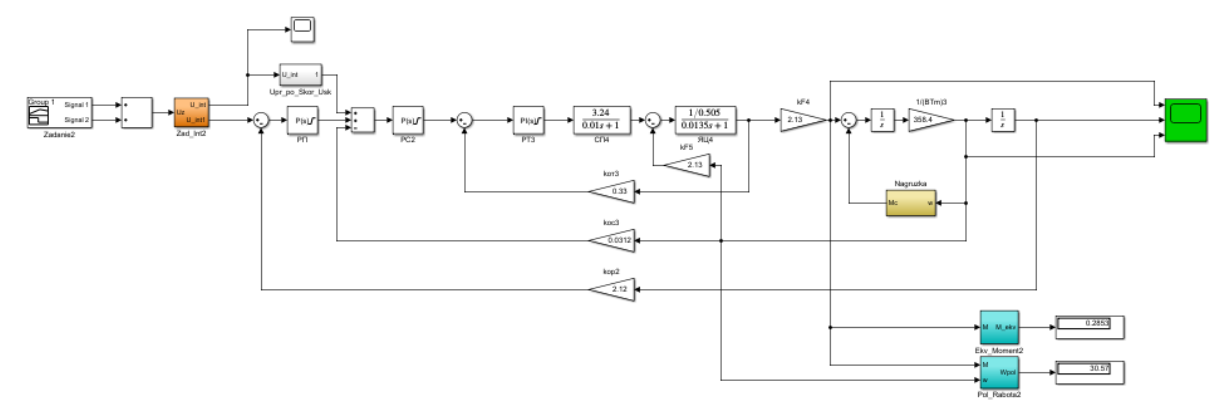

Рисунок 3 – Модель электропривода для снятия нагрузочной диаграммы

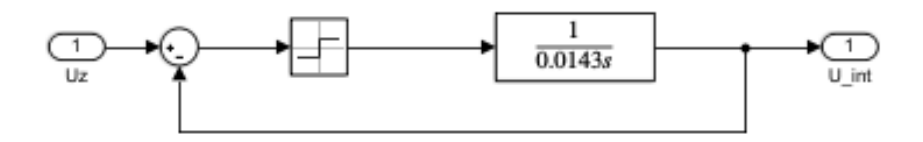

Рисунок 4– Блок задатчика интенсивности

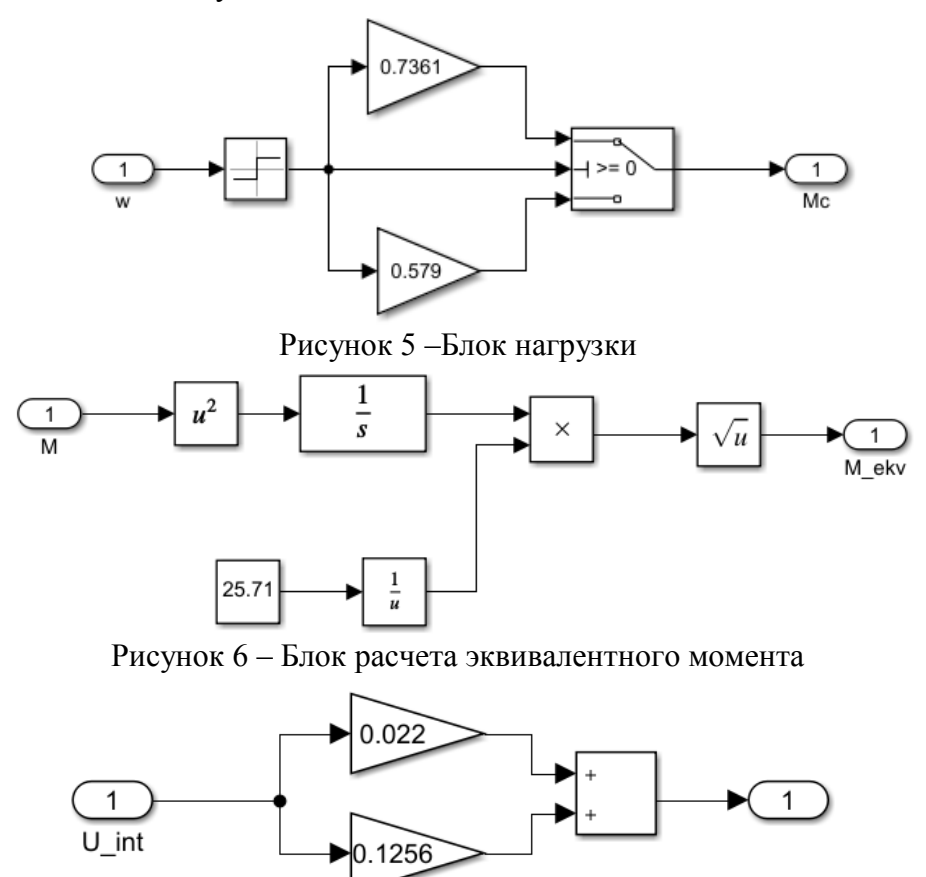

Рисунок 7–Блок упреждения по скорости и ускорению

На рисунке 8 показаны результаты моделирования – переходные процессы для следующих координат: момента двигателя, положение ротора, скорости ротора двигателя.
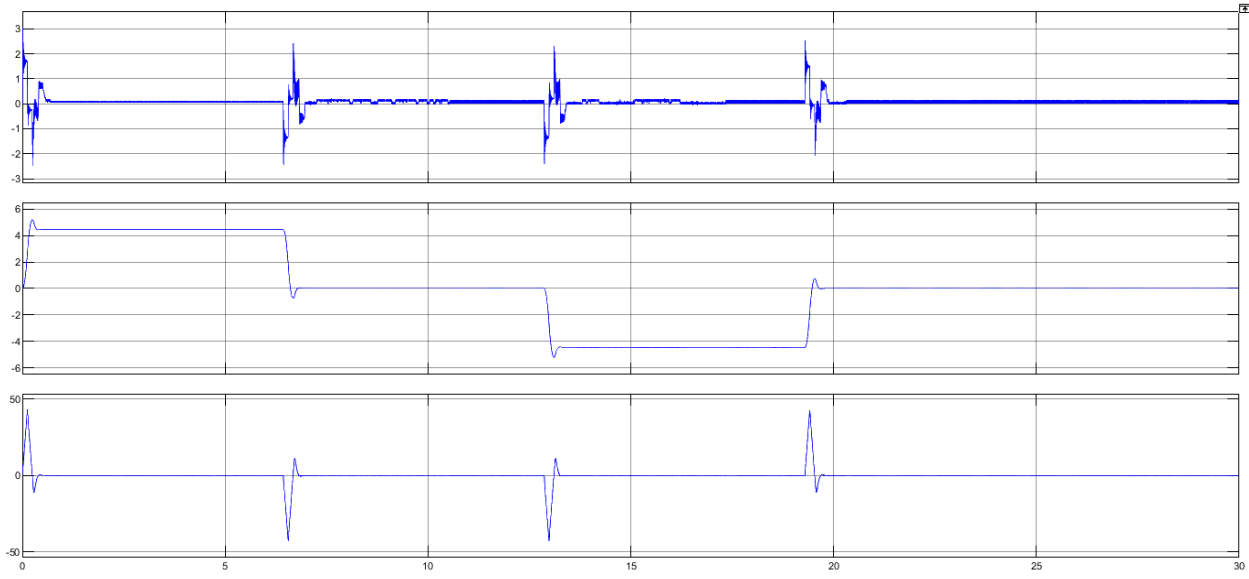

Рисунок 8 – Диаграммы электропривода за цикл работы (сверху вниз), момент двигателя, положение, скорость двигателя.

По результатам анализа смоделированной системы видно, что точность позиционирования, обеспечиваемая при движении по разрабатываемой степени подвижности в относительных единицах составляет не менее 1%.

Следовательно, данные полученные исходя из переходных процессов, показывают о правильности настройки контуров тока, скорости, положения. Отработка необходимого движения механизма соответствует заданной траектории движения за цикл работы.

#### Литература

- 1. Юнусов, Г.С. Электропривод производственных механизмов: Учебное пособие / Г.С. Юнусов, А.В. Михеев, М.М. Ахмадеева. - СПб.: Лань, 2013. - 224 c.
- 2. Данилов П.Е. Основы теории электропривода. Часть первая. Конспект лекций по курсу «Теория электропривода». – 2-ое изд., испр. и доп. – Смоленск, 2013. – 200 с.
- 3. Фурсов В.Б. Моделирование электропривода: учебное пособие / В.Б. Фурсов; ГОУВПО «Воронежский гос. технический ун-т». – Воронеж: Воронежский гос. технический ун-т, 2008. – 105 с.

# *К.А. Зинченко, асп., В.А. Чернышев, д.т.н., проф. (Филиал «НИУ «МЭИ» в г. Смоленске)* **ИССЛЕДОВАНИЕ СОСТОЯНИЯ ИЗОЛЯЦИОННЫХ ПРОМЕЖУТКОВ БУМАЖНО-МАСЯЛЯННЫХ КОНДЕНСАТОРОВ, НАХОДИВШИХСЯ В ЭКСПЛУАТАЦИИ ДЛИТЕЛЬНОЕ ВРЕМЯ**

В настоящее время проблема надежного обеспечения электроэнергией потребителей остается все еще актуальной и требующей решения.

Объективным решением является обеспечение надежной работы изоляционной системы силового электрооборудования, обеспечение высокого качества изоляции при изготоволении. В процессе эксплуатации, воздействие на целостность системы изоляции, как и на её качество оказывают процессы старения, перенапряжения, локального перегрева и другие внешние негативные факторы.

Решением является обеспечения контроля состояния изоляционной конструкции. Несмотря на большое количество существующих методов обеспечить надежный контроль не удается.

На сегодняшний день специалистов привлекают методы определения влажности бумажной пропитанной изоляции, основанные на исследование процессов поляризации/деполяризации в диэлектрических средах, так как содержания влаги в изоляции имеет непосредственную корреляцию с состоянием изоляции. Эти методы представлены измерениями величины возвратного напряжения и величины тангенса угла диэлектрических потерь. Однако, температурная нестабильность получаемых при этом результатов, зависимость их от режима измерения существенным образом ограничивают область их практического применения.

В данной работе были проведены исследования изоляционной системы группы металлобумажных конденсаторов марки МБГЧ-1 1986 года выпуска, которые находились в эксплуатации более 30 лет. Исследования проводились с помощью мегомметра C.A 6547, который позволяет измерять следующие параметры: R, U, DAR, PI, C, I, DD. Измерения проводились при трех испытательных напряжениях: 250В, 500В и 750В.

На рисунке 1 представлена зависимость сопротивления от времени приложения напряжения для двух конденсаторов (№1 слева и № 2 справа).

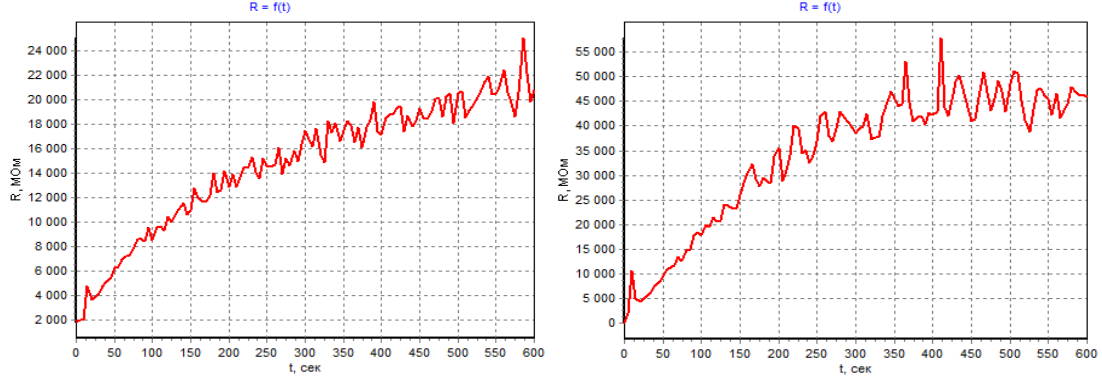

Рисунок 1– Зависимости сопротивления от времени приложения напряжения для конденсаторов №1 и №2 при 250В (№1 слева и № 2 справа)

Для более наглядного отображения процессов протекающих в исследуемых конденсаторах были построены зависимости тока утечки от времени. Абстрагируясь от тока смещения, вызванного быстрыми видами поляризации, выделив ток утечки в диапазоне 100-600 секунд и проведя аппроксимацию, была получены характеристики приведенные на рисунке 2.

По полученным характеристикам, в связи с отсутствием реперных (критических) точек, сложно сделать вывод о том какой конденсатор находится в лучшем техническом состояние или о состояние конденсаторов в целом. Однако, на основание характристик конденсаторов приведенных на рисунке 2 можно вывести поляризационный спектр поглощения  $f(t) = t \cdot i(t)$  и выделить максимумы функции (рисунок 3).

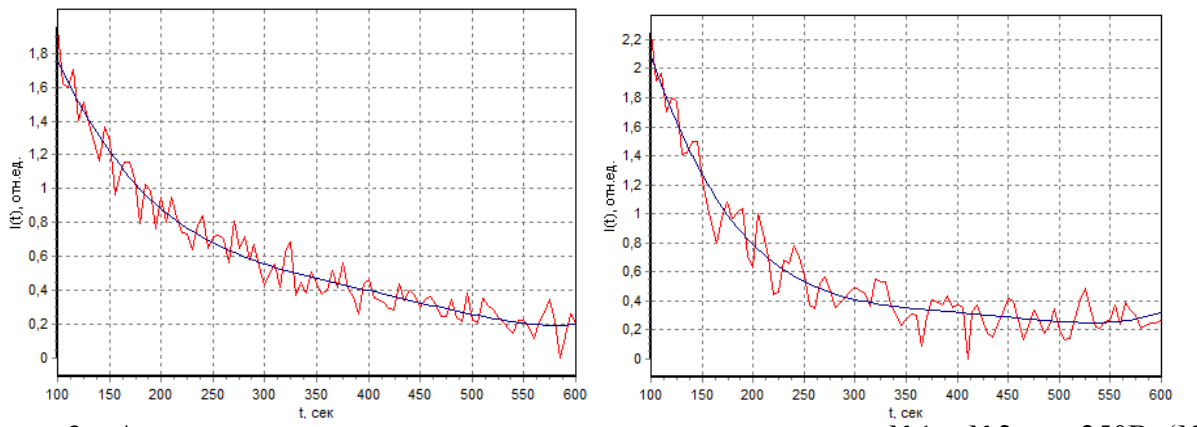

Рисунок 2 – Аппроксимация данных тока утечки для конденсаторов №1 и №2 при 250В (№1 слева и № 2 справа)

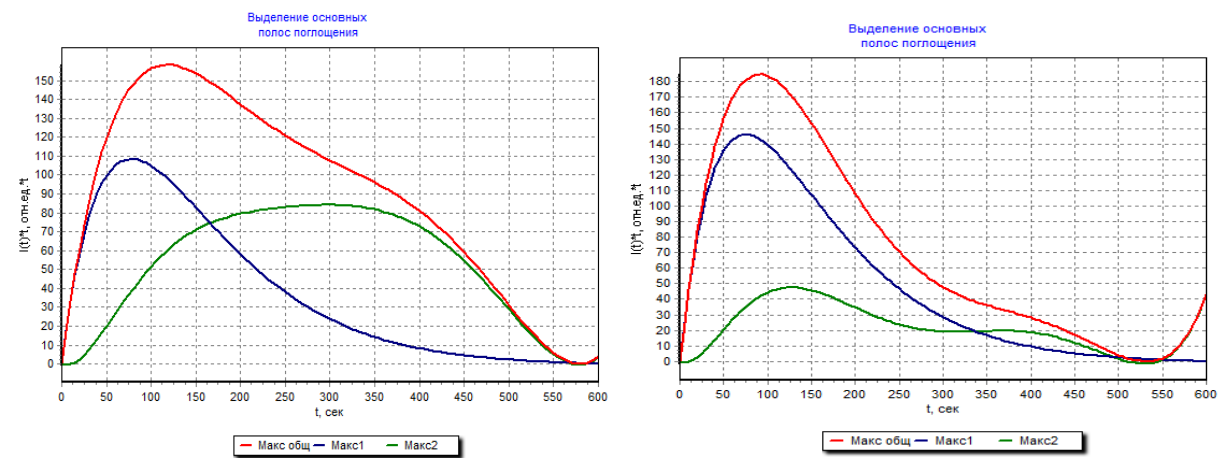

Рисунок 3 – Поляризационный спектр поглощения с выделенными максимумами спектра тока поляризации для конденсаторов №1 и №2 при 250В (№1 слева и № 2 справа)

Наличие двух максимумов характеризуется протеканием двух процессов: процесс образования гомо-заряда и процесс образования гетеро-зараяда. По полученным зависимостям можно сделать выводы и амплитуде максимумов и времени релоксации, которые характерезуют состояния конденсаторов. Основываясь на этих данных, можно утверждать, что конденсатора №1 имеет более стабильную изоляционную струтктуру, поскольку имеет хорошо развите гомо и гетеро заряды. Используя графоаналитический анализ, который позволяет сравнить экспериментально полученные с «эталонными», можно сделать вывод о состояние изоляционной системы исследуемого объекта при приложенном напряжение 250В (рис 4).

По полученным данным, представленным на рисунке 6 можно сделать вывод, что состояние изоляционной системы конденсатора 1 находится в удовлетворительном состоянии и конденсатор может эксплуатироваться дальше. Конденсатор 2 имеет состаренную изоляционную систему и не рекомендуется для дальнейшего использования.

Аналогичные характеристики были сняты для двух исследуемых конденсаторов при испытательном напряжение 750 вольт. Далее приведены зависимости вызывающие наибольший интерес.

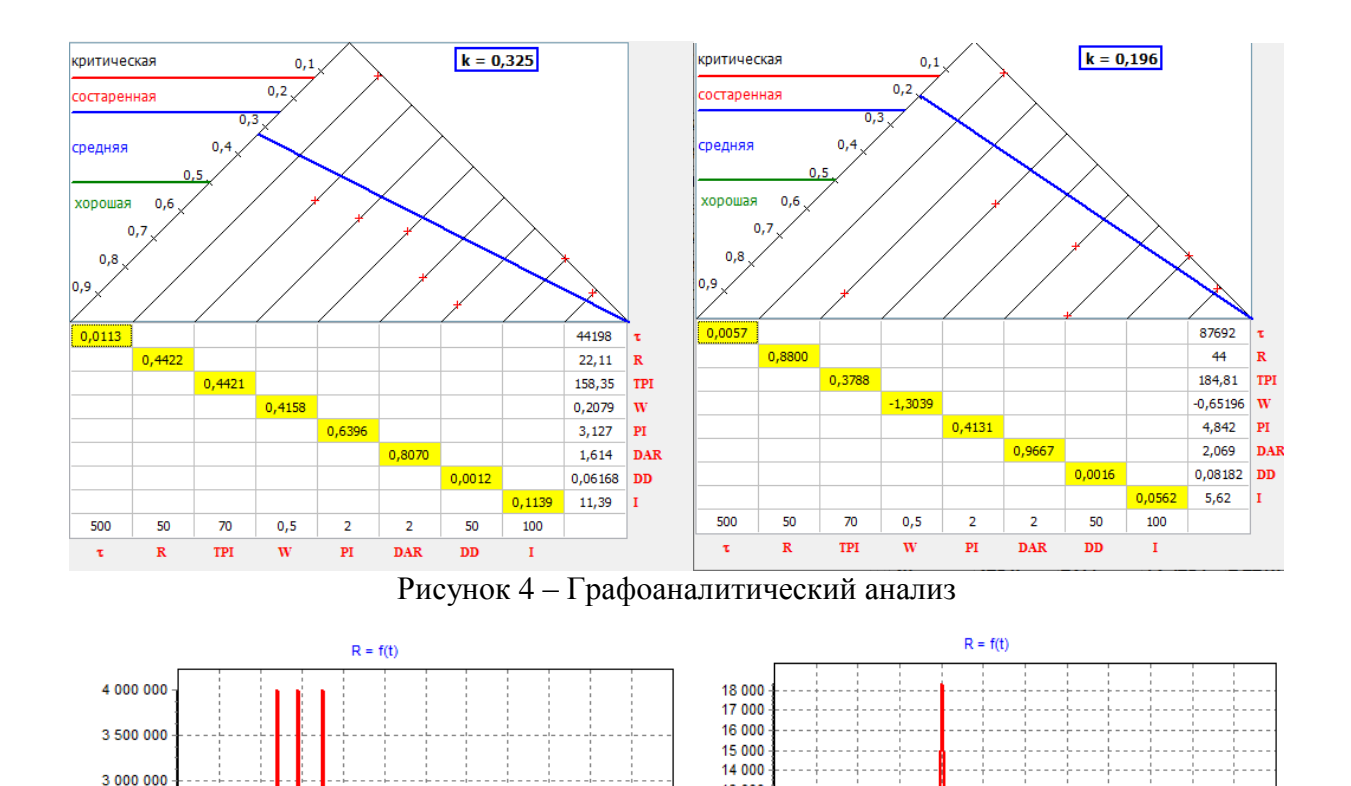

 $50$  $100$ 150 200 250 300 350 400 450  $500$ 550 600 300 350 400 450 500 550  $50$  $100$ 150 200 250 t. cek t. cek Рисунок 5– Зависимости сопротивления от времени приложения напряжения для конденсаторов №1 и №2 при 1000В (№1 слева и № 2 справа)

2,500,000

1 500 000

1 000 000

500 000

 $\frac{5}{2}$  2 000 000

13 000  $12000$ 

11,000 MOM 10 000

 $9000$ 군 8 0 0 0 7 000

 $6000$  $5.000$ 

 $4000$ 3 0 0 0

2000  $1000$   $M$ 

600

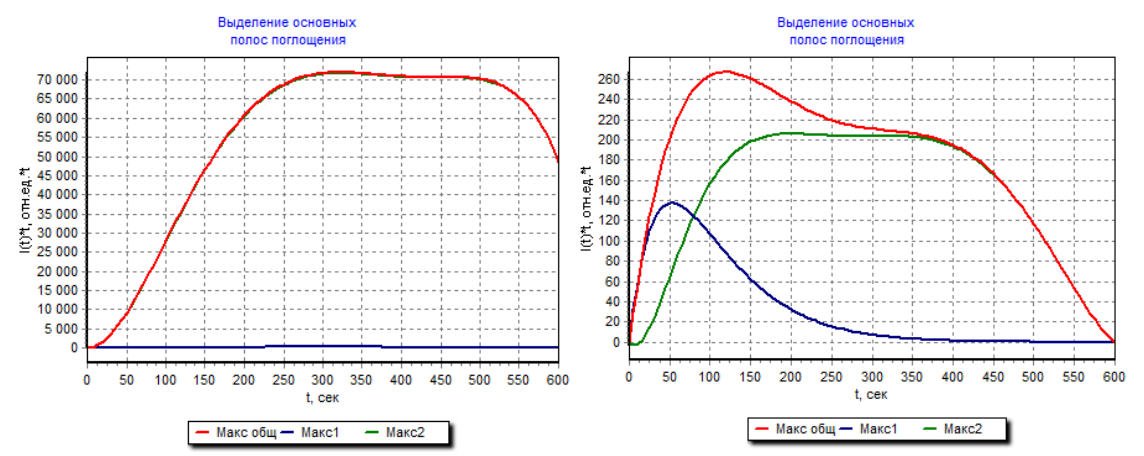

Рисунок 6 – Выделение максимумов спектра тока поляризации для конденсаторов №1 и №2 при 1000В (№1 слева и № 2 справа)

На основе рисунков 5 и 6 можно сделать вывод, что во время измерения происходил пробой изоляции конденсатора №1.

Отмечается что при малых испытательных напряжениях спектр получается устойчивый, хорошо разлагается и характеризуется протеканием двух процессов: процесс образования гомо-заряда и процесс образования гетеро-зараяда. При более высоких напряжениях наблюдается ударная ионизация в микрополостях, которая приводит к появлению новых зарядов и изменению спектра.

Была построена зависимость разрядной активности для конденсатора №1, представленная на рисунке 7.

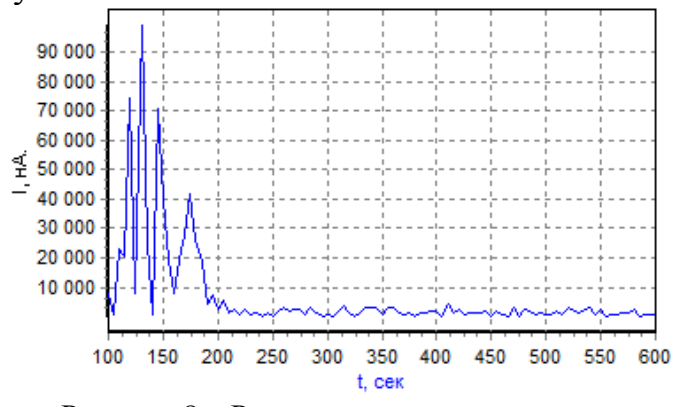

Рисунок 8 – Разрядная активность

Подобный вид разрядной активности объясняется наличием воздушной полости в диэлектрике «поры», в которой произошёл пробой при испытательном напряжение 750В. Об этом так же свидетельствуют полученные значения входных параметров, приведенные в таблице 1.

| 1 uv.11114 1<br>Блодные нараветры неследуевшие конденсатора |     |                   |                 |               |      |                |         |  |  |  |
|-------------------------------------------------------------|-----|-------------------|-----------------|---------------|------|----------------|---------|--|--|--|
| Входные                                                     | J.B | $\Gamma$ OM<br>R. | $C$ , мк $\Phi$ | $I_{VT}$ , HA | DAR  | P <sub>1</sub> | DD      |  |  |  |
| данные                                                      |     |                   |                 |               |      |                |         |  |  |  |
| 250B                                                        | 250 | 22,11             | .999            | .1,39         | .614 | 3,127          | 0.06168 |  |  |  |
| 750B                                                        | 749 | 10.87             | 2,005           | 102.2         | .623 | 3,736          | 0,07663 |  |  |  |

Таблина 1 – Входные параметры исследуемого конденсатора

Как видно из приведенных данных емкость при 750 вольтах незначительно увеличилась, что свидетельствует о уменьшение расстояния между обкладками, вследствие пробития поры и соответственно увеличения емкости конденсатора.

Для исследуемых конденсаторов, при испытательном напряжение 750 вольт, используя графоаналитический анализ, был построен «треугольник состояний», аналогично рисунку 4 (рис 9).

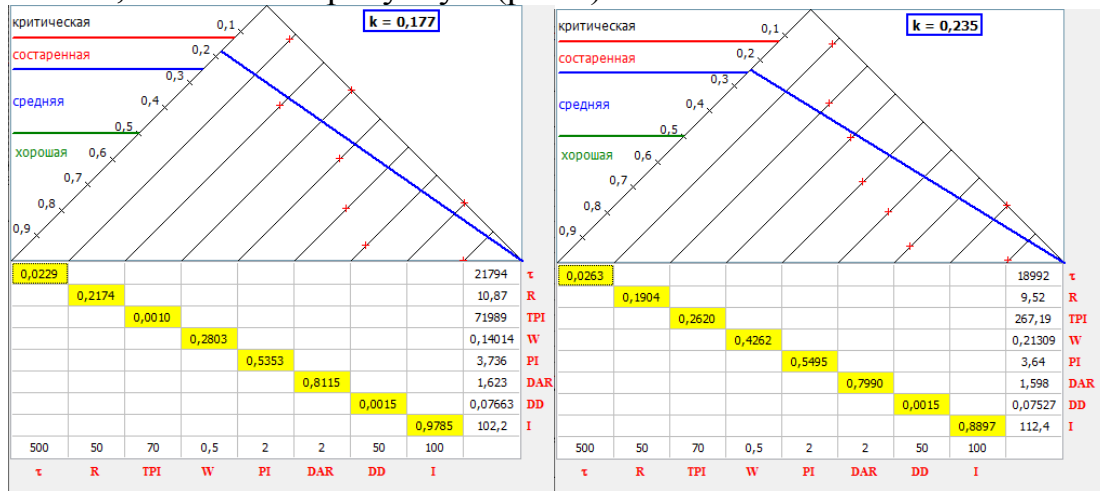

Рисунок 9 – Графоаналитический анализ

По полученным данным, представленным на рисунке 5 можно сделать вывод, что состояние изоляционной системы конденсатора 1 находится в состаренном состоянии и конденсатор может эксплуатироваться только при пониженном напряжение. Конденсатор 2 имеет состаренную изоляционную изоляцию и не рекомендуется для дальнейшего использования.

Таким образом данный метод позволяет установить степень старения и степень соответствия требованиям предъявляемым к конденсаторам, тем самым метод позволяет установить степень надежности работы.Можно выделить следующие приемущества данного метода:

1. метод обладает высокой чувствительностью;

2. метод позволяет оценить устойчивость системы к действующим нагрузкам;

3. метод может быть положен в основу организации технического обслуживания данного устройства.

### Литература

- 1. Чернышев В.А., Зенова Е.В., Коноплев Д.Ю., Чернов В.А. Исследование степени изношенности изоляционных промежутков электроэнергетического оборудования с помощью измерения изотермических токов деполяризации. // теоретический и научно-практический журнал «Вестник МЭИ». Вып. 1. – Москва : Изд-во МЭИ, 2006, стр.76-81.
- 2. В.А. Савельев, М.Ю. Львов, Ю.Н. Львов. Технологические принципы мониторинга силовых трансформаторов. // Методические вопросы исследования надежности больших систем энергетики. Вып. 60. Методы и средства исследования и обеспечения надежности систем энергетики. – С.Пб. «Северная звезда», 2010, стр.443-453.

# *Г.С. Иванов, студ., И.Д. Ващенков., студ: рук. А.И. Киселева, ст.пр. (филиал ФГБОУ ВО «НИУ «МЭИ» в г. Смоленске)* **АНАЛИЗ ТЕХНОЛОГИЧЕСКОЙ СХЕМЫ КОТЕЛЬНОГО ЦЕХА ПП «СМОЛЕНСКАЯ ТЭЦ-2»**

В современной отрасли теплоснабжения выделяют два основных вида теплоснабжения:

1. Индивидуальное;

2. Централизованное.

Индивидуальное теплоснабжение в настоящее время широко распространено, так как позволяет потребителю регулировать уровень необходимой тепловой энергии непосредственно от одного источника тепла. В то время как централизованное теплоснабжение – это система, в которой источник тепла позволяет снабжать тепловой энергией район или несколько районов города, а также город.

Исторически сложилось, что большинство современных российских городов подключены к системам централизованного теплоснабжения. Однако наряду с развитием и расширением муниципальной инфраструктуры, требованиями к энергосбережению и энергоэффективности, эти системы требуют модернизации, что влечет за собой не только вложение крупных инвестиций, но и нарушения в процессе теплоснабжения потребителей. Так, при прокладке новых веток сети временно отключаются существующие цепи, что приводит к перегреву и нарушению микроклимата в помещениях.

Территория Смоленска постепенно расширяется, вследствие чего актуальным становится выбор лучшего варианта теплоснабжения.

Котельный цех ПП «Смоленская ТЭЦ-2» (бывшая ТЭЦ-1) является образцом централизованного теплоснабжения и была введена в эксплуатацию в 1933 году и обеспечивает теплом и горячей водой ряд предприятий и часть коммунального хозяйства г. Смоленска.

Подача тепловой энергии потребителям с помощью пара осуществляется паровыми коллекторами после РОУ. Источником тепловой энергии с горячей водой в отопительный период являются водогрейные котлы и сетевые водонагреватели, в неотопительный период тепло с горячей водой подается от Смоленской ТЭЦ-2 через насос. Присоединенная тепловая нагрузка внешних потребителей на 01.01.2019 составила 101,3 Гкал/ч, с горячей водой - 93,4 Гкал/ч и с паром 7,9 Гкал/ч».

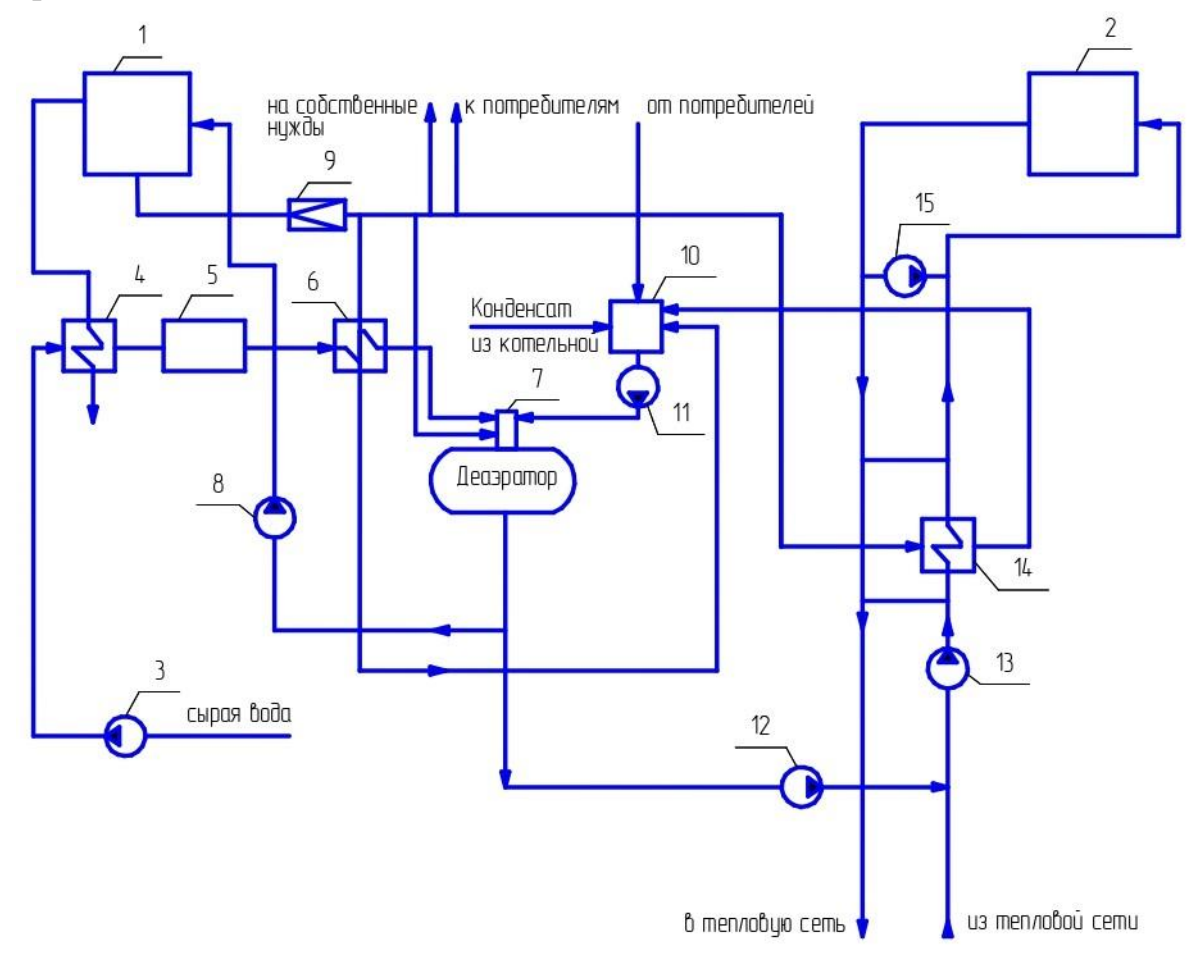

Рисунок 1 - Технологическая схема котельного цеха ПП «Смоленская ТЭЦ-2» 1-паровые котлы; 2-водогрейные котлы; 3-насос срой воды; 4-подогреватель технической воды; 5-ХВО; 6-подогреватель ХВО; 7-деаэратор; 8-питательный насос; 9-РОУ; 10-бак конденсата;11-конденсатный насос; 12-подпиточный насос; 13-сетевой насос; 14-бойлер; 15-рециркуляционный насос.

Котельный цех включает в себя паровые и водогрейные котлы. От паровых котлов котельная отпускала пар сторонним потребителям и на нагрев сетевой воды. Для подогрева сетевой воды в схеме предусмотрены водогрейные котлы.

Основную нагрузку котельного цеха составлял отпуск пара промышленным потребителям.

На рисунке 1 представлена технологическая схема котельного цеха ПП «Смоленская ТЭЦ-2».

Подача тепловой энергии потребителям с помощью пара осуществлялась от паровых коллекторов после РОУ. Водогрейные котлы являются источником тепловой энергии с горячей водой в отопительный период, в неотопительный период тепло с горячей водой подается от ПП «Смоленская ТЭЦ-2» через насосную станцию ПНС-3.

Схема подключения промышленных потребителей в период 2017-2018 гг. представлена на рис.2.

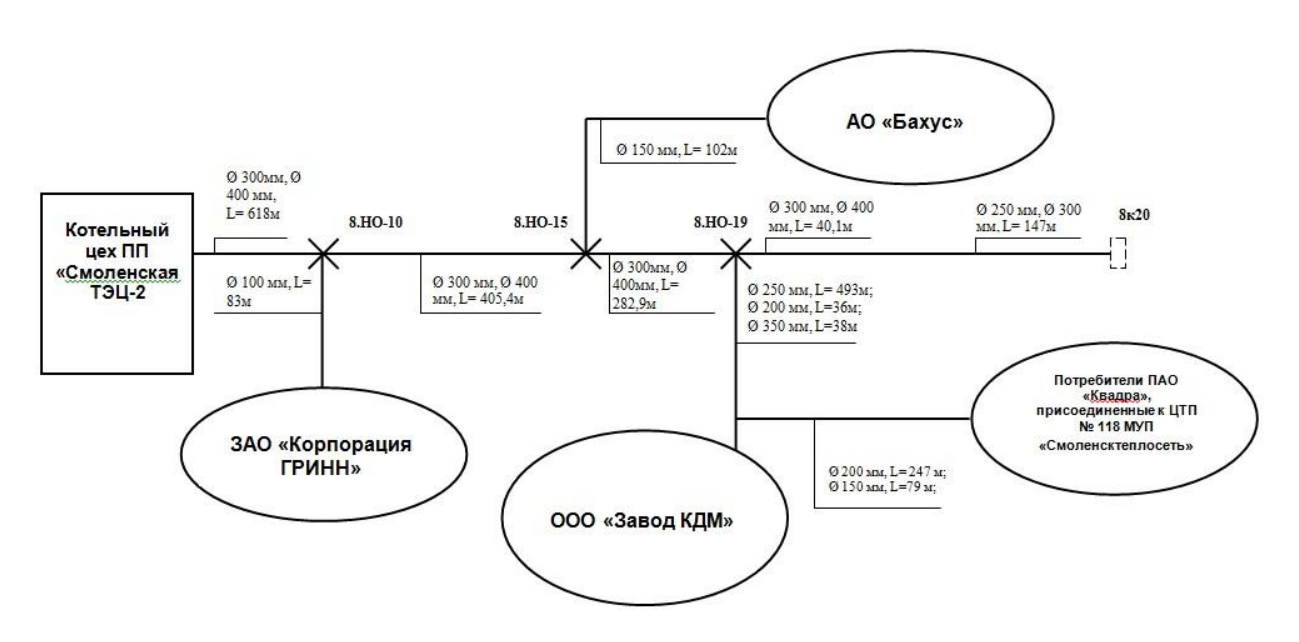

Рисунок 2 – Принципиальная схема Паропровода № 8 филиала ПАО «Квадра» - «Смоленская генерация» на 2017–2018 гг.

Однако в плане промышленного пароснабжения наибольший интерес представляет собой изменение статьи 8 [2] «с 01.01.2019 не подлежат регулированию и определяются соглашением сторон договора теплоснабжения и (или) договора поставки тепловой энергии (мощности) и (или) теплоносителя следующие цены:

1) цены на тепловую энергию (мощность), производимую и (или) поставляемую с использованием теплоносителя в виде пара теплоснабжающими организациями потребителям, другим теплоснабжающим организациям;

2) цены на теплоноситель в виде пара, поставляемый теплоснабжающими организациями потребителям, другим теплоснабжающим организациям».

Изменение этой статьи повлекло за собой резкий рост тарифов на теплоноситель (июль 2019 г. – 4893,95 руб./Гкал) большинство подключенных

потребителей перешло на индивидуальное пароснабжение (3 из 4) и на 31.12.2019 схема паропровода выглядела следующим образом (рис.3).

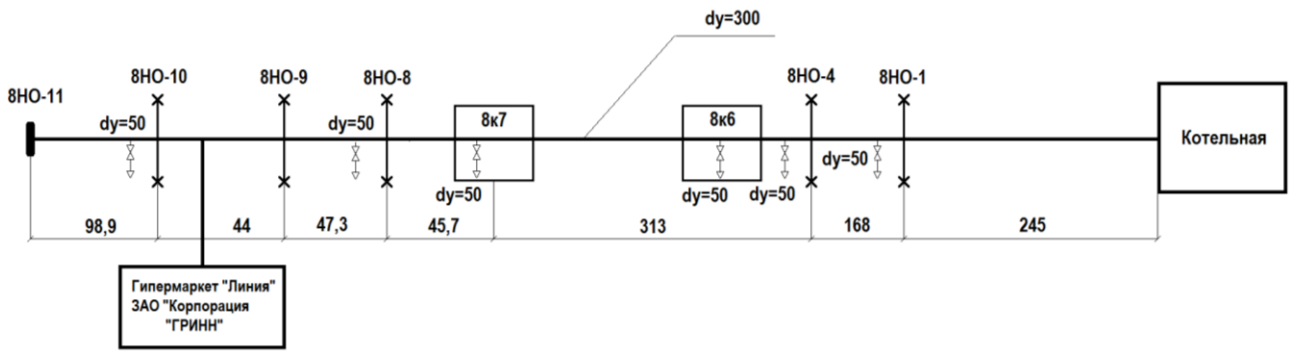

Рисунок 3 – Схема паропровода №8 с действующими потребителями (декабрь 2019 г.)

Договорная нагрузка потребителя (ЗАО «Корпорация «ГРИНН») 0,462 Гкал/ч ниже предельно допустимого значения, что ставит под вопрос безопасность эксплуатации данного паропровода. При работе в непроектном режиме резко увеличивается скорость образования конденсата, тем самым увеличивая вероятность гидравлических ударов.

По результатам научно-исследовательской работы для оценки дальнейшей возможности эксплуатации было сделано следующее заключение: паропровод №8 на балансе филиала ПАО «Квадра» – «Смоленская генерация» технически непригоден для эксплуатации при заданной нагрузке. Использование паропровода для транспорта тепловой энергии в непроектном режиме с технической точки зрения является небезопасным и может повлечь за собой не только невыполнение договорных обязательств по поставке пара с требуемыми параметрами, но и сход паропровода с опор.

Эксплуатация паровой сети в 2020 г. была приостановлена.

Так как ТЭЦ-1 была переведена в режим котельной и основная задача состояла в обеспечении паром промышленных потребителей, парогенерирующее оборудование было переведено в горячий резерв.

Котельный цех обеспечивает теплом Заднепровский район г. Смоленска, однако, в ближайшее время ТГК-4 планируется перевод нагрузки на самый мощный источник города – Смоленскую ТЭЦ-2.

Исходя из вышесказанного можно прийти к выводу, что данная схема источника тепловой энергии имеет ряд недостатков и лишь частично пригодна для теплоснабжения потребителей (отопительная нагрузка, горячее водоснабжение), но при должном обслуживании и частичной модернизации оборудования, котельный цех ПП «Смоленская ТЭЦ-2» может прослужить ещё долгое время.

### Литература

- 1. Копко, В.М. Теплоснабжение/ В.М. Копко. Москва: Издательство Ассоциации строительных вузов,  $2012. - 336$  c.
- 2. Федеральный закон от 27.07.2010 N 190-ФЗ О теплоснабжении.

# *И.О. Иванов, студ.; рук. В.А. Чернов, к.т.н. доц. (Филиал ФГБОУ ВО «НИУ «МЭИ» в г. Смоленске, Смоленск)* **АНАЛИЗ МЕТОДОВ ДИАГНОСТИКИ ИЗОЛЯЦИИ ЭЛЕКТРИЧЕСКИХ МАШИН**

Мы живем в мире, который совсем не желает стоять на месте: с каждым днем человечество создаёт новые, более совершенные изобретения и открытия. Огромную роль в развитии электрификации играют электрические машины, вырабатывая большую часть электроэнергии на нашей планете, они являются неотъемлемой частью нашей повседневной жизни. Мы видим их везде: от кофемолки и микроволновки на кухне, до лифта и экскаватора в общественных местах – все это электрические машины. Можно смело заявить, что они являются «сердцем технологического развития общества».

Электрическая машина – это электромеханический преобразователь, который преобразует механическую энергию в электрическую (такую машину называют генератором), либо электрическую в механическую (электродвигатель). Если энергоносителем является электрическое поле, то такие машины называют ёмкостными, если магнитное поле – индуктивными.

Однако, как и все в этом мире, преобразование энергии в электрических машинах не идеально. В любом случае возникают потери, которые вызываются прохождением тока через проводники, трением и т. п. Всегда потребляемая электрической машиной мощность будет больше, чем отдаваемая, или полезная. Коэффициент полезного действия всегда меньше 100%. В свою очередь, потерянная энергия просто так не пропадает – она превращается в тепло и нагревает отдельные части устройства, а это сокращает срок службы электрической машины. Именно по качеству наиболее чувствительных по отношению тепла материалов (их называют электроизоляционные) определяют допустимые уровни нарывания электрических машин. Они также формируют срок службы устройства.

В электрической машине различают следующие виды изоляции:

Корпусная изоляция содержит несколько слоев изоляционных слюдяных лент и предназначена для высоковольтных электрических машин. Бывает низковольтная, высоковольтная и длительно работающая при повышенных напряженностях.

В одновитковых катушках изоляция элементарных проводников разделяет проводники в стержне или в витке.

Изоляция межфазовых зон и соединений обмотки служит для разделения различных фаз и концевых элементов, работающих под разными потенциалами.

Витковая изоляция разделяет витки в катушке.

Электрическая машина будет работать корректно, только если она способна противостоять воздействию факторов внешней среды. Помимо рассмотренного выше фактора, влияющего на изоляционные материалы, а именно тепла, на электрическую машину негативно действуют: влажность и давление воздуха, механические нагрузки, электрическое поле, перегрузки. Например, тепловое

старение – это химическое изменение входящих в ее состав органических веществ, таких как волокна, пленки и т. д. Кинетическая реакция теплового старения можно выразить через формулу:  $(-dA_t/dt) = K_t A_t$ , где  $A_0$  – начальное число молекул вещества в единице объёма; *At* - число молекул через промежуток *t* ; *Kt* - средняя вероятность распада одной молекулы в единицу времени, определяющая скорость химической реакции. Однако подставив  $K_t = B \exp(-W/kT)$ , где  $B$  – постоянная, которая зависит от структуры данного вещества; *k* – постоянная Больцмана; *W* – энергия активации; получим:  $\ln t = \ln(-1/B \ln A_t/A_0) + W/kT$ , следуя из этого выражения и используя диапазон времени по правилу Монтизингера ( $t = A \cdot 2^{-\theta/\Delta\theta}$ , где A и  $\theta$  - константы), можно заметить, что при отклонении от нормы на 10°, срок службы электрической машины сокращается вдвое.

Чтобы электрическая машина работала исправно, и ее не пришлось заменять, нельзя допускать ухудшение изоляции. Для этого существует несколько способов ее проверки. Одним из основных таких методов является метод измерения сопротивления. При изготовлении электрической машины, в ее паспорте отмечают определённое сопротивление. В течение эксплуатации, при воздействии тепла, механических нагрузок, и т. п. это сопротивление уменьшается. И, в конце концов, если оно становится ниже допустимого, машина оказывается непригодной. Для данного метода используется мегомметром – электроизмерительный прибор, который измеряет большие значения сопротивления.

Для точного определения, нуждается ли обмотки электродвигателя в сушке, существует показатель увлажненности, его называют коэффициентном абсорбции (*DAR*). В этом методе используют мегомметр для измерения сопротивлений и сравнения результатов, взятых через 15 и 60 секунд после начала испытания (*DAR* =  $R_{60c}/R_{15c}$ ). Если коэффициент абсорбции близок или равен 1, то изоляцию необходимо сушить. По нормативам он должен превышать 1,3. Большое значение этого метода имеет температура изоляции, поскольку она влияет на результат измерений (не ниже  $+10^{\circ}$  и не выше  $+35^{\circ}$  градусов).

Еще одним важным из параметров, которые можно получить, используя мегомметр, является индекс поляризации (*IP*). Главная задача этого метода заключается в выявлении способности заряженных частиц перемещается в диэлектрике под действием электрического поля, что помогает определить степени старения изоляции. Подобно предыдущему, для этого метода рассчитывают отношение величин сопротивления через 60 и 600 секунд после короткого замыкания. Если индекс поляризации меньше 2, то качество изоляции считается опасным; при 2…4 – хорошее; а если больше 4, то – отличное.

Поскольку, при воздействии переменного напряжения нельзя разделить ток утечки на его составляющие, а именно ток сквозной проводимости и ток абсорбции, то о качестве изоляции судят по величине диэлектрических потерь энергией, рассеиваемой в электроизоляционном материале под воздействием электрического тока. Параметром, который характеризует эти потери, является тангенс угла диэлектрических потерь  $(tg\delta)$ . При испытании идеальную изоляцию рассматривают как конденсатор, в котором вектор тока опережает вектор напряжения на 90°. Обычно он не превышает сотых или десятичных долей, поэтому его принято выражать в процентах. Чем больше рассеиваемая в изоляции мощность, тем больше тангенс угла диэлектрических потерь, тем хуже качество изоляции.

При проверке многослойной изоляции измеряют коэффициент диэлектрического разряда (*DD*), который позволяет обнаружить дефектные или поврежденные слои. Для этого, сначала подают напряжение на исследуемую изоляцию и через определенное время измеряют ее ёмкость. После зарядки и поляризации единственный ток, который будет течь в изоляции – ток утеки через диэлектрик. Потом конденсатор разряжается и через изоляцию будет протекать ток, который является суммой тока абсорбции и тока разряда ёмкости. Через минуту после короткого замыкания, измеряется остаточный ток. Параметр *DD* равен отношению силы тока, пройденного за одну минуту после короткого замыкания, и ёмкости, умноженной на напряжение. Качество изоляции считается хорошим только в том случае, когда коэффициент диэлектрического разряда меньше 2.

Анализировав все вышерассмотренные методы диагностики изоляции, можно заметить, что у каждого есть свои достоинства и недостатки. Главным достоинством всех этих методов служит их простота. Благодаря современным измерительным приборам, все эти параметры можно измерить, используя один мультиметр. Однако, каждый из методов имеет свои недостатки. Такие параметры, как тангенс угла диэлектрических потерь и сопротивление, могут выявить неисправность изоляции, однако существует множество различных причин ее ухудшения (старения, увлажнение, загрязнение), которые нельзя определить, используя только эти методы. Остальные параметры могут зафиксировать только определённую причину ухудшения изоляции (коэффициент абсорбции – влажность, индекс поляризации – старение, коэффициент диэлектрических потерь – дефекты многослойной изоляции).

Следовательно, все эти параметры являются необходимыми для диагностики, только при измерении их всех можно выявить проблему.

Электрическая машина – это важный элемент современного общества, в котором важную роль играет изоляция. Именно она является одной из главных факторов, которые, в свою очередь, определяют работоспособность любой электрической машины.

#### Литература:

1. Ваксер, Н. М. Изоляция электрических машин. Учебное пособие. – Л., изд. ЛПИ, 1985. – 83 с.

3. Гольдберг, О. Д. Надежность электрических машин / О.Д. Гольдберг, С.П. Хелемская. - М.: Academia, 2010. - 288 c.

<sup>2.</sup> Вольдек, А. И. Электрические машины / А. И. Вольдек, Г.Н. Петров. – М.: Энергия, 1974. – 826 с.

### *Т.А. Колденкова, А.С. Овсянникова, маг.; рук. И.А. Кабанова, к.т.н., доц. (филиал ФГБОУ ВО «НИУ «МЭИ» в г. Смоленске)* **РАЗРАБОТКА ПРИТОЧНО-ВЫТЯЖНОЙ СИСТЕМЫ ПРОИЗВОДСТВЕННОГО ЦЕХА**

Главной целью вентиляционной системы, как на производстве, так и в любом другом помещении, является подача чистого и удаление отработанного воздуха. Это общее понятие, включает в себя несколько подзадач: устранение отработанного и подача свежего воздуха; рекуперация, фильтрация.

Существует несколько вариантов перемещения воздушных масс по объёму цеха: искусственное (механическое) и естественное.

Осуществление воздухообмена при работе естественной вентиляции происходит по законам аэродинамики и физики: перемещение воздушных масс происходит из-за разницы давления или температуры внутри или снаружи зданий. Уличный воздух попадает в цех через наружные приточные решётки. Это воздух «выдавливает» отработанные воздушные массы через вытяжные вентиляционные решетки. Осуществление воздухообмена при искусственной (механической) вентиляции происходит благодаря механической работе вентиляторов.

Система вентиляции помещений также подразделяется по направлению движения воздушных масс на приточную и вытяжную. Главной целью приточной вентиляции служит подача чистого воздуха внутрь цеха. Подобная система может быть с естественным и механическим побуждением. Обычно приточная система вентиляции состоит из канальных вентиляторов, которые засасывают воздух снаружи помещения. Зачастую такие системы снабжают калориферами. Главной целью вытяжной системы вентиляции служит удаление отработанных воздушных масс через вытяжные решётки. В сеть вытяжной вентиляции часто вмонтированы фильтры для того, чтобы отработанные продукты производства не попадали в атмосферу.

Вместе они составляют приточно-вытяжную систему вентиляции. Такая система является основой качественного микроклимата любого помещения.

В рамках проектной практики была поставлена цель разработки системы вентиляции для пристройки производственного цеха и административных помещений на территории действующего машиностроительного завода.

Производственный цех представлен в виде помещения предпродажной подготовки, где хранится готовая грузоподъёмная техника.

Вентиляция в помещениях принята приточно-вытяжной с механическим и естественным побуждением.

Территориально объект исследования объект расположен в Псковской области, г. Великие Луки.

Расчётные параметры наружного воздуха:

- в зимний период: -27 °С;

- в летний период: +25 °С.

Расчётная температура воздуха в помещении в зимний период приняты:

- для производственных помещений:  $+18\text{ }^0C$ ;

- для административных помещений: от +16 °C до +18 °C (в зависимости от категории помещения).

Воздухообмен принят по кратностям действующих СНиП. Проектные решения обеспечивают выполнение санитарно-гигиенических требований к температуре, влажности, скорости движения воздуха и содержанию вредных веществ в соответствии с [1].

В приточных установках предусмотрена очистка приточного воздуха, подаваемого в помещения.

Основным этапом в проектировании системы вентиляции помещений является выполнение расчёта баланса воздухообмена помещений. В связи с отсутствием избытков газа, пара и влаги, расчёт воздухообмена производится по нормированной кратности как для производственного цеха, так и для административных помещений:

$$
L_{\rm B} = V^{\cdot} K, \tag{1}
$$

где

V – объём помещения, м<sup>3</sup>;

К – кратность воздухообмена согласно назначению помещения.

Экспликация помещений и расчёт воздухообмена приведены в таблице 1.

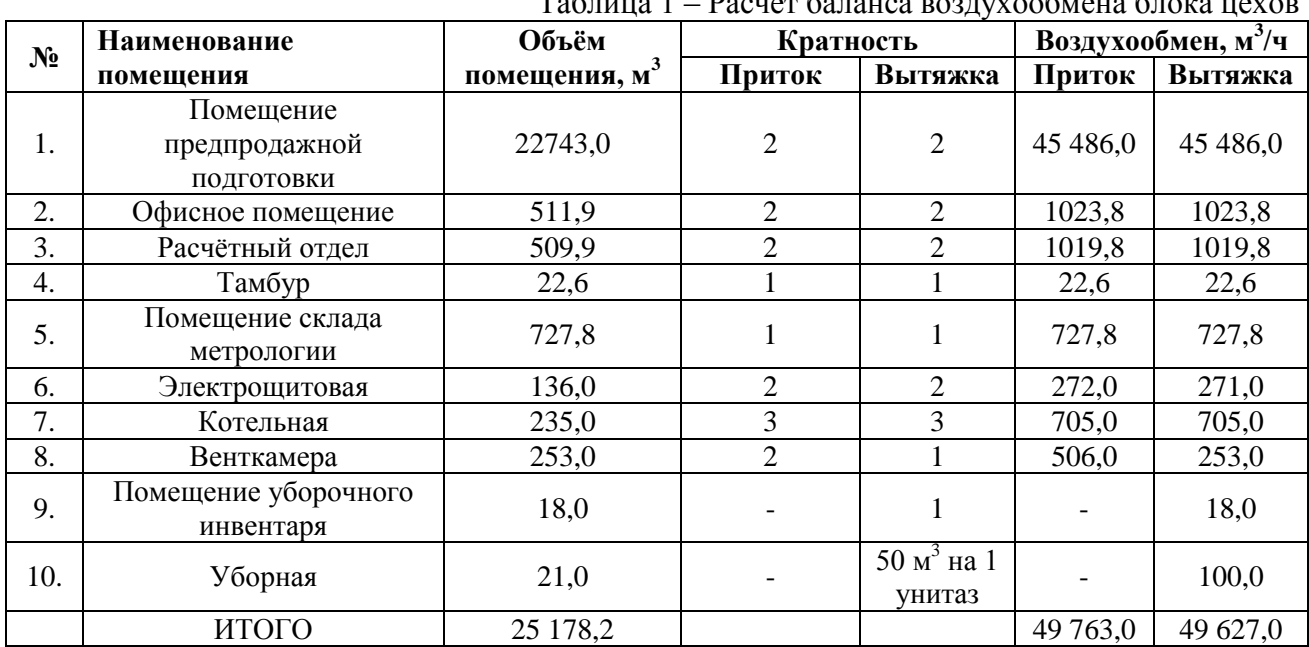

 $T_0$ блица 1 – Расчёт баланса воздухообщена б

В связи с большим объемом помещений, в данной работе было предусмотрено две приточно-вытяжных системы: ПВ-1 для производственного цеха и ПВ-2 для административных зданий.

После выполнения расчёта по балансу воздухообмена и аэродинамического расчёта системы вентиляции, были подобраны две приточно-вытяжные установки с параметрами, приведенными в таблице 2.

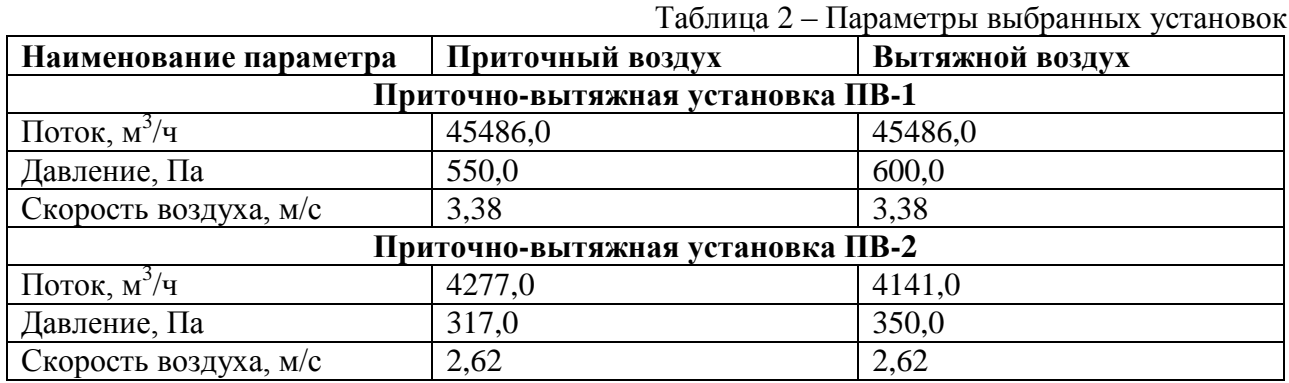

В ходе выполнения работы была разработана 3d-модель в программе BricsCAD-19. На рисунках 1 и 2 приведены элементы изометрии 3d-модели приточно-вытяжных систем ПВ-1 и ПВ-2.

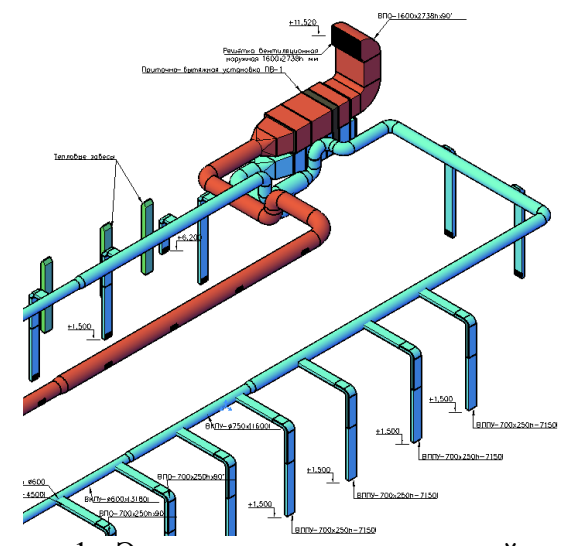

Рисунок 1 - Элемент приточно-вытяжной системы ПВ-1

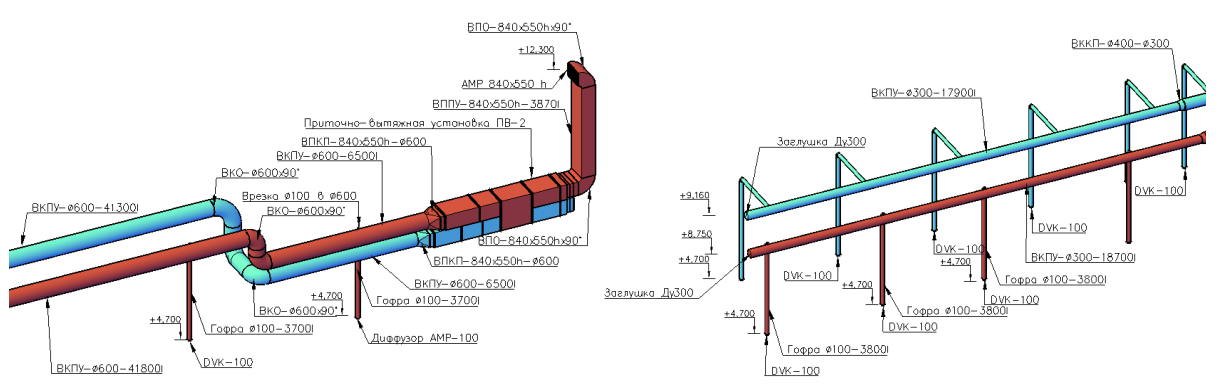

Рисунок 2 - Элементы приточно-вытяжной системы ПВ-2

Приточные установки комплектуются штатным комплектом автоматики, предусматривающей дистанционное управление скоростью вращения приточного вентилятора и нагревом воздуха в зимний период года, контроль температуры наружного воздуха, контроль и регулировку температуры приточного воздуха в зимний период и контроль загрязнённости фильтров.

Для обеспечения нормативно допустимых уровней шума внутри помещений и снаружи в здании комплекса были предусмотрены:

1. подбор вентиляторов с КПД близких к максимальному;

2. применение низкошумных вентиляторов;

3. скорость движения воздуха в воздуховодах принята с учётом акустических требований.

В ходе выполнения работы, была разработана система приточно-вытяжной вентиляции для обеспечения качественного воздухообмена цеха предпродажной подготовки и административных помещений, прилегающих к нему. В рамках работы были проведены расчёты воздухообмена по нормативной кратности и аэродинамический расчёт, позволяющий определить потери давления на участках воздуховодов. По результатам расчётов был выполнен подбор соответствующего оборудования. Также была выполнена разводка воздуховодов определенного сечения по помещениям.

Система вентиляции в производственном цехе является сложным комплексом, который состоит из различных устройств и процессов, направленных на обеспечение качественного и бесперебойного воздухообмена на производстве любого назначения. Такая инженерная сеть должна бесперебойно обеспечивать фильтрацию воздушных масс от токсичных и вредных примесей и функциональную циркуляцию, не прерывая при этом ход процессов на производстве, а наоборот, выполнять свою задачу, содействуя благоприятным условиям для их успешного выполнения.

Литература:

1. СП 118.13330.2012 «Общественные здания и сооружения». – М.: Минрегион России, 2012. – 59 с.

2. СП 131.13330.2020 Строительная климатология. – М.: Минстрой России, 2020. – 82 с.

### *Т.А. Мансуров, студ., Ю.М. Божин, к.т.н. (Филиал ФГБОУ ВО ''НИУ ''МЭИ'' в г. Смоленске)* **ОСОБЕННОСТИ ЭЛЕКТРОМЕХАНИЧЕСКОЙ СОСТАВЛЯЮЩЕЙ ГИРОСКОПИЧЕСКИХ ОПТИКО-ЭЛЕКТРОННЫХ СИСТЕМ**

Гиростабилизированный подвес – электромеханическая система, заключенная в карданову опору, позволяющая поворачивать полезную нагрузку в пространстве, удерживая её в заданном положении (рис. 1).

Двух- и трёхосные гиростабилизированные подвесы применяются в беспилотных летательных аппаратах, опорно-поворотных устройствах антенн, лазерных системах, дальномерах, оружейных военных платформах (пушки, танковые стабилизаторы), а также для стабилизации видеотехники, различных камер и кораблей и т.д. Одноосевая конструкция нашла применение в некоторых видах антенн и летательных аппаратов, а также в стендах для отладки регуляторов. Одноосные конструкции подвесов – базовые, так как на основе нее выполнены многоосевые конструкции, при этом математически это связь выражена через тригонометрические функции (синусы и косинусы

определенных величин). Таким образом, её можно воспринимать как эффективный объект для исследований гиростабилизированных устройств.

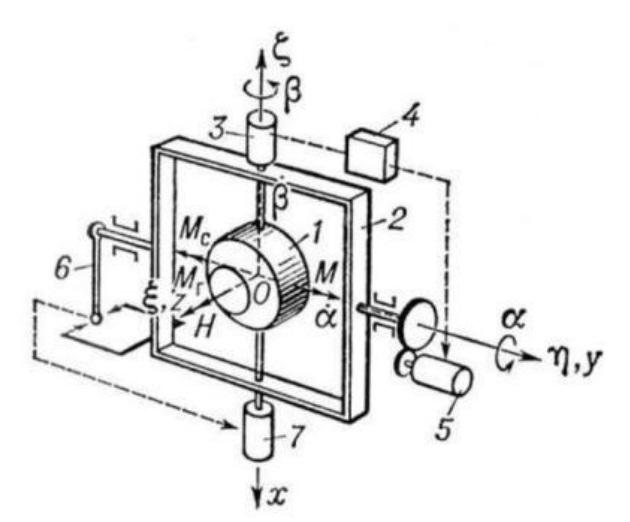

Рисунок 1. Принципиальная схема одноосного силового гиростабилизированного подвеса: 1 — гирокамера с ротором; 2 — рама; 3 датчик угла; 4 — усилитель; 5 — стабилизирующий двигатель; 6 маятник-корректор; 7 — датчик моментов; Oxhz — оси системы отсчёта; Oxyz — оси, связанные с гирокамерой;  $Ox$  — ось прецессии;  $Oh$  — ось стабилизации; α — погрешность стабилизации; β — угол прецессии.

Современной разновидностью гиростабилизированных подвесов, имеющих большой спрос на техническом рынке, являются гиростабилизированные оптико-электронные системы. Такие устройства исходят из теории линий визирования (в зарубежной литературе – line of sight stabilization  $(LOS)$ ). [1]

Главной характеристикой линий визирования является вектор наблюдения, проведенный между наблюдателем и наблюдаемым объектом. Примером LOS-системы показан на рисунке 2.

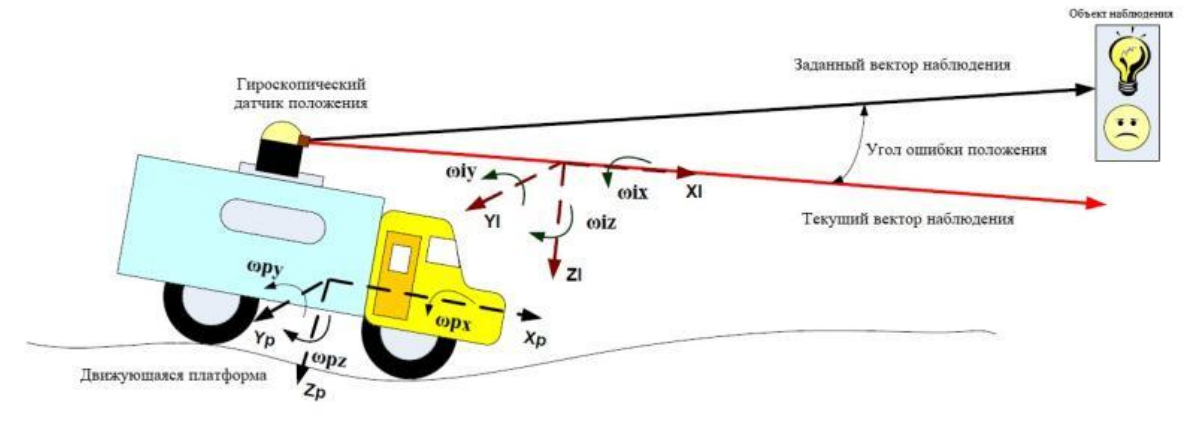

Рисунок 2. Линия визирования

Камера с датчиком, установленная на многоосевом карданном подвесе, крепится к верхней части автомобиля. Он пытается нацелиться на целевой объект. Этот датчик измеряет угол (угол ошибки положения) между текущим

вектором наблюдения и заданным вектором наблюдения. Когда транспортное средство съезжает с небольшого уклона, угол может вырасти до недопустимой величины. Можно сказать, что ошибка между точкой прицеливания датчика положения и движущейся целью возникает как из-за кинематики цели и платформы, так и из-за нарушений движения платформы. Задача системы стабилизации в таком устройстве – свести к минимуму угол ошибки положения.

ГОЭС изготавливают на многих промышленных предприятиях. Такие системы получили большой спрос за счёт большого скачка в развитии оптико-электронных систем: появлению видеокамер с высоким расширением, которые способны обеспечивать качественную оптическую обратную связь в ГОЭС, в следствие которой можно организовать эффективное слежение за объектом, основываясь на теории линий визирования. Пример гиростабилизированной оптико-электронной системы представлен на рисунке 3.

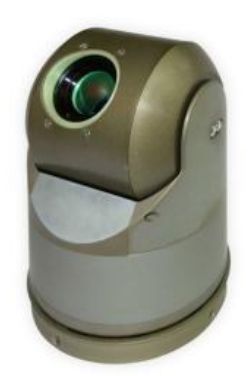

Рисунок 3. [Гиростабилизированный подвес ГОС](https://www.tiber.su/products/317-girostabilizirovannyj-podves-gos-101)-101.2Т - Тайбер

В большинстве случаев ГОЭС (или линии визирования) устанавливаются на мобильную платформу, в которой необходимо стабилизировать вектор наведения. Проблему управления можно разделить на две части: отслеживание и подавление помех. Электромеханическая составляющая ГОЭС непосредственно решает именно вторую часть проблемы. Помехи, влияющие на вектор направления, возникают из-за углового движения платформы или маневров и внешних нагрузок, таких как, например, крутящий момент, вызванный ветром и воздушным потоком. Также дополнительные возмущающие моменты возможны из-за дисбаланса массы и геометрии кардана.

Система стабилизации указанного устройства может быть такой, как показано на рисунке 4.

В качестве элемента Е может выступать стабилизируемая камера ГОЭС, устанавливающаяся на внутренней оси подвеса. Электропривод устройства как правило имеет два контура обратной связи: внешнего контура управления траекторией или наведением линии визирования и внутреннего контура управления скоростью или непосредственно стабилизацией. Данная система относится к системам косвенной стабилизации, так как стабилизирующие моменты здесь создаются непосредственно исполнительными двигателями.

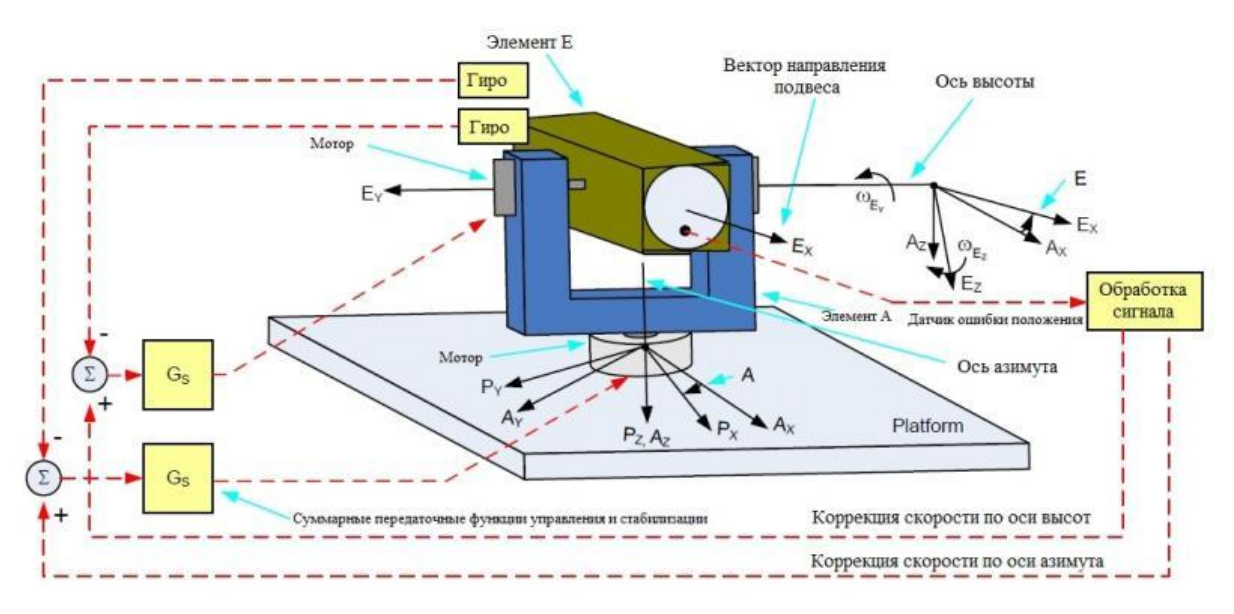

Рисунок 4. Двухосевая система стабилизации ГОЭС

В промышленности качестве исполнительных двигателей в данных установках применяют бесколлекторные двигатели постоянного тока (БДПТ) с внешним ротором, моментные ДПТ с ограниченным углом поворота (зарубежное название - Limited Angle Torque Motor (LATM)), шаговые двигатели и другие.

Применение определенного типа двигателя требует индивидуальной настройки электромеханической системы. В зависимости от типа используемой электрической машины в связи с их конструкционными особенностями применяются различного рода кронштейны и фланцы, что важно учитывать при рассмотрении баланса устройства, а в зависимости от статических и динамических показателей системы выполняется соответствующая настройка регуляторов. Для данных установок в качестве электродвигателей применяют как коллекторные двигатели, так и бесколлекторные. При таких условиях двигатели системы стабилизации должны иметь высокие динамические свойства и обеспечивать эффективную работу в режиме малых скоростей, в котором они наиболее часто эксплуатируются. При проектировании таких систем необходимо добиваться минимальности скачков электромагнитного момента и высокого момента трогания.

Помимо учета требований, применяемых к двигателю, сложность проектирования зависит от динамики платформы, условий эксплуатации и требуемой точности. Платформы с высокой динамикой скорости и ускорения и высокими требованиями к точности наведения приводят к более сложным конструкциям. Их реализация заключается в увеличении уровней стабилизации.

Описанная выше конструкция называются одноуровневой и представлены на рисунке 5.

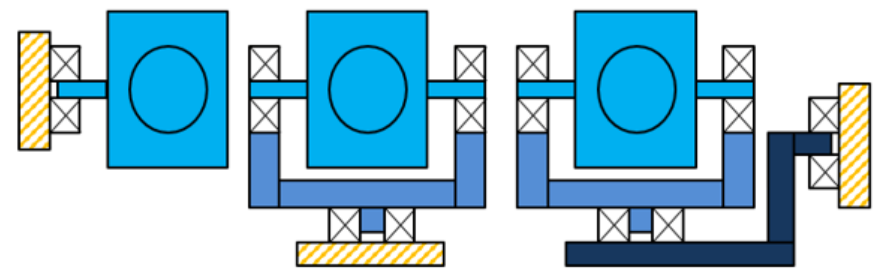

Рисунок 5. Одноуровневые гиростабилизированные подвесы с одной, двумя и тремя осями стабилизации

Среди достоинств одноуровневых подвесов – малая масса и большой отсек для нагрузки, то есть предмета, касательно которого требуется стабилизация определенного положения. К недостаткам этих подвесов относятся сильная чувствительность к внешним возмущениям и среднее качество стабилизации, что является существенной проблемой. Для ее решения в настоящее время используют многоуровневые ГОЭС, которые представлены на рисунке 6.

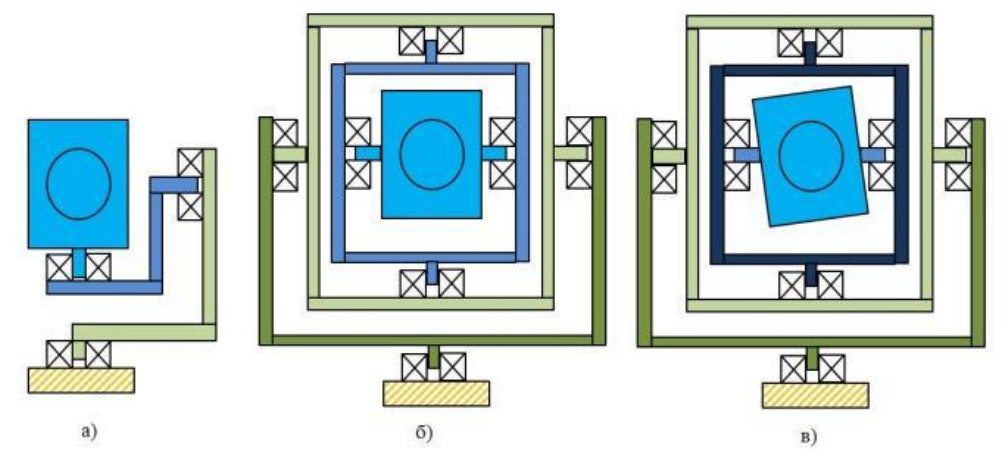

Рисунок 6. Многоуровневые подвесы:

а) с двумя осями на внутреннем уровне и одной на внешнем; б) с двумя осями на внутреннем уровне и двумя на внешнем; в) с тремя осями на внутреннем уровне и двумя на внешнем

Однако такие устройства имеют большие габариты и массу, и малый отсек под нагрузку.

Перспективно располагать такими устройствами, которые могут сочетать в себе достоинства одноуровневых и многоуровневых систем, то есть имеют малые габариты и отсек под нагрузку, и обладают относительно высокими показателями в стабилизации, ключевую роль в которой играет вся электромеханическая система, в том числе электродвигатель.

Таким образом, перспективной областью развития рассмотренных видов современных промышленных гиростабилизаторов является совершенствование их электромеханической системы.

### Литература

- 1. Kennedy P, Kennedy R. Line of Sight Stabilization Primer. Peter Kennedy, 2012.
- 2. Лысов, А.Н. Теория гироскопических стабилизаторов: учебное пособие / А.Н. Лысов, А.А. Лысова. Челябинск Издательский центр ЮУрГУ, 2009. – 117 с.Общий буклет НИИ СТТ [Электронный ресурс].
- 3. Серегин В.В. Прикладная теория и принципы построения гироскопических систем. Учебное пособие. СПб.: СПбГУ ИТМО, 2007. – 78 с.

### *В.В. Могилев, студ.; рук. Г.Ю. Новиков, к.т.н., доц. (филиал ФГБОУ ВО «НИУ «МЭИ» в г. Смоленске)*  **СРАВНИТЕЛЬНЫЙ АНАЛИЗ ПРИМЕНЕНИЯ ТОНКОПЛЁНОЧНЫХ И КРИСТАЛЛИЧЕСКИХ СОЛНЕЧНЫХ ПАНЕЛЕЙ**

Солнечные элементы (СЭ) производятся с использованием материалов, непосредственно преобразующих солнечную энергию в электроэнергию. Сегодня значительная часть солнечных элементов делается из кремния – полупроводника, встречающегося в виде песка. Также кремний используют в электронике при изготовлении различных микросхем и полупроводниковых устройств.

Кремниевые СЭ бывают:

- монокристаллические;

- поликристаллические;

- аморфные (тонкопленочные).

Еще встречаются гетероструктурные элементы – совмещающие кристаллический модуль и аморфный СЭ. Различаются эти элементы устройством кристаллической решетки – расположением мельчайших частиц кремния в кристалле. У различных солнечных модулей отличается и коэффициент полезного действия преобразования энергии. У модулей из тонкоплёночного кремния он ниже монокристаллических и поликристаллических модулей.

Последние разработки позволили получить новые вещества для солнечных модулей. Сейчас некоторые из этих модулей находятся на рынке. Например, аморфные солнечные панели из диселенида меди индия и из теллурида кадмия (Cd-Te). Развитие технологических процессов их изготовления за последние годы позволило повысить КПД аморфных модулей практически в 2 раза. Одна из разработок последнего времени СЭ из аморфного кремния – использование тандемных СЭ, КПД которых выше.

Сейчас можно увидеть и гибридные методы. Появились модули, имеющие тонкий аморфный переход, под которым располагается кристаллический переход. Из-за того, что эти слои преобразуют определенную часть спектра, их гибрид позволяет увеличить общий КПД преобразования энергии. Сейчас применяются технологии, позволяющие достигать КПД солнечных модулей более 25%. В последнее время благодаря лабораторным разработкам КПД СЭ уже около 45%. По всему миру постоянно ведутся работы по удешевлению производства солнечных модулей, но до массового применения этих элементов еще далеко.

Тонкопленочные солнечные модули изготавливаются из материалов 4 типов:

- аморфный кремний (a-Si) или тонкопленочный кремний (TF-Si);

- теллурид кадмия (Cd-Te);

- деселенид галлия-меди-индия (CIS или CIGS);

- синтетические материалы с орг. добавками.

Тонкопленочные элементы из аморфного кремния. Атомы аморфного кремния не обладают строгой упорядоченностью как у кристаллического материала, поэтому у них хуже полупроводниковые свойства и, следовательно, ниже проводимость и низкий КПД солнечного элемента. При этом аморфного кремния требуется в разы меньше и его можно нанести почти на все поверхности – стекло, металл и др. КПД таких элементов одного нанесенного слоя примерно 6%.

CSG (Crystalline Silicon on Glass) – кристаллические элементы, но внешне похожи на элементы из аморфного кремния. Тонким слоем кристаллический кремний наносят на стекло. КПД первых модулей данной технологии составлял 7%.

CdTe элементы изготавливаются по технологии, которая имеет значительную возможность снижения цены солнечных панелей. КПД элементов около 18%. Содержание кадмия в одном элементе невероятно мало, и производители принимают все выпущенные ими и отработавшие срок службы модули на переработку.

CIS модули. Составляющие этих элементов – медь, индий, селен. Если добавляют галлий, то в название добавляют G - CIGS. Среди тонкопленочных модулей у CIS самый высокий КПД – 16-18%.

В тонкопленочных СЭ 6 основных слоев. Первый слой – прозрачное защитное напыление, которое наносится на антиотражающее покрытие, дальше - полупроводники типа P и N, после них контактный слой и подложка. Работают аморфные и кристаллические солнечные панели схожим образом.

При производстве аморфных СЭ кремния требуется меньше, к тому же сама технология производства этих модулей несколько проще, следовательно, кристаллические модули должны быть дороже. Но из-за развития обеих технологий и уменьшения цены кристаллических модулей разница в цене становится несущественной. А если учитывать то, что при изготовлении тонкоплёночных модулей в основном используется два слоя стекла (у кристаллических модулей стекло и PVC плёнка), нередко получается так, что их стоимость бывает даже выше, чем у кристаллических СЭ при одинаковой мощности. К тому же из-за двойного стекла аморфные модули тяжелее.

Бывают аморфные СЭ с нанесенной полупроводниковой частью на гибкую поверхность. Эти солнечные панели достаточно легкие и хорошо гнутся. В основном они применяются в портативных или сложных системах.

Главное различие между кристаллическими и тонкопленочными модулями в КПД. Можно сказать, что кристаллические модули отличаются большей долговечностью. При одинаковой мощности площадь, занимаемая кристаллическими элементами, меньше в 2 раза, следовательно, и меньше затраты на установку. При этом недостатком кристаллических СЭ является большая цена кристаллического кремния, его хрупкость.

В реальных условиях тонкопленочные СЭ из аморфного кремния производят больше энергии с пикового вата, чем лучшие из моно- и поликристаллических модулей, примерно на 13%.

Итак, можно выделить следующие преимущества и недостатки тонкоплёночных панелей из аморфного кремния. Среди преимуществ стоит выделить:

- низкая стоимость производства тонкоплёночных модулей из-за безотходного производства элементов из аморфного кремния. Это одно из главных преимуществ;

- подложки/основания могут изготавливаться как из металла, так и из других дешевых материалов – стекло и пластик;

- гибкость, лёгкость, простота в монтаже. Например, они могут быть размещены на изогнутых поверхностях;

- тонкоплёночные солнечные панели относительно кристаллических лучше работают в условиях недостаточной освещенности и производят примерно на 20% больше энергии, имеют меньше потерь мощности при пасмурной погоде;

- благодаря технологии и процессам своего изготовления тонкоплёночные модули меньше подвержены поломкам при транспортировке или монтаже, среди них встречаются бракованные модули, чем у кристаллических;

- меньшая восприимчивость к теплу и жаре, следовательно, более высокая производительность в сравнении с кристаллическими элементами;

- при производстве тонкоплёночных панелей необходимо гораздо меньше кремния – необходим всего лишь 1% кремния от того, который бы требовался при изготовлении кристаллических модулей;

- тонкоплёночные панели больше подходят для солнечных электростанций больших площадей.

К недостаткам можно отнести следующие:

- у аморфных модулей по сравнению с кристаллическими меньшая эффективность. Её повышение, например, добавлением слоёв повышает стоимость производства;

- тонкоплёночные панели разрушаются быстрее кристаллических, а это значит, что и срок службы у них меньше – в среднем, от 10 до 25 лет. К тому же в первые несколько сезонов происходит потеря мощность на 10-40%, затем фиксируется на определённом значении и уже не падает;

- большая занимаемая площадь. Чтобы получить равную мощность, панелями из аморфного кремния необходимо покрыть площадь в 2,5-3 раза больше, по сравнению с кристаллическими.

Таким образом, тонкоплёночные солнечные панели из аморфного кремния совершенствуются и являются очень перспективными. Они более лёгкие, гибкие и потенциально дешевле в производстве. Но эта технология должна стать более зрелой, чтобы конкурировать с поликристаллическими солнечными батареями.

Литература

1. Бессель В.В., Кучеров В.Г., Мингалеева Р.Д. Изучение солнечных фотоэлектрических элементов: Учебно-методическое пособие. — М.: Издательский цетр РГУ нефти и газа (НИУ) имен И.М. Губкина, 2016. — 90 с.

2. Городов Р.В, Губин В.Е., Матвеев А.С. Нетрадиционные и возобновляемые источники энергии: Учебное пособие. – Томск: Изд-во Томского политех. ун-та, 2010. – 294 с.

# *С.А. Николаенков, Г.В. Гавриленков, студ.; рук. В.В. Рожков, к.т.н., доц. (филиал ФГБОУ ВО «НИУ «МЭИ» в г. Смоленске)* **ОСОБЕННОСТИ И СПОСОБЫ ПОНИЖЕНИЯ МОМЕНТА ИНЕРЦИИ АСИНХРОННОГО ДВИГАТЕЛЯ ИСПОЛЬЗУЕМОГО В ПРИВОДЕ ПРОМЫШЛЕННОГО РОБОТА**

В настоящее время в электроприводе вообще, в том числе и регулируемом – в частности, используются серийные асинхронные двигатели общего назначения [1]. Одним из важных показателей является быстродействие двигателя, а повышение быстродействия при проектировании электродвигателей возможно за счет уменьшения момента инерции.

Момент инерции одним и важных показателей быстродействия двигателей.

Момент инерции ротора асинхронного двигателя, когда он представляется сплошным цилиндром:

$$
J=\frac{(m\cdot R^2)}{2}
$$

Момент инерции ротора асинхронного двигателя, когда он представляется полым цилиндром или кольцом:

$$
J = m \cdot R^2
$$

Нетрудно видеть, что момент инерции ротора с меньшим радиусом, будет меньше, чем ротора с большим радиусом. Для работы двигателя в режимах частых пусков, также для повышения быстродействия двигателя, уменьшают момент инерции посредством уменьшения диаметра ротора.

Пониженный момент инерции также реализуется в нестандартных конструкциях асинхронной машины, в которых ротор выполняется в виде гладкого якоря. Исходя из формулы расчета момента инерции, можно сделать вывод, что понижение момента инерции возможно с понижением массы ротора и уменьшением диаметра (радиуса) ротора [1].

Основную массу ротора асинхронного двигателя (АД) составляет сердечник, который используется только для размещения обмотки, а также для сопровождения магнитного потока. Момент инерции будет ниже, если при вращении ротора будет вращаться только сама обмотка и вал ротора. Как раз-таки такой способ реализован в специальных конструкциях АД, момент инерции которых меньше, чем у двигателя со стандартной конструкцией и быстродействие соответственно выше [2].

Одной из таких конструкций, является выполнение асинхронного двигателя с использованием полого цилиндрического ротора. Помимо асинхронного двигателя, такая конструкция может также использоваться и в двигателе постоянного тока, который также может быть применим для систем электропривода.

При выполнении такой конструкции полый цилиндрический ротор может быть магнитным и немагнитным. Наибольшее распространение при задаче пониженного момента инерции, получили полые немагнитные цилиндрические роторы.

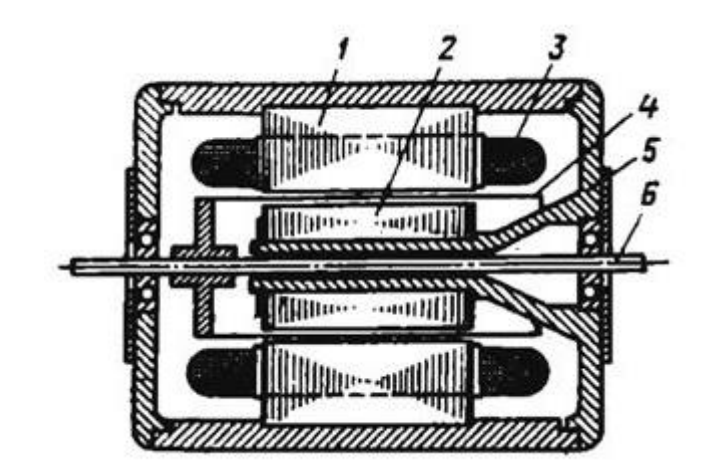

Рисунок 1 – Конструкция АД с полым немагнитным ротором

На рисунке 1 обозначены: 1 – Статор внешний, выполняемый из электротехнической стали. 2 – Статор-сердечник внутренний. 3 – Обмотка статора. 4 – Ротор немагнитный полой цилиндр. 5 – Подшипниковый щит. 6 – Ось.

Важной особенностью асинхронного двигателя, выполненного с полым немагнитным ротором является то, что воздушный зазор электродвигателя, складываемый из воздушного зазора ротора и статора, составляет 0,4 – 1,4 мм, в отличие асинхронного двигателя со стандартной конструкцией 0,2 – 1 мм. Из-за такого большого зазора становятся хуже энергетические параметры электродвигателя, становится меньше КПД и коэффициент мощности. В связи с этим электродвигатели с такой конструкцией выполняют мощностью до 10кВт.

На рис. 2 показана конструкция асинхронного двигателя с полым ферромагнитным ротором [2].

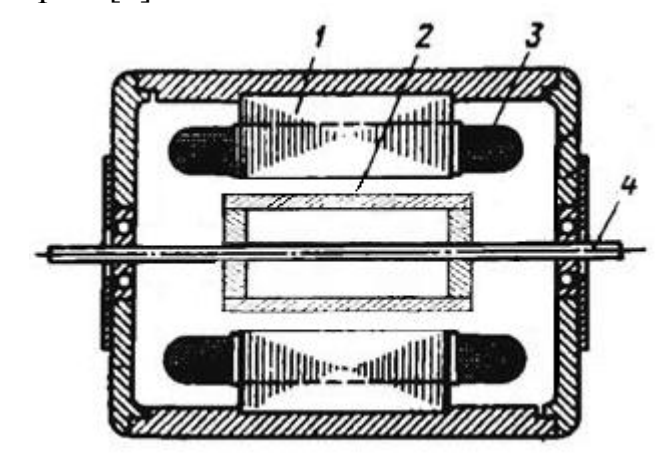

Рисунок 2 – Конструкция АД с полым магнитным ротором

Статор 1 и обмотки 3 – выполняются аналогичным образом, как у двигателя с полым магнитным ротором. 2 – Ротор выполняется в виде ферромагнитного цилиндра, толщина стенок которого 0,4 – 2,8 мм. 4 – Ось, с помощью которой ферромагнитный цилиндр крепится на вал.

Магнитопровод отсутствует, магнитный поток проходит и замыкается по ферромагнитному ротору. В связи с этим у двигателей с такой конструкцией, воздушный зазор оказывается меньше, а энергетические показатели, такие как КПД и коэффициент мощности становятся лучше, по сравнению с двигателями с конструкцией полого магнитного ротора. Однако масса ферромагнитного ротора больше чем масса полого немагнитного ротора, что сказывается на моменте инерции двигателя, а соответственно на быстродействии. Двигатели с такой конструкцией применяются в производстве, для которых не требуется высокое быстродействие, например, для различных нагнетателей - насосов, вентиляторов, компрессоров.

Целью настоящей статьи является демонстрация способов понижения момента инерции АД, а именно понижение массы и диаметра ротора, влияние такого понижения на энергетические показатели двигателя.

Предварительно был подобран и рассчитан двухполюсный асинхронный двигатель общего назначения АИР112М2 со следующими основными параметрами: номинальной мощностью 7,5 кВт, номинальным линейным напряжением 380 В, номинальной скоростью 2895 об/мин, с КПД 87%, косинусом φ 0,88, при соединении обмотки статора в звезду, продолжительного режима работы S1 [3]. Паспортный момент инерции у такого электродвигателя составляет 0,0185 кг $\cdot$ м<sup>2</sup>.

В таблице 1 приведены характеристики рассчитанного двигателя и двигателя с пониженным диаметром ротора с помощью уменьшения отношения  $K_{\rm D}$ .

Таблица 1. Сравнение характеристик спроектированного двигателя с двигателем

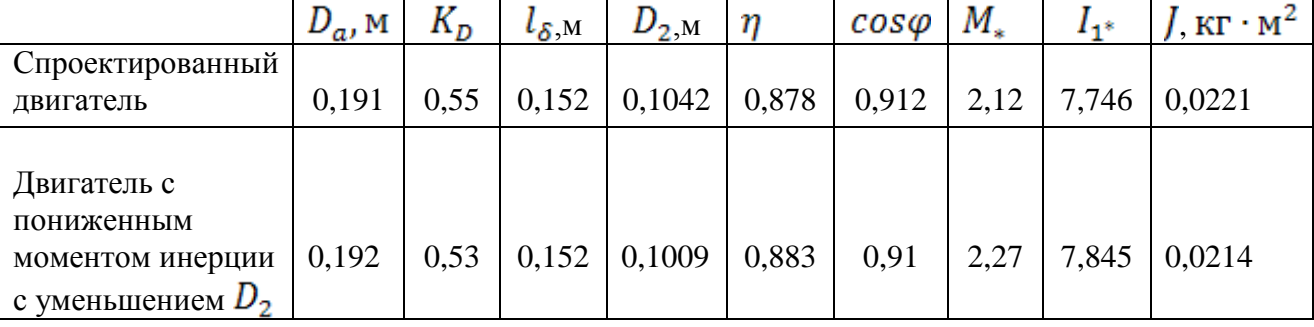

с пониженным диаметром ротора

Момент инерции такого двигателя уменьшился, энергетические показатели также стали лучше.

Вторым из предложенных способом является понижение массы ротора. Понижение массы ротора осуществлялось с помощью уменьшения длины рабочей машины. В таблице 2 приведены характеристики рассчитанного двигателя и двигателя с пониженной массой ротора.

Таблица 2. Сравнение характеристик спроектированного двигателя с двигателем

с пониженной массой ротора

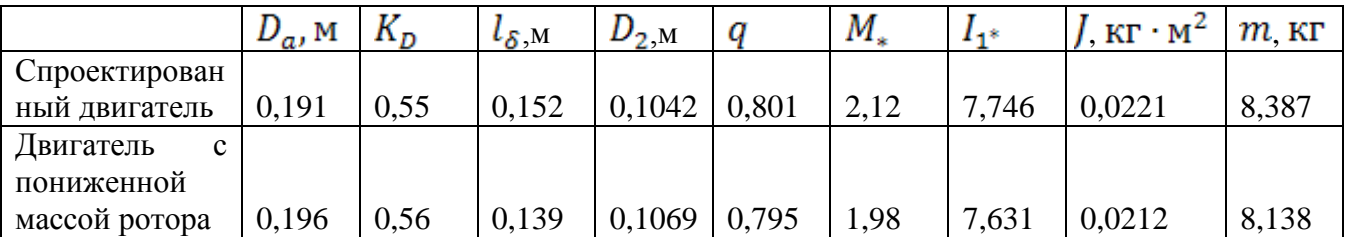

Момент инерции такого двигателя понизился, энергетические показатели незначительно стали хуже, отношение пускового момента также немного уменьшилось.

Таким образом, были рассмотрены способы по уменьшению момента инерции спроектированного двигателя, реализованы несколько из них, также приведены сравнение энергетических и пусковых характеристик спроектированного двигателя и двигателей с пониженным моментом инерции.

Литература

1. Проектирование электрических машин: Учеб. для вузов / И.П. Копылов, Б.К. Клоков, В.П. Морозкин,

Б.Ф.Токарев; Под ред. И.П. Копылова. – 3- е изд., испр. и доп. – М.: Высш. шк., 2002. – 757с.:ил.

3. ОАО Могилевский завод «Электродвигатель»: Технический каталог – Режим доступа: [http://www.sibelektromotor.ru/docs/catalogSEM2017.pdf,](http://www.sibelektromotor.ru/docs/catalogSEM2017.pdf) свободный.

### *Е.Г. Новикова студ.; В.М. Гусейнов студ.; рук. Г.Ю. Новиков, доцент, к.т.н. (филиал ФГБОУ ВО «НИУ «МЭИ» в г. Смоленске)* **ПРАКТИЧЕСКИЕ АСПЕКТЫ ПРИМЕНЕНИЯ ЭЛЕМЕНТОВ «ЗЕЛЕНОЙ ЭНЕРГЕТИКИ» В СИСТЕМАХ ТЕПЛОСНАБЖЕНИЯ ДЛЯ РАЗЛИЧНЫХ РЕГИОНОВ РОССИИ**

Широкое применение за рубежом источников энергии, не использующих минеральные и органические виды топлива, с целью предотвращения загрязнения окружающей среды дымовыми газами, содержащими золу, оксиды углерода и азота, делает эту проблему актуальной и для отечественной энергетики. Экологическая проблематика нашла отражения в индикативных планах развития народного хозяйства, в соответствии с которыми следует уменьшить выброс в атмосферу парниковых газов на 50% к 2050 году. Это ставит перед отечественной энергетикой, на долю которой приходится около 23 процентов от общего объема выбросов СО и СО<sub>2</sub> объектами народного хозяйства, принятие комплекса мер, среди которых важной составляющей является развитие «зеленой энергетики», предусматривающей использование нетрадиционных и возобновляемых источников энергии. Специфика их практического использования в России, позволяет говорить о возможности экономически целесообразного функционирования в комбинированных автономных энергосистемах, с учетов климатических условий и нормативных

<sup>2.</sup> Гольдберг О.Д. Проектирование электрических машин: Учебник. / Под ред. О.Д. Гольдберга, И.С. Свириденко, Я.С. Гурин 3-е изд., перераб. - М.:Высш.шк., 2006, - 111с.

требований по экологической безопасности региональных законодательств, преимущественно для целей теплоснабжения объектов ЖКХ и предприятий малого и среднего бизнеса. В статье приведены расчетные данные, позволяющие оценить целесообразность систем солнечного теплоснабжения для различных регионов страны.

 Расчет параметров систем солнечного теплоснабжения, определяющих эффективность их практического использования, выполнен на основании методики, учитывающей географическое положение (широту местности), что определяет временные и энергетические характеристики солнечного излучения, и тепловые нагрузки, которые необходимо обеспечить на объектах энергообеспечения. [1,2] В качестве исходных данных использовались: температурой горячей воды, отвечающей требованиям энергообеспечения  $(T_{\text{ra}})$ ; температура холодной воды  $(T_{xR})$ ; угол наклона коллектора-приемника солнечного излучения (β); географическая широта местности (φ); количество человек, потребляющих горячую воду.

При выбранных площадях коллектора 2,5м<sup>2</sup>; 5 м<sup>2</sup>; 10 м<sup>2</sup>; определяем коэффициент замещения  $(f_{\text{rot}})$  для годовой нагрузки горячего водоснабжения за счет солнечной энергии:

$$
f_{\rm roq} = \frac{\sum Q_{\rm c}^{\rm M}}{Q_{\rm rs}^{\rm roq}} \tag{1}
$$

где Q<sup>м</sup> - годовое количество солнечной энергии, поступающей в систему теплоснабжения;

 $Q_{\text{rB}}^{\text{roq}}$  – годовое количество тепловой энергии, необходимое для горячего водоснабжения.

Годовую экономию от замещения тепловой энергии, получаемой из котельной, энергией за счет гелиосистемы с использованием солнечного коллектора определяем по формуле:

$$
\Theta_{\text{ro},\text{q}} = \frac{C_{\text{\tiny T}} \cdot f_{\text{ro},\text{q}} \cdot Q_{\text{\tiny H}}^{\text{ro},\text{q}}}{\eta_{\text{\tiny TT}}} \tag{2}
$$

где  $C_{\tau}$  – стоимость руб./ГДж тепловой энергии от котельной;  $n_r$  – котельной, работающей на газовом топливе.

Срок окупаемости солнечного коллектора:

$$
\tau = \frac{\dot{C}_{\text{rc}} \cdot F_{\text{K}}}{\partial_{\text{roq}}}
$$
\n(3)

где  $C_{rc} = 15000 \text{ py}5./\text{m}^2 - \text{y}$ дельные затраты на гелиосистему, на 1 м<sup>2</sup> поверхности коллектора;

Годовую экономию топлива за счет использования солнечной энергии

$$
B = \frac{f \operatorname{ro} \pi \cdot Q_{\mathrm{H}}^{\mathrm{ro} \mu}}{Q_{\mathrm{T}} \cdot \eta_{\mathrm{TT}}} \tag{4}
$$

где  $Q_{\text{T}} = 29.3 \text{ K} \text{J} \text{K} / \text{T} \cdot \text{J} \cdot \text{T}$  теплота сгорания топлива, отнесенная к 1 т условного топлива;

Для реализации расчетов, была разработана и применена программа, на базе языка программирования Python. Она рассчитывает все необходимые параметры сезонного применения систем солнечного горячего водоснабжения. Принципиальная блок-схема работы программы приведена ниже на (Рис.1).

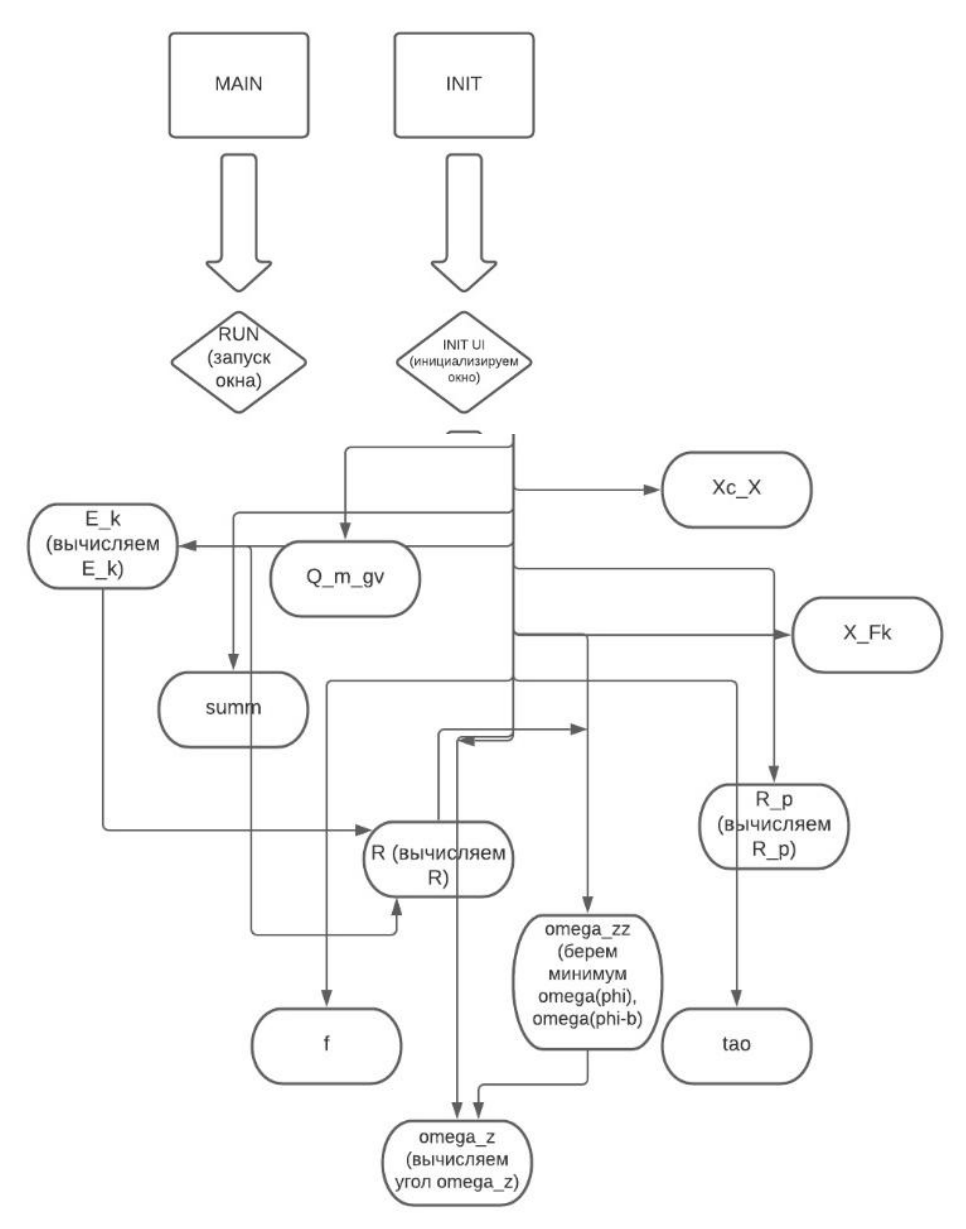

Рис.1. Принципиальная блок-схема программы.

По результатам расчета построены графики зависимости:  $Q_{\text{ro,n}} = f(F_{\text{k}})$ (Рис.2),  $\tau = f(F_{K})$  (Рис.3),  $B = f(F_{K})$ , (Рис4) для различных регионов страны. Чтобы оценить разницу потенциалов гелиоустановок зависимость строится одновременно для каждого города и различных площадей коллекторов.

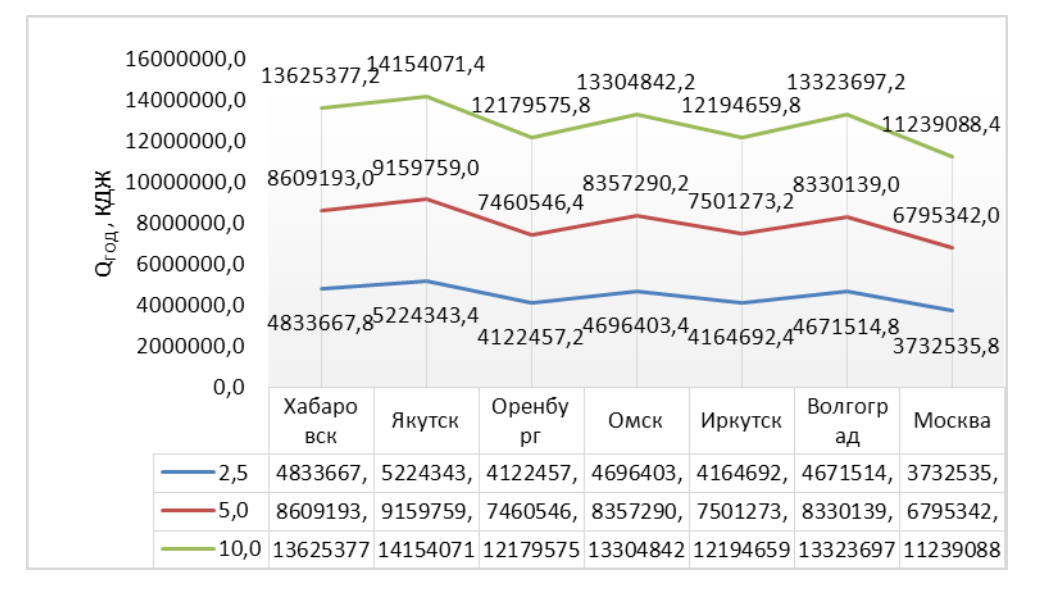

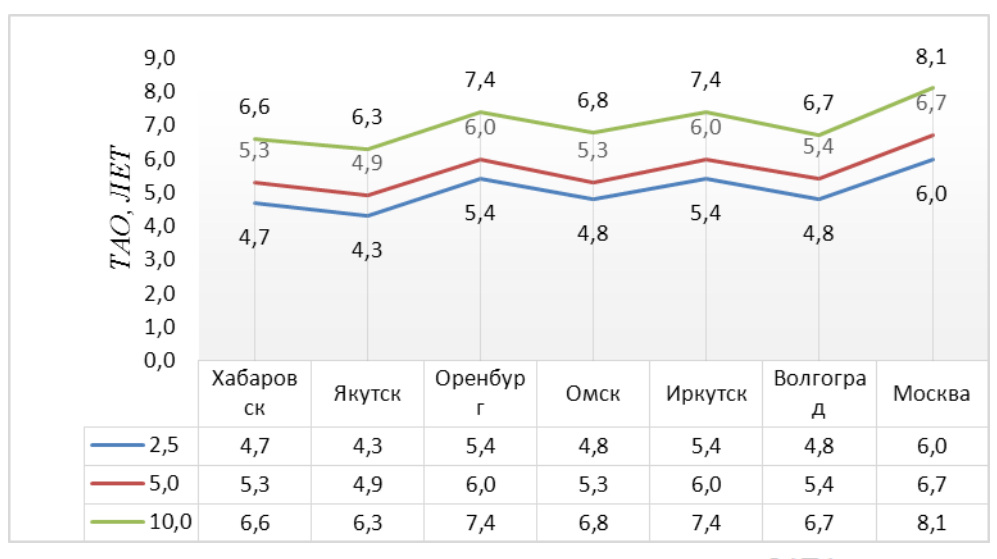

Рис.2. График зависимости  $Q_{\text{ro},q} = f(F_{\kappa})$ .

Рис.3. График зависимости  $\tau = f(F_{\kappa})$ .

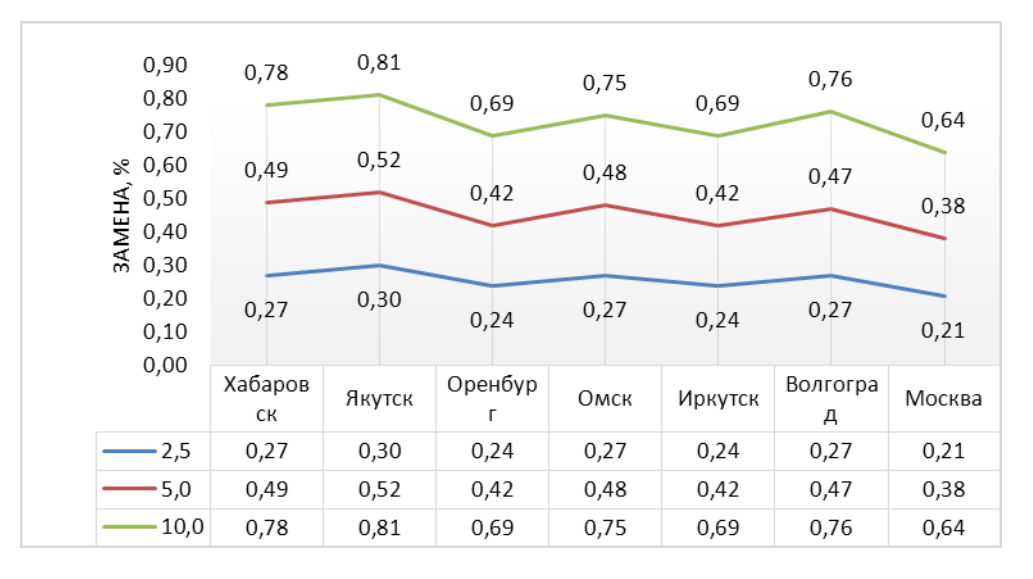

Рис.4. График зависимости  $B = f(F_{\kappa})$ .

Очевидно, что при увеличении воспринимающих поверхностей возрастает потенциально вырабатываемая энергия. Даже при достижении 5 м<sup>2</sup> годовая выработка, увеличивается практически в 2 раза. При суммарной воспринимающей поверхности в  $10 \text{ m}^2$ , , также продолжается рост вырабатываемого количества энергии, но уже в меньшей степени. Следует учитывать, тот факт, что затраты на гелиосистему растут по мере увеличения поверхности. Это наглядно отражает второй график, представляющий сроки окупаемости системы. Из него следует, что в случае установки максимально принятой площади поверхности коллектора в 10 м<sup>2</sup>, время за которое система окупит себя сильно возрастает, наряду со значительно возросшими затратами. Однако, этого нельзя сказать насчет среднего значения поверхности. В этом случае, срок окупаемости увеличивается намного меньше, а производительность системы ощутимо повышается.

Что касаемо третьего графика, то зависимость представляет собой процентное значение замещения основного энергоресурса, альтернативным. Здесь, при максимальном размере площади покрывается порядка 70-80 % от общей потенциально затрачиваемой энергии (оцениваемой в т.у.т.), по сравнению с минимальной поверхностью, которая способна обеспечить лишь 40 - 50 % при тех же энергетических параметрах солнечного излучения.

Предсказуемо и то, что Московский регион оказался наименее эффективен. Обусловлено это солнечной инсоляцией в данном местоположении. Хотя, отметим, что и с такими показателями система является достойным дополнением, для основной энергосистемы здания.

Следует отметить, что гелиоприемники и гелиосистемы зависят от множества факторов, влияющих на их рабочие характеристики. Следует учитывать для данной местности не только инсоляцию, но и все входные данные. Так как, и угол наклона гелиоприемника играет значительную роль в общей эффективности системы, необходимо выбрать оптимальный для рабочего периода угол, чтобы обеспечить максимальное использование энергии генерируемой солнцем.

Проанализировав результаты расчетов, можно сказать, что важную роль при проектировании солнечных систем теплоснабжения играет выбор оптимальной площади солнечного коллектора для условий данной местности.

### Литература:

<sup>1.</sup> Виссарионов, В.И. Солнечная энергетика. Методы расчетов / В.И. Виссарионов, [и др.]. – Москва: «Солнечная энергетика» МЭИ, 2008. – 317 с.

<sup>2.</sup> Кашкаров, А.П. Ветрогенераторы, солнечные батареи и другие полезные конструкции / А.П. Кашкаров. - Москва: ДМК Пресс, 2011. – 144 с.

### *Н.Р. Савельева, маг.; рук. Т.С. Любова, к.ф.-м.н., доц. (филиал ФГБОУ ВО «НИУ «МЭИ» в г. Смоленске)* **ОБЗОР ПАРОГАЗОВЫХ УСТАНОВОК**

Тренд развития современной энергетики направлен на энергосбережение. Существует несколько путей решения проблемы нерационального использования энергетических ресурсов, и одним из них является разработка, внедрения новых технологий и модернизация уже имеющихся установок.

Подавляющее большинство эксплуатируемых тепловых и электрических станций работают по циклу Ренкина. Данные установки имеют низкий коэффициент полезного действия (КПД) порядка 28%, максимальный – 32%. Цикл Ренкина – это термодинамический цикл превращения теплоты в работу с помощью водяного пара. Насосом вода подается в котел и за счет теплоты сгорания топлива превращается в пар, который далее поступает в турбину, вращая лопатки которой вырабатывается электрическая энергия в генераторе. Затем отработавший пар поступает в конденсатор, где за счет отвода теплоты конденсируется, и полученная вода отводится насосом в котел. Цикл замыкается.

В поисках способов более эффективного использования энергетических ресурсов был разработан новый в термодинамическом отношении цикл Ренкина-Брайтона. В нем сочетаются термодинамический водяной цикл Ренкина и термодинамический газовый цикл Брайтона, что повышает КПД комбинированного цикла более чем в 2 раза по сравнению с простым циклом Ренкина. По данному циклу работают парогазовые установку (ПГУ).

ПГУ можно классифицироваться по различным признакам, однако основными классификациями являются по назначению и по количеству рабочих тел. По назначения ПГУ делятся на теплофикационные и конденсационные. Конденсационные установки отпускают в основном только электроэнергию, теплофикационные – как электрическую, так и тепловую энергию. По количеству рабочих тел ПГУ подразделяются на монарные и бинарные. В монарных установках рабочим телом, используемым в турбине, является смесь водяного пара и продуктов сгорания. В бинарных установках рабочие тела циклов не смешиваются, в газотурбинном цикле работает воздух и продукты сгорания, в паротурбинном – водяной пар и вода. На практике в основном применяются ПГУ бинарного типа: утилизационные ПГУ (ПГУ с котлом-утилизатором), сбросные ПГУ (ПГУ со сбросом выхлопных газов газотурбинной установки (ГТУ) в энергетический котел), ПГУ с высоконапорным парогенератором (ПГУ с ВПГ), ПГУ с вытеснением регенерации.

Самым распространенным ПГУ является установка с котлом-утилизатором (рис. 1). В компрессор подается воздух, который нагнетается, а затем поступает в камеру сгорания вместе с топливом. Далее продукты сгорания попадают на лопатки газовой турбины, где тепловая энергия газов превращается в механическую энергию, а затем в электрогенераторе в электрическую.

Отработавшие газы после турбины поступают в котел-утилизатор, затем удаляются. Котел-утилизатор состоит из 3 теплообменников: пароперегревателя, испарителя, экономайзера. С помощью питательного насоса вода поступает в котел-утилизатор, где нагревается до температуры насыщения (в экономайзере) и испаряется (в испарителе). Полученный сухой пар перегревается свыше температуры насыщения (в перегревателе) и затем попадает в паровую турбину. На соосно закрепленном с турбиной электрогенераторе вырабатывается электрическая энергия. После паровой турбины отработавший пар поступает в конденсатор, конденсируется, затем вода питательным насосом возвращается в котел-утилизатор. КПД данной установки может достигать 55% [1].

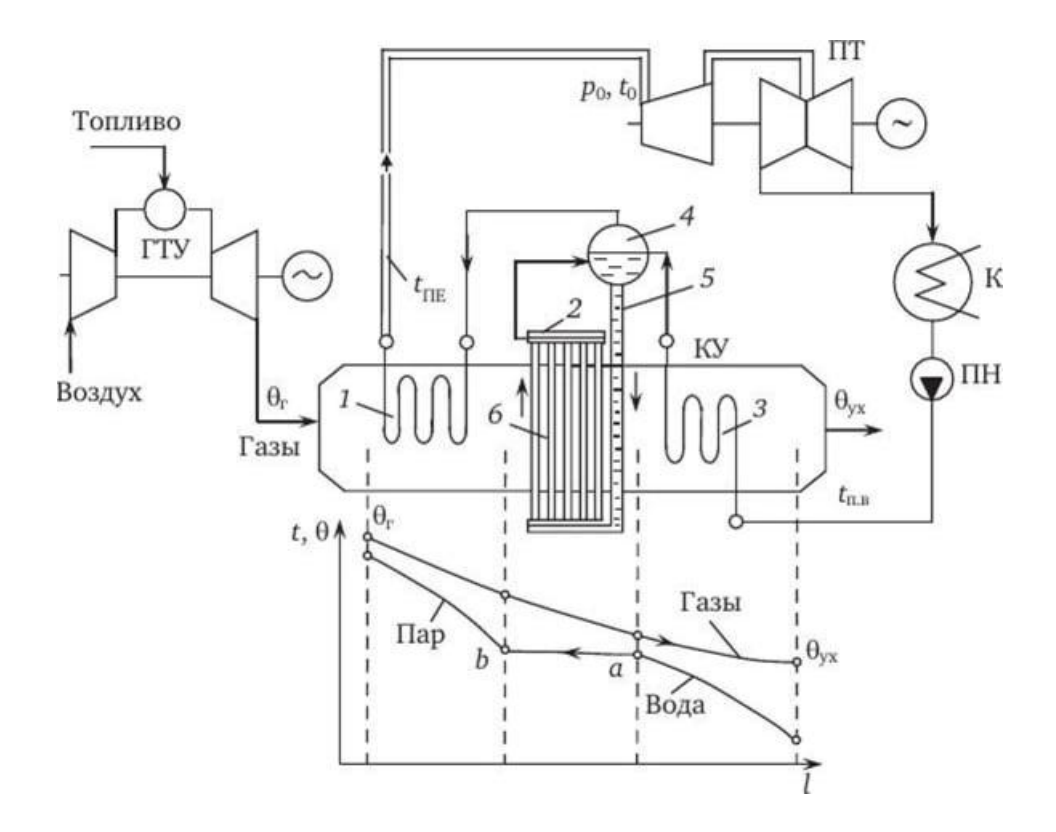

Рисунок 1 – Принципиальная схема одноконтурной ПГУ утилизационного типа: 1 – пароперегреватель; 2 – испаритель; 3 – экономайзер; 4 – барабан; 5 – опускные трубы; 6 – испарительные трубы

ПГУ со сбросом выхлопных газов ГТУ в энергетический котел имеет расход энергетических ресурсов примерно вдвое больше, чем утилизационная ПГУ, т.к. топливо подается не только в газотурбинную установку, но и в энергетический котел. Уходящие газы ГТУ содержат достаточное количество кислорода, что позволяет заменить ими дутьевой воздух в энергетическом котле. Вследствие достаточно высокой температуры отработавших газов ГТУ пропадает необходимость в воздухоподогревателе котла. Основным преимуществом данной схемы является возможность использования твердого топлива в паротурбинном цикле. КПД сбросной ПГУ ниже утилизационной установки и составляет порядка 40%.

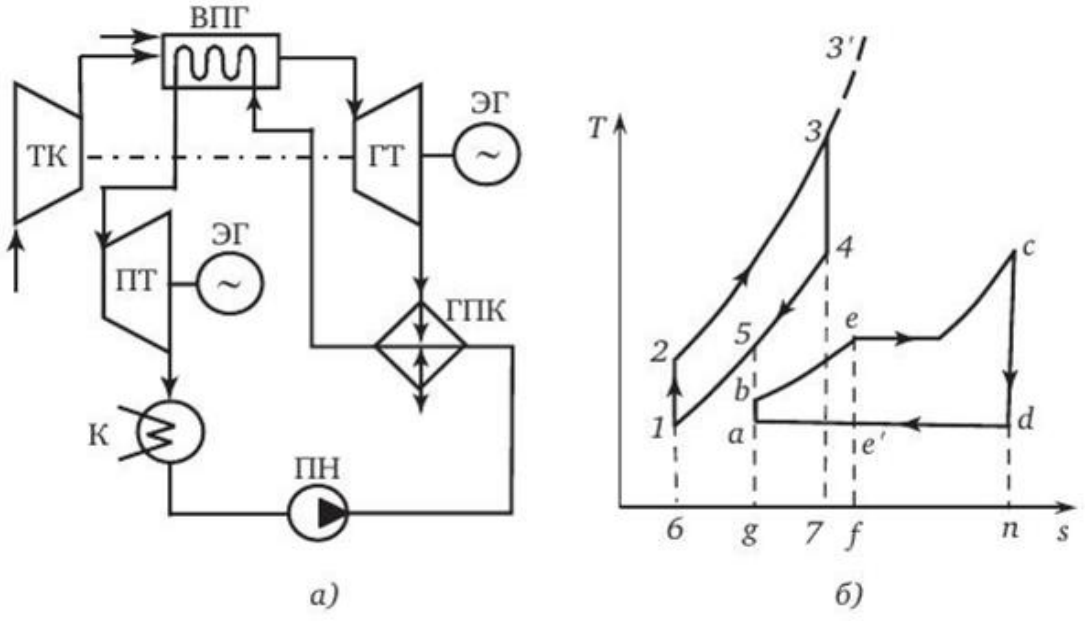

Рисунок 2 – Схема (а) и T,S –диаграмма (б)ПГУ с ВПГ

Работа схемы ПГУ с ВПГ (рис. 2) основана на паровом котле, работающем при высоком давлении продуктов сгорания. В турбокомпрессоре сжимается воздух и подается в топку ВПГ вместе с топливом. В парогенераторе происходит испарение вода и перегрев пара, который затем поступает в паровую турбину. Отработавший пар после турбины направляется в конденсатор конденсируется. Далее вода питательным насосом подается в газовый подогреватель конденсата (ГПК), а затем снова в парогенератор. Уходящие газы из ВПГ попадают в газовую турбину, после чего направляются в ГПК, где, подогревая конденсат, охлаждаются и отводятся в атмосферу. Расход топлива находится примерно на том же уровне, что и у сбросной ПГУ. КПД данной схемы может достигать 50%. К недостаткам можно отнести невозможность использования установки на твердом и низкосортном топливе.

В ПГУ с вытеснением регенерации вместе регенеративного подогревателя воды используется газовый подогреватель, т.е. используется тепло уходящих газов ГТУ. Экономичность достигается только, когда потери теплоты в конденсаторе меньше экономии топлива за счет уменьшения тепловых потерь с уходящими газами ГТУ [2].

Произведен расчет ПГУ с одноконтурным котлом-утилизатором (рис. 1) мощностью 19 МВт. В соответствии с заданной мощностью установки выбраны: газовая турбина SGT – 400 версии 15 МВт, конденсационная паровая турбина К  $-4,5 - 34$ . Установка генерирует пар с температурой перегретого пара 435°С и давлением перегретого пара 3,4 МПа. В результате расчетов получены температура уходящих газов равная 159°С и КПД установки 46%. Повышенная температура уходящих газов свидетельствует, что предложенная установка не позволяет полностью утилизировать теплоту уходящих газов, поэтому для более эффективной и рациональной теплоутилизации можно рассмотреть ПГУ с двухконтурным котлом-утилизатором.

В современной энергетике внедрение ПГУ с котлом-утилизатором является ключевой тенденцией, т.к. установка имеет низкую стоимость единицы установленной мощности, что объясняется высоким КПД и экономией топлива по сравнению с паротурбинными установками.

#### Список литературы:

- 1. Парогазовые установки электростанций: учебное пособие для вузов / А.Д. Трухний. М.: Издательский дом МЭИ, 2013. – 648 с.: ил.
- 2. Тепловые электрические станции. Схемы и оборудование: учеб. пособие / А.А. Кудинов. М.: ИНФРА-М, 2018. – 325 с. – (Высшее образование: Бакалавриат).

### *О.А. Синица, маг.; рук. Д.И. Баловнев, к.т.н., доц. (филиал ФГБОУ ВО «НИУ «МЭИ» в г. Смоленске)* **РАСЧЕТ ПАРАМЕТРОВ АСИНХРОННОГО ДВИГАТЕЛЯ В ПРОГРАММЕ FEMM**

Программа Finite Element Method Magnetics (магнитные расчеты способом конечных элементов, кратко FEMM или femm) позволяет производить на компьютерах расчет плоскомеридианных, т.е. осесимметричных, плоскопараллельных стационарных/квазистационарных магнитных, а также стационарных электростатических полей. С помощью этого пакета можно определить их цепные и полевые параметры и строить различные виды картин. Одним из достоинств рассматриваемого пакета можно назвать легкость его освоения.

Проводя различные исследования магнитной системы, требуется производить разного рода расчеты. Одним из наглядных примеров может служить исследование магнитной системы асинхронного двигателя.

Задача – сравнить результаты, полученные путем моделирования, а также рассчитанные аналитически в случае определения проводимости взаимоиндукции между зубцами статора и ротора.

Чтобы решить поставленную задачу, для начала построим модель магнитной системы АД в программе FEMM. Зная начальные данные, рассчитаем

$$
J_{1n} = \frac{\pi \cdot D \cdot A \cdot k_M}{Z_1 \cdot S_{1\Pi}} = \frac{\pi \cdot 0.11 \cdot 25200 \cdot 0.3}{24 \cdot 166.653 \cdot 10^{-6}} = 0.6532 \cdot 10^{6} A/m^{2}
$$
  
, 
$$
k_i \cdot \pi \cdot D \cdot A \cdot k_{\text{off}} = 0.71 \cdot \pi \cdot 0.11 \cdot 25200 \cdot 0.96
$$

$$
J_{2n} = \frac{k_i \cdot π \cdot D \cdot A \cdot k_{o61}}{Z_2 \cdot S_{2n}} = \frac{0.71 \cdot π \cdot 0.11 \cdot 25200 \cdot 0.96}{22 \cdot 120.933 \cdot 10^{-6}} = 2.231 \cdot 10^6 A/m^2
$$

Рассчитаем амплитудное значение плотности тока статора в зависимости от фазы:

$$
J_{1nA} = \sqrt{2} \cdot J_{1n} = \sqrt{2} \cdot 0.6532 \cdot 10^6 = 0.9238 \cdot 10^6 A/m^2
$$
  
\n
$$
J_{1nB} = \sqrt{2} \cdot J_{1n} \cdot \cos\left(\frac{2\pi}{3}\right) = \sqrt{2} \cdot 0.6532 \cdot 10^6 \cdot (-0.5) = -0.4619 \cdot 10^6 A/m^2
$$
  
\n
$$
J_{1nC} = \sqrt{2} \cdot J_{1n} \cdot \cos\left(\frac{4\pi}{3}\right) = \sqrt{2} \cdot 0.6532 \cdot 10^6 \cdot (-0.5) = -0.4619 \cdot 10^6 A/m^2
$$

Распределим полученные плотности тока по пазам статора (табл. 1) и по пазам ротора (табл. 2).

Таблица 1. Распределение плостностей тока в пазах статора (J,  $A/\text{mm}^2$ ).

| Z1        | Z2        | Z3        | Z4         | Z5         | Z6         | $\mathbf{Z}$ 7  | Z <sup>8</sup> |
|-----------|-----------|-----------|------------|------------|------------|-----------------|----------------|
| 0.9238    | 0.9238    | 0.9238    | 0.9238     | $-0,4619$  | $-0,4619$  | $-0,4619$       | $-0,4619$      |
| Z9        | Z10       | Z11       | <b>Z12</b> | <b>Z13</b> | Z14        | Z15             | Z16            |
| $-0,4619$ | $-0,4619$ | $-0,4619$ | $-0,4619$  | $-0.9238$  | $-0.9238$  | $-0.9238$       | $-0.9238$      |
| Z17       | Z18       | Z19       | <b>Z20</b> | <b>Z21</b> | <b>Z22</b> | Z <sub>23</sub> | Z24            |
| 0,4619    | 0,4619    | 0,4619    | 0,4619     | 0,4619     | 0,4619     | 0,4619          | 0,4619         |

Таблица 2. Распределение плостностей тока в пазах ротора (J, А/мм<sup>2</sup>).

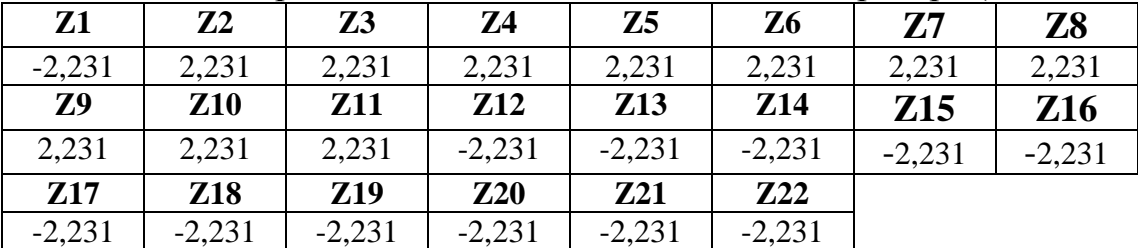

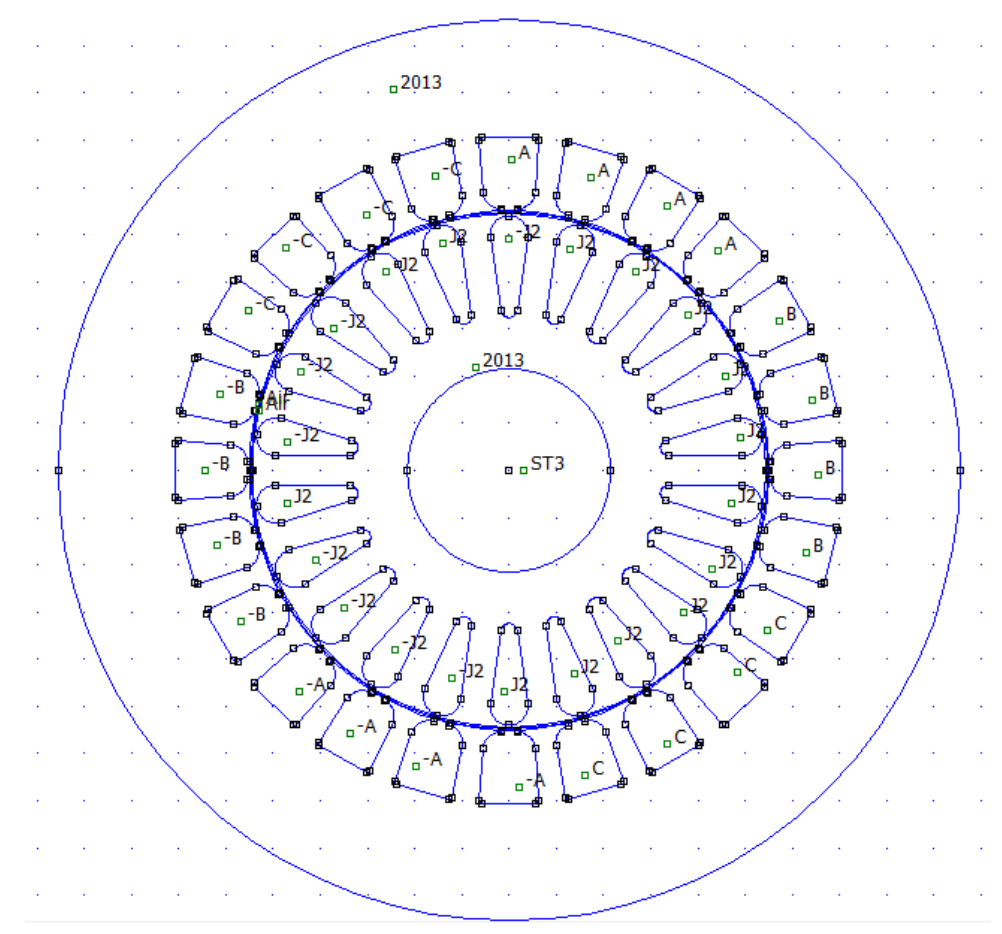

Рис.1 Модель магнитной системы АД в программе FEMM.

Теперь для определения проводимости взаимоиндукции между зубцовыми контурами статора и ротора, произведем численный расчет магнитного поля асинхронного двигателя, образованного током возбужденного зубцового контура *k* при отсутствии токов во всех остальных контурах обоих сердечников.
Ток возбуждающий зубец *k*:

$$
i_k = J_{1\pi B} \cdot S_{1\Pi} = 0.9238 \cdot 10^6 \cdot 166.653 \cdot 10^{-6} = 154 A,
$$

где  $S_{1\Pi}$  – площадь паза статора.

Определяем проводимость для потока взаимоиндукции между возбужденным зубцом и одним из невозбужденных зубцов. Расчет можно производить в различных положениях, но в нашем случае построим магнитное поле зубцового контура, расположенного посередине зубцов статора и ротора (рис.2).

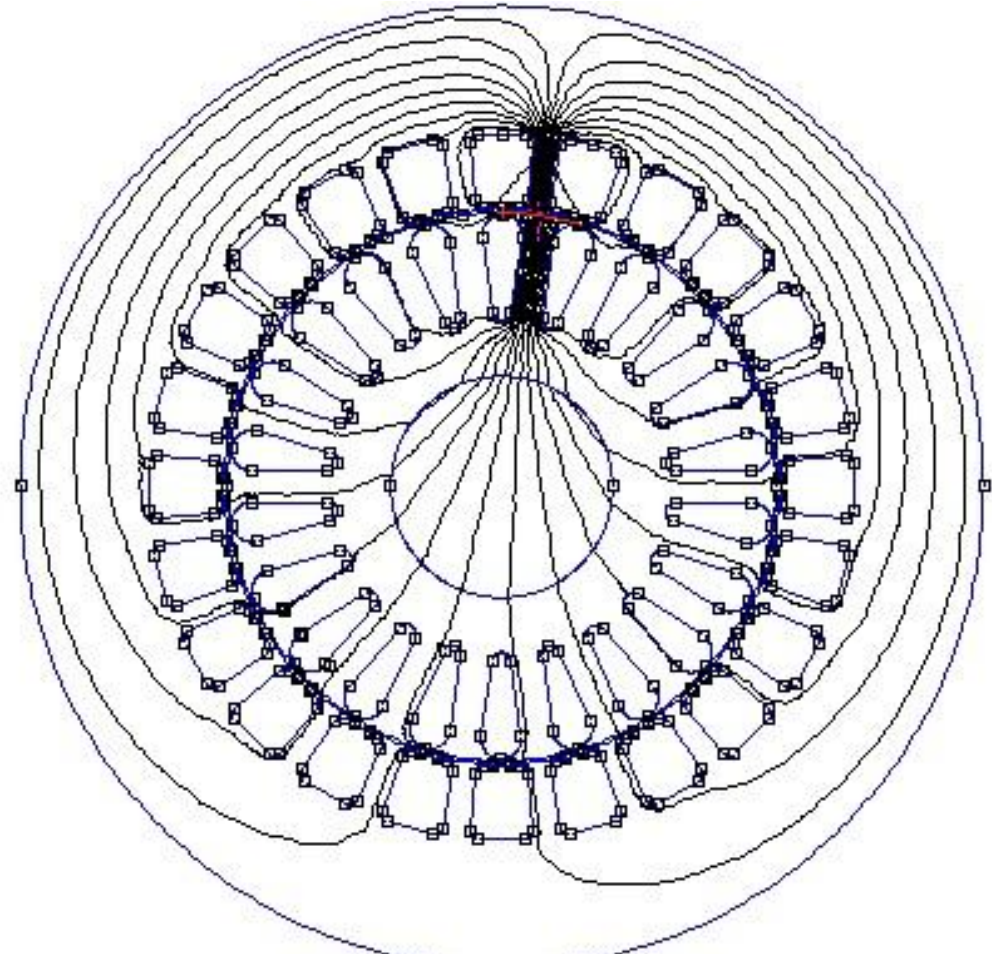

Рис.2 Картина магнитного поля

Ниже представлены результаты расчета проводимости взаимоиндукции между зубцами при токе  $i_k = 154$ А.

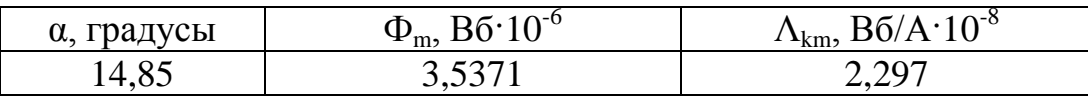

Теперь аналитически рассчитаем проводимость взаимоиндукции между зубцами статора и ротора для нашего случая, испульзуя формулу  $\Lambda_{\text{kmp}} = \frac{\mu_0 \cdot 1 \cdot b_{\text{2km}}}{s}$ , где  $\mu_0$  – магнитная проницаемость воздуха,  $1$  – длина сердечников статора и ротора (принимаем равную 1 мм),  $b_{zkm}$  – ширина зоны перекрытия зубцов k и m.

 $1,26 \cdot 10^{-6} \cdot 0,001 \cdot 0,01048$ о<br>- = 2,201 · 10<sup>-8</sup> Вб/А  $\Lambda_{\rm kmp}$ = 0.0006

Значение, поулченное путем моделирования:  $\Lambda_{km} = 2.297 \cdot 10^{-8}$ 

$$
2.201 \cdot 10^{-8} \approx 2.1 \cdot 10^{-8}
$$

Рассчитанная полевым методом отличается на 4,179% от рассчитанной аналитически.

Таким образом, в ходе процесса моделирования и дальнейшего исследования магнитного поля асинхронного двигателя были получены результаты расчета в программе FEMM, и в сравнении с математически рассчитанными параметрами машины, делаем вывод, что разница в полученных результатах сопоставима с погрешностью исследований. Программу FEMM можно использовать как один из вариантов решения поставленной задачи.

Литература

- Официальный сайт Femm: [Электронный ресурс]. URL: [https://www.femm.info/wiki/HomePage.](https://www.femm.info/wiki/HomePage) (Дата обращения: 16.03.2022).
- Проектирование электрических машин: Учеб.для вузов / Копылов И.П. и др. М.: 2002

## *Д.В. Соловьев, студ; В.В. Демьянов, студ; рук. Д.И. Баловнев, к.т.н., доц. (филиал ФГБОУ ВО «НИУ «МЭИ» в г. Смоленске)* **АВТОМАТИЗАЦИЯ РАСЧЕТОВ В ПРОГРАММЕ FEMM ПРИ ПОМОЩИ ЯЗЫКА ПРОГРАММИРОВАНИЯ LUA**

Программа Finite Element Method Magnetics (Магнитные расчеты методом конечных элементов) далее FEMM, или femm позволяет создать модель для расчета плоско параллельного или плоскомеридианного (осесимметричного) стационарного и квазистационарного магнитного и стационарного электростатического полей, построить их картины и определить полевые и цепные параметры.

Зачастую для проведения исследования магнитной системы требуется выполнять множество рутинных операций. В качестве примера можно рассмотреть исследование магнитной системы синхронного турбогенератора.

Задача провести расчеты для построения характеристики холостого хода  $U = f(I_f)$ .

Эту задачу можно решить задавая каждый раз в ручную в FEMM ток возбуждения (0 до 100 А). И проводить расчеты по формулам для каждого случая. Такой способ не оптимальный, если потребуется выполнить несколько подобных исследований.

В программе FEMM имеется встроенный язык программирования Lua. С помощью которого можно автоматизировать рутинные действия и упростить задачу исследователю.

Ниже приведен текст скрипта с комментариями, написанный для решения описанной задачи:

```
name_prog="progxx" -- имя программы
F_dan="FD.txt" -- имя файла данных
f_d=openfile(F_dan,"r") -- открытие файла данных
beta=read(f_d,"*n","*l") -- считывание угла начальной фазы
Is=read(f_d,"*n","*1") -- считывание тока статора
If=read(f_d,"*n","*1") -- Считывание тока ротора
name rez=read(f d,"*n","*1")
a=read(f_d,"*n","*l") -- считывание числа параллельных ветвей
up1=read(f d,"*n","*1") -- число проводников в пазу статора
s=read(f_d,"*n","*1") -- число слоев обмотки
Z1=read(f_d,"*n","*1") -- число пазов статора
D=read(f_d,"*n","*l") -- внутренний диаметр статора
Sp1 = read(f_d," *n", **l") -- плouqqdb nposoqhunkaSp2=read(f_d,"*n","*l") -- считывание площади ротора
km=read(f_d,"*n","*l") -- считывание коэффициента меди
ns=read(f_d,"*n","*1") -- считывание числа витков
closefile(f_d) -- закрытие файла данных
i=0m=0EA=\{\}for i = 1, 10 do
     gr = Pi/180 -- коэфф. градусы в рад
     A=(Z1*up1*Is)/(Pi*afB*S) - Pacver\линейной нагрузки
     Js1=(Pi*D*A*km)/(Z1*Sp1*10<sup>0</sup>) -- плотность тока статора
     If = If +10Jf=If/(Sp2*10<sup>6</sup>) -- плотность тока ротора
     Jm=Js1*sqrt(2) -- амплитуда
     b=0-- промежуточных переменных
     n=0k=0E=0Fa={} -- объявление массивов
     Fas=\{\}JA=Jm*cos(2*b*gr+beta*gr/2)JB=Jm*cos(2*b*gr+beta*gr/2-2*Pi/3) -- фазы токов
     JC=Jm*cos(2*b*gr+beta*gr/2+2*Pi/3)mi_deletematerial("JA") - удаление прошлого материала
     mi_addmaterial("JA",1,1,0,JA) -- задание нового материала
     mi deletematerial("JB")
     mi_addmaterial("JB",1,1,0,JB)
     mi deletematerial("JC")
     mi addmaterial("JC",1,1,0,JC)
```

```
mi deletematerial("JX")
mi_addmaterial("JX",1,1,0,-JA)
mi deletematerial("JY")
mi_addmaterial("JY",1,1,0,-JB)
mi deletematerial("JZ")
mi_addmaterial("JZ",1,1,0,-JC)
mi deletematerial("Jf+")
mi addmaterial("Jf+",1,1,0,Jf)
mi deletematerial("Jf-")
mi addmaterial("Jf-",1,1,0,-Jf)
mi analyze(flag) -- запуск расчета модели
mi loadsolution() -- открытие постпроцессора
n=0 -- обнуление счетчика массива потокосцеплений фазных групп
for nf=10,15,1 do -- цикл определения потокосцеплений
     n=n+1 -- счетчик массива
     mo_groupselectblock(nf) -- выделение фазной зоны
      S = mo blockintegral(5)
      A = \text{mo\_blockintegral}(1) - \text{a}интеграл по площади фазной зоны
      mo_clearblock() -- очистка
      Fa[n]=ns*A/S -- потокосцепление фазной зоны
end -- конец цикла просчёта потокосцеплений
mo close() -- закрытие постпроцессора
k=k+1 -- обновление счетчика массива полных фазных значений
Fas[k]=Fa[1]-Fa[4] -- нахождение полного потокосцепления фазы А
E=sqrt(2)*Pi*50*Fas[k] -- определение ЭДС фазы А
EA[i]=En=0 -- сброс счетчика массива потокосцеплений фазных групп
if i=10 then
     writeto(name rez)
     for m = 1, 10 do
           write ("Ток poropa ",m,"0 AЭДС фазы А
           ", format("%4.3f", EA[m]), "\n") -- вывод ЭДС фазы А
     end
      writeto()
end
```
end

Данный скрипт проводит все вычисления автоматически исследователю остается только правильно задать исходную модель. Также создать файл данных "FD.txt", который имеет следующую структуру и параметры:

0-- угол начальной фазы

0 -- Действ. значение тока статора

0 -- Ток ротора

"RezPOT.txt"

2 -- параллельных ветвей

6 -- число эффективных проводников в пазу статора

2 -- число слоев обмотки в пазу статора

48 -- число пазов статора

0.361 -- внутренний диаметр статора

0.00021 -- площадь паза статора

0.0000223 -- площадь эффективного проводника обмотки ротора

0.3 -- коэффициент меди

24 -- число витков фазы статора

Потокосцепление определяется программой по формуле:

$$
\psi_i = Ns \cdot \frac{A_i}{S_i} \text{ , rде}
$$

— число последовательных витков в фазе статора;

 $A_i$  — расчёт векторного магнитного потенциала в фазах статора;

 $S_i$ — площадь выделенного блока пазов фаз;

После чего по формуле:  $E = \frac{1}{\sqrt{2}} \omega \psi$  рассчитывается действующее значение ЭДС.

После завершения работы скрипта исследователь получает файл с данными результата "RezPOT.txt", который включает в себя значения ЭДС фазы А, при различной величине тока возбуждения от 0 до 100 А (с шагом в 10 А):

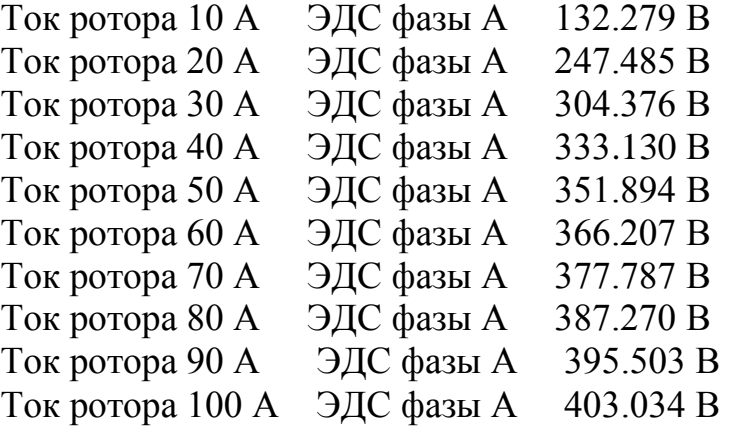

ЭДС берется по фазе А, так как фаза А расположена на оси ротора q и в ней будет наблюдаться максимальное (амплитуда) потокосцепление.

Таким образом с помощью написания и использования подобных скриптов можно значительно упростить многие задачи, которые стоят перед исследователями. Сократить количество случайных ошибок и более рационально использовать время.

#### Литература

- Официальный сайт Femm: [Электронный ресурс]. URL: [https://www.femm.info/wiki/HomePage.](https://www.femm.info/wiki/HomePage) (Дата обращения: 17.03.2022).
- Язык программирования Lua: [Электронный ресурс]. URL: [https://lua.org.ru/.](https://lua.org.ru/) (Дата обращения: 17.03.2022).

## *А.В. Спиридонов, студ: рук. С.П. Курилин, д.т.н., проф. (филиал ФГБОУ ВО «НИУ «МЭИ» в г. Смоленске)* **РАЗРАБОТКА ЛИНЕЙНОГО ЭЛЕКТРОДВИГАТЕЛЯ ПОСТОЯН-НОГО ТОКА С ЗАДАННЫМИ СИЛОВЫМИ ХАРАКТЕРИСТИКАМИ**

В целом ряде случаев в зависимости от механизма или устройства, особенно в механизмах с поступательным или возвратно-поступательным движением, имеются нелинейные зависимости, связанные с различными значениями усилий трогания. В таких механизмах, в процессе пуска или трогания существует острая потребность в формировании определенных силовых характеристик. В качестве примера можно привести асинхронные электродвигатели с короткозамкнутым ротором, в которых для увеличения пускового момента используют роторы с узкими и глубокими пазами. В отдельных случаях применяются разные конфигурации фигурных пазов ротора, за счет уменьшения ширины верхней части паза по сравнению с нижней, удается добиться увеличения эффекта вытеснения тока при больших скольжениях.

В ряде устройств и механизмов (механизмы подачи различных станков, системы активной виброзащиты, прессы, подъемно-транспортные механизмы, периферийные устройства ЭВМ, промышленной робототехники и т. д.), в первую очередь, возникают сложности с преодолением трения-покоя и трения-скольжения, поэтому приходится создавать определенные пространственно-силовые характеристики. Этого можно достичь за счет внешнего управления или за счет проектирования электродвигателя с определенными конструктивными показателями, которые учитывают особенности режимов работы.

Для создания методики расчета и проектирования электродвигателя возможны следующие подходы:

1)При постоянной электромагнитной индукции меняется токовая нагрузка за счет распределения плотности тока;

2) При постоянной плотности тока меняется распределение электромагнитной индукции, которой можно добиться за счет изменения воздушного зазора;

3) Изменение внешнего управления;

4) Возможно комбинирование несколько подходов в один.

Целью исследования является практическая разработка линейного электродвигателя с определенными пространственно-силовыми характеристиками на основании первого подхода. Проектируемая конструкция должна отвечать следующим требованиям: простота и технологичность, маленькая материалоемкость, экономическая выгода с точки зрения затрат на производство, массогабаритные параметры должны удовлетворять перемещению ЛДПТ на 80 мм. Решение перечисленных вопросов является актуальной задачей.

Данный расчет сделан на основании технического задания инженернопроизводственного центра, для реализации рабочей характеристики усилия от расстояния, при расстоянии перемещения 80 мм и усилия от 3 Н до 10 Н.

В расчете и разработке модели ЛДПТ с возбуждением от постоянных магнитов были использованы следующие габаритные размеры: магнитопровод длиной L = 164 (мм), высотой  $h_1 = 19$  (мм) и шириной b = 30 (мм). Марка постоянных магнитов: AMT&C – N35.

Для определения электромагнитной силы необходимо задаться значением плотности тока. В качестве аналога выбрано значение плотности тока маломощных трансформаторов  $J = 2.7 \text{ A}/\text{MM}^2$ [2]. В качестве области распределения плотности тока был задан каркас с диаметрами  $D = 80$  (мм) и  $d =$ 10 (мм) и высотой  $h_2 = 7$  (мм). На основании используемых данных был построен чертеж линейного двигателя постоянного тока, представленный на рисунке 1.

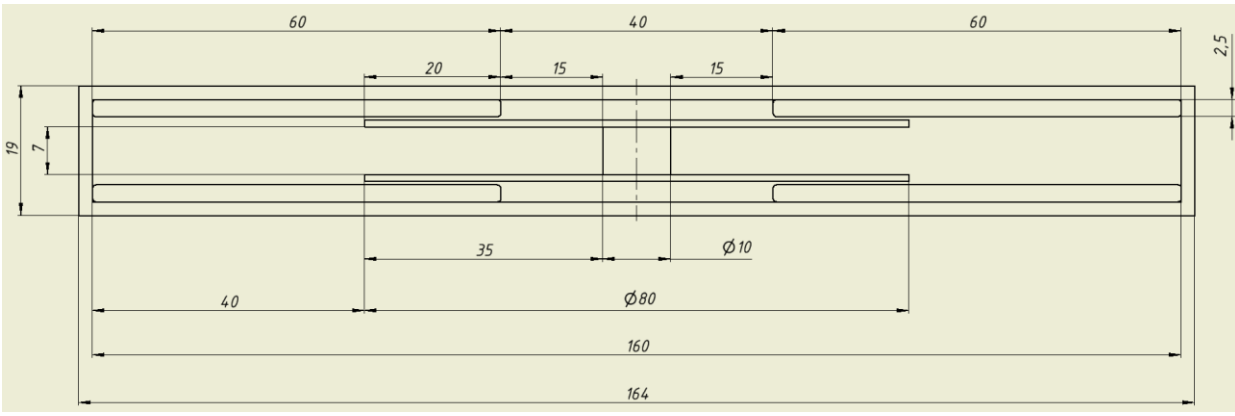

Рисунок 1 - Чертеж ЛДПТ с постоянными магнитами

В программном пакете FEMM была построена 2D-модель на основе чертежа, представленного на рисунке 1, по методике [3], заданы характеристики модели - материал и граничные условия.

После проведения расчета была получена модель распределения магнитного поля по контуру магнитопровода и в немагнитном зазоре, представленная на рисунке 2.

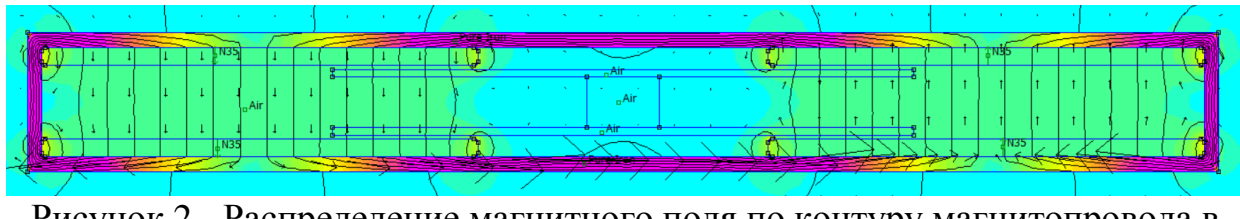

Рисунок 2 - Распределение магнитного поля по контуру магнитопровода в немагнитном зазоре

Из 2D-модели видно, что основной магнитный поток сосредоточен в контуре магнитопровода, в свою очередь, в немагнитном зазоре значение магнитной индукции не превышает 0,2 Тл, что можно наблюдать на графике распределения индукции по всей длине немагнитного зазора, представленном на рисунке 3. Исходя из рисунка 2, можно предположить, что поля рассеивания незначительны и ими можно пренебречь. На основании графика можно сказать о

том, что индукция магнитного поля равномерно распределена по всей длине магнита в немагнитном зазоре.

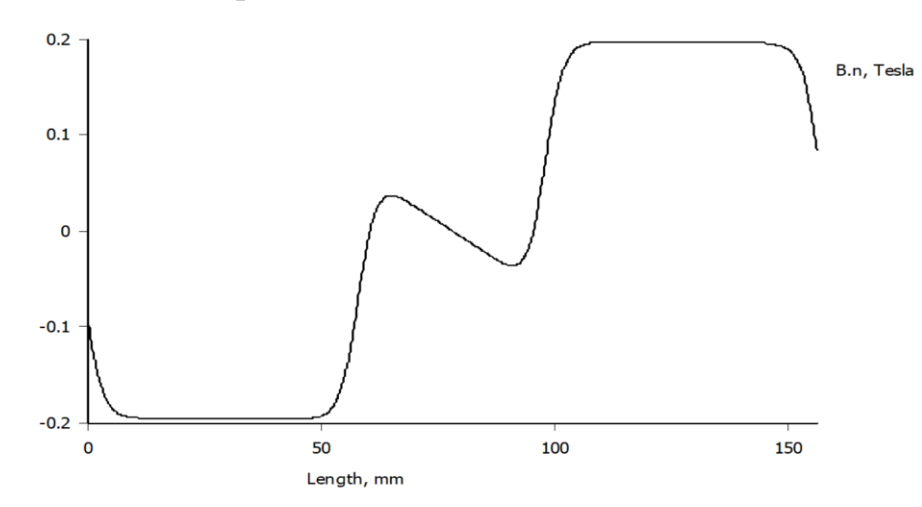

Рисунок 3 - График распределения индукции по всей длине немагнитного зазора

Для нахождения силы, действующей на площадь под постоянными магнитами, необходимо воспользоваться законом Ампера. Активная длина проводника  $l = 26$  мм (заложена в конструкции ЛДПТ), а значение индукции в немагнитном зазоре 0.19 Тл. данный показатель был получен на основе построенной модели в пакете FEMM.

 $F = J \times B_s \times V$ , где J - плотность тока в обозначенной области,  $B_s$  - магнитная индукция в немагнитном зазоре электродвигателя,  $V = S \times l$  - объем обозначенной области [1].

 $F = 2 \times (2,7 \times 0,19 \times \frac{1}{2} \cdot 94 + 5,65 \cdot 20 \times 26) = 3,6$  H – усилие, действующее на

области под левым и правым магнитными полюсами (рис. 4).

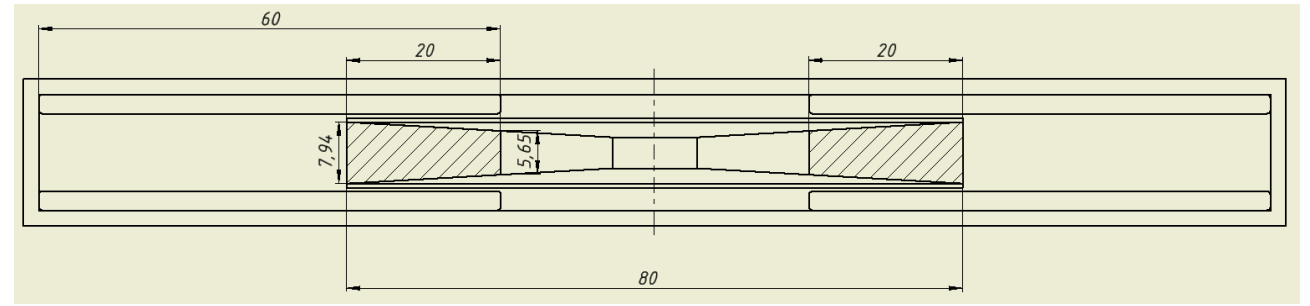

Рисунок 4 - Распределение плотности тока под постоянными магнитами в исходном положение

Первоначально система с областями распределения плотности тока находится ровно по середине магнитопровода. Далее, она была перемещена влево на 10 мм последовательно 4 раза, а также 4 раза вправо от центра. Значения силы, действующей на области при перемещении вправо, идентичны значениям силы, действующей на области при перемещении влево, поэтому приведен расчет только для случая перемещения влево.

По результатам проведенных перемещений проводников были получены данные, представленные в таблице 1.

| Таблица 1 – Результаты расчета |
|--------------------------------|
|                                |

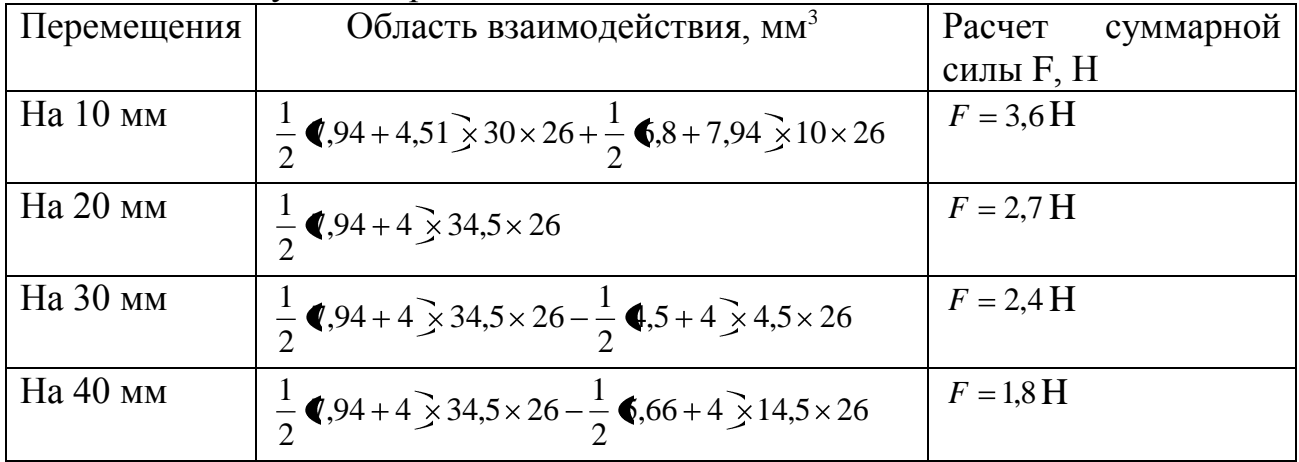

При перемещении в третье и четвертое положения, в левое поле постоянных магнитов попадает правая область распределения плотности тока, что, в свою очередь, вызывает появление противодействующей силы, которую необходимо учитывать.

По полученным данным была построена характеристика F(x) действия силы в зависимости от положения системы, представленная на рисунке 5.

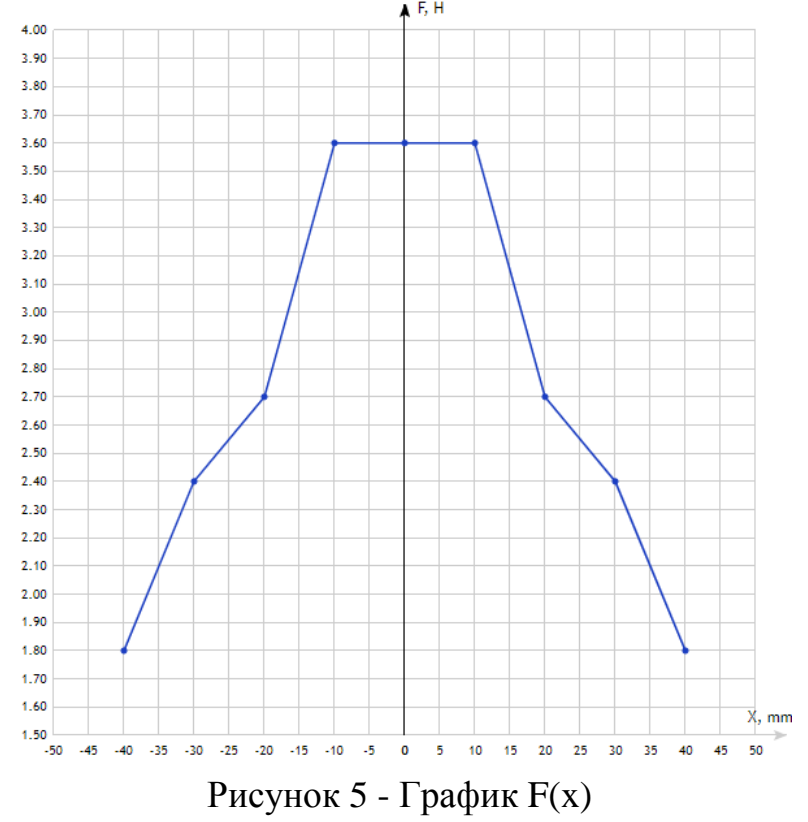

В результате работы были получены силовые характеристики, которые удовлетворяют поставленным требованиям по перемещению и создаваемому усилию. Данная модель может найти широкое применение в

электромеханических замках, периферийных устройствах ЭВМ, и т.д. При расчете ЛДПТ по представленному подходу видны положительные и отрицательные стороны. Из положительного можно отметить, что нет необходимости учитывать изменение электромагнитной индукции в немагнитном зазоре, так как индукция не изменяется. Отрицательной особенностью является сниженное значение пускового усилия в сравнении с комбинированной методикой. Следовательно, если воспользоваться комбинированным подходом, то можно добиться улучшенной силовой характеристики.

#### ЛИТЕРАТУРА

1. Афонин А. А., Билозор Р. Р. Электромагнитный привод робототехнических систем / Афонин А.А., Билозор Р.Р. Киев: Наук. думка, 1986. 272 с.

2. Григорьев В. Ф. , МангилеваА. А. Сухой маломощный трансформатор: Учебно-методическое пособие. Екатеринбург: УрГУПС , 2008. 59 с.

3. Приступ А.Г., Червяков А.В. Моделирование магнитных полей в программе FEMM: Учебно.–метод. пособие. Новосибирск: Изд-во НТГУ, 2012. 92 с.

#### *М.А. Терехова, бак.; рук. С.П. Курилин, д.т.н., проф. (филиал ФГБОУ ВО «НИУ «МЭИ» в г. Смоленске)* **НОГОМАССОВАЯ ДИНАМИЧЕСКАЯ ТЕПЛОВАЯ МОДЕЛЬ ЭЛЕКТРОДВИГАТЕЛЯ ПРОМЫШЛЕННОГО РОБОТА**

Вопрос выработки комплексной и достоверной оценки теплового состояния электродвигателя робототехнической системы имеет актуальное значение, поскольку напрямую влияет на габариты и стоимость, как электродвигателя, так и всего электропривода системы. По сложившейся в настоящее время практике оценка теплового состояния электродвигателя производится только для наиболее напряженного узла тепловой цепи - обмотки якоря. При этом оценка производится по косвенному критерию, сводящемуся к сравнению эквивалентного момента нагрузки и номинального момента электродвигателя. Вместе с тем ГОСТ 183-74 регламентирует допустимые температурные перегревы для целого ряда узлов электродвигателя, в частности, для обмоток возбуждения и добавочных полюсов, сердечников якоря, сердечников полюсов, коллектора и других узлов тепловой цепи. Таким образом, существующая косвенная методика не позволяет подтвердить или опровергнуть соответствия теплового состояния электродвигателя требованиям ГОСТ. Подобную комплексную оценку позволяют давать так называемые «многомассовые» тепловые модели электродвигателя, позволяющие рассчитать температуры основных узлов тепловой цепи электродвигателя. При разработке электродвигателя проектировщики используют многомассовые тепловые модели, оформленные в виде тепловой схемы замещения [1]. При этом оценка теплового состояния электродвигателя производится в стационарном режиме по установившимся значениям перегревов (превышений температуры) основных узлов схемы.

Специфика эксплуатации робототехнической системы состоит в наличии и существенной выраженности динамических режимов, в которых температурные показатели узлов изменяются с течением времени. Данное обстоятельство предполагает корректировку моделей для расчета температурных режимов и способов комплексной оценки теплового состояния робототехнических систем. В настоящее время многомассовые динамические модели разработаны только для асинхронных электродвигателей [2]. Задача данного исследования состоит в разработке многомассовой динамической тепловой модели для электродвигателя постоянного тока промышленного робота.

Структурная схема модели представлена на рисунке 1, где блоками показаны основные компоненты модели. Приведенная на рисунке структура модели привязана к конкретному виду нагрузочной диаграммы, отображающей прямой и обратный ход механизма с различной нагрузкой. На диаграмме представлены следующие блоки модели.

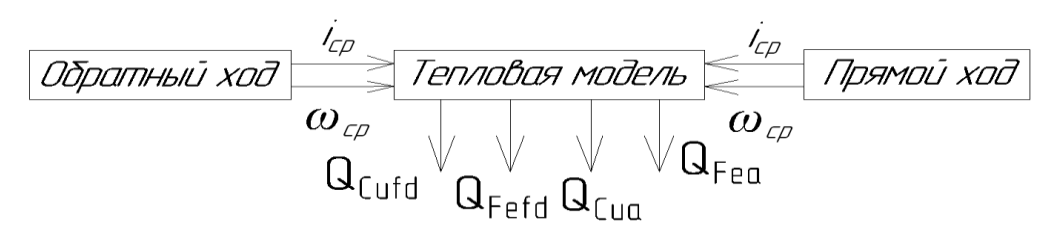

Рисунок 1. Структурная схема модели

Блоки «Прямой ход» и «Обратный ход» реализуют вычисления среднего квадратического тока обмотки якоря электродвигателя и среднего значения частоты вращения электродвигателя при совершении механизмом прямого и обратного хода соответственно. Оба блока идентичны по реализации. В каждый из них входят дифференциальные уравнения для тока обмотки якоря, тока обмотки возбуждения, частоты вращения ротора, угла поворота ротора и эмпирическое выражение для характеристики намагничивания. При этом модель реализуется отдельно для прямого и обратного хода для исключения тривиальных расчётов длительных бестоковых пауз в периоды остановок движения робота.

Блок «Тепловая модель» реализует расчёт перегревов температур для четырёх узлов электродвигателя

- − обмотки возбуждения и добавочных полюсов,
- − сердечников основных полюсов, добавочных полюсов и оболочки,
- − сердечника якоря,
- − обмотки якоря.

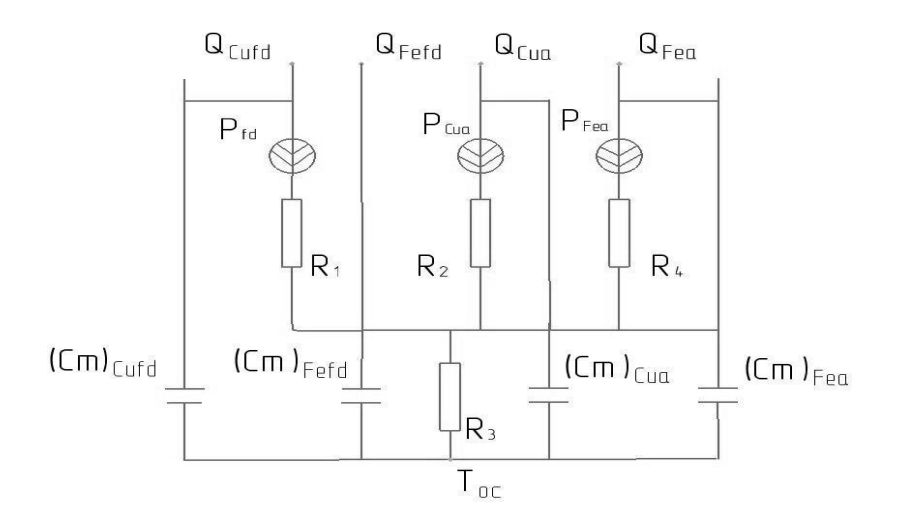

Рисунок 2. Тепловая схема замещения электродвигателя постоянного тока

Тепловая схема замещения электродвигателя постоянного тока представлена на рисунке 2. Схема описывается четырьмя дифференциальными уравнениями первого порядка, записанными на основании закона Ньютона – Рихмана относительно следующих функций времени:

 $\Theta_{\text{Cufd}}$  - перегрев обмотки возбуждения и добавочных полюсов,

<sup>−</sup> ϴFefd - перегрев сердечников основных полюсов, добавочных полюсов и оболочки,

− Ө<sub>Fea</sub> -перегрев сердечника якоря,

−  $\Theta_{\text{Cua}}$ - перегрев обмотки якоря.

Соответствующие перегревам физические тела выбраны в качестве основных по объёму поглощаемой тепловой энергии. Уравнения блока «Тепловая модель» выглядят следующим образом

$$
P_{Cufd} = (Cm)_{Cufd} \frac{d\theta_{Cufd}}{dt} + \frac{1}{R_1} (\theta_{Cufd} - \theta_{Fefd}) + \frac{1}{R_1 + R_2} (\theta_{Cufd} - \theta_{Cua})
$$
  
+  $\frac{1}{R_1 + R_4} (\theta_{Cufd} - \theta_{Fea});$   

$$
0 = (Cm)_{Fefd} \frac{d\theta_{Fefd}}{dt} + \frac{1}{R_1} (\theta_{Fefd} - \theta_{Cufd}) + \frac{1}{R_2} (\theta_{Fefd} - \theta_{Cua})
$$
  
+  $\frac{1}{R_4} (\theta_{Fefd} - \theta_{Fea}) + \frac{1}{\beta R_3} (\theta_{Fefd} - T_{oc});$   

$$
P_{Cua} = (Cm)_{Cua} \frac{d\theta_{Cua}}{dt} + \frac{1}{R_2} (\theta_{Cua} - \theta_{Fefd}) + \frac{1}{R_1 + R_2} (\theta_{Cua} - \theta_{Cufd})
$$
  
+  $\frac{1}{R_2 + R_4} (\theta_{Cua} - \theta_{Fea});$   

$$
P_{Fea} = (Cm)_{Fea} \frac{d\theta_{Fea}}{dt} + \frac{1}{R_4} (\theta_{Fea} - \theta_{Fefd}) + \frac{1}{R_1 + R_4} (\theta_{Fea} - \theta_{Cufd})
$$
  
+  $\frac{1}{R_2 + R_4} (\theta_{Fea} - \theta_{Cua}),$ 

где P<sub>Cufd</sub> - мощность электрических потерь в обмотках возбужде6ния и добавочных полюсов;  $P_{Cua}$  - мощность электрических потерь в обмотке якоря,  $P_{\text{Fea}}$  - мощность магнитных потерь в сердечнике якоря;  $(Cm)_{\text{Fefd}}$ ,  $(Cm)_{\text{Cufd}}$ ,  $(Cm)_{\text{Cua}}$  $(Cm)_{Fea}$  - полные теплоёмкости физических тел тепловой цепи  $R_1, R_2, R_3, R_4$ тепловые сопротивления для потоков тепла между отдельными узлами тепловой цепи; Toc - температура окружающей среды. Уравнения модели предполагают, что теплообмен электродвигателя с окружающей средой ( $T_{oc} = 40$  °C) происходит через сердечники основных полюсов, добавочных полюсов и оболочку. Источниками тепловой энергии являются мгновенные значения электрических и магнитных потерь  $P_{\text{Cufd}}, P_{\text{Cua}}, P_{\text{Fea}}$ 

По приведенной динамической модели был произведен расчет перегревов (превышений температуры) отдельных узлов электродвигателя 2ПН90LГУХЛ4 мощностью 340 Вт на протяжении двух циклов движения «прямой ход – пауза – обратный ход - пауза» со следующими характеристиками нагрузочной диаграммы:

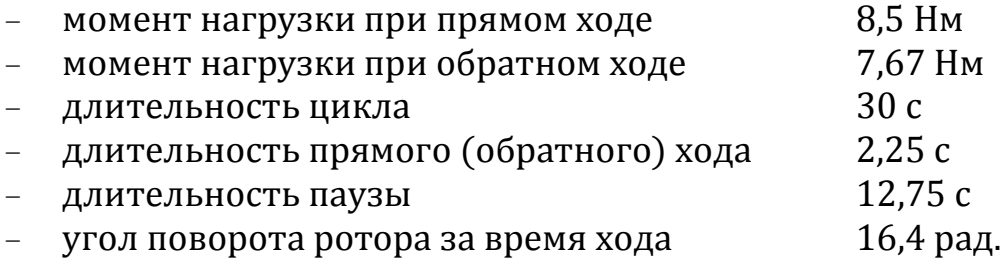

Результат моделирования представлен на рисунке 4. На рисунке показаны графики зависимостей функций перегревов *θ* отдельных узлов электродвигателя от времени.

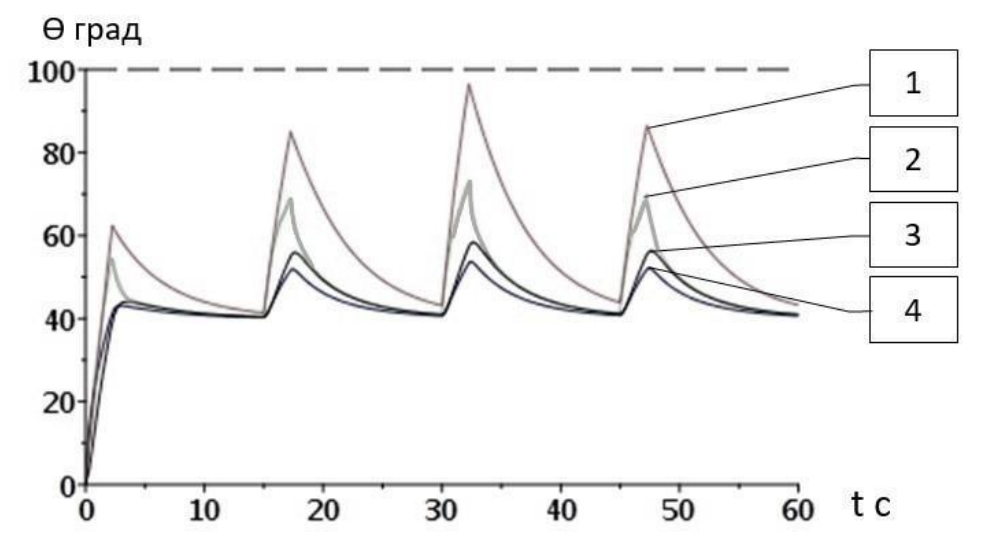

Рисунок 4. Функции перегрева отдельных узлов электродвигателя

На рисунке показаны 1 – график функции  $\Theta_{\text{Cua}}$ , 2 – график функции  $\Theta_{\text{Cufd}}$ , 3 – график функции  $\Theta_{\text{Fea}}$ , 4 – график функции  $\Theta_{\text{Fefd}}$ . Пунктирной прямой на рисунке 4 показан максимально допустимый перегрев узлов электродвигателя по ГОСТ  $183 - 74.$ 

Графики рисунка 4 свидетельствуют о том, что в пиковых значениях перегрев обмотки якоря практически достигает предельного значения в 100 градусов. При этом в среднем за цикл превышения температуры отдельных узлов находятся в диапазоне 50 - 75 градусов. Отмеченный факт позволяет оценить тепловое состояние электродвигателя в данном режиме эксплуатации как нормальное и соответствующее ГОСТ 183-74.

Подводя итог, следует констатировать, что разработанная модель дает возможность рассчитать температуру основных узлов электродвигателя и таким образом комплексно оценить температурное состояние электродвигателя в сложных режимах эксплуатации. Подобная оценка соответствует требованиям государственного стандарта.

Выводы:

Применяемая в настоящее время косвенная методика не позволяет подтвердить или опровергнуть соответствия теплового состояния электродвигателя требованиям ГОСТ.

В работе представлена структура динамической тепловой модели и тепловая схема замещения электродвигателя постоянного тока.

Разработанная тепловая модель представляет собой систему из четырех обыкновенных дифференциальных уравнений первого порядка, записанных относительно функций превышения температуры отдельных узлов электродвигателя. Источниками тепловой энергии являются мгновенные значения электрических и магнитных потерь.

Полученные результаты моделирования позволяют оценить тепловое состояние электродвигателя как нормальное и соответствующее ГОСТ 183-74.

Разработанная модель дает возможность рассчитать температуру основных узлов электродвигателя и таким образом комплексно оценить температурное состояние электродвигателя в сложных режимах эксплуатации.

#### Список литературы

1. Гольдберг О.Д., Макаров Л.Н., Хелемская С.П. Инженерное проектирование электрических машин. М.: Издат.дом «Бастед», 2016.

2. Захаров А.В., Кобелев А.С., Кудринов С.В. Определение превышений температур и допустимых нагрузок закрытых асинхронных двигателей с короткозамкнутым ротором, эксплуатируемых в широком диапазоне частоты вращения. Электричество, 2010, №12.- С. 35-42.

### *В.В. Федотов, студ.; рук. В.В. Рожков, к.т.н., доц. (филиал ФГБОУ ВО «НИУ «МЭИ» в г. Смоленске)* **ОСОБЕННОСТИ СОПРЯЖЕНИЯ ПРОГРАММНЫХ СРЕДСТВ ДЛЯ КОМПЛЕКСНОГО ПРОЕКТИРОВАНИЯ ЭЛЕКТРОПРИВОДА И МЕХАНИЧЕСКОЙ ЧАСТИ ПРОМЫШЛЕННОГО РОБОТА**

Промышленные роботы как мехатронные узлы представляют собой комплекс прецизионной механики и глубокорегулируемого электропривода, включая силовой полупроводниковый преобразователь и микроконтроллерные средства управления им, с высокими требованиями к динамическим и статическим характеристикам [1-2].

Проектирование таких систем представляет собой многогранную задачу и часто состоит из последовательных этапов создания механической части манипуляционной системы под технологические процессы производства, определения рационального типа электропривода, выбора и проверки приводных двигателей для каждой степени подвижности, силовых электронных cxem. разработки системы управления каждым индивидуальным электроприводом, а также общего контроллера верхнего уровня для решения терминальной задачи обслуживания рабочей зоны робота.

Современные подходы к проектированию немыслимы без различных систем автоматизированного проектирования (САПР). Как правило, САПР открывают возможность виртуального 3D-моделирования объектов.

3D-модели после некоторых преобразований Полученные можно использовать для 3D-печати, для программирования станков с ЧПУ. Также, имея качественную 3D-модель, можно проводить механические и тепловые расчеты объекта. Если механический объект состоит из набора деталей различной сложности, то некоторые САПР поддерживают возможность создания виртуальных, анимационных визуально-ориентированных инструкций для сборки. От навыков виртуального моделирования человека зависит качество проектируемой детали, механизма, мехатронного узла.

На сегодняшний день основной программой для моделирования динамики различных систем и процессов является пакет MatLab с библиотекой Simulink и рядом расширений. В качестве среды для 3D-моделирования одной из наиболее продвинутых является программный комплекс Solidworks. Отметим острую необходимость разработки подобного рода программ отечественного производства с возможностью эффективного сопряжения для динамического и 3D-моделирования. Наиболее актуальна эта проблема ЛЛЯ средств динамического моделирования.

Исследователи во всем мире разрабатывают методы комплексного проектирования мехатронных узлов и идентификации кинематических параметров робототехнических систем [3, 4].

Целью настоящей статьи является демонстрация Принципов взаимодействия различных типов программных продуктов для решения сложных задач проектирования механической части и привода робота, создания комплексного подхода, сокращения времени проектирования. В качестве рассматривается добавление следящего примера электропривода  $\mathbf K$ механической части промышленного робота модели для организации точного перемещения в пространстве рабочего органа.

взаимодействия Вариант программных средств механического  $\overline{M}$ динамического моделирования продемонстрируем на относительно простом, частном вопросе - построении адаптивного задатчика траектории перемещения сварочного промышленного робота.  $\mathcal{C}$ целью горелки увеличения эксплуатационной надежности робота при этом предлагается компромиссно вариант формирования задающей траектории, адаптивной выбирать  $\mathbf{K}$  параметрам конструкции механической части, и на допустимом уровне ограничивать развиваемый электроприводом динамический момент.

 $CATIP$ Разработав предварительно в модель механической части промышленного робота, представленную на рис. 1, появляется возможность ее конвертирования в среду динамического моделирования. Такая модель содержит информацию о возможных перемещениях степеней подвижности друг относительно друга, их массе, моменте инерции и значениях координат центра Macc.

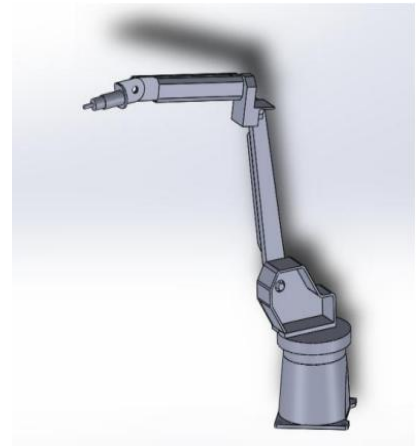

Рисунок 1 - 3D-модель механической части промышленного робота

Далее процесс проектирования перемещается в среду динамического моделирования, где осуществляется привязка спроектированной механической динамической созданной предварительно модели части  $\bf K$ следящего электропривода со всеми необходимыми контурами регулирования, которые смогут перенастраиваться с учетом изменений параметров механической части.

После конвертации динамическая модель приобретает вид рис. 2.

Одной из характерных трудностей синтеза системы электропривода робота является переменный момент инерции механизма. Такого рода изменения на разработанной модели можно отработать и скорректировать предварительной настройкой параметров привода.

Так, на модели рис. 2 проведен ряд компьютерных экспериментов. Одна из серий таких экспериментов посвящена проверке адаптивности траектории при изменении момента инерции механизма. На рис.3 и рис.4 показаны осциллограммы угла поворота руки робота, скорости вращения вала двигателя и потребляемой из сети мощности. Черные линии соответствуют задающим значениям, красные соответствуют реальным значениям. На рис. 3 показаны осциллограммы при исходных значениях момента инерции, полученные при проектировании модели робота, а на рис. 4 – при увеличении момента инерции в 40 раз соответственно.

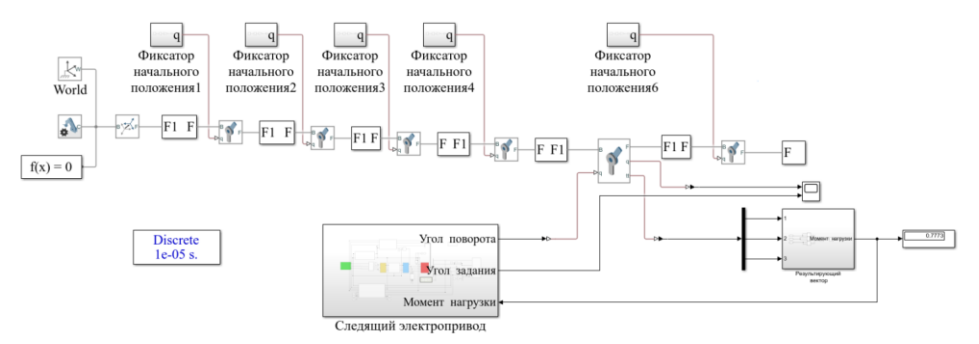

Рисунок 2 – Динамическая модель сварочного промышленного робота с шестью степенями подвижности

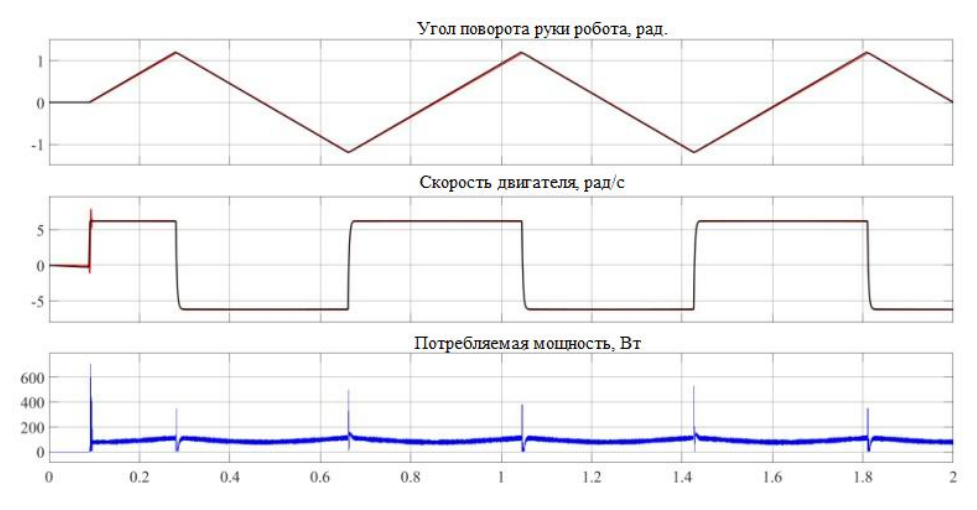

Рисунок 3 – Осциллограммы работы электропривода с механическими параметрами, полученными из 3D-модели робота

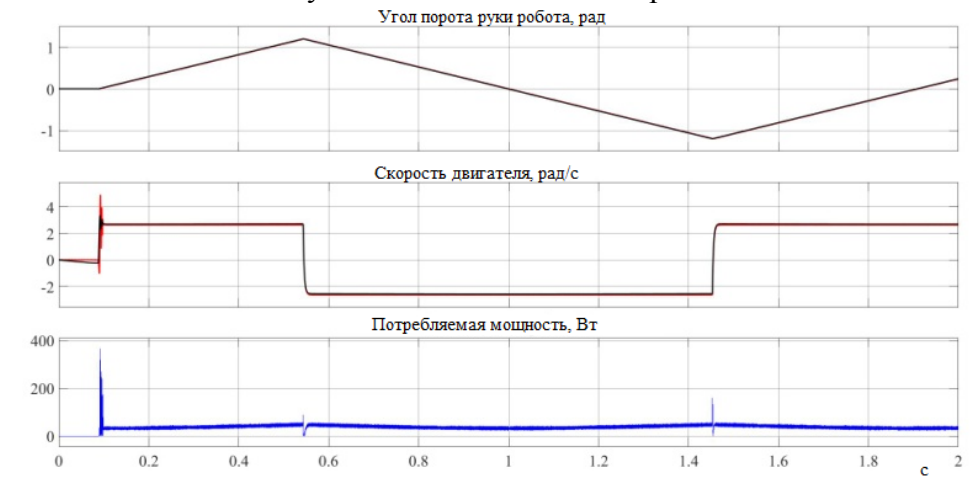

Рисунок 4 – Осциллограммы работы электропривода при увеличении момента инерции механизма в 40 раз

Анализ проведенных экспериментов по рис. 3 - рис. 4 показывает, что при увеличении момента инерции степени подвижности в сорок раз темп нарастания траектории задания снижается примерно в 2,5 раза. Видно, что задающая траектория адаптируется под увеличение момента инерции.

В целом, применение данной модели позволяет провести расчет не только одной степени подвижности промышленности робота, но и всей

манипуляционной системы. При этом возможна анимация функционирования степеней подвижности робота и высокоточного построения, а также при необходимости быстрого и эффективного перестроения его рабочей зоны.

Разработанная модель является мощным инструментом для отработки различных алгоритмов систем управления промышленным роботом, в том числе и тех, которые основаны на применении нейросетей. Помимо отработки различных алгоритмов управления, можно экспериментально определить запас по прочности, прибегая к использованию возможностей САПР.

альтернативный подход к проектированию Можно рассматривать промышленного робота. Ранее под механическую часть рассчитывался и выбирался электропривод. Теперь же несложно, наоборот, под имеющуюся систему управления подбирать оптимальные параметры механической части робота.

Таким образом, симбиоз различного рода программных продуктов приводит к существенному снижению времени разработки нового устройства, экономии объема используемого сырья, а также позволяет производить различного рода инженерные расчеты, необходимые для формирования выводов о надежности и робастности конечного устройства.

В результате проведенных средствами компьютерного моделирования исследований была синтезирована следящая система векторного управления частотно-регулируемым асинхронным электроприводом с адаптивной к параметрам механической части задающей траекторией перемещения характерной точки схвата промышленного робота.  $\Pi$ <sub>0</sub> результатам экспериментов были получены высокие показатели точности при правильном выборе массы звеньев и момента инерции степени подвижности.

Также проведен ряд экспериментов для определения зависимости точности позиционирования от суммарного момента инерции.

Работа выполнена в рамках государственного задания, проект  $N_2$ FSWF-2020-0019.

Литература

1. Жавнер В.Л. Мехатронные системы: учеб. пособие / В. Л. Жавнер, А. Б. Смирнов. СПб.: Изд-во Политехн. ун-та, 2011. - 131 с.

4. Kou, Bin & Guo, Shijie & Ren, Dongcheng. (2021). A New Method for Identifying Kinetic Parameters of Industrial Robots. Actuators. 11. 2. 10.3390/act11010002

<sup>2.</sup> Компоненты приводов мехатронных устройств [Электронный ресурс] : учебное пособие / С. В. Пономарев [и др.]. - Тамбов: Изд-во ФГБОУ ВПО «ТГТУ», 2014. - Загл. с экрана. - ISBN 978-5-8265-1294-4.

<sup>3.</sup> Ganesan, Manikandan & Loganathan, Ganesh & Jayaraj, Dhanasekar & Ishwarya, Komalnu Raghayan & Vishwa, V Balambica. (2021). IMPLEMENTING INDUSTRIAL ROBOTICS ARMS FOR MATERIAL HOLDING PROCESS IN INDUSTRIES. Harbin Gongye Daxue Xuebao/Journal of Harbin Institute of Technology. 53. 17-27. 10.11720/JHIT.5392021.2

## *В.В. Федотов, студ.; рук. В.В. Рожков, к.т.н., доц. (филиал ФГБОУ ВО «НИУ «МЭИ» в г. Смоленске)* **ИССЛЕДОВАНИЕ МОДИФИКАЦИЙ СИСТЕМ ВЕКТОРНОГО УПРАВЛЕНИЯ СЛЕДЯЩИМ АСИНХРОННЫМ ЧАСТОТНО-РЕГУЛИРУЕМЫМ ЭЛЕКТРОПРИВОДОМ ПРОМЫШЛЕННОГО РОБОТА**

Электроприводы промышленных роботов представляют собой сложные электромеханические системы, к которым предъявляются наиболее высокие технологические требования, существенно превышающие требования к приводам общепромышленных механизмов [1].

Так, при отработке заданной траектории перемещения характерной точки схвата робота в динамике необходимо обеспечить допустимые значения точности положения этой точки в пространстве, а также наилучшее быстродействие системы в технологическом цикле. В установившемся режиме также важна величина статической ошибки при позиционировании предмета или инструмента.

Вариантом электропривода промышленного робота является частотно-регулируемый с векторным управлением на основе асинхронного двигателя с короткозамкнутым ротором. Классическое векторное управление предназначено для получения качественных глубокорегулируемых систем стабилизации скорости и не содержит контура положения. Оно представляет собой двухканальную структуру (канал момента и канал потокосцепления). Канал регулирования момента содержит внешний контур скорости с соответствующим регулятором РС и внутренний непрерывный регулятор моментообразующей составляющей тока статора РТу. Канал стабилизации потокосцепления ротора содержит внешний контур с регулятором РПт и внутренний непрерывный регулятор потокообразующей составляющей тока статора РТх. В быстродействующих электроприводах целесообразно непрерывные регуляторы тока РТ<sub>у</sub> и РТ<sub>х</sub> заменить трехфазным релейным РРТ, работающим по рассогласованию реальных токов каждой фазы. Тогда обеспечивается так называемое частотно-токовое векторное управление.

Наиболее прямой и несложный, однако не свободный от недостатков способ преобразования классической структуры векторного управления, состоит в добавлении к каналу момента внешнего контура положения с регулятором РП (см. рис.1). Сигнал заданной траектории *φ*<sup>з</sup> сравнивается с сигналом обратной связи по положению *φ*, полученным с энкодера, и сигнал их рассогласования поступает на пропорциональный регулятор положения РП. Выход РП формирует сигнал задания скорости *ω*<sup>з</sup> в системе и ограничен на требуемом уровне.

По структуре рис.1 разработана полная компьютерная имитационная модель (см. рис.2), содержащая как силовую часть, так и все элементы системы управления.

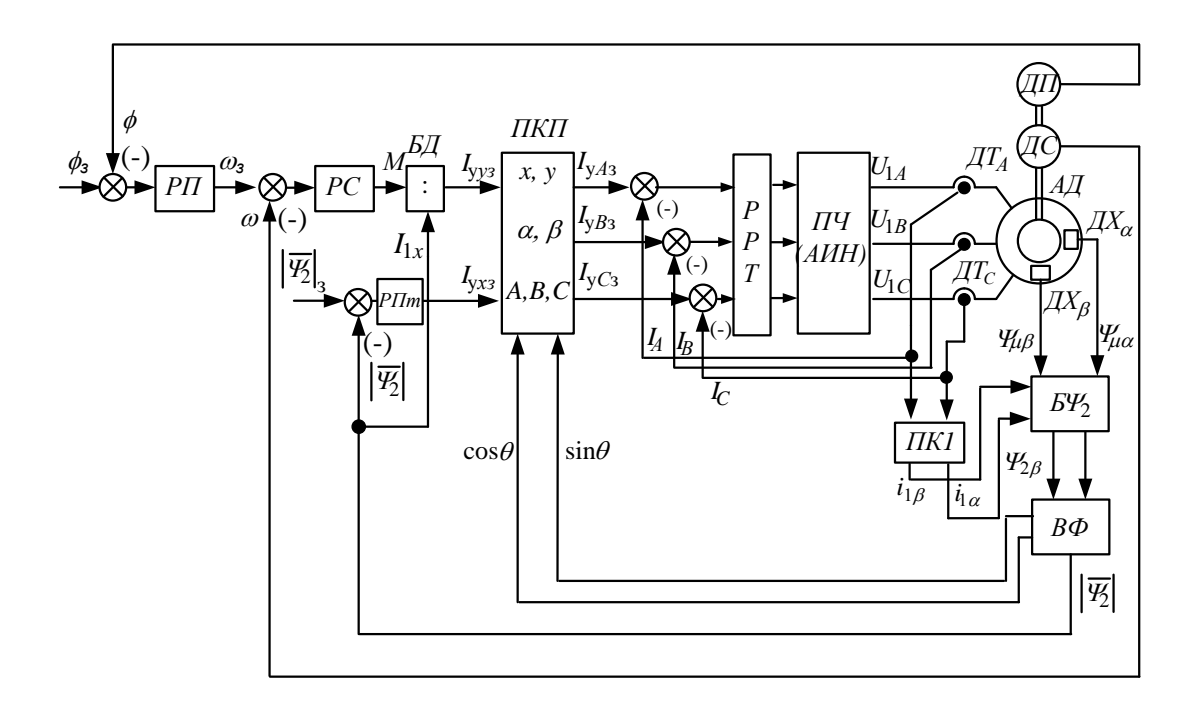

Рисунок 1 - Система векторного частотно-регулируемого электропривода с внешним контуром положения

Одной из возможных модификаций является применение единого регулятора положения рабочего органа и скорости двигателя (РСП) и, соответственно, уменьшение структурной сложности векторной системы. При этом синтез такой системы значительно усложняется и, в отличие от классической структуры подчиненного регулирования, РСП представляет собой общий суммирующий усилитель по двум координатам - скорости  $\omega$  и положению ф. Для осуществления настройки системы в канале обратной связи по скорости предусмотрен переменный настроечный коэффициент  $k_{\text{oc}}$ . Вариант такой структуры показан на рис.4.

Осциллограммы отработки заданной трапецеидальной траектории в этом варианте показаны на рис.3.

Схема рис.1, по структуре системы управления, представляет собой последовательную коррекцию координат электропривода (подчиненное регулирование). В этой структуре добавление каждого внешнего контура уменьшает быстродействие системы. В этой связи актуальным представляется рассмотрение вариантов улучшения динамических свойств исследуемой системы путем модификации системы управления с уменьшением числа контуров регулирования, что и является целью настоящей статьи.

Подмодель с регулятором РСП, отражающим указанную модификацию на разработанной модели, показана на рис.5.

Осциллограммы отработки заданной трапецеидальной траектории  $\overline{B}$ варианте с РСП при сохранении пропорционального коэффициента регулятора  $k_{PCT} = k_{PCT}$  и  $k_{oc} = 1,2/1600$ , показаны на рис.6.

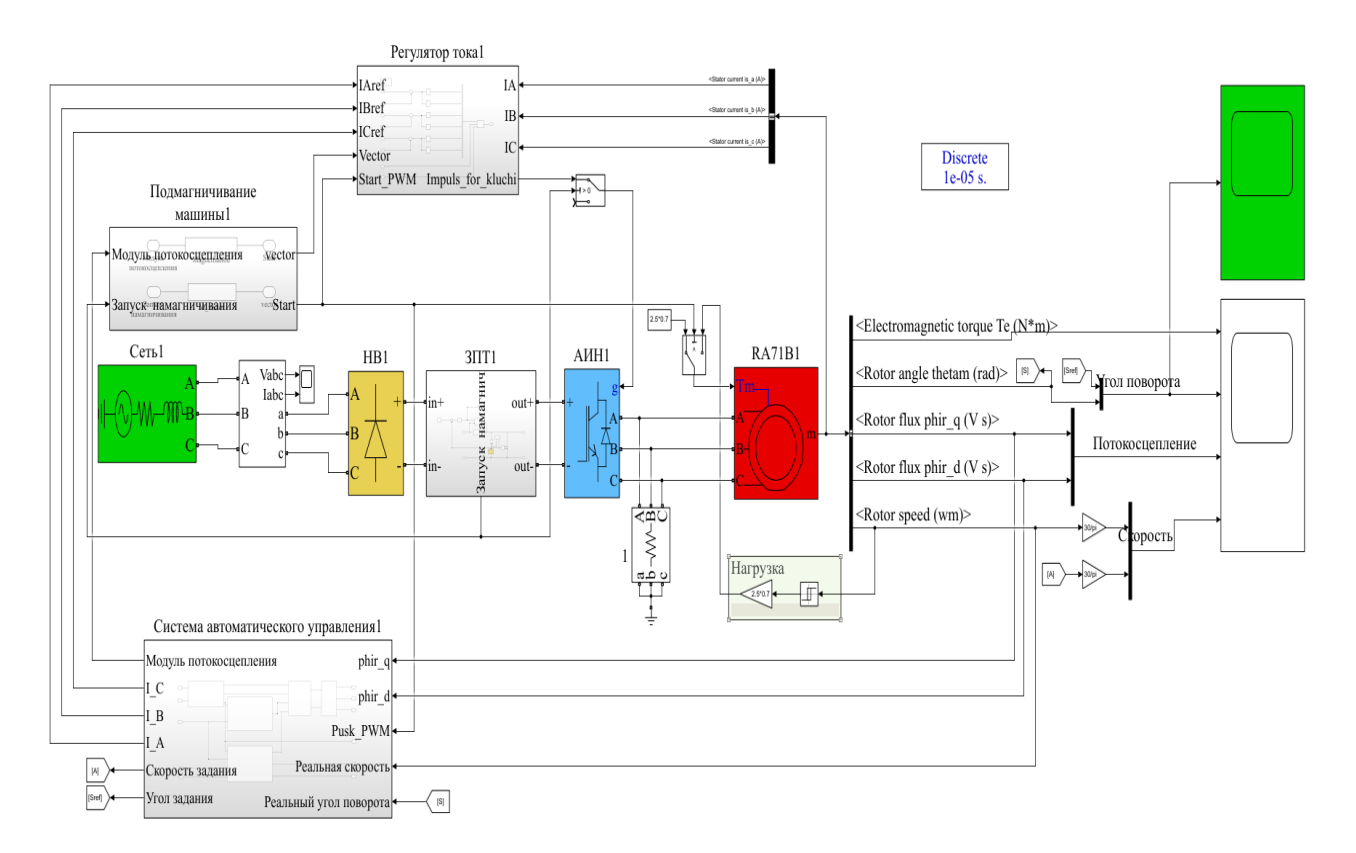

Рисунок 2 – Имитационная модель системы векторного частотно-регулируемого электропривода с внешним контуром положения

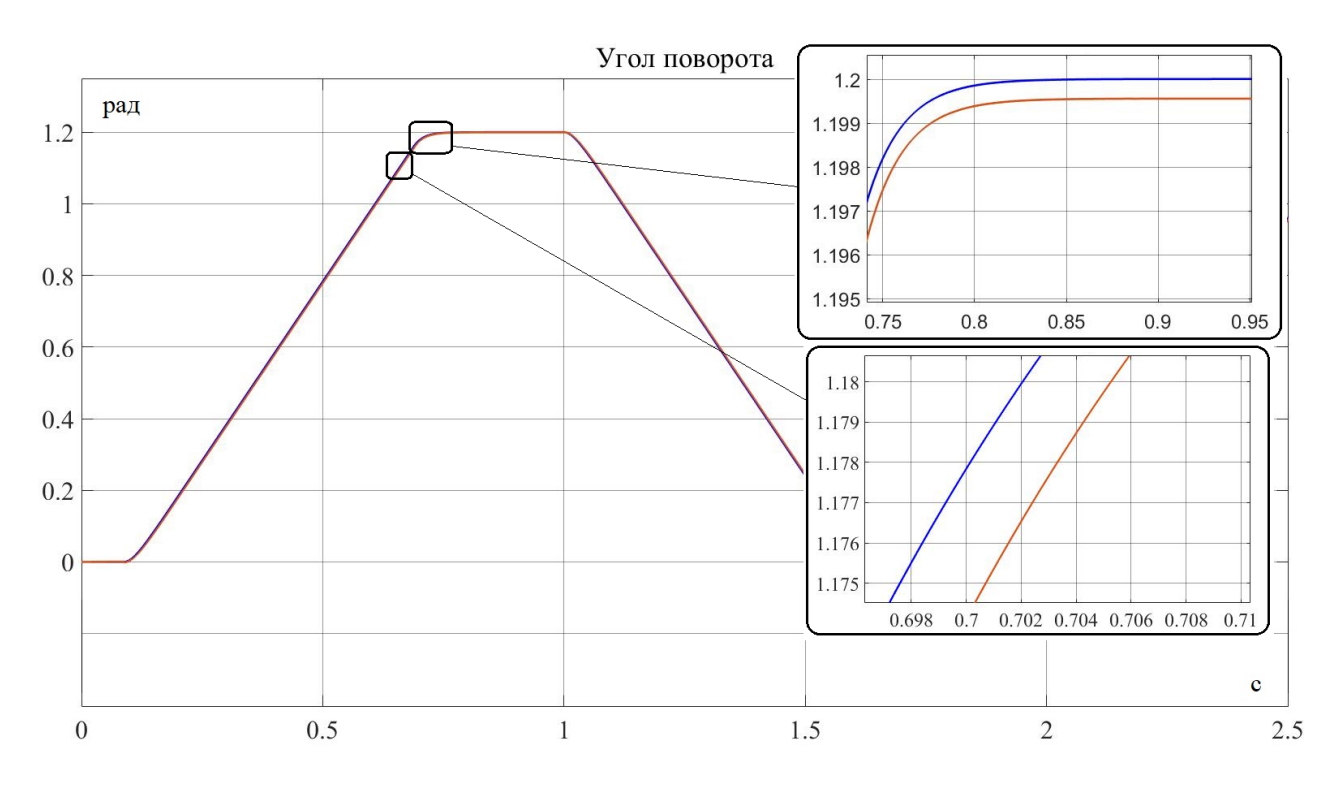

Рисунок 3 – Осциллограммы отработки заданной траектории по схеме рис.1

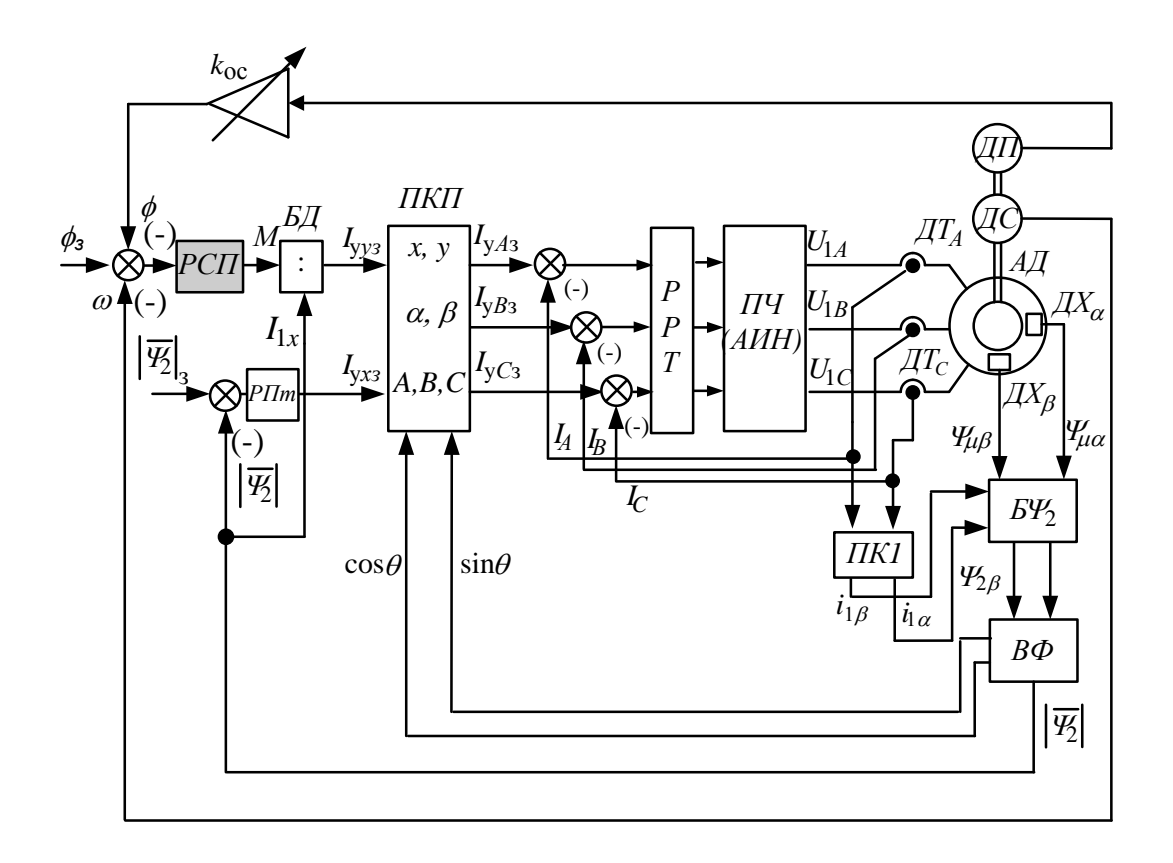

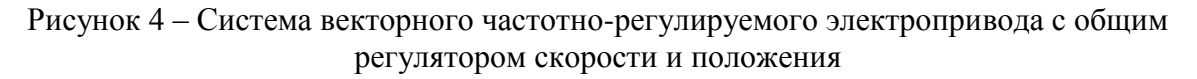

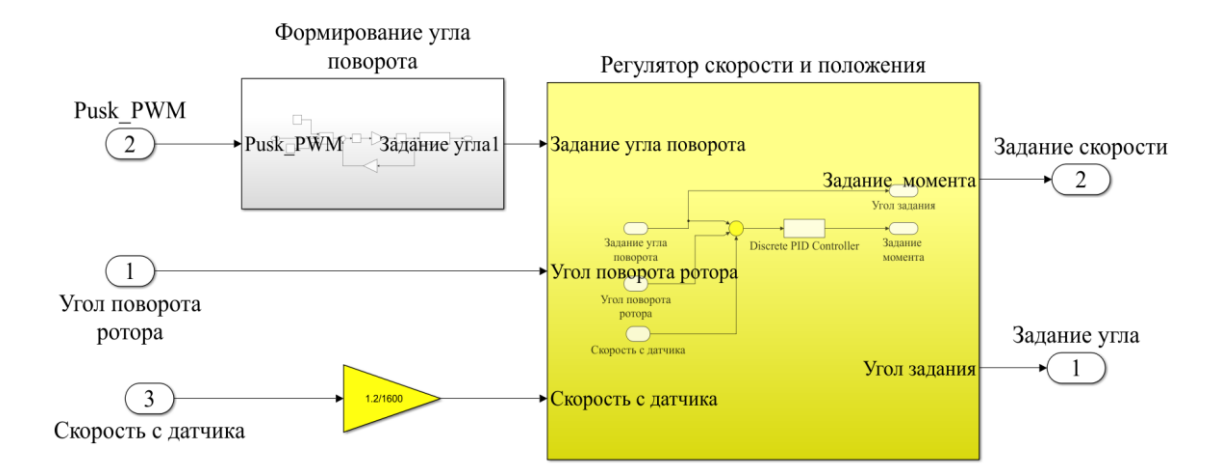

Рисунок 5 - Подмодель с регулятором РСП и настроечным коэффициентом в цепи ОС по скорости

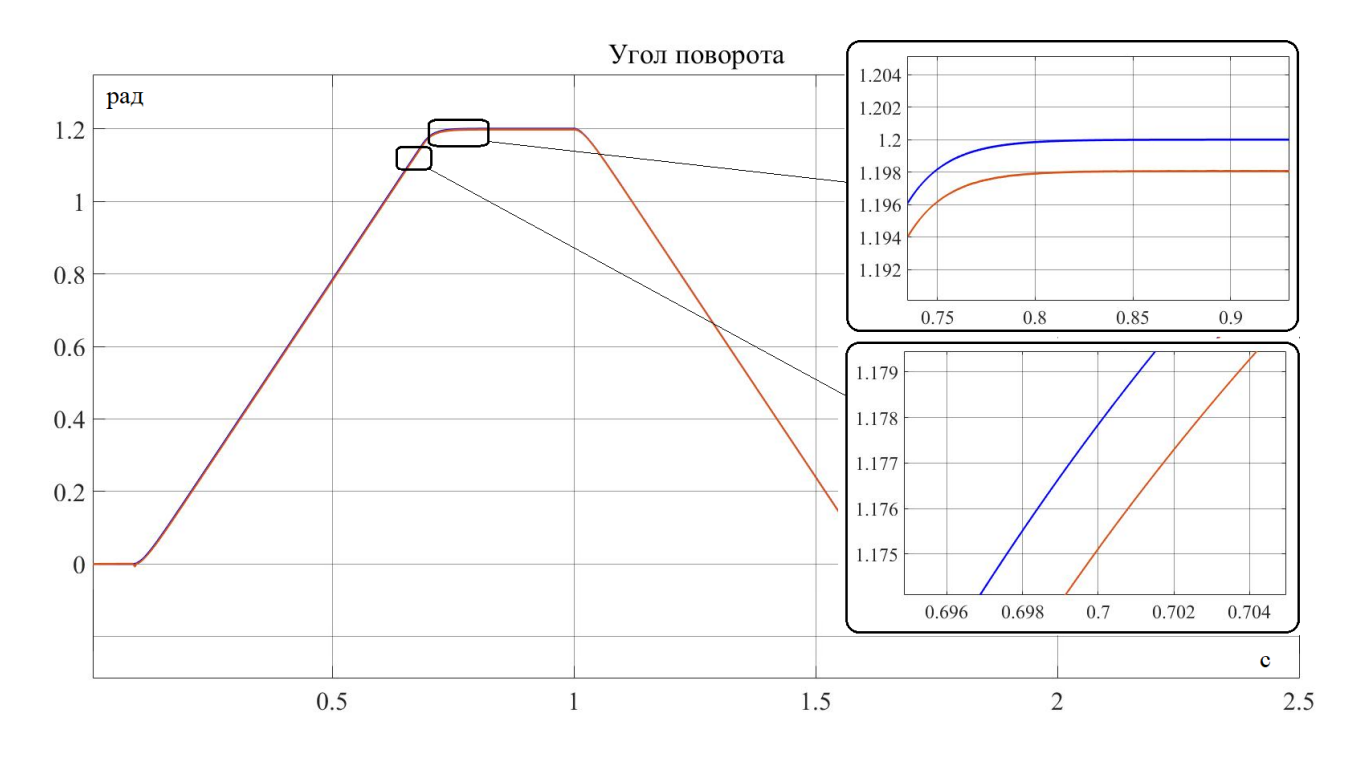

Рисунок 6 – Осциллограммы отработки заданной траектории по модифицированной системе регулирования

Анализ рисунка 6 показывает, что при использовании такой системы регулирования и  $k_{PCI} = k_{PII}$ , устойчивость системы при отработке заданной трапецеидальной траектории сохраняется, динамическая ошибка уменьшается с 0,0035 до 0,0028 рад, а статическая увеличивается – с 0,0005 до 0,002 рад.

При увеличении  $k_{PCT}$  вдвое от исходного в системе рис.4 формируется наиболее точная и устойчивая следящая система со значениями динамической ошибки 0,0015 рад при положительной производной угла и 0,0005 рад – при отрицательной, а статической ошибки 0,0009 рад.

В итоге, в результате проведенного моделирования и его анализа можно сделать общий вывод о возможности уменьшения структурной сложности системы с одновременным увеличением ее точности и сохранением статической и динамической устойчивости.

Работа выполнена в рамках государственного задания, проект № FSWF-2020-0019.

Литература

1. Колюбин С.А. Динамика робототехнических систем. Учебное пособие. – СПб.: Университет ИТМО, 2017. – 117 с.

2. Анучин А.С. Системы управления электроприводов: учебник для вузов. – М.: Издательский дом МЭИ, 2015. – 373 с.: ил.

3. Бесекерский В.А. Теория систем автоматического управления / В.А. Бесекерский, Е.П. Попов. – Изд. 4-е, перераб. И доп. – СПб, Изд-во «Профессия», 2004. – 752 с. – (Серия: Специалист).

#### *А.С. Цаплина, ст.; рук. В.В. Льготчиков, д.т.н., профессор (филиал ФГБОУ ВО «НИУ «МЭИ» в г. Смоленске)* **КОНТРОЛЛЕР ВЕНТИЛЬНО-ИНДУКТОРНОЙ МАШИНЫ**

Совершенствование параметров работы вентильно-индукторного привода (ВИП) остается актуальным.

При разработке ВИП идет постоянный поиск более усовершенствованных структур как, например, силовых ключей, программного обеспечения, так и электроприводов в целом.

Представленный в 80-е годы ХХ века профессором П. Лоуренсоном (г. Лидс, Великобритания) вентильно-индукторный привод (именуемый зарубежной литературе Switched Reluctance Drive) является продолжением развития идеи шагового двигателя и привода на его основе. В отечественной литературе первые исследования по этому двигателю относятся к середине 90-х годов. Особый вклад внесли такие учёные как: Ильинский Н.Ф., Красовский А.Б., Кузнецов В.А., Бычков М.Г., Голландцев Ю.А. и другие.

Этот относительно новый двигатель имеет ряд достоинств, среди которых в первую очередь выделяются: простота конструкции, высокая надёжность и хорошие массогабаритные показатели. Так же вентильно-индукторный двигатель (ВИД) имеет особенности:

изменение в широком диапазоне состояния магнитной системы;

дискретный характер управления;

питание фазных обмоток однополярными импульсами;

необходимость контроллера (электронного коллектора) в структуре машины.

Как и любая электрическая продукция, ВИП имеет некоторые недостатки. Возникает необходимость усовершенствования объекта в целом и решения отдельных задач в нем.

Наиболее актуальными задачами для ВИП при совершенствовании и оптимизации алгоритмов их работы являются:

1) разработка конструкции двигателя без датчиков положения ротора;

2) уменьшение пульсации моментов при переключении фаз двигателя;

3) разработка методов расчёта и проектирования линейных ВИД;

4) создания методик проектирования и испытаний ВИД большой мощности.

В докладе рассматривается проблема снижения пульсаций электромагнитного момента при оптимизации энергетических показателей работы ВИП.

Для снижения пульсаций электромагнитного момента можно предложить следующие мероприятия:

изменение конструкции (геометрии) статора и ротора;

совершенствование системы управления коммутации фаз;

• добавление датчиков электромагнитного момента или скорости вращения с увеличением числа каналов обратных связей в системе импульсно-фазового управления;

• увеличение числа фаз ВИД.

Среди вышеперечисленных методов оставлено совершенствование системы управления коммутации фаз. Данный способ более универсальный и он не требует вложения средств на изменение или дополнение внутренней конструкции двигателя и решает проблему непосредственно через программное обеспечение контроллера. Недостаток этого метода лишь в том, что необходимо высокопроизводительные использовать микропроцессоры быстродействующими ключами (при частотах вращения в несколько десятков оборотов в минуту решать задачу управления надо несколько раз за один оборот двигателя или чаще, в зависимости от числа фаз).

Анализируя выбранный выше метод, можно столкнуться с вопросом: «а что именно нужно усовершенствовать в системе управления?». Действительно, найти чёткий ответ на данный вопрос очень сложно. К настоящему времени написано достаточно много публикаций на этот счёт. Можно рассмотреть синтез оптимальной формы фазового тока, выдвинуть на первый план изучение влияния ЭДС на пульсации момента, переработать существующие алгоритмы и тому подобное.

Работа ВИД основана на дискретном переключении фазных обмоток в определённых положениях ротора, ПОЭТОМУ при обычных алгоритмах управления для них характерны значительные пульсации момента.

Уравнение Кирхгофа для электрической цепи питания фазы, имеет вид:

$$
u_n = i_n R_n + \frac{d\Psi_n}{dt},\tag{1}
$$

где  $u_n$ ,  $i_n$ ,  $R_n$ ,  $\Psi_n$  – напряжение питания, ток, активное сопротивление и потокосцепление *п*-ой фазной обмотки двигателя.

При исследовании электромагнитных процессов в ВИД часто принимается допущение, что магнитная система ненасыщенная. В этом случае получаем линейную математическую модель двигателя, для которой магнитный поток зубца определяется магнитно-движущей силой (МДС), без учета падения МДС в стали, и проводимостью воздушного зазора:

$$
\Psi_n = w\Phi_n = i_n w^2 \Lambda = i_n L,\tag{2}
$$

где  $w$  – число витков обмотки;  $\Phi_n$  – магнитный поток *n*-ой фазы;  $\Lambda$  – магнитная проводимость воздушного зазора;  $L$  – индуктивность фазы.

Однако в итоговом соотношении есть учёт насыщения магнитной цепи, обеспеченный снятием реальных зависимостей изменения электромагнитной проводимости в зависимости от угла относительного положения ротора и якоря ВИД. Именно поэтому есть в общем случае изменяющееся значение  $\left(\frac{dL}{d\rho} = var\right)$ . Представим последовательное преобразование уравнений электрического баланса цепи питания фазы к уравнениям энергетического баланса:

$$
u_n = i_n R_n + L \frac{di_n}{dt} + i_n \frac{dL}{dt};
$$
  
\n
$$
u_n = i_n R_n + L \frac{di_n}{dt} + i_n \frac{dL}{d\theta} \frac{d\theta}{dt};
$$
  
\n
$$
u_n i = i_n^2 R + L i_n \frac{di_n}{dt} + i_n^2 \frac{dL}{d\theta} \frac{d\theta}{dt}.
$$
\n(3)

В первом выражении (3) первое слагаемое правой части соответствует падению напряжения на активном сопротивлении обмотки, второе - ЭДС самоиндукции и третье во втором - ЭДС вращения,  $\theta$  - угловое положение ротора,  $\frac{dL}{d\theta}$  – наклон характеристики индуктивности фазы,  $\frac{d\theta}{dt}$  – скорость механизма.

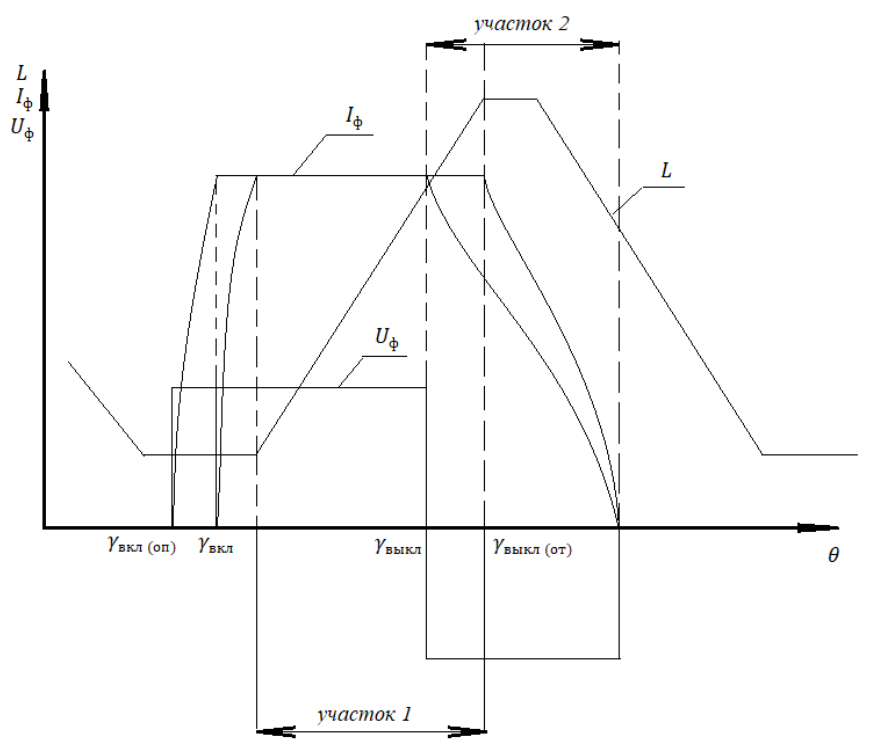

Рис. Изменение индуктивности, тока и формирование углов включения/отключения.

Мгновенный электромагнитный момент ВИП определяется суммой моментов отдельных фаз, находящихся одновременно под током. В данной работе рассматривается процесс для двух фазы (n=2), как минимум. Только в этом случае возможен анализ самого факта возникновения пульсации суммирующего электромагнитного момента при перекоммутации фаз.

В третьем выражении системы (3) левая и правая части умножаются на ток  $i_n$  для получения уравнения баланса энергий. Такого рода уравнение включается в алгоритм получения комплексной целевой функции.

На рисунке представлены в упрощённом виде диаграммы изменений основных величин ВИД в цикле коммутации фазы в функции углового положения  $\theta$  ротора: напряжения  $U_{\phi}$ , индуктивности  $L$  и тока  $I_{\phi}$ .

Каждая фаза создаёт двигательный момент только в зоне частичного перекрытия полюсов статора и ротора, чему соответствует нарастающий участок кривой  $L$  (участок 1). Для совершенствования системы управления нужно рассмотреть как корректировку угла включения фазы, так и его отключения.

Для получения максимально возможного двигательного момента необходимо, чтобы к началу участка 1 фазный ток уже протекал в цепи. Для этого выбирается опережающий угол включения  $\gamma_{\texttt{\tiny{BKT}}}$  (оп). При этом уменьшается время нарастания тока, так как индуктивность в начале мала, а на момент появления производной индуктивности по углу ток уже не будет равным нулю.

Однако с энергетической точки зрения появление интервала протекания тока в фазе, который не развивает двигательный момент, не выгоден. Это приводит к лишнему потреблению электроэнергии, которая большей частью идёт на нагрев фазных обмоток.

С другой стороны, можно наблюдать такую картину: на момент выключения, диаграмма индуктивности нарастает до установившегося значения и затем продолжительно падать. На участке 2 изменения магнитной проводимости, наличие тока фазы либо не вызывает генерации электромагнитного момента, либо вызывает момент противоположного знака. Это учитывается в алгоритме и при необходимости генерации знакопеременного момента ВИП, и при стремлении к снижению пульсация среднего момента.

В этом случае можно предложить угол выключения  $\gamma_{\text{BMKJ}}(q\tau)$  сделать отстающим, для уменьшения продолжительности участка падения тока.

Процесс установления необходимого положения включения и выключения фазы контроллером происходит за несколько циклов коммутации ВИД (например, на одном обороте двигателя).

Таким образом реализация в алгоритме управления комплексной целевой функции управления обеспечит хорошую энергетику и снизит пульсаций момента.

Для комплексной целевой функции можно предложить следующую формулу:

$$
\mathbf{I} = \alpha \cdot \mathbf{I}_{1} + \beta \cdot \mathbf{I}_{2},\tag{4}
$$

где  $II_1$  – составляющая функции цели обеспечения наилучшего КПД,  $II_2$  – составляющая функции цели обеспечения максимального снижения пульсации момента,  $\alpha$  и  $\beta$  – весовые коэффициенты вклада составляющих целевой функции, принятые для конкретной технологической задачи.

При постановке технического задания для работы двигателя важно понять, каким будет выбран приоритет в (4), как соизмерить сложность алгоритма с возможностями контроллера по быстродействию.

### *Р.Н. Шамплетов, студ.; рук. И.А. Кабанова, к.т.н., доц. (филиал ФГБОУ ВО «НИУ «МЭИ» в г. Смоленске)* **МОДЕРНИЗАЦИЯ ТОПЛИВНО-ЭНЕРГЕТИЧЕСКОГО КОМПЛЕКСА С ПРИМЕНЕНИЕМ ПАРОГАЗОВЫХ УСТАНОВОК**

Энергетический комплекс в Российской Федерации считается базовой областью экономики, стратегически значимой для страны. Устойчивость работы других отраслей производства и их скорость модернизации зависят от его состояния и динамики развития. Энергетика гарантирует наряду с иными аспектами современный уровень существования общества, создает условия для использования новейших технологий.

На сегодняшний день большую популярность имеет электрогенерирующее оборудование, которое для своей работы использует органическое топливо (природный газ, мазут, уголь). Тепловая энергия, получаемая при сгорании топлива, в последствии превращается в электрическую. На территории РФ данный способ выработки электроэнергии находится в пределах 60 % [3]. На рисунке 1 представлена диаграмма структуры генерации электрической энергии в зависимости от типов электростанций в России на 2021 год.

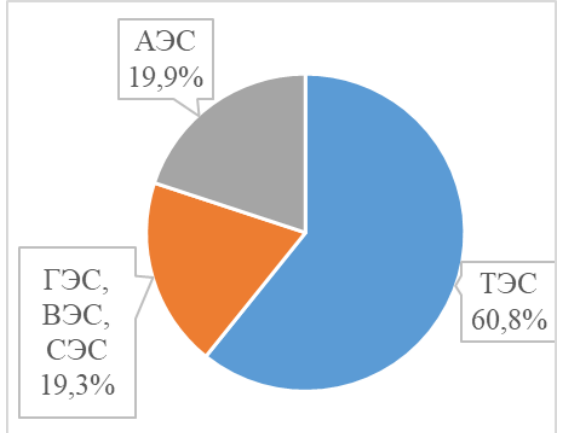

Рисунок 1 – Структура выработки электрической энергии ЕЭС России на 2021 год [3]

Развитие единой энергетической системы России связано с разрешением вопросов по увеличению показателей энергетических установок. Такими показателями являются надежность, капиталоемкость и экологические показатели.

Замена паротурбинных установок (ПТУ) на парогазовые (ПГУ), которые имеют гораздо высокие энергетические, экономические и экологические показатели, в российской энергетике считается наиболее подходящим вариантом решения поставленных задач. ПГУ выбирается именно из-за наличия множеств его положительных особенностей, которые выигрывают при сопоставлении с другими теплофикационными установками. Главным преимуществом является ее маневренные параметры, необходимые для экономичности работы всей энергосистемы.

На рисунке 2 продемонстрирована диаграмма, отражающая структуру суммарной номинальной электрической мощности тепловых электростанций (ТЭС) в Единой Энергетической Системе (ЕЭС) по разновидности генерирующих установок, из которой следует, что процент установленной мощности электрических станций парогазовых и газотурбинных установок составил 20,95 % в 2021 году [3].

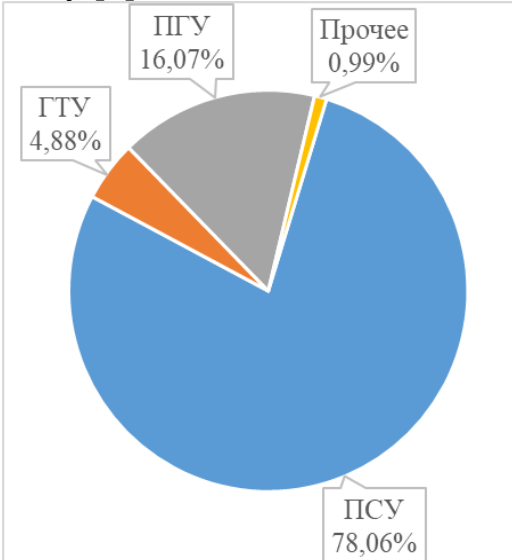

Рисунок 2 – Структура суммарной номинальной электрической мощности ТЭС ЕЭС России в 2021 году [3]

ПГУ – это относительно новая модель электрогенерирующей установки комбинированного типа, которая служит для производства электроэнергии и включает в себя газотурбинное (ГТУ) и паросиловое (ПС) оборудование. КПД первого цикла находится в пределах 38 % и не превышает его, второго – в среднем 20 %. В итоге коэффициент полезного действия ПГУ составляет примерно 58 %, который в значительной степени превышает КПД паротурбинной установки.

Наиболее перспективным считается эксплуатация парогазовой установки утилизационного типа в связке с котлом-утилизатором, имеющая высокую производительность электроэнергии и широкую популярность среди энергетической отрасли. Такие энергетические установки являются единственными в мире, гарантирующие потребителям электрическую энергию с КПД в диапазоне 55÷60 % и работающие при этом в конденсационном режиме.

О необходимости дальнейшего внедрения и развития ПГУ говорят высокие показатели их эффективности, полученные на основе использования данного оборудования. Результативность ПГУ даёт высокие значения, превосходящие показатели паросиловых блоков.

Парогазовые установки имеют следующие достоинства в сравнении с паротурбинными:

значение коэффициента полезного действия могут достигать более 60 %, а у паросиловых установок, работающих отдельно, КПД варьируется в пределах 33÷45 %;

- снижение удельных капитальных затрат;
- $\bullet$ уменьшенное использование воды на единицу энергии;
- малая цена единицы номинальной электрической мощности;
- наименьшая численность необходимого персонала;  $\bullet$
- компактные габаритные размеры (установка оборудования на месте у  $\bullet$ потребителя, что приводит снижению затрат на строительство линий электропередач и транспортирование электроэнергии);
- $\bullet$ экологичность, т.к. в сравнении с паротурбинными установками уменьшены вредные выбросы в окружающую среду.

ПГУ использует природный газ – органическое топливо, имеющее большие запасы в мире и перевозимое на большие расстояния посредством магистральных газопроводов как в газообразном, так и в жидком состоянии (сжиженный природный газ). Благодаря газификации угля генераторный газ также возможно применять в качестве топлива. Поэтому приоритетными направлениями промышленности для использования парогазовых установок являются нефтяная и газовая промышленности, т.к. наличие газа в качестве основного топлива позволит в полном объеме развивать газовые турбины.

Парогазовые установки имеет два существенных недостатка: ограничение видов топлива, применяемого в установке, и необходимость в фильтрации воздуха, применяемого для сжигания органического топлива. Но даже с учетом имеющихся минусов данного оборудования, его замена или реконструкция приводит к повышению регулировочного диапазона ТЭС на 15-40 %, а это, в свою очередь, позволяет экономить топливо и снижать повлёкшие затраты, а также повышает диапазон регулирования электрической мощности в энергосистеме России.

Опыт введения ПГУ в российской энергетике берёт своё начало с 2000 года и продолжается на сегодняшний день. Развитие парогазовых установок в нашей стране период с 2009 по 2021 год продемонстрировано на рисунке 3.

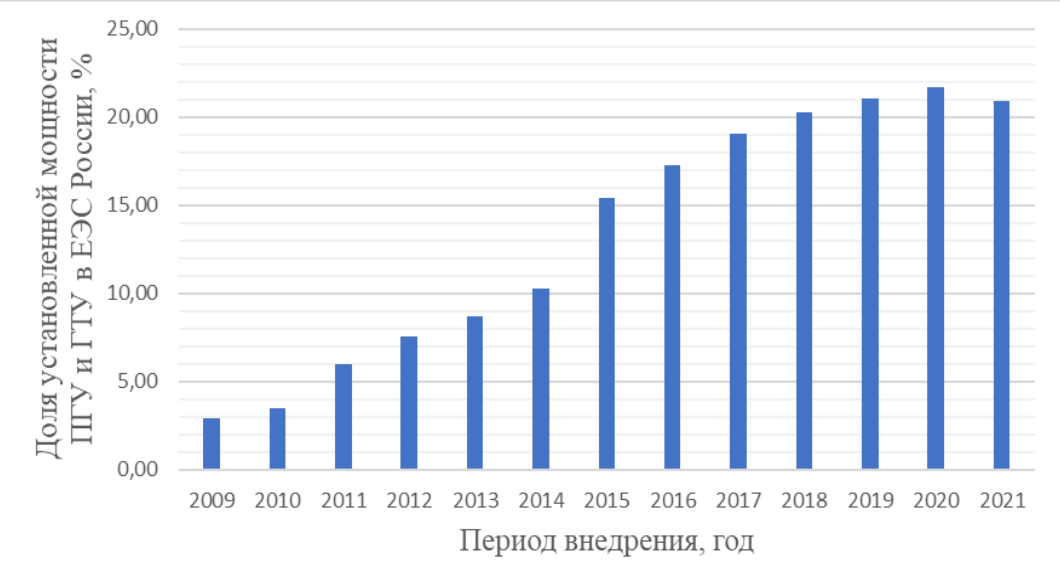

Рисунок 3 – Увеличение доли суммарной номинальной электрической мощности парогазовых и газотурбинных установок в ЕЭС России

Анализируя информацию об вводах в использование парогазовых установок, можно выделить, что на протяжении 2009 – 2020 гг. наблюдалось ежегодное увеличение доли суммарной номинальной мощности парогазовых и газотурбинных установок, среднее повышение варьировалось в диапазоне 0,6÷2,5 %. Самый высокий показатель роста доли установленной мощности приходится на 2014 – 2015 гг., величина прироста составила 5,9 %. В 2021 году не было внедрения парогазовых энергоагрегатов на электростанциях, тем не менее уменьшение доли установленной мощности парогазовых и газотурбинных установок в Единой Энергетической Системе России осуществляется за счёт вывода некоторых газотурбинных установок из эксплуатации.

Рассматривая имеющийся опыт внедрения парогазового оборудования, можно судить о введении в эксплуатацию энергоблоков по большей части малой и средней мощности, а именно ПГУ-39, ПГУ-116, ПГУ-325 и т.д., обладающие двухконтурным КУ без промперегрева пара и газовой турбиной импортного производителя. Также стоит отметить о внедрении ПГУ большой мощности, такие как ПГУ-400, ПГУ-450, обладающие трехконтурным КУ и промперегревом пара и наиболее распространенные в мировой энергетике среди электрогенерирующего оборудования, разработанные зарубежными изготовителями.

Таким образом, строительство парогазовых установок в течение последних лет приносит положительный эффект развития всемирной и российской теплоэнергетики. Их эксплуатация энергетически и экологически выгодна, чем паротурбинных установок, поэтому в ближайшем будущем целесообразно развивать это направление для возникновения благоприятных условий крупного внедрения ПГУ при новом строительстве и замене паротурбинного оборудования, что повысит долю парогазовых установок на существующих тепловых электрических станциях. На основании Энергетической стратегии России [4] в электроэнергетике РФ в период до 2035 года планируется разработать ГТУ с мощностью 300 – 350 МВт и на их базе создать высокопроизводительные конденсационные ПГУ с мощностью 500 – 1000 МВт с КПД более 60 %. Кроме того, в соответствии со стратегией развития, необходимо заменить газомазутное паросиловое энергетическое оборудование на парогазовое, а устаревшие аппараты вывести из эксплуатации.

#### Литература

- 1. Цанев С.В., Буров В.Д., Ремезов А.Н. Газотурбинные и парогазовые установки тепловых электростанций / Под ред. С.В. Цанева. - М.: МЭИ, 2008. - 584 с.
- 2. Попырин Л.С., Штромберг Ю.Ю., Дильман М.Д. Надежность парогазовых установок //Теплоэнергетика, № 7, 2007.
- 3. Отчет о функционировании ЕЭС России в 2021 году [электронный ресурс] режим доступа: https://www.soups.ru/fileadmin/files/company/reports/disclosure/2022/ups\_rep2021.pdf.
- 4. Энергетическая стратегия Российской Федерации на период до 2035 года [электронный ресурс] режим доступа: [http://static.government.ru/media/files/w4sigFOiDjGVDYT4IgsApssm6mZRb7wx.pdf.](http://static.government.ru/media/files/w4sigFOiDjGVDYT4IgsApssm6mZRb7wx.pdf)

## **СЕКЦИЯ 3 МАТЕМАТИЧЕСКОЕ МОДЕЛИРОВАНИЕ И ИНФОРМАЦИОННЫЕ ТЕХНОЛОГИИ В ПРОИЗВОДСТВЕ**

## *А.В. Большунов, студ.; рук. Д.Ю. Шутова, к.э.н., доц. (филиал ФГБОУ ВО «НИУ «МЭИ» в г. Смоленске)* **МЕТОДЫ ЗАЩИТЫ ОТ РАСПРОСТРАНЕННЫХ АТАК НА БРАНДМАУЭРЫ**

В современном мире, полном угроз компьютерной безопасности повсеместно используются брандмауэры для защиты как отдельных персональных компьютеров, так и корпоративных локальных сетей. Данные программные или аппаратные решения призваны защищать рабочие станции от разнообразных атак из сети Интернет и блокируют подключения служб согласно правилам, которые установлены администратором. Однако злоумышленники, в свою очередь, изобретают всё новые способы для обхода различных систем защиты. Поэтому темой данной статьи является обзор способов защиты от наиболее вероятных атак на брандмауэры. Для каждой из приведенных угроз рассмотрены методы противодействия и защиты.

Стоит сразу заметить, что основным способом снижения угроз обхода брандмауэров является их правильная настройка. В частности:

Должны быть закрыты все порты, кроме необходимых используемым сервисам и приложениям;

Пакеты, приходящие на доступные порты, должны отправляться только на те узлы, где установлены соответствующие приложения;

Брандмауэр должен блокировать все исходящие подключения из внешней сети, а также исходящие соединения из демилитаризованной зоны (DMZ), направленные во внутреннюю сеть, за исключением разрешенных сервисов;

Далее описаны основные методы защиты от наиболее распространенных видов атак на брандмауэр.

### − **Управление доверенным приложением.**

Этот метод является одним из самых распространенных. Если опустить все технические тонкости реализации, то метод заключается в запуске доверенного ПО со специфическими параметрами. Можно заметить, брандмауэр, как сетевой шлюз, не должен фиксировать и блокировать подозрительные запуски программ на ПК. Но, с другой стороны, отсутствие такого контроля за запуском приложений может допустить утечку информации через брандмауэр.

Механизм защиты: брандмауэр должен контролировать запуск доверенного приложения недоверенным, особое внимание стоит уделять браузерам. Самая простая реализация этого механизма проверяет, видит ли пользователь окно запущенного приложения. Если приложение, при обмене данными с внешней сетью, не видимо на экране у пользователя, то такое приложение считается подозрительным, тем более, если оно запущено недоверенным приложением.

#### - Внедрение посторонних подпрограмм в доверенные службы.

Данный способ зачастую проще всего релизовать, соответственно он является одним из самых распространенных. Исходя из этого, большинство брандмауэров среди своих компонентов имеют подсистему контроля подпрограмм, подгружаемых в память при запуске доверенного приложения.

Механизм защиты: в большинстве случаев, защита реализуется следующим образом: изначально составляется перечень всех подпрограмм, используемых в работе доверенного приложения. Если при его запуске в памяти появляется неизвестная подпрограмма, которой нет в перечне, то выдается предупреждение. Этот метод называется контролем компонентов приложений. Этот метод имеет нелостаток в виле довольно большого количества ложных срабатываний. Проверка цифровых подписей библиотек и интеграция брандмауэра с антивирусом для детектирования троянских библиотек помогают невелировать этот недостаток.

#### - Создание в доверенных приложениях троянских потоков.

Данный метод также считается относительно простым в исполнении. Для его работы в структуру доверенного приложения добавляется посторонний программный код для вызова функции CreateRemoteThread при запуске приложения для выполнения кода в отдельном потоке.

Механизм защиты: подобные действия должны регистрироваться брандмауэром. Он должел или блокировать саму операцию или считать атакованное приложение недоверенным с момента внедрения подозрительного потока. Однако, важно не только блокировать попытку создания потока, но и отследить, какое приложение выполнило эти действия, чтобы анализировать его в дальнейшем.

#### - Модификация машинного кода доверенных процессов.

Данный метод очень часто применяется в действиях руткитов. Метод заключается в том, что вредоносное ПО изменяет машинный код приложения, службы или их библиотеки.

Механизм защиты: действия схожи с предыдущим пунктом. Брандмауэр должен либо блокировать такие изменения кода доверенных приложений, либо распознавать такие изменения и отныне считать процесс с измененным кодом недоверенным.

## - Маскировка недоверенного процесса.

Принцип работы данного метода заключен в его же названии. Недоверенная программа маскирует свои процессы под вид доверенной программы. Зачастую, под вид браузера. Для этого программа перехватывает функционал донора и изменяет свои данные. Если проверка брандмауэра основана на сопоставлении PID-процесса с именем исполняемого файла через стандартные системные функции Windows API, то он не сможет определить маскировку и останется уязвимым.

Механизм защиты: брандмауэр должен логгировать все запуски и закрытия приложений и служб, а также загрузки и выгрузки их библиотек для соотнесения

этих записей со сведениями, получаемыми с помощью стандартных функций Windows API.

## − **Атаки на процессы брандмауэра.**

Реализация данной атаки заключается либо к остановке служб и процессов брандмауэра, либо в их модификации. В случае успешной атаки брандмауэр либо станет неактивным, либо будет помогать в сокрытии несанкционированных действий.

Механизм защиты: организовывается наблюдение за работоспособностью брандмауэра. Главный процесс брандмауэра защищается от остановки и изменения. Основной же код брандмауэра распологается в невыгружаемых драйверах. Для большей надежности при принудительной остановке главного процесса отключаются все сетевые подключения.

## − **Атаки на GUI управляющей оболочки.**

Почти все брандмауэры имеют в своем составе подпрограмму, которая управляет его работой и наблюдает за состоянием. Вредоносное ПО, в свою очередь умеет производить действия от лица пользователя, например деактивировать брандмауэр или модифицировать его настройки. Также вредоносное ПО может работать с окнами других программ и делать из невидимыми. Таким образом они могут эмулировать действия пользователя в невидимом для пользователя окне системы обучения брандмауэра. При этом разнообразие брандмауэров не становиться помехой: создается специальная база данных со списком действий для разных браузеров.

Механизм защиты: брандмауэр должен следить за подобными действиями со своими окнами и другими GUI-элементами. Проще всего это сделать, наблюдая за отпракой сообщений для окон от посторонних приложений.

# − **Модификация ключей реестра и файлов, принадлежащих брандмауэру.**

Брандмауэрр, как и другие программы имеет свои ключи реестра. У вредоносного ПО есть функционал, позволяющий изменять или удалаять требуемые ключи реестра. Например, таким функционалом обладает тип Trojan.KillAV. Опять же, для противодействия разнообразия брандмауэров внутри вируса есть база данных с именами драйверов и ключами реестра. По той же схеме можно работать и с файлами брандмауэра. С помощью базф данных можно найти нужные и модифицировать их. Такой вид атак реализуется не только с брандмауэрами, а со всеми программами, нужными злоумышленнику. На данный момент большинство брандмауэров беззащитны перед этим типом атаки. Однако, данный вид атаки достаточно сложен в исполнении, поэтому применяется относительно редко.

Механизм защиты: брандмауэру каким либо образом следует защищать принадлеежащие ему ключи реестра и файлы. Каким именно способом, не так важно. Например, это может быть проактивная защита, которая периодичести анализирует ключи реестра и при необходимости восстанавливает изменения. Таким же обзаром можно защитить файли от изменения и удаления.

#### - Модификация базы данных брандмауэра.

Брандмауэры хранят все свои правила работы и настройки в специальной безе данных. Соответственно, при недостаточной защите, вредоносное ПО может заменить, изменить или удалить эту базу данных. Больше остальных этой угрозе подвержен штатный Windows Firewall, так как хранение его насроек реализовано через ключи реестра. О возможности их изменения говорилось в прошлом пункте.

Механизм защиты: брандмауэр должен обеспечить надежную защиту базы данных с настройками. В частности, это можно сделать несколькими способами: шифровать базу данных, создавать ее резервные копии, а также периодически проверять ее хеш-сумму.

#### - Обход драйверов, установленных брандмауэром.

Данный метод считается одним из самых сложных в реализации. Ведь разработчики используют многоуровневый контроль за сетевой активностью. Также реализация данного метода требует написания собственного сетевого драйвера и сложного кода, что под силу далеко не каждому. Сам метод заключается в том, что злоумышленник устанавливает собственный драйвер, вместо поставляемого разработчиками. Успех реализации этого метода, открывает большие возможности для злоумышленника: скрывать некоторые действия сетевого адаптера от ОС, работать с сетью напрямую, в обход ОС, либо отправлять пакеты данных в обход брандмауэра.

Механизм защиты: одной из самых эффективных защит является многоуровневая проверка, например TDI- и NDIS-фильтры.

В данной статье произведен обзор самых распространенных атак, направленных на обход брандмауэров, а также рассмотрены механизмы защиты от приведенных видов атак. Каждый брандмауэр реализует меры защиты по-своему, поэтому на это стоит обращать внимание при выборе конкретного.

Таким образом, для обеспечения достаточного уровня защиты недостаточно просто включить брандмауэр, он должен еще и правильно функционировать. Исходя из статьи понятно, что для снижения вероятности угроз обхода требуется обеспечить брандмауэра правильность настройки правил брандмауэра, периодически проверять его работоспособность, так как известные проблемы в большинстве своем связаны с некорректными правилами работы межсетевых экранов. Ведь чаще всего проблемы и уязвимости возникаю не из-за ошибок при разработке используемого брандмауэра, а из-за недочетов и ошибок при его настройке, и задании некорректных правил для его работы.

Список используемых источников

<sup>1.</sup> Скабцов Н. Аудит безопасности информационных систем. - СПб.: Питер, 2018. - 272 с.

<sup>2.</sup> Зайцев О. Распространенные атаки на брандмауэры – защита и диагностика // КомпьютерПресс. 2017. № 4.

<sup>3.</sup> Касперски К. Побег через брандмауэр плюс терминализация всей nt // СистемныйАдминистратор. 2016. №  $5(18)$ .

### *М.А. Василькова, студ.; рук. Е.И. Рысина, асс. (филиал ФГБОУ ВО «НИУ «МЭИ» в г. Смоленске)* **КЛАССИФИКАЦИЯ ГРАНУЛОМЕТРИЧЕСКОГО СОСТАВА В РЕАЛЬНОМ ВРЕМЕНИ НА ОСНОВЕ ВИДЕОДАННЫХ**

Исследование выполнено при финансовой поддержке РФФИ в рамках научного проекта №20-37-90062 Аспиранты

Применение систем интеллектуального мониторинга сложных технологических объектов базируется на применении комплекса программно-аппаратных средств для сбора, обработки, анализа и отображения информации о состоянии этих объектов. Сложность технологического объекта характеризуется присутствием нескольких агрегатов или устройств, обеспечивающих проведение технологического процесса, многомерностью векторов параметров технологических агрегатов, их взаимосвязностью, иерархической структурой системы управления. Помимо этого, для сложных технологических объектов имеет место разнообразие видов сигналов, которые снимаются с различных датчиков – это могут быть уровни напряжения с термопар и других первичных преобразователей, сигналы с акустических датчиков, а также видеоданные, позволяющие контролировать различные технологические зоны, охранные периметры, состояние дорожной обстановки и другие.

В большинстве случаев на практике, особенно для высокоответственных объектов, накладываются особые ограничения на скорость получения и обработки данных, а также выдачу реакции управляющих устройств на изменение состояния контролируемого объекта. Выполнить эти временные ограничения и достигнуть требуемой скорости реакции на изменения состояния контролируемого объекта позволяет применение систем реального времени, широко применяемых для самых различных прикладных областей. Для примера здесь можно назвать беспилотные транспортные средства [1], системы видеонаблюдения на базе Интернета вещей [2], в медицине и других [3].

Одной из прикладных областей применения систем реального времени является контроль гранулометрического состава (ГС) рудного сырья в сложной химикоэнерготехнологической системе (ХЭТС) производства фосфора из отходов апатит-нефелиновых руд [4]. Ранее был предложен метод мониторинга ГС сырых окатышей, получаемых в процессе производства фосфора из отходов апатит-нефелиновых руд [5]. В основе этого метода – применение глубоких сверточных нейронных сетей для оценки текущего ГС и рекуррентных нейронных сетей для его прогноза. В предложенном методе прогнозирования сверточная нейронная сеть помимо оценки текущего состава используется как энкодер, понижающий размерность входных данных для их дальнейшей обработки рекуррентной нейронной сетью. В этой же работе приведены результаты модельного эксперимента, выполненного с использованием разработанной на языке Python программы, реализующей разработанный метод

*144*
мониторинга ГС входного рудного сырья. Однако применение языка Python не всегда целесообразно, когда речь идет о создании встраиваемых систем, когда требуется перейти от программной апробации предлагаемого метода к действующей аппаратной реализации. Для этих целей обоснован выбор среды MatLAB, поддерживающей генерацию кода для программируемых логических интегральных схем (ПЛИС) на основе применения удобных инструментов:

- Code - позволяет выполнять быстрое прототипирование систем, разрабатывать системы реального времени на микроконтроллерах;

- Embedded Coder - служит для генерация производственного кода для микроконтроллеров, транскодирующих видеосерверов (Multipoint Control Unit, MCU), цифровых сигнальных процессоров (Digital Signal Processors, DSP). верификация кода процессором Поддерживается  $\mathbf{c}$  $\mathbf{B}$ контуре PIL (processor-in-the-loop - симуляция алгоритма управления выполняется на целевом компьютере, а модель объекта управления работает на хост-машине), оптимизация кода под конкретный процессор.

Целью исследования являлась разработка программы классификация ГС на видеоданных с использованием инструментов, обеспечивающих основе дальнейшую реализацию программного кода в системе реального времени.

В процессе исследования автором решались следующие задачи:

- изучение структуры и характеристик ХЭТС производства фосфора из отходов апатит-нефелиновых руд, в частности, особенностей технологической зоны поступления рудного сырья в ХЭТС;

- обзор прикладных областей применения систем реального времени и подходов к их реализации;

- обоснование выбора среды разработки системы реального времени для классификации ГС и разработка программы для такой классификации;

- оценка качества классификации.

Под ГС понимается состав дисперсного сырья с точки зрения размера его фракций. При производстве фосфора из отходов апатит-нефелиновых руд раздробленное рудное сырье поступает на входной агрегат ХЭТС – гранулятор, на выходе которого формируются сырые окатыши заданного размера. Управление этим процессом осуществляется изменением таких параметров, как скорость вращения тарелок гранулятора и угол их наклона. Для этого в реальном времени необходимо осуществлять визуальный контроль ГС входного потока рудного сырья и на основании этого изменять указанные параметры. Предлагаемое решение на основе обработки видеопотока от видеокамеры, нацеленной на зону поступления рудного сырья, позволит автоматизировать классификацию ГС и повысить эффективность всего технологического процесса с точки зрения увеличения выхода готового продукта (фосфора).

Видеопоток поступает от Wi-Fi видеокамеры, установленной над выходным конвейером гранулятора, схема материальных и информационных потоков показана на рисунке 1.

Для получения видео технологической зоны используется мобильный комплект с видеокамерой, оснащенной Wi-Fi модулем, что делает возможным подключение к ней напрямую с ноутбука или микроконтроллера по сети Wi-Fi. Обработка данных с видеокамеры осуществляется в блоке классификации ГС, а ее результаты передаются в систему управления и базу данных, на основе управляющее воздействие которых формируется на исполнительные Разработанная программа распознавания будет механизмы. ГC имплементирована в этом блоке в виде программы для микроконтроллера средствами MatLAB.

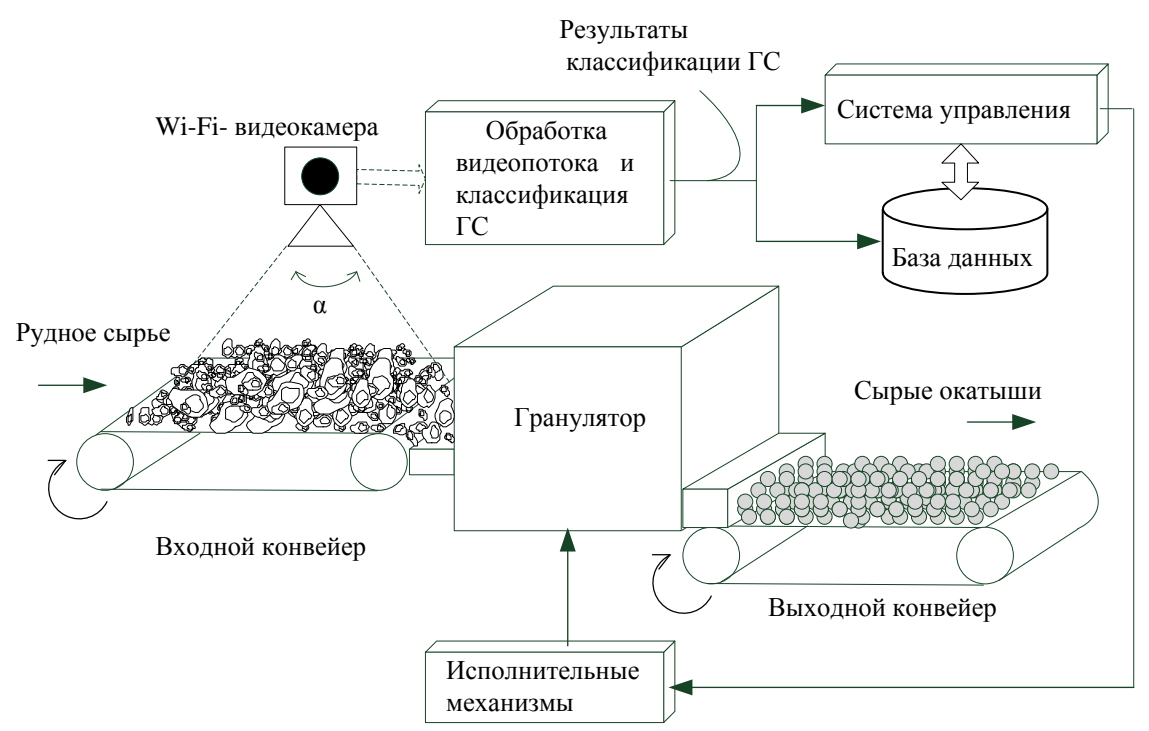

Рисунок 1 - Схема материальных и информационных потоков

Применение обеспечивает настройку механизма зуммирования изображения таким образом, чтобы были различимы фракции, при этом угол обзора видеокамеры а также будет изменяться. В дальнейшем, будем полагать, что угол α зафиксирован и обзору доступна область конвейера квадратной формы, в которой представлены различимые фракции.

рассматриваемой задаче классификации ГС была B использована сверточная нейронная сеть  $(CHC)$ распознавания изображений ДЛЯ технологической зоны. Предварительно видеопоток подвергался раскадровке для получения отдельных фотографий через заданные промежутки времени. Учитывая, что инерционность изменения ГС, очевидно, выше скорости обработки данных в микроконтроллере, то можно говорить о том, что представленная на рисунке 1 информационная составляющая будет успевать вырабатывать управляющее воздействие в реальном времени.

Задача мониторинга гранулометрического состава по изображению может быть отнесена к задачам распознавания текстуры. Для этого существует целый ряд методов, например, на основе выделения текстурных признаков Харалика. Однако в своем большинстве эти методы требуют дополнительных усилий по ручному конструированию признаков, поэтому в данном случае была применена СНС, автоматизирующая процесс выделения признаков.

Архитектура примененной СНС показана на рисунке 2 и состоит из каскада сверточных слоев (Conv), слоев активаций (relu), нормализации (batchnorm), уменьшения размерности (maxpool), полносвязного слоя (fs) и специального слоя на входе для данных в формате изображений (imageinput). Сеть работает в режиме классификации.

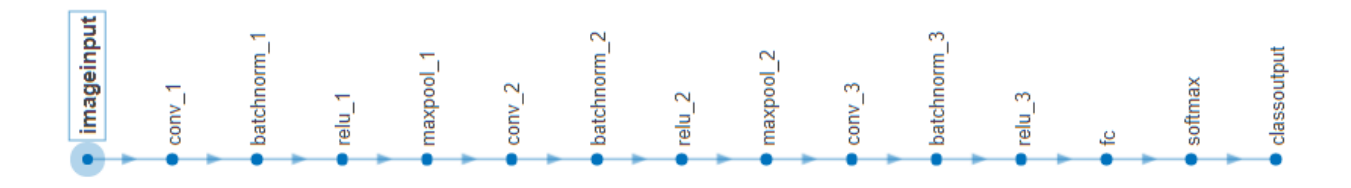

Рисунок 2 - Архитектура СНС

При разработке программы для ПЛИС вначале строится эталонная модель MATLAB/Simulink, тестируется. верифицируется алгоритма  $\overline{B}$  $\overline{M}$ подготавливается к автоматической генерации HDL (hardware description language) кода из алгоритма.

В модельном эксперименте для имитации различного ГСВ использовалось два класса фракций в форме кругов, диаметр которых задавался в процентах по отношению к стороне изображения. Было сгенерировано по 1000 изображений каждого класса, в результате обучающая выборка состояла из 2000 изображений, 80% из которых было отведено под обучающую, а 20% - под тестирующую выборки. Рабочая выборка состояла из изображений, в которых для моделирования изменения доли фракций в сырье изменялись площади прямоугольных областей, заполненных тем или иным классом фракций (рис. 3).

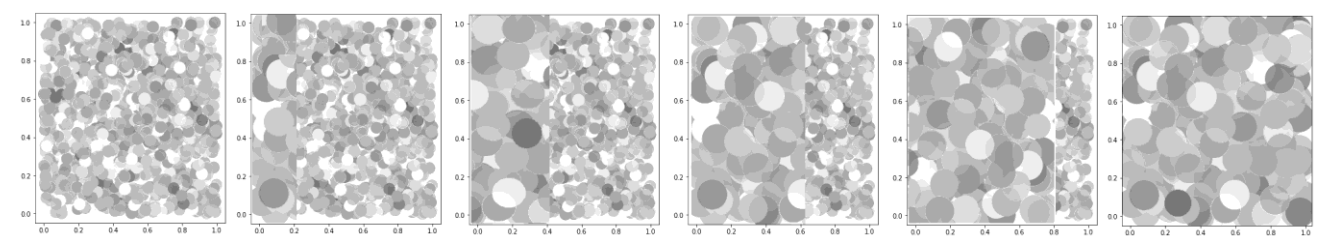

Рисунок 3 – Фрагмент рабочей выборки для разного ГС

Проведенный модельный эксперимент показал, что ошибка классификации не превышает 0.02% и свидетельствует о способности разработанной программы осуществлять классификацию ГС с высокой точностью. Дальнейшие работы будут направлены на перенос программы на микроконтроллер используя средства MATLAB/Simulink.

### Достигнутые результаты могут найти применение в алгоритмическом обеспечении систем интеллектуального мониторинга в различных прикладных областях.

#### Литература

- Zhou, B., He, Y., Qian, K. et al. S4-SLAM: A real-time 3D LIDAR SLAM system for ground/watersurface multi-scene outdoor applications. Auton Robot 45, 77–98 (2021)[. https://doi.org/10.1007/s10514-020-09948-3](https://doi.org/10.1007/s10514-020-09948-3)
- Siddique, A.A., Mohy-Ud-Din, Z. & Qadri, M.T. Real Time Image Encoding for Fast IOT (Internet of Things) Based Video Vigilance System. Wireless Pers Commun 114, 995–1008 (2020). <https://doi.org/10.1007/s11277-020-07404-0>
- Harradine, P., Gates, L., Metcalf, C. et al. Podiatrists' views and experiences of using real time clinical gait analysis in the assessment and treatment of posterior tibial tendon dysfunction. J Foot Ankle Res 14, 42 (2021). <https://doi.org/10.1186/s13047-021-00482-8>
- Дли М.И., Пучков А.Ю., Бобков В.И.Многоуровневый алгоритм принятия решений по оптимальному управлению системой переработки отходов апатит-нефелиновых руд // ММТТ-33. Математические методы в технике и технологиях: сб. тр. междунар. науч. конф.: в 12 т. Т. 2 / под общ. ред. А. А. Большакова. - СПб.: Изд-во Политехн. ун-та, 2020. - 152 с. С. 64 – 68.
- Puchkov A., Dli M., Lobaneva E., Fedulov Y. (2021) Monitoring the Granulometric Composition on the Basis of Deep Neural Networks. In: Zamojski W., Mazurkiewicz J., Sugier J., Walkowiak T., Kacprzyk J. (eds) Theory and Engineering of Dependable Computer Systems and Networks. DepCoS-RELCOMEX 2021. Advances in Intelligent Systems and Computing, vol 1389. Springer, Cham. https://doi.org/10.1007/978-3-030-76773-0\_34

# *Д.Н. Довыденков, студ., В.Н. Денисов, д.т.н., проф. (филиал ФГБОУ ВО «НИУ «МЭИ» в г. Смоленске)* **К РАСЧЕТУ ПЛОСКИХ РАБОЧИХ ОРГАНОВ ВИБРАЦИОННЫХ ТЕХНОЛОГИЧЕСКИХ МАШИН**

Неоценима роль вибраций в интенсификации технологических процессов различных отраслей промышленности: нефтедобывающей, нефтеперерабатывающей, химической, строительной, металлургической, сельскохозяйственной, пищевой. Известно, что при вибрационном воздействии на обрабатываемые материалы повышается как производительность оборудования, так и улучшаются характеристики процессов, уменьшаются эксплуатационные затраты, улучшается качество готовой продукции [1,2,3,4]. Одним из перспективных направлений в разработке технологических машин и оборудования в плане улучшения их характеристик стало направление разработки вибрационных механизмов с приводом от линейных асинхронных двигателей для работы с сыпучими средами (зерновые смеси, шламы, строительные смеси и проч.). Ряд конструкций защищен патентами РФ [3,4]. Но несмотря на это, требуется более детальная проработка взаимодействия рабочих органов и их вибрационного привода. Рабочие органы вибрационных технологических машин часто выполняют в виде пластин или тонких оболочек, колеблющихся в сыпучей среде. Вибрации способны изменять физические свойства среды, придавать ей такие свойства, как высокую однородность и текучесть [1,2]. Таким образом, вибрации позволяют существенно снизить энергопотребление технологического оборудования. При этом работа на резонансных частотах приводит ещё и к самоочистке рабочих поверхностей, что дополнительно снижает энергопотребление и повышает производительность технологического оборудования. Разумеется, при этом должны быть обеспечены прочность и надёжность рабочих органов. Для исследования колебаний рабочего органа в виде прямоугольной пластины совместно с источником энергии в виде

электромеханического вибратора применим метод Фурье и преобразование Лапласа.

В предложенной статье рассматриваются вынужденные колебания шарнирно-опертых по кромке прямоугольных пластин в отсутствии сыпучей среды при малых прогибах под действием сосредоточенного источника вибраций (электромеханического вибратора в котором продольное перемещение рабочего органа производится за счет колебаний катушки с током в постоянном магнитном поле).

Математическая модель задачи базируется на системе уравнений вида:

$$
\begin{cases}\nD\Delta\Delta w(x, y, t) - \rho \Box w_{tt}'' = \mu \cdot q' \delta(x - a) \delta(y - b), \\
w(x, y, 0) = 0, \ w_t'(x, y, 0) = 0 \\
w(x, y, t)|\Gamma = 0, \ w''(x, y, t)|\Gamma = 0 \\
Lq_{tt}'' + R \cdot q_t' + \mu \cdot w'(a, b, t)_t = u(t).\n\end{cases} (1)
$$

Здесь принято, что  $D$ -цилиндрическая жесткость пластины,  $\rho$ -плотность материала, *h* - толщина пластины, *w( x, y,t )* - перемещения в поперечном направлении перпендикулярно плоскости X0Y, пластина шарнирно-оперта по границе,  $L$  – индуктивность катушки,  $k$  – жесткость пружины,  $R$  – активное сопротивление катушки,  $u(t)$  – переменное напряжение на обмотке катушки с током  $i(t)$ ,  $w(t)$  – отклонение бегуна вибратора от положения равновесия в месте крепления к пластине,  $q(t)$  – заряд в цепи катушки.

При этом учтено, что если  $l$  – приведённая длина катушки вибратора,  $B$  – индукция постоянного магнитного поля, то при движении катушки с током в магнитном поле на пластину, в точке присоединения вибратора, действует сила  $\mu \cdot i = B \cdot i \cdot l$ , а в катушке возникает индуцированное напряжение  $\mu \cdot w'$ , где  $\mu = B \cdot l - \kappa$ оэффициент связи.

Для решения поставленной задачи применим метод Бубнова-Галеркина. Разложим решение по собственным формам колебаний шарнирно-опертой пластины:

$$
w(x, y, t) = \sum_{m=1}^{M} \sum_{n=1}^{N} f_{mn}(t) \sin(\frac{m\pi x}{l1}) \sin(\frac{n\pi y}{l2}).
$$
 (2)

В соответствии с этим методом после подстановки искомого решения в систему (1) получим систему обыкновенных дифференциальных уравнений:

твии с этим методом после подстановки искомого решения в  
учим систему обыкновенных дифференциальных уравнений:  
\n
$$
\left\{\rho hf''_{mn} + D((\frac{m\pi}{l1})^2 + (\frac{n\pi}{l2})^2)f_{mn} = \mu \cdot q' \sin(\frac{m\pi a}{l1})\sin(\frac{n\pi b}{l2}),
$$
\n
$$
f_{mn}(0) = 0, f'_{mn}(0) = 0,
$$
\n(3)  
\n
$$
Lq''_{tt} + R \cdot q'_t + \mu \cdot \sum_{m=1}^{M} \sum_{n=1}^{N} f'_{mn} \sin(\frac{m\pi a}{l1})\sin(\frac{n\pi b}{l2}) = u(t).
$$
\n(3)  
\n
$$
\left\{q(0) = 0, q'(0) = 0.
$$

Применим к уравнениям системы (3) преобразование Лапласа:

$$
\begin{cases}\n(\rho h p^2 + D((\frac{m\pi}{l1})^2 + (\frac{n\pi}{l2})^2))Y_{mn} = \mu \cdot p \cdot Q \cdot \sin(\frac{m\pi a}{l1})\sin(\frac{n\pi b}{l2}), \\
(L \cdot p^2 + R \cdot p) \cdot Q + \mu \cdot \sum_{m=1}^{M} \sum_{n=1}^{N} p \cdot Y_{mn} \sin(\frac{m\pi a}{l1})\sin(\frac{n\pi b}{l2}) = U(p).\n\end{cases}
$$

Из (4) получим

$$
Y_{mn} = \frac{\mu \cdot p \cdot Q \cdot \sin(\frac{m\pi a}{l1}) \sin(\frac{n\pi b}{l2})}{(\rho h p^2 + D((\frac{m\pi}{l1})^2 + (\frac{n\pi}{l2})^2))},
$$
  

$$
Q = \frac{U(p)}{(L \cdot p^2 + R \cdot p) \cdot + \mu^2 \cdot p^2 \cdot \sum_{m=1}^{M} \sum_{n=1}^{N} \frac{\sin^2(\frac{m\pi a}{l1}) \sin^2(\frac{n\pi b}{l2})}{(\rho h p^2 + D((\frac{m\pi}{l1})^2 + (\frac{n\pi}{l2})^2))}.
$$

Полученные изображения по Лапласу позволяют восстановить решения. Причем это можно сделать в среде Maple, что позволяет моделировать решение в пространственно-временной области при разном числе гармоник в разложении для достижения требуемой точности решения. Вариант моделирования колебаний в рассматриваемой задаче с применением прямого и обратного преобразований Лапласа представлен ниже.

#### > restart: with (inttrans): with (plots):

Warning, the name changecoords has been redefined

 $\texttt{2ro:=}10.$ ; h:=1.; d:=1.; M:=2.; N:=2; L1:=10; L2:=10; mu:=3.; L:=1.; R:=2 .; u:=unapply(sin(t), t); a:=L1/3.; b:=L2/3.; om:=unapply(((k1\*Pi/L1)^2 + (k2\*Pi/L2)^2), k1, k2); # Параметры пластины и вибровозбудителя

*ro* := 10. 
$$
h := 1
$$
.  $d := 1$ .  $M := 2$ .  $N := 2$   $L1 := 10$   $L2 := 10$   $\mu := 3$ .  $L := 1$ .  
\n $R := 2$ .  $u := \sin$   $a := 3.333333333$   $b := 3.333333333$   
\n $om := (k1, k2) \rightarrow \frac{1}{100} k1^2 \pi^2 + \frac{1}{100} k2^2 \pi^2$ 

 $>$  U:=unapply (laplace (u(t), t, p));

$$
U := (\ ) \to \frac{1}{p^2 + 1}
$$

> Q:=p->U(p)/(L\*p^2+R\*p+p^2\*mu\*sum(sum('sin(m\*Pi\*a/L1)^2 \*sin(n\*Pi\*b/L2)^2/(ro\*h\*p^2+om(m,n))','m'=1..N),'n'=1..M));

$$
Q := p \rightarrow \frac{U(p)}{L p^2 + R p + p^2 \mu} \left( \sum_{n'=1}^{M} \left( \sum_{m'=1}^{N} \frac{\sin\left(\frac{m \pi a}{L l}\right)^2 \sin\left(\frac{n \pi b}{L 2}\right)^2}{r o h p^2 + \text{om}(m, n)} \right) \right)
$$

 $> q$ :=unapply(invlaplace(Q(p), p, t), t):

> plot([Re(diff(q(t),t)),u(t)],t=0..50,legend=["ток в катушке", "напряжение источника"], linestyle=[1,2], color=black) ;

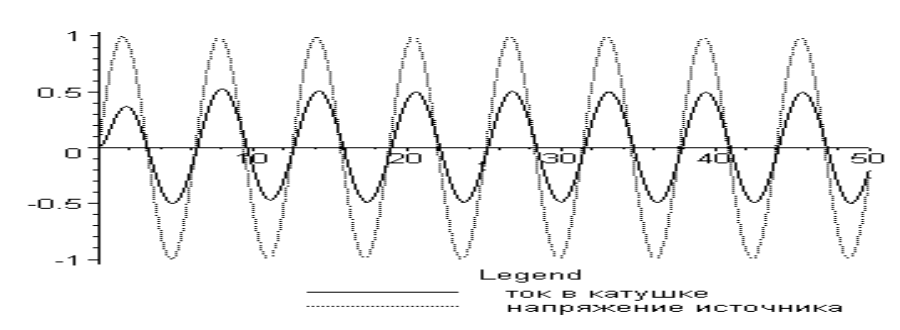

>**F:=unapply(mu\*p\*Q(p)\*sin(k1\*Pi\*a/L1)\*sin(k2\*Pi\*b/L2)/(ro\*h\*p^2 +om(k1,k2)),k1,k2);**

*F* ( *k1*, *k2* ) 3.*p* sin(.3333333333*k1* ) sin(.3333333333*k2* ) ( *p* ) <sup>2</sup> 1 1. *p* 2 := / 2. *p* 3. *p* 2 .5624999998 <sup>1</sup> 10. *p* 2 .1973920881 1.125000001 10. *p* 2 .4934802202 .5625000011 10. *p* 2 .7895683523 10. *p* <sup>2</sup> 1 <sup>100</sup> *k1*<sup>2</sup> <sup>2</sup> <sup>1</sup> <sup>100</sup> *k2*<sup>2</sup> <sup>2</sup>

> **f11:=unapply(invlaplace(F(1,1),p,t),t):#коэффициент фурье формы колебаний (1,1)**

> **plot(Re(f11(t)),t=0..90,color=black):#график изменения коэффициента во времени**

> **f12:=unapply(invlaplace(F(1,2),p,t),t):#коэффициент фурье формы колебаний (1,2)**

> **plot(Re(f12(t)),t=0..90,color=black):#график изменения коэффициента во времени**

> **f21:=unapply(invlaplace(F(2,1),p,t),t):#коэффициент фурье формы колебаний (2,1)**

> **plot(Re(f12(t)),t=0..90,color=black);#график изменения коэффициента во времени**

> **f22:=unapply(invlaplace(F(2,2),p,t),t):#коэффициент фурье формы колебаний (2,2)**

> **plot(Re(f22(t)),t=0..90,color=black):#график изменения коэффициента во времени**

>**u:=evalf(unapply((f11(t)\*sin(1\*Pi\*x/L1)\*sin(1\*Pi\*y/L2)+f12(t)\* sin(1\*Pi\*x/L1)\*sin(2\*Pi\*y/L2)+f21(t)\*sin(2\*Pi\*x/L1)\*sin(1\*Pi\*y/L2) +f22(t)\*sin(2\*Pi\*x/L1)\*sin(2\*Pi\*y/L2)),x,y,t)):#функция формы колебаний**

> **plot3d(Re(u(x,y,20)),x=0..L1,y=0..L2,axes=boxed,title="форма колебаний при t=20 о.е.");#график формы колебаний**

форма колебаний при t=20 о.е.

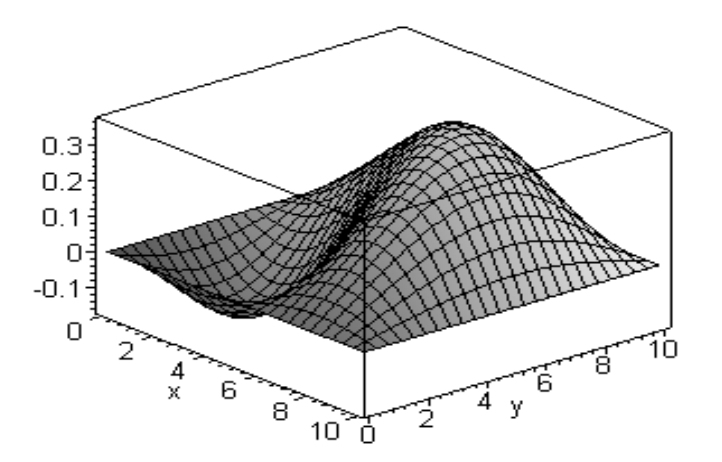

> **plot(Re(u(a,b,t)),t=0..180, color=black);#График движения точки крепления вибровозбудителя**

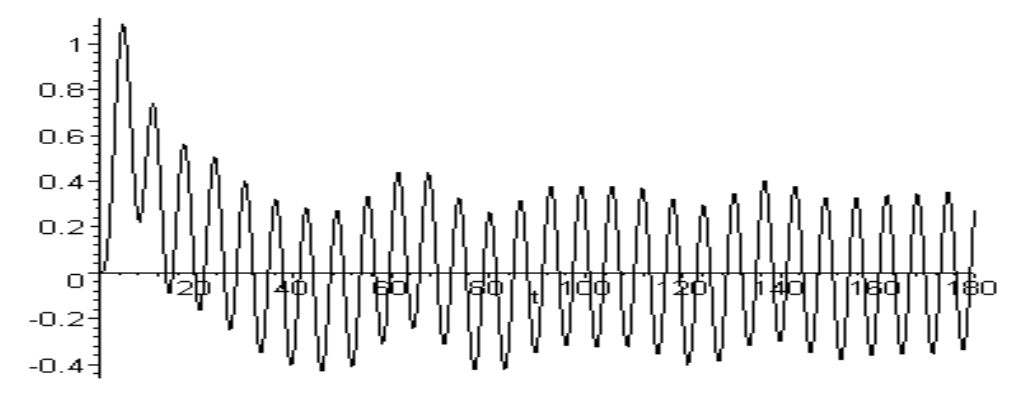

Таким образом предложенная математическая модель и схема решения позволяют:

1). Получить приближенные аналитические выражения решения с требуемой точностью;

2). Визуализировать вибрационные процессы, происходящие в системе рабочий орган-электропривод;

3). Подбирать требуемую частоту колебаний рабочего органа, характеристики вибратора, оптимальное расположение и число вибраторов;

4). Создать программное обеспечение, позволяющее инженеру-проектировщику осуществлять расчеты при подборе параметров технологического оборудования.

Литература

1. Варсанофьев В.Д., Кольман-Иванов Э.Э. Вибрационная техника в химической промышленности. . – Москва, Химия, 1985. – 240 с.

2. Вибрации в технике: Справочник. В 6-ти т. – М.: Машиностроение, 1979.- Т.2.Колебания нелинейных механических систем / Под ред.И.И.Блехмана.1979.-351 с.

3. Мамедов Ф.А, Денисов В.Н., Курилин С.П. Вибрационная сушилка для сыпучих материалов./ Патент РФ № 2377489. Опубл. 27.12.2009. Бюл. №36.

4. Денисов В.Н., Курилин С.П. Роторный смеситель с электромеханическим вибровозбудителем / Патент РФ № 93696.Опубл. 10.05.2010. Бюл. № 13.

# Н.С. Зинкевич, студ.; рук. А.А. Тютюнник, к.э.н. дои. (Филиал ФГБОУ ВО «НИУ «МЭИ» в г. Смоленске) АНАЛИЗ СПОСОБОВ ВЗАИМОДЕЙСТВИЯ СЕТЕЙ НА БАЗЕ ТЕХНОЛОГИИ БЛОКЧЕЙН

В 2004 году, как считал известный разработчик и издатель Тим О'Райли, произошла смена поколения Интернета на «Web 2.0». Этому способствовало активное участие пользователей в развитии Всемирной паутины, появлению социальных сетей, бума электронной коммерции и рекламного рынка. Вместе с тем эти достижения привели к значительным проблемам приватности пользователей, концентрация влияния у сравнительно небольшого числа организаций. Появление технологии блокчейн стимулировало развитие представлений о следующем поколении Интернета «Web 3.0», основными преимуществами которого является переход к децентрализованным сетям и сервисам, активном использовании технологий искусственного интеллекта и смарт-контрактов, установление связей между реальным миром и глобальной сетью с помощью дополненной/виртуальной реальности и Интернета вещей. Если верить данной концепции развития Интернета, то на текущий момент Интернет находится в промежуточном состоянии между вторым и третьим поколением, так как часть технологий активно используются уже сегодня.

Вместе с тем для дальнейшего осуществления преобразований глобальной сети необходим базис, на основе которого будет происходить дальнейшее масштабирование сети. Для Интернета первого и второго поколения такими являются протоколы IP, HTTP и другие. Новый базис должен работать поверх данных протоколов и представляет собой новый уровень абстракции с возможностью обеспечения децентрализованного обмена данными, в числе которых могут выступать так называемые цифровые активы. Протоколы, основанные на блокчейн, могут стать тем самым базисом, так как позволяют обеспечить надёжное хранение, передачу и валидацию данных в условиях одноранговой сети, избегая централизации хранения данных.

Блокчейн-технологии  $\bf{B}$ основном представлены криптовалютами. Распространение и масштабирование блокчейн технологий связано с рядом ограничений.

Классические блокчейн-сети требуют загрузки всей истории транзакций, что, с учётом  $1.$ роста их популярности, приведёт к существенному росту объёма занимаемой памяти.

Скорость транзакций в первоначальной Proof-of-Work блокчейнах составляет 2. несколько десятков переводов в секунду.

Неэффективность блокчейна при взаимодействии с сетями другой архитектуры. 3.

На сегодняшний день существует несколько технологий, претендующих на роль основной среды для построения децентрализованного Интернета. Среди наиболее амбициозных стоит упомянуть такие проекты как NEAR, Cardana, Polkadot и другие. Данные блокчейн-платформы изначально разработаны с упором на децентрализованные сервисы и финансы, выпуск нескольких криптовалют рамках одной сети, осуществление эффективного  $\mathbf{B}$ взаимодействия блокчейнами  $\mathbf c$ другими  $\boldsymbol{\mathrm{M}}$ внешними данными.

Функциональность данных платформ позволяет избежать указанных ограничений. Например, технология шардинга избавляет от необходимости хранить все транзакции, а осуществлять хранение только тех, что связаны непосредственно с пользователем. Кроме того, в случае с NEAR, это позволяет разделять всю сеть на сегменты и обрабатывать их параллельно, что сильно ускоряет проведение транзакций [1]. Проекты представляют собой кросс-чейны, позволяющие связывать растущее количество блокчейн-сетей в единую сеть, что является важным для повсеместного развития функции децентрализованных финансов и децентрализованных приложений.

Современные блокчейн-сети ПОЗВОЛЯЮТ работать He ТОЛЬКО  $\mathbf{c}$ криптовалютами.  $HO$ также передавать различные ланные: токены. смарт-контракты, данные систем вне блокчейна. Всё это необходимо для развития децентрализованных приложений. В настоящее время наиболее популярными являются кредитные организации, биржи, обменники, игры, а также сервисы по предоставлению содержимого по подписке или запросу [2].

Несмотря на весь потенциал представленных технологий, до сих пор остаются нерешенными сложности, которые повышают порог входа для людей и бизнеса и создают серьёзные риски замедления развития блокчейн-технологии:

большое число разновидностей сетей, протоколов требует от  $\overline{1}$ . пользователя длительного изучения особенностей работы;

 $\overline{2}$ . отсутствие нормативного регулирования  $\, {\bf B}$ подавляющем большинстве стран;

риски мошенничества среди 3. пользователей  $\mathbf{M}$ лаже самих блокчейн-платформ и приложений;

трудность взаимодействия сетей с событиями в реальном мире, из-за  $\overline{4}$ . чего усложняется разработка смарт-контрактов;

необходимость соблюдения баланса производительности  $5<sub>1</sub>$  $\overline{M}$ безопасности, цена ошибки очень высока;

недоверие, приверженность традиционным институтам; 6.

конкуренция с активно разрабатываемыми цифровыми валютами  $7.$ центральных банков, что стимулирует государство вводить дополнительные ограничения;

проведение операций, связанных с коррупцией; 8.

высокая доля спекуляций. 9.

Упомянутые ранее платформы так или иначе нацелены на использование криптовалют. Создатели данных технологий  $\overline{M}$ эксперты пророчат доминирование данного вида денег с течением времени. Однако в активной разработке находятся другие технологии, которые основаны на блокчейн и цифровыми валютами центральных банков. Несмотря называются на распределенность данных, эти технологии регулируются центральными банками государств. Они, как и криптовалюты, будут поддерживать функции финансов, смарт-контракты, что позволит существенно снизить издержки, а также избавиться от посредников. Их преимущество заключается в [3]:

1. гарантиях государства на сохранность средств; 2. прозрачность проведения и контроля проведённых операций;

3. обеспеченность курса государственной валютой;

4. стирание границ между финансовыми организациями;

5. простота обмена.

Вместе с тем у данной технологии остались недостатки традиционных и электронных денег:

6. регулирование денежной политики государством;

7. вероятность получения санкции в виде списания средств приставами, блокировки счета и др.;

8. удобство сбора и хранения персональных данных о транзакциях гражданина.

Последние два недостатка не просто остаются, но и обостряются с введением цифровой валюты. Из этого следует вывод, что хоть и криптовалюты могут не занять доминирующее положение на рынке, данная технология будет оставаться востребованной, иметь свою аудиторию благодаря своим преимуществам, которые не могут дать другие виды денег, а также отсутствием присущих им недостаткам.

Тем не менее, существует ряд аспектов, в которых возможно осуществление взаимодействия цифровых и децентрализованных валют. Остаётся открытым вопрос о взаимодействии цифровых валют центрального банка друг с другом. Система SWIFT может оказаться избыточной либо недоступной для взаимодействия такого вида активов, а протоколы обмена между ними ещё не были разработаны или стандартизированы. В связи с чем применение криптовалют для осуществления такого рода взаимодействия может оказаться крайне эффективным решением данной проблемы. Причём стоит выбирать криптовалюты с большой пропускной способностью транзакций, стабильностью курса, прозрачностью проведения транзакций и создания смарт-контрактов, такие как Ethereum, Ripple и другие. Ряд банков уже внедряют использование криптовалют в перечень своих услуг, что создаёт прецедент для дальнейшего внедрения и масштабирования данной системы [4].

### **Литература**

4. NEAR Validator Bootcamp [Электронный ресурс] // NEAR Node Docs: URL: https://near-nodes.io/validator/validator-bootcamp#sharding (дата обращения: 11.03.2022).

5. DApps: как работают приложения, основанные на блокчейне [Электронный ресурс] // maff.io. URL: https://maff.io/chto\_takoe\_dapps/ (дата обращения: 20.03.2022).

7. Крупный банк Канады использует сеть Ripple для платежей [Электронный ресурс] // BitExpert. URL: https://bitexpert.io/news/krupnyj-bank-kanady-ispolzuet-set-ripple-dlya-platezhej/ (дата обращения: 21.03.2022).

<sup>6.</sup> Цифровой рубль [Электронный ресурс] // Банк России. URL: https://cbr.ru/fintech/dr/ (дата обращения: 07.03.2022).

# *А.И. Лазарев, студ.; Е.А. Миненкова, студ.; рук. А.Э. Заенчковский, д.э.н., доц. (филиал ФГБОУ ВО «НИУ «МЭИ» в г. Смоленске)* **РАЗРАБОТКА МЕТОДА ИНКАПСУЛЯЦИИ ИНТЕР-НЕТ-СОЕДИНЕНИЯ НА ОСНОВЕ ИНТЕЛЛЕКТУАЛЬНОГО WIREGUARD-ПРОТОКОЛА<sup>1</sup>**

Тенденции развития информационных систем автоматизации и управления через сеть интернет безусловно затрагивают изменения инструментов организации инновационного процесса, одним из этапов которого является возможность удаленного взаимодействия с субъектами научно-промышленного кластера [1]. Существующие методы и алгоритмы создания защищённого туннеля для обмена информацией в рамках научно-промышленной кооперации предполагают использование VPN-серверов на основе различных VPN-соединений, начиная от SSTP и заканчивая IPSec (IKEv2) протоколами. Основная проблема в данных протоколах – недостаточная защищённость сегмента сети или чрезмерная затрудненность первичной настройки и эксплуатации более защищённых протоколов конечных пользователей научно-промышленной сети [2].

Вторичной проблемой выделенных «безопасных» решений является необходимость в переносе сертификатов сервера на клиентскую составляющую для верификации подлинности при помощи предоставления дополнительных данных или подтверждения открытых ключей на клиенте и сервере [3]. Для решения данной проблемы был разработан алгоритм изоляции основного соединения на основе WireGuard протокола, который осуществляет верификацию подлинности с использованием пары открытого и закрытого ключей. В основе реализуемого протокола используется метод динамической замены цифровых ключей и автоматизированной аутентификации первичных клиентов в рамках субъектов научно-промышленного кластера. Помимо прочего, среди преимуществ использования выделяется реализованный механизм адаптации работы под любую современную платформу.

WireGuard протокол инициализации удаленного маршрута к целевому сегменту сети основан на использовании методологии реализации схемы привычного VPN-соединения с наличием некоторых преимуществ, среди которых можно выделить использование современных методов криптографии, структурированного открытого исходного кода для модификации и внесения изменений, более высокую производительность в сравнении с вариациями протоколов IPsec (ChaPoly / AES-GCM) и OpenVPN.

Как можно увидеть из диаграммы на рисунке 1, официальные результаты тестирования производительности (бенчмарк) показывают значительный прирост показателя передачи мегабит в одну секунду (Mbps), а график на рисунке 2 иллюстрирует вариацию задержки (пинг) при обращении клиента к серверу [4].

<sup>&</sup>lt;sup>1</sup> Исследование выполнено за счет гранта Российского научного фонда (проект № 22-21-00487).

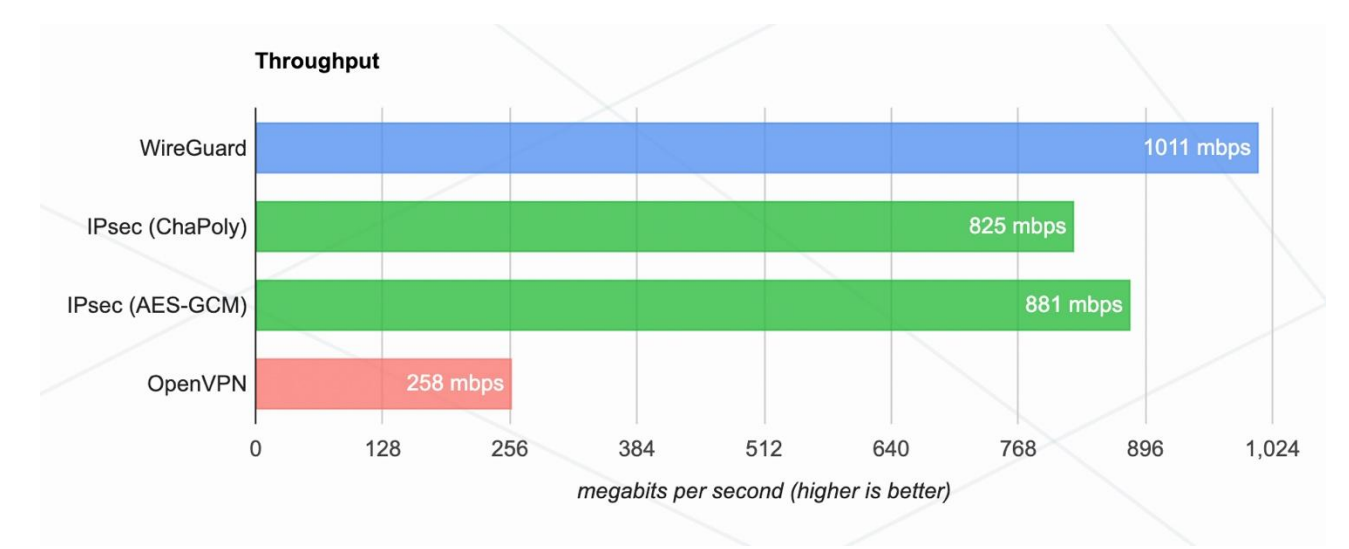

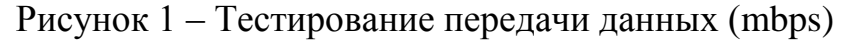

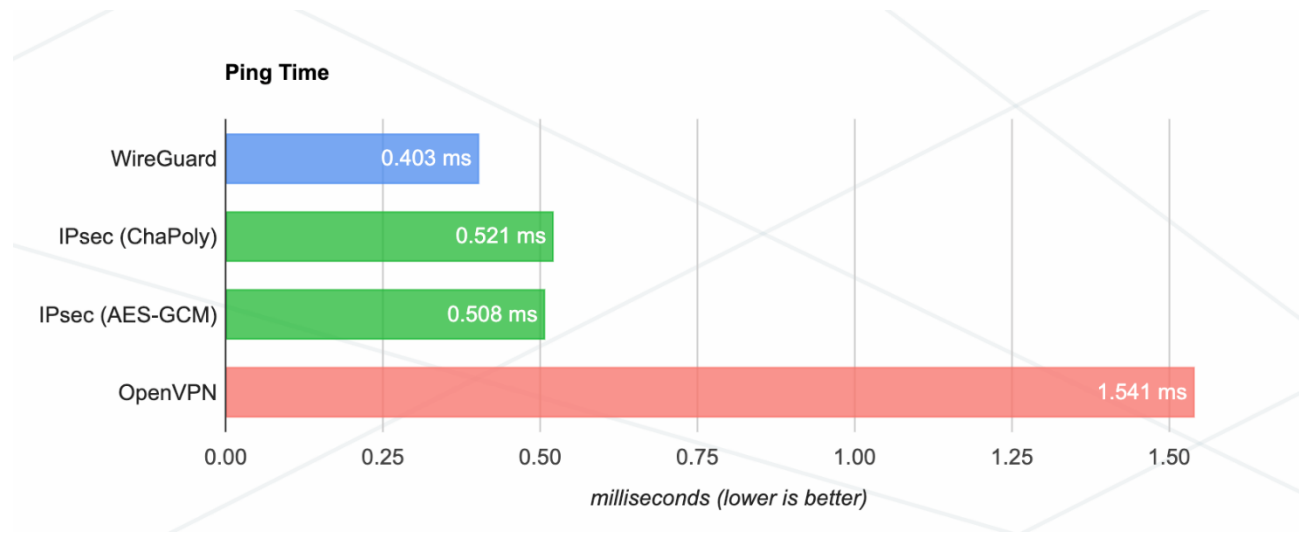

Рисунок 2 – Тестирование задержки обращения к серверу (ms)

Среди альтернативных преимуществ программной реализации данного вида VPN-соединения выделяется необходимость в создании IP-адресов и публичных / закрытых ключей для каждого пира, а также использование методологии маршрутизации пакетов Cryptokey Routing - инициализация процесса приема IP-пакета осуществляется после соответствующей верификации аутентифицируемого пакета [5]. С учетом особенности построения пары открытых / закрытых ключей для каждого клиента, в реализуемую систему была интегрирована методология динамического резервирования цифровых отпечатков пира на клиенте и сервере за счет обученной динамической нейронной многослойной модели персептрона (MLP).

Первичная генерация пары ключей осуществляется на основе генерации уникального ключа с последующей конвертацией в кодировке base-64 - данный метод в базовом представлении задействует симметричный AES-протокол шифрования с последующим выводом 256-битовой последовательности вида «U2FsdGVkX1/+muPy/ovzBqILeR/17J6KDn/xPPc3Mjg=». Для организации модели автоматизации процесса динамической генерации подобного ключа был составлен алгоритм, отраженный на рисунке 3.

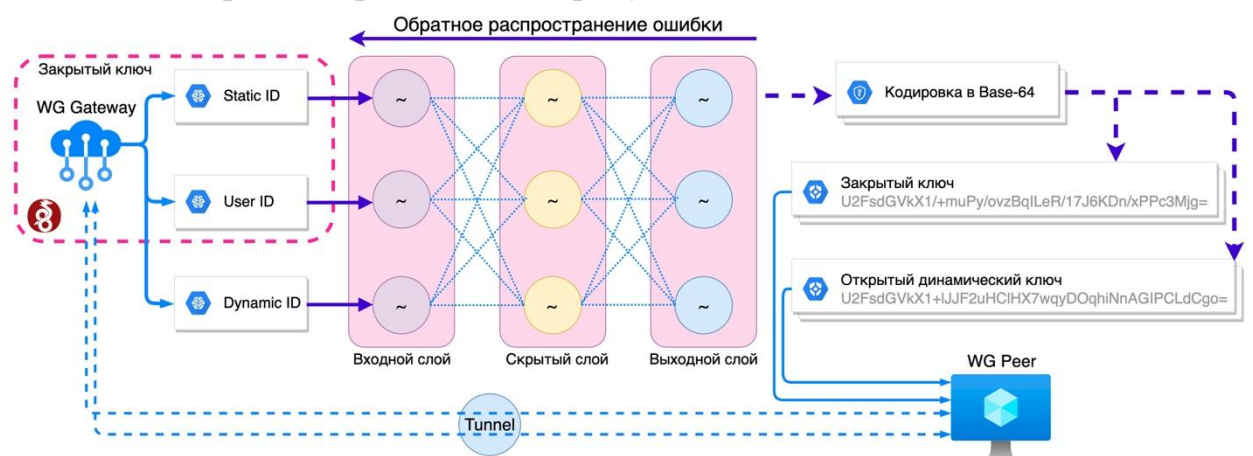

Рисунок 3 – Алгоритм генерации динамических прогнозируемых ключей

Как можно увидеть из алгоритма, первостепенно осуществляется извлечение параметров идентификатора клиента / сервера, используемых как входной вектор нейронной сети и статичный идентификатор, задаваемый пользователем. Такой подход позволяет задать базовые настройки для сервера для последующего прогнозирования идентичных последовательностей на сервере и пире, а использование многослойного персептрона - сократить количество ошибок при пропуске прогнозируемых значений и затрат на производительность при использовании сохраненной модели на целевых устройствах. Помимо прочего, использование динамического идентификатора на основе временного смещения позволяет задавать открытый ключ для клиентского пира, время действия которого возможно ограничить интервалом до одной минуты.

В качестве основных параметров, подаваемых на входной нейронной сети, являются вектора х<sub>і</sub>, демонстрирующие в формуле 1 активацию каждого нейрона. На этапе пост-активации осуществляется преобразование в произвольную нелинейную функцию, например - параметрическую ReLu (формулы  $2-3$ ).

$$
z_i = \sum_{i=0}^{D} w_{ji} x_i, \ j = 1, 2, ..., M,
$$
 (1)

где  $z_i$  — функция активации;  $j_i$  — веса нейронов;  $M$  — количество линейных комбинаций D-входов.

$$
f(x) = \begin{cases} x & \text{for } x > 0 \\ ax & \text{for } x \ge 0 \end{cases},
$$
 (2)

где  $f(x)$  – функция активации Parametric ReLU;  $a$  – константа, эквивалентная формуле 3; х – целевой вектор функции.

$$
f(x) = max(x, ax),
$$
 (3)

где  $f(x)$  – функции активации; x – целевой вектор функции, a – константа.

Интеграция описываемой нейросетевой модели в процесс генерации ключей основана на использовании библиотеки PyTorch с возможностью сохранения

обученной модели и последующим практическим использованием в системе передачи данных в рамках научно-промышленной кооперации. В качестве основных параметров модели выступают значения количества входных слоев - 60 нейронов, наличие скрытого Dense-слоя с 128 нейронами и функцией SoftMax для активации первого слоя. Помимо прочего, для выполнения операции обратного распространения ошибки используется градиентный спуск на основе функции Adam.

На заключительном этапе осуществляется прогнозирование текущего отпечатка и последующая конвертация в Base-64 совместимый формат, при этом время действия динамического отпечатка возможно инициализировать по формуле 4 согласно ТОТР-методологии. На основе данного метода осуществляется модификация входного вектора (Dynamic ID на рисунке 1), то есть выходное значение переменной является динамическим входом в MLP-модели.

$$
timeout = \frac{T_1 - T_0}{T}
$$
 (4)

где *timeout* – целевая функция интервала действия динамического отпечатка;  $T_1$  – текущее значение времени (по UTC);  $T_0$  – точка начала отсчета времени Unix; T – время действия динамического отпечатка.

В результате можно сказать, что разработка и реализация описываемого в статье алгоритма позволит автоматизировать процесс инициализации соединения между сервером и пирами в WireGuard VPN-туннеле - использование обученной нейросетевой модели на базе многослойного персептрона позволит осуществлять прогнозирование как статичного (закрытого), так и динамического (открытого) отпечатков. Для повышения точности прогнозируемых отпечатков в алгоритме также используется метод сохранения модели (горячего старта), имплементированного в библиотеке PyTorch, а использование модификации методологии ТОТР-генерации ключей позволит осуществлять динамическую замену открытого отпечатка через заданный пользователем временной интервал.

#### Литература

4. Perfomance – WireGuard, WireGuard: fast, modern, secure vpn tunnel [Электронный ресурс]. URL: https://www.wireguard.com/performance/ (дата обращения 10.03.2022).

<sup>1.</sup> E.A. Kirillova, A.E. Zaenchkovski. Model of integration of information logistics technologies for managing elements and processes at various levels of functioning of the innovation environment with the allocation of logistics optimization contours // Journal of Legal and Economic Research. 2019. vol. 2. pp. 166-170.

<sup>2.</sup> M.I. Dli, A.E. Zaenchkovski, T.V. Kakatunova. Prerequisites for using controlling to manage industrial clusters // Management of economic systems: an electronic scientific journal. 2019. vol. 10. no. 128. pp. 14-17.

<sup>3.</sup> Гавришев А. А., Бурмистров В. А. Оценка криптостойкости к деструктивному воздействию «просмотр передаваемых данных» в случае использования квантовых компьютеров // Прикладная информатика. 2021. Т. 16. № 3. C. 120-133. DOI: 10.37791/2687-0649-2021-16-3-120-133

<sup>5.</sup> Колегов Д. Н., Халниязова Ю. Р. Использование российских криптографических алгоритмов в протоколе безопасности сетевого уровня wireguard // ПДМ. Приложение. 2021. №14. С. 81-84.

### *И.Д. Маслов, студ., рук. Е.А. Кириллова (филиал ФГБОУ ВО «НИУ «МЭИ» в г. Смоленске)* **ПОДХОДЫ К ЗАЩИТЕ ИНФОРМАЦИИ В ЛОКАЛЬНЫХ СЕТЯХ**

Стремительное развитие информационно-коммуникационных технологий трансформирует роль информации, изменяя ее ценность. Огромные объемы важной и конфиденциальной информации ежедневно передаются и получаются во всем мире. Так по официальным данным Google, данная поисковая система обрабатывает более 3,5 миллиардов запросов в день [1]. Именно поэтому в наши дни владение необходимой информацией может превалировать над обладанием другими ресурсами, в том числе материальными [2]. В то же время такой рост объемов взаимообмена в данной области, увеличение его популярности и уровень значимости передаваемых сведений привлекают внимание злоумышленников, способных наносить ущерб как отдельным гражданам и организациям, так и всему государству в целом. На рисунке 1 представлены сведения об утечках данных различных предприятий по всему миру: как можно заметить, утечек различных сведений с каждым годом становится все больше.

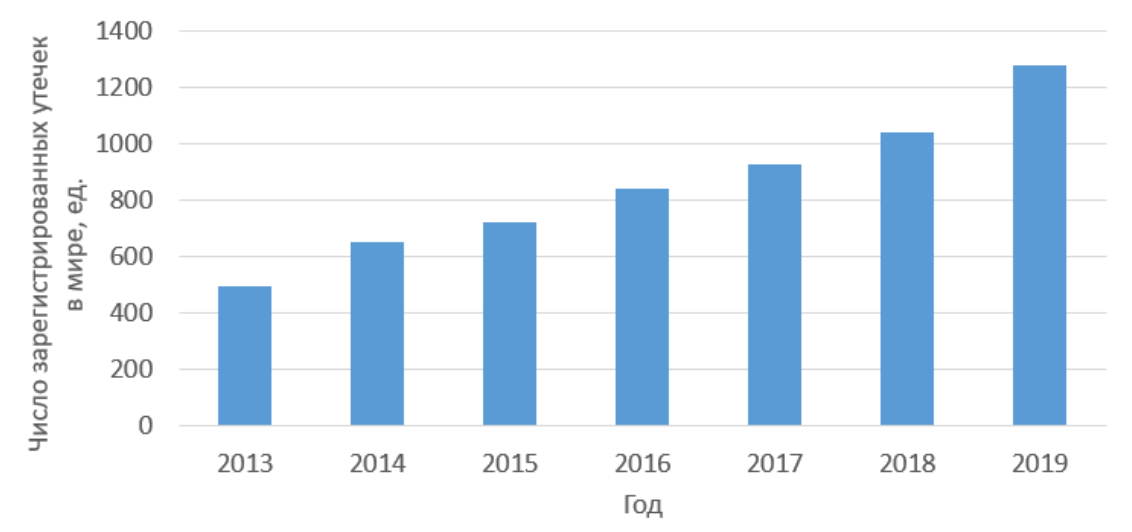

Рисунок 1 – Число зарегистрированных утечек информации в мире [3]

В этой связи потенциальная угроза безопасности данных определила потребность в ее защите как один из критериев при разработке локальных вычислительных сетей.

Локальная вычислительная сеть (ЛВС) – это компьютерная сеть относительно небольших размеров, покрывающая территорию в пределах одного или нескольких офисных зданий, функционирующая для ограниченного числа пользователей. Компьютеры в такой сети соединены оптоволоконным кабелем или при помощи спутника, вследствие чего она может реализовывать такие функции, как передача информации без использования внешних носителей, совместная работа нескольких пользователей в программе на одном компьютере, а также защита информации на нескольких устройствах с применением единого подхода. ЛВС могут соединяться с другими сетями,

происходит это через шлюзы (специальные точки сети, служащие выходом в другую сеть). Кроме того, локальные сети бывают как автономные, что значительно упрощает создание условий информационной безопасности, так и имеющие выход в «Интернет» [4].

При обеспечении информационной безопасности ЛВС следует учитывать, что несанкционированный доступ бывает прямым (злоумышленник имеет физических доступ к сети) и косвенным (осуществляется при отсутствии физического доступа). Основными способами незаконного проникновения в локальную сеть являются следующие: кража носителей информации. использование данных идентификации других пользователей, применение специальных компьютерных ловушек и вредоносных программ выявление систем ИЛИ программного оборудования операционных ЛЛЯ ИЗЪЯНОВ проникновения в сеть. Все это может повлечь за собой такие последствия, как распространение конфиденциальной информации, вследствие чего различные организации понесут финансовые потери, будет реализована подмена данных ложными сведениями, а также уничтожение информации, необходимой для бесперебойного производства или работы организации.

Использование средств безопасности учитывается при разработке всей архитектуры локальной сети. Выделяют четыре группы защитных методов: организационные, технические, программные, аппаратно-программные. Организационные методы включают в себя такие средства защиты, как различный уровень доступа сотрудников к информации, система пропусков, создание рабочих мест с отсутствующим подключением к «Интернету», введение коммерческой тайны в рамках компании и ответственности за ее разглашение. Такие методы защиты рекомендуется применять внутри любой организации, поскольку 80% хищений информации происходит из-за действия внутренних пользователей [5].

В качестве технических средств защиты используют генераторы шума, маскирующие беспроводную связь и шифрующие данные, физические устройства для хранения и передачи паролей, позволяющие получить доступ к информации только при их использовании, а также различные аппаратные средства, не позволяющие загрузить на устройство посторонние данные (например, операционную систему). Организация «Алладин Р.Д.» предлагает свое техническое решение, включающее в себя функцию доверенной загрузки, вследствие чего недопустимая требованиями безопасности информация не сможет попасть на компьютер пользователя. Кроме того, программа реализует криптографический модуль, а также модули доверенного ввода и вывода и централизованного управления системой.

К программным методам защиты относятся антивирусные программы, средства для шифрования данных, утилиты, позволяющие выявить вторжение в ЛВС посторонних пользователей, а также контролирующие внешние носители во избежание копирования информации, доверенная загрузка и многое другое. Одним их лучших решений для организаций средних и крупных размеров является использование DLP-систем, т.е. технологий, предотвращающих кражу

конфиденциальных сведений. Данное программное средство выполняет следующие функции: контроль баз данных, беспроводных сетей, обмена сообщения в социальных сетях, передачи данных на сменных носителях, буфера обмена, анализ поисковых запросов, сканирование компьютеров и многое другое. В основе программы лежит ядро, функционирующее на основе лингвистического и статистического метода анализа текста. Принцип работы такой системы заключается  $\mathbf{B}$ использовании текстового анализатора. позволяющего выявлять важную информацию. После предварительной загрузки необходимых данных в анализатор он будет отслеживать все операции, производимые над конфиденциальной информацией, и блокировать доступ тех пользователей. которые не обладают необходимыми правами **ВНУТОИ** производства. Если же какой-либо пользователь будет заблокирован, сведения об инциденте поступят в службу безопасности организации с целью быстрого реагирования  $\lceil 5 \rceil$ . Также разработанных можно выделить ряд автоматизированных систем управления, направленных на обучение пользователей реагированию на факты реализации компьютерных угроз при эксплуатации технологических процессов [6].

Аппаратно-программные средства - особый спектр защитных методов, состоящий из технических средств и программного кода, который позволяет им управлять. Они включают в себя электронные замки, специальные устройства, идентифицировать позволяющие какие-либо признаки (например, пользователя). информации, биометрические ланные накопители предназначенные для резервного копирования, а также внешние хранилища данных [7]. Подходящим решением является программно-аппаратный комплекс «Соболь» - система, предназначенная для защиты информации, компоненты которой реализуют такие функции, как аутентификация и идентификация с помощью электронных ключей, ведение журнала, в котором сохраняются все попытки проникновения в сеть, также отслеживание a целостности конфигурации компьютера и сети.

Используя описанные методы информационной защиты, организация минимизирует возможность несанкционированного доступа в собственную локальную сеть и во многом гарантирует бесперебойную работу производства. На рисунке 2 представлена возможная система защиты информации на предприятии: система видеонаблюдения, пропускной контроль, а также компьютер, оснащенный программным комплексом «Соболь» и требующий пароль при подключении к сети.

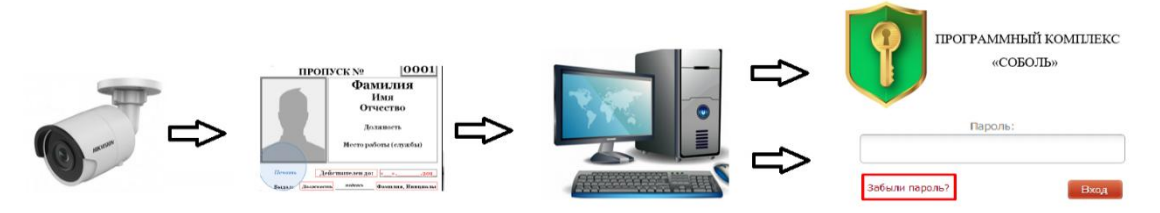

Рисунок 2 – Система защиты информации

Таким образом, информация является одной из главных ценностей современного этапа развития человечества. Большие объемы важной и

конфиденциальной информации ежедневно передаются, обрабатываются и принимаются во всем мире. Именно поэтому любое производство нуждается в надежной системе защиты данных, ведь ее отсутствие или ошибки в проектировании и реализации подвергают организацию риску утечки важных сведений и возможности понести как финансовые потери, так и нанести урон государству и обществу.

Список использованных источников

1. Techblog.sdstudio.top [Электронный ресурс] // techblog.sdstudio.top,ru URL: <https://techblog.sdstudio.top/> (дата обращения 11.11.2021).

2. Кузавко А.С., Кириллова Е.А., Уварова Н.А. Этапы развития информационной и телекоммуникационной сферы Cмоленской области // Экономика и предпринимательство. 2020. № 11 (124). С. 383-390.

TADVISER [Электронный ресурс] // tadviser.ru URL:<https://www.tadviser.ru/> (дата обращения: 11.11.2021).

3. Соколов, А.В. Защита информации в распределенных корпоративных сетях и системах / А.В. Соколов, В.Ф.

4. Searchinform [Электронный ресурс] // Searchinform.ru URL: <https://searchinform.ru/> (дата обращения: 07.11.2021).

5. Тумбинская М.В., Абзалов А.Р. Иcследование результатов применения программного тренажера по реагированию на факты реализации компьютерных угроз в АСУ ТП // Прикладная информатика. 2022. Т. 17. № 1 (97). С. 83-96.

6. Саяркин, Л. А. Программно-аппаратные средства защиты автоматизированных систем от несанкционированного доступа / Л. А. Саяркин, А. А. Зайцева, С. П. Лапин, Я. А. Домбровский. – Текст: непосредственный // Молодой ученый. – 2017. – № 13 (147). – С. 19-22. – URL: https://moluch.ru/archive/147/41249/ (дата обращения: 07.11.2021).

### *М.Н. Могилевский, студ.; рук. М.А. Свириденкова к.т.н., доц. (филиал ФГБОУ ВО «НИУ «МЭИ» в г. Смоленске)* **ПРОГРАММНЫЕ ПРОДУКТЫ ДЛЯ АНАЛИЗА ДАННЫХ**

На сегодняшний день в Интернете существует множество современных инструментов, предназначенных для извлечения знаний из различных типов данных. Под наукой о данных воспринимается раздел информатики, который изучает проблемы анализа, обработки, а также представления данных в цифровой форме. Интерес представляют результаты исследования предлагающихся инструментов, используемых на современном этапе бизнес-аналитиками для получения ценных знаний.

Для начала важно понимание такого определения как «инструмент анализа данных». Инструменты анализа данных – программные продукты или приложения, использующиеся исследователями для выполнения и разработки аналитических процессов, которые способствуют принятию более обоснованных с научной точки зрения бизнес-решений при одновременном снижении расходов и увеличении прибыли. Главная цель анализа данных – их использование с целью эффективного управления направлением деятельности и предприятием в целом.

Основной задачей программного обеспечения для анализа данных считается выполнение объемной работы за счет автоматизации процесса превращения данных в аналитическую информацию. Такое программное обеспечение призвано выполнять следующие действия:

предоставление необходимых инструментов проведения ДЛЯ качественного и количественного анализа;

применение статистических и аналитических возможностей для принятия решений;

— обработка и преобразование информации для анализа корреляций между наборами данных;

- визуализация наборов данных и результаты анализа.

В различных сферах для эффективного проведения современных исследований активно применяются программные продукты для статистической обработки данных, что и объяснено их основными задачами. Сбор, оценка и группирование данных вручную несомненно занимает много времени, а также повышают шанс погрешности, вызванной человеческой невнимательностью. Таким образом, низкое качество данных приводит к потерям времени и усилий. В этом случае эффективна автоматизация анализа с помощью специализированных инструментов.

Перед выбором инструмента желательно ограничение списка предполагаемых вариантов. Для этого нужно определение: типов данных, по которым будет проводиться анализ; целей, которые будут поставлены при проводимом исследовании; уровня детализации, достижение которого желаемо при проведении анализа.

Для простых подсчетов и диаграмм достаточно использование обычных систем веб-аналитики и функций программ, подобных Microsoft Excel. Однако полноценных дашбордов, для создания то есть панели индикаторов -интерактивных инструментов механической загрузкой ланных  $\mathbf{c}$ **ИЗ** многообразных источников, а также простых презентаций, книг или медиа лучше использование иных, более подходящих решений.

Теперь рассмотрим наиболее известные инструменты анализа данных и их возможности. При всем изобилии сервисов и инструментов, призванных собирать и анализировать данные, хотелось бы выделить кратко преимущества наиболее известных и продвинутых.

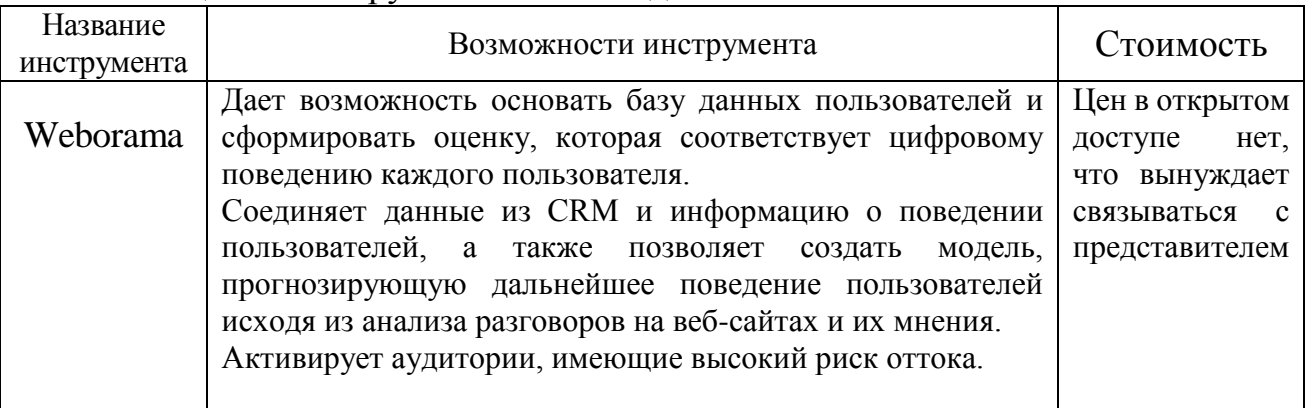

Таблица 1 - Инструменты анализа данных

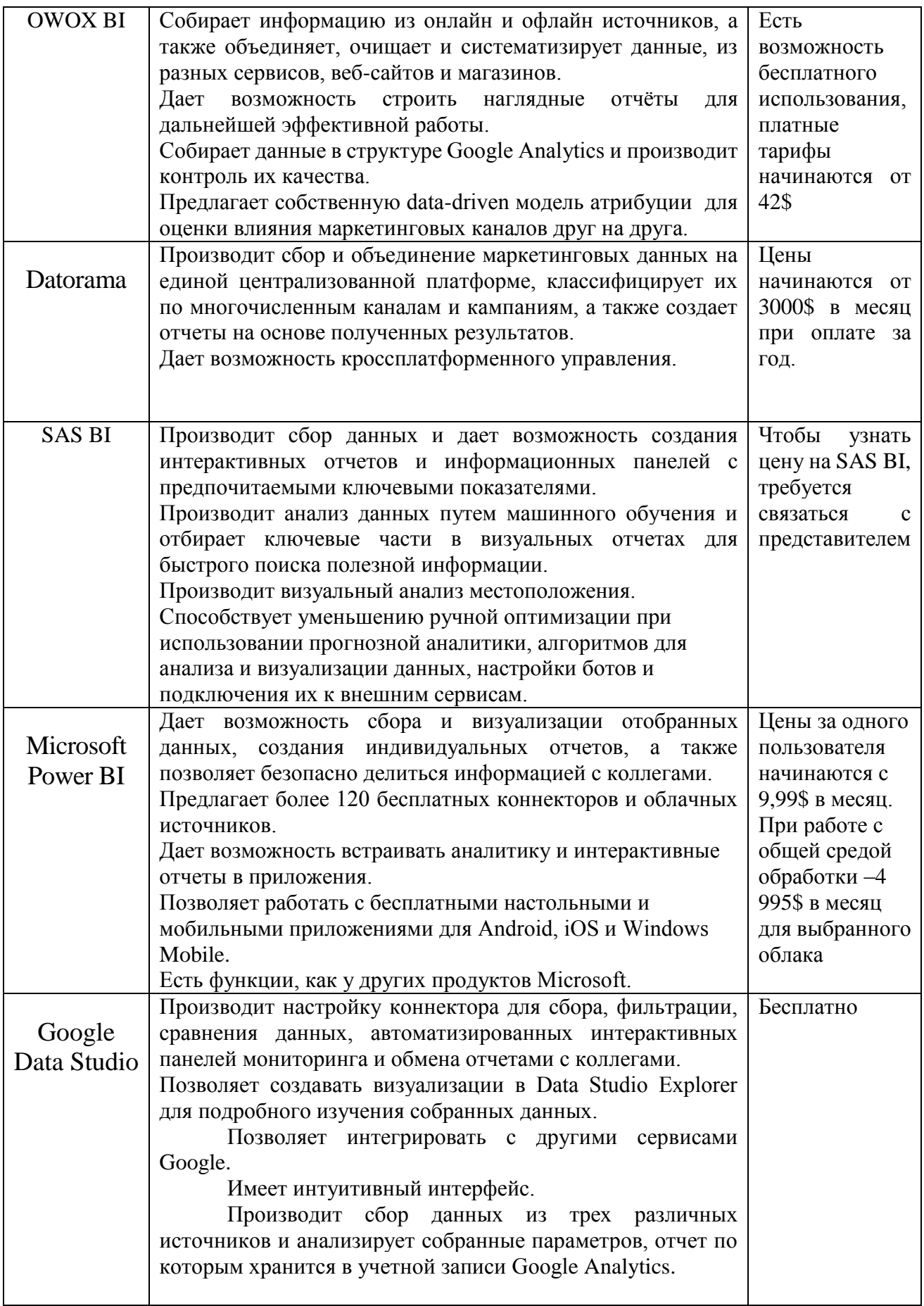

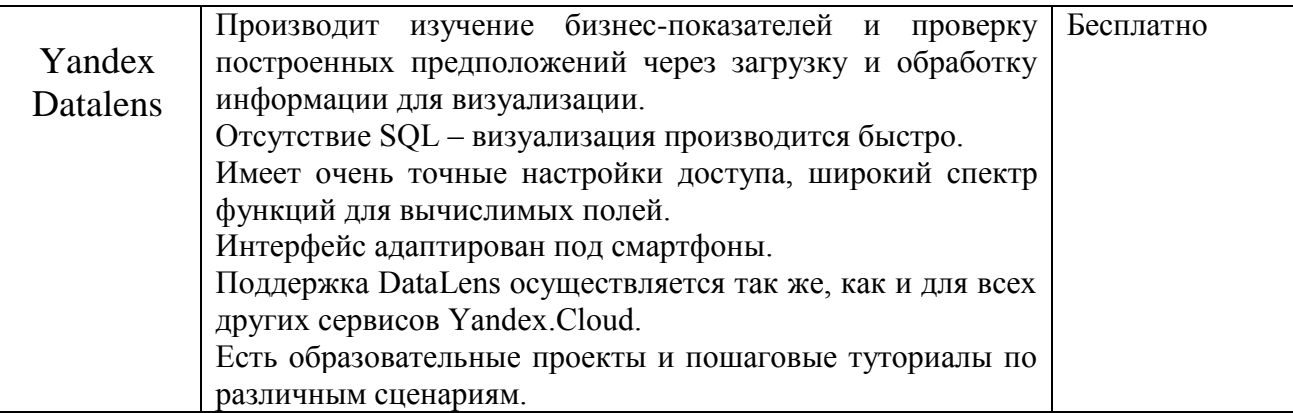

Важно остановиться подробно на двух последних сервисах - «Google Data Studio» и «Yandex Datalens», которые, по нашему мнению, способны наиболее эффективно производить сбор, анализ и визуализацию данных, а также являются бесплатными.

1. Google Data Studio

Data Studio является приложением для исследования данных, отслеживания KPI - ключевых показателей эффективности, и генерации отчетов. Данный инструмент позволяет собрать воедино информацию из различных сервисов, что позволяет во многом сэкономить время. Для выявления наиболее значимых показателей нет необходимости использовать разные вкладки браузера с открытыми в них Google Analytics, CRM, статистикой социальных сетей и «Google Таблицей» с таймингом. Data Studio позволяет соединить все это в единый отчет.

Сервис во многом полезен маркетологам для сквозной аналитики, механического составления отчетов (внутренних или для клиентов), оценки и сопоставления оперативности маркетинговых каналов, контроля проектов, а также рекламных кампаний. Data Studio упрощает формирование у специалистов общего представления о ситуации. Среди положительных сторон данного инструмента, помимо указанных в таблице 1, выделяются следующие: а) возможность сбора данные из многочисленных источников воедино; б) настройка расположения, дизайна и содержания компонентов; в) поддержка многостраничных отчетов; г) система фильтров с различными настройками; д) быстро создает отчеты благодаря сниппетам; е) синхронизация с облаком; ж) сохраняет историю действий; з) работа в браузере на всех устройствах.

К отрицательным сторонам можно отнести: нагруженность компьютера большими отчетами; неправильная локализация некоторых меню; дизайн не адаптирован под телефонные устройства; нет официальной поддержки Google; ограниченный набор визуализации, поэтому пользователю, привыкшему работать с крупными системами для визуализации данных, может чего-то постоянно не хватать; для некоторых систем нет бесплатных коннекторов, например, пока еще нет бесплатных коннекторов для Facebook, Вконтакте и других соцсетей; работа возможна только через браузер, соответственно зависит от интернет-соединения.

Однако положительные стороны являются преобладающими. В целом сервис Google Data Studio популярен, благодаря чему ознакомление с ним и обучение ему является простым и быстрым.

В качестве дополнения к Google Data Studio можно использовать Google Analytics. Данный инструмент считается одним из самых популярных сервисов по анализу данных. Благодаря коду отслеживания Google Analytics производит сбор данных из трех источников: HTTP-запросов пользователей, файлов cookie и информации о браузерах и операционных системах. Далее собранные данные поступают на серверы Google Analytics в виде списка параметров. После этого Google Analytics оценивает полученный список и формирует отчеты, которые могут быть сохранены в учетной записи Google Analytics. Одно из ключевых преимуществ - машинное обучение и NLP функции, которые способны помочь для достижения следующих целей: а) предупреждение пользователя о значительных тенденциях в данных (в частности, о товарах, спрос на которые повышается за счет изменения желаний пользователей); б) поиск аномалии в отчетах; в) прогнозирование шанса потери клиентов, что позволяет наиболее эффективно инвестировать деньги в их удержание; г) предсказание вероятности конверсии (и отправка новых аудиторий в Google Ads).

Google Analytics - сложный инструмент, требующий владения углублённых знаний даже на начальном этапе, так что неподготовленные пользователи выбирают иной сервис. Хотя порой и более опытные пользователи не способны использовать эту программу полноценно.

2. Yandex Datalens является продуктом Яндекса для визуализации и исследования собираемой информации, достойный «соперник» Google Data Studio. Данный инструмент дает возможность прямого подключения к многочисленным источникам (в частности, ClickHouse, PostgreSQL, MySQL, MS SQL Server, Oracle Database, Google Sheets, Metrica и AppMetrica), наблюдения бизнес-показателей, создания визуализации и панелей ПРОДУКТОВЫХ  $\overline{M}$ индикаторов (дашбордов). Преимущества продукта: а) отсутствие SQL, визуализация создается быстро и просто; б) наглядные абстракции для работы с информацией: подключение, датасет, чарт и дашборд; в) широкий спектр функций для вычислимых полей; г) большое количество поддерживаемых источников информации: в частности, есть возможность чтения информации из Яндекс. Метрики; д) присутствие географических опций: например, есть возможность перевести топоним в координаты и воссоединить данные с картой; е) очень точные настройки доступа: возможно выдать разрешение на чтение таблицы, но наложить запрет на чтение одной из частей (это очень выгодно, если есть необходимость открыть лишь некоторую часть информации определенным пользователям); ж) выдача доступа к интерактивным панелям и графикам через публичную ссылку; з) интеграция с системой авторизации Яндекса.

Отрицательные стороны продукта следующие: а) нет возможности соединить графики разных видов; б) не поддерживает поля типа Аггау; в) не позволяет выделить топ-N элементы; г) происходит перегрузка базы при ненужных запросах на каждую трансформацию визуализации, что говорит о не

соответствии базы под активные агрегации (например, ClickHouse производит такую работу неплохо); д) нет возможности создания кастомных клеток около графиков; е) на панеле индикаторов время показывается по UTC. Произвести перенастройку является невозможным, из-за чего пользователю приходится прибавлять сдвиг по времени самостоятельно.

В целом DataLens считается достаточно удобным инструментом для отслеживания активности пользователей, но со своими ограничениями.

Анализ данных бесспорно является обязательным первым шагом на пути к выработке стратегии деятельности. На рынке существует огромное количество инструментов, каждый из которых стремится в первую очередь показать плюсы. Логично, что в каждом из них помимо положительных моментов присутствуют недостатки, которые либо не сильно заметны при работе, либо мешают производить качественный сбор и анализ данных. В данной статье представлены наиболее широко используемые сервисы, которые призваны наиболее эффективно производить работу по анализу данных. Проведенный анализ позволяет сузить поиск необходимых сервисов. Однако, чтобы найти сервис, который будет соответствовать всем требованиям, важно сперва определить намерения касательно анализа, нужный уровень детализации и типов данных, которые в дальнейшем будут оценены в сервисе. Возможно комбинирование сервисов, инструментов, приложений, которые производят сбор, исследование и сортировку, визуализацию информации для осуществления намеченных целей и достижения наилучших результатов со стороны качества, удобства и стоимости.

### Литература

1. Соломия Боднар Топ 20 инструментов для анализа данных [Электронный ресурс] - Режим доступа https://www.owox.ru/blog/articles/data-analysis-tools/2 Mapra 2022.

2. 25 инструментов для анализа и визуализации данных [Электронный ресурс] - Режим доступа https://blog.cybermarketing.ru/25-instrumentov-dlya-analiza-i-vizualizacii-dannyx/27 февраля 2022.

### А.В. Никуленкова, студ.; рук. М.А. Свириденкова, к. т. н., доц. (филиал ФГБОУ ВО «НИУ «МЭИ» в г. Смоленске) МОДЕЛИРОВАНИЕ ВОПРОСОВ КИБЕРБЕЗОПАСНОСТИ

В наше время развитых технологий, когда процесс компьютеризации охватывает буквально все сферы жизнедеятельности человека, вопрос о защите личной информации граждан стоит особо остро. С каждым годом количество киберпреступлений увеличивается в разы, а стремительное усовершенствование средств, с помощью которых они осуществляются, означает, что данная динамика будет повышаться, если не предпринять контрмеры.

В России, по сообщению МВД, на первую половину 2021 года существенная часть правонарушений 26.8% приходится на киберпреступления. В то время как в аналогичный период 2020 года, это значение составляло 21,7%. За год количество зафиксированных случаев криминальных деяний с использованием технологий и сети Интернет увеличилось на 25,7% [2].

Для предотвращения несанкционированного доступа к данным и надежной защиты информации в сети и серверы внедряют принципы кибербезопасности. Согласно «Концепции стратегии кибербезопасности Российской Федерации»: «Кибербезопасность - совокупность условий, при которых все составляющие киберпространства защищены от максимально возможного числа угроз и воздействий с нежелательными последствиями».

Лля отслеживания и сбора информации пользователей киберпреступники используют различные способы, например: вирусы, троянские программы, шпионское ПО, фишинг и различного рода кибератаки. Для того, чтобы предотвратить кражу данных, необходимо обеспечить условия, представленные в таблине 1.

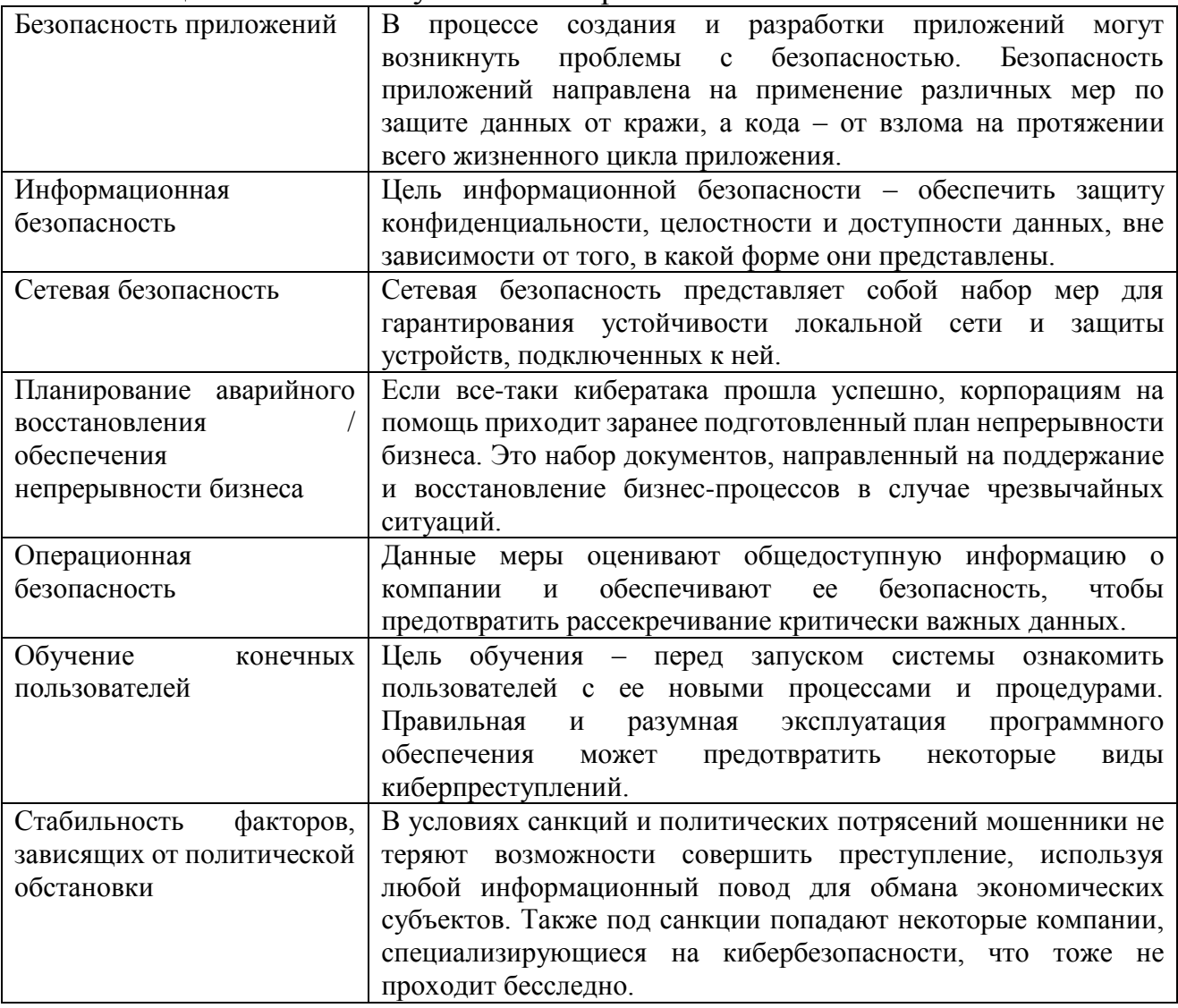

Таблица 1 – Основные условия кибербезопасности

Начиная с 2015 года, каждые два года Международный союз электросвязи при ООН при поддержке организаций и экспертов по кибербезопасности публикуют список глобального индекса кибербезопасности, включающий в себя показатели 193 стран мира. Конечное значение индекса формируется исходя из следующих аспектов:

законодательные аспекты кибербезопасности;

технические аспекты кибербезопасности;

организационные аспекты кибербезопасности;

навыки страны в построении системы кибербезопасности;

международное сотрудничество в области кибербезопасности.

Законодательные аспекты подразумевают под собой наличие правовых актов, регулирующих правонарушения, совершаемые в области информационной безопасности. Технические аспекты оцениваются исходя из наличия в определенном государстве технических учреждений, программ и средств, необходимых для устранения киберугрозы. Организационные аспекты регулируют структуры в сфере кибербезопасности, формируются, исходя из существования числа институтов и стратегий, организующих развитие кибербезопасности на государственном уровне.

Под навыками страны в построении системы кибербезопасности понимается создание потенциала в сфере охраны информации на основании вышеперечисленных аспектов (правовых, технических, организационных). Оценка в основном происходит с точки зрения технологий, однако влияние также имеют различные социально-экономические и политические факторы.

Вопрос кибербезопасности носит глобальный характер, поэтому для укрепления его потенциала необходимо международное сотрудничество для обеспечения координации и предотвращения возникновения угроз. Данный аспект оценивается в зависимости от количества установленных партнерств и сетей обмена информацией.

В глобальном рейтинге кибербезопасности лидируют США, Великобритания, Сингапур, Швеция. В конце списка расположились такие страны, как Гондурас, Лесото, Намибия.

Рассмотрим расположение России в рейтинге глобального индекса кибербезопасности по годам (рисунок 1) [1].

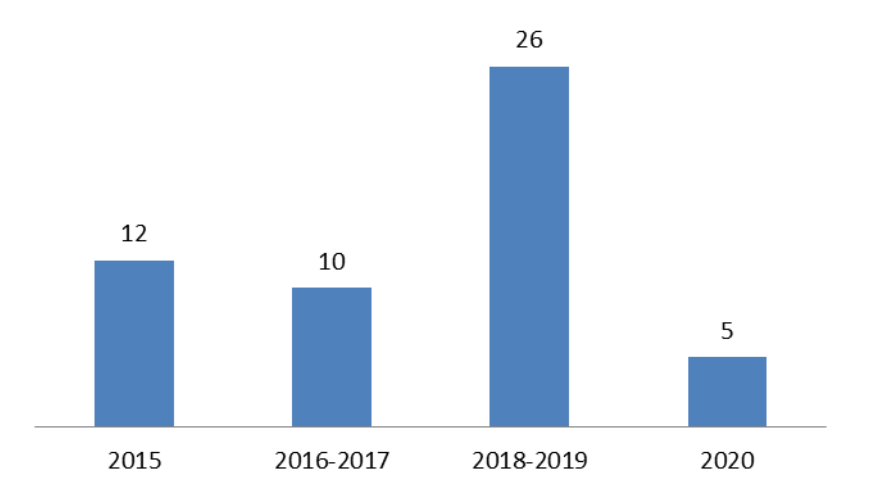

Рисунок 1 – Место России в рейтинге глобального индекса кибербезопасности по годам в период 2015 – 2020 гг.

В 2016-2017 гг. индекс кибербезопасности в России составлял 0,788, а уже в 2018-2019 гг. – 0,836. Следовательно, перемещение определенной страны в рейтинге зависит не только от ее показателя индекса кибербезопасности, а также и от показателей других стран.

События недавнего прошлого также не обошли стороной сферу кибербезопасности. Так, с марта 2020 года в связи с началом пандемии COVID-19, во всем мире произошел массовый переход в онлайн учащихся и работников со всего мира. Данное событие оставило ощутимый след в цифровой безопасности. В первую очередь, при переходе на удаленное обучение и работу возрос спрос на платформы для онлайн-конференций и средства для совместной работы с документами. Из-за резкого наплыва пользователей в данных сервисах были обнаружены уязвимые места. И хотя разработчикам ПО удалось исправить выявленные проблемы, кибермошенники все-таки успели воспользоваться ситуацией и нанести вред.

Также при удаленной работе из дома сотрудники подключаются к офисной IT-инфраструктуре через самостоятельно настроенные роутеры и сети. Так как за защиту интернет-канала не отвечает специально обученный человек, а многие сотрудники не имеют достаточных знаний о безопасном взаимодействии с корпоративными ресурсами через Интернет, повышается риск нарушения безопасности.

Во время пандемии кибератакам подверглись медицинские организации: министерства, больницы и даже простые сотрудники. Жертвами преступников становились также фармацевтические компании, которые в то время работали над разработкой вакцины. У медработников же, как и у простых граждан, выманивали личные данные, спекулируя на теме опасности COVID-19, извлекая выгоду из страха перед вирусом и потребности в помощи. Огромное количество неосведомленных людей стали жертвами фишинга – рассылки писем по электронной почте с вредоносным вложением или ссылкой на вредоносный сайт, а также предложениями по установке вредоносных приложений.

С целью изучения вопроса кибербезопасности, были построены три регрессионные модели на основе факторов, в той или иной степени связанных с исследуемой областью (глобальный индекс кибербезопасности по странам -I1):

а) локальный индекс онлайновых услуг – I2;

б) индекс развития электронного правительства – I3;

в) индекс цифровизации бизнеса по странам – I4;

г) индекс цифровизации и эффективность использования цифровых технологий в организациях предпринимательского сектора по странам – I5;

д) индекс цифровизации бизнеса по странам и видам экономической деятельности – I6.

Для построения моделей использовалась выборка, включающая 14 стран. Собранные данные относятся к 2018 г [1]. На основе проведенного корреляционного анализа было предложено исследование следующих регрессионных моделей:

А. Модель №1 (модель парной линейной регрессии с результативным признаком I1 и факторным признаком I2):

 $\hat{11} = 0.093943 + 0.015532 * 12$ 

Б. Модель №2 (модель множественной линейной регрессии с результативным признаком I1 и двумя факторными признаками I2 и I3):

 $11 = -0.53242 + 0.012779 * 12 + 0.911059 * 13$ 

В. Модель №3 (модель множественной линейной регрессии с результативным признаком I1 и тремя факторными признаками I2, I3 и I5):

 $\hat{11} = -0.93484 + 0.0111869 * I2 + 0.787884 * I3 + 0.005677 * I5$ 

Результаты регрессионного анализа по трем моделям представлены в таблице 2. Результаты оценки и анализа построенных моделей показывают, что все три модели значимы по критерию Фишера, имеют хорошую точность, так как ошибка аппроксимации не превышает 15%. Все коэффициенты, кроме I5 (модель №3), значимы по статистике Стьюдента. Опираясь на полученные результаты, наиболее приемлемой, по нашему мнению, является модель №2. Это означает, что значение глобального индекса кибербезопасности по странам определяется преимущественно значениями локального индекса онлайновых услуг I2 и индекса развития электронного правительства I3. С увеличением I2 на 1 единицу I1 вырастет на 0,01 единиц, а с увеличением I3 – на 0,91 единиц.

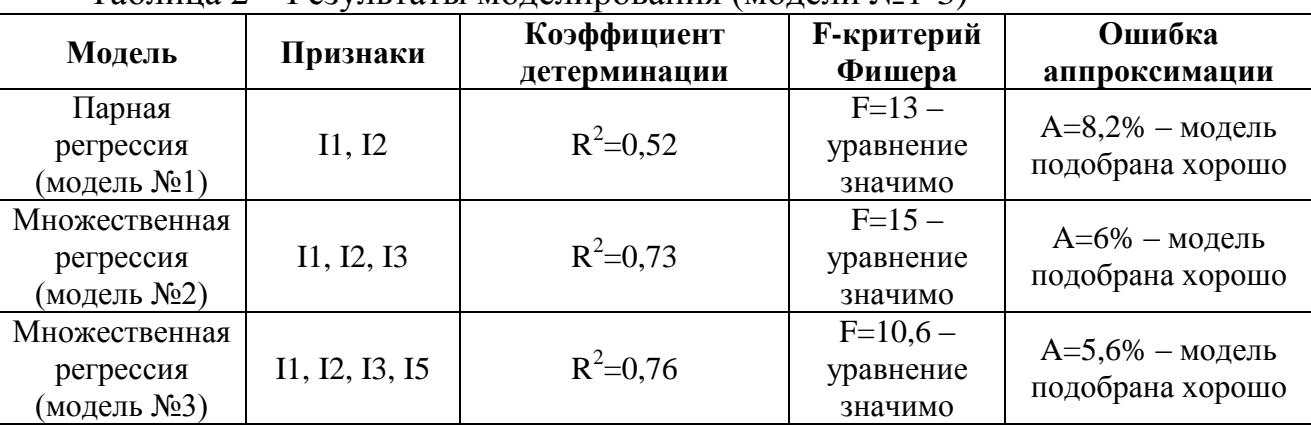

Таблица 2 – Результаты моделирования (модели №1-3)

Состояние кибербезопасности во многом определяет экономическое состояние страны. Для доказательства этого была исследована корреляционная зависимость между ВВП (GDP) и глобальным индексом кибербезопасности (I1), а также произведен регрессионный анализ (модель №4). В выборке представлено 14 стран.

| Модель №4                            | Коэффициент         | <b>• F-критерий Фишера</b> | Ошибка            |
|--------------------------------------|---------------------|----------------------------|-------------------|
|                                      | корреляции          |                            | аппроксимации     |
| $\widehat{\text{GDP}} = 38,191*11 +$ | $r = 0.74 - c$ вязь | $F=14$ — уравнение         | $A=2,7% -$ модель |
| 64,046                               | сильная             | значимо                    | подобрана хорошо  |

Таблица 3 – Результаты моделирования (модель №4)

Таким образом, с увеличением индекса кибербезопасности на 0,01 единицу, ВВП вырастет на 0,382 миллиардов долларов. Что касается влияния развития кибербезопасности на экономику отдельной страны и мировую экономику в целом, то оно, безусловно, имеется, и играет определенную роль.

Таким образом, в статье рассмотрены вопросы кибербезопасности, выделены основные условия кибербезопасности государства. Изучены факторы, влияющие на изменение глобального индекса кибербезопасности. Предложена статистическая модель изучения и прогнозирования данного индекса. Исследовано влияние состояния кибербезопасности на изменение ВВП страны. По данным построенных моделей возможно исследование кибербезопасности и состояния ВВП, однако не стоит забывать, что на состояние кибербезопасности и ВВП влияют и другие факторы субъективного и объективного характера, включая политическую обстановку в мире.

### Литература

1. Индикаторы цифровой экономики: 2019 : статистический сборник / Г. И. Абдрахманова, К. О. Вишневский, Л. М. Гохберг и др.; Нац. исслед. ун-т И60 «Высшая школа экономики». – М.: НИУ ВШЭ, 2019. – 248 с. – 300 экз. – ISBN 978-5-7598-1924-0 (в обл.). 2. МВД России [Электронный ресурс] – Режим доступа: https://мвд.рф

# *А.Д. Пименова, студ.; рук. А.Ю. Пучков, к.т.н., доц. (филиал ФГБОУ ВО «НИУ «МЭИ» в г. Смоленске)* **НАПРАВЛЕНИЯ ПРИМЕНЕНИЯ ИСКУССТВЕННОГО ИНТЕЛЛЕКТА В КИБЕРБЕЗОПАСНОСТИ ИНТЕРНЕТА ВЕЩЕЙ**

В последние годы использование Интернета вещей (internet of things, IoT) во многих сферах человеческой жизни, включая промышленность, торговлю, логистику, растет в геометрической прогрессии, а вместе с этим растут и проблемы кибербезопасности, поскольку IoT уязвим для кибератак из-за своей относительной новизны, и, следовательно, из-за отсутствия стандартов и требований к безопасности. Концепция IoT обеспечила миру более высокий уровень доступности, целостности, масштабируемости, конфиденциальности и совместимости с точки зрения подключения устройств.

Целью исследования является выявление основных направлений кибератак на устройства IoT, а также рекомендуемых методов защиты от этих атак на основе искусственного интеллекта (artificial intelligence, AI).

IoT– сеть цифровых и аналоговых машин и вычислительных устройств, снабженных уникальными идентификаторами (unique identifier, UID), которые имеют возможность обмениваться данными без вмешательства человека. В большинстве случаев это проявляется как взаимодействие человека с центральным устройством или приложением-концентратором, часто мобильным приложением, которое затем отправляет данные и инструкции на одно или несколько периферийных устройств IoT.

Существует большое разнообразие кибератак, которые злоумышленники могут использовать против IoT, они различаются в зависимости от того, на какой аспект системы нацелены и что надеются получить от атаки преступники [1]. Выделяют следующие типы атак:

физические атаки (физическое повреждение, отключение);

«человек посередине» (злоумышленник перехватывает связь между двумя узлами и выполняет роль прокси-сервера);

атаки с использованием ложных данных (злоумышленник изменяет измерения с датчиков Интернета вещей на небольшую величину, чтобы избежать подозрений, а затем выводит неверные данные);

ботнеты (разрушение инфраструктуры целевого сервиса и нарушение нормального потока данных);

атаки типа «Отказ в обслуживании» (перегрузка систем питания, атака на встроенное ПО).

В связи с многообразием кибератак, направленных на устройства IoT, объем исследований, связанных с этой областью кибербезопасности, очень велик. Для динамической защиты систем от киберугроз многие эксперты по кибербезопасности обращаются к AI [2]. Он чаще всего используется для обнаружения вторжений в кибербезопасности путем анализа структуры трафика и поиска активности, характерной для атаки.

Автором выявлено, что при защите от кибератак наибольшее распространение получили методы AI, базирующиеся на подходе, называемом машинное обучение. Это вызвано тем, что данные методы используют накопленный опыт, статистику кибератаки в автоматизированном режиме могут обучаться для распознавания кибератак в будущем. К таким методам AI, применяемым в защите от кибератак, относятся:

1. Деревья принятия решений. Дерево решений – это метод AI, который создает набор правил на основе своих обучающих выборок данных. Он использует итеративное разделение, чтобы найти описание, которое наилучшим образом классифицирует анализируемый трафик. Примером такого подхода в области кибербезопасности является обнаружение атак типа «Отказ в обслуживании» путем анализа скорости потока, размера и продолжительности трафика. Например, если скорость потока низкая, но продолжительность трафика большая, это, скорее всего, будет атака и, следовательно, будет классифицироваться как таковая. Деревья решений также могут использоваться для обнаружения атак с использованием команд в роботизированных транспортных средствах путем классификации значений по потреблению ЦП, сетевому потоку и объему записанных данных. Метод деревьев решений популярен, поскольку он интуитивно понятен в том смысле, что разработчику известно, что делает искусственный интеллект, и не учитывает аномальный трафик. Кроме того, как только будет найден эффективный набор правил, искусственный интеллект сможет анализировать трафик в режиме реального времени, обеспечивая почти немедленное оповещение при обнаружении необычной активности.

2. Метод k-ближайших соседей (k-nearest neighbors algorithm, k-NN). Этот метод учится на образцах данных создавать классы, анализируя евклидово расстояние между новым фрагментом данных и уже классифицированными фрагментами данных, чтобы решить, в какой класс следует поместить новый фрагмент. Например, новый фрагмент данных, когда k, число ближайших соседей, равно трем, будет отнесен ко второму классу, но когда k равно девяти, новый фрагмент будет отнесен к классу один. Метод k-NN привлекателен для систем обнаружения вторжений, поскольку может быстро извлекать уроки из новых моделей трафика, чтобы замечать ранее невидимые, даже атаки нулевого дня. Эксперты по кибербезопасности также исследуют применение k-NN для обнаружения кибератак в реальном времени. Этот метод использовался для обнаружения атак, таких как атаки с внедрением ложных данных. Он хорошо работает, когда данные могут быть представлены с помощью модели, которая позволяет измерять их расстояние до других данных, т. е. с помощью распределения Гаусса или вектора.

3. Машины опорных векторов. Машины опорных векторов (support vector machine, SVM) являются расширением моделей линейной регрессии, которые определяют плоскость, разделяющую данные на два класса. Эта плоскость может быть линейной, нелинейной, полиномиальной, гауссовой, сигмоидной и т.д., в зависимости от функции, используемой в алгоритме. SVM также могут разделять данные на более чем два класса, используя более одной плоскости. В кибербезопасности этот метод используется для анализа шаблонов интернет-трафика и разделения их на классы компонентов, такие как HTTP, FTP, SMTP и подобные. Поскольку SVM является контролируемым методом машинного обучения, он часто используется в приложениях, где можно моделировать атаки, например, используя сетевой трафик, полученный в результате тестирования на проникновение, в качестве обучающих данных.

4. Методы на основе искусственных нейронных сетей (Artificial neural network, ANN), которые сейчас являются наиболее востребованной технологией AI в разных прикладных областях [3,4]. В ANN нейрон – это математическое уравнение, которое считывает данные и выводит целевое значение, которое затем передается следующему нейрону на основе его значения. Затем алгоритм ANN повторяется до тех пор, пока выходное значение не станет приемлемо близким к целевому значению, что позволяет нейронам изучать и корректировать свои веса, измеряя ошибку между ожидаемым значением и предыдущим выходным значением. Как только этот процесс завершен, алгоритм представляет математическое уравнение, которое выводит значение, что может быть использовано для классификации данных. Большим преимуществом ANN является то, что они могут корректировать свои математические модели при представлении новой информации, в то время как другие математические модели могут устареть по мере того, как новые типы трафика и атаки становятся распространенными. Это также означает, что ANN искусны в обнаружении ранее невидимых атак и атак нулевого дня, поскольку они принимают новую информацию во внимание в большей степени, чем статические математические модели.

Методы AI могут использоваться не только в целях кибербезопасности. Киберпреступники могут применять различные вредоносные системы, чтобы помешать алгоритмам обнаружения вторжений АІ распознать кибератаку, или же атаковать полезный AI таким образом, чтобы он работал против своей собственной системы.

В настоящее время использование AI дорого и ресурсоемко, поэтому его применение для защиты небольшой системы может оказаться затруднительно. Однако компании, имеющие большие сети, могут извлечь выгоду из этих решений, особенно если они рассматривают или уже внедрили устройства IoT в свою сеть. АІ также был бы полезен в массивных системах. В будущем такой способ защиты также может быть интегрирован в небольшие системы, такие как самоуправляемые автомобили или умные дома.

В результате проведенного исследования были выявлены основные направления защиты от кибератак на основе применения методов AI. По мере роста числа и скорости кибератак эксперты в области информационной безопасности в чаще обращаются к AI как к средству защиты этих систем в режиме реального времени.

Рассмотренные методы AI также могут найти применение в обеспечении информационной безопасности в промышленных сетях, обеспечивающих информационные процессы в сложных киберфизических системах, в которых широкое использование находят технологии IoT.

### Литература

Radanliev P, De Roure DC, Nurse JR, Montalvo RM, Cannady S, Santos O, Burnap P, Maple C. Future de- $\mathbf{1}$ velopments in standardisation of cyber risk in the Internet of Things (IoT). SN ApplSci-2020, 2(2), 169. Zeadally S, Adi E, Baig Z, Khan IA. Harnessing artificial intelligence capabilities to improve cybersecurity.  $\mathcal{D}$ 

IEEE Access  $-2020$ , 8.

Василькова М.А., Пучков А. Ю. Способ определения расстояния до объекта в робототехническом 3 комплексе // Информационные технологии, энергетика и экономика. Сб трудов XVIII-ой Межд. науч.-техн. конф. студентов и аспирантов. В 3 т. Т 1. - 2021. - 356 с. С. 285 - 289.

Puchkov A.Y., Lobaneva E.I., Vasilkova M.A. (2022) Diagnostics of the Technological System State for Phosphorus Production Based on Deep Neural Networks. In: Kovalev S., Tarassov V., Snasel V., Sukhanov A. (eds) Proceedings of the Fifth International Scientific Conference "Intelligent Information Technologies for Industry" (IITI'21). IITI 2021. Lecture Notes in Networks and Systems, vol 330. Springer, Cham. https://doi.org/10.1007/978-3-030-87178-9\_9

### Д.С. Пляц, студ., рук. А.О. Блинов, асс. (Филиал ФГБОУ ВО «НИУ «МЭИ» в г. Смоленске) ИМИТАЦИОННАЯ МОДЕЛЬ ДЛЯ ОЦЕНКИ ЭРГОНОМИЧЕСКОЙ НАГРУЗКИ ПРИ ИСПОЛЬЗОВАНИИ ЭКЗОСКЕЛЕТОВ

Для анализа скелетно-мышечной рабочей нагрузки и связанных с ней потенциально опасных условий труда, а также скелетно-мышечных симптомов у рабочих различных профессий применяются различные подходы, и проводятся обширные исследования по сбору данных. Вопросы нацелены на нагрузку опорно-двигательного аппарата, и связанные с ними потенциально опасные условия труда можно разделить на семь показателей (сила, динамическая и статическая нагрузка, повторяющаяся нагрузка, климатические факторы,

вибрация эргономические факторы окружающей  $\mathbf{M}$ среды). Оценка сосредоточена на стоянии, сидении, ходьбе и неудобных позах, индексы собой краткий обзор основных данных о представляют нагрузке на опорно-двигательный аппарат и связанных с ней потенциально опасных условиях труда. Достоверность полученных данных удовлетворительна при сопоставлении с показателем психосоциальных условий труда и дискомфорта при воздействии физических нагрузок. Группы рабочих с контрастными опорно-двигательными нагрузками можно дифференцировать на основании показателей и других факторов. Похоже, что большинство индексов и факторов демонстрируют значительную связь с симптомами поясничного отдела позвоночника и/или шейно-плечевого сустава. Эта имитационная модель анализа NIOSH может использоваться в качестве простого и быстрого подхода для определения рабочих групп, в которых более тщательный эргономический анализ указывает на возможные улучшения коэффициента нагрузки при использовании определенных экзоскелетов на работе [1]. -

Индекс подъема по методу NIOSH Lifting Equation - это инструмент, используемый специалистами по охране труда и технике безопасности для оценки рисков ручной обработки материалов, связанных с подъемом и опусканием на рабочем месте.

Уравнение подъема NIOSH широко признано действительным в области профессиональной эргономики, предоставляя специалистам по охране труда и технике безопасности объективный инструмент оценки эргономического риска для ручных операций с материалами. Уравнение подъема NIOSH - отличный способ определить эргономические возможности и расставить приоритеты в усилиях по улучшению эргономики, а также обеспечивает объективную основу, на основе которой мы можем документировать эргономические улучшения.

Задача подъема определяется как акт ручного захвата объекта двумя руками и вертикального перемещения объекта без механической помощи. NIOSH для подъема, учитывает несколько переменных рабочих задач, чтобы определить безопасные методы и рекомендации по подъему и рассчитывается по формуле:

#### $RWL = LC \times HM \times VM \times DM \times AM \times FM \times CM$  $(1)$

где  $H$  – горизонтальное расположение объекта относительно тела,  $V$  – вертикальное расположение объекта относительно пола  $D$  – расстояние, на которое объект перемещается по вертикали  $A - Y$ гол асимметрии или требование скручивания,  $F$  – частота и продолжительность подъема,  $C$  – сцепление или качество захвата рабочими объекта.

В уравнении подъема NIOSH всегда используется постоянная нагрузки (LC), равная 23 кг, что представляет собой максимальный рекомендуемый вес груза, который следует поднимать в идеальных условиях. Начиная с этой начальной точки, уравнение использует несколько переменных залачи. выраженных в виде коэффициентов или множителей, которые служат для уменьшения постоянной нагрузки и расчета RWL для этой подъемной задачи [2].

Основным продуктом уравнения NIOSH является рекомендуемый предел веса (RWL), см. уравнение (2), которое определяет максимально допустимый вес (нагрузку), который почти все здоровые сотрудники могут поднять в течение 8-часовой смены без увеличения нагрузки. риск заболеваний опорно-двигательного аппарата (MSD) в нижней части спины. Кроме того, рассчитывается подъемный индекс (LI), чтобы обеспечить относительную оценку уровня физического напряжения и риска MSD, связанного с оцениваемыми ручными подъемными задачами.

$$
LI = \frac{\text{Bec rpysa}}{\text{Theqen seca}}
$$
 (2)

Значение индекса подъема 1,0 или меньше указывает на номинальный риск для здоровых сотрудников, как указано в таблице 1. Индекс подъема выше 1,0 означает, что задача связана с высоким риском для некоторой части населения. С увеличением LI соответственно возрастает и уровень травмоопасности. Таким образом, цель состоит в том, чтобы спроектировать все подъемные работы для достижения LI 1,0 или меньше.

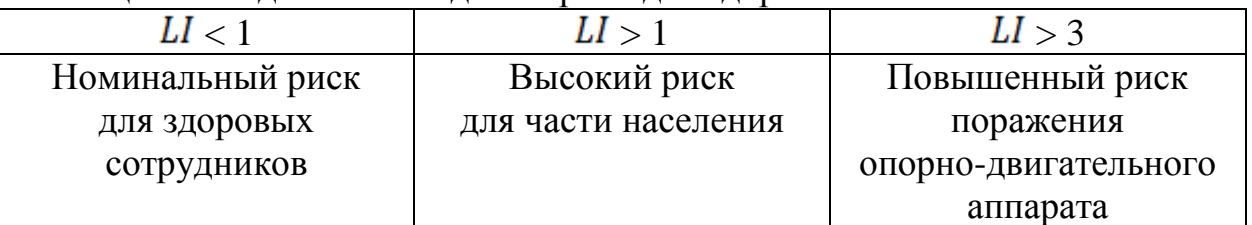

Таблица 1 – Подъемный индекс и риск для здоровья.

Задачи по обработке материалов должны быть разработаны таким образом, чтобы свести к минимуму вес, диапазон движений и частоту действий, а использование уравнения NIOSH позволяет с самого начала приблизиться к оптимуму [2,3].

Оценка по методу подъемного индекса NIOSH

Рабочее место было смоделировано в программном обеспечении Tecnomatix Jack, где эргономический риск при работе с грузами оценивался с применением метода NIOSH.

Определив необходимые входные данные в соответствии с методологией NIOSH, можно провести эргономический анализ риска, получив таким образом результат в виде показателя риска, так называемого индекса подъема – LI, представляющего собой отношение между фактическим весом подъемной нагрузки и рекомендованный предельный вес (RWL). С точки зрения метода NIOSH, если LI > 1, это означает повышенный риск болей в спине у определенной части работающего населения, поэтому цель должна состоять в том, чтобы работать с LI меньше единицы [3].

По результатам анализа эргономических рисков NIOSH можно сделать вывод, что нагрузка превышает рекомендуемый предел для этой задачи. Некоторые здоровые работники сочли бы эту работу физически напряженной. Предлагаются следующие модификации:

- поднесите груз ближе к рабочему;

- уменьшите частоту подъема и/или увеличьте периоды восстановления;

- используйте промышленные манипуляторы;

- используйте особые экзоскелеты;

взаимодействуют с различным Люди в рабочей среде рабочим оборудованием техническими (компьютерами, средствами  $\overline{\mathbf{M}}$ производственными станками, погрузочно-разгрузочным и транспортным оборудованием и т. д.), поэтому важно, чтобы рабочая среда была приспособлена для устранения негативного влияния на здоровье, мотивацию и производительность труда при работа. Использование экзоскелетов может принести пользу работникам, увеличивая силу человека, делая его или ее способным прилагать больше усилий, чем обычно, и уменьшая силовые усилия, необходимые человеку для выполнения конкретной задачи.

Внедрение экзоскелетов могло бы стать одним из решений, позволяющих повысить работоспособность человека и одновременно снизить большое количество повреждений опорно-двигательного аппарата при трудовой деятельности в промышленности. Безопасность важна как для коммерческого, так и для юридического признания промышленных экзоскелетов.

### Литература

1. Michalik D Maly S Svobodova L Mlezivova I / Ergonomic stressors and risks of an emphasis on musculoskeletal disorders – part I (Magazine of research and application in professional safety vol 9) ed K Hruba (Praha: Research Institute of Work Safety) 2016, pp 1-7 (in Czech)

2. Onofrejova D., Janekova J., Sebo J. / Work Measurement Study to Increasing Productivity of Production Line (Acta Mechanica Slovaca) vol 23 (Kosice: Faculty of Mechanical Engineering at the Technical University of Kosice) 2019, pp  $50 - 55$ .

3. Ruiz-Olaya A., Lopez-Delis A., / Handbook of Biomechatronics: Chapter Eight - Upper and Low Extremity Exoskeletons ed Ch Katsaropoulos (London: Elsevier) pp 283-317

### Д.С. Пляц, студ.; рук. А.О. Блинов, асс. (филиал ФГБОУ ВО «НИУ «МЭИ» в г. Смоленске) ОБЬЕКТИВНЫЕ МЕТОДЫ ИЗМЕРЕНИЯ ЭФФЕКТИВНОСТИ ЭКЗОСКЕЛЕТОВ

Экзоскелеты становятся всё популярнее в различных сферах деятельностиони помогают людям в поднятии и перемещении тяжестей, безопасном выполнении потенциально травматичных или непосильных операций, также активно используются в медицине и военной промышленности. Однако. использование экзоскелетов сопряжено  $\mathbf{c}$ определенным рисками, заключающимися в их влиянии на организм человека [1]. Для того, чтобы выяснить какого рода воздействие оказывается на пользователя была разработана методика оценки эффективности и приемлемости использования экзоскелетов. В основе этой методики лежит объективный анализ воздействия, который позволяет проверить, не создает ли экзоскелет ни перегрузки, ни ненужных усилий для работника.

Целью объективных методов является подтверждение того, что экзоскелет не вызывает перенапряжения или ненужной нагрузки на тело рабочего. Соответственно, нам необходимо регистрировать биофизические параметры, такие как выполняемая мышечная деятельность, позы, движения сегментов тела или внутренние силы.

Цель данной работы в том, чтобы предложить инструментальные методики, на которые исследователь может положиться для проведения объективного анализа воздействия экзоскелета на пользователя в реальных условиях работы.

Методика оценки эффективности  $\mathbf{M}$ приемлемости использования экзоскелетов представлена тремя основными методами измерения для регистрации биофизических параметров, которые могут быть применены к эргономическим исследованиям. К таким методам относятся: поверхностная электромиография. трехмерный захват движения динамометрия  $\boldsymbol{\mathrm{M}}$ ДЛЯ биомеханического анализа.

Поверхностная электромиография - это неинвазивный метод измерения, который при применении в эргономике позволяет, идентифицировать мышечные группы, играющие основную роль в выполняемых задачах, анализировать мышечную активность в каждой интересующей мышечной группе или сравнивать мышечное поведение при выполнении одних и тех же задач в различных процессах.

Применительно к анализу экзоскелета он позволяет сравнить мышечную активность, развиваемую рабочим при выполнении задачи с экзоскелетом и без него  $[1,2]$ .

Протокол выполнения измерений состоит из: определения мышц. действиях, которые рабочий, участвующих  $\mathbf{B}$ выполняет (размешения электродов на его коже, записи максимального произвольного сокращения  $(MVC)$ используемой ЛЛЯ каждой МЫШЦЫ И, наконец. запись электромиографических сигналов, пока рабочий разрабатывает рабочие задачи. Принципиальная схема выполнения измерения представлена на рисунке 1.

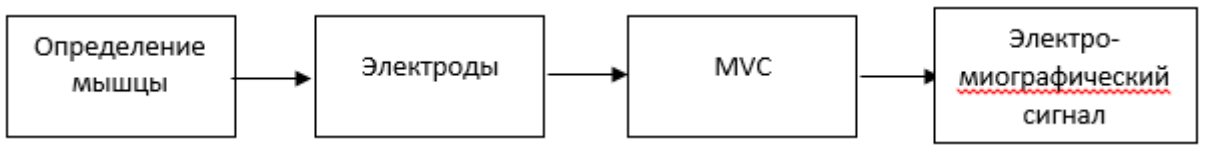

Рисунок 1 - Схема измерения методом поверхностной электромиографией

Результаты, полученные с помощью SEMG, показывают, является ли активность, необходимая для конкретной мышечной группы, выше или ниже при использовании экзоскелета.

Процент разницы в мышечной активности между измерениями с экзоскелетом и без него, устанавливается в зависимости от мышечной группы и типа экзоскелета. Например, 9% разницы в активности разгибателей туловища считается значимой в случае использования пассивного экзоскелета для поддержки спины [2].

На основе этих результатов и в зависимости от количества, которое каждая мышца вносит в задачу, проводится исследование, выводы которого определяют принятие решения о внедрении или отказе от экзоскелета на рабочем месте.
Диапазоны движений для различных суставов составляют еще один фундаментальный параметр анализа. Они позволяют нам проверить, как изменяются позы и движения при использовании экзоскелета.

3D – захват движения – является самым практичным методом регистрации движения всех сегментов тела через инерциальные датчики, т.к. эта система имеет ряд значительных преимуществ по сравнению с остальными методами:

1. портативность, позволяющая производить захват в режиме реального времени на рабочем месте,

2. простой процесс анатомической калибровки или выравнивания сенсора по сегменту, который настраивает модель человека в соответствии с антропометрическими измерениями анализируемого субъекта,

3. отсутствие влияния магнитных возмущений, которые могли бы негативно повлиять на данный вид техники, особенно в производственных условиях.

Протокол измерения движения состоит из: определения суставов тела, участвующих в выполняемых действиях рабочим, размещение инерциальных датчиков на соответствующих исследуемых сегментах тела, записывают исходную позу в качестве эталона для калибровки системы, регистрируют сигнал во время выполнения заданий и создают биомеханическую модель воспроизведения движений рабочего для получения диапазонов движений для каждого сустава. Принципиальная схема выполнения измерения представлена на рисунке 2.

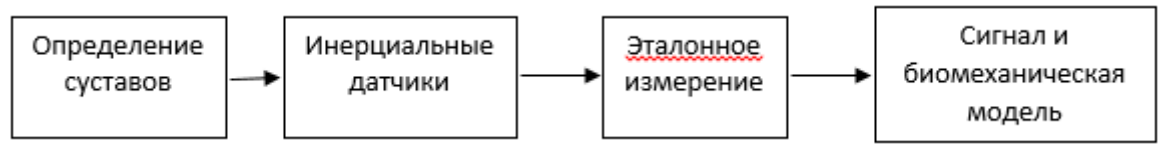

Рисунок 2 – Схема измерения методом 3d – захвата движением

Результаты, полученные с помощью этой инструментальной методики, позволяют сделать вывод о том, соответствуют ли движения, требованиям установленным правилами по эксплуатации экзоскелета. Процент разницы в диапазоне движений между экзоскелетом и без него, который считается значительным, устанавливается в зависимости от площади тела и типа экзоскелета.

Динамометрия для биомеханического анализа позволяет выяснить, как вес и жесткость экзоскелета могут влиять на здоровье рабочего и может ли это воздействие вызвать повреждение в среднесрочной и долгосрочной перспективе.

В этом смысле для оценки эргономики рабочего места метод MH-Forces использует захват движений для расчета совместных усилий и моментов. Используя эту информацию, оценивают индекс риска повреждения суставов (от 0 минимального риска до 5 максимального риска). Также этот метод позволяет учитывать силы и моменты, вызванные экзоскелетом, действующим на тело. Таким образом, ожидаемое влияние экзоскелета на биомеханику (кинематику и кинетику) рабочего во время выполнения задачи может быть объективизировано путем моделирования.

Несмотря на то, что методы объективных измерений дают ценные результаты, помогающие принять решение с точки о удобстве или рациональности применения экзоскелета, на практике они сопряжены с некоторыми трудностями.

Ношение непривычного элемента на теле, такого как экзоскелет, представляет собой проблему для работника из-за дополнительного веса, дополнительного объема и сопротивления движению, которое он предполагает. Это вызывает физические помехи в окружающей среде и препятствует мобильности работников.

Кроме того, датчики и элементы, прикрепленные к телу работника, которые необхолимы контроля производительности, усиливают ЛЛЯ ошушение дискомфорта.

Долгосрочные исследования требуют времени и ресурсов, поэтому их сложно проводить. Разработка универсального и практичного программного обеспечения позволит исследователям получать объективные и надежные результаты с минимальными временными затратами [3].

Использование измерительных объективных методик для анализа воздействия экзоскелета на пользователя позволяет получить достоверные результаты и установить точный характер ситуации. Можно объективизировать потенциальный процент снижения мышечной активности, величину силовой реакции на различные суставы и периоды, в течение которых рабочий принимает неудобные позы. Применение этих инструментальных методов позволит нам заранее узнать об положительных и отрицательных эффектах и принять решение об совершенствовании и оптимизации экзоскелетов.

### Литература

1. Ключко В.И. Экзоскелеты и перспективы их использования / В.И. Ключко, Н.В. Кушнир, Н.Ю. Павлова, А.С. Грива // Электронный сетевой политематический журнал. 2019. №3, с. 32=45. ISSN 2312-9409

2. Kim S. Assessing the potential for "undesired" effects of passive back-support exoskeleton use during a simulated manual assembly task: Muscle activity, posture, balance, discomfort, and usability. Applied Ergonomics 89 Sep. 2019, pp. 170-177.

3. Tomas-Royo J.A, Ducun-Lecumberr M.A., Planas-Lara A.E., Arias-Matilla M.M. Methodology to Assess the Effectiveness and the Acceptance of the Use of an Exoskeleton in a Company. WeRob 2020.

# О.Ю. Протаскина, студ.; рук. Д.Ю. Шутова, к.э.н.,доц. (филиал ФГБОУ ВО «НИУ «МЭИ» в г. Смоленске) СРАВНИТЕЛЬНАЯ ХАРАКТЕРИСТИКА СОВРЕМЕННЫХ ИНСТРУМЕНТОВ РАЗРАБОТКИ ВЕБ-САЙТОВ

В настоящее время глобальная компьютерная сеть Интернет имеет большое влияние на жизнь каждого человека. Согласно статистике, на январь 2022 года Интернет-аудитория составила 62,5% от всей численности населения в мире [1]. Сейчас, Интернет является инструментом для продажи и продвижения товаров и услуг. Именно поэтому, важную роль для любой организации играет ее сайт. Ведь качественно разработанный веб-сайт, удобный для пользователя, с дружественным интерфейсом и полезной информацией, является «визитной карточкой» любой организации, коммерческой или государственной. На сегодняшний день существует множество инструментов, помогающих сделать качественный и удобный сайт. Рассмотрим самые популярные из них.

Самыми распространенными программами для разработки веб-сайтов являются: WordPress, 1С-Битрикс, Joomla, OpenCart и Drupal.

На рисунке 1 представлена диаграмма использования самых популярных инструментов разработки веб-сайтов в России.

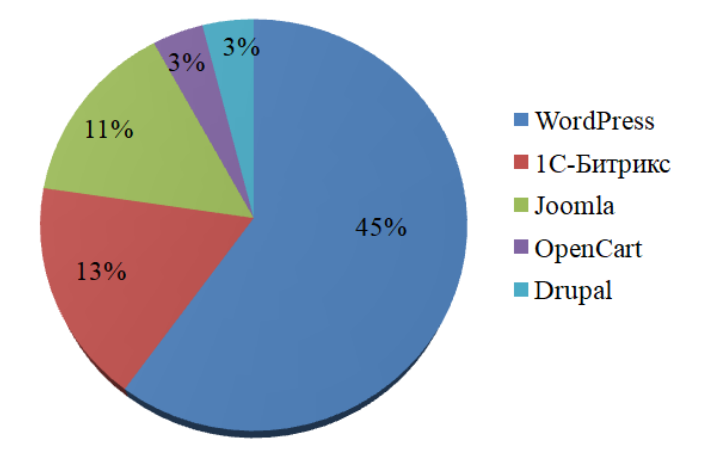

*Рисунок 4 – Использование инструментов для разработки сайтов в России*

Самой популярной программой для создания сайта является WordPress. Его используют более 35% веб-сайтов во всем мире и 45% в Рунете [2]. Причина популярности этой программы заключается в том, что данная программа абсолютно бесплатная, а также в ней можно делать практически все: интернет-магазин, сайт-визитку, корпоративный портал, научный журнал и многое другое. Единственное, что нельзя сделать с помощью этой программы – это онлайн-игру. Но, несмотря на то, что у WordPress множество значимых достоинств, есть также и определенные недостатки, такие как:

- некоторые плагины несовместимы друг с другом;

- возможны перегрузки сайта из-за большого количества плагинов;

- низкая степень безопасности из-за несовместимости плагинов с версией движка.

Следующий инструмент по популярности – это 1С-Битрикс. Он лучше подойдет для крупных сайтов. Например, для создания интернет-магазинов, сайтов СМИ, корпоративных сайтов. Данный инструмент используют более 13% веб-сайтов [2]. Этот продукт гораздо безопаснее, чем WordPress. 1С-Битрикс имеет и другие достоинства:

- множество уже готовых модулей и интеграций;

- профессиональный движок для сайта;

- большая часть функций идет в базовой версии движка;

- существует маркетплейс с готовыми модулями и сайтами.

Но также есть и существенные недостатки:

- достаточно сложный для новичков;

- высокая стоимость (цена Битрикс 24 – от 79 200 руб в год, 1С-управление сайтом – от 4 320 руб в год);

- не подойдет для сайтов, с низкой посещаемостью.

На третьем месте по популярности идет движок Joomla. Его используют около 11% в Рунете. Этот продукт можно считать аналогом WordPress, ведь он также подходит для всех типов сайта и новичкам, бесплатный и имеет открытый исходный код. Но, Joomla менее удобный, чем WordPress, а также менее безопасный.

Следующий инструмент по созданию сайтов - OpenCart. Его используют порядка 3% в России. Данная система также является бесплатной. Изначально. OpenCart был разработан для создания интернет-магазинов, но для проектов в сфере электронной коммерции - данный продукт является наиболее выигрышным вариантом. Одним из главных преимуществ этого инструмента является базовая защищенность. Также у него достаточно понятный и русифицированный интерфейс и огромное количество различных функций. Но если необходимо еще больше, то есть множество различных расширений [3].

Drupal - бесплатная система с открытым исходным кодом. Ее используют около 3% сайтов. Этот продукт отличается высокой безопасностью и защищенностью, он также подходит для разработки любого вида сайта. Но, новичку будет очень сложно понять, как работать в данной программе, так как Drupal имеет огромное количество настроек и весьма неудобный интерфейс. Данная система отлично подойдет для более опытных разработчиков.

Ниже представлена сравнительная характеристика наиболее популярных инструментов разработки сайта.

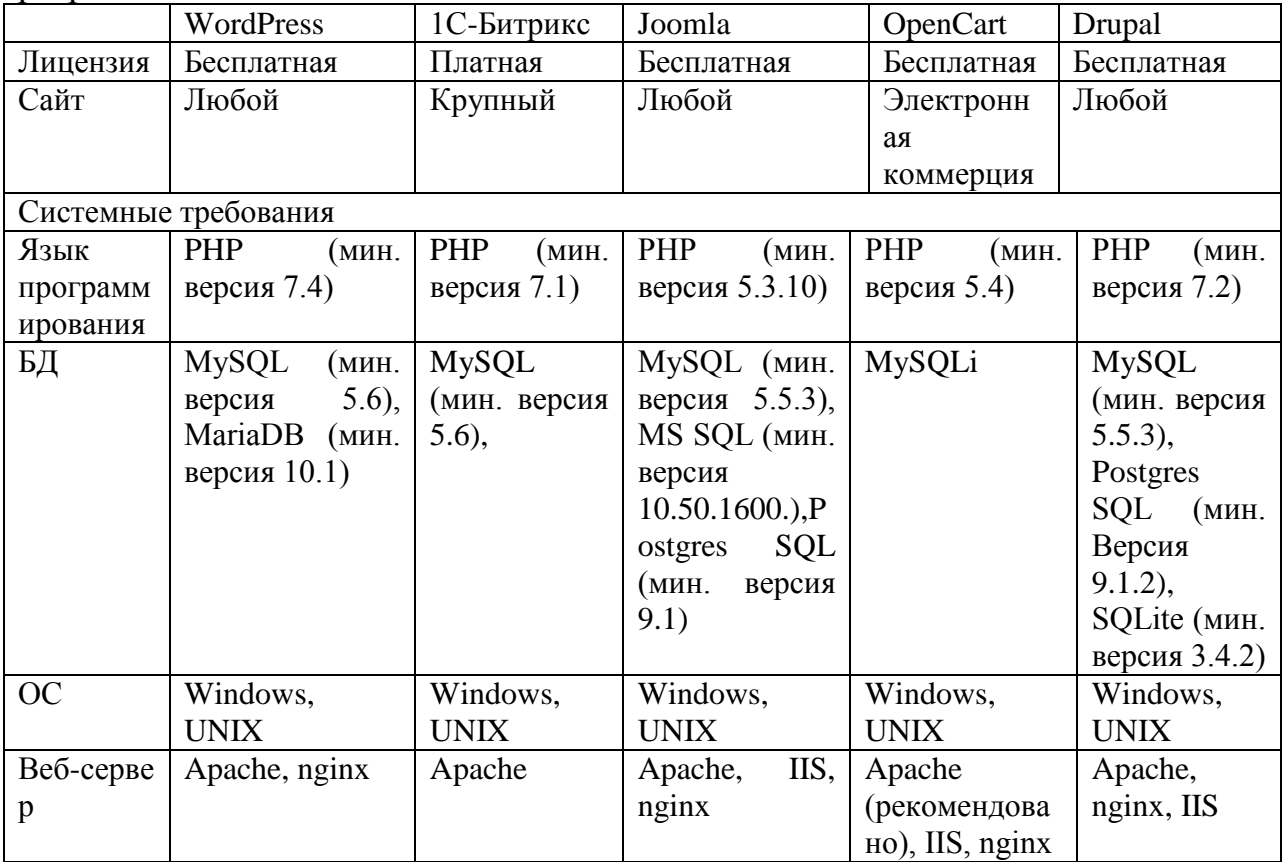

Таблица 1 - Сравнительная характеристика современных инструментов разработки веб-сайтов

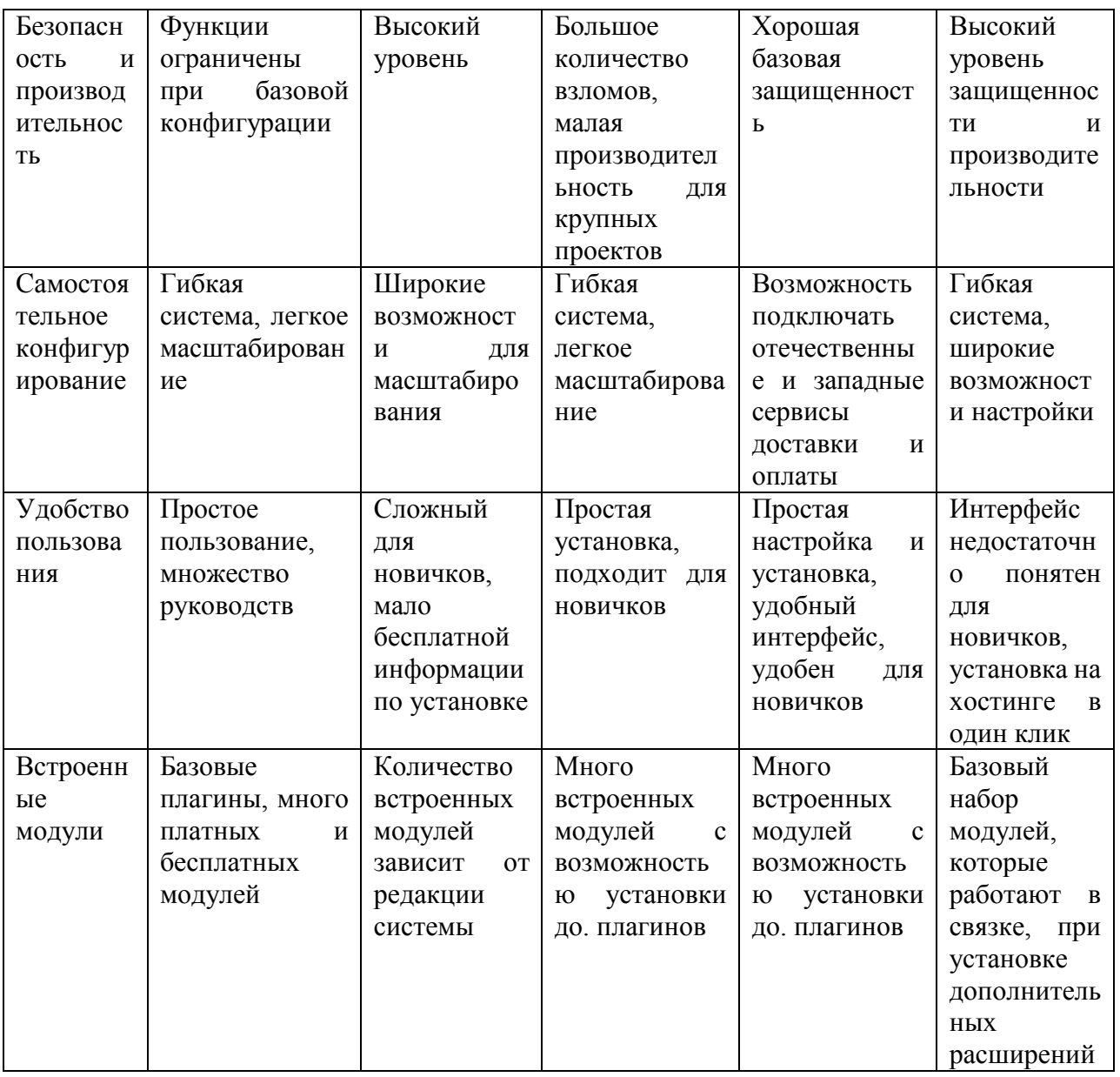

Также существует множество других инструментов для разработки сайта, которые имеют место быть, такие как: Wix, MODX, NetHouse, EvolutionCMS, DataLife Engine, Shop-Script, Tilda, UMI.CMS, NetCat, HostCMS, InSales [4]. Они менее популярны, но также могут использоваться для разработки сайтов.

Таблица 2 - Сравнительная характеристика остальных инструментов для создания сайтов

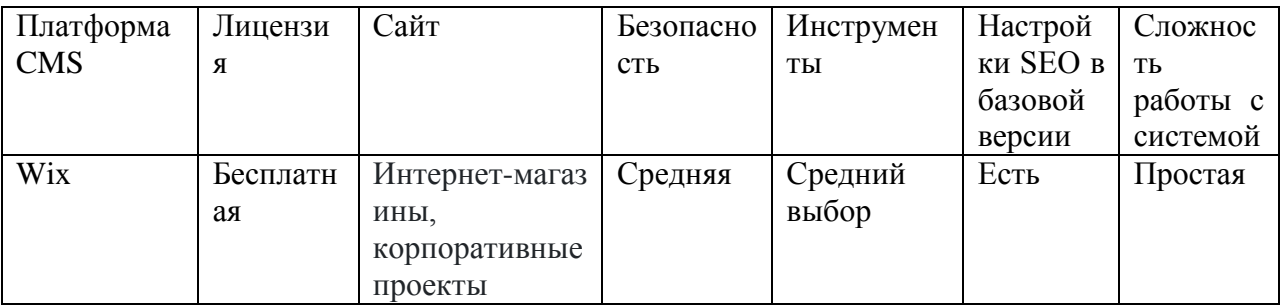

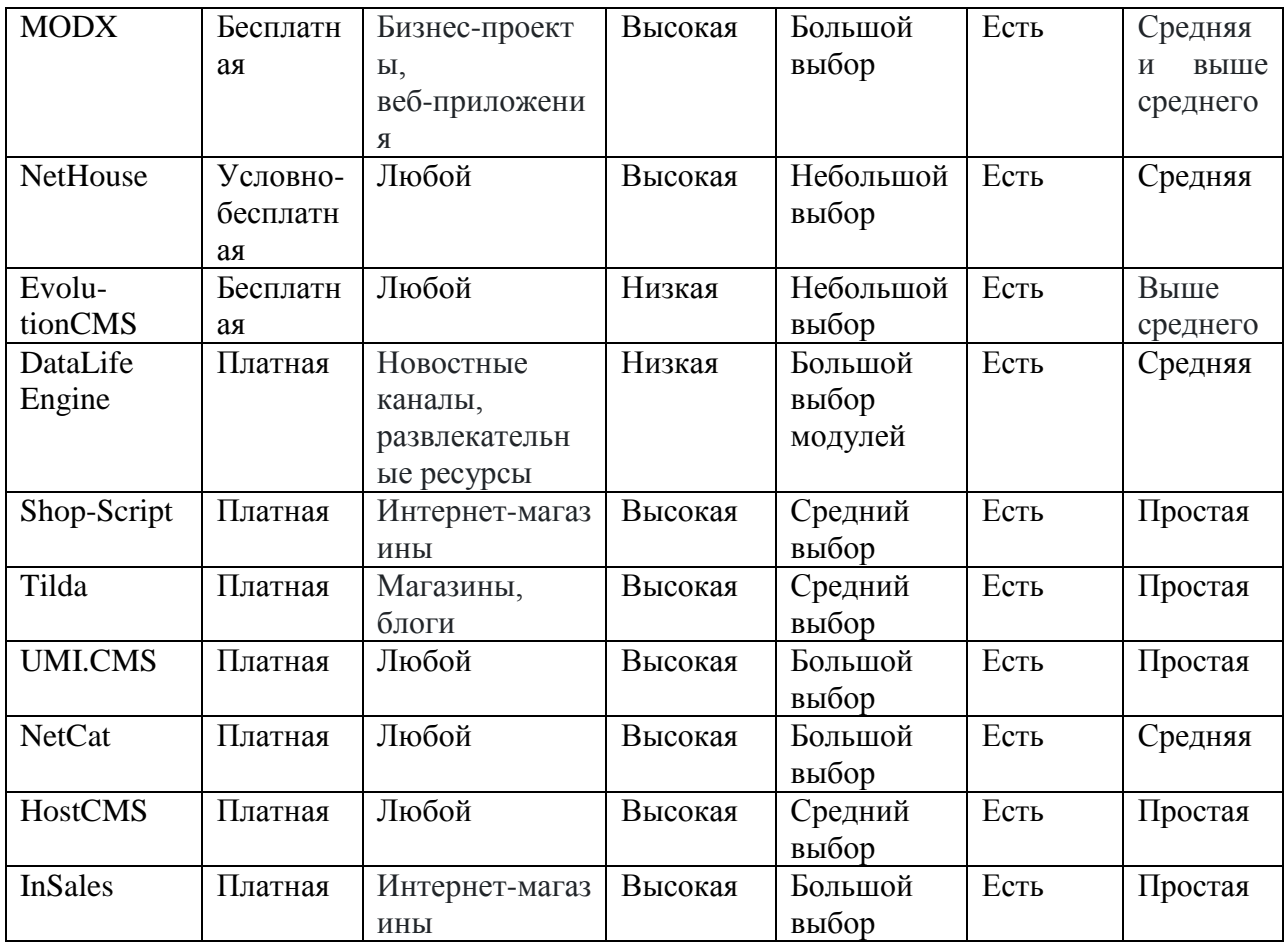

Все вышеперечисленные инструменты можно классифицировать по следующим признакам: инструменты для разработки веб-сайтов для малого бизнеса. К ним можно отнести такие программы как: WordPress, Joomla, Drupal , Wix, NetHouse, EvolutionCMS, так как эти инструменты не требуют высоких финансовых затрат и даже начинающий предприниматель с базовыми навыками сможет сделать веб-сайт для своей организации.

Инструменты для разработки веб-сайтов крупного бизнеса. Сюда можно отнести следующие программы: 1С-Битрикс, NetCat, HostCMS, MODX. Они, по большей части, платные, но обладают большим функционалом, но по уровню работы эти программы сложнее, чем программы для малого бизнеса. Соответственно, для разработки сайта для крупной организации подойдут именно эти инструменты.

Подводя итог, можно сделать вывод о том, что в настоящее время существует огромное количество различных инструментов для разработки веб-сайтов для разного уровня разработчиков, финансовых возможностей, на любой вкус, для различных целей. Так что любой человек найдет программу, подходящую именно для него.

### Литература

1. Статистика Интернета и соцсетей на 2022 год // [Электронный ресурс] // https://www.web-canape.ru/

2. Благодатских В.А. Стандартизация разработки программных средств: учеб. пособие / В.А. Благодатских. - М.: Финансы и статистика, 2011. - 544 с.

3. И.В. Шапошников Web-сайт своими руками / И.В. Шапошников. - М.: БХВ-Петербург, **2020. – 756.**

4. Дронов Macromedia Dreamweaver 4: разработка Web-сайтов / Дронов, Владимир. - М.: БХВ, **2015.** - 608 c.

# *В.А. Сейранов, студ.; рук. М.А. Свириденкова, к.т.н., доцент (филиал ФГБОУ ВО «НИУ «МЭИ» в г. Смоленске)* **АНАЛИЗ ДАННЫХ: PYTHON ИЛИ EXCEL**

Анализ данных используется во всех отраслях, содержащих финансовые услуги и страхование, производство, энергетику, транспорт, путешествия и логистику, здравоохранение и другие. Аналитика данных может помочь прогнозировать и обрабатывать сбои, проецировать маршруты, предоставлять превентивное обслуживание клиентов, делать умные предложения о перекрестных продажах, прогнозировать предстоящие сбои оборудования, управлять запасами в реальном времени, оптимизировать ценообразование и предотвращать мошенничество.

Анализ данных и предоставление эффективной информации руководителям бизнеса и другим конечным пользователям, чтобы они могли принимать аргументированные бизнес-решения, является одним из самых известных видов использования анализа данных. Заказчики, разработчики, аналитики, тестировщики, менеджеры по качеству данных, руководители предприятий, менеджеры операций и другие полагаются на предоставленные отчеты и информационные панели, которые могут помочь мониторить прогресс в бизнесе, партнеров, статус, доходы, сбои и многое другое.

На данный момент существуют две основные группы статистических методов: методы статистического наблюдения и методы обработки и анализа статистических данных. Статистические методы можно охарактеризовать как методы, применяемые при сборе, представлении, анализе и интерпретации данных. В качестве примера можно упомянуть о методах, применяемых при сборе данных о совокупности студентов вузов, обработке этих данных, обобщении и представлении в виде различных итоговых абсолютных, относительных и средних показателей с помощью графиков, таблиц. Применение статистических методов особенно важно там, где из больших массивов данных требуется выделить полезную информацию.

Большой ценностью для обработки и анализа результатов наблюдения во многих сферах обладают методы теории вероятности и математической статистики. Эти методы используются для измерения ошибки выборки, анализа связи между факторами и оценки надёжности результатов. В процессе статистического исследования статистические методы применяются совокупно.

Чтобы получить представление о данных, многие аналитики и ученые, работающие с данными, полагаются на визуализацию данных или графическое представление данных, чтобы помочь людям визуально изучить и идентифицировать закономерности и выбросы в данных. Отличным решением для анализа данных будет использование соответствующих инструментов, таких как Python и Excel.

Язык программирования Python в последние годы все больше применяется для анализа данных, как в науке, так в бизнесе. Этому содействует легкость языка, а также множество доступных библиотек.

Для сравнения функционала двух инструментов Python и Excel были выбраны критерии: автоматизация, масштабность, интеграция, инструменты, гибкость навыков. Результаты отражены в таблице 1.

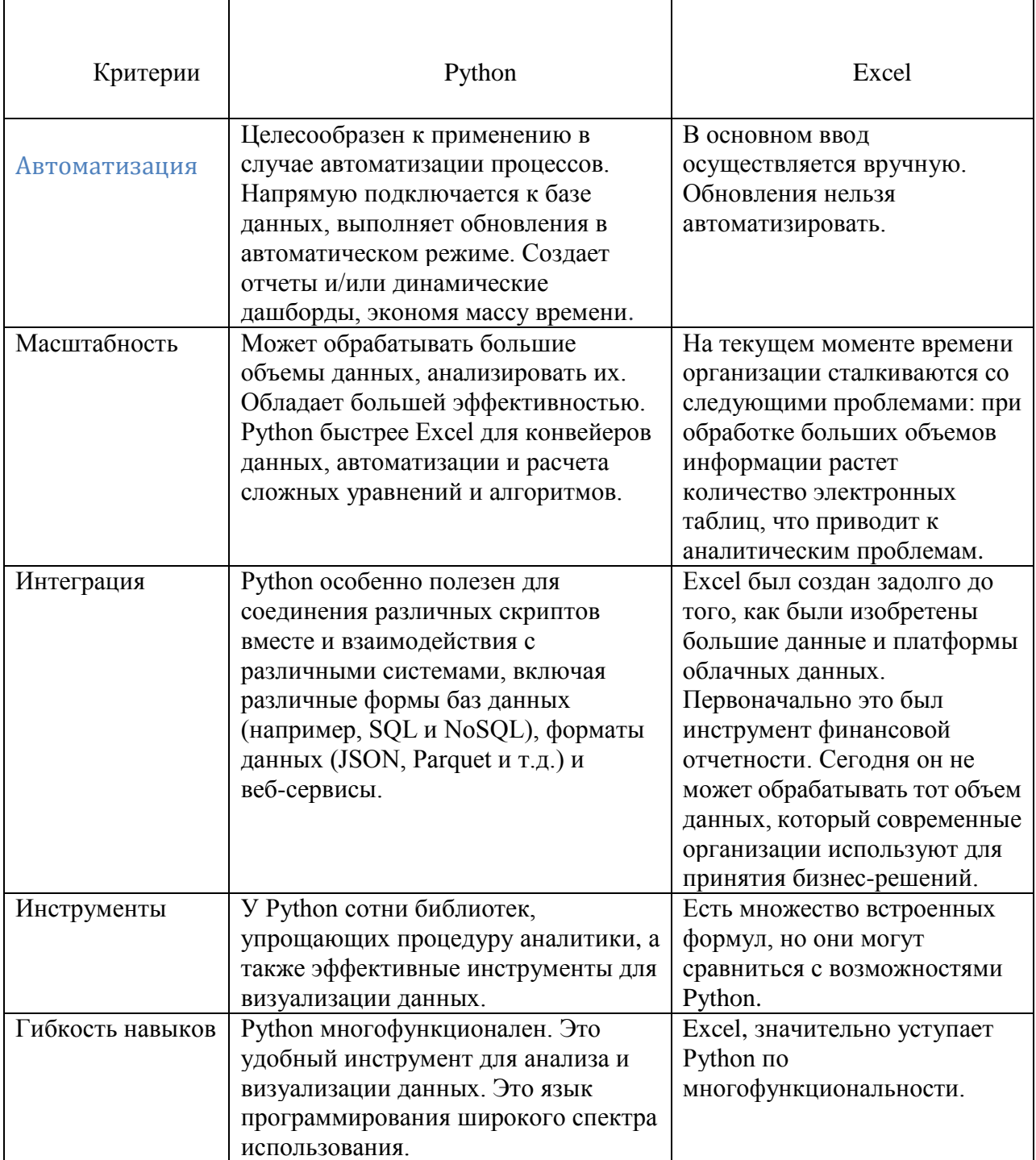

Таблица 1 – Сравнительная таблица возможностей Python и Excel

Python может обрабатывать большие объемы данных и, следовательно, анализировать их, он является основным требованием для большинства команд специалистов по анализу данных. С его помощью можно легко справиться с рутинными задачами и обеспечить автоматизацию. Кроме того, он обладает

большей эффективностью и масштабируемостью. Python быстрее Excel для конвейеров данных, автоматизации и расчета сложных уравнений и алгоритмов.

Библиотека Python - это набор функций и методов, которые позволяют выполнять множество действий без написания кода с нуля. Это делает работу аналитика данных более эффективной, поскольку ему не нужно тратить время на написание кода, вместо этого он может просто импортировать библиотеку. Различные библиотеки имеют разные функциональные возможности. Например, TensorFlow (разработанная Google) используется для проектов машинного обучения, а SciKit Learn - библиотека, применяемая при работе со сложными наборами данных.

Python называют "языком-клеем", что означает, что он особенно полезен для соединения различных скриптов вместе и взаимодействия с различными системами, включая различные формы баз данных (например, SQL и NoSQL), форматы данных (JSON, Parquet и т.д.) и веб-сервисы. Сообщество Python также участвует во многих пакетах, которые позволяют взаимодействовать с рядом публичных АРІ. Это часто бывает полезно для специалистов по анализу данных, поскольку им приходится считывать данные из разных мест и обрабатывать их.

Python является де-факто языком машинного обучения. Исследователи и ученые используют Python для глубокого обучения, чтобы создавать прогностические и имитационные модели, которые находят новое понимание данных. В частности, TensorFlow от Google работает в основном на Python.

Python стал самым популярным языком в 2021 году на основе рейтинга PYPL (PopularitY of Programming Language) (рис.1). Индекс PYPL построен на количестве запросов учебных пособий  $\overline{10}$   $TOMV$ или иному ЯЗЫКУ программирования в Google. Согласно январскому рейтингу, более четверти запросов поисковика приходились на Python. Это на 5 процентов выше результатов прошлого года, что свидетельствует о значительном увеличении спроса языка.

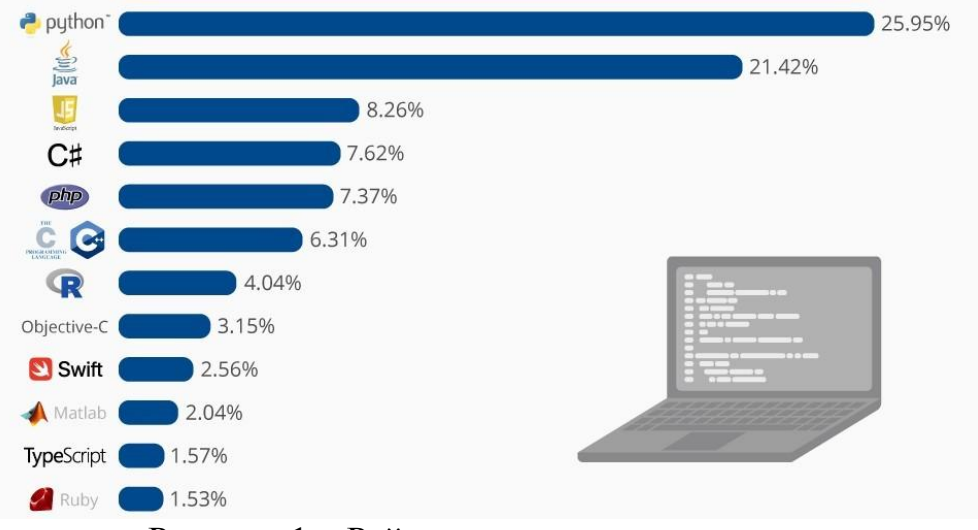

### Самые популярные языки программирования

Рисунок 1 - Рейтинг популярности языков

Microsoft Excel – это широко распространенная программа для работы с электронными таблицами. Она необходима для проведения расчетов, анализа данных, прогнозирования, формирования графиков и диаграмм, таблиц, вычисления простых и сложных функций. Является неотъемлемой частью пакета Microsoft Office. Нужна она, в первую очередь в бухгалтерии, аналитике, экономике и сферах, в которых необходимы соответствующие расчёты.

Microsoft Excel был разработан в 1985 году. Однако навыки работы с Microsoft Excel, по-прежнему, пользуются большим спросом. Спустя 37 лет в этом быстро меняющемся мире технологий программа для работы с электронными таблицами все еще сильна. Этот опытный инструмент анализа данных до сих пор часто используется в финансовом секторе для организации и представления больших объемов данных. В последнее время Excel был усовершенствован и обновлен, что означает, что он может похвастаться более удобными для пользователей и более эффективными функциями для всех предприятий. По данным Microsoft, владельцами Excel являются 1,2 миллиарда человек, из которых 800 миллионов человек используют его в настоящее время. Для сравнения, количество людей, использующих Python, составляет около 8,2 миллиона человек.

Однако консультанты и ИТ-эксперты высказывают свои опасения по поводу того, насколько хрупкой может быть программа для работы с электронными таблицами. Excel работает над преодолением следующих проблем:

1. Объем данных: Организации, как малые, так и крупные, скорее всего, использовали Excel на каком-то этапе своего развития. Однако по мере своего развития, генерирования данных, они сталкиваются с растущим количеством электронных таблиц, что приводит к возникновению сложных аналитических проблем.

2. Синтаксические ошибки: Excel считается печально известным при копировании и вставке данных в определенные диапазоны ячеек. Это может создавать множество ошибок при вводе формул вручную.

3. Риски безопасности: Организации должны быть осторожны в отношении информации, которая хранится в листах Excel, на случай неправильного использования и кибер-атак. Excel имеет некоторые политики безопасности, которые необходимо учитывать.

Подводя итог, для извлечения информации на сегодняшний момент времени существует большое число программных средств, среди которых интерес представляют Python и Excel. Данные свидетельствуют о том, что эти программные средства имеют свое место для определенных видов работ. Excel отличный инструмент начального уровня и быстрый и простой способ провести некоторый анализ. Но для современной эпохи, с большими массивами данных и сложной аналитикой  $\mathbf{M}$ автоматизацией, Python более предоставляет инструменты, методы и вычислительную мощность, которых во многих случаях не хватает Excel. В конце концов, Python мощнее, быстрее, способен лучше анализировать данные, и он выигрывает от более широкой, совместной системы

### поддержки.

- Литература 1. Карл Андерсон. Аналитическая культура. [Электронный ресурс] – Режим доступа [[analiticheskaya-kultura-mail\\_stamped.pdf \(mann-ivanov-ferber.ru\)\]](https://www.mann-ivanov-ferber.ru/assets/files/bookparts-new/analiticheskaya-kultura/analiticheskaya-kultura-mail_stamped.pdf)
- 2. Калинин А.Г. Обработка данных методами математической статистики [Электронный ресурс] Режим доступа [\[http://zip.sibupk.su/upload/medialibrary/monografii/2014/Монография%20обработка%20данных](http://zip.sibupk.su/upload/medialibrary/monografii/2014/Монография%20обработка%20данных%20Калинин%20АГ%202014.pdf) [%20Калинин%20АГ%202014.pdf](http://zip.sibupk.su/upload/medialibrary/monografii/2014/Монография%20обработка%20данных%20Калинин%20АГ%202014.pdf) 1.

# *О.Е. Силина, студ.; рук. О.В. Булыгина, к.э.н., доц. (Филиал ФГБОУ ВО «НИУ «МЭИ» в г. Смоленске)* **ТЕПЛОВАЯ КАРТА КАК ИНСТРУМЕНТ ВНУТРЕННЕЙ ОПТИМИЗАЦИИ САЙТА В МАРКЕТИНГОВЫХ ЦЕЛЯХ**

С начала 2010-х годов наблюдается повышение интереса к тепловым картам как к инструменту разработки и коррекции маркетинговой стратегии. Например, организации, работающие в сфере розничной торговли, применяют их для визуализации процесса перемещения посетителей по торговому залу, выстраиваемой в виде карты на основе данных систем видеонаблюдения. Получаемые результаты позволяют проводить оптимизацию раскладки продукции на прилавках, что способствует росту числа спонтанных покупок, в том числе и брендированных товаров [1]. С развитием веб-технологий границы использования тепловых карт существенно расширились: сегодня они активно используются для оптимизации сайтов в маркетинговых целях.

В современной научной литературе [2] под тепловой картой понимают способ визуализации собранной статистики о некотором процессе или явлении с помощью цветовой палитры или градиента. Например, при их использовании в приложении к веб-сайтам теплые тона показывают объекты, к которым пользователи проявляют наибольший интерес, а холодные цвета – точки с наименьшим сосредоточением внимания.

В результате в веб-разработке тепловые карты могут использоваться для отслеживания трендов, оценивания оптимизации лендинга (landing page), определения объектов, привлекающих наибольшее внимание посетителей. Соответственно, анализ данных, отображаемых на тепловых картах, позволяет проводить внутреннюю оптимизацию веб-сайта в маркетинговых целях.

Тепловые карты как инструмент внутренней оптимизации веб-сайта имеют ряд преимуществ, значимых для разработчиков, специалистов по контент-маркетингу и владельцев сайта:

наглядность благодаря цветовой визуализации с помощью градиента;

возможность быстрой доработки веб-сайта;

улучшение функциональности и удобства использования различных элементов сайта, в частности HTML-форм;

рост позиций веб-сайта в поисковых системах посредством эффективной доработки контента и визуального оформления.

Вместе с тем тепловые карты не лишены недостатков, среди которых наиболее существенными являются:

недостаточный объем данных, полученных с помощью тепловых карт (обычно для решения маркетинговых задач (в частности, для анализа факторов, влияющих на поведение пользователя веб-сайта) необходим существенно больший объем информации);

большинство существующих в настоящее время программных решений, формирующих тепловые карты веб-сайтов, являются платными, при этом часть из них распространяется по подписке.

Однако несмотря на вышеуказанные недостатки, тепловые карты позволяют легко и быстро провести внутреннюю оптимизацию веб-сайта, тем самым решить маркетинговые задачи и достичь поставленной цели.

Анализ существующих программных решений, формирующих тепловые карты веб-сайтов (Яндекс.Метрики, Crazyegg, Heat-map.co, Zarget, Feng-GUI, MouseFlow, HotJar) [3], позволил определить эффективные модели их использования в качестве инструмента внутренней оптимизации веб-сайта в маркетинговых целях.

Во-первых, модель анализа «кликабельности» элементов веб-сайта с помощью тепловой карты кликов (рисунок 1).

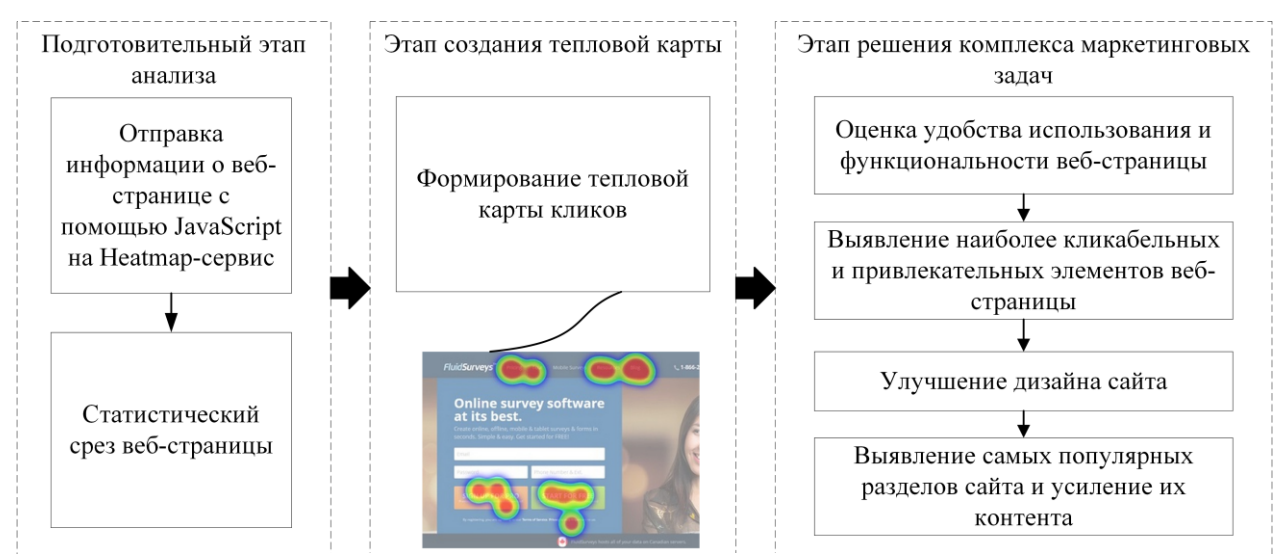

Рисунок 1 – Модель анализа «кликабельности» элементов веб-сайта с помощью тепловой карты кликов

Во-вторых, модель анализа переходов посетителей веб-сайта с помощью тепловой карты ссылок (рисунок 2).

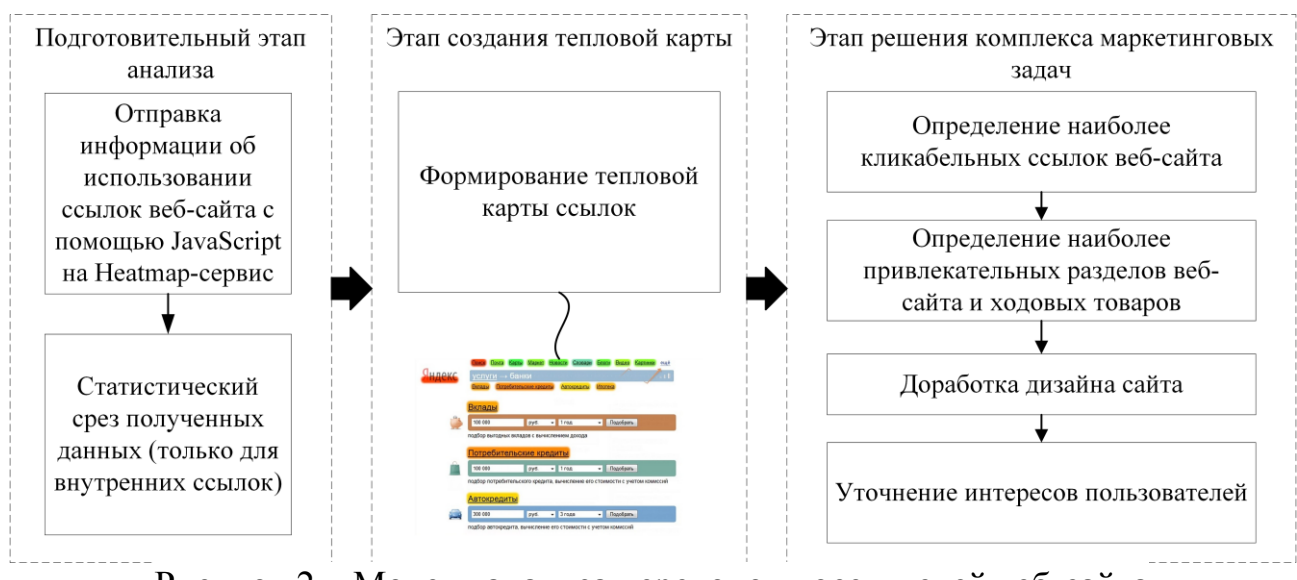

Рисунок 2 – Модель анализа переходов посетителей веб-сайта с помощью тепловой карты ссылок

В-третьих, модель анализа процесса просмотра посетителем конкретной страницы веб-сайта с помощью тепловой карты скроллинга (рисунок 3).

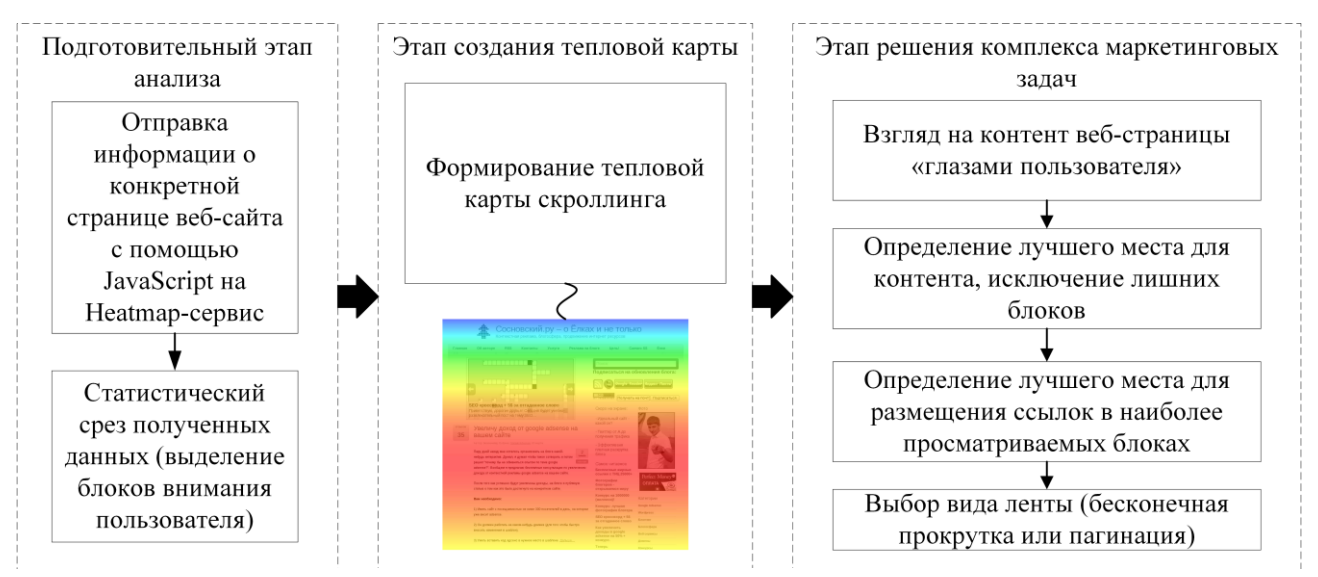

Рисунок 3 – Модель анализа процесса просмотра посетителем конкретной страницы веб-сайта с помощью тепловой карты скроллинга

Вышерассмотренные модели использования тепловых карт как инструмента внутренней оптимизации веб-сайта в маркетинговых целях могут обеспечить более высокие результаты, если будут применяться в сочетание с различными инструментами интеллектуального анализа данных (например, нейронными сетями и нечеткой логикой) [4]. В качестве возможных ситуаций комплексного использования указанных моделей могут выступать разработка или доработка контент-стратегии; изменение дизайна сайта (редизайне); A/B-тестирование (сравнение версий оформления веб-сайта); создание удобного и функционального пользовательского интерфейса.

Таким образом, на основе анализа существующих программных решений,

формирующих тепловые карты веб-сайтов, и актуальных маркетинговых задач предложены модели использования тепловых карт как инструмента внутренней оптимизации веб-сайта, применение которых позволит повысить эффективность его использования, а также реализовывать задачу последующего анализа полученных данных (например, с помощью интеллектуального анализа данных) в маркетинговых или иных целях.

Литература

1. Gu Z., Hübschmann D. Make Interactive Complex Heatmaps in R // Bioinformatics. 2022. № 38 (5). P. 1460-1462.

2. Твердохлебова М.Д., Никишин В.В., Зиновьева Т.М. Удобство использования (юзабилити)

электронного ресурса – решение задач пользователя с выгодой для компании // Креативная экономика. 2018. №1. С. 43-58.

3. Осипенков Я. Google Analytics 2019. Полное руководство. М.: ДМК Пресс, 2019. 748 с.

4. Zhou G., Ewald J., Xia J. OmicsAnalyst: A comprehensive web-based platform for visual analytics of multi-omics data // Nucleic Acids Research. 2021. № 49 (W1). P. 476-482.

# **СЕКЦИЯ 4 МИКРОЭЛЕКТРОНИКА И ОПТОТЕХНИКА**

# *А.Д. Андреев, студ.; к.т.н. доц. C.А. Амелин, преп. (Филиал ФГБОУ ВО «НИУ «МЭИ» в г. Смоленске)* **ПРАКТИЧЕСКОЕ ПРИМЕНЕНИЕ ИЗМЕРИТЕЛЯ НАПРЯЖЕНИЯ ПРОБОЯ ПОЛУПРОВОДНИКОВЫХ КОМПОНЕНТОВ**

Жизнь современного студента–электроника или инженера занимающегося и интересующегося электроникой невозможно представить без использования различных полупроводниковых компонентов. Рост цен и увеличение сроков поставок повлек за собой огромных спрос на полупроводниковые компоненты крупных производителей, чем вызвал дефицит компонентов на рынке. Сегодня в условиях ограниченных ресурсов, задержек поставок компонентов и высоких цен приходится задумываться о максимально грамотном, выгодном использовании полупроводниковых компонентов в текущих реалиях. В связи с данными условиями, закупая компоненты в Китае можно столкнуться с рядом проблем. Множество перемаркированных и поддельных транзисторов за счет их некачественной сборки приводят к неприятным последствиям в виде пагубного влияния на другие составляющие схемы.

Микроскопические загрязнения полупроводниковых компонентов являются довольно частой и весомой проблемой, которая может повлечь за собой неисправность или полный выход из строя компонента. Во избежание этого производители предъявляют особые требования к используемым материалам, правильной работы оборудования и приемлимым условиям производства. Далее произведенные компоненты проходят сортировку и неответившие, по тем или иным причинам установленным требованиям устраняются.

Наиболее часто встречающиеся полупроводниковые компоненты:

- $\bullet$ Диоды;
- Стабилитроны;  $\bullet$
- Биполярные и полевые транзисторы.

На данный момент актуальным является тестирование полупроводниковых компонентов. Тестирование проводится с помощью устройства - измерителя напряжения пробоя полупроводников. Для успешной сборки схем устройств, производится тестирование параметров полупроводниковых компонентов, так как они имеют решающее значение. В магазинах радиокомпонентов очень часто можно встретить компоненты не соответствующие своим характеристикам, предъявляемым требованиям и параметрам. Нужно учитывать факт того, что не все компоненты можно проверить используя простой мультиметр. Для него, к сожалению, недоступно проверить один из основных параметров максимальное напряжение сток-исток для транзистора или максимальное напряжение диодов. В данном случае нам поможет специальное устройство – Измеритель напряжения пробоя полупроводниковых компонентов.

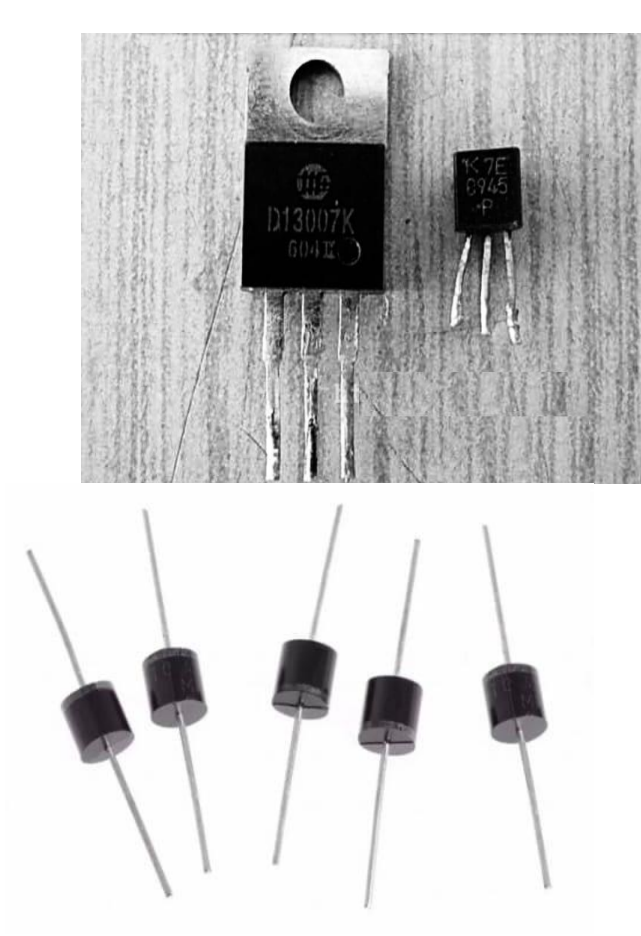

Рисунок 1 – Биполярные транзисторы и диоды

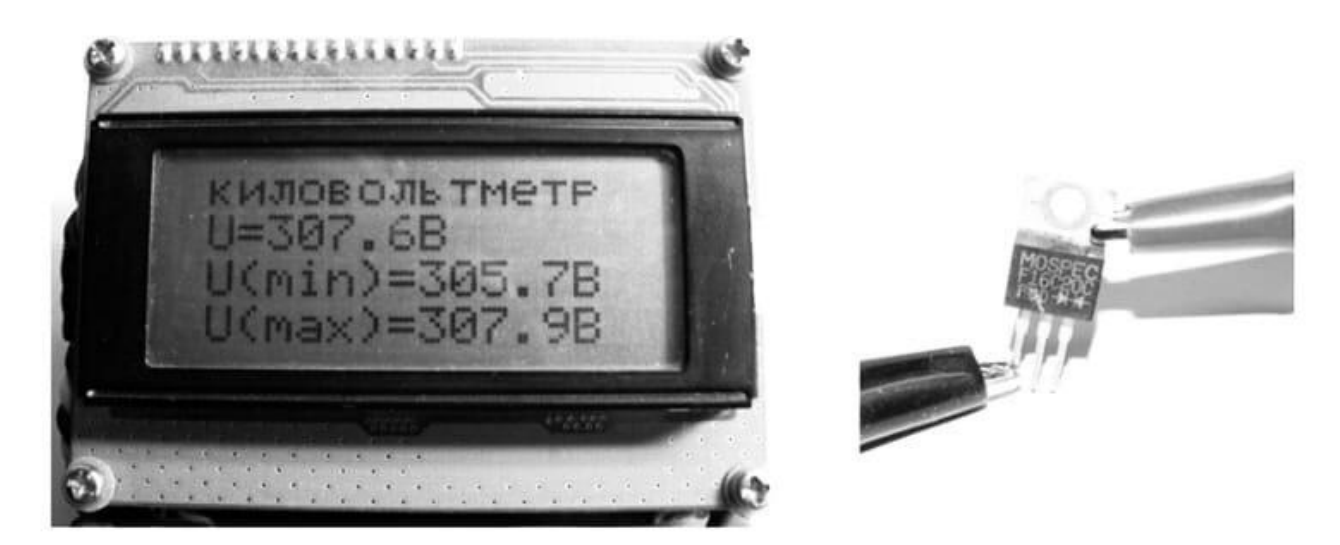

Рисунок 2 – Измеритель напряжения пробоя полупроводниковых компонентов

Измеритель напряжения пробоя позволяет измерить напряжение пробоя p-n переходов и определять максимальное обратное напряжение полупроводниковых компонентов. Данное устройство может выявлять подделки номиналов компонентов.

Основной идеей к созданию прибора подтолкнула проблема перемаркированных полупроводниковых компонентов, продаваемых как в интернет магазинах так и отечественными магазинами радиокомпонентов. Несоответствия стандартным усилительным характеристикам, эти компоненты зачастую не выдерживают даже первого включения, забирая за собой большое количество "рабочих" деталей. Данная особенность является частым явлением среди силовых ключей, выходных усилителей мощности, выпрямительных вентилей и в различных подобных приложениях. Главные характеристики диодов и транзисторов можно оценить с помощью транзистор-тестера, то максимальное напряжение, на которое реально пригодны компоненты, остается неизвестным.

Представленный измеритель сможет определить его. Способ измерения построен на плавном повышении напряжения до мгновенного возрастания тока через переход, это и является началом электрического пробоя перехода. Пробой в данном случае является обратимым и используется для классификации и разбраковки полупроводниковых приборов.

### Литература

1. Pp\_pribor.com [Электронный ресурс] URL: http://ppPriboretskvp.ru/, свободный (дата обращения 18.03.22)

2. Cxem.net [Электронный ресурс] URL: https://sks-electro.ru/, (дата обращения 18.03.22)

3. Izmer,ru [ Электронный ресурс] URL: https://Izmer.ru/, (дата обращения 18.03.22)

# *А.Н. Андриянова, маг; А.В. Никишина, маг; А.Ю. Столетнев, маг; О.В. Тягунова, маг; рук. П.Ю. Грошева, к.э.н., доцент (Российский университет дружбы народов, Москва)* **СОВРЕМЕННЫЕ ТЕНДЕНЦИИ В ПРОЕКТИРОВАНИИ СЛОЖНЫХ БОРТОВЫХ РАДИОЭЛЕКТРОННЫХ СИСТЕМ**

В настоящее время мировая экономика находится в стадии активной цифровизации и переходу к Индустрии 4.0. Все это требует от современных высокотехнологических организации более активно внедрять повсеместно цифровые технологии в своей повседневной деятельности. При этом цифровизация и увеличение расходов на нее, с одной стороны, способны дать экономию в ближайшей перспективе для организации и выпускаемой ею продукции, что сможет увеличить конкурентоспособность выпускаемой продукции как в плане ее информационного и цифрового сопровождения, так и снизить себестоимость с использованием цифровых технологий производства на стадии проектирования нового высокотехнологического наукоемкого изделия [1].

Современные мировые тенденции развития в различных сферах наукоёмкого производства, в том числе и в аэрокосмической сфере, позиционируются как важный переход от существующей традиционной парадигмы осуществления разработки и проектирования сложных космических аппаратов, которое было напрямую связано с изменением изделия на стадии проектирования до требуемых технических и стоимостных характеристик

будущего изделия с помощью высокозатратных физических и натурных испытаний. сопровождающихся многократным перепроектированием изменением физического прототипа к совершенно новой парадигме будущего Данная парадигма несет в себе развития производства. переход  $\overline{O}$ традиционного проектирования к парадигме цифрового проектирования и моделирования - технологии проектирования и применения «цифровых лвойников» (Digital Twin). Согласно ГОСТ Р 57700.37-2021 и ПНСТ 429-2020 цифровой двойник высокотехнологического производства представляет собой цифровую модель, которая постоянно обновляется и изменяется по мере изменения физического аналога с целью синхронного представления данных о статусе, условиях работы, конфигурации продукта и состоянии ресурсов.

Проектирования бортовых радиоэлектронных систем (далее – БРС) весьма наукоёмкий и крайне затратный процесс с финансовой точки зрения, который связан с большим количеством разнообразных, и зачастую мало формализуемых факторов, которые появляются при проектировании и оценке стоимости будущей БРС.

Концепция цифровых двойников позволяет рассматривать этот процесс как интеграцию базовых элементов: моделей для описания характеристик и принципов функционирования элементов БРС, проблемно-ориентированных баз знаний. а также данных, получаемых на основе оценки состояния изготавливаемого оборудования.

В мировой практике для проектирования сложных систем используют РLM-системы, которые обрели свою особую популярность на волне мирового экономического кризиса, как один из элементов повышения производительности выпуска продукции. Сейчас PLM-системы, которые созданы для управления жизненным циклом продукта, представляют собой частичную или полную автоматизацию всех основных стадий производственного процесса  $\mathbf{B}$ организации. В основе данной системы, как правило, лежит симбиоз из нескольких базовых элементов: система управления данными, система проектирования нового оборудования, система для проведения инженерного анализа, система управления высокоточным сложным оборудованием и система разработки технологических процессов. При этом первоначальным этапом программного внедрение обеспечения данной системы является ЛЛЯ осуществления автоматизированного проектирования продукции, ЧTO  $\mathbf{B}$ дальнейшем позволяет инженерам сформировать систему хранения в цифровом виде всех проектных документов и иметь полноценный доступ к данной системе.

В основе эффективности производства при применении PLM-системы лежит снижение себестоимости продукции за счет снижения издержек, однако важно учитывать, что если речь идет о высокотехнологичных мелкосерийных системах, то использование уже известных PLM-систем не подходит, так как в аэрокосмической отрасли идет проектирование инновационной продукции, которая, в свою очередь, с одной стороны имеет слабою структуру и представление будущего продукта, а с другой стороны, необходимо четко оценивать будущие потенциальные издержки и расходы на проведение испытаний, которые лягут в основу минимальной стоимости будущего готового изделия. В связи с этим требуется использовать совершенно новые технологии, применяемые при проектировании будущих высокотехнологических изделий, которые позволяют исследовать будем построения математической модели исследовать свойства и динамику работу будущей технической системы с минимальными издержками, связанными с проведением многочисленных испытаний опытных образцов [2].

Дальнейшее развитие систем проектирования требует использования большего количества самых разнообразных моделей, которые необходимо объединить в единую взаимосвязанную систему, при проектировании которой будет налажена коммуникационная связь между проектировщиками системы и потенциальными заказчиками, для получения максимального положительного технического эффекта с минимальными издержками как при проектировании изделия, так и при изготовлении и дальнейшей эксплуатации в рамках всего технологического жизненного цикла самого изделия. Все это требует использования новых цифровых технологий для поддержки проектирования новых систем, проведения дополнительных исследований и испытаний, которые позволяют более лучше изучить динамику поведения технических систем. В основе решения подобных задач лежат математические модели, для которых будут формулироваться и проверяться различные гипотезы поведения сложных технических систем. В настоящее время совершенствование системного проектирования требует более широкого использования различных математических моделей, которые, в этом случае являются системным, согласованным между проектировщиками и специалистами предметной сферы. а также важно определение способа структуризации информации и знаний, отражающих сущность организации и функционирования определенной предметной области.

К таким задачам в настоящее время принято относить:

- технико-экономическое обоснование проекта;

- анализ выполнимости поставленных перед проектом целей;
- разработка требований для будущего изделия;
- разработка спецификаций для будущего изделия;
- проверка актуальности проекта;
- -формирование процедур для проведения испытаний изделия;
- обучение персонала;
- дальнейшее гарантийное сопровождение изделия.

К сожалению, традиционные подходы, которые все еще активно применяются в организациях, предполагающие различное итерационное проектирование на основе проведения высокозатратных испытаний становятся в настоящее время полностью неконкурентоспособными. Все это создает определенные предпосылки перехода к полностью цифровой трансформации текущего производства и переводу текущих процессов проектирования изделий на цифровые модели, то есть переход в цифровую среду. Таким экономическим инструментом, который позволит, с одной стороны, преодолеть разрыв между физическим образцом виртуальным двойником выступает концепция формирования цифровых двойников.

В аэрокосмической отрасли цифровые двойники могут успешно применяться на стадии НИОКР, так как на этапах моделирования и проектирования использование и применение технологии цифровых двойников может значительно снизить затрачиваемое время и материальные ресурсы на разработку и затраты на испытание многочисленных вариантов опытных образцов. Также это позволит менее затратно проводить изменения в изделии, что, в свою очередь, также приведет к снижению себестоимости.

Таким образом, в аэрокосмической отрасли цифровые двойники становятся важнейшим экономическим инструментом оптимизации всей цепочки процесса проектирования, позволяя оперативно определять заданную стоимость и предлагать альтернативные решения в рамках отдельной компонентной базы, учитывая при этом российские аналоги и тем самым осуществляя процесс импортозамещения и снижая процент иностранных компонентов в продукции отечественной аэрокосмической промышленности.

### Литература

1. Что такое индустрия 4.0 и что нужно о ней знать. Режим доступа: https://trends.rbc.ru/trends/industry/5e740c5b9a79470c22dd13e7 (дата обращения: 16.02.2022).

2. Технологии управления жизненным циклом изделия (PLM-системы). — Режим доступа:

investmoscow.ru/media/3341143/технологии-управления-жизненным-циклом-изделия-рlm-сис темы.pdf (дата обращения: 16.02.2022).

# *Т.С. Астахова, студ; рук. С.П. Астахов, к. т. н., доц. (филиал ФГБОУ ВО «НИУ «МЭИ» в г. Смоленске)* **ОБЗОР АППАРАТУРЫ, ПРИМЕНЯЕМОЙ ДЛЯ МУЛЬТИСПЕКТРАЛЬНОЙ СЪЕМКИ С БОРТА МАЛЫХ БВС**

Аппаратура, применяемая для мультиспектральной съемки представлена на рынке в виде аппаратных (аппаратно-программных) модулей, применяющихся для проведения аэрофотосъемки с высоты преимущественно до 120 *м*  (обеспечивая величину разрешения на объекте порядка 10 *см*/*пикс*)*,* отличающихся незначительными массогабаритными характеристиками и адаптированных к установке на борт малых БВС.

Наиболее широкое применение нашли мультиспектральные камеры таких производителей, как *Sentera, Sequoia, Micasense*.

Предназначенная для установки на БВС *Sentera PHX, DJI Inspire* 2, *Inspire,* 1*DJ Phantom* 3 и 3*DR Sol* мультиспектральная камера *Sentera Quad* (рисунок 1), представляет собой моноблок с четырьмя независимыми оптическими каналами [1], основные характеристики которого приведены в таблице 1.

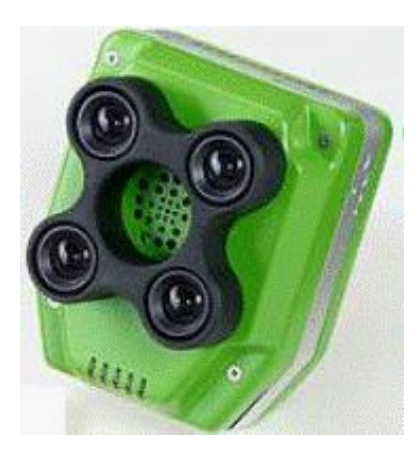

Рисунок 1 – Внешний вид мультиспектральной камеры *Sentera Quad*

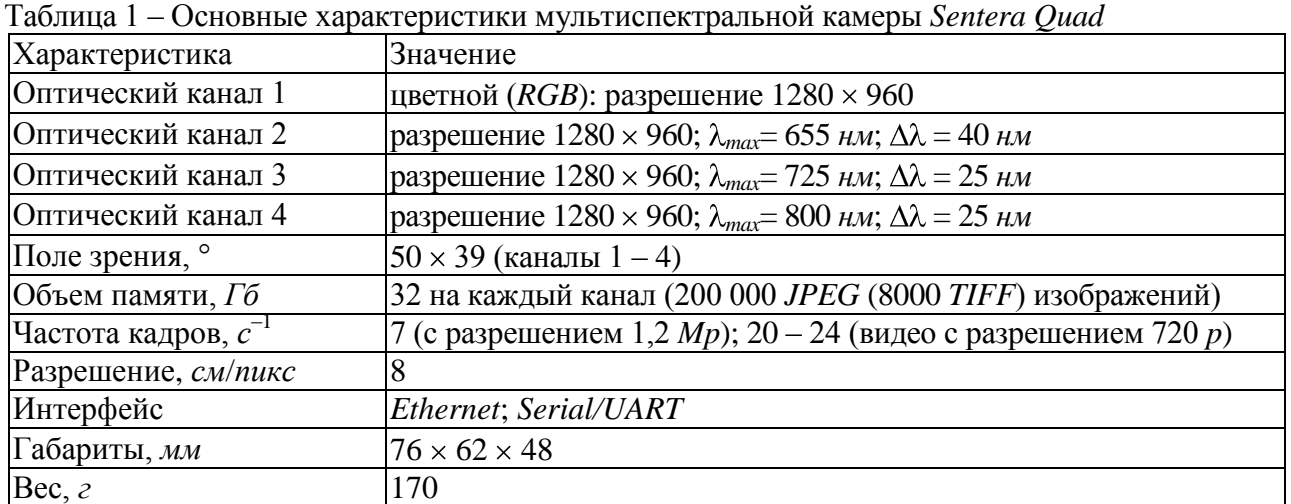

Предназначенная для установки на БВС мультироторного и самолётного типов мультиспектральная камера *Parrot Sequoia* (рисунок 2) представляет собой моноблок с шестью независимыми оптическими каналами [2], основные характеристики которого приведены в таблице 2.

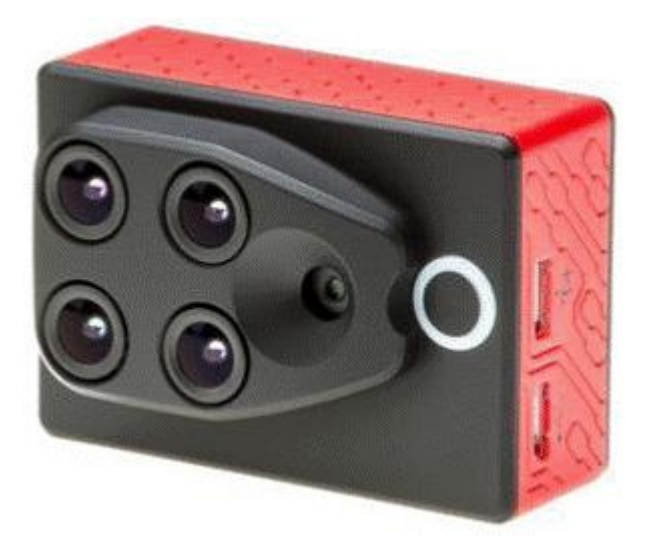

Рисунок 2 – Внешний вид мультиспектральной камеры *Parrot Sequoia*

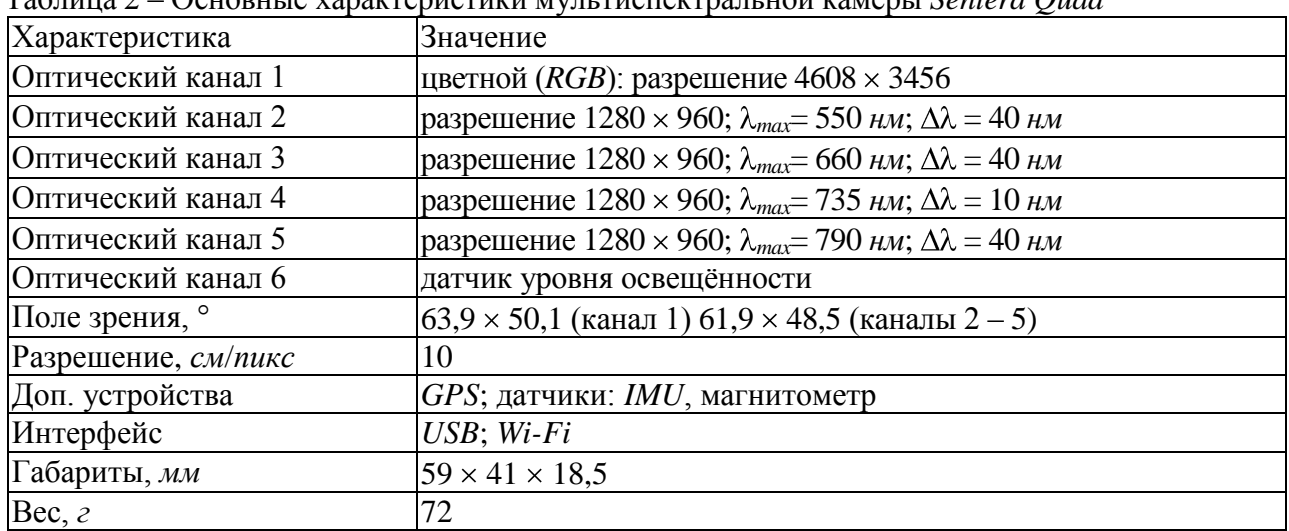

Таблица 2 – Основные характеристики мультиспектральной камеры *Sentera Quad*

Предназначенная для установки как на БВС серии Геоскан 201, оснащенными специальной *CAN*-шиной для подключения различных видов полезных нагрузок, так и на БВС других производителей мультиспектральная камера *Micasense RedEdge-MX* (рисунок 3) представляет собой моноблок с четырьмя независимыми оптическими каналами [3], основные характеристики которого приведены в таблице 3.

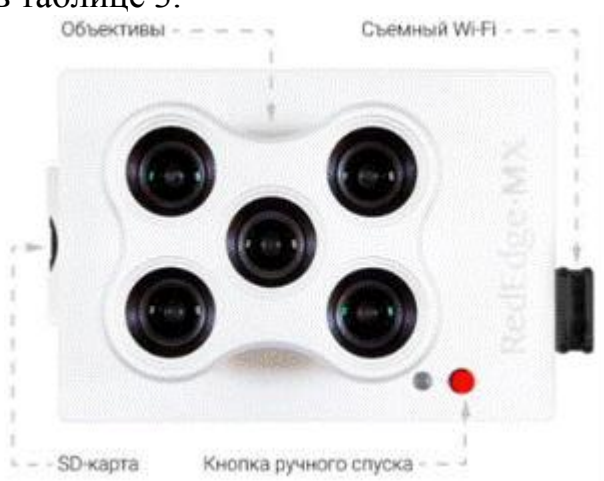

Рисунок 3 – Внешний вид мультиспектральной камеры *Micasense RedEdge-MX*

| тиолици это отношно лиринтернетний мультненентрильной никлюры птемвеное темпидетить |                                                                                          |  |  |  |
|-------------------------------------------------------------------------------------|------------------------------------------------------------------------------------------|--|--|--|
| Характеристика                                                                      | Значение                                                                                 |  |  |  |
| Оптический канал 1                                                                  | разрешение 1280 × 960; $\lambda_{max}$ = 475 <i>нм</i> ; $\Delta \lambda$ = 20 <i>нм</i> |  |  |  |
| Оптический канал 2                                                                  | разрешение 1280 × 960; $\lambda_{max} = 560$ нм; $\Delta \lambda = 20$ нм                |  |  |  |
| Оптический канал 3                                                                  | разрешение $1280 \times 960$ ; $\lambda_{max} = 668$ нм; $\Delta \lambda = 10$ нм        |  |  |  |
| Оптический канал 4                                                                  | разрешение 1280 × 960; $\lambda_{max}$ = 717 нм; $\Delta \lambda$ = 10 нм                |  |  |  |
| Оптический канал 5                                                                  | разрешение 1280 × 960; $\lambda_{max}$ = 840 <i>нм</i> ; $\Delta \lambda$ = 40 <i>нм</i> |  |  |  |
| $f$ объективов, мм                                                                  | 5,5                                                                                      |  |  |  |
| Разрешение, см/пикс                                                                 | 8                                                                                        |  |  |  |
| Интерфейс                                                                           | USB; Wi-Fi, Ethernet                                                                     |  |  |  |
| Габариты, мм                                                                        | $87 \times 59 \times 45$                                                                 |  |  |  |
| Bec, $\epsilon$                                                                     | 232                                                                                      |  |  |  |

Таблица 3 – Основные характеристики мультиспектральной камеры *Micasense RedEdge-MX*

Предназначенные для установки на БВС мультиспектральные камеры производства *Mapir camera* являются сборными из модулей *Kernel* (рисунок 4) конструкциями (рисунок 5), позволяющими осуществлять съемку одновременно более чем в 10 спектральных диапазонах [4]. В качестве модуля используется помещенная в корпус с разъёмами и такелажем монохромная камера с фиксированным объективом и оптическим фильтром, основные характеристики которых приведены в таблице 4.

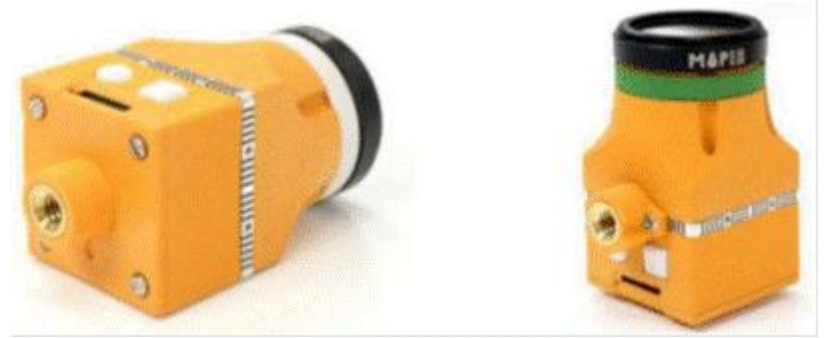

Рисунок 4 – Внешний вид модуля *Kernel* производства *Mapir camera*

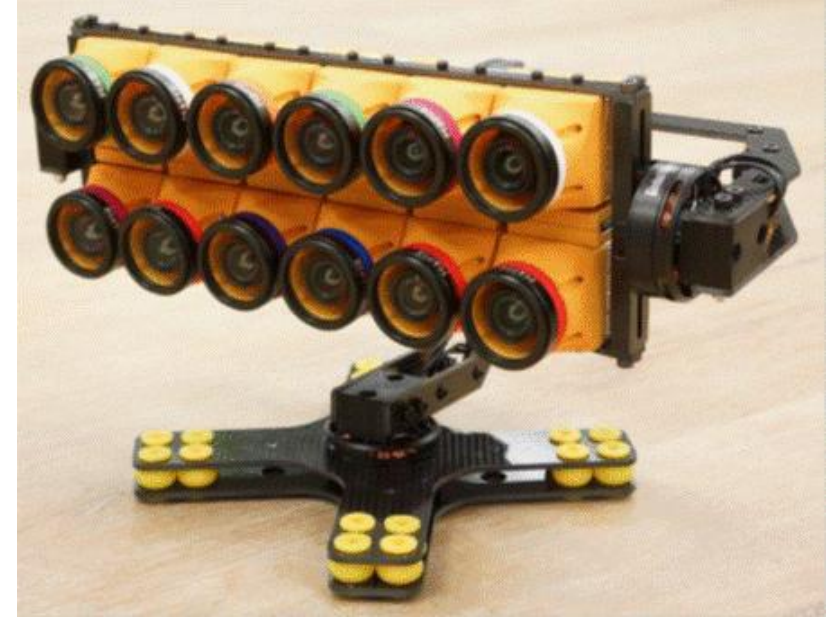

Рисунок 5 – Внешний вид мультиспектральной камеры производства *Mapir camera*

| Характеристика                                         | <b>Значение</b>                                                   |  |  |  |
|--------------------------------------------------------|-------------------------------------------------------------------|--|--|--|
| Разрешение                                             | $1280 \times 960$                                                 |  |  |  |
|                                                        | $\left[405, 440, 450, 490, 518, 550, 590, 615, 632, 650, \right]$ |  |  |  |
| Доступные спектральные диапазоны, нм $(\lambda_{max})$ | 725, 780, 808, 850, 880, 940                                      |  |  |  |
| Доступные поля зрения, °                               | 41, 47, 82, 220                                                   |  |  |  |
| Разрешение, см/пикс                                    | 4,3                                                               |  |  |  |
|                                                        | UART, UAVCAN, PWM, USB, I2C, Ethernet,                            |  |  |  |
| Интерфейс                                              | GPIO, HDMI                                                        |  |  |  |
| Габариты, мм                                           | $34 \times 34 \times 40$                                          |  |  |  |
| Bec, $\epsilon$                                        | 55                                                                |  |  |  |

Таблица 4 – Основные характеристики модуля *Kernel*

Мультиспектральные системы технического зрения получают всё более широкое применение при решении различных прикладных задач, например,

таких как дистанционный анализ качественного состояния посевов сельскохозяйственых культур и лесных насаждений, основанный на анализе соотношения отраженного ими оптического излучения в видимом диапазоне и ближнем инфракрасном диапазоне.

#### Литература

1 Аэросъемка для сельского хозяйства. — URL: https://www.roboflot.ru/agriculture-services (дата обращения 2022-02-02).

2 Обзор камеры Parrot Sequoia и её возможностей — URL: https://russiandrone.ru/publications/obzor-kamery-parrot-sequoia-i-eye-vozmozhnostey/ (дата обращения 2022-02-02). 3 Мультиспектральная камера RedEdge-MX. — URL: https:// www.geoscan.aero/ru/products/components /rededge (дата обращения 2022-02-02).

4 Kernel Camera — URL: https://www.crowdsupply.com/mapir/kernel-camera (дата обращения 2022-02-02).

# *Т.С. Астахова, студ; рук. С. П. Астахов, к. т. н., доц. (филиал ФГБОУ ВО «НИУ «МЭИ» в г. Смоленске)* **ОСОБЕННОСТИ НОРМАЛИЗОВАННОГО РАЗНОСТНОГО ВЕГЕТАЦИОННОГО ИНДЕКСА**

Мультиспектральные системы технического зрения получают всё более широкое применение при решении различных прикладных задач, например, таких как дистанционный анализ качественного состояния растительных покровов, основанный на анализе количественного соотношения отраженного ими оптического излучения в различных спектральных интервалах оптического излучения. Характерным признаком растительного объекта и его состояния является спектральное альбедо, характеризующееся большими различиями в отражении излучения в различных спектральных интервалах. Информация о зависимости спектрального альбедо растительных объектов от их вегетативного состояния позволяет использовать результаты аэрофотосъемки в интересах идентификации типов растительных покровов и определения периода их жизненного цикла. В рамках этого направления используются более 150 вариантов показателя, получившего название вегетационного индекса (ВИ), который рассчитывается через значения коэффициентов спектральной яркости изображений растительных объектов в различных спектральных интервалах, каждый из которых подбирается по результатам экспериментальных исследований, исходя из известных особенностей спектрального альбедо растительных объектов [1].

Для определения значений большинства ВИ используются коэффициенты спектральной яркости изображений растительных объектов, соответствующие:

- спектральному интервалу 0,62 – 0,75 *мкм* видимой области (в границах излучения красного цвета), характеризующегося максимумом поглощения излучения хлорофиллом растительного объекта;

- спектральному интервалу 0,75 – 1,3 *мкм*, (в границах ближнего диапазона инфракрасной области), характеризующегося максимумом отражение излучения хлорофиллом растительного объекта.

Фотосинтетическая активность растительного объекта в различные периоды его жизненного цикла, связанная с наличием или отсутствием у него достаточного количества хлорофилла может быть практически однозначно определена через значения коэффициентов спектральной яркости: например, активный период характеризуется более низкими значениями коэффициентов спектральной яркости в спектральном интервале 0,62 – 0,75 *мкм* и более высокими значениями коэффициентов спектральной яркости в спектральном интервале 0,75 – 1,3 *мкм*.

В интересах дистанционного определения фотосинтетической активности растительного объекта чаще всего принято использовать нормализованный разностный вегетационный индекс – *NDVI* (*Normalized Difference Vegetation Index*), рассчитываемый по формуле:

$$
NDVI = \left(\frac{\rho_{NIR} - \rho_{RED}}{\rho_{NIR} + \rho_{RED}}\right),
$$

где *NIR*, *RED* – значения коэффициентов спектральной яркости изображения одного и того же объекта, соответственно, в спектральных интервалах 0,75 – 1,3 *мкм* и 0,62 – 0,75 *мкм*.

Величины значений нормализованного разностного вегетационного индекса зависят не только от природы объекта и его количественных и качественных характеристик, но и от условий съемки: например экспозиции и угол наклона линии визирования поверхности.

Типовые значения нормализованного разностного вегетационного индекса для наиболее часто встречающихся типов покровов земных поверхностей приведены в таблице 1.

|                         | Коэффициент отражения в спектральном интервале | <b>Значение</b>  |             |
|-------------------------|------------------------------------------------|------------------|-------------|
| Тип объекта             | $0,62 - 0,75$ MKM                              | $0.75 - 1.3$ MKM | <b>NDVI</b> |
| Растительность (густая) | 0,1                                            | 0,5              | 0,7         |
| Растительность (редкая) | 0,1                                            | 0,3              | 0,5         |
| Почва                   | 0,25                                           | 0,3              | 0,025       |
| Облака                  | 0,25                                           | 0,25             |             |
| Снег (лед)              | 0,375                                          | 0,35             | $-0,05$     |
| Вода                    | 0,02                                           | 0,01             | $-0,25$     |
| Бетон (асфальт)         | 0,3                                            | 0,1              | $-0,5$      |

Таблица 1 – Типовые значения нормализованного разностного вегетационного индекса для наиболее часто встречающихся типов покровов земных поверхностей

Нормализованный разностный вегетационный индекс рассчитывается по результатам обработки цифровых изображений объектов как нормализованная разница между яркостью пикселей изображений в ближнем диапазоне инфракрасной области и красном цвете видимой области, получаемых, как правило, в результате мультисенсорной фотосъемки или съемки с помощью мультиспектральной фотокамеры, и отображается в виде сводного псевдоцветового изображения (цвета и их оттенки ставятся в соответствие рассчитанным значениям *NDVI* в соответствии с программным обеспечением).

Мультиспектральные снимки, как правило, сохраняются в файлах формата

*JPEG* или *GeoTIFF*, содержащих кроме цифровых изображений угол наклона линии визирования поверхности, при которой осуществлялась мультиспектральная съемка, параметры системы координат снимков (код *EPSG*) и координаты привязки снимков к местности.

На рисунке 1 в качестве примера показаны цветное (*RGB*) и *NDVI* (псевдоцветовое и монохромное) изображения участка почвы с редкой растительностью, из анализа которых отчетливо следует одно из важнейших свойств мультиспектральных изображений объектов – отсутствие на них теней, что позволяет существенно упростить процесс анализа подобных изображений.

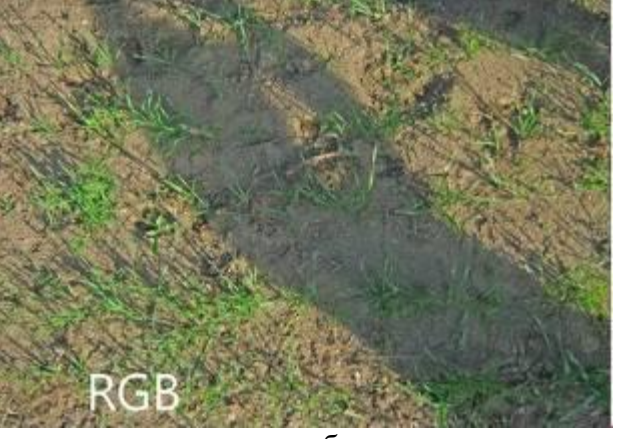

цветное изображение

псевдоцветовое изображение

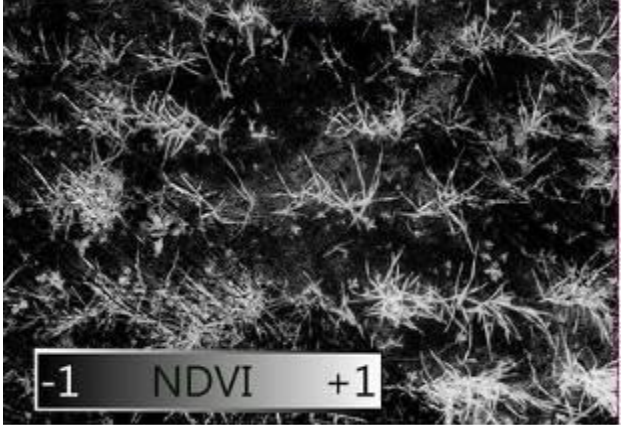

монохромное изображение Рисунок 1 – *RGB* и *NDVI* изображения участка почвы с редкой растительностью

Оперативность получения изображения участков земных поверхностей с применением нормализованного разностного вегетационного индекса *NDVI*, как правило, зависит от времени, необходимого для доставки носителя информации на наземный пункт ее обработки.

Литература 1 Черепанов А. С. Вегетационные индексы. // Геоматика – 2011. – № 2. С. 98–102.

# *Т.С. Астахова, студ; рук. С.П. Астахов, к. т. н., доц. (филиал ФГБОУ ВО «НИУ «МЭИ» в г. Смоленске)* **ИСТОЧНИК ИЗЛУЧЕНИЯ С ОТРАЖАТЕЛЯМИ-РАДИАТОРАМИ ИЗЛУЧАЮЩИХ ДИОДОВ**

Обеспечение эффективного теплоотвода от кристаллодержателей мощных излучающих диодов поверхностного монтажа является залогом длительной эксплуатации источников оптического излучения на их основе.

Большинство известных устройств, реализующих теплоотвод от кристаллодержателей мощных излучающих диодов поверхностного монтажа посредством кондуктивного контакта, представляют собой, как правило, один из вариантов реализации (или их комбинацию) [1]:

- характеризующуюся большим коэффициентом теплопроводности металлическую плату,

- установленный на стеклотекстолитовой плате металлический радиатор,

- корпус устройства, выполненный из материала с большой теплоемкостью и (или) обладающий высокими конвекционными характеристиками.

Общим недостатком реализации этих вариантов теплоотвода от кристаллодержателей мощных излучающих диодов поверхностного монтажа в источнике излучения является необходимость применения обособленного оптического элемента, формирующего его диаграмму направленности излучения, что иногда существенно усложняет конструкцию.

Использование излучения в качестве устройства двойного назначения, обеспечивающего наряду с эффективным теплоотводом еще и формирование диаграммы направленности, может стать неплохой альтернативой известным способам теплоотвода от кристаллодержателя мощного излучающего диод поверхностного монтажа посредством кондуктивного контакта.

На рисунке 1 показано устройство отражателя-радиатора, основными элементами которого являются:

- металлический (например, из алюминиевого сплава) монокорпус отражателя-радиатора (1),

- зеркальная оптическая система (2), образованная профилем внутренней поверхности монокорпуса отражателя-радиатора (1), которая имеет вид параболоида вращения,

- поверхность (поверхности) сопряжения (3) монокорпуса отражателя-радиатора (1) с участком печатной платы (подложки),

- паз (4) монокорпуса отражателя-радиатора (1), обеспечивающий отсутствие электрического (механического) контакта с участками печатной

платы (подложки), на которых находятся токоведущие дорожки, - углубления (5) с внутренней резьбой.

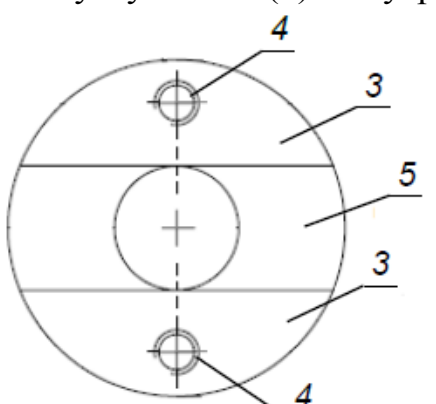

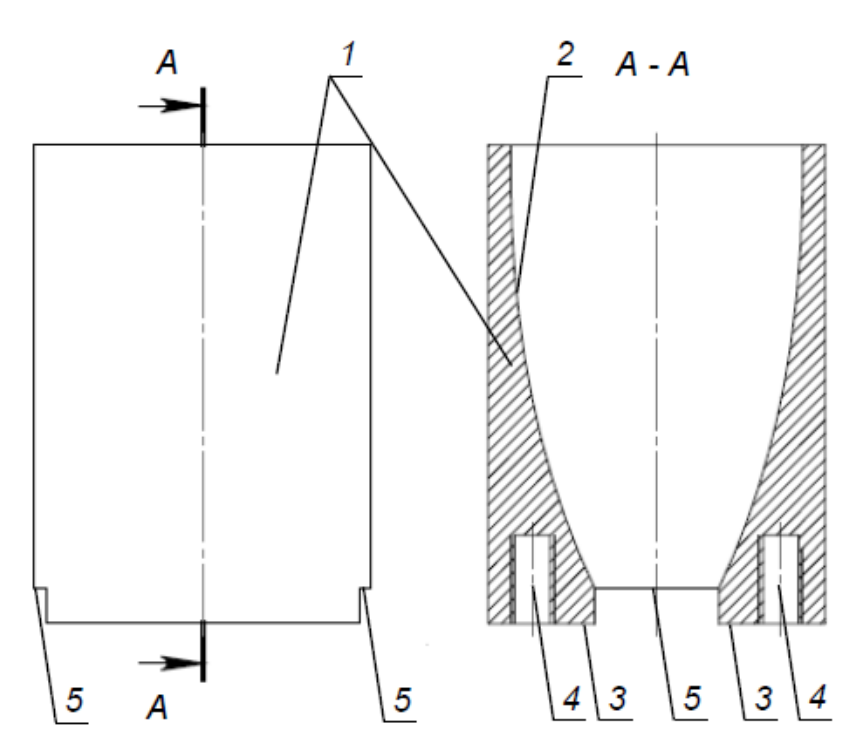

Рисунок 1 – Устройство отражателя-радиатора

На рисунке 2 показан вид фрагмента поверхности печатной платы, предназначенной для установки излучающих диодов и отражателей-радиаторов, основными элементами которого являются:

- токоведущая дорожка (металлическая) (6),

- граница места установки (7) излучающего диода,

- контактная площадка (металлическая) 8, кондуктивно сопрягаемая с теплоотводом кристаллодержателя излучающего диода (находящаяся в границе места установки (7) излучающего диода),

- граница места установки (9) монокорпуса отражателя-радиатора (1),

- кондуктивно связанный с контактной площадкой (8) участок поверхности (металлический) 10 печатной платы, как минимум совпадающий с границей места установки (9) монокорпуса отражателя-радиатора (1),

- отверстие (11), обеспечивающее винтовое соединение монокорпуса отражателя-радиатора (1) с печатной платой.

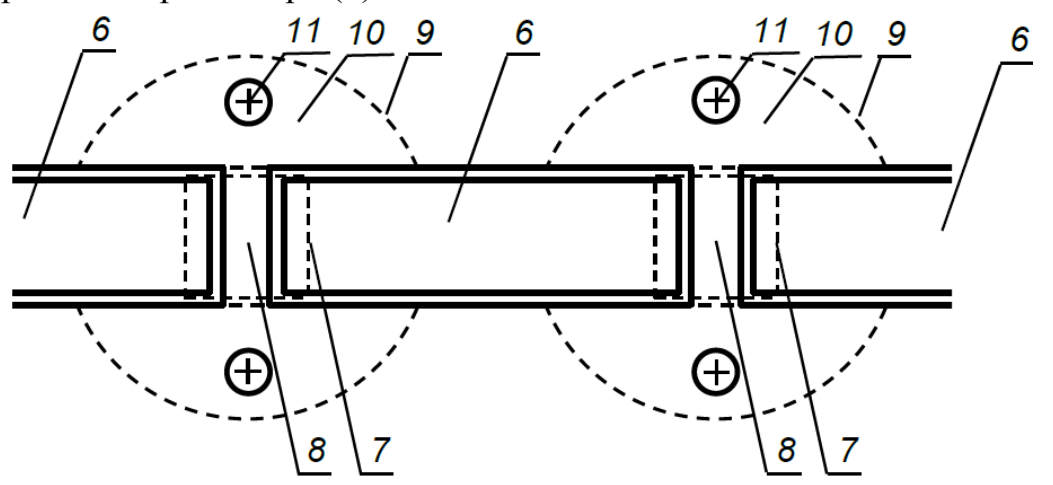

Рисунок 2 – Вид фрагмента поверхности печатной платы, предназначенной для установки излучающих диодов и отражателей-радиаторов

Монокорпус отражателя-радиатора (1) посредством винтового соединения устанавливается на участок печатной платы, на котором способом поверхностного монтажа смонтирован излучающий диод, вследствие чего его поверхность (поверхности) сопряжения (3) образуют кондуктивный контакт с участком поверхности (10) печатной платы, кондкутивно связанным с контактной площадкой (8), в свою очередь кондуктивно сопряженной с теплоотводом кристаллодержателя излучающего диода за счет паяного соединения, и, таким образом, образуется устойчивый канал теплообмена, эффективность которого обеспечивается наличием внешней и внутренней поверхностей достаточных площадей монокорпуса отражателя-радиатора (1).

Аксиальное размещение излучающего диода и основания монокорпуса отражателя-радиатора (1) на поверхности участка печатной платы (подложке), обеспечивающее нахождение излучающей поверхности излучающего диода в фокальной плоскости зеркальной оптической системы (2), образованной профилем внутренней поверхности монокорпуса отражателя-радиатора (1), создает условия для эффективного формирования диаграммы направленности излучения с требуемыми параметрами.

Таким образом, предложенный источник излучения с отражателлями-радиаторами излучающих диодов позволяет обеспечить наряду с эффективным теплоотводом формирование диаграммы направленности излучения при минимальном количестве составных частей.

Литература

<sup>1</sup> Патент № 2657288 Российская Федерация, МПК F21V 29/70 (2006.01). Корпус-радиатор светодиодного прожектора : № 2017111186 : заявл. 04.04.2017: опубл. 13.06.2018. Бюл. № 17. Соколов Ю. Б. / заявитель Соколов Ю. Б. – 9 с. : ил. – Текст : непосредственный.

# *А.В. Борисенкова, студ.; Д.С. Рассказа, ст.пр. (филиал ФГБОУ ВО «НИУ «МЭИ» в г.Смоленске)* **ВОЛШЕБНАЯ ПАЛОЧКА С ГОЛОСОВЫМ УПРАВЛЕНИЕМ**

Конечно, каждый человек в детстве верил в волшебство и сказки, в деда Мороза и Снегурочку. Ведь именно детство — это та беззаботная пора, когда человек верит в магию или супергероев, спасающих мир от зла. Только ребёнок искренне ждёт Новый год, потому что это связывает его с волшебством, дедом Морозом, подарками, верит в обязательное исполнения желаний, загаданных в этот день. К сожалению, детство не вечно, и рано или поздно заканчивается.

Целью этого проекта является возвращение в ту пору, хотя бы на мгновение. Во-первых, это очень важный опыт для инженера. Во-вторых, это будет интересно и для детей, и для взрослых. В-третьих, это довольно красиво и зрелищно. Данное устройство несёт в себе развлекательный характер и получение определённого опыта в программировании.

Перспективный вариант несколько отличается от ранее реализованного изделия «волшебная палочка**»** [4], включая структурную схему и ряд команд. Во-первых, изменены «заклинания», во-вторых, для получения команды на смартфоне нужно нажимать специальную кнопку, чтобы микрофон уловил нужное слово и отправил на модуль.

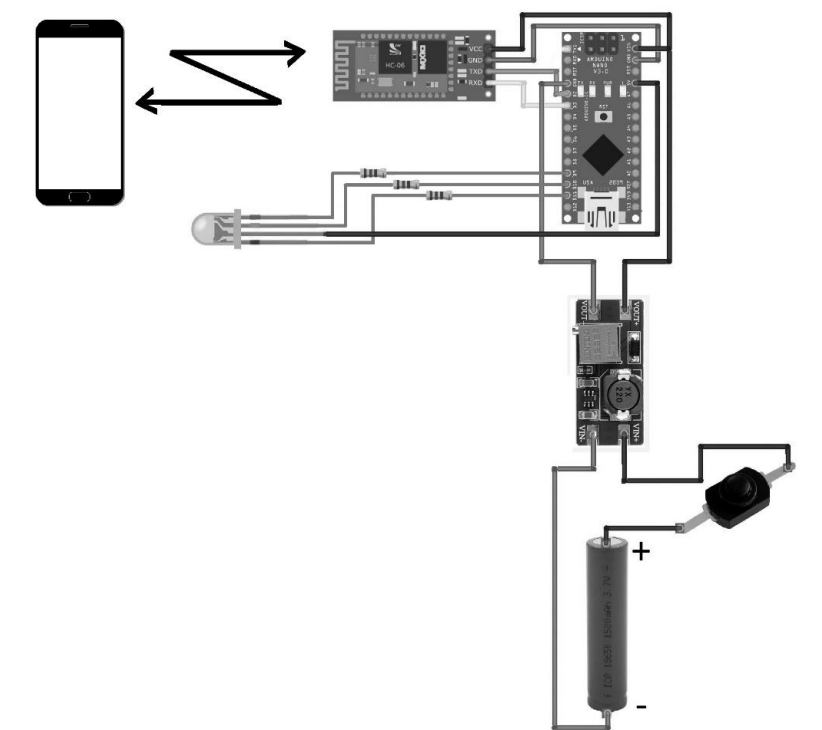

Рисунок 1 — Функциональная схема устройства

В данном изделии были использованы следующие составляющие: микроконтроллер *Arduino Nano*, *bluetooth*-модуль *HC-06*, повышающий преобразователь *MT3608* с 3,7 В до 5 В, литиевая батарейка 18650, *RGB*-светодиод *OSTAMA5B31A* с общим анодом, резисторы на 120 Ом, а также кнопка с фиксацией. Такие компоненты были выбраны в связи с их компактностью.

Чтобы устройство работало корректно, важно было правильно соединить компоненты: в рукоятку была установлена сама батарейка в корпусе с контактами и приклеенный к боковой её части преобразователь. Теперь повышенное до 5 вольт напряжение сможет запитать микроконтроллер, а уже она может дать питание Bluetooth-модулю и светодиоду. Поскольку нельзя подключать светодиод напрямую, было необходимым добавить в цепь резисторы, чтобы не допустить выход светодиода из строя (рис.1).

Для реализации устройства было создано элементарное приложение, которое преобразует голосовую команду в код. Каждому «заклинанию» соответствует код, указанный в программе как цифра или буква.

В написанном коде используются цифры от 0 до 9, а также английские буквы «А» и «В», например:

$$
if (val = ^{2'}),
$$

задается цвет свечения, например синий:

 $red=0$ ; green=0; blue=255.

Теперь при подключении к приложению распознавания голоса (одна из них — Arduino Bluetooth Voice Controller), если сказать «два», светодиод загорается синим цветом, так как приложение конвертирует слово в код, заданный в программе.

Однако нужно, чтобы светодиод «понимал» не код, а слово, отличающееся от него. Для этого была создано специальное приложение, которое может перевести любое слово в код (не обязательно совпадающие). В приложении были прописаны коды с микроконтроллера и соответствующие им слова (например, «Люмос» — 1). Для некоторых кодов были прописаны несколько вариантов, так как система распознавания речи крайне несовершенна. В противном случае микроконтроллер просто не «поймёт», что ему говорят.

Перед созданием приложения были чётко продуманы тесты «заклинаний» и соответствующие им эффекты (таблица 1), которые заставляют светодиод загораться разными цветами с разным интервалом затухания и загорания, а также длительностью свечения.

| Заклинание    | Цвет      | Время свечения, с | Как загорается | Как      |
|---------------|-----------|-------------------|----------------|----------|
|               |           |                   |                | затухает |
| Авада Кедавра | Зелёный   | 10                | Резко          | Медленно |
| Бомбарда      | Оранжевый |                   | Резко          | Резко    |
| Дифиндо       | Розовый   | 1,5               | Резко          | Медленно |
| Люмос         | Белый     | Пока не «Нокс»    | Резко          | Резко    |
| Нокс          |           |                   |                |          |
| Обливейт      | Голубой   | 7                 | Медленно       | Медленно |
| Остолбеней    | Сиреневый | 2                 | Резко          | Резко    |
| Протего       | Синий     |                   | Резко          | Медленно |
| Риктусемпра   | Жёлтый    |                   | Резко          | Резко    |
| Флипендо      | Салатовый | 3,5               | Резко          | Резко    |
| Экспеллиармус | Красный   | 10                | Резко          | Медленно |

Таблина 1 – Тесты «заклинаний» и соответствующие им эффекты

В конечном итоге было создано довольно интересное устройство, которое полностью удовлетворило задумке (рис.2).

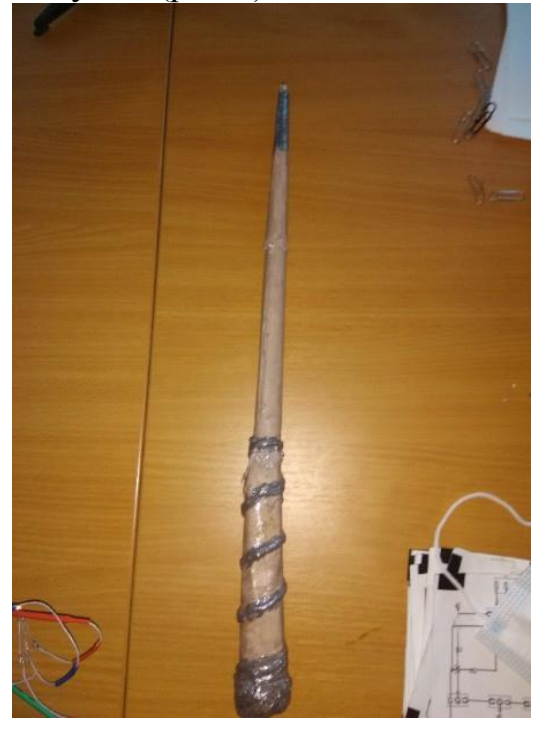

Рисунок 2 — Готовое устройство

Таким образом, становится очевидно, что данное изделие — это довольно непростое в реализации на практике, включая этапы программирования (чтобы светодиод работал правильно). Однако несмотря на трудности, устройство было реализовано вполне успешно и продолжает приводить в восторг не только детей, но и взрослых. В дальнейшем планируется усовершенствование «волшебной палочки», добавления «заклинаний» и функционала. Не обязательно управлять светодиодом, можно сделать устройство, которое по голосовой команде будет, к примеру, включать свет или телевизор, изменять громкость или яркость чего-либо, или измерять температуру окружающей среды. Как пелось в песне композитора Е. Крылатова: «До чего дошёл прогресс!»

### Литература

1) Кутепов В.П., Фальк В.Н. Функциональные системы // Кибернетика. 2014. № 1. С. 17-22 2) Кутепов В.П., Фальк В.Н. Асинхронные модели вычислений значений функций в языке функциональных схем // Программирование. 1978. № 3. С. 3—15.

3) Кутепов В.П., Фальк В.Н. Формы, языки программирования, критерии и параметры сложности параллелизма // Программные продукты и системы. 2010. № 5. С. 16—25.

4) Борисенкова А.В., Рассказа Д.С. Разработка волшебной палочки с голосовым управлением // XI Международная научно-техническая конференция «Энергетика, информатика, инновации — 2021, сборник трудов том 1. 2021. Секции 1-4, С. 362-364

# *А.Н. Боровикова, студ.; рук. М.В. Беляков, д-р. техн. наук, доц.; (Филиал ФГБОУ ВО «НИУ «МЭИ» в г. Смоленске)* **ВЫБОР ОПТИМАЛЬНОЙ ЗАДЕРЖКИ ИМПУЛЬСА ПРИ ИССЛЕДОВАНИИ СПЕКТРАЛЬНЫХ ХАРАКТЕРИСТИК МОЛОКА**

Современные методы спектроскопии, позволяют быстро и точно определить показатели люминесцентных параметров любых биологических веществ. Одним из таких методов является метод фотолюминесцентной спектроскопии, при котором для начала образец, подвергают излучению в видимом, инфракрасном или ультрафиолетовом диапазоне, а затем наблюдают какие процессы начинают происходить в этом облучаемом веществе и делают выводы о том, как действует на это вещество оптическое излучение. Например, данный метод используют в сельском хозяйстве, он заключается в исследовании фотолюминесценции семян зерновых растений, то есть в определении типа семян, их происхождения, влажности, всхожести, дефектности и т.д. [1-3].

В нашем случае объектом исследования является молоко фирмы «Катынь», его процентное содержание жира составляет 3,2%. При исследовании спектральных характеристик молока, важно подбирать оптимальную задержку импульса излучения, для получения максимального потока фотолюминесценции.

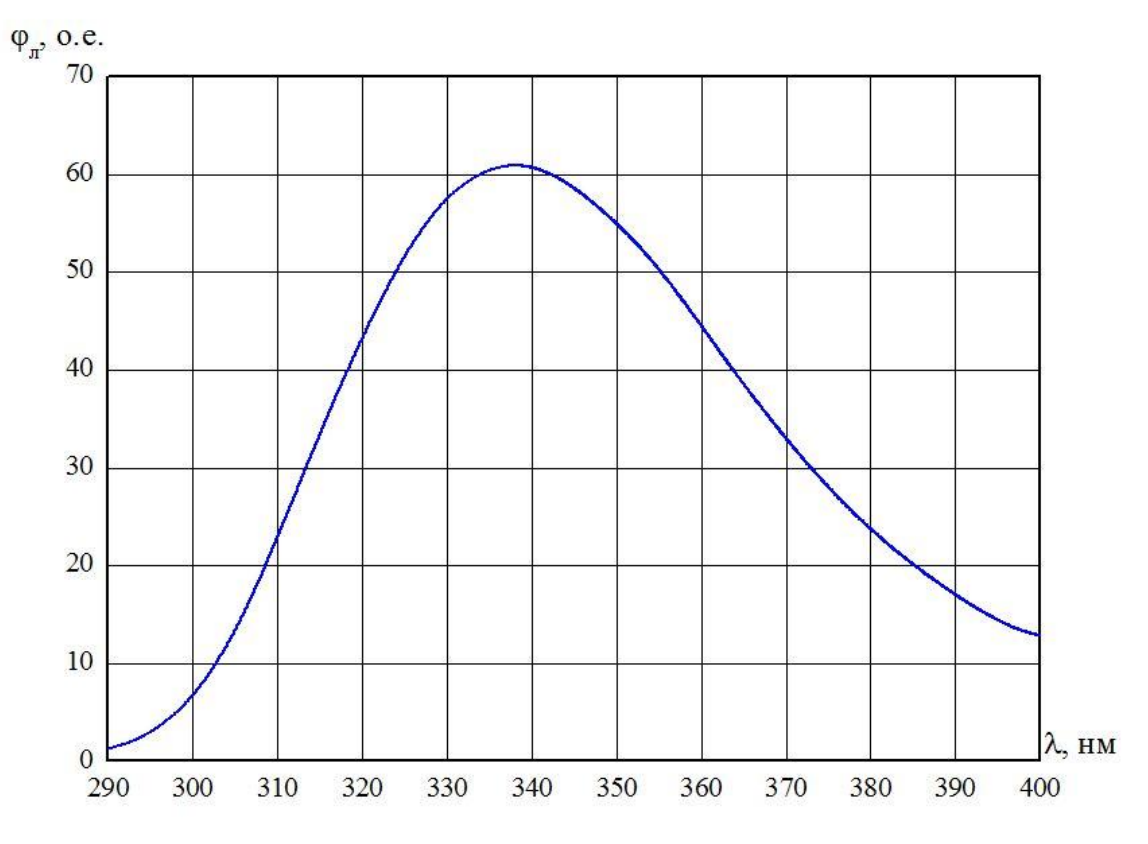

Рисунок 1 – Спектральная характеристика люминесценции молока при  $\lambda_{\rm B} = 262$  нм

В начале эксперимента мы провели спектральные измерения люминесценции молока при длине волны возбуждения  $\lambda_{\rm B} = 262$  нм и выяснили, что ее максимальное значение приходиться на длину волны 336 нм (Рисунок 1).

Следующим этапом выбора оптимальной задержки импульса было измерение кинетики люминесценции молока. Для этого было осуществлено четырнадцать измерений при задержке  $\tau_{\text{same}}$  от 0,1 до 1,4 мкс (Рисунок 2). Вычисленные интегральные параметры кинетики люминесценции молока при изменении задержки отражены в таблице 1.

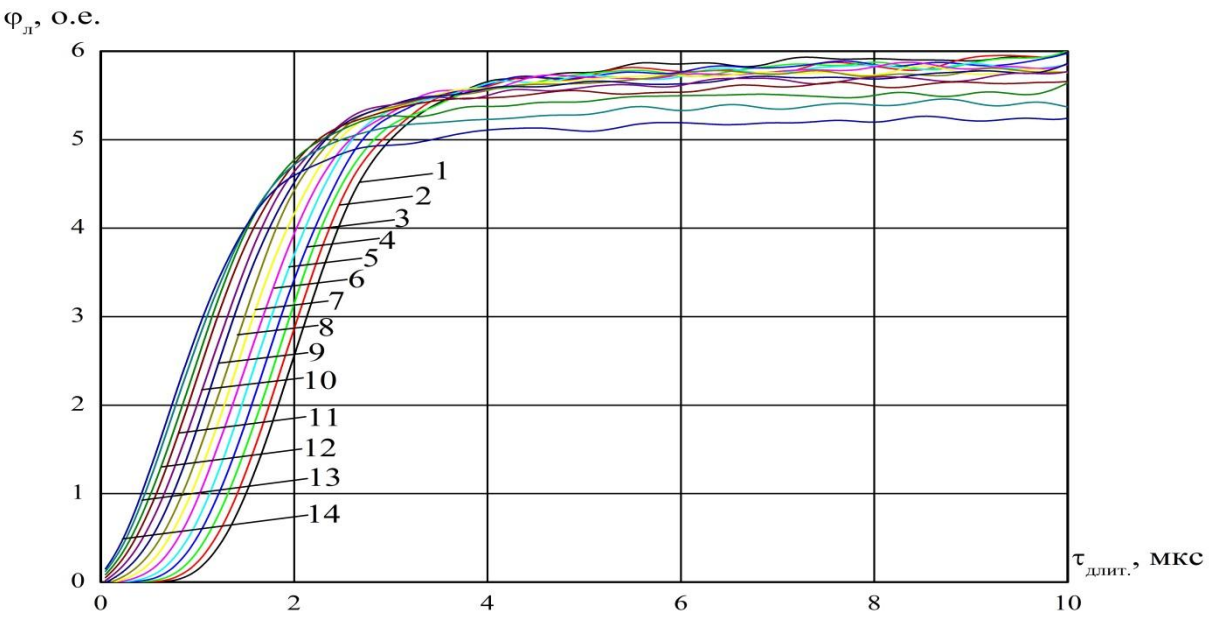

Рисунок 2 – Кинетика люминесценции молока при  $\lambda_{\text{B}}=262$  нм и  $\lambda_{\text{per}}=336$  нм, чувствительность ФЭУ – низкая при  $\tau_{\text{same}}$ : 1 – 0,1 мкс, 2 – 0,2 мкс, 3 – 0,3 мкс, 4  $-0.4$  мкс,  $5 - 0.5$  мкс,  $6 - 0.6$  мкс,  $7 - 0.7$  мкс,  $8 - 0.8$  мкс,  $9 - 0.9$  мкс,  $10 - 1.0$  мкс,  $11 - 1,1$  мкс,  $12 - 1,2$  мкс,  $13 - 1,3$  мкс,  $14 - 1,4$  мкс

Таблица 1

Интегральные параметры кинетики люминесценции молока  $\Phi_\text{\tiny T}$ , о.е. при  $\lambda_{\rm B}$ =262 нм и  $\lambda_{\rm per}$ =336 нм, чувствительность ФЭУ – низкая,  $\tau_{\text{same}}$  от 0,1 до 1,4 мкс

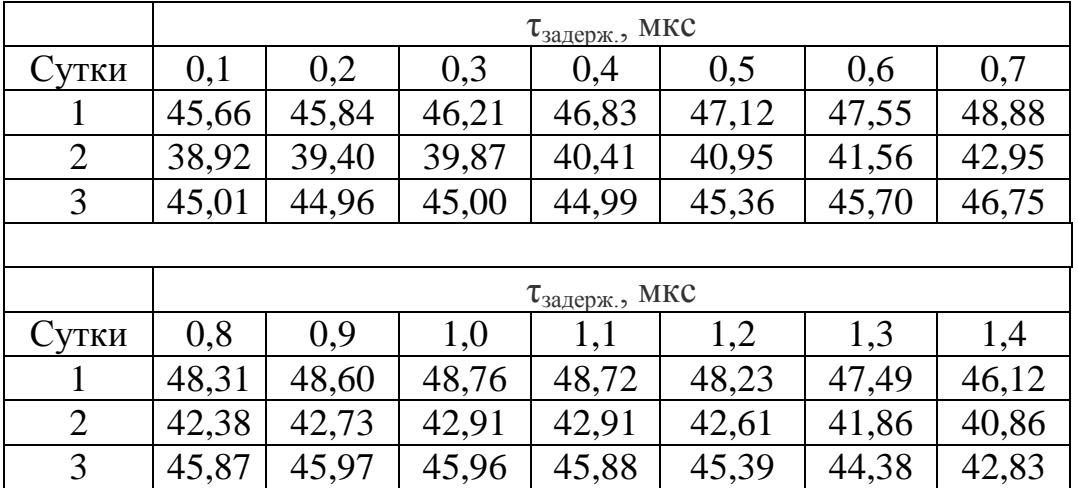

Производя анализ таблицы 1, можно заметить, что максимальные интегральные параметры люминесценции молока приходятся на задержку  $\tau_{\text{same}} = 0.75$  мкс. Это означает, что задержка, равная 0.75 мкс является оптимальной, и именно при этой задержке будут получены наиболее точные фотолюминесцентные параметры.

Таким образом, подобрав задержку импульса мы в дальнейшем сможем точно выяснять, как меняются спектральные характеристики молока при скисании.

#### Литература

- 1. Беляков М.В., Ефременков И.Ю., Корогодова Я.В., Генералова М.П. Исследование спектральных характеристик возбуждения люминесценции семян кукурузы при созревании // Энергетика, информатика, инновации – 2019: Сб. трудов IX -ой Межд. науч.-техн. конф. В 2 т. Т. 1. – Смоленск: «Универсум», 2019 – с. 398-401.
- 2. Беляков М. В. Фотолюминесцентный контроль спелости семян зерновых в процессе созревания // Инженерные технологии и системы. – 2019. – № 2. – С. 306-319.
- 3. Ефременков И.Ю. Исследование спектральных характеристик возбуждения и люминесценции семян фасоли при созревании // Информационные технологии, энергетика и экономика – 2020: Сб. трудов XVII - ой Межд. науч.- техн. конф. В 3 т. Т. 2. – Смоленск: «Универсум», 2020 – с.62 – 65.

# *А.Н. Боровикова, студ.; рук. М.В. Беляков, д-р. техн. наук, доц.; (Филиал ФГБОУ ВО «НИУ «МЭИ» в г. Смоленске)* **ИССЛЕДОВАНИЕ ВЛИЯНИЯ ДЛИТЕЛЬНОСТИ ИМПУЛЬСА НА ВЕЛИЧИНУ ИНТЕГРАЛЬНЫХ ПАРАМЕТРОВ ЛЮМЕНИСЦЕНЦИИ МОЛОКА**

Молоко – это сложный многокомпонентный продукт, состоящий в основном из белков, жиров, углеводов, находящихся в тесном взаимодействии, в связи с этим количественный и качественный анализ каждого из компонентов представляет собой длительный и трудоемкий процесс. Поэтому с развитием науки и техники, увеличивается интерес к совершенствованию методов исследования молока на скисание. Одним из таких методов является метод исследования молока на скисание с помощь фотолюминесцентной спектроскопии. Уже во многих индустриально развитых странах мира методы спектроскопии используются в сельском хозяйстве (СХ), применительно к молочной продукции, так как этот способ является эргономичным, простым, точным и быстрым [1].

В данном исследовании использовали молоко агрофирмы «Катынь» с процентным содержанием жирности 3,2. Для спектроскопии мы применили прибор ФЛЮОРАТ-02, а результат измерений получили в программе Panorama Pro Версии 2.1.0.

Для того чтобы получить точные результаты измерений фотолюминесцентным методом, необходимо определить поток фотолюминесценции. Этот поток является интегральным параметром спектра люминесценции:

$$
\Phi = \int_{\lambda_1}^{\lambda_2} \varphi_{\pi(\lambda)} \, d\lambda,\tag{1}
$$

где  $\varphi_{\pi(\lambda)}$  — спектральная характеристика люминесценции,  $\lambda_1$  и  $\lambda_2$  — границы спектрального диапазона.

В ходе работы мы измерили спектральную характеристику люминесценции молока при длине волны возбуждения 262 нм, и выяснили, что ее пик

приходиться на длину волны 336 нм. Типовые параметры люминесценции молока жирности 3,2% представлены на рисунке 1.

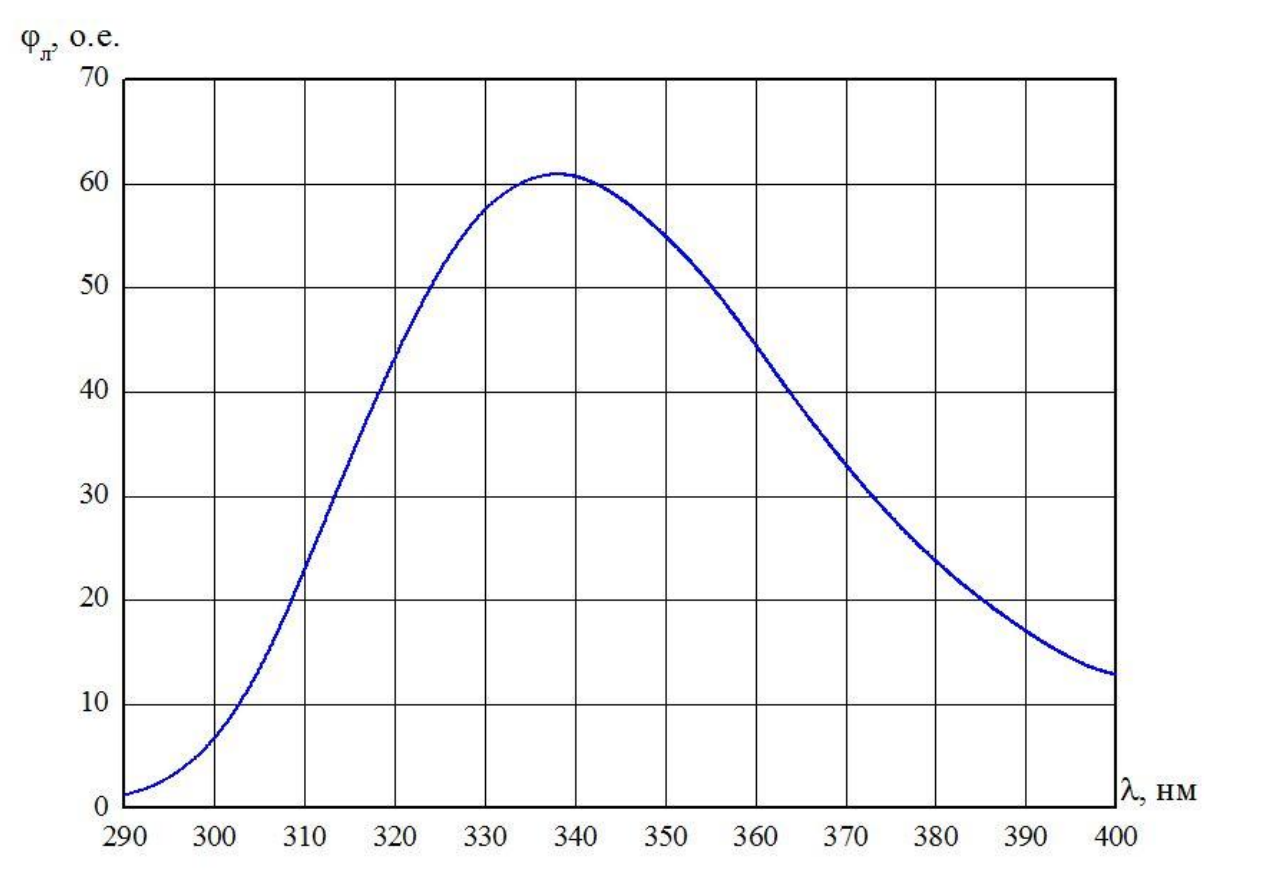

Рисунок 1 – Спектральная характеристика люминесценции молока при  $\lambda_B = 262$  нм  $\varphi_n$ , o.e.

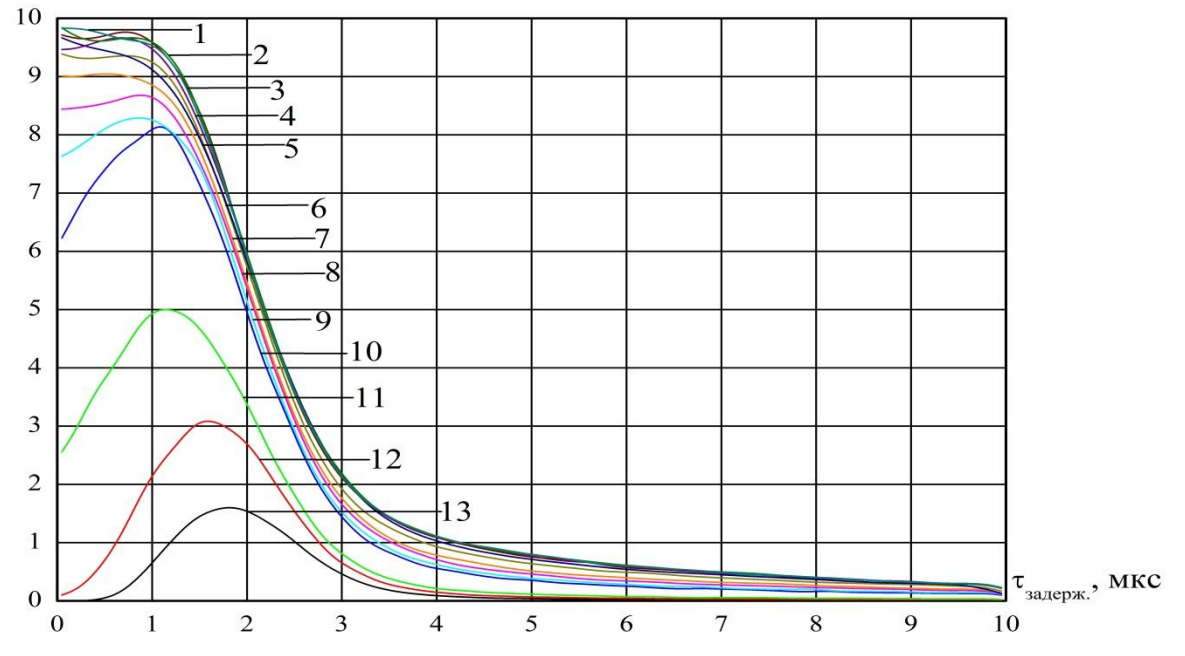

Рисунок 2 – Кинетика люминесценции молока 1 день при  $\lambda_{\rm B}$ =262 нм и  $\lambda_{\rm per}$ =336 нм, чувствительность ФЭУ – низкая при  $\tau_{\text{dmin}}$ : 1 – 50 мкс, 2 – 30 мкс, 3 – 20 мкс, 4 – 15 мкс, 5 – 10 мкс, 6 – 7,5 мкс, 7 – 5 мкс, 8 – 4 мкс, 9 – 3 мкс, 10 – 2,5 мкс, 11 – 2 мкс, 12 – 1 мкс, 13 – 0,5 мкс
Так же для правильных и объективных данных не маловажно выбрать оптимальную длительность импульса и выяснить как она влияет на величину интегральных параметров люминесценции молока. Для того чтобы это осуществить, было произведено некоторое количество кинетических измерений люминесценции молока при длительности  $\tau_{\text{min}}$  от 0,05 до 10 мкс. Полученные результаты, отражены на графике (Рисунок 2).

После того, как мы вывели на график кинетику люминесценции (Рисунок 2), мы нашли площади под каждой из этих кривых, то есть вычислили интегральные параметры каждого значения люминесценции молока при изменении длительности [2]. Вычисленные результаты занесли в таблицу 1.

Таблица 1

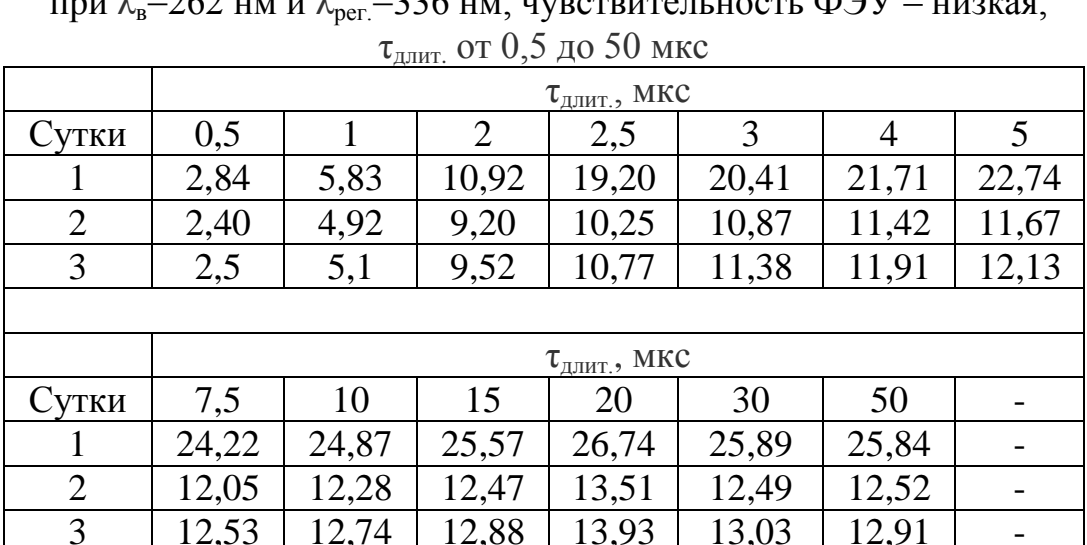

Интегральные параметры кинетики люминесценции молока  $\Phi_\text{\tiny T}$ , о.е  $\lim_{n \to \infty}$  =262 нм и  $\lim_{n \to \infty}$  =336 нм, ниротонтоли ность ФОУ

Анализируя таблицу 1, можно заметить, что наибольшие интегральные параметры характерны для измерений с длительностью  $\tau_{\text{max}}=20$  нм. Следовательно, если при проведении исследований, а именно при фотолюминесцентном сканировании молока, мы будем выбирать именно эту длительность, то получим наиболее точные результаты.

Развитие фотолюминесцентного метода контроля качества молока и умение правильно подбирать параметры длительности импульса измерений могут послужить основой изобретения ОЭС и приборов, с помощью которых простой потребитель с легкостью сможет проверить молоко на качество без каких-либо сложных лабораторных тестов.

#### Литература

- 1. Боровикова А.Н., Ефременков И.Ю. Расчет погрешности измерений фотолюминесцентного метода определения степени скисания молока // Информационные технологии, энергетика и экономика – 2021: Сб. трудов XI - ой Межд. науч.- техн. конф. В 2 т. Т. 1. – Смоленск: «Универсум», 2021 – с.350 – 353.
- 2. Зиенко С.И. Обработка спектров объемного вторичного излучения с применением программы Microcsl Origin. Методические указания к лабораторному практикуму по дисциплине «Основы твердотельной электроники» [Текст]: методические указания / С. И. Зиенко. – Смоленск: РИО филиала МЭИ в г. Смоленске, 2015. – 68 с.

## *И.С. Бушуев, маг., рук. ст. преп. Д.С. Рассказа (Филиал ФГБОУ ВО «НИУ «МЭИ» в г. Смоленске)* **ИССЛЕДОВАНИЕ СХЕМ ВКЛЮЧЕНИЯ ФОТОДАТЧИКОВ**

В природе выделяются три основных диапазона излучения: ультрафиолетовый, видимый и инфракрасный. Все они имеют электромагнитную природу, различаются длиной волны, частотой и энергией. На рисунке 1 изображена диаграмма спектральных диапазонов излучений.

### **WWWWWWWWWWWWWWWW** - НЕВИДИМЫЙ ВИДИМЫЙ **НЕВИДИМЫЙ**

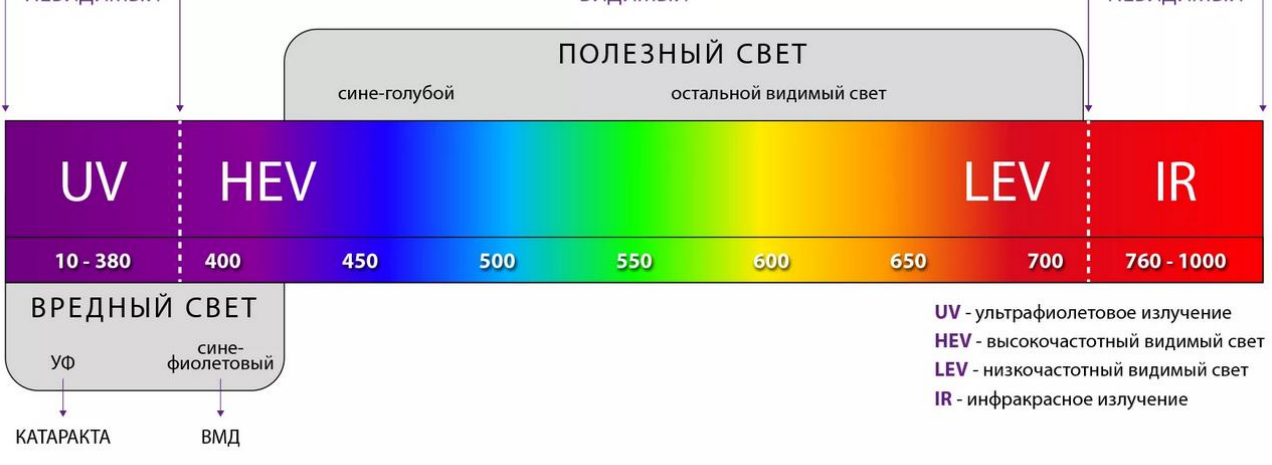

Рисунок 1 — Спектральные диапазоны излучений

Рассмотрим конкретные границы диапазонов излучения и то, как они воспринимаются человеком.

Человеку зрительно доступна только видимая часть электромагнитного излучения. От длины волны излучаемого света напрямую зависит какой цвет человек видит в настоящий момент. Видимый свет находится в узком диапазоне от фиолетового до красного цвета, в спектре - от 380 до 780 нм, который можно проследить на рисунке 1.

Спектр инфракрасного излучения невозможно увидеть непосредственно своими глазами, но люди перманентно находятся под воздействием его лучей. Так, например, группа, собравшаяся у костра, чувствует тепло, исходящее от его пламени. Инфракрасное излучение занимает немалую часть электромагнитного спектра, а именно длины волн от 780 нм до примерно 1 мм.

С фиолетовым краем видимого излучения граничит ультрафиолетовое излучение, диапазон которого делится на УФ-A лучи (UVA, 315–400 нм), УФ-B лучи (UVB, 280–315 нм) и УФ-C лучи (UVC, 100–280 нм). Этот подвид излучения может по-разному воздействовать на человека, с одной стороны благодаря нему мы получаем загар и витамин Д, с другой стороны чрезмерное нахождение под его лучами способно развить рак кожи.

Исследование и анализ различных типов излучений нашли свое практическое применение во многих отраслях современной жизни. Например, при организации и обслуживании гражданской авиации и противовоздушной обороны.

Сегодня широкое применение получили беспилотный воздушные суда (БВС) как физическими лицами, так и организациями. БВС могут представлять угрозу для гражданских самолётов, а также для техногенных объектов. Для отслеживания БВС необходимо разрабатывать новые и повышать эффективность старых средств поиска БВС. Раньше передвижение самолётов отслеживали при помощи инфракрасного излучения, которое вырабатывает двигатель аппарата, и в пассивных оптико-электронных системах (ПОЭС) применимые в диапазоне длин волн 8-13 мкм. В современных БВС двигатели стали нагреваться меньше, вследствие чего возникает проблема их обнаружения. Например, предложены и разрабатываются ПОЭС, работающие в диапазонах 1,5-2 мкм и 3-5 мкм.

Таким образом, актуальность исследования неиспользуемых активно на данный момент диапазонов излучения с целью выявления эффективности их использования при работе с ПОЭС неоспорима.

На данный момент решено было остановиться на проведении исследования в диапазонах:

- УФ-А лучи  $(315 400)$  нм),
- УФ-В лучи (280 315 нм),
- УФ-С лучи  $(100 280)$  нм),
- видимый диапазон (380 780 нм),
- $\bullet$  ближний инфракрасный (780 нм 1 мм).

Для проведения исследований в выбранных диапазонах необходимо разработать электронное устройство и провести необходимые измерения.

Главной характеристикой этих схем должно стать их высокое быстродействие, которое зависит от типа используемого фотодатчика, а также схемы его включения.

Главным элементом измерительной схемы является фотодатчик, тип (таблица 1) которого выбирается на начальном этапе разработки.

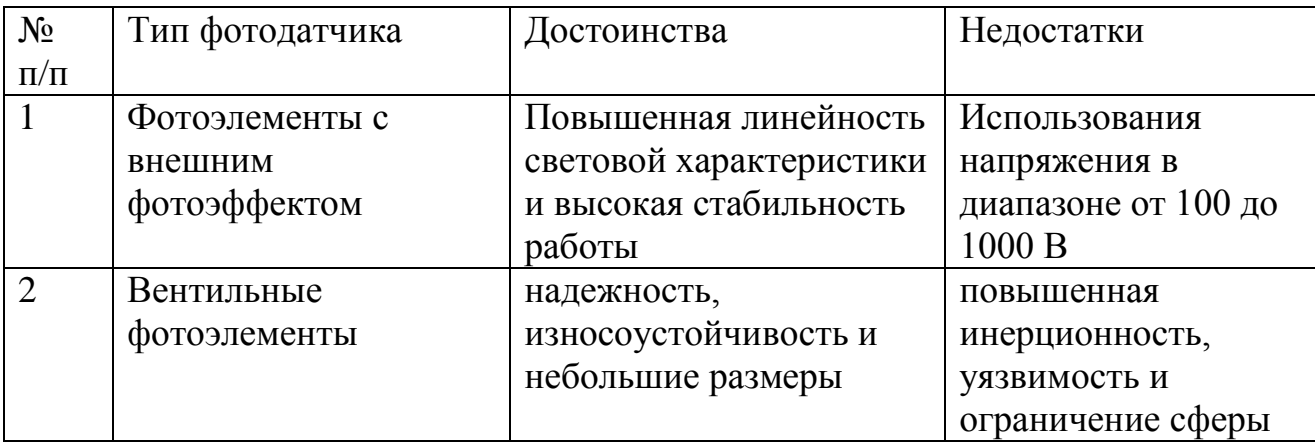

Таблица 1 – Сравнение различных фотодатчиков

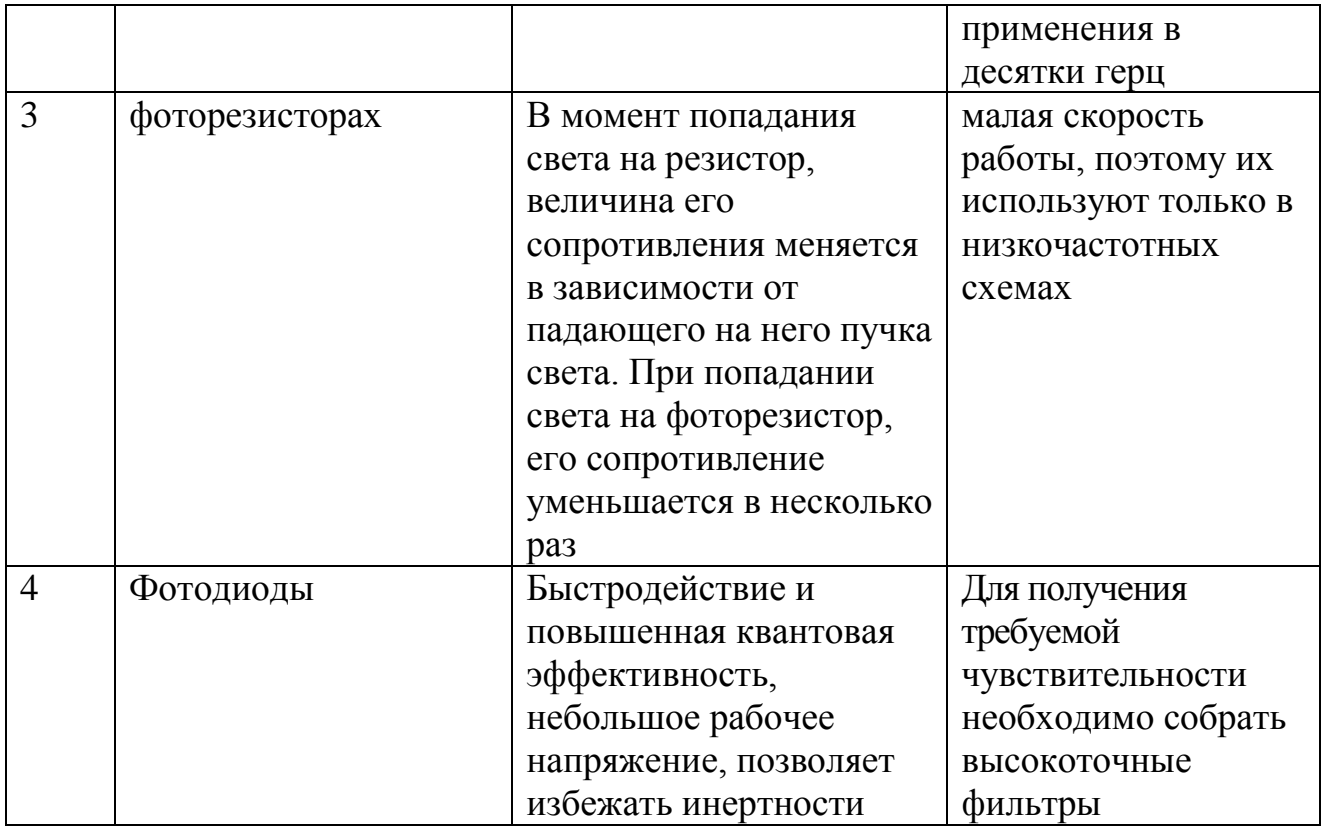

Таким образом, предпочтение в разработке отдано фотодиодам, поскольку на их основе выйдут компактные датчики, имеющие линейную световую характеристику, высокую величину чувствительности, малую инерционность. Максимальное значение частоты прерывания может быть около нескольких килогерц.

Следующим этапом является подбор конкретных моделей фотодиода и разработка измерительных схем на их основе.

Для проведения исследований в инфракрасном диапазоне подходит датчик SFH235FA с заявленной длиной волны от 730 до 1100 нм. Для проведения исследований в видимом диапазоне подходит датчик BPW34 с заявленной длиной волны от 430 до 1010 нм. Для проведения исследований в ультрафиолетовом диапазоне подходит датчик SG01L-5Lens, который охватывает УФ-A, УФ-В, УФ-A диапазон.

Для измерения оптических сигналов наиболее предпочтительным является способ реализации фотоприёмного узла, при котором фотодиод сопрягается с операционным усилителем (ОУ). Трансимпедансный усилитель (ТУ) состоит из операционного усилителя и резистора обратной связи. На рисунке 3 представлена схема подключения ТУ с включением фотодиода в фотовольтаическом режиме. Ток диода почти не течет через вход операционного усилителя полностью направляясь в резистор с фиксированной величиной сопротивления обратной связи (ОС). Вследствие чего результирующее напряжение линейно зависит от мощности падающего излучения. Применение такой схемы в фотовольтаическом режиме возможно для высокоточных измерений при низкой скорости.

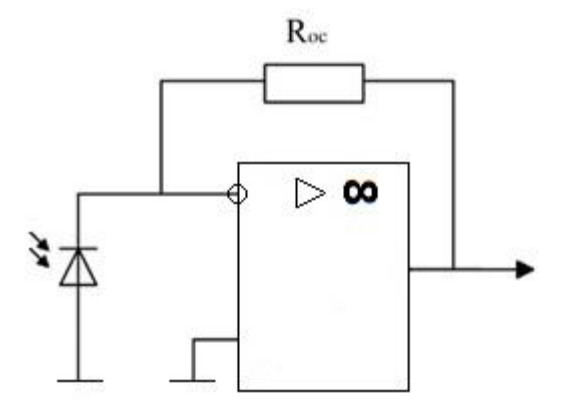

Рисунок 3 —Упрощенная схема трансимпедансного усилителя.

Для работы в фотодиодном режиме используем большое обратное напряжение смещения, что позволит повысить быстродействие и даст возможность использования фотодиода с меньшей емкостью. Недостатком применения такого режима можно считать возникновение темнового тока, так как он понижает стабильность параметров по постоянному току. Таким образом, токовый шум фотодиода становится дополнительным ошибочным фактором. Если емкость фотодиода и сопротивление ОС имеют большие значения, то возможно появление дополнительной задержки выходного сигнала, что значительно усиливает шумы по напряжению, как при работе на высоких частотах, так и при использовании на низкой частоте. Чем больше емкость фотодиода, тем большей величины может быть задержка и шум по напряжению.

Имея ввиду вышесказанное было решено в схеме, представленной на рисунке 4, расположить конденсатор параллельно по отношению к резистору, который образует новый полюс, который позволит управлять фазовым сдвигом и компенсировать ёмкость фотодиода.

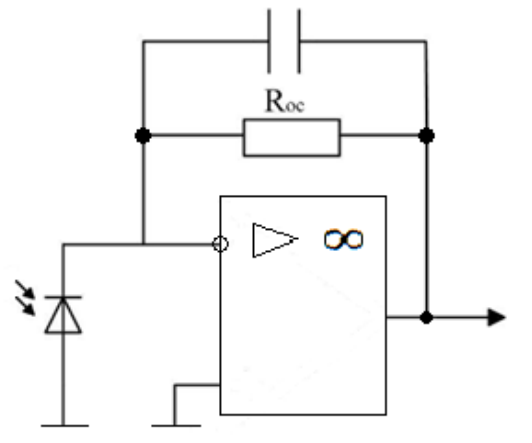

Рисунок 4 – Схема трансимпедансного усилителя

В достаточно редких случаях используются схемы с интегрирующими усилителями. Их достоинствами является то, что может быть получена любая полоса пропускания, присутствуют малые шумы, а также проста в реализации. Схема интегрирующего усилителя представлена на рисунке 5.

Достоинствами схемы трансимпедансного усилителя со схемой интегрирующего усилителя является большой диапазон входных сигналов, простота регулировки полосы частот усиления, а также простота настройки схемы. Недостатками является малое быстродействие схем, а также неустойчивой работы усилителя при разной глубине обратной связи.

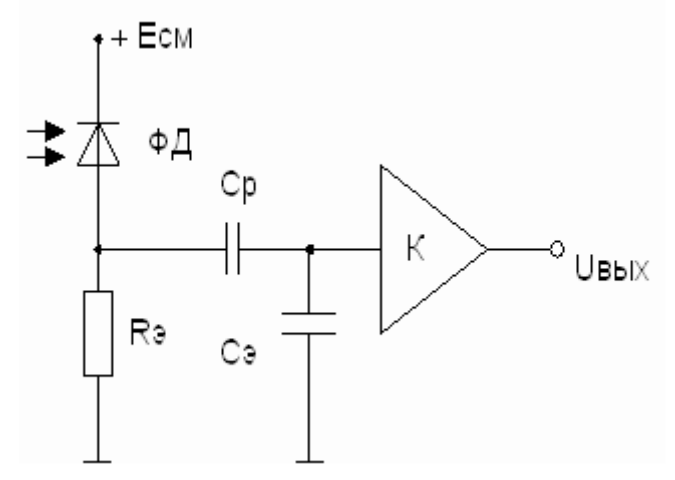

Рисунок 5 — Схема интегрирующего усилителя

Сейчас проводится математическое моделирование рассмотренных выше схем включения фотодиодов с целью исследования их точности быстродействия. В дальнейшем будет выполнено натурное моделирование. Исследования проводятся для разработки быстрой схемы измерения и на их основании сформулирована эффективность исследований излучения при использовании фотодиодов различного спектра.

#### Литература

1. Рассказа Д.С., Смолин В.А., Якименко И.В. Исследования пространственного распределения излучения атмосферного фона в инфракрасном диапазоне волн // Сборник тезисов докладов конгресса молодых ученых. Электронное издание [Электронный ресурс]. - Режим доступа: http://openbooks.ifmo.ru/ru/file/5386/5386.pdf , свободный;

2. Смолин В.А, Рассказа Д.С., Костикова Т.А., Рачковский С.С. Разработка измерительно-вычислительного комплекса для исследования собственного излучения облачной атмосферы // Сборник: XIV международная научно-техническая конференция студентов и аспирантов «информационные технологии, энергетика и экономика» - Смоленск: Издательство «Универсум», филиал НИУ МЭИ в г. Смоленске, т.3, 2015. – 284 с.;

3. Рассказа Д.С. Разработка алгоритма работы измерительно-вычислительного комплекса для измерения излучения объектов // Сборник: XV международная научно-техническая конференция студентов и аспирантов «информационные технологии, энергетика и экономика» — Смоленск: Издательство «Универсум», филиал НИУ МЭИ в г. Смоленске, т.2, 2018. – 176-180 с.

### *В.В. Волков, студ.; Р.М. Коршунов, студ.; М.А. Филатов, студ.; рук. Д.С. Рассказа ст. преп. (Филиал ФГБОУ ВО «НИУ «МЭИ» в г. Смоленске)* **РАЗРАБОТКА ФУНКЦИОНАЛЬНОЙ СХЕМЫ УСТРОЙСТВА ИЗМЕРИТЕЛЯ РАССТОЯНИЯ ДО ОБЪЕКТА**

На начальном этапе желательно выбрать микроконтроллер для точного уяснения функциональных связей между составными частями устройства. Необходимым требованиям удовлетворяет микроконтроллер Atmega16, имеющий Гарвардскую архитектуру и обширный набор встроенной периферии (рис. 1).

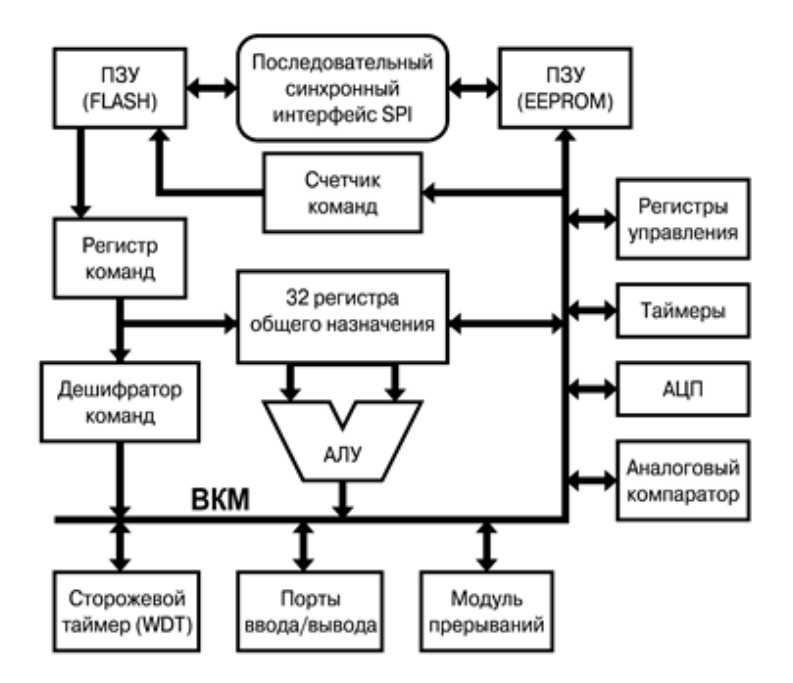

Рисунок 1 – Внутренняя структура AVR микроконтроллера

Данный микроконтроллер имеет в своём составе два выхода под внешние прерывания, имеющие возможность работать в четырёх различных режимах. Для решаемой в проекте задачи можно использовать 16-разрядный таймер в режиме Normal.

Также микроконтроллер ATmega16 имеет три внешних прерывания, условия генерации которых имеют различные варианты. В данном проекте можно использовать два внешнее прерывание одно по фронту, означающее старт импульса с ультразвукового датчика, а другое по срезу импульса, означающее его окончание. С помощью чего можно измерить длительность импульса и потом программно подсчитать расстояние до объекта.

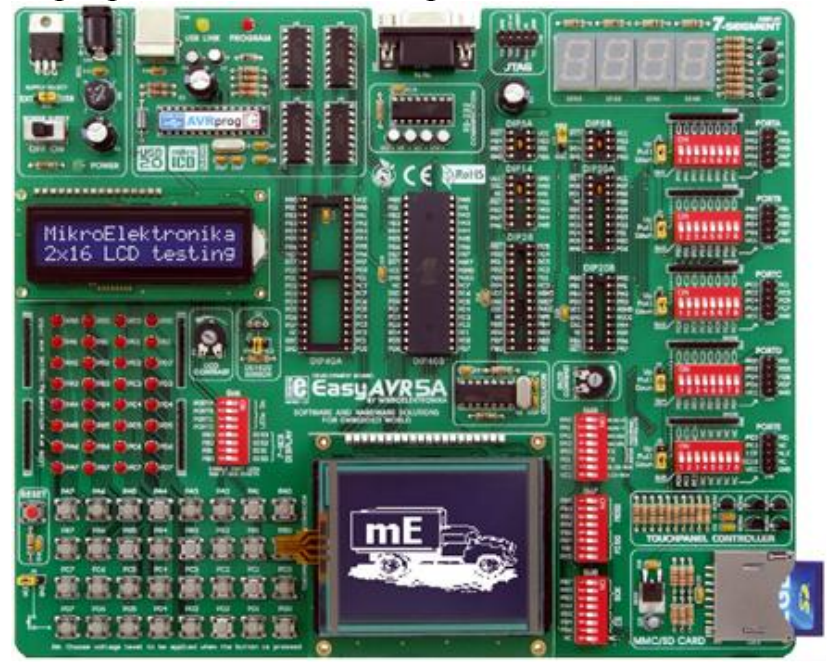

Рисунок 2 – Отладочная плата EasyAVR5A

Кроме того, немаловажным фактором, повлиявшим на выбор МК, является то, что для тестирования разработанных устройств имеется в распоряжении отладочная плата EasyAVR5A, укомплектованная микроконтроллером указанного типа (рис. 2).

Микроконтроллер работает по программе, реализующей измерительный алгоритм и осуществляющий вывод измеренного значения на 4-хразрядный семисегментный индикатор. Программа записана во Flash-памяти программ, для временного хранения промежуточных переменных используется оперативная память МК.

Главный модуль программы (а вернее его бесконечный цикл – фоновая программа) осуществляет вывод массива десятичных цифр, который был получен путём преобразования измеренного расстояния, на семисегментный индикатор в режиме динамической (мультиплексной) индикации.

Второй модуль программы – обработчик первого внешнего прерывания – отвечает за фиксирование старта импульса с датчика и обнуления значения счётчика таймера.

Третий модуль программы – обработчик второго внешнего прерывания по срезу – отвечает за фиксирование окончания импульса с датчика, при этом сам захват осуществляется по срезу импульса, то есть этим модулем фиксируется значение счётного регистра, которое соответствует длительности импульса, а затем за вычисление расстояния до объекта и за его преобразование в массив десятичных цифр для последующего вывода на семисегментный индикатор.

Исходя из сказанного, функциональная схема устройства будет иметь вид, представленный на (рис. 3).

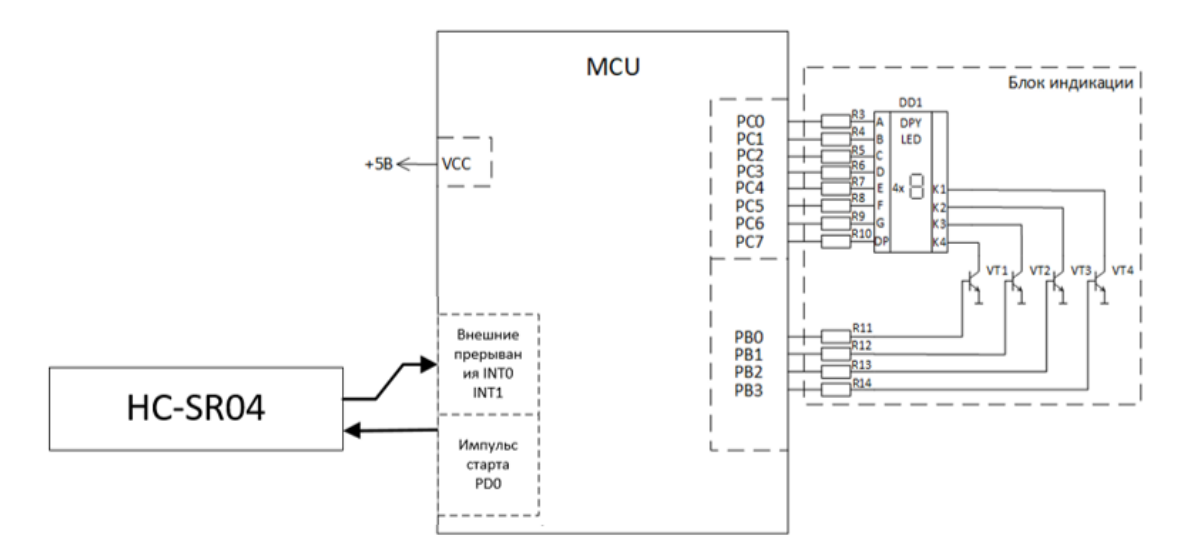

Рисунок 3 – Функциональная схема измерителя расстояния до объекта Устройство работает следующим образом. При подаче питания каждые 2,5мс на вход Trig подаются импульс продолжительностью 10 мкс. с PD0, далее внутри дальномера входной импульс преобразуется в 8 импульсов частотой 40 кГц и посылается вперед через излучатель T, дойдя до препятствия, посланные импульсы отражаются и принимаются приемником R, в результате получаем

выходной сигнал на выводе Echo. С помощью прерывания INT0 по фронту мы сбрасываем внутренний таймер, а по приходу среза прерывание INT1 измеряет длительность полученного сигнала. Для того, чтобы из длительности полученного сигнала получить расстояние в см. необходимо разделить полученное значение на 58. В результате этого получается расстояние, которое может состоять из 1-3 цифр так как измеряемый диапазон датчика: от 2 до 500см. Затем происходит разделение каждой цифры в разряде десятых и сотых и заполнение этими цифрами массива десятичных цифр, который будет в дальнейшем использован для вывода на семисегментный индикатор.

В бесконечном цикле программы организована динамическая индикация для вывода ранее сформированного массива десятичных цифр на семисегментный индикатор.

Работа по программе процессора происходит под управлением внутренних часов МК – тактового генератора, от него же берутся импульсы для тактирования таймера Т1. Импульсы тактового генератора микроконтроллера (частотой 8 *МГц*) делятся предделителем таймера на 8, таким образом получаются импульсы эталонной частоты 1 *МГц*.

В данном проекте с целью упрощения будем считать, что на разрабатываемое устройство через разъём подается внешнее напряжение питания величиной 5 *В*.

#### Литература

1. Абраменкова, И. В. Применение языка Си для программирования микроконтроллеров семейства AVR в устройствах промышленной электроники. Учебное пособие по курсу «Основы микропроцессорной техники» / И. В. Абраменкова, Н. С. Семченков, Ю. В. Троицкий. –Смоленск : Филиал ГОУВПО «МЭИ (ТУ)» в г. Смоленске, 2007. – 84 с.

2. Амелина М. А. Оформление курсовых и дипломных работ : методические указания для студентов специальности «Промышленная электроника» / М. А. Амелина, С. А. Амелин, Ю. В. Троицкий. – Смоленск : ГОУВПО СФМЭИ(ТУ), 2013. – 82 с.

Амелина М. А., Троицкий Ю. В. Программирование микроконтроллеров семейства AVR в устройствах промышленной электроники на языке Си. Лабораторный практикум в 2-х частях по курсу «Основы микропроцессорной техники». Часть 2. – Смоленск : РИО филиала МЭИ в г. Смоленске,  $2015. - 108$  c.

4. Евстифеев А. В. Микроконтроллеры AVR семейств Tiny и Mega фирмы ATMEL, 5-е изд., стер. – М. : Издательский дом «Додэка-ХХI», 2008. – 560 с.

5. EasyAVR5A user manual. MikroElectronika. Software and hardware solution for embedded world. V100. URL:<https://www.mikroe.com/easyavr5a> (дата обращения 11.10.2020).

## *В.В. Волков, студ.; Р.М. Коршунов, студ.; М.А. Филатов, студ.; рук. Д.С. Рассказа ст. преп. (Филиал ФГБОУ ВО «НИУ «МЭИ» в г. Смоленске)* **ВЫБОР РАБОЧЕЙ ТОЧКИ ПО ПОСТОЯННОМУ ТОКУ УЗЛА ГАЛЬВАНИЧЕСКОЙ РАЗВЯЗКИ ВЫХОДНОГО НАПРЯЖЕНИЯ И НАСТРОЙКА КОНТУРА НАПРЯЖЕНИЯ В ЧАСТОТНОЙ ОБЛАСТИ**

Гальваническая развязка выходного напряжения строится на основе оптрона *PC817A*, имеющий типовой коэффициент передачи по току 100 %. Также потребуется источник опорного напряжения, роль которого будет выполнять микросхема *TL431* (рис. 1).

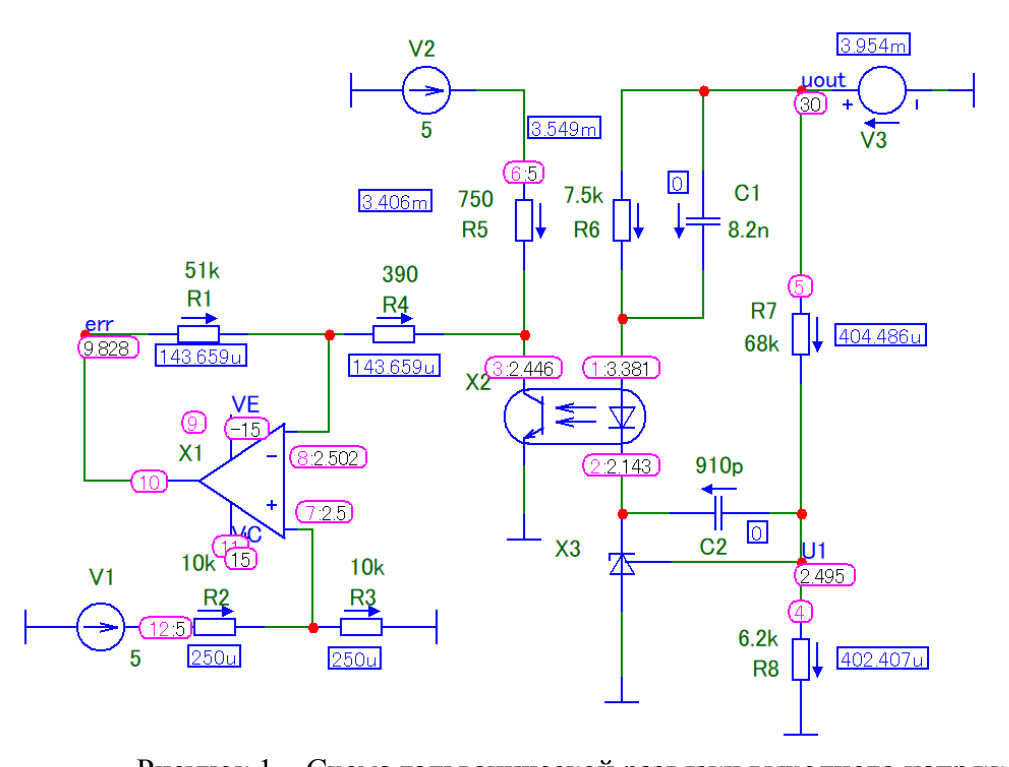

Рисунок 1 – Схема гальванической развязки выходного напряжения На управляющий электрод микросхемы *TL431* подаётся опорное напряжение  $U_{\text{on}} = 2.5$  *B*, получаемое из выходного напряжения  $U_{\text{max}} = 30 B$  при помощи резистивного делителя. Примем сопротивление одного из резисторов этого делителя  $R_7 = 68$  кОм, тогда сопротивление второго резистора

$$
R_{\rm g} = \frac{U_{\rm on} R_7}{U_{\rm BLK} - U_{\rm on}} = \frac{2.5 \cdot 68000}{30 - 2.5} = 6.18 \text{ kOm}.
$$

По ряду номиналов *E24* выберем ближайшее значение  $R_8 = 6.2 \kappa O_M$ .

Сопротивление резистора  $R_6$  подбирается с учётом того, что прямой ток через светодиод оптрона должен находиться в диапазоне от 2 *мА* до 5 *мА*. Примем  $R_6 = 7.5 \ \kappa \Omega M$ , при этом ток через светодиод находится в указанном диапазоне.

Сопротивление резистора  $R_5$  подбирается исходя из того, что напряжение на коллекторе транзистора оптрона при выходном напряжении преобразователя  $U_{\text{max}}$  = 30 *B* должно составлять около 2,5 *B*. Выполняя это условие, примем  $R_{5} = 750$  O<sub>M</sub>.

#### **Настройка контура напряжения в частотной области**

Построим частотные характеристики узла гальванической развязки без учёта корректирующих звеньев (рис. 2).

Приведём частотные характеристики к виду, полученному при синтезе корректирующих звеньев в п. 4.2, путём добавления двух нулей передаточной функции, располагающихся на частоте  $f_r = 2.53 \frac{kT u_r}{r}$ .

Ёмкость конденсатора  $C_1$ , образующих один из нулей, рассчитывается по формуле

$$
C_1 = \frac{1}{2\pi f_r R_6} = \frac{1}{2 \cdot 3.14 \cdot 2530 \cdot 7500} = 8.4 \text{ H}\Phi.
$$

По ряду номиналов *E24* выберем ближайшее значение  $C_1 = 8.2 \mu \Phi$ .

Ёмкость конденсатора  $C_2$ , образующих второй нуль, рассчитывается по формуле

1  $= 925 \text{ m}\Phi.$  $C_2 =$  $2 \cdot 3,14 \cdot 2530 \cdot 68000$  $2\pi f_r R_7$ 

По ряду номиналов *E24* выберем ближайшее значение  $C_2 = 910 n\Phi$ .

Построим частотные характеристик с учётом двух нулей передаточной характеристики (рис. 3).

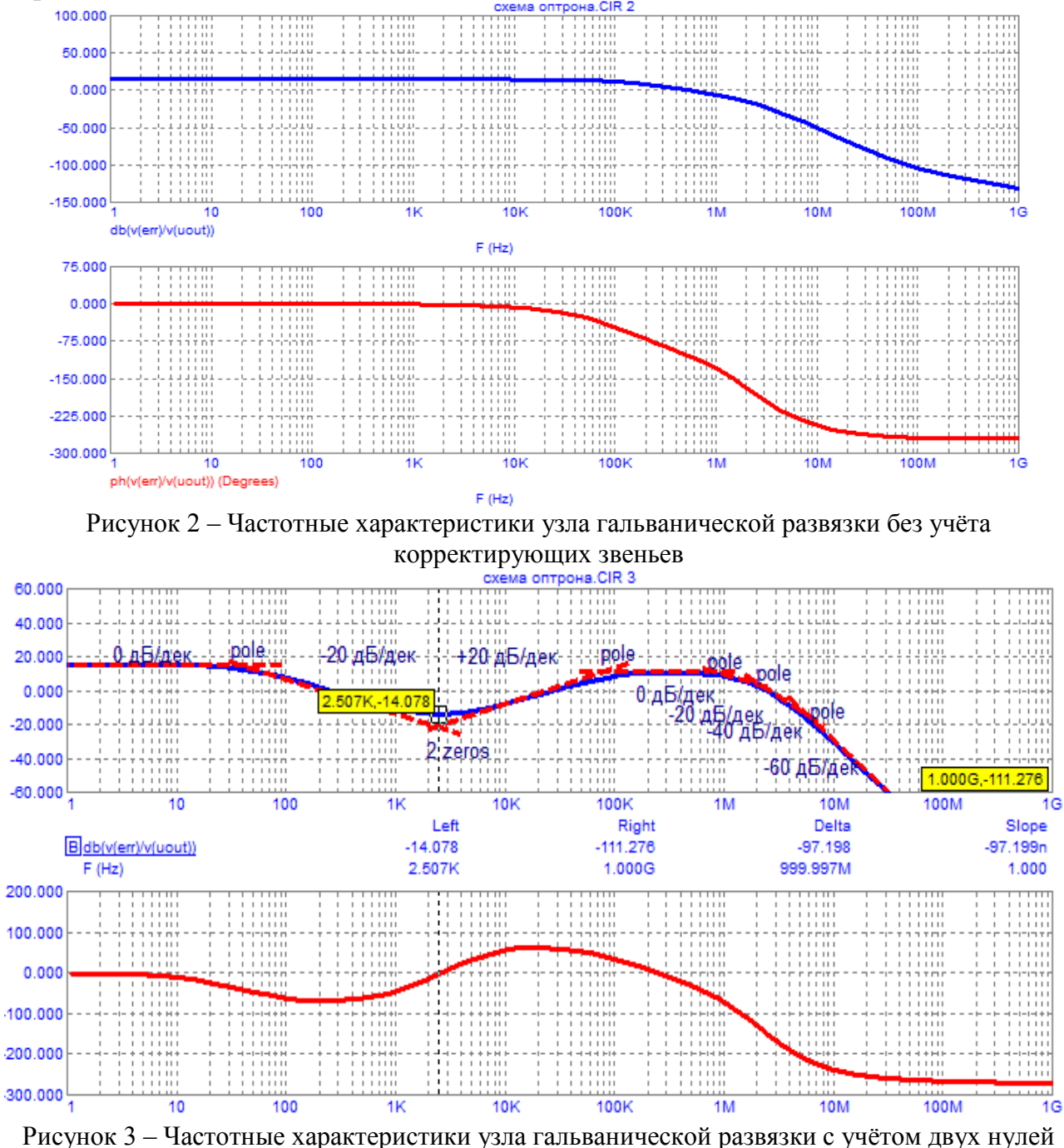

передаточной характеристики

Форма полученных частотных характеристик позволяет использовать схему в качестве корректирующего звена, но при этом необходимо увеличить коэффициент усиления ЛАЧХ, то есть «поднять» амплитудную характеристику. Это можно сделать, увеличив коэффициент усиления инвертирующего

усилителя путём изменения соотношения сопротивлений резисторов  $R_1$  и  $R_4$ . Примем  $R_1 = 51 \kappa$ Ом, а сопротивление резистора  $R_4$  подберём исходя из условия, что ЛАЧХ корректирующего звена на частоте 20 *кГц* должна иметь коэффициент усиления  $K_{\text{BR 20k}} \approx 30 \partial F$ , который в сумме с коэффициентом усиления  $K_{\text{20k}} \approx -30$ *дБ* на этой же частоте ЛАЧХ системы без звена коррекции должен давать нуль, чтобы частота 20 *кГц* являлась частотой единичного усиления скорректированной системы. Выполняя это условие, примем  $R_4 = 390$  Ом. Убедимся в правильности подбора коэффициента усиления (рис. 4).

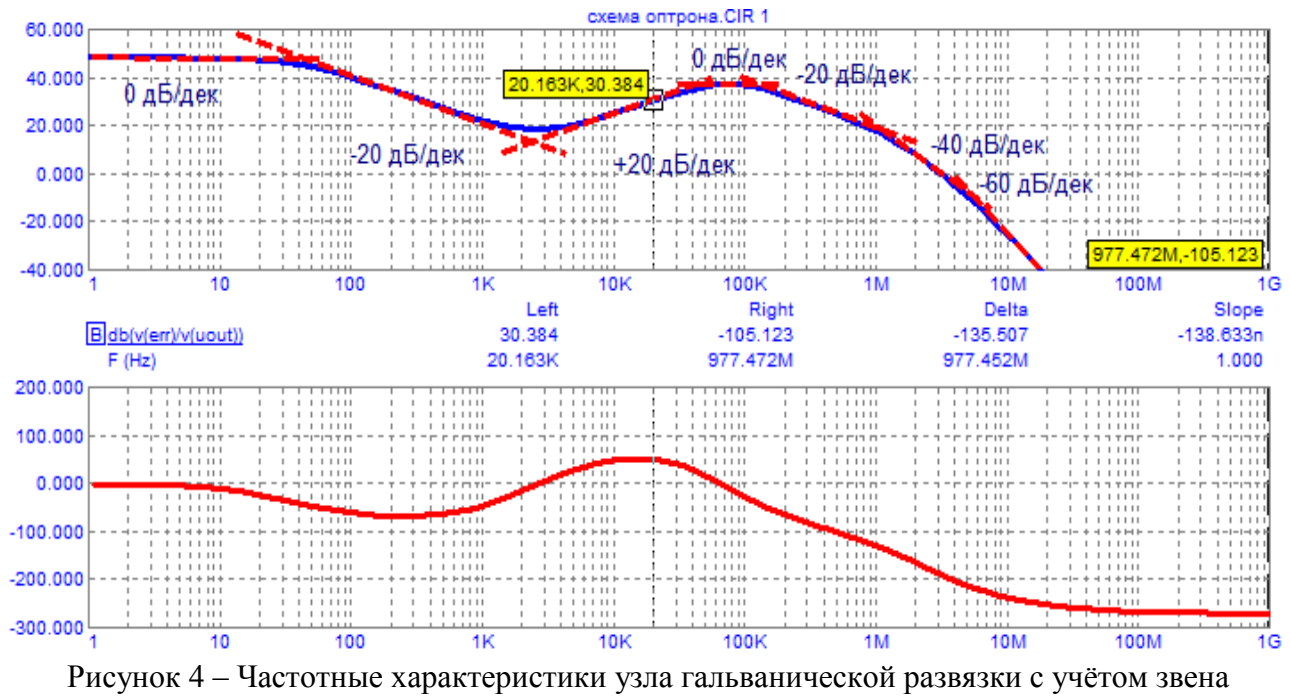

коррекции

На частоте 20 *кГц* ЛАЧХ звена коррекции имеет коэффициент усиления около 30 *дБ*, что соответствует заданному значению.

Полученные частотные характеристики корректирующего звена соответствуют частотным характеристикам, построенным в MATLAB при синтезе корректирующего звена, и могут быть использованы при коррекции системы.

Литература

- 1. Проектирование прямоходового импульсного преобразователя постоянного тока. Библиофонд. URL: https://www.bibliofond.ru/download\_list.aspx?id=869122 (дата обращения 20.05.2021).
- 2. Однотактный прямоходовой преобразователь. Алфавит силовой электроники. URL: <https://fresh-web-studio.github.io/artemsdobnikov/math/forward.html> (дата обращения 20.05.2021).
- 3. Пример прямоходового преобразователя без гальванической развязки. Oz.lib. URL: https://ozlib.com/812140/tehnika/primer\_pryamohodovogo\_preobrazovatelya\_galvanicheskoy\_razvyazki (дата обращения 20.05.2021).
- 4. Прямоходовой преобразователь. ТЕРРА электроника. URL:<https://www.terraelectronica.ru/news/6024> (дата обращения 20.05.2021).
- 5. IR2181 High and low side driver. URL:<https://static.chipdip.ru/lib/300/DOC000300144.pdf> (дата обращения 20.05.2021).
- 6. TL494 Pulse-width-modulation control circuits. URL:<https://static.chipdip.ru/lib/204/DOC000204401.pdf> (дата обращения 20.05.2021).

*В.В. Волков, студ.; Р.М. Коршунов, студ.; М.А. Филатов, студ.; рук. Д.С. Рассказа ст. преп. (Филиал ФГБОУ ВО «НИУ «МЭИ» в г. Смоленске)* **МОДЕЛИРОВАНИЕ ПРЕОБРАЗОВАТЕЛЯ С ЗАМКНУТОЙ СИСТЕМОЙ УПРАВЛЕНИЯ И УЗЛОМ ГАЛЬВАНИЧЕСКОЙ РАЗВЯЗКИ ВЫХОДНОГО НАПРЯЖЕНИЯ**

ШИМ-контроллер *TL494* имеет выводы, предназначенные для подключения времязадающих конденсатора и резистора, задающие частоту ГЛИН, которая определяется по формуле

$$
f_{osc} = \frac{1}{R_{osc}C_{osc}}.
$$

Сопротивление времязадающего резистора  $R_{osc}$  должно находиться в диапазоне от 1,8 *кОм* до 500 *кОм*, а ёмкость времязадающего конденсатора – в диапазоне от 0,47 *нФ* до 10 *мкФ*. Примем  $R_{osc} = 10 \kappa O_M$ , тогда рассчитаем  $C_{osc}$ , учитывая, что  $f_{osc} = 75 \frac{k}{u}$ :

$$
C_{osc} = \frac{1}{R_{osc}f_{osc}} = \frac{1}{10^4 \cdot 75 \cdot 10^3} = 1,33 \text{ H}\Phi.
$$

По ряду номиналов *E24* выберем ближайшее значение  $C_{osc} = 1.3$  н $\Phi$ .

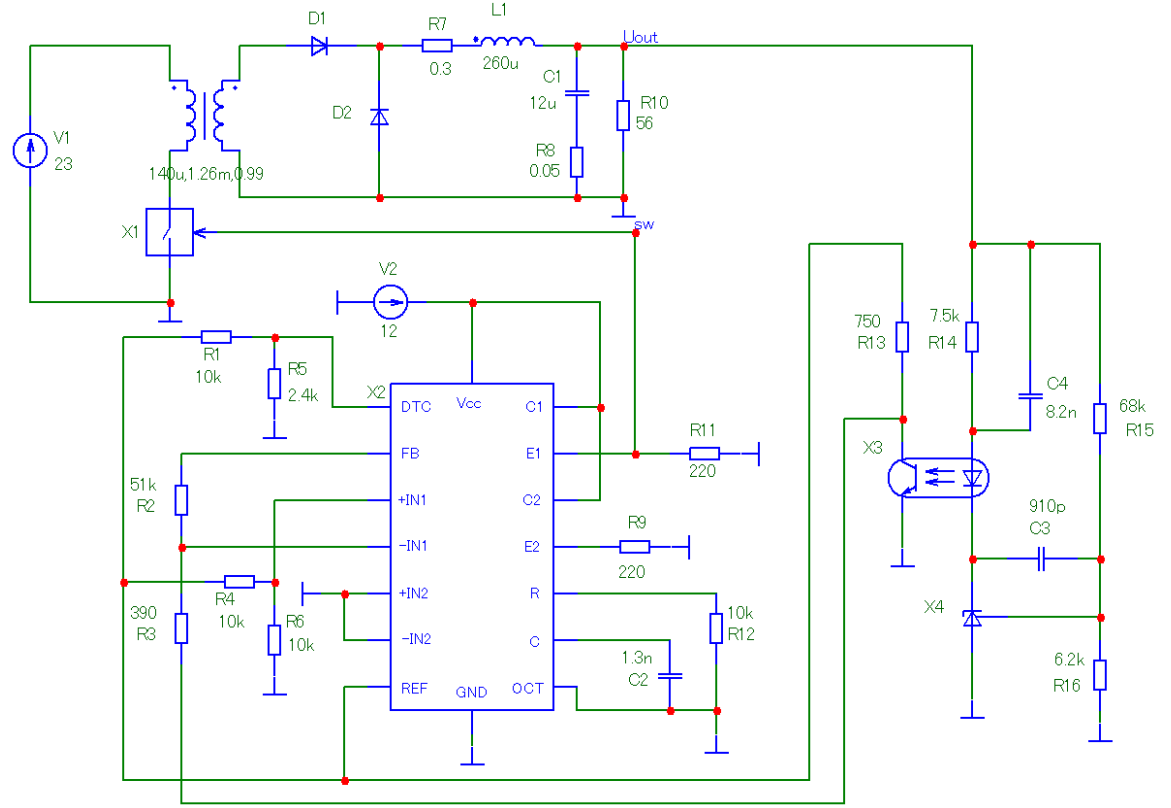

Рисунок 1 – Схема преобразователя с замкнутой системой управления и узлом гальванической развязки выходного напряжения

Для ограничения коэффициента заполнения на вывод *DTC* подадим напряжение 1 *В*, задаваемое резистивным делителем *R* и *r*. Примем *R* = 10 *кОм*, тогда

$$
r = \frac{U_{DTC}R}{U_{on} - U_{DTC}} = \frac{1 \cdot 10000}{5 - 1} = 2.5 \text{ kOM}.
$$

По ряду номиналов *E24* выберем ближайшее значение  $r = 2.4 \, \kappa O_M$ .

Учитывая проведённые расчёты, соберём схему преобразователя с замкнутой системой управления и узлом гальванической развязки выходного напряжения (рис. 1).

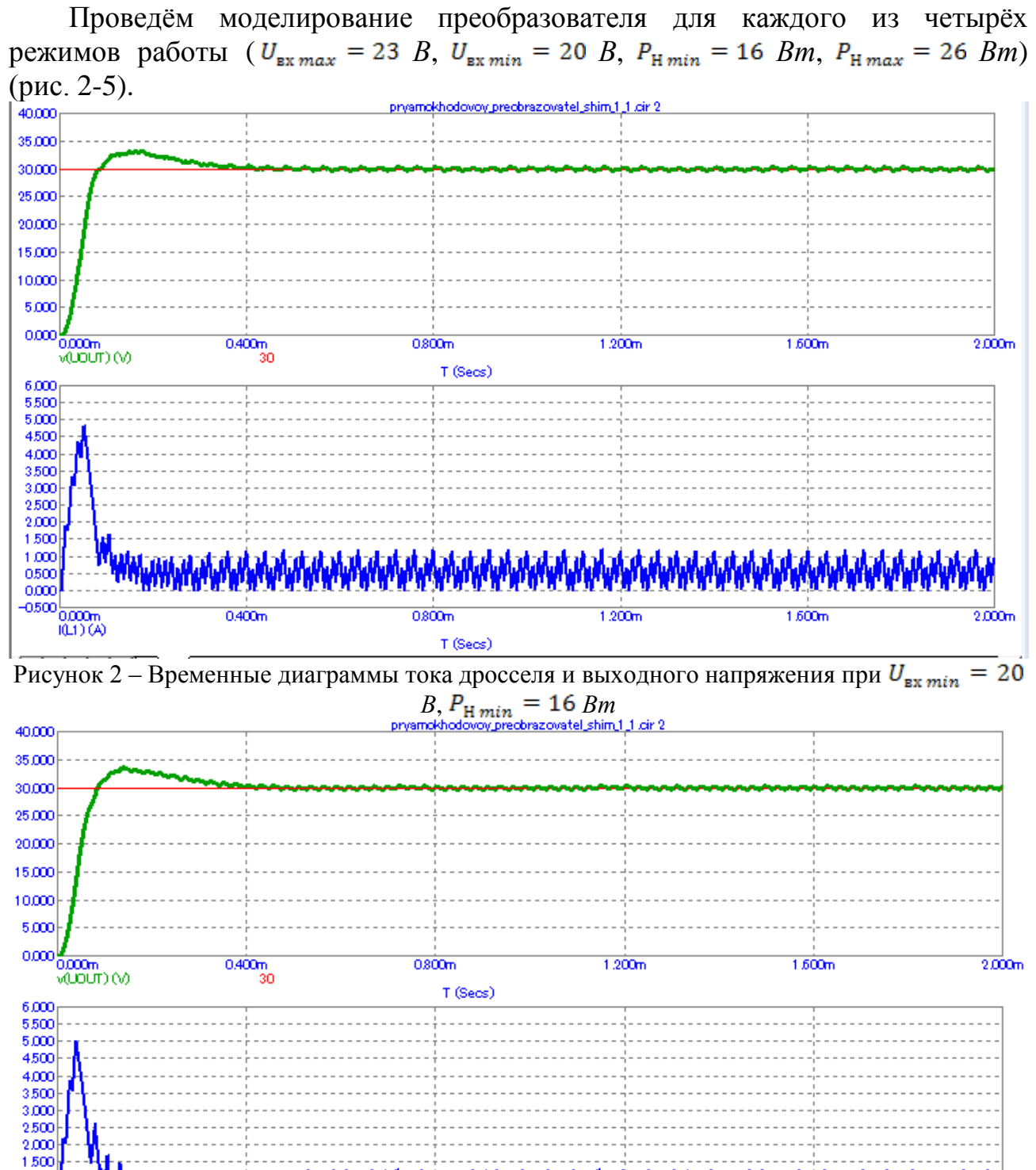

T (Secs) Рисунок 3 – Временные диаграммы тока дросселя и выходного напряжения при  $U_{\text{ex max}} = 23$ *В*,  $P_{H min} = 16 Bm$ 

**\%\\\\\\\\\\\** 

 $500<sub>T</sub>$ 

 $1.200<sub>m</sub>$ 

 $1.00$ 

0.50 0.000  $-0.500$ 

 $^{'}0.000m$  (A)

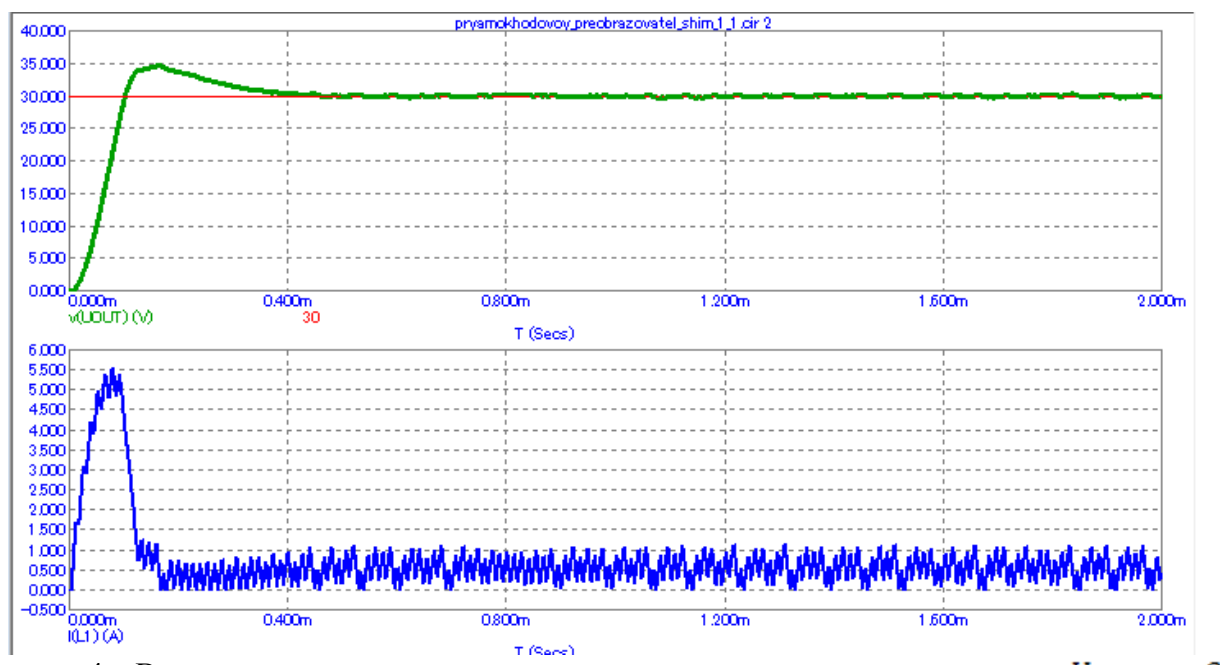

Рисунок 4 – Временные диаграммы тока дросселя и выходного напряжения при  $U_{\text{ex,min}} = 20$  $B, P_{Hmax} = 26 Bm$ 

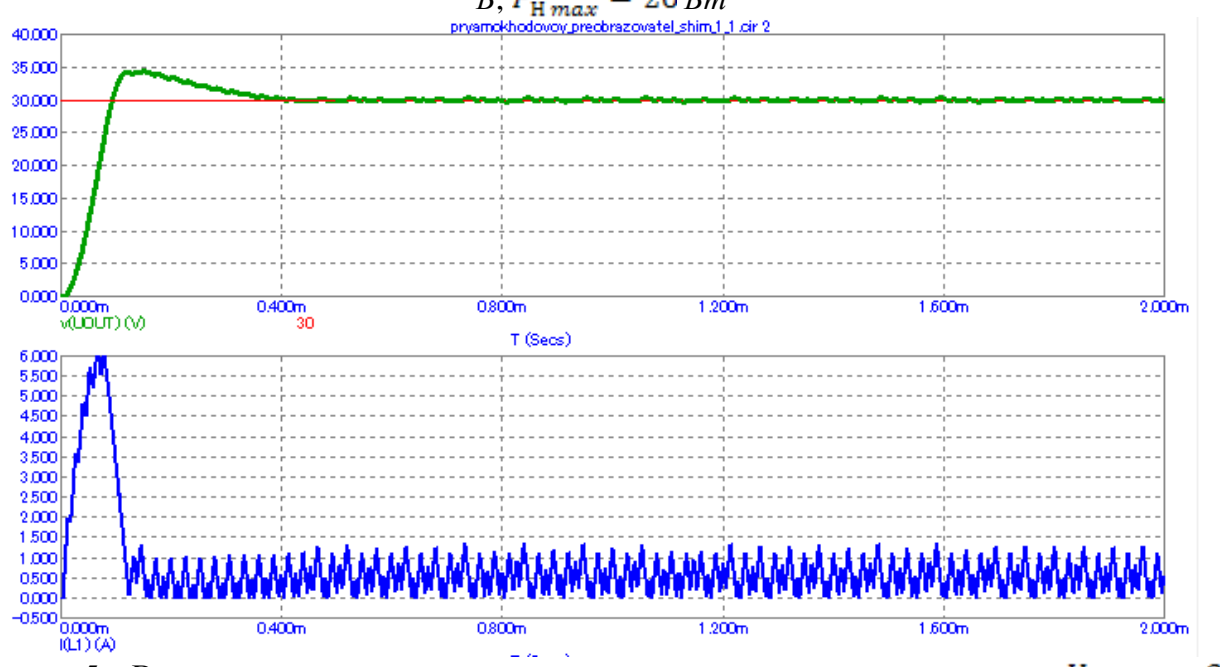

Рисунок 5 – Временные диаграммы тока дросселя и выходного напряжения при  $U_{\text{ex max}} = 23$ *В*,  $P_{H max} = 26 Bm$ 

Анализируя полученные временные диаграммы, можно сделать вывод, что преобразователь во всех режимах работы поддерживает необходимое напряжение, а его пульсации достаточно малы.

#### Литература

- 1. Проектирование прямоходового импульсного преобразователя постоянного тока. Библиофонд. URL: https://www.bibliofond.ru/download\_list.aspx?id=869122 (дата обращения 20.05.2021).
- 2. Однотактный прямоходовой преобразователь. Алфавит силовой электроники. URL: <https://fresh-web-studio.github.io/artemsdobnikov/math/forward.html> (дата обращения 20.05.2021).
- 3. Пример прямоходового преобразователя без гальванической развязки. Oz.lib. URL: https://ozlib.com/812140/tehnika/primer\_pryamohodovogo\_preobrazovatelya\_galvanicheskoy\_r azvyazki (дата обращения 20.05.2021).
- 4. Прямоходовой преобразователь. ТЕРРА электроника. URL: <https://www.terraelectronica.ru/news/6024>(дата обращения 20.05.2021).
- 5. IR2181 High and low side driver. URL: <https://static.chipdip.ru/lib/300/DOC000300144.pdf> (дата обращения 20.05.2021).
- 6. TL494 Pulse-width-modulation control circuits. URL: <https://static.chipdip.ru/lib/204/DOC000204401.pdf> (дата обращения 20.05.2021).

## *В.В. Волков, студ.; Р.М. Коршунов, студ.; М.А. Филатов, студ.; рук. Н.Н. Строев к.т.н., доц. (Филиал ФГБОУ ВО «НИУ «МЭИ» в г. Смоленске)* **ПРОЕКТИРОВАНИЕ СТРУКТУРНОЙ СХЕМЫ УСТРОЙСТВА ИЗМЕРИТЕЛЯ РАССТОЯНИЯ ДО ОБЪЕКТА**

Проектирование современных электронных устройств невозможно представить без использования микроконтроллеров. Раньше инженеру для создания даже тривиального устройства необходимо было создавать целый комплекс из микросхем, выполняющих определённую функцию, а также озаботиться выбором однотипной элементной базы. Сейчас благодаря тому, что арсенал проектировщика пополнился таким устройством как микроконтроллер (МК), ему достаточно в большинстве случаев правильно запрограммировать МК и добавить на схему необходимый «обвес» для него (индикаторы, датчики, разъёмы для связи по определенному протоколу и тому подобное).

Микроконтроллеров существует очень много. А для разработки определённого устройства требуется выбрать из этого огромного множества что-то конкретное. Для этого существует строгая система. МК делятся на семейства, что существенно облегчает процесс выбора, ведь у каждого семейства есть свои достоинства и недостатки.

Для выполнения задания была выбран МК ATMEGA16 семейства AVR от компании Atmel. Контроллеры этого семейства доступны в России, не очень дорого стоят, к тому же имеют разнообразную периферию (таймеры, АЦП и так далее), обширную систему команд (около 130) и, что немаловажно, имеются в наличии бесплатные компиляторы СИ. Для реализации технического задания был выбран компилятор CodeVisionAVR – очень простой и имеющий функцию автоматической предварительной генерации кода.

После написания программы необходимо проверить, работоспособна ли она. Для этого удобнее всего использовать программу схемотехнического моделирования Proteus VSM, разработанную компанией Labcenter Electronics.

Для проверки работоспособности в «железе» будет использоваться плата EasyAVR5A. Она лучше всего подходит для тестирования измерительных устройств и программ, управляющих ими.

Одним из вариантов построения измерителя расстояния до объекта на основе МК ATmega16 является применение ультразвукового дальномера HC-SR04.

Принцип работы полученного модуля основан на методах эхолокации, а именно модуль отправляет ультразвуковую волну, а затем ловит её отражение от препятствия. Далее путем измерения времени между моментом отправки и

моментом приёма импульса, можно вычислить расстояние между модулем и объектом.

Для подключения модуля необходимо четыре провода, питание подключается к контактам VCC и GND. Два других контакта служат для отправки и приёма сигналов дальномера.

Чтобы запустить отправку сигнала на пин Trig модуля дальномера нужно подать высокий уровень (сигнал длительностью 10 μs).

После того, как высокий сигнал будет отправлен на пин Trig, дальномер начнет генерировать пучок из восьми сигналов, которые обладают частотой в 40 кГц, а также дальномер установит высокий уровень на пине Echo.

После получения отраженного сигнала модуль устанавливает на пине Echo низкий уровень.

Как только отраженный сигнал достигнет дальномера, модуль установит на пине Echo низкий уровень и завершит работу.

Зная продолжительность высокого сигнала на пине Echo можем вычислить расстояние, умножив время, которое потратил звуковой импульс, прежде чем вернулся к модулю, на скорость распространения звука в воздухе (340 м/с).

Для вывода измеренного расстояния будем использовать 4-хразрядный семисегментный индикатор с общим катодом, при этом должна быть организована динамическая (мультиплексная) индикация. Следовательно, дополнительно необходимо будет использовать транзисторные катодные ключи для выбора знакоместа, а также периодически программно организовывать смену индицируемых знакомест.

Разработка устройства производится в несколько этапов:

- разработка структурной и функциональной схем устройства;
- $\bullet$ выбор или разработка алгоритма работы устройства;
- разработка принципиальной схемы устройства;  $\bullet$
- написание программы для микроконтроллера и её отладка;
- проверка работоспособности устройства (путём

моделирования в среде PROTEUS и тестирования на отладочной плате);

конструкторская проработка устройства.

# **Структурная схема**

Исходя из сказанного выше структурная схема будет иметь вид, представленный на (рис. 1).

Понадобится микроконтроллер, имеющий в своём составе следующую периферию:

- Два внешних прерывания. Необходимых для подсчета времени между фронтом и срезом импульса, который приходит с дальномера;
- Порты параллельного ввода-вывода с разрядностью 12 (8 для управления анодами сегментов семисегментного индикатора, 4 – для выбора индицируемого знакоместа с помощью катодных ключей).

Для питания составных частей устройства необходим источник питания или внешнее кондиционированное напряжение питания. Напряжением 5 *В* будет запитываться микроконтроллер.

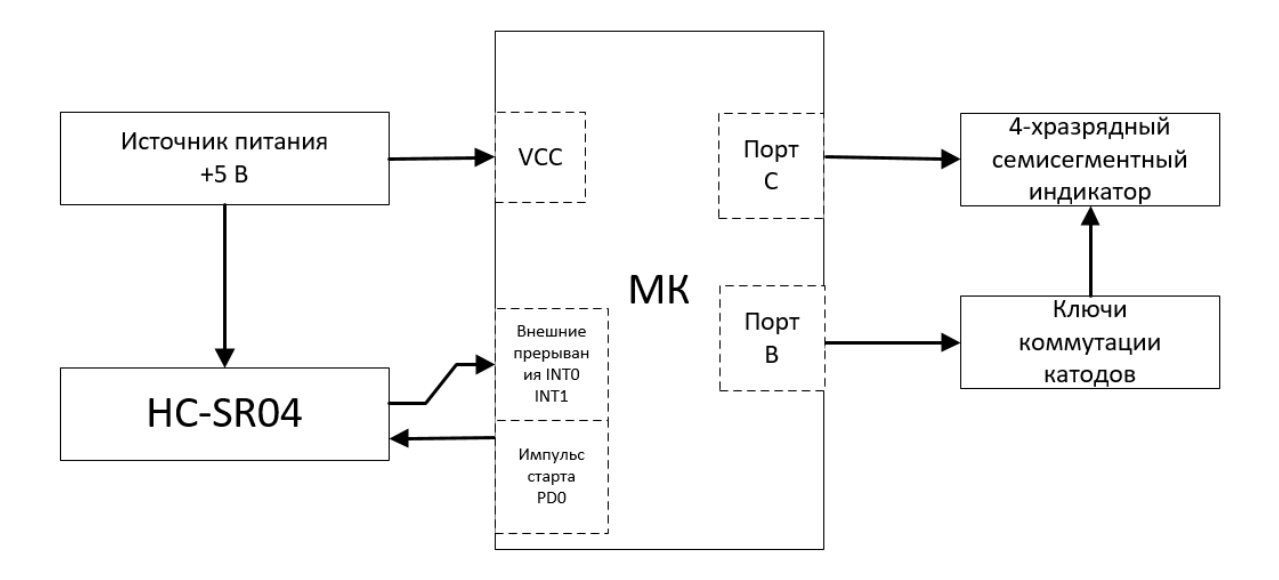

Рисунок 1 – Структурная схема измерителя расстояния до объекта Литература

- 6. Абраменкова, И. В. Применение языка Си для программирования микроконтроллеров семейства AVR в устройствах промышленной электроники. Учебное пособие по курсу «Основы микропроцессорной техники» / И. В. Абраменкова, Н. С. Семченков, Ю. В. Троицкий. –Смоленск : Филиал ГОУВПО «МЭИ (ТУ)» в г. Смоленске, 2007. – 84 с.
- 7. Амелина М. А. Оформление курсовых и дипломных работ : методические указания для студентов специальности «Промышленная электроника» / М. А. Амелина, С. А. Амелин, Ю. В. Троицкий. – Смоленск : ГОУВПО СФМЭИ(ТУ), 2013. – 82 с.
- 8. Амелина М. А., Троицкий Ю. В. Программирование микроконтроллеров семейства AVR в устройствах промышленной электроники на языке Си. Лабораторный практикум в 2-х частях по курсу «Основы микропроцессорной техники». Часть 2. – Смоленск : РИО филиала МЭИ в г. Смоленске, 2015. – 108 с.
- 9. Евстифеев А. В. Микроконтроллеры AVR семейств Tiny и Mega фирмы ATMEL, 5-е изд., стер. – М. : Издательский дом «Додэка-ХХI», 2008. – 560 с.
- 10. EasyAVR5A user manual. MikroElectronika. Software and hardware solution for embedded world. V100. URL:<https://www.mikroe.com/easyavr5a> (дата обращения 11.10.2020).

#### *В.В. Волков, студ.; Р.М. Коршунов, студ.; М.А. Филатов, студ.; рук. Д.С. Рассказа ст. преп. (Филиал ФГБОУ ВО «НИУ «МЭИ» в г. Смоленске)* **РАЗРАБОТКА ПРОГРАММНОГО ОБЕСПЕЧЕНИЯ ДЛЯ ИЗМЕРИТЕЛЯ РАССТОЯНИЯ ДО ОБЪЕКТА**

### **Метод измерения расстояния до объекта**

Измерение расстояния до объекта заключается в организации подсчета длительности импульса, который приходит с ультразвукового датчика на микроконтроллер, с помощью прерываний. И дальнейшей обработки полученной длительности импульса с целью получения значения дистанции до объекта.

Для этого необходимо на вход Tr датчика HC – SR04, подать короткий стартовый импульс, так называемый толчок, по приходу импульса датчик пошлёт ультразвуковую волну из восьми импульсов на частоте в 40 кГц, затем датчик установит на выходе ECHO уровень равный логической единице. Как только звуковая волна достигнет препятствия, она отразиться от него и вернется обратно на приёмник датчика, как только датчик примет отраженную волну, он сбросит на выходе ECHO уровень логической единицы и присвоит его нулю. Однако если волна не вернётся обратно (такое бывает, когда встречаются предметы с глянцевой поверхностью или просто нет препятствий в зоне действия датчика) датчик сбросит на выходе ECHO уровень логической единицы и присвоит его нулю. С помощью такого действия можно без труда посчитать время, при котором на выходе ECHO была установлена логическая единица, которое будет равняться времени, которое затрачивает ультразвуковая волна на движение до препятствия и обратно. Так как скорость распространения звуковой волны нам известно, можно без труда применить физические формулы и рассчитать расстояние до препятствия.

С помощью двух прерываний фиксируется длительность импульса ECHO и путем деления на 58 преобразуется в расстояние, полученное расстояние выводиться на семисегментном индикаторе.

## **Управление динамической индикацией**

Для получения частоты развёртки изображения на семисегментном индикаторе  $f_{\text{pass}} = 100 \, \text{Jy} \, (\text{f}_{\text{pass}} > 50 \, \text{Jy})$  требуется задать время между

переключениями отдельных индикаторов<br> $T_{\text{3H}} = \frac{1}{4} \cdot \frac{1}{f_{\text{pass}}} = \frac{1}{4} \cdot \frac{1}{100} = 2.5 \text{ m}.$ 

По условию технического задания, динамическую индикацию необходимо организовать программно, поэтому для задания  $T_{3H} = 2.5$  мс будем использовать функцию delay\_us(2500) из библиотеки delay.h. Данная функция осуществляет задержку на указанное время в *мкс*.

В бесконечном цикле программы организуется индикация текущего разряда числа на семисегментном индикаторе. Сначала выбирается индицируемое знакоместо путём включения соответствующего катодного ключа (запись логической единицы в соответствующий разряд младшей тетрады порта B). Затем из массива знакогенератора выбирается и выводится в порт С код графики цифры на данном знакоместе. Далее происходит проверка пройденного количества знакомест N на условие  $N > 3$ , при выполнении которого (цикл развёртки по знакоместам закончен), номеру знакоместа присваивается нулевое значение, то есть индикация вновь начнётся со старшего разряда.

### **Блок-схема алгоритма**

Блок-схема алгоритма будет иметь вид, изображённый на (рис. 1-3).

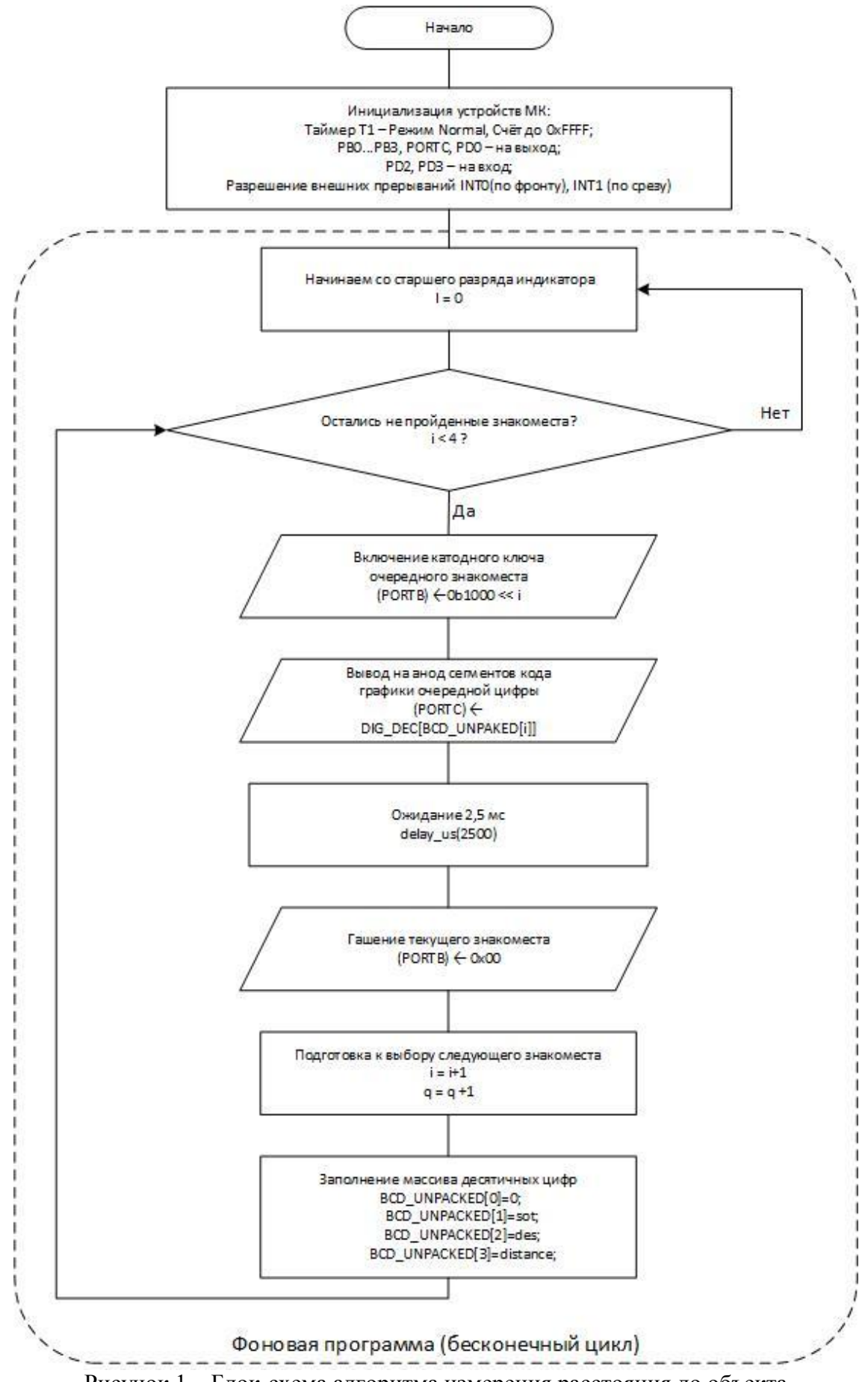

Рисунок 1 – Блок-схема алгоритма измерения расстояния до объекта

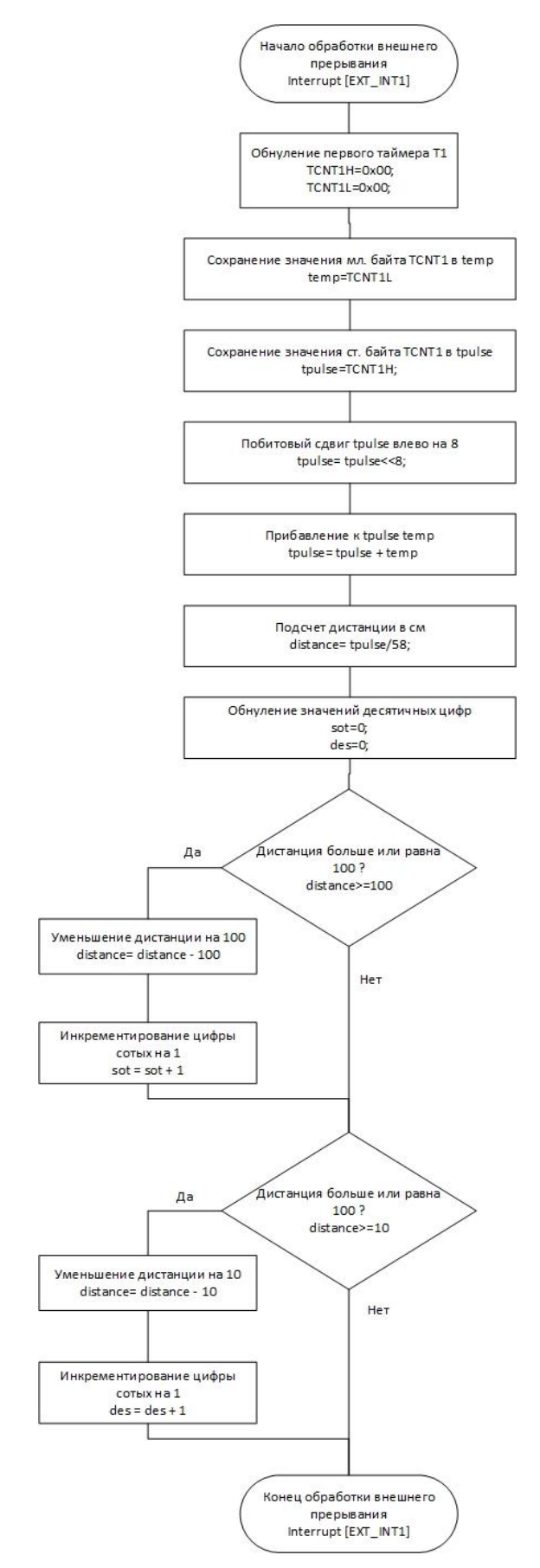

Рисунок 2 – Блок-схема алгоритма измерения расстояния до объекта

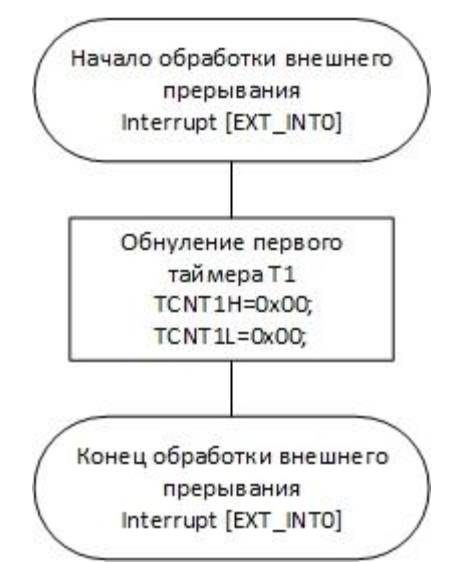

Рисунок 3 – Блок-схема алгоритма измерения расстояния до объекта Основное время будет выполняться фоновая программа (вывод массива десятичных цифр, который был получен путём преобразования измеренного расстояния, на семисегментный индикатор в режиме динамической (мультиплексной) индикации). Этот бесконечный цикл будет периодически прерываться обработчиком внешних прерываний INT0 и INT1 для фиксации импульса от датчика, подсчета его длительности и расстояния до объекта.

#### Литература

1. Абраменкова, И. В. Применение языка Си для программирования микроконтроллеров семейства AVR в устройствах промышленной электроники. Учебное пособие по курсу «Основы микропроцессорной техники» / И. В. Абраменкова, Н. С. Семченков, Ю. В. Троицкий. –Смоленск : Филиал ГОУВПО «МЭИ (ТУ)» в г. Смоленске, 2007. – 84 с.

2. Амелина М. А. Оформление курсовых и дипломных работ : методические указания для студентов специальности «Промышленная электроника» / М. А. Амелина, С. А. Амелин, Ю. В. Троицкий. – Смоленск : ГОУВПО СФМЭИ(ТУ), 2013. – 82 с.

3. Амелина М. А., Троицкий Ю. В. Программирование микроконтроллеров семейства AVR в устройствах промышленной электроники на языке Си. Лабораторный практикум в 2-х частях по курсу «Основы микропроцессорной техники». Часть 2. – Смоленск : РИО филиала МЭИ в г. Смоленске, 2015. – 108 с.

4. Евстифеев А. В. Микроконтроллеры AVR семейств Tiny и Mega фирмы ATMEL, 5-е изд., стер. – М. : Издательский дом «Додэка-ХХI», 2008. – 560 с.

5. EasyAVR5A user manual. MikroElectronika. Software and hardware solution for embedded world. V100. URL:<https://www.mikroe.com/easyavr5a> (дата обращения 11.10.2020).

## *В.Р. Гафуров, студ; рук. В.Л. Жбанова, доц. (филиал «НИУ «МЭИ» в г. Смоленске)* **АНАЛИЗ ВЛИЯНИЯ ЦВЕТОВОГО ПРОСТРАНСТВА НА РЕЗУЛЬТАТЫ ИЗМЕРЕНИЙ**

Цветовые пространства относятся к согласованным системам, в которых значения представлены стандартной цветовой схемой в соответствии со стандартом Международной комиссии по освещению (МКО). Цветовое пространство позволяет выбирать и настраивать уровень детализации цвета, который будет записывать камера. Чем больше пространство; чем больше цветовых комбинаций оно имеет, тем больше цветов будет регистрировать камера.

Наиболее распространенными в цифровых системах являются Adobe RGB и sRGB [1, 2]. Последняя является наиболее распространенной и широко используемым цветовым пространством. AdobeRGB, с другой стороны, имеет больше вариантов цвета или цветового тона, чем sRGB. По сравнению с sRGB его тело цветового пространства больше как минимум на 35%.

Целью данной статьи является экспериментальный анализ двух цветовых пространств. Для этого были поставлены следующие задачи: разработка экспериментального стенда; выбор мишени; анализ результатов исследования.

В основе экспериментального стенда лежит разработка цифрового колориметра (рис. 1), который содержит источник излучения 1, бокс 2, на внутренние стенки которого нанесено поглощающее покрытие. Внутри бокса размещен предметный столик, покрытый поглощающим покрытием, на котором расположен объект 3. В боксе имеется выходное отверстие, за которым размещен объектив 4 и далее цифровая камера 5 с матричным фотоприемником на основе системы цветоделения с характеристиками цветовой системы и ноутбук 6 [3].

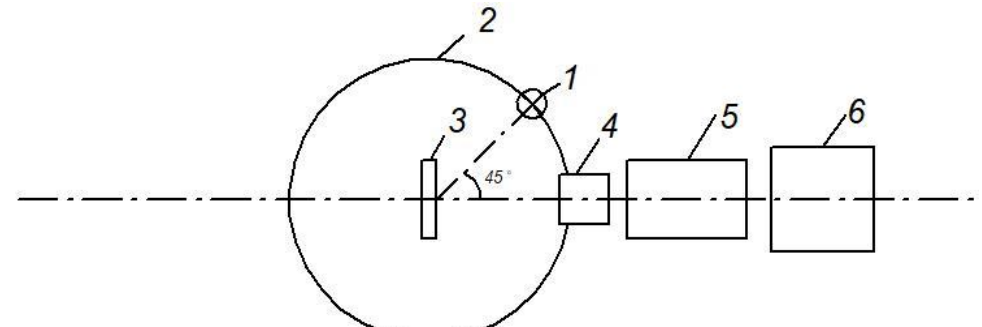

Рисунок 1 – Схема измерений предлагаемого цифрового фотоколориметра

Объектом исследования являются разработанные цветовые шкалы на основе каталога RAL (рис.2), помещается на демонстрационный столик, юстируемый штангой, внутри сферы освещаемый источником излучения в одной из трех позиций. Бокс формы сферы позволяет равномерно распределить излучение от источника и равномерно осветить объект исследования. Отраженное излучение от объекта проходит через объектив, строящий изображение на матричном фотоприемнике с системой цветоделения. Далее происходит регистрация и обработка сигнала в цифровой форме, находится координата цвета выбранной рабочей области снимка, данные которого указаны в таблице 1.

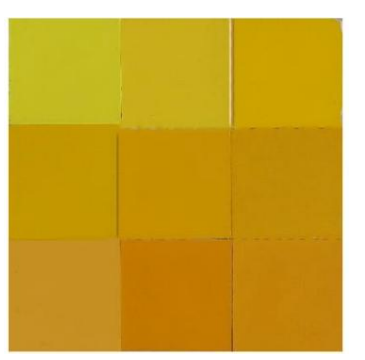

Рисунок 2 – Обект ислледования – цветовая шкала с желтыми оттенками

|                 | $     -$<br>$\sim$ $\sim$ $\sim$ $\sim$ $\sim$ $\sim$ $\sim$ |           |     |      |     |     |  |
|-----------------|--------------------------------------------------------------|-----------|-----|------|-----|-----|--|
| Коорд.<br>цвета |                                                              | Adobe RGB |     | sRGB |     |     |  |
| $\mathbf R$     | 254                                                          | 255       | 255 | 255  | 254 | 254 |  |
|                 | 249                                                          | 249       | 248 | 255  | 254 | 255 |  |
|                 | 246                                                          | 227       | 230 | 255  | 253 | 255 |  |
| G               | 235                                                          | 232       | 229 | 241  | 238 | 229 |  |
|                 | 202                                                          | 196       | 196 | 208  | 200 | 202 |  |
|                 | 190                                                          | 153       | 150 | 184  | 161 | 178 |  |
| B               | 159                                                          | 143       | 112 | 157  | 128 | 83  |  |
|                 | 72                                                           | 72        | 94  | 50   | 36  | 76  |  |
|                 | 116                                                          | 48        | 50  | 92   | 48  | 72  |  |

Таблица 1 – Координаты RGB цветовой шкалы в системе RGB

Далее преобразуем координаты цвета из системы RGB в XYZ по формуле 1, результаты представлены в таблице 2 [4].

$$
\begin{bmatrix} X \\ Y \\ Z \end{bmatrix} = [M] \begin{bmatrix} R \\ G \\ B \end{bmatrix}, \tag{1}
$$

где R, G, B и X, Y, Z – координаты цвета; [М] – матрица преобразования.

| 1 аолица 2 – Координаты КGB цветовои шкалы в системе XYZ |        |           |        |        |        |        |  |  |  |
|----------------------------------------------------------|--------|-----------|--------|--------|--------|--------|--|--|--|
| Коорд.<br>цвета                                          |        | Adobe RGB |        | sRGB   |        |        |  |  |  |
|                                                          | 79.337 | 78.016    | 75.399 | 78.783 | 75.346 | 70.457 |  |  |  |
| X                                                        | 67.008 | 66.295    | 66.742 | 64.376 | 61.85  | 68.141 |  |  |  |
|                                                          | 66.329 | 51.161    | 52.257 | 60.316 | 53.791 | 58.334 |  |  |  |
|                                                          | 84.561 | 82.802    | 80.487 | 86.607 | 83.781 | 77.737 |  |  |  |
| Y                                                        | 66.261 | 63.849    | 63.972 | 66.606 | 62.511 | 72.972 |  |  |  |
|                                                          | 61.646 | 43.606    | 43.429 | 56.318 | 46.591 | 53.574 |  |  |  |
| Z                                                        | 43.646 | 36.208    | 24.501 | 44.459 | 32.62  | 19.476 |  |  |  |
|                                                          | 12.935 | 12.663    | 17.536 | 12.483 | 10.477 | 17.332 |  |  |  |
|                                                          | 23.718 | 6.905     | 7.105  | 17.817 | 8.956  | 13.398 |  |  |  |

Таблица 2 – Координаты RGB цветовой шкалы в системе XYZ

После определелили координаты цветностей *u', v'* и разность цветности *∆e*, для цветовой диаграммы МКО 1976 года, по формулам [2-4]:

$$
u' = \frac{4X}{X + 15Y + 3Z},\tag{2}
$$

$$
v' = \frac{9Y}{X + 15Y + 3Z},
$$
\n(3)

$$
\Delta e = \sqrt{\left(\Delta u^{'}\right)^2 + \left(\Delta v^{'}\right)^2},\tag{4}
$$

|  |  |  |  | где X, Y, Z – координаты цвета. |
|--|--|--|--|---------------------------------|
|--|--|--|--|---------------------------------|

Таблица 3 – Результаты определения координат цветности цветовых шкал

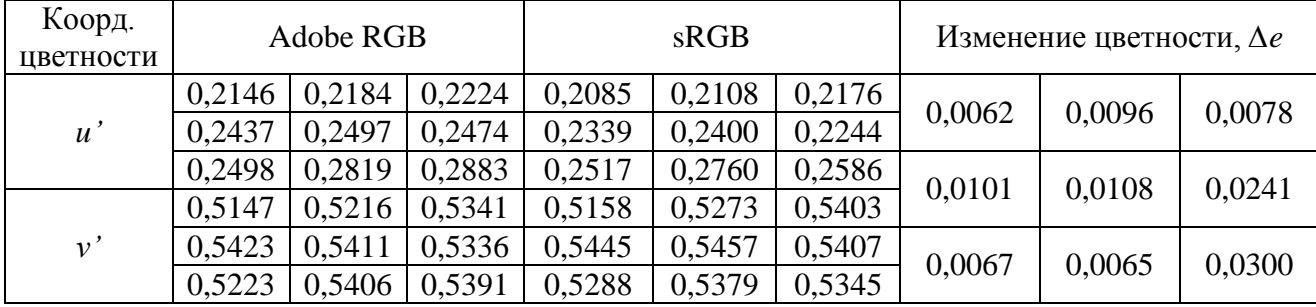

Из табл. 3 видно, что изменение цветности превышает пороговое значение 0,0054 минимально в 1 раз, а максимально – в 6 раз [4]. И эти значения получены для одной камеры при том же источнике излучения. Даже если отбросить непостоянные шумы (тепловые, электрические и т.д.), подобные изменения не должны превышать 1-2 порогов, особенно для желтого цвета, который близок к источнику типа А. Подобный результат показывает: насколько важно правильно выбрать цветовое пространство при исследованиях, чтобы наиболее точно определить координаты цвета и цветности в эксперименте. Далее будут проведены исследования различных цветовых пространств EktaRGB, AppleRGB, ProPhotoRGB, Wide Gamut RGB как аналитически, так и экспериментально.

Литература

1. Домасев М.В., Гнатюк С.П. Цвет, управление цветом, цветовые расчеты и измере-ния. – СПб.: Питер,  $2009. - 224$  c.

2. Кривошеев, М.И., Кустарев А.К. Цветовые измерения. М.: Энерго-атомиздат, – 1990. – 240 с.

3. Zhbanova V.L. Design and investigation of a digital photocolorimeter //Journal of Optical Technology (A Translation of Opticheskii Zhurnal), 2020, V. 87, №9, P. 521–526. DOI:10.1364/JOT.86.000177.

4. Мешков В.В., Матвеев А.Б. Основы светотехники: Учеб. пособие для вузов: В 2-х ч. Ч. 2. Физиологическая оптика и колориметрия. – 2-е изд., перераб. и доп. – М.: Энергоатомиздат, 1989. 432 с.

# *В.Р. Гафуров, студ; рук. В.Л. Жбанова, доц. (филиал «НИУ «МЭИ» в г. Смоленске)* **АНАЛИЗ ВЛИЯНИЯ ХРОМАТИЧЕСКИХ ПРЕОБРАЗОВАНИЙ НА ЦВЕТНОСТЬ**

Цветные устройства обработки изображений, такие как цифровые фотокамеры и высококачественные цветные принтеры, теперь легко доступны для потребителей. Однако существует недостаток того, что цветопередача на бумажных носителях не всегда соответствует оригинальным изображениям, даже с помощью систем управления цветом. Существует множество проблем, связанных с этим: стабильность устройства, точность цветовых характеристик и хроматическая адаптация зрительной системы человека. В данной статье рассматривается последняя проблема при условии, что две предыдущие решены. Хроматическая адаптация – это способность зрительной системы человека изменять цвет освещения, чтобы приблизительно сохранить внешний вид объекта. Это можно объяснить, как независимую регуляцию чувствительности ответов трех колбочек. Хроматическую адаптацию можно наблюдать, рассматривая белый предмет при различных типах освещения, например при дневном свете и при свете ламп накаливания. Дневной свет содержит гораздо больше коротковолновой энергии, чем лампа накаливания, и он «более синий». Однако белый объект сохраняет свой белый вид при обоих источниках света. до тех пор, пока зритель адаптируется к источнику света [2].

Целью работы является анализ влияние адаптационных преобразований на порог изменения цветности. Объектом исследования являются разработанные цветовые шкалы на основе каталога RAL (рис.1). Координаты цветовой модели RGB были сняты с помощью разработанного цифрового фотоколориметра с приемником [1].

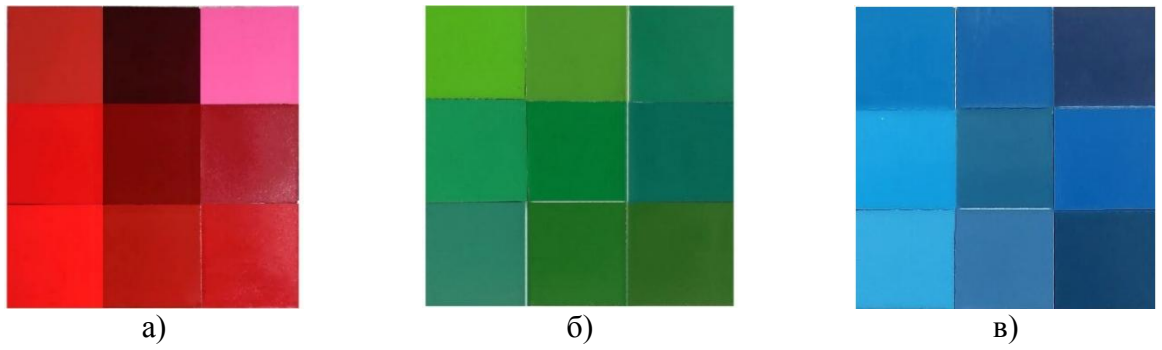

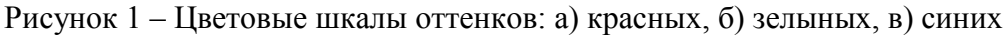

Далее были проведены адаптационные преобразования по форме модели Фон Криса, которая основана на независимом регулировании усиления трех сенсоров зрительной системы человека.

Расчет Фон Крис-матрицы хроматической адаптации:

$$
\begin{bmatrix} L_s \\ M_s \\ S_s \end{bmatrix} = \begin{bmatrix} k_L & 0 & 0 \\ 0 & k_M & 0 \\ 0 & 0 & k_s \end{bmatrix} \begin{bmatrix} L \\ M \\ S \end{bmatrix},\tag{1}
$$

где *La, Ма, S<sup>a</sup>* – постадапционные колбочковые сигналы; *kL, kM, k<sup>S</sup>* – коэффициент шкалирования колбочковых сигналов; *L, M, S* – исходные колбочковые ответы;

И преобразование по моеди Брэдфорда, основанного на эмпирических данных, модель которого позволяет преобразовать исходный источник в эталонный источник света, сохраняя цветопередачу.

Расчет Брэдфорд-матрицы хроматической адаптации:

$$
[M]=[M_A]^{-1}\left[\begin{array}{cccc}L_{D}/L_{S} & 0 & 0\\ 0 & M_{D}/M_{S} & 0\\ 0 & 0 & S_{D}/S_{S}\end{array}\right][M_A], \qquad (2)
$$

где *LS, MS, S<sup>S</sup>* – колбочковые ответы на исходный белый; *LD, MD, S<sup>D</sup>* – колбочковые ответы на целевой белый; [*MA*] – матрица колбочковых ответов (по Бредфорду) [2-3].

Для примера будут приведены таблицы с результатами преобразования, только для цветовой шкалы красных оттеков, координаты которых были найдены относительно источника типа А, результаты представлены в таблице 2. Таблица 2 – Координаты RGB цветовой шкалы крассных оттенков после преобразования по Бредфорду

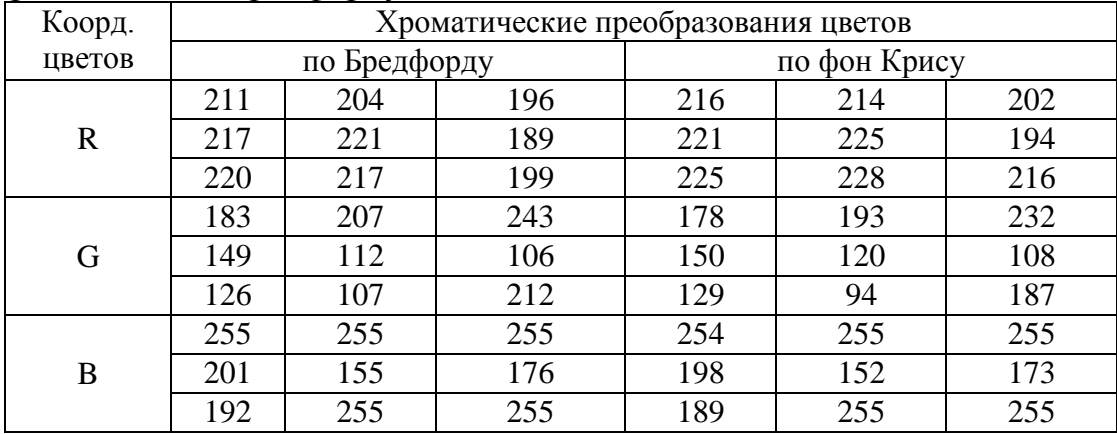

После преобразуем из системы RGB в систему XYZ по формуле 3, результаты представлены в таблице 6 [2].

$$
\begin{bmatrix} X \\ Y \\ Z \end{bmatrix} = [M] \begin{bmatrix} R \\ G \\ B \end{bmatrix}, \tag{3}
$$

где R, G, B и X, Y, Z – координаты цвета; [М] – матрица преобразования.

Таблица 4 – Координаты XYZ цветовой шкалы крассных оттенков после преобразования по Бредфорду и по фон Крису

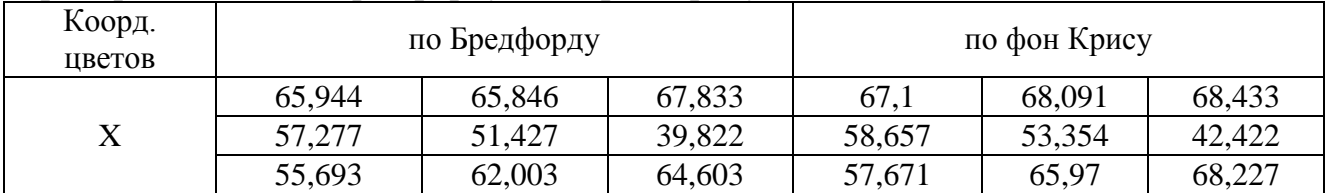

Продолжение таблицы 3 Y 57,432 | 65,38 | 80,618 | 56,551 | 61,739 | 76,294 44,547 34,49 27,278 45,542 36,94 28,979 38,825 | 37,663 | 66,551 | 40,484 | 37,757 | 59,876 Z 105,157 | 105,233 | 106,984 | 103,34 | 104,779 | 106,472 62,78 36,278 46,214 60,979 35,152 44,761 56,54 102,053 105,386 54,911 102,011 104,56

Далее определелили координаты цветностей *u', v'* и разность цветности *∆e*, для цветовой диаграммы МКО 1976 года, по формулам:

$$
u = \frac{4x}{x + 15y + 3z},
$$
 (4)

$$
v' = \frac{9Y}{X + 15Y + 3Z},\tag{5}
$$

$$
\Delta e = \sqrt{\left(\Delta u\right)^2 + \left(\Delta v\right)^2}.\tag{6}
$$

Таблица 5 – Результаты определения координат цветности цветовой шкалы красных оттенков после преобразования по Бредфорду и по фон Крису

| Коорд.<br>цветности | по Бредфорду |        |        | по фон Крису |        |        | $\Delta e$ |        |        |
|---------------------|--------------|--------|--------|--------------|--------|--------|------------|--------|--------|
| $u^{\prime}$        | 0,2122       | 0.1933 | 0,1698 | 0,2190       | 0,2081 | 0,1786 | 0,0068     | 0,0165 | 0,0106 |
|                     | 0,2507       | 0,3036 | 0,2711 | 0,2537       | 0,2994 | 0,2775 |            |        |        |
|                     | 0,2758       | 0.2658 | 0,1874 | 0,2780       | 0,2812 | 0,2132 | 0,0054     | 0,0093 | 0,0109 |
| $\nu$ <sup>'</sup>  | 0,4159       | 0,4319 | 0,4540 | 0,4153       | 0,4246 | 0,4481 |            |        |        |
|                     | 0,4387       | 0,4581 | 0,4178 | 0,4432       | 0,4663 | 0,4266 | 0,0069     | 0,0155 | 0.0291 |
|                     | 0,4326       | 0,3633 | 0,4343 | 0,4392       | 0,3621 | 0,4210 |            |        |        |

Таблица 6 – Результаты определения координат цветности цветовой шкалы зеленых оттенков после преобразования по Бредфорду и по фон Крису

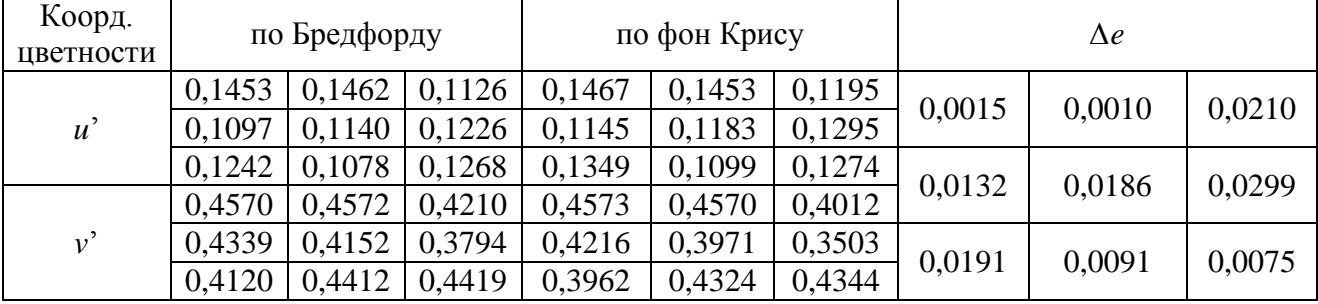

Таблица 7 – Результаты определения координат цветности цветовой шкалы синих оттенков после преобразования по Бредфорду и по фон Крису

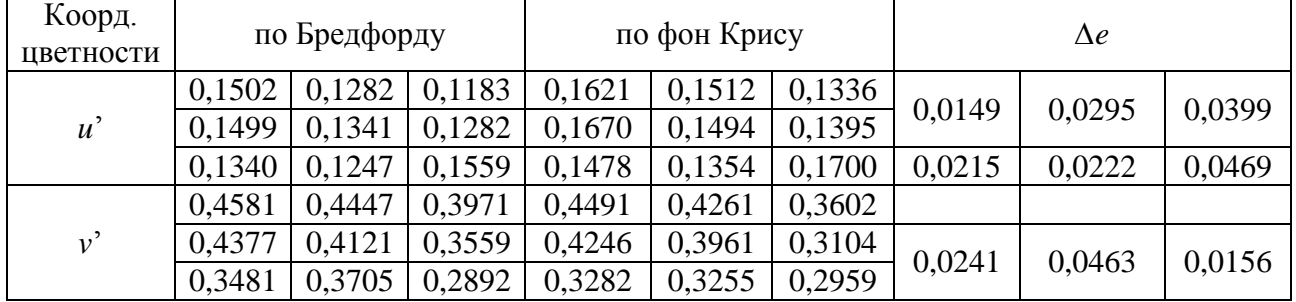

Таблица 8 – Отношения тзменений цветности преобразований по Бредфорду и по фон Крису

| $\Delta e$ (красных) |       |       | Δ <i>е</i> (зеленых) |       |       | Де (синих |       |       |
|----------------------|-------|-------|----------------------|-------|-------|-----------|-------|-------|
| .264                 | 3,057 | .971  | 0,276                | 0.183 | 3,898 | 2,762     | 5,471 | 7,394 |
| .005                 | 716   | 2,025 | 2,439                | 3,440 | 5,529 | 3,987     | 4,104 | 8,677 |
| .,279                | 2,864 | 5,382 | 3,529                | 1,678 | 1,393 | 4,468     | 8,566 | 2,897 |

По полученным результатам из табл. 7, видно превышение цветового порога 0,0054 до 5,3 раза у красных, 5,5 раза у зеленых и 8,6 у синих оттенков. Таким образом, для красных оттенков результаты имеют наименьшее значение, по сравнению с зелеными и синими. Хотя именно на изменение зеленых и синих оттенков цвета восприимчиво человеческое зрение. Полученные результаты показывают, насколько несовершенны современные методики преобразования и при их использовании в эксперименте могут возникать погрешности. В дальнейшем планируется провести более детальные исследования и сравнить интегрально рассчитанные цвета относительно различных источников света и цвета полученные с помощью преобразований Бредфорда и фон Криса. Это позволит определить наиболее точную методику или предложить усовершенствовать существующую.

#### Литература:

1. Жбанова В.Л., Гафуров В.Р. (Филиал ФБГОУ ВО «НИУ «МЭИ» в г. Смоленске) СТРУКТУРА ФОТОКОЛОРИМЕТРА // Энергетика, информатика, инновации – 2021. Сб. трудов X-ой Нац. науч.-техн. конф. с межд. уч. В 3 т. Т 1. – 2021. – 426 с. С. 424 – 427. 2. Мешков, В.В., Матвеев А.Б. Основы светотехники: Учеб. пособие для вузов: В 2-х ч. Ч. 2. Физиологическая оптика и колориметрия. – 2-е изд., перераб. и доп. – М.: Энергоатомиздат, 1989. – 432 с.3. 17.

3. Fairchild M.D. Color Appearance Models, 2nd Edition. — Reading, Har-low, Menlo Park, Berkley, Don Mills, Sydney, Bonn, Amsterdam, Tokyo, Mexico City: Wiley, 2004. — 408 p.: il.

## *П.Л. Гончаров, студ.; С.П. Астахов, к.т.н., доц. (Филиал ФГБОУ ВО «НИУ «МЭИ» в г. Смоленске)* **ОСОБЕННОСТИ ИСПОЛЬЗОВАНИЯ МИКРОКОНТРОЛЛЕРОВ В БЕСПИЛОТНЫХ ЛЕТАТЕЛЬНЫХ АППАРАТАХ**

Одним из наиболее значимых результатов научно-технического прогресса ХХ века является разработка и запуск серийного производства микроконтроллеров, без которых практически невозможно представить работу и функционирование любого современного электронного устройства. Такая важность микроконтроллеров и микропроцессорной техники обусловлена тем, что, по сути, микроконтроллер является относительно маленьким однокристальным компьютером, имеющим собственный центральный процессор, состоящий из регистров, блоков управления и арифметико-логических устройств, оперативную и постоянную память (в том числе энергонезависимую для хранения прошивки микроконтроллера) и целый набор периферийных устройств: таймеры, контроллеры прерываний, генераторы, аналого-цифровые и цифро-аналоговые преобразователи,

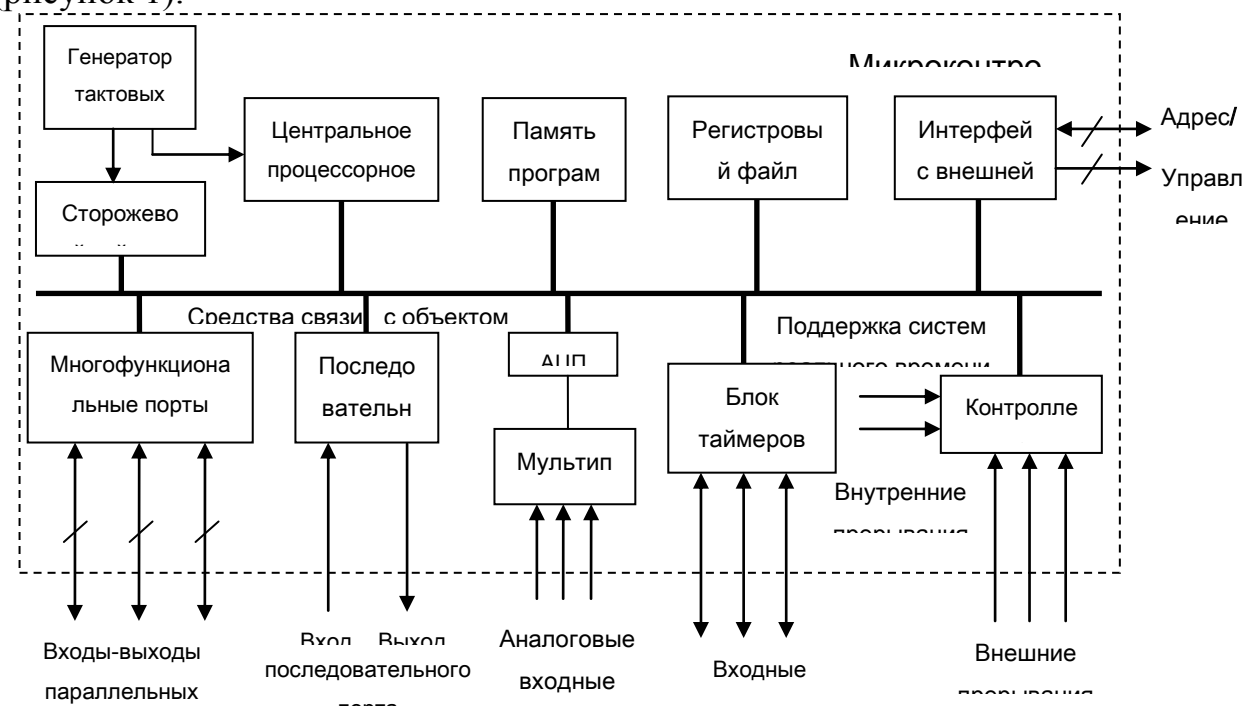

преобразователи интерфейсов межпроцессорных взаимодействий и т. д. (рисунок 1).

> Рисунок 1 — Типовая функциональная схема микроконтроллера  $\overline{\phantom{a}}$

Большой набор периферийных устройств, различные порты ввода-вывода и ввода-вывода безграничные возможности программирования и отладки позволяют реализовать на микроконтроллере не только подавляющее количество арифметико-логических микросхем и последовательностных устройств, но и достаточно сложные технические устройства и системы управления. В силу этого микроконтроллеры нашли себе применение практически во всех отраслях промышленности и научной деятельности. Одним из приоритетных направлений использования микроконтроллеров является область разработки и конструирования воздушных судов, в частности беспилотных летательных аппаратов. Под летательным аппаратом в общем случае понимаются устройства (аппараты), основным назначением которых является осуществление полётов в атмосфере или космическом пространстве. Особый класс летательных аппаратов составляют беспилотные летательные аппараты, отличительной особенностью которых является отсутствие контроля полёта оператором, непосредственно находящимся в момент полёта в кабине управления.

В беспилотных летательных аппаратах микроконтроллеры используются для автоматизации параметров полёта и повышенной автономности, опрос и обработку сигналов с датчиков, организации управления силовыми и электромеханическими исполняющими механизмами, реализации разветвленной системы управления беспилотным летательным аппаратом, автоматического реагирования на происходящие события (например, отказ части электроники или обледенение составных конструктивных частей летательного аппарата). Круг решаемых микропроцессорной техникой задач крайне обширный, однако, применение микроконтроллеров может быть в ряде случаев ограничено вследствие наличия целого ряда факторов, сопутствующих

*246*

полётному состоянию беспилотного летательного аппарата: возможные нагрузки, вибрации, возможность обледенения планера беспилотного летательного аппарата и многие другие.

Вследствие этого к микроконтроллерам предъявляются повышенные требования по безотказности и надёжности работы при эксплуатации, по выдаче достоверных информационных и регистрационных данных. Также к микроконтроллерам (как и ко всей электронно-компонентной базе) предъявляются нередко завышенные климатические требования: расширенные диапазоны рабочих температур, относительной влажности в помещении, допустимых нагрузок и давлений и т. д.

Есть и множество других особенностей при выборе микроконтроллеров, связанных с некоторым установившимся порядком микропроцессорных систем в разрабатываемых беспилотных летательных аппаратах. Так, авиастроительная отрасль промышленности во многом переняла довольно распространённый метод организации разветвленных систем управления из отрасли автомобилестроения – шины *Control Area Network* (*CAN*).

По определению *CAN* является последовательной магистралью, благодаря которой увязываются в общей сети «интеллектуальные» устройства ввода/вывода, датчики и исполнительные устройства некоторых механизмов или даже экономических субъектов промышленного назначения. Шина *CAN* характеризуется протоколом, обеспечивающим возможность нахождения на общей информационной магистрали сразу нескольких ведущих устройств, обеспечивающим передачу данных в реальном масштабе времени и коррекцию ошибок, высокой помехоустойчивостью.

Учитывая непреувеличенные достоинства и возможности шин *CAN*, становится очевидно, почему в практике разработки автоматизированных систем управления беспилотных летательных аппаратов применяется именно этот интерфейс. Спецификация шин *CAN* определяет следующие требования к выбираемой электронно-компонентной базе при разработке систем управления беспилотных летательных аппаратов: используемое напряжение питания +24 *В* и +48 *В*, а также возможность обмена данных по интерфейсу межпроцессорных взаимодействий *CAN*. И, если первая особенность не ограничивает применимость микроконтроллеров вследствие возможности использования понижающих преобразователей постоянного тока, то вторая особенность накладывает серьезные ограничения на используемые микроконтроллеры. Так выбор микроконтроллеров ограничивается либо специализированными микропроцессорными устройствами, в которых имеется контроллер или сопроцессор обмена данными по шине *CAN*, или же микроконтроллерами, имеющими стандартную программную поддержку протокола (например, семейства *STM*32), поскольку для сопряжения микроконтроллеров с шиной *CAN* возможно использование микросхем преобразования интерфейсов. Конечно, с использованием схемотехнического сопряжения микроконтроллеров с шиной *CAN* можно использовать и микроконтроллеры, у которых нет программной поддержки протокола, но при этом придётся реализовывать протокол вручную,

*247*

что является достаточно трудоёмким и нецелесообразным занятием, отчего время на разработку и отладку программно-аппаратного комплекса значительно увеличивается.

Таким образом, использование микроконтроллеров при решении задач разработки и конструирования беспилотных летательных аппаратов имеет свои особенности, связанные как с повышенными требованиями по надёжности, безотказности и климатической стойкости микросхем, так и с используемой в беспилотном летательном аппарате информационной шиной межпроцессорных взаимодействий.

#### Литература

1. Пермин, В.Ю. Беспилотники: воздушные роботы мирного назначения. – М.: изд. Дод, 2010. – 296 с.

2. Мартин Т. Микроконтроллеры Atmega. Семейство микроконтроллеров AVR. Вводный курс. – М.: изд. Додэка-XXI, 2010. – 296 с.

3. Мелешин В.И. Транзисторная преобразовательная техника. – М.: Техносфера, 2005. – 632с., ил.

# *Д.И. Гришин, студ., рук. В.А. Смолин, к.т.н. (филиал ФГБОУ ВО «НИУ» МЭИ» в г. Смоленске)* **СТРУКТУРНАЯ СХЕМА РЕГИСТРАТОРА ВРЕМЕНИ ПРОСТОЯ СТАНКА**

На предприятиях существует дефицит автоматической регистрации времени работы и простоя станков. Это необходимо для того, чтобы определять наработку станков для своевременной диагностики и ремонта, а также для обеспечения промышленной безопасности, предупреждения аварий, инцидентов производственного травматизма.

На сегодняшний день существуют устройства, такие как программируемые логические контроллеры (ПЛК) и контроллеры сбора и обработки данных (КСОД) представленные, например, продукцией компании ОВЕН (рисунок 1), которые могут определять множество параметров.

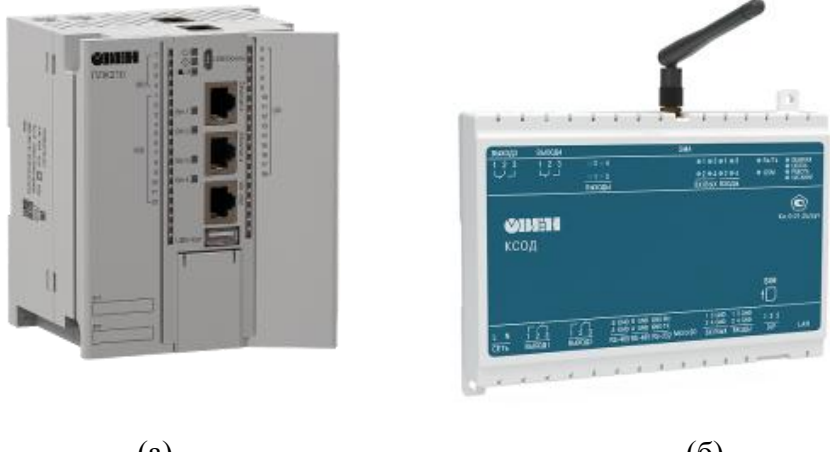

 $(a)$  (6) Рисунок 1 — Контроллеры для учета ресурсов: а) ПЛК210, б) КСОД

В связи с этим, их стоимость начинается от 50 тысяч рублей.

Такая переизбыточность программных функций не всегда необходима. В частности, существует потребность создания простого и дешевого устройства, выполняющего регистрацию времени простоя и работы станка.

Для определения наработки будет контролироваться изменение тока при разных состояниях станка: когда ток не поступает — станок не работает; когда ток слабый — станок находится в состоянии простоя; когда ток сильный станок работает.

Контроль тока будет производиться с помощью датчика тока на эффекте Холла.

Основными преимуществами датчика Холла являются [1]:

- невосприимчивость к пыли, грязи и воде,
- отсутствие вносимых потерь,
- напряжение линии не передается на датчик, что повышает безопасность измерительного устройства,
- наличие гальванической развязки.

К недостаткам датчика Холла можно отнести [2]:

- $\bullet$  погрешность измерения менее  $10\%$ ,
- требование наличия внешнего источника питания,
- внешние магнитные потоки могут повлиять на результат измерения.

Была разработана структурная схема регистратора (рисунок 2).

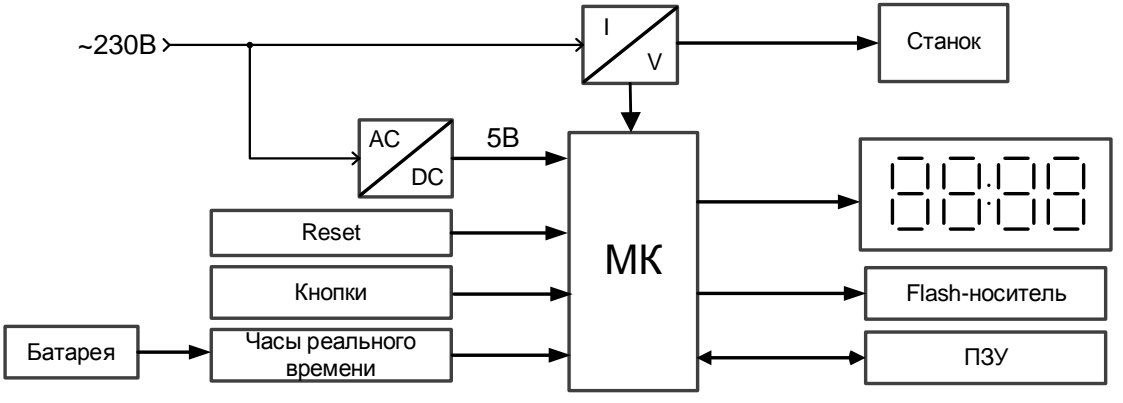

Рисунок 2 — Структурная схема устройства

Главным элементом устройства является датчик тока на эффекте Холла (рисунок 3).

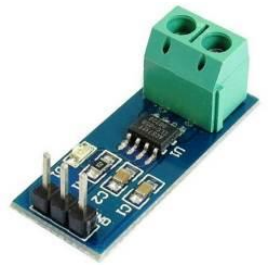

Рисунок 3 — Датчик тока на эффекте Холла

Его основные характеристики [3]:

- рабочее напряжение:  $5 B$ ,
- ток измерений:  $\sim 20 A$ ,
- чувствительность: 100 *мВ/А*,
- рабочая температура:  $-40 \div 85$  °C.

Датчик Холла включается последовательно на линии питания станка. Питание самого устройства осуществляется от этой же линии через понижающий *AC/DC* преобразователь.

Сигнал с датчика Холла будет обрабатываться встроенным в АЦП микроконтроллером.

Для хранения данных о режимах работы станка предусмотрено ПЗУ. Для передачи на ПК статистики работы станка предусмотрено наличие порта для *MicroSD* карты (рисунок 4).

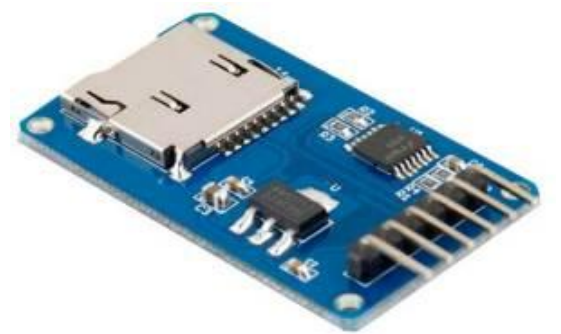

Рисунок 4 — Модуль *MicroSD* карты

Для микроконтроллера будет предусмотрена система сброса, которая будет перезагружать его каждые 10 минут для обеспечения стабильной и бесперебойной работы.

Чтобы определять моменты включения, начала работы и выключения станка в устройстве предусмотрены часы реального времени. Чтобы часы работали даже при условии отсутствия электричества, в качестве резервного источника питания используется батарея *CR2032*.

Часы будут настраиваться с помощью кнопок. Текущее время показывается с помощью четырехразрядного семисегментного индикатора (рисунок 5).

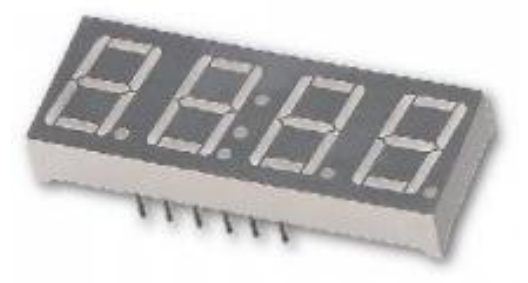

Рисунок 5 — Четырехразрядный семисегментный индикатор

На данный момент выполняются работы по математическому моделированию разрабатываемого устройства с целью уточнить и доработать структуру регистратора времени простоя станка.

#### Литература

1 Датчик эффекта Холла. – Текст : электронный // Википедия. Свободная энциклопедия. : [сайт]. – URL: https://ru.wikipedia.org/wiki/Датчик\_эффекта\_Холла (дата обращения: 15.03.2022).

2 Данилов, А. Современные промышленные датчики тока / А. Данилов. – Текст : непосредственный // Современная электроника. – 2004. - № 1. – С. 26-35.

# *В.В. Демьянов, студ; Д.В. Соловьёв, студ; рук. Е.А. Заводянская, к.т.н., доц. (филиал ФГБОУ ВО «НИУ «МЭИ» в г. Смоленске)* **МОДЕЛИРОВАНИЕ ОПТИЧЕСКОГО УЗЛА ИНФРАКРАСНОГО СЕНСОРА ДЛЯ КОНТРОЛЯ ДОВЗРЫВООПАСНЫХ КОНЦЕНТРАЦИЙ ГОРЮЧИХ ГАЗОВ И ПАРОВ ГОРЮЧИХ ЖИДКОСТЕЙ В ПРОГРАММНОЙ СРЕДЕ «OptisWorks»**

В условиях современного приборостроения в различных областях промышленности для повышения скорости и эффективности разработок новых изделий используются системы автоматизированного проектирования (САПР), которые позволяют разработчику задать физические свойства исследуемого объекта и при помощи математических вычислений исследовать характеристики объекта, определить оптимальные рабочие параметры его ключевых узлов и систем. Для решения задач в области разработки и исследования оптических систем изделий различного назначения широко применяется программный пакет «SolidWorks» с расчетным модулем «OptisWorks».

Целью данной работы является разработка в программной среде «Optis-Works» модели оптического узла инфракрасного сенсора для контроля довзрывоопасных концентраций горючих газов и паров горючих жидкостей.

В работе ставились задачи разработки моделей элементов конструкции оптического узла (излучателя, приемника, оптической кюветы) и выбор радиуса сферического зеркала оптической кюветы с целью обеспечения максимальной чувствительности сенсора.

Этапы моделирования:

- разработка модели источника инфракрасного излучения;
- разработка модели приемника инфракрасного излучения;
- разработка модели оптической кюветы;
- расчет фотометрических характеристик;
- выбор радиуса сферического зеркала оптической кюветы.

В качестве образца для моделирования источника оптического излучения будем использовать миниатюрную лампу накаливания инфракрасного диапазона типа 1150-9А*.*

Зададим параметры модели лампы: мощность – 0,58 *Вт*; телесный угол излучения – 360°; число лучей, обеспечивающих визуализацию прохождения светового потока от источника до приемника излучения – 1000. Модель лампы представлена на рисунке 1.

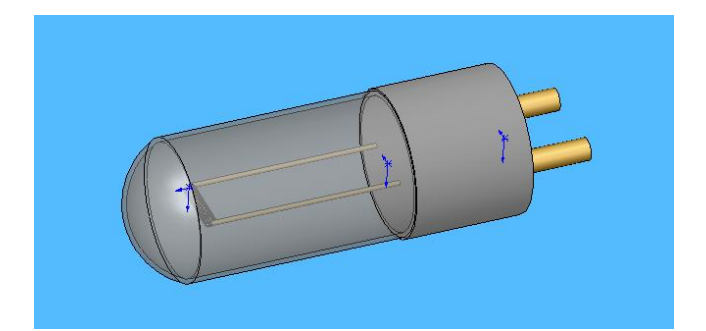

Рисунок 1 – Модель источника инфракрасного излучения

В качестве образца для моделирования приемника излучения будем использовать двухканальный пироэлектрический приемник инфракрасного излучения PYS3428 с длиной волны измерительного канала 3,4 мкм и сравнительного канала 3,9 мкм. Измерение световых потоков на указанных длинах волн каналов обеспечивается применением интерференционных фильтров с соответствующими спектральными характеристиками. Типоразмер корпуса – ТО-5. Модель пироэлектрического приемника представлена на рисунке 2.

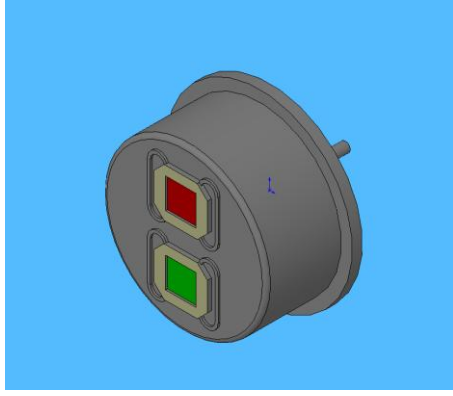

Рисунок 2 – Модель приемника инфракрасного излучения

Для обеспечения прохождения инфракрасного излучения, испускаемого источником, через анализируемую газовую среду на приемник излучения будем применять оптическую кювету, включающую в состав своей конструкции корпус, отражатель, зеркало. Сферическое зеркало является ключевым элементом конструкции оптического узла, обеспечивающим направленное отражение светового потока, испускаемого источником на чувствительный элемент приемника излучения.

Зададим значения оптических параметров отражающих поверхностей оптического узла, определяемых выбором материала и чистотой поверхности деталей:

- Материал корпуса сплав алюминия Д16Т, коэффициент отражения 95%;
- Материал отражателя сплав алюминия Д16Т, коэффициент отражения – 95%;
Материал сферического зеркала – кварц марки КИ с нанесенным диэлектрическим покрытием, коэффициент отражения – 99%.

На рисунке 3 показана оптическая кювета, а также результат трассировки лучей.

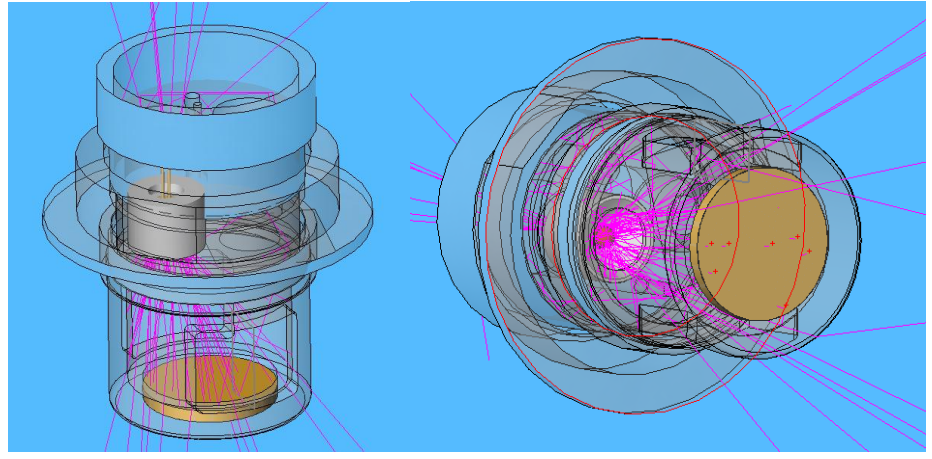

Рисунок 3 – Модель оптической кюветы и результат трассировки лучей

Основной задачей моделирования является изучение влияния радиуса сферического зеркала на величину светового потока, приходящего на чувствительный элемент приемника излучения, выбор оптимального радиуса зеркала, при котором обеспечивается максимальное значение светового потока. Используемый в составе конструкции сенсора пироэлектрический приемник инфракрасного излучения является приемником теплового типа, выходной сигнал которого (мВ) пропорционален величине светового потока (лм), падающего на приемные площадки его каналов измерения, который в свою очередь определяет величину чувствительности сенсора (мВ/%об.д.) для контроля довзрывоопасных концентраций горючих газов и паров горючих жидкостей**.** Конструкция сенсора, обладающего максимальной чувствительностью к контролируемым компонентам, обеспечивает наиболее достоверные (с минимальным значением погрешности) измерения, позволяющие точно отслеживать уровень концентрации взрывоопасных газов в анализируемой среде.

Моделирование производилось для четырех различных вариантов радиуса сферы (R=35, R=40, R=45, R=50). Результаты моделирования при различных радиусах сферического зеркала показаны на рисунке 4.

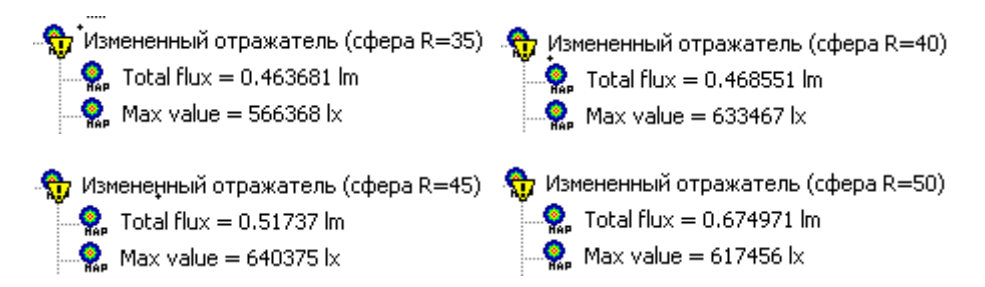

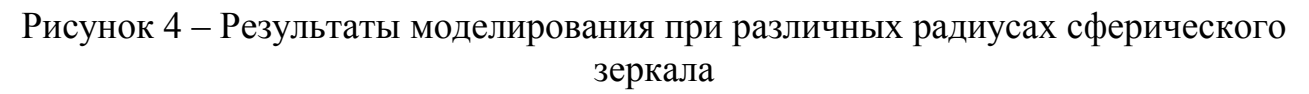

Из анализа результатов моделирования следует, что при радиусе сферического зеркала 50 мм получен максимальный световой поток равный 0,67 лм.

В данной работе проведена разработка в программной среде «OptisWorks» модели оптического узла инфракрасного сенсора для контроля довзрывоопасных концентраций горючих газов и паров горючих жидкостей. Разработаны модели излучателя и приемника инфракрасного излучения, оптической кюветы, в результате моделирования проведен расчет светового потока, падающего на чувствительную площадку приемника излучения, и выбрано значение радиуса сферического зеркала, обеспечивающего максимальную чувствительность измерения для рассматриваемой конструкции сенсора. Разработанная модель оптического узла может быть применена для изготовления макетного образца сенсора при выполнении научно-исследовательских и опытно-конструкторских работ.

#### Литература

- Берлинер, Э. М. САПР в машиностроении / Э.М. Берлинер, О.В. Таратынов. М.: Форум, 2011. 448 c.
- Ушаков, Д. М. Введение в математические основы САПР. Курс лекций / Д.М. Ушаков. М.: ДМК Пресс, 2015. - 208 c.

## *В.А. Дорман, курсант. рук. С.А. Скачков, д.т.н., проф., И.Э. Алексанян, к. т. н., доцент; (ВА ВПО ВС РФ г. Смоленск)* **РАЗРАБОТКА И ОПИСАНИЕ АЛГОРИТМА ОПРЕДЕЛЕНИЯ ЗОНЫ ВИДИМОСТИ ИСТОЧНИКА ИНФОРМАЦИИ**

Разработка новых технологий, используемых в конструкции радиолокационных станций (РЛС) позволяет с высокой интенсивностью выдавать информацию как о высотных, так и о маловысотных скоростных и малоскоростных целях. В соответствие с предъявляемыми требованиями большинство современных РЛС, наряду с задачей и сопровождения целей, должны обеспечивать целеуказание (ЦУ) для средств поражения, в том числе по малоразмерным целям, изменяющим своё положение вблизи земли. Вышеуказанные задачи могут успешно решаются на основе представления пространства в виде множества структурных единиц – ячеек.

В отдельных случаях для улучшения качества информации об окружающей обстановке (среде) целесообразно применять источники информации (ИИ), изменяющие своё положение в пространстве.

Если названный источник применяется вблизи земной поверхности, то её влияние на дальность действия ИИ будет существенным.

Постановка задачи.

Пусть задана зона ответственности в декартовой системе координат: по фронту – *I* км, в глубину – *J* км, в высоту – *K* км (рис. 1). Зона ответственности включает в себя как воздушное пространство, так и земную поверхность.

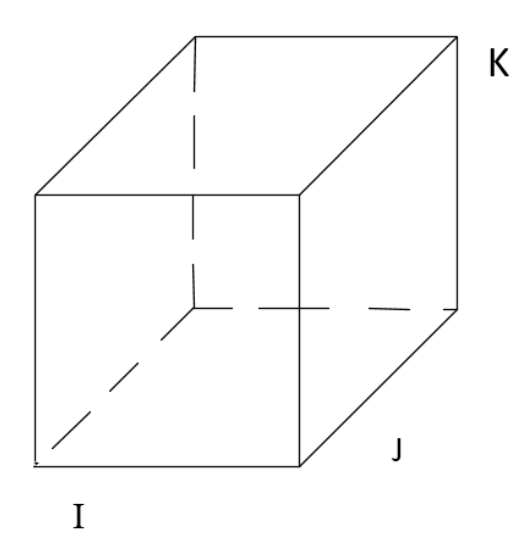

#### Рисунок 1. Зона ответственности

Пусть в зоне ответственности может перемещаться ИИ с радиусом действия R. Необходимо определить объёмную зону прямой видимости ИИ с учётом  $R$ при нахождении ИИ в заданной точке зоны ответственности.

При решении этой задачи вся рассматриваемая область делится по осям координат на дискреты, образуя равномерную сетку. Выделим в зоне ответственности единичные ячейки с координатами *i*, *j* и  $k - s_{ijk}$  (рис. 2), где

*і* изменятся в пределах 1, ..., *i*, ...,  $N_I$ ,  $N_I = I \Delta I$ ;

*ј* изменятся в пределах 1, ..., *j*, ...,  $N_J$ ,  $N_J = J \Delta J$ ;

 $k$  изменятся в пределах 1, ...,  $k$ , ...,  $N_K$ ,  $N_K = K\Delta K$ ,

 $\Delta I$ ,  $\Delta J$ ,  $\Delta K$  – шаг дискретизации по координатам I, J, K соответственно.

В таких условиях имеем множество  $A = \{s_{ijk}\}\,$ , количество элементов множества Я равно  $\left| N_I \cdot N_J \cdot N_K \right|$ .

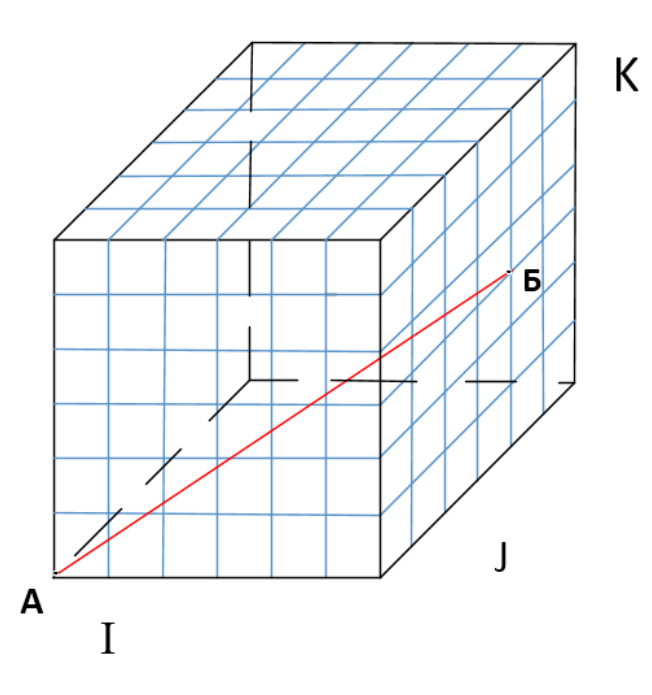

Рисунок 2. Единичные ячейки с координатами

Так же выделим из множества Я подмножество Яз. В подмножество Яз будем включать ячейки с координатами *ijk*, в которых (ячейках) в соответствии с картой местности находится земля, ЯзеЯ,  $|A3| \leq |A|$ . Если ячейка с координатами *ijk*  $\mathcal{A}_{ijk}$   $\epsilon$ Яз, то такую ячейку в дальнейшем будем называть окрашенной.

Не нарушая общности рассуждений примем

$$
I=J=K,
$$
  

$$
\Delta I=\Delta J=\Delta K=\Delta,
$$

где  $\Delta$  - шаг дискретизации.

Выразим также в представленных выше терминах радиус действия источника информации  $R=m\Delta$ . В дальнейшем место положения ИИ будем обозначать точкой A<sub>iik</sub>. С учётом представленных выше обозначений постановка задачи имеет следующий вид.

В пространстве IJK для каждой  $A_{ijk}$ ,  $A_{ijk}$   $\epsilon$  Я определить множество ячеек пространства {Я<sub>Аіік</sub>}, которые:

- имеют расстояние от  $A_{ijk}$  не больше  $R$ ;

- попадают в зону прямой видимости из точки  $A_{ijk}$ .

Решение задачи представим в виде полного алгоритма.

1. Выбираем произвольную точку А<sub>йк</sub> (рис.3). Это точка расположения средства локации.

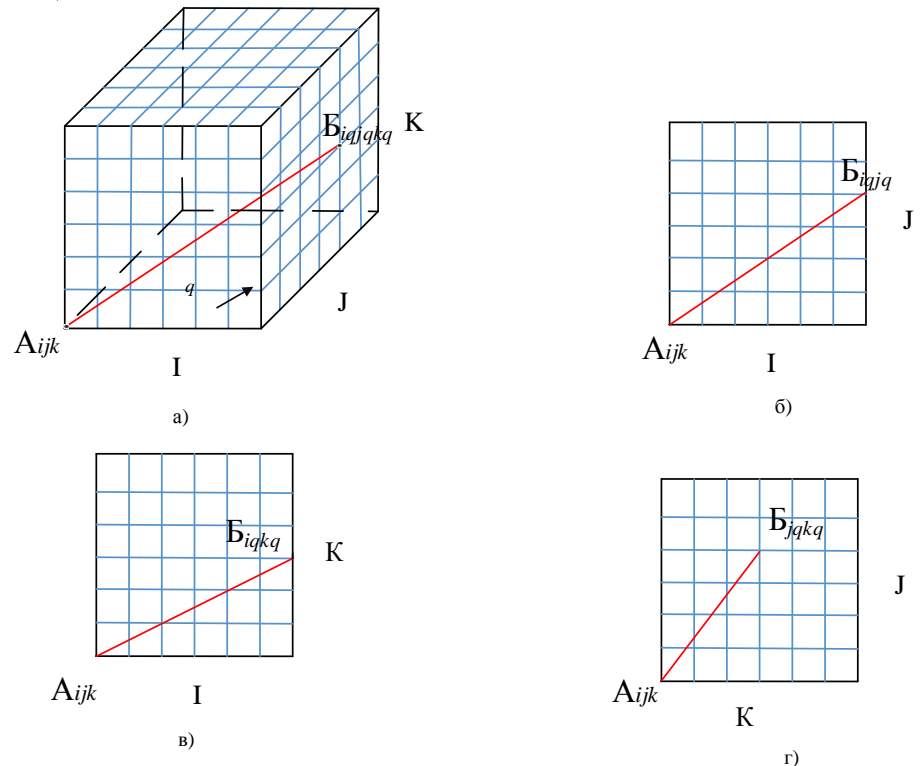

Рисунок 3. Проекции луча  $A_{ijk}B_{iqjqkq}$  на плоскости

2. Для выбранной точки  $A_{ijk}$  определяем множество лучей  $M_{\text{n}}$ , причём  $|M_{nA_{ijk}}| = Q$ , где множество  $Q$  представляет собой множество ячеек поверхности куба (рис.3). Для задания конкретного луча введём переменную  $B_{a}$  где  $q$  номер ячейки на поверхности зоны ответственности.

3. Для одного луча A*ijk*Б*q*, Б*<sup>q</sup> Q* , где *q*=1,…, *Q* определяем множество номеров ячеек, которые потенциально могут быть видны по лучу (направлению)  $A_{ijk}$   $\overline{B}_q$  (рис. 3). Это множество будем называть  $\overline{A}_{A_{ijk}B_q}$ <sup>\*\*</sup>.

4. Производим сокращение множества  $\overline{A}_{A_{ijk}E_{\alpha}}^{*}$  с учётом прямой видимости (учёт влияния земли на дальность прямой видимости). Это сокращённое множество будем называть  $\overline{A}_{A_{iik}B_{\sigma}}$ .

5. Производим сокращение множества я<sub>дикел</sub> с учётом радиуса действия средства локации. Это сокращённое множество будем называть  $A_{A_{ijk}B_{a}}$ .

6. Вычисляем множество ячеек пространства для которых имеется информационный доступ из точки A*ijk* с учётом прямой видимости и дальности действия и заносим в таблицу 1.

$$
\mathbf{H}_{A_{ijk}} = \bigcup_{q=1}^{\mathsf{v}} \mathbf{H}_{A_{ijk} \mathbf{B}_q}.
$$

Таблица 1 – Результаты расчёта информационной доступности из точки А*ijk*

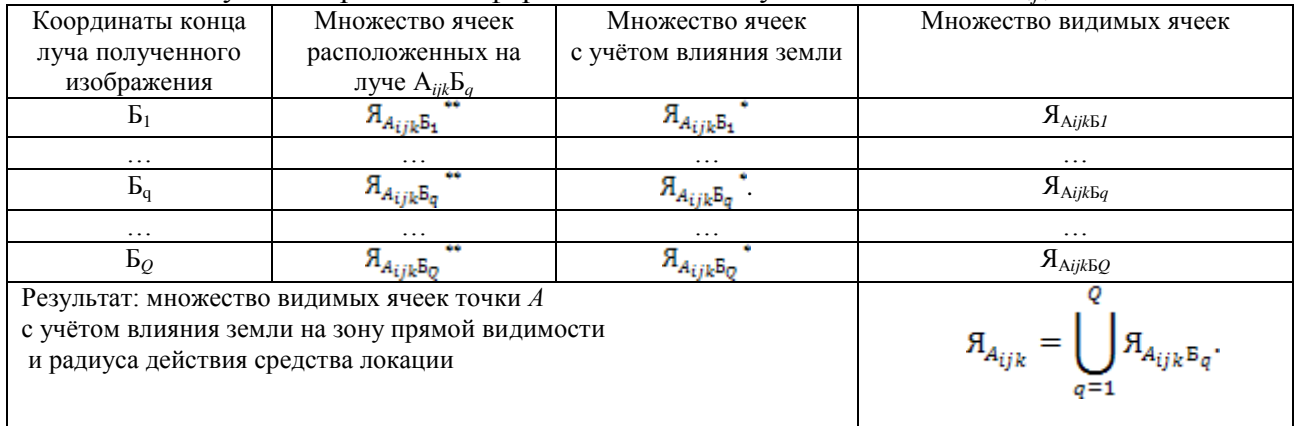

Получен алгоритм для определения множества ячеек пространства, которые попадают в зону прямой видимости средства локации с учётом радиуса его действия при расположении названного средства в произвольной точке пространства зоны ответственности. Полученное множество представляет собой дискретное поле информационной доступности средства локации в виде множества ячеек зоны ответственности.

Построчный анализ таблицы 1 позволяет для каждой ячейки поля информационной доступности определить на каком фоне будет виден объект наблюдения: на фоне земной поверхности или зоны воздушного пространства.

#### Литература

- 1. Чечулин В. Л. Теория множеств с самопринадлежностью и теория меры (основания и приложения) / В. Л. Чечулин; Перм. гос. нац. исслед. ун-т. – Пермь, 2017 – 92 с.
- 2. Патент № 274105 от 02.03.2021 г. (РФ). Способ повышения достоверности передаваемой информации. / Скачков С.А., Алексанян И.Э., Уласень А.Ф., Жбанов И.Л. Заявка № 2020106783 от 12.02.2020 г.
- 3. Верещагин Н.К., Шень А. Лекции по математической логике и теории алгоритмов. Часть 1. Начала теории множеств. — 4-е изд., доп. — М.: МЦНМО, 2012 — 112 c.

# *Н.А. Елизарова, студ., рук. В.А. Смолин, к.т.н. (филиал ФГБОУ ВО «НИУ «МЭИ» в г. Смоленске)*  **СТРУКТУРНАЯ СХЕМА НАСТОЛЬНОЙ ИГРЫ «ПО СТОПАМ ДРАКОНА»**

Настольные игры всегда пользовались большой популярностью: проведение времени с семьёй и друзьями, незабываемые эмоции, развитие фантазии, оживлённые беседы и споры. Современный рынок настольных игр активно расширяется и улучшается так же, как технологии и потребности людей. Этот факт и послужил толчком для начала разработки уникальной настольной игры.

Игра представляет из-за себя поле с картой местности и фигуркой, движение которой осуществляется по дорогам. Цель - собрать все слова силы и убить босса-дракона, имя которого Дартак.

Начало пути заложено в стартовом городе по центру карты. Игрок не органичен в выборе направления движения, кроме одного: путь к боссу будет закрыт, пока все слова силы не будут собраны. Сами слова разбросаны по дорогам между городами, как и поджидающие разбойники, с которыми придется сразиться. Если сил недостаточно для такого боя, то повысить характеристики можно во всех городах на карте. Что конкретно попадется на пути зависит лишь от удачи игрока, как и количество шагов для фигурки, которое определяется случайным образом, по принципу бросания кубика. Схематичная карта местности показана на рисунке 1, где зеленый крест — стартовый город, красная звезда — босс, зелёные круги — остальные города, светло-розовые линии дороги, доступные игроку, тёмно-розовая линия — путь к боссу, заблокированный до определённого условия.

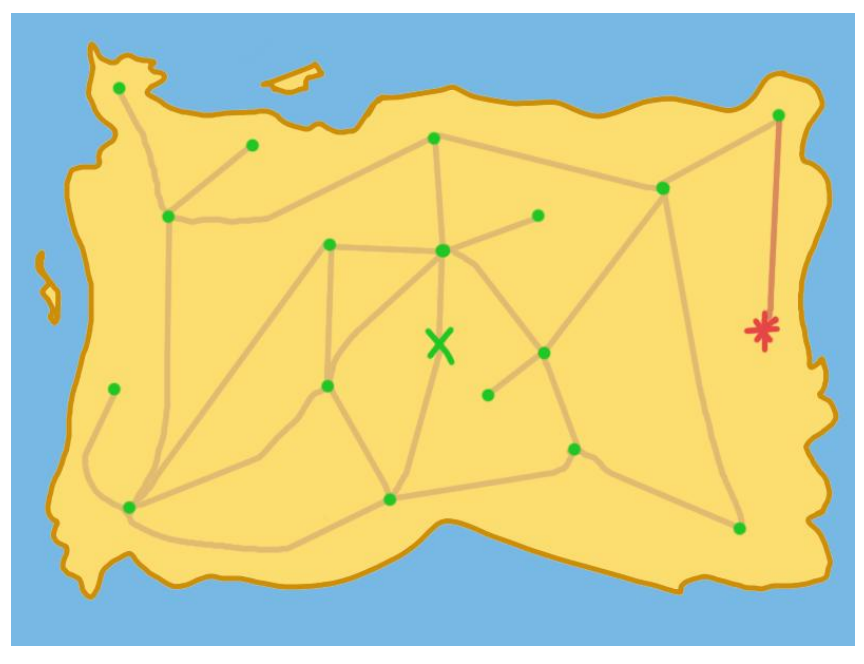

Рисунок 1 — Карта местности

Игра предназначена для одного и более человек. Отталкиваясь от правил игры перейдём к подбору компонентов.

С помощью энкодера осуществляться выбор конкретной характеристики или дороги на карте, который отобразится на дисплее в виде подсветки нужного пункта меню или числа шагов. Так же в начале игры можно будет выбрать класс персонажа, который даст некоторые преимущества в дальнейшем прохождении.

Движение фигурки происходит посредством шаговых двигателей, которые управляются микроконтроллером с помощью драйверов. Шаговые двигатели перемещают каретку с электромагнитом. В основание фигурки вмонтирован магнит. При движении каретки под доской фигурка будет двигаться синхронно над доской за счёт магнитного эффекта. Ноль в системе координат помогут определить концевые датчики.

Для большего погружения в игровой процесс в зависимости от ситуации на карте будет проигрываться определённая мелодия: во время боя, нахождения слов силы, движения и пребывания в городе, в так называемой «зеленой зоне». С данной задачей справятся динамики.

С той же целью, что и у динамиков, по краю игрового поля будут располагаться светодиоды. Безопасный зеленый будет загораться в городах, во время боя поле станет красным, путь будет сопровождаться белым светом, голубой свет появится при нахождении слов силы.

В качестве «мозга» игры будет использоваться микроконтроллер *ATMEGA*2560 [1]. Питание устройства будет производиться от обычной розетки. Так как для питания всех узлов используется постоянный ток в схеме предусмотрена установка двух преобразователей напряжения [2].

Структурная схема игры с учетом всего вышеуказанного показана на рисунке 2.

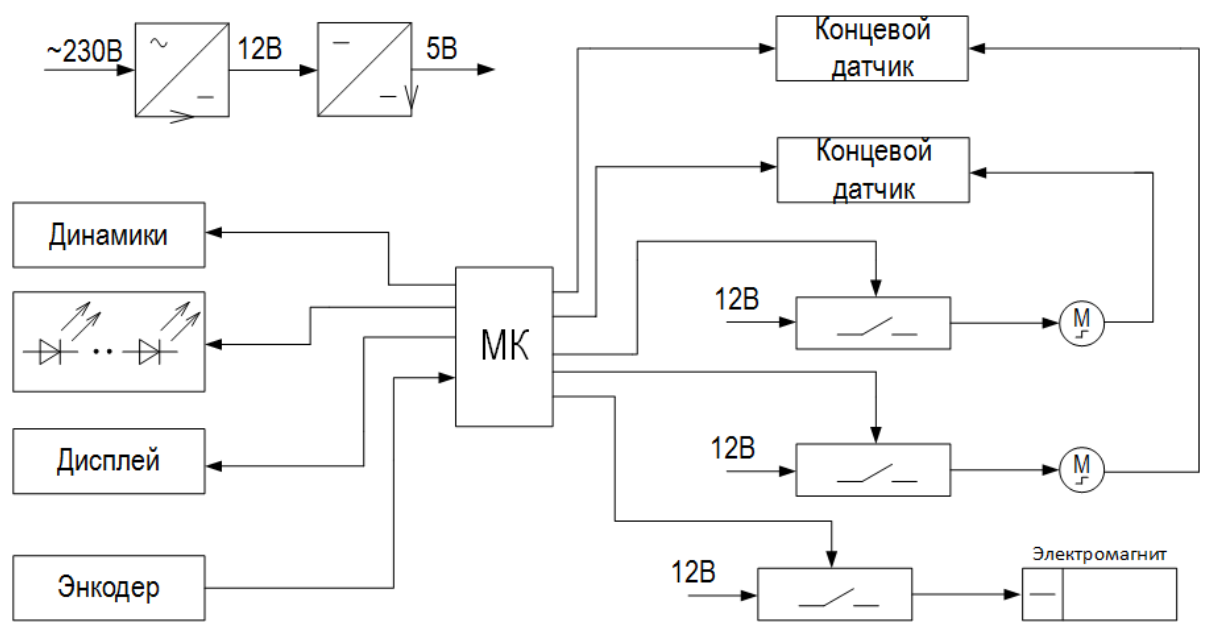

Рисунок 2 — Структурная схема игры

Для перемещения фигурки по карте будет использован шаговый двигатель *Nema* 17, с основными характеристиками:

- угловой шаг 1,8 ° (на 1 оборот приходится 200 шагов),
- двигатель двухфазный,  $\bullet$
- рабочие температуры от -20 °*С* до 85 °*С*,  $\bullet$
- номинальный ток 1,7 *А*,
- момент удержания  $2,8$  *кг см*,
- высокий крутящий момент 5,5 *кг см.*

Управление шаговыми двигателями, схема подключения которых представлена на рисунке 3, осуществляется через драйвер *А*4988 с основными характеристиками:

- напряжения питания: 8-35 *В*,
- режим микрошага: 1, 1/2, 1/4, 1/8, 1/16,  $\bullet$
- напряжение логики: 3-5,5 *В*,
- максимальный ток на фазу:
	- 1 *А* (без радиатора),
	- 2 *А* (с радиатором);
- габариты 20  $\times$  15 *мм*.

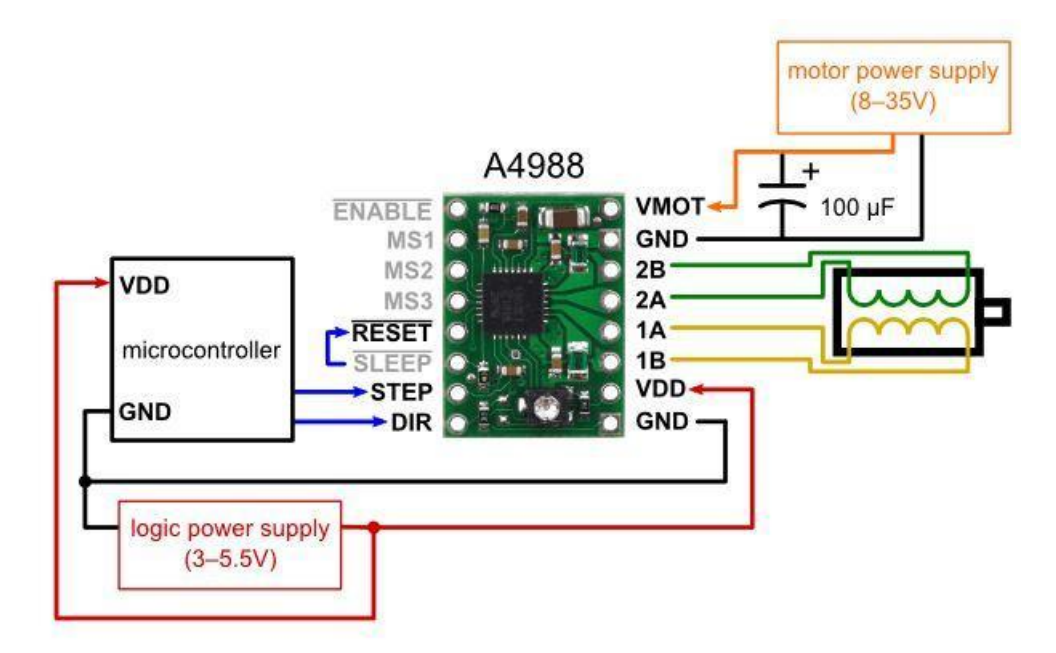

Рисунок 3 — Схема подключения драйвера

В дальнейшем планируется разработка функциональной схемы и принципиальной схемы, возможное внесение правок в правила игры, а также её реализация с соответствующей документацией.

#### Литература

1 Амелина М.А., Троицкий Ю.В. Программирование микроконтроллеров семейства AVR в устройствах промышленной электроники на языке Си. Лабораторный практикум в 2-х частях по курсу «Основы микропроцессорной техники». Часть 1./ М.А. Амелина, Ю.В Троицкий; Смоленск: РИО филиала МЭИ в г. Смоленске, 2015. —56 с.

2 Семенов, Б. Ю. Силовая электроника: от простого к сложному [Текст] / Б. Ю. Семенов – М.: СОЛОНПРЕСС, 2008. – 416 с.

# *Н.А. Елизарова, студ., рук. В.А. Смолин, к.т.н. (филиал ФГБОУ ВО «НИУ «МЭИ» в г. Смоленске)* **ФУНКЦИОНАЛЬНАЯ СХЕМА НАСТОЛЬНОЙ ИГРЫ «ПО СТОПАМ ДРАКОНА»**

Настольные игры берут своё начало из Древнего Египта. Первая игра датируется четырёхтысячным годом до нашей эры. В 2021 объём продаж настольных игр составил 13 млрд. рублей.

Согласно классификации настольных игр, разрабатываемая игра является приключением (бродилкой) [1]. Суть игры заключается в сборе слов силы, при помощи которых персонажу удастся главного босса. Выполнению основной цели игры препятствуют разбойники.

Меню игры выводится на жидкокристаллический символьный дисплей. Перемещение и выбор пунктов меню осуществляется с помощью энкодера.

При включении игры шаговые двигатели определяют ноль в системе координат. Далее фигурка помещается на специальное место на карте. Игроку даётся выбор: загрузить сохранение или начать новую игру. От выбора зависит дальнейшее положение фигурки на доске.

Перемещение фигурки персонажа осуществляется автоматически. Количество шагов определяется с помощью броска электронного кубика. Результат броска по *Bluetooth* каналу передаётся на основной модуль.

Для большего погружения в игровой процесс предусмотрена система подсветки и система звукового сопровождения.

Функциональная схема разрабатываемой настольной игры показана на рисунке 1.

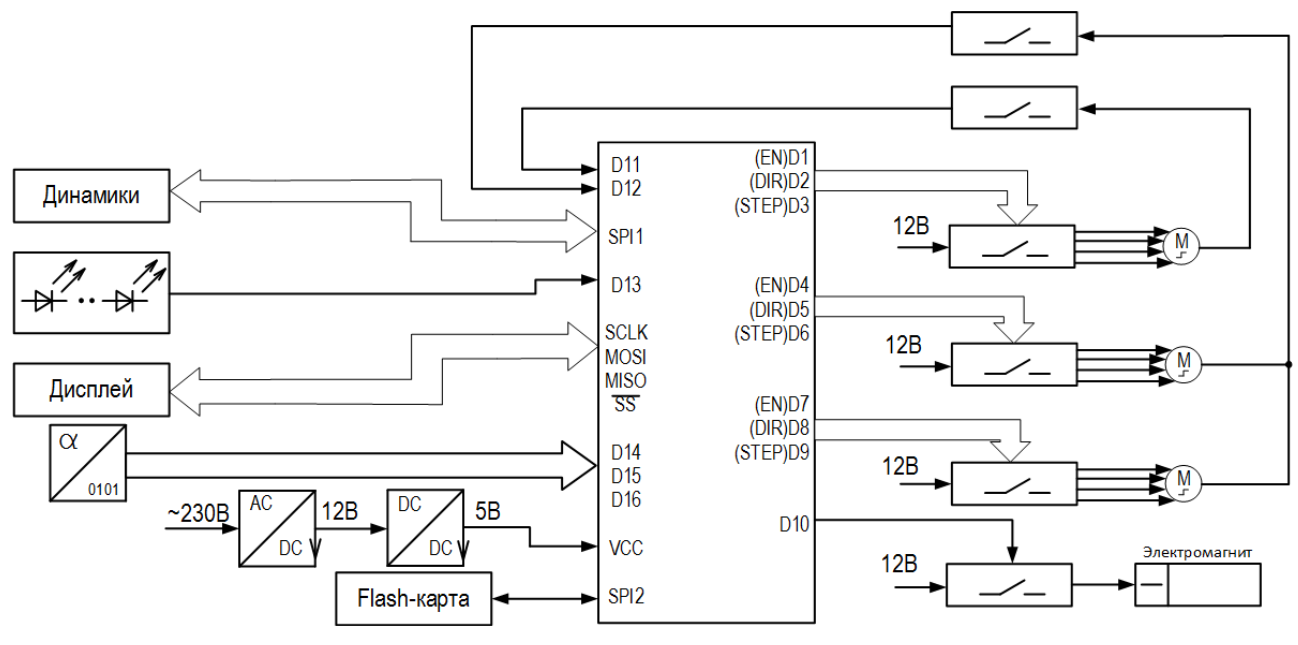

Рисунок 1 — Функциональная схема

Питание настольной игры осуществляется от сети переменного напряжения 230 *В.* Для корректного питания всех модулей требуется два преобразователя

напряжения: понижающего *AC*/*DC* преобразователя до 12 *В* и понижающего *DC*/*DC* преобразователя до 5 *В*.

Основным модулем настольной игры является микроконтроллер *ATMEGA*2560 с характеристиками:

- аналоговые порты по 10 *bit* (вход) 16 *шт.*,
- последовательные порты *USART* 4 *шт.*,
- последовательный порт *SPI*, работающий (*master/slave*),
- цифровые входы\выходы 54 *шт.*,
- частота процессора  $AVR$  16  $MTu$ ,
- питание платы *Arduino Mega* 2560 5 *В*,
- температурный режим от -40 *ºС* до +85 *ºС*.

Микроконтроллер по *I*2*C* интерфейсу осуществляет связь с жидкокристаллическим символьным дисплеем *LCD* 2004 [2], показанным на рисунке 2.

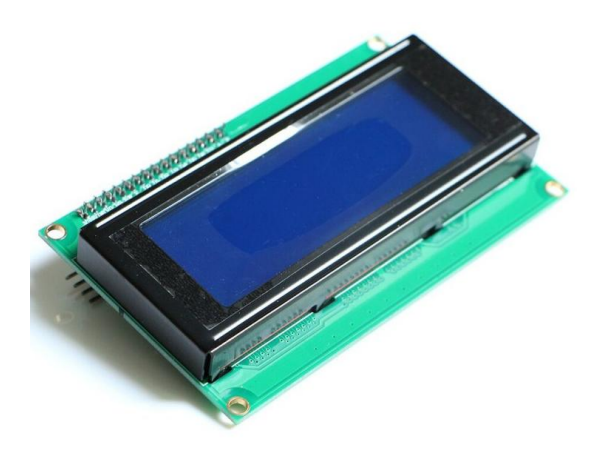

Рисунок 2 — Жидкокристаллический символьный дисплей

Для управления шаговыми двигателями используются драйвера *А*4988, показанным на рисунке 3.

Перемещение каретки происходит при помощи трёх шаговых двигателей. Один из этих двигателей осуществляет перемещение каретки по направляющей вдоль оси *Х*. Два других осуществляют перемещение самой направляющей. Таким образом каретка перемещается по оси *Y*.

На каретке, перемещаемой шаговыми двигателями, расположен электромагнит. Он представляет собой катушку, намотанную на сердечник. При подаче электроэнергии через ключ возникает магнитное поле, которое притягивает магнит, находящийся в основании фигурки. Соответственно при движении каретки фигурка перемещается за ней. Таким образом создается иллюзия самостоятельного передвижения фигурки.

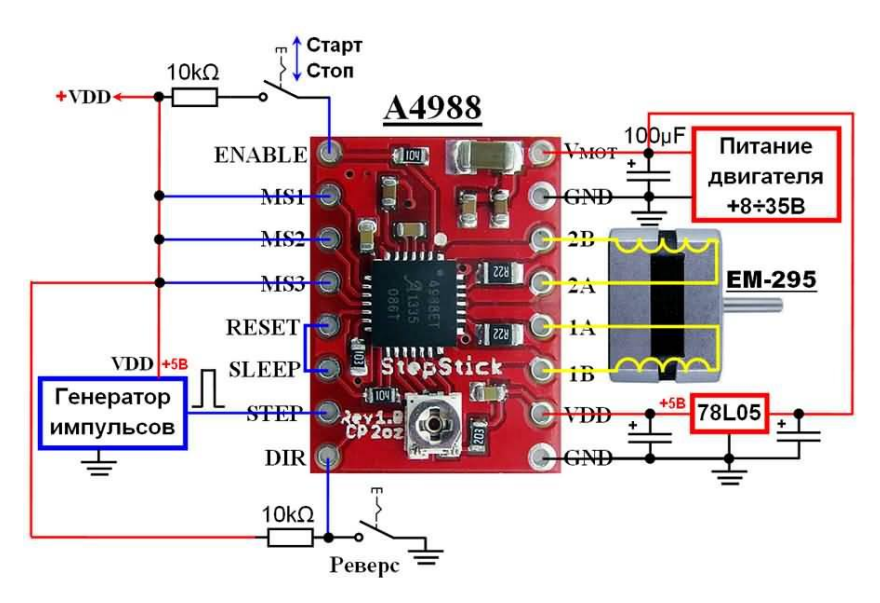

Рисунок 3 — Схема подключения драйвера шагового двигателя *А*4988

Для подсветки игрового поля используется адресная *RGB* лента, структура которой показана на рисунке 4.

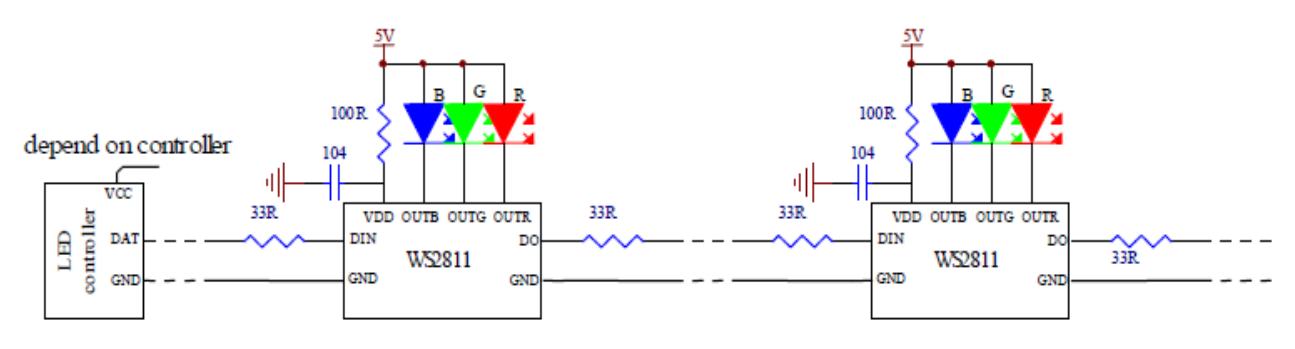

Рисунок 4 — Структура адресной *RGB* ленты

В зависимости от ситуации на игровом поле подсветка будет меняться. Безопасный зеленый будет загораться в городах, во время боя поле станет красным, путь будет сопровождаться белым светом, голубой свет появится при нахождении слов силы.

Ещё в настольной игре предусмотрено звуковое сопровождение.

В зависимости от ситуации на поле: бой, нахождение слов силы, перемещение фигурки по карте, нахождение в городе, — проигрывается соответствующая мелодия. Данную функцию выполняет аудио модуль на микросхеме *MH*2024*K*-24*SS*, показанным на рисунке 5. С основными характеристиками [3]:

- питание от 3 *В* до 5 *В*,
- разрешение ЦАП 24 *bit*,
- частота дискредитации 8; 11,025; 12; 16; 22,05; 24; 32; 44,1; 48 *кГц*,
- динамический диапазон 90 *дБ*,
- поддерживает чтение в одной папке до 255 *треков*,
- управление плеером *dfplayer mini* АЦП, *GPIO* и *UART*.

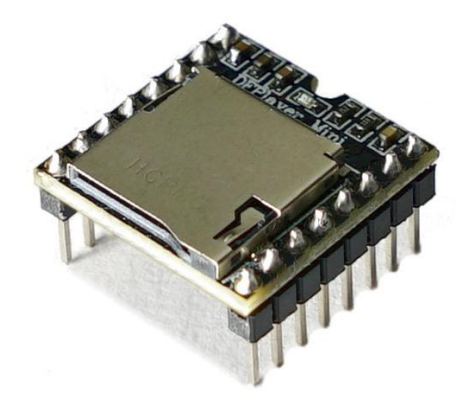

Рисунок 5 — Аудио модуль

Так же в настольной игре предусмотрено сохранение игрового процесса. Для этого применяется *Flash*-карта, подключаемая при помощи модуля *MicroSD* карты.

В дальнейшем планируется разработка принципиальной схемы, возможное внесение правок в правила игры и реализация с соответствующей документацией.

#### Литература

1 Классификация настольных игр: 12 разновидностей – Текст электронный // Мастер по настолкам [сайт]. – URL: https://master-games.info/reytingi/klassifikatsiya/ (дата обращения: 16.03.2022).

2 Символьный дисплей 2004-I2C Синий – Текст электронный // RoboShop [сайт]. – URL: https://roboshop.spb.ru/display/2004-i2c-blue (дата обращения: 16.03.2022).

3 DFPlayer mini – Текст электронный // DUINO [сайт]. – URL: https://duino.ru/dfplayer-mini (дата обращения: 16.03.2022).

## *Н.А. Елизарова, студ., рук. В.А. Смолин, к.т.н. (филиал ФГБОУ ВО «НИУ «МЭИ» в г. Смоленске)* **СТРУКТУРНАЯ СХЕМА ЭЛЕКТРОННОГО КУБИКА**

В настольных ролевых играх (НРИ) исход предпринятого действия определяется при помощи игральных костей.

Правила НРИ в большинстве случаев подразумевают использование костей с различным числом граней.

Для некоторых бросков требуется больше одной игральной кости. Цена классического набора костей находится в диапазоне от 300 до 1000 *руб*. Во время игры приходится тратить время на то, чтобы найти необходимые кости и сложить получившиеся результаты. Если костей недостаточно, то приходится кидать их несколько раз.

Так же существуют программы для бросания костей. Использование приложений в качестве замены игральных костей сводит увлекательное мероприятие к привычному рутинному нажатию кнопок смартфона.

В качестве компромиссного решения предлагается использовать электронный кубик. Внешне он представляет из себя увеличенную версию обычной шестигранной кости. На каждой грани расположен двухразрядный семисегментный индикатор, показанный на рисунке 1.

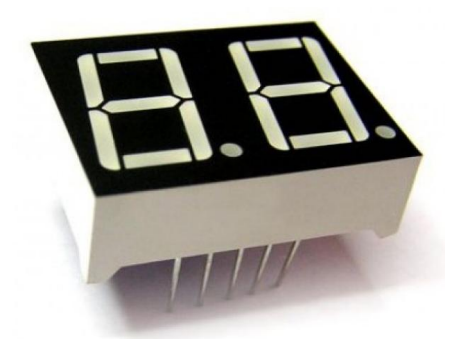

Рисунок 1 — Двухразрядный семисегментный индикатор

Для управления двухразрядными семисегментными индикаторами электронного кубика, структурная схема которого представлена на рисунке 2, требуется микроконтроллер.

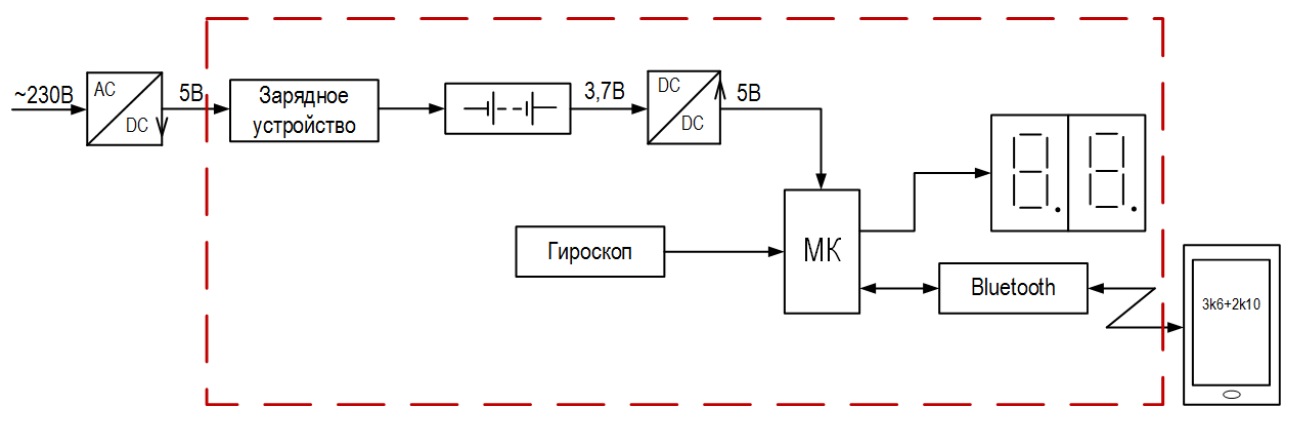

Рисунок 2 — Структурная схема электронного кубика

Питание электронного кубика осуществляется от аккумулятор напряжением 3,7 *В*. Для зарядки аккумулятора используется модуль на основе чипа *TP*4056 с контроллером критического разряда батареи [1], показанным на рисунке 3. Зарядка осуществляется от сети переменного тока через понижающий *AC/DC* преобразователь.

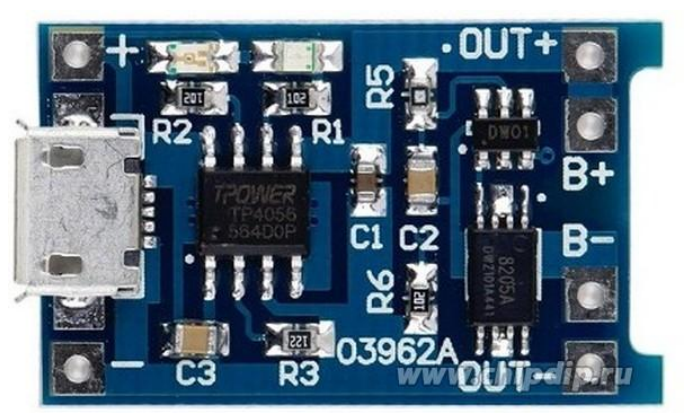

Рисунок 3 — Модуль для зарядки аккумулятора

Так как выходное напряжение аккумулятора составляет 3,7 *В*, а для работы используемых электронных микросхем необходимо напряжение 5 *В*, в схему установлен повышающий *DC/DC* преобразователь.

Для определения момента броска и остановки электронного кубика используется акселерометр. В связи с высоким токопотреблением семисегментых индикаторов для продления автономного времени работы электронного кубика результат броска будет выводится только на верхней грани. Для определения этой грани используется гироскоп, показанный на рисунке 4.

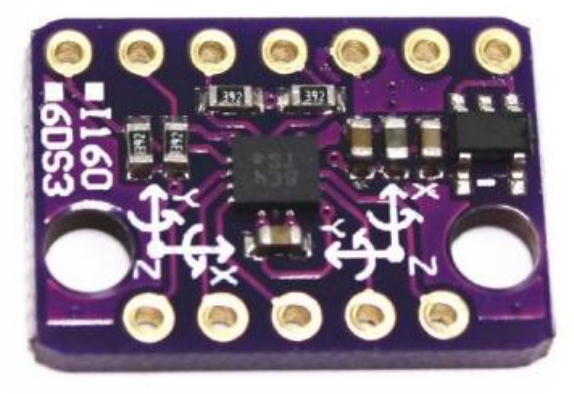

Рисунок 4 — Модуль 3-х осевого гироскопа и 3-х осевого акселерометра

Для реализации броска множества игральных костей требуется мобильное приложение. В данном приложении пользователь вводит специальную формулу, в которой указывается количество костей и количество граней.

Из математики известно, что вероятность выпадения одной грани игральной кости линейна. При броске нескольких игральных костей с одинаковым количеством граней вероятность выпадения определённого значения близка к нормальной [2], показанной на рисунке 5.

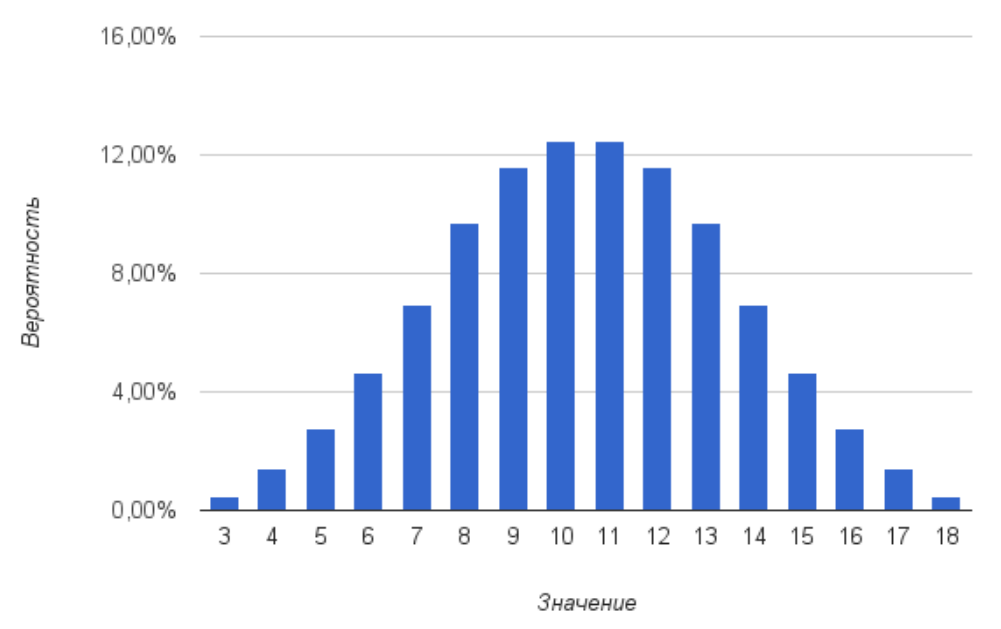

Рисунок 5 — Распределение вероятности для трех шестигранных костей

В случае если используются кости с разным количеством граней вершина распределения вероятности смещается вправо или влево.

Приложение определяет результат броска и передает его на микроконтроллер по *Bluetooth*-интерфейсу. Для связи микроконтроллера с телефоном используется *Bluetooth*-модуль *HC*-06, показанным на рисунке 6.

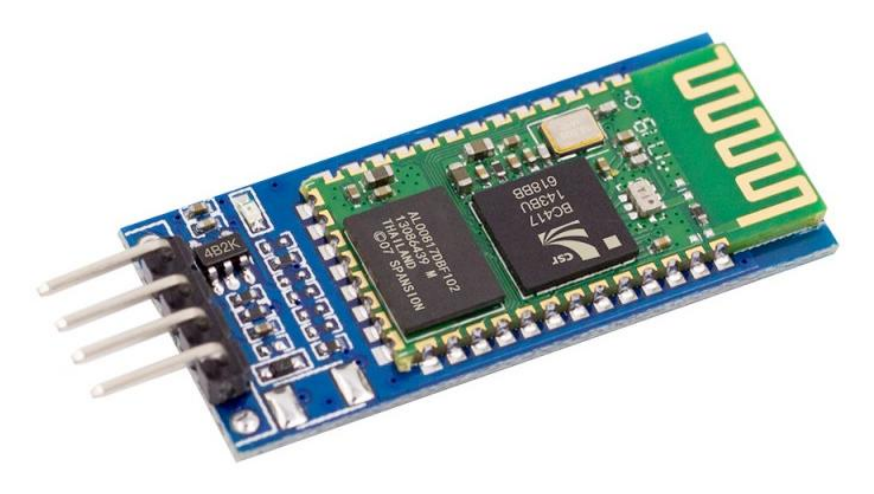

Рисунок 6 — Bluetooth-модуль

В данный момент разрабатывается принципиальная схема и проводится математическое моделирование, подтверждающее её работоспособность.

Литература 1 Зарядное устройство – Текст электронный // chipdip. [сайт]. – https://www.chipdip.ru/product/tp4056-charge-module-with-protection (дата обращения: 16.03.2022). 2 Исаев, Ю. Кубики и Вероятности / Ю. Исаев. – Текст электронный // Ulf Tordenson [сайт]. – https://ulf.tordenson.ru/articles/dice\_and\_chance/ (дата обращения: 16.03.2022).

## *А.С. Еремин, маг.; рук. Д.С. Рассказа, ст. преп. (филиал ФГБОУ ВО «НИУ «МЭИ» в г. Смоленске)* **ИССЛЕДОВАНИЕ ДАТЧИКОВ УРОВНЯ ЖИДКОСТИ**

В медицинских кругах существует гипотеза [1], что в зависимости от болезни количество воды в органах человека меняется. Для доказательства этой гипотезы необходимо разработать устройство, позволяющее измерять процентное содержание жидкости в тканях.

В данный момент известны такие методы дегидратации как [2]:

- 1. Высушивание.
- 2. Замораживание.

3. Химическая фиксация.

При замерзании объем жидкости увеличивается, из-за чего клетки ткани разрываются. Дальнейшее исследование таких тканей вызывает значительные трудности. Метод высушивания является очень длительным и ресурсоемким. Поэтому, для определения количества воды в тканях будет использоваться химическая фиксация [3]. Суть данного метода заключается в том, что фиксатор

вытягивает всю воду из ткани. Это метод является наиболее быстрым и безопасным для ткани. В качестве фиксатора выбран этиловый спирт.

Из химии известно, что при смешении двух объемов жидкостей суммарный объем будет меньше, чем арифметическая сумма этих двух объемов. Вода из ткани будет смешиваться со спиртом, что вызовет уменьшение суммарного объема системы образец ткани — спирт. Это приращение можно измерить при помощи уровнемеров.

Уровнемеры подразделяются на две большие группы: контактные и бесконтактные.

Из названия контактные уровнемеры, можно сделать вывод о том, что для проведения замеров требуется физический контакт с измеряемой поверхностью. Такие датчики нечувствительны к пене и вязкости. Контактные уровнемеры можно подразделить на такие виды: емкостные, гидростатические, байпасовые.

Емкостные уровнемеры работают по принципу конденсатора, емкость которого будет изменяться в зависимости от высоты заполнения жидкостью пространства между обкладками. К плюсам можно отнести их надежность, так как у них нет подвижных частей. Одним из недостатков является то, что при смешении спирта с водой меняется диэлектрическая проницаемость смеси, что скажется на результат измерения.

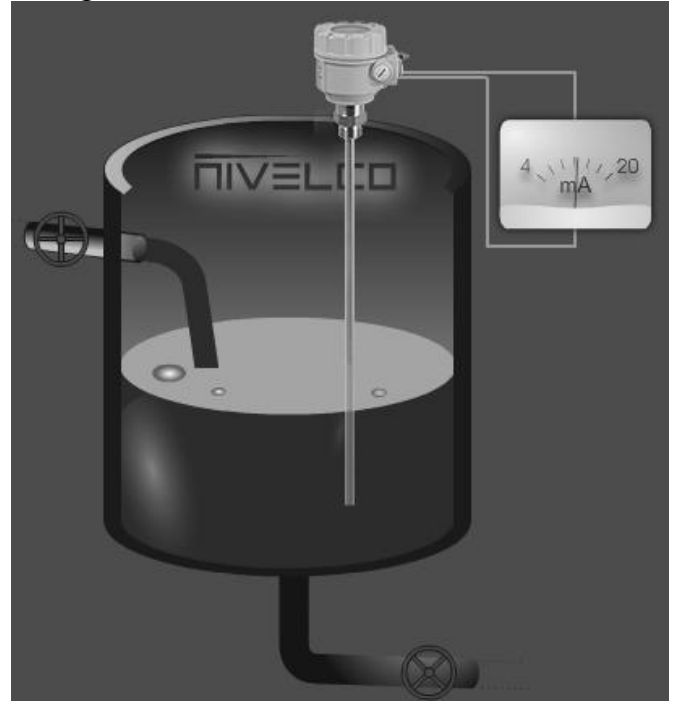

Рисунок 1 – Строение емкостного уровнемера

Принцип действия гидростатических уровнемеров основывается на законе Паскаля. Измерение производится за счет разности гидростатического давления в резервуаре, которое зависимо от высоты столба жидкости. Плюсами является высокая точность (до 0,1% при избыточном давлении  $\leq$ 10 Мпа). К минусам данных уровнемеров можно отнести то, что эти уровнемеры применимы только в тех емкостях, где величина давления не ниже атмосферного.

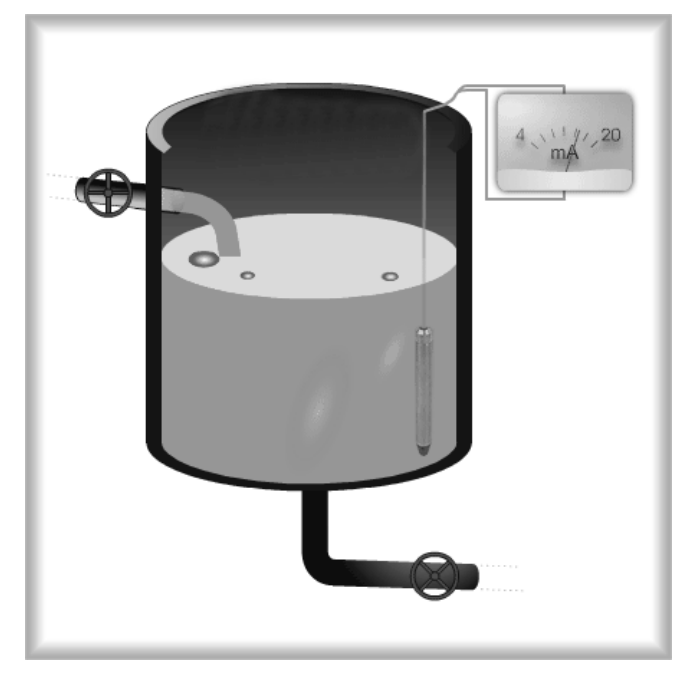

Рисунок 2 – Строение гидростатического уровнемера

Байпасовые уровнемеры работают по принципу сообщающихся сосудов, где уровню наполнения резервуара соответствует уровень жидкости в присоединенной к емкости трубке. Высокую надежность обеспечивает отсутствие подвижных элементов, что является плюсом данного датчика. Также к плюсам можно отнести то, что это уровнемер можно использовать с агрессивными веществами и их небольшую стоимость. Данные уровнемеры не применяют в условиях свыше +250°С.

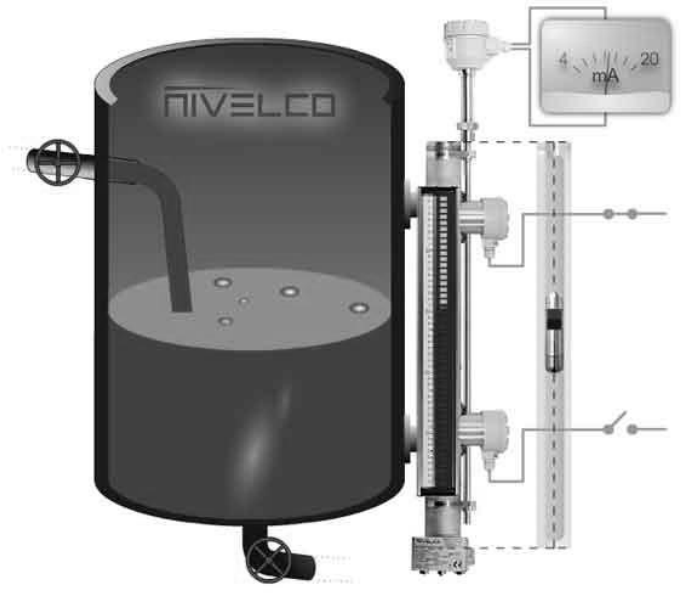

Рисунок 3 – Строение байпасового уровнемера

Под бесконтактными датчиками подразумевается то, что для проведения измерений не требуется физический контакт с измеряемой поверхностью. Это дает возможность работать в агрессивных жидкостях, при работе с которыми возможен быстрый износ элементов. Также бесконтактные датчики можно использовать для измерений в тягучих жидкостях и жидкостях с большой вязкостью. Имеются такие виды бесконтактных датчиков: ультразвуковые, радарные, радиометрические

Ультразвуковые — в основе их работы лежит принцип передачи звуковой энергии в форме звуковых волн. Датчик устанавливают над продуктом. Замеряется время, за которое волна проходит расстояние от датчика до уровня жидкости и обратно. На границе разделов двух сред «жидкость-газ» происходит отражение волны. К плюсам можно отнести высокую точность, погрешность данных датчиков достигает 0.01 %, и большой диапазон измерений. Также к плюсам модно отнести то, что из-за постоянного ультразвука происходит самоочистка. К минусам можно отнести высокую чувствительность к температуре и давлению, также данный уровнемер чувствителен к электропроводящим продуктам.

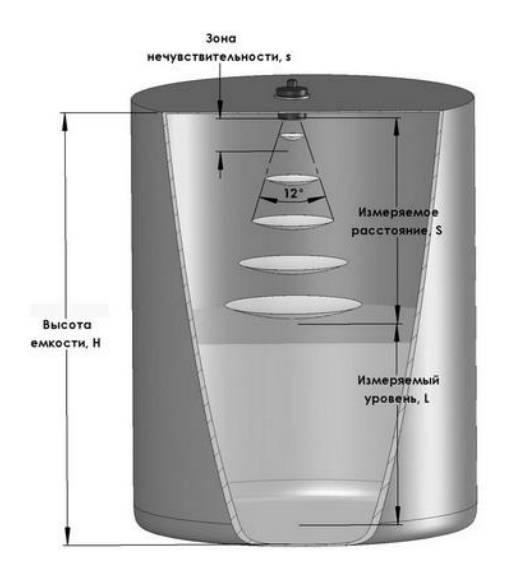

Рисунок 4 – Строение ультразвукового уровнемера

Радарные датчики устанавливаются также, как и ультразвуковые, вверху измерительного резервуара над продуктом. Датчик, посылая микроволновый импульс, принимает отраженный от поверхности продукта электромагнитный сигнал. Чтобы рассчитать уровень продукта, нужно измерить время между распространения электромагнитной волны и приемом отраженного сигнала и рассчитать расстояние между датчиком и поверхностью продукта. Зная это, можно рассчитать уровень исследуемого продукта. Помимо этого, данный уровнемер считают максимально точным, погрешность не превышает 1 *мм*. Также данный датчик имеет регулируемы диапазон измерений и устойчивость к высоким температурам. Как и ультразвуковой уровнемер чувствителен к электропроводящим продуктам. Стоимость данного уровнемера начитается от 10.000 рублей.

Радиометрические датчики — принцип работы основан на том, испускаются гамма-лучи при помощи радиоактивного источника, которые ослабляются при прохождении через вещество. При этом датчик должен быть установлен образом, чтобы гамма-излучение полностью проходило через весь резервуар.

Исходя из этого, чем выше заполнен резервуар, тем будет больше ослаблено гамма-излучение и наоборот. К плюсам можно отнести то, что этот уровнемер нечувствителен к характеристикам продукта, обладает высокой точностью, а также может взаимодействовать с агрессивными продуктами и эксплуатироваться при сложных климатических условиях. Минусом является его стоимость и дороговизна обслуживания.

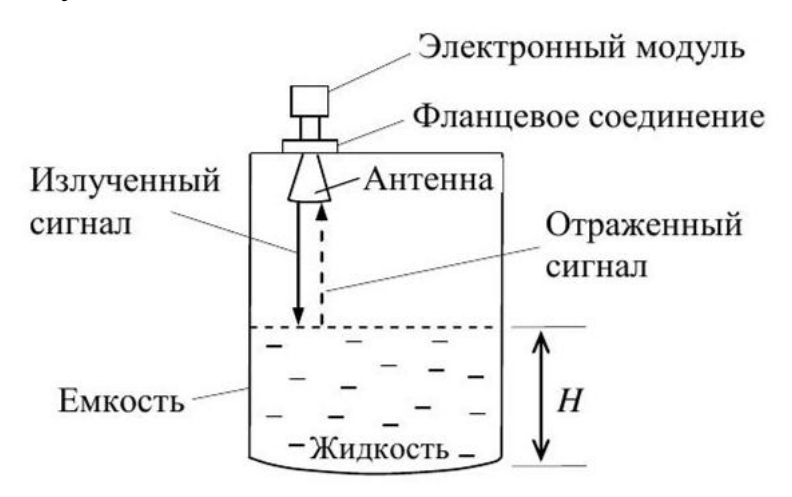

Рисунок 5 – Строение радарного уровнемера

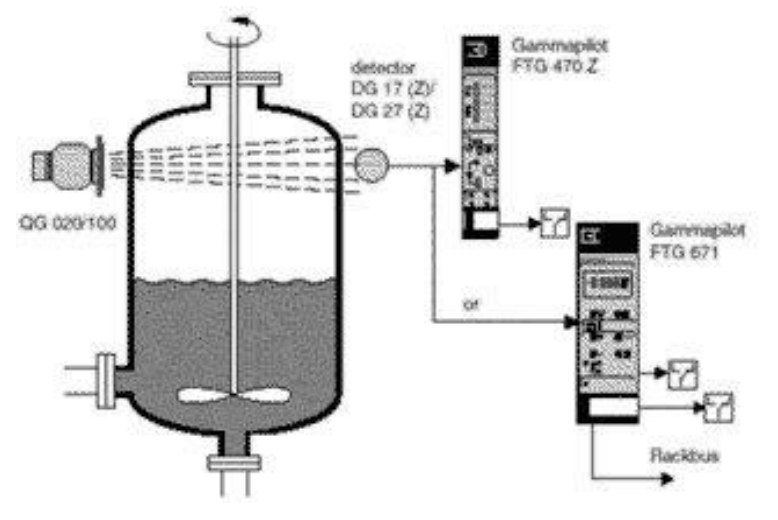

Рисунок 6 – Строение радиометрические уровнемера

Исходя из того, что для эксперимента нам нужен резервуар емкостью 50-100 *мл*, а объем исследуемого материала один кубический сантиметр, следует вывод о том, что нужно использовать бескостный аналоговый уровнемер с высокой точностью и очень маленькими размерами. Под данное описание подходит радарный уровнемер. Но из-за его высокой стоимости, возможен вариант самодельного изготовления.

#### Литература

- 1. Глотов В.А. Структурный анализ микрососудистых бифуркаций (Микрососудистный узел и гемодинамический фактор). Смоленск: Издательство «Амипресс», 1995. – 251 с.;
- 2. Микроскопическая техника: Руководство / под ред. Д.С. Саркисова и Ю.Л. Перова. М.:Медицина, 1996 – 544 С.
- 3. Глотов, В.А. Геометрия биологического тканевого пространства // Математическая морфология. Электронный математический и медико-биологический журнал. Смоленск, СГМА. – 1997 – Т. 2 – Вып. 2 URL: http://www.smolensk.ru/user/sgma/MMORPH/N-3-html/10.htm.

# *В.А. Ефимова, студ.; С.П. Астахов, к.т.н., доц. (Филиал ФГБОУ ВО «НИУ «МЭИ» в г. Смоленске)* **ОБЗОР ПРИНЦИПОВ АВТОМАТИЗИРОВАННОГО УПРАВЛЕНИЯ БЕСПИЛОТНЫМИ ВОЗДУШНЫМИ СУДНАМИ**

Под летательным аппаратом в общем случае понимаются устройства (аппараты), основным назначением которых является осуществление полётов в атмосфере или космическом пространстве. Наибольшим интересом среди летательных аппаратов обладают воздушные судна, отличительной особенностью которых является поддержание аппарата в атмосфере за счет взаимодействия с воздухом, отличного от взаимодействия с воздухом, отражённым от поверхности земли или воды [1]. Данный интерес обоснован повсеместным применением воздушных судов (рисунок 1): воздушные судна авиации общего или коммерческого назначения, научно-исследовательские судна, народно-хозяйственные судна, судна военного назначения, судна для проведения спортивных мероприятий, беспилотные судна и т.д.

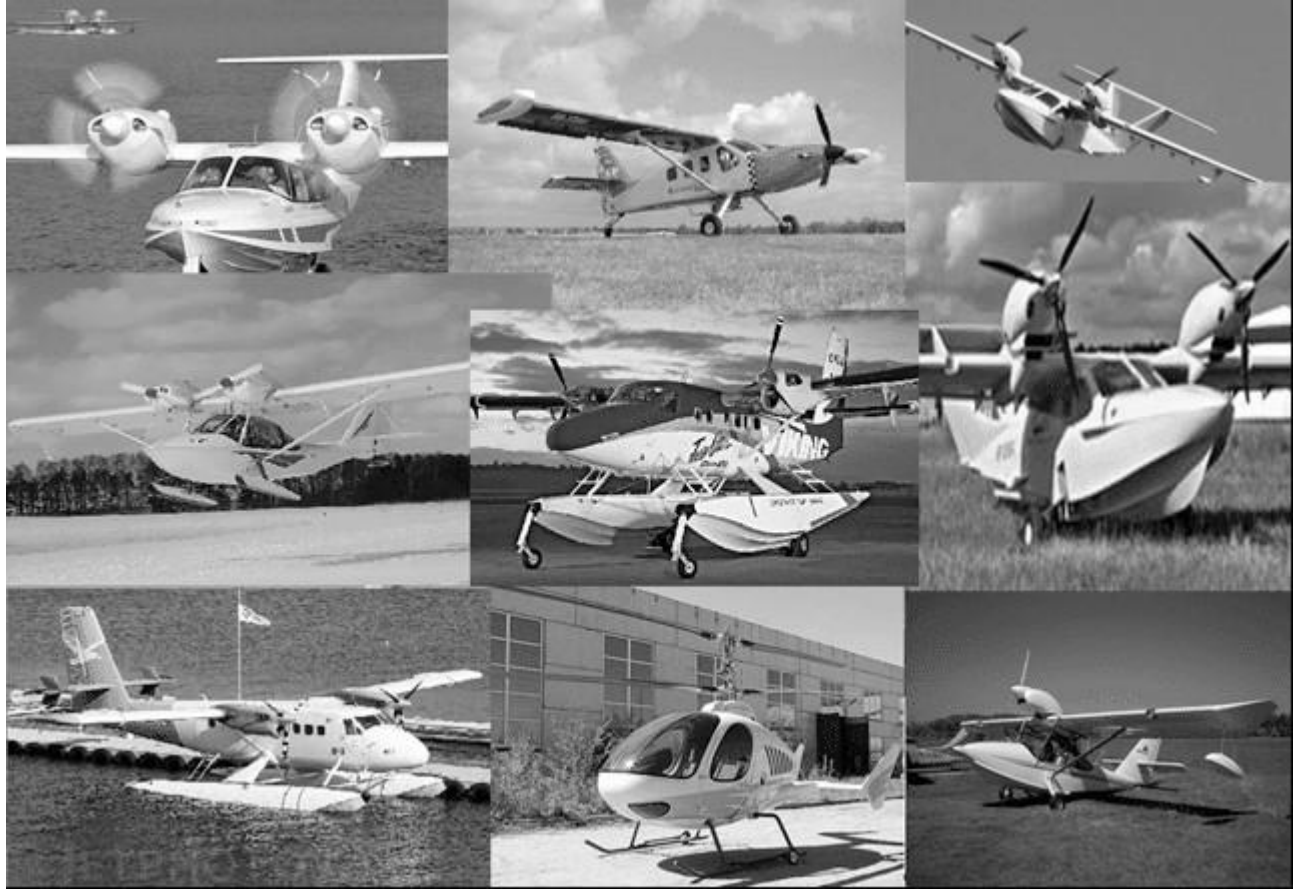

Рисунок 1 — Воздушные судна малой авиации

Получение всё больших результатов научно-технического прогресса и появление достаточной распространённости и применимости цифровых и микропроцессорных устройств и систем привело к тому, что были если не кардинально изменены темпы развития многих перспектив научных отраслей и направлений, то по крайней мере было замечено значительное улучшение динамики их развития. Одним из ряда многочисленных технических направлений, получивших непосредственный вклад за счёт использования современных и передовых научных достижений микропроцессорной техники, является разработка и проектирования летательных аппаратов (воздушных судов). Перспектива применения цифровой техники в воздушных суднах обусловлена тем факторов, что сама суть разработки какого-либо современного электронного устройства или модуля представляет собой лостаточно тривиальную задачу, которой, например, учат студентов во многих технических ВУЗах. Задача заключается в общем виде в реализации микропроцессорного устройства по следующей обобщенной структурной схеме (рисунок 2) [2].

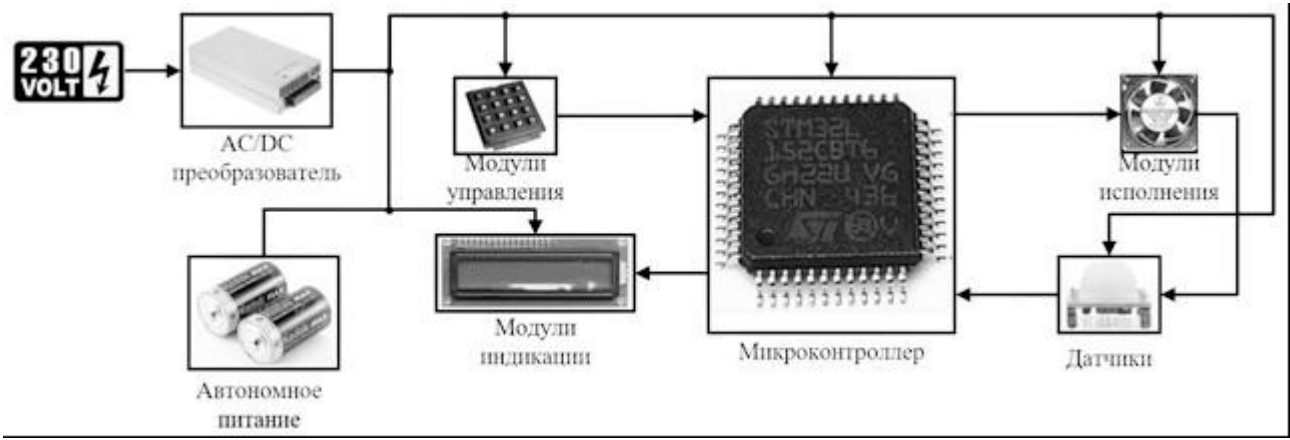

Рисунок 2 — Типовая структурная схема микропроцессорного устройства

В зависимости от требований к устройству какие-то компоненты и модули представленной типовой структурной схемы могут отсутствовать или вовсе быть заменёнными. Так, например, модули управления на практике могут иметь не только механическую природу исполнения (клавиатура, кнопки), но и интерфейсную реализацию  $\mathbf{c}$ подключением внешнего управляющего микропроцессорного устройства (в таком случае устройство считается зависимым по отношению к устройству управления). Кроме того, модули исполнения также могут представлять собой интерфейсную реализацию с подключением другого микропроцессорного устройства (в таком случае разрабатываемое устройство будет являться управляющим). Данные виды взаимосвязей микропроцессорных устройств по проводным и беспроводным интерфейсам позволяют связать группу устройств в единую систему для решения той или иной задачи, например, задачи автоматизированного управления беспилотного воздушного судна.

Основными принципами автоматизированного управления беспилотными воздушными суднами являются следующие:

- повышенная автономность полёта. Соблюдение данного принципа позволяет разработать и собрать беспилотные воздушные судна простыми в использовании и не требующими высокого уровня квалификации оператора;

- автоматическое реагирование на события. Полёт характеризуется очень многими параметрами, которые необходимо контролировать и регулировать, таким образом, системы автоматизированного управления должны на основе показаний с соответствующих датчиков проводить анализ текущего состояния полёта и при необходимости принимать соответствующие меры. Так, например, устроены системы защиты от обледенения планера беспилотного воздушного судна, которые получают сигнал от некоторого датчика (например, оптоэлектронного) и включают систему защиты, например, подогрев;

– обеспечение безотказности работы и выдача достоверных информационных и регистрационных данных. Данный принцип заключается в предъявлении к разрабатываемым цифровым устройствам и системам довольно жёстких требований к функционированию. Поэтому нередко в таких системах создаются резервные каналы регистрации и передачи данных, которые включаются опционально (в целях пониженного энергопотребления);

– иметь наименьшие массогабаритные показатели, поскольку от этого зависит качество полёта и возможные динамические нагрузки на беспилотное воздушное судно;

– обеспечение по возможности наименьшей стоимости применяемых комплектующих. Данный принцип не всегда удаётся достичь, так как тогда неизбежно могут ухудшиться другие показатели автоматизированной системы, например, массогабаритные или показатель надёжности. Обеспечение данного показателя во многом заключается в использования передовых схемотехнических решений и продвинутых алгоритмов работы как отдельно взятых устройств, так и систем управления в целом [3].

Таким образом, разработка автоматизированных системы управления беспилотными воздушными суднами является достаточно востребованным и перспективным направлением современной электроники. Система управления при этом состоит из ряда цифровых и микропроцессорных устройств, объединённых беспроводными и проводными интерфейсами микропроцессорных взаимодействий. При разработке систем автоматизированного управления беспилотным воздушным судном (и отдельных устройств) необходимо руководствоваться такими принципами, как повышенная автономность полёта, автоматическое реагирование на события, обеспечение безотказности работы и выдача достоверных информационных и регистрационных данных, наименьшие массогабаритные показатели, обеспечение наименьшей стоимости применяемых комплектующих.

#### Литература

1. Пермин, В.Ю. Беспилотники: воздушные роботы мирного назначения. – М.: изд. Дод, 2010. – 296 с.

2. Мартин Т. Микроконтроллеры Atmega. Семейство микроконтроллеров AVR. Вводный курс. – М.: изд. Додэка-XXI, 2010. – 296 с.

3. Мелешин В.И. Транзисторная преобразовательная техника. – М.: Техносфера, 2005. – 632с., ил.

*274*

## *А.В. Ефременков, студ.; рук. д.т.н. доц. И.В. Якименко (филиал ФГБОУ «НИУ «МЭИ» в г. Смоленске)* **СИНТЕЗ ФИЛЬТРА БАТТЕРВОРТА**

Во время создания систем, в составе которых находится множество датчиков, возникают ошибки в приеме данных, вызванные помехами. Для борьбы с ними используются различные фильтры, которые специально для этого настраиваются.

Синтез фильтра Баттерворта для верхних и нижних частот проводится со следующими параметрами:

- циклическая частота полосы пропускания  $w_p = 11400$ ,

- циклическая частота полосы задержания  $w_z = 21400$ ,

- максимальное значение неравномерности амплитудно-частотной характеристики (АЧХ) в полосе пропускания  $\sigma K_p = 0.2$ ,

- максимальное отклонение АЧХ от нуля в полосе задержания  $\sigma K_z = 0.1$ ;

- сопротивление звеньев фильтра 950 *Ом*.

Под идеальным фильтром понимается фильтр, который имеет функцию передачи прямоугольной формы, но физически реализовать такой фильтр не представляется возможным [1].

Расчет порядка фильтра проводится в соответствии с рекомендациями порядка типовых расчетов [1] и округляется, так как он должен определяться целым числом *n* = 4. Расчет частот срезы производятся путем выведения формул из типовых расчетов [1]. Соответственно  $w_{c1} = 12250$  и  $w_{c2} = 12049$ .

Частота среза фильтра определяется по формуле 1.

$$
w = \frac{w_{c2} + w_{c2}}{2}.
$$
 (1)

Согласно формуле выше *w* = 12150.

Переходная функция фильтра определяется в соответствии с порядком фильтра [1]. Для расчета звеньев фильтра верхних частот согласно функциональной схеме, представленной на рисунке 1, необходимо определить, в соответствии с типовыми расчетами [1], значения *a<sup>1</sup>* и *a2*.

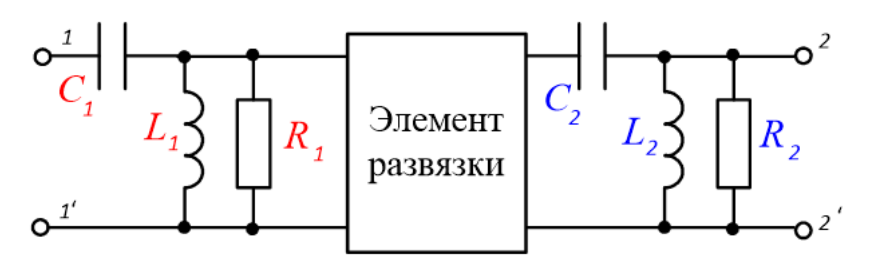

Рисунок 1 — Функциональная схема фильтра верхних частот

Полученные значения  $a_1 = 4647,247$  и  $a_2 = 11231,150$  необходимы для расчета номинала катушек индуктивностей и конденсаторов звеньев фильтра верхних частот согласно формулам 2 - 5.

$$
C1 = \frac{1}{2a_1 R_1} \,. \tag{2}
$$

$$
L1 = \frac{1}{w * c^2 * C1}.
$$
 (3)

$$
C2 = \frac{1}{a_2 * 2 * R_2}.
$$
 (4)

$$
L2 = \frac{1}{w * c^2 * C2}.
$$
 (5)

В соответствии с типовыми расчетами [1], выводится АЧХ первого и второго звена, которая представлена на рисунке 2, а затем характеристика фильтра верхних частот, представленная на рисунке 3.

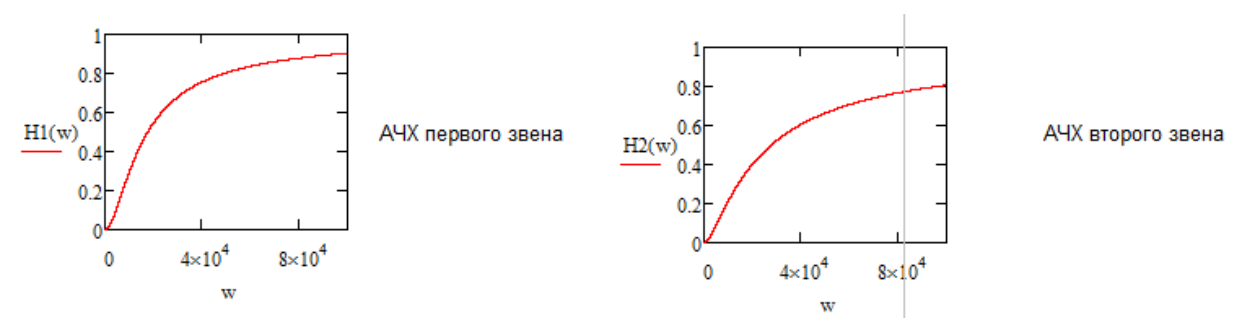

Рисунок 2 — Амплитудно-частотная характеристика фильтра верхних частот (правое и левое звено)

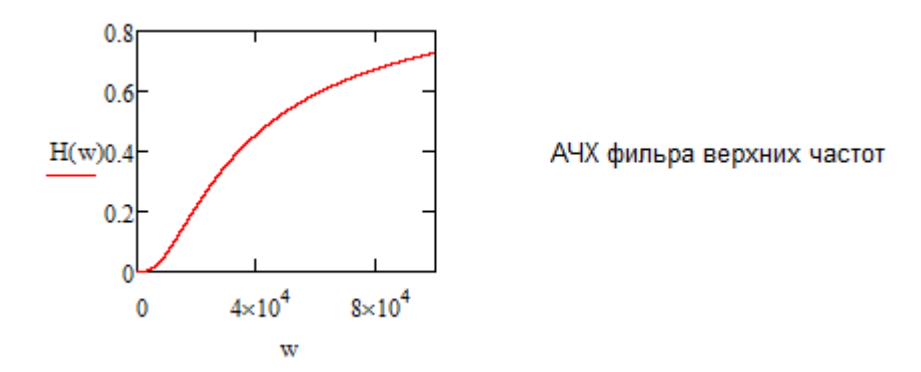

Рисунок 3 — Амплитудно-частотная характеристика фильтра верхних частот

Для расчета звеньев фильтра нижних частот согласно функциональной схеме, представленной на рисунке 4, необходимо определить, используя типовые расчеты, представленные в [1], значения  $a_1$  и  $a_2$ .

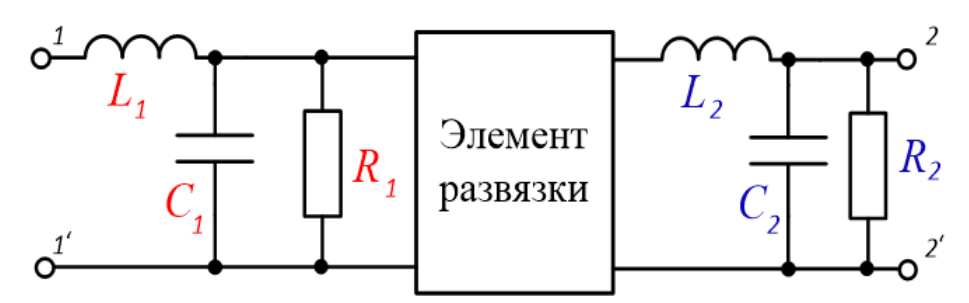

Рисунок 4 –– Функциональная схема фильтра нижних частот

Полученные значения *a<sup>1</sup>* = 4647,247 и *a<sup>2</sup>* = 11231,150 необходимы для расчета номинала катушек индуктивностей и конденсаторов звеньев фильтра верхних частот согласно формулам 6 – 9.

$$
C1 = \frac{1}{a_1 * 2 * R_1}.
$$
 (6)

$$
L1 = \frac{1}{w * c^2 * C1}.
$$
 (7)

$$
C2 = \frac{1}{a_2 * 2 * R_2} \,. \tag{8}
$$

$$
L2 = \frac{1}{w * c^2 * C2} \,. \tag{9}
$$

Пользуясь типовыми формулами расчета переходных функций [1], получим амлитудно-частотную характеристику первого и второго звена, представленного на рисунке 5, а так же фильтра нижних частот, представленного на рисунке 6.

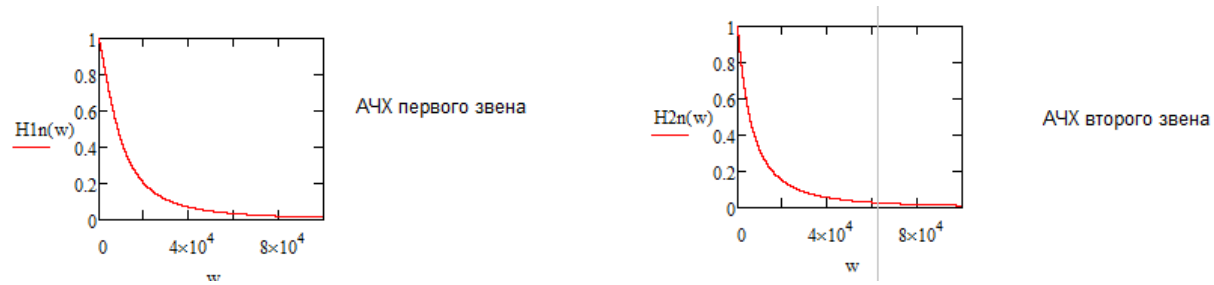

Рисунок 5 –– Амплитудно-частотная характеристика фильтра нижних частот (правое и левое звено)

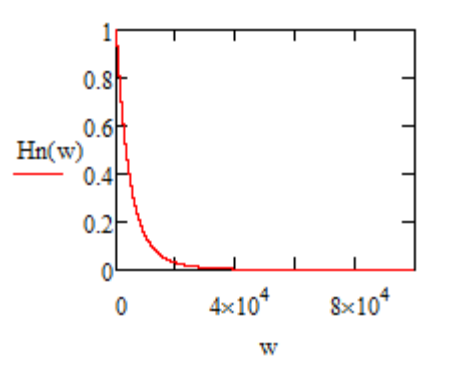

АЧХ фильтра нижних частот

Рисунок 6 — Амплитудно-частотная характеристика фильтра нижних частот

Таким образом был рассчитан и синтезирован фильтр Баттерворта для верхних и нижних частот, который в дальнейшем можно использовать в различных схемах.

#### Литература

1. Гоноровский И. С. Радиотехнические цепи и сигналы //Москва: Советское радио, 1977. - 608 с.

2. Баскаков С. И. Радиотехнические цепи и сигналы // Москва: Высшая школа, 2000. – 446 с.

### А.С. Иванова, студ.; А.М. Зернов, асп; рук. С.А. Образцов к.т.н. доц. (филиал ФГБОУ ВО «НИУ «МЭИ» в г. Смоленске, г. Смоленск) ПОДКЛЮЧЕНИЕ ЕТНЕКМЕТ К ПРОГРАММИРУЕМЫМ РЕЛЕ

Для решения большинства бытовых задач, таких как управление освещением, обработка сигналов с нескольких датчиков, системы защиты аккумуляторных батарей применяют программируемые реле. Такие решения позволяют значительно упростить схему устройства, а также облегчить систему контроля и управления.

Для дистанционного управления работы устройства распространённо применение управление по сети *Ethernet*. Такое устройство представила компания ОВЕН в серии программируемых реле ПР103.

Как видно из функциональной схемы основой реле являются котроллеры от STM32. Используемая серия контроллеров имеет отдельную шину для уровня МАС, но для получаемых данных с физического уровня требуется внешний модуль - трансивер физического уровня *Ethernet*. В качестве такого трансивера обычно используется микросхема DP83848. Но в случае военных разработок требуется использование отечественной компонентной базы. Тогда в качестве «центра» программируемого реле возможно использование контроллеров от производителей «Миландр» и «НИИЭТ».

Компании предлагают свою линейку микроконтроллеров с поддержкой физического уровня, соответствующую принятому стандарту IEEE 802.3 со скоростями передачи 10 и 100 Мбит/с. Такие скорости уже не используются в офисных сетях, но подходят для общего управления системой, а значит будут подходить и для использования в программируемом реле.

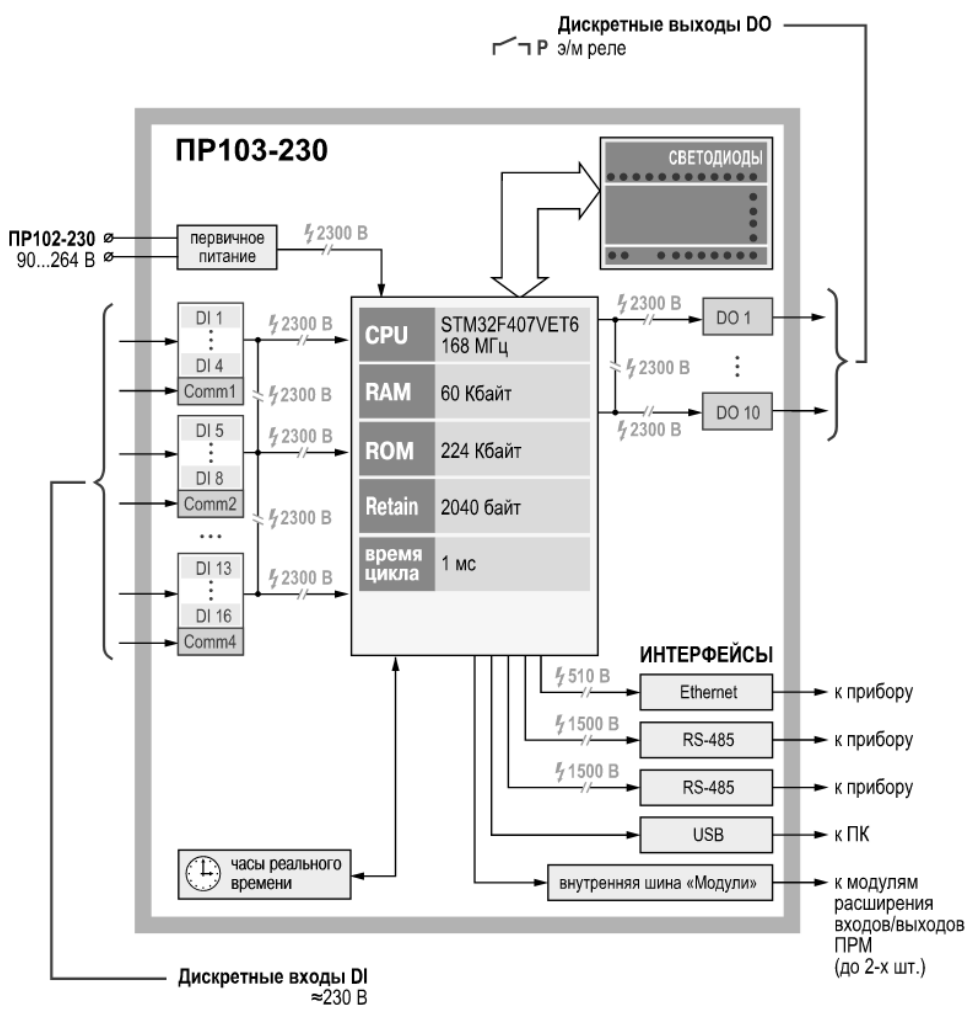

Рисунок 1 – Функциональная схема реле

Микроконтроллер от Миландр К1986ВЕ1\* имеет встроенный контролер для трансивера физического уровня, но для его использования нужно обеспечить отдельную не шумящую частоту тактирования от резонатора, а внутренний МАС-контроллер тактируется от PLL. Кроме того, из-за небольшого объема  $flash$ -памяти (128 кБ) потребуется подключение внешней памяти для реализации ТСР/IР-сервера. Этой проблемы не возникает при использовании контроллера К1921ВК01Т от НИИЭТ, имеющем достаточный объем памяти и также содержащем встроенный трансивер физического уровня.

Встроенный трансивер позволяет реализовать два полнодуплексных канала передачи, при этом контроллер построен с использованием технологии Auto-MDIX, что позволяет устройству автономно определять и менять каналы передачи и приема при установлении соединения на физическом уровне.

Схема подключения к внутреннему контроллеру, согласно описанию, соответствует типовой схеме подключения с гальванической развязкой Ethernet  $(pnc. 2)$ .

В линиях передачи сетевой аппаратуры на кабели действует общая помеха, которая появляется в следствии внешних воздействующих факторов (молнии, вибрации и др.), а также разные точки заземления на приемниках и передатчиках. При этом процесс распространения сигнала в оптическом кабеле

можно разложить на две составляющие: синфазную – помеха, противофазную – полезный сигнал. Для разложения сигнала на витые пары кабеля подключается нагрузка следующим образом: к контактам 4-5 и 7-8 – нагружена на резисторы R3, R4, а 1-2 и 3-6 – резисторы R1, R2. Подключенные резисторы рассеивают энергию пришедшего синфазного сигнала. Общий провод резисторов через конденсатор С1 соединяют с корпусом данного сетевого устройства, тем самым создавая фильтр нижних частот, подавляющий синфазную помеху.

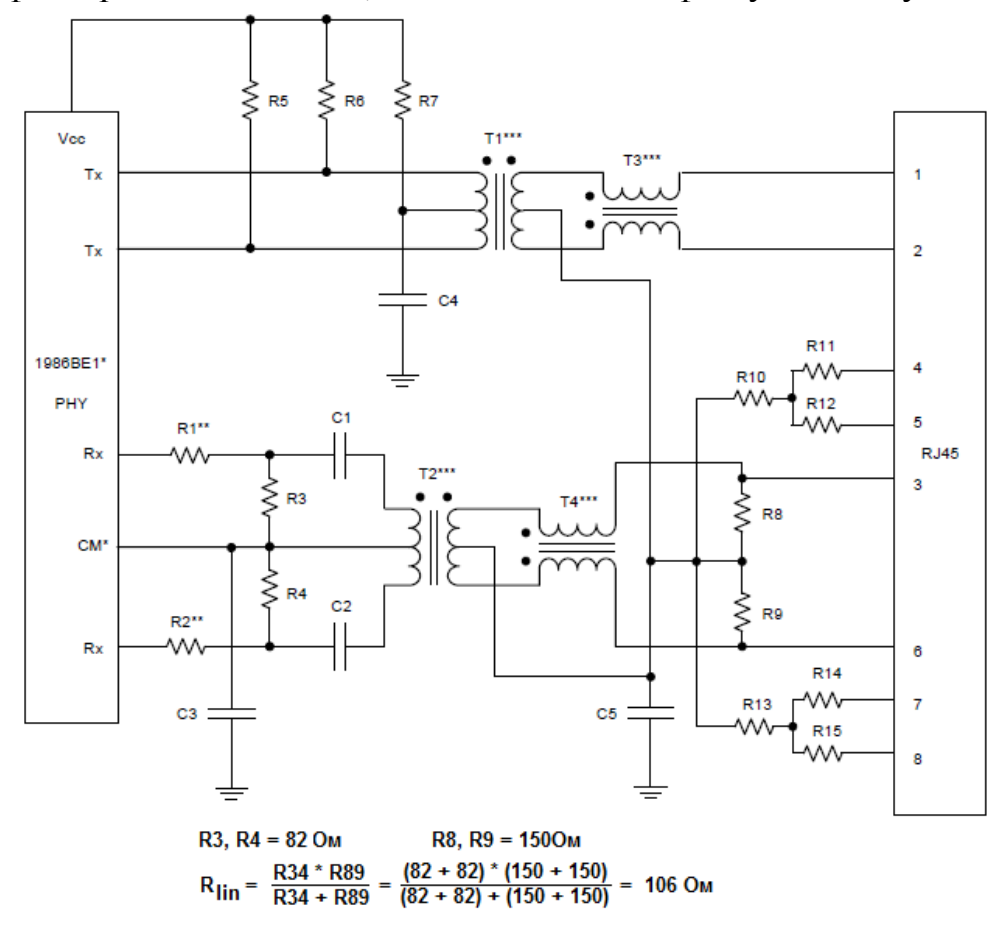

Рисунок 2 – Типовая схема подключения Ethernet

Трансформаторы T1, T2 обеспечивают гальваническую изоляцию трансивера относительно LAN.

В случае, когда требуется Ethernet для работы только в коротких локальных соединениях, необходимость использования синфазных фильтров вместе с трансформаторами T1, T2 уменьшается, соответственно упрощаются и схемы подключения.

Со стороны микроконтроллера выходы TxP и TxN генерируют двуполярный сигнал и подключены к первичной обмотке трансформатора, а ее средняя точка через RC-цепь подключается к питанию 3.3В. Эти выходы имеют большое сопротивление, поэтому, формирование требуемого по стандарту выходного сопротивления передатчика 100 Ом осуществляют резисторы R5 и R6 по 50 Ом. Для вторичной обмотки трансформатора требуемое сопротивление нагрузки реализуется подключенной согласованной линией и согласованным

входом приемника. Так же немаловажным является соблюдение номинала конденсатора C5 10нФ, 2кВ для соблюдения требований производителя.

Компания Миландр также выпускает специальные модули расширения функционала на микросхеме 5600ВГ1У:

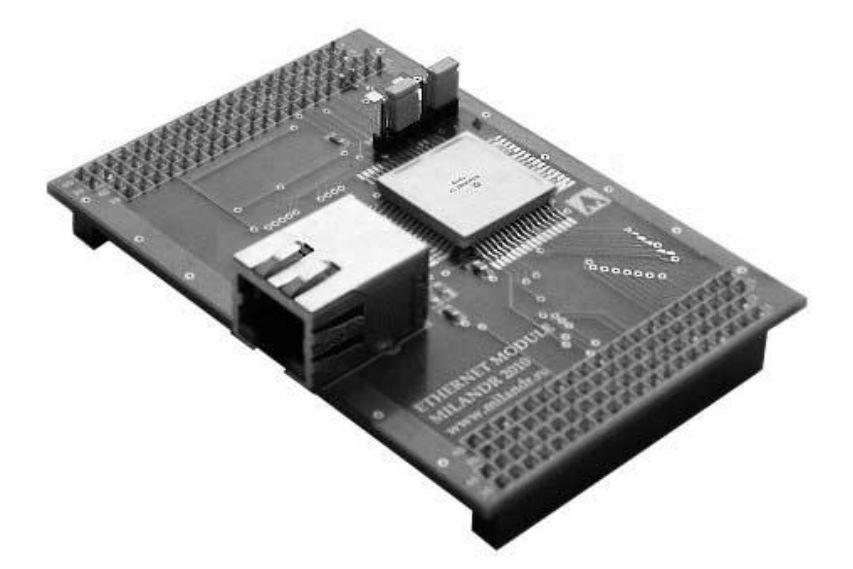

Рисунок 3 – Модуль *Ethernet* 

Модуль осуществляет прием-передачу данных и отслеживание коллизий. Для этого в нем имеются буфера для принимаемых и передаваемых сообщений общей емкостью 8 кБ.

Подключение устройства с помощью интерфейса обеспечивает пользователю прямой доступ к серверу и тем самым возможность дистанционного управления реле, а также отслеживание параметров на входах. Такое управление помогает решать проблемы с управлением большими установками и системами, такими как закрытые и труднодоступные системы управления эскалаторами, освещения, климат-контроля.

### Литература

- 1. ПР102 программируемое реле на 40 каналов ввода/вывода с возможностью расширения входов/выходов [электронный ресурс] – Режим доступа: https://owen.ru/product/pr102
- 2. Блок ETHERNET [электронный ресурс]-Режим доступа: https://startmilandr.ru/doku.php/doc:mk:1986be1t:ethernet?s[]=ethernet

## *А.С. Иванова, студ.; А.М. Зернов, асп; рук. С.А. Образцов к.т.н. доц. (филиал ФГБОУ ВО «НИУ «МЭИ» в г. Смоленске, г. Смоленск)* **ПРИНЦИП РАБОТЫ УСТРОЙСТВ С ПРОГРАММИРУЕМЫМ РЕЛЕ**

В системах контроля и управления, таких как система управления освещением, перемещения грузов, контроля уровня топлива, положения поверхности, системы кондиционирования и других, для уменьшения объема конструкторских работ при разработке и проектировании используют программируемые коммутируемые устройства: программируемые логические контроллеры и программируемые реле. Применение таких устройств позволяет

значительно упростить схемы управления оборудованием и дальнейшую отладку устройств.

Для автоматизации локальных контуров и механизмов устройства принято использовать программируемые реле. Так же реле можно использовать для модернизации объемных схем с большим количеством реле, входных каналов и малым количеством линий вывода. Например, управление работой эскалатором: непрерывная работа в течение рабочего дня и включение эскалатора только при появлении человека в вечернее время.

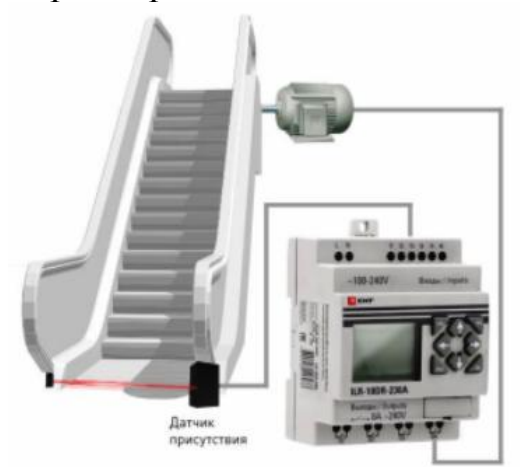

Рисунок 1 - Управление работой эскалатором

Программируемые контроллеры и реле относятся  $K$ дискретным автоматизированным устройствам. Это означает что все информационные сигналы, подаваемые на контроллер или реле, будут дискретными по уровню и по времени. Уровень логической единицы (максимальное значение) на дискретных входах определяется уровнем напряжения питания модуля: 12 В, 24 В постоянного или 24 В, 110-220 В переменного тока.

Схемы на программируемых контроллерах и реле проектируют двумя способами: через составление функций алгебры-логики как условий работы и переключений или по таблицам состояний элементов. После составления условий работы начинают проектирование релейно-контактной схемы соединений. Кроме того, рассчитываются необходимые переменные времени и значения таймеров, которые потребуются программе для выполнения обработки получаемых дискретных сигналов.

Получаемые сигналы записываются в отведенную под них память, откуда считываются и обрабатываются контроллером. Результаты работы контроллер передает на выходы реле. В программируемых реле используются два типа выходов под разные задачи: релейные дают возможность подключать напрямую небольшие системы освещения и некоторые другие маломощные системы, а также управлять катушкой более мощного коммутатора; и транзисторные выходы для управления низковольтными устройствами.

Для написания программ обработок сигналов используют языки функциональных блоковых диаграмм (FBD) и релейной логики (LD). Причем, программирование реле не требует написания кода, как в языке СИ.

Производители программируемых контроллеров и реле предлагают программное обеспечение для своей продукции с удобным и понятным интерфейсом, позволяющим проводить отладку в реальном времени.

В программе на языке релейной логики пользователю требуется только ввести состояния реле для входящих событий:

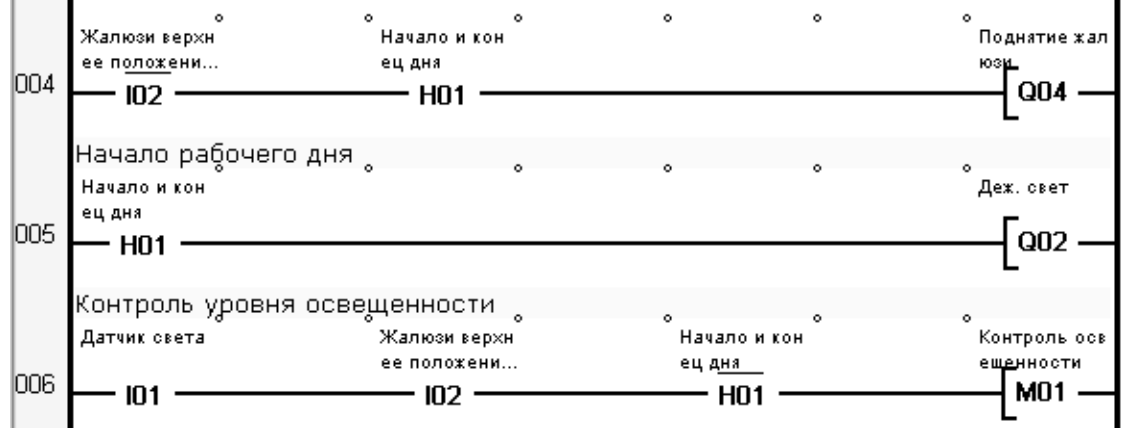

Рисунок 2 – Пример программы на языке релейной логики

В программе на языке функциональных блоковых диаграмм стоится схема на простых логических элементах, выполняющих составленные ранее функции. Например, в среде разработки *OWEN Logic* программа будет выглядеть следующим образом:

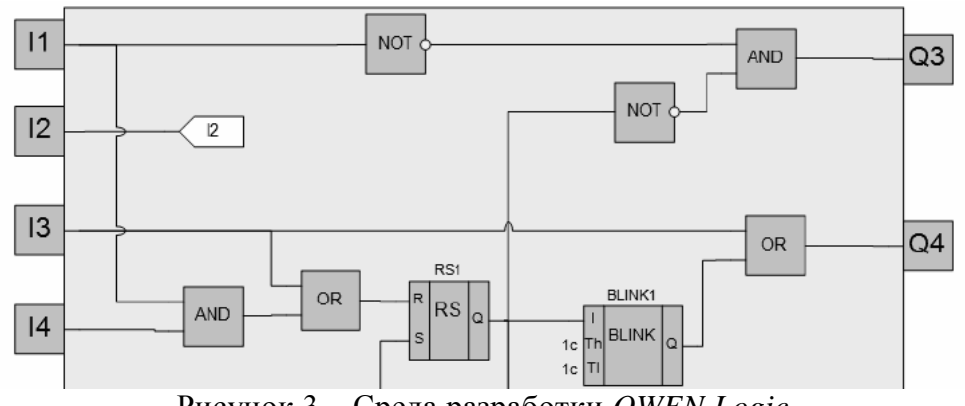

Рисунок 3 – Среда разработки *OWEN Logic*

В качестве входных сигналов могут рассматриваться сигналы с датчиков тока, уровня топлива и сигналы управления с переключателей, а выходными сигналами осуществляется включение или выключение освещения, смена направления вращения или остановка мотора, управление катушками внешних более мощных реле.

Таким образом, структурную схему программируемого реле можно представить в виде трех блоков: входов, выходов и программной обработки (рис. 3).

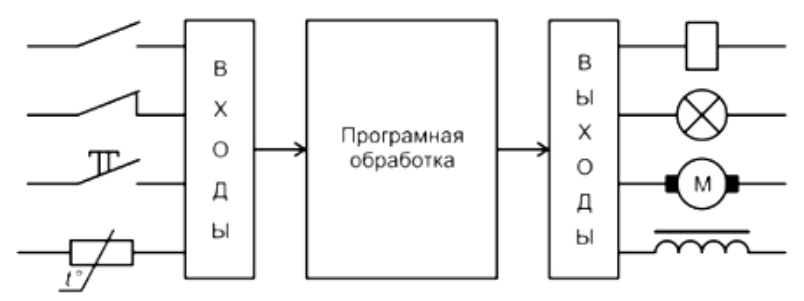

Рисунок 4 – Принцип работы программируемого реле

Для управления и контроля внешних приборов в реле интегрируют интерфейсы связи, такие как RS-485 или Industrial Ethernet. Некоторые модели ПОЗВОЛЯЮТ создавать сервер ДЛЯ удаленного управления,  $\mathbf{a}$ также предусматривают установку модулей расширения добавлением  $\mathbf{c}$ дополнительных интерфейсов.

России, многофункциональные  $Ha$ данный момент в молульные программируемые реле выпускает только компания ОВЕН, однако, собираются они на иностранных элементах: главный блок реле - программная обработка осуществляется программной платой с микроконтроллером STM32 от компании STMicroelectronics. Для обеспечения функционала программируемого реле производитель выбрал котроллер серии STM32F407, имеющий большое количество выводов, частоту 168 МГц, достаточный объем flash-памяти в 512 кБ и поддержку *Ethernet*. Однако, в связи с этим появляется необходимость в разработке программируемого реле на отечественной компонентной базе.

Крупными производителями отечественных микроконтроллеров являются компании Миландр и НИИЭТ. Для реле потребуется подобрать контроллер, соответствующий параметрам STM32F407, но имеющиеся у Миландра контроллеры проигрывают в тактовой частоте (80 МГц) и объеме flash-памяти кБ). Поэтому для разработки реле более рациональным будет  $(128)$ использование контроллера К1921ВК01Т от производителя НИИЭТ, имеющим значительно больший объем *flash*-памяти (1 МБ) и частоту повыше (100 МГц).

#### Литература

ПР102 программируемое реле на 40 каналов ввода/вывода с возможностью расширения 1. входов/выходов [электронный ресурс] – Режим доступа: https://owen.ru/product/pr102 Программируемые интеллектуальные реле [электронный ресурс] - Режим доступа: 2.

http://electricalschool.info/spravochnik/eltehustr/840-programmiruemye-intellektualnye-rele.html

# И.А. Иванова, маг., рук. С.А. Амелин, к.т.н., доц. (Филиал ФГБОУ ВО «НИУ «МЭИ» в г. Смоленске) ОСНОВНОЙ ФУНКЦИОНАЛ УСТРОЙСТВА АВТОМАТИЗАЦИИ РАБОТЫ БАННЫХ КОМПЛЕКСОВ

Устройством автоматизации работы банного комплекса называется электронный прибор, который осуществляет обработку сигналов с датчиков, установленных в различных помещениях комплекса, анализирует полученные

сигналы и позволяет установить желаемые параметры системы пользователем, на основании чего выполняет управление исполняющими устройствами (электронные приборы, работающие от сети переменного тока, например, электрокаменка, насос, вентиляция и т.д.). Кроме требований к обеспечению пожарной безопасности и функционала автоматизации работы сауны на устройство также нередко накладываются требования по мониторингу и контролю микроклимата банных помещений, так как данные параметры окружающей среды могут оказать влияние на здоровье конечных потребителей услуг банного комплекса.

Использование устройств автоматизации работы банных комплексов с применением цифровой техники позволяет качественно организовать работу. как отдельных помещений, так и всего комплекса, поскольку устройства обладают высокой степенью интеграции и автоматизации. Такие системы могут быть полезны как для профильных заведений, так и для частных домашних комплексов на участках.

Автоматизация процесса управления банным комплексом имеет ряд преимуществ в сравнении с ручным:

- обеспечение безопасности вследствие установки в банных помещениях различных датчиков, обработка данных с которых осуществляется центральным микропроцессорным узлом обработки, который реагирует на малейшие отклонения параметры микроклимата предбанных помещений, вследствие чего корректирует работу оборудования. В случае возникновения аварийно-опасной ситуации, угрожающей здоровью посетителей (пожар, замыкание проводки и т.п.) устройство включает системы предотвращения аварии (зачастую это включение системы пожаротушения), а также берет на себя функция оповещения экстренных служб;

- улучшение параметров научной организации труда в банном комплексе, вследствие практически полной автоматизации работы банного комплекса. Администратору при этом остаётся только организовывать удаленное управление, включение/отключение установок согласно рекомендациям банного предприятия;

- отсутствие человеческого фактора в работе системы, которое выражается в исключении ошибок, присущих людям, таких как невнимательность и халатность, которые могут привести к выходу из строя дорогостоящих устройств и возникновению чрезвычайной ситуации;

повышенное энергосбережение. Зачастую банные комплексы дополняются системами автоматического регулирования параметров сауны, например система автоматического регулирования температуры внутри парилки. При этом зачастую наблюдается более рациональное расходование тепла. Кроме того, на системы нередко накладываются функции по выключению света и обесточиванию банных помещений;

- преимуществом систем и устройств автоматизации работы банных комплексов также является возможность программирования/перепрограммирования устройства/центрального узла

285

управления системы. Это означает, что в систему можно установить определенные законы для установки желаемой температуры, для подачи пара согласно индивидуальным потребностям каждого отдельного пользователя. оснащаются таймером, Нередко такие системы чтобы осуществить автоматизированное включение бани в установленное время (например, перед принятием в банный комплекс конечного потребителя банных услуг).

- возможность реализации дистанционного управления и контроля банного оборудования на любом расстоянии от объекта. Данный факт обусловлен тем, устройств автоматизации работы банных комплексов **что**  $\overline{R}$ составе используются микропроцессорные устройства, которые могут обмениваться информацией с другими устройствами и более сложными системами по промышленным интерфейсам микропроцессорного взаимодействия.

Качественность и востребованность устройства автоматизации работы банных комплексов заключается в предоставляемом спектре функциональных возможностей. Многие существующие схемотехнические решения и устройства автоматизации имеют достаточно обширный функционал, но не отвечают минимальным требованиям к необходимым функциональным возможностям. Например, когда система автоматизации оснащена большим количеством датчиков и устройств исполнения, но не выполняет никакой функции по организации пожарной ситуации и т.п.

набор требуемых возможностей Минимальный функциональных устройства автоматизации работы данных комплексов состоит из 4 групп. Данный список был составлен исходя из требований ГОСТ 32670-2014 «Услуги бытовые. Услуги бань и душевых», а также исходя из социальных опросов конечных потребителем услуг банных комплексов и лиц, предоставляющих эти услуги [1]. Таким образом, можно выделить следующие группы необходимых функциональных возможностей устройства автоматизации работы банного комплекса:

**I.** Автоматизация.

Главным автоматизированным узлом систем управления банных комплексов является устройство обеспечения тепла и пара. Использование устройства автоматизации позволит принудительно включать/выключать каменку или в определенное время, поддерживать температуру каменки в установленном диапазоне, контролировать подачу газа, воды, электроэнергии и прочего.

Опционально автоматизируется работа насосов систем очистки воды бассейна. Основной режим управления включение/выключение. Скорость вращения электродвигателя в некоторых системах регулируется, но на практике это является неэффективным действием, поскольку лучшее электросбережение наблюдается при использовании насоса при номинальной скорости вращения в режиме старт/стоп (при минимальной или средней загрузке бассейна). Помимо насоса может автоматизироваться также и вся гидросистема банного комплекса.

Весьма полезной оказывается автоматизация освещения в банных помещениях. Опционально в систему интегрируются датчики движения, по

которым система делает вывод о нахождении человека в том или ином банном помещении, и, соответственно, включает или выключает освещение этого помещения.

II. Пожарная защита.

Одной из главных причин возгораний в парилках является выделение древесиной пиролизного газа. Для сауны температура 120-130 градусов не редкость, но при этих условиях идет процесс образования горючей смеси, может произойти самопроизвольное возгорание.

Другим фактором риска являются неисправности электрооборудования и кабельного хозяйства. Неправильные монтаж, эксплуатация, отсутствие проверок состояния проводки и аппаратуры являются второй по значимости причиной пожаров. Часто они происходят из-за несоблюдения необходимого зазора между печью и стеной.

Но бывают случаи возгораний при соблюдении всех технических требований, когда оборудование в порядке и монтаж произведен правильно. Здесь сказывается человеческий фактор. Пользователь забыл выключить, к примеру, каменку. В результате – образование пиролизного газа и возгорание. Для уменьшения влияния человеческого фактора необходима пожарная сигнализация в сауне.

Таким образом, для уменьшения риска образования возгорания в бане были разработаны СНиПы и ГОСТы. С точки системы автоматизации работы банных помещений важные моменты при разработке и проектировании, обозначенные в нормативных документах, состоят в том, чтобы электрическая печь отключалась при температуре 130 °С и выше (или в случае непрерывной 8-ми часовой работы), а мощность печи не должна превышать 15 кВт. Кроме того, банный комплекс должен быть оборудован системой пожаротушения (обычно это запорная арматура, которая открывается электроприводом при получении устройством автоматизации работы банного комплекса соответствующего сигнала о возникновении пожароопасной ситуации от датчиков дыма, температуры и т.д.).

III. Климат-контроль.

Мониторинг и контроль параметров микроклимата помещений – является важным функционалом не только в системах автоматизации работы банных комплексов. Одними из основных параметров микроклимата (в частности, и для банных комплексов) являются относительная влажность и температура внутри помещения.

Требования к температуре в банных комплексах сформированы на основе необходимой разницы температур в банных помещениях для постепенного привыкания человека к воздействию тепла. Данные параметры нормируются следующим образом: в раздевалке — не более 24 ° С, в предбаннике — около 28 ° С, в парной — приблизительно 60-90 ° С. Вода в бассейне не должна нагреваться до отметки выше 25 ° С.

Требования к влажности банных помещений предъявляются ко всем помещениям банного комплекса, кроме парилок (так как в банях разного вида требуемые показатели влажности резко отличаются). Влажность для прочих помещений нормируется исходя из ГОСТ 30494-2011 «Здания жилые и общественные», где описаны оптимальные значения относительной влажности воздуха в помещении (рис. 1) [2].

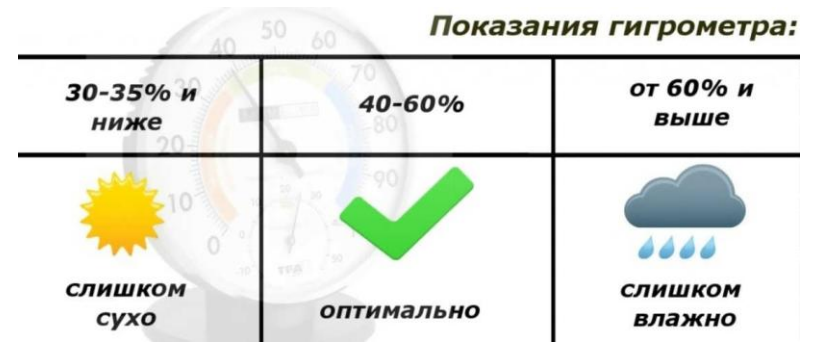

Рисунок 1 — Оптимальные параметры влажности воздуха в помещении IV. Удаленное управление.

Удаленное управление является популярным и порой незаменимым атрибутом современных систем управления и устройств автоматизации. Такие системы предоставляют широкие возможности по организации удаленного управления (от пульта ДУ, управления со смартфона до управления на удаленном сервере). Наличие возможности удаленного управления или разъемов для подключения по какому-либо промышленному интерфейсу передачи данных между микропроцессорными устройствами даёт возможность интеграции устройства автоматизации или системы управления в макросистему, например, в систему «умный дом» [3].

Таким образом, устройство автоматизации работы банного комплекса осуществляет обработку сигналов с датчиков, установленных в различных помещениях комплекса, анализ полученной информации, установку желаемых параметров системы пользователем, на основании чего выполняет управление исполняющими устройствами (электронные приборы, работающие от сети переменного тока, например, электрокаменка, насос, вентиляция и т.д.), а также осуществляет пожарный контроль помещений.

#### Литература

- 1. ГОСТ 32670-2014 «Услуги бытовые. Услуги бань и душевых» [Электронный ресурс] Режим доступа:<https://docs.cntd.ru/document/1200111333>
- 2. ГОСТ 30494-2011 «Здания жилые и общественные. Параметры микроклимата в помещениях» » [Электронный ресурс] Режим доступа:<https://docs.cntd.ru/document/1200095053>
- 3. Система умный дом [Электронный ресурс] Режим доступа: <https://freehomeabb.ru/info/sistema-umnyj-dom/>
## *И.А. Иванова, маг.; рук. С.А. Амелин, к.т.н., доц. (Филиал ФГБОУ ВО «НИУ «МЭИ» в г. Смоленске)* **РАЗРАБОТКА УСТРОЙСТВА АВТОМАТИЗАЦИИ РАБОТЫ БАННЫХ КОМПЛЕКСОВ НА ФУНКЦИОНАЛЬНОМ УРОВНЕ**

Устройство автоматизации работы банного комплекса осуществляет обработку сигналов с системы датчиков, установленных в различных точках помещений комплекса, анализирует полученные данные, а также предоставляет возможность установки требуемых параметров, таких как микроклимат, а также режимы работы устройств.

Центральным узлом устройства является микроконтроллер, который обрабатывает сигналы с датчиков, открывает/закрывает реле управления исполняющими механизмами, а также предоставляет удаленному узлу мониторинга и контроля доступ к управлению устройством в целом. Структурная схема разрабатываемого устройства показана на рисунке 1.

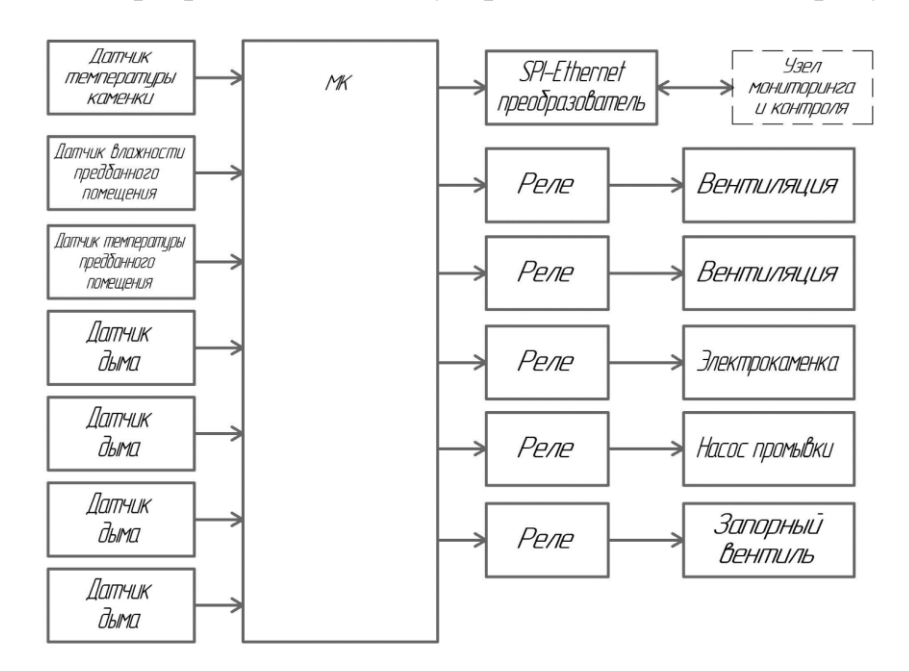

Рисунок 1 — Структурная схема разрабатываемого устройства

Рассмотрим основные структурные блоки устройства:

– «датчик температуры парилки» необходим для контроля максимальной температуры в парилке. Измерительная часть датчика представляет собой термопару, активная зона которой расположена внутри корпуса электрокаменки. При превышении температуры внутри электрокаменки некоторого установленного (на удаленном клиенте) порогового значения температуры, устройство отключит электрокаменку. При снижении температуры внутри электрокаменки (например, при орошении водой камней нагревающей ёмкости или при естественном охлаждении в процессе работы парилки) устройство запустит режим нагрева;

– «датчик влажности» и «датчик температуры» устанавливаются в предбанных помещениях, их роль заключается в индикации параметров

микроклимата, таких как температура и влажность. При превышении предельных значений температуры (30 ℃) и влажности (более 60 %) должны включаться блоки «вентиляция», если устройство работает в автоматическом режиме. При превышении пороговых значений параметров микроклимата на *WEB*-сайте отобразится информация о выходе значений за допустимые границы. Если устройство работает в ручном режиме, то при выходе за допустимые значения микроклимата будет произведена лишь индикация выхода за пределы [1];

– блоки «датчик дыма» необходимы для проверки всех банных помещений, кроме парилки, на возникновение пожароопасной ситуации. В автоматическом режиме при срабатывании датчика дыма происходит открытие запорного вентиля, для подачи воды для устранения пожара;

– блоки «реле» используются для коммутации сетевого напряжения питания с исполняющими механизмами, представленными блоками «электрокаменка», «насос промывки», нормально закрытый «запорный вентиль» и два блока «вентиляция», необходимых для поддержания оптимальных параметров микроклимата банных помещений. Исполняющие механизмы большую часть времени управляются в автоматическом режиме, в зависимости от показаний датчиков или нажатия кнопки «вкл. систему» на *WEB*-сайте управления. Независимое включение исполняющего механизма осуществляется лишь в ручном режиме;

– блок «узел мониторинга и контроля» в системе автоматизации работы банного комплекса представляет АРМ оператора, для микропроцессорного обмена информацией с которым используется преобразователь трехпроводной последовательной шины *SPI* в интерфейс *Ethernet*.

На основе структурной схемы разрабатывается функциональная схема устройства (рис. 2).

На данном этапе определяются необходимые для работы устройства интерфейсы и периферийные узлы микропроцессорных устройств, определяются необходимые цепи питания и т.п.

Датчик температуры электрокаменки представляет собой термопару типа К с запасом измерений до 1250 ℃ и материалом КТМС, обеспечивающим регистрацию быстропротекающих процессов, высокую стабильность и увеличенный рабочий ресурс, возможности изгиба и монтажа в труднодоступных местах и т.д. Выбранная термопара имеет достаточно длинную протяженность защитного покрытия (порядка 25 *см*). Данная длина обеспечивает технологическое расположение термопары, при котором она выходит из пола и устанавливается в электрокаменку снизу. При чем в пол защитное покрытие уходит на 10 *см*, что достаточно для значительного падения температуры между электрокаменкой и средой, в которой защитное покрытие активной зоны термопары заканчивается компенсационными проводами [3]. Измерение температуры с помощью термопары заключается в измерении напряжения на выводах термопары.

Поскольку сигнал с выхода термопары достаточно слабый по напряжению, а устройство автоматизации будет находиться на достаточно удаленном расстоянии от термопары, что хватит для того, чтобы по компенсационным проводам помимо полезного сигнал передавался также сигнал помехи и электромагнитных наводок, то в работе будет использоваться нормализатор температуры термопары. Нормализатор выполняет функцию усиления сигнала, оцифровки и передачи микропроцессорному устройству по последовательному интерфейсу *SPI*, что обеспечивает наилучшую помехозащищенность, чем передача аналоговым сигналом.

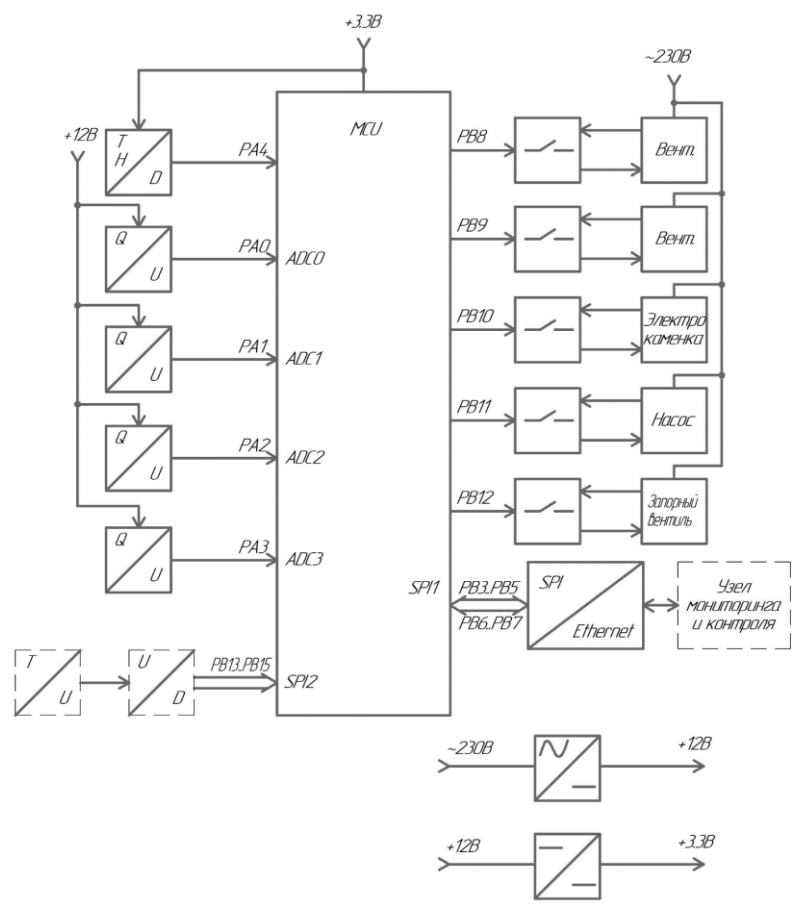

Рисунок 2 — Функциональная схема разрабатываемого устройства

Для измерения температуры и влажности в банных помещениях (кроме парилки) был выбран цифровой датчик *DHT*22 [3], передающий информацию микропроцессорному устройству по интерфейсу 1*-Wire*.

В качестве датчиков дыма будут использованы извещатели пожарные, выходные клеммы которых представляют собой коммутатор, который замыкается при регистрации предельно допустимой концентрации дыма в помещении. Извещатели будут коммутировать напряжение порядка 12 *В*, что обеспечит относительную помехозащищенность линии. Коммутированное напряжение с выхода датчика понижается до уровня 3.3 *В* и измеряется микроконтроллером. Микроконтроллер при этом выполняет роль некоторого порогового устройства, поэтому на выводах измеряется не наличие логического уровня, а именно входное напряжение.

В данной статье рассмотрена реализация устройства автоматизации работы банных комплексов на принципиальном и функциональном уровнях. Показаны основные элементы и принципы работы системы. Определены необходимые для работы устройства интерфейсы и периферийные узлы микропроцессорных устройств, а также необходимые цепи питания.

#### Литература

- 1. ГОСТ 30494-2011 «Здания жилые и общественные. Параметры микроклимата в помещениях» [Электронный ресурс] Режим доступа:<https://docs.cntd.ru/document/1200095053>
- 2. Термопары на основе КТМС [Электронный ресурс] Режим доступа: <https://owen.ua/ru/datchiki/dtpxxx4-termopary-na-osnove-ktms-s-kabelnym-vyvodom/><br>3. DHT22 Temperature-Humidity Sensor [Электронный ресурс]
- **Temperature-Humidity Sensor [Электронный ресурс] Режим доступа:** <https://www.chipdip.ru/product/dht22-temperature-humidity-sensor>

## *Г.Ю. Игнатенков студ., С.В. Гайлит; рук С.П. Астахов, к.т.н, доц. (филиал ФГБОУ ВО «НИУ «МЭИ» в г. Смоленске)* **ПУТИ РЕШЕНИЯ ПРОБЛЕМЫ ЭКСПЛУАТАЦИИ**  *LiPo***-АККУМУЛЯТОРА ПРИ НИЗКОЙ ТЕМПЕРАТУРЕ**

Современные *LiPo*-аккумуляторы достаточно технологичны, но не лишены недостатков. *LiPo*-аккумуляторы способны отдавать ток в 10 и даже 50 раз превышающий численное значение ёмкости, но для их работы в таком режиме должны выполнятся условия эксплуатации, такие как правильная зарядка с балансировкой, недопущение переразряда и перезаряда аккумулятора, а также соблюдение температурного режима хранения и эксплуатации. Все пункты кроме температурного режима легко выполнимы, а температурный режим зависит от внешних факторов, которые тяжело изменить.

*LiPo-*аккумуляторы благодаря своим мощностным характеристикам часто используют как источник энергии для стартеров. Например, на беспилотных воздушных судах (БВС) с двигателем внутреннего сгорания. БВС эксплуатируют при разных погодных условиях в сильную жару и мороз. Повышение температуры *LiPo*-батареи в разумных пределах (до +60 °*С*) не приводит к её деградации, но эксплуатация при отрицательных температурах пагубно влияет на их емкостные характеристики [1].

На предприятии НИИ СТТ было проведено несколько экспериментов над *LiPo-*аккумулятором.

Первый опыт был проведён для выяснения внутреннего сопротивление аккумулятора (*Team Orion LiPo* 11,1 *В* 3*S* 50*C* 5300 *мА\*ч)* и его изменение при различных температурах (результаты показаны в таблице 1 и на рисунках 1, 2).

| Температура, 1 | In45W,   In85W,   V45W,   V85W, |      |       |       | V <sub>0</sub> | $Rv45$ ,                                      | Rv85       | W1.   | W <sub>2</sub> |
|----------------|---------------------------------|------|-------|-------|----------------|-----------------------------------------------|------------|-------|----------------|
| $^0$ $\sim$    |                                 |      |       |       |                | Ohm                                           | <i>Ohm</i> | Wt    | Wt             |
| $-11,3$        | 3.56                            | 6,33 | 10,08 | 10    |                | $12,39$   0,6488   0,3775   35,88             |            |       | 63,3           |
| $-5$           | 3.69                            | 6,67 | 11,58 | 11,03 | 12.4           | $\vert 0.2222 \vert 0.2053 \vert 42.73 \vert$ |            |       | 73,57          |
|                | 3,75                            | 6,81 | 11,86 |       |                | $11,42$   12,38   0,1386   0,1409             |            | 44,47 | 77,77          |

Таблица 1 – Результаты эксперимента над *LiPo*-аккумулятором

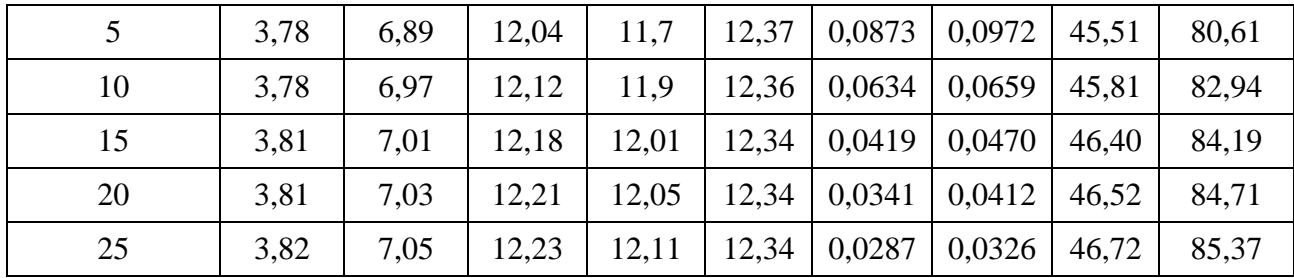

Было проведено несколько замеров при температуре от -11,3 до 25 °*C*, под нагрузкой 45 и 85 *Вт*.

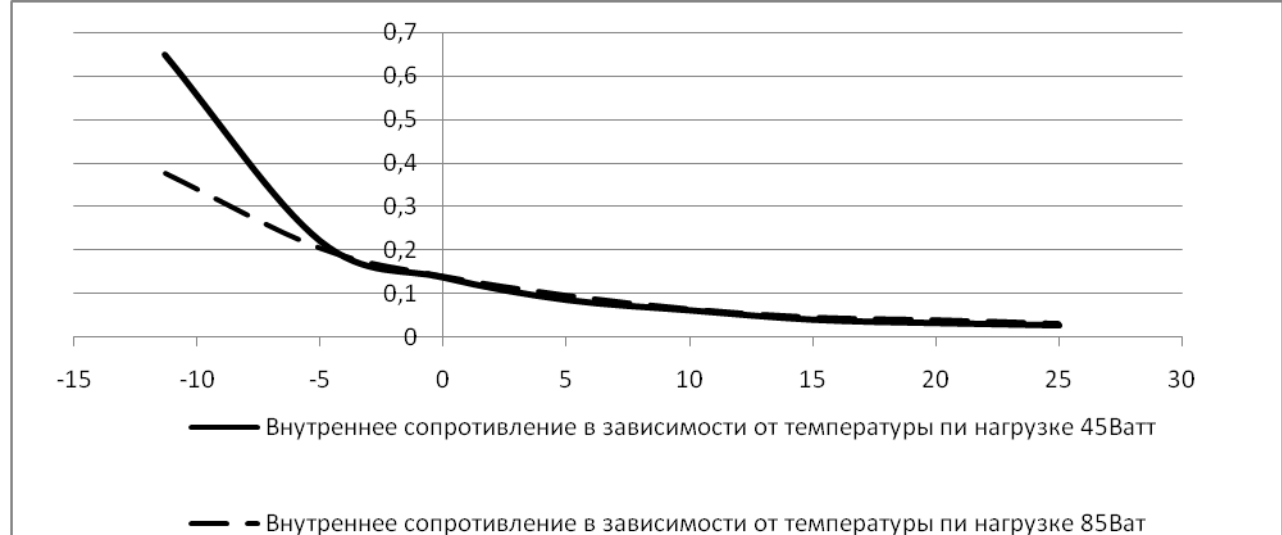

Рисунок 1 – Зависимость внутреннего сопротивления аккумулятора от его температуры

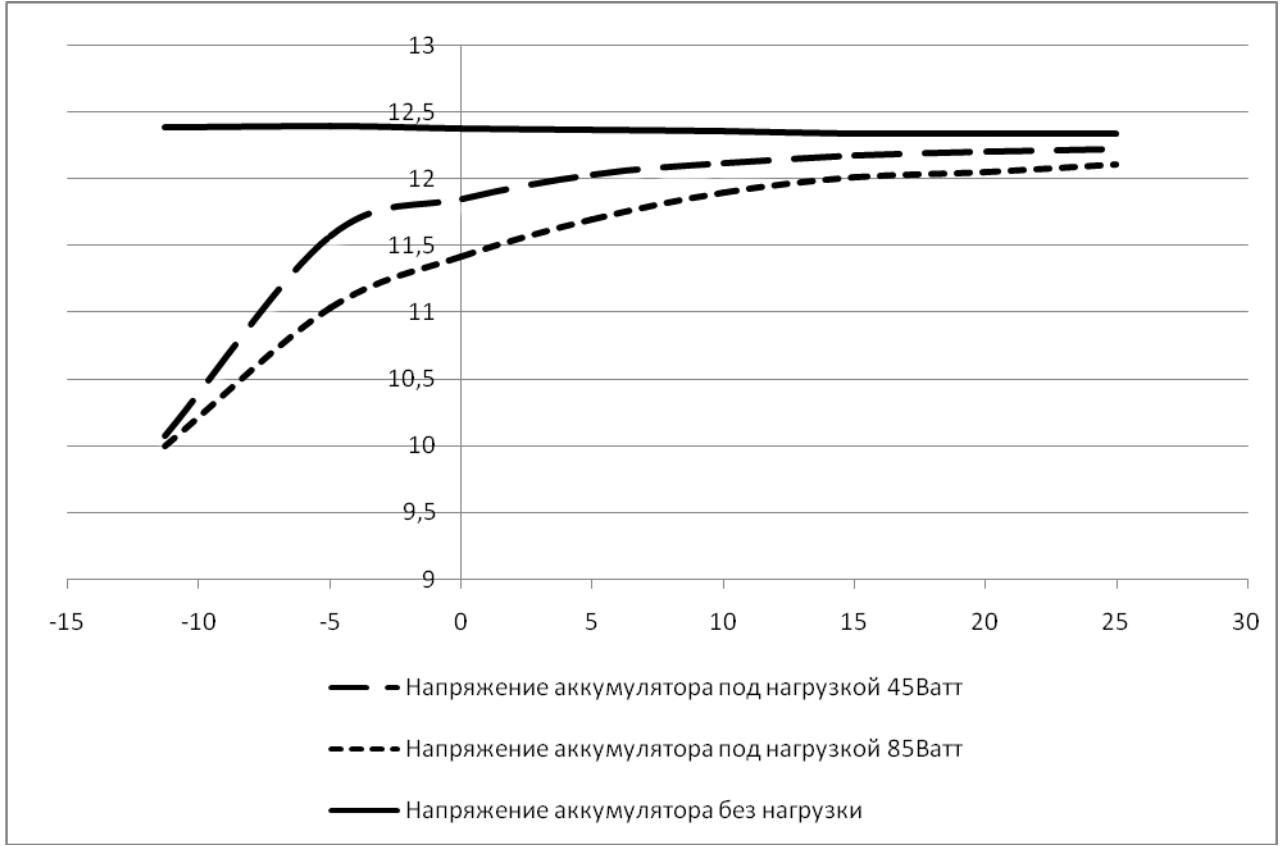

Рисунок 2 – Зависимость падения напряжения от температуры

Второй эксперимент был проведён в полевых условиях, на БВС был установлен *LiPo-*аккумулятор, заряженный на 100 % и охлаждался в течении ночи. Температура аккумулятора снизилась до -1 °*C*. Днём был произведён пробный запуск (результат которого представлен на рисунке 3).

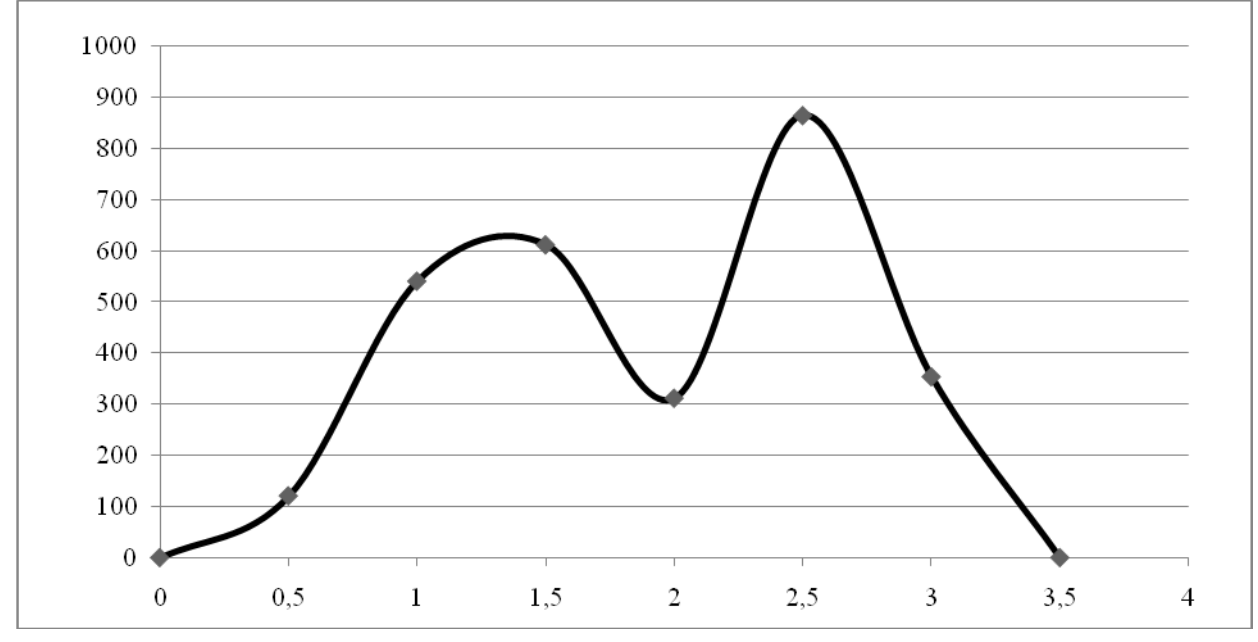

Рисунок 3 – Обороты двигателя при температуре аккумулятора ниже 0°C

Обороты двигателя были не стабильны и не достаточны для запуска двигателя (среднее значение оборотов двигателя равно 467,5 *об*/*мин*).

После 3 *с* работы двигатель полностью остановился и не мог провернуться.

Исходя, из проведённых экспериментов и изучения документации выяснилось, что *LiPo*-батареи имеют оптимальную температуру разряда около +20, +25 °*C*, при которой обеспечивается номинальная ёмкость аккумулятора, также внутреннее сопротивление АКБ в данном диапазоне температур имеет минимальное значение, что обеспечивает высокую токоотдачу аккумулятора.

Нагрев батарей до или близко к их оптимальной температуре +20, +25 °*C* при разряде также обеспечивает выигрыш в длительности службы (сколько раз они могут быть заряжены и разряжены перед началом деградации характеристик).

Для получения и поддержания такой температуры нужен датчик температуры и нагревательный элемент под управлением микроконтроллера, который будет регулировать степень нагрева в зависимости от температуры *LiPo-*аккумулятора.

С функцией измерения температуры справится аналоговый датчик температуры *LM235* с подтягивающим резистором на 4,7 *кОм* подключенным на плюсовую ногу датчика, подогрев можно осуществлять любой резистивный нагреватель, например, гибкий электронагреватель мощностью 20 *Вт* бокового зеркала автомобиля (представленный на рисунке 4)

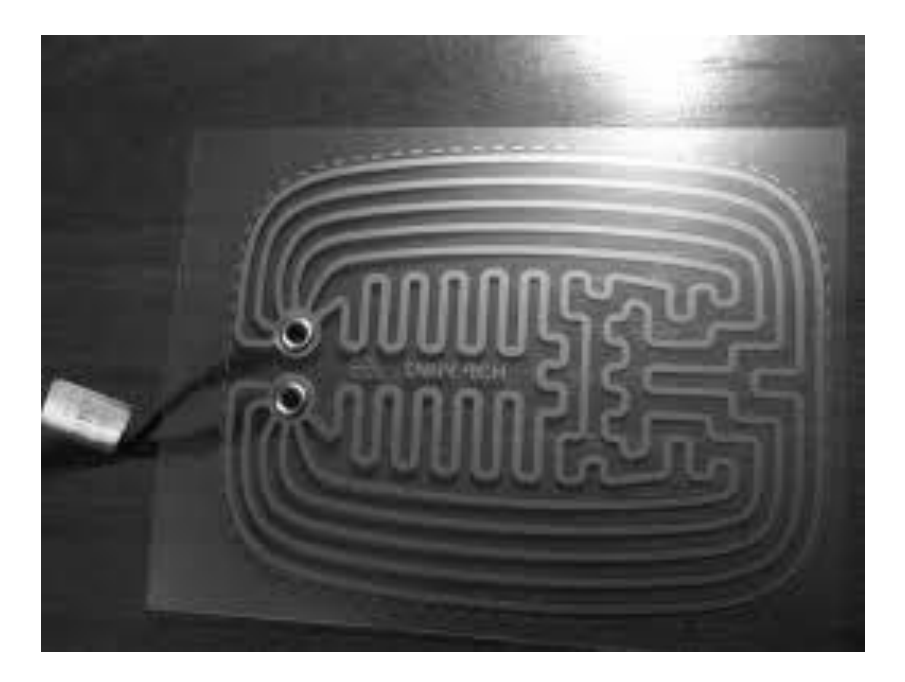

Рисунок 4 – Гибкий электронагреватель бокового зеркала автомобиля

В качестве микроконтроллера подойдёт *Atmega238* на плате *Arduino nano*. Так как электронагреватель питается от 12 *В* и потребляет ток свыше 1 *А* необходимо подключать его через ключ. В качестве ключа подойдёт обычное электромагнитное реле, например, в виде готового модуля.

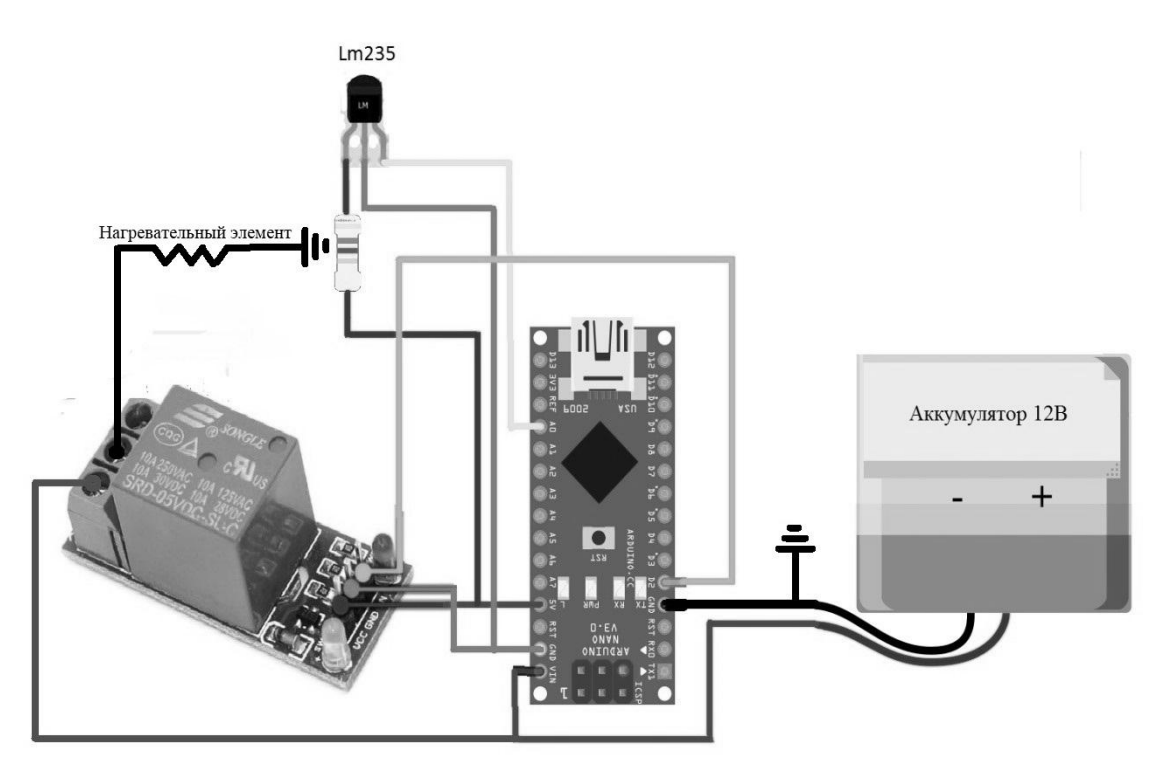

Рисунок 5 – Схема подключения компонентов нагревателя

После изготовления опытного образца (схема которого представлена на рисунке 5) был проведён повторный эксперимент на БВС (результат запуска представлен на Рисунок 6), аккумулятор охлаждённый до 4 °*C* перед использованием нагрели до 23 °*C*. Нагрев от 4 °*C* до 23 °*C* (дополнительно завёрнутого в утеплитель) аккумулятора занял 9 *мин*. 18 *с*.

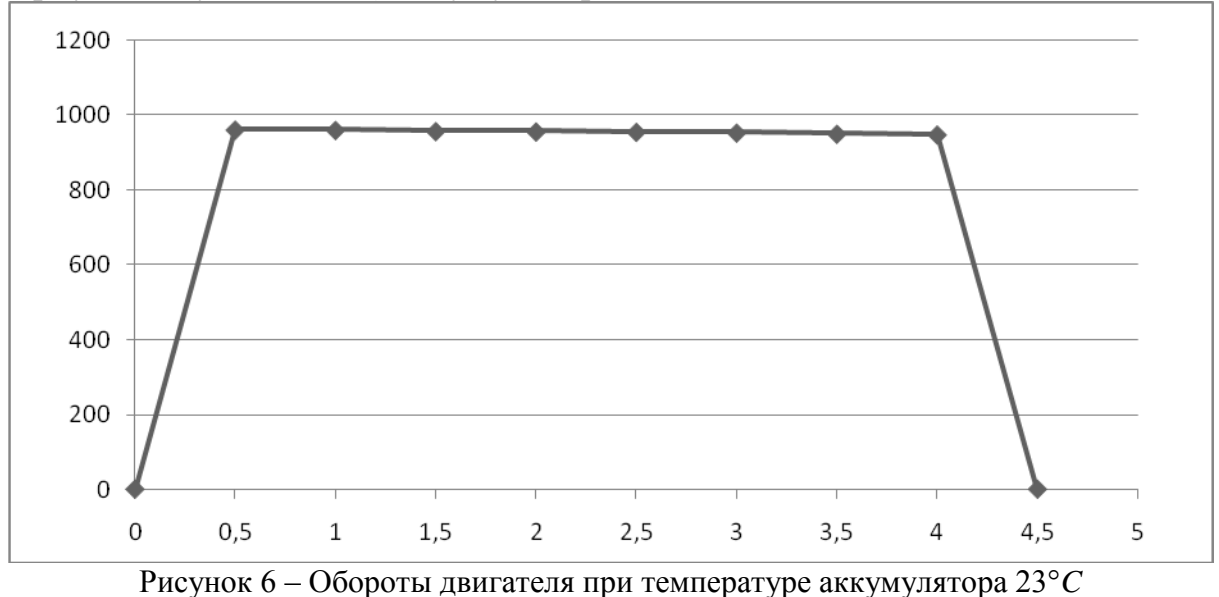

Обороты на протяжении всего старта были стабильны и достаточны для запуска двигателя (Среднее значение оборотов двигателя равно 955 об/мин).

В итоге можно сделать вывод, что при температурах ниже 0 °*C LiPo-*аккумулятор без предварительного подогрева использовать не эффективно по причине сильного падения напряжения под нагрузкой, повышения внутреннего сопротивления и потери выдаваемой мощности (примерно на 25 %). Это доказывает, что, подогрев *LiPo*-батареи в холодное время года либо на больших высотах просто необходим.

#### Литература

1 Химические источники тока: Справочник / Под реакцией Х 463 Н. В. Коровина и А. М. Скундина. – М.: Издательство МЭИ, 2003. – 740 с., ил.

## *Н.А. Ильющенков, студ., рук. С.П. Астахов, к.т.н., доц. (филиал ФГБОУ ВО «НИУ «МЭИ» в г. Смоленске)* **ВЫБОР И ОЦЕНКА АККУМУЛЯТОРНЫХ БАТАРЕЙ ДЛЯ ПРИМЕНЕНИЯ В БЕСПИЛОТНЫХ ВОЗДУШНЫХ СУДАХ**

Беспилотные воздушные суда (БВС) являются одними из важнейших нововведений XXI века. БВС постепенно становятся главной продукцией многих авиационных фирм. Появляется большое количество разработчиков и производителей БВС, занимающихся исключительно беспилотными аппаратами и системами.

Основное предназначение таких систем – это замена человека в боевых ситуациях в целях сохранения человеческой жизни, либо для работы в условиях, несовместимых с возможностями человека, экономическая целесообразность, а так же в гражданском применении БВС используются

для видеосъемки, развлечений, транспортировки небольших грузов и т.д.

По результатам анализа образцов БВС ведущих стран мира, конструкторские лаборатории ведут активные работы по разработке БВС на новых эффективных источниках энергии, обладающими следующими свойствами:

простая эксплуатация,

отсутствие легковоспламеняющихся жидкостей,

наибольшая удельная плотность энергии,

малые габариты и вес,

эффективная удельная энергоемкость,

экологичность,

отсутствие легковоспламеняющихся жидкостей

Взяв во внимание требуемые энергетические и физические свойства, а также проведя исследования по источникам энергии для летательных аппаратов, наиболее рациональной и эффективной энергетической установкой БВС являются аккумуляторные батареи (АКБ).

Основным недостатком применения АКБ в БВС является низкая продолжительности полёта БВС.

Существует 4 лидирующих видов аккумуляторных батарей: литий-ионные, литий-полимерные, свинцово-кислотные и никель-металлогидридные. Каждая из них имеет свои недостатки и достоинства, которые определяют их применение при различных обстоятельствах[1].

Однако, два вида АКБ таких, как никель-металлогидридные и свинцово-кислотные не подходят к дальнейшему анализу, в связи их неэффективности при соотношении массы и удельной энергоемкости для применения в БВС.

Технические характеристики типов АКБ по основным параметрам приведены в таблице 1[2].

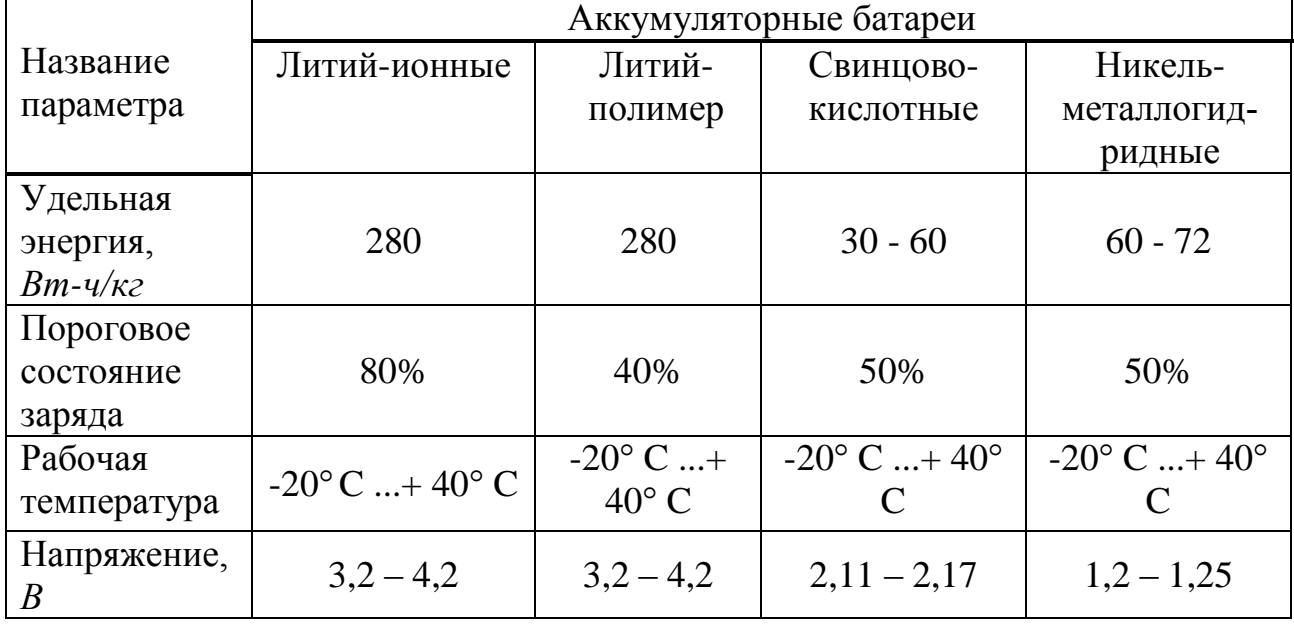

Таблица 1 — Технические характеристики литий-ионных, литий-полимерных, свинцово-кислотных и никель-металлогидридных батарей.

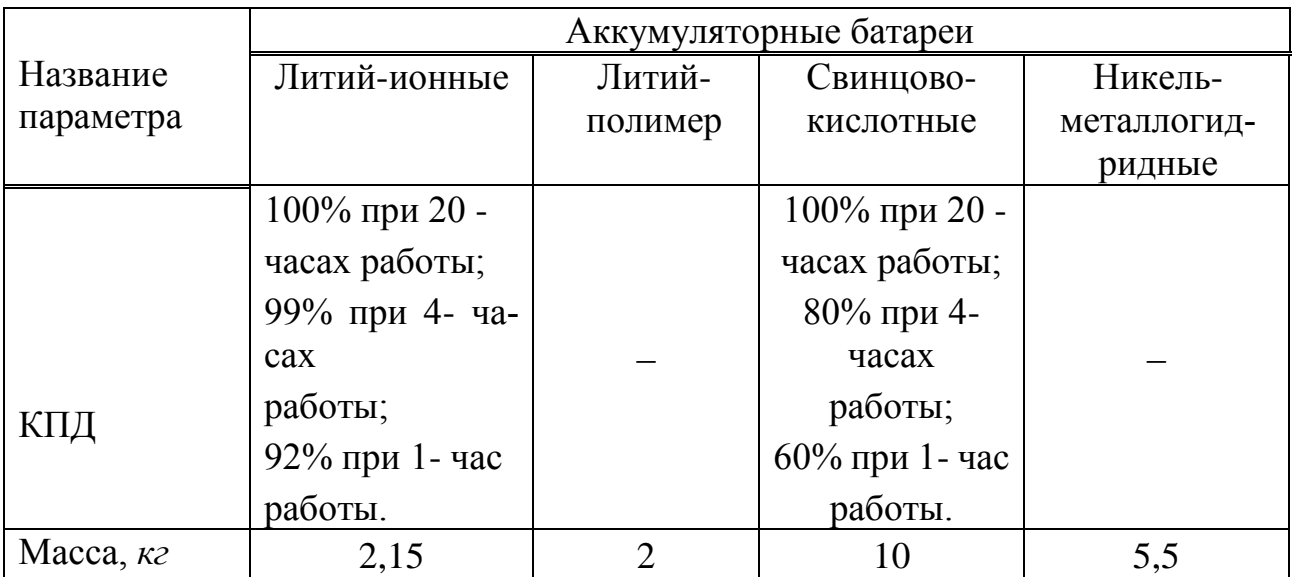

Литий-ионные и литий-полимерные аккумуляторы это одни из наиболее новых технологий, которая развивается быстрее других.

Литий-ионные аккумуляторы (ЛИА) обладают рядом преимуществ по сравнению с никель-металлогидридными и свинцово-кислотными аккумуляторами. Во-первых, они не требуют особого режима зарядки при начале использования и ими можно пользоваться сразу же без лишней подготовки. ЛИА сохраняет свои свойства при хранении в оптимальных условиях — в состоянии от 20 % до 50 % заряда при температуре не выше 25 °С. Данное устройство не обладает эффектом памяти, ему не требуется периодический разряд до нуля. ЛИА обладают устойчивостью к внешним условиям, большим количеством жизненных циклов, имеют и недостатки.

Для корректной работы батареи требуется использование специальных защитных схем поддержания напряжение в безопасном пределе. ЛИА имеют тенденцию к «старению», т.е. со временем они теряют свою начальную ёмкость. При низких (менее минус 20 °C) и высоких (более 35 °C) температурах происходит ускоренное «старение», и, кроме того, использование ЛИА при низких температурах приводит к меньшей выдаваемой мощности. На данный момент ЛИА привлекают внимание производителей за счет сравнительно низкой стоимости производства, что позволяет предлагать оборудование, использующее подобные батареи, по меньшей цене.

Литий-полимерные аккумуляторы безопаснее и лучше себя ведут при высоких температурах, а также они имеют лёгкий удельный вес. Эти батареи не теряют свой заряд, когда их не используешь, так как они имеют очень низкий уровень саморазряда. В связи со своими маленькими размерами и массами источника тока, литий-полимерные аккумуляторы позволяют получить нужную емкость.

Однако, минусами литий-полимерных АКБ является их относительно высокая цена, необходимость устройства защиты для поддержания напряжения в безопасном пределе, а также нужны схемы балансировки ячеек АКБ при заряде.

Таким образом, исходя из вышеизложенного анализа и приведённых сравнительных технических характеристик основных видов АКБ, литий-полимерные АКБ должны рассматриваться в качестве эффективной энергетической установки для БВС за счет малого удельного веса, слабо выраженного эффекта саморазряда, высокого уровня энергетической плотности и увеличенного срока службы.

#### Литература

1. Аккумуляторы /Хрусталев Д.А. // М.: Изумруд, 2003. — 224 с.

2. Типы аккумуляторных батарей **[Электронный** URL: pecypc] https://best-energy.com.ua/support/battery/414-vidy-i-tipy-akkumulyatornykhbatarej-v-podrobnost yakh#battery-info-Lithium-ion (дата обращения 15.03.2022).

# А.В. Кавин, студ.; рук. С.П. Астахов, к.т.н., доц. (филиал ФГБОУ ВО «НИУ «МЭИ» в г. Смоленске) РАЗРАБОТКА «РОБОТИЗИРОВАННОЙ СОБАКИ» НА БАЗЕ Arduino

В современном мире роботизированные устройства набирают огромную популярность. Прогресс не обошёл и электронные игрушки, которые сейчас могут не только передвигаться или издавать однообразные звуки, могут не только управляться «с пульта», но и могут реагировать на происходящее в реальном мире благодаря различным датчикам. Такие устройства постепенно переходят из разряда игрушек для детей в разряд практически полезных устройств, популярных не только среди детей, но и среди взрослых. Как правило, ОНИ имеют сложное техническое строение, включающее микроконтроллеры.

<span id="page-298-0"></span>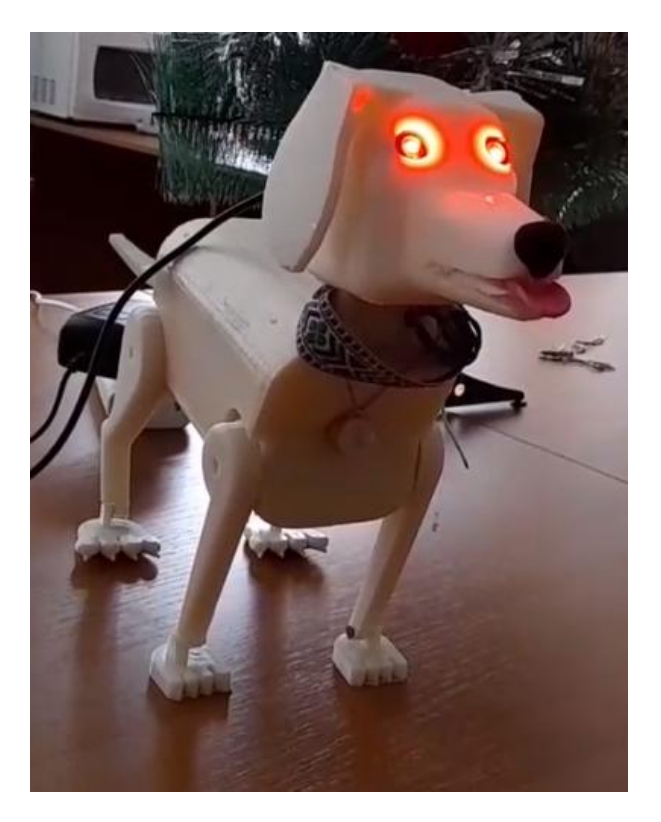

Рисунок 5 – Проект «роботизированная собака»

Поскольку такие устройства набирают всё большую популярность, был создан проект «роботизированная собака» [\(Рисунок 5\)](#page-298-0) с использованием микроконтроллера *AtMega*328 в составе платы *Arduino Nano*. Он несёт развлекательно-практический характер и создан как для получения навыков и опыта в программировании (в частности, написании линейных и разветвляющихся алгоритмов), пайке, так и в 3*D*-моделировании и создании корпуса готового изделия.

Конструкция, представляющая собой «роботизированную собаку» с подвижными частями тела, а именно с подвижными лапами, виляющим хвостом, подвижной головой и разноцветными глазами, в основе которых используются *RGB*-светодиоды, реагирует на движение человека.

Подвижность конструкции обеспечивается с помощью сервоприводов *SG*-90. В основе корпуса используется конструкция, состоящая из деталей, 3*D*-модели которых созданы с помощью программ *Kompas-*3*D v*18 и *TFlexCAD* и «распечатаны» на 3*D*-принтере белым *ABS*-пластиком.

Туловище представляет собой полый пластиковый корпус, состоящий из трёх компонентов: левой и правой половин, а также нижней части (живот).

Внутри него располагаются все электронные блоки устройства (кроме глаз-светодиодов):

- плата *Arduino nano*, соединённая с периферией с помощью панели с винтовыми клеммами,

- 6 сервоприводов *SG*90,

- датчик движения,
- звуковоспроизводящий модуль *JQ*6500,
- динамическая головка
- соединительные провода
- разъём питания
- противовесы.

Лапы и хвост крепятся к сервоприводам напрямую, голова связана с рычагом сервопривода посредством троса, сделанного из вощёного шнура и проходящего в специальном канале внутри шеи собаки. Голова сделана частично полой – в ней располагаются два *RGB*-светодиода, а также резисторы номиналом 370 *Ом*, предназначенные для ограничения тока через светодиоды.

Перед сборкой корпуса была собрана и протестирована электронная часть устройства. Функциональная схема показана на [Рисунок 6.](#page-300-0)

К плате *Arduino* подключены провода управления сервоприводами, выход с датчика движения, приёмный и передающий сигнальные провода звуковоспроизводящего модуля и цвета *RGB* – светодиодов. Напряжение питания всех компонентов составляет 5 *В*. Источником питания является импульсный блок питания мощностью 10 *Вт.*

Датчик движения, оснащённый сенсором, улавливающим изменение инфракрасного излучения, устанавливает при срабатывании высокий уровень сигнала на своём выходе, подключенном к микроконтроллеру.

При отсутствии этого сигнала с датчика движения «роботизированная собака» стоит неподвижно, голова опущена, а её глаза переливаются разными цветами: зелёным, голубым, синим, фиолетовым, жёлтым, белым и чёрным (светодиоды выключены).

При поступлении сигнала с датчика движения светодиоды в глазах светятся красным цветом, собака наклоняется вперёд одновременно всеми лапами, голова поднимается, хвост виляет, после чего издаются звуки лая или рычания собаки.

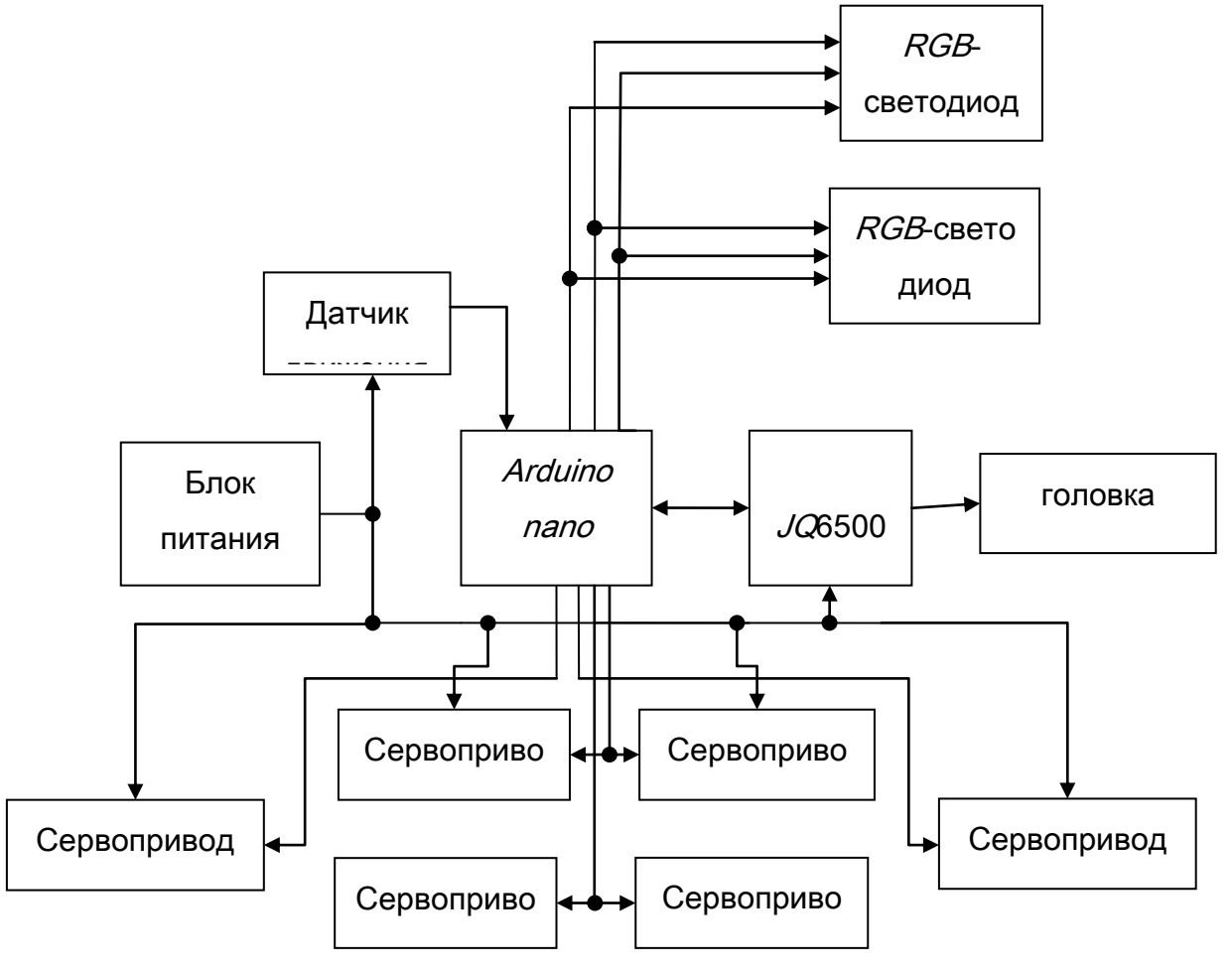

*Рисунок 6 –Функциональная схема устройства*

<span id="page-300-0"></span>Через три секунды робот наклоняется назад, виляет хвостом, затем возвращается в исходное положение и ждёт сигнала с датчика движения.

Сервопривод представляет собой электродвигатель с обратной связью, вал которого способен поворачиваться на заданный угол. Он содержит внутри себя коллекторный электродвигатель, редуктор, потенциометр и управляющую схему. Выводы сервопривода подключаются к шине питания, общему проводу и микроконтроллеру.

Задание угла происходит с помощью ШИМ-сигнала, генерируемого выходами микроконтроллера. Сервоприводы закреплены в специально разработанных посадочных местах корпуса туловища с помощью саморезов.

Для управления сервоприводами была использована библиотека *Servo*, позволяющая напрямую задавать угол положения вала. Запрограммировано 4

сервопривода, так как сигнальные провода сервоприводов задних лап подключены параллельно сервоприводам передних лап.

Модуль плеера *JQ*6500 подключён к *Arduino nano* с помощью последовательного порта. Фрагмент кода, относящийся к модулю плеера и запускающий воспроизведение одной из шести аудиозаписей, скопирован из примера кода соответствующей библиотеки модуля *JQ*6500. В нужный момент времени запускается воспроизведение одной из шести аудиозаписей, имитирующей лай собаки, рычание или фразу «Вот это поворот!». Звуковая композиция воспроизводится до конца вне зависимости от действий робота. Если предыдущая аудиозапись воспроизводится, а датчик движения сработал снова, то воспроизведение новой аудиозаписи не начинается. Звуковые композиции загружаются в модуль посредством его подключения по *USB* к компьютеру в виде *MP*3 файлов. Модуль оснащён встроенной *Flash*-памятью объёмом 16 *Мб*, одноканальным усилителем звуковой частоты, к выходу которого подключается динамическая головка, а также стерео выходом, который может использоваться для подключения наушников или двухканального усилителя.

Звуковой сигнал звуковоспроизводящего модуля поступает на усилитель, находящийся на плате модуля, и воспроизводится небольшой динамической головкой сопротивлением 8 *Ом* и мощностью 3 *Вт*.

Глаза светятся разными цветами благодаря *RGB*-светодиодам, представляющим собой три светоизлучающих кристалла красного, зелёного и синего цветов, расположенных близко друг к другу и находящихся в одном корпусе. Катоды кристаллов объединены внутри корпуса в общий катод, выведенный из корпуса, аноды также выведены из корпуса. Общий катод подключается к общему проводу, а аноды – к выходам *Arduino* через резисторы номиналом 370 *Ом* и мощностью 0,5 *Вт*. Два *RGB*-светодиода соединены параллельно. Суммарный ток потребления одного цвета составляет 13 ÷ 16 *мА*.

Допустимый выходной ток микроконтроллера составляет 40 *мА* и превышает ток потребления светодиодов, благодаря чему использование ключей не требуется.

Дальнейшим развитием представленного в статье проекта может быть добавление прерываний в программу микроконтроллера для возможности срабатывания датчика движения в любой момент независимо от цвета светодиодов, а также добавление к модулю плеера двухканального усилителя звука (например, *PAM*8403) и второй динамической головки для увеличения громкости звучания и наличия объёмного звука.

#### Литература

1 Титце У. Полупроводниковая схемотехника / У. Титце, К. Шенк; пер. с нем.; под ред. А.Г. Алексеенко. – М.: Мир, 1982. – 512 с.

2 Хоровиц П. Искусство схемотехники 7-ое издание / П. Хоровиц, У. Хилл; пер. с анг.; под ред. Т.Г. Хохлова. – М.:Мир, 2009. – 704 с.

3 Мартин Т. Микроконтроллеры Atmega. Семейство микроконтроллеров AVR. Вводный курс. – М.: изд. Додэка-XXI, 2010. – 296 с.

### *К.А. Кандалов, студ.; рук. С.П. Астахов к.т.н., доц. (филиал ФГБОУ ВО «НИУ «МЭИ» в г. Смоленске)* **КВАДРОКОПТЕР-РАЗВЕДЧИК**

В современном мире актуален вопрос фото и видеосъёмки с определённого ракурса. Раньше для съёмки видео сверху использовали сложные металлические конструкции , которые крепятся на автомобиль. Квадрокоптер позволяет производить такую съёмку гораздо проще.

Электронная составляющая состоит из *контроллера Ardupilot*, электродвигателей, драйверов двигателей, датчика питания, радиоприёмника, модуля *GPS, FPV* камеры, передатчика камеры. Силовая часть выполнена из литиевого аккумулятора напряжением 12 *В*, понижающего преобразователя для камеры, а так же драйвера моторов регулируют ток и напряжение для моторов и контроллера (рисунок 1).

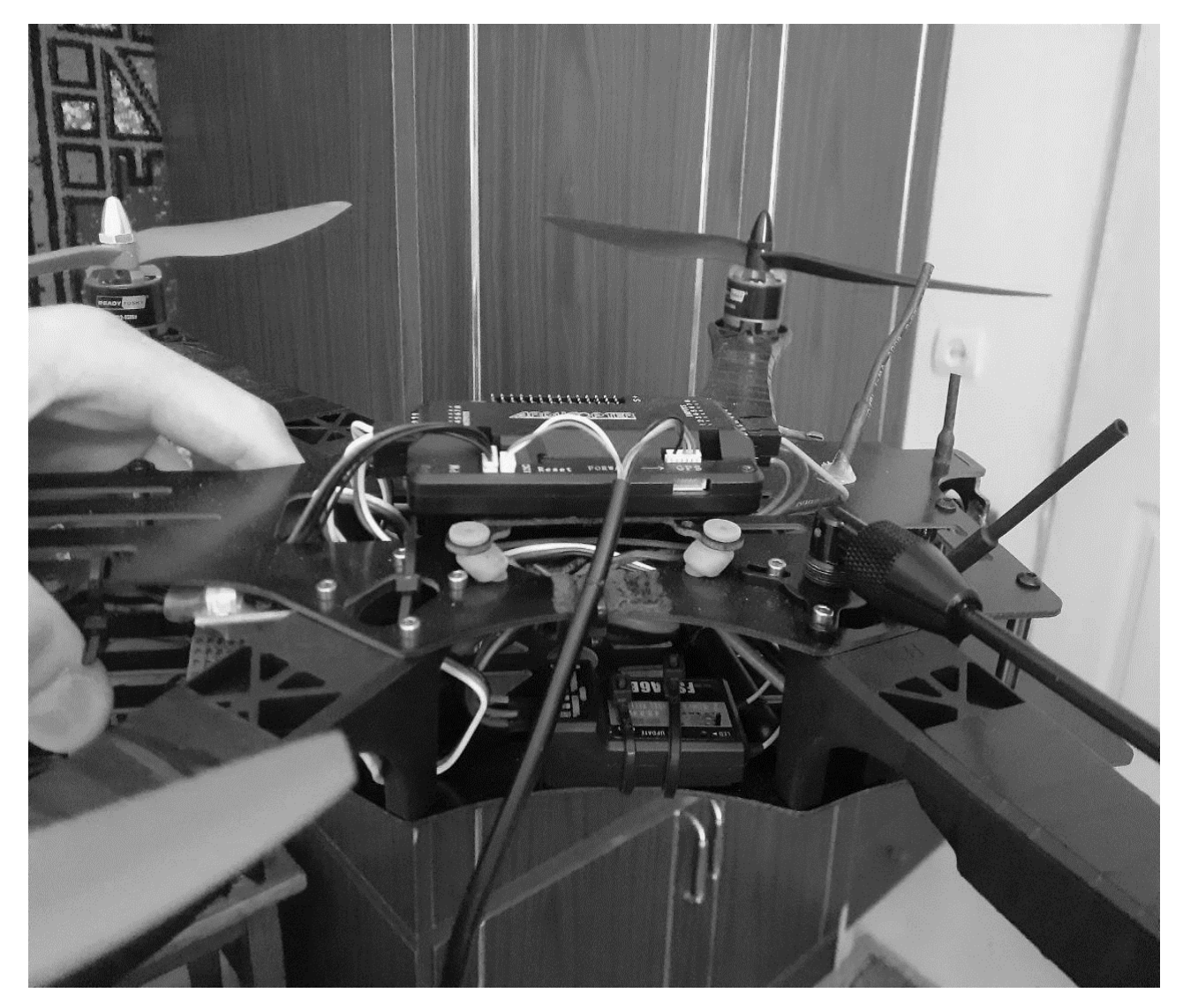

*Рисунок 7 – Внешний вид макета устройства* Разработанная функциональная схема устройства показана на рисунке 2.

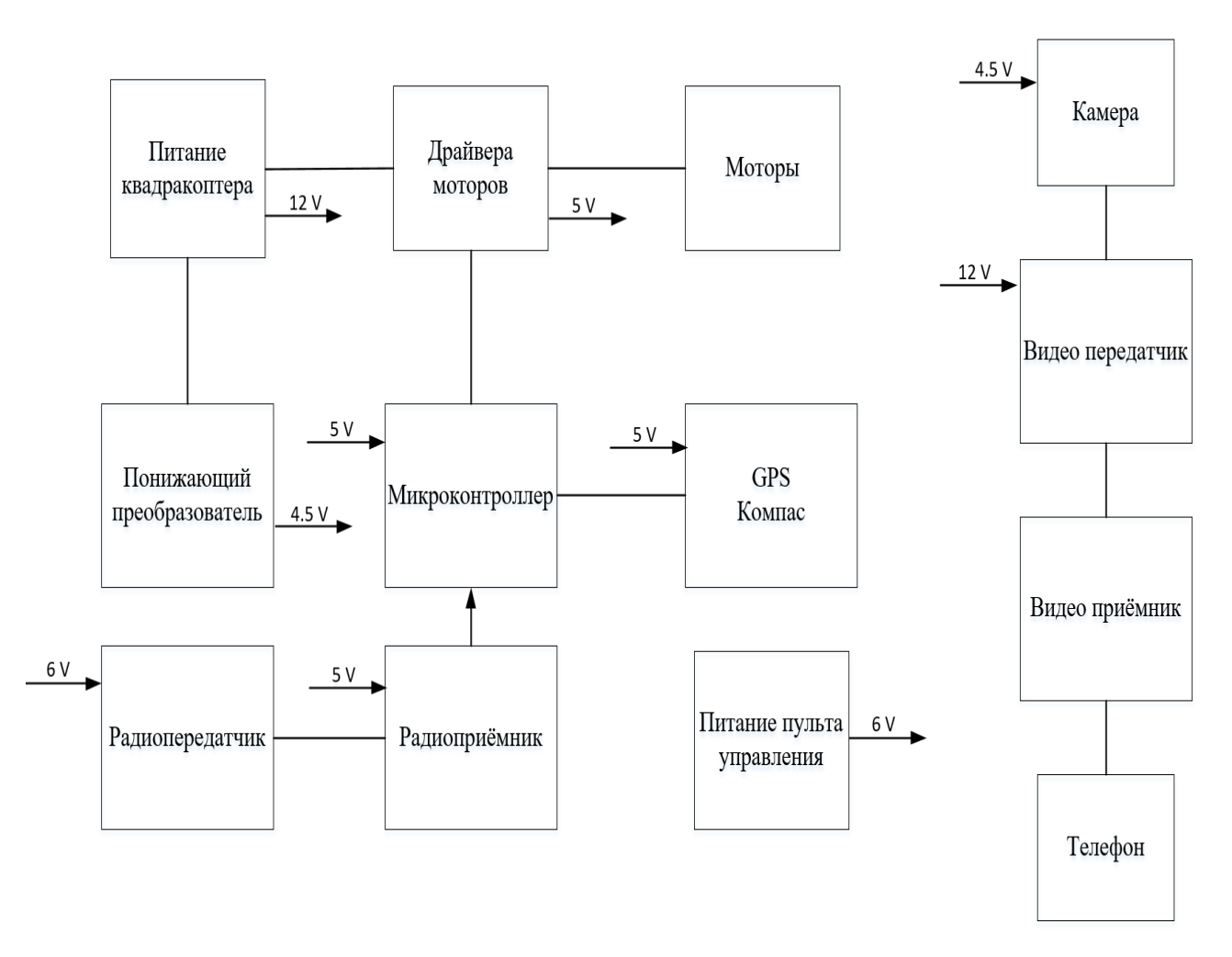

*Рисунок 8 - Функциональная схема устройства*

*ArduPilot* является легкодоступным компонентом, которого хватает на данное устройство и остаётся возможность для добавления новых режимов [1].

*GPS-*модуль с компасом позволяет ориентироваться устройству в пространстве.

Готовое электронное устройство занимает максимально мало места.

Можно пристегнуть его к рюкзаку для транспортировки. Для защиты сделан картонный корпус (рисунок 3).

Заряда аккумулятора на 12 *В* емкостью на 4 *Ач* хватает примерно на 10 *мин* полёта.

*FPV* камера позволяет смотреть видеосигнал с квадрокоптера от первого лица.

Сигнала от радиопередатчика хватает на расстоянии до километра при прямой видимости. При потере сигнала квадрокоптер должен возвращаться к позиции старта.

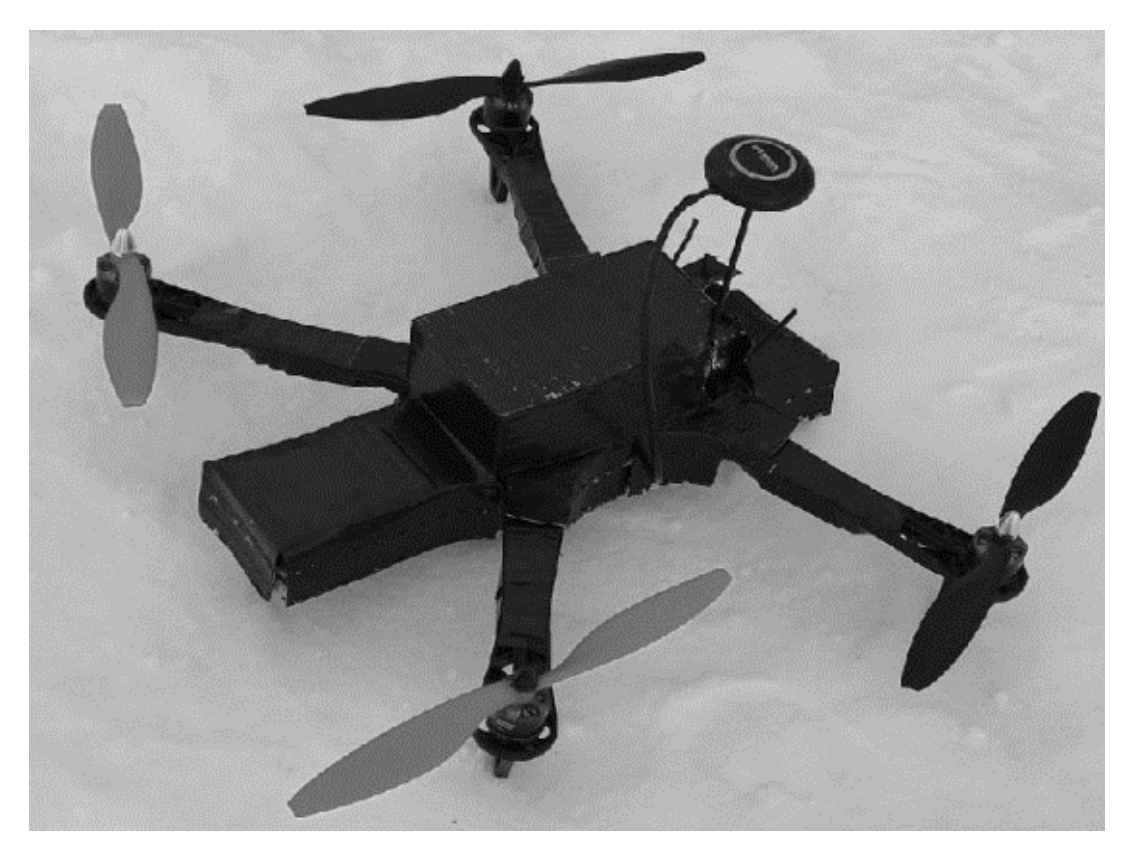

*Рисунок 9 – Внешний вид корпуса*

Квадрокоптер имеет различные режимы полёта, которые можно легко поменять и настроить, а так же достаточные характеристики для исследования близлежащей местности.

Подводя итог можно сказать, что устройство получилось довольно интересным, простым и надёжным.

Для более качественной работы стоит установить экшн-камеру на стабилизирующий подвес. А так же установить модуль телеметрии – с помощью него можно строить для квадрокоптера маршрут, выполнять съёмку конкретного здания, следовать за телефоном (по системам спутниковой навигации) и многое другое.

#### Литература

1 Сайт компании Ardupilot [Электронный ресурс].URL: https://ardupilot.org/ (дата обращения: 21.03.2022).

## *В.А. Клауга, Д.А. Пронин, маг., С.А. Амелин, науч. рук., к.т.н., доц. (Филиал ФГБОУ ВО «НИУ «МЭИ» в г. Смоленске)* **ВЫБОР ОПТИМАЛЬНОЙ ЭЛЕМЕНТНОЙ БАЗЫ В РАМКАХ РАЗРАБОТКИ УСТРОЙСТВА КОНТРОЛЯ ЦЕХОВЫХ ПОМЕЩЕНИЙ**

Центральным узлом, как отмечалось ранее, является микроконтроллер, который осуществляет опрос состояния датчиков контролируемых параметров микроклимата производственных помещений и в зависимости от измеренной информации управляющий программируемым реле.

Основные требования, которые предъявлялись к микроконтроллеру:

- наличие встроенного АЦП;

- наличие интерфейсов UART и 1-Wire;

- наличие обработчика внешних событий;

- достаточное быстродействие и эффективность для осуществления всего требуемого от микроконтроллера функционала;

- простая отладка разрабатываемого программного обеспечения и возможность имитационного моделирования;

- большая ёмкость перепрограммируемой памяти;

- микроконтроллер должен быть достаточно дешевым, распространённым и доступным, чтобы с минимальными затратами и высокой закупочной способностью можно было бы его использовать в массовом производстве.

Данным требованиям удовлетворяет МК семейства микроконтроллеров AVR - ATMEGA16, основные характеристики которого сведены в таблицу 2.1.

Основные параметры МК сведены в таблицу 1.

Таблица 1 — Основные параметры МК

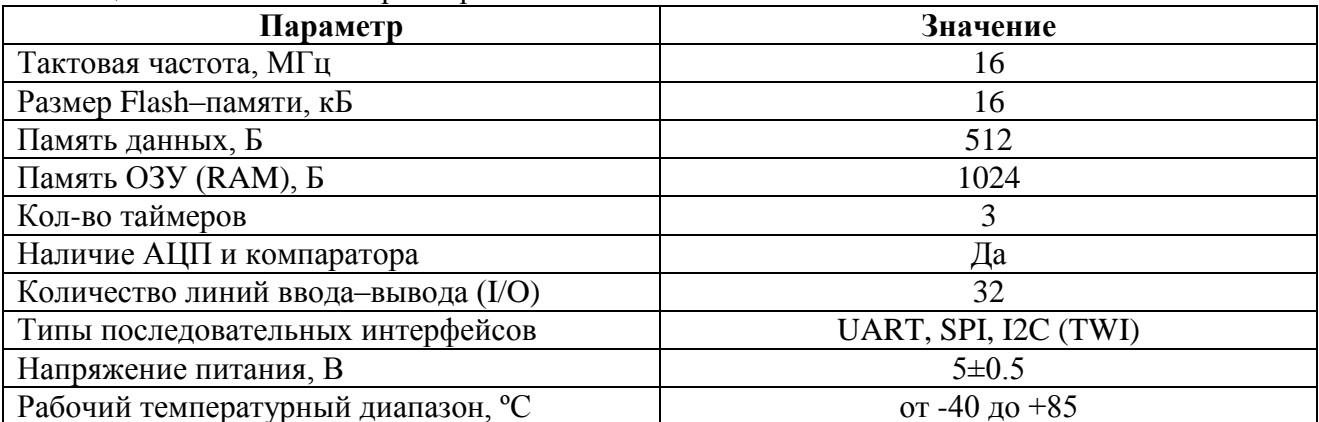

Для измерения температуры и влажности производственного помещения будет использоваться готовый цифровой модуль DHT22, позволяющий микропроцессорному устройству получать данные об измеренных температуре точностью по однопроводному интерфейсу влажности с высокой  $\overline{M}$ межпроцессорных взаимодействий 1-Wire. Данный датчик DS18B20, состоящий из термистора, емкостного датчика относительной влажности, встроенной микросхемы с 64 битным ПЗУ, энергонезависимой памятью EEPROM, 1-Wire портом и др. Основные параметры модуля DHT22 сведены в таблицу 2. Таблина 2 — Основные параметры DHT22

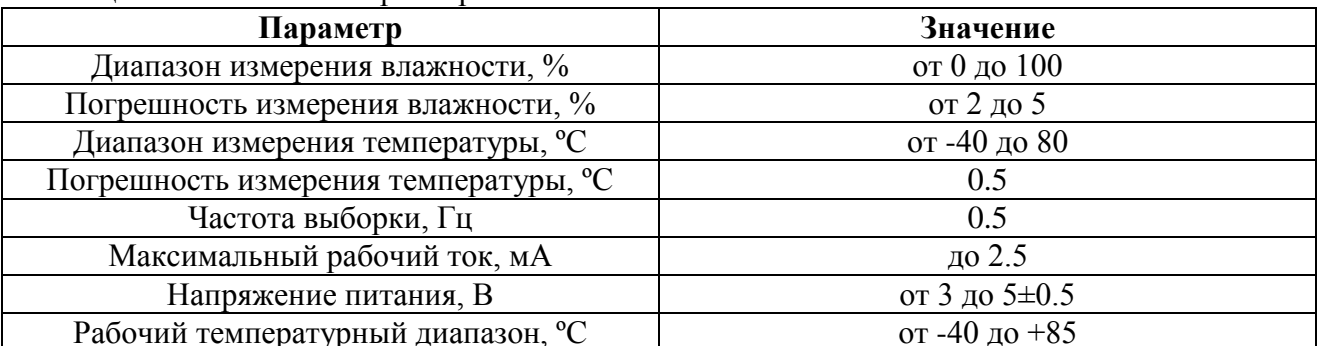

В качестве датчика освещенности производственного помещения будет использовать готовый (Trema) модуль датчика освещенности, состоящий из

токоограничивающего резистора, тензорезистивного датчика света GL5537 и печатной платы с отверстиями под монтаж в удобном для измерения месте. Внешний вид модуля представлен на рисунке 2.4. Модуль имеет сравнительно маленькую себестоимость и, как существенное преимущество, потенциал к встраиваемости во многих возможных технологических точках измерения освещенности производственного помещения.

Для измерения концентрации углекислого газа в производственном помещении будет использоваться датчик углекислого газа MQ-135.

Основные параметры датчика сведены в таблицу 3.

Таблица 3 — Основные параметры датчика углекислого газа MQ-135

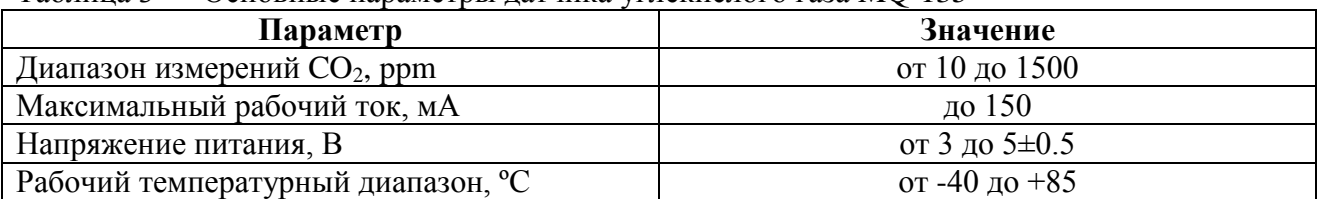

В микропроцессорном устройстве системы контроля микроклимата цехов и производственных помещений необходимо обеспечить стабильное питание основных узлов схемы. Кроме того, предполагается, что питание всего модуля будет осуществляться от сетевого напряжения 220 В, что означает обязательное использование AC/DC преобразователя напряжений. Исходя из максимально возможного тока потребления модуля (порядка 0,5 А), в качестве блока питания был выбран AC/DC преобразователь IRM-05-5, основные характеристики которого сведены в таблицу 4.

Таблица 4 — Основные характеристики преобразователя напряжения IRM-05-5

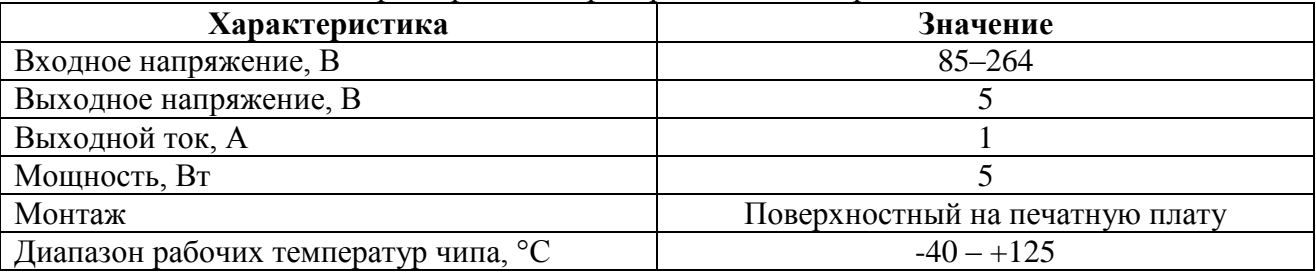

Как отмечалось ранее в системе контроля микроклимата цехов и производственных помещений необходимо организовать сетевой обмен между устройством контроля и электрошкафом, осуществляющим управление исполнительными устройствами производственного помещения. Для этих целей будет использоваться готовый цифровой модуль для преобразования интерфейса UART в интерфейс RS485.

Центральным узлом электрошкафа является программируемое реле ПР110-24.12Д.8Р, предназначенное для решения задач локальной автоматизации с линейным и слаборазветвлённым алгоритмом управления. Программируемое реле получило повсеместное применение: системы с контролем доступа, системы с защитными реле, вспомогательное оборудование для реализации систем автоматического регулирования, управление освещением, приводами исполняющих механизмов и прочих электрических нагрузок сети переменного тока и т.д.

Для питания программируемого реле необходим преобразователь сетевого напряжения до номинального постоянного напряжения питания +24 В.

Кроме того, размещение преобразователя напряжений будет в электрошкафу, следовательно, преобразователь должен иметь настенное исполнение для простоты электромонтажа. Данным требованиям отвечает импульсный блок питания БПИ-13-24.

Существенным достоинством является крепление блока питания на DIN-рейку, на которую также может быть закреплено программируемое реле. Также данный блок питания является сравнительно дешёвым.

Поскольку программируемое реле можно подключить к сети только по кабелю КС8, то для подключения программируемого реле к сети RS485 необходимо использовать интерфейсный модуль ПР-МИ485, который также крепится к электрошкафу с помощью DIN-рейки. Преимуществом использования данного модуля является также отсутствие необходимости внешнего питания, так как модуль питается по кабелю КС8 от программируемого реле.

На основании всего вышеизложенного была разработана электрическая принципиальная схема системы контроля микроклимата цехов и производственных помещений

### Список литературы

1. Авдеев, В.А. Периферийные устройства: интерфейсы, схемотехника, программирование / В.А. Авдеев. - М.: ДМК, 2016. - 848 c.

2. Амелин С.А. Схемотехника Часть 2: конспект курса лекций / С.А. Амелин. - Смоленск: Смоленский филиал Моск. Энерг. института, 2018. - 150 с.

3. Миленина, С.А. Электротехника, электроника и схемотехника: Учебник и практикум для СПО / С.А. Миленина, Н.К. Миленин. - Люберцы: Юрайт, 2016. - 399 c.

4. Новиков, Ю.Н. Микросхемотехника и наноэлектроника: Учебное пособие / Ю.Н. Новиков. - СПб.: Лань П, 2016. - 528 c.

5. Титце, У. Полупроводниковая схемотехника: справочное руководство / У. Титце, К. Шенк. - М.: Мир, 1982. - 512 c.

## *В.А. Клауга, Д.А. Пронин, маг., С.А. Амелин, науч. рук., к.т.н., доц. (Филиал ФГБОУ ВО «НИУ «МЭИ» в г. Смоленске)* **РАЗРАБОТКА УСТРОЙСТВА КОНТРОЛЯ ЦЕХОВЫХ ПОМЕЩЕНИЙ**

Микроклимат производственных помещений является совокупностью физических факторов, которые оказывают влияние на тепловое состояние человеческого организма. Существенным отличием от микроклимата прочих помещений (в частности, бытового назначения) является род среды (производственная), формирующей и оказывающей прямое влияние на физические факторы.

Рассматривая микроклимат в данном контексте, следует отметить, что производственный микроклимат формируется на экономическом субъекте промышленного назначения под влиянием следующих факторов:

– характер технологического процесса, который определяет все взаимосвязи действий, которые выполняются с момента возникновения исходных данных до получения нужного результата;

– условия воздухообмена в помещении – один из важнейших факторов, особенно в условиях повышенной вредности. Воздухообмен наиболее важен для поддержания теплообмена и относительной влажности помещения в требуемых пределах. Поэтому при разработке какого-либо производственного помещения огромное внимание уделяется расчетам воздухообмена, закупке необходимого вспомогательного оборудования, монтажа, прокладки коммуникаций и т.д.;

– метеорологические условия внешней атмосферы. К основным метеорологическим элементам атмосферы, оказывающим в частности влияние на производственные помещения экономических субъектов промышленного назначения, относятся температура воздуха и его влажность, давление, облачность, осадки, снежный покров, направление и скорость ветра, видимость, а также метели, грозы, туманы и др. Особенно данные факторы влияют на помещения с низкими коэффициентами температурной и воздушной изоляции;

– периоды года. Данным фактором определяются периодические смены температурных

и систематических погодных условий. Наиболее ярким представителем определяемых периодами года явлений является процесс включения/отключения отопления;

– периоды суток. [1]

Так можно отметить высокую степень вариативности составляющих факторов и различного сочетания уровня влияния на микроклимат производственных помещений, а, следовательно, и на здоровье и безопасность трудовой деятельности человека.

Системой контроля микроклимата производственных помещений называют устройство или совокупность электронных устройств и модулей, направленных на совокупное обеспечение оптимальных параметров микроклимата помещений

Основным принципом функционирования данных систем является непрерывное измерение параметров микроклимата производственного помещения с помощью датчиков, анализ измеренных значений, приведение в соответствии с результатами анализа исполнительных механизмов в действие для поддержания оптимальных параметров окружающей среды.

Отличительным моментом разрабатываемой системы является наличие возможности включения/отключения автоматического контроля микроклиматом помещения. При чем работа устройства в режиме ручного управления должна быть проста и практична. Для ручного управления системой наиболее приемлемым вариантом является некоторый электрошкаф управления с имеющими настенное исполнение кнопками на лицевой панели электрошкафа и простой и надежной системой управления.

Данным требованиям удовлетворяют программируемые реле компании-производителя автоматизированных промышленных устройств ОВЕН. Они являются надёжными, легко встраиваемыми цифровыми устройствами с возможностью перепрограммирования для реализации требуемого функционала. Программирование осуществляется на уровне логических элементов с применением программы OwenLogic, которая предоставляет возможность составить схему внутренней работы программируемого реле. [2]

Однако использования одного лишь программируемого реле недостаточно для реализации всего требуемого от системы функционала. Для измерения параметров окружающей среды и организации автоматического управления микроклиматом помещения наиболее подходит устройство, разработанное на основе микроконтроллера. Использование микроконтроллера совместно с преобразователем UART-RS485 позволяет в полной мере реализовать систему с требуемым в ТЗ функционалом, поскольку в таком случае микроконтроллер может выступать в качестве Master-устройства и перехватывать управление программируемым реле (например, при требовании пользователя, удаленного узла мониторинга и управления или в случае аварийной опасности). [3]

Таким образом, составим структурную схему системы контроля цеховых помещений (рис. 1).

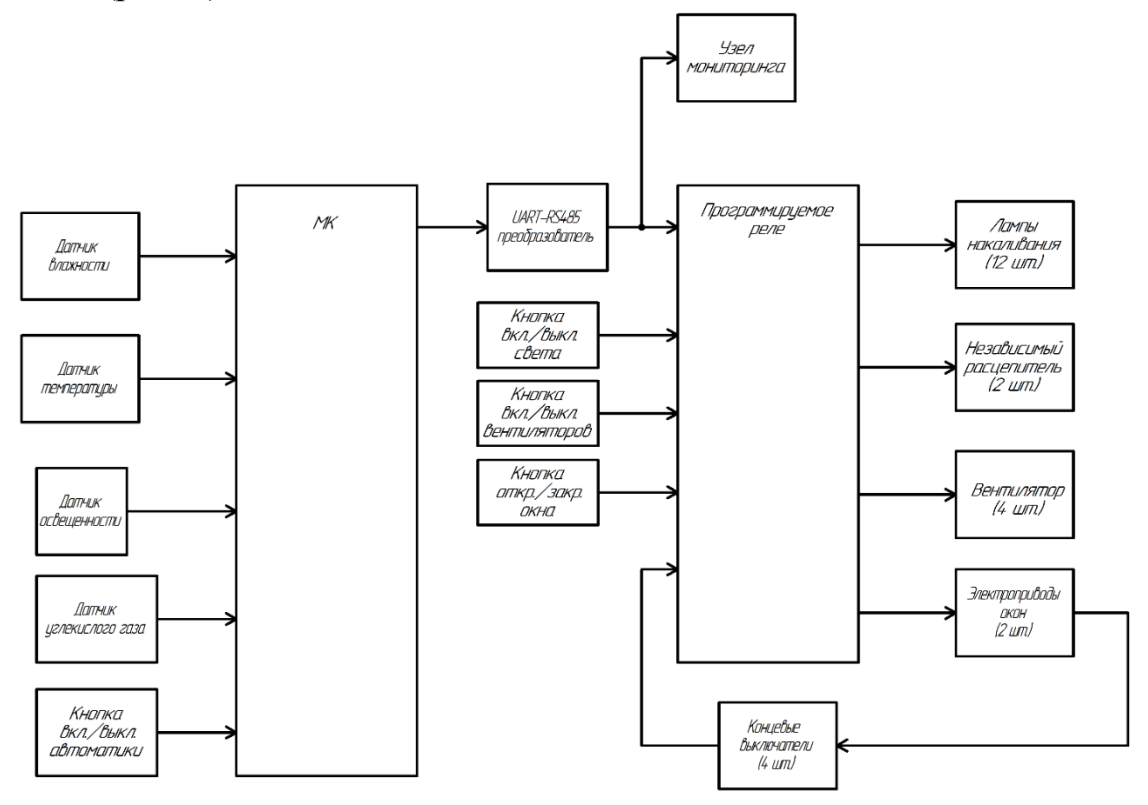

Рисунок 1 — Структурная схема разрабатываемого устройства Условно систему можно разделить на 3 основных блока:

1. Микропроцессорное устройство (устройство контроля), состоящее из датчика влажности, датчика температуры, датчика освещенности, датчика угвкл./выкл. автоматики, лекислого газа. кнопки микроконтроллера  $\mathbf{M}$ UART-RS485 преобразователя. Предполагается, что данное устройство будет располагаться в кабине диспетчера, чтобы у цехового рабочего персонала не было возможности как-то повлиять на работу устройства контроля.

2. Электрошкаф, состоящий из программируемого реле и кнопок «включение/выключение света», «включение/выключение вентиляторов», «открытие/закрытие окон», необходимых для управления системой рабочим персоналом в случае отключения автоматики системы диспетчером. Фактически разрабатываемая система может состоять из целого множества электрошкафов (для каждого из цеховых помещений, цеха) и одного устройства контроля, но в рамках настоящей магистерской диссертации будет рассматриваться система с одним электрошкафом. К электрошкафу (программируемому реле) подходят контакты от ламп накаливания, вентиляторов и электроприводов окон. Также к программируемому реле подходят контакты независимых расцепителей, используемых для отключения автоматических выключателей в случае возникновения аварийной взрывопожароопасной ситуации. Электроприводы окон обычно поставляются с набором концевых выключателей, которые необходимы для передачи программируемому реле информации о завершении открытия/закрытия оконного механизма.

3. Узел мониторинга, необходимый для проведения диагностического контроля всего оборудования. Фактически при повсеместном внедрении комплексов системы контроля цехов и производственных помещений в инфраструктуру экономического субъекта промышленного назначения узел мониторинга будет являться центральным узлом слежения и контроля за состоянием всех составляющих системы. Для узла мониторинга будут доступны данные о значениях контролируемых параметров микроклимата какого-либо производственного помещения, а также информация об устройствах исполнения (например, открыто ли окно в помещении, включено ли дополнительное освещение, используется ли дополнительная вентиляция или кондиционирование и т.д.). В некотором роде контроль данных параметров позволяет судить о деятельности работников в цехе и может быть использован руководящими структурами экономического субъекта промышленного назначения в целях исследования и проведения научной организации труда на предприятии.

#### Список литературы

- 1. Авдеев, В.А. Периферийные устройства: интерфейсы, схемотехника, программирование / В.А. Авдеев. - М.: ДМК, 2016. - 848 c
- 2. Баранов, В.Н. Применение микроконтроллеров AVR: схемы, алгоритмы, программы.Применение микроконтроллеров AVR: схемы, алгоритмы, программы / В.Н. Баранов. - М.: Додэка-XXI, 2006. - 288 c.
- 3. Ерохина, Л.И. Проблемы и перспективы функционирования систем контроля микроклимата производственных помещений / Л.И. Ерохина, Д.Л. Савенков, И.О. Васильчук. - М.: Форум, 2018. - 320 c.

# *К.П. Клямеров, маг., рук. И.В. Якименко, д.т.н., проф. (Филиал ФГБОУ ВО «НИУ «МЭИ» в г. Смоленске)* **РАЗРАБОТКА УСТРОЙСТВА ВНУТРИПЕРИОДНОГО СЖАТИЯ РАДИОЛОКАЦИОННЫХ СИГНАЛОВ НА ПЛИС НА ФУНКЦИОНАЛЬНОМ УРОВНЕ**

В наше время радиолокация получила широчайшее применение. Этому способствует использование её методов и средств при решении задач обнаружения объектов и контроля обстановки в воздушных, космических, наземных, надводных и подводных пространствах. Уровень развития современной техники позволил добиться высокой точности измерения координат положения лоцируемого объекта, возможности слежения за их движением, а также определения различных параметров объектов: от их форм до структуры поверхности. Так, например, если говорить о гражданском или военном применении, методы радиолокации широко применяются для организации управления воздушным движением, наведения, распознавания объектов и определения их принадлежности. Таким образом, разработка систем и устройств цифровой обработки сигналов с использованием цифровой аппаратуры является важным и актуальным направлением современной науки.

Актуальной задачей является разработка устройства внутрипериодного сжатия радиолокационных сигналов с заданными характеристиками. Предполагается, что на устройство поступает отраженный сигнал в виде 4 сигналов (лучей), для каждого из которого необходимо осуществить внутрипериодное сжатие, после чего передать все сжатые сигналы в устройство вторичной обработки. Так как лучи передаются одновременно, то ключевым требованием к устройству является возможность параллельных вычислений, в частности, реализация полностью параллельных каналов обработки радиолокационных сигналов. При решении задач, требующих параллельных вычислений, обычно используются микросхемы ПЛИС, архитектура которых определяется программистом и перепрограммируется в зависимости от требуемых от ПЛИС характеристик. К тому же метод внутрипериодного сжатия радиолокационных сигналов относится к методам конвейерной обработки цифровых сигналов, что также обуславливает выбор центрального узла обработки разрабатываемого устройства.

Данные в ПЛИС поступают в обработанном (отфильтрованные от собственных шумов аппаратуры и т.д.) и оцифрованном виде, поэтому источником данных является «устройство АЦП». Перед приемом очередной пачки радиоимпульсов ПЛИС получает информацию об очередной пачке радиоимпульсов (количество импульсов, количество периодов, тип зондирующего сигнала и т.д.), а также строб пачки (сигнал готовности данных), служащий инициатором чтения оцифрованных данных из «устройства АЦП». Данный вид информации называется служебным и поступает в ПЛИС от «передатчика USART». Сжатые радиолокационные сигналы передаются в

устройство вторичной обработки, осуществляющее дальнейшую цифровую обработку радиолокационную сигналов и селекцию движущихся целей.

Для хранения исходных, промежуточных и итоговых данных в разрабатываемом устройстве используется оперативное запоминающее устройство – память *DDR3*, поскольку на кристалле ПЛИС недостаточно базовых логических вентилей для организации блоков памяти, в частности достаточно большого объема данных о радиолокационном сигнале.

Структурная схема разрабатываемого устройства таким образом примет следующий вид (рис. 1).

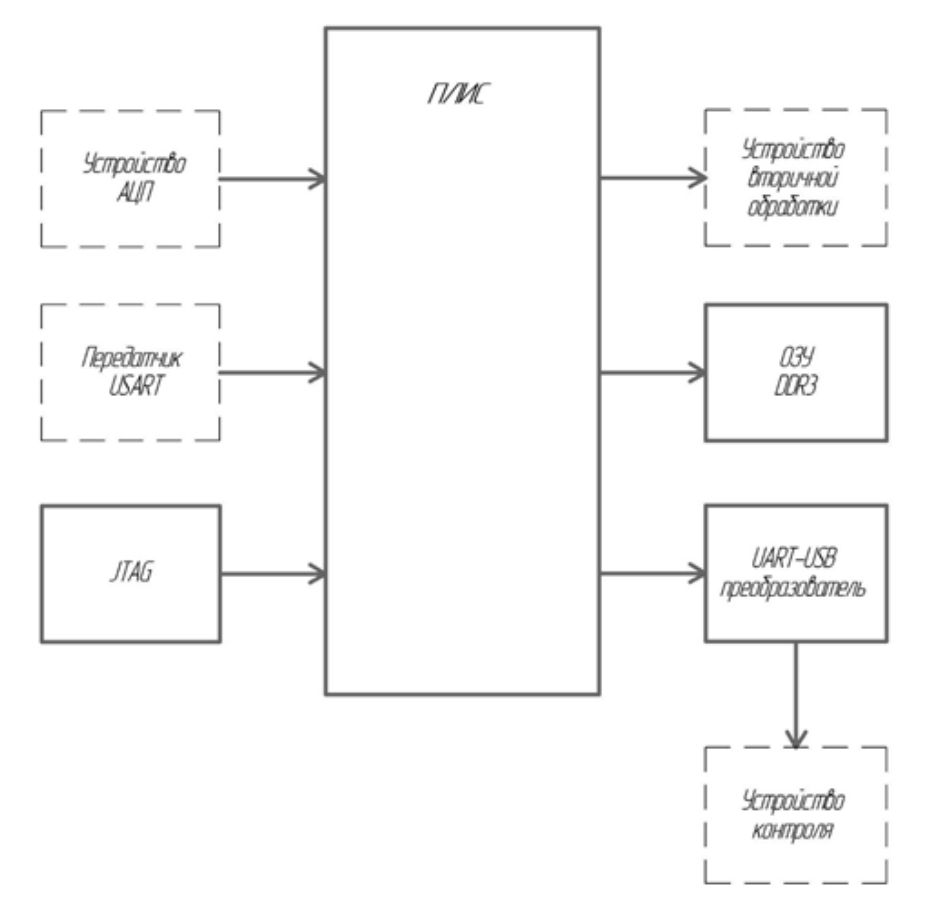

Рисунок 1 — Структурная схема разрабатываемого устройства

В процессе разработки и совершенствования программного обеспечения необходимо обеспечивать частое перепрограммирование устройства, проверку и отладку параметров работы ПЛИС и устройства в целом. Для этого в устройстве внутрипериодного сжатия используется модуль *JTAG*, осуществляющий загрузку прошивки в ПЛИС и отладку устройства в режиме реального времени.

В процессе работы устройства внутрипериодного сжатия радиолокационных сигналов на базе ПЛИС в радиолокационной системе или комплексе цифровых узлов необходимо обеспечить доступ к устройству со стороны внешнего узла контроля и мониторинга. Для подключения такого внешнего узла будет использоваться интерфейс *UART*, поскольку для устройства контроля и мониторинга не требуется передача больших объемов данных, для данного устройства наиболее важным является чтение служебных регистров и

флагов для того, чтобы судить о работоспособности устройства в целом и этапах внутрипериодного сжатия.

На основе структурной схемы устройства внутрипериодного сжатия радиолокационных сигналов разрабатывается функциональная схема. На данном этапе определяются необходимые для работы устройства интерфейсы и периферийные узлы микропроцессорных устройств, цепи питания, функциональная реализация блоков. В ПЛИС используется два типа питания: 3.3 В и 1.2 В, при чем первый тип питания используется для работы всех основных узлов в ПЛИС, а напряжение 1.2 В частности, для передачи информации по последовательным интерфейсам, т.е. для поддержания логических уровней передачи сигнала.

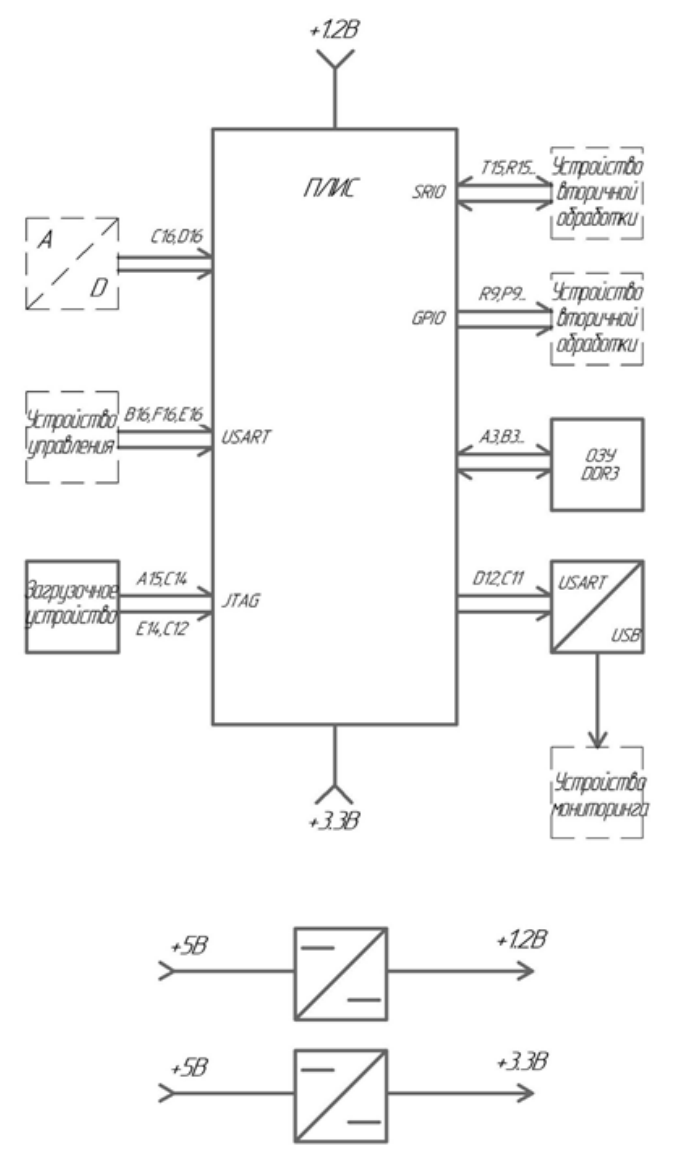

Рисунок 2 — Функциональная схема разрабатываемого устройства

Для высокоскоростного обмена информацией между ПЛИС и устройством вторичной обработки был выбран интерфейс *SerialRapidIO*, который поддерживается в подавляющем большинстве высокопроизводительных цифровых сигнальных процессорах (лежащих в основе устройств вторичной

обработки информации). Помимо этого, данный интерфейс достаточно просто интегрируется с внутренним интерфейсом ПЛИС *AXI-4*, который реализуется для обращения к каждому отдельному ядру или функциональному блоку/регистру посредством адресного обращения. Данная интеграция интерфейсов позволит устройству вторичной обработки осуществлять чтение информации из определенных областей памяти ПЛИС по заданным адресам.

Таким образом, была разработана функциональная схема устройства внутрипериодного сжатия радиолокационных сигналов (рис. 2).

Взаимодействие ПЛИС с устройством вторичной обработки будет построено следующим образом: по окончанию сжатия каждого очередного периода радиолокационного сигнала ПЛИС реализует импульс, который для устройства вторичной обработки является внешним событием (прерыванием). Устройство вторичной обработки в свою очередь переход в режим чтения очередного периода сигнала, то есть передает запрос на чтение в ПЛИС, после чего получает данные из области памяти ПЛИС, используемой для временного хранения сжатых радиолокационных сигналов. По окончанию чтения устройство вторичной обработки снова переходит в режим ожидания готовности данных.

На основе структурной схемы определены необходимые для работы устройства периферийные узлы микропроцессорных взаимодействий, определены цепи питания функциональных блоков. Для высокоскоростного обмена информацией между ПЛИС и устройством вторичной обработки был выбран интерфейс SerialRapidIO, который поддерживается в подавляющем большинстве высокопроизводительных цифровых сигнальных процессорах (лежащих в основе устройств вторичной обработки информации). Помимо этого, данный интерфейс достаточно просто интегрируется с внутренним интерфейсом ПЛИС AXI-4, который реализуется для обращения к каждому отдельному ядру или функциональному блоку/регистру посредством адресного обращения. Данная интеграция интерфейсов позволит устройству вторичной обработки осуществлять чтение информации из определенных областей памяти ПЛИС по заданным адресам.

### Литератрура

1. Абраменков, В.В. Накопление сигнала при использовании современных методов спектрального анализа // Радиотехника. 2002. №12. С. 88-91.

2. Амосов, В. Схемотехника и средства проектирования цифровых устройств / В. Амосов. - СПб.: BHV, 2012. - 560 c.

3. Акиншин, Н.С. Миллиметровая радиолокация: методы обнаружения негауссовых сигналов / Н.С. Акиншин. - М.: Радиотехника, 2010. - 614 c.

# *К.П. Клямеров, маг., рук. И.В. Якименко, д.т.н., проф. (Филиал ФГБОУ ВО «НИУ «МЭИ» в г. Смоленске)* **РАЗРАБОТКА ОСНОВНОЙ СТРУКТУРЫ ТРАКТА УСТРОЙСТВА ВНУТРИПЕРИОДНОГО СЖАТИЯ РАДИОЛОКАЦИОННЫХ СИГНАЛОВ НА ПЛИС**

В наше время радиолокация получила широчайшее применение. Этому способствует использование её методов и средств при решении задач обнаружения объектов и контроля обстановки в воздушных, космических, наземных, надводных и подводных пространствах. Уровень развития современной техники позволил добиться высокой точности измерения координат положения лоцируемого объекта, возможности слежения за их движением, а также определения различных параметров объектов: от их форм до структуры поверхности. Так, например, если говорить о гражданском или военном применении, методы радиолокации широко применяются для организации управления воздушным движением, наведения, распознавания объектов и определения их принадлежности. Таким образом, разработка систем и устройств цифровой обработки сигналов с использованием цифровой аппаратуры является важным и актуальным направлением современной науки.

Актуальной задачей является разработка устройства внутрипериодного сжатия радиолокационных сигналов с заданными характеристиками. Разработана функциональная схема устройства внутрипериодного сжатия радиолокационных сигналов (рис. 1).

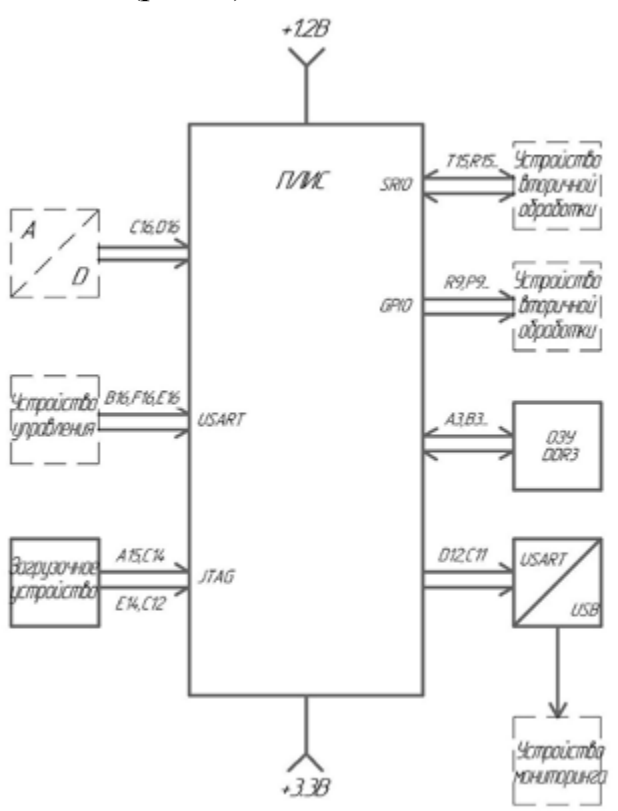

Рисунок 1 — Функциональная схема разрабатываемого устройства

Поскольку в разработанной схеме очень много различных модулей служебного и специального назначения, остановимся детально лишь на тех, которые обеспечивают работу ПЛИС согласно поставленному техническому заданию. Как уже отмечалось ранее, основу внутрипериодного сжатия на ПЛИС будет составлять согласованная фильтрация в частотной области (рис. 2).

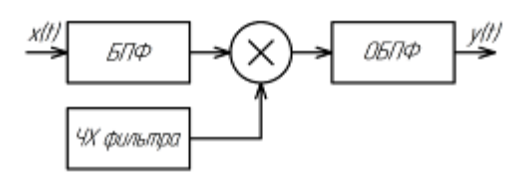

Рисунок 2 — Схема согласованной фильтрации

В ПЛИС будет реализовано 4 канала внутрипериодного сжатия (4 луча фазированной антенной решетки). Следовательно, разрабатываемый тракт внутрипериодного сжатия будет повторен 4 раза. Основу работа каждой из операций будут составлять специальные ядра «БПФ/ОБПФ» и «Комплексного умножителя», предоставляемые фирмой Xilinx ISE в свободном доступе.

Для обеспечения валидности данных, сохранения синхронизации операций во времени и других возможных негативных эффектов, которые будут присутствовать в реально запрограммированной ПЛИС, между ядрами будут использоваться специальные буферные каскады - ядра FIFO. В ПЛИС они представляют собой набор регистров, позволяющих хранить данные, загружать их из одного узла ПЛИС в другие с использованием разных тактовых сигналов. Сжатые радиолокационные сигналы каждого из тракта внутрипериодной обработки в цифровом виде вычитываются модулем SRIO-AXI Bridge последовательно от 0 тракта до 3. Алгоритм работы при этом следующий:

1. Как отмечалось ранее, к ПЛИС подходит шина данных от подключаемого внешнего ЦСП, осуществляющего межпериодную обработку пачки сжатых радиолокационных импульсов. Данная шина подключена к выводам ЦСП, к которым подключена такая периферия, как обработчики внешних событий. Таким образом, по одной из линий данной шины ПЛИС формирует прерывание в момент готовности данных и полной загрузки выходных FIFO.

2. ЦСП начинает последовательно вычитывать данные сжатых радиолокационных сигналов каждого из луча. При этом в ЦСП указывается адрес, по которому необходимо произвести чтение в данных момент времени. Данный адрес передаются по последовательному интерфейсу SRIO, в модуле SRIO-AXI BRIDGE переданный адрес устанавливается на шине Master-AXI. Таким образом, ЦСП выбирает, какое выходное FIFO прочитает в конкретный момент времени. Переключая адреса FIFO ЦСП производит считывание информации из выходных FIFO до тех пор, пока они не будут пусты. При пустоте выходных FIFO устанавливается соответствующий флаг, который передается по шине AXI, а затем и шине SRIO, в результате чего ЦСП принимает решение об окончании чтения данных (так как они полностью прочитаны).

3. После прочтения всех выходных FIFO ЦСП переходит в режим ожидания готовности следующего набора данных. Межпериодная обработка ЦСП начнется в момент полного получения всей пачки сжатых радиоимпульсов.

Таким образом, схема основных модулей в ПЛИС примет следующий вид  $(pnc. 3)$ .

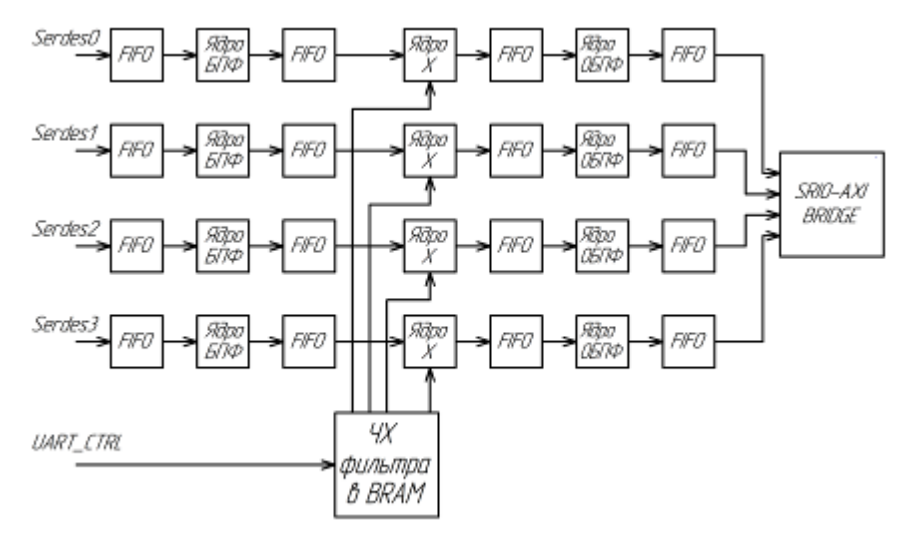

Рисунок 3 — Схема основных модулей радиолокационной обработки в ПЛИС

В данной схеме имеется также BRAM - блок, предназначенный для хранения частотных характеристик согласованных фильтров. В зависимости от текущего зондирующего сигнала по интерфейсу UART в BRAM будет выставлен некоторый начальный адрес, который будет использоваться каждым из трактов внутрипериодного сжатия для осуществления комплексного перемножения частотного спектра отраженного сигнала  $\mathbf{M}$ комплексно-сопряженной частотной характеристики согласованного фильтра.

образом, были обозначены основные используемые Таким ядра. предоставляемые разработчиками программного обеспечения Xilinx ISE, среди которые используются ядра «БПФ/ОБПФ», «Комплексные умножители», «FIFO», и «BRAM» для хранения частотных характеристик согласованных фильтров для разных типов зондирующих сигналов. За дальнейшую передачу сжатого радиолокационного сигнала отвечает модуль «SRIO-AXI BRIDGE». через который устройством межпериодной обработки и селекции движущихся целей осуществляется чтение данных из выходного модуля FIFO каждого из трактов радиолокационной обработки сигналов.

### Литератрура

 $1<sub>1</sub>$ Абраменков, В.В. Накопление сигнала при использовании современных методов спектрального анализа // Радиотехника. 2002. №12. С. 88-91.

Амосов, В. Схемотехника и средства проектирования цифровых устройств / В. Амосов. 2.  $-$  CII6.: BHV, 2012.  $-$  560 c.

 $3.$ Акиншин, Н.С. Миллиметровая радиолокация: методы обнаружения негауссовых сигналов / Н.С. Акиншин. - М.: Радиотехника, 2010. - 614 с.

# *В.А. Ковалев маг.; рук.В.А. Смолин, к.т.н. (филиал ФГБОУ ВО «НИУ «МЭИ» в г. Смоленске)* **СТРУКТУРНАЯ СХЕМА УСТРОЙСТВА ДЛЯ ДЕГИДРАДАЦИИ ТКАНЕЙ**

В медицинских кругах существует гипотеза, что в зависимости от болезни количество воды в органах человека меняется [статья Глотова]. Для доказательства этой гипотезы необходимо разработать устройство, позволяющее измерять процентное содержание жидкости в тканях. Данное устройство актуально для медицины и структур МВД.

Фиксация является первым этапом в обработке органического материала, взятого для исследования. Цель фиксации биологического объекта для гистохимического исследования – перевести ткань из лабильного состояния в стабильное, т.е. прекратить процессы, происходящие в тканях и стабилизировать структуру клеток для того, чтобы при последующей обработке локализация, целостность и взаимное расположение структуры клеток не изменяются [1].

Из химии известно, что при смешении двух объемов жидкостей суммарный объем будет меньше, чем арифметическая сумма этих двух объемов. Вода из ткани будет смешиваться со спиртом, что вызовет уменьшение суммарного объема системы образец ткани — спирт. Это приращение можно измерить при помощи уровнемеров.

В данный момент известны такие методы дегидратации как:

- 1. Термическое воздействие(сушка)
- 2. Заморозка
- 3. Химическая обработка:
	- тетраоксид осмия,
	- хромовая кислота,
	- ацетон,
	- альдегиды (глутаровый альдегид, формальдегид),
	- спирты (метанол, этанол),
	- соли ртути (сулема),
	- кислоты (азотная, пикриновая, трихлоруксусная, уксусная).

При замерзании объем жидкости увеличивается, из-за чего клетки ткани разрываются. Дальнейшее исследование таких тканей вызывает значительные трудности. Метод сушки является очень длительным и ресурсоемким. Поэтому, для определения количества воды в тканях будет использоваться химическая фиксация. Суть данного метода заключается в том, что фиксатор вытягивает всю воду из ткани. Это метод является наиболее быстрым и безопасным для ткани. В качестве фиксатора выбран этиловый спирт [3].

При химической фиксации биологических объектов должны выполняться следующие требования:

1. После вырезания биологического объекта его нужно немедленно погрузить в фиксатор.

2. Необходимо, чтобы объем фиксирующего вещества в 20–30 раз превышал объем биологического объекта, так как жидкость, содержащаяся в тканях может повлиять концентрацию фиксатора.

3. Для различных видов фиксаторов устанавливается различное время фиксации[3].

Обычно биологические ткани фиксируются при комнатной температуре, но для электронно-микроскопических, гистохимических и др. способов исследования фиксация проводится при 4°С.

Проведенные исследования в поисках фиксатора, влияние на морфологию клеток которого минимально, показали, что наилучшие результаты достигаются при фиксации биологических тканей в этаноле.

Из органической химии известно, что при смешении этанола с водой результирующий объем раствора будет меньше, чем сумма объемов смешиваемых веществ. Например, при смешивании 52 объемов спирта и 48 объемов воды получается меньше 100%, если быть точнее, то 96,3% объема разбавленного спирта [2].

Таким образом об окончании процесса фиксации можно судить по изменению уровня фиксирующей жидкости в контейнере. Так как объем фиксатора должен на порядок превышать объем биологического образца, необходимо, чтобы датчик уровня был выведен из контейнера (рис. 1).

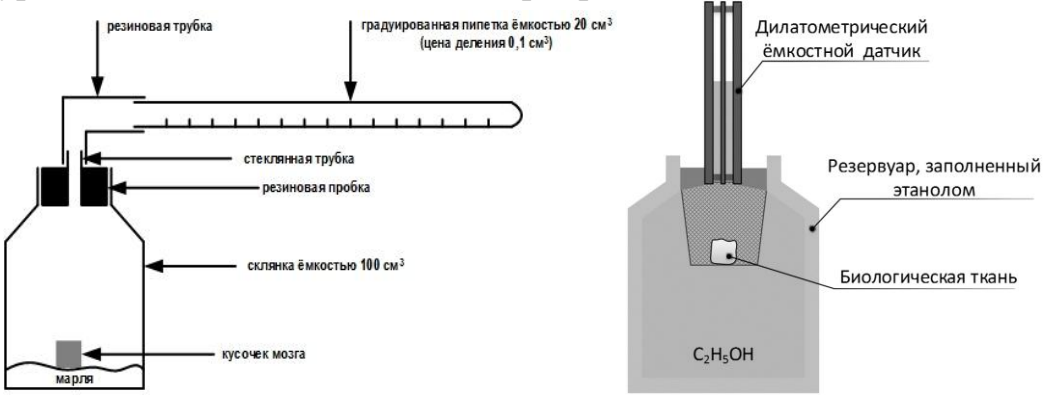

Рисунок 1 - Системы для фиксации

Как показали исследования [2], такой подход работоспособен.

Образец биологического объекта берется при помощи специального пинцета. Объем такой ткани составляет 1 см<sup>3</sup>. Как известно, человек на 80% состоит из воды. Содержание воды в различных тканях тела составляет: сердце – 75%, серое вещество головного мозга – 84%, белое вещество головного мозга – 72%, кровь – 90%, глаза – 95%, мышцы – 75%, легкие – 86%, почки – 83%, печень  $-75\%$ , желудочный сок – 99%, кости – 20-40%.

Объем одного реактора равен 50 мл. Такой объем выбран из требования минимального объема к фиксирующей жидкости.

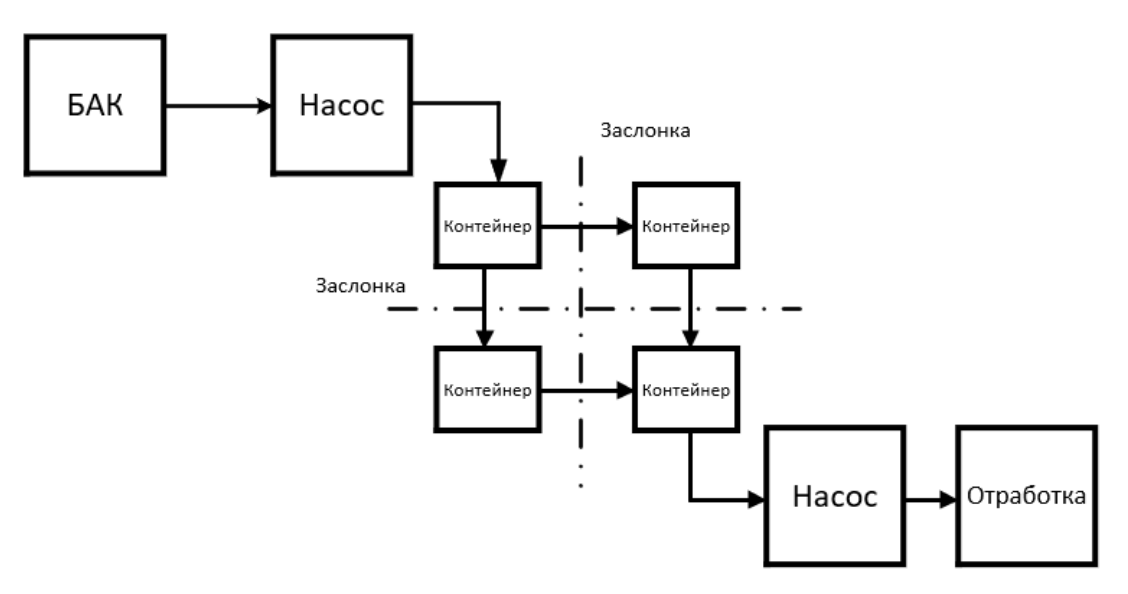

Рисунок 2 – Структурная схема устройства

Устройство состоит из:

- бака со спиртом;
- насоса;
- контейнера с образцом;
- заслонки;
- бака с отработкой;

Устройство представляет собой площадку, на которой установлены контейнеры с образцами тканей. Подача спирта осуществляется с бака при помощи насоса. Заполнение каждого контейнера с образцом можно регулировать при помощи заслонок. Тем самым можно проводить эксперименты с небольшим количеством образцов, если нет необходимости задействовать остальные контейнеры. После окончания фиксации использованный спирт откачивается в специальный бак. В каждом контейнере качестве датчика используется датчик уровня.

В будущем управление устройством будет проводится через wifi-модуль при помощи микрокотроллера. Также будет проведен список мер по защите устройства от внешних пагубных воздействий (защита от пыли и воды).

#### Литература

1. Микроскопическая техника: Руководство / под ред. Д.С. Саркисова и Ю.Л. Перова. – М.: Медицина, 1996. – 544 С.

2. Глотов, В.А. Геометрия биологического тканевого пространства // Математическая морфология. Электронный математический и медико-биологический журнал. – Смоленск, СГМА. – 1997. – Т. 2. – Вып. 2. URL: [http://www.smolensk.ru/user/sgma/MMORPH/N-3-html/10.htm.](http://www.smolensk.ru/user/sgma/MMORPH/N-3-html/10.htm)

3. Смолин В.А. Устройство определения окончания процесса фиксации биологических тканей. –Смоленск, Филиал ФГБОУ ВО «НИУ» «МЭИ» в г. Смоленске. – 2015. – Весенний сборник. – 4 С.

# *А.Р. Ковалев, курсант; рук. М.А. Сеньков, к.т.н. (ВА ВПВО ВС РФ, г. Смоленск)* **ПРИМЕНЕНИЕ КОЭФФИЦИЕНТА ЧАСТОТНО-ЭНЕРГЕТИЧЕСКОЙ ЭФФЕКТИВНОСТИ ДЛЯ ОЦЕНКИ ЭФФЕКТИВНОСТИ БЕСПРОВОДНЫХ СИСТЕМЫ ПЕРЕДАЧИ ИНФОРМАЦИИ**

В настоящее время для определения эффективности систем передачи информации (СПИ) наибольшее распространение получил подход, который описан, в том числе, в [1] и состоит в определении эффективности использования СПИ основных ресурсов канала – мощности сигнала (энергетическая эффективность β), пропускной способности (информационная эффективность η) и занимаемой полосы частот (частотная эффективность  $\gamma$ ):

$$
\beta = \frac{R}{P_c/N_0}; \ \eta = \frac{R}{C}; \ \gamma = \frac{R}{\Delta f},
$$

- где  $\beta$  коэффициент использования канала по мощности (энергетическая эффективность);
	- *R* скорость передачи данных в системах передачи дискретных сообщений;
	- *Р*с энергия сигнала;
	- *N*<sup>0</sup> односторонняя спектральная плотность белого шума интенсивность шума;
	- ƞ коэффициент использования канала по пропускной способности (информационная эффективность);
	- *С* пропускная способность системы;
	- γ коэффициент использования канала по полосе частот (частотная эффективность);
	- *<i>f* ширина полосы пропускания канала.

Недостатком данного подхода, является то, что коэффициенты  $\beta$ , η, γ, которые используются для оценки энергетической, информационной и частотной эффективности рассчитываются по-отдельности. Для оценки эффективности системы в целом по совокупности параметров существуют различные методы, например, можно использовать линейную функцию вида [2]:

$$
Q=\sum_{i=1}^n \delta_i \alpha_i ,
$$

- где δ*<sup>i</sup>* относительные веса;
	- α*<sup>i</sup>* относительные значения коэффициентов эффективности;
	- *n* число учитываемых параметров.

При этом выбор весовых коэффициентов δ*<sup>i</sup>* и количества учитываемых коэффициентов *i* в определённой мере произволен. Это означает, что точность оценки эффективности системы радиосвязи будет в значительной степени

зависеть от выбранной методики нахождения значений весовых коэффициентов правильности определения относительной важности коэффициентов  $\delta_{i}$ эффективности на основе их взаимного сопоставления и их количества и уровня подготовки специалиста, осуществляющего оценку эффективности системы.

Для повышения точности оценки эффективности СПИ предлагается заменить коэффициент энергетической эффективности  $\beta$  и коэффициента коэффициент частотно-энергетической частотной эффективности у на эффективности, который будет учитывать распределение спектра плотности энергии сигнала в полосе частот  $\Delta f$ , выделенной для СПИ:

$$
K_{\rm c} = \int_{f_{\rm H}}^{f_{\rm B}} - \frac{1}{A \cdot \Delta f} |G(j2\pi f)| \cdot \ln \left[ \frac{1}{A \cdot \Delta f} |G(j2\pi f)| \right] df. \tag{1}
$$

 $\Gamma$ ле  $A$ 

- максимальное амплитудное значение спектра прямоугольной формы;

- $G(j2\pi f)$  функция, описывающая спектральную плотность мощности сигнала;
	- $f$  частота в спектре сигнала;
	- $f_{\rm B}$  верхняя частота в полосе частот  $\Delta f$ ;
	- $f_{\text{H}}$  нижняя частота в полосе частот  $\Delta f$ .

Функционал (1) достигает максимума, когда значения функции  $|G(i2\pi f)|$ для заданной полосы частот **Af** равны.

Таким образом, имеем показатель частотно-энергетической эффективности, который отражает степень соответствия мощности сигнала и занимаемой полосы частот радиочастотной маске и степень её использования. Чем более равномерен (прямоуголен) радиочастотный спектр СПИ в условиях заданных ограничений на мощность сигнала и используемый диапазон частот, тем выше значение показателя эффективности.

вышесказанного, эффективность СПИ  $\mathcal{C}$ учётом определяется  $\mathbf{c}$ использованием показателя информационной эффективности и показателя частотно-энергетической эффективности. Так как оба этих показателя являются относительными, то эффективность СПИ будет величиной безразмерной. Для удобства, предлагается измерять значение эффективности СПИ  $\Theta_c$  в процентах:

$$
\vartheta_{\rm c} = \frac{R \cdot \int_{f_{\rm H}}^{f_{\rm B}} - \frac{|G_a(j2\pi f)|}{A \cdot \Delta f \cdot G_{\rm max}} \cdot \ln\left[\frac{|G_a(j2\pi f)|}{A \cdot \Delta f \cdot G_{\rm max}}\right] df}{\ln(\Delta f) \cdot C} \cdot 100\%.
$$
 (2)

В выражении (2) параметры R и C являются параметрами рассматриваемой производителем.  $\mathbf{M}$  $\Delta f$ СПИ. заявленными Параметры  $\mathbf{A}$ описывают спектральную маску прямоугольной формы, ограничивающую по мощности радиопередатчик в разрешённом диапазоне частот. Проводится измерение

значений дискретных отсчётов радиочастотного спектра сигнала рассматриваемой СПИ.

Функция  $G_a(i2\pi f)$  является результатом интерполяции дискретных отсчётов измеряемого радиочастотного спектра сигнала рассматриваемой СПИ.

Значение  $G_{max}$  получают измерением максимального значения функции  $|G_{\alpha}(i2\pi f)|$  на отрезке от  $f_{\text{H}}$  до  $f_{\text{B}}$ .

Применение показателя частотно-энергетической эффективности для определения эффективности СПИ, который одновременно отражает степень соответствия мощности сигнала и занимаемой полосы частот радиочастотной маске, устанавливающей ограничения на использование ресурсов радиочастотного спектра, позволяет повысить информативность процесса определения эффективности СПИ, в том числе, за счёт учёта степени сглаживания спектра.

Кроме того, появляется возможность количественной оценки степени сглаживания радиочастотного спектра сигнала при определении эффективности СПИ. Это позволяет расширить функциональные возможности локальных систем радиочастотного контроля, измерительных комплексов и систем автоматизированного проектирования, используемых при проектировании и эксплуатации СПИ, в том числе, беспроводных систем, использующих сверхширокополосные сигналы. Например, появляется возможность определения достигаемого эффекта от использования тех или иных методов кодирования информации, помехозащищённости, скрытности и электромагнитной совместимости сверхширокополосных систем радиосвязи.

#### ЛИТЕРАТУРА

1. А.Г. Зюко и др. Теория электрической связи / Зюко А.Г., Кловский Д.Д., Коржик В.И., Назаров М.В. – М.: Радио и связь, 1999.

2. А.Г.Зюко и др. Помехоустойчивость и эффективность систем передачи информации / Зюко А.Г., А.И. Фалько, И.П. Панфилов, В.Л. Банкет, П.В. Иващенко. – М.: Радио и связь, 1985.

# *М.С. Ковалева, студ.; рук. Д.С. Рассказа, ст. преп. (филиал ФГБОУ ВО «НИУ «МЭИ» в г. Смоленске)* **ВЫБОР ОСНОВНЫХ СОСТАВЛЯЮЩИХ КОМПОНЕНТНОЙ БАЗЫ ПРИ ПРОЕКТИРОВАНИИ ПРИНЦИПИАЛЬНОЙ СХЕМЫ ЦИФРОВОГО СЧЕТЧИКА ВРЕМЕНИ НАРАБОТКИ**

Современный рынок электронных компонентов пестрит изобилием различных устройств. Создается колоссальная конкуренция для производителей и трудность выбора у покупателей. Правильно подобранная компонентная база гарантирует правильность и точность работы устройства, обеспечение заданных характеристик работы

Выбор компонентой базы устройства необходимо осуществлять на основе требований, предъявленных к условиям эксплуатации разрабатываемого изделия. В частности, это климатические и механические влияния. В том числе выбор любой компонентной базы проектируемого устройства должен
осуществляться на основе предъявленных требований к электрической принципиальной схеме, изложенных в техническом задании к проекту. При выборе компонентной базы необходимо определить:

факторы эксплуатации оборудования. К ним относятся интервал рабочих температур, относительная влажность окружающей среды, атмосферное давление и прочее;

номинальные значения параметров;

разрешенные режимы работы и рабочие электрические нагрузки;

показатели надежности, долговечности и срока сохранения.

К устройству счетчика моточасов предъявляются следующие требования:

необходимо наличие устройства регистрации работы двигателя;

необходимо наличие датчика времени;

необходимо наличие.

К основным требованиям, предъявляемым к счетчикам моточасов, относятся:

максимальное время наработки 99999,9 часов или 11,4 лет;

напряжение питания 12/24В постоянного тока или 220В переменного тока;

погрешность измерения не более 2-3 секунд в сутки.

Разработанная принципиальная схема цифрового счетчика времени наработки представлена на рис. 1.

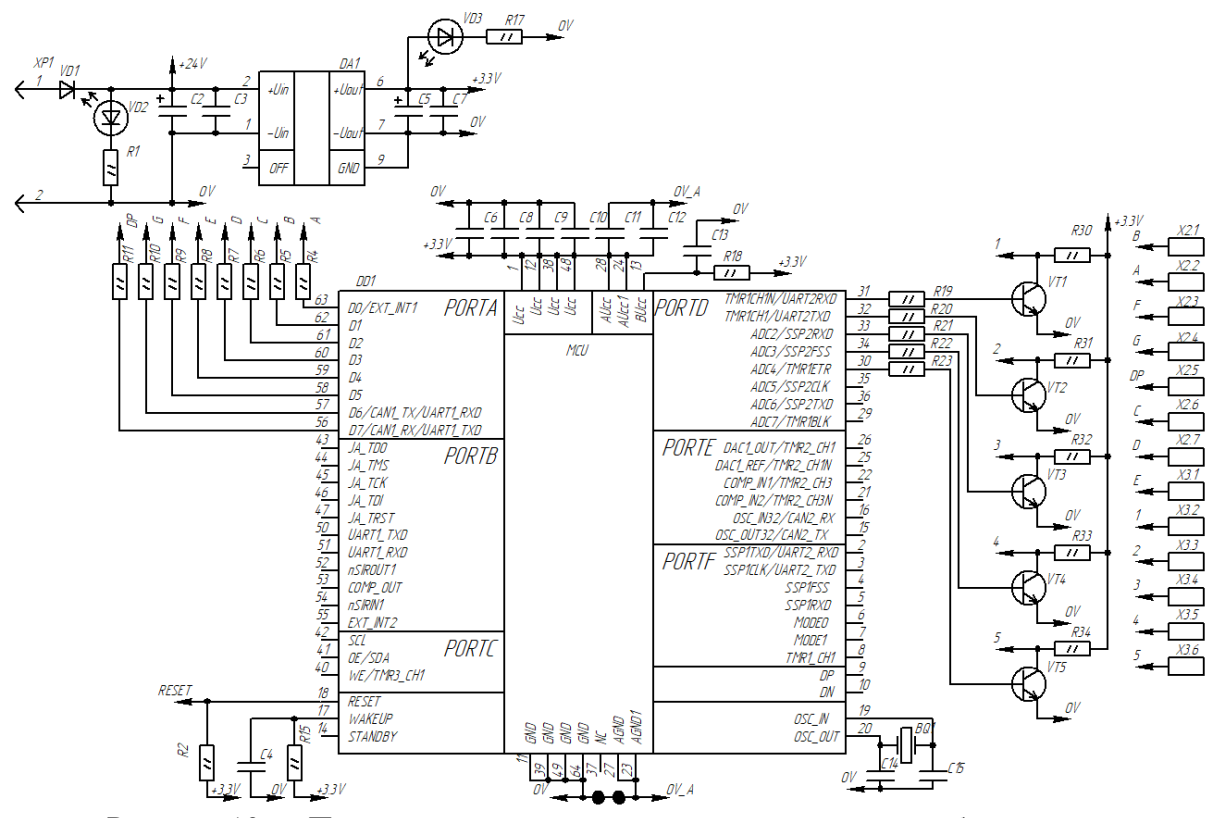

Рисунок 10 — Принципиальная схема счетчика времени наработки За питающее напряжение компонентов схемы отвечает микросхема *DA1*. Как видно из схемы условие питающего напряжения, равного 24В соблюдается, на входы разъема *XP1* напрямую подается 24В. Но это напряжение слишком

большое для питания микроконтроллера *DD1*. Поэтому микросхема *DA1* должна обеспечивать компоненты схемы напряжением питания, равным 3,3В. В проекте принято решение использовать микросхему МДМ10-Н (рис. 2). Применяемая микросхема изготавливается отечественным производителем ООО «АЕДОН» [1].

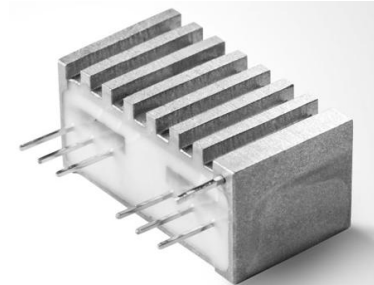

Рисунок 11 — Микросхема МДМ10-Н

Характеристики микросхемы представлены в табл. 1. Таблица 1 — Характеристики микросхемы МДМ10-Н

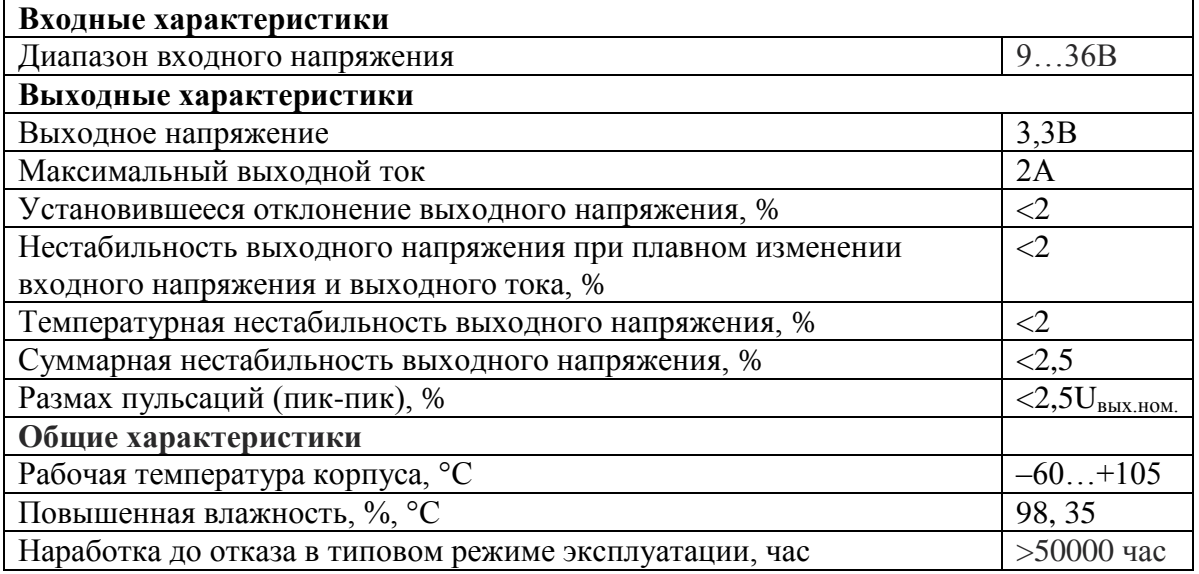

Принимая в расчет данные о микросхеме, можно сделать вывод, что МДМ10-Н удовлетворяет требованиям, предъявленных к преобразователю напряжения: преобразование постоянного напряжения в постоянное, диапазон входного напряжения, соответствует заданным 24В, выходное напряжение составляет 3,3В, что соответствует питанию микроконтроллера. Условия эксплуатации микросхемы также соответствуют заданным требованиям.

Основа счетчика времени наработки — микроконтроллер. В данной схеме микроконтроллер отвечает за отсчет времени и одновременно является устройством, регистрирующим работу двигателя. Одновременно с этим микроконтроллер отвечает за передачу данных на индикатор — в данном случае пять одноразрядных семисегментных индикаторов.

В проекте было принято решение использовать микроконтроллер К1986ВЕ92QI (рис. 3) отечественного производителя АО «ПКК Миландр».

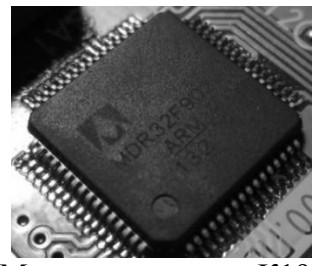

Рисунок 12 — Микроконтроллер К1986ВЕ92QI

Основные параметры микроконтроллера [2] представлены в табл. 2. Таблица 2 — Параметры микроконтроллера К1986ВЕ92QI

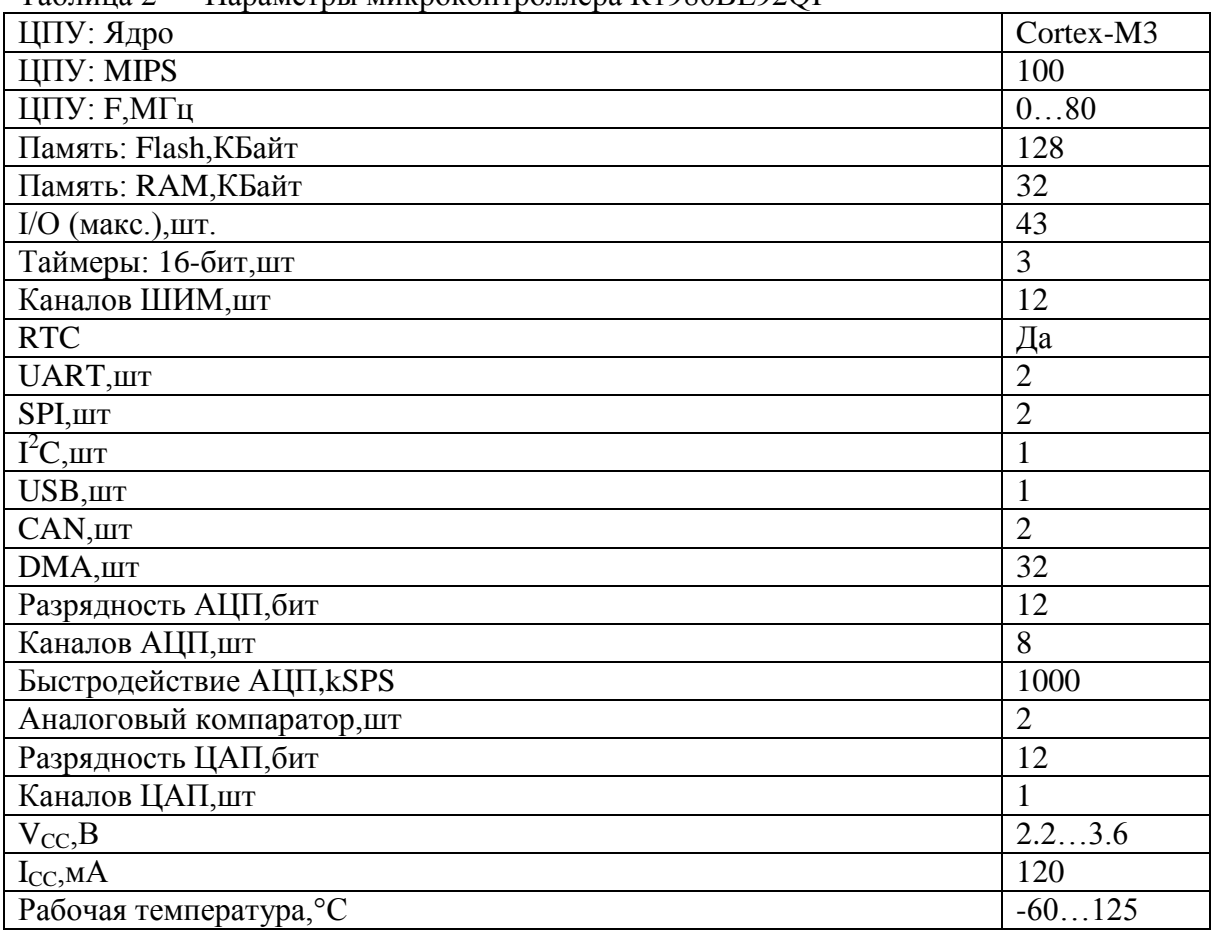

Принимая в расчет данные о микросхеме, можно сделать вывод, что микроконтроллер К1986ВЕ92QI удовлетворяет требованиям, предъявленных к функционалу микроконтроллера. Для управления счетчиков моточасов необходимо использование встроенного таймера и цифровых входов. Условия эксплуатации микросхемы также соответствуют заданным требованиям.

В проекте используются транзисторы отечественного производителя АО «Группа кремний эл». Данные транзисторы соответствуют условиям эксплуатации и их параметры позволяют обеспечивать динамическую индикацию.

Также применяются резисторы отечественного производителя АО «РЕСУРС» и конденсаторы отечественного производителя АО «НИИ«ГИРИКОНД». Электронные компоненты выдерживают условия эксплуатации и соответствуют заданным требованиям. Для индикации

применяются светодиоды отечественного производства компании АО «ПРОТОН».

Применение отечественных компонентов в схеме дает возможность не зависеть от поставок иностранного производителя. Все параметры используемых компонентов удовлетворяют обозначенным требованиям и применимы при заданных условиях эксплуатации.

В настоящее время производится написание программы микроконтроллера. После этого счетчик будет отправлен на сборку и отладка платы управление будет осуществляться при реальных условиях эксплуатации.

#### Литература

- 1. АЕДОН [Электронный ресурс] : URL :<https://aedon.ru/catalog/dcdc/models/97>
- 2. МИЛАНДР [Электронный ресурс] : URL : https://www.milandr.com/

## *М.С. Ковалева, студ.; рук. Д.С. Рассказа, ст. преп. (филиал ФГБОУ ВО «НИУ «МЭИ» в г. Смоленске)* **ОБЗОР СЧЕТЧИКОВ ВРЕМЕНИ НАРАБОТКИ**

При проектировании любого устройства необходимо учитывать его допустимую минимальную наработку, расход его ресурсов. При несвоевременном или слишком раннем ремонте оборудования увеличивается вероятность выхода устройства из строя. Для контроля времени наработки и учета выработки ресурса используются счетчики времени наработки или счетчики моточасов.

Счетчиком времени наработки (счетчиком моточасов) называется устройство, предназначенное для регистрации времени работы двигателей различных машин, механизмов или различных устройств и приборов, чтобы осуществлять контроль и учет выработки ими ресурса. Счетчики отсчитывает количества наработанных часов, начиная с момента включения счетчика, и заканчивает при его выключении. Счетчик моточасов включается и начинает отсчет одновременно с включением в работу генератора или устройства, к которому он подключен, и выключается вместе с их выключением.

Принцип действия счетчика времени наработки заключается в следующем: при запуске двигателя или устройства, к которому подключен счетчик, включается часовой механизм счетчика. Отсчет продолжается с того момента времени, когда счетчик был остановлен в предыдущий раз. Если это первый запуск счетчика, отсчет начинается с нуля. Снятые показания отображаются на встроенном индикаторе. При остановке двигателя или устройства счетчик завершает считывание показаний. При достижении максимально возможного времени наработки счетчик сбрасывает все показания в нуль и отсчет начинается заново.

По конструктивным особенностям счетчики времени наработки можно разделить на следующие группы:

счетчики, в основе которых находятся механические механизмы;

счетчики, в основе которых находятся электромеханические механизмы;

счетчики, в основе которых находятся электронные механизмы;

счетчики, в основе которых находятся цифровые механизмы.

К механическим счетчикам (рис. 1) относятся приборы, построенные на основе механических часов. Имеется возможность автоподзавода. Индикация времени наработки такого счетчика осуществляется барабанным индикатором. Начало отсчета выполняется строго при запущенном устройстве или двигателе.

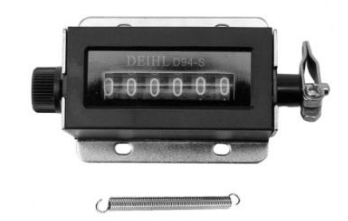

Рисунок 13 — Механический счетчик моточасов

К электромеханическим счетчикам (рис. 2) относятся простые в эксплуатации аналоговые приборы. В качестве индикации в таких счетчиках применяются барабанные индикаторы. За регистрацию времени наработки и управление счетчиком отвечает электронный блок, в основе которого лежит применение электронных микросхем.

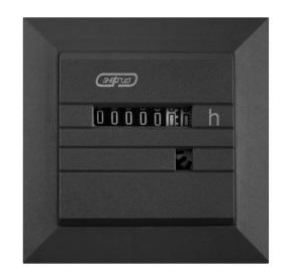

Рисунок 14 — Электромеханический счетчик моточасов

К электронным счетчикам (рис. 3) относятся устройства, реализованные на электронных механизмах. Такие счетчики реализовываются только с применением электронных микросхем. Время наработки на таких счетчиках выводится на ЖК-дисплей. Такие счетчики отличаются компактными размерами и высокой надежностью.

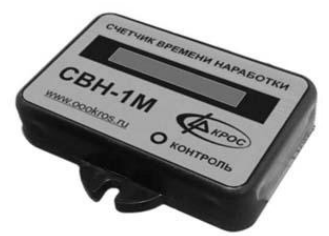

Рисунок 15 — Электронный счетчик моточасов

К цифровым счетчикам (рис. 4) относятся цифровые устройства, в основе управления которых находится микроконтроллер. В цифровых счетчиках имеется возможность программной настройки, которая может быть использоваться под решение задач пользователя. Помимо регистрации времени выработки ресурса в цифровых счетчиках присутствует возможность контроля электрических параметров.

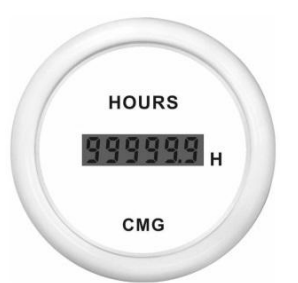

Рисунок 16 — Цифровой счетчик моточасов

Механические счетчики времени наработки в современных устройствах, как правило, не применяются. Остальные виды счетчиков находят свое применение и по сей день, но предпочтение отдается цифровым счетчикам моточасов из-за их многофункциональности.

Вне зависимости от конструктивного вида счетчик моточасов должен включать в себя:

устройство регистрации работы двигателя;

датчик времени;

идикатор.

Устройство регистрации работы двигателя необходимо для определения счетчиком момента, когда следует начинать работу. Другими словами, это устройство определяет момент включения или отключения двигателя или устройства, к которому подключен счетчик.

В качестве датчика времени могут быть использованы электрические или механические часы.

Индикатор в счетчиках используется для отображения наработанного времени. В качестве индикаторов в механическом и электромеханическом счетчиках используются механические регистраторы, индикация на которых осуществляется вращением цифр, которые нанесены на барабаны. В электронных и цифровых счетчиках применяются цифровые дисплеи.

К основным характеристикам счетчиков относятся:

максимальное время наработки;

напряжение питания;

погрешность измерения.

В зависимость от вида и новизны счетчика времени наработки в его индикаторы, отображающие наработку, отличаются разрядностью. Современные счетчики времени наработки оснащены пятиразрядными индикаторами, предел времени отсчета которых достигает до 11,4 лет, что составляет 99999,9 часов. Как правило, такое время работы способны выдерживать только электронные и цифровые счетчики.

Счетчики времени наработки работаю при питающем напряжении, равном 12В (24В) постоянного тока или 220В переменного тока.

Стандартная погрешность счетчика времени наработки — не более 0,2-0,5%, что составляет 2-3 секунды в сутки. Погрешность может зависеть от условий эксплуатации и строения счетчика.

В статье были рассмотрены основные виды счетчиков времени наработки на основе механического, электромеханического, электронного и цифрового механизмами. В современном оборудовании механические счетчики не применяются, предпочтение отдается цифровым счетчиками наработки.

Исходя из представленных основных характеристик и структуры счетчиков, были сформулированы основные требования, предъявляемые к разработке цифрового счетчика моточасов:

1. Структура счетчика:

микроконтроллер, который будет использоваться для регистрации начала и конца отсчета и для определения времени наработки;

цифровой индикатор, в качестве которого будет применяться пятиразрядный семисегментный индикатор.

2. Основные характеристики счетчика:

- время наработки 99999,9 часов;
- минимальная погрешность измерения 0,2-0,5%;
- управление программное через микроконтроллер.

На основе представленных характеристик структурная схема счетчика времени наработке принимает вид, представленный на рис. 5.

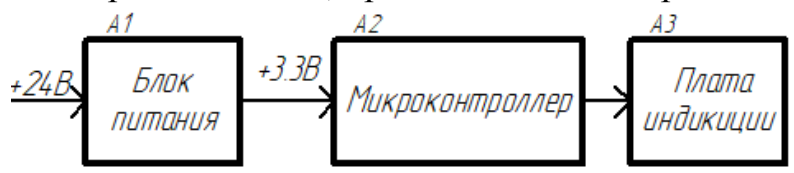

Рисунок 17 — Структурная схема счетчика времени наработки

В настоящее время ведется разработка функциональной и принципиальных схем цифрового счетчика времени наработки, а также ведется подбор основной компонентной базы.

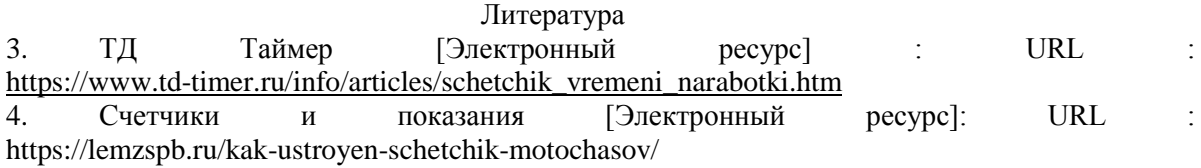

### *М.С. Ковалева, студ.; рук. Д.С. Рассказа, ст. преп. (филиал ФГБОУ ВО «НИУ «МЭИ» в г. Смоленске)* **РАЗРАБОТКА ЦИФРОВОГО СЧЕТЧИКА ВРЕМЕНИ**

Чтобы при обслуживании оборудования не выходить за срок эксплуатации устройства, используются устройства, отсчитывающие время наработки. Этими устройствами являются счетчики времени наработки. Применение счетчика времени наработки позволяет отслеживать состояние эксплуатируемого устройства. По показанию счетчика отслеживается оставшееся время наработки двигателя или устройства, тем самым ведется постоянный контроль выполнения его периодического технического обслуживания.

Для учета расхода ресурса генератор автомобиля или его составные части, имеющие возможность автономного включения и выключения (пуска и остановки), должны быть оборудованы встроенными счетчиками наработки.

Наибольший интерес представляют цифровые счетчики времени наработки. Такие счетчики представляют собой электронные цифровые устройства, в основе управления которых лежит микроконтроллер. В современном мире они нашли себе широкое применение из-за своей универсальности и практичности. Цифровой счетчик наработки программно настраивается под решение конкретных задач пользователя. Также, при необходимости, в цифровых счетчиках может присутствовать возможность контроля электрических параметров.

Любой счетчик времени наработки состоит из следующих частей [1]:

устройства регистрации работы двигателя, предназначенного для определения счетчиком момента начала работы;

датчика времени, то есть устройства, предназначенного для счета времени наработки;

регистратора, то есть устройства вывода информации.

В зависимости от вида и модели счетчика внутренняя структура может мотличаться, но основные узлы останутся прежними.

Основные требования, предъявляемые к счетчикам времени наработки:

максимальное время наработки 99999,9 часов или 11,4 лет;

напряжение питания 12/24В постоянного тока или 220В переменного тока;

погрешность измерения не более 2-3 секунд в сутки.

Исходя из заданных требований, требуется разработать цифровой счетчик времени наработки, работающий от питающего напряжения, равного 24В. Согласно этому была разработана структурная схема (рис. 1) счетчика времени наработки.

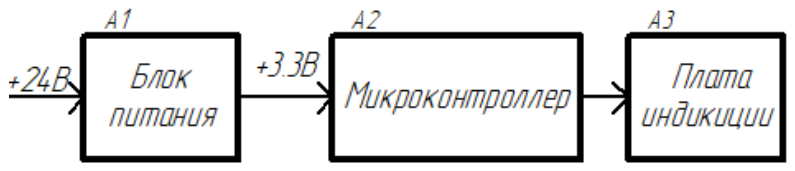

Рисунок 18 — Структурная схема счетчика времени наработки

Согласно структурной схеме устройство счетчика времени наработки состоит из трех блоков: блок питания *А1*, микроконтроллер *А2*, плата индикации *А3*. Входное напряжение питания является постоянным и составляет 24В. Питающее напряжение микроконтроллера равно 3,3В. Для преобразования напряжения 24В в напряжение 3,3В в схеме предусмотрен блок питания. Микроконтроллер предназначен для обработки входного сигнала, то есть определения времени наработки, которое хранится в памяти микроконтроллера, и организации вывода времени наработки на плату индикации. Плата индикации запитывается напрямую с выводов микроконтроллера, мощности которых достаточно для питания индикаторов. На плате индикации отображается полученное значение времени наработки.

Согласно вышесказанному функциональная схема счетчика времени наработки примет вид, представленный на рис. 2.

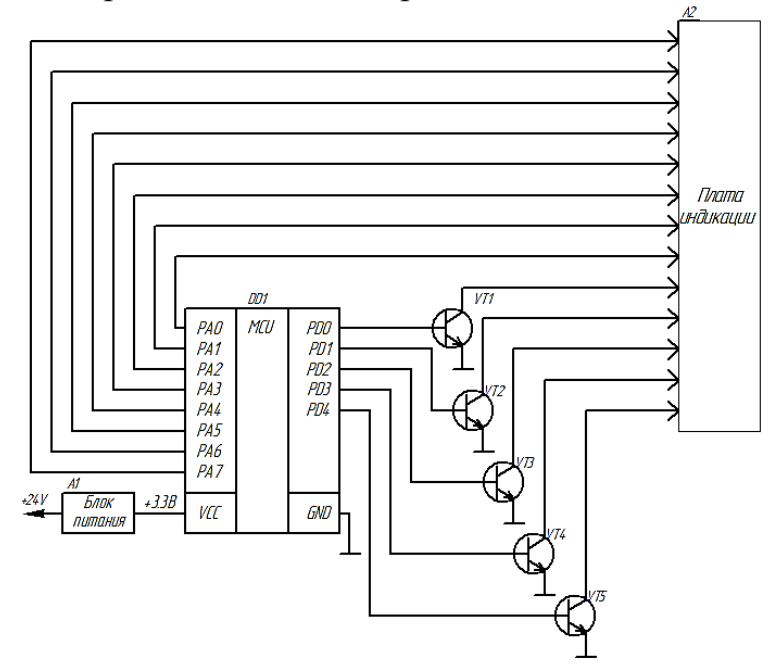

Рисунок 19 — Функциональная схема счетчика времени наработки

Собственных элементов питания на схеме не предусмотрено, счетчик времени наработки запитывается от источника постоянного напряжения: генератора, его составных частей или устройств, к которым он подключен. Напряжение питания — 24В. Микроконтроллер питается от напряжения, равного 3,3В. Блок питания реализован таким образом, чтобы из постоянного напряжения, равного 24В, получить постоянное напряжение, равное 3,3В. Необходимо предусмотреть индикацию входного напряжения, 24В, и индикацию напряжения на выходе блока питания.

Запуск счетчика моточасов — начало отсчета времени наработки, начинается при запуске двигателя либо его составных частей. При первом включении счетчика к генератору, его составным частям или устройствам, нуждающимся в применении счетчика времени наработки отсчет моточасов начинается с нуля. Все данные о времени наработки хранятся в памяти микроконтроллера. Во все последующие включения из памяти микроконтроллера загружается последнее значение времени наработки из памяти микроконтроллера и отсчет продолжается. Срок хранения информации в памяти микроконтроллера при отсутствии питающего напряжения не ограничен.

Принимая в расчет все вышесказанное, и учитывая имеющиеся требования к счетчику времени наработки, была разработана принципиальная схема (рис. 3), выбор компонентов которой будет рассмотрен в следующей статье.

Как видно из схемы требование индикации входного напряжения, 24В и индикации напряжения на выходе блока питания соблюдается благодаря использованию светодиодов VD2, VD3. Микросхема DA1 обеспечивает напряжения питание для микроконтроллера, равное 3,3В. Обвязка микроконтроллера соответствует документации на микросхему [2]. С помощью транзисторов осуществляется динамическая индикация времени наработки счетчика моточасов.

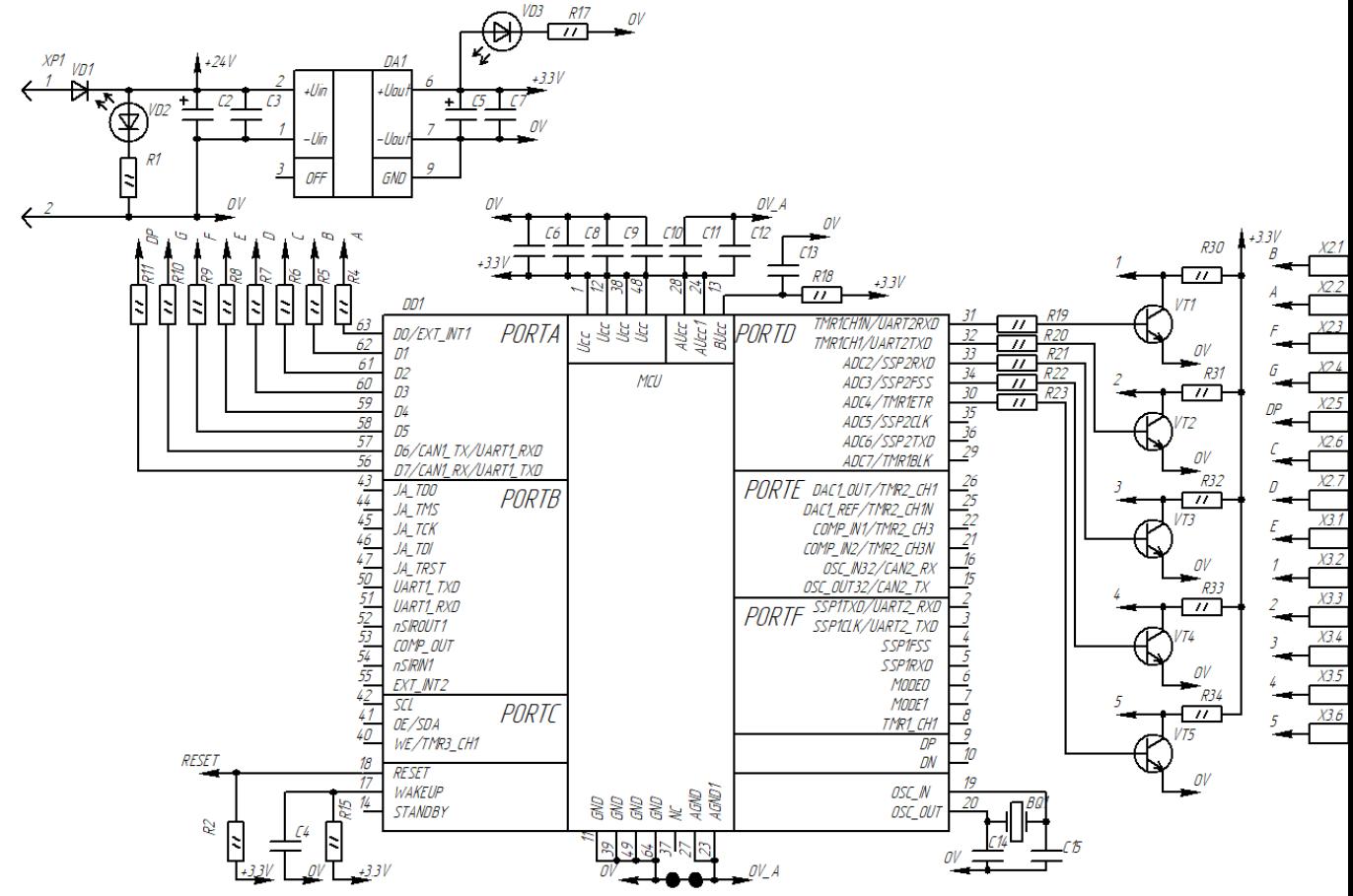

Рисунок 20 — Принципиальная схема счетчика времени наработки

Плата индикации разрабатывается отдельно. На ней будут предусмотрены пять одноразрядных семисегментных индикаторов, что даст возможность увеличить максимальное время наработки до 99999 часов. После достижения этого времени счетчик обнулится и отсчет начнется заново, с нуля. Управление знакосинтезирующими индикаторами осуществляется через динамическую индикацию.

Литература 5. Счетчики и показания [Электронный ресурс]: URL : https://lemzspb.ru/kak-ustroyen-schetchik-motochasov/

# 6. МИЛАНДР [Электронный ресурс] : URL : https://www.milandr.com/

## *А.О. Козенова, студ.; рук. Н.Н. Строев, к.т.н., доц. (Филиал ФГБОУ ВО «НИУ «МЭИ» в г. Смоленске)* **ЗАДАЧИ РАЗРАБОТКИ ОПТОЭЛЕКТРОННОГО СИГНАЛИЗАТОРА ОБЛЕДЕНЕНИЯ МАЛОГО БЕСПИЛОТНОГО ВОЗДУШНОГО СУДНА**

С развитием авиации к беспилотным воздушным суднам (БВС) предъявляются требование минимизации массогабаритных характеристик устройств и повышение их устойчивости к механическим и климатическим факторам.

*334*

Безопасность полета БВС в значительной степени зависит от метрологических условий. Образование льда является одним из наиболее опасных воздействий естественной внешней среды, которое существенно влияет на безопасность полета. Это явление ухудшает аэродинамические характеристики и летные качества БВС, нарушая работу двигателей, навигационных приборов и радиосвязь, и, вследствие чего приводит к авиакатастрофе.

Для традиционной, «большой» авиации существует множество решений в области борьбы с обледенением. Обледенение летательного аппарата исключается противообледенительной системой (ПОС), которая предусматривает датчик, контролирующий метеорологические условия и обнаруживающий процесс образования льда. Обзорные исследования показали, что для БВС малого класса доступного оборудования для регистрации обледенения практически нет.

Таким образом, разработка соответствующего оборудования и методик его применения для БВС малого класса является актуальной задачей.

Цель представленной работы заключается в выборе направлений разработки и постановки проектных задач для создания оптоэлектронного датчика обледенения, удовлетворяющих требованиям применения в составе малых БВС.

Сигнализаторы (регистраторы) обледенения в соответствии с принятой классификацией бывают:

– визуальные,

– механические (вибрационные, ультразвуковые),

– пневматические,

– тепломерные (электротермические),

– электрокондуктивные,

– радиоизотопные,

– конденсаторные,

– оптоэлектронные.

Однако не вся аппаратура систем антиобледенения может быть использована для малых БВС, поскольку имеет недопустимо большие габариты и массу. Для борьбы с обледенением крайне важно определить момент начала процесса для того, чтобы начать применять средства антиобледенения с наибольшей эффективностью. Большинство сигнализаторов не могут быть в виде компактных и легких приборов из-за применяемого принципа действия.

Перспективными для использования в малогабаритной аппаратуре сигнализаторов являются ультразвуковые и оптоэлектронные принципы работы из-за относительно небольшого веса и размеров, а так же возможности автоматического и непрерывного процесса измерения интенсивности обледенения.

Ультразвуковые сигнализаторы измеряют амплитуду и фазу отраженного эхо-сигнала при наличии льда. С помощью пьезоэлектрических приводов сдвига генерируется колебания на уровне ультразвука и происходит микроскопическое

растрескивание и повреждение слоев льда [1]. Датчики такого типа имеют ряд достоинств, среди которых относительная простота конструкции и высокая достоверность информации об образовании льда, так как сигнализаторы не реагируют на дождь, снег, температуры окружающей среды, изменение скорости и высоты полета БВС. Вместе с тем они не обеспечивают высоких аэродинамических характеристик.

Оптические сигнализаторы определяют изменение интенсивности прямого и отраженного луча при наличии льда на датчике, получая информацию с помощью фотоэлемента [2]. Принцип оптоэлектронного датчика обледенения основан на искажении измерении интенсивности прямого и отраженного луча при наличии льда на приборе [3]. Основные компоненты датчика представляют собой открытую оптопару с непересекающимися диаграммами направленности: оптический излучатель, в роли светодиода, и фотоприемник — фототранзистор или фотодиод. Конструктивно они устанавливается под тонкую защитную пластину из прозрачного однородного материала.

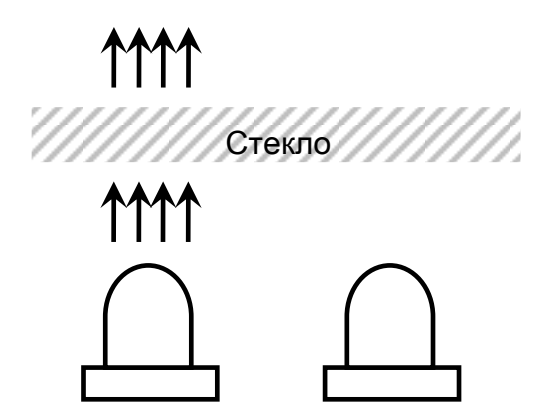

*Рисунок 21 — Оптопара датчика обледенения*

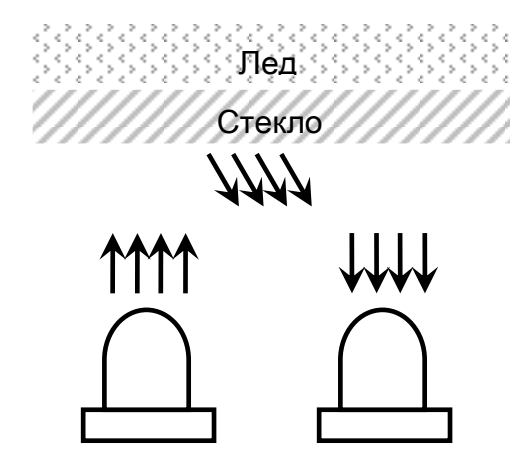

*Рисунок 22 — Датчик с образовавшимся слоем льда*

При отсутствии льда лучи проходят сквозь стекло, не попадают на фототранзистор, и датчик не сигнализирует об обледенении (рисунок 1).

Когда лед начинает покрывать «окно» датчика, часть излучения светодиода за счет отражения достигает фотоприемника, (рисунок 2), что приводит к фиксации наличия сигнала. Однако простое использование данного принципа

работы практически не возможно, поскольку на датчик будут оказывать влияние факторов, способных привести к ложным срабатываниям – внешняя засветка, загрязнения, кратковременные процессы увлажнения поверхности, атмосферные явления вне обледенения.

Следует отметить, что для разработки эффективного датчика обледенения следует учесть все перечисленные факторы, для чего предлагаются следующие меры:

– светодиод и фототранзистор необходимо расположить как можно ближе друг к другу, но, не допуская пересечений диаграмм, чтобы датчик сигнализировал о самом незначительном образовании льда,

– применить компоненты с небольшим углом раскрыва диаграмм направленности, он не должен превышать 30°. Так же для уменьшения телесного угла можно использовать бленды,

– при малейшем повреждении «окна» датчика, лучи светодиода могут отразиться от неровности стекла, загрязнений, а не льда, и устройство будет ложно сигнализировать об обледенении. Чтобы этого не допустить следует тщательно и точно сформировать конструкцию оптопары, оптимизировать ее с использованием средств имитационного моделирования для минимизации действия указанных факторов,

– использовать второй фототранзистор для формирования опорного канала обработки сигнала для учета и компенсации внешней засветки. Он должен быть установлен таким образом, чтобы на него не могло попасть прямое и переотраженное излучение светодиода, фиксироваться только естественный фон света. Может оказаться полезным применение адаптационного регулирования чувствительности фотоприемника в широком диапазоне внешнего освещения,

– возможно применение алгоритмов статистической обработки фиксируемых фотоприемником сигналов для повышения достоверности срабатывания.

Перечисленные задачи и указанные направления их решения будут использованы в процессе проектирования эффективного датчика обледенения, который может применяться в составе оборудования БВС малого класса.

#### Литература

- 1.УЛЬТРАЗВУКОВАЯ ПРОТИВООБЛЕДЕНИТЕЛЬНАЯ СИСТЕМА ВЕРТОЛЕТА URL <https://ftp.scientific-capital.ru/apr2021/26042021.pdf>(дата обращения: 02.03.2021),
- 2.Обзор отечественных и зарубежных сигнализаторов обледенения URL [https://cyberleninka.ru/article/n/obzor-otechestvennyh-i-zarubezhnyh-signalizatorov-obledene](https://cyberleninka.ru/article/n/obzor-otechestvennyh-i-zarubezhnyh-signalizatorov-obledeneniya) [niya](https://cyberleninka.ru/article/n/obzor-otechestvennyh-i-zarubezhnyh-signalizatorov-obledeneniya) (дата обращения: 25.02.2021),
- 3.Устинов Н.И., Астахов С.П. СИГНАЛИЗАТОРЫ ОБЛЕДЕНЕНИЯ АЭРОДИНАМИЧЕСКИХ ПОВЕРХНОСТЕЙ ЛЕТАТЕЛЬНЫХ АППАРАТОВ // Энергетика, информатика, инновации - 2021. (электроэнергетика, электротехника и теплоэнергетика, математическое моделирование и информационные технологии в производстве, микроэлектроника и оптотехника). Сб. трудов XI-ой Национальной научно-технической конференции с международным участием. В 2 т. Т 1. - 2021. - С. 582-585.

# *А.О. Козенова, студ.; рук. Н.Н. Строев, к.т.н., доц. (Филиал ФГБОУ ВО «НИУ «МЭИ» в г. Смоленске)* **МЕТОДИКА МОДЕЛИРОВАНИЕ РУПОРНОЙ АНТЕННЫ В САПР** *COMSOL*

Компьютерное моделирование является неотъемлемой частью процесса проектирования современных антенн и антенных комплексов. При этом удается существенно сократить сроки разработки, обеспечить оптимизацию характеристик, отработать конструкторские решения, не прибегая к макетированию. Для проведения работ необходимы специализированные программные комплексы, обеспечивающие ЕМ пространственный анализ и трехмерное моделирование.

Разработка методик проектирования в привязке к конкретным программным средствам становится актуальной задачей.

Целью данной работы заключается в представлении разработанной методики моделировании рупорной антенны в САПР *COMSOL* с обеспечением получения достоверных результатов. В качестве примера рассмотрен процесс проектирования антенны миллиметрового диапазона. Исследование выполнялось в среде *COMSOL,* а результаты проектирования антенны миллиметрового диапазона были подтверждены экспериментальными исследованиями изготовленного образца.

Были поставлены и решены следующие задачи:

– изучены возможности проведения проектирование антенн СВЧ и КВЧ диапазонов средствами *COMSOL* при сохранении необходимой функциональности ЕМ моделирования и оптимизации параметров,

– проведено проектирование антенны в новой среде на основе рекомендаций ранее проведённых разработок, получены результаты использования программного обеспечения *COMSOL,* описание оформлено в виде методики.

*COMSOL Multiphysics* — это интегрированная платформа для моделирования, включающая в себя все его этапы: от создания геометрии до настройки решения и процесса постобработки.

Программный пакет *COMSOL* содержит готовые физические интерфейсы для моделирования самых разных физических явлений, в том числе распространенных междисциплинарных мультифизических взаимодействий. САПР включает мощные инструменты визуализации, которые помогут представить свои результаты наглядно и ясно. Можно пользоваться встроенными и перенастроенными инструментами, а также отображать на графиках производные физические величины. Таким образом, возможна визуализация практически любой требуемой величины, полученной в результате расчета.

Для облегчения построения трехмерной антенны в *COMSOL* настройках модуля Геометрии необходимо выбрать ядро САПР (*CAD*) для более легкого построения объекта с помощью его функций, например *Work planes*,

(преобразования 2*D*-объектов в 3*D*) и *Union* (упрощения геометрии). После проделанных операций модель трехмерной антенны готова (рисунок 1).

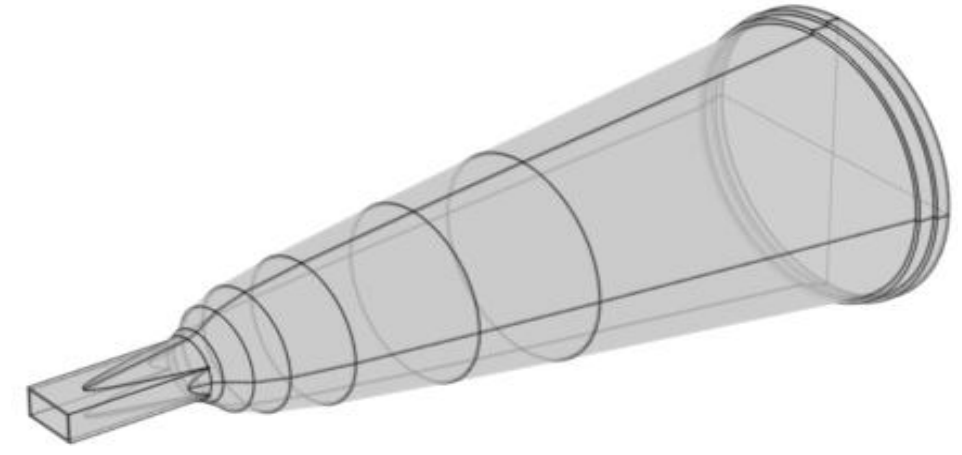

*Рисунок 23 — Модель трехмерной антенны*

Экспериментальное исследование антенн, как объектов излучающих и принимающих электромагнитные волны, проводятся в камерах, где создаются условия, исключающие переотражение волн и возврат их к источнику (безэховые камеры). В реальной безэховой камере для этой цели служат пирамидальные поглотители электромагнитного излучения, закреплённые на стенках.

Для моделей антенн нужно так же имитировать подобные условия в программной среде. Этот этап является важным при моделировании антенны и обязательным условием процесса разработки [1]. Для моделирования антенны необходимо правильно выбрать и настроить граничные условия и другие узлы физического интерфейса (таблица 1).

|                                           | Численное моделирование на основе    |  |  |  |
|-------------------------------------------|--------------------------------------|--|--|--|
| Физический прототип                       | базовых настроек                     |  |  |  |
| Измерения в безэховой камере, поглощающей | Рассеивающие<br>граничные<br>условия |  |  |  |
| электромагнитные волны                    | (Scattering boundary conditions)     |  |  |  |
| Металлические поверхности антенны         | Идеальный электрический проводник    |  |  |  |
|                                           | $(PEC - Perfect electric conductor)$ |  |  |  |
| Измерение S-параметров                    | $\pi$                                |  |  |  |
| Измерение излучения в дальней зоне        | Область дальней зоны и её<br>расчёт  |  |  |  |
|                                           | (Far-field calculation)              |  |  |  |

Таблица 3 — Типичный вид сценария исследований антенн и оптимальные настройки и условия физических интерфейсов *COMSOL*

Следует отметить, что необходимо оценить тактико-технические данные антенны при различных внешних условиях. К примеру, влияние одного излучающего устройства на систему другого может привести к радиочастотным помехам. Такие помехи можно определить с помощью численных расчетов и использовать при решении задач моделирования.

Решатель *FD* в совокупности с модулем, задающим условия электромагнитного моделирования для расчета диаграммы направленности,

использует преобразование поля создаваемого антенной из ближней зоны в дальнюю [2]. Следует создать воздушную область, которая моделируется как параллелепипед, одна торцевая часть фигуры должна совпадать с началом антенны. Габариты многогранника больше габаритов антенны на значение, равное половине длины волны при максимальной частоте (рисунок 2). Это значение приблизительно соответствует границе между ближней и дальней зоной.

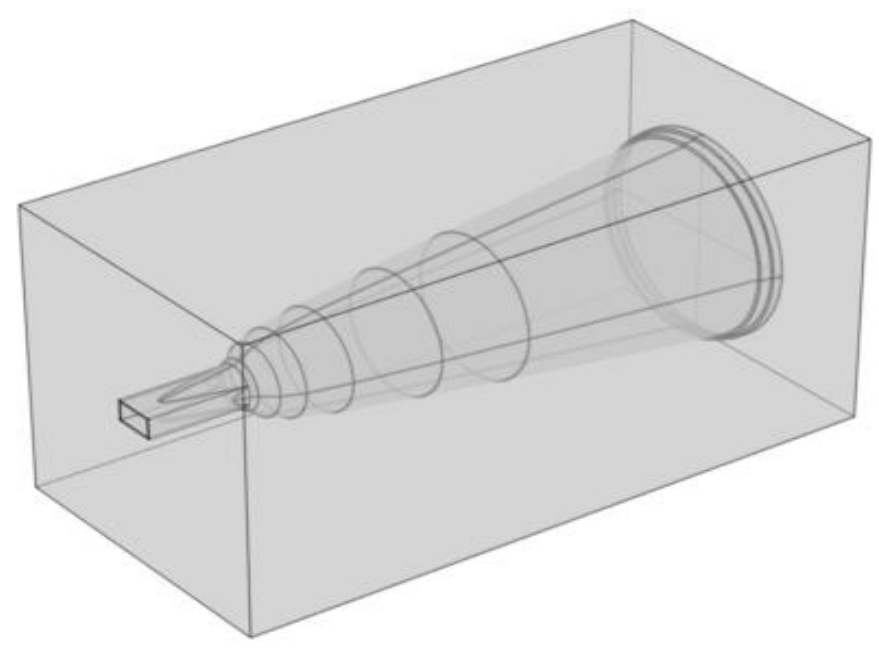

*Рисунок 24 — Воздушная область*

Для определения формирования геометрии, которая используется для построения сетки и анализа по умолчанию используется метод *Form Union*  программа формирует объединение всех геометрических объектов, которые содержит геометрическая последовательность.

Объединение разделено на области, разделенные границами в соответствии с участвующими объектами. Возможно создание сетки всей геометрии и моделирование физики, задав для модели свойства материала и другие данные. Стандартно *COMSOL Multiphysics* обеспечивает непрерывность полей интерфейса через внутренние границы.

В модуле Радиочастоты тип порта можно выбрать из предложенного программой списка или самостоятельно описать его данные. В данной антенне используется прямоугольный тип порта. Идеальным электрическим проводником необходимо выделить металлические поверхности антенны (таблица 2). Рассеивающие граничные условия и область дальней зоны представляют собой внешние границы окружающей среды.

*COMSOL* позволяет автоматизировать процесс выбора размера сетки от очень плотной до очень крупной. Стоит отметить, что построение антенны может вызвать трудности в моделировании из-за нехватки компьютерных ресурсов.

После проведения исследования с использованием модуля Радиочастоты, будут доступны данные по *S*-параметрам и графики распределения нормы электрического поля, а также диаграмма направленности (для дальней зоны) в полярных координатах.

| Используемый узел физического     | Назначение                                                |  |  |
|-----------------------------------|-----------------------------------------------------------|--|--|
| интерфейса                        |                                                           |  |  |
| Идеальный электрический проводник | Имитация металлической<br>поверхности<br>C                |  |  |
|                                   | высокой электрической проводимостью                       |  |  |
| $\pi$                             | Задание возбуждения антенны и измерения                   |  |  |
|                                   | S-параметров                                              |  |  |
| Рассеивающие граничные условия    | Поглощение электромагнитных<br>волн<br>$\Pi$ <sup>O</sup> |  |  |
|                                   | внешней границе расчетной области<br>ДЛЯ                  |  |  |
|                                   | минимизации паразитных отражений                          |  |  |
| Область дальней зоны и ее расчет  | Расчет<br>дальней<br>излучения в<br>зоне,                 |  |  |
|                                   | коэффициента направленного действия<br>И                  |  |  |
|                                   | усиления                                                  |  |  |

Таблица 4 — Настройки и граничные условия в физическом интерфейсе

Полученные и подтверждённые S-параметры имеют схожую область значений (рисунок 3, 4). Коэффициенты стоячей волны по напряжению (КСВН) не больше 1,2 (рисунок 5, 6).

Причинами расхождений могут являться разные методы построения сетки и различия во внутренних вычислениях решателя. Используемыми решателями являются вычислители в частотных областях. Диаграммы направленности в полярных координатах совпадают (таблица 3).

Таблица 5 — Данные диаграмм направленности в полярных координатах

| $      -$<br>Amines And pullis numbers and we are nother no op Amines and |                        |                |                      |                |  |  |  |
|---------------------------------------------------------------------------|------------------------|----------------|----------------------|----------------|--|--|--|
|                                                                           | Горизонтальное сечение |                | Вертикальное сечение |                |  |  |  |
|                                                                           | Полученные             | Подтвержденные | Полученные           | Подтвержденные |  |  |  |
| Угол раствора, град                                                       | 16.46                  | 16.20          | 18.20                | 18.00          |  |  |  |
| Величина главного<br>лепестка, дБ                                         | 21                     |                | 21                   | 21.1           |  |  |  |
| Величина боковых<br>лепестков, дБ                                         | $-35.5$                | $-31.1$        | $-49.2$              | $-35.8$        |  |  |  |

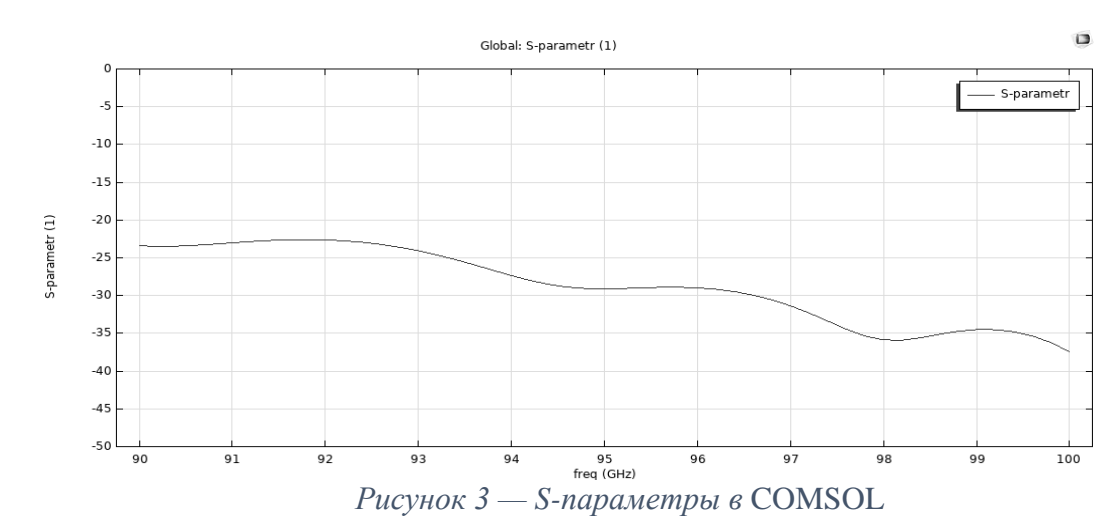

*341*

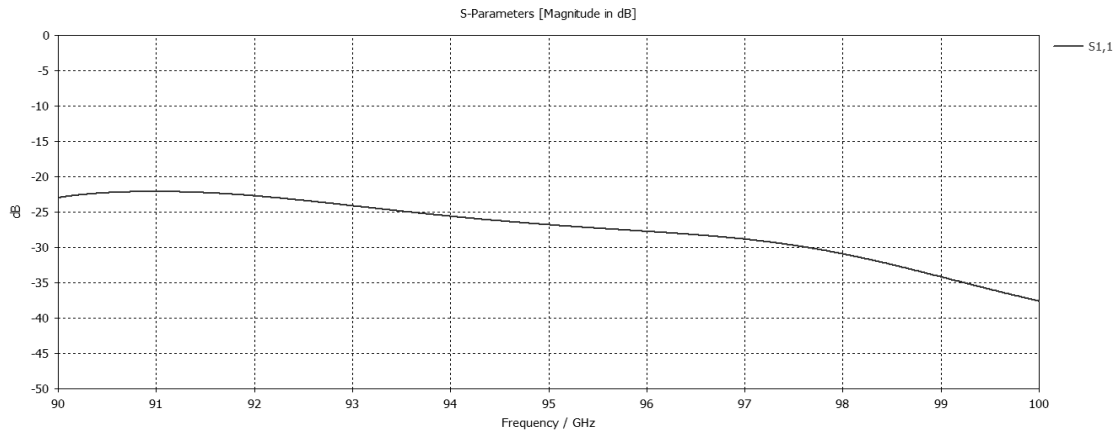

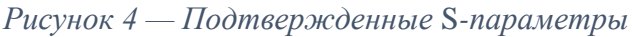

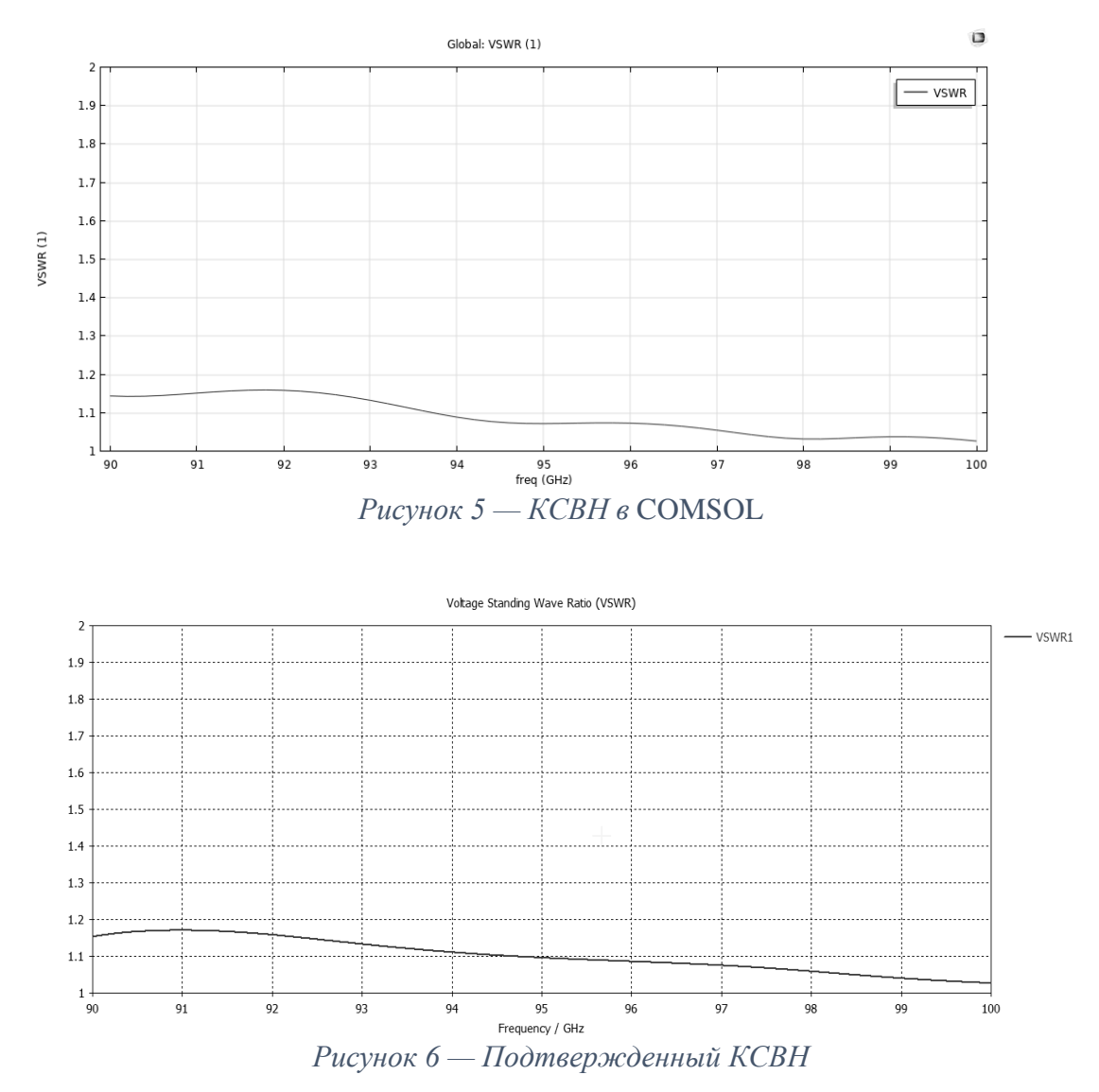

Таким образом было проведено моделирование в САПР *COMSOL* . Изучены возможности проведения проектирования антенны средствами *COMSOL* при сохранении необходимой функциональности ЕМ моделирования и оптимизации параметров. Существенных различий между полученными и ранее подтверждёнными результатами замечено не было.

#### Литература

- 1. Основы моделирования антенн в *COMSOL Multiphysics* URL: [https://www.comsol.ru/blogs/introduction-to-efficiently-modeling-antennas-in-comsol-multi](https://www.comsol.ru/blogs/introduction-to-efficiently-modeling-antennas-in-comsol-multiphysics/) [physics/](https://www.comsol.ru/blogs/introduction-to-efficiently-modeling-antennas-in-comsol-multiphysics/) (дата обращения: 25.01.2022).
- 2.Два метода моделирования полей излучения в COMSOL Multiphysics® URL: [https://www.comsol.ru/blogs/2-methods-for-simulating-radiated-fields-in-comsol-multiphysic](https://www.comsol.ru/blogs/2-methods-for-simulating-radiated-fields-in-comsol-multiphysics/) [s/](https://www.comsol.ru/blogs/2-methods-for-simulating-radiated-fields-in-comsol-multiphysics/) (дата обращения: 29.01.2022).

# *А.Р. Козлова, студ.; рук. В.А. Тихонов, к. т. н., доц. (филиал ФГБОУ ВО «НИУ «МЭИ» в г. Смоленске)* **МЕТОДЫ ОБЕСПЕЧЕНИЯ НАДЕЖНОСТИ ТЕХНИЧЕСКИХ СИСТЕМ**

Поддержание надёжности требуется во многих областях. В технических системах со множеством устройств высока вероятность выхода из строя одного из них, а риски и убытки вследствие отказа могут быть критичны. Поэтому на всех стадиях жизненного цикла технического изделия необходимо принимать различные меры для того, чтобы надёжность отвечала установленным требованиям.

Один из способов повышения надёжности – комплектация системы устройствами повышенной надёжности, так как промышленность выпускает изделия одинакового назначения, но разного качества. У этого метода есть существенные ограничения. Возможность повышения надёжности таких элементов, как провода и кабели, ограничена. Также, если период эксплуатации системы превышает период нормальной работы её элементов, надёжность упадёт ниже требуемого уровня раньше, чем завершится процесс эксплуатации.

Поэтому при длительном периоде эксплуатации необходимо прибегнуть к замене частей и резервированию. Суть его в том, что составляющие системы или их группы дублируются. Добавленные элементы выполняют те же функции, что и основные. Вероятность выхода из строя продублированной части системы снижается, за счёт чего повышается надёжность всей системы [1].

На величину резерва действуют ограничения (масса, стоимость, габариты). Поэтому система с оптимально подобранным резервом не может иметь сколь угодно большие надёжность и время работы. При длительной работе технического изделия и ограничений по габаритам, весу и т. п. необходимо использовать методы качественного обслуживания техники и профилактики отказов. Для осуществления профилактики отказов необходимо статистическое или инструментальное прогнозирование отказов и неисправностей [2]. Если составляющих в системе много, и она имеет сложную структуру, то прогнозирование возможного времени наступления отказа является сложной задачей, которую целесообразно возложить на ЭВМ.

В данной работе предлагается следующая стратегия поддержания надёжности технической системы. В течение заданного времени работы системы запланировать проверки, во время которых будет произведено резервирование ненадёжных элементов с целью поддержания заданного уровня вероятности

безотказной работы до следующей проверки. Выбор элементов, подлежащих резервированию, будет осуществлён путём решения оптимизационной задачи.

Таким образом, разрабатываемая программа должна помочь в принятии решения о том, какие элементы системы нуждаются в замене или резервировании. Алгоритм метода представлен на рисунке 1.

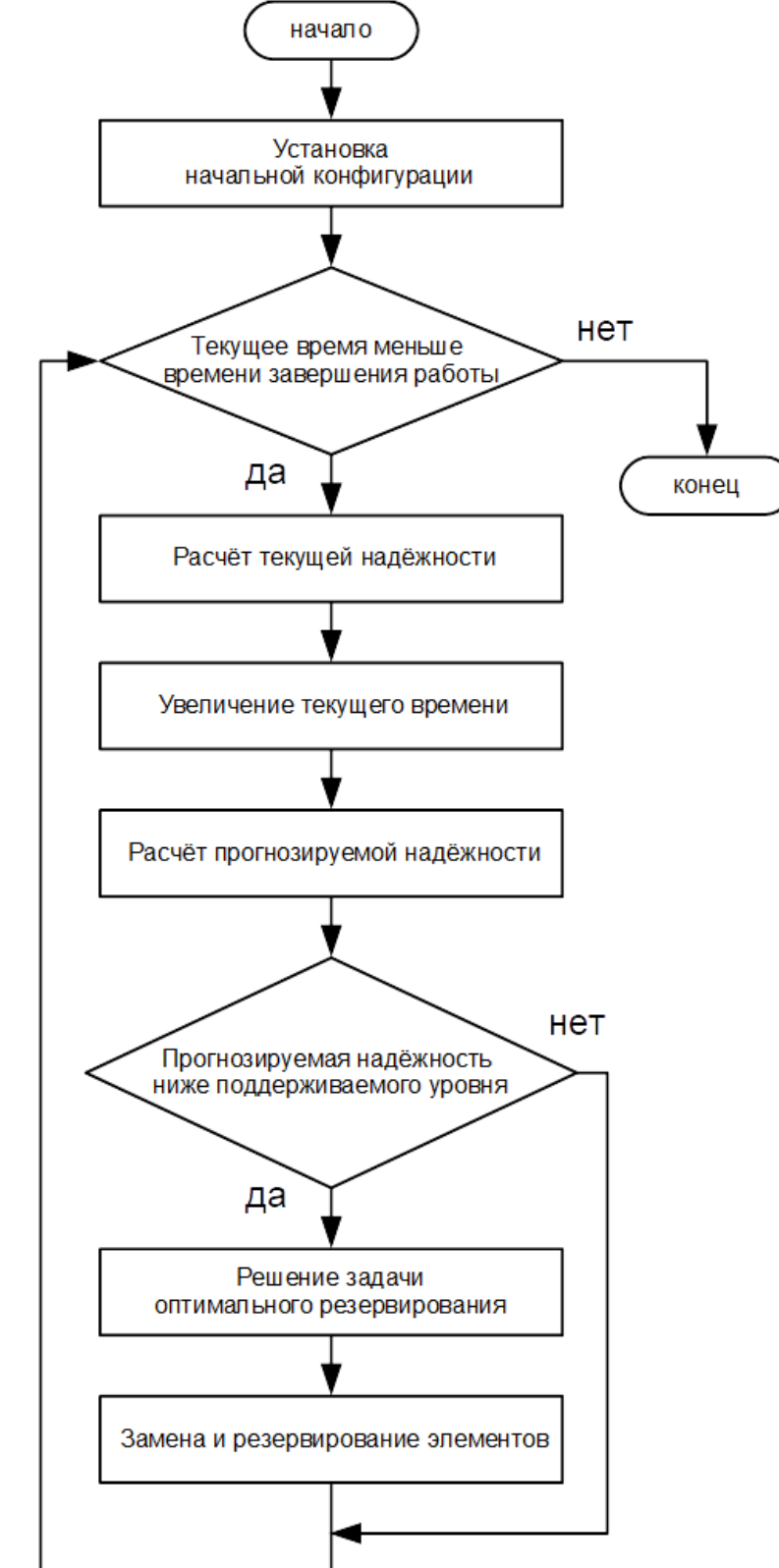

Рисунок 1 – Алгоритм поддержания надёжности технической системы

Пример программного обеспечения, реализующего данный алгоритм представлен на рисунке 2, рисунке 3 и рисунке 4.

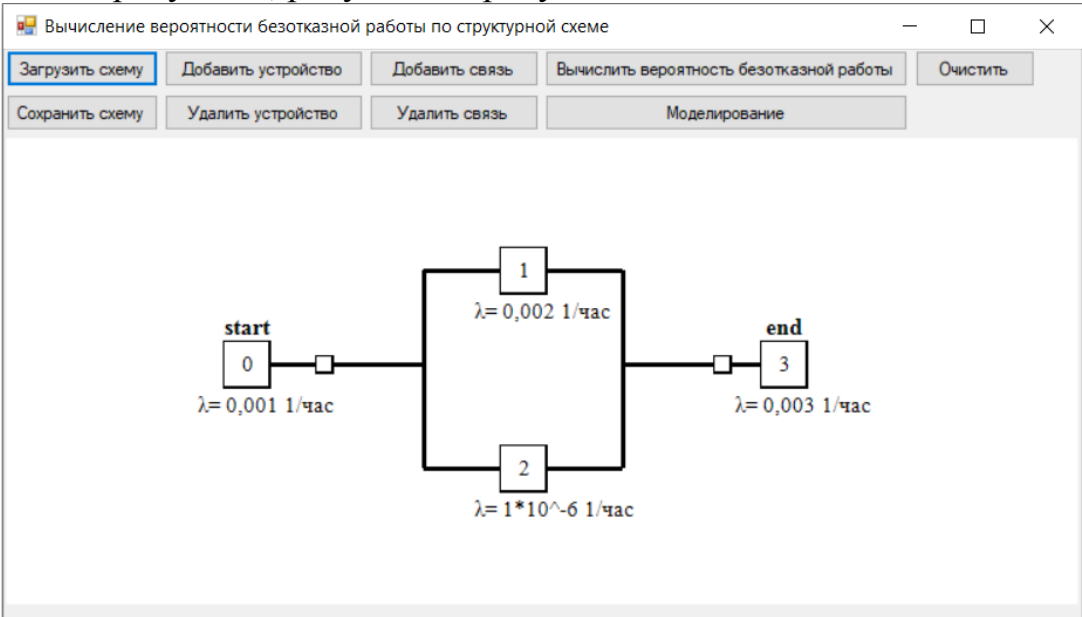

Рисунок 2 – Схема устройства по надёжности

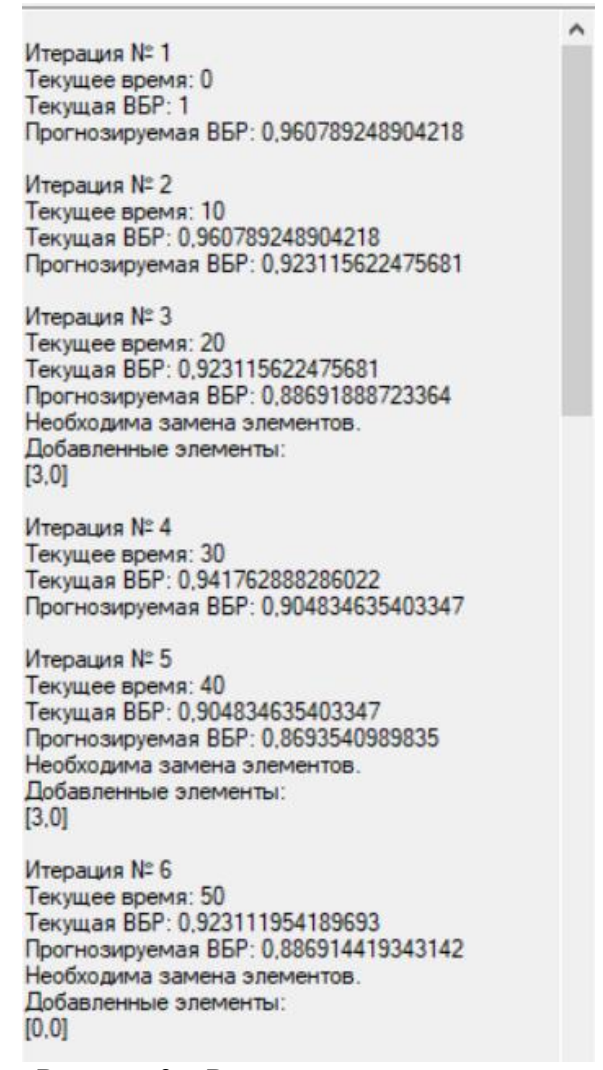

Рисунок 3 – Результаты моделирования

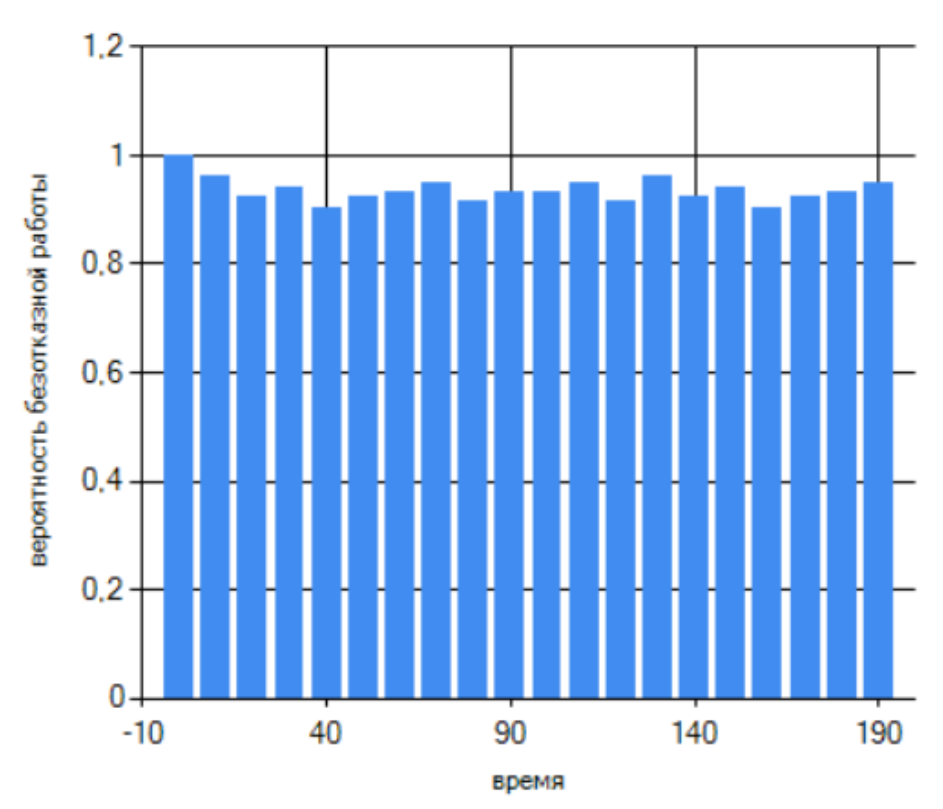

Рисунок 4 – График изменения надёжности

Предложенный метод позволяет поддерживать требуемый уровень надёжности на неограниченное время, учитывая различные факторы (габариты, массу, цену и т. п.), и, что самое главное, в течение всего времени работы системы оказывает помощь в принятии решения о том, какие меры принять для поддержания надёжности.

#### Литература

1. Малафеев, С. И. Надежность технических систем. Примеры и задачи : учебное пособие для вузов / С. И. Малафеев, А. И. Копейкин. — 3-е изд., стер. — Санкт-Петербург : Лань, 2021. — 316 с. — ISBN 978-5-8114-8001-2. — Текст : электронный // Лань : электронно-библиотечная система. — URL: https://e.lanbook.com/book/171887 (дата обращения: 18.03.2022). — Режим доступа: для авториз. пользователей.

2. Обеспечение надежности сложных технических систем : учебник / А. Н. Дорохов, В. А. Керножицкий, А. Н. Миронов, О. Л. Шестопалова. — 3-е изд., стер. — Санкт-Петербург : Лань, 2022. — 352 с. — ISBN 978-5-8114-1108-5. — Текст : электронный // Лань : электронно-библиотечная система. — URL: https://e.lanbook.com/book/209894 (дата обращения: 18.03.2022). — Режим доступа: для авториз. пользователей.

*С.В. Колгушкина, асс.; А.М. Рутенбург, маг.; И.Ю. Соловьев, асп.; Е.А. Устюхина, маг.; рук. Ю.Ю. Смирнов, к.т.н., асс. (Университет ИТМО)* **МОДЕЛИРОВАНИЕ ОБЪЕКТИВА ДЛЯ ПРИМЕНЕНИЯ В МАТРИЧ-НЫХ ЯРКОМЕРАХ**

В настоящее время происходит усложнение световой среды городов, что определяет необходимость совершенствования нормативной базы, которая регулирует вопросы светового воздействия на человека, и также возникает необходимость разработки новых яркомеров, работающих в широком угловом поле,

и имеющих в своем программном обеспечении возможности оценки распределений яркостей в поле зрения.

Матричные яркомеры с матрицами высокого разрешения являются перспективными, поскольку при помощи них могут быть решены сразу несколько задач измерений. Помимо измерения распределения яркостей в поле наблюдения, можно также по результатам измерений оценить и яркости самых ярких источников в поле наблюдения. Среди производителей матричных яркомеров можно выделить компанию LMK Mobile, производящую одноименные яркомеры LMK Mobile Advanced [1].

Нами был разработан объектив, который может быть использован в яркомере с матрицей сверхвысокого разрешения, разработанной в последнее время BSI CMOS разрешением 11648 x 8736 точек [2].

На основе задач задач, которые будут ставится перед яркомером нами было оценено значение углового поля такого яркомера, оно составило 53°×41°. Значение углового поля примерно соответствует значениям угловых полей яркомеров фирмы LMK Mobile, производящихся серийно.

Фокусное расстояние объектива рассчитывается по формуле:

$$
f = \frac{r}{A \ast L} \tag{1}
$$

(1)

(2)

где f – фокус объектива, r – расстояние до объекта, A – размер матрицы по горизонтали либо по вертикали, L – Размер объекта по горизонтали либо по вертикали.

Размер объекта, попадающего в поле наблюдения может быть оценен через размер углового поля. Размер объекта наблюдения равняется величине поля наблюдения:

$$
L = r * tg \frac{w}{2}
$$

где W – угловое поле.

Полученные результаты расчетов приведены в табл. 1 и табл. 2. Таблица 1 - Расчетные данные по горизонтали для углового поля 53°×41°

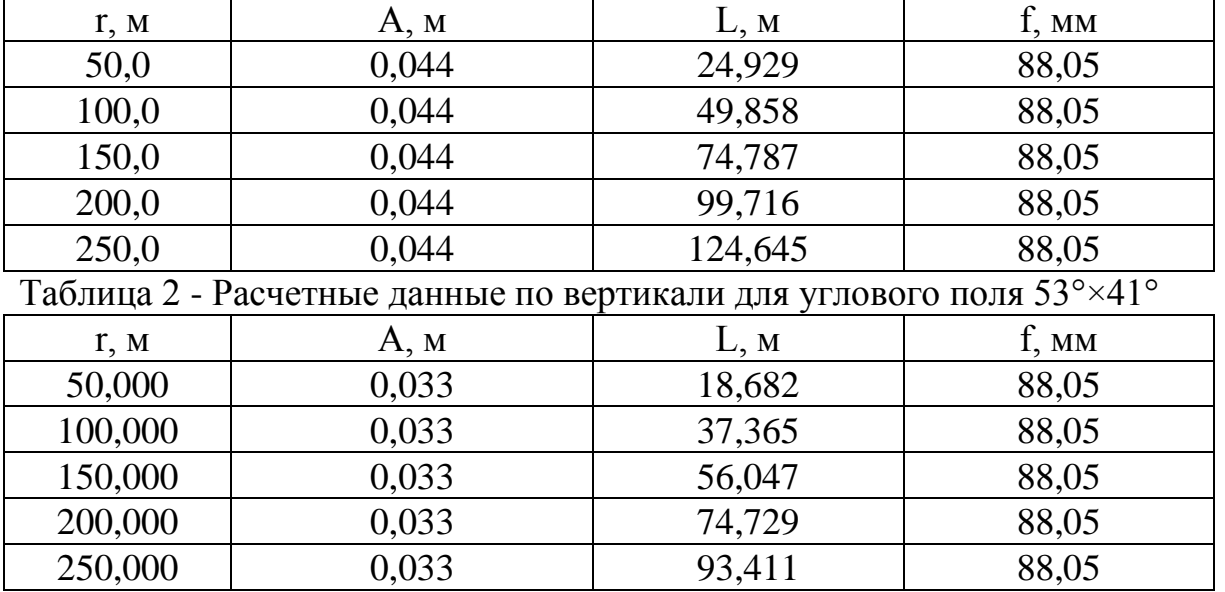

В результате расчетов было получено фокусное расстояние для системы  $f =$ 88,05 мм.

В программе Zemax OpticStudio была разработана оптическая система для нашего яркомера. За основу был взят один из типовых объективов. Результаты разработки объектива него приведены на рис. 2, рис. 3. На рисунке 4 приводятся величины аберраций для данного объектива.

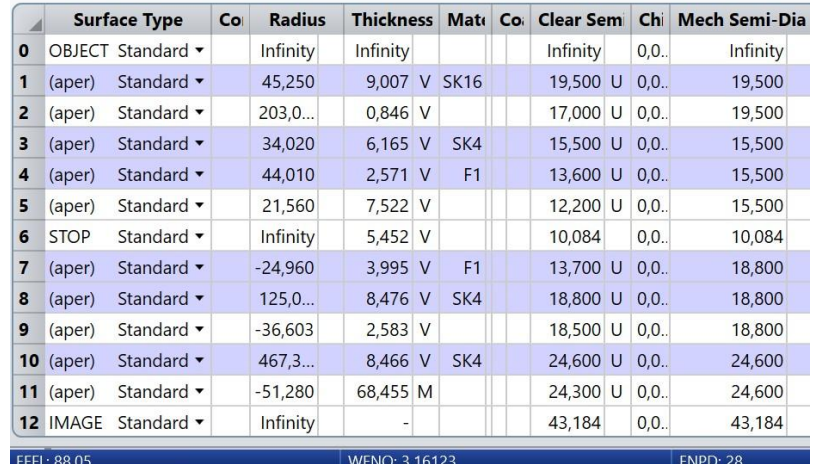

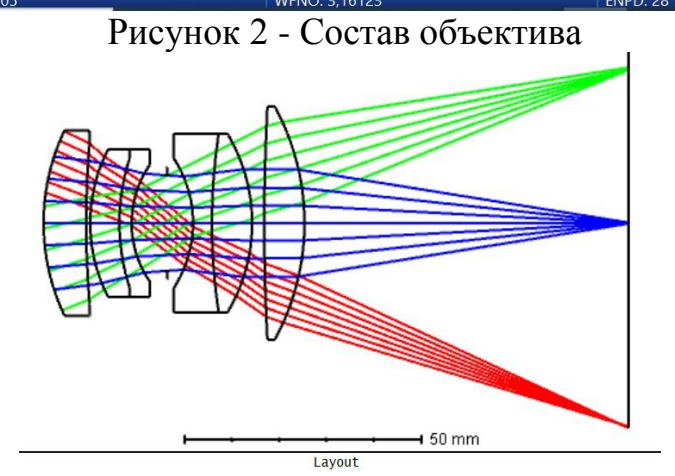

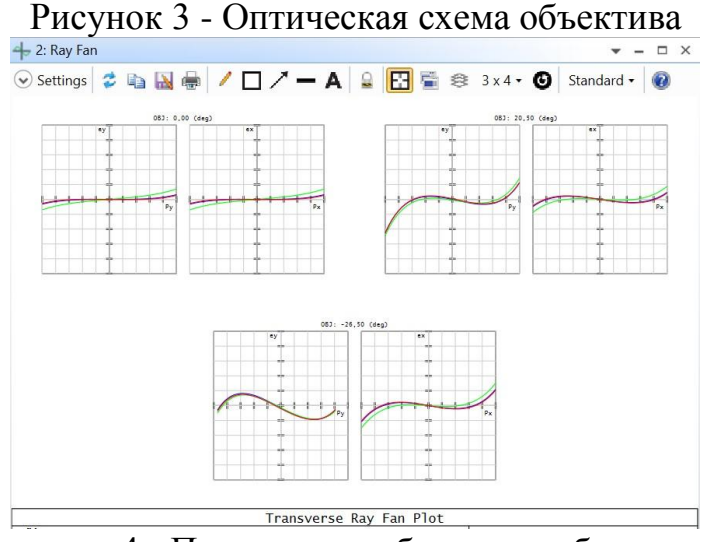

Рисунок 4 - Поперечные аберрации объектива

Для конструкции объектива способ крепления всего объектива – насыпной в оправах. Способ крепления отдельных линз в оправах – приклеивание. Результаты разработки представлены на рис. 5.

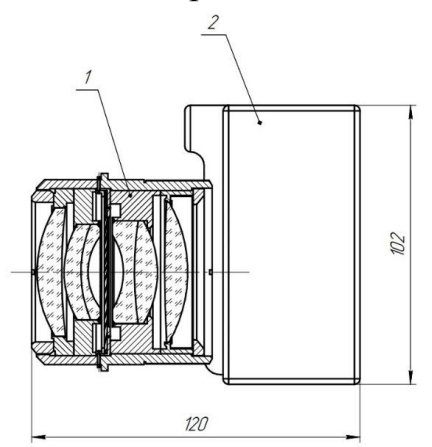

Рисунок 5 - Чертёж объектива и его установки в корпус яркомера В ходе работы был разработан объектив, который может быть применен в яркомерах с матрицами высокого разрешения. Объектив имеет не высокие значения аббераций и может быть применен с высокой эффективностью в современных яркомерах.

## Литература

- 1. LMK mobile air [Электронный ресурс]. Режим доступа: https://www.technoteam.de (дата обращения 15.06.2021).
- 2. Полные спецификации камер Fujifilm GFX100S и X-E4 [Электронный ресурс]. Режим доступа: <https://photar.ru/polnye-specifikacii-kamer-fujifilm-gfx100s-i-x-e4/> (дата обращения 25.11.2021).

# *Д.С. Колодин, студ.; рук. С.В. Дроздецкий, к.т.н., ст. преп. (Филиал ФГБОУ ВО «НИУ «МЭИ» в г. Смоленске)* **РАЗРАБОТКА ЭЛЕКТРОННОЙ ЛОВУШКИ ДЛЯ ТАРАКАНОВ**

Одним из наиболее значимых результатов научно-технического прогресса 20 века является разработка и запуск серийного производства микроконтроллеров, без которых практически невозможно представить работу и функционирование любого современного электронного устройства. Такая важность микроконтроллеров и микропроцессорной техники обусловлена тем, что по сути микроконтроллер является относительно маленьким однокристальным компьютером, имеющим собственный центральный процессор, состоящий из регистров, блоков управления и арифметико-логических устройств, оперативную и постоянную память (в том числе энергонезависимую для хранения прошивки микроконтроллера) и целый набор периферийных устройств: таймеры, контроллеры прерываний, генераторы, аналого-цифровые и цифроаналоговые преобразователи, преобразователи интерфейсов межпроцессорных взаимодействий и т. д. [1] (рисунок 1).

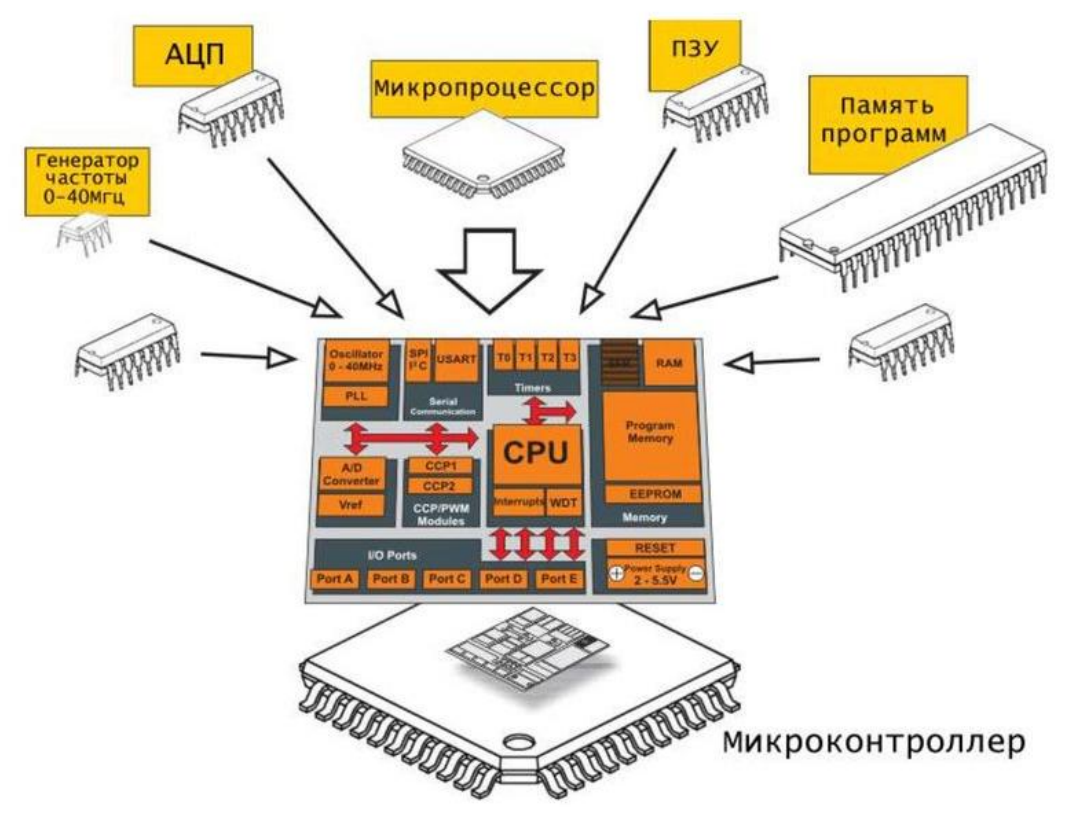

Рисунок 1 — Типовая функциональная схема микроконтроллера

На основе микроконтроллера в настоящее время разрабатывается подавляющее большинство полезных устройств, автоматизированных бытовых приборов, централизованных систем автоматического регулирования и систем домашней автоматизации. Бурный рост микроконтроллерных устройств обусловлен существенным накоплением программно-аппаратных решений для реализации той или иной задачи на микроконтроллере.

Одним из возможных направлений использования микроконтроллеров является разработка электронной ловушки для тараканов. Тараканы являются одними из наиболее живучих паразитов, которые вследствие быстрого размножения и адаптации к любым условиям существования, смогли пережить многие катаклизмы на планете за многие миллионы лет существования. Данная способность к адаптации, а также резистенция (привыкание) ко многим видам ядов делает задачу выведения тараканов одной из крайне сложных. Электронная ловушка для тараканов, в которой используются сладкая приманка для привлечения паразитов и электрическая сетка для передачи электрических смертельных для тараканов импульсов, получила большое признание в мировом сообществе в силу её эффективности, отсутствии токсичности, безопасности для людей и домашних питомцев, а также долгому сроку службы.

Даже при самой немногочисленной тараканьей популяции в квартире электронную ловушку необходимо постоянно обслуживать (очищать её от мертвых паразитов). Недостатком многих электронных ловушек является отсутствие индикаторов заполненности ловушки для более эффективного её очищения. Кроме того, цепь разряда в электронных ловушках является

достаточно энергозатратной вследствие неконтролируемости смертельных импульсов. Предлагаемое техническое решение лишено данных недостатков, чем обуславливается актуальность разработки предлагаемой электронной ловушки для тараканов.

Функциональная схема предлагаемого технического решения представлена на рисунке 1. Основу работы устройства составляет микроконтроллер, который управляет всеми технологическими процессами устройства, наиболее важным из которых является электрический разряд в электронную ловушку. При данном техническом решении энергию импульса можно контролировать посредством широтно-импульсного модулирования сигнала на входе ключа, через который осуществляется заряд катушки индуктивности [2]. При чем от длительности импульса напрямую зависит эффективность разряда от 9-вольтовой батарейки. Триггером для отключения заряда катушки индуктивности является переход её в состояние насыщения, после чего заряд батареи начинает расходоваться впустую.

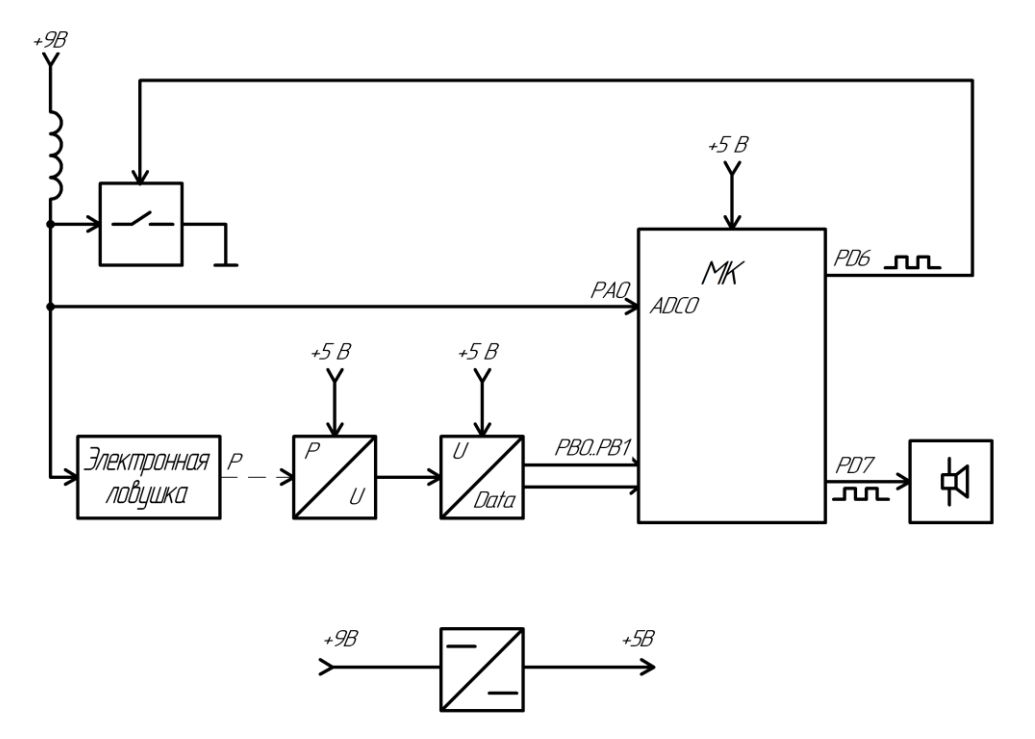

Рисунок 1 — Функциональная схема электронной ловушки для тараканов

Электронная ловушка, на которой осуществляется разряд импульса заряженной катушки индуктивности, представляет собой одностороннюю печатную плату, на которой размещены в один слой токопроводящие дорожки. В центре печатной платы размещается сладкая приманка. Таким образом, паразиты, устремившиеся к центру ловушки, будут нейтрализованы импульсами высокого напряжения. Сама печатная плата располагается на механизме весов, подключенных через мост Уинстона к датчику веса и высокоточному аналого-цифровому преобразователю, оцифрованные данные которого передаются по 2-х проводной шине I2С на микроконтроллер. При достижении

критической отметки общего веса паразитов (устанавливается заводом изготовителем по результатам практических испытаний электронной ловушки). При достижении данного веса устройством будет воспроизведен характерный звук, который привлечет внимание конечного потребителя к электронной ловушке (сигнализация о заполнении ловушки).

Таким образом, было предложена функциональная схема электронной ловушки для тараканов, который устраняет целый ряд недостатков полезных устройств с подобным принципом действия для борьбы с паразитами.

#### Литература

1. Мартин Т. Микроконтроллеры Atmega. Семейство микроконтроллеров AVR. Вводный курс. – М.: изд. Додэка-XXI, 2010. – 296 с.

2. Мелешин В.И. Транзисторная преобразовательная техника. – М.: Техносфера, 2005. – 632с., ил.

# *Д.С. Колодин, студ.; рук. С.П. Астахов, к.т.н., доцент. (Филиал ФГБОУ ВО «НИУ «МЭИ» в г. Смоленске)* **МОДЕРНИЗАЦИЯ ГОЛОГРАФИЧЕСКОГО ДИСПЛЕЯ В ИНТЕРЕСАХ ПРИВЛЕЧЕНИЯ БОЛЬШЕГО ОБЪЁМА ЦЕЛЕВОЙ АУДИТОРИИ**

Мир маркетинга постоянно меняется, а с развитием микропроцессорных устройств и цифровой техники он развивается еще стремительнее. На это влияет повсеместное развитие цифровых модулей, датчиков и различных устройств исполнения. Так, например, некогда громоздкие двигатели были заменены на миниатюрные электромоторы, что позволило заметно уменьшить массогабаритные параметры устройств. Всё это расширяет функционал цифровых систем управления и расширяет спектр возможностей к декоративному и привлекательному для целевой аудитории исполнению устройства в целом.

Одним из основных привлекающих наибольшее внимание источников рекламы является наружная реклама. Она имеет много разновидностей: баннеры, брандмауэры, призматроны и билборды, суперсайты и стеллы. В основном успешность данной разновидности рекламы состоит в грамотной постановке содержимого и сочетании цветов. Цвет в дизайне рекламы – одно из самых эффективных визуальных средств (рисунок 1). Значительная часть затрачиваемого времени маркетологов уходит именно на поиски цветовой гаммы, которая заставит клиента обратить внимание на предлагаемые услуги или товар [1].

Красивое и необычное оформление рекламируемого товара способствует привлечению внимания читателей, увеличению запоминаемости рекламы, выделению определённых компонентов рекламы, подчеркиванию определённых компонентов рекламы. Наружная реклама также активно используется в торгово-развлекательных центрах и для привлечения внимания покупателей к островкам розничной продажи.

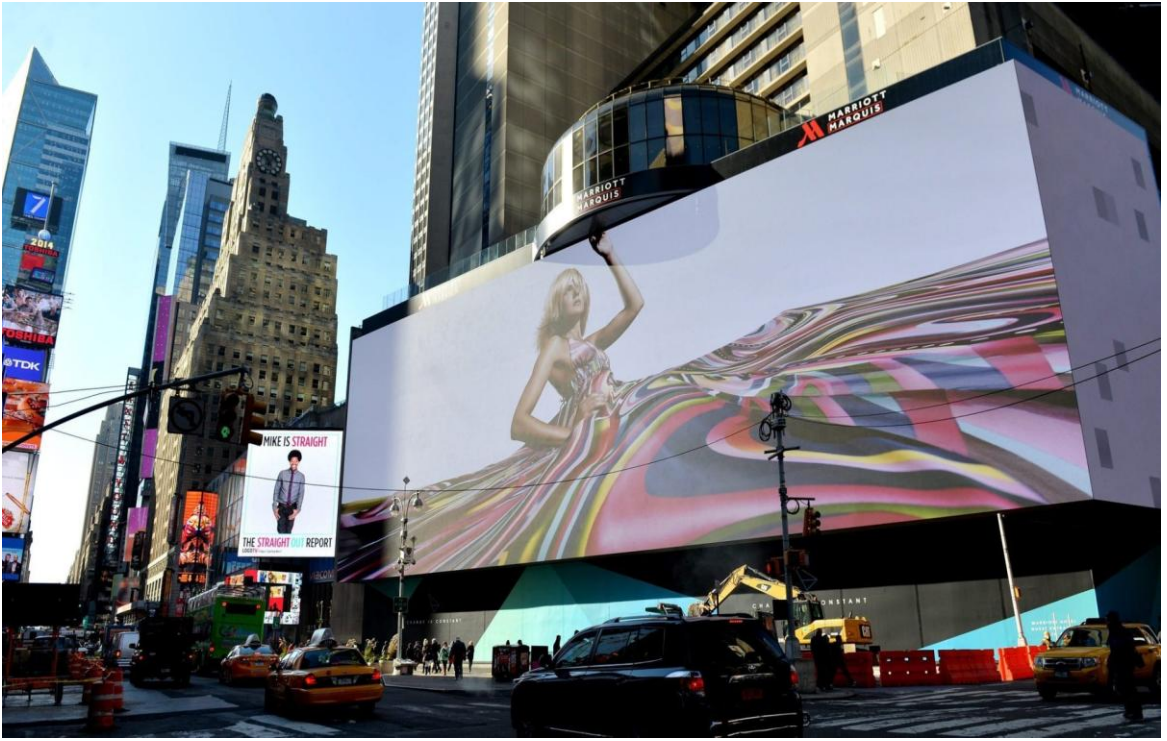

Рисунок 1 — Пример привлекательного рекламного брандмауэра

Тем не менее в настоящее время для привлечения внимания мало использовать исключительно красиво оформленное устройство. Молодое поколение стала больше привлекать портативная техника, необычная и в то же время красочная. Однозначно у человека, как у далекого от электроники, так и у имеющего некоторый опыт, возникает закономерный вопрос при виде какого-либо движущегося гаджета: как это работает? Так, например, огромную популярность в свое время приобрела вращающаяся подставка (крутящийся стенд), создававшая видимость левитации над каким-либо объектом. А в основе столь декоративного устройства лежит использование физического закона и системы управления, приводящей составные механизмы и исполняющие устройства в движение по заданному алгоритму [2].

Не менее популярным устройством, вызывающим не малый интерес у проходящих мимо людей, является светодиодный дисплей POV. (рисунок 2). Его основной функционал складывается из вращения светодиодной адресной ленты. Светодиоды ленты переключаются точечно в определённые моменты времени для воспроизведения статичной картинки или анимации (до 80 кадров в секунду).

Несомненным преимуществом данного устройства является простота программирования выводимого изображения. Обычно управляющий микроконтроллер связан с управляющим устройством по беспроводному интерфейсу, что позволяет в режиме реального времени выводить изображение с мобильного устройства. Это значит, что устройство обладает потенциалом к оперативному изменению рекламного сценария [3].

Для привлечения большего внимания целевой аудитории предлагается внедрить в данное устройство возможность вывода звука для привлечения большего объёма целевой аудитории. Такое устройство имело бы спрос в

различных торгово-развлекательных центрах, например, для сдачи в аренду на определённое время островкам розничной продажи товара, а также на разного рода выставках и ярмарках.

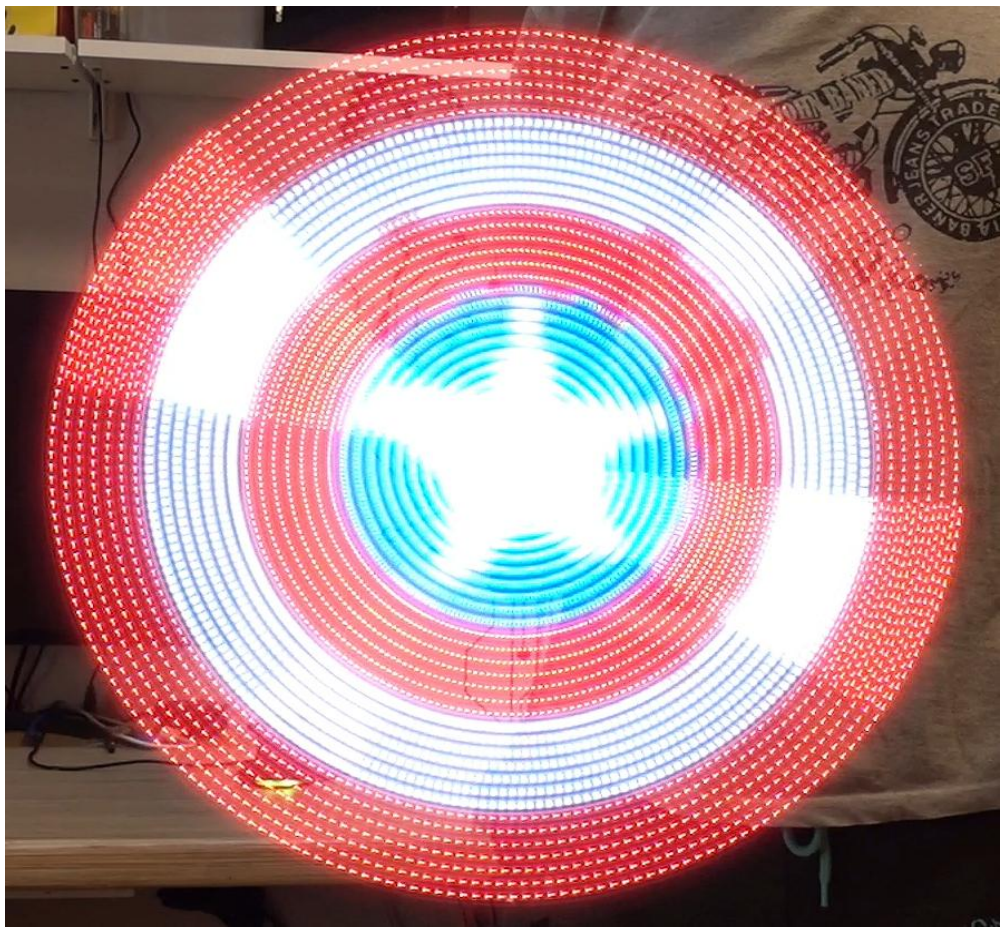

Рисунок 2 — светодиодный POV дисплей

Таким образом, мир маркетинга постоянно развивается. В качестве рекламных средств всё чаще используются различные портативные устройства и гаджеты, среди которых можно выделить голографический дисплей. Для эффективного использования этого цифрового устройства в сфере маркетинга и розничных продаж рекомендуется усовершенствовать систему для возможности вывода звука. Тогда информация о рекламируемом товаре будет транслироваться не только визуально, но и посредством распространения электромагнитных волн звукового диапазона.

#### Литература

1. Балыкин, С.А..Основы маркетинга и маркетингового анализа. – М.: изд-во ИНФРА–М, 2012. – 296 с.

2. Мелешин В.И. Транзисторная преобразовательная техника. – М.: Техносфера, 2005. – 632с., ил.

3. Уэзеролл Д. Цифровые системы в мире маркетинга. — М.: Техносфера, 2016. — 323 с: ил.

## *Р.Д. Констанденков, студ.;рук. С.И. Зиенко, д.т.н., проф.; (Филиал ФГБОУ ВО «НИУ «МЭИ» в г. Смоленске)* **ИССЛЕДОВАНИЕ ЧАСТОТНЫХ ХАРАКТЕРИСТИК ГЛАЗА ЧЕЛОВЕКА**

Представление кривых видностей глаза на шкале частот имеет огромную роль в исследовании зрения и создании на его основе приборов, позволяющих фиксировать световые частицы. Оно дает лучше понять его природу и практически приравнять световой сигнал к электрическому.

Найдем шкалу частот, соответствующую видимой области света (380-770 нм). Для этого воспользуемся формулой:

$$
\nu = \frac{c}{\lambda},\tag{1}
$$

гле с = 3.10<sup>8</sup> м/с

Из выражения (1) получим формулы для определения крайних значений шкалы частот:

$$
v_{\text{masc}} = \frac{c}{\lambda_{\text{masc}}},\tag{2}
$$

$$
v_{\text{mHH}} = \frac{c}{\lambda_{\text{mHH}}},\tag{3}
$$

где  $\lambda_{\text{make}} = 770 \text{ HM}, \lambda_{\text{white}} = 370 \text{ HM}.$ 

Исходя из (2), (3) получим интервал шкалы частот для видимой области света – 0,390-0,789 ПГц.

Как видно из расчета, видимый свет в частотном представлении занимает пентагерцовый диапазон. Т.е. теоретически в будущем можно будет наблюдать форму светового сигнала, пропуская его через устройство, наподобие осциллографа.

Далее найдем масштабный коэффициент *m*:

$$
m = \frac{\nu_m}{\nu_m - \nu_{\text{MHH}}},\tag{4}
$$

где  $v_m$  – значение частоты, соответствующее длине волны с максимальной спектральной световой эффективностью.

Затем, масштабировали кривые спектральных световых эффективностей циртопического, дневного и ночного зрения [1].

По этим данным построили графики масштабированных кривых видностей для циртопического, дневного и ночного зрения.

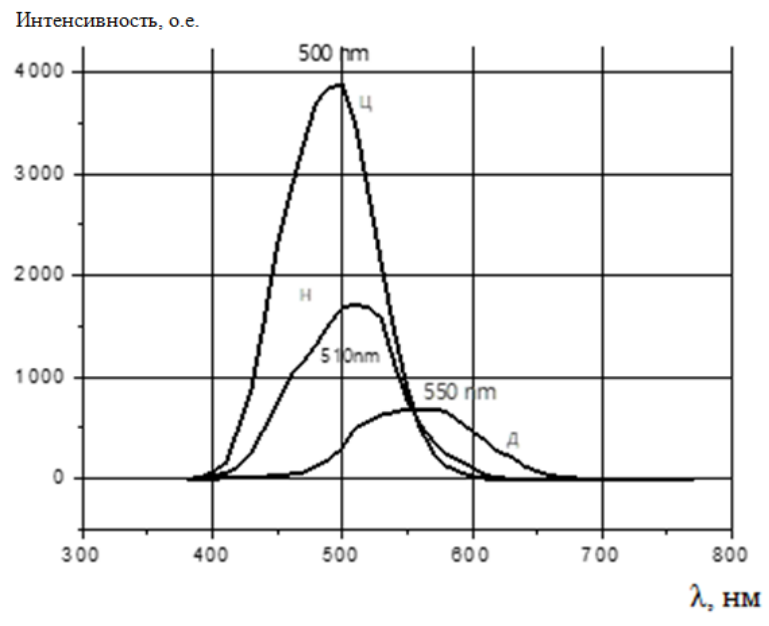

Рисунок 1 – Спектральные характеристики глаза человека в диапазоне длин волн: Д – дневное, Н - ночное и Ц - циртопическое зрение. Цифрами показаны пиковые значения длин волн.

После пиковых частот нашли новые частоты для переноса спектральных характеристик в частотный диапазон.

$$
f = (\nu - \nu_0) \cdot m. \tag{5}
$$

Дифференциальная функция распределения удовлетворяет условию нормировки:

$$
\int_0^\infty G(f) df = 1 \tag{6}
$$

Пиковым значениям, указанным на рис.1, соответствуют частоты υ*<sup>m</sup>* равные для дневного зрения  $-0.545$  ПГц, ночного  $-0.588$  ПГц и циртопического  $-0.6$ ПГц.

Характеристики полученных кривых приведены в таблице 1.

| Спектральная характеристика | Площадь, о.е. | $f_0$ , Hz x10 <sup>15</sup> | $\Delta f$ , Hz $x10^{15}$ | Высота, о.е. |
|-----------------------------|---------------|------------------------------|----------------------------|--------------|
| Дневное зрение (Д)          | $1.0\,$       | 0,546                        | 0,364                      | 2,48         |
| Ночное зрение (H)           | $1.0\,$       | 0,587                        | 0,314                      | 2,85         |
| Циртопическое зрение (Ц)    | 1.0           | 0,599                        | 0,315                      | 3,10         |

Таблица 1 – Параметры спектральных кривых

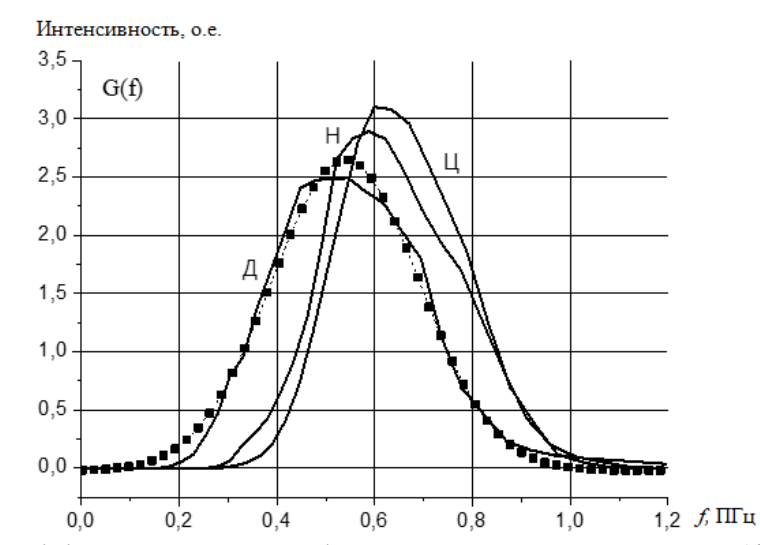

Рисунок 2 - Дифференциальные функции распределения G(f) спектральных характеристик глаза человека в диапазоне частот.

По этим данным можно определить показатель широкополосности [2], он определяется как:

$$
\mu = \frac{\Delta f}{f_r} = \frac{f_{\text{MARC}} - f_{\text{MHR}}}{(f_{\text{MARC}} + f_{\text{MHR}})/2} \tag{7}
$$

Расчитанные данные свели в таблицу 2.

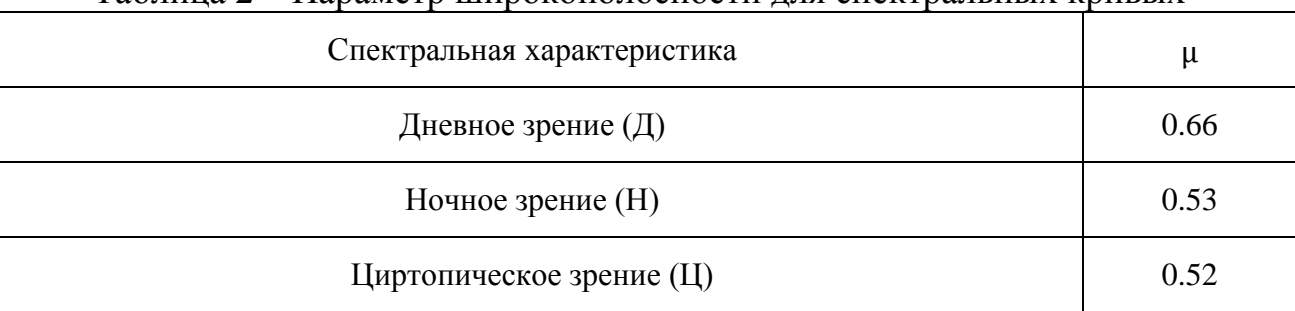

# Таблица 2 – Параметр широкополосности для спектральных кривых

Исходя из [2], сигналы с 0,2≤µ≤2 называют сверхширокополосными (СШП), в английской аббревиатуре – UWB (Ultra Wideban) сигналами. При этом СШП сигналы с µ=2 относятся к видеосигналам, с 0,1≤µ≤0,2– к широкополосным и µ≤0,001 – к узкополосным.

Из таблицы 2 видно, что исследуемые кривые являются сверхширокополосными, что позволяет им переносить в разы больше информации, чем широкополосным, либо узкополосным кривым.

Литература:

<sup>1.</sup> Берман, С.М. Недавно открытый фоторецептор человека и предыдущие исследования в области зрения / С.М. Берман, Р.Д. Клиер // Светотехника .— 2008 .— №3 .— С. 49-53 .— URL: https://rucont.ru/efd/262790 (дата обращения: 21.03.2022)

<sup>2.</sup> Вагранов М. Е., Зиновьев Ю. С., Астанин Л. Ю., Костылев А. А., Сарычев В. А., Снежинский С. К., Дмитриев Б. Д. Радиолокационный отклик летательных аппаратов. — М.: Радио и связь, 1985. — 320 c.

# *М.Ю. Корнеева, студ.; Д.С. Рассказа, ст. преп.; (филиал ФГБОУ ВО «НИУ «МЭИ» в г. Смоленске)* **СОЗДАНИЕ УСТРОЙСТВА ДЛЯ КОМПЕНСАЦИИ ФИЗИЧЕСКИХ УСИЛИЙ ЧЕЛОВЕКА, ПРИЛАГАЕМЫХ ПРИ ПЕРЕВОЗКЕ РАЗЛИЧНЫХ ГРУЗОВ В РУЧНОМ ТРАНСПОРТЕ**

Движущей силой технического прогресса является стремление человека облегчить себе жизнь во всех отраслях.

В основе промышленного переворота лежала замена ручного труда машинным и создание мануфактур.

На сегодняшний день наиболее глобальной инженерной задачей является создание роботизированных устройств. Например, систем повышения реальных физических сил человека за счет применения технологий. Самым зрелищным и широко известным решением такой задачи являются экзоскелеты, работающие по принципу компенсации механического усилия. Такие системы на сегодняшний день нашли свое применение в трех основных отраслях [1]. В медицине — для реабилитации после инсульта и травм спинного мозга (Esko GT), при дисфункции ног (REX, eLegs и прочие). В промышленности — чаще всего упор сделан на поднятие тяжестей (H-Lex, Assist Suit AWN-03 и многие другие), однако существуют и более специфичные экзоустройства, например, Chairless Chair, который представляет собой гибкий и подвижный экзостул, снимающий напряжение в мышцах при длительном сидении или полуприседе. Больше всего научных изысканий по всему миру направлено на создание военных экзоскелетов. По понятным причинам состав и конкретные характеристики такого оборудования обычно не публикуются в открытых источниках. Как и другие экзоскелеты, военные направлены на увеличение физических способностей человека и чаще всего предназначен для переноса тяжестей, разрушения разнообразных конструкций (ExoHiker и XOS 2), однако иногда к этим функциям добавляют еще интеллектуальные системы, отслеживающие жизненные показатели (Talos).

Однако стоит отметить, что все созданные роботизированные устройства обладают высокой сложность конструкции и, соответственной, очень высокой стоимостью. Кроме того, существуют отрасли, в которых использование полностью роботизированных систем нежелательно, а иногда и вовсе запрещено. В частности, военный комплекс.

Альтернативой экзоскелетам и системам полной роботизации являются так называемые устройства малой автоматизации, принцип устройства которых основан на использовании технических объектов, которые снижают долю ручного труда, не убирая ее полностью, и при этом повышают эффективность усилий человека. Например, автопогрузчики или мотокары. Но, из-за своей маневренности и габаритов иногда возникает потребность транспортировки груза на ручном транспорте.

В данной статье рассматривается создание устройства для компенсации физических усилий человека, прилагаемых при перевозке различных грузов в ручном транспорте (тачки, тележки и прочее). Принцип работы устройства основывается на увеличении приложенных пользователем реальных сил за счет применения электромеханических узлов и электронной системы управления (рис.1).

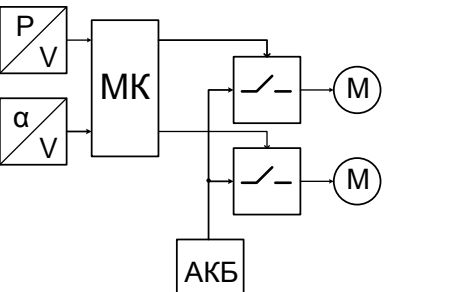

Рисунок 1 — Функциональная схема разрабатываемого устройства

Устройство будет отслеживать усилия пользователя по двум координатам: угол поворота и прилагаемое к ручке устройства усилие [2].

Другими словами, тензодатчик распознает, тянет ли пользователь ручку и все устройство на себя или тормозит/толкает его назад.

Поступающие с датчиков сигналы будут распознаны системой управления (СУ), в основе которой находится микроконтроллер. И затем управляющий сигнал, в зависимости от приложенных пользователем усилий, будет направлен на исполнительные двигатели.

Для управления двигателями обязательно необходимо предусмотреть драйверы. Будут ли это специализированные драйверы или ключи на мощных МОП-транзисторах, будет решено после проведения моделирования и технико-экономического расчета.

Автономность устройства обеспечивает установка аккумуляторной батареи (АКБ). Питание двигателей осуществляется напряжением 12 В.

Схематичное расположение управляющих элементов на устройстве приведено на рис.2. На этапе проектирования решено, что разрабатываемое устройство будет иметь форму привычной пользователю тележки, сфера применений которой огромна: от подвоза оборудования для геодезистов при строительстве БАМ-2 до сбора урожая огурцов и картофеля пенсионерами в любом уголке огромной России.

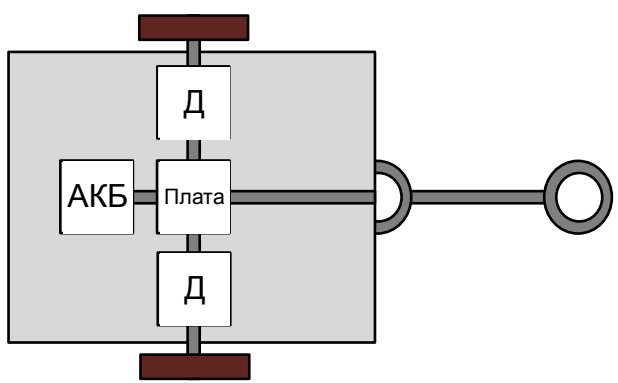

Рисунок 2 — Схематичное расположение управляющих элементов на устройстве компенсации физических усилий человека

Расположение электронных и электромеханических узлов предполагается на осевой балке устройства и пыле- и влагозащищенном корпусе. Двигатели (Д) непосредственно осуществляют управление колесами и движением устройства. На плате системы управления расположены микроконтроллер и все необходимые датчики. В качестве СУ будет выбран микроконтроллер STM8, позволяющий работать с широким диапазоном напряжений питания. Так, если в качестве ключей будут использованы МОП-транзисторы, то выходы на 5В смогут обеспечить большее затворное напряжение и, как следствие, меньшее сопротивление открытого канала.

Поскольку в разработке будут использованы двигатели, то печатная плата будет разработана сильноточной, а микроконтроллеры STM8 имеют шаг выводов от 0,7 до 1,27 мм в зависимости от модели корпуса.

На данный момент устройство находится в стадии разработки. Проводится подбор компонентной базы и компьютерное моделирование работы.

Параллельно проводится технико-экономический расчет с целью подобрать компонентную базу, которая позволит создать доступное для пользователя устройство, обладающее заявленными характеристиками и ремонтопригодностью.

Литература

1. Экзоскелеты на службе у человека. Электронный ресурс: <https://invlab.ru/texnologii/ekzoskelety-na-sluzhbe-u-cheloveka/> (доступ свободный). [Дата последнего обращения: 11.01.2022]

2. А.В. Ковалев, В.Д. Ковалев, М.Г. Степанов, Н.Н. Строев. Разработка электронной устройства компенсации механической силы // ЭНЕРГЕТИКА, ИНФОРМАТИКА, ИННОВАЦИИ – 2016 (микроэлектроника и оптотехника, инновационные технологии и оборудование в промышленности, управление инновациями,). Сб. трудов VI -ой Нац. науч.-техн. конф. с межд. уч. В 3 т. Т 2. Смоленск: «Универсум», – 2016. — С.89-94;

## *Я.В. Корогодова, студ; В.Л. Жбанова, к.т.н., доц. (Филиал ФГБОУ ВО «НИУ «МЭИ» в г. Смоленске)* **ЦИФРОВАЯ ОБРАБОТКА ИЗОБРАЖЕНИЙ В МИКРОСКОПИИ**

Цифровая обработка изображений – неотъемлемая часть микроскопии, приобретающая все большее значение для научных исследований. Обработка может использоваться для извлечения количественной информации об образце из изображения, полученного с помощью микроскопа или может преобразовать изображение таким образом, что отображаемая версия будет гораздо информативнее, чем была бы в противном случае.

Преобразования изображений, включающие справочные таблицы – это метод, используемый для сопоставления больших изображений. В этих таблицах хранится функция преобразования интенсивности, разработанная таким образом, что ее выходные значения уровня серого являются выбранным преобразованием соответствующих входных значений. Эти преобразования могут быть реализованы одним из двух механизмов: на входе, чтобы преобразовывались исходные данные изображения, или на выходе, чтобы
отображалось преобразованное изображение, но исходное изображение оставалось неизменным. Хорошим примером полезности справочной таблицы является исправление записанных изображений, которые были случайно сняты с неправильной настройкой гаммы камеры.

Метод коррекции плоского поля к необработанным цифровым изображениям может обеспечить фотометрическую точность и устранить дефекты изображения. Эти методы требуют сбора дополнительных кадров изображения в условиях, аналогичных тем, которые используются для захвата первичного исходного изображения образца. Систему отсчета с плоским полем можно получить, удалив образец и зафиксировав безликое поле зрения на том же уровне фокусировки, что и необработанный кадр. Эталонные кадры с плоским полем должны отображать тот же уровень яркости, что и необработанное изображение. В дополнение собирается темный эталонный кадр, когда датчик изображения подвергается воздействию темной сцены. После того, как необходимые кадры собраны, коррекция плоского поля представляет собой операцию: основной темный кадр вычитается как из необработанного изображения, так и из эталонных кадров плоского поля, после чего производится разделение полученных значений.

Вычитание фона – это метод, в результате которого, неравномерность чувствительности детектора или освещенности можно компенсировать путем сохранения фонового изображения пустого поля микроскопа в качестве эталонного изображения. Результирующее фоновое изображение сохраняется и постоянно вычитается из необработанного изображения, что приводит к значительному улучшению контрастности. Когда невозможно захватить фоновое изображение в микроскоп, суррогатное изображение может быть создано искусственно путем подгонки функции поверхности к фону захваченного изображения образца (рис. 1).

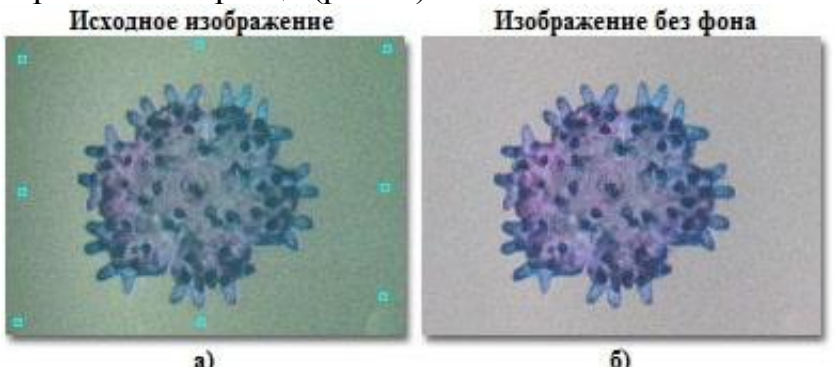

Рисунок 1 – Метод вычитания фоновой функции поверхности

Затем это искусственное фоновое изображение можно вычесть из изображения образца. Путем выбора ряда точек изображения, расположенных на заднем плане, получается список значений яркости в различных позициях. Полученную информацию затем можно использовать для получения аппроксимации поверхностной функции методом наименьших квадратов, которая аппроксимирует фон. Образец, представленный на рисунке 1, представляет собой молодую морскую звезду, полученную цифровым способом с помощью микроскопа.

Для большинства цифровых изображений, требуется корректировка гистограммы изображения, которая обеспечивает графическое представление характеристик контрастности и яркости изображения и полезна при оценке недостатков контрастности, таких как низкая или высокая контрастность и недостаточный динамический диапазон. Растяжение гистограммы включает изменение значений яркости пикселей изображения в соответствии с функцией отображения, которая задает значение яркости выходного пикселя для каждого значения яркости входного пикселя (рис. 2).

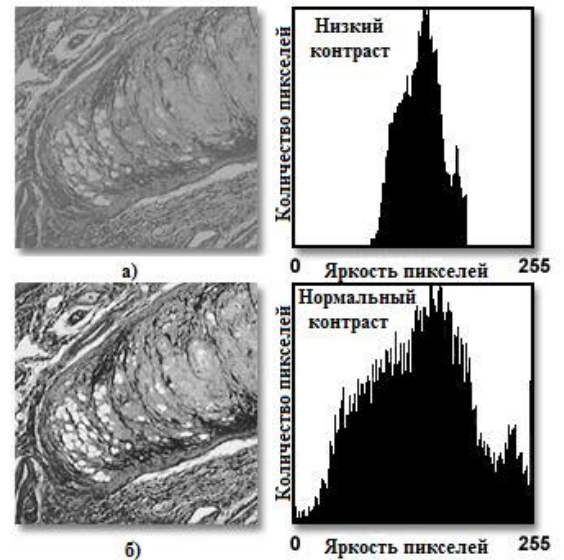

Рисунок 2 – Усиление контраста за счет растяжения гистограммы

Манипуляции с гистограммой могут исправить плохую контрастность и яркость, чтобы значительно улучшить качество цифровых изображений.

Некоторые инструменты обработки изображений используют многопиксельные операции, в которых целочисленное значение каждого выходного пикселя изменяется за счет вклада ряда соседних входных значений пикселей. Двумерная операция свертки на цифровом изображении использует ядро блочной свертки. Операция свертки выполняется отдельно для каждого пикселя исходного входного изображения. Специализированные ядра свертки, часто называемые сглаживающими фильтрами, очень полезны для уменьшения случайного шума в цифровых изображениях. Типичный сглаживающий фильтр показан на рисунке 3(a) и представляет собой матрицу, имеющую целочисленное значение 1 для каждой строки и столбца.

Эти ядра спроектированы таким образом, что операция свертки будет давать выходное изображение, имеющее среднюю яркость, равную яркости входных изображений. Тип случайного шума, обычно наблюдаемый в цифровых изображениях, имеет высокую пространственную частоту, которую можно эффективно удалить, применяя сглаживающее ядро свертки к изображению, пиксель за пикселем.

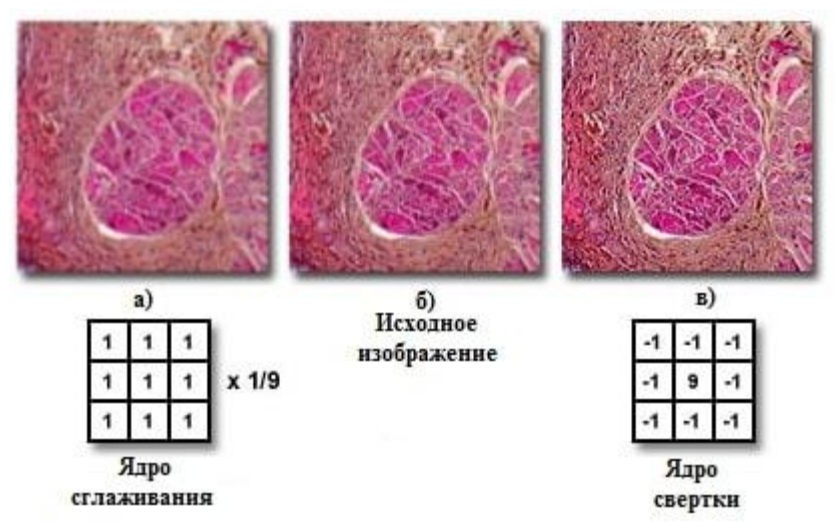

Рисунок 3 – Сглаживание и повышение резкости ядра свертки

Для большинства приложений необходимо тщательно выбирать размер и форму ядра сглаживания, чтобы оптимизировать компромисс между уменьшением шума и ухудшением качества изображения. Для усиления высоких пространственных частот в цифровом изображении с одновременным подавлением более низких частот используют фильтры повышения резкости. Типичная маска свертки 3 × 3 и ее влияние на цифровое изображение, полученное с помощью оптического микроскопа, проиллюстрированы на рисунке 4.

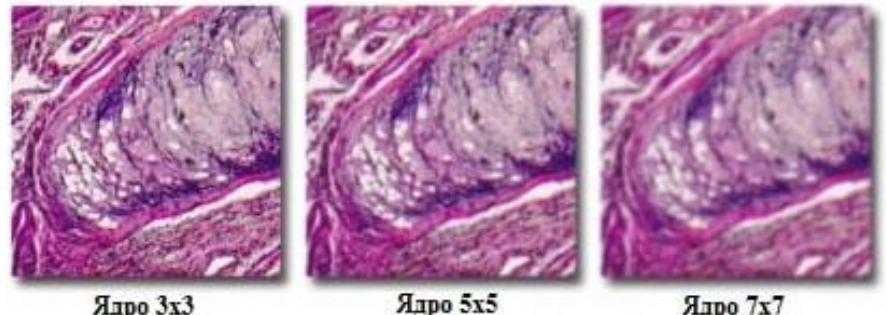

Рисунок 4 – Влияние размера ядра на операции сглаживания свертки

Пространственная фильтрация с использованием метода Фурье заключается в разработке фильтра, который не пропускает излучение на соответствующей частоте. Этот метод особенно полезен для удаления гармонического шума из изображения, такого как елочка или пилообразный рисунок (рис. 5).

На рисунке 5(а) показано видеоизображение панциря диатомовой водоросли, полученное в темном поле с наложенной пилообразной интерференционной картиной. Рядом с изображением диатомеи находится спектр мощности преобразования Фурье для изображения (рис. 5(б)), который содержит информацию о пространственной частоте. После применения нескольких фильтров и переформирования изображения пилообразный узор (рис. 5, г) был эффективно устранен, осталось только изображение панциря (рис. 5, в). Когда локальные пики удаляются из преобразования, повторно

сформированное изображение практически не изменяется. Подобные методы фильтрации могут применяться для удаления синусоидальных волн, муара, полутонов и интерференционных картин, а также шума от видеосигналов, ПЗС-матриц, источников питания и электромагнитной индукции.

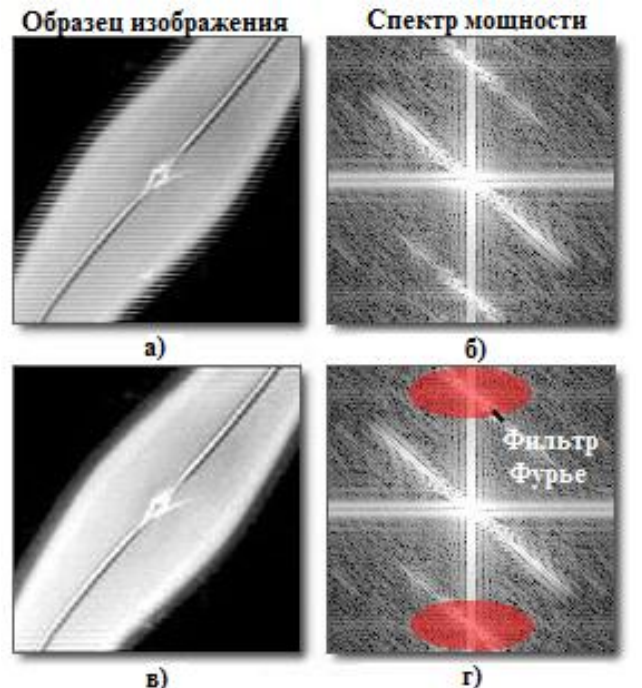

Рисунок 5 – Фильтрация с преобразованием Фурье

Оцифровка видео или электронного изображения, полученного с помощью микроскопа, приводит к значительному увеличению возможностей улучшения характеристик, извлечения информации или изменения изображения. Кроме того, большинство конфокальных и многофотонных микроскопов строго зависят от высокоскоростной и высокоточной оцифровки отсканированного изображения и от последующей цифровой манипуляции с отображаемым полем зрения.

Новые конструкции микроскопов, в которых отсутствуют окуляры, напрямую связанные с программным обеспечением для захвата изображений, также зависят от технологии обработки изображений для получения высококачественных цифровых изображений с микроскопа.

Таким образом, большая часть прогресса микроскопии зависит не только от возможностей микроскопов и их составляющих, но и от цифровой обработки изображений и источников излучения.

В результате анализа современного состояния развития цифровой микроскопии пришли к следующим выводам и предложениям: улучшить качество изображения и открыть дополнительные возможности позволит применение ультрафиолетового и инфракрасного излучения при микросъемке. Например, при ультрафиолетовом излучении можно получить высокое разрешение снимков и выявить такие признаки объектов, которые не могут быть установлены в видимой части спектра; дополнительные снимки при инфракрасном излучении и специальной цифровой обработке могут применяться для удаления изображений пыли и грязи, которая может быть на стеклянных поверхностях микроскопа.

Литература:

- 1. Hannah Jeckel, Knut Drescher, Advances and opportunities in image analysis of bacterial cells and communities. FEMS Microbiology Reviews 2021, 45 (4)
- **2.** Kenneth R. Spring, John C. Russ, Michael W. Davidson [Digital Imaging in Optical Micros](https://www.olympus-lifescience.com/en/microscope-resource/primer/digitalimaging/imageprocessingintro/)copy - [Basic Concepts in Digital Image Processing,](https://www.olympus-lifescience.com/en/microscope-resource/primer/digitalimaging/imageprocessingintro/) [Microscopy Primer.](https://www.olympus-lifescience.com/en/microscope-resource/primer/) OLIMPUS COR-PORATION
- **3.** Qiang Wu, Fatima A. Merchant and Kenneth R. Castleman Microscope Image Processin. Academic Press 2008. 548 p.
- 4. Randy Wayne, Light and Video Microscopy. Academic Press, 2014. 358 p.

## *А.Н. Королева, студ.; рук. Е.Л. Царегородцев, к.т.н., доцент (Филиал ФГБОУ ВО «НИУ «МЭИ» в г. Смоленске)* **ПЕРСПЕКТИВЫ ИСПОЛЬЗОВАНИЯ ОТЕЧЕСТВЕННОГО КАТАЛИЗАТОРА В ПРОЦЕССЕ ИЗОМЕРИЗАЦИИ**

Мы живем в современном мире, где почти каждый из нас так или иначе передвигается на различных транспортных средствах. Для того, чтобы автомобили и другой транспорт могли стабильно работать, им необходимо моторное топливо. В приоритете перед государством стоит задача повышения эксплуатационных и экологических характеристик топлив. С принятием стандарта Евро-5, октановое число бензинов должно составлять не менее 95 пунктов ИОЧ. Бензин с высоким октановым числом выдерживает большую степень сжатия в цилиндре, тем самым его можно применять в двигателях с большей удельной мощностью. Благодаря этому, на выходе повышается коэффициент полезного действия. Количество ароматических соединений этот стандарт ограничивает значением 35% об., содержание бензола не более 1% об.

В связи с этим, перед промышленностью остро стоит вопрос расширения производств с целью повышения качества состава бензина.

Основным процессом, с помощью которого можно повысить октановое число бензина, на российских нефтеперерабатывающих заводах является изомеризация. В основе этого процесса лежит перегруппировка молекулярной структуры нормальных парафинов  $C_5-C_6$  в их изомеры, которые имеют более высокое октановое число. В качестве сырья используют изомеризат фракции н.к. – 62, доля которого в прямогонных бензинах достигает 25-28% [1]. Без дополнительных манипуляций такое сырье непригодно для автомобильных бензинов, поэтому подвергается дополнительной переработке.

Бензины, полученные после процесса изомеризации, имеют низкую температуру кипения и высокую испаряемость, что позволяет их использовать даже при низкой температуре. Высокое октановое число таких бензинов в совокупности с высокой испаряемостью позволяет выровнять детонационные характеристики по общему фракционному составу.

Следует отметить, что существует несколько видов изомеризации по температуре:

- высокотемпературная изомеризация (360-440 °С) на алюмоплатиновых фторированных катализаторах;

- среднетемпературная изомеризация (250-300 °С) на цеолитных катализаторах;

- -низкотемпературная изомеризация на оксиде алюминия, промотированный хлором (120-180 °С) и на сульфатированных оксидах металлов (180-210 ° С).

В связи с разными видами температурной изомеризации, подбираются специальные, наиболее эффективные катализаторы, которые будут работать при минимальной температуре.

Для изомеризации светлой нафты был разработан процесс «Penex», для которого используются алюмооксидные катализаторы I-82/84 (UOP), обеспечивающие протекание в низком температурном интервале. Этот процесс не требует циркуляции водорода, используемая двухуровневая система повышает эффективность и глубину процесса, обеспечивает более простой вывод катализатора. Но в связи с жесткими требованиями к сырью из-за использования данного типа катализатора, требуется дополнительная гидроочистка, что ведет к увеличению трат и снижению производительности. Также минусами является короткий срок службы и невозможность регенерации.

Из-за устаревшей технологии повышения октанового числа бензинов перед российским нефтеперерабывающим комплексом стояла задача сделать свой продукт [2]. Основным разработчиком процесса изомеризации в России является ОАО «НПП Нефтехим» с представленным процессом изомеризации «Изомалк-2». Принципиальная схема установки изомеризации представлена на рисунке 1. Первая такая установка была запущена в эксплуатацию в 2003 г.

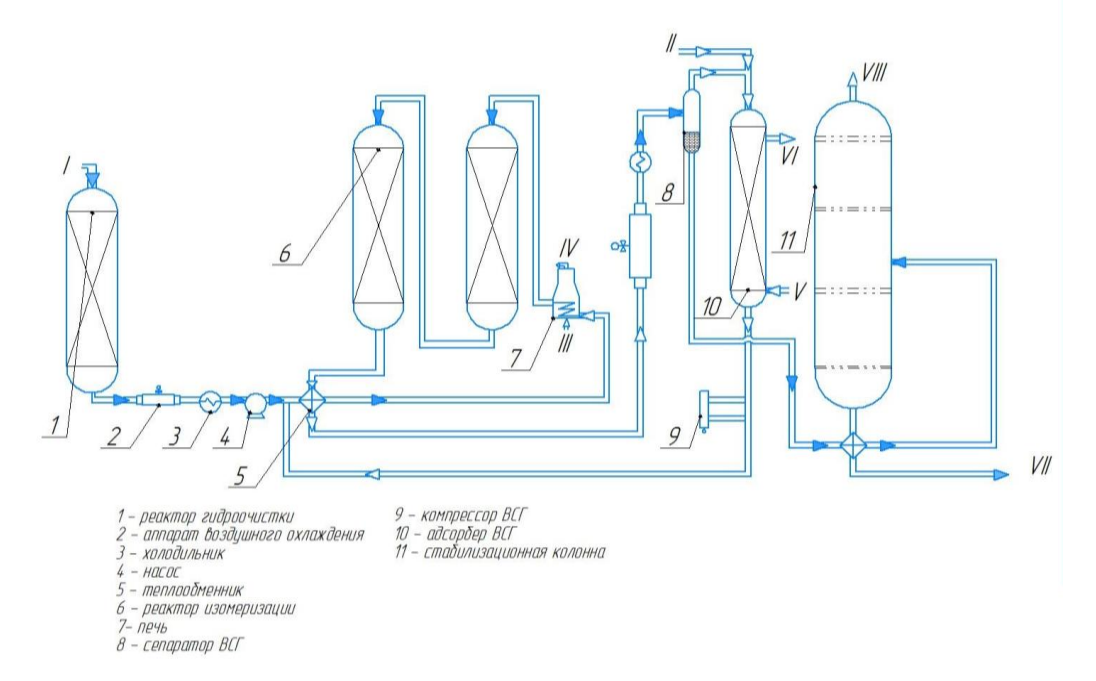

Рисунок 1 – Принципиальная схема процесса «Изомалк-2» «за проход»

Данная установка изомеризации работает на отечественном катализаторе СИ-2, который обладает наилучшими показателями работоспособности и позволяет осуществлять низкотемпературную изомеризацию. Катализатор представляет собой платину, которая равномерно распределена по поверхности сульфатированного оксид циркония, модифицированного алюминием. Глубина изомеризации на циркониевых катализаторах не уступает глубине изомеризации на хлорированных катализаторах. У данного катализатора отмечается ряд преимуществ:

- обладает высокой активностью и производительностью, что благоприятно сказывается на глубину изомеризации;

- отличается уникальной сероустойчивостью и низкой коксуемостью;

- нет необходимости в дополнительной гидроочистке сырья и блоке защелачивания;

длительный срок службы, что положительно отражается на экономическом обеспечении предприятия;

- не требует дополнительной подачи реагентов в реакционную область реактора, что позволяет использовать свободные мощности установок.

Единственными трудностями, отмечаемыми в процессе использования катализатора СИ-2, является включение в процесс изомеризации водород содержащего газа, но данные затраты восполняются продолжительностью работоспособности катализатора и его устойчивостью к примесям.

После внедрения данного производства, было выявлено, что характеристики изомеризата улучшились, даже при условии ухудшения сырья, показатели октанового числа находились в пределах нормы. Достигнуто отсутствие бензола. Внедрение катализатора СИ-2 в ООО «ПО Киришинефтеоргсинтез» позволило также увеличить октановую характеристику, повысить производительность выпуска целевого продукта.

Таким образом, анализ процесса изомеризации показывает, что он способен конкурировать с другими процессами, направленными на повышение октанового числа бензинов. Из-за перехода топлив к новому стандарту, наша страна начинает наращивать мощности промышленности в данной отрасли. Проведя сравнения между двумя процессами изомеризации, отмечается, что в России увеличивается количество установок изомеризации «Изомалк-2», работающих на отечественном катализаторе СИ-2, который по своим характеристикам и эффективности не уступает другим аналогам, но и также относительно недорогой по сравнению с конкурентами.

Литература

<sup>1.</sup> Агабеков В.Е. Нефть и газ технологии. Технологии и продукты переработки. – Минск: Беларуская навука, 2013. – 460 с.

<sup>2.</sup> Ясакова Е.А., Ситдикова А.В., Ахметов А.Ф. Тенденции развития процесса изомеризации в России и за рубежом // Электронный научный журнал «Нефтегазовое дело». 2010. № 1. URL: http://ogbus.ru/files/ ogbus/authors/Yasakova/Yasakova\_1.pdf (дата обращения: 17.03.2022).

## *Р.М. Коршунов, студ.; рук. Д.С. Рассказа, ст. преп. (филиал ФГБОУ ВО «НИУ «МЭИ» в г. Смоленске)* **РАЗРАБОТКА ПОРТАТИВНОГО МОДУЛЯ РАДИОСТАНЦИИ**

Обеспечение передачи звука на расстоянии в современном мире не является проблемой, современные средства мобильной связи поддерживают телекоммуникационный стандарт *4G*. Однако, иногда существует потребность в просто организуемой голосовой связи на недалеком расстоянии, без применения самых последних стандартов и высокой цены. На помощь приходят уже устоявшиеся технологи радиочастотных модулей.

Радиостанции могут использоваться людьми для переговоров во время походов, строительства какого-нибудь крупного объекта, даже во время игры в пейнтбол. Многие спортсмены, которые занимаются экстремальными видами спорта так же используют радиосвязь.

Преимущества персональной радиосвязи:

Автономность. Радиосвязь представлена в прямом канале, что подразумевает полное отсутствие вспомогательной аппаратуры, например, как в случае с сотовой связью, базовой станции.

Широковещание. Данные от передающего модуля принимают все, кто настроен на канал радиосвязи.

Скорость срабатывания. Для связи не требуется ожидать ответа с принимающей стороны.

Из основных минусов радиосвязи можно выделить:

Ограниченную дальность действия. Данный показатель зависит от многих факторов: используемый радиомодуль, высота, сложность рельефа местности, погодных условий и других.

Отсутствие точной адресности. Если в сети используется больше двух устройств, то передать данные какому-то определенному абоненту не представляется возможным.

Симплексный режим работы. Этот режим работы не подразумевает одновременное прослушивание и передачу информации в радиоканал.

Одной из главных целей модуля рации являлась простота использования.

Алгоритм работы (рис.1) следующий: при включении, после инициализации необходимой периферии, устройство переходит в режим приемника (загорается красный индикационный светодиод). При нажатии кнопки режим работы переходит в передающий, зажигая при этом зеленый светодиод.

Модуль рации базируется на микроконтроллере *Arduino Pro Mini*, с напряжением питания 5В и тактовой частотой 16МГц. В силу своей миниатюрности этот микроконтроллер позволит уменьшить размеры девайса в итоговом варианте. Для получения напряжения 5В, необходимых для работы микроконтроллера, используется повышающий *DC-DC* преобразователь.

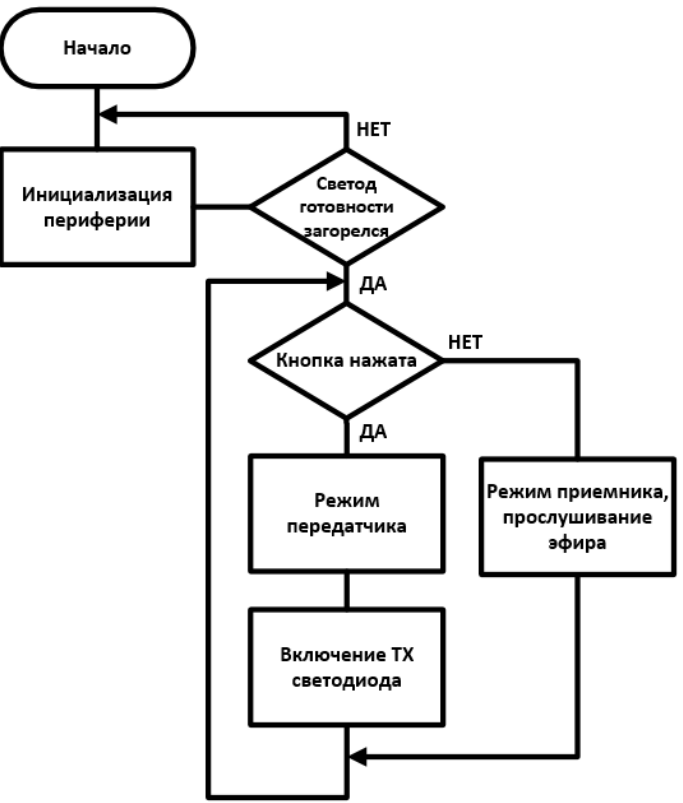

*Рисунок 1 — Алгоритм работы*

Коммуникационным звеном в устройстве является радиомодуль *NRF24L01* (рис. 2) с внешней антенной и усилителем, работающий в частотном диапазоне 2,4ГГц. Он обеспечивает беспроводную связь сразу между несколькими устройствами на расстоянии около 1000м. Модуль имеет 126 каналов с подстройкой частоты с шагом в 1МГц. На одном канале может быть организована сеть с топологией «1:6 звезда» (одновременно 6 передатчиков и 1 приемник). Каждому передатчику в сети присваивается свой уникальный идентификатор, в то время как приемник содержит адреса всех передатчиков. Обмен данными происходит с микроконтроллером *Arduino* по интерфейсу *SPI*. Для питания модуля используется линейный стабилизатор *AMS1117* напряжением 3.3В. Радиомодуль позволяет изменять параметры, такие как: уровень усиления мощности передатчика, скорость передачи данных, режим работы (приемник или передатчик) и другие. Функциональная схема представлена на (рис. 3).

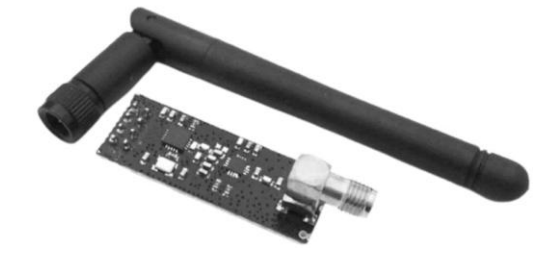

*Рисунок 2 — используемый радиомодуль* NRF24L01

Микрофонный модуль на микросхеме *MAX9814* с напряжением питания 3.3В, используется для преобразования звука в аналоговый сигнал для передачи

на удаленное устройство. Микросхема имеет возможность автоматического регулирования усиления сигнала, для ослабления слишком сильного сигнала и усиления слабого.

По нажатию тактовой кнопки, преобразованный звуковой сигнал подается на вход АЦП микроконтроллера, где происходит преобразование аналогового сигнала в его цифровое представление. Далее, оцифрованный сигнал отправляется по интерфейсу *SPI* на радиомодуль, который, в свою очередь, переходит в режим передатчика. Как говорилось ранее, из-за симплексного режима работы радиомодулей, передатчик не может прослушивать эфир в момент вещания.

В режиме приема, при отжатой кнопке, радиомодуль *NRF24L01*, при получении данных, передает их на микроконтроллер. Далее сигнал проходит на ЦАП микроконтроллера для получения непрерывной аналоговой формы и последующего вывода на усилитель мощности звуковой частоты *PAM8403*. Данная микросхема имеет диапазон входного напряжения от 2,5В до 5В и выходную мощность до 3Вт, что обеспечивает хорошую слышимость воспроизводимой звуковой информации через динамик.

Автономность устройства обеспечивается за счет использования встроенного литий-полимерного аккумулятора емкостью 1600мАч. Для заряда аккумулятора используется модуль заряда *tp4056*.

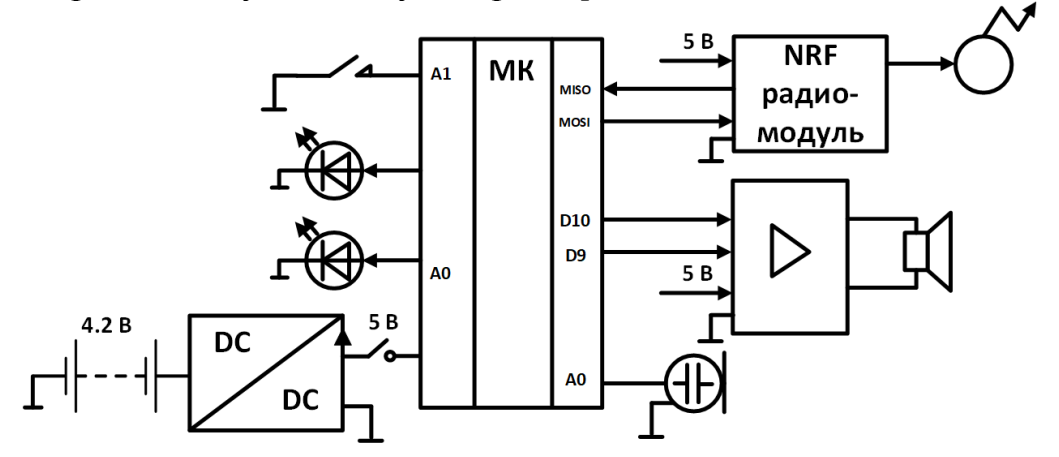

*Рисунок 3 — функциональная схема*

Устройство голосовой радиосвязи может быть подвержено дальнейшим доработкам, таким как возможность выбора и отображения канала на *LCD*-дисплее и регулировка громкости воспроизводимой звуковой информации.

#### Литература

1. Product\_Specification\_nRF24L01\_1.0 [Электронный ресурс]. – Режим доступа: https://static.chipdip.ru/ lib/106/DOC001106332.pdf (дата обращения 16.03.2021);

2. Радиосвязь. Руководство для начинающих и не только: организация, технические средства, использование; Авторы: Вербицкий Л.И., Вербицкий М.Л.; Издательство: Наука и Техника; Год: 2016;

3. Программирование Arduino: Создаем практические устройства [Электронный ресурс]. – Режим доступа: https://www.rulit.me/data/programs/resources/pdf/Programmirovanie-Arduino \_659426.pdf (дата обращения 16.03.2022).

## *Е.Д. Кротова, студ.; С.П. Астахов, к.т.н., доц. (Филиал ФГБОУ ВО «НИУ «МЭИ» в г. Смоленске)* **ТРЕБОВАНИЯ К ЭЛЕКТРОННОЙ КОМПОНЕНТНОЙ БАЗЕ ДЛЯ БЛОКОВ УПРАВЛЕНИЯ БЕСПИЛОТНЫХ ВОЗДУШНЫХ СУДОВ**

В настоящее авиастроительная отрасль (рисунок 1) является одной из ведущих отраслей мирового машиностроения и обрабатывающей промышленности. Данный фактор обусловлен повсеместной применимостью и востребованностью в воздушных судах различного назначения: от свободных аэростатов до космических моделей. В общем случае под воздушным судном понимается такой летательный аппарат, отличительной особенностью которого является поддержание аппарата в атмосфере за счет взаимодействия с воздухом, отличного от взаимодействия с воздухом, отражённым от поверхности земли или воды [1].

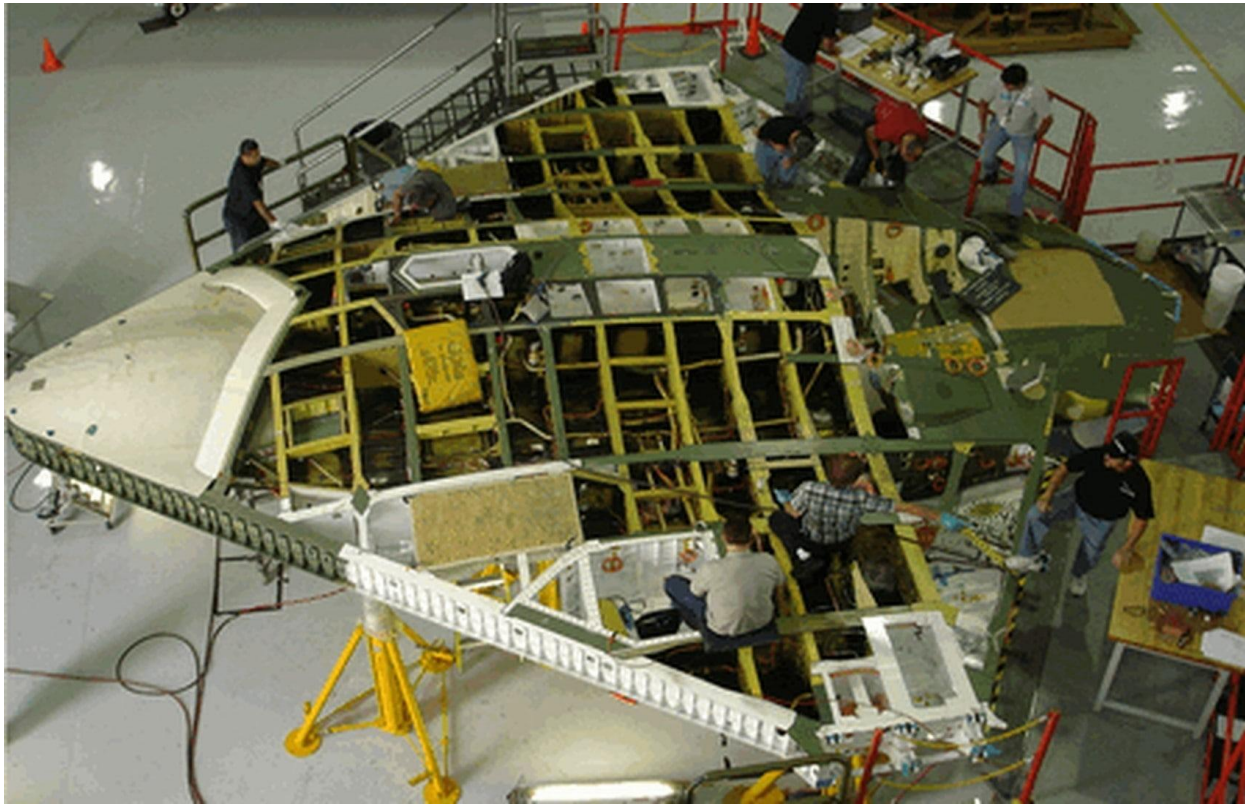

Рисунок 1 — Пример авиастроительного производства

Особый класс воздушных судов составляют беспилотные воздушные судна (БВС), отличительной особенностью которого является отсутствие контроля полёта оператором, непосредственно находящимся в момент полёта в кабине управления. Одним из наиболее распространённых видов БВС является квадрокоптер, запуск, которого может осуществляться любым физическим или юридическим лицом при наличии разрешения в соответствии с Федеральными правилами использования воздушного пространства РФ, утверждёнными постановлением Правительства РФ от 11.03.2010 № 138.

БВС классифицируются внутри собственной группы воздушных судов по степени автономности. Так БВС могут управляться дистанционного с некоторого рабочего места оператора или пульта, а могут быть полностью автоматизированы для осуществления длительных полётов без необходимости внешнего вмешательства. Однако при любой степени автономности ключевым параметром является используемая система автоматизации. Автоматизированные системы управления – новый виток развития авиастроительной области, включающий в себя разработку электронных интеллектуальных модулей, способных анализировать состояние отдельных систем и полёта в целом, обрабатывать определенные ситуации (например, обледенение планера БВС) и принимать решения по включению регулирующего устройства без участия оператора. В автомобилестроении и авиастроении автоматизированные системы получили название блоков управления.

Разработка блоков управления БВС – типовая задача, решаемая инженерами и разработчиками цифровых и микропроцессорных систем. Конечно, при разработке устройств и систем для БВС необходимо учитывать целый ряд факторов, сопутствующих полётному состоянию БВС: возможные нагрузки, вибрации, возможность обледенения планера беспилотного воздушного судна и многое другое. Тем не менее, разработка блоков управления БВС – это в первую очередь разработка устройств и систем, выбор и расчёт электронной компонентной базы, разработка алгоритмов и программного обеспечения для программируемых узлов блоков управления.

Актуальность исследования основной электронной компонентной базы для разработки блоков управления БВС заключается в том, что в результате исследования будут получены некоторые рекомендации по выбору основных применяемых компонентов. При выборе компонентной базы необходимо в первую очередь опираться на основные с точки зрения микропроцессорных систем особенности:

1) Напряжения питания. В БВС используются 2 основные типа напряжения питания: +24*В* и +48 *В*. Данные напряжения питания имеют наибольшее распространение, так как подавляющее большинство датчиков и модулей специального назначения обмениваются данными по интерфейсу *CAN* [2], для которого характерна передача информационных данных с достаточно высоким напряжением на линии, поскольку в таком случае передаваемые информационные сообщения являются наиболее помехозащищенными. Кроме того, как отмечалось ранее, по шине *CAN* может осуществляться обмен с различными датчиками, широко применяемыми в БВС. Таким образом, при разработке блоков управления необходимо обязательно использовать блоки питания и стабилизаторы напряжения [3] для преобразования бортового напряжения питания к напряжению питания, характерному для используемых цифровых и микропроцессорных модулей,

2) Возможность обмена данными по интерфейсам межпроцессорных взаимодействий (в частности, по шине *CAN*). Данное требование предъявляется не только исходя из общепринятых моделей разработки автоматизированной цифровой системы управления БВС, но и потому что зачастую цифровым узлам системы необходимо передавать и принимать информацию по беспроводным каналам связи от какого-либо условного рабочего места оператора. Данная задача решается применением преобразователей интерфейсов и т.д., поэтому в выбранной электронной компонентной базе должна оставаться возможность обмена данными по промышленным интерфейсам микропроцессорных взаимодействий,

3) Обеспечение безотказности работы и выдача достоверных информационных и регистрационных данных. Данный принцип заключается в предъявлении к разрабатываемым цифровым устройствам и системам довольно жёстких требований к функционированию. Поэтому нередко в таких системах создаются резервные каналы регистрации и передачи данных, которые включаются опционально (в целях пониженного энергопотребления),

4) Используемые электронные компоненты должны иметь наименьшие массогабаритные показатели, поскольку от этого зависит качество полёта и возможные динамические нагрузки на беспилотное воздушное судно.

Таким образом, особый класс воздушных судов составляют беспилотные воздушные судна, отличительной особенностью которого является отсутствие контроля полёта оператором, непосредственно находящимся в момент полёта в кабине управления.

Автономность полёта обеспечивается блоками управления, которые способны анализировать состояние отдельных систем и полёта в целом, обрабатывать определенные ситуации (например, обледенение планера БВС) и принимать решения по включению регулирующего устройства без участия оператора.

Описанные общие требования к выбору электронно-компонентной базы блоков управления БВС направлены на упрощение и формирование методики выбора используемых компонентов, которая позволила бы с минимальными расходами на разработку и максимальной эффективностью разработать блок управления БВС.

#### Литература

1. Пермин, В.Ю. Беспилотники: воздушные роботы мирного назначения. – М.: изд. Дод, 2010. – 296 с.

2. Мартин Т. Микроконтроллеры Atmega. Семейство микроконтроллеров AVR. Вводный курс. – М.: изд. Додэка-XXI, 2010. – 296 с.

3. Мелешин В.И. Транзисторная преобразовательная техника. – М.: Техносфера, 2005. – 632с., ил.

## *И.В. Куликов, студ.; рук С.П. Астахов, к.т.н, доц. (филиал ФГБОУ ВО «НИУ «МЭИ» в г. Смоленске)* **ОСОБЕННОСТИ ПОСТРОЕНИЯ ЭЛЕКТРОННОЙ АППАРАТУРЫ ДЛЯ КОСМИЧЕСКИХ АППАРАТОВ**

Жизнь в XXI веке уже невозможно представить без повсеместного использования электроники в различных устройствах. Для каждой задачи и области использования проектируется и разрабатывается устройство с определенным функционалом.

В основе любого прибора лежат схожие принципы производства, но для каждой области применения необходимо применять решения, позволяющие под воздействием внешних факторов стабильно работать электроприборам.

Одним из таких направлений является электроника для космических аппаратов. Такая электроника является очень узконаправленной и не применима нигде кроме как в своей области использования, в свою очередь бытовая техника по многим причинам так же не применима в космическом пространстве. Инженерам-разработчикам приходится сталкиваться со множеством проблем при создании такой электроники.

Космическая эра длится уже более 60 лет, и за это время были достигнуты определенные успехи в проектировании и разработке электроники для космических аппаратов. В наши дни уже запускаются сложнейшие автоматические станции к различным космическим телам, способные, находясь там, автономно производить исследования.

Главной проблемой использования электроники в космосе является сам космос и все, что в нем может находиться. В космосе помимо наличия глубочайшего вакуума, уже сказывающегося на работе электроники присутствуют такие явления как: радиационные воздействия, тепловые воздействия, механические воздействия. Так же есть некоторые факторы, влияющие на работу электроники, например, электростатические разряды, или факторы электризации, электромагнитная совместимость.

Самой важным аспектом является воздействие радиации на электронные компоненты спутников. Именно поэтому бытовая электроника при использовании ее в космосе просто выйдет из строя.

Под воздействием ионизирующего излучения на проводники в микросхемах их кристаллическая решетка в прямом смысле начинает разрушаться. Заряженная частица при попадании в нее выбивает атомы со своих мест. Эти частицы сталкиваются с кристаллическими решетками постоянно и в большом количестве, поэтому на разрушение очень малых, по сравнению с проводниками в микросхемах космического аппарата, проводников уйдет минимальное количество времени.

Одним из методов защиты от воздействия космической радиации является как раз увеличение физических размеров проводников и дублирование всех компонентов в используемых схемах. Увеличение размеров проводников в микросхемах может показаться возвращением к уже давно устаревшим технологиям производства электроники, однако, этот способ действительно увеличит время жизни такой микросхемы.

В качестве примера, на рисунке 1 показаны внешний вид платы памяти бортового компьютера космического корабля «Буран» (слева) и персонального компьютера (справа), из которых можно судить о их размерах.

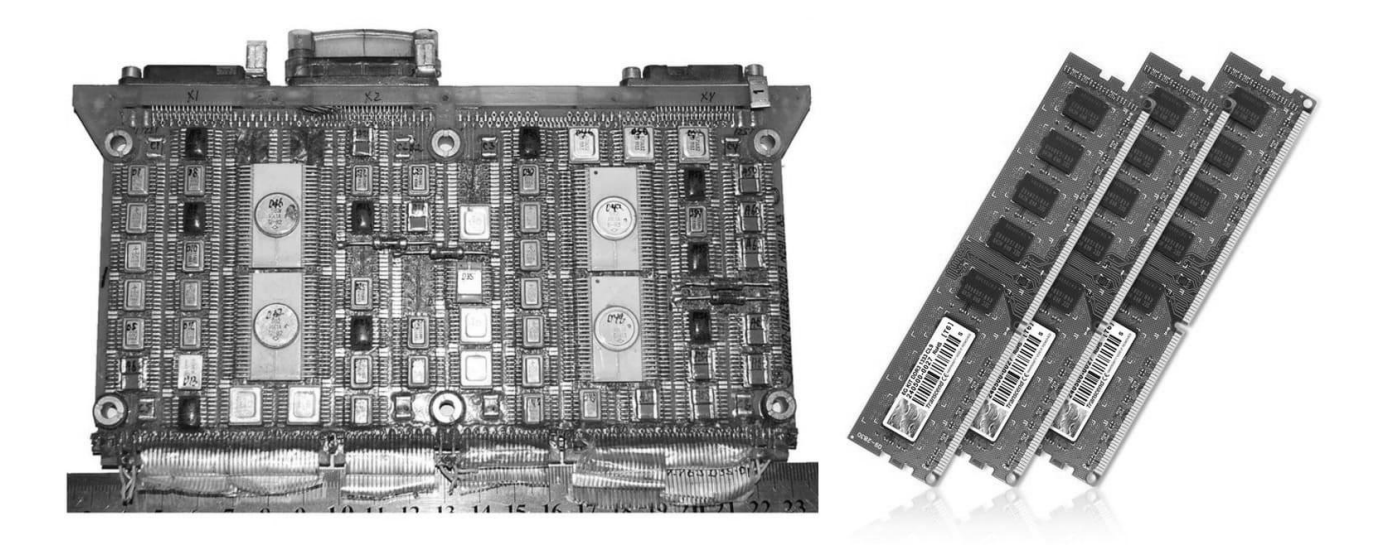

Рисунок 1 – Внешний вид платы памяти бортового компьютера космического корабля «Буран» (слева) и персонального компьютера (справа)

Выведение из строя такой микросхемы займет больше времени. Дублирование ключевых элементов электроники космических аппаратов так же увеличивает время жизни самого аппарата. Если из строя выйдет один узел, то вместо него будет работать запасной узел.

Аналогичный подход используется в авиации, где большинство узлов (от, непосредственно, узлов, отвечающих за управление самолетом, до систем кондиционирования воздуха) аналогично, имеют, как правило до двух – трех дублирующих узлов. Так разлизывается принцип отказоустойчивости, важный в этих сферах применения.

Как и у любой электроники, у той что используется в космических аппаратах есть свой температурный режим работы. Находясь на солнечной стороне сам аппарат подвергается внешнему тепловому воздействию, а также его внутренние узлы могут выделять в таком случае максимальное количество тепла. Рассеиваться этому теплу некуда, так как в космосе нет такого явления как конвекция. Соответственно, находясь на неосвещенной Солнцем области бортовая электроника может просто замерзнуть.

В космических аппаратах, конечно, используются источники тепла, но в силу их маломощности этого может быть мало. Сами электронный компоненты должны иметь расширенный, по отношению к бытовым приборам, диапазоном рабочих температур и быть стойкими к ее резким перепадам.

Для обеспечения теплового режима большая часть космического аппарата покрыта теплоизоляцией, представляющей собой многослойные маты перекрывающих друг друга слоев диэлектрика и металлической фольги. Наличие разнородных материалов и неравномерного внешнего облученя приводит к формированию на различных участках аппарата разности потенциалов. Эта разность может достигать 20 *кВ*, а пиковое значение тока возрастает до 100 *А*, что в итоге приводит к излучению в пространство электромагнитной энергии, создавая помехи в работе всем узлам космического аппарата.

Этот фактор внутренней электризации, по статистике, является причиной выхода из строя до 50 % всех космических аппаратов. Поэтому необходимо проводить исследование по устойчивости к многократному воздействию электризации с целью выявить ее влияние на узлы аппарата.

Не менее важный фактор работы электроники в космосе является электромагнитная совместимость. Каждый прибор в составе аппарата создает всевозможные электромагнитные помехи, поэтому встает вопрос об устойчивости самого оборудования к внешнему воздействию, и к излучению от других приборов. То есть, все приборы не должны нарушать работу друг друга. Низкая восприимчивость приборов к внешним электромагнитным воздействиям обуславливает ее долговременную и стабильную работу.

С учетом всех требований к работе электроприборов в космическом пространстве краеугольным камнем встает цена. Сравнивая специализированные микросхемы или приборы для космических аппаратов с бытовой электроникой можно заметить, что первая технологически может быть проще устроена. Большинство электроники для таких задач производится если не в единственных экземплярах, то штучно, и конечная цена будет очень велика.

Каждая космическая миссия преследует свои определенные цели и задачи, для которых необходимо проводить полный цикл разработки и производства электронных компонентов. Стоимость выведения аппарата на орбиту так же влияет на сложность электроники в ее составе, так как никто не может вложить бесконечное количество денег в разработки и запуск космических аппаратов.

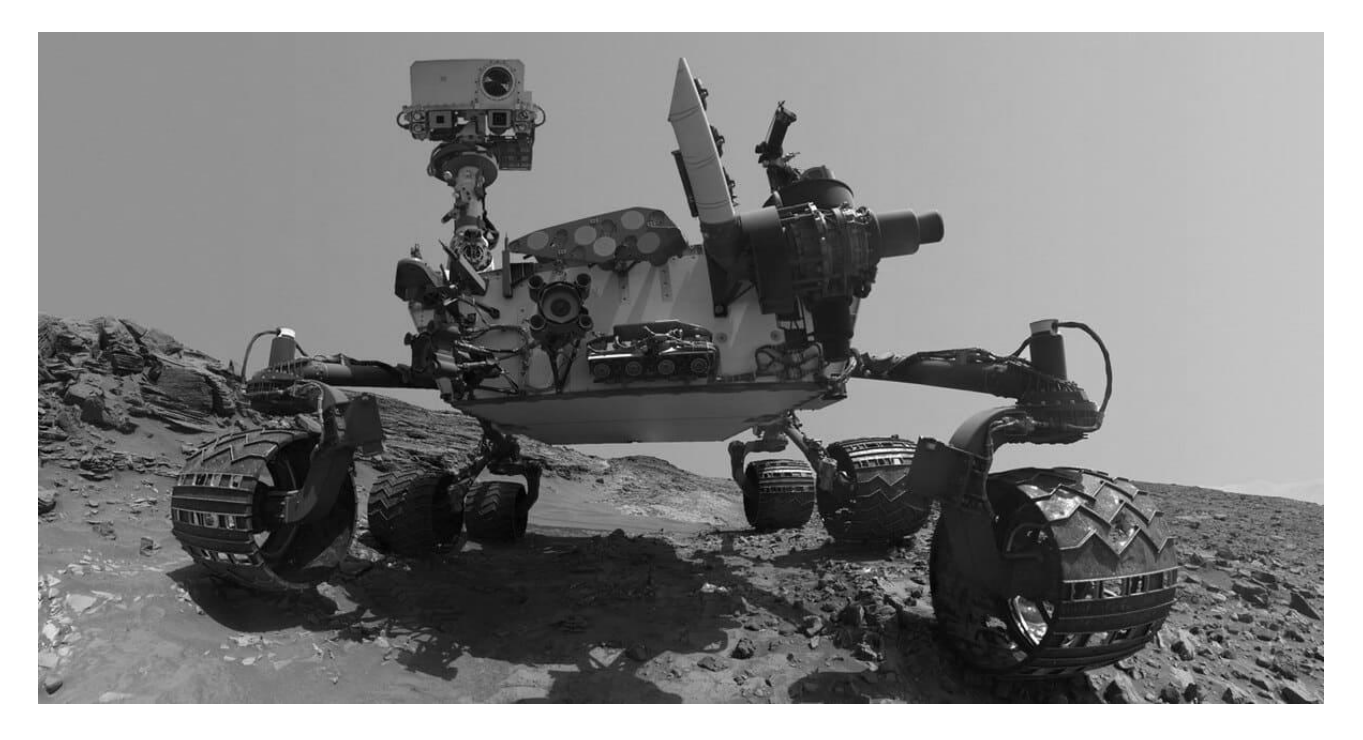

Рисунок 2 – Внешний вид марсохода «*Curiosity»*

Наличие строгого бюджета, на который необходимо провести все работы может ограничивать сложность используемой электроники и всяческих изощренных технических решений при ее проектировании. Например, стоимость миссии марсохода «*Curiosity»* (внешний вид марсохода показан на рисунке 2) составила 2,5 млрд. долларов. И в ней были использованы самые передовые разработки ученых.

В итоге космическая электроника должна быть одновременно надежной, автономной, компактной и легкой, устойчивой к механическим нагрузкам, способной работать в вакууме и при различных температурах, противостоять радиационной обстановке и так далее. Тем не менее, несмотря на все сложности, связанные с разработкой и использованием, и со все большими темпами освоения космического пространства, усложняются цели и задачи, ставящиеся перед космическими миссиями. Это требует использовать с каждым разом все более технически сложных и точных электроприборов их составе.

Перспективными направлениями развития космической электроники могут стать метаматериалы, свойства которых позволят лучше защищать электронику от внешних воздействий. Толчком к развитию может стать постепенное удешевление производства как материалов, так и микросхем и в составе электроприборов.

Литература

1 Теплообмен в космосе: учеб. пособие / С.В. Цаплин, С.А. Болычев, А.Е. Романов. – Самара: Изд-во Самарского ун-та, 2018. – 92 с.: ил.

2 Защита от радиации в космосе. НАСА и Роскосмос. [Электронный ресурс]. URL: <https://ligaspace.my1.ru/news/2010-05-21-233>

## *С.Г. Лисицын, студ.; рук. С.П. Астахов, к.т.н., доц. (Филиал ФГБОУ ВО «НИУ «МЭИ» в г. Смоленске)* **РАЗРАБОТКА УСТРОЙСТВА КОНТРОЛЯ ПОТОКА ВОЗДУХА В ВЫТЯЖКЕ**

Последние десятилетия развития цифровой и микропроцессорной техники характеризуются получением значительных достижений в этом направлении научно-технического результата, при чем достижения данного направления активно используются во всех отраслях машиностроения, авиастроения, приборостроения, обрабатывающей промышленности и во многих других. Использование, например, микроконтроллера [1] (рисунок 1), который представляет собой программируемый однокристальный компьютер с целым набором встроенных периферийных узлов, открывает большие возможности для разработки многофункциональных и относительно дешевых устройств и разветвленных систем управления, средств автоматизации и полностью автоматических комплексов (например, беспилотные воздушные судна).

С появлением и широким распространением микроконтроллеров возможности по разработке устройств и систем автоматизации, а также существенное накопление различных программно-аппаратных комбинаций для решения различных задач современной электроники привело к появлению и развитию многих новых перспективных направлений, одним из которых является направление домашней автоматизации. Основная техническая задача данного направления состоит в разработке и конструировании систем домашних

устройств, которые могут выполнять какие-либо повседневные бытовые задачи конечного потребителя без его непосредственного вмешательства. Сюда же можно отнести в том числе системы управления микроклиматом помещений и т.п., которые предназначены для обеспечения параметров микроклимата в диапазоне комфортном для протекания нормальных процессов жизнедеятельности человека (или, иными словами, обеспечение нормальных параметров жизни и здоровья человека за счёт поддержания климатических параметров в оптимальных для человека границах).

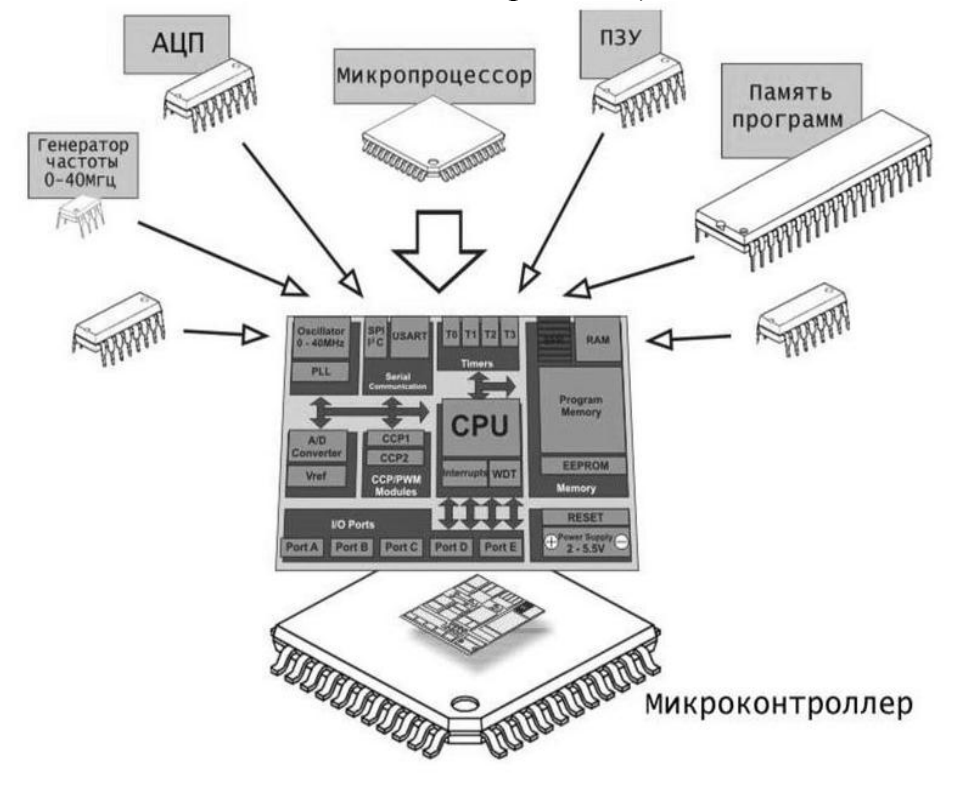

Рисунок 1 — Типовая структура микроконтроллера

Одним из довольно востребованных устройств домашней автоматизации является анемометр, под которым принято понимать такой прибор, имеющий свойство фиксировать движение потоков газовых и воздушных сред, а также измерять скоростные и векторные характеристики этих потоков. В системах домашней автоматизации анемометры могут использоваться для измерения параметров воздушных потоков на улице (но в данных измерениях зачастую нет нужды), а также для измерения направления и скорости воздушных потоков в вентиляции, что позволяет судить о качественности работы отдельных узлов и всей системы вентиляции в целом и оперативно реагировать на неисправности.

В отличие от уличных измерений, где могут использоваться чашечные или крыльчатые анемометры, имеющие относительно большие размеры и относительно минимальную себестоимость, для измерения направления и скорости потока воздуха в вентиляции необходимо использовать менее громоздкие анемометры (например, термоанемометры, габаритные размеры которых в вытяжке могут достигать размера обычного щупа), однако

себестоимость таких устройств нередко намного выше аналогичных анемометров другого принципа действия. Данные факторы обуславливают разработку устройства контроля потока воздуха в вытяжке.

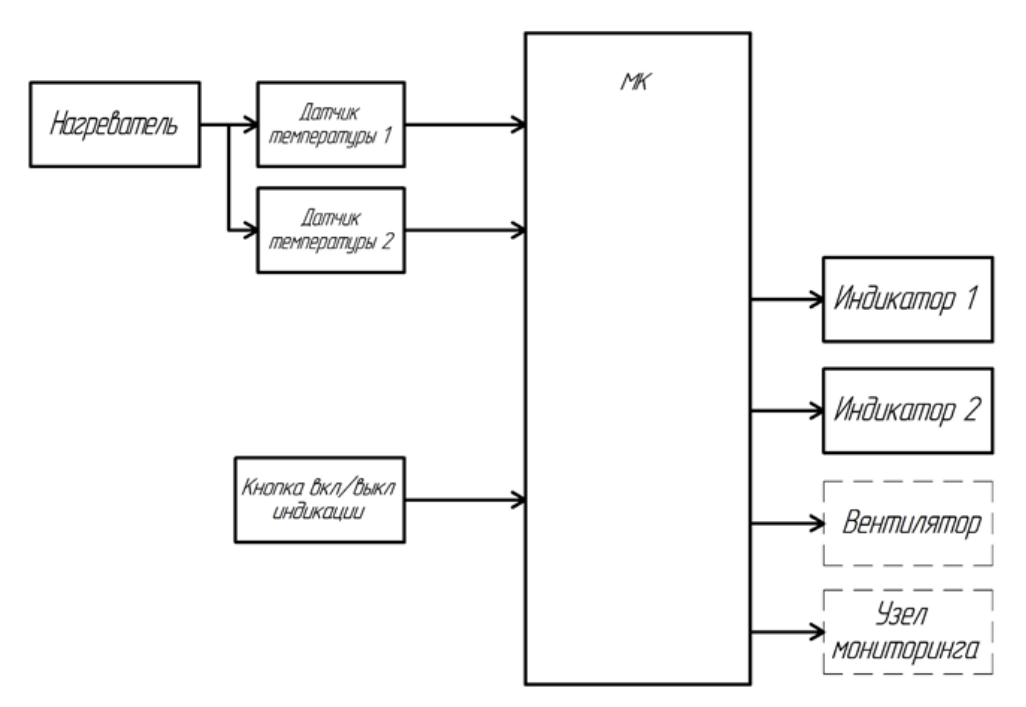

Рисунок 2 — Структурная схема устройства контроля потока воздуха в вытяжке

Структурная схема разрабатываемого устройства контроля потока воздуха в вытяжке представлена на рисунке 2. Предлагаемое техническое решение состоит в использовании элемента «Нагреватель» (представляет собой мощный резистор, нагреваемый до 70 – 80 °С) и двух цифровых датчиков температуры, расположенных с двух диаметрально противоположных сторон от «Нагревателя». При данной компоновке электронных компонентов нагреватель будет оказывать термическое воздействие на оба датчика. При отсутствии потока воздуха датчики будут нагреваться равномерно, при появлении же потока воздуха будет наблюдаться смещение «теплового пятна» в сторону того датчика, куда направлен поток воздуха. Используемый принцип измерения даст возможность не только определять факт наличия потока воздушных масс в вентиляции, но и примерно рассчитать его скорость и сделать вывод о направлении потока в вентиляции.

Дополнительно в составе устройства используются элементы индикации для указания направления движения воздушных масс или отсутствия их движения, кнопка для включения/выключения индикации, выходное электромеханическое реле переменного тока [2], необходимое для включения какого-либо исполняющего механизма (например, вентилятора), а также выходной интерфейс межпроцессорных взаимодействий для подключения внешнего «Узла мониторинга», который физически может быть центральным узлом общей системы управления «умный дом».

Таким образом, было предложена структурная схема устройства контроля

потока воздуха, которое представляет собой компромиссное решение между массогабаритными показателями и себестоимостью конечного продукта и обладает возможностью передавать данные о результатах измерений по промышленному интерфейсу микропроцессорных взаимодействий.

#### Литература

1. Мартин Т. Микроконтроллеры Atmega. Семейство микроконтроллеров AVR. Вводный курс. – М.: изд. Додэка-XXI, 2010. – 296 с.

2. Мелешин В.И. Транзисторная преобразовательная техника. – М.: Техносфера, 2005. – 632с., ил.

#### *А.А. Лысенков, маг.; С.Н. Глинков, маг.; рук. М.А. Амелина к.т.н., доц. (Филиал ФГБОУ ВО «НИУ «МЭИ» в г. Смоленске)* **РАЗРАБОТКА СТРУКТУРНОЙ СХЕМЫ ГЕНЕРАТОРА СИММЕТРИЧНЫХ РАЗНОПОЛЯРНЫХ ИМПУЛЬСОВ НАПРЯЖЕНИЯ**

Для реализации устройства необходимо описать алгоритм работы, построить его структурную схему и привести временные диаграммы работы основных блоков. Два вида треугольных импульсов напряжения с паузой можно реализовать при помощи трех одновибраторов, формирующие одиночные импульсы напряжения и запускающиеся по окончании работы другого одновибратора. При этом первый и второй одновибраторы должны формировать треугольный импульс, а третий – импульс, длительность которого равна длительности паузы t<sub>ф</sub>.

Таким образом, необходимо ввести три блока – «формирователь 1 импульса», «формирователь 2 импульса» и «формирователь паузы».

Затем необходимо ввести усилитель, меняющий полярность второго импульса.

После следует проработать блоки структурной схемы на функциональном уровне, то есть на основе блоков, выполняющих стандартные функции.

Таким образом, структурная схема будет содержать 3 блока, создающие импульсы напряжения и преобразующие их в необходимую форму при взаимодействии друг с другом. Разработанная структурная схема будет выглядеть следующим образом (рис. 1).

Рассмотрим алгоритм работы устройства, используя рисунок 2.1.

Конденсатор, находящийся в блоке «формирователь 1 импульса» заряжается от напряжения 0,01 *В* до напряжения 10 *В* и затем разряжается от 10 *В* до 0,01 *В*. Сигнал с разряженного конденсатора поступает на компаратор, а затем на *RS*-триггер, откуда сигнал поступает на блок «формирователь паузы». В этом блоке находится конденсатор, заряжающийся во время паузы. Как только конденсатор в блоке «формирователь паузы» зарядился до определённого значения, сигнал об этом поступает на блок «формирователь 2 импульса», в котором конденсатор заряжается от напряжения 0,01 *В* до напряжения 10 *В* и затем разряжается от 10 *В* до 0,01 *В*. Таким образом, эти три блока позволяют сформировать однополярные треугольные импульсы напряжения.

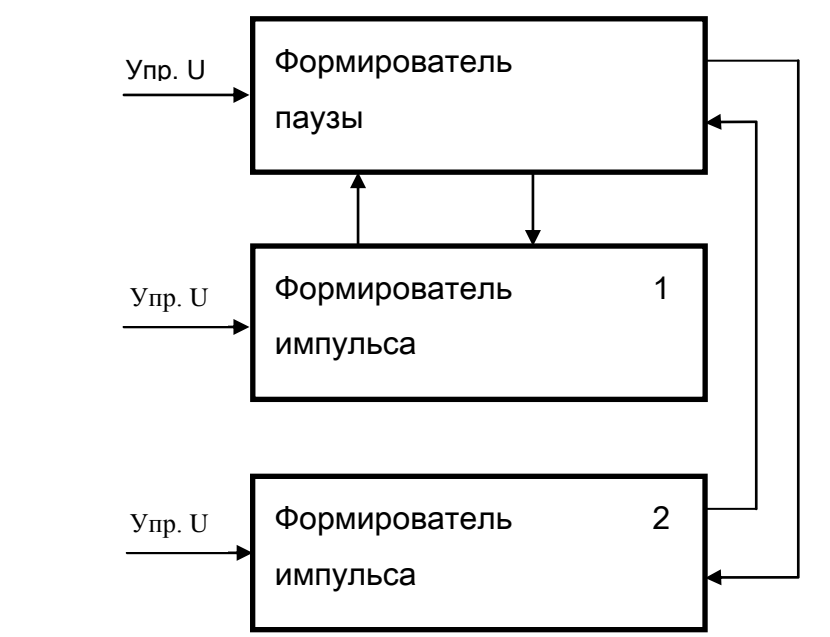

Рисунок 1 — Структурная схема генератора последовательности импульсов напряжения

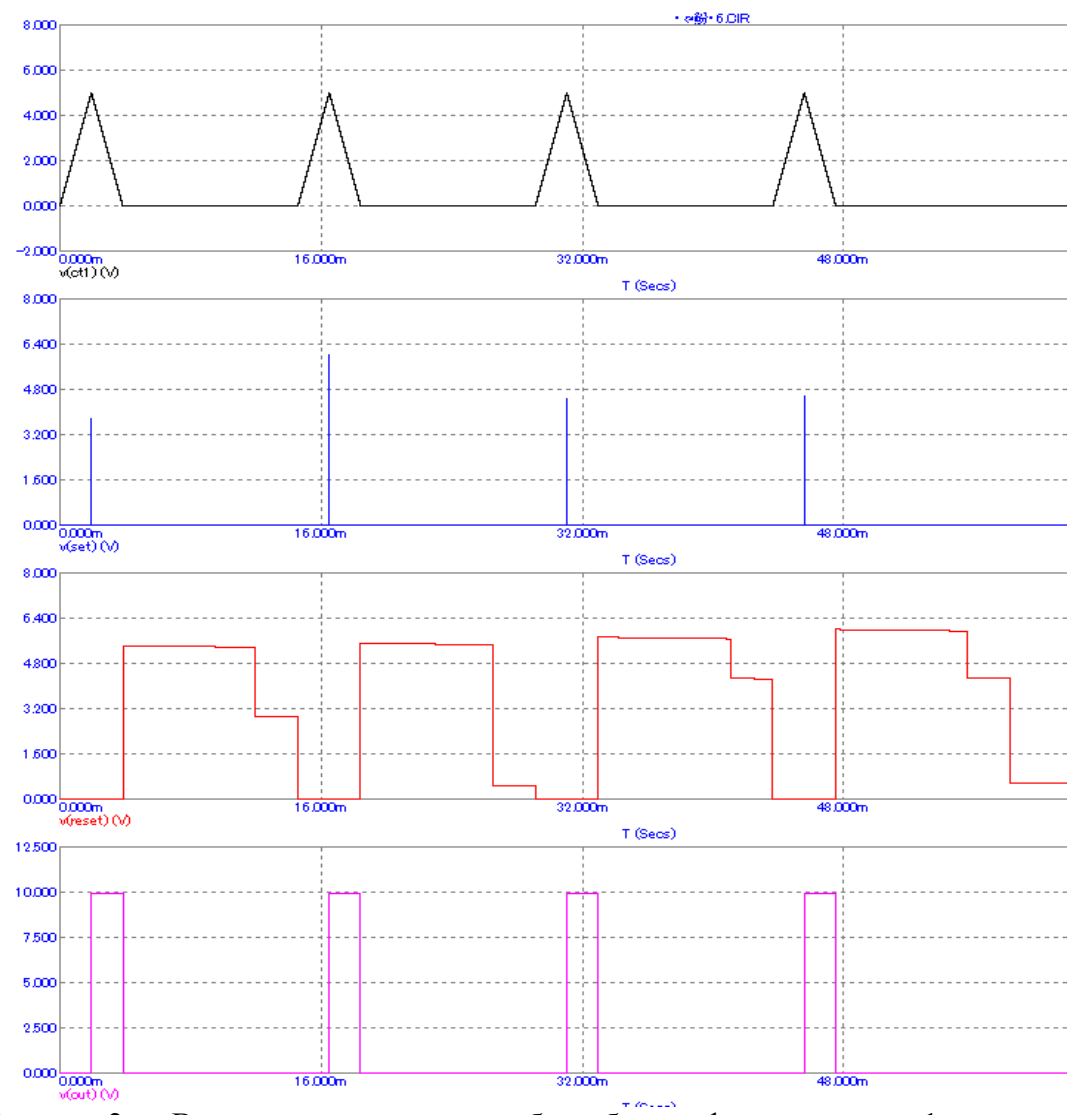

**Рисунок 2** — Временные диаграммы работы блока «формирователь 1 импульса»

На (рис. 3) изображены временные диаграммы работы блока «формирователь паузы». Первый график показывает процесс заряда и разряда конденсатора (от 0 до некоторого значения напряжения, определяемого управляющим напряжением), на втором и третьем графике показаны сигналы, поступающие на входы *Set* и *Reset* триггера соответственно, на четвёртом графике изображён сигнал на инверсном выходе триггера.

Для преобразования однополярных импульсов, которые формирует «формирователь 2 импульса» в обратно-однополярные используется усилитель.

Рассмотрим временные диаграммы взаимодействия блоков структурной схемы.

На (рис. 2) изображены временные диаграммы работы блока «формирователь 1 импульса». Первый график показывает процесс заряда и разряда конденсатора (от 0,01 *В* до 10 *В*), на втором и третьем графике показаны сигналы, поступающие на входы *Set* и *Reset* триггера соответственно, на четвёртом графике изображён сигнал на выходе триггера.

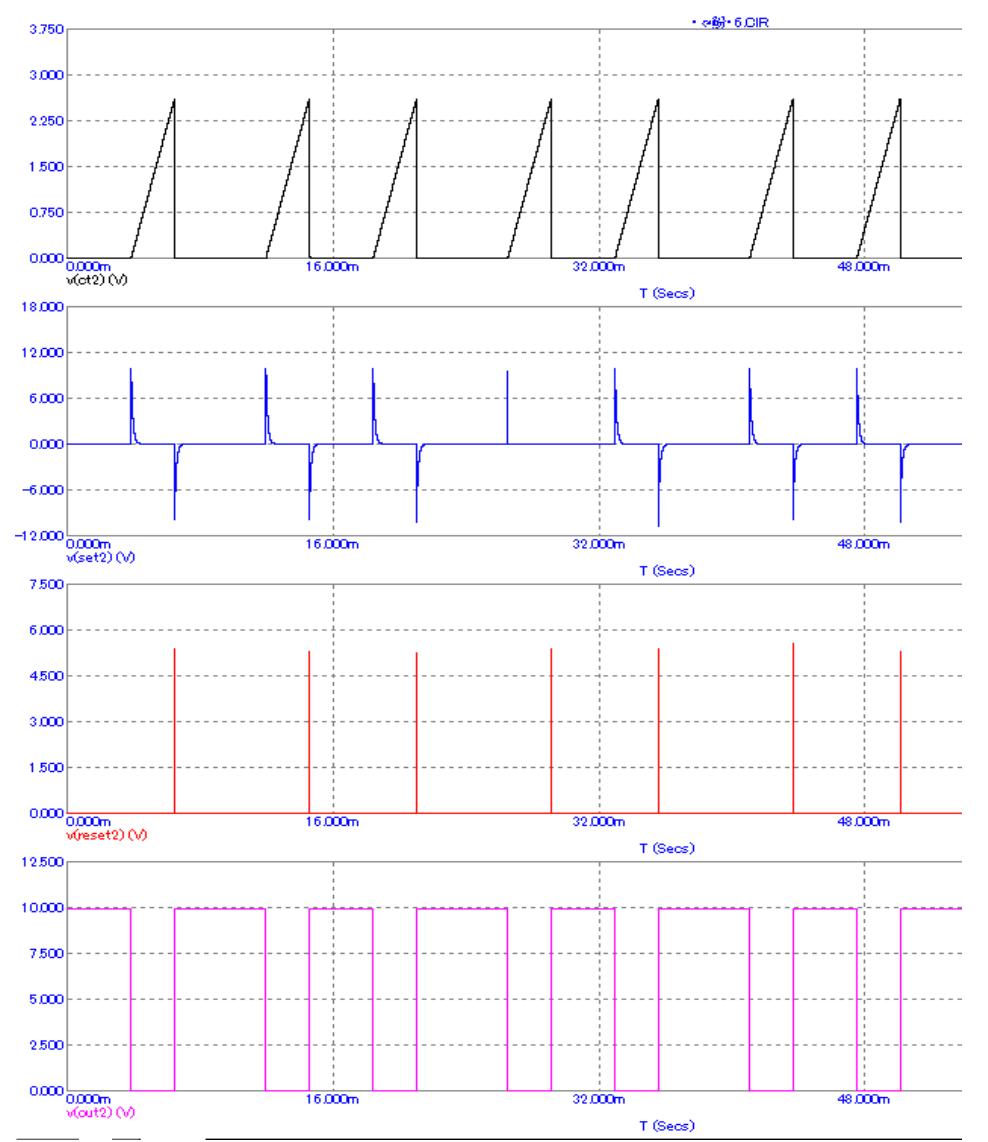

Рисунок 3 — Временные диаграммы работы блока «формирователь паузы»

На (рис. 4) изображены временные диаграммы работы блока «формирователь 2 импульса». Первый график показывает процесс заряда и разряда конденсатора (от 0,01 *В* до 10 *В*), на втором и третьем графике показаны сигналы, поступающие на входы *Set* и *Reset* триггера соответственно, на четвёртом графике изображён сигнал на выходе триггера.

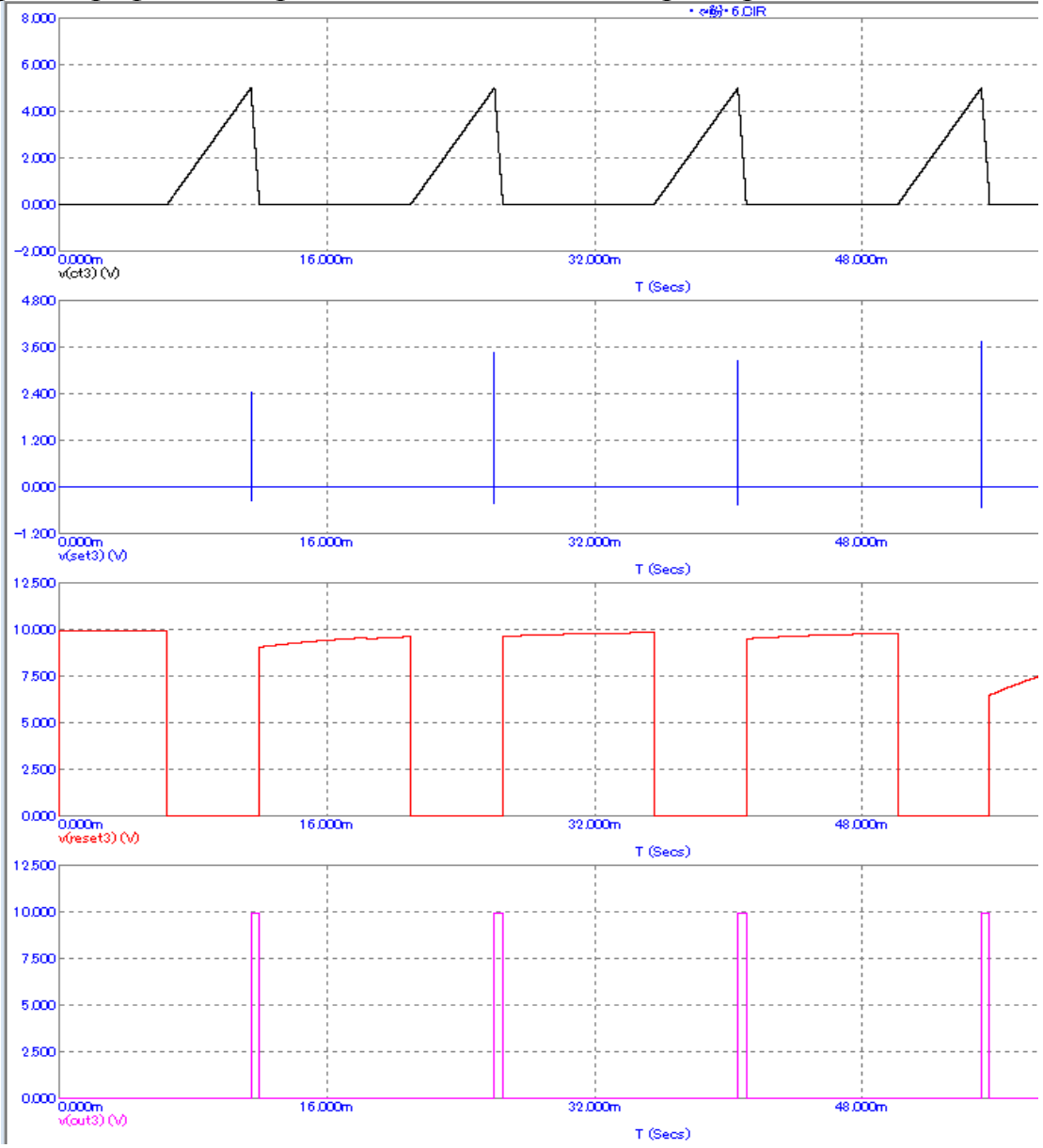

Рисунок 4 — Временные диаграммы работы блока «формирователь 2 импульса»

Литература

- Амелина М. А. Оформление курсовых и дипломных работ : методические указания для студентов специальности «Промышленная электроника» / М. А. Амелина, С. А. Амелин, Ю. В. Троицкий. – Смоленск : ГОУВПО СФМЭИ(ТУ), 2013. – 82 с.
- Амелина М. А. Программа схемотехнического моделирования Micro-Cap. Версии 9, 10 : учеб. пособие / М. А. Амелина, С.А. Амелин. – СПб. : Лань, 2014. – 632 с.
- Волович Г. И. Схемотехника аналоговых и аналого-цифровых электронных устройств. М. : Издательский дом «Додэка-ХХI», 2007. — 528 с. : ил.

### *А.А. Лысенков, маг.; С.Н. Глинков, маг.; рук. М.А. Амелина к.т.н., доц. (Филиал ФГБОУ ВО «НИУ «МЭИ» в г. Смоленске)* **РАССМОТРЕНИЕ ПРИНЦИПА ПРОЕКТИРОВАНИЯ ГЕНЕРАТОРА НЕСИММЕТРИЧНЫХ РАЗНОПОЛЯРНЫХ ИМПУЛЬСОВ НАПРЯЖЕНИЯ НА СТРУКТУРНОМ УРОВНЕ**

К одному из главных навыков инженера относится моделирование электронных схем различных устройств. Без него сложно представить работу даже самого примитивного устройства.

Разработаем структурную схему, в которую будут входить 4 блока. Они будут создавать импульсы напряжения, преобразовывать их посредством взаимодействия друг с другом в необходимую форму (рис. 1).

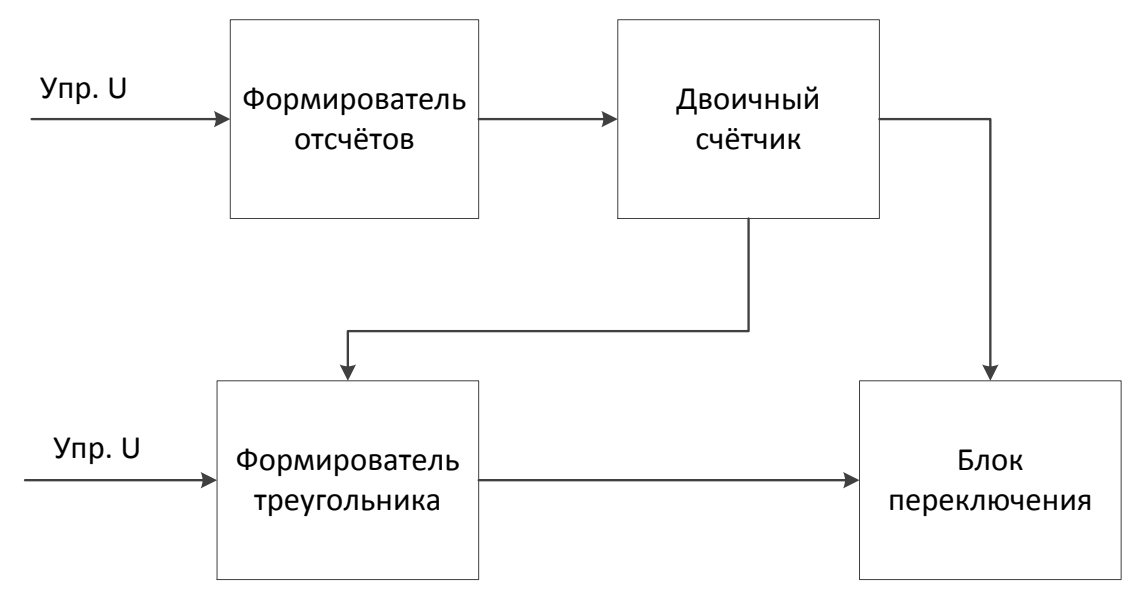

Рисунок 1–Структурная схема генератора последовательности импульсов напряжения

Рассмотрим блок «формирователь отсчетов», который служит для точного соблюдения условий регулировки длительности импульсной последовательности

Конденсатор, используемый в данном структурном блоке, заряжается от напряжения 0,1 до 10 *В,* таким образом сигнал поступает на компараторы, и затем на *RS-*триггер. Откуда сигнал с инверсного выхода поступает на блок «двоичный счётчик» (ДС). Сигналы с выходов триггеров, используемых в ДС, поступают на блоки «формирователь треугольника» и «блок переключения», а также на вычитатель.

Блок ФТ подает сигнал треугольной формы на вычитатель для формирования впоследствии импульса «*М*»-образной формы.

Рассмотрим временные диаграммы взаимодействия блоков структурной схемы, начнем с блока формирователя отчетов (ФО) (рис. 2).

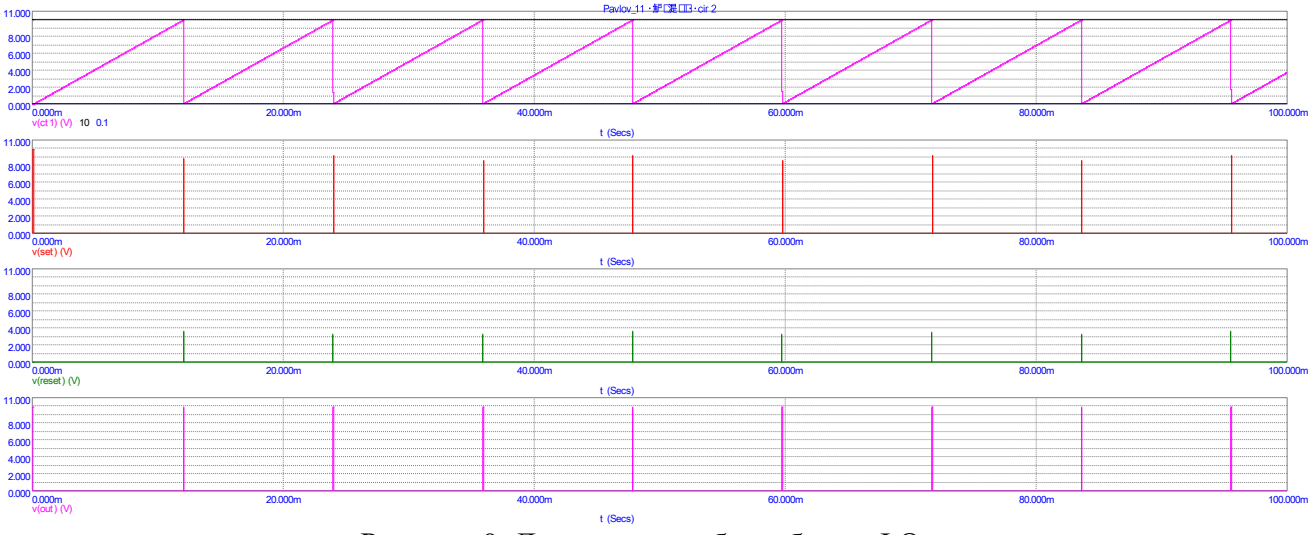

Рисунок 0–Диаграммы работы блока ФО

На первом графике изображены заряд/разряд конденсатора, нанесены линии 0,1 и 10 (уровни срабатывания компараторов), на втором, третьем графиках изображены соответственно сигналы поступающие на входы *Set* и *Reset* триггера, а на четвертом – сигнал, получаемый на инверсном выходе триггера.

Далее рассмотрим временные диаграммы работы блока двоичного счетчика (ДС) (рис. 3)

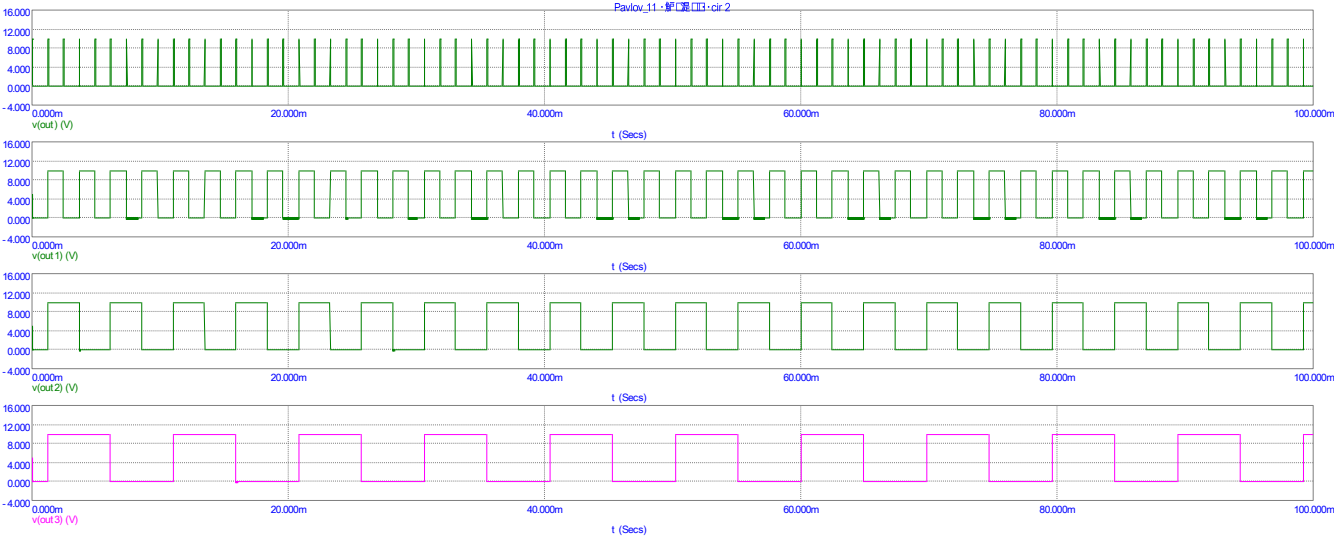

Рисунок 3–Диаграммы работы блока ДС

Генератор импульса треугольной формы, реализованный в блоке формирователь треугольников (ФТ), имеет следующую диаграмму работы (рис. 4).

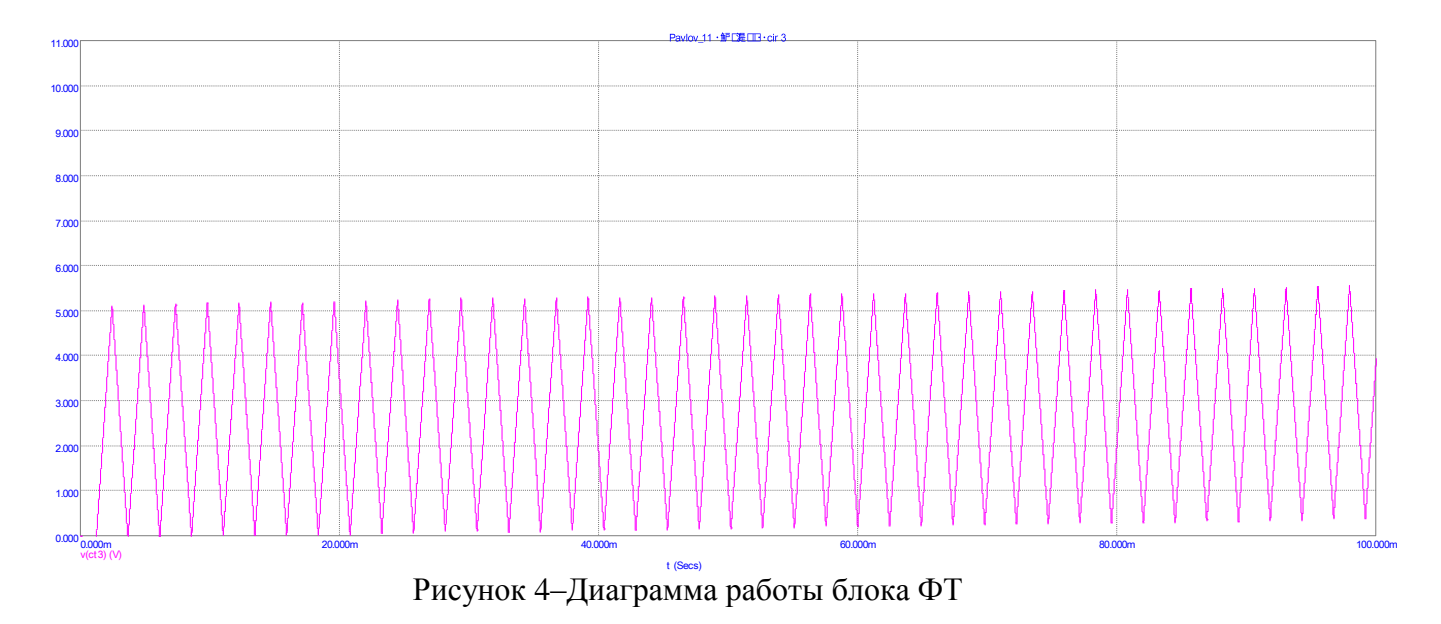

На рисунке 5, последнем рисунке из данного раздела, представлена работа «блока переключения».

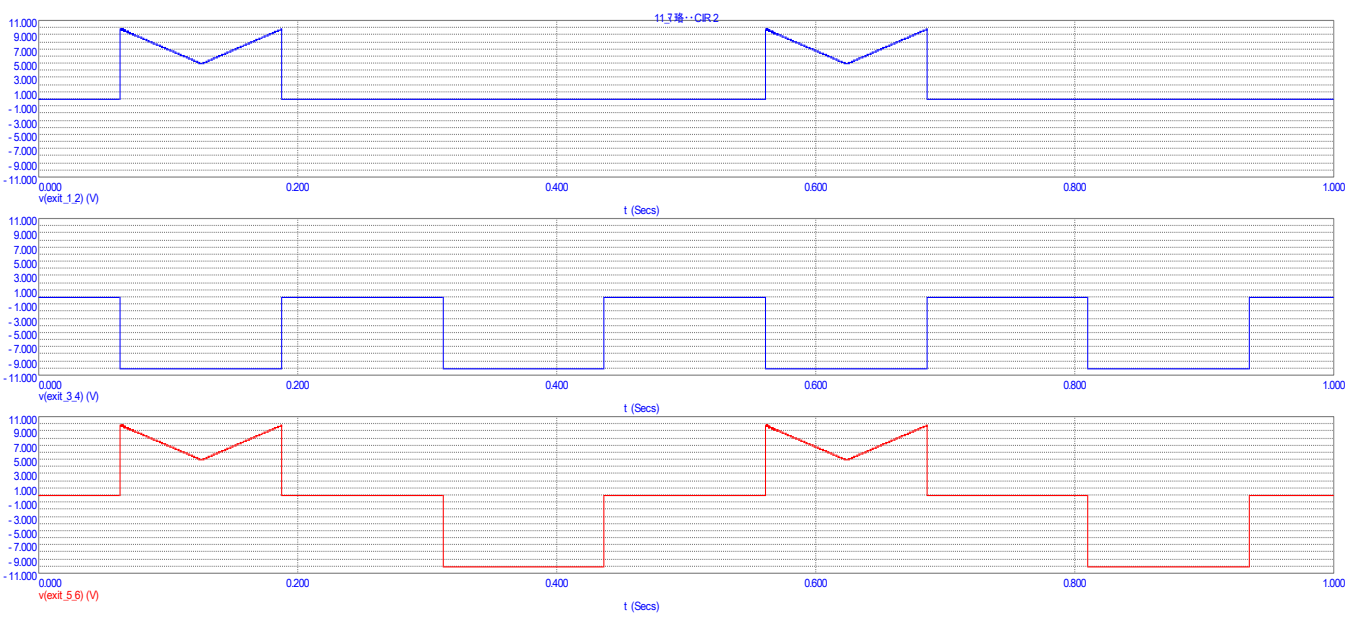

Рисунок 5–Примерная временная диаграмма взаимодействия всех блоков

Литература

Кабанова Т.А., Новиков В.А. Тестирование в современном образовании. Уч. Пособие. - М.: Высшая школа, 2010.

Бондаренко М.Ф., Качко Е.Г. Операционные системы - Компания СМИТ, 2006. Окулов С. Основы программирования - Бином. Лаборатория знаний, 2002.

## *А.А. Лысенков, маг.; С.Н. Глинков, маг.; рук. М.А. Амелина к.т.н., доц. (Филиал ФГБОУ ВО «НИУ «МЭИ» в г. Смоленске)* **ПРИМЕР ВЫБОРА ОПТИМАЛЬНОЙ СИСТЕМЫ УПРАВЛЕНИЯ И ШИМ-КОНТРОЛЛЕРА ДЛЯ ПРЯМОХОДОВОГО ПРЕОБРАЗОВАТЕЛЯ**

Основной функцией петли обратной связи в преобразователях постоянного напряжения является постоянное поддержание выходного тока и напряжения в определенном диапазоне, который задаётся исходя и целей. Диапазон величины, зависящей только от значения опорного напряжения, с которым она сравнивается в петле регулирования. Он не должен зависеть ни от нагрузки, ни от входного напряжения, ни от изменения условий окружающей среды.

Система управления с обратной связью по напряжению (рис. 1) содержит один контур обратной связи и отличается простотой реализации.

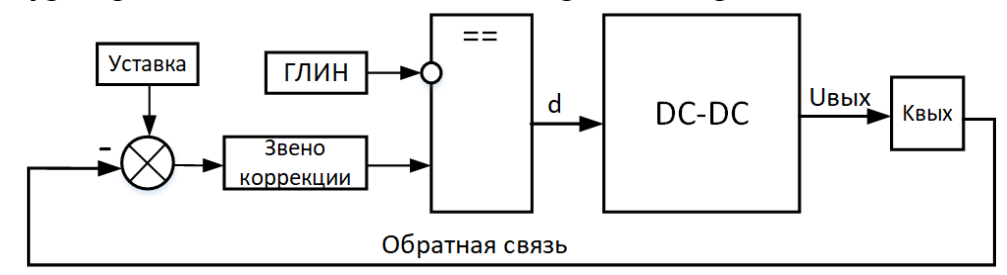

Рисунок 1 – Система управления с обратной связью по напряжению

Выходное напряжение преобразователя  $U_{\text{max}}$ , предварительно умноженное на коэффициент  $K_{\text{max}}$ , поступает на вычитатель, где вычитается из напряжения уставки, затем полученная разность проходит через звено коррекции и поступает на прямой вход компаратора. На инверсный вход компаратора подаётся сигнал с генератора линейно изменяющегося напряжения (ГЛИН), где формируется пилообразное напряжение с частотой, равной частоте работы преобразователя. Сигнал на выходе компаратора представляет собой импульсную последовательность с коэффициентом заполнения, который зависит от выходного напряжения преобразователя. Чем больше выходное напряжение, тем меньше коэффициент заполнения, и наоборот.

# **Выбор ШИМ-контроллера**

Для реализации выбранной системы управления необходимо выбрать ШИМ-контроллер, в качестве такового выберем микросхему *TL-494* (рис. 2). *TL-494* – распространённый ШИМ-контроллер, на базе которого создаются различные блоки питания и силовые части различных бытовых приборов.

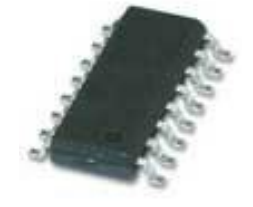

Рисунок 2 – Структура микросхемы *TL-494*

Структура микросхемы (рис. 3) имеет в своём составе:

– ГЛИН (*Oscillator*);

– компаратор регулировки мёртвого времени (*Dead-Time Control Comparator*);

- компаратор регулировки ШИМ (*PWM Comparator*);
- усилитель ошибки 1 (*Error Amplifier* 1);

– усилитель ошибки 2 (*Error Amplifier* 2);

– стабильный источник опорного напряжения (ИОН) на 5 *В* (*Reference Regulator*);

– схема управления работой выходного каскада.

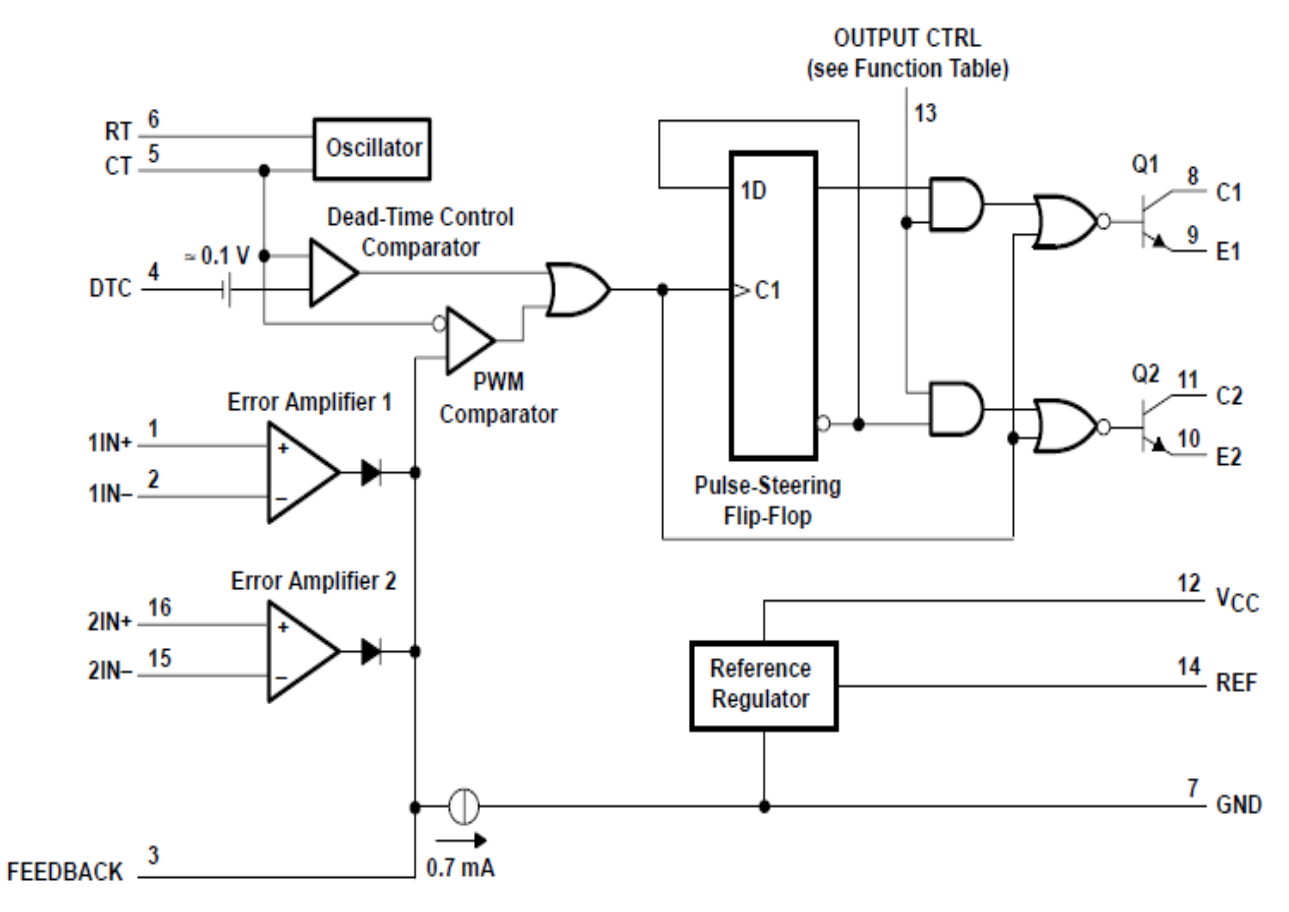

Рисунок 3 – Структура микросхемы *TL-494*

Выходные ключи микросхемы могут работать как в однотактном, так и в двухтактном режиме. Режим работы определяется напряжением на выводе *OUTPUT CTRL*. При подаче на этот вывод напряжения 5 *В* выходные ключи будут работать в двухтактном режиме, при подключении вывода к общему провода выходные ключи будут работать в однотактном режиме.

При помощи вывода *DTC* осуществляется управление «мёртвым» временем (англ. *Dead-Time Control*). По мере увеличения напряжения на данном выводе уменьшается максимально возможный коэффициент заполнения, и если напряжение на этом выводе превысит 3,3 *В*, то коэффициент заполнения будет равен нулю, то есть импульсы на выходе будут отсутствовать.

Выводы *CT* и *RT* предназначены для подключения времязадающих конденсатора и резистора соответственно, с помощью которых осуществляется установка частоты ГЛИН. Частота ГЛИН (для однотактного режима работы) определяется из выражения

 $f_{osc} = \frac{1}{RC}.$ 

Максимальная частота работы генератора составляет 300 *кГц*.

Литература

1. Проектирование прямоходового импульсного преобразователя постоянного тока. Библиофонд. URL: https://www.bibliofond.ru/download\_list.aspx?id=869122 (дата обращения 20.05.2021).

2. Однотактный прямоходовой преобразователь. Алфавит силовой электроники. URL: <https://fresh-web-studio.github.io/artemsdobnikov/math/forward.html> (дата обращения 20.05.2021).

3. Пример прямоходового преобразователя без гальванической развязки. Oz.lib. URL: https://ozlib.com/812140/tehnika/primer\_pryamohodovogo\_preobrazovatelya\_galvanicheskoy\_razv yazki (дата обращения 20.05.2021).

4. Прямоходовой преобразователь. ТЕРРА электроника. URL: <https://www.terraelectronica.ru/news/6024>(дата обращения 20.05.2021).

5. IR2181 High and low side driver. URL:<https://static.chipdip.ru/lib/300/DOC000300144.pdf> (дата обращения 20.05.2021).

6. TL494 Pulse-width-modulation control circuits. URL: <https://static.chipdip.ru/lib/204/DOC000204401.pdf> (дата обращения 20.05.2021).

## *А.А. Лысенков, маг.; С.Н. Глинков, маг.; рук. М.А. Амелина к.т.н., доц. (Филиал ФГБОУ ВО «НИУ «МЭИ» в г. Смоленске)* **РАСЧЕТ ФУНКЦИИ ОТКЛИКА ДЛЯ НАПРЯЖЕНИЯ С ПОМОЩЬЮ ЛИНЕЙНОГО И МУЛЬТИПЛИКАТИВНОГО ПОЛИНОМОВ**

В данной работе изучается влияние двух факторов – сопротивлений *R<sup>1</sup>* и *R<sup>2</sup>*  $(k = 2)$ . Число экспериментов  $N = 2<sup>k</sup> = 2<sup>2</sup> = 4$ . Центры планирования

$$
x_1^0 = \frac{90 + 190}{2} = 140 \text{ OM};
$$
  

$$
x_2^0 = \frac{270 + 470}{2} = 370 \text{ OM}.
$$

Интервалы варьирования

$$
x_1 = \frac{190 - 90}{2} = 50 \text{ OM};
$$
  

$$
x_2 = \frac{470 - 270}{2} = 100 \text{ OM}.
$$

Составим матрицу планирования ПФЭ для *k = 2*:

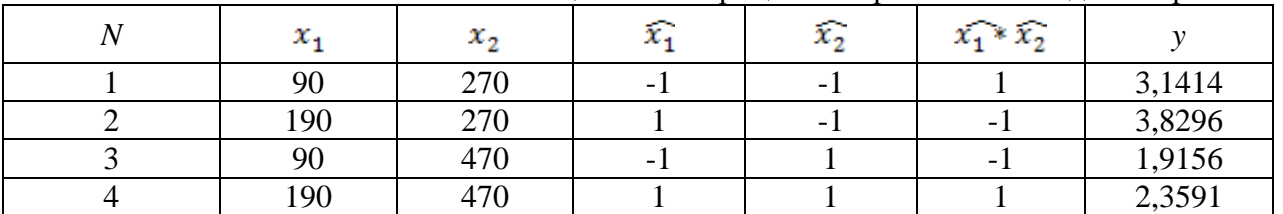

Таблица 1 — Матрица планирования ПФЭ для напряжения

Значения *y* были определены по формуле.

Определим коэффициенты регрессии по формуле:

$$
b_0 = \frac{1 * 3,1414 + 1 * 3,8296 + 1 * 1,9156 + 1 * 2,3591}{4} = 2,8114;
$$
  
\n
$$
b_1 = \frac{(-1) * 3,1414 + 1 * 3,8296 + (-1) * 1,9156 + 1 * 2,3591}{4} = 0,283;
$$
  
\n
$$
b_2 = \frac{(-1) * 3,1414 + (-1) * 3,8296 + 1 * 1,9156 + 1 * 2,3591}{4} = -0,6741;
$$
  
\n
$$
b_{12} = \frac{1 * 3,1414 + (-1) * 3,8296 + (-1) * 1,9156 + 1 * 2,3591}{4} = -0,0612.
$$

1) Расчет функции отклика для напряжения с помощью линейного полинома  $y = b_0 + b_1x_1 + b_2x_2$ .

Рассчитаем функцию отклика напряжения с помощью уравнения регрессии.

Подставим численные значения найденных коэффициентов  $b_0$ ,  $b_1$ ,  $b_2$  в уравнение:

$$
y = 2,8114 + 0,283 * x1 - 0,6741 * x2.
$$
 (1)

Среднее значение параллельных опытов

 $\overline{y} = \frac{y_1 + y_2 + y_3 + y_4}{4} = \frac{3,2025 + 3,7685 + 1,8543 + 2,4203}{4} = 2,814.$ <br>
По формуле дисперсия воспроизводимости при  $N_0 = 4$  и  $f_y = 3$ <br>  $S_y^2 = \frac{(3,2025 - 2,814)^2 + (3,7685 - 2,814)^2 + (1,8543 - 2,814)^2 + (2,4203 - 2,814)^2}{3}$  $= 0.712666$ 

При уровне значимости  $q = 0.05$  и числе степеней свободы  $f_y = 3$  $t_{\text{rad}} = 3{,}18.$ 

Значения *t*-критерия для каждого фактора по формуле

$$
t_0 = \frac{|2,8114| * \sqrt{4}}{\sqrt{0,712666}} = 6,6605;
$$
  

$$
t_1 = \frac{|0,283| * \sqrt{4}}{\sqrt{0,712666}} = 0,6705;
$$
  

$$
t_2 = \frac{|-0,6174| * \sqrt{4}}{\sqrt{0,712666}} = 1,5970.
$$

Полученные значения *t*-критерия сравним с  $t_{\text{radon}}$ .  $t_1$  и  $t_2$  являются незначительными, так как меньше  $t_{\text{rad}} = 3.18$ .

Расчет функции отклика для напряжения с помощью мультипликативного полинома  $y = b_0 + b_1x_1 + b_2x_2 + b_{12}x_{12}$ .

Рассчитаем функцию отклика напряжения с помощью уравнения регрессии.

Подставим численные значения найденных коэффициентов  $b_0$ ,  $b_1$ ,  $b_2$  в уравнение :

$$
y = 2,8114 + 0,283 * x_1 - 0,6741 * x_2 - 0,0612 * x_{12}.
$$
  
\nCредhee значение паралленных опытов  
\n
$$
\overline{y} = \frac{y_1 + y_2 + y_3 + y_4}{4} = \frac{3,1413 + 3,8297 + 1,9155 + 2,3591}{4} = 2,8114.
$$
  
\nTo формyne дисперсия воспронзводимости при  $N_0 = 4$  *H*  $f_y = 3$ 

$$
S_y^2 = \frac{(3,1413 - 2,8114)^2 + (3,8297 - 2,8114)^2 + (1,9155 - 2,8114)^2 + (2,3591 - 2,8114)^2}{3}
$$
  
= 0,71766.

При уровне значимости  $q = 0.05$  и числе степеней свободы  $f_v = 3$  $t_{\text{rad}} = 3.18.$ 

Значения *t*-критерия для каждого фактора по формуле

$$
t_0 = \frac{|2,8114| * \sqrt{4}}{\sqrt{0,71766}} = 6,6373;
$$
  
\n
$$
t_1 = \frac{|0,283| * \sqrt{4}}{\sqrt{0,71766}} = 0,6681;
$$
  
\n
$$
t_2 = \frac{|-0,6741| * \sqrt{4}}{\sqrt{0,71766}} = 1,5915;
$$
  
\n
$$
t_{12} = \frac{|-0,6612| * \sqrt{4}}{\sqrt{0,71766}} = 0,14448.
$$

Полученные значения *t*-критерия сравним с  $t_{\text{ra6n}}$ .  $t_1, t_2, t_{12}$  являются незначительными, так как меньше  $t_{\text{rad}} = 3.18$ .

На основании расчетных данных построим электронно-графические модели функций откликов для линейного и мультипликативного полиномов для напряжения:

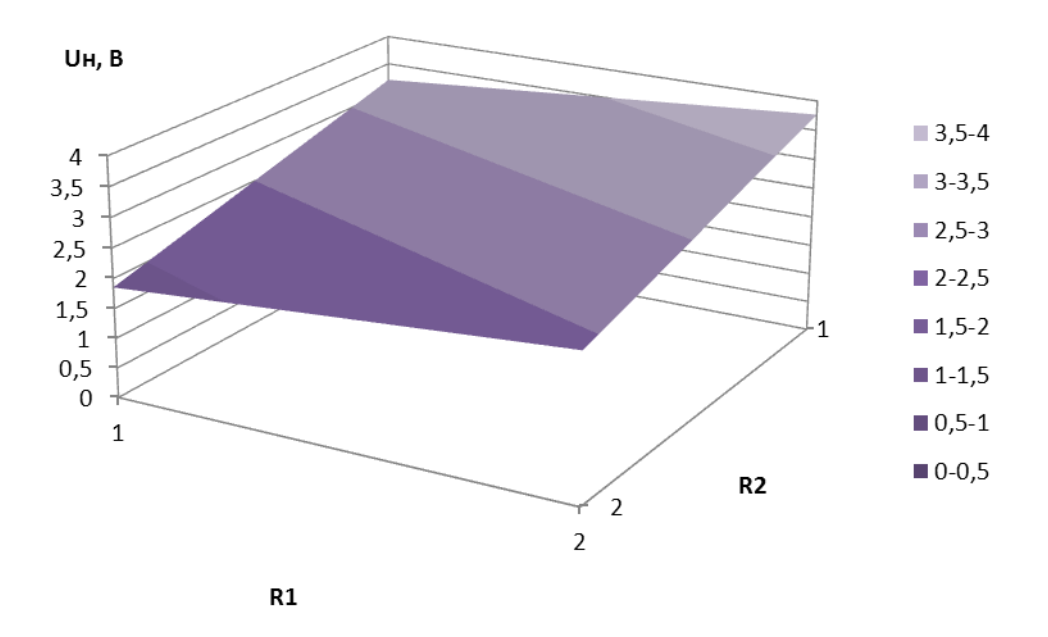

Рисунок 1 — Электронно-графическая модель функции отклика по напряжению для линейного уравнения регрессии

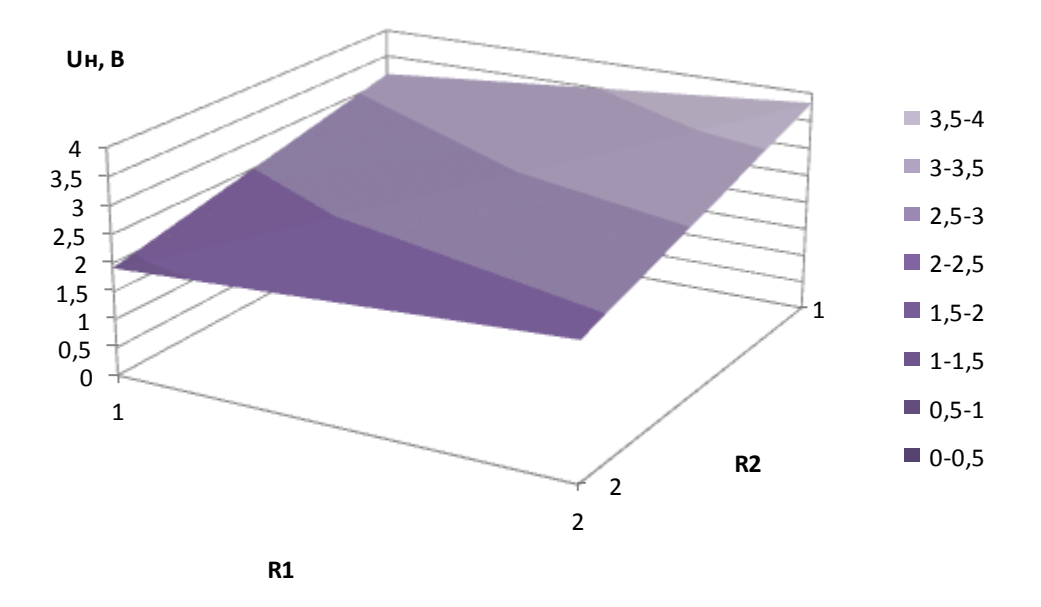

Рисунок 2 — Электронно-графическая модель функции отклика по напряжению для мультипликативного уравнения регрессии

#### Литература

- 11. Асатурян В. И. Теория планирования эксперимента: учеб. пособие для вузов / В. И. Асатурян. – М. : Радио и связь, 1983. – 248 с.
- 12. Бессонов Л. А. Теоретические основы электротехники. Электрические цепи : учебник / Л. А. Бессонов. – 10-е изд. – М. : Гардарики, 2002. – 638 с. : ил.
- 13. Сидняев Н. И. Теория планирования эксперимента и анализ статистических данных : учеб. пособие / Н. И. Сидняев. — М. : Юрайт, 2011. – 399 с.

## *А.А. Лысенков, маг.; С.Н. Глинков, маг.; рук. М.А. Амелина к.т.н., доц. (Филиал ФГБОУ ВО «НИУ «МЭИ» в г. Смоленске)* **ПРОЕКТИРОВАНИЕ ФУНКЦИИ ОТКЛИКА ДЛЯ МОЩНОСТИ С ПОМОЩЬЮ ЛИНЕЙНОГО И МУЛЬТИПЛИКАТИВНОГО ПОЛИНОМОВ**

В данной работе изучается влияние двух факторов – сопротивлений *R<sup>1</sup>* и *R<sup>2</sup>* (*k =*  2). Число экспериментов  $N = 2^k = 2^2 = 4$ . Центры планирования

$$
x_1^0 = \frac{90 + 190}{2} = 140 \text{ OM};
$$
  

$$
x_2^0 = \frac{270 + 470}{2} = 370 \text{ OM}.
$$

Интервалы варьирования

$$
x_1 = \frac{190 - 90}{2} = 50 \text{ OM};
$$
  

$$
x_2 = \frac{470 - 270}{2} = 100 \text{ OM}.
$$

Составим матрицу планирования ПФЭ для *k = 2*:

Таблица 1 — Матрица планирования ПФЭ для мощности

| $\mathbf{v}$ | $x_{1}$ | х., | $\sim$ | χ.,                      | $\widehat{x_1} * \widehat{x_2}$ |        |
|--------------|---------|-----|--------|--------------------------|---------------------------------|--------|
|              | 90      | 270 |        | $\overline{\phantom{0}}$ |                                 | 0,137  |
|              | 190     | 270 |        | $\overline{\phantom{0}}$ | $\overline{\phantom{0}}$        | 0,2037 |
|              | 90      | 470 |        |                          |                                 | 0,0510 |
|              | 190     | 470 |        |                          |                                 | 0,0773 |

Значения *y* были определены по формуле.

Определим коэффициенты регрессии по формуле:

$$
b_0 = \frac{1 * 0,1371 + 1 * 0,2037 + 1 * 0,0510 + 1 * 0,0773}{4} = 0,1173;
$$
  
\n
$$
b_1 = \frac{(-1) * 0,1371 + 1 * 0,2037 + (-1) * 0,0510 + 1 * 0,0773}{4} = 0,0232;
$$
  
\n
$$
b_2 = \frac{(-1) * 0,1371 + (-1) * 0,2037 + 1 * 0,0510 + 1 * 0,0773}{4} = -0,0531;
$$
  
\n
$$
b_{12} = \frac{1 * 0,1371 + (-1) * 0,2037 + (-1) * 0,0510 + 1 * 0,0773}{4} = -0,010.
$$

1) Расчет функции отклика для мощности с помощью линейного полинома

 $y = b_0 + b_1x_1 + b_2x_2$ .

Рассчитаем функцию отклика мощности с помощью уравнения регрессии. Подставим численные значения найденных коэффициентов  $b_0$ ,  $b_1$ ,  $b_2$  в уравнение:

$$
y = 0,1173 + 0,0232 * x_1 - 0,0531 * x_2. \tag{1}
$$

Среднее значение параллельных опытов<br> $\overline{y} = \frac{y_1 + y_2 + y_3 + y_4}{4} = \frac{0.1472 + 0.1936 + 0.041 + 0.0874}{4} = 0.1173.$ По формуле (3.5) дисперсия воспроизводимости при  $N_0 = 4$  и  $f_y = 3$ <br>  $S_y^2 = \frac{(0.1472 - 0.1173)^2 + (0.1936 - 0.1173)^2 + (0.041 - 0.1173)^2 + (0.0874 - 0.1173)^2}{3}$  $= 0.004477$ 

При уровне значимости  $q = 0.05$  и числе степеней свободы  $f_y = 3$   $t_{\text{rad}} = 3.18$ . Значения *t*-критерия для каждого фактора по формуле

$$
t_0 = \frac{|0,1173| * \sqrt{4}}{\sqrt{0,004477}} = 3,50613;
$$
  

$$
t_1 = \frac{|0,0232| * \sqrt{4}}{\sqrt{0,004477}} = 0,6935;
$$
  

$$
t_2 = \frac{|-0,0531| * \sqrt{4}}{\sqrt{0,004477}} = 1,5872.
$$

Полученные значения *t*-критерия сравним с  $t_{\text{rad}_{\text{M}}}$   $t_1$  и  $t_2$  являются незначительными, так как меньше  $t_{\text{rad}} = 3.18$ .

2) Расчет функции отклика для мощности с помощью мультипликативного

полинома  $y = b_0 + b_1x_1 + b_2x_2 + b_{12}x_{12}$ .

Рассчитаем функцию отклика мощности с помощью уравнения регрессии.

Подставим численные значения найденных коэффициентов  $b_0$ ,  $b_1$ ,  $b_2$  в уравнение:

$$
y = 0,1173 + 0,0232*x_1 - 0,0531*x_2 - 0,0101*x_{12}.
$$
 (2)

Среднее значение параллельных опытов<br> $\overline{y} = \frac{y_1 + y_2 + y_3 + y_4}{y_1 + y_2 + y_3 + y_4} = \frac{0.1371 + 0.2037 + 0.0511 + 0.0773}{y_1 + y_2 + y_3 + y_4} = 0.1173.$  $\overline{4}$ По формуле дисперсия воспроизводимости при  $N_0 = 4$  и  $f_y = 3$ <br> $S_w^2 = \frac{(0.1371 - 0.1173)^2 + (0.2037 - 0.1173)^2 + (0.0511 - 0.1173)^2 + (0.0773 - 0.1173)^2}{(0.0773 - 0.1173)^2}$ 3  $= 0,004613.$ 

При уровне значимости  $q = 0.05$  и числе степеней свободы  $f_y = 3$   $t_{\text{rad}} = 3.18$ . Значения *t*-критерия для каждого фактора по формуле

$$
t_0 = \frac{|0,1173| * \sqrt{4}}{\sqrt{0,004613}} = 3,4540;
$$
  
\n
$$
t_1 = \frac{|0,0232| * \sqrt{4}}{\sqrt{0,004613}} = 0,6831;
$$
  
\n
$$
t_2 = \frac{|-0,0531| * \sqrt{4}}{\sqrt{0,004613}} = 1,5636;
$$
  
\n
$$
t_{12} = \frac{|-0,0101| * \sqrt{4}}{\sqrt{0,004613}} = 0,2974.
$$

Полученные значения *t*-критерия сравним с  $t_{\text{rad}}$   $t_1, t_2, t_{12}$  являются незначительными, так как меньше  $t_{\text{rad}} = 3.18$ .

На основании расчетных данных построим электронно-графические модели функций откликов для линейного и мультипликативного полиномов для мощности:

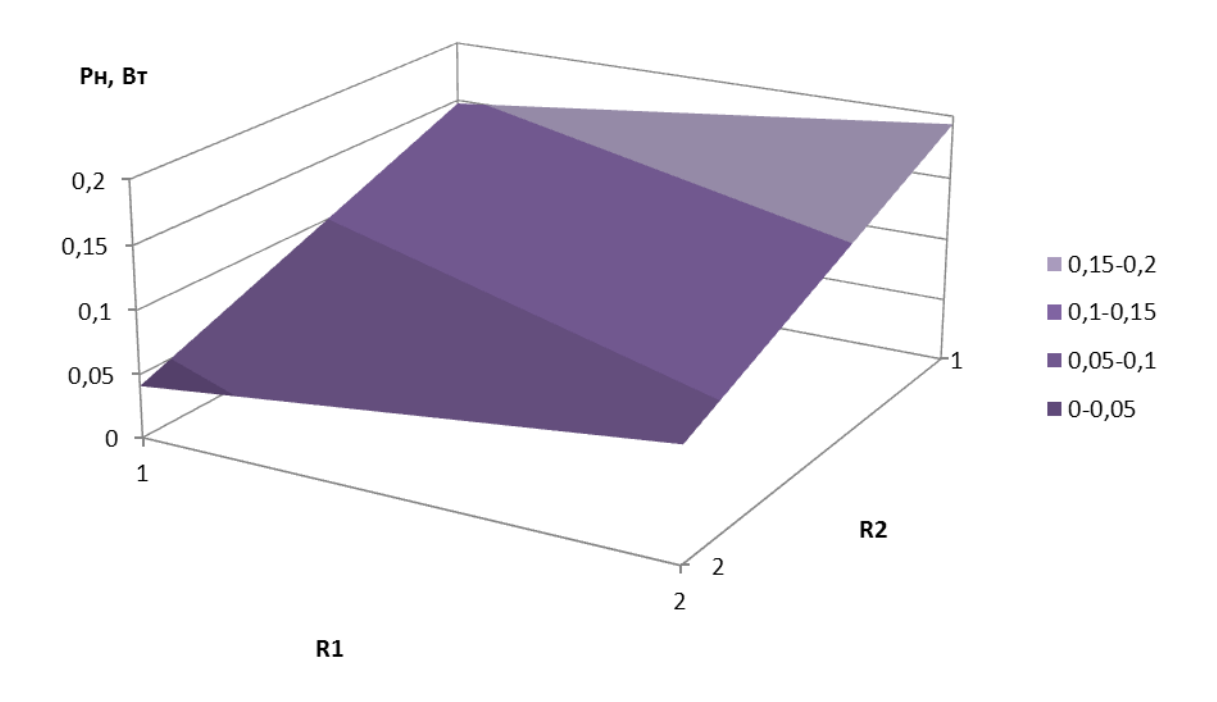

Рисунок 1 — Электронно-графическая модель функции отклика по мощности для линейного уравнения регрессии

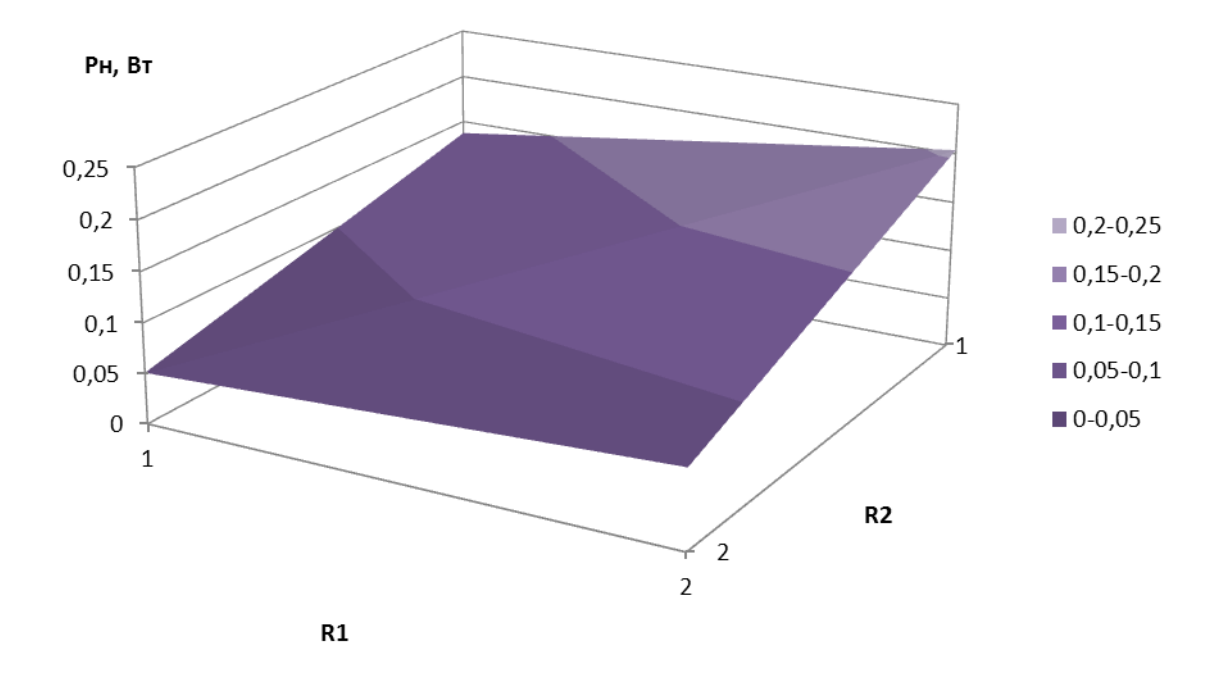

Рисунок 2 — Электронно-графическая модель функции отклика по мощности для мультипликативного уравнения регрессии

#### Литература

- 14. Асатурян В. И. Теория планирования эксперимента: учеб. пособие для вузов / В. И. Асатурян. – М. : Радио и связь, 1983. – 248 с.
- 15. Бессонов Л. А. Теоретические основы электротехники. Электрические цепи : учебник / Л. А. Бессонов. – 10-е изд. – М. : Гардарики, 2002. – 638 с. : ил.
- 16. Сидняев Н. И. Теория планирования эксперимента и анализ статистических данных : учеб. пособие / Н. И. Сидняев. — М. : Юрайт, 2011. – 399 с.

## *А.В. Марина, студ. рук. А.Н. Конаков, доц.; (Филиал ФГБОУ ВО «НИУ «МЭИ» в г. Смоленске)* **ОПТИКО**-**ЭЛЕКТРОННАЯ СТАНЦИЯ В КАЧЕСТВЕ СРЕДСТВА ПОВЫШЕНИЯ БОЕВОЙ ЭФФЕКТИВНОСТИ ЗЕНИТНЫХ РАКЕТНЫХ КОМПЛЕКСОВ**

В современной структуре противовоздушной обороны (ПВО) радиолокационные станции (РЛС) являются важным и почти одним источником информации о воздушной обстановке. Они первые, кто вступают в контакт с летательными аппаратами, первыми подвергаются обстрелу и радиоэлектронному подавлению. Множественные исследования, которые провели в нашей стране и за рубежом, показывают, насколько проблематично обеспечить безопасность радиоэлектронных средств (РЭС), действующих на основе принципа активной локации. С помощью одиночных и групповых противорадиолокационных ракет противник полностью подавляет средства ПВО.

Работа РЛС малоэффективна и часто невозможна при использовании противником беспилотных летательных аппаратов, крылатых ракет, вертолетов огневой поддержки и самолетов, работающих на малых и очень малых высотах.

Исходя из этого, все внимание отдается оптико-электронным станциями (ОЭС) в борьбе с новейшими маловысотными СВН и высокоточными средствами поражения. При этом пассивные ОЭС не подвержены воздействию радиопомех, а также могут обеспечивать обнаружение самолетов с малой эффективной отражательной поверхностью, скрыты от радиоэлектронной разведки противника, имеют высокую точность определения дальности и угловых координат целей. Для успешного уничтожения СВН, ОЭС может быть совместим с радиолокационной и лазерной системами наведения ракет класса "земли - воздух" и "земля - земля" [1].

ОЭС используются в качестве вспомогательного средства разведки на предельно малых высотах, а также для обеспечения огня по целям в условиях радиоэлектронного подавления. Изделия телевизионной оптической линии визирования (ТОВ), разработанные Российской Федерацией, ОЭС различных модификаций 9Ш133 (9Ш38, 9Ш311) используется в ЗРК С-75, С-125, «Оса», «Тор-М2Э», «Бук» [2]. Основной недостаток этих систем заключается в ограничении каналов видимым диапазоном длин волн. Телевизионная система обнаружения и сопровождения целей не дает вести стрельбу по целям ночью и в плохую погоду (туман, облака, дождь или снег, направление на Солнце и т.д.), а также при использовании противником радиопомех средней и большой мощности в сочетании с плохими метеоусловиями.

Мы знаем о «черных самолетами» как о стратегических сверхзвуковых разведчиках ВВС США. А вот средства борьбы с ними гораздо меньше известны. Известно, что частотные диапазоны отечественных РЛС сильно отличаются от тех диапазонов, что используются в радарах в НАТО.

Большинство современных РЛС, используемых в системах противовоздушной обороны, работают в диапазоне сверхвысоких частот (СВЧ) с длиной волны от нескольких сантиметров (диапазонов X и C) до нескольких дециметров (диапазоны S или L).

С увеличением частоты сигнала, потери мощности сигнала возрастают. Это связано с тем, что для радаров дальнего действия лучше использовать дециметровый диапазон радиоволн. Неслучайно именно этот диапазон оказался выбран для работы системы С-400 (где максимальная дальность обнаружения составляет 600 км) и для морской ЗРК «Иджис», который способен сбивать цели на околоземных орбитах.

Радиолокаторы сантиметрового диапазона имеют небольшие размеры. По сравнению с другими подобными устройствами, этот радар имеет небольшой угол луча (1-2°), который позволяет им сканировать выбранный участок неба с высоким разрешением, что делает их незаменимым средством для обнаружения высокоскоростной малоразмерной цели. При этом недостатки сантиметровых
РЛС заключаются в больших потерях мощности излучения и влияния атмосферных факторов на работу радара.

Основным средством обнаружения, сопровождения или управления зенитным огнем С-400 "Триумф" является многофункциональный РЛК с фазированной антенной решеткой. Работает в дециметровом диапазоне (S).

Основное уравнение радиолокации, которое определяет дальность обнаружения цели, остается одинаковым для всех стран и армий мира. Многодиапазонные радиоволны хорошо известны как изобретателям «стелс», так и тем, кто создает средства борьбы с ними.

Есть мнение, что все меры по снижению видимости самолета теряют свою эффективность при облучение его метровыми волнами. Радары, работающие на этих частотах отлично видят «стелс», как и другие обычные самолеты.

На данный момент, в метровом диапазоне находится место рождения радаров: именно здесь работали все радары раннего этапа развития радиолокационных технологий. Большинство военных радаров перешли на дециметровый и сантиметровный диапазоны. Как оказалось, причиной этого является именно антенные посты S и X диапазона имеют радикально меньшие габариты и, следовательно, большую мобильность. Кроме этого они могут формировать более «узкий» луч и вызывать меньшую погрешность определения координат воздушной цели.

Благодаря сравнительно низкой цене, малой дальности обнаружения и простоте использования такие комплексы до сих пор используются как обзорные радары для систем управления воздушным движением гражданской авиации, однако их применение в военной сфере ограничено [3].

Кроме двух координатных советских РЛС П-12(1956г), которые до недавнего времени эксплуатировались в армии различных стран "третьего мира", в составе российского межвидового радиолокационного комплекса "Небо", а также в белорусской РЛС Восток применяются радары метрового диапазона.

Все перечисленные радиолокационные станции являются обзорными для управления воздушным движением. Хотя эти системы и входят в состав ЗРК, функции наведения зенитных ракет они выполнять не смогут. Помимо дополнительной наземной РЛС управления огнем, система наведения работает в сантиметровом диапазоне частот. Это обеспечивает высочайшую точность сопровождения цели.

Телевизионный оптический визир "Карат-2" (9Ш33). Штатное средство наведения ракет ЗРК С-125, применяемые в условиях сложных помех (рис.1 и 2).

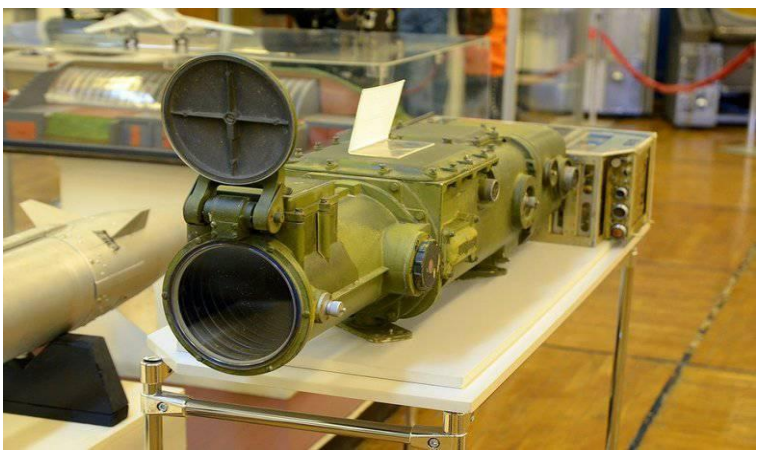

Рисунок 1. Телевизионный оптический визир.

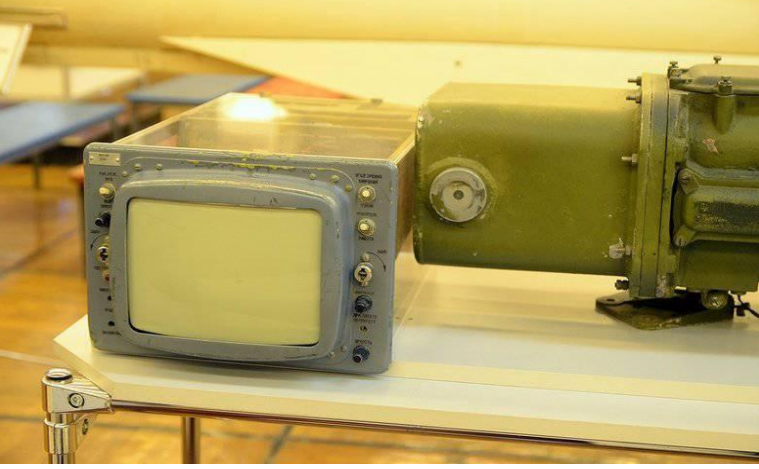

Рисунок 2. Телевизионный оптический визир.

На мишень передающей трубки проецируется изображение перекрестия, которое предназначено для определения положения в пространстве визирной.

Визирная ось — это прямая, проходящая через центр перекрестия и наблюдаемый объект. При этом положение визирной оси в пространстве может определяться по направлению телевизионной камеры при условии расположения цели в центре перекрестия.

Объектив 1 оптической головки проецирует изображение наблюдаемого объекта на мишень 2 передающей трубки 3. В качестве передающей трубки в ТОВ 9Ш38 используется видикон ЛИ 415.

В цепи сигнальной пластины видикона возникает ток видеосигнала, который усиливается предварительным видеоусилителем. С выхода предварительного видеоусилителя видеосигнал передается по кабелю на выход оконечного видеоусилителя. После усиления видеосигнал подается на приемную трубку – кинескоп 5, где происходит преобразование электрического сигнала в видимое изображение.

Генератор строчной развертки, генератор кадровой развертки и ФОС4 осуществляют отклонение по строкам и кадрам электронного луча передающей трубки. Отклонение по строкам и по кадрам электронного луча приемной трубки осуществляются генераторами строчной и кадровой разверток, совместно с ФОС6.

Генератор синхронизирующих импульсов осуществляет синхронную и синфазную работу строчных и кадровых разверток передающей и приемной трубок.

Узел питания передающей камеры вырабатывает напряжение для питания второго анода и выравнивающей сетки передающей трубки. Узел питания видеоприемного устройства вырабатывает высокое напряжение для питания второго анода приемной трубки.

Генератор перекрестия вырабатывает смесь видеоимпульсов для получения на экране приемной трубки изображения электронного перекрестия, которое в данном изделии не используется.

Блок питания, находящийся в промежуточном блоке, является вторичным источником питания для всех устройств передающей камеры и промежуточного блока, а блок питания видеоприемного устройства обеспечивает напряжением питания электрические схемы ВПУ.

Режим «Контроль» используется как режим встроенного контроля работоспособности аппаратуры. В этом режиме на мишень 2 передающей трубки 3 проецируется изображение телевизионной испытательной тест-таблицы.

Построение телевизионного оптического визира 9Ш38 имеет ряд особенностей, к основным из которых можно отнести следующее:

ТОВ построен по схеме замкнутой телевизионной системы, в которой связь между передающим и приемным устройствами осуществляется посредством коаксиального кабеля; используется строчно-кадровая развертка изображения; в целях упрощения конструкции аппаратуры телевизионного оптического визира полный телевизионный сигнал не формируется, а видеосигнал яркости и синхроимпульсы поступают в видеоприемное устройство по разным кабельным линиям связи; для

уменьшения ширины спектра телевизионного сигнала используется чересстрочная развертка изображения при частоте кадров 25 Гц; для увеличения разрешающей способности в азимутальной плоскости строки в кадре размещаются вертикально и их количество увеличено до 841 (в вещательном телевидении используется 625 строк); в качестве передающей телевизионной трубки используется видикон, а в качестве приемной-кинескоп; оптическая система передающей камеры КТ-101 собрана по линзовой схеме с переменным фокусным расстоянием.

Для повышения помехозащищенности каналов визирования целей и управления ракетами в начале 1970-х годов была произведена модернизация комплекса С-125M в части совершенствования радиоэлектронного оборудования. При помощи аппаратуры ТОВ и сопровождения цели "Карат-2" (9Ш33А) удалось в условиях визуального наблюдения за целью осуществлять сопровождение и стрельбу без радиолокационного излучения в пространство. Однако из-за ухудшения погодных условий оптический канал визирования терял свою эффективность, а также при засветке телевизионных экранов при наблюдениях в сторону солнца или на импульсный источник света, размещенных атакующим самолетом. К тому же, телевизионно-оптическое визирование не давало информации о дистанции до цели, что ограничивало возможность методов наведения и значительно снижало эффективность огня по скоростным целям.

Литература

1. Рябов Б.В. Новый облик радиолокации ПВО / Воздушно-космическая оборона. №1. 2001 год.

2. Перунов Ю.М., Фомичёв К.И., Юдин Л.М. Радиоэлектронное подавление информационных каналов систем управления оружием /Под. ред. Ю.М. Перунова. М.: Радиотехника, 2003. - 416 с.

3. Шершнев H. А. Боевое применение зенитного ракетного вооружения и военной техники: учеб. пособие / Н.А. Шершнев; ВИРТА ПВО. - Харьков, 1989. - 134 с.

### *И.Э. Мачулин, студ.; М.А. Амелина, к.т.н., доцент (Филиал ФГБОУ ВО «НИУ «МЭИ» в г. Смоленске)* **РАЗРАБОТКА СТРУКТУРНОЙ СХЕМЫ УСТРОЙСТВА ИМИТАЦИИ ПРИСУТСТВИЯ**

В последние десятилетия одним из актуальных и перспективных направлений электроники и микропроцессорной техники является разработка систем домашней автоматизации и охранных автоматизированных комплексов. Системы имитации присутствия – один из подвидов систем охранно–защитного характера, предназначенный для отпугивания грабителей и пресечение незаконного проникновения в жилище, в частных случаях такие системы также выполняют детектирование моментов времени, когда была предпринята попытка проникновения на охраняемую территорию. Основной принцип функционирования данных систем – имитация присутствия человека (рисунок 1) на частной территории в тот период времени, когда хозяева имущества по каким-то причинам находятся за пределами охраняемой собственности.

В рамках разработки систем домашней автоматизации и охранно-защитных систем, инженерами-разработчиками устройств микропроцессорной техники были разработаны устройства, имитирующие присутствие человека. Их функционирование осуществляется в рамках интеллектуальных систем, которые обеспечивают контроль всех домашних процессов: освещение, теплоснабжение, водоснабжение, пожаробезопасность и т.д. Применение эффекта присутствия в совокупности с охранными системами дают практически 100% гарантию от взлома и проникновения в охраняемое жилище в период длительного отсутствия хозяина охраняемой территории.

Актуальность разработки устройства имитации присутствия обусловлена в том, что существующие системы домашней автоматизации являются достаточно дорогими и не имеют возможности к дальнейшей модернизации и интеграции в существующие охранно-защитные системы и комплексы. Предлагаемое же техническое решение будет обладать возможностью к дальнейшей модернизации и возможностью интеграции в существующие охранно-защитные системы вследствие наличия интерфейсов микропроцессорных взаимодействий.

*400*

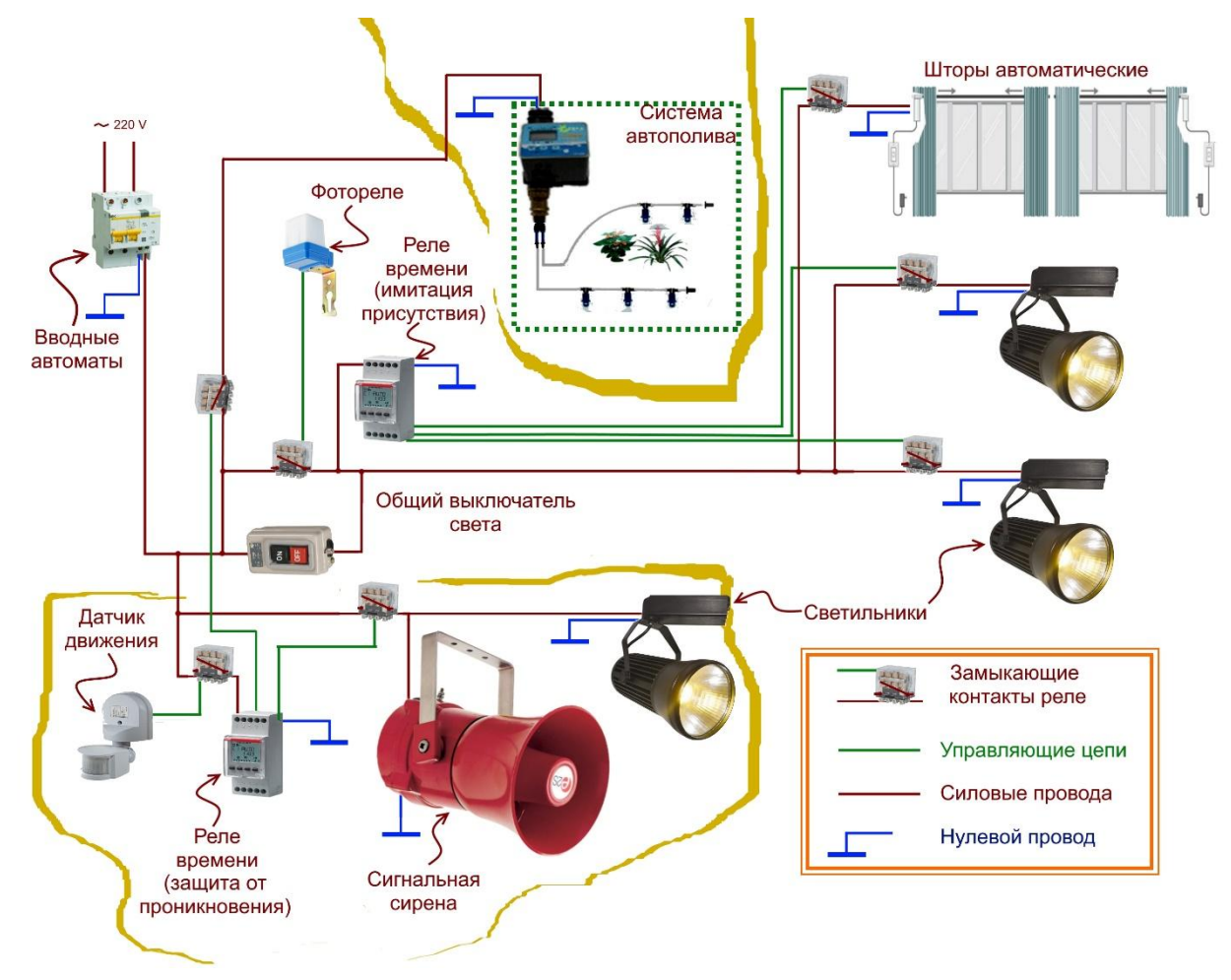

Рисунок 1 — Пример системы домашней автоматизации с охранно-защитным комплексом имитации присутствия

Структурная схема предлагаемого решения представлена на рисунке 2. Центральным узлом устройства, осуществляющим обработку данных и реализующего алгоритмы управления, является микроконтроллер (МК) [1]. Устройство предполагается конструктивно исполнять в виде часов для его маскировки, основные возможности: имитация работающего телевизора, имитация присутствия вследствие включения/выключения освещения в комнатах. Маскировка устройства под часы реального времени предоставляет возможность для регистрации момента проникновения предполагаемого правонарушителя для упрощения проведения оперативно-розыскных мероприятий. При этом в устройстве используются такие блоки, как микросхема «часов реального времени» с батарейкой и энергонезависимой памятью (в которой будут храниться зарегистрированные моменты зафиксированного движения на участке или проникновения на охраняемую территорию). Для настройки текущей даты и времени используются кнопки «Up», «Down», «Select» и «Mode» (для переключения текущего режима отображения индикатора). Текстовый жидкокристаллический индикатор используется для отображения текущей даты и времени, а также возможных аварийных режимов вследствие возникновения какой-либо неисправности. Блок «светодиодных индикаторов» представляет собой мощные светодиоды для имитации

работающего телевизора. Мощности светодиодов будет достаточно для характерного освещения помещения, а продвинутый алгоритм управления микроконтроллера, создаст эффект случайного включения цветов [2], который достаточно трудно мог бы поддаться прогнозированию. При этом имитация присутствия включается на случайное время (не менее 10 минут) при срабатывании датчика движения на участке.

Таким образом, предлагаемое техническое решение реализует весь комплекс системы имитации присутствия. В качестве микроконтроллера было решено использоваться относительно дешёвый и простой в программировании микроконтроллер семейства *AVR* – *Atmega*16. Несомненным преимуществом микроконтроллера является наличие таких интерфейсов микропроцессорных взаимодействий, как *SPI*, *I2C*, *UART* и т.д., при использовании которых предложенное устройство можно было бы достаточно просто интегрировать в готовый охранно-защитный программно-аппаратный комплекс.

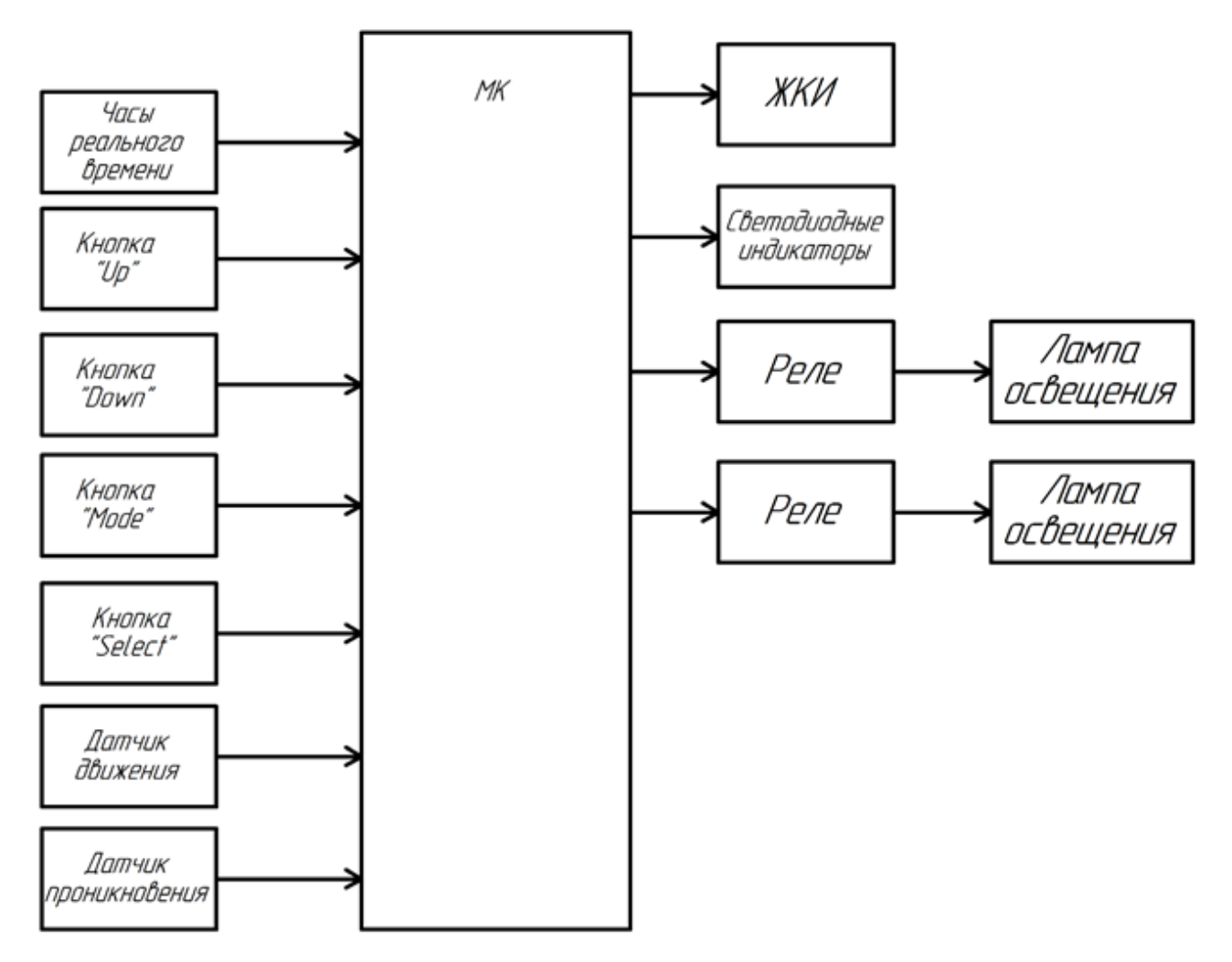

Рисунок 2 — Структурная схема устройства мониторинга и контроля параметров микроклимата

Таким образом, разработка устройства имитации присутствия является достаточно перспективным направлением разработки охранно-защитных

комплексов. Существующие устройства имитации присутствия являются относительно дорогими и не имеющими возможности для интеграции в какую-либо существующую охранно-защитную систему. Данные факторы обуславливают актуальность разработки устройства имитации присутствия по предложенной структурной схеме.

#### Литература

1. Мартин Т. Микроконтроллеры Atmega. Семейство микроконтроллеров AVR. Вводный курс. – М.: изд. Додэка-XXI, 2010. – 296 с.

2. Мелешин В.И. Транзисторная преобразовательная техника. – М.: Техносфера, 2005. – 632с., ил.

### *В.О. Николаев, студ.; рук. Д.С. Рассказа, к.т.н., доцент. (Филиал ФГБОУ ВО «НИУ «МЭИ» в г. Смоленске)* **РАЗРАБОТКА ЭЛЕКТРОННОГО МОДУЛЯ ДИНАМИЧЕСКОГО УПРАВЛЕНИЯ ПОДСВЕТКИ АВТОМОБИЛЯ ПРИ ПОВОРОТЕ**

Отрасль автомобилестроения по праву можно считать одной из ведущих и наиболее перспективной отраслей мирового машиностроения и обрабатывающей промышленности (рисунок 1). Данный фактор обусловлен повсеместной применимостью и востребованностью в автомобилях, чему не силах помешать даже нестабильная конъюнктура рынка. При чем сама отрасль автомобилестроения имеет целый ряд перспективных отраслей промышленности, успехи и достижения в которых определяют не только технические и экономические результаты отрасли в целом, но и значительную долю научно-технического прогресса в целом, с которым автомобилестроение тесно связано.

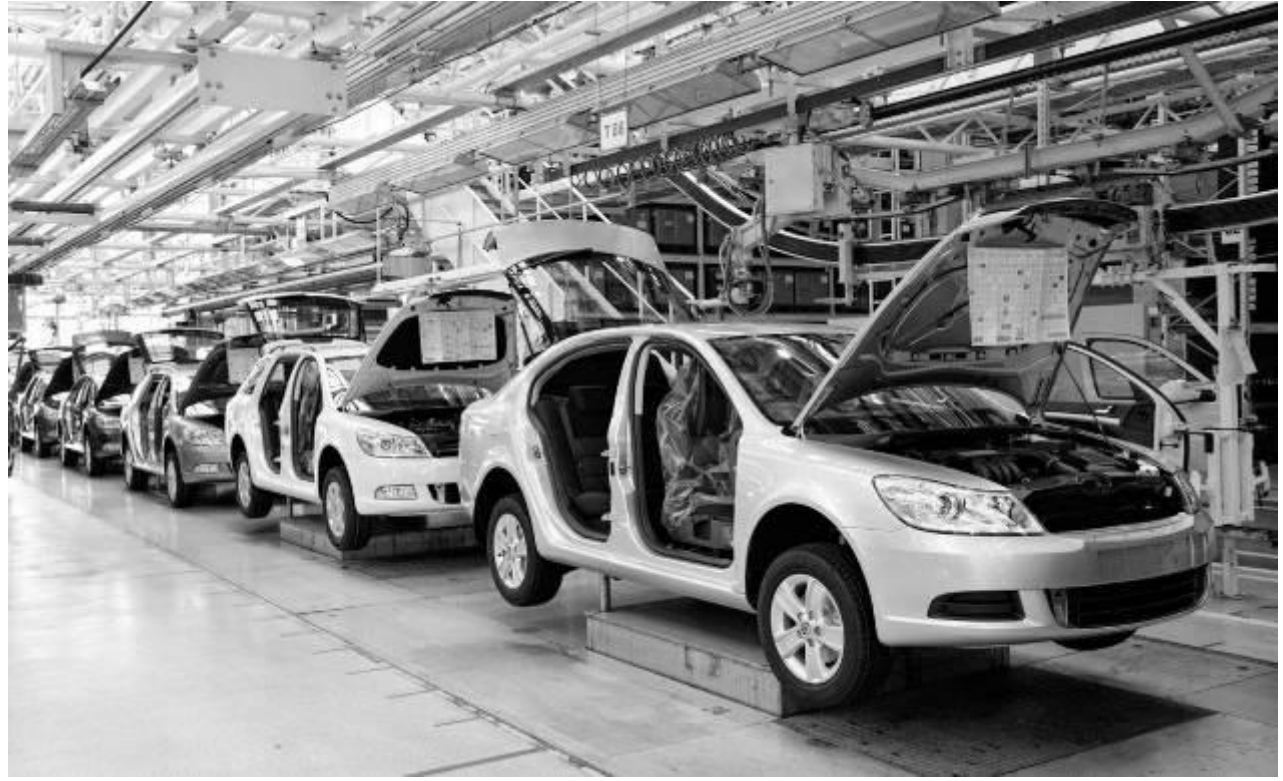

Рисунок 1 — Пример автомобилестроительного производства

Получение всё больших результатов научно-технического прогресса и появление достаточной распространённости и применимости цифровых и микропроцессорных устройств и систем [1] привело к тому, что были если не кардинально изменены темпы развития многих перспектив научных отраслей и направлений, то по крайней мере было замечено значительное улучшение динамики их развития. Одним из ряда многочисленных технических направлений, получивших непосредственный вклад за счёт использования современных и передовых научных достижений микропроцессорной техники, является разработка и проектирования автомобилей и, в частности, электронных устройств и автоматизированных систем управления.

Автоматизированные системы управления – новый виток в автомобилестроении, включающий в себя разработку электронных интеллектуальных модулей, способных анализировать состояние отдельных систем и всего автомобиля в целом, обрабатывать определенные ситуации и принимать решения по включению регулирующего устройства без участия оператора. Так большую распространённость уже сейчас получили системы предотвращения заноса автомобиля или, например, системы круиз контроля. Основная задача автоматизированных систем заключается в обеспечении безопасного вождения и помощи конечным потребителям при осуществлении передвижения с использованием автомобиля.

Одной из разновидностей автоматизированных систем являются электронные блоки интеллектуальной подсветки автомобиля при повороте. Принцип действия данной системы заключается в том, что при повороте рулевого колеса в сторону предполагаемого маневра включается боковое освещение или противотуманные фары. Данные электронные модули интеллектуальной подсветки при повороте зачастую имеют один или несколько недостатков:

1. Принцип включения подсветки заключается в срабатывании при непосредственном совершении маневра, хотя подсветку практичнее было бы включать до совершения маневра для обозначения возможных препятствий.

2. Включение дополнительной подсветки в ряде автомобилей работает в дневное время суток (если её не отключит самостоятельно конечный потребитель), что является плохим показателем автоматизации процесса.

3. Включение подсветки мгновенное, что приводит к тому, что включенное освещение на некоторое время ослепляет на некоторое время людей, которые находились в этот момент в направлении поворота автомобиля. Резкое включение подсветки также вредно и для самого водителя, поскольку при многочисленных включениях дополнительной подсветки в ночное время суток зрение человека может значительно ухудшиться.

Решением подобного рода проблем может стать использование предлагаемого электронного модуля динамической подсветки автомобиля при повороте, структурная схема которого представлена на рисунке 2. Основным узлом предлагаемого решения является микроконтроллер (МК), в программе которого будет заложен алгоритм работы электронного модуля. На МК поступают сигналы, в числе которых «Сигнал разрешения работы». Данный блок структурной схемы отражает все возможные управляющие сигналы, которые могли бы привести систему в активное состояние (например, включение ближнего света).

Блоки «Левый/Правый поворотник» необходимы для понимания модуля о необходимости включения дополнительного освещения. Для контрольного включения дополнительного освещения на МК поступают сигналы от блоков «Потенциометры рулевого колеса». МК будет оценивать разность аналоговых напряжений на выходах потенциометров, на основе чего будет делаться вывод о направлении поворота и необходимости подсветки.

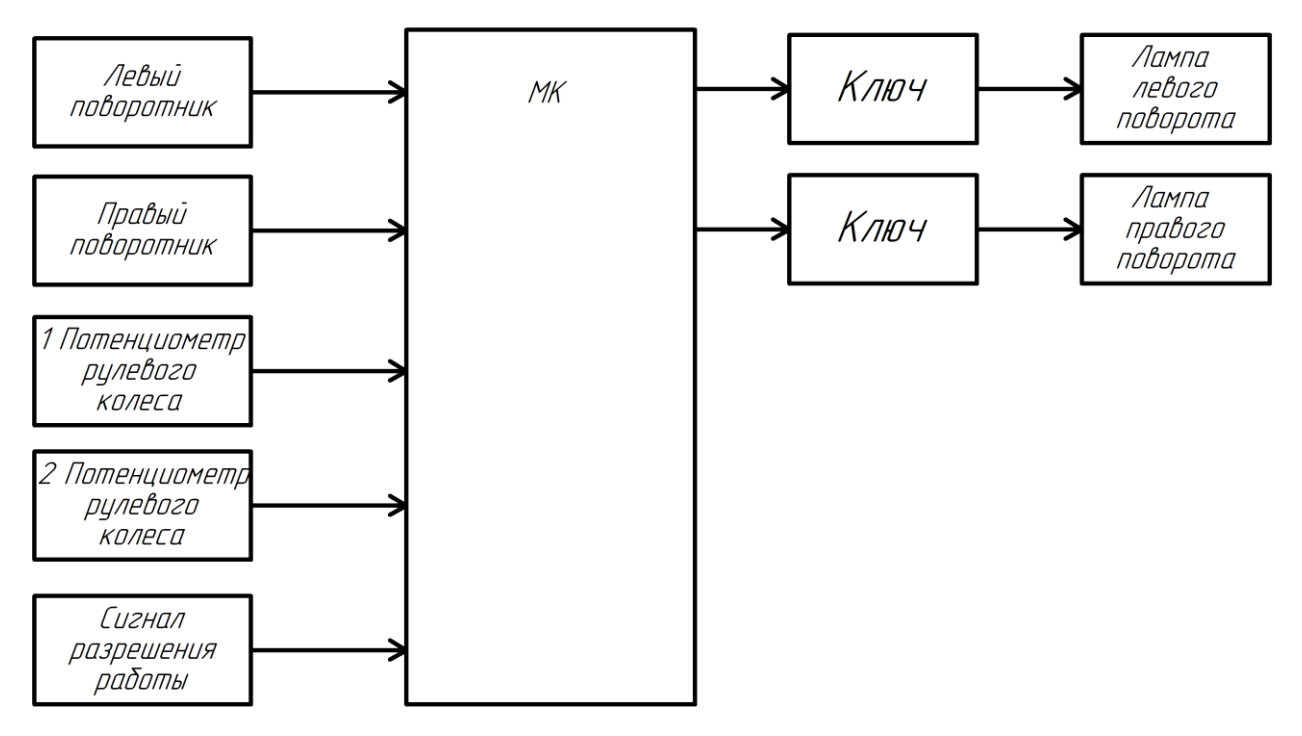

Рисунок 2 — Структурная схема электронного модуля динамической подсветки

В качестве блока «Ключ» предполагается использование транзистора, работающего в ключевом режиме [2]. Поскольку лампы левого и правого поворота в автомобилях имеют постоянное напряжение питания +12 В, то нет необходимости использовать тиристоры или сложные схемы на полевых транзисторах для плавного регулирования мощности ламп. Диммирование при этом будет осуществляться методом широтно-импульсной модуляции базы транзистора (от ширины импульса будет зависеть временной интервал включенного состояния лампы, а, следовательно, и времени генерации потока света). Мощность электромагнитного излучения видимого диапазона будет плавно увеличиваться, пока лампа не будет полностью включена. Выключение поворотника также предполагается делать плавным, чтобы не создавать дополнительную нагрузку на глаза.

Таким образом, было предложена структурная схема электронного блока динамической подсветки автомобиля при повороте, который устраняет целый ряд недостатков автоматизированных систем динамической подсветки подобного рода.

Литература

1. Мартин Т. Микроконтроллеры Atmega. Семейство микроконтроллеров AVR. Вводный курс. – М.: изд. Додэка-XXI, 2010. – 296 с.

2. Мелешин В.И. Транзисторная преобразовательная техника. – М.: Техносфера, 2005. – 632с., ил.

### *И.В. Николаенков, маг., И.А. Павлов, маг.; В.А. Смолин, к.т.н. (Филиал ФГБОУ ВО «НИУ "МЭИ» в г. Смоленске)* **РАЗРАБОТКА СТЕЛЛАЖА ДЛЯ ЗЕЛЕНИ**

В современном мире всё создаётся, что бы облегчить и улучшить качество жизни человека. Зачастую многие думают, что вырастить зелень очень сложно, но есть много устройств, способных помочь человеку в этом или делать всё автономно.

Стеллаж для микрозелени, проращивания — может быть изготовлен из множества вариантов от дерева до гипсокартона и пластика. Он должен обладать габаритами, что бы размещать растения. А освещение, вентиляция и самополив.

Для лучшего понимая о разрабатываемой установки, рассмотрим уже существующие аналоги:

- устройство для выращивания кормовых культур;
- стеллаж для проращивания зелени;
- стеллаж для зелени;

Устройство для выращивания кормовых культур (патент на изобретение 2010111913/22, 2010, Четыркин Ю.Б.) применяется в сельской промышленности и представляет собой большой комплекс работающий автономно. Обладает вентиляцией, большим местом под посадочные культуры, самополивом, и покрыто специальным лаком, который уничтожает различные виды бактерий, способных вызвать заболевание у растений. К недостаткам можно отнести то, что пользователю, что бы вмешаться в процесс будет очень сложно добраться до растений, так как всё представляется в виде полноценных секций, длинной в 2,5 метра. Стоимость комплекса устройств порядка 230 т.р. (рис.1).

Стеллаж для проращивания зелени применяется в домашних условиях или на производстве (рис. 2). Представляет собой каркас с полками и лампами, а также системой для отвода воды. К плюсам можно отнести то, что он обладает встроенным освящением и системой полива и отвода воды. К недостаткам можно отнести отсутствие автономности и вентиляции, что бы включить свет, полив, всегда нужен пользователь. Стоимость стеллажа порядка 55 т.р.

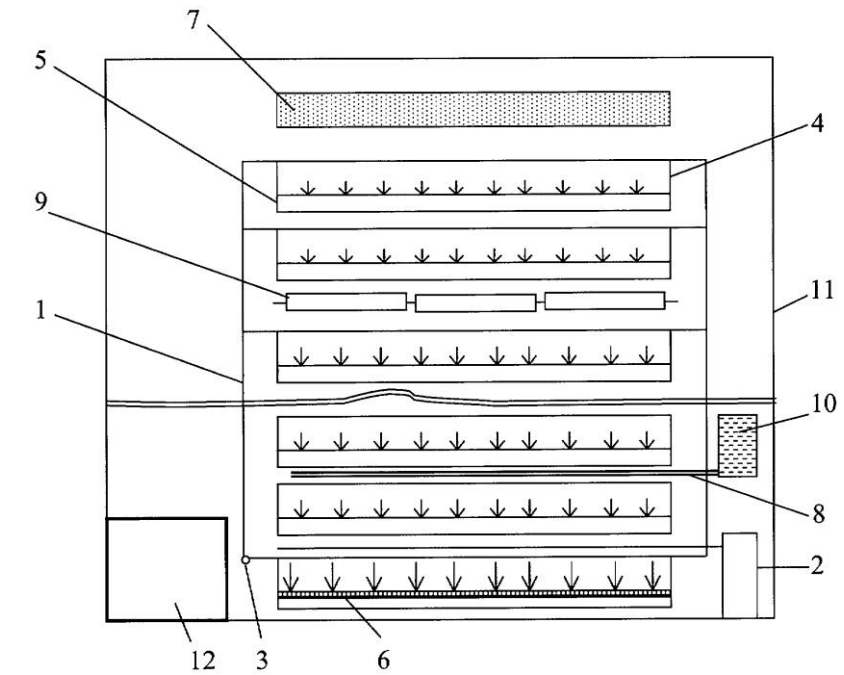

Рисунок 25 — Устройство для выращивания кормовых культур

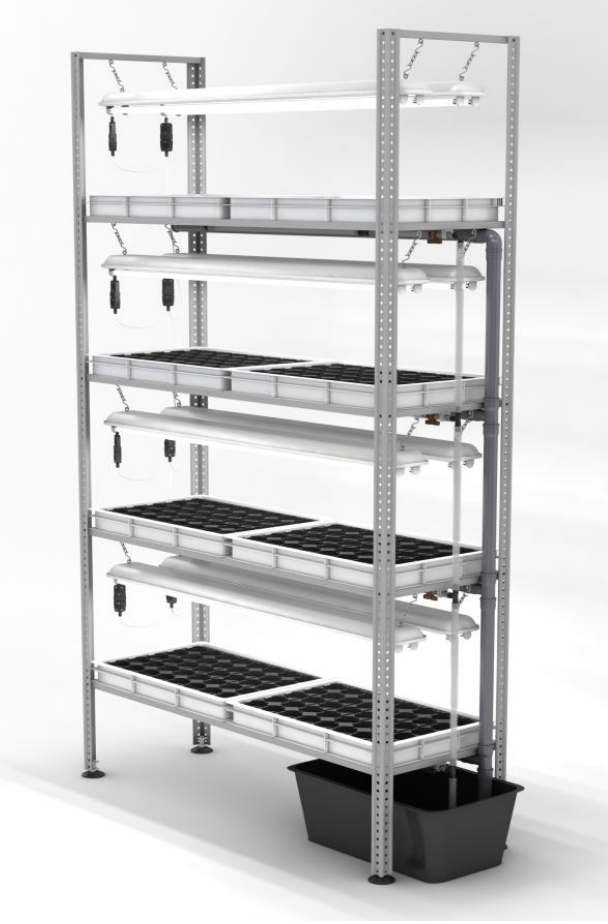

Рисунок 26 — Стеллаж для проращивания зелени

На данный момент разрабатываемый стеллаж (рис. 3) уже обладает несколькими положительными качествами, такими как полив и вентиляция,

из-за размера легко применим и на предприятии и в домашних условиях. Над стеллажом будет производить модернизация:

- управление со смартфона;
- автополив, режимы для нескольких сортов растений;
- управление освещением;
- управление мощностью обдува для вентиляции.

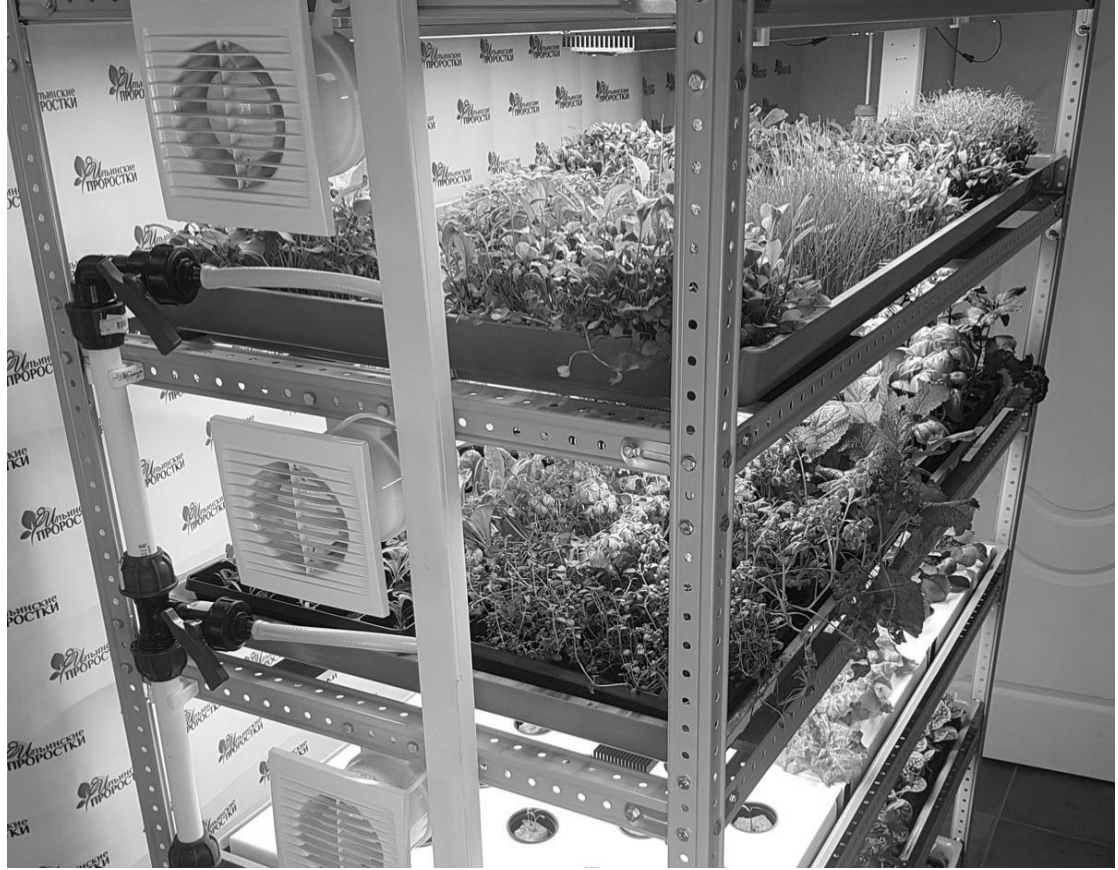

Рисунок 27 — Стеллаж для зелени

На данный момент идёт подбор элементной базы и разработка принципиальной схемы устройства, обеспечивающей необходимые защиты и слаженную работу всех комплектующих.

#### Литература

1. *IARDUINO.RU* Всё для радиолюбителей [Электронный ресурс]. — Режим доступа: https://iarduino.ru/ свободный (дата обращения 20.02.2022).

2. *YANDEX PATENT* Все патенты [Электронный ресурс]. — Режим доступа: sttps://yandex.ru/patents/doc свободный (дата обращения 15.03.2022).

3. ZDOROVEDA. Виды стеллажей [Электронный ресурс]. — Режим доступа: ttps://zdoroveda74.ru/stellazh свободный (дата обращения 15.03.2022).

4. Аверченков О. Е. Схемотехника: аппаратура и программы/О.Е. Аверченков — С.:ДМК пресс, 2012. — 587 с.

### *И.В. Николаенков, маг.; В.А. Смолин, к.т.н. (Филиал ФГБОУ ВО «НИУ «МЭИ» в г. Смоленске)* **РАЗРАБОТКА СТЕНДА ДЛЯ ДЕМОНСТРАЦИИ РАБОТЫ ДВИГАТЕЛЕЙ**

Двигатель — устройство, преобразующее какой-либо вид энергии в механическую работу. Самое главное — разобраться в принципе работы двигателей и их управления, а после чего и сравнить друг с другом. Стенд в доступной и наглядной форме способен передать всю информацию.

Разработка принципиальной схемы устройства, одна из важных составляющих, она служит для передачи с помощью условных графических и буквенно-цифровых обозначений связей между элементами в устройстве.

Для реализации принципиальной схемы необходимо разработать ряд узлов:

- схема подключения драйверов и двигателей (рис. 1);
- схема подключения акселерометра (рис. 2);
- схема подключения кнопок управления (рис. 3);
- схема подключения датчиков вращения (рис. 4);
- схема подключения конденсаторов по питанию (рис. 5);
- схема подключения ЖКИ (рис. 6);
- схема подключения потенциометров (рис. 7);

Реализация схемы (рис. 1) с использованием микросхемы, драйверов *DA1* и *DA2* (*L293D)* для двигателя *XS1* (*RS-550SH-6428*) и двигателя *XS2* (28BYJ-48). А реализация схемы по управлению двигателем *XS3* (*SG-90*), при помощи акселерометра *MPU6050*.

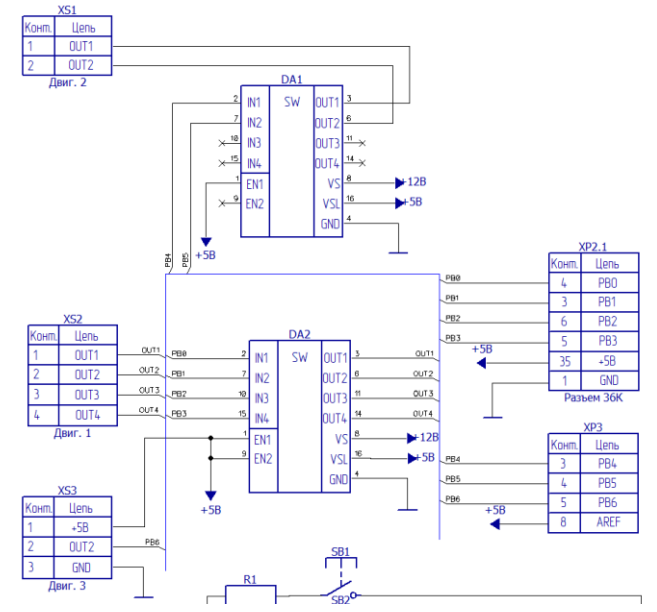

Рисунок 1 — Схема подключения двигателей с драйверами

Назначение выводов микросхемы *L293D*:

входы *ENABLE1* и *ENABLE2* отвечают за включение каждого из драйверов, входящих в состав микросхемы;

входы *INPUT1* и *INPUT2* управляют двигателем, подключенным к выходам *OUTPUT1* и *OUTPUT2*

входы I*NPUT3* и *INPUT4* управляют двигателем, подключенным к выходам *OUTPUT3* и *OUTPUT4*.

контакт *Vs* соединяют с положительным полюсом источника электропитания двигателей или просто с положительным полюсом питания, если питание схемы и двигателей единое, проще говоря, этот контакт отвечает за питание электродвигателей.

контакт *Vss* соединяют с положительным полюсом источника питания, этот контакт обеспечивает питание самой микросхемы

четыре контакта *GND* соединяют с "землей" (общим проводом или отрицательным полюсом источника питания), кроме того, с помощью этих контактов обычно обеспечивают теплоотвод от микросхемы, поэтому их лучше всего распаивать на достаточно широкую контактную площадку.

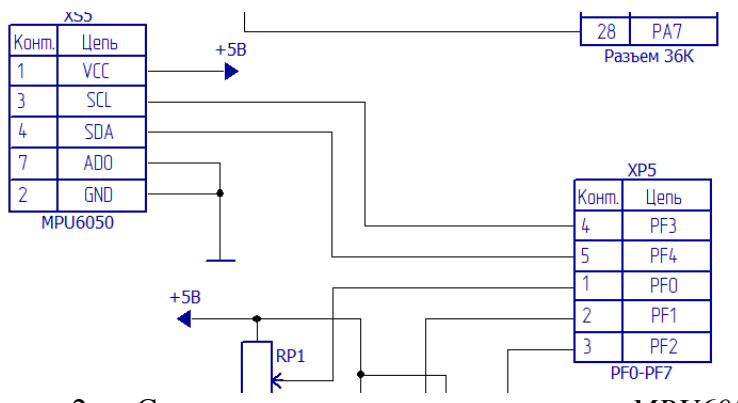

Рисунок 2 — Схема подключения акселерометра *MPU6050*

Реализация схемы (рис. 2) с использованием акселерометра. Структура акселерометра представляет собой массу, прикрепленную к пружине, которая имеет фиксированные внешние пластины и движется в одном направлении. Емкость между пластинами будет меняться всякий раз, когда применяется ускорение. Это изменение емкости будет измерено и будет соответствовать значению ускорения. При перемещении датчика в направлении вверх или вниз он дает нам значения от 0 до 180 для перемещения серводвигателя.

Реализация схемы (рис. 3) с использованием микросхемы, резисторов *R1*, *R2*, *R3* на 4.7 кОм каждый и тактовых кнопок SB1, SB2, SB3. Кнопка может подать на пин тот уровень, к которому подключена её вторая нога. То есть подключив к пину 5В (сигнал высокого уровня) через кнопку, мы ничего не добьёмся: при нажатой кнопке на пине будет считываться четкий сигнал высокого уровня, а при отпущенной – случайное значение. Для решения этой проблемы существует такое понятие, как подтяжка пина. Подтяжка выполняется к земле или питанию микроконтроллера при помощи резистора.

При нажатии на кнопку через резистор потечёт ток, так как в любом случае замыкается цепь питание-земля. Чем выше ток, больше потери энергии и нагрев резистора. Если ставить резистор с большим сопротивлением – подтяжка может не обеспечить стабильный уровень сигнала на пине, а если ставить с маленьким сопротивлением – будут больше потери энергии в нагрев резистора.

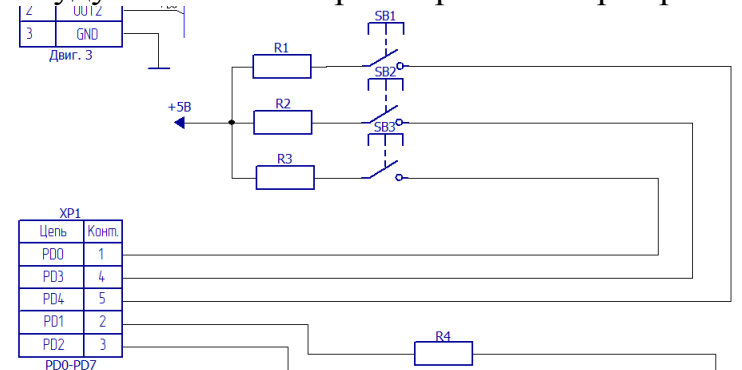

Рисунок 3 — Схема подключения кнопок

Реализация схемы (рис. 4) с использованием микросхемы, оптических датчиков *LTH-301-05.*

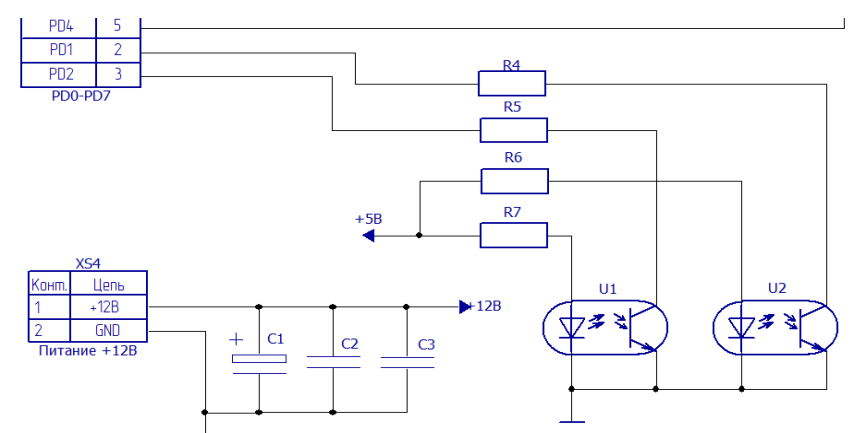

Рисунок 4 — Схема подключения датчика вращения *LTH-301-05*

Два датчика *LTH-301-05*, каждый используется для шагового двигателя и двигателя постоянного тока. На вал двигателей будет установлена металлическая вставка, которая будет проходить между диодом и фототранзистором. Это будет служить сигналом и подаваться на МК, что был сделан один оборот. Стоит отметить, что резисторы уже установлены в *LTH-301-05*, и их номинальные значение следующие: *R4* и *R5*, идущие на диод, 330 Ом, *R6* и *R7*, идущие на фототранзистор, 4,7 кОм.

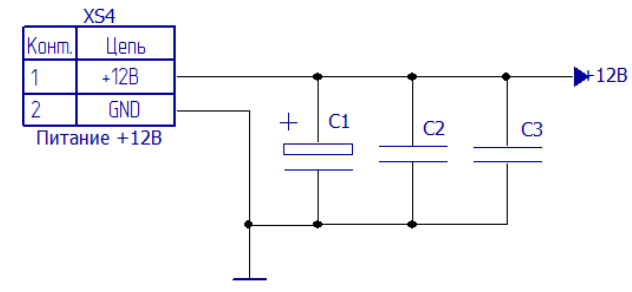

Рисунок 5 — Схема подключения конденсаторов

Реализация схемы (рис. 5) конденсаторов по питанию *C1, C2, C3*. Ёмкость конденсаторов *C1* 1 мкФ, *C2* и *С3* по 100 нФ. Такие конденсаторы для электродвигателей в основном применяют там, где к одному источнику питания подключены электродвигатель и электроника. Микросхемы, микроконтроллеры и другая электроника чувствительна к различным видам помех, в том числе и тех, что будут идти по питанию, они могут вызвать неправильную работу электроники, чтобы этого не происходило, устанавливают конденсаторы.

Реализация схемы (рис. 6) с использованием микросхемы, и ЖКИ.

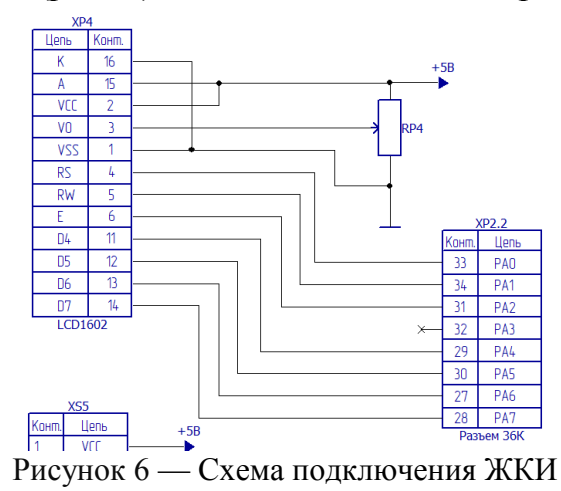

Стандартная схема присоединения монитора напрямую к микроконтроллеру без *I2C* выглядит следующим образом. Переменный резистор *RP4* номиналом 10 кОм, нужен чтобы контролировать яркость дисплея.

Реализация схемы (рис. 7) с использованием микросхемы, и переменных резисторов *RP1*, *RP2* и *RP3*.

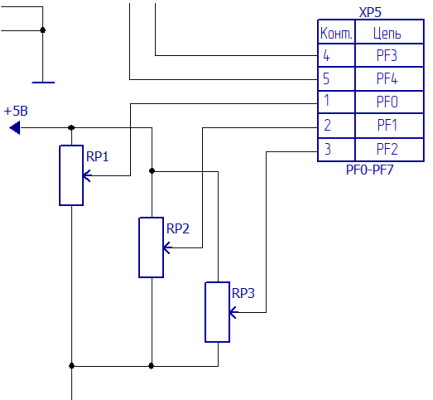

Рисунок 7 — Схема подключения переменных резисторов

.

В разработке переменные резисторы служат, ещё одним способом управления, их номиналы 10 кОм. Если мы крутим *RP1*, он отвечает за управление шагового двигателя, то длительность паузы между шагами меняется в большую или меньшую сторону. Похожая ситуация с *RP2*, он отвечает за двигатель постоянного тока, покрутив его скорость вращения вала будет либо ускоряться, либо замедляться. А *RP3*, он отвечает за серво мотор, если его крутить в ту или иную сторону, сам вал серво мотора будет крутиться в ту или иную сторону.

#### Литература

5. [Программирование микроконтроллеров семейства AVR в устройствах](https://drive.google.com/file/d/0B_zuGjoSJdggN2EtbFA3OC11MzQ/view?usp=sharing)  [промышленной электроники на языке Си. Лабораторный практикум в 2-х частях по курсу](https://drive.google.com/file/d/0B_zuGjoSJdggN2EtbFA3OC11MzQ/view?usp=sharing) 

[«Основы микропроцессорной техники». Часть 1](https://drive.google.com/file/d/0B_zuGjoSJdggN2EtbFA3OC11MzQ/view?usp=sharing) [Текст]: практикум / М.А. Амелина, Ю.В. Троицкий. – Смоленск: РИО филиала МЭИ в г. Смоленске, 2015. – 56 с.

6. PROTEUSVSMУчебное пособие – Моделирование в Proteus[Электронный ресурс]. — Режим доступа: http://www.lib.madi.ru[/fel20M685.pdf \(](http://www.lib.madi.ru/fel/fel1/fel20M685.pdf)дата обращения 10.02.2021). 7. Амелина, М.А. Основные правила работы в WORD / Сост. : М.А. Амелина, С.А.

Амелин. — Смоленск : ГОУВПО СФМЭИ(ТУ), 2007. — 32 с.

8. Муханин Л. Г. Схемотехника измерительных устройств: учебное пособие для вузов по напр. 200100- Приборостроение и спец. 200101- Приборостроение / Л. Г. Муханин. — СПб; М.; Краснодар: Лань, 2009. — 281 с.

Аверченков О. Е. Схемотехника: аппаратура и программы/ О.Е. Аверченков — С.: ДМК пресс, 2012. — 587 с.

### *Д.А. Николаенков, студ.; рук. В.А. Смолин, к.т.н., доц. (филиал ФГБОУ ВО «НИУ «МЭИ» в г. Смоленске)* **СТРУКТУРНАЯ СХЕМА ТЕАТРАЛЬНОГО РЕКВИЗИТА «РУНИЧЕСКИЙ МЕЧ»**

В отличии от фильмов, театр не может показывать «магию» компьютерной графикой, однако, можноимитировать ее посредством электронных устройств. Разрабатываемое устройство служит для дополнения образов рыцарей или магов. Голосовое управление осуществляетсячерез телефон,сопрягаемыйс мечомпосредством *Bluetooth*-соединения, что позволяет имитировать«магию». Главные требования к мечу, дешевизна и надежность, так как планируется использовать его не только для фотосъемки, но и для театральных постановок и просто выступлений. Это значит, что он должен выдерживать хотя бы минимальные нагрузки при резком взмахе, и при этом он должен быть доступным по деньгам.

Для реализации свечения надписей на клинкемеча применяется лента адресных *RGB*светодиодов *WS*2812*b* в корпусе *IP*30.Использование адресных светодиодов позволяет регулировать цвет и яркость каждого светодиода по отдельности, при этом потребуется всего один вход микроконтроллера, а также плюс и минус питания. В случае прямого подключения потребовалось бы каждый светодиод подключать по отдельности и на 40 *RGB* светодиодов пришлось 120 проводов, транзисторов и резисторов. Использование *WS*2812*b* обусловлено сравнительной простотой в использовании и дешевизной, что позволит снизить себестоимость изделия. Так как светодиоды будут под корпусом самого изделия, то серьезной защиты им не требуется, поэтому был выбран самый дешевый корпус *IP*30, что так же снизит себестоимость.

Для лезвия применяется *RGB*светодиодная лента*SPI*-5000*P*-*RAM*. Так как лезвию не требуется управление каждым светодиодом по отдельности, вместо ленты на сдвиговых регистрах, для лезвия была выбрана лента без них. Это также позволяет существенно снизить себестоимость и немного увеличить надежность, за счет простоты конструкции.

Для реализации управления голосом потребуется *Bluetooth* модуль *HC*-05. Благодаря своей конструкции, он достаточно надежен, дёшев и прост в использовании.Также, из-за распространенности данного элемента у радиолюбителей, к этому модулю легко найти библиотеки для микроконтроллера, что упростит работу с ним.

Вся система будет работать от 5 *В*, а некоторым элементам потребуется 9 *В*, но аккумуляторы *ICR*18650-26*C* выдают лишь 3,7 *В*. Поэтому потребуется использовать повышающие преобразователи постоянного тока с 3,7 *В* до 5 *В* и с 5 *В* до 9 *В*.

Также потребуется динамик, который будет дополнять свечение еще и звуковым эффектом.

Структурная схема устройства показана на рисунке 1.

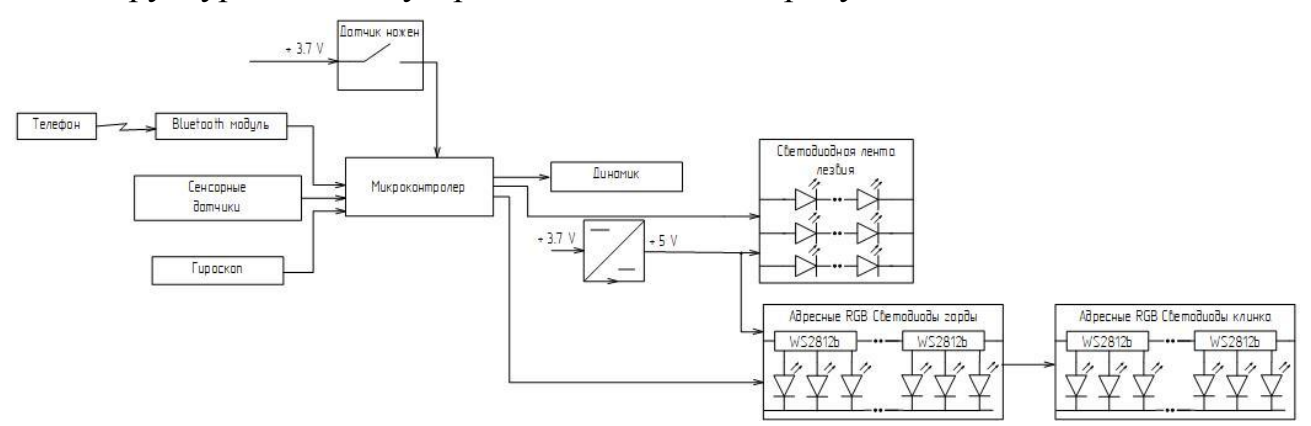

Рисунок 1 – Структурная схема устройства

Извлечение меча из ножен должно сопровождаться световым эффектом. Чтоб меч «понял» что покинул ножны, применен датчик, работающий по принципу кнопки. На клинке с двух сторон расположены две пластины изолированные друг от друга (рисунок 2), одна подключена к плюсу питания, другая на вход микроконтроллера.

В ножнах на уровне этих платин расположена токопроводящая дуга. Когда меч в ножнах, дуга замыкает эти две пластины, подавая сигнал на микроконтроллер. При извлечении меча, пластины вновь изолированы друг от друга, что является сигналом того, что меч вынут из ножен. От этого надписи на клинке поочередно засветятся.

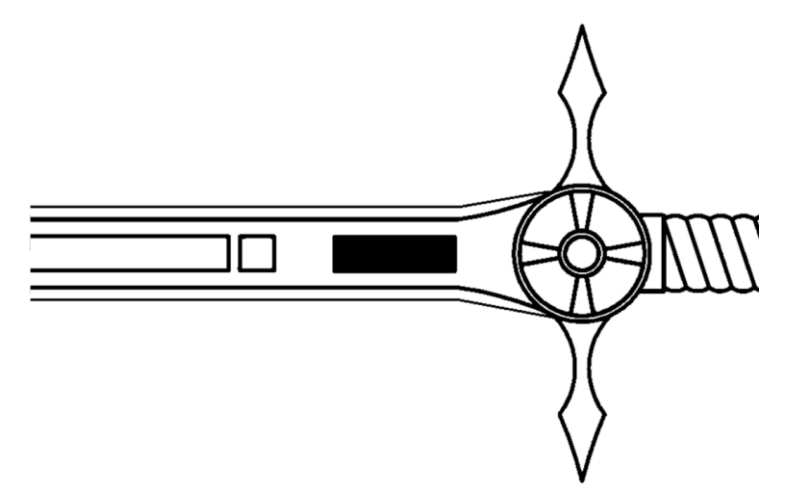

Рисунок 2 – Расположение металлической пластины.

Дальше требуется ввести голосовую команду в приложение на телефоне, которое передаст сигнал по *Bluetooth*черезпринимающий модуль микроконтроллер. В зависимости от команды будет меняться цвет меча при «зачаровании» и звуковой сигнал при взмахе.

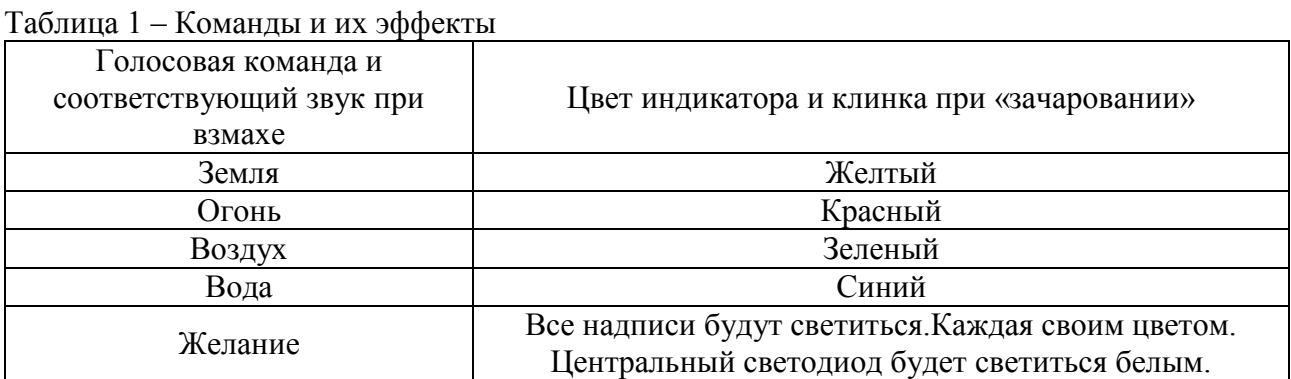

После обработки команды, зажжется один из четырех светодиодов на гарде и центральный (цвет зависит от команды), давая понять, что команда была принята и обработана.

Дальше нужно провести пальцем по всем 4 сенсорным датчикам на клинке (рисунок4), начиная у основания.

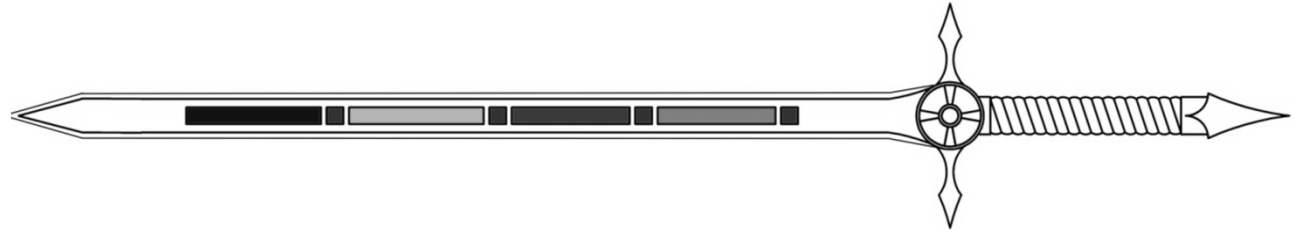

Рисунок 4 – Расположение надписей и датчиков на клинке

Как только загорятся все надписи на клинке (рисунок 5), то за ними засветиться таким же цветом и вся гарда.

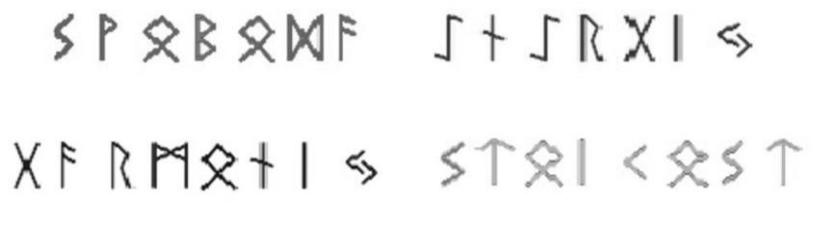

Рисунок 5 – Надписи на клинке

Если прервать ход пальцев по клинку, то надписи загорятся только до последнего задетого сенсорного датчика, а на гарде будет светиться только одна область.

Дальше можно будет взмахнуть мечом. Во время взмаха надписи и гарда гаснут, а само лезвие начинает светиться и динамик издает звуковой сигнал. Цвет и звук зависят от принятой ранее команды.

Это осуществляется при помощи гироскопа. Он постоянно (раз в 0,5 сек.) замеряет углы наклона меча. Если разница менее 45°, между отсчетами, то меч

принимает это за новую точку и замеряет от нее. При разнице больше 45°, происходит вышеупомянутые свечение лезвия и звуковой сигнал. Свечение лезвия обеспечивается светодиодной лентой расположенной под оргстеклом.

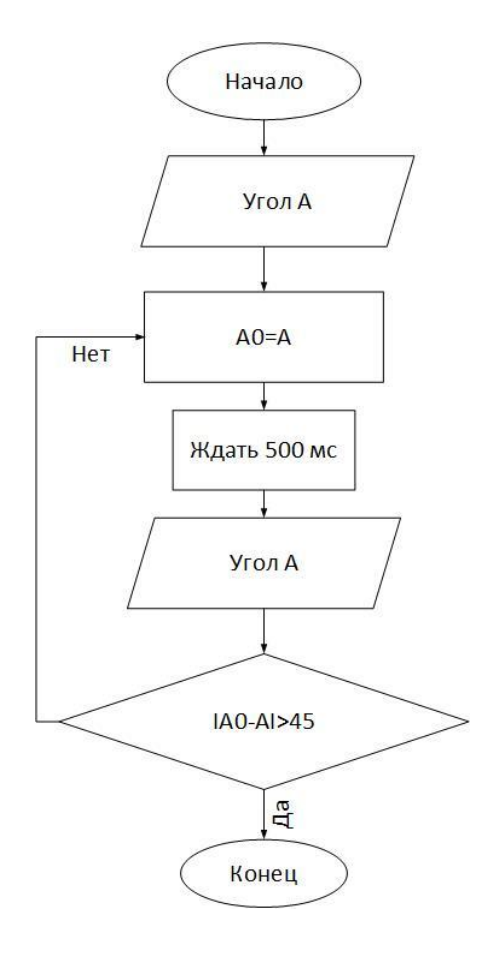

Рисунок 6 – Фрагмент алгоритма работы меча при взмахе

Лезвие светиться около секунды, а потом постепенно гаснет за две. После чего можно произносить следующую команду.

В любой момент, вложив меч в ножны, вся система перейдет в режим ожидания, что означает выключение всех светодиодов и сброс действующей команды.

Было разработано устройство, которое способно имитировать магию при помощи свечения светодиодов и управления голосом. Оно может применяться в театральных постановках и тематических фестивалях. Благодаря дешевизне и надежности, этому мечу не потребуется слишком бережного обращения, что позволяет им спокойно махать, не боясь, что он выйдет из строя, однако полноценные удары, меч не выдержит, так как оргстекло довольно хрупкое для ударов по твердым объектам. В дальнейшем меч будет дополнен комплектом доспехов, для создания единого образа рыцаря.

#### Литература

<sup>1.</sup> Амелина М.А., Троицкий Ю.В. Программирование микроконтроллеров семейства AVR в устройствах промышленной электроники на языке Си. Лабораторный практикум в 2-х частях по курсу «Основы микропроцессорной техники». Часть 1./ М.А. Амелина, Ю.В Троицкий; Смоленск: РИО филиала МЭИ в г. Смоленске, 2015. —56 с.

#### *П.Б. Новиков, студ.; рук. Д.С. Рассказа, ст. пр. (Филиал ФГБОУ ВО «НИУ «МЭИ» в г. Смоленске)* **ПРОЕКТИРОВАНИЕ И РАЗРАБОТКА ЦИФРОВОГО РОСТОМЕРА**

Технический прогресс охватывает мир во всех сферах его развития повсеместно. Создаются не только принципиально новые устройства, но и совершенствуются старые. За последнее десятилетие огромное количество обыденных предметов, функционал которых существовал за счёт принципов механики, математики и аналогового электричества, активно заменяется возможностями цифровой техники.

Во многих сферах человечества существует потребность в измерении роста человека, например, в медицине, спорте и парках развлечений. Разработана функциональная схема (рис. 1) цифрового ростомера, который позволит ускорить измерение с помощью электронных средств и упростив тем самым процесс пользования.

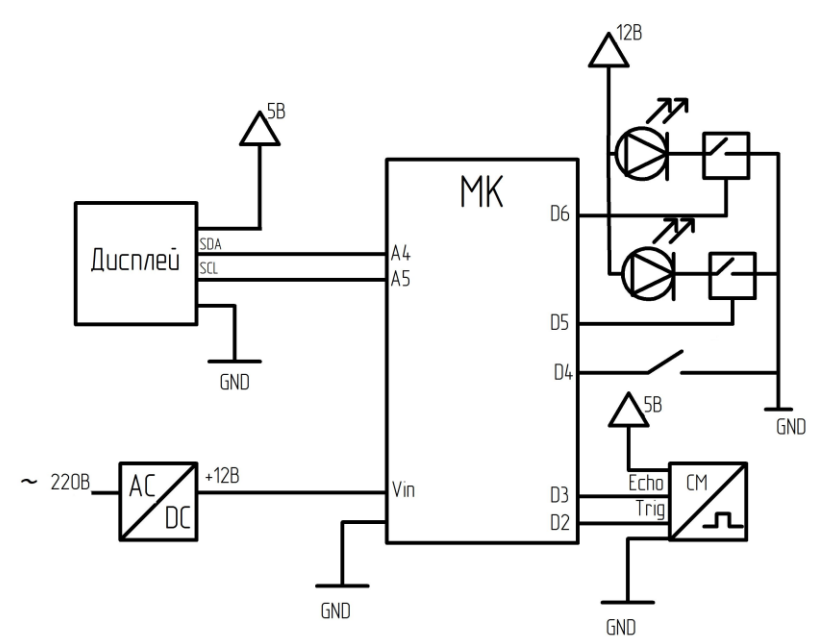

Рисунок 1 — Функциональная схема устройства

На схеме изображен микроконтроллер (МК), который управляет дисплеем и ключами, а также принимает и обрабатывает сигнал с датчика расстояния. При включенном положении тумблера МК начинает принимать данные с датчика расстояния, проводит расчёты по заданному алгоритму и выводит на экран значение роста человека. Если устройство находится в режиме измерения, то подаётся сигнал на ключ, управляющий зелеными светодиодами на RGB-ленте, в противном случае — красными.

Для устройства разработан алгоритм (рис. 2), отражающий в себе все основные этапы работы. После подключения устройства в сеть, происходит инициализация программы, а затем алгоритм зациклен на проверке положения тумблера. Тумблер позволяет выбрать два состояния: красный цвет светодиодной ленты и вывод на дисплей фразы «РОСТОМЕР-1» или зеленый цвет светодиодной ленты и непосредственное измерение роста с выводом значения на дисплей.

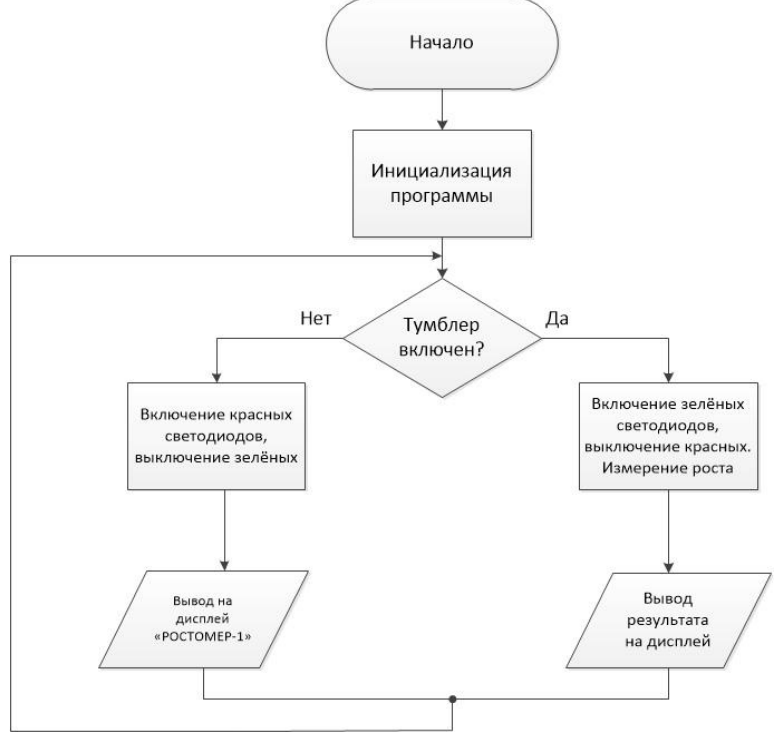

Рисунок 2 — Алгоритм работы устройства

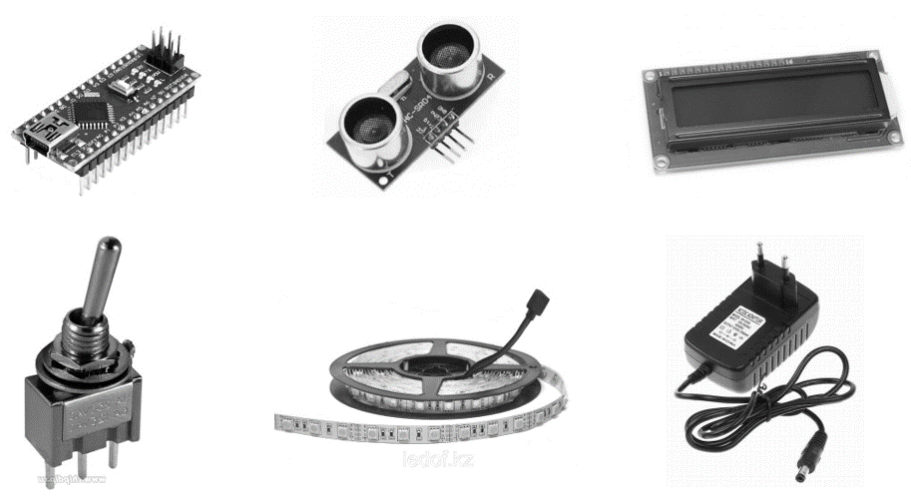

Рисунок 3 — Компоненты цифрового ростомера

Для реализации проекта были выбраны следующие компоненты (Рис. 3):

- *Arduino Nano* в данном модуле есть микроконтроллер *ATmega328* и вся необходимые периферийные функции [1].
- Ультразвуковый датчик *HC-SR04*  необходим для измерения расстояния до головы человека.
- *LCD-дисплей* 16x2, выполняющий функцию вывода информации.
- Светодиодная *RGB*-лента.
- Блок питания 12 В. Данное напряжение было выбрано в связи с питанием ленты, остальные модули питаются напряжением 5 В,

получаемым с помощью преобразователя в составе Arduino Nano.

*STP4NK80Z*, N-канальный полевой транзистор — используется в качестве ключа [2].

По результатам проектирования был создан полностью рабочий макет (Рис. 4).

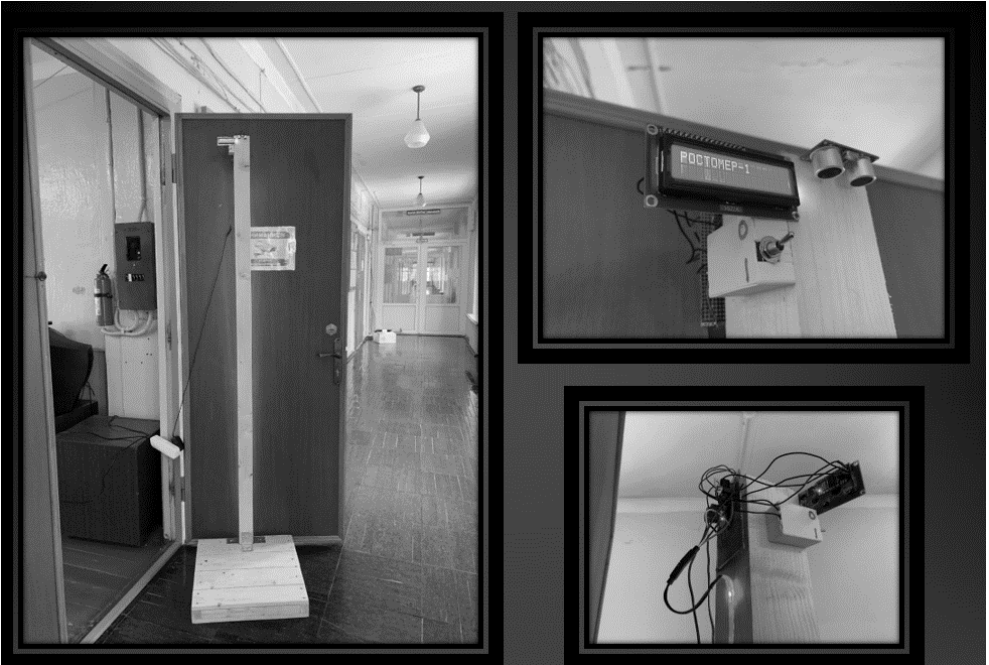

Рисунок 4 — Макет готового устройства

Несмотря на полностью рабочее состояние, проект планируется доработать:

- повысить точность измерения, заменив ультразвуковой датчик на лазерный;
- спроектировать корпус, позволяющий скрыть всю электрическую часть и ограничить её от пользователя;
- добавить возможность подключения устройств, измеряющих вес человека.

Литература

1. Модуль Arduino Nano // Электрон. текстовые дан. 2022. [Электронный ресурс] URL: http://arduino.ru/Hardware/ArduinoBoardNano, свободный (дата обращения 09.02.2022)

2. STP4NK80Z, Транзистор полевой N-канальный 800В 3А 3 Ом, 80Вт // Электрон. текстовые дан. 2022. [Электронный ресурс] URL: https://www.promelec.ru/product/133645/, свободный (дата обращения 09.02.2022)

#### *П.Б. Новиков, студ.; Д.С. Рассказа, ст. пр. (Филиал ФГБОУ ВО «НИУ «МЭИ» в г. Смоленске)* **АЛГОРИТМ РАБОТЫ СТЕНДА ДЛЯ ИЗУЧЕНИЯ ИНТЕРФЕЙСА RS-232**

В рамках разработки стенда для изучения интерфейса передачи данных RS-232 было решено множество технических задач. Одной из таких задач являлось создание алгоритма работы устройства [1], а также оптимизация процесса пользования.

В ходе подготовки проекта был составлен алгоритм работы устройства (рис. 1). Требовалось не только описать, какие последовательные действия будет выполнять программный код, но и оптимизировать управление стендом таким образом, чтобы пользователю было интуитивно понятно назначение каждой кнопки и смысл каждой строки меню.

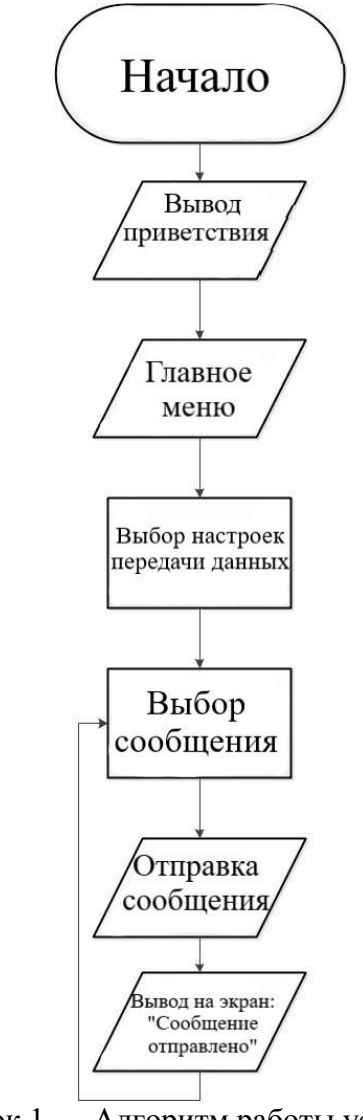

Рисунок 1 — Алгоритм работы устройства

После вывода устройством приветствия, пользователь попадает в главное меню, в котором имеет возможность назначить необходимые настройки передачи данных. Нажав кнопку, студент имеет возможность выбрать одно из четырех сообщений (заранее известно только одно) и отправить его на персональный компьютер. После того, как надпись на экране просигнализирует о том, что передача прошла успешно, пользователь-студент может повторить действие или вернуться к настройкам.

Стенд состоит из следующих элементов:

- 1. Кнопка переключения строчек (движение курсора вниз) (рис. 1);
- 2. Кнопка выбора строки;
- 3. Кнопка переключения страниц;
- 4. Питание USB;
- 5. Резервное питание от сети;
- 6. Кнопка перезагрузки (Reset) (рис. 2);
- 7. Кабель для подключения в COM-порт (рис. 3);

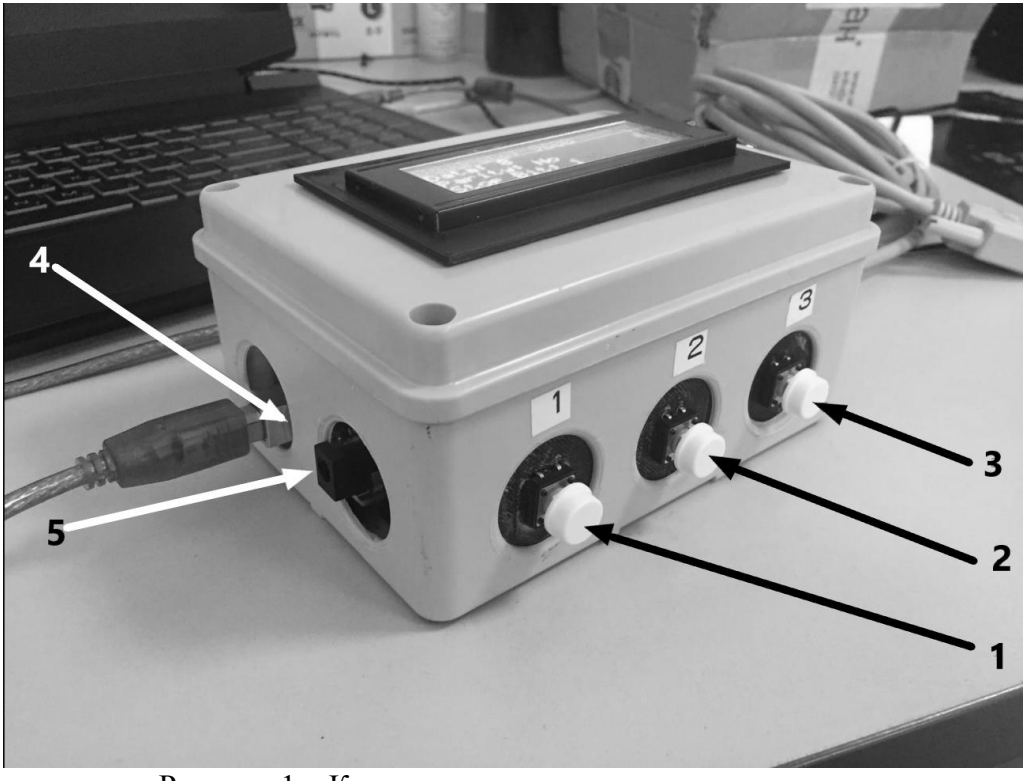

Рисунок 1 – Кнопки управления и разъемы питания

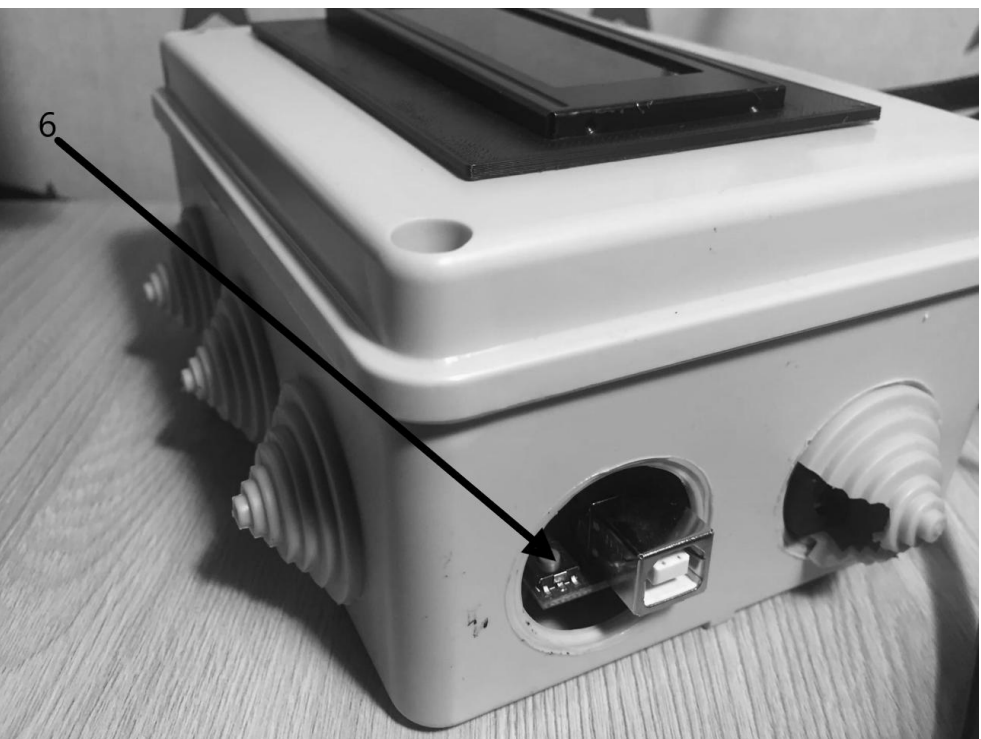

Рисунок 2 – Кнопка reset

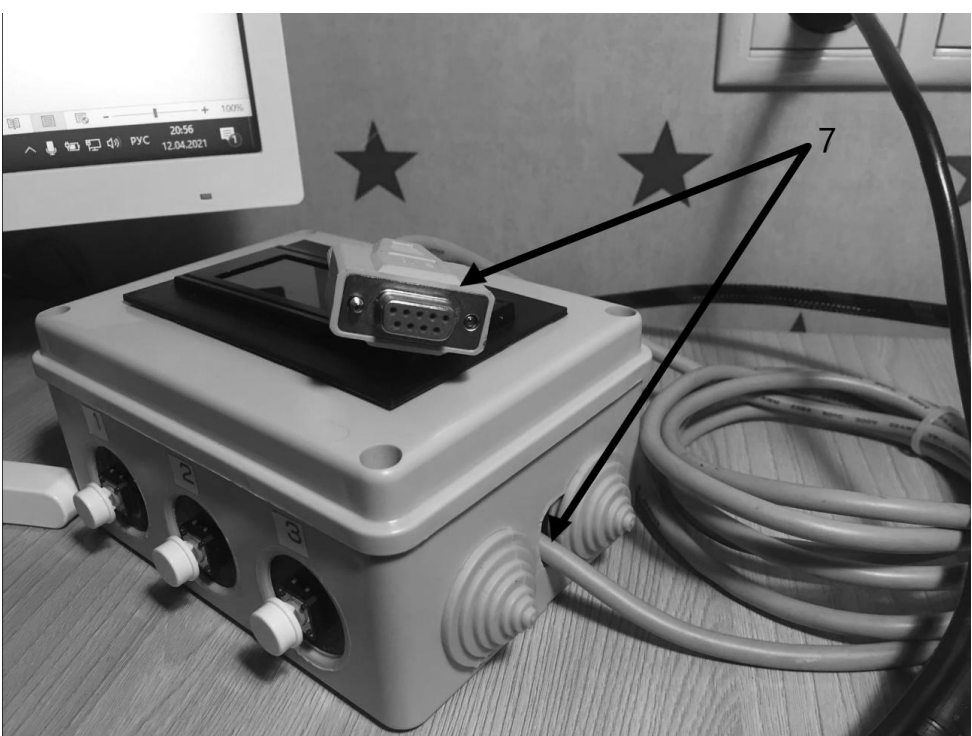

Рисунок 3 – Кабель для передачи данных

Порядок лабораторной работы, проводимой при помощи разрабатываемого стенда сводится к следующему:

1. Студент осуществляет подключение стенда к персональному компьютеру лаборатории через последовательный COM-порт.

2. Студент выбирает на стенде настройки передачи по RS-232, а также некоторое текстовое сообщение согласно варианту по журналу.

3. На персональном компьютере запускается и настраивается программа мониторинга последовательного порта [2].

4. Студент отправляет сообщение со стенда. На компьютере необходимо получить это сообщение. Часть сообщений, отправляемых со стенда, изначально пользователю не известна. Перед студентом ставится задача по корректному получению и расшифровке сообщений.

На данный момент разработанное устройство корректно работает и выполняет заявленные функции. Планируется добавить разъемы для подключения осциллографа, для того чтобы студенты имели возможность визуализировать уровни сигналов напряжения. Таким образом, физический принцип работы интерфейса передачи данных станет более понятным и доступным.

#### Литература

4. Разработка алгоритмов работы устройства [Электронный ресурс] URL: https://studwood.ru/2163128/tehnika/razrabotka\_algoritmov\_raboty\_ustroystva

5. Последовательный порт [Электронный ресурс] URL https://ru.wikipedia.org/wiki/Последовательный\_порт

### *И.А. Павлов маг.; В.А. Смолин, к.т.н. (филиал ФГБОУ ВО «НИУ «МЭИ» в г. Смоленске)* **МОДЕРНИЗАЦИЯ СХЕМЫ УПРАВЛЕНИЯ ДЛЯ МЕДИЦИНСКОЙ РЕАБИЛИТАЦИОННОЙ КРОВАТИ**

В медицинской практике часто существует необходимость использования функциональных кроватей для реабилитации лежачих больных (рис. 1).

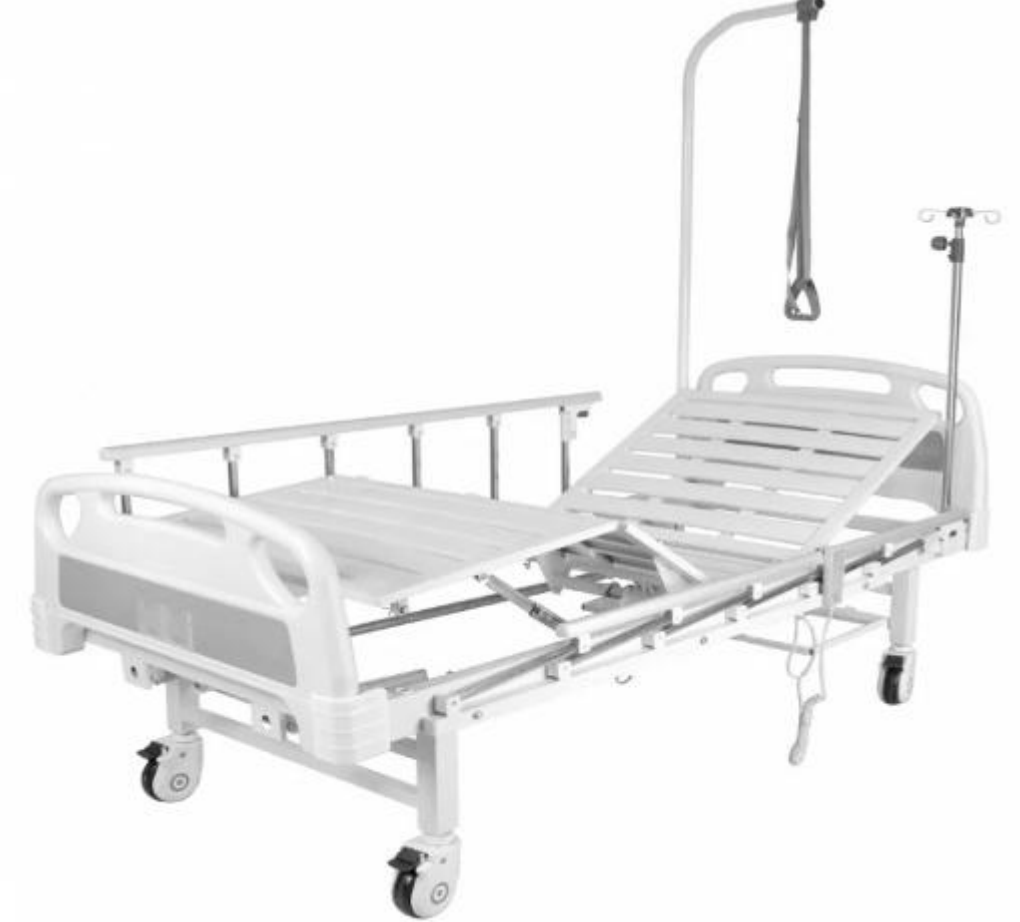

Рисунок 1 – Функциональная медицинская кровать.

Использование функциональной медицинской кровати имеет ряд преимуществ:

- 1) Упрощается терапия и повышается эффективность реабилитации лежачих больных.
- 2) Меньше нагрузка на человека, который ухаживает за лежачим больным.
- 3) Возможность упростить пересаживание на кресло-туалет и кресло-коляску путем регулировки высоты.
- 4) Позволяет принимать удобное положение полулежа и сидя, в том числе, для принятия пищи, просмотра телевизора и т.д.
- 5) Позволяет снизить негативное влияние на организм постоянного лежания.

Их отличие от обычных медицинских кроватей состоит в том что, они разделены на подвижные секции и оснащены особыми гибридными приводами, которые контролируют положение секций кровати.

Рассмотрим медицинскую кровать LUNA, на базе которой будет производиться модернизация (рис. 2).

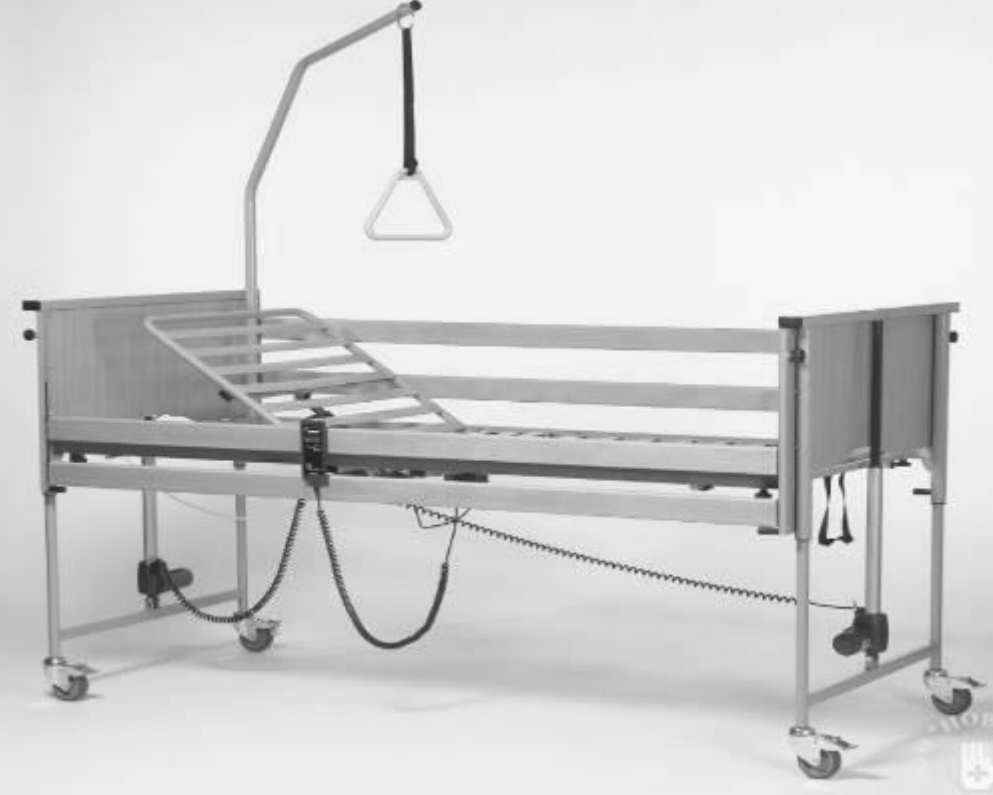

Рисунок 2 – Медицинская кровать LUNA.

Данная кровать, оснащена четырьмя приводами для смены положения лежачего больного, пультом и блоком управления на аналоговых компонентах(рис. 3).

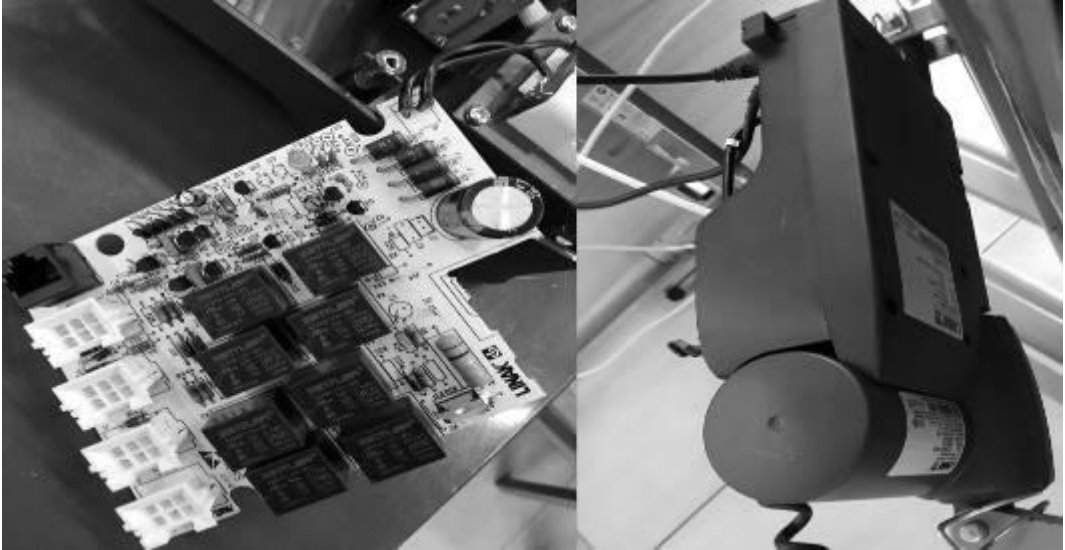

Рисунок 3 – Блок управления.

Данный блок управления имеет ряд недостатков:

1) Больное количество деталей и сложность сборки.

- 2) Высокая цена комплектующих.
- 3) Низкая надежность и долговечность.
- 4) Устаревшая технология диодно-транзисторной логики, которая сейчас редко используется.

Так как данный блок управления имеет много недостатков, было принято решение разработать другой блок управления на основе современного микроконтроллера stm32f03c8t6.

Использование микроконтроллера позволит избавиться от большого количества компонентов, упростит сборку, повысит надежность и долговечность. Данный микроконтроллер очень популярен в настоящее время, его используют во многих схемах. Еще одно преимущество данного микроконтроллера низкая цена (600-800рублей).

Разработка блока управления на микроконтроллере stm32 так же позволит добавить в устройство новые функции: беспроводное управление приводами при помощи пульта ДУ или приложения со смартфона, систему оповещения врача, если лежачему больному понадобится помощь.

На данный момент идет подбор элементной базы, разработка принципиальной схемы, написание программного обеспечения для микроконтроллера.

#### Литература

*4. DOCPLAYER.COM* Мартин М. Инсайдерское руководство по STM32 [Электронный ресурс]. – Режим доступа: https://docplayer.com/ свободный ( дата обращение 20.02.2022).

5. Аверченков О.Е. Схемотехника: аппаратура и программы/О.Е. Аверченков – С.:ДМК пресс, 2012. – 587 с.

6. Джозеф Ю. Ядро CORTEX-M3 компании ARM/Джозеф Ю. – С.:Додэка-ХХI, 2012. – 553 с.

*В.А. Павловская, студ., С.А. Амелин, рук., к.т.н., доц.* 

*(Филиал «НИУ «МЭИ» в г. Смоленске)*

# **ОСОБЕННОСТИ ЗАЗЕМЛЕНИЯ В СХЕМАХ СО СМЕШАННЫМИ СИГНАЛАМИ**

При проектировании схем с использованием аналогово-цифровых устройств, возникает проблема, связанная с появлением помех, наводимых возвратными токами цифровых сигналов в области аналоговой схемы. Цифровая схема, за счет переключения логических компонентов, сопровождается короткими выбросами тока большой амплитуды на шине питания и земли. Эти выбросы вызывают помехи на аналоговой части схемы, которая достаточно чувствительна к импульсным цифровым помехам [1]. Грамотно спроектированная печатная плата, с учетом разделения аналоговой части от цифровой, позволит обеспечить широкий динамический диапазон с низким уровнем шума в схемах со смешанными сигналами.

В спецификациях ко многим аналого-цифровым устройствам, таким как АЦП и ЦАП, можно увидеть отдельные выводы (AGND, DGND) для подключения аналоговой и цифровой земли. Производители рекомендуют

объединять эти выводы в непосредственной близости друг от друга. Сделать это можно, например, через резистор с нулевым сопротивлением, в данном случае он выступает в роли перемычки, соединяющей аналоговую и цифровую части. Место соединения двух земель со смешанным сигналом носит название системного нуля, располагать его желательно под корпусом микросхемы, такой подход поможет избежать попадания цифровых возвратных токов в область аналоговой земли (рис.1).

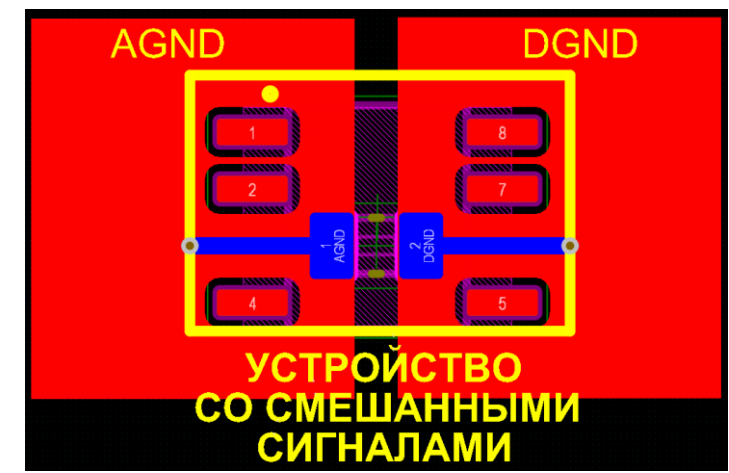

Рисунок 1 – Пример разделения аналогового и цифрового полигона земли

Как видно из рисунка, соединение земли происходит с использованием земляных полигонов, за счет чего уменьшается сопротивление обратного пути тока. Как результат, такой подход помогает улучшить электрические характеристики схемы, это связано с уменьшением шума, вызванного колебаниями обратного тока.

При проектировании схем со смешанными сигналами необходимо избегать перекрытия земляных полигонов, относящихся к аналоговой и цифровой частям. В противном случае, полигоны выступают в роли обкладок конденсатора, а материал печатной платы служит диэлектриком, как результат образуется емкостная связь между разными частями схем, что приводит к проникновению помех из одного слоя в другой (рис.2).

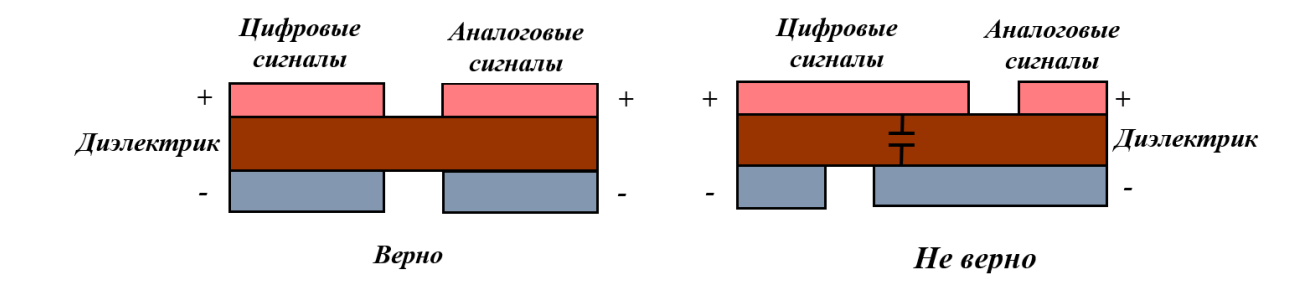

Рисунок 2 – Проектирование полигонов аналоговой и цифровой земли

Помимо разделения аналоговой и цифровой земли, для обеспечения необходимых характеристик работы схемы, разработчики советуют использовать для каждой из схем (аналоговой и цифровой) свой источник питания. Однако, это зачастую оказывается неудобным. В таком случае, когда используется одно общее питание, советуются в качестве связующего звена между цифровой и аналоговой частью использовать ферритовые бусины. За счет своих свойств они способны препятствовать скачкам тока, тем самым обеспечивая помехозащищенность аналоговой схемы от высокочастотного цифрового шума в широком диапазоне частот. Ферритовые бусины делятся на бусины с высокой добротностью (или резонансные) и бусины с низкой добротностью (или нерезонансные). Для подавления помех цифрового шума используются бусины с низкой добротностью, т.к. необходимо свезти резонанс к минимуму. При выборе ферритовый бусины, следует помнить, что ее преобладающая реакция является индуктивной, т.е. по мере увеличения частоты (от десятков МГц до сотен МГц), увеличивается и импеданс. При дальнейшем увеличении доминирующей становится емкость, и последующее увеличение частоты сопровождается уменьшением импеданса. Параллельный резистор, который составляет часть эквивалентной схемы бусины, позволяет уменьшить резонанс, связанный с конденсатором и индуктивностью, в результате чего импеданс в точке перехода выравнивается [2]. Исходя из сказанного выше, следует вывод, что высокочастотный сигнал подавляется резистивными свойствами бусины. Таким образом, при выборе ферритовый бусины следует обращать внимание на параметры: максимально допустимый ток и соотношение импеданса и частоты [3]. Также, для лучшей фильтрации рекомендуется объединение ферритовой бусины с блокировочным конденсатором, это позволит создать эквивалент стандартного LC фильтра нижних частот (рис.2).

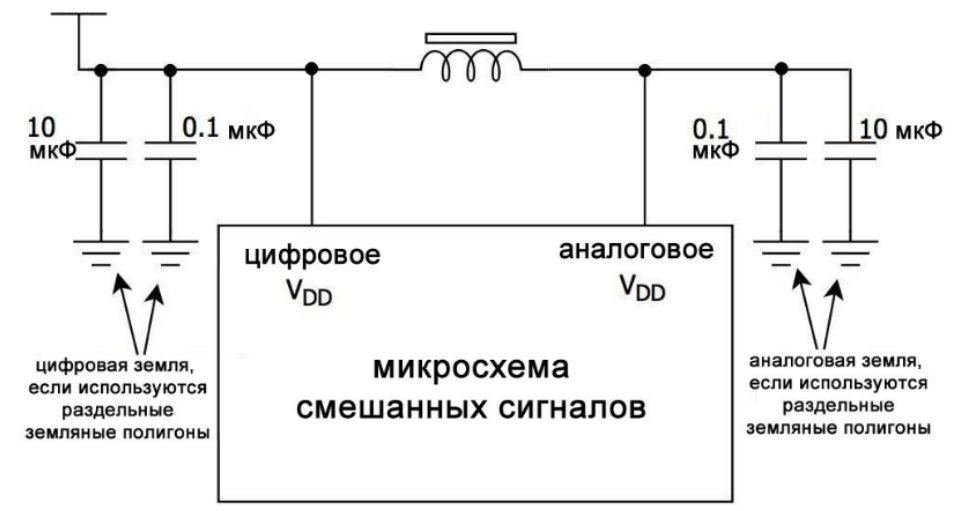

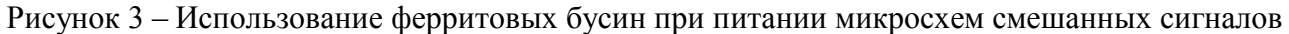

В статье описаны особенности заземления в схемах со смешанными сигналами. При проектировании таких схем необходимо обеспечивать разделение аналоговой части от цифровой. Подобная рекомендация обусловлена необходимостью защиты аналоговой схемы от высокочастотных цифровых помех. Это касается, как шины питания, так и земли. Рекомендуется

использование земляных полигонов, соединенных между собой резистором с нулевым сопротивлением, который в данном случае выступает в качестве перемычки. Важно избегать перекрытий полигонов аналоговой и цифровой схемы, чтобы избежать проникновения высокочастотных помех. Для обеспечения стабильного питания всей схемы от одного общего источника, разделенные друг с другом части схемы соединяют при помощи ферритовой бусины, которая вместе с блокировочным конденсатором образует простейший фильтр нижних частот. При выборе бусин требуется выяснить, какие помехи необходимо подавить.

#### Литература

- 1. НЕКОТОРЫЕ ВОПРОСЫ ЗАЗЕМЛЕНИЯ [Электронный ресурс] URL: http://www.elart.narod.ru/articles/article41/article41.pdf (Дата обращения 14.03.22)
- 2. Чистое питание для каждой микросхемы, часть 3: Чистое питание для каждой микросхемы, часть 3: понятие ферритовых бусин [Электронный ресурс] URL: <https://radioprog.ru/post/467> (Дата обращения 14.03.22)
- 3. Чистое питание для каждой микросхемы, часть 4: выбор и использование ферритовых бусин [Электронный ресурс] URL:<https://radioprog.ru/post/482> (Дата обращения 14.03.22)

### *В.А. Павловская, студ., С.А. Амелин, рук., к.т.н., доц. (Филиал «НИУ «МЭИ» в г. Смоленске)* **КЛАССИЧЕСКИЕ ЦИФРОВЫЕ ФИЛЬТЫ, РЕАЛИЗУЕМЫЕ ПРОГРАММНЫМ СПОСОБОМ**

Цифровые фильтры используются во многих областях электротехники, их назначение заключается в обработке дискретизированного сигнала (в отличие от аналоговых фильтров, где обрабатывается непрерывный сигнал). Появление цифровых устройств позволило реализовывать достаточно сложные алгоритмы обработки сигналов, которые реализовать посредством использования аналоговых фильтров весьма затруднительно. Одной из причин такой востребованности цифровых фильтров является их адаптивность, благодаря чему коэффициенты фильтра способны автоматически подстраиваться под статистические свойства обрабатываемого сигнала. Цифровой фильтр можно реализовать несколькими способами: аппаратным или программным. Реализация аппаратным способом подразумевает использование элементов интегральных схем, в то время как программная реализация выполнятся путем написания специальных программ с использованием процессора или микроконтроллера. В последнее время микропроцессорная техника стала активно развиваться, в связи с чем реализация цифровых фильтров программным методом получила широкое распространение. В статье рассматриваются наиболее часто используемые методы реализации цифровых фильтров программным путем [1].

## *1. Экспоненциальный фильтр*

Экспоненциальный фильтр или экспоненциальное сглаживание является одним из самых простых и распространенных фильтров. Фильтр также называется фильтром первого порядка. Принцип его работы заключается в

следующем: к фильтрованному значению ( $FillVal$ ) прибавляется новое (NewVal), и каждое из них умножается на собственный коэффициент, сумма которых должна составлять единицу. Коэффициент подбирается в диапазоне от 0 до 1 и означает важность нового значения по сравнению с предыдущем. Это означает, что чем больше коэффициент k, тем больше важность нового нефильтрованного значения и фильтрованный график ближе к изначальному. Записать это можно следующим образом (1):

$$
FillVal = NewVal * k + FilVal(1 - k)
$$
 (1)

С помощью несложных преобразований получаем (2):

$$
FillVal = FillVal + (NewVal - FillVal) * k \tag{2}
$$

Экспоненциальность фильтра заключается в его рекурсивности, т.к. каждый раз происходит умножение  $(1 - k)$  на предыдущее фильтрованное значение, которое, ранее, также было умножено на  $(1 - k)$ .

К преимуществам экспоненциального фильтра относятся простота вычисления, отсутствие потребности в хранение нескольких предыдущих значений, а также хорошее подавление резких скачков в измерениях.

Экспоненциальный фильтр является фильтром с бесконечной импульсной характеристикой (БИХ), в результате чего все измерения сопровождаются длительной задержкой. Связано это с тем, что на уже отфильтрованное значение оказывают влияние все предыдущие значения, поскольку используется обратная связь.

Помимо классического экспоненциального фильтра первого порядка существуют нелинейный экспоненциальный фильтр, а также двойной и тройной экспоненциальные фильтры. За счет использования модифицированных вариантов экспоненциального фильтра возможно добиться улучшения качества фильтрации. В программном коде [2] реализация фильтра может выглядеть следующим образом (рис.1):

```
float k = 0.1; // коэффициент фильтрации, 0.0-1.0
// бегущее среднее
float expRunningAverage(float newVal) {
  static float filVal = 0;
  filVal += (newVal - fillVal) * k;return filVal;
\mathcal{F}
```
Рисунок 1 – Пример программной реализация экспоненциального фильтра

### *2. Фильтр скользящего среднего*

Фильтр скользящего среднего является также одним из классических цифровых фильтров, реализуемых программным способом.

К преимуществам фильтра относятся простота вычисления, легкость настраивание, отсутствие потребности в хранение нескольких предыдущих значений, а также хорошее подавление резких скачков в измерениях. Однако, в отличие от экспоненциального фильтра, фильтр скользящего среднего лучше подойдет для измерения среднего значения, а не текущего.

Фильтр скользящего среднего является фильтром с конечной импульсной характеристикой (КИХ), это значит, что на отфильтрованное значение влияет только N последних измеренных значений, где N – число точек данных обрабатываемых фильтром [3].

Существует вариант объединения экспоненциального фильтра и фильтра скользящего среднего вместе, такой фильтр носит название экспоненциально взвешенного скользящего среднего и обладает следующими преимуществами: фильтр лучше сглаживает шум, снижается задержка, однако значительно ухудшается реакция на резкие скачки значений.

### *3. Фильтр медиана*

Медианный фильтр также, как и предыдущий находит среднее значение, но не усредняя его, а выбирая из представленных.

Фильтр обладает достаточным быстродействием, это связано с тем, что не происходит никаких серьезных вычислений, кроме сравнения чисел, указанных в массиве. Еще одним преимуществом фильтра является его хорошая фильтрация при наличии как единичных выбросах, так и при протяженных (т.е. сосредоточенных помехах).

К недостаткам фильтра можно отнести его сложность реализации, по сравнению с описанными выше фильтрами, а также искажение сигнала, которое может наблюдаться при устранение протяженных выбросов, за счет срезания его вершины. В программном коде реализация фильтра может выглядеть следующим образом (рис.2):

```
int median(int newVal) {
 static int buf[3];
 static byte count = 0;buf[count] = newVal;if (+count >= 3) count = 0;
  return (max(buf[0], buf[1]) == max(buf[1], buf[2])) ? max(buf[0], buf[2]) : max(buf[1], min(buf[0], buf[2]));\mathcal{P}
```

```
Рисунок 2 – Пример программной реализация фильтра медиана
```
При выборе фильтра стоит исходить из требований, предъявляемых к нему, это может быть быстродействие, требования к поведению фильтра при различных выбросах, возможность сглаживания сигнала. В статье описаны наиболее часто используемые фильтры, а также рассмотрена их программная реализация. Экспоненциальный фильтр является самым простым, он справляется хорошо с подавлением резких скачков в измерениях, хорошо сглаживает сигнал, а также достаточно легко реализуем. Фильтр скользящего среднего также не уступает по своим преимуществам предыдущему, однако лучше он подойдет для измерения среднего значения, а не текущего. Фильтр медиана хорошо справляется с подавлением выбросов, как единичных, так и протяженных, но сглаживать сигнал у него получается плохо. Иногда удобней использовать комбинированные фильтры, например, если объединить фильтр медиана с фильтром скользящего среднего можно получить сглаженный сигнал с хорошо отфильтрованными выбросами.

#### Литература

- 4. АВТОМАТИЗИРОВАННЫЙ ВЫБОР ПРОГРАММНОГО ФИЛЬТРА [Электронный ресурс] URL: http://sa.technolog.edu.ru/repository/asytp\_filtr.pdf (Дата обращения 15.03.22)
- 5. ФИЛЬТРАЦИЯ СИГНАЛОВ [Электронный ресурс] URL: https://alexgyver.ru/lessons/filters/ (Дата обращения 15.03.22)
- 6. Цифровые фильтры в SCADA [Электронный ресурс] URL: https://pmg.org.ru/asutp/scada\_filter.pdf (Дата обращения 15.03.22)

#### *Д.Д. Петров студ., рук. С.П. Астахов, к. т. н. доц. (филиал ФГБОУ ВО «НИУ «МЭИ» в г. Смоленске)* **ПРИМЕНЕНИЕ И РАЗВИТИЕ СЕТЕЙ СВЯЗИ 5***G*

Внедрение сетей связи 5*G*, является революционной технологией, реализующие дальнейшиеразвитие сетей в Российской Федерации.Основы 5*G*, разработаны на технологии сетей связи 4*G*, основным изменением является более развитое применение к цифровым технологиям, для обработки сигналов, что позволяет увеличить трафик сетей связи.

В статье рассмотрены основные проблемы развития сетей связи 5*G* в Российской Федерации. Основной проблемой является выбор частоты для оптимальной работы. А также разработка инфраструктуры сетей, карты покрытия сетей связи 5*G*, что ведет к экономическим, и в частности техническим затратам на развитие сетей.

При той же полосе частот, технология сетей связи 5*G* позволяет расширить поток информации, а также скорость передачи, поэтому эти сети связи достойны для того чтобы их внедрять в Российской Федерации.

Для того чтобы использовать сетей связи 5*G* пользователю, необходимо иметь терминал с соответствующей аппаратной поддержкой. В большинстве случаевна устройствах уже предустановлено аппаратное обеспечение сетей связи 5*G*.

Актуальность работы представляет собой быстро развивающееся сетей связи 5*G*. В ближайшем будущем, а именно к 2021 году планируется запустить сети связи 5*G* в мегаполисах, остальные же регионы будут покрывать в течении 2-3 лет. И к концу 2025 года планируется покрыть большинство регионов Российской Федерации. Внедрение сетей связи 5*G* позволит изменить в долгосрочном периоде экономику сетей.

Цель исследования — сравнение сетей связи 5*G* c уже существующими, такие как 4*G,* 3*G*. Обозначить общие проблемы развития сетей связи в Российской Федерации.

В Российской Федерации выражены 3 вида сетей связи из них наиболее используется сеть 4*G*. Развитие и усовершенствование проводилось каждые 10 лет (таблица 1).

| Поколение | Год внедрения | Стандарты связи | Скорость передачи                                 |
|-----------|---------------|-----------------|---------------------------------------------------|
| 3G        | 2000          | WSDMA,CDMA2000  | $3,6M6$ um/c                                      |
| 4G        | 2010          | LTE, WiMAX      | $100$ M <sub>6um</sub> / $c$ -1 $\Gamma$ 6um/ $c$ |
| 5G        | 2020          | eMBB            | 10 $I6$ um/c-20 $I6$ um/c                         |

Таблица 6 – Поколение сетей и их стандарты связи

В российских сетях связи 5*G* функционирует 14 вышек (рисунок 1), испытания проводятся в тестовом режиме, и любой пользователь с поддержкой цифрового устройства сети 5*G,* сможет подключиться и воспользоваться сетью.

Основные города с реализацией сетей связи 5*G* — это Москва, Санкт-Петербург, Казань, Екатеринбург, Томск, Абакан, Набережные челны. Все эти вышки используют единственный разрешенный в стране протокол нового стандарта связи. Это оборудование может в тестовом режиме выдавать скорость соединения с сетью интернет до *20 Гбит/c*, однако, сигнал таких станций плохо проходит через стены домов.

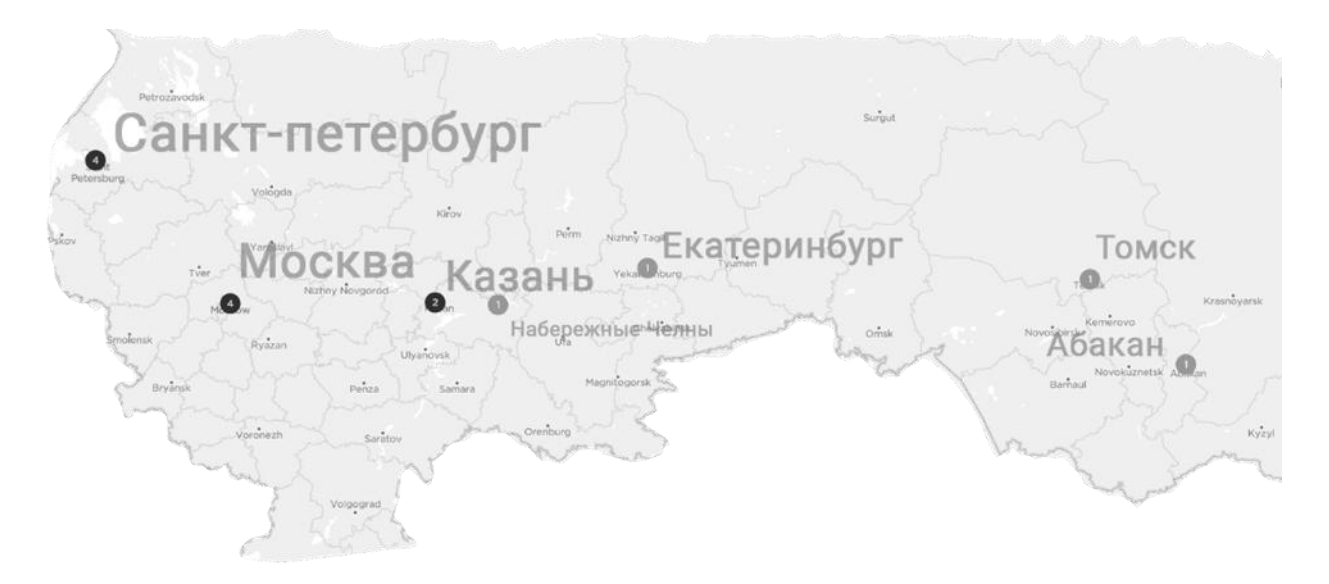

Рисунок 1 – Города, в которых функционируют 5*G*

Спецификация *3GPPTS* 38.211 *V*1.2.0 (2017-11) определила новые полосы радиочастот для 5*G* и разделила их на два блока частот: *FR1* (частоты 600-6000*МГц sub6G*) и *FR2* (частоты 24-100*ГГц mmWave*).

Требования к сетям связи 5*G*, оптимальными для работы является диапазон частот 3,4 – 3,8 *ГГц.* Но также можно покрыть улицы и объекты на более высоких частотах от 24 – 90 *ГГц.* Работа на более высокочастотных диапазонах позволяет устранить различные помехи в сетях связи, которые искажают
передачу данных. Кроме того, выше частота – выше ширина полосы, а от нее напрямую зависит пропускная способность канала.

Однако сквозное покрытие в мегаполисах, таких как Москва и Санкт-Петербург, не возможна без частоты 3,4 – 3,8 *ГГц.*

При этом основные требования следующие:

- высокая скорость передачи данных 1 – 2 *Гбит/с*;

- задержка передачи данных не более 1 *мс*;

- на порядок более высокая емкость сети;

- автономная работа устройств из мира интернета вещей «*IoT»* без подзарядки аккумулятора в течение 10 лет;

- поддержка мобильности при максимальной скорости передвижения объектов 500 *км/ч.*

Такое соединение позволит сократить время на передачу данных и прием информации. А также планируется снизить расход батареи мобильного устройства при эксплуатации мобильного интернета.

Но для подключения смартфона или иных устройств к интернету, есть свой уникальный адрес *IPV4* и *IPV6.* Емкость протокола *IPV4* считается исчерпанным. И решить эту проблему может переход на *IPV6,* но переход идет крайне медленно. Что замедляет быстрый переход на сети связи 5*G.*

Также технология сетей связи 5*G,* способна реализовать с помощью формирования лучей *«Beamforming»,* направлять луч радиоволн от базовой станции, на аппаратное устройство, независимо движущее оно или же неподвижное, без помех на передачу других лучей, направленных на те же аппаратные устройства. Это ведет к большому уплотнению карты покрытия сетей связи, в следствии чего необходимо увеличивать количество вышек.

Основными причинами проблематики решения развития сетей 5*G* в Российской Федерации являются:

- недостаток частотного спектра;

- технология сетей связи 5*G* дорогостоящей;

- необходимость новых стандартов связи;

- программное обеспечение для процессоров;

- уплотнение сетевого покрытия;

- безопасность сетей 5*G.*

Исходя из вышеперечисленного в сравнении с 4*G* и 3*G*, можно выделить что, основанная проблема развития сетей связи 5*G* в Российской Федерации, это недостаток частотного спектра. Так как инфраструктура будет строиться на диапазоне частот, в котором будут работать сети связи, необходимо выделить спектр частот для дальнейшей работы сети связи 5*G.* Также обеспечение безопасности данных пользователя и право на тайну личной жизни граждан. Развитее сетей связи зависит от использованного оборудования отечественного или же импортированного. В частности, зависит отобъёма крупных капиталовложений и решение ряд решения военных, экономических, технических проблем.

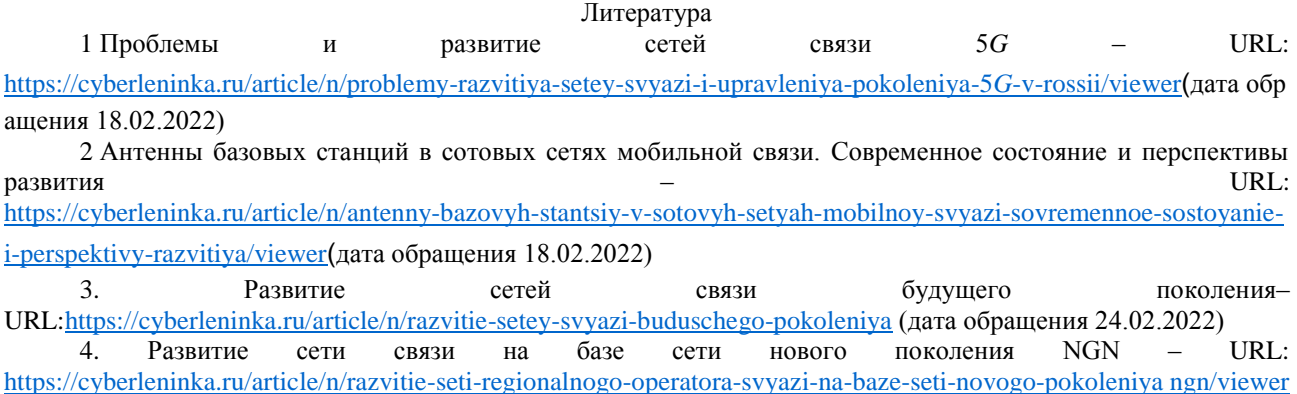

(дата обращения 24.02.2022)

# *Ю.С. Петрова, студ.; рук. С.А. Амелин, к.т.н., доцент. (Филиал ФГБОУ ВО «НИУ «МЭИ» в г. Смоленске)* **ОБЩИЕ СВЕДЕНИЯ О СВЕРХМИНИАТЮРНЫХ ЛАМПАХ НАКАЛИВАНИЯ**

Под лампой накаливания принято понимать некоторый электронный прибор для искусственной генерации света (электромагнитной волны видимого диапазона), в котором генерация осуществляется за счёт испускания света телом накала, которое нагревается посредством протекания электрического тока до высоких температур [1]. Для ламп накаливания имеется общее конструктивное исполнение, основными элементами которого стеклянная колба (вакуумированная или наполненная газом), тело накала – спираль из нагреваемого сплава, два электрода для подачи электропитания, держателей тела накала, корпуса цоколя и т.п. Помимо основного функционального назначения (осветительный прибор) лампы накаливания могут выполнять также и декоративную функцию, то есть иметь различные формы и окрашенные стекла (рис. 1).

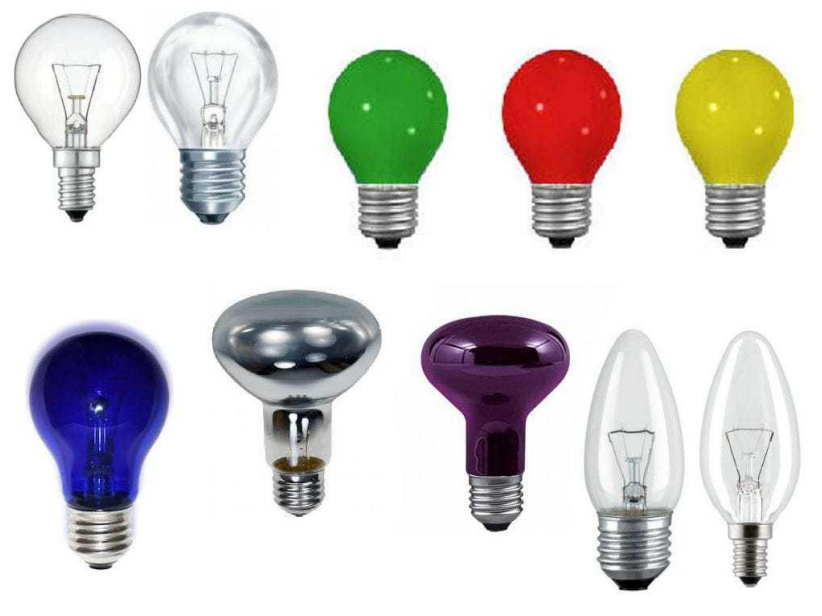

Рисунок 1 — Разновидности ламп накаливания

Основными преимуществами ламп накаливания, которые обусловили удержание ламп на рынке осветительных приборов являются:

1. Достаточно простой и недорогой технический процесс изготовления ламп, а, соответственно, и низкая себестоимость.

2. Возможность использования не только в качестве осветительного, но и нагревательного прибора (например, в теплицах).

3. Наиболее близкое к тёплому солнечному свету освещение, что является наименее вредным видом освещения, особенно в тёмное время суток, когда глазам человека вследствие усталости требуется спокойное воздействие.

4. На рынке осветительных приборов реже встречаются подделки (как, например, это бывает со светодиодными лампами).

5. Наиболее простая диммируемость (возможность плавной регулировки яркости лампы накаливания). Так, например, светодиодные лампы невозможно диммировать, так как в драйвере светодиодной лампы стоят преобразователи напряжения, обеспечивающие стабильное выходное постоянное напряжение питания для светодиодов вне зависимости от питающего сетевого напряжения питания в некотором диапазоне (обычно от 85 до 400 В). При питающем напряжении меньше рекомендуемого преобразователь будет работать неправильно [2]. Для этих целей используются специальные диммируемые лампы накаливания, преобразователи в которых реагируют на изменение действующего сетевого напряжения, однако, они в ряде случае могут быть в разы дороже обычных светодиодных ламп и на порядок дороже ламп накаливания).

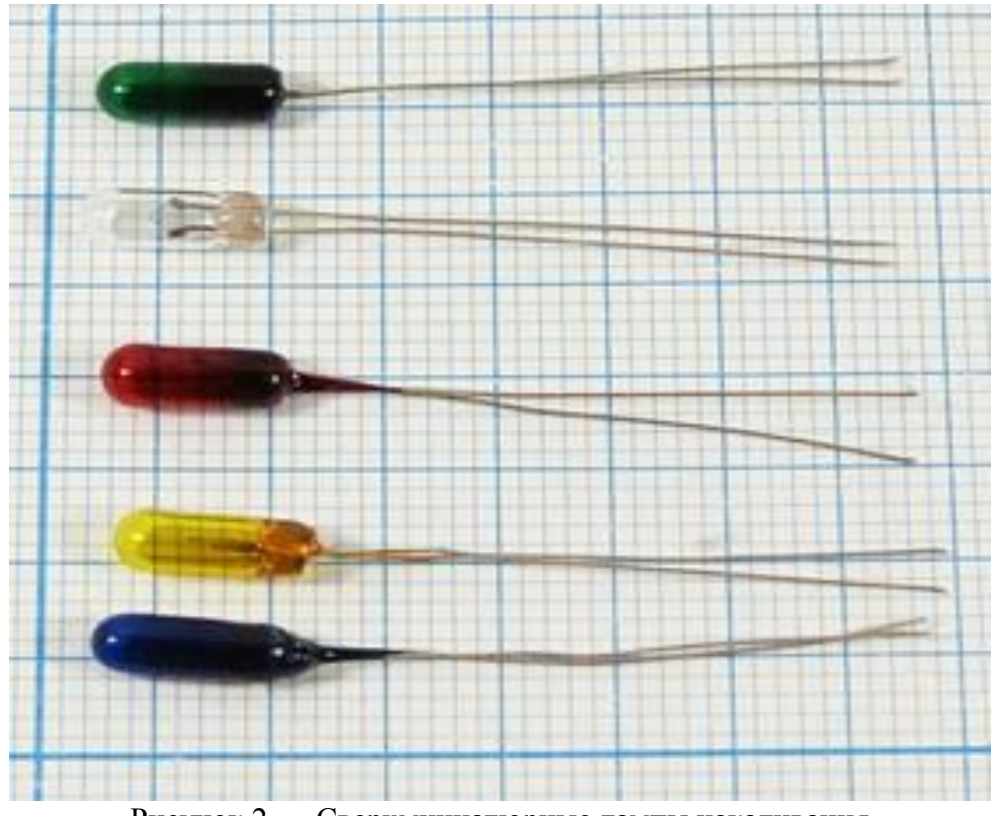

Рисунок 2 — Сверхминиатюрные лампы накаливания

Большую группу ламп накаливания составляют миниатюрные и сверхминиатюрные лампы накаливания (рис. 2), применяемые в различных приборах радио- и электронной техники, в авиации, ракетной техники, медицинских и электробытовых приборах.

Можно выделить следующие особенности сверхминиатюрных ламп накаливания:

1) относительно малые габаритные размеры, сравнимые со светодиодами навесного монтажа;

2) широкая линейка номинальных напряжений питания (до от 1,2 до 28 В);

3) малые токи потребления (до 150 мА);

4) малый световой поток с достаточно чувствительной регулировкой (от сотых долей до нескольких люменов)

5) срок службы в зависимости от реализации в работе конечным потребителем (до нескольких тысяч часов);

6) широкий рабочий температурный диапазон работы (от – 60 до + 85 °С) при любой относительной влажности воздуха;

7) повышенная надёжность работы.

Несмотря на многие возможные сферы применимости миниатюрных и сверхминиатюрных ламп накаливания данный класс электронных приборов относительно плохо изучен. Так, например, в средах имитационного и схемотехнического моделирования отсутствуют модели сверхминиатюрных ламп накаливания, что ограничивает разработку и моделирование устройств и систем управления, в составе электронной компонентной базы которых используются сверхминиатюрные лампы накаливания. Данный фактор обеспечивает актуальность исследования наиболее важных свойств сверхминиатюрных ламп, таких как вольтамперная характеристика и тепловая инерционность (постоянная времени, с которой будет меняться сопротивление лампы при скачке тока через неё).

Таким образом, сверхминиатюрные лампы накаливания являются достаточно востребованными электронными приборами во многих сферах промышленности и во многих научно-технических направлений. Актуальность исследования сверхминиатюрных ламп накаливания заключается в отсутствии моделей приборов в средах имитационного и схемотехнического моделирования, что ограничивает разработку и моделирование устройств и систем управления, в составе электронной компонентной базы которых используются сверхминиатюрные лампы накаливания.

Литература

1. Батюшев В.А. Электронные приборы. — М.: Техносфера, 2016. — 323 с: ил.

2. Мелешин В.И. Транзисторная преобразовательная техника. – М.: Техносфера, 2005. – 632с., ил.

# *Ю.С. Петрова, студ.; рук. С.А. Амелин, к.т.н., доцент. (Филиал ФГБОУ ВО «НИУ «МЭИ» в г. Смоленске)* **ПЕРСПЕКТИВЫ ИНТЕГРАЦИИ ЭЛЕКТРОННЫХ МОДУЛЕЙ В НАСТОЛЬНЫЕ ИГРЫ**

В настоящее время мировое сообщество пытается активно противостоять страшной угрозе – пандемии коронавирусной инфекции, унесшей за прошедшие года порядка нескольких миллионов человеческих жизней и перевернувшей с ног на голову многие экономические сектора. Из-за вспышки COVID-19 негативные тенденции наблюдаются во всех секторах экономики от предприятий оборонно-промышленного комплекса, у которых вследствие вынужденного сокращения плана на перевооружение образовалишь потенциальные денежные провалы, до частного сектора и сферы недвижимости, которая в значительной степени пострадала из-за острого снижения покупательской способности общества. Мир был вынужден переквалифицироваться на развитие медицины и создание вакцин, а население в свою очередь столкнулось с целым рядом карантинных ограничений: от ограничения досуговых мероприятий до введения «локдаунов», в период которого закрыты не только сети ресторанов (или вынуждены работать на вынос), но и места досугового времяпровождения.

В данные периоды времени наиболее безопасными встречами с друзьями считаются домашние посиделки, которые наилучшим образом проходят за использованием настольных игр, которые во время пандемии стали получать все большую популярность. При чем отрасль настольных игр не стоит на месте, а также, как и остальные направления деятельности людей, получает все больше новых возможностей вследствие неуклонного роста научно-технического прогресса. Этому способствует достижение определённых успехов в компьютерных технологиях, развитию отрасли телекоммуникаций, а также повсеместному распространению цифровой и микропроцессорной техники.

Так в мире современных настольных игр наступает новая эпоха, характеризующаяся внедрением в интерактивные игры электронных технологий. При этом можно выделить два основных направления развития настольных игр:

1. Реализация настольных игр в виде электронных приложений.

В первую очередь данный класс настольных игр нового поколения характеризуется настольными играми, полностью преобразованными в режим онлайн-симуляции. В целом у данного класса игр есть бесспорное преимущество перед классическими настольными играми в силу того, что к онлайн игре могут быть подключены игроки, находящиеся на любых расстояниях друг от друга. Это несомненное преимущество интерактивных игр нового поколения, поскольку вследствие целого ряда причин многие люди не всегда могут провести время со своими родными. Совокупность интернета, видеосвязи и онлайн игры делает возможным приятное проведение времени с родственниками и друзьями и в период коронавирусных ограничений без риска

заражения инфекцией.

К другим преимуществам цифровизации настольных игр можно отнести:

- возможность подключения искусственного интеллекта (который в ряде случаев может выполнять роль врага для команды героев);

– более интересное исследование игры вследствие наличия электронных помощников, которые по ходу ведения игры могут объяснить все основных механики. При чем игровой мир, его атмосферность и вариативность развития событий может быть куда более обширнее, чем у её настольного аналога;

– более упрощенная поддержка игры и меньшие расходы на разработку и реализацию конечным потребителям. Кроме того, у конечных потребителей есть возможность получать свежие обновления игры, что касательно настольных игр обычно превращалось в покупку более новой игры.

Конечно, оцифрованные настольные игры имеют и целый ряд недостатков:

уменьшение количества опций поскольку компьютер берет на себя большую часть взаимодействий, которые многими любителями настольных игр наиболее ценятся;

- возможность потери интереса издателей к игре, при этом поддержка и в принципе возможность поиграть будут утрачены;

- возможные баги, зависания, недочёты и неточности в правилах. То есть перенос настольных игр на компьютерную платформу может быть сопровожден возникновением в интерактивных играх проблем, присущих компьютерным играм.

2. Внедрение электронных модулей в настольные игры.

Данное направление направлено на сохранение основных принципов настольных игр и живого общения. Актуальность данного направления заключается в реализации дополнительного функционала, который не изменяет суть настольной игры, а вносит лишь полезный дополнительный функционал, который гармонично впишется в интерактивную игру [1].

Первые попытки внедрения электронных модулей были предприняты достаточно давно, так были созданы первые приложения - помощники, которые предназначались для выполнения утилитарных функций таких, как тасование колоды, описание основных механик и правил, отсчёт времени до следующего раунда и т.д. Собственно первые приложения - помощники в дальнейшем и были преобразованы до формата онлайн настольных игр, рассмотренных ранее.

Однако попытки интеграции электронных модулей на этом не закончились, так, например, появились электронные игральные кости [2], которые на данный момент являются идеальным синтезом настольных игр и микропроцессорных технологий (рис. 1). Электронный игральные кости представляют собой портативное устройство с 5-ю кубиками и кнопкой, активирующей случайный бросок. Переключатели используется для включения или выключения каждого кубика, в зависимости от игры. Т.е. в игре можно использовать от 1 до 5 кубиков. Еще один выключатель общий, включает и выключает устройство.

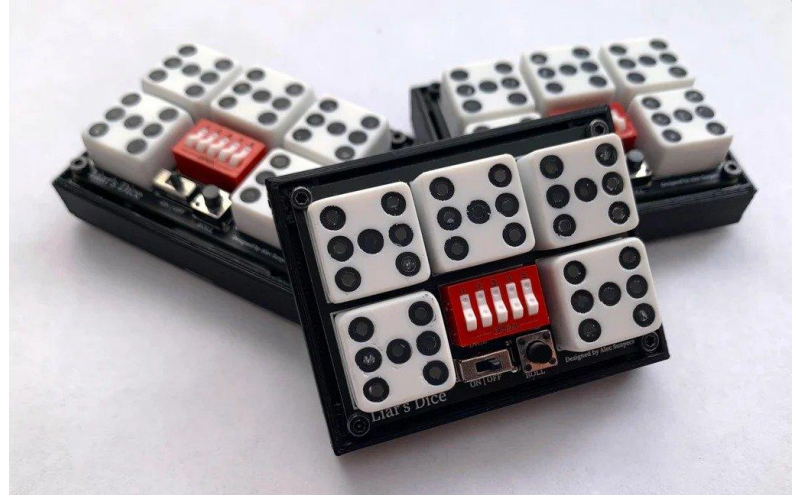

Рисунок 1 — Разновидности ламп накаливания

Также в последнее время набирают популярность игровые поля с электронными модулями, которые добавляют в процесс игры звуковое и световое сопровождение, которые улучшают атмосферность настольных игр, однако данный вид внедрения электронных модуль не получил широкого распространения, так как конечный продукт в разы дороже аналогичных настольных игр вследствие использования цифровых и микропроцессорных модулей, а чем больше функционал, тем, соответственно, и дороже игра.

Таким образом, для настольных игр имеются существенные перспективы для интеграции электронных модулей. Существует два основных направления интеграции, каждый из которых имеет собственные преимущества и недостатки. Однако есть определенная уверенность, что с течением времени настольные игры смогут выйти на достойный уровень технического сопровождения при сохранении основных принципов интерактивных игр.

### Литература

1. Вальпа, О.Д. Полезные схемы с применением микроконтроллеров и ПЛИС / О.Д. Вальпа. - М.: Додэка, 2006. - 416 c.

2. Голиков, Д.В. Scratch и Arduino. Игровые проекты для юных программистов микроконтроллеров / Д.В. Голиков. - СПб.: BHV, 2018. - 160 c.

### *Ю.С. Петрова, студ.; рук. С.А. Амелин, к.т.н., доцент. (Филиал ФГБОУ ВО «НИУ «МЭИ» в г. Смоленске)* **ИССЛЕДОВАНИЕ СВОЙСТВ СВЕРХМИНИАТЮРНЫХ ЛАМПАХ НАКАЛИВАНИЯ**

Под лампой накаливания принято понимать некоторый электронный прибор для искусственной генерации света (электромагнитной волны видимого диапазона), в котором генерация осуществляется за счёт испускания света телом накала, которое нагревается посредством протекания электрического тока до высоких температур [1]. Большую группу ламп накаливания составляют миниатюрные и сверхминиатюрные лампы накаливания, применяемые в различных приборах радио- и электронной техники, в авиации, ракетной

техники, медицинских и электробытовых приборах.

Несмотря на многие возможные сферы применимости миниатюрных и сверхминиатюрных ламп накаливания данный класс электронных приборов относительно плохо изучен. Так, например, в средах имитационного и схемотехнического моделирования отсутствуют модели сверхминиатюрных ламп накаливания, что ограничивает разработку и моделирование устройств и систем управления, в составе электронной компонентной базы которых используются сверхминиатюрные лампы накаливания. Данный фактор обеспечивает актуальность исследования наиболее важных свойств сверхминиатюрных ламп, таких как вольтамперная характеристика и тепловая инерционность (постоянная времени, с которой будет меняться сопротивление лампы при скачке тока через неё).

В качестве исследуемого образца использовалась сверхминиатюрная лампа СМН-6-80-2 с номинальным напряжение питания 6 В и током потребления 80 мА. Для исследования вольтамперной характеристики применялись регулируемый источник напряжения марки «LW-K3010D» и цифровой мультиметр «DT-832». В результате измерений были получены следующие данные (табл. 1). Визуально полученная ВАХ имеет следующий вид (рис. 1).

| № отсчета               | Ток потребления, мА<br>Напряжение питания, В |             |  |
|-------------------------|----------------------------------------------|-------------|--|
| $\mathbf{1}$            | 0,2<br>13,4                                  |             |  |
| $\overline{2}$          | $\overline{0,4}$                             | 18,2        |  |
| $\overline{\mathbf{3}}$ | 0,6                                          | 21,1        |  |
| $\overline{4}$          | 0,8<br>24,6                                  |             |  |
| $\overline{5}$          | 27,2<br>1                                    |             |  |
| $\overline{6}$          | $\overline{29,5}$<br>1,2                     |             |  |
| $\overline{7}$          | 1,4<br>31,7                                  |             |  |
| $\overline{8}$          | $\overline{1,6}$                             | 33,8        |  |
| $\overline{9}$          | $\frac{1,8}{2}$<br>35,5                      |             |  |
| 10                      |                                              | 37,6        |  |
| 11                      | 2,2                                          | 39,9        |  |
| 12                      | 2,4                                          | 41,4        |  |
| 13                      | 2,6                                          | 43,8        |  |
| 14                      |                                              | 45,5        |  |
| 15                      | $\frac{2,8}{3}$<br>47,3                      |             |  |
| 16                      | 3,2<br>48,9                                  |             |  |
| 17                      | 3,4<br>50,6                                  |             |  |
| 18                      | 3,6<br>52,7                                  |             |  |
| 19                      | 3,8<br>54                                    |             |  |
| $20\,$                  | $\overline{4}$                               | 55,6        |  |
| 21                      | 4,2                                          | 56,8        |  |
| $22\,$                  | 4,4<br>58,7                                  |             |  |
| 23                      | 4,6<br>60,2                                  |             |  |
| 24                      |                                              | 4,8<br>61,7 |  |
| 25                      | $\overline{5}$                               | 63,2        |  |
| $26\,$                  | 5,2                                          | 64,3        |  |

Таблица 1 — Измеренные отсчеты ВАХ

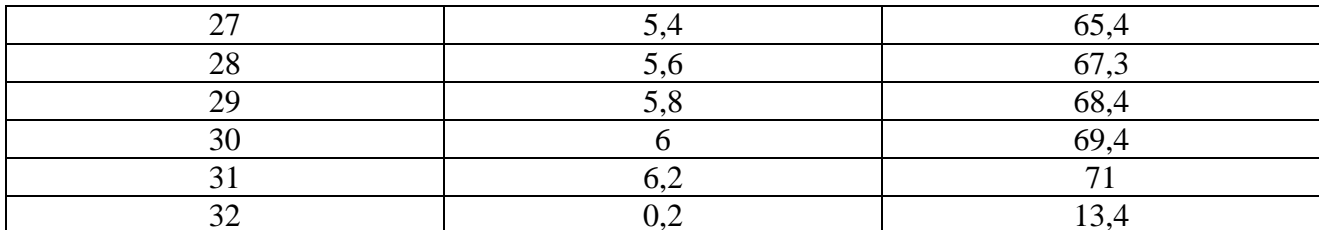

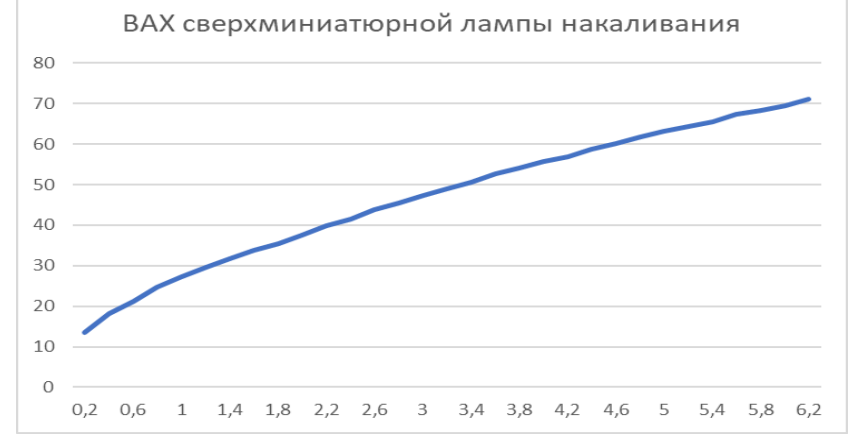

Рисунок 1 — ВАХ сверхминиатюрной лампы накаливания СМН-6-80

Как видно из рисунка 1 полученная ВАХ в целом по форме имеет схожий вид с ВАХ обычной лампы накаливания. Аналогичные отсчеты (табл. 1) были получены при исследовании обратной полярности включения СМН-6-80, что говорит о свойственной лампам накаливания симметричности вольтамперной характеристики.

Для получения переходной характеристики при включении лампы (тепловая инерционность) помимо управляемого источника напряжения «LW-K3010D» применялся цифровой осциллограф «Instrustar ISDS205B» для регистрации переходного процесса. Результат представлен на рисунке 2. Как видно из результатов моделирования время выхода на режим составляет порядка 10 мс.

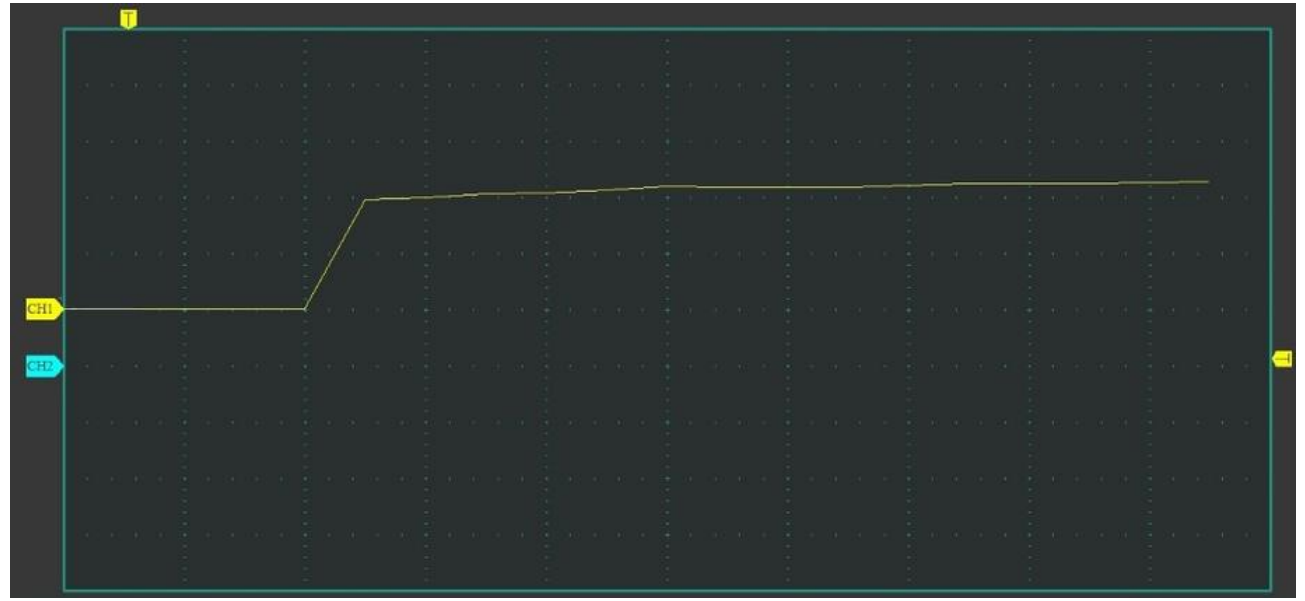

Рисунок 2 — Временная диаграмма тепловой инерционности

Таким образом, сверхминиатюрные лампы накаливания являются достаточно востребованными электронными приборами во многих сферах промышленности и во многих научно-технических направлений. Актуальность исследования сверхминиатюрных ламп накаливания заключается в отсутствии моделей приборов в средах имитационного и схемотехнического моделирования, что ограничивает разработку и моделирование устройств и систем управления, в составе электронной компонентной базы которых используются сверхминиатюрные лампы накаливания. Были получены вольтамперная характеристика и значение тепловой инерционности миниатюрной лампы накаливания СМН-6-80, результаты исследования могут лечь в разработку модели сверхминиатюрных ламп накаливания.

Литература

1. Батюшев В.А. Электронные приборы. — М.: Техносфера, 2016. — 323 с: ил.

2. Мелешин В.И. Транзисторная преобразовательная техника. – М.: Техносфера, 2005. – 632с., ил.

# *Ю.С. Петрова, студ.; рук. С.А. Амелин, к.т.н., доцент. (Филиал ФГБОУ ВО «НИУ «МЭИ» в г. Смоленске)* **АППРОКСИМАЦИЯ РЕЗУЛЬТАТОВ НАХОЖДЕНИЯ ВАХ СВЕРХМИНИАТЮРНЫХ ЛАМП НАКАЛИВАНИЯ**

Под лампой накаливания принято понимать некоторый электронный прибор для искусственной генерации света (электромагнитной волны видимого диапазона), в котором генерация осуществляется за счёт испускания света телом накала, которое нагревается посредством протекания электрического тока до высоких температур [1]. Большую группу ламп накаливания составляют миниатюрные и сверхминиатюрные лампы накаливания, применяемые в различных приборах радио- и электронной техники, в авиации, ракетной техники, медицинских и электробытовых приборах.

Несмотря на многие возможные сферы применимости миниатюрных и сверхминиатюрных ламп накаливания данный класс электронных приборов относительно плохо изучен. Так, например, в средах имитационного и схемотехнического моделирования отсутствуют модели сверхминиатюрных ламп накаливания, что ограничивает разработку и моделирование устройств и систем управления, в составе электронной компонентной базы которых используются сверхминиатюрные лампы накаливания. Данный фактор обеспечивает актуальность исследования наиболее важных свойств сверхминиатюрных ламп, таких как вольтамперная характеристика.

В качестве исследуемого образца использовалась сверхминиатюрная лампа СМН-6-80-2 с номинальным напряжение питания 6 В и током потребления 80 мА. Для исследования вольтамперной характеристики применялись регулируемый источник напряжения марки «LW-K3010D» и цифровой мультиметр «DT-832». В результате измерений были получены следующие данные (табл. 1).

*442*

Для разработки модели имитационного моделирования знание ВАХ необходимо для понимания закона изменения токов и напряжений при работе лампы [2]. В средах моделирования для описания процессов используются функции от одной или нескольких переменных, необходимые для достаточно точного описания протекающих процессов. Процесс получения функции на основе экспериментально полученных данных называется аппроксимацией. Аппроксимация заключается в нахождении гладкой кривой, которая, не обязательно проходя через все узловые точки, наилучшим образом соответствует им.

Различают два основных метода аппроксимации: интерполяция  $\mathbf{M}$ регрессионный анализ. Интерполяция заключается в нахождении полинома, график которого точно проходил бы через экспериментально полученные точки. Однако следует учитывать, что точность метода сопровождается относительной сложностью полученной функции для математического аппарата среды моделирования. Это обусловлено Tem. что pocre при разброса экспериментальных данных вследствие инструментальных, статических, случайных и т.п. ошибок относительно реальной кривой возрастает порядок полинома, описывающего требуемую зависимость. Кроме того, степень интерполирующего полинома всегда на 1 меньше числа узловых точек интерполяции (т.е. при 32 экспериментальных отсчетов потребуется многочлен 31 степени для точного описания зависимости).

| $N_{2}$        | Напряжение     | Ток потребления, | $N_2$   | Напряжение     | Ток потребления, |
|----------------|----------------|------------------|---------|----------------|------------------|
| отсчета        | питания, В     | мA               | отсчета | питания, В     | мA               |
|                | 0,2            | 13,4             | 17      | 3,4            | 50,6             |
| $\mathbf{2}$   | 0,4            | 18,2             | 18      | 3,6            | 52,7             |
| 3              | 0,6            | 21,1             | 19      | 3,8            | 54               |
| $\overline{4}$ | 0,8            | 24,6             | 20      | $\overline{4}$ | 55,6             |
| 5              |                | 27,2             | 21      | 4,2            | 56,8             |
| 6              | 1,2            | 29,5             | 22      | 4,4            | 58,7             |
| 7              | 1,4            | 31,7             | 23      | 4,6            | 60,2             |
| 8              | 1,6            | 33,8             | 24      | 4,8            | 61,7             |
| 9              | 1,8            | 35,5             | 25      | 5              | 63,2             |
| 10             | $\overline{2}$ | 37,6             | 26      | 5,2            | 64,3             |
| 11             | 2,2            | 39,9             | 27      | 5,4            | 65,4             |
| 12             | 2,4            | 41,4             | 28      | 5,6            | 67,3             |
| 13             | 2,6            | 43,8             | 29      | 5,8            | 68,4             |
| 14             | 2,8            | 45,5             | 30      | 6              | 69,4             |
| 15             | 3              | 47,3             | 31      | 6,2            | 71               |
| 16             | 3,2            | 48,9             | 32      | 0,2            | 13,4             |

Таблица 1 — Измеренные отсчеты ВАХ

Поэтому в методах аппроксимации экспериментальных данных выделяют и достаточно часто используют метод регрессионного анализа, при которой анализируется некоторая регрессионная кривая, для которой регистрируются

обеспечивается параметры функции, при которых наименьшая среднеквадратическая погрешность представления данных. Таким образом, регрессионная кривая не даёт точного значения в узловых точках, а описывает реальную экспериментальную кривую с минимизацией погрешности.

Проведем для полученных экспериментальных данных аппроксимацию методом регрессионного анализа. Результаты аппроксимации сведены в таблицу  $\overline{2}$ .

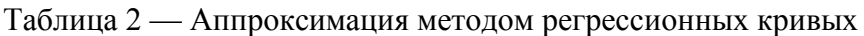

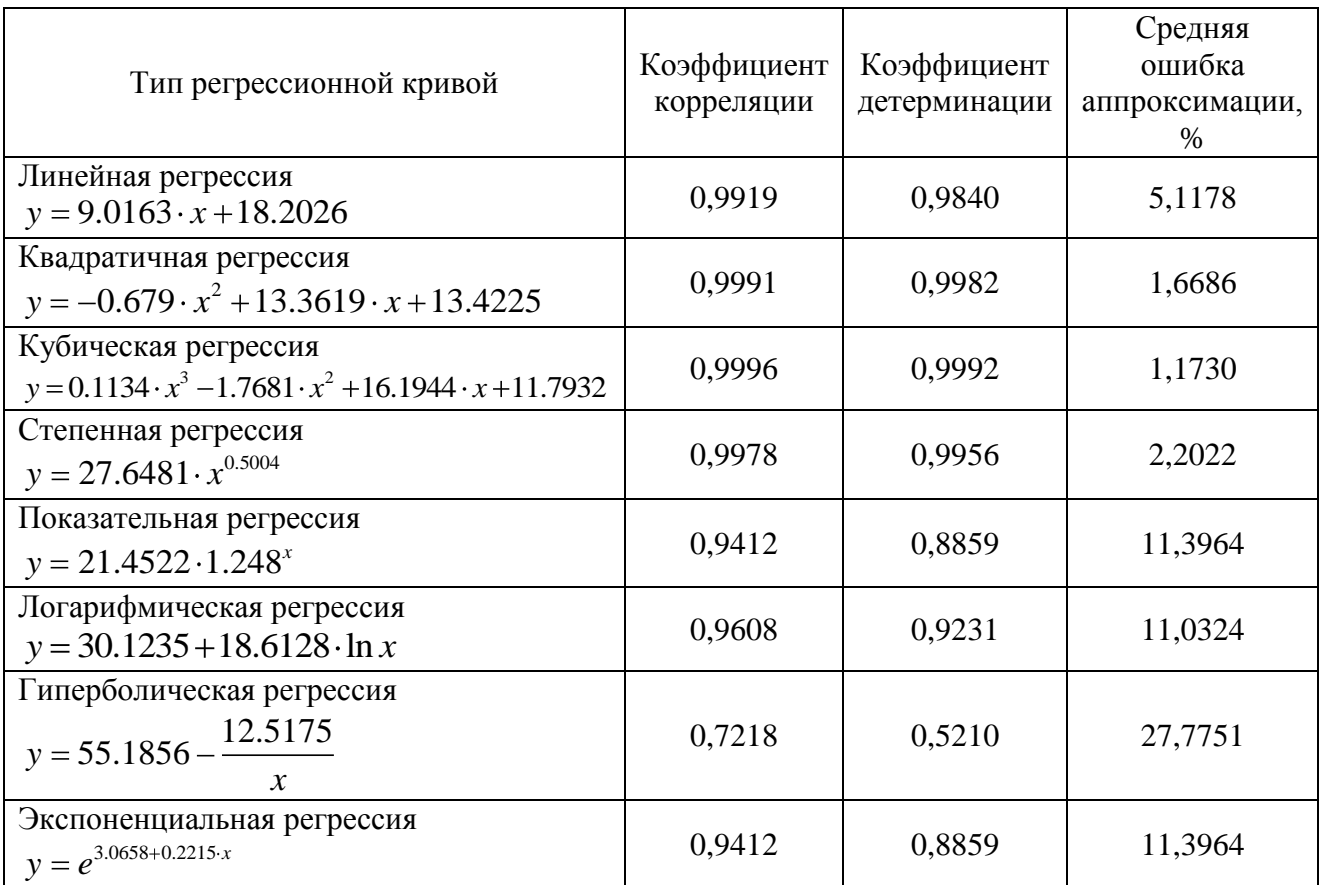

Как видно из полученных уравнений регрессионных кривых и их средних ошибок аппроксимации наиболее точно реальные экспериментальные данные описываются квадратичной, кубической и степенной регрессионными кривыми  $(pnc. 2)$ .

Однако следует учитывать также ход кривых в точках, не попавших в ряд экспериментальных данных. Так, например, полученные квадратичная и кубическая регрессионные кривые в точке с нулевым напряжением питания будут равны ненулевому значению тока, что не соответствует ВАХ реальной сверхминиатюрной лампы накаливания. Данный ход кривой учитывается при использовании степенной регрессионной кривой (рис. 3).

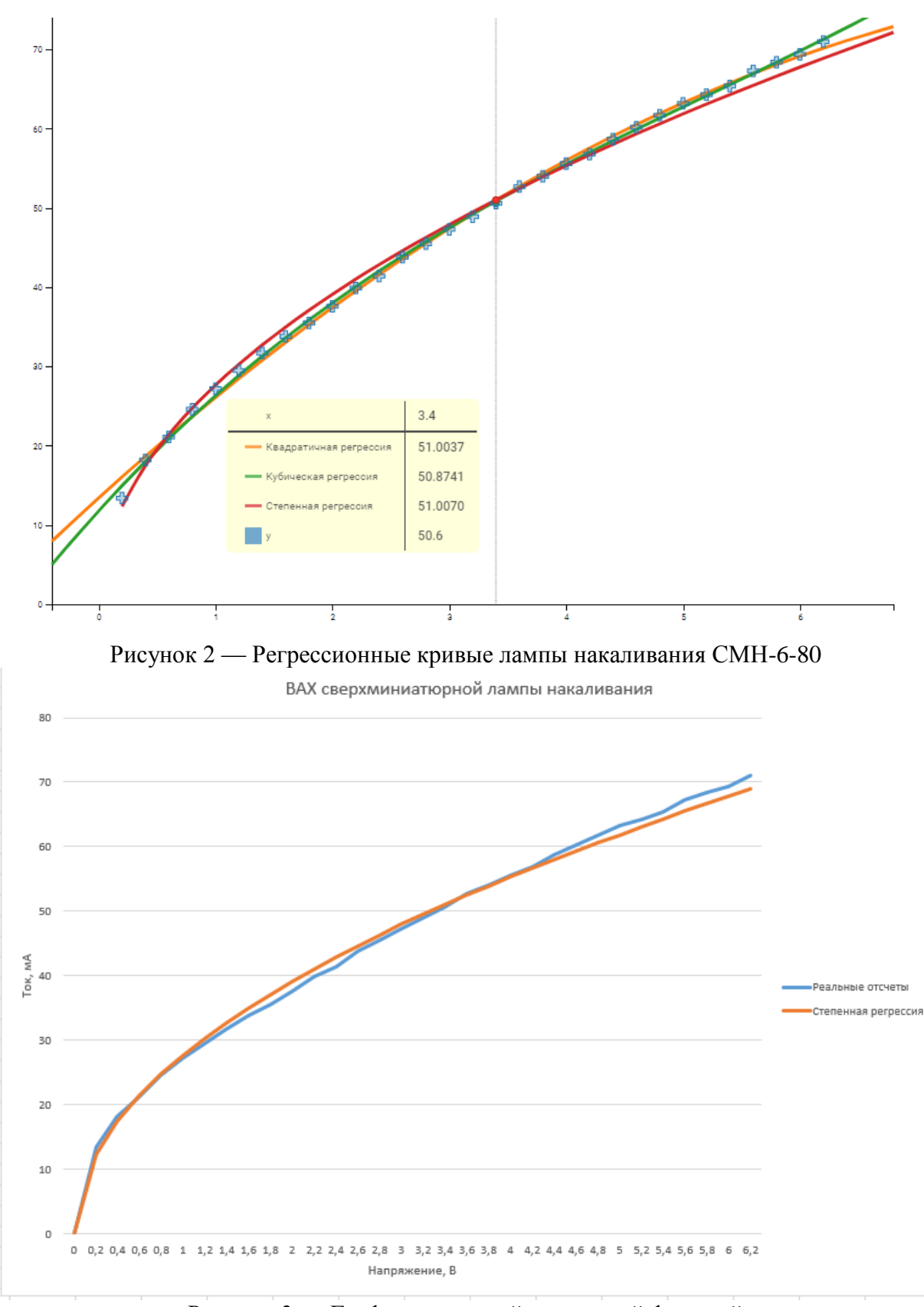

Рисунок 3 — График степенной и реальной функций

Таким образом, сверхминиатюрные лампы накаливания являются достаточно востребованными электронными приборами во многих сферах промышленности и во многих научно-технических направлений. Актуальность

исследования сверхминиатюрных ламп накаливания заключается в отсутствии моделей приборов в средах имитационного и схемотехнического моделирования, что ограничивает разработку и моделирование устройств и систем управления, в составе электронной компонентной базы которых используются сверхминиатюрные лампы накаливания. В ходе исследования были получены регрессионные кривые, описывающие вольтамперную характеристику сверхминиатюрной лампы накаливания СМН-6-80, среди которых наиболее точно ход реальной кривой ВАХ учитывается степенной регрессионной кривой. Данные результаты исследования могут стать основой для разработки модели сверхминиатюрных ламп накаливания.

Литература

1. Батюшев В.А. Электронные приборы. — М.: Техносфера, 2016. — 323 с: ил. 2. Мелешин В.И. Транзисторная преобразовательная техника. – М.: Техносфера, 2005. – 632с., ил.

### *Ю.С. Петрова, студ.; рук. С.А. Амелин, к.т.н., доцент. (Филиал ФГБОУ ВО «НИУ «МЭИ» в г. Смоленске)* **КОНТРОЛЬ И ПОДДЕРЖАНИЕ ЗАДАННОГО УРОВНЯ ОСВЕЩЕННОСТИ НА УЧАСТКЕ ПРОЕЗЖЕЙ ЧАСТИ**

Согласно статистическим данным Массачусетского технологического института наиболее опасным видом транспорта является автомобильный, опережающий в данном плане железнодорожный и авиационный транспорт. По данным МВД России каждый день на дорогах страны происходит порядка 400 ДТП [1], в которых в среднем погибает по 44 человека. За один только 2020 год в стране произошло 145 000 ДТП, каждое девятое из которых с летальным исходом (рисунок 1).

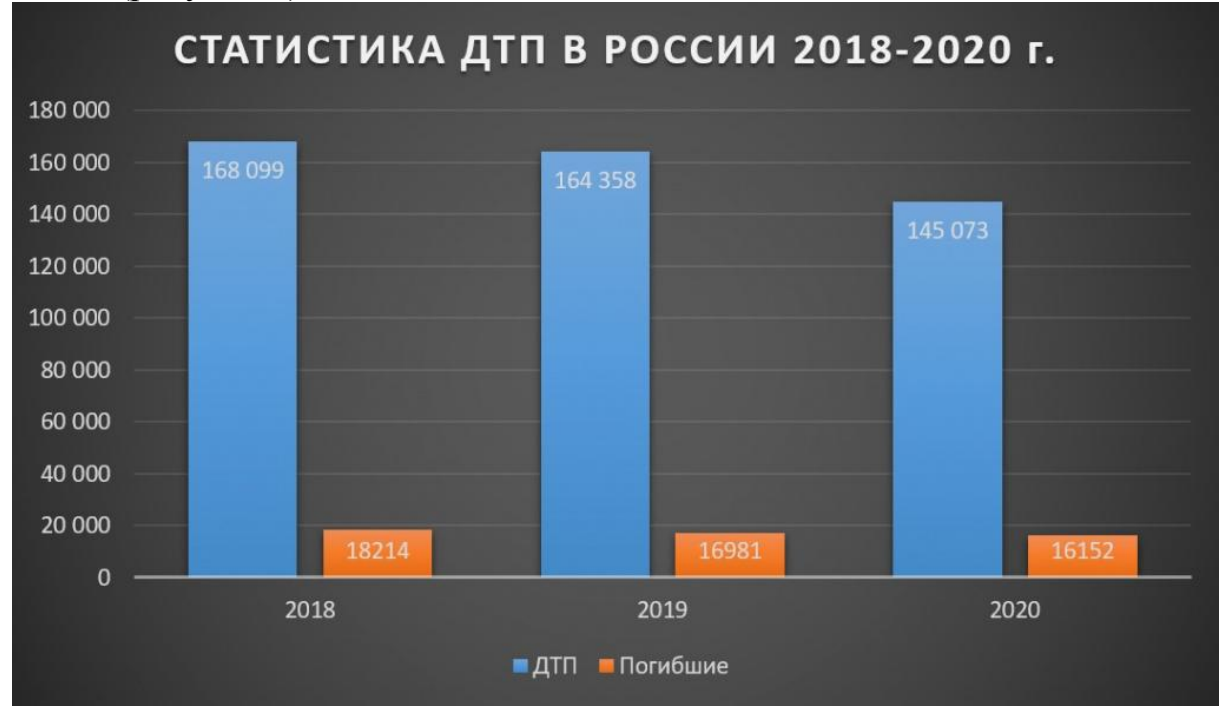

Рисунок 1 — Статистика ДТП в России за 2018 – 2020 годы

Причин столь ужасной статистики достаточно много. Основные причины:

– употребление алкогольной продукции и наркотических веществ за рулём;

– общение за рулём без использования специальной аппаратуры (динамики);

– плохое техническое состояние автомобиля;

– плохое качество дорожного покрытия;

– недобросовестное поведение на дороге пешеходов;

– плохие условия видимости.

В последнюю группу включаются такие причины ДТП, как плохая видимость вследствие погодных условий и/или недостаточной освещённости на участке проезжей части. Особое внимание в последнее время в научных кругах уделяется проблеме плохой освещенности участков проезжей части, поскольку на данный фактор в той или иной мере возможно повлиять вследствие разработки и установки различных передовых решений, способных повлиять на данный фактор.

Разберём подробнее проблему плохого освещения проезжей части. Она может заключаться в недостаточности освещения, например, водителем может быть своевременно не замечено какое-либо дорожное препятствие или резкий поворот. Данный фактор ухудшения зрительного восприятия вследствие недостаточности освещения зачастую усугубляется вечерней усталостью и невнимательностью. Однако бывает опасен не только недостаток освещения опасного участка проезжей части, но и его переизбыток, поскольку при этом водитель может быть на некоторое время ослеплен. Даже временный засвет может достаточно негативно сказаться на зрительной работе водителя в вечернее время суток. Таким образом, одним из актуальных направлений современного научного сообщества является решение задачи контроля и поддержания заданного уровня освещенности на участке проезжей части.

Для того, чтобы достаточно грамотно подойти к решению данной проблемы с технической точки зрения разберемся в причинах двух возможных негативных явлений на участке проезжей части:

1. Осветительные приборы распределяются равномерно вдоль дорожного полотна [2] для обеспечения комплексности работы и минимизации вероятности появления темных участков на проезжей части и прилегающей территории. Недостаточное освещение участка проезжей части может возникнуть в результате запылённости плафона осветительного прибора или перегорания источника электромагнитной волны видимого диапазона света. При этом нарушается комплексность работы осветительных приборов, что приводит к появлению темных участков проезжей части.

2. При номинальном режиме работы осветительных приборов основной причиной чрезмерной освещенности является свет от проезжающих автомобилей. При чем речь в данном случае идет не о постоянном уровне общей освещенности, а скорее о кратковременных явлениях, таких как переключение ближнего и дальнего света в автомобиле и т.п.

Предлагаемое техническое решение заключается в следующем: к сети

осветительных приборов определенного участка проезжей части подсоединяются датчики освещенности. Они также равномерно распределяются по участку проезжей части, чтобы цифровой системой управления анализировался примерно одинаковый ожидаемый уровень освещенности. При необходимости производится тарировка показаний определённых датчиков.

Принцип работы предлагаемой системы следующий: в случае снижения уровня освещения на каком-либо промежутке участка проезжей трассы ниже установленного порога на сервер передаётся сообщение о необходимости устранения проблемы, а также достаточно точные координаты проблемного участка. В случае превышения установленного порога освещенности (засвет) на одном из промежутков осветительный прибор, освещающий в большей степени данный промежуток, диммируется системой управления [3] таким образом, чтобы снизить уровень освещенности на данном промежутке не ниже установленного порога. Таким образом, в результате засвета уровень освещенности не будет так агрессивно ухудшать зрительную способность водителей. Кроме того, в данный момент времени в некоторой степени будет обеспечен режим энергосбережения за счет передачи меньших порций электроэнергии на осветительные приборы.

Еще одним достоинством предлагаемого технического решения является регулирование освещенности в зависимости от естественного освещения. То есть при наступлении темного времени суток система управления будет плавно включать осветительные приборы, чтобы совокупная мощность естественного освещения и освещения электроприборами не превышала допустимый уровень. На рассвете режим работы системы будет противоположным, то есть по мере нарастания уровня естественного освещения, электроприборы будут излучать все меньше электромагнитных волн видимого диапазона. Отсюда следует несомненное преимущество предлагаемого решения, заключающееся в возможности полной автономности и отсутствия необходимости контроля со стороны операторов. Участок проезжей части помимо всего прочего будет освещаться даже в пасмурную погоду при недостатке естественного освещения и с учетом освещения проезжей части от проезжающих автомобилей.

Таким образом, согласно статистическим данным Массачусетского технологического института наиболее опасным видом транспорта является автомобильный. Данная статистика подтверждается довольно большим количеством ДТП в среднем за сутки. Одной из причины ДТП часто являются плохие условия видимости проезжей части. Было предложено техническое решение, направленное на борьбу с условиями плохой освещенности и слишком высоким уровнем освещенности. Предлагаемое решение также направлено на достижение целей энергосбережения без потери оптимального уровня освещенности проезжей части и возможность полной автоматизации работы без необходимости внешнего контроля со стороны оператора.

### Литература

1. Министерство внутренних дел Российской Федерации: официальный сайт МВД России. [Электронный ресурс]. 2022. Дата обновления: 01.03.2022. URL:<https://мвд.рф/> (дата обращения: 01.03.2022).

2. ГОСТ Р 55706-2013. Освещение наружное утилитарное. Классификация и норм.М., 2014. 12 с.

3. Богданович П.Ф. Основы энергосбережения : учебное пособие / П.Ф. Богданович, Д.А. Григорьев, В.К. Пестис. - Гродно : ГГАУ, 2007. - 174 с.

### *Н.А. Полищук, маг.; рук. Н.Н. Строев, к.т.н., доц. (филиал ФГБОУ ВО «НИУ «МЭИ» в г. Смоленске)* **СОВРЕМЕННОЕ СОСТОЯНИЕ УСТРОЙСТВ И ПРИБОРОВ ДЛЯ ОРИЕНТИРОВАНИЯ В ПРОСТРАНСТВЕ**

Среди устройств и приборов для ориентирования в пространстве компас является лучшим и до сих пор не потерял своей актуальности. Ориентирование, основанное на измерении магнитного поля Земли (МПЗ), является надежным и позволяет достаточно точно определить положение объекта в пространстве. Также компас имеет хорошие перспективы развития, в настоящее время ведутся разработки в области повышения точности измерений, улучшения массогабаритных показателей и расширения сферы применения. Компас является одним из самых полезных и древних изобретений человечества в истории. Большинство историков считает, что компас был изобретен во II веке до нашей эры в Китае. По первым описаниям компас представлял собой ложку из магнитного материала, установленную на специальной пластине. После раскрутки и остановки конец ложки всегда указывал на юг. В дальнейшем внешний вид и конструкцию компаса совершенствовали большое количество раз [1].

В наши дни компас имеет большое количество разновидностей: магнитный, жидкостный, электромагнитный, гироскопический, электронный и радиокомпас, а также приемники системы GPS и другие устройства. Такое разнообразие обусловлено широкой областью применения компаса. Вкратце рассмотрим основные виды компасов. На рисунке 1 представлен магнитный компас. Данный вид компаса является самым распространенным, так как имеет наименьшую стоимость, прост в использовании, легок, компактен, а также независим от источников электропитания.

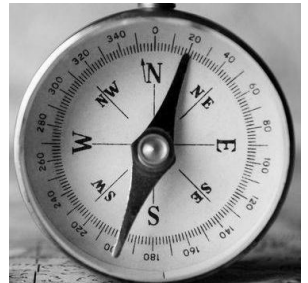

Рисунок 28 – Внешний вид магнитного компаса

Прибор состоит из магнитной стрелки, взаимодействующей с МПЗ, картушки (или циферблата) с делениями для градусов и металлического или пластикового корпуса. Металлическая стрелка обычно окрашена в красный и белый цвета, означающие направление на север и юг соответственно. Стрелка тщательно откалибрована и держится на тонкой игле. Для фиксации положения магнитной стрелки на корпусе предусмотрена специальная пластина – арретир (или тормоз). Чаще всего данный вид компаса используют туристы, путешественники и геологи. Среди недостатков можно отметить неточность показаний при работе в условиях сильных магнитных помех, а также медленную стабилизацию магнитной стрелки из-за её нахождения в воздушной среде [2].

На рисунке 2 представлен жидкостный компас. Данный вид компаса считается самым точным, так как в нем устранен главный недостаток магнитного компаса – медленная стабилизация стрелки.

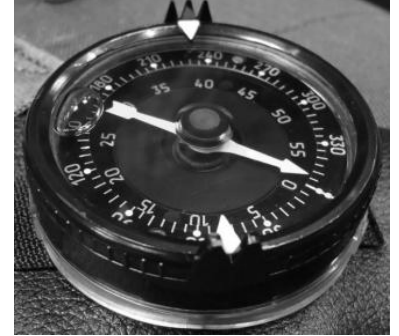

Рисунок 29 – Внешний вид жидкостного компаса

Магнитные и жидкостные компасы имеют одинаковый принцип действия, также они очень похожи внешне. Единственным различием является среда внутри корпуса устройства. В магнитном – это простое воздушное пространство, в жидкостном – специальная незамерзающая жидкость, которая минимизирует колебания стрелки, тем самым повышая скорость ориентации и точность измерения. Помимо этого, жидкостный компас обладает всеми достоинствами магнитного. Чаще всего данный вид компаса используют спортсмены, туристы и моряки.

На рисунке 3 представлен электромагнитный компас. Данный вид компаса используется в самолетах, автомобилях и на кораблях. Его действие основано на явлении магнитной индукции.

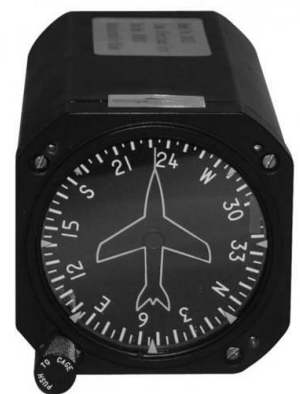

Рисунок 30 – Внешний вид электромагнитного компаса

Рамки с обмотками в электромагнитном компасе выступают в роли ротора, а магнитное поле планеты – в роли статора. Курс движения определяется как соотношение напряжений, наводимых в обмотках при движении в магнитном поле. Главным достоинством данного вида компаса является высокая точность

измерения при работе вблизи электроприборов и магнитных материалов, что очень важно для области применения устройства. Главным недостатком является необходимость постоянного движения компаса в пространстве при работе. Также данный вид компаса имеет высокую стоимость.

На рисунке 4 представлен гироскопический компас. Данный вид компаса почти повсеместно используется в авиации и навигации морских судов, так как является одним из самых точных. В отличие от магнитного компаса гироскопический указывает на истинный географический Северный полюс, а не магнитный.

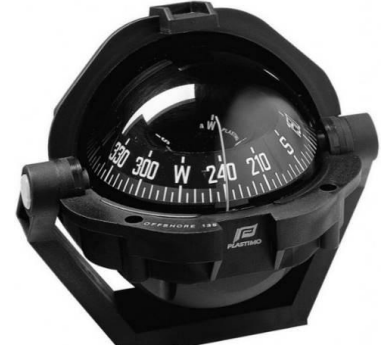

Рисунок 31 – Внешний вид гирокомпаса

В основу работы прибора заложен принцип свойств гироскопа и суточного вращения Земли: для определения курса используется специальное вращающееся в подвесе колесо – ротор; с помощью грузов ротор сохраняет горизонтальную ориентацию; благодаря движению планеты вокруг своей оси создается крутящий момент и ось гирокомпаса указывает точно на географический север планеты. Кроме высокой точности, достоинством гирокомпаса является возможность работы в условиях сильной качки воздушного или морского судна [3]. Главный недостаток – высокая стоимость.

На рисунке 5 представлен электронный компас. Данный вид компаса считается самым сложным в плане технического исполнения. В электронных компасах МПЗ регистрирует не магнитная стрелка, а специальные магнитные датчики – магнитометры.

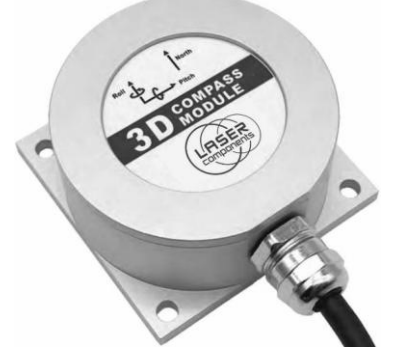

Рисунок 32 – Внешний вид электронного компаса

Магнитометр позволяет измерять напряженности составляющих магнитного поля. С развитием МЭМС-технологий на рынке появилось большое количество точных датчиков (магнитометров, акселерометров и гироскопов).

Благодаря применению высокотехнологичных магнитометров достоинством электронных компасов является высокая точность измерений, а с совместной работой акселерометров и гироскопов данный вид компасов можно использовать как инерциальную систему для определения местоположения в трехмерном пространстве [4].

Кроме низкой погрешности измерений к достоинствам данного вида компаса можно отнести интегральное исполнение и малый вес, виброустойчивость и ударопрочность, широкую область применения, возможность коррекции магнитного склонения и наличие дополнительных функций в виде определения тангажа, крена и точного местоположения в трехмерном пространстве. К недостаткам можно отнести сложность технического исполнения, высокую стоимость, необходимость внешнего источника питания для работы, необходимость ввода поправок при влиянии «жесткого» и «мягкого» железа, а также необходимость написания собственного программного обеспечения.

К разновидностям электронного компаса можно отнести радиокомпас и приемники системы GPS или ГЛОНАСС. Радиокомпас или АРК указывает направление на объект, излучающий радиоволны. Работает вне зависимости от погодных условий. Прибор настраивается на определенную частоту и автоматически отображает нужную информацию. В основном используется в авиации для определения местоположения радиостанции, пространственного сканирования и ориентирования, а также применяется в качестве запасного приемника радиосигнала. Из-за развития более современных GPS устройств радиокомпас постепенно теряет свою актуальность.

Приемники системы GPS или ГЛОНАСС представляют собой аккумуляторные приборы, которые получают информацию о местонахождении со спутников. Главным преимуществом принято считать низкую погрешность измерений, так как в данных приборах учитываются многие факторы (например, магнитное склонение), влияющие на работу других видов компасов. Также некоторые модели приемников обладают дополнительными функциями: контроль отклонения от маршрута, запись траектории движения и так далее. Основными недостатками рассматриваемых устройств является привязка к заряду аккумулятора и зависимость от связи со спутниками.

В наши дни абсолютно у каждого человека есть смартфон, который при наличии датчика GPS или выхода в интернет позволяет определить направление сторон света или движения в пространстве. Однако такой вид компаса не является точным, сильно зависит от наличия интернета и заряда аккумулятора.

Электронные компасы, работающие на магнитных датчиках, представляют собой компас в «классическом виде», как независимый измерительный прибор, в отличие от устройств, получающих необходимую информацию извне. Такие приборы ничего самостоятельно не измеряют и по сути являются обычными устройствами отображения местоположения объекта.

Таким образом, за свою историю развития компас получил большое количество модификаций и преобразований внешнего вида и конструкции, что

позволило использовать исследуемый прибор в разных сферах жизни: начиная с туризма, спорта и геологии, заканчивая авиацией и навигацией морских судов. У каждого вида компаса есть свои плюсы и минусы, поэтому при выборе устройства стоит в первую очередь обращать внимание на область применения. Например, для туризма или спортивного ориентирования лучше всего подойдут магнитный и жидкостный компасы, для ориентирования самолета или морского судна – электронный или гирокомпас. С точки зрения перспектив развития наиболее интересным видом компаса является электронный.

Однако не стоит забывать, что ни один из рассмотренных выше приборов не способен гарантировать точного определения курса, тангажа и крена во всех областях планеты при разных погодных и магнитных условиях. Точное определение положения объектов в пространстве и на поверхности Земли является сложнейшей задачей. Решить эту задачу можно с помощью специальных магнитометрических систем контроля пространственного положения (МСКПП). Поэтому в военном и морском деле, а также в авиации, прибегают к совместному использованию компасов разных типов, создавая на их основе единые комплексные курсовые системы.

### Список литературы

1. Коваленко А. П. Приключения путеводной стрелки. – Изд. 2-е. – М.: МАИК «Наука/Интерпериодика», 2001. – 256 с.

2. Яловенко А.В. Магнитные компасы / А.В. Яловенко – СПб.: ГУМРФ им. адмирала С.О. Макарова, 2013. – 100 с.

3. Студеникин А.И. Устройство и эксплуатация магнитных компасов / А.И. Студеникин – Новороссийск: НГМА, 2001. – 148 с.

4. Платт Ч. Энциклопедия электронных компонентов. Том 3. Датчики: Пер. с англ. / Ч. Платт, Ф. Янссон.– СПб.: БХВ-Петербург, 2017. – 288 с.:ил.

# *Е.С. Попко, студ. (МГТУ им. Н.Э. Баумана, г. Москва); рук. С.А. Образцов, к.т.н., доц. (филиал ФГБОУ ВО «НИУ «МЭИ» в г. Смоленске)* **ЭЛЕКТРИЧЕСКАЯ СХЕМА ЗАМЕЩЕНИЯ ГОМОГЕННОЙ БИОЛОГИЧЕСКОЙ ТКАНИ НА ПРИМЕРЕ МЫШЕЧНОЙ ТКАНИ ЧЕЛОВЕКА**

В настоящем докладе приводится описание физической модели и электрической схемы замещения гомогенной биологической ткани на примере мышечной ткани человека, описание эмпирического исследования амплитудно-частотной зависимости биоимпеданса тканей плеча в двух мышечных состояниях и сопоставления экспериментальных результатов с частотной зависимостью импеданса по модели Коула.

Цель работы заключалась в обзоре проблематики физического представления гомогенных биологических тканей на примере мышечных.

Электроимпедансное исследование является потенциальным методом диагностики мышечных состояний. Таким образом, представляется актуальным вопрос рассмотрения биологической ткани как элемента электрической схемы. При этом научная новизна работы заключается в интерпретации влияния

физической модели ткани и различных мышечных состояниях на амплитудно-частотную зависимость импеданса. Результаты научной деятельности могут быть использованы при разработке и корректировке работы устройств на основе электрического импеданса.

Метод исследования электрического биоимпеданса основан на измерении полного электрического сопротивления (импеданса) ткани путем пропускания через нее высокочастотного низкоинтенсивного тока.

Электрическим импедансом называется полное комплексное сопротивление среды переменному току, состоящее из активного (омического) и реактивного (емкостного) слагаемых.

Принципиальная особенность биологических тканей заключается в том, что они представляют собой сложные по химическому составу многокомпонентные среды, значительно различающиеся по физическим характеристикам.

Биоткани являются композиционными средами со сложной геометрией. Они включают биожидкости и мембраны, границы раздела разных по строению и свойствам тканей.

Биожидкости – кровь, лимфа, межклеточная и внутриклеточная жидкости, содержат ионы и заряженные молекулы. Компартменты на микроуровне представлены тканями сухожилия, кожи, сосудистой стенки, фасциями и другими границами раздела биотканей.

Биологические ткани по ионному составу существенно не различаются, однако отличаются условиями ионного перемещения. Поэтому ткани разнородны с точки зрения их электрических свойств. Мембраны клеток препятствуют перемещению ионов. Их электрическое сопротивление является наибольшим. Биологические жидкости характеризуются низким сопротивлением электрическому току. Внутренние органы, содержащие много воды (мышцы, печень, почки, и т.п.), также имеют сравнительно низкое сопротивление: единицы-десятки Ом. Но сопротивление таких тканей, как кожа и кости, очень высокое, от единиц до сотен кОм. Постоянный электрический ток плохо проникает через сухую кожу. Он распространяется в теле человека, главным образом, вдоль кровеносных и лимфатических сосудов и через мышцы [1].

Для установления связи между сигналом электрического импеданса и морфологией и физиологией мышечных тканей используют биофизическую модель, предложенную Коулом (рис. 1).

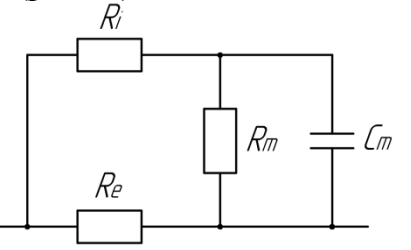

Рисунок 1 – Эквивалентная электрическая схема. Модель Коула

Комплексный импеданс цепи, представленной на рисунке 1:

$$
Z = \frac{1}{\frac{1}{R_e} + \frac{1}{R_i + \frac{1}{\frac{1}{R_m} + j\omega c_m}}}
$$

Параметры схемы моделируют внеклеточное сопротивление  $R_{\rm g}$ , внутриклеточное сопротивление  $R_i$ , поверхностную емкость мембраны  $C_m$  и сопротивление мембраны  $R_m$ . Из-за проницаемости мембраны на низких частотах (проиллюстрированных синими синусоидальными волнами) только ток высокой частоты (проиллюстрированный красными синусоидальными волнами) может протекать через внутриклеточный компартмент (рис. 2).

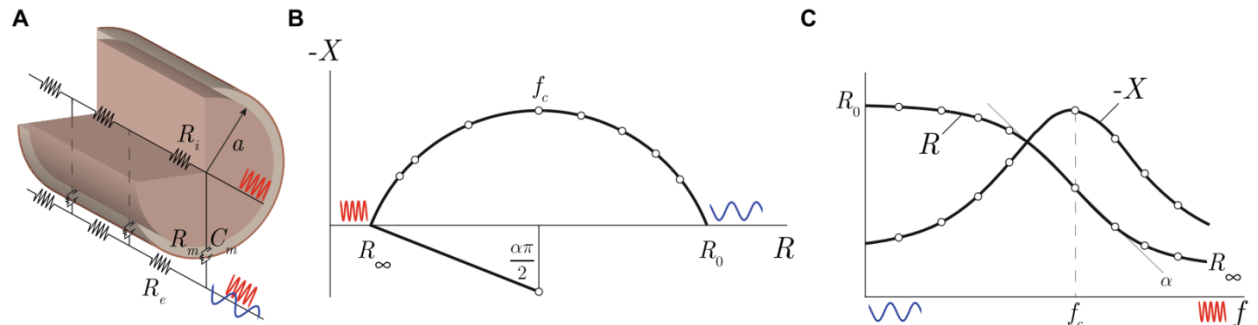

Рисунок 2 - Схематическое представление эквивалентной электрической схемы миофибриллы цилиндрической формы с радиусом  $a(A)$ . Представление модели Коула в комплексной плоскости (В). Сопротивление  $R$  и  $X$  в зависимости от частоты в соответствии с моделью Коула (С).

Модель Коула суммирует частотную зависимость импеданса четырех параметров, которые имеют прямую интерпретацию с точки зрения геометрических и электрических свойств скелетных мышечных волокон. Наибольшее значение сопротивления на оси x графика Коула  $R_0$  - это сопротивление на нулевой частоте (если бы его можно было измерить постоянным током 0 Гц); это сопротивление связано с внеклеточным компартментом,  $R_e$ . Наименьшее значение сопротивления на оси х графика Коула – это сопротивление на бесконечной частоте  $R_{\infty}$  (если бы можно было измерить переменным током бесконечной частоты), результат параллельной комбинации сопротивлений внутриклеточного и внеклеточного компартментов:

$$
\frac{1}{R_{\infty}} = \frac{1}{R_e} + \frac{1}{R_i}
$$

Параметром α характеризуется размер миофибриллы. Диапазон значений α составляет от 0 до 1, причем последние указывает на идеально круглую форму миофибриллы. Вершина дуги импеданса (т. е. максимум реактивного сопротивления) соответствует характеристической частоте  $f_c$ , при которой ток равномерно распределяется между внутриклеточным и внеклеточным компартментами [2].

Целью исследовательской части стала регистрация и анализ сигналов электрического импеданса и фазы с расслабленной и гипертрофированной

расслабленной мышцы. Испытания были проведены с использованием анализатора импеданса E4990A компании Keysight Technologies.

Методика измерений:

1) Фиксация электродов над двуглавой мышцей плеча.

Для регистрации сигнала биоимпеданса использовались одноразовые плоские электроды круглой формы диаметром 8 мм. Электроды были расположены согласно тетраполярной системы отведения. Электроды фиксировались на плече левой руки добровольца в проекции брюшка двуглавой мышцы плеча на 30 мм выше линии локтевого сгиба.

2) Подключение электродной системы к прибору E4990A.

Два токовых и два измерительных электрода, зафиксированные на добровольце, с помощью клемм и кабелей подключались к соответствующим разъемам прибора.

3) Измерение абсолютных значений импеданса и значений фазы импеданса мышцы в покое: в качестве регистрируемых параметров были выбраны абсолютное значение и фаза импеданса в частотном диапазоне 100 кГц – 10 МГц.

В ходе исследования доброволец сохранял неподвижное сидячее положение, соответствующая рука располагалась на столе так, чтобы исследуемая двуглавая мышца находилась в расслабленном состоянии.

4) Выполнение упражнения «сгибание руки с грузом»: не снимая электродов, доброволец выполнял сгибание руки с грузом до ощущения максимального напряжения мышцы. В исследовании масса груза равнялась 2,5 кг, суставной угол изменялся от 90° до 60°, максимальное количество сгибаний составило 50 раз.

5) Повторение измерений с гипертрофированной мышцей: после выполнения упражнения измерение абсолютных значений импеданса и значений фазы импеданса повторялось аналогично пункту 3.

На сигнал электрического импеданса и фазу значительно повлияло гипертрофированность мышцы (рис. 3, 4), наибольшие отличия между мышечными состояниями наблюдаются в области высоких частот (от 200 кГц до 5 МГц).

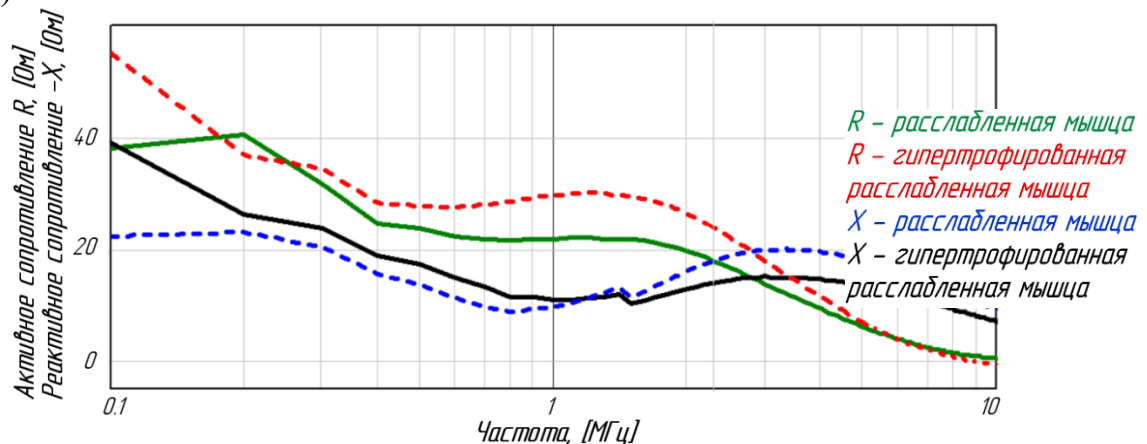

Рисунок 3 – Зависимости активного и реактивного сопротивлений от частоты зондирующего тока при двух мышечных состояниях

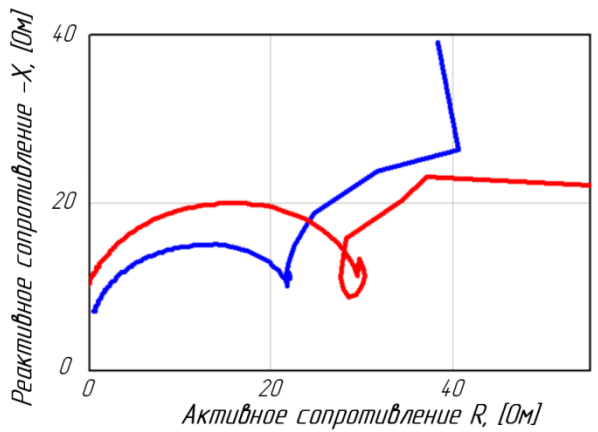

 $R$ ,  $X$  - гипертрофированная расслабленная мышиа R, X - расслабленная мышца

Рисунок 4 – Активное и реактивное сопротивление в комплексной плоскости при двух мышечных состояниях

Сложной является интерпретации результатов. задача Изменения, предположительно, могут быть связаны, во-первых, со сдвигом соединительных тканей, которые могут препятствовать течению тока (и тем самым увеличивать сопротивление), во-вторых, с увеличением площади поперечного сечения мышцы во время сокращения (и тем самым снижать значение биоимпеданса, поскольку мышечная ткань более проводящая среда по сравнению с подкожно-жировой и соединительной тканью). Также не исключено влияние на сигнал электрического импеданса метаболических изменений. Однако, метаболические изменения, происходящие во время сокращения, могут быть подавлены морфологическими эффектами при этом. Представление результатов измерения в комплексной плоскости позволяет увидеть, что на более высоких и более низких частотах включаются различные механизмы проводимости [3].

Анализ параметров биоимпеданса в частотном спектре в покое и при гипертрофированности мышцы имеет практическое значение в развитии метода электрического импеданса. Как показало эмпирическое исследование, реальная зависимость параметров биоимпеданса имеет корреляцию с теоретической моделью Коула в области высоких частот, более 500 кГц. Однако на низких частотах кривые имеют нетипичный характер, таким образом, модель нуждается в корректировке.

### Литература

Тараусов Б.Н., Антонов В.Ф. и соавт. Биофизика: Учебное пособие для биологов 1. специальных университетов. М.: 1986. С. 467.

Cole K.S. Permeability and impermeability of cell membranes for ions // Cold Spring 2. Harbor Symp Quant Biol. 1940. (8). C. 110-122.

Li L. [и др.]. Localized Electrical Impedance Myography of the Biceps Brachii 3. Muscle during Different Levels of Isometric Contraction and Fatigue // Sensors. 2016. (16). C. 11.

# *Д.А. Пронин, студ., В.А. Ковалев, студ.; рук. М.А. Амелина, к.т.н., доц. (Филиал ФГБОУ ВО «НИУ «МЭИ» в г. Смоленске)*  **О РАЦИОНАЛЬНОМ ВЫБОРЕ ПЛИС ИЛИ МИКРОКОНТРОЛЛЕРОВ ПРИ РАЗРАБОТКЕ ПОРТАТИВНОГО СПЕКТРОАНАЛИЗАТОРА**

Микроконтроллеры (рис. 1) и ПЛИС (рис. 2) являются аппаратными устройствами. Их разрабатывают для того, чтобы облегчить функциональность проекта. Их основный функции практически идентичные — выдача логических 0 и 1 при определенных условиях. Оба устройства способны непрерывно выполнять команды из памяти до отключения питания. Команды — набор битов, которые хранятся в области хранения (памяти). ПЛИС предназначена для более сложных задач, по сравнению с микроконтроллером, где требуются большие вычислительные мощности. Из-за этого цена логической интегральной схемы будет намного выше, чем цена микроконтроллера.

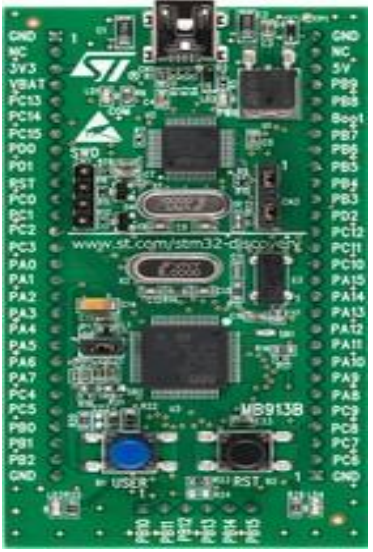

Рисунок 33 — Пример микроконтроллера

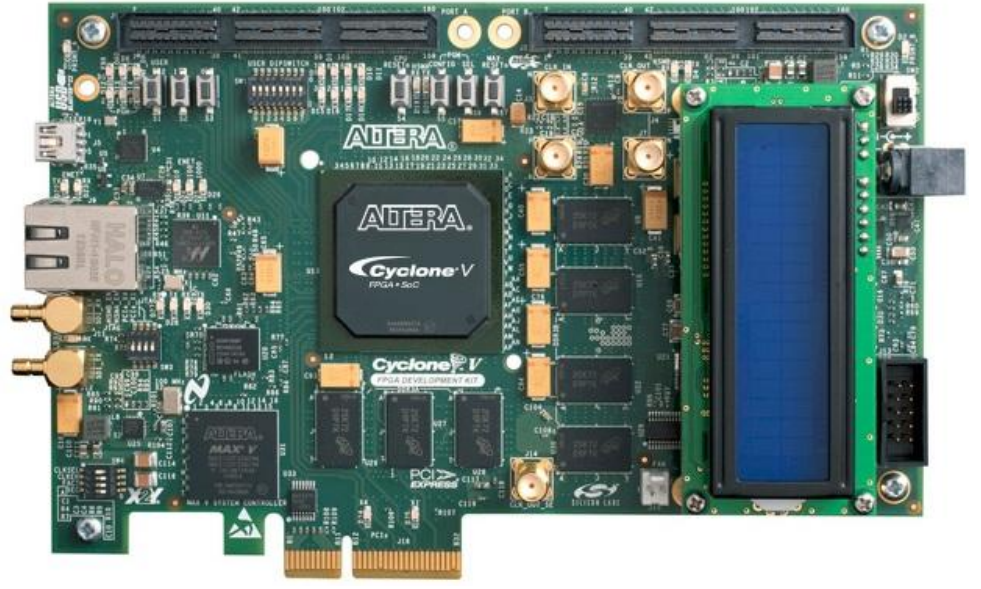

Рисунок 34 — Пример ПЛИС

В ПЛИС отсутствуют автоматизированные цепочки, состоит только из проводных трасс и магистралей, входов и выходов, блоков памяти и так далее. Выводов намного больше, чем у микроконтроллера, причём гораздо: для прошивки, для питания, для тактовой частоты, для иных специальных назначений пользователя.

В микроконтроллере, по сравнению с ПЛИС, работа происходит между основными блоками: постоянная память (ПЗУ), оперативная память (ОЗУ), процессор, таймеры, контроллеры шины и прерываний и другие, - что облегчает процесс разработки программы, ибо при прошивке меняется только постоянная память, на которой сосредоточена вся работа МК.

К тому же, микроконтроллеры намного легче программируются, чем ПЛИС. Для сравнения, у микросхемы, предназначенной для управления электронными устройствами, программирование заключается в создании машинного кода (*.hex-файла*), который представлен собой инструкцию для выполнения на процессоре. Программирование на ПЛИС же зависит от типа памяти (SRAM, флэш-память и так далее).

Также, в микроконтроллере большинство часто используемых алгоритмов уже вшиты в кристалл процессора, которые можно вызвать программным способом через нужную библиотеку.

Поэтому, в данной работе используется именно микроконтроллер.

Серия STM32F4 основана на ядре ARM Cortex-M4F, имеет поддержку чисел с плавающей запятой. Чип имеет большую тактовую частоту (от 84 до 180 МГц), 64 КБ встроенной памяти и быстрый 16-ти канальный АЦП последовательного приближения. Характеристики серии представлены в таблице 1.

| $1$ avaing $\mu$          |         |  |  |
|---------------------------|---------|--|--|
| Максимальная частота, МГц | 180     |  |  |
| Coremark                  | 608     |  |  |
| Объем Flash-памяти        | 64-2056 |  |  |
| Объем RAM, кБайт          | До 384  |  |  |

Таблина 7 — Характеристики серии *STM32F4* 

По сравнению с такими микроконтроллерами, как Atmel и Arduino, STM32 предоставляет больший функционал, больше памяти, наиболее быстрый процессор. Единственный недостаток - высокий порог вхождения для людей, которые только начинают использовать данное семейство.

### Литература

1. Лекции по ЦОС, главным образом слайды (раздел на сайте ЭиМТ Учебные дисциплины бакалавриата>ЦОС>лекции) http://www.eimt.ru/bakalavriat/cos\_bak

2. Основы теории и расчета цифровых фильтров: учебное пособие / В.П. Васильев, Э.Л. Муро, С.М. Смольский; под ред. С.М. Смольского. - 2-е изд., - Москва: ИНФРА-М, 2020. - 272 с.

- 3. Вадутов О.С. Электроника. Математические основы обработки сигналов М.: Юрайт, 2021, 307 c.
- 4. Солонина А.И. Цифровая обработка сигналов в зеркале МАТLAB: учеб. пособие. СПб.: БХВ-Петербург, 2018. — 560 с.
- 5. Сергиенко А.Б. Цифровая обработка сигналов: учеб. пособие. 3-е изд. СПб.: БХВ-Петербург, 2011. — 768 с.

# *Д.А. Пронин, студ.; рук. М.А. Амелина, к.т.н., доц. (Филиал ФГБОУ ВО «НИУ «МЭИ» в г. Смоленске)*  **РАЗРАБОТКА ПРИНЦИПИАЛЬНОЙ СХЕМЫ УСТРОЙСТВА И ВЫБОР КОМПОНЕНТНОЙ БАЗЫ**

Микроконтроллер, выполняющий программу на языке C, реализует работу спектроанализатора, выполняет быстрое преобразование Фурье, хранит результаты обработки, а также отправляет данные для вывода пользователю нужной ему информации.

В разработке было принято решение использовать готовый модуль, состоящий из электронного микрофона частотой 20 Гц – 20 кГц и специального усилителя на интегральной микросхеме *MAX9414* фирмы *Maxim*. Данный чип усиливает звук намного лучше из-за встроенного автоматического регулирования усиления, подавляя громкие и усиливая более тихие звуки. Благодаря этому, не потребуется постоянная ручная корректировка коэффициента усиления.

На плате присутствуют несколько контактов:

- 1. *VDD* питание модуля;
- 2. *GND* общий провод;
- 3. *AR* регулировка времени срабатывания;
- 4. *GAIN* регулировка максимального усиления (40 60 дБ);
- 5. *OUT* выход.

Напряжение питания составляет  $2.6 - 5.5$  В.

Для подключения модуля требуется три провода. Один провод подключается к аналоговому входу микроконтроллера (PA6), два других, соответственно, к питанию +5 В и к земле. Схема данного модуля представлена на рисунке 1.

В качестве вывода принято использовать 2'4 дюймовый жидкокристаллический дисплей *TFT LCD*. Контроллер *ILI9341* предназначен для управления *TFT*-панелью. На модуле присутствует слот для SD-карты, стабилизатор напряжения и пара LVC245A. Разрешающая способность 320 × 240 пикселей.

Распиновка данного модуля описана в таблице 1.

Устройство питается от двух последовательно соединенных *LION* аккумуляторов. Для питания микроконтроллера и модулей необходимо обеспечить стабилизированное напряжение уровнем +5 В*.* Для этого используется линейный стабилизатор постоянного напряжения *L7805СV.* Большим плюсом данной микросхемы является достаточно легкая конструкция и простота использования. При входном напряжении от  $+6$  до  $+20$  В на выходе микросхемы будет стабильное постоянное напряжение +5 В с током 1,5 А*.*

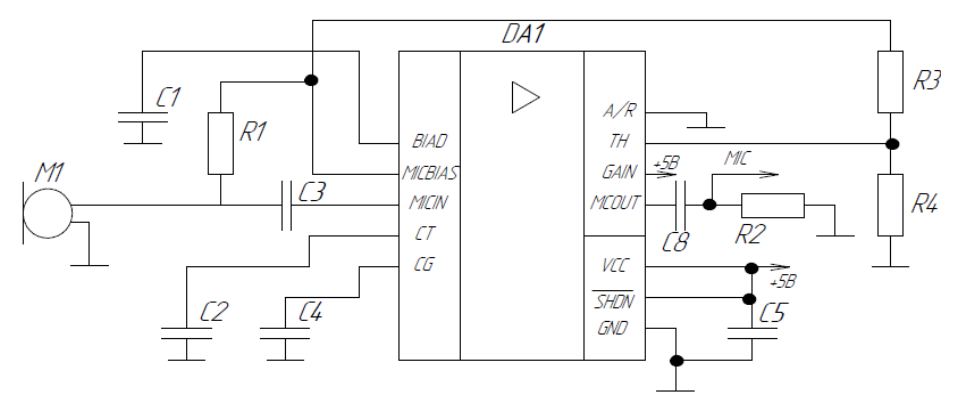

Рисунок 35 — Принципиальная схема микрофонного модуля Таблица 8 — Распиновка жидкокристаллического дисплея

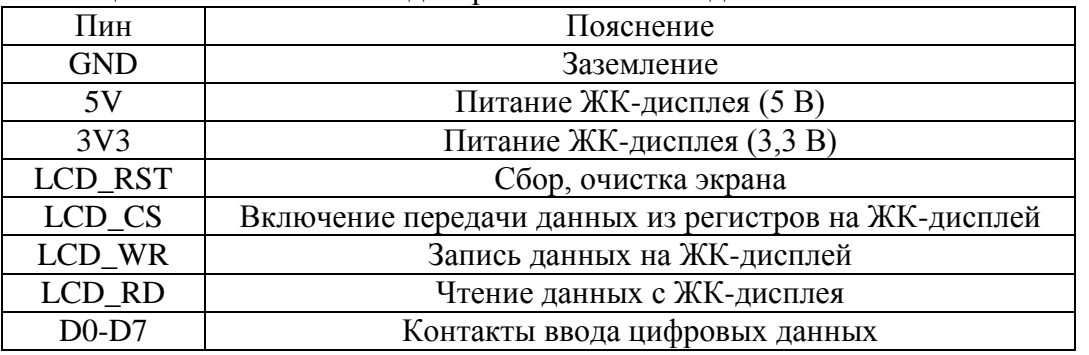

Схема включения стабилизатора представлена на рисунке 2.

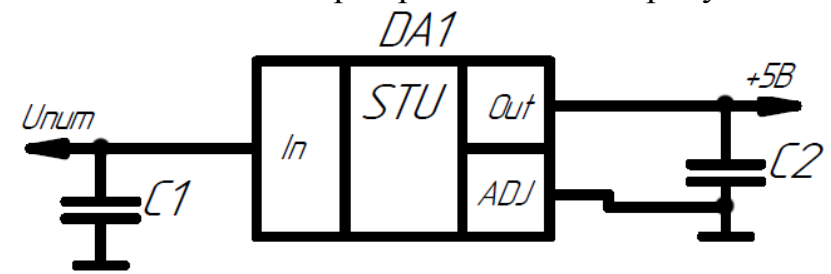

Рисунок 36 — Принципиальная схема стабилизатор напряжения

В цифровых схемах при переключениях логических элементов часто возникают переходные токи. Это приводит к кратковременным провалам в напряжении питания, а также к излучению энергии в широком диапазоне частот. При очень больших перепадах напряжения может произойти ситуация, когда уровни цифровых сигналов примут состояние неопределённости, в результате чего могут появиться ошибки.

Конденсаторы, подавляющие высокочастотные помехи, должны устанавливаться как можно ближе к выводам питания микросхемы. Как правило, ёмкость такого конденсатора выбирается равной 0,1 мкФ. Все конденсаторы должны иметь по возможности минимальную длину выводов, т.к. более короткие выводы имеют меньшую индуктивность, что снижает вероятность возникновения резонанса в схеме. Конденсатор меньшей ёмкости должен располагаться как можно ближе к микросхеме, а конденсатор большей ёмкости — как можно ближе к источнику питания (рис. 3).

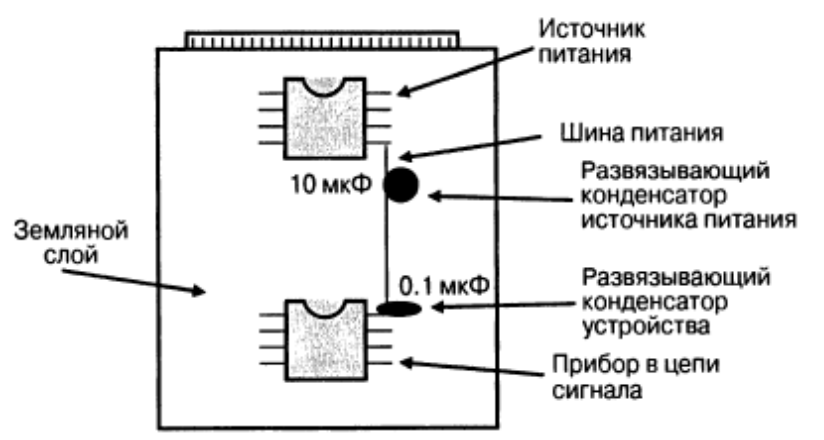

Рисунок 37 — Расположение развязывающих конденсаторов на печатной плате На основе полученных данных, собирается принципиальная схема устройства (рис. 4).

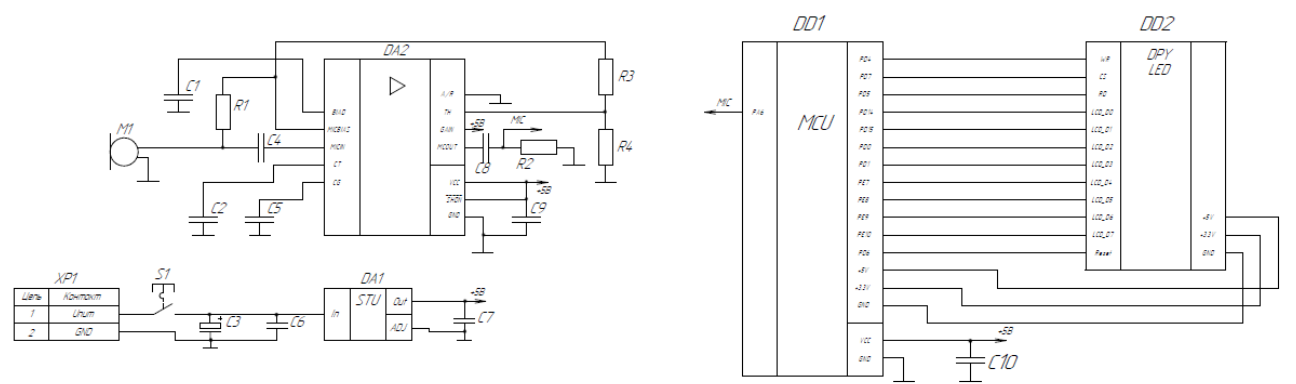

Рисунок 38 — Принципиальная схема устройства

Спектроанализатор находится в активном процессе разработки, подбираются наиболее подходящие элементы для реализации, проводится обзор литературы и патентный поиск, а также анализ устройств-аналогов.

### Литература

- 6. Лекции по ЦОС, главным образом слайды (раздел на сайте ЭиМТ Учебные дисциплины бакалавриата>ЦОС>лекции) http://www.eimt.ru/bakalavriat/cos\_bak
- 7. Основы теории и расчета цифровых фильтров: учебное пособие / В.П. Васильев, Э.Л. Муро, С.М. Смольский; под ред. С.М. Смольского. — 2-е изд., — Москва: ИНФРА-М, 2020. — 272 с.
- 8. Вадутов О.С. Электроника. Математические основы обработки сигналов М.: Юрайт, 2021, 307 с.
- 9. Солонина А.И. Цифровая обработка сигналов в зеркале MATLAB: учеб. пособие. СПб.: БХВ-Петербург, 2018. — 560 с.
- 10. Сергиенко А.Б. Цифровая обработка сигналов: учеб. пособие. 3-е изд. СПб.: БХВ-Петербург, 2011. — 768 с.

### *Д.А. Пронин, студ.; рук. М.А. Амелина, к.т.н., доц. (Филиал ФГБОУ ВО «НИУ «МЭИ» в г. Смоленске)*  **РАЗРАБОТКА ПРОГРАММНОГО ОБЕСПЕЧЕНИЯ**

Всё программирование начинается в среде разработки *STM32CubeMX.* С её помощью можно довольно легко и просто сконфигурировать центральный процессор платы, назначить нужные пины для требуемых задач. Например, пин PА6 является связующим звеном с аналого-цифровым преобразователем, но об этом ниже.

Программа позволяет создавать на выходе .*с* и .*h* файлы, в которых содержится инициализация портов с использованием библиотеки Standard Peripheral Library, также есть возможность полноценной генерации проектов для таких сред, как MDK-ARM, TrueStudio, Gcc, Warm.

Конфигурация выходов центрального процессора в данной работе представлено на рисунке 1. К РНО-РН1 подключается кварцевый резонатор на 3.3В. Его более подробные характеристики указаны на рисунке 2. Выход РАО конфигурируется как кнопка, позволяющая перезагружать работу всего устройства (кнопка RESET). РА2-РАЗ являются пинами для подключения USART. Общее количество USART у микроконтроллера равняется 4. В работе используется второй асинхронный USART для проверки и вывода результатов на компьютер. Его скорость составляет 115200 бит/с, 8 бит, стоп-бит 1 (рис. 4). К РАб подключается выход микрофона, а далее напряжение идёт на 12-битный аналого-цифровой преобразователь. Выбран независимый режим работы, выравниванием по правому краю, один канал, однократное преобразование. Другие параметры представлены на рисунке 17. Последним, что подключается к плате, является TFT LCD дисплей. При помощи блока FSMC (Flexible Static Memory Controller), который отвечает за работу с внешней памяти, осуществляется её передача по параллельной шине (8 бит). К пинам PD14-15, РДО-1, РЕ7-10 подключается параллельная шина данных по 8 битному формату  $(D0-D7)$ , к PD7 (FSMC\_NE1) — CS, то есть выбор чипа, PD5 (FSMC\_NWE) строб чтения RD, PD4 (FSMC\_NOE) — строб записи WR, PD6 — сброс RST. Подробная настройка указана на рисунке 5.

Схема тактирования указана на рисунке 6

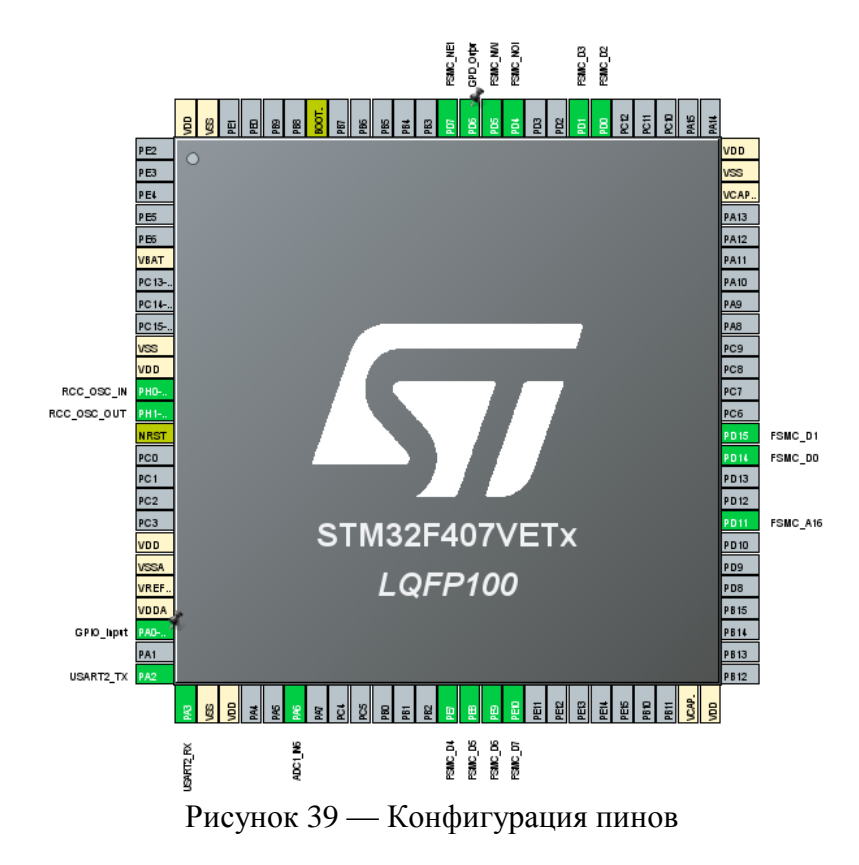

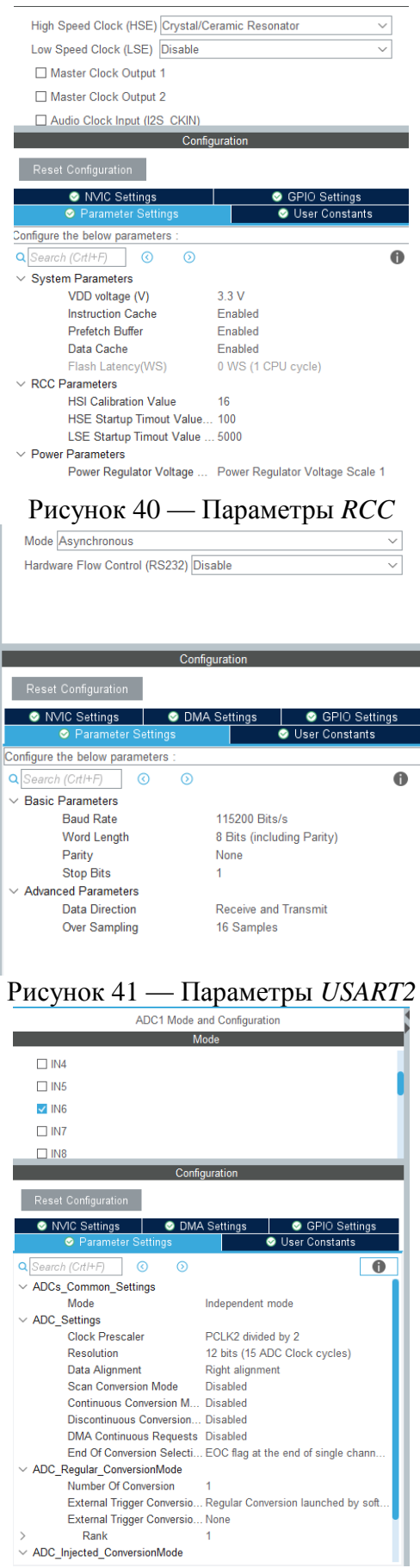

Рисунок 42 — Параметры АЦП

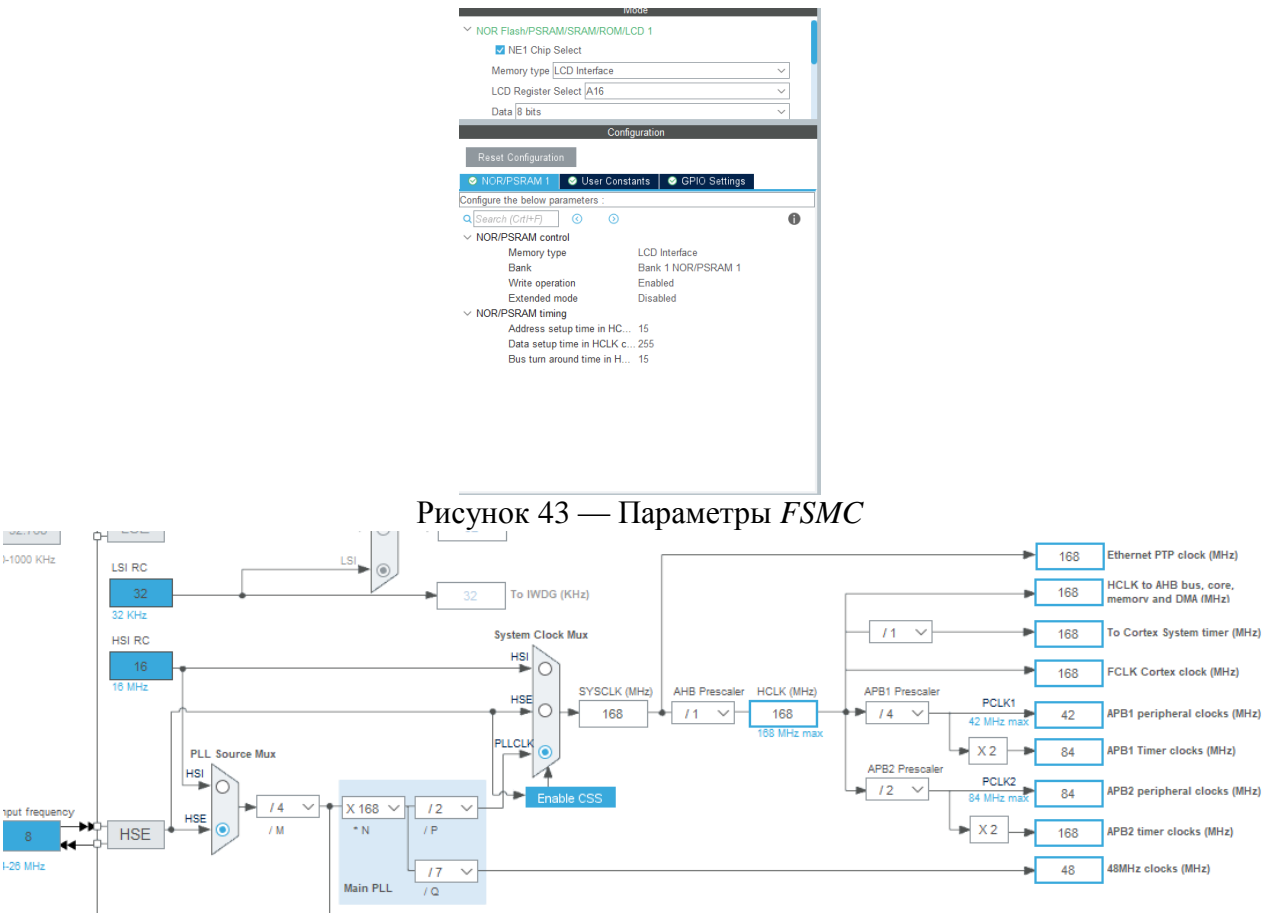

Рисунок 44 — Схема тактирования *STM32F407VET6*

Исходя из схемы выше, можно понять, что в данной работе используется кварцевый резонатор на 8 МГц. С помощью этой утилиты можно легко формировать сигналы тактирования разной частоты, переключать коммутаторы, менять предделители и так далее. К примеру, тактирование ядра микроконтроллера, поступающее непосредственной от *HCLK*, выбирается в прямоугольнике *FCLK* (4 прямоугольник сверху справа).

Прошивка микроконтроллера осуществлялась при помощи программатора-откладчика *ST-LINK V2* (рис. 7) для серии *STM8*, *STM32* компании *ST Microelectronics*. Программатор подключается при помощи *USB* к порту компьютера. Программирование-откладка осуществляется через *SWD* интерфейс.

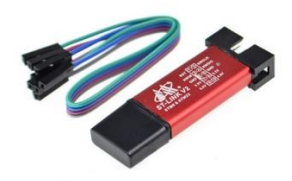

Рисунок 45 — *ST-LINK V2*

Связь компьютера и микроконтроллера осуществлялась через *UART* с помощью конвертера *HW-597* (*RX* – *TX*, *TX* – *RX*) (рис. 8). Данные выводились в программе *Putty* (рис. 9).

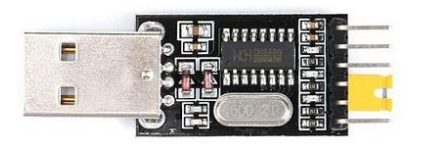

Рисунок 46 — *HW-597* PuTTY (inactive)  $\Box$  $\times$ 2.455200 vne  $= 1.771200$  $ADC = 2.456000$  $ADC = 0.132000$  $= 2.454400$ ADC  $ADC = 2.453600$  $= 1.763200$ ADC  $ADC = 0.361600$  $ADC = 0.301600$ <br> $ADC = 2.455200$ <br> $ADC = 2.455200$ <br> $ADC = 2.455200$ ADC = 2.455200<br>
ADC = 1.388000<br>
ADC = 2.455200<br>
ADC = 0.504800<br>
ADC = 0.413000  $ADC = 0.301000$ <br> $ADC = 0.412000$  $ADC = 0.951200$  $ADC = 0.131200$ ADC = 1.848800<br>ADC = 1.399200  $ADC = 0.608800$  $ADC = 0.495200$  $ADC = 2.455200$  $= 0.968000$  $= 0.133600$ 

Рисунок 47 — Программная среда *Putty*

Весь программный код писался в программе *Keil*, позволяющая работать с проектами любой сложности. В программной среде содержится огромная база данных микроконтроллеров, хранятся конфигурационные данные, ссылки на даташиты, присутствуют средства автоматической компиляции, а также присутствует возможность сразу залить прошивку в микроконтроллер.

### Литература

1. Лекции по ЦОС, главным образом слайды (раздел на сайте ЭиМТ Учебные дисциплины бакалавриата>ЦОС>лекции)

http://www.eimt.ru/bakalavriat/cos\_bak

2. Основы теории и расчета цифровых фильтров: учебное пособие / В.П. Васильев, Э.Л. Муро, С.М. Смольский; под ред. С.М. Смольского. — 2-е изд., — Москва: ИНФРА-М, 2020. — 272 с.

3. Вадутов О.С. Электроника. Математические основы обработки сигналов — М.: Юрайт, 2021, — 307 с.

4. Солонина А.И. Цифровая обработка сигналов в зеркале MATLAB: учеб. пособие. — СПб.: БХВ-Петербург, 2018. — 560 с.

5. Сергиенко А.Б. Цифровая обработка сигналов: учеб. пособие. — 3-е изд. — СПб.: БХВ-Петербург, 2011. — 768 с.

### *Д.А. Пронин, студ.; рук. М.А. Амелина, к.т.н., доц. (Филиал ФГБОУ ВО «НИУ «МЭИ» в г. Смоленске)*  **ОПИСАНИЕ АЛГОРИТМА РАБОТЫ ПОРТАТИВНОГО СПЕКТРОАНАЛИЗАТОРА НА ЯЗЫКЕ СИ**

В проекте присутствуют несколько важных для работы исполняемых файлов, содержащих в себе программный код, выполняющие разного рода задачи (организатор работы всего устройства, организатор работы дисплея, математические приспособления и библиотеки, шрифты). Такими файлами являются ili9341.c и main.c.

В первом файле содержатся все функции дисплея, начиная с его инициализации, с отправкой команд от микроконтроллера согласно технической документации на это устройство.

Весь процесс управления осуществляется только при помощи передачи данных и команд контроллеру дисплея, чтение параметров регистра.

Присутствуют также и другие функции, например, смена ориентации. Другие операции, такие как закрашивание определенной области при помощи прямоугольника, рисование линии, вывод текста разного размера, указанных заранее, осуществляется при помощи закрашивания определенного пикселя на экране. Есть возможность выбора цвета (черный, зеленый, красный и другие).

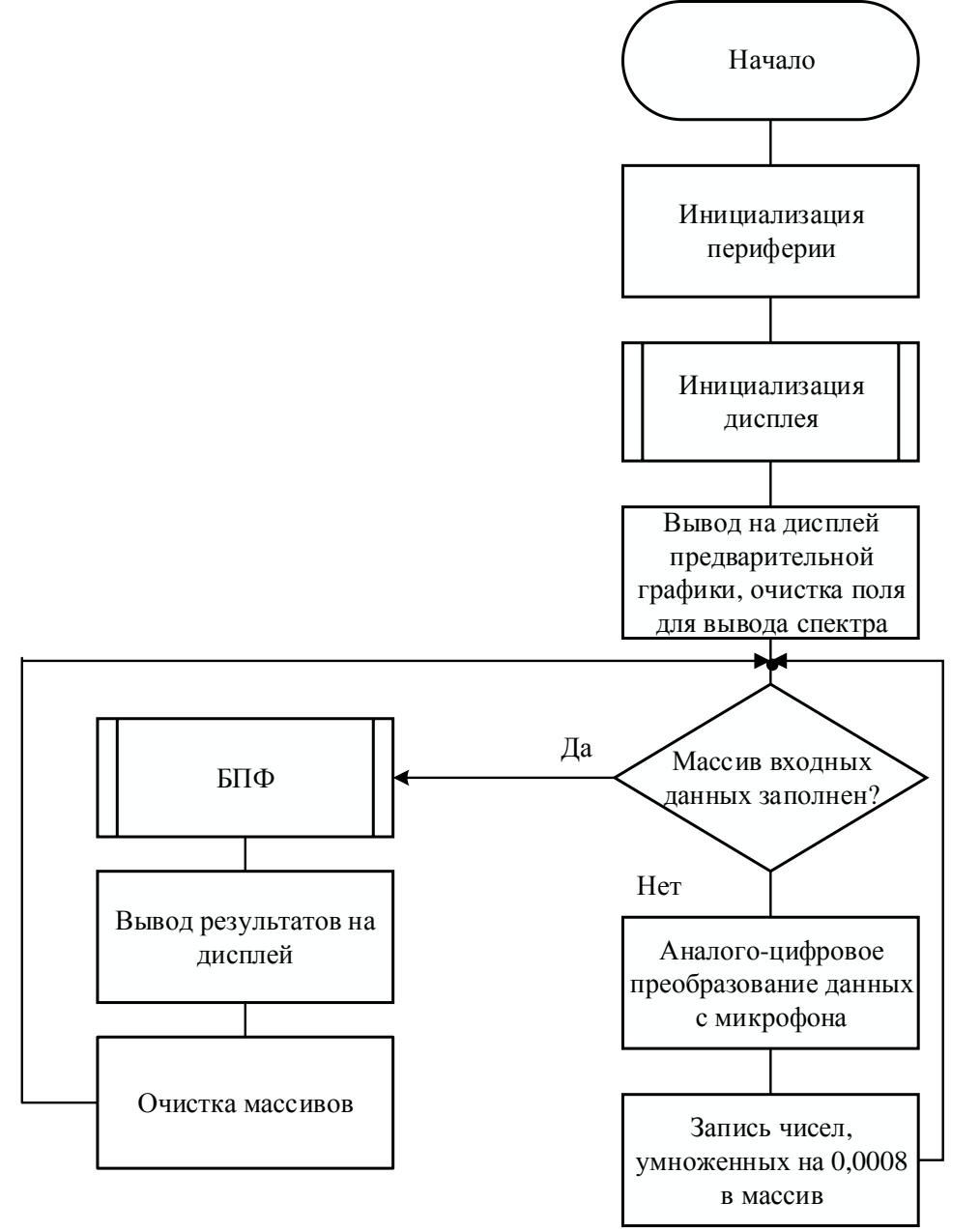

Рисунок 48 — Алгоритм работы устройства

Во втором файле осуществляется вся работа устройства, подключаются библиотеки математического подсчета,  $\overline{\text{b}}\Pi\Phi$ , управление дисплея, инициализация всей периферии и пинов.

После инициализации *USART*, *ADC, FSMC* активируется дисплей, происходит окрашивание экрана в черный цвет. Спустя некоторое время, появляются две зеленые линии, как подготовка к выводу спектра звука.

Так как АЦП выводит четырехзначные числа (к примеру, 1500), то для дальнейшей обработки требуется разделить эти значения на 0,0008 (так как уровень логики является 3,3B, а сам АЦП 12-битый, то есть  $3,3/2^{12}$ ). Полученные результаты сохраняются в массив *Input*, как реальная часть сигнала. Дальше, при помощи arm\_math (библиотека математических операций), осуществляется Быстрое Преобразование Фурье (256). Результаты хранятся в массиве *Output*.

Полученные данные выводятся на дисплей, а это: частота, максимальное значение БПФ, индекс и амплитуда, а также спектр самого сигнала.

Алгоритм работы представлен на рисунке 1.

Подсчёт частоты осуществляется с помощью следующей формулы:

$$
f = \frac{i \cdot fd}{n}, \text{ r,}
$$

 $i$  – выборка спектра;

*fd* – частота дискретизации;

 $n - 3$ начения БПФ.

При помощи программы *STMCubeMX* была заготовлена конфигурация пинов, а также произведен выбор тактирования отдельных участков микроконтроллера. Программный код был написан в среде *Keil.*

### Литература

1. Лекции по ЦОС, главным образом слайды (раздел на сайте ЭиМТ Учебные дисциплины бакалавриата>ЦОС>лекции)

http://www.eimt.ru/bakalavriat/cos\_bak

2. Основы теории и расчета цифровых фильтров: учебное пособие / В.П. Васильев, Э.Л. Муро, С.М. Смольский; под ред. С.М. Смольского. — 2-е изд., — Москва: ИНФРА-М, 2020. — 272 с.

3. Вадутов О.С. Электроника. Математические основы обработки сигналов — М.: Юрайт,  $2021, -307$  c.

4. Солонина А.И. Цифровая обработка сигналов в зеркале MATLAB: учеб. пособие. — СПб.: БХВ-Петербург, 2018. — 560 с.

5. Сергиенко А.Б. Цифровая обработка сигналов: учеб. пособие. — 3-е изд. — СПб.: БХВ-Петербург, 2011. — 768 с.

# *А.В. Прудников, Д.Д. Романов студ.; рук. С.П. Астахов, к. т. н., доц. (филиал ФГБОУ ВО «НИУ «МЭИ» в г. Смоленске)* **РАЗРАБОТКА ГОЛОВНОГО УБОРА ДЛЯ СЛАБОВИДЯЩИХ**

Множество людей в нашем мире рождаются с проблемами со зрением или приобретают их во время жизни. Для того, что бы слабовидящим людям было комфортней жить в нашем мире, были созданы такие оптические приборы как очки и линзы, усовершенствованные тактильной плиткой для МГН
(маломобильные группы населения) пешеходные переходы, так же выращивают специально обученных собак поводырей.

В наше время такие проблемы со здоровьем можно решить с помощью технологий. Это позволило создать головной убор для слабовидящих. Данная разработка состоит из:

– головного убора (в данном случае кепка),

– двух ультразвуковых дальномеров,

– двух вибромоторов,

– аккумулятора (3.7 В, 600 мА),

– микроконтроллера Arduino Nano.

Была разработана принципиальная схема данной разработки (рис. 1).

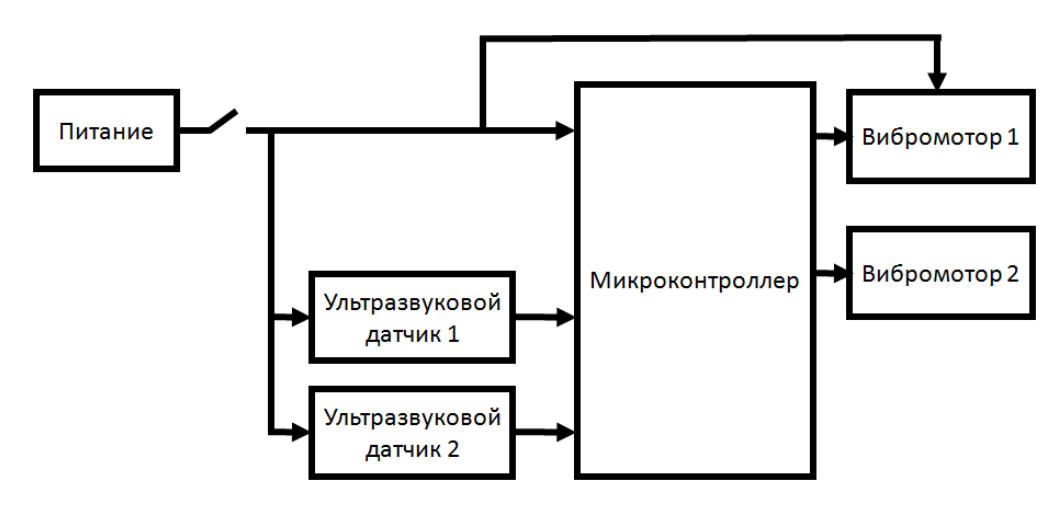

Рисунок 1 – Принципиальная схема устройства

Вибромотор нельзя подключать к Arduino Nano напрямую, так как вибромотор может потреблять очень большой ток, поэтому он подключается через транзистор с обвязкой состоящей из диода 1N4001, резистора 100 Ом, резистора 10 кОм (рис. 2).

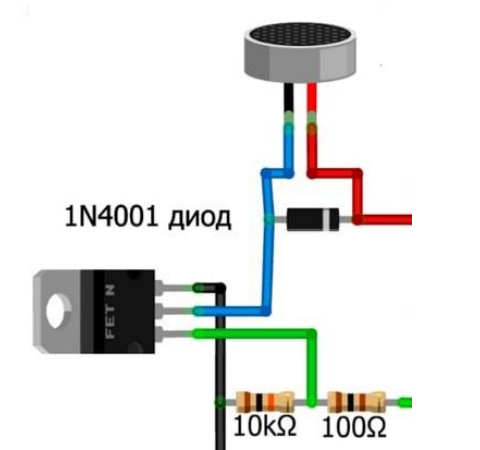

Рисунок 2 – Схема подключения вибромотора.

Была использована библотека NewPing для работы ультразвуковых дальномеров. Вибромоторы подключены к Arduino Nano через транзисторы, а транзисторы к пинам с поддержкой ШИМ-сигнала для обеспечения разной интенсивности вибрации вибромторов.

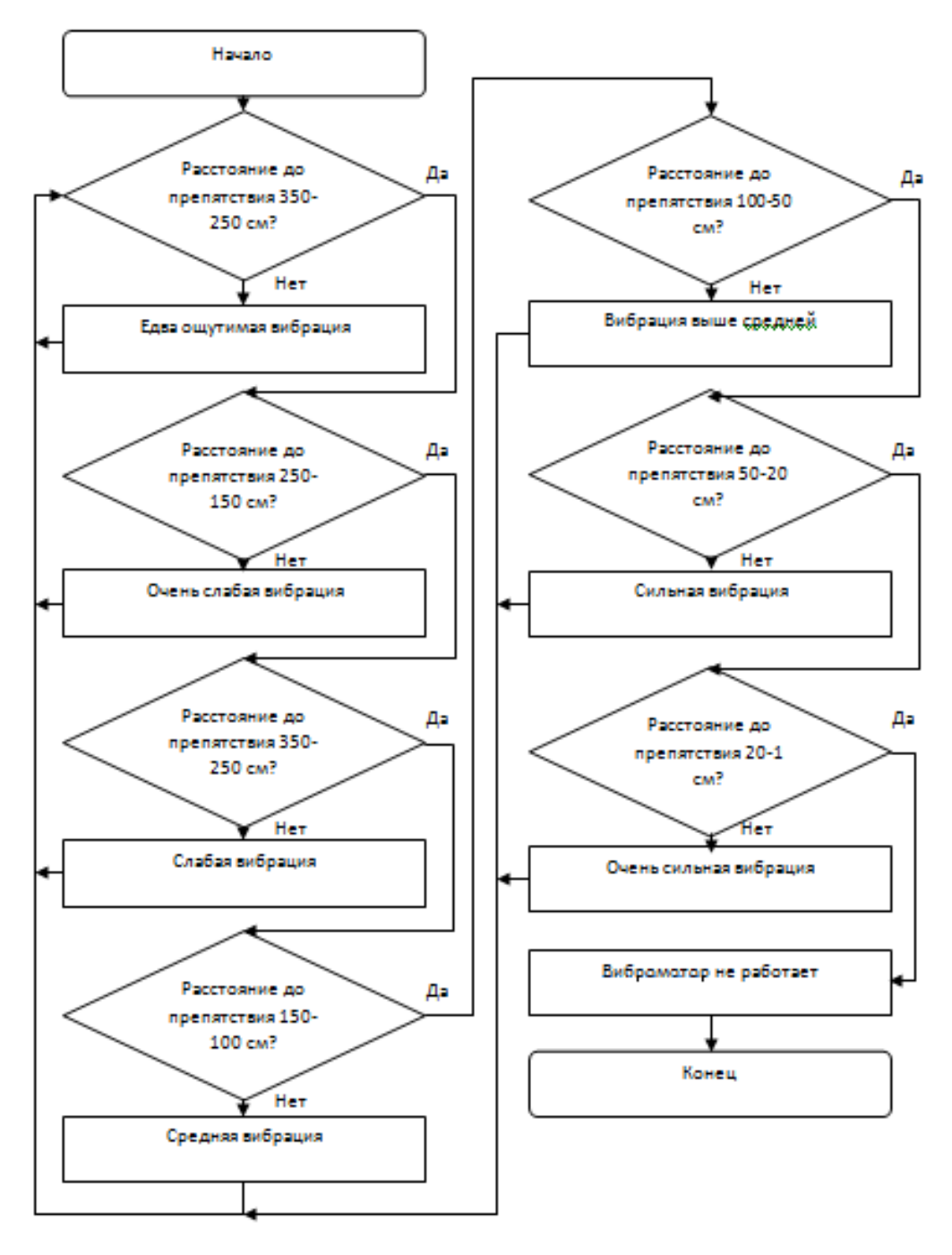

Рисунок 3 – Схема алгоритма работы устройства

На данный момент реализован прототип изделия (рис. 4). В ходе эксплуатации подтверждена его работоспособность.

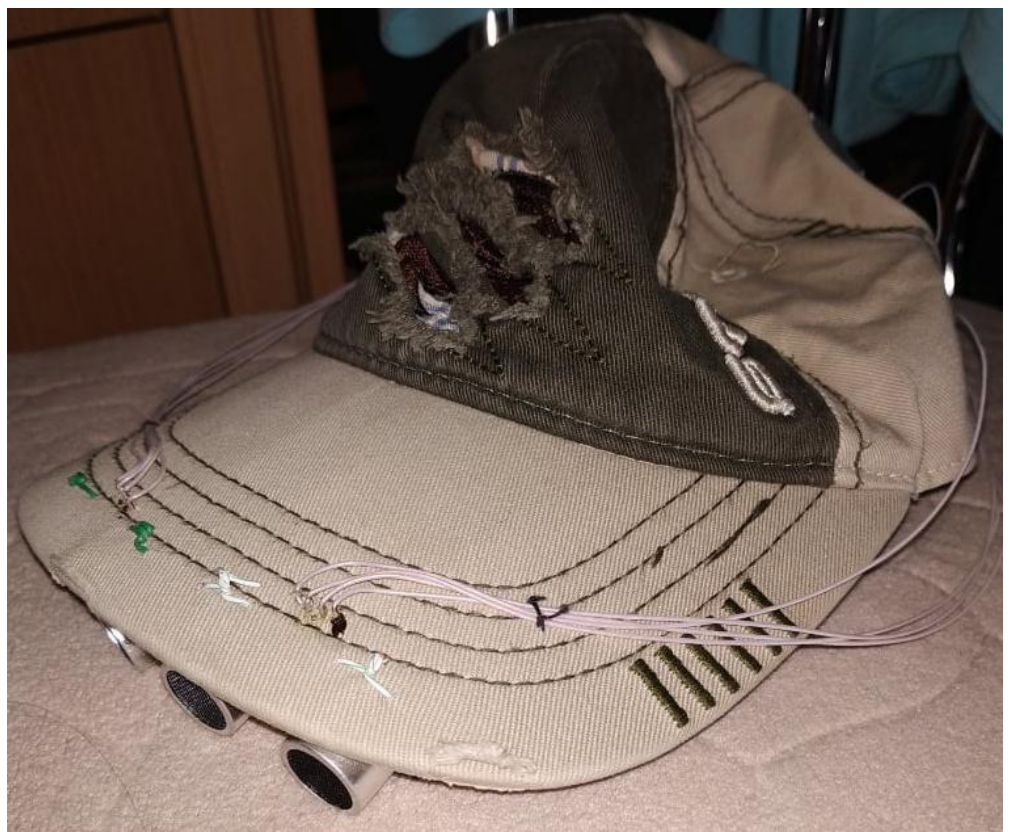

Рисунок 4 - Вид устройства

Наше устройство еще далеко от совершенства, из-за дороговизны комплектующих. Можно было добавить еще дальномеров для обеспечения обзора на 360°. Еще возможно реализовать на основе лазерных дальномеров, но тогда головной убор получилась бы больше, тяжелее и дороже.

#### Литература

Мешин В.И. Транзисторная преобразовательная техника. - М.: Техносфера, 2005. - $\left( \right)$ 632с., ил.

Справочник по проектированию систем передачи информации в энергетике / С.С.  $(2)$ Агафонов, Б.А. Жучков, В.Х Ишкин, И.И. Цитвер. под. ред. В.Х. Ишкина. М.: Энергоавтомиздат, 2013. 400с.

## К.С. Прусаков, курсант, Д.Н. Иванов, к. т. н., доц.,; рук. В.О. Веремьёв ОБ ЭФФЕКТИВНОСТИ ГЕНЕТИЧЕСКИХ АЛГОРИТМОВ

Генетические алгоритмы относятся к стохастическим методам. Эти алгоритмы успешно применяются в различных областях деятельности (экономика, физика, технические науки и т.п.). Созданы различные модификации генетических алгоритмов.

Генетические алгоритмы — это адаптивные методы поиска. В них используются как аналог механизма генетического наследования, так и аналог естественного отбора. При этом сохраняется биологическая терминология в упрощенном виде и основные понятия линейной алгебры.

Для выполнения поиска устанавливаются два значения, относительно которых выполняется поиск. Для каждого из этих значений определяется двоичный код путем перевода из десятичного формата в двоичный. После этого выполняется «скрещиваение» полученных двоичных кодов, для чего производится обмен битами, начиная с определенного разряда. Таким образом, производное число наследует старшие биты одного из родителей и младшие – второго.

Другим подходом к поиску является применение операций XOR и OR при обмене битами.

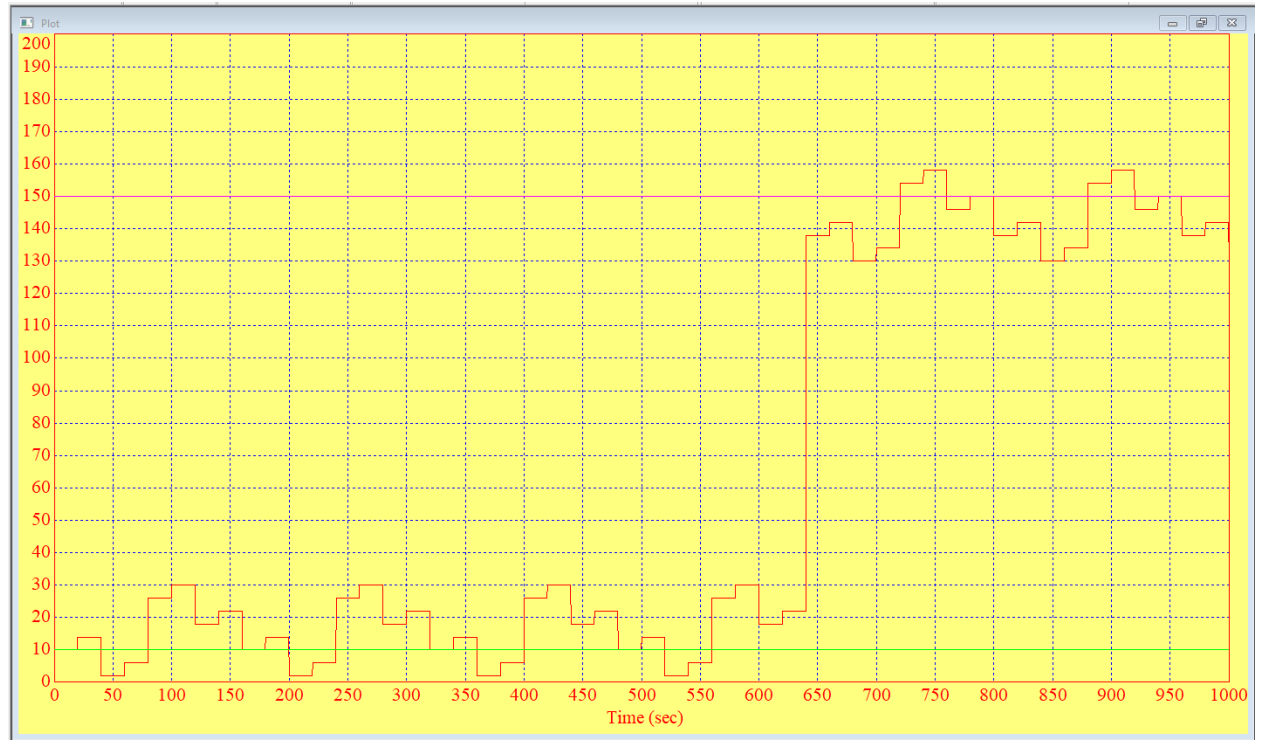

Рис. 1. Использование обмена битами для исходных значений 10 и 150

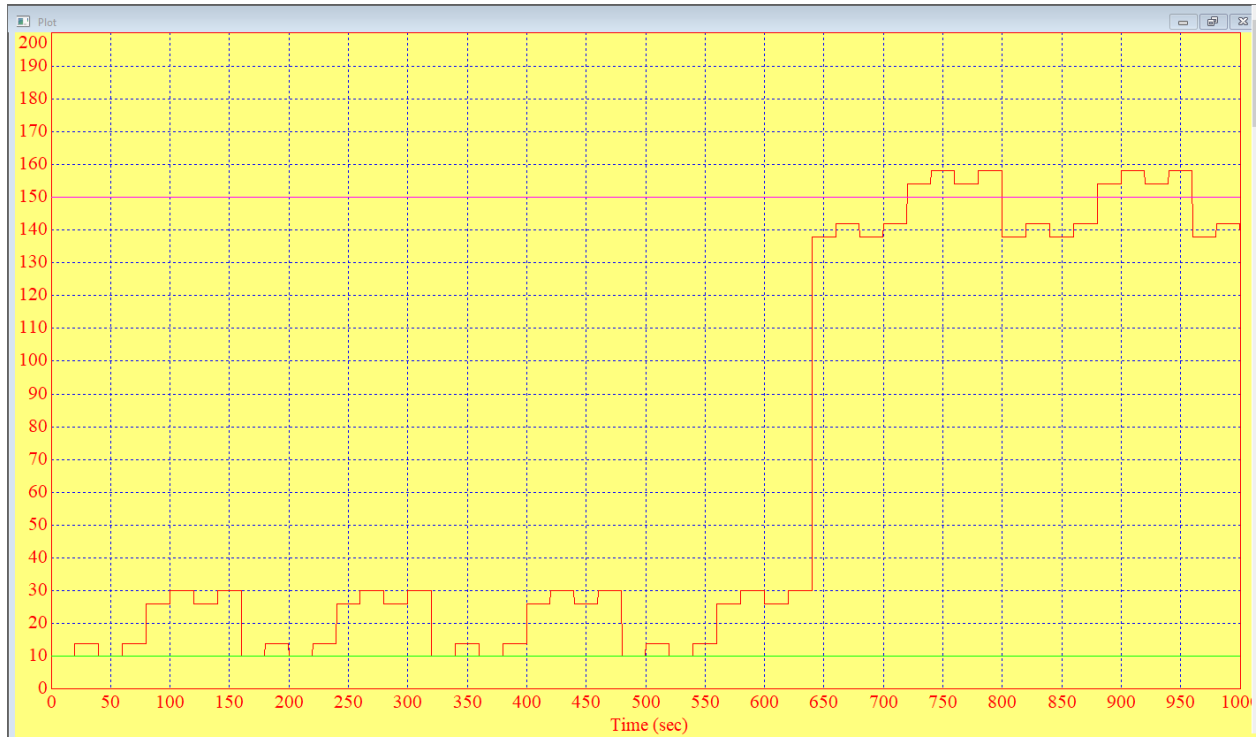

Рис. 2. Использование операции OR при обмене битами для исходных значений 10 и 150

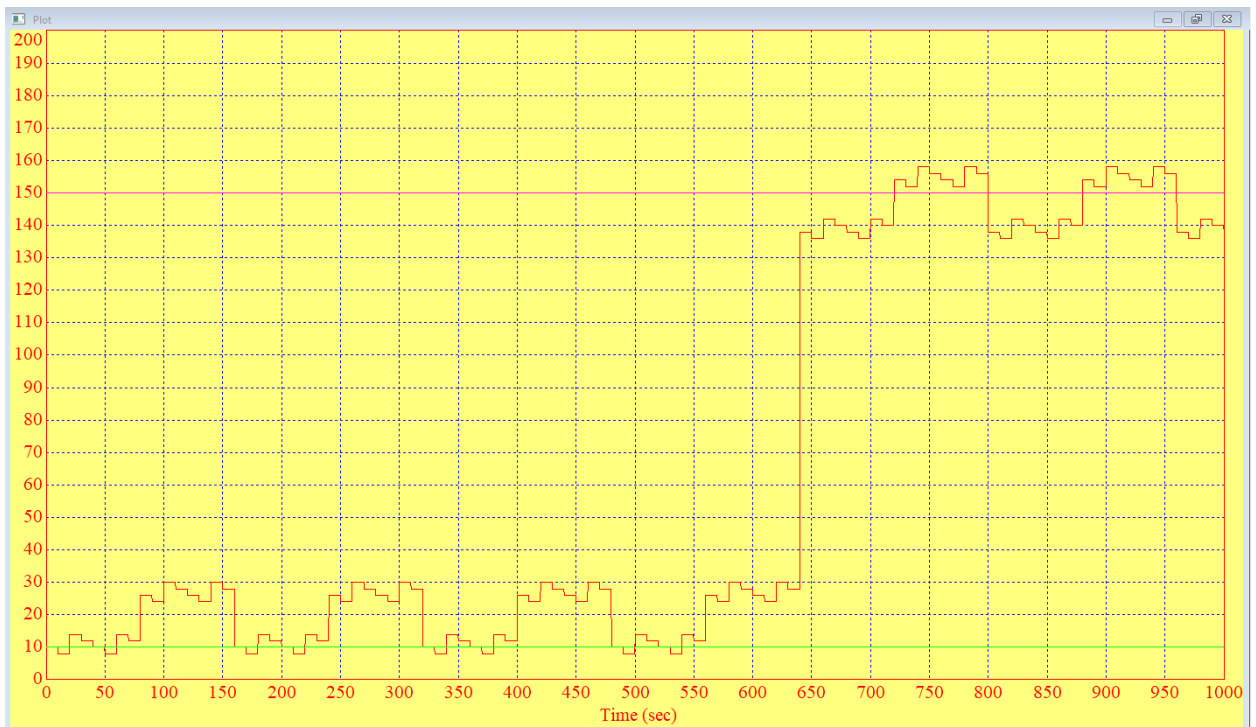

Рис. 3. Использование операции XORпри обмене битами для исходных значений 10 и 150

При помощи обмена родительских битов получено минимальное количество существующих комбинаций. Это может привести к уменьшению точности поиска, что предполагается компенсировать скоростью его завершения за счет уменьшения количества проверяемых значений.

Отличительной особенностью применения операции OR является то, что производные значения не могут быть меньше минимального родительского значения, что вытекает из таблицы истинности этой операции. При наличии единичного бита хотя бы у одного из родителей, производный двоичный код наследует единицу, что не может привести к уменьшению значения производного значения. В то же время это является недостатком данного подхода, так как очевидно, что поиск выполняется только в сторону больших значений. Таким образом, при наличии примерной информации о нахождении целевого значения этот подход предлагает лучшую эффективность, так обеспечивает поиск в конкретном направлении.

При использовании операции XOR проверяется большее количество значений, чем для всех остальных, что должно обеспечить наибольшую точность в случае отсутствия информации об оптимальных значениях определяемого параметра.

Для проверки используемых подходов разработана типовая схема управления объектом в виде А-звенав условиях действия шумов, управляемым пропорциональным (П) регулятором.

Передаточная функция А-звена:

$$
W(p) = \frac{k}{T \cdot p + 1},
$$

k – коэффициент усиления, характеризует статические свойства динамического звена;

T – постоянная времени, выражает динамические свойства элемента системы;

p – переменная Лапласа.

Приняты следующие параметры для модели средства измерения, характерные для малоинерционных каналов измерения:

 $k = 1 \%$ /%;

 $T = 5$  c.

Передаточная функция П-регулятора  $W(p) = k_p$ 

 $k_p$  – коэффициент пропорциональности, %/%.

Для определения оптимальности настройки П-регулятора используется критерий:  $k = f(\min(l_u^2))$ ;

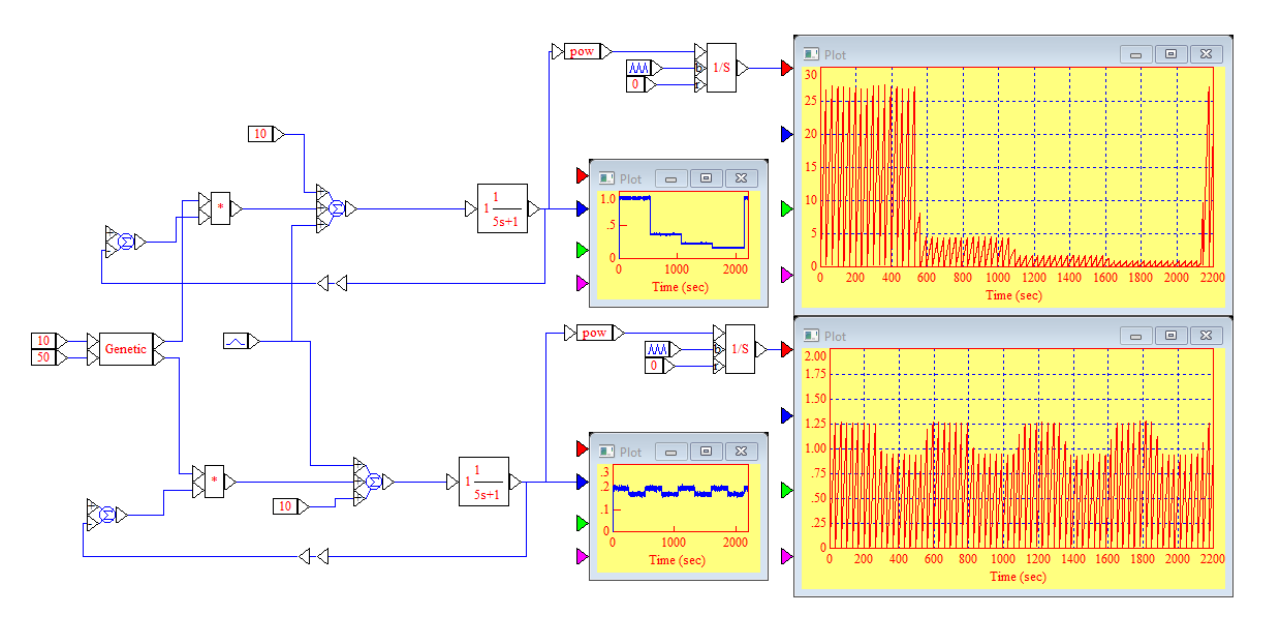

Рис. 4. Результат поиска оптимального значения при использовании операции OR.

Для поиска, выполняя скрещивание при помощи функции OR, наименьшее значение квадратичного интегрального критерия составляет 0,935 %<sup>2</sup> при k<sub>p</sub>=58, значение определено за 270 секунд.

Используя операцию XOR, также было найдено оптимальным значение  $k_p$ =58. Время, затраченное на процесс поиска, составило 290 секунд.

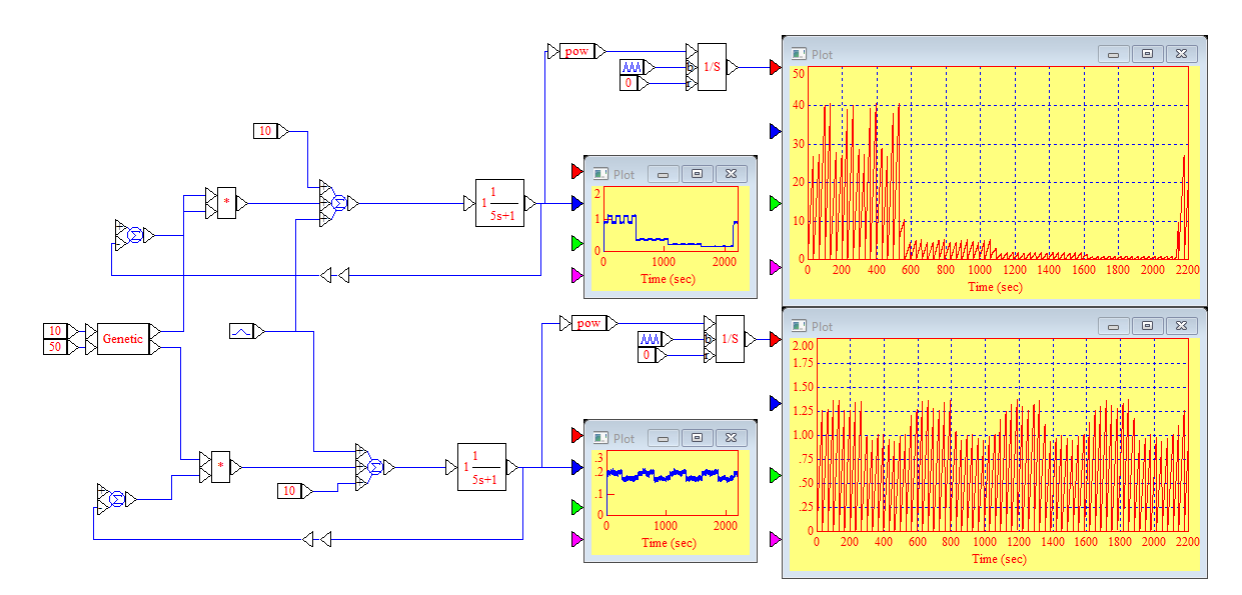

Рис. 5. Результат поиска оптимального значения при использовании операции XOR.

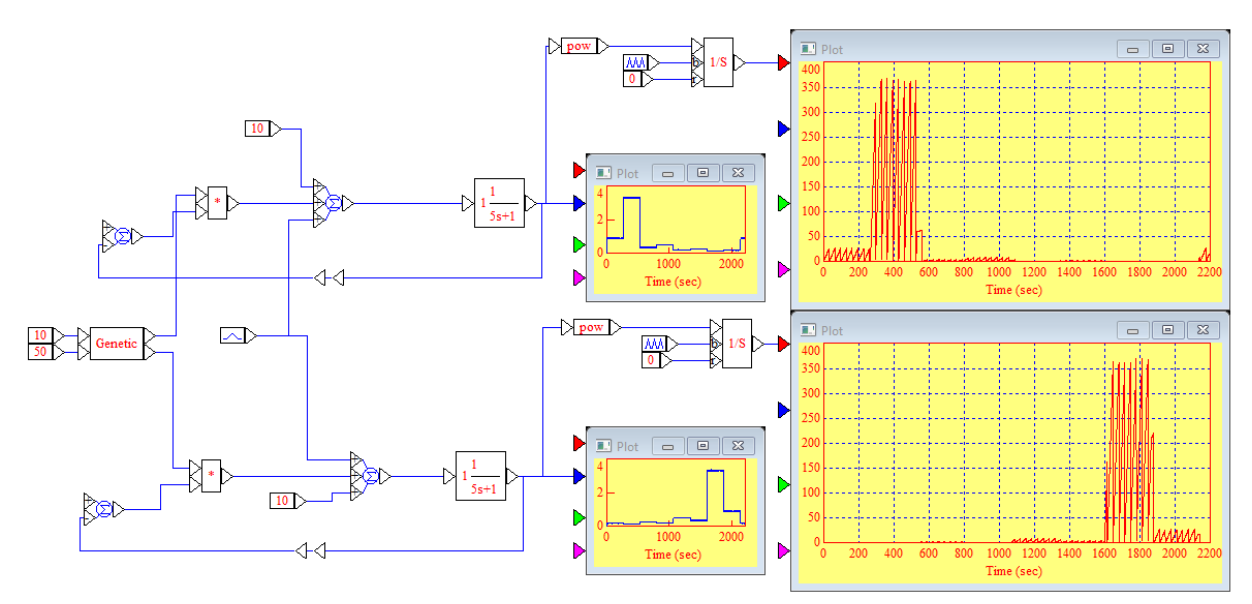

Рис. 6. Результат поиска оптимального значения при использовании обмена битов родителей.

Поиск оптимального значения при помощи обмена бит родителей завершился на значении  $k_p$ =58. На процесс поиска потребовалось 330 секунд, но следует отметить тот факт, что используя данный метод, были рассмотрены значения, приводящие к худшим значения интегрального квадратичного критерия (368,9 %<sup>2</sup> ), а для других подходов худшее отклонения составило не более 26,5 %<sup>2</sup> при использовании OR и 40,3 %<sup>2</sup> – для XOR.

Таким образом, все способы привели к одному оптимальному значению, но а разное время. Лучший результат свойственен алгоритму со скрещиванием с помощью OR. Поиск, используя обмен битами, привел к худшим результатам как по времени, так по эффективности управления в процессе поиска.

Литература

Панченко, Т. В. Генетические алгоритмы [Текст] : учебно-методическое пособие / под ред. Ю. Ю. Тарасевича. — Астрахань : Издательский дом «Астраханский университет», 2007. — 87 с.

# *К.С. Прусаков, курсант, Д.Н. Иванов, к. т. н., доц.,; рук. В.О. Веремьёв*  **ЭФФЕКТИВНОСТЬ ПРИМЕНЕНИЯ НЕЧЕТКИХ АЛГОРИТМОВ ПРИ УПРАВЛЕНИИ МАЛОИНЕРЦИОННЫМ ОБЪЕКТОМ С НЕЛИНЕЙНЫМ ЭЛЕМЕНТОМ**

Нелинейный элемент – это элемент, обладающий неоднозначными статическими характеристиками, линеаризация которого невозможна без потери свойств системы управления в целом. Типовым примером нелинейного элемента является зона нечувствительности, роль которого изложена в [1,2].

Появление зоны нечувствительности приводит к искажению получаемой информации. Особенно сильно это сказывается при измерениях сигналов с высокочастотной составляющей. По итогам [2] получено, что П-регулятор в большей части случаев дает лучший результат компенсации зоны нечувствительности.

Однако, анализируя переходный процесс при изменении статических свойств, вследствие появления зоны нечувствительности, можно прийти к выводу, что необходимо изменение коэффициента усиления регулятора в процессе эксплуатации средства измерения.

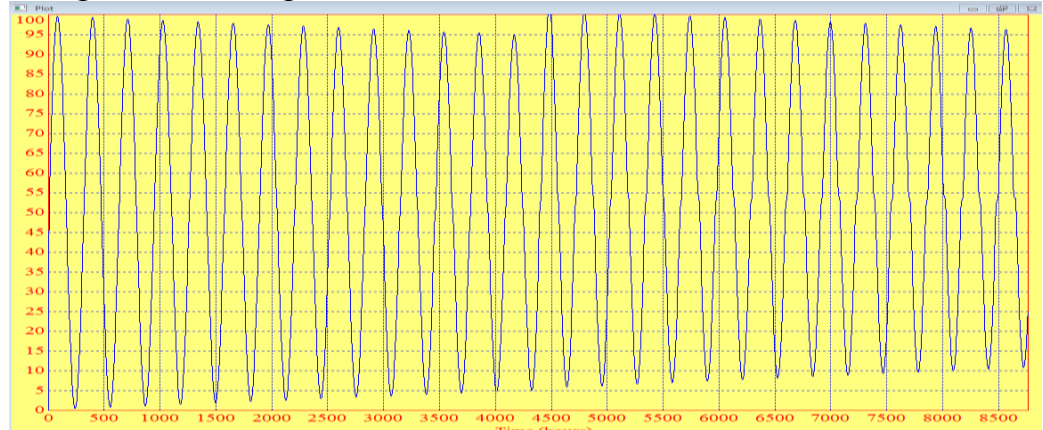

Рис. 1. Пример переходного процесса при подаче гармонического возмущения на вход средства измерения с постепенно появляющейся зоной нечувствительности при использовании П-регулятора для коррекции результата измерения

В данной работе разработаны 2 алгоритма нечетких регуляторов.

Первый алгоритм основан на том, что коэффициент усиления П-регулятора зависит от момента времени, на котором выполняется коррекция. В этом случае изменится амплитуда колебаний, оказываясь ближе к 100%.

Второй алгоритм изменяет коэффициент усиления по тому, в каком промежутке находится измеряемый сигнал – больше 50% или меньше 50%. Это связано с тем, что колебания имеют «сходящуюся» форму, а положительный коэффициент усиления перемещает сигнал вверх, увеличивая значение (рис. 1). Для увеличения амплитуды колебания следует, если сигнал оказывается меньше 50%, умножать его на значение меньше 1. В этом случае значение окажется меньше и минимум приблизится к 0.

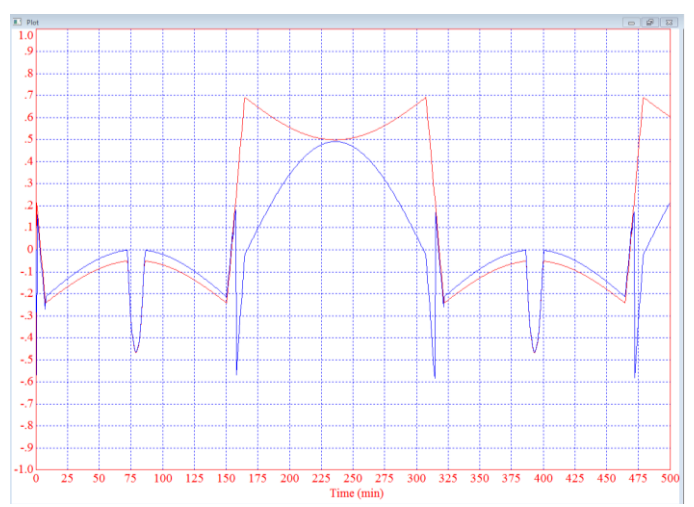

Рис. 2. Отклонение текущего результата измерения от значения, соответствующего идеальному средству измерения при подаче гармонического возмущения с частотой 0,02 рад/с в момент 70% от межповерочного интервала

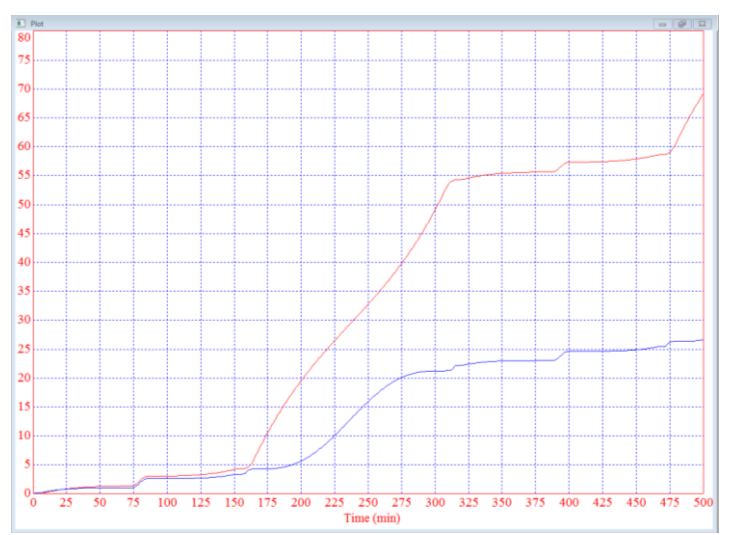

Рис. 3. Интегральный квадратичный показатель качества, определяемый на основе отклонения информационного сигнала, полученного от датчика с коррекцией зоны нечувствительности, от сигнала измерения идеальным датчиком

В результате исследования [1] определен спектр частот, в пределах которых наиболее эффективно сказывается компенсация зоны нечувствительности – до 0,029 Гц (0,18 рад/с) для малоинерционных каналов измерения и до 0,0027 Гц (0,017 рад/с) для инерционных каналов измерения.

В данной работе рассматривались модели малоинерционных средств измерения давления в различные периоды эксплуатации до окончания межповерочного интервала. Была изучена эффективность работы П-регулятора и нечеткого регулятора в течение недели эксплуатации.

В качестве критериев оценки эффективности измерения использовались два показателя: отклонение текущего результата измерения от значения, соответствующего идеальному средству измерения и интегральный квадратичный показатель качества, определяемый на основе отклонения информационного сигнала, полученного от датчика с коррекцией зоны нечувствительности, от сигнала измерения идеальным датчиком.

Результат измерения моделью датчика с коррекцией при помощи П-регулятора и моделью датчика с коррекцией при помощи нечеткого регулятора при определении эффективности и точности измерения технологического параметра вычислялся с учетом вероятности появления зоны нечувствительности.

 $x_{M}(t) = x_{1}(t) \cdot p_{1} + x_{2}(t) \cdot p_{2}$ 

$$
p_2=1-p_1
$$

 $x_{\rm M}(t)$  - результат измерения моделью датчика при коррекции отклонения, используемый для анализа точности измерения;

 $x_1(t)$  - результат измерения моделью идеального датчика без появления зоны нечувствительности при коррекции отклонения;

 $x_2(t)$  - результат измерения моделью датчика с постепенно появляющейся зоной нечувствительности при коррекции отклонения;

*р*<sup>1</sup> – вероятность безотказной работы(ВБР) на указанный момент межповерочного интервала;

*р*<sup>2</sup> – вероятность появления неполадок на указанный момент межповерочного интервала;

Для определения ВБР используется соотношение:

 $p_1(t) = e^{-\lambda t}$ ,

где  $\lambda$  – интенсивность отказов,  $1$ /час.

В результате исследований [2] была получена интенсивность отказов<br>  $\lambda = 1.2 \cdot 10^{-5} \frac{1}{\text{vac}}$ .

Средство измерения представлено моделью в виде А-звена с характеристиками: *Т*=10 с = 0,17 мин; *k*=1 %/%.

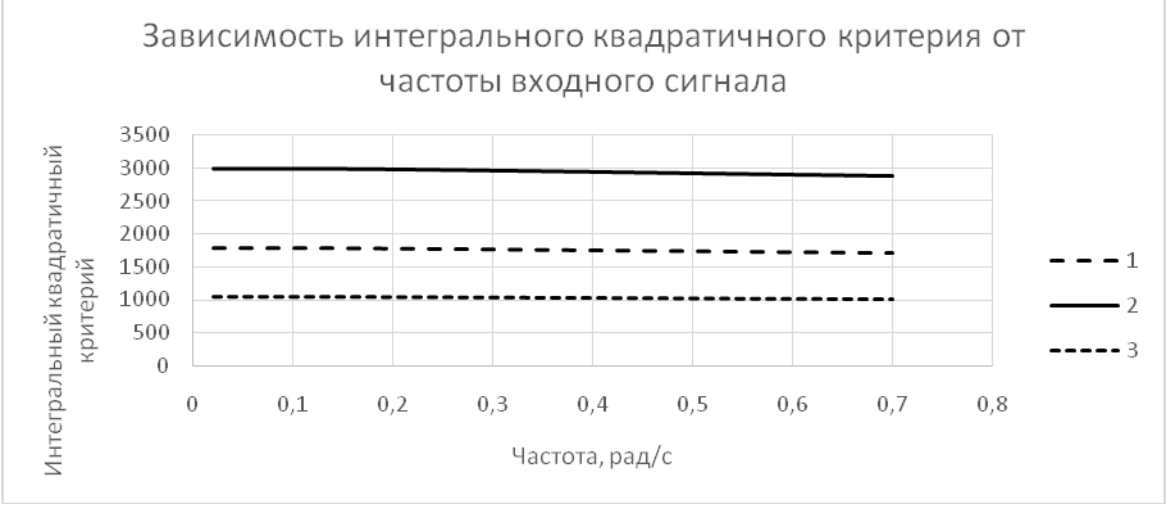

Рис. 4. Зависимость интегрального квадратичного критерия от частоты входного сигнала при коррекции П-регулятором, настроенным на включение в 70% межповерочного интервала при частоте входного возмущения 0,02 рад/с, при включении в работу начиная с: 1 – 70% межповерочного интервала; 2 – 80% межповерочного интервала; 3 – 60% межповерочного интервала

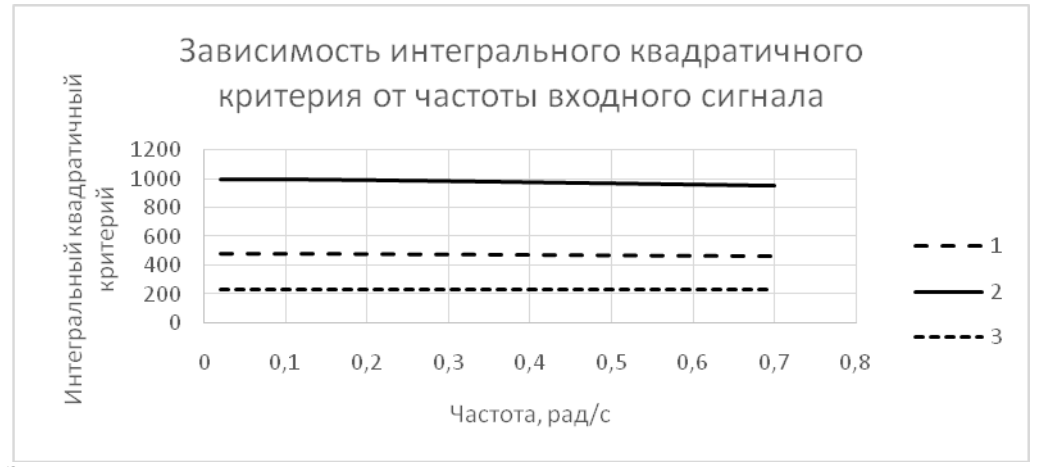

Рис. 5. Зависимость интегрального квадратичного критерия от частоты входного сигнала при коррекции П-регулятором, настроенным на включение в 50% межповерочного интервала при частоте входного возмущения 0,02 рад/с, при включении в работу начиная с: 1 – 50% межповерочного интервала; 2 – 60% межповерочного интервала; 3 – 40% межповерочного интервала

Проведено тестирование системы с коррекцией П-регулятором, настроенным на включение в 50% и 70% межповерочного интервала.

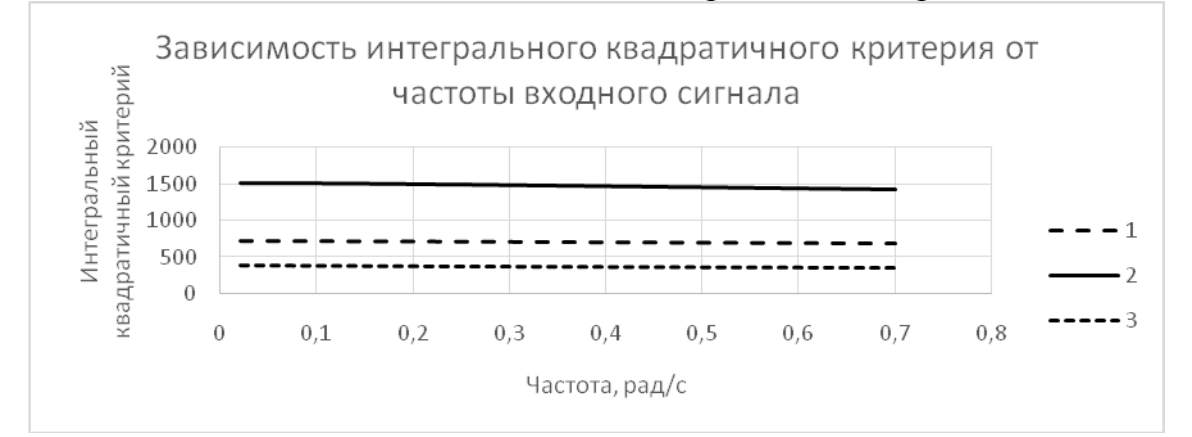

Рис. 6. Зависимость интегрального квадратичного критерия от частоты входного сигнала при коррекции нечетким регулятором, настроенным на включение в 70% межповерочного интервала при частоте входного возмущения 0,02 рад/с, при включении в работу начиная с:  $1 - 70\%$  межповерочного интервала;  $2 - 80\%$ межповерочного интервала; 3 – 60% межповерочного интервала

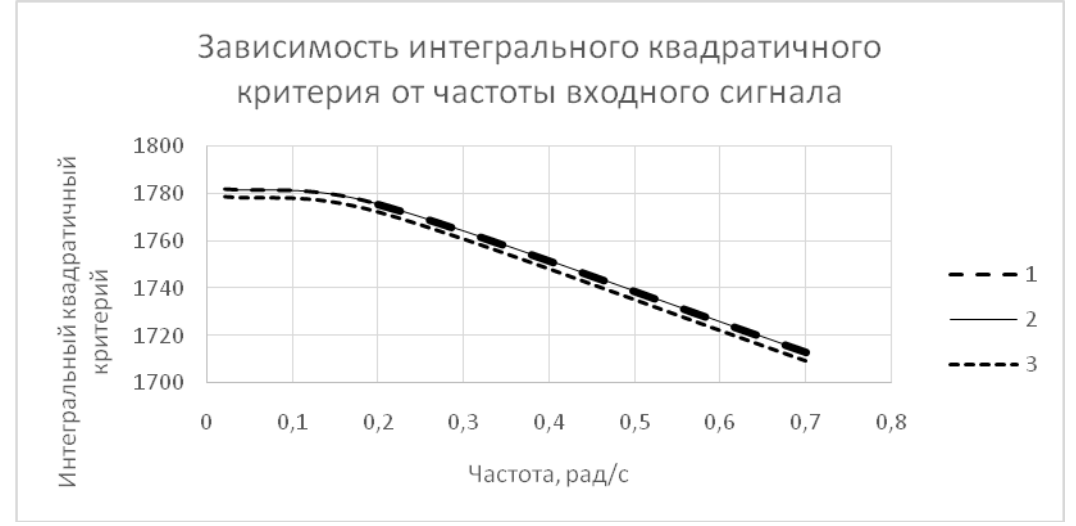

Рис. 7. Зависимость интегрального квадратичного критерия от частоты входного сигнала при коррекции П-регулятором, включенным в 70%межповерочного интервала, настроенным на частоту:  $1 - 0.02$  рад/с  $2 - 0.2$ рад/с; 3 – 0,7 рад/с

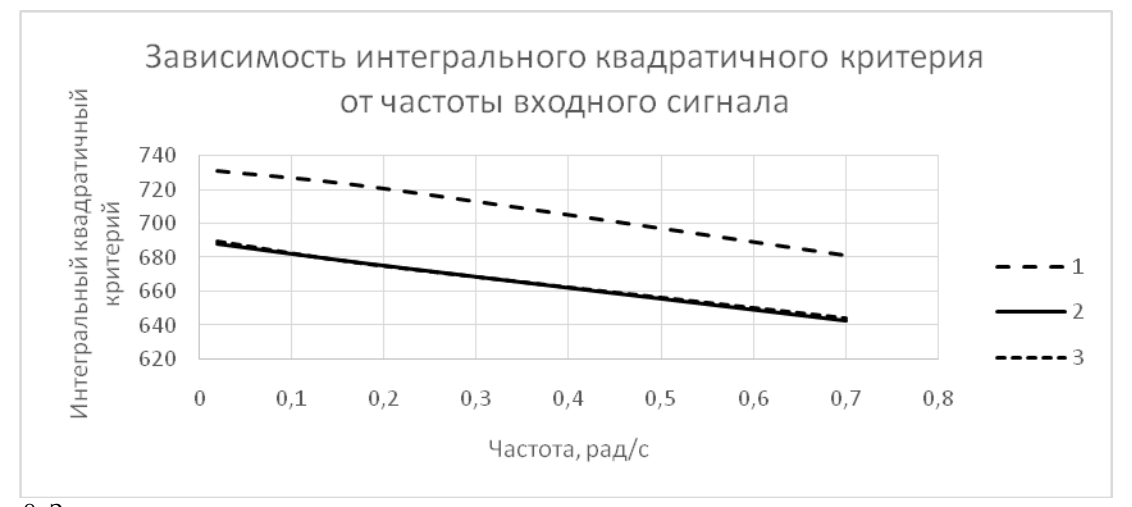

Рис. 8. Зависимость интегрального квадратичного критерия от частоты входного сигнала при коррекции нечетким регулятором, включенным в 70% межповерочного интервала, настроенным на частоту:  $1 - 0.02$  рад/с 2 – 0,2 рад/с;  $3 - 0.7$  рад/с

Таким образом, по итогам сравнения интегрального квадратичного критерия (рис. 3) нечеткий регулятор продемонстрировал улучшение данного показателя качества в 2,6 раз. При изучении режимов работы нечеткого регулятора (рис. 4-8) установлено, что настройка на высокую частоту демонстрирует лучшие результаты. Также отмечено, что при включении коррекции раньше 70% межповерочного интервала улучшается интегральный квадратичный показатель качества.

#### Список литературы

1. Иванов Д.Н., Веремьёв В.О., Прусаков К.С. Об эффективности интеллектуальных систем измерения при появлении нелинейных элементов в процессе эксплуатации// Социально-экономическое и экологическое развитие приграничного региона: возможности и вызовы [Электронный ресурс]: сборник трудов Международной научно-практической конференции, проводимой в рамках празднования 50-летия Смоленского филиала РЭУ им. Г. В. Плеханова (28 октября 2020 г., г. Смоленск). – 2020. – С. 178-182.

2. Иванов Д.Н., Веремьёв В.О., Прусаков К.С. Коррекция интеллектуальными системами измерения погрешностей, появляющихся в процессе эксплуатации// Социально-экономическое и экологическое развитие приграничного региона: возможности и вызовы [Электронный ресурс]: сборник трудов Международной научно-практической конференции, проводимой в рамках празднования 50-летия Смоленского филиала РЭУ им. Г. В. Плеханова (28 октября 2020 г., г. Смоленск). – 2020. – С. 182-190.

3. РМГ 74-2004 ГСИ. Методы определения межповерочных и межкалибровочных интервалов средств измерений.

# *Н.О. Романкова, студ; рук. В.Л. Жбанова, доц. (филиал «НИУ «МЭИ» в г. Смоленске)* **МЕТОД ШИФРОВАНИЯ СПУТНИКОВОГО ИЗОБРАЖЕНИЯ С ПОМОЩЬЮ СИНГУЛЯРНОГО ДОПОЛНЕНИЯ МАТРИЦЫ ОПОРНОГО ФИЛЬТРА СВЕРТКИ**

Развитие сетевых технологий породило изображения с огромным объемом данных, высокой избыточностью и сильной корреляцией. Требования к хранению и передаче данных увеличивается. Поэтому все больше внимания

уделяется защите безопасности передачи изображений. Наиболее важной областью исследований является защита текстовой информации.

На текущий период времени не существует универсальных способов решения проблемы восстановления текстовых изображений. Существующие методы шифрования изображения, начиная от частичного шифрования, полного шифрования скремблирования, пытаются заставить ДО изображение демонстрировать хаотичное, беспорядочное, шумное состояние, так что злоумышленник никогда не сможет извлечь информацию об изображении. Все **ОГРОМНЫХ** вычислительных **pecypcoB** метолы требуют или сложной предварительной обработки.

При непосредственном применении к изображению существующие алгоритмы шифрования могут страдать от тяжелых вычислений и низкой эффективности, не удовлетворяя потребности в передаче изображения в режиме реального времени. Что еще хуже, традиционные алгоритмы могут разрушить режим хранения исходного изображения.

Оптико-электронные системы, которые отличаются возможностью выделения отдельных изображения участков согласно специальным алгоритмам, пользуются преимуществом.

Чтобы решить вышеуказанную проблему, в этой статье разработан метод информации с удобным и доступным алгоритмом для криптозащиты потребителя.

Согласно пространственной фильтрации теории  $\overline{O}$ спутниковых изображений, была предложена модель преобразования стандартного фильтра в инвариантный с контролируемой структурой, на примере спутникового изображения (рис. 1а). [3]

Сначала следует выбрать фильтр, имеющий матричную форму записи А. В данном случае в роли такого фильтра играет фильтр Лапласа laplacian, которыми описывается эффект расфокусировки объектива камеры (рис. 1б).

Далее фильтр и восстановления  $A(N\times N)$  подвергается сингулярному разложению [1]:

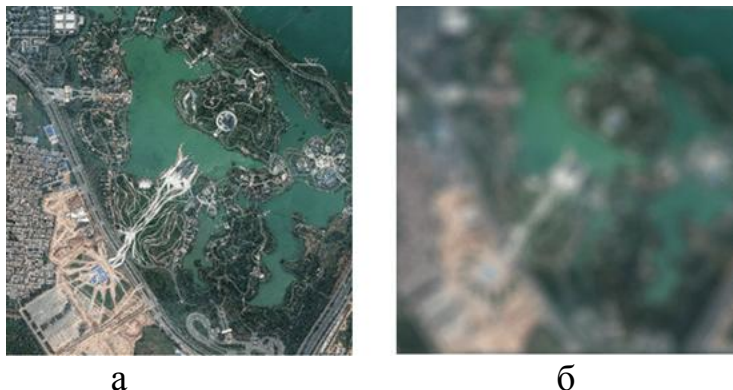

Рис.1 – Обработка изображения; а – первичное изображение; б - применение «смазывающего» эффекта

Благодаря методу сингулярного дополнения матрицы А, получена иная матричная запись фильтра инвариантного фильтра Х.

Далее, на основе начального спутникового изображения, получаем новое в результате его свертки с инвариантным фильтром восстановления  $X$ .

Для сравнения полученных результатов, проводилось зашумление спутникового изображения с нормальным законом распределения, нулевым математическим ожиданием и среднеквадратическим отклонением α (вид шума «соль-перец») (рис. 2а) [3].

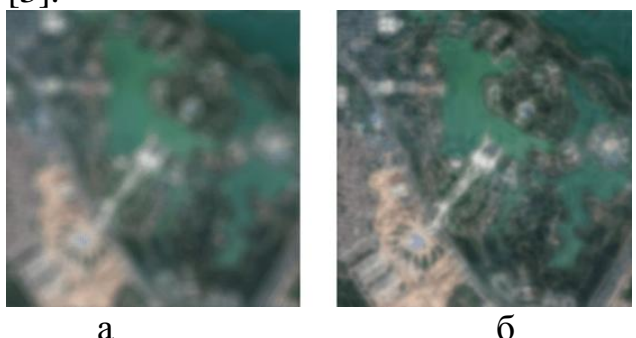

Рис.2 - Обработка изображения; а - применение смазывания» и «шума»; б восстановление изображения методом Винера.

Полученные результаты анализа демонстрируют, что для чтобы выделить особо контрастные места требуется сложные соответствующие процессы поиска и определения границ исследования и невозможность найти порог принятия решений (рис. 2б, рис. 3, рис. 4), в то время как при использовании предложенного вышеуказанного подхода, этот метод выполним, хотя и с потерей некоторого качества оригинала изображения.

Основным преимуществом такого метода прежде всего является то, что не требуется двойное преобразование Фурье, в отличии от фильтрации в области частоты. Это значительно уменьшает затраты в вычислениях в данной парадигме. Следует заметить, что при декодировании информации оператору требуется иметь сведенья о размерах, типе функции искажения, регуляризации параметров α и σ, что увеличивает уровень адресности передаваемых данных.

Для декодирования информации на пункте приема оператору, после ввода ранее указанных параметров, требуется провести процесс восстановления изображения по следующему правилу [3]:

 $\hat{I} = Z \otimes X$ винер<sup>-1</sup>

где  $X_{\text{buren}}$  – функция искажения, получаемая на основе преобразования функции X, по методу Винера [2].

Проведя анализ спутникового изображения, можно отметить, что оно стало более «зернистое» и зашумленное, однако общая детальность изображения текста не потеряна. Этот эффект возникает за счет влияния шумов, которые оптимально ограничиваются стабилизатором Винера исходя из наличия информации о  $\sigma$  [3].

Восстановление изображения происходит нечетко. Это связано с тем, что при каждом восстановлении ядро смазывания и параметры шума неизвестны. Но если отправитель отправляет данные с помощью ряда первоначальных итераций, известных заранее, восстановление с помощью одного из методов будет эффективным.

Например, на (рис.4а) восстановление спутникового изображения методом Винера без заданных параметров и, на (рис.4б), с заданными параметрами.

Для того, чтобы выбрать критерий эффективности показанного способа шифрования фото и видео информации на основе функции преобразования учитывалось рассогласование визуальных образов текста выражение, которое максимизирует вероятностный эффект восстановления спутниковых изображений с помощью комбинаций размеров, типа функции искажения, параметра регуляризации. Соответственно, для подсчета факторных зависимостей нахождение желаемого результата расположения всех настроек шифрования изображения (размер, функция искажения вида, параметр регуляризации) вычисляется очень проблематично, поскольку затраты вычисления несоизмеримы с возможностями современных ЭВМ.

Разработан способ шифрования спутниковых изображений на основе сингулярного дополнения матрицы опорного фильтра свертки [\[3](#page-483-0) ]. Подобный метод достаточно прост в реализации и практически не накладывает требования на вычислительные затраты.

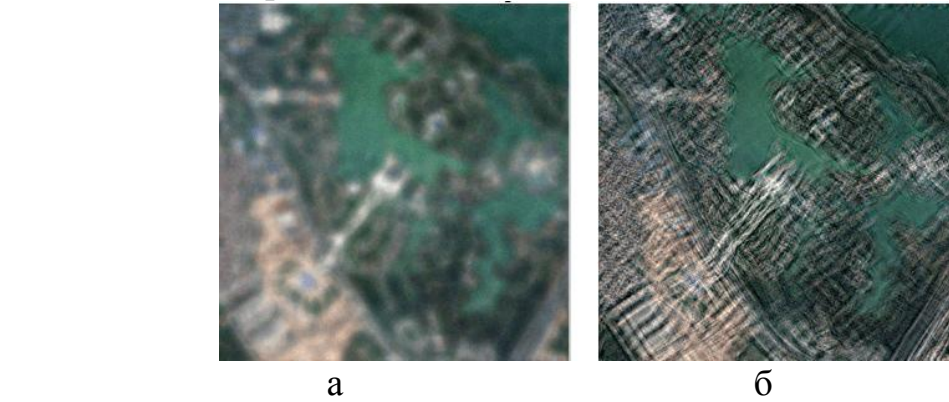

Рис.3 – Обработка изображения; а – восстановление изображения методом Люси-Ридчардсона; б – смазывание «своим» ядром и добавления шума

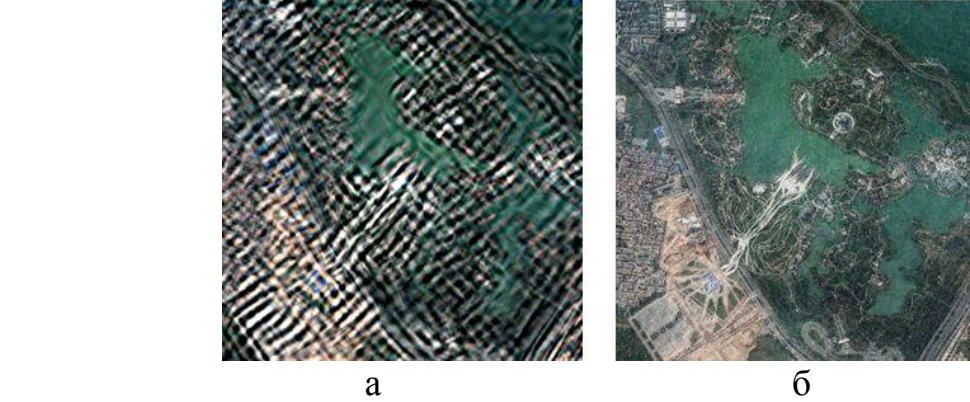

Рис. 4 – Обработка спутникового изображения; а – восстановление методом Винера; б – восстановление авторским методом Винера

Доказано преимущество метода криптозащиты. Из-за факториальной связанности, очень проблематично найти место, необходимое, чтобы все параметры шифрования в спутниковых изображений (размер, тип функции искажения, параметры регуляризации α и σ) вычислялись, так что этот метод криптозащиты достаточно надежен.

Этот процесс также может использоваться для передачи фотографий, видео сообщений и текстовой информации между оператором с использованием системы передачи данных любого места назначения.

#### Литература

<span id="page-483-1"></span>1. Gentle J. E. «Singular Value Factorization.» §3.2.7 in Numerical Linear Algebra for Applications in Statistics. Berlin: Springer-Verlag, pp. 102-103, 1998.

<span id="page-483-2"></span>2. Гуриев М.А. Теория вероятностей и элементы математической статистики. Москва: МО ССР, 1980. 383 с.

<span id="page-483-0"></span>3. Жбанов И.Л., Жбанова В.Л. Метод шифрования геоизображенийна основе реорганизации внутренней структуры цифрового фильтра. Смоленск: СФ НИУ МЭИ, 2021.

## *С.А. Семченков, студ.; С.П. Астахов, к.т.н., доцент (Филиал ФГБОУ ВО «НИУ «МЭИ» в г. Смоленске)* **РАЗРАБОТКА СТРУКТУРНОЙ СХЕМЫ УСТРОЙСТВА УПРАВЛЕНИЯ МИКРОКЛИМАТОМ ПОМЕЩЕНИЙ**

В последние десятилетия одним из актуальных и перспективных направлений электроники и микропроцессорной техники является разработка систем домашней автоматизации. Основная техническая задача данного направления состоит в разработке и конструировании систем домашних устройств, которые могут выполнять какие-либо повседневные бытовые задачи конечного потребителя без его непосредственного вмешательства. Сюда же можно отнести в том числе системы управления микроклиматом помещений и т.п., которые предназначены для обеспечения параметров микроклимата в диапазоне комфортном для протекания нормальных процессов жизнедеятельности человека (или, иными словами, обеспечение нормальных параметров жизни и здоровья человека за счёт поддержания климатических параметров в оптимальных для человека границах).

Человек в своем развитии стремится к улучшению качества окружающей среды, повышению степени его соответствия своим физическим потребностям, интеллектуальному и психологическому восприятию. Качество окружающей среды оценивается с помощью разработанных на научной основе норм и критериев:

– предельно допустимых концентраций различных веществ в природных средах;

– уровней физических полей;

– экологических критериев и индикаторов.

Одними из наиболее важных параметров микроклимата помещений являются влажность и температура. При обеспечении «нормальных» значений обозначенных параметров микроклимата помещений ведение процессов жизнедеятельности человека будет наиболее качественным и эффективным. То же, в частности, относится и к ведению трудовой деятельности (например, в офисе или в производственном помещении), где зачастую параметры микроклимата обладают наиболее худшими показателями вследствие большей

нагрузочной способности на помещение из-за наибольшей концентрации людей в одном помещении. Данный факт приводит к тому, что у работников предприятий, например, экономических субъектов промышленного назначения, наблюдается значительное тепловыделение и значительная сухость в помещении. Поддержание оптимальных значений температуры и влажности в помещении может быть достигнуто с применением вентиляторов кондиционеров, управляемых системой домашней и офисной автоматизации.

Еще одним немаловажным параметром микроклимата помещений, в том числе рабочих, является уровень освещенности, который может быть естественным и искусственным. На протяжении ведения производственных процессов уровень освещенности должен быть оптимальным, чтобы не ухудшить зрительные функции человека. Поддержание определённого уровня освещенности в помещении может быть реализовано с помощью датчиков уровня освещенности и диммируемых осветительных приборов. Свойство диммируемости отражает способность к изменению потока излучаемых электромагнитных волн видимого диапазона света в зависимости от изменения питающего напряжения прибора. При этом по мере уменьшения в течение рабочего дня уровня естественной освещенности будет повышаться уровень искусственной освещенности, чем обуславливается возможность поддержания уровня общей освещенности в пределах оптимальных значений.

Актуальность разработки устройства мониторинга и контроля параметров микроклимата помещений состоит в обозначенной ранее важности поддержания в диапазонах оптимальных значений параметров микроклимата, выход за пределы которых может существенно нарушить работоспособность и комфортную жизнедеятельность человека. Существующие системы домашней автоматизации являются достаточно дорогими и не имеют возможности к дальнейшей модернизации. Предлагаемое же техническое решение будет обладать возможностью к дальнейшем модернизации, например, внедрение возможности контроля значительно большего количества параметров микроклимата помещения для обеспечения наилучшего протекания процессов жизнедеятельности человека.

Структурная схема предлагаемого решения представлена на рисунке 1. Центральным узлом устройства является микроконтроллер (МК) [1]. Сигналы управления поступают с датчиков температуры и влажности, после чего они сравниваются c уставными значениями параметров микроклимата для осуществления регулирования микроклимата. Данные о параметрах микроклимата и о текущем режиме работы устройства отображаются на дисплее, в качестве которого в простейшем случае может быть использован текстовый жидкокристаллический индикатор. Для изменения уставных параметров микроклимата используются соответствующие потенциометры. При выходе параметров микроклимата за пределы оптимальных границ диапазона регулирования включаются вентилятор или кондиционер, управляемые электромагнитным реле переменного тока.

В разрабатываемом устройстве также предполагается осуществление

плавного включения/выключения осветительных приборов (в разрабатываемом устройстве предполагается использование лампы освещения или диммируемой светодиодной лампы). Поскольку осветительные приборы работают при включении их в цепь переменного тока, то и регулирование уровня освещенности или скорости включения/выключения должно осуществляться с применением ключевых элементов переменного тока. Наибольшее распространение в данном случае получили схемы на симисторах, поскольку данный класс полупроводниковых приборов может быть использован для качественного изменения уровня передаваемой средней мощности от источника переменного тока к нагрузке посредством широтно-импульсной модуляции управляющего сигнала на входе управления симистора [2].

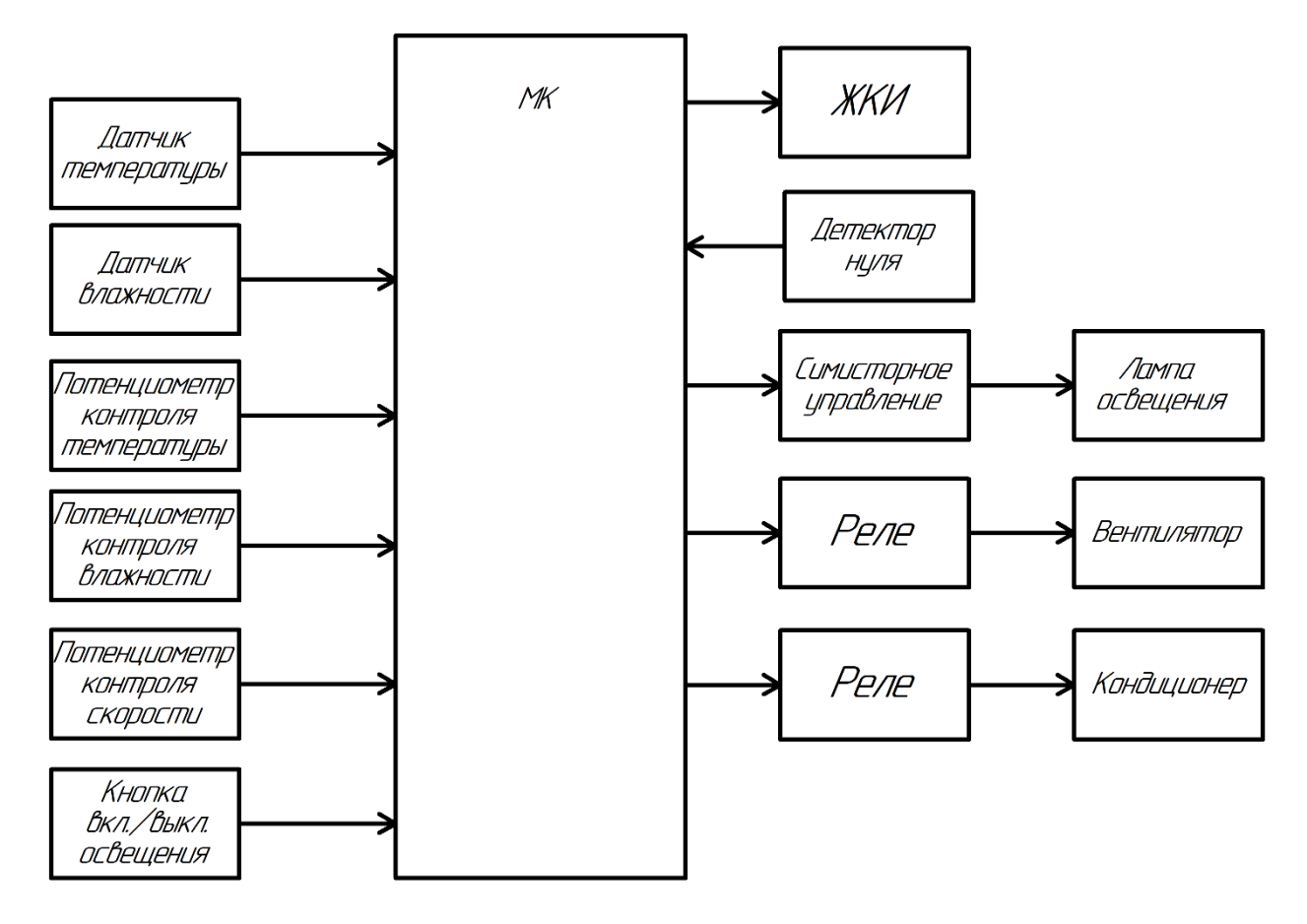

Рисунок 1 — Структурная схема устройства мониторинга и контроля параметров микроклимата

Таким образом, разработка систем домашней автоматизации (в том числе и устройств мониторинга и контроля параметров микроклимата помещения) востребованным  $\mathbf{M}$ перспективным является достаточно направлением современной электроники. Существующие устройства контроля микроклимата помещений являются относительно дорогими и не имеющими возможности для дальнейшей модернизации устройства и его интеграции  $\overline{B}$ какую-либо существующую систему управления. Данные факторы обуславливают

актуальность разработки устройства мониторинга и контроля параметров микроклимата помещений по предложенной структурной схеме.

Литература

1. Мартин Т. Микроконтроллеры Atmega. Семейство микроконтроллеров AVR. Вводный курс. – М.: изд. Додэка-XXI, 2010. – 296 с.

2. Мелешин В.И. Транзисторная преобразовательная техника. – М.: Техносфера, 2005. – 632с., ил.

### *Е.А. Стрелова, студ.; рук С.П. Астахов, к.т.н, доц. (филиал ФГБОУ ВО «НИУ «МЭИ» в г. Смоленске)* **ARM ПРОЦЕССОРЫ В НОУТБУКАХ**

15 лет назад архитектура ARM активно использовалась в смартфонах, планшетах, портативных игровых консолях, жестких дисках и других подобных устройствах, не требующих высокого энергопотребления и сложных вычислительных задач. Однако сегодня компания продолжает развиваться и имеет большие успехи перед конкурентами на рынке. Данные процессоры уже используют не только в мобильных устройствах, но и в ноутбуках, также они все чаще встречаются в персональных компьютерах.

Advanced RISC Machine – усовершенствованная RISC-машина, разработанная компанией ARM Limited. Изначально она была разработана на основе 32-битной архитектуры, однако, в 2011 году компания обеспечила поддержку 64-битных вычислений в своих продуктах. RISC – Reduced instruction set computing (компьютер с набором коротких команд) нужен для того чтобы процессор был настолько эффективен на сколько это возможно, принимая только те инструкции, которые возможно выполнить за один такт памяти. Процессоры, используемые в настольных компьютерах, плохо подходят под мобильные устройства. Они имеют высокое энергопотребление и нагрев. Именно по этой причине было принято решение найти, что-то более подходящее под данный ряд устройств.

Компания Acorn Computers была основана в 1978 году и начала свою деятельность с создания персональных компьютеров. Особенно важным моментом для компании является конец 80-х годов. Именно тогда благодаря решению выпускников, придумавших новый вид архитектуры с сокращенным набором команд (RISC), появились первые компьютеры на базе процессора Acorn RISC Machine. В 1990 году компания заключила договор с Apple, а позже начала работу над созданием новой версией чипсета. Так и появилась компания Advanced RISC Machine, создающая чипы с одноименным названием, имеющим сокращение ARM.

Основной отличительной чертой ядер ARM является условное выполнение практически любой команды. Они умеют совмещать операции сдвига с арифметическими и логическими действиями и командами перемещения данных между регистрами. Однако компания не останавливалась на достигнутом и продолжала создавать свои наборы команд, которые совершенствуются с каждым годом, упрощая во много раз процесс вычисления.

Разработчикам удалось сохранить мощность 32-битного процессора предложив особенное решение по уменьшению объема программного кода. В результате чего более эффективно использовалась освободившаяся под вычисление память и упростилась совместимость ядра с 8- и 16-битными устройствами.

В подпрограмме по возврату модуля числа x отлично прослеживается экономичность кода. На ассемблере ARM этот алгоритм выглядит следующим образом (рисунок 1):

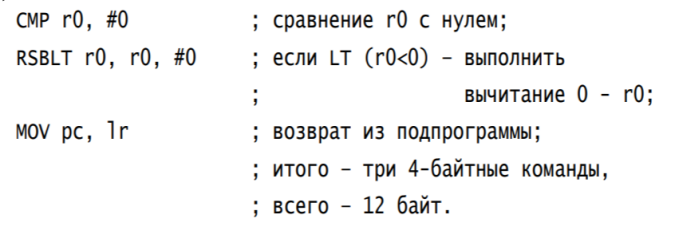

Рисунок 1 – Подпрограмма по возврату модуля числа x на ассемблере ARM

Теперь рассмотрим тот же алгоритм с помощью Thumb (рисунок 2):

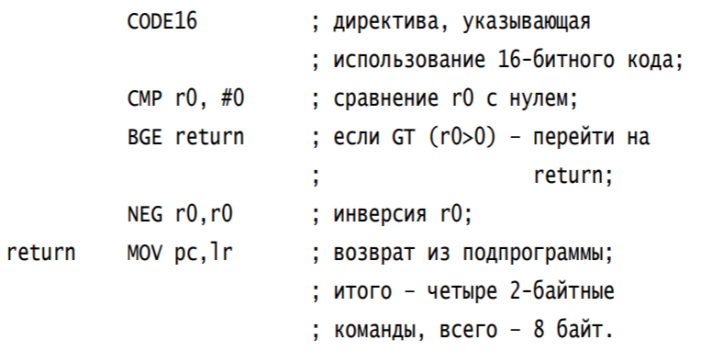

Рисунок 2 – Подпрограмма по возврату модуля числа x с помощью Thumb

Мы видим, что хотя Thumb и требует большего числа команд, чем необходимо для ARM, общий объем кода меньше. В данном примере код Thumb меньше примерно на 30%, а в более объемных процедурах можно выиграть более 40%. Эту технологию максимально используют в недорогих встраиваемых системах, так как она позволяет получить наилучшую производительность при минимальном хранении кода в памяти.

На сегодняшний день каждый человек знает о существовании процессоров от Intel и AMD. Большинство мощнейших компьютеров собранно на данных кристаллах, и на протяжении многих лет они являются лучшими по производительности архитектурами. Advanced RISC Machine в отличие от вышеперечисленных IT-гигантов, не имела массового производства чипов, однако активно продавала лицензии на ядро ARM. Именно поэтому производитель мог комбинировать периферийные блоки с ядром, получая не только функциональное, но и относительно дешевое устройство. Благодаря политике компании, ARM смогла завоевать популярность среди производителей портативных мобильных устройств, а в дальнейшем – ноутбуков.

В 2020 году компания Apple впервые представила миру свой новый ARM-чип – M1, который, как заявила компания, является самым мощным чипом

на рынке. Позже, благодаря тестам пользователей, были получены результаты, в которых ARM процессор превосходит других конкурентов в одноядерном и мультиядерном тестировании. М1 показывает успехи в энергоэффективности и производительности, что очень важно для ноутбуков. Если раньше нужны были огромные вычислительные мощности для программирования, создания видео или музыки, то теперь это стало возможно сделать с помощью ноутбука от компании Apple.

Уже долгое время данный производитель стремился к созданию своих собственных процессоров, которые будут мощными конкурентами на рынке, однако из-за массового производства программного обеспечения пол процессоры на архитектуре х86. были большие проблемы с совместимостью. Apple смогла решить эту проблему с помощью динамического транслятора кода «Rosseta 2». Нужно всего один раз запустить желаемую программу через транслятор после чего программа будет работать так же, как и на любом другом ноутбуке с системой х86.

Стоит также отметить, чем ARM процессоры превосходят х86. Главное отличие - это набор инструкций, которыми обладают данные архитектуры. Выше уже было упомянуто, что ARM использует набор инструкций RISC. Процессоры на  $x86$ , в свою очередь, используют CISC – Complex Instruction Set Computing (компьютер с комплексным набором команд). Этот набор инструкций представляет собой наиболее развернутый вариант выполнения действий. RISC лействия собирает  $\mathbf{B}$ ОДНУ команду, Tem самым ЭТИ увеличивая производительность при минимальных затратах памяти, упрощает создание 32/64/128 разрядных устройств, имеет богатую регистровую архитектуру, облегчает оптимизацию и снижает энергопотребление (рисунок 3).

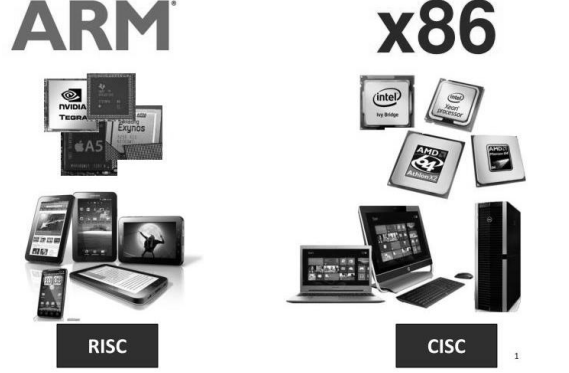

Рисунок 3 – Примеры ARM и х86 процессоров

Однако технологии не стоят на месте. Intel и AMD тоже начинают развитие в сторону RISC процессоров, а именно создают гибридные архитектуры в которых небольшая часть процессов выполняется RISC ядром. Данные компании не могут так просто отказаться от х86, которая имеет неоспоримое достоинство - единство архитектуры, поэтому приходится дорабатывать существующую систему. Разработчикам куда легче создавать программы под одну неизменную архитектуру, чем на множество отличающихся между собой ARM процессоров.

Тем не менее, в современных технологиях ARM процессоры вырываются на лидирующие позиции и развиваются очень динамично. Благодаря объединению усилий лучших разработчиков и производителей электроники по всему миру, а также проведению удачной тактики ведения бизнеса, ARM процессоры используются всеми ведущими мировыми компаниями в производстве мобильных устройств, компьютеров и ноутбуков, и продолжают активно совершенствоваться.

Литература

1 Шейкин, М. Путь ARM – большой триумф маленького процессора Текст. / М. Шейкин // Электроника НТБ. – 2011. – №5. – С. 40-49.

2 Архитектура, компания или процессор? Что такое ARM. [Электронный ресурс]. URL: https://trashbox.ru/topics/106973/chto-takoe-arm?

# *Н.И. Устинов, студ.; рук. С.П. Астахов, к.т.н., доц. (Филиал ФГБОУ ВО «НИУ «МЭИ» в г. Смоленске)* **РАЗРАБОТКА ОПТОЭЛЕКТРОННОГО СИГНАЛИЗАТОРА ОБЛЕДЕНЕНИЯ ПЛАНЕРА БЕСПИЛОТНОГО ВОЗДУШНОГО СУДНА**

Роль беспилотных воздушных судов в решении различных прикладных задач, например, ведения аэрофотосъемки и видеонаблюдения участков земной поверхности и расположенных на ней объектов с помощью размещенной на них оптико-электронной аппаратуры неуклонно возрастает, в том числе, в условиях внешней среды, способствующих появлению обледенения их аэродинамических поверхностей в результате чего может произойти существенное изменение аэродинамических и лётных параметров, вследствие чего снизятся показатели устойчивости и управляемости беспилотного воздушного судна.

Борьба с данным природным воздействием на летательный аппарат и её эффективность во многом зависят от своевременного обнаружения обледенения. Для этого применяется отдельный класс устройств микроэлектроники, разрабатываемый для воздушных судов, который условно называется классом сигнализаторов обледенения, имеющих в общем случае следующую структуру (рисунок 1). Основными элементами устройства являются датчик обледенения, электронный блок усиления сигнала и/или его обработки, а также устройство выдачи информации оператору.

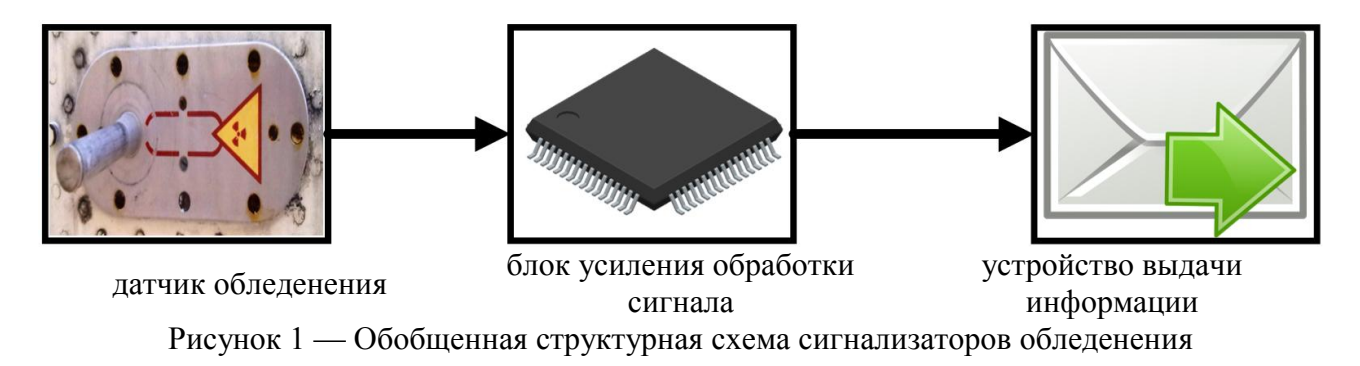

В качестве датчика обледенения в последние годы более перспективным является использование оптоэлектронных датчиков, поскольку при выборе данной электронно-компонентной базы сигнализатор в целом обладает наилучшими массогабаритными показателями, а сами сигнализаторы имеют сравнительно невысокую себестоимость.

Существующие сигнализаторы обледенения имеют ряд существенных недостатков, одним из которых является реализация на аналоговой электронно-компонентной базе (т. е. центральный узел обработки сигналов в данном случае представляет собой простое логическое устройство, например, компаратор и триггер).

Отсюда вытекает и более существенный недостаток существующих систем – невозможность передачи информационных данных на удалённый узел.

В существующих сигнализаторах обледенения передача информационных данных осуществляется установкой логического вывода на линии, однако данный метод может быть сопровождён наличием помех на линии передачи аналогового напряжения.

Цифровые сигналы в данном случае являются более надёжными, а при использовании специализированных промышленных интерфейсов микропроцессорных взаимодействий ещё и более помехозащищёнными, например, при использовании шины *CAN* [1].

Указанные факторы подтверждают актуальность разработки оптоэлектронного сигнализатора обледенения планера беспилотного воздушного судна на основе микроконтроллера.

Структурная схема разрабатываемого устройства показана на рисунке 2.

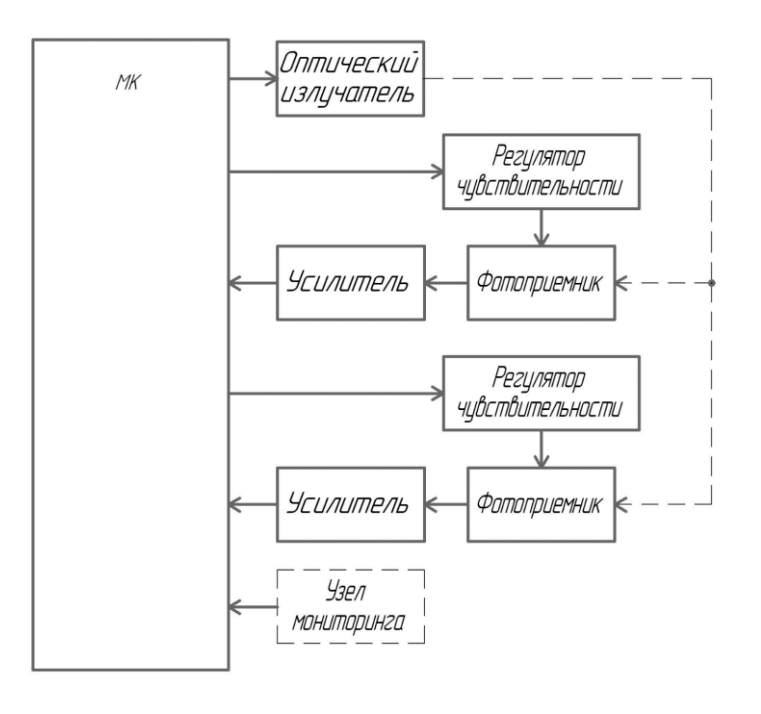

Рисунок 2 — Структурная схема разрабатываемого устройства

Основным узлом устройства является микроконтроллер, предназначенный для обработки сигналов с фотоприемников, инициации формирования оптического излучения инфракрасного диапазона «Оптическим излучателем» и передачи данных о наличии или отсутствии обледенения планера беспилотного воздушного судна на удалённый «Узел мониторинга» по промышленному интерфейсу межпроцессорных взаимодействий *CAN*.

«Регулятор чувствительности» используется для изменения максимального выходного напряжения фотоприемника в целях борьбы с возможными «засветами» фотоприемников.

Таким образом, сигнализатор обледенения сможет автоматически осуществлять автокалибровку измеряемых параметров обледенения.

В целях экономии энергопотребления устройства микроконтроллер будет осуществлять алгоритм прерывистого опроса датчиков, заключающийся в формировании импульсов электромагнитной волны [2].

При этом при приёме отражённого сигнала будет проверяться не только уровень зарегистрированного выходного сигнала фотоприемника, но и количество полученных импульсов, что также будет способствовать повышению надёжности и достоверности зарегистрированных данных.

Таким образом, была предложена структурная схема оптоэлектронного сигнализатора обледенения планера беспилотного воздушного судна.

Предлагаемое техническое решение позволяет решить существенную проблему существующих сигнализаторов обледенения, заключающуюся в практической невозможности передачи информационных данных на удалённый сервер по шине *CAN*.

### Литература

1. Мартин Т. Микроконтроллеры Atmega. Семейство микроконтроллеров AVR. Вводный курс. – М.: изд. Додэка-XXI, 2010. – 296 с.

2. Мелешин В.И. Транзисторная преобразовательная техника. – М.: Техносфера, 2005. – 632с., ил.

# *А.О. Фомченков, маг.; рук. И.В. Якименко, д.т.н., доц. (филиал ФГБОУ ВО «НИУ «МЭИ» в г. Смоленске)* **ВИЗУАЛИЗАЦИЯ И АНАЛИЗ ВЫХОДНЫХ ДАННЫХ ДАТЧИКОВ РАССТОЯНИЯ**

При проведении сравнительного анализа технико-экономических показателей ультразвуковых датчиков расстояния (УЗ-датчиков) [1], инфракрасных датчиков расстояния (ИК-датчиков) [2] и лазерных датчиков расстояния [3] было определено по одной модели каждого типа, наиболее подходящей для внедрения в модуль обнаружения препятствий устройства ориентирования в пространстве людей с ограниченными возможностями зрения. К моделям относятся *US*-025, *GP*2*Y*0*A*02*YK*00*F* и *VL*53*L*1*X* соответственно. Особый научный интерес представляет получение эмпирических выходых данных датчиков и определение наиболее эффективного типа или совокупности нескольких типов датчиков для модуля обнаружения препятствий.

новизна и практическая применимость данной работы Научная определении подходящего датчика для заключается в последующего применения в составе разрабатываемого модуля обнаружения препятствий на основе визуализации и анализа выходных данных датчиков расстояния.

Цель данной работы - визуализация и анализ выходных данных датчиков расстояния, пригодных для разработки модуля обнаружения препятствий устройства для ориентирования в пространстве людей с ограниченными возможностями зрения.

Для проведения эксперимента, а также получения и визуализации эмпирических выходных данных была разработана универсальная установка, позволяющая протестировать различные типы датчиков расстояния в рабочем режиме (рис. 1).

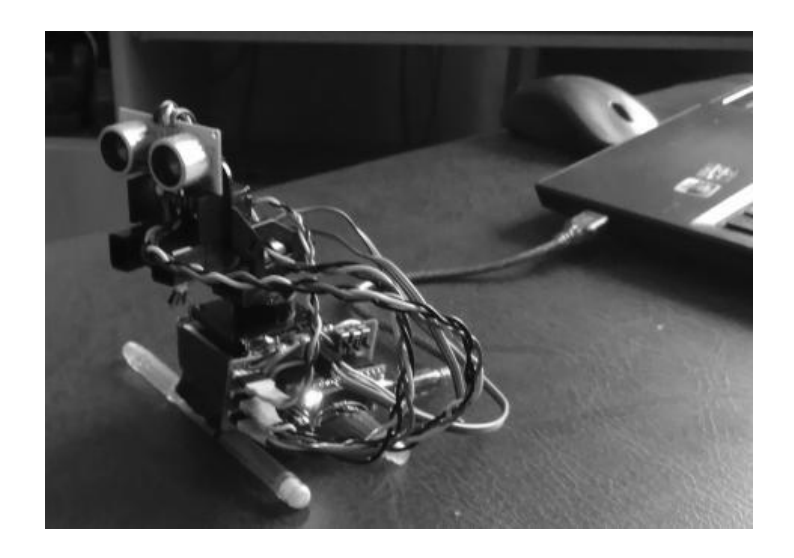

Рисунок 1 – Универсальная установка для тестирования различных типов датчиков расстояния в рабочем режиме

Установка состоит из сборочных единиц, служащих для образования крепления 3 типов датчиков; 2 сервоприводов МG995, каркаса для обеспечивающих вращение каркаса на 120° вдоль горизонтальной оси  $US-025$ ; относительно точки крепления; УЗ-датчика ИК-датчика GP2Y0A02YK00F; лазерного датчика расстояния VL53L1X; 3 переключателей, позволяющих работать с определённым типом датчика или совокупностью нескольких; микроконтроллера (МК) Atmega328P, обеспечивающего работу экспериментальной установки согласно заданному алгоритму. В основе эксперимента лежит графический метод представления выходных данных датчиков. Таким образом, создана программа для МК Atmega328P, позволяющая считывать выходные данные датчиков. Создана программа визуализации выходных данных датчиков в среде программирования  $C++$  QT5. Работа установки осуществляется согласно заданному алгоритму.

При старте работы МК *Atmega*328 $P$ Происходит инициализация переменных, интерфейсов, установка выводов в требуемое состояние. Также осуществляется инициализация выбранных датчиков подключение  $\mathbf{M}$ 

сервоприводов *MG*995, которые в начальный момент времени устанавливаются в стартовое положение. Определение подключенных датчиков расстояния происходит при помощи вручную устанавливаемого селектора из двухпозиционных тумблеров, каждый из которых соответствует одному датчику расстояния. Считывание показаний УЗ-датчика *US*-025 происходит за счёт измерения времени задержки между отправленным и принятым соответствующими выводами МК *Atmega*328*P* сигналом, лазерный датчик расстояния *VL*53*L*1*X* подключен по шине *I*2*C*, ИК-датчиком *GP*2*Y*0*A*02*YK*00*F* используется аналоговый сигнал в качестве выходного, следовательно,

ИК-датчик подключен ко входу аналого-цифрового преобразователя. После выполнения описанных действий программой ожидается управляющий сигнал по интерфейсу *UART* для запуска дальнейших операций.

После получения стартовой команды МК *Atmega*328*P* отправляется по интерфейсу *UART* байт, в котором передается значение, соответствующее выбранному датчику. Далее МК *Atmega*328*P* осуществляется последовательное вращение сервоприводов на программно заданные углы. Одновременно МК *Atmega*328*P* выполняется опрос датчиков и усреднение принимаемых значений. При тестировании совокупности нескольких типов датчиков, значения записываются в буфер. При заполнении буфера происходит отправка пакета данных через порт *UART*.

Работа программы визуализации выходных данных датчиков расстояния, установленных на используемой универсальной установке, начинается с того, что в окне программы отображается используемый тип датчика расстония, параметры устанавливаемого цвета отображения выходных данных, выбор *COM*-порта для подключения и кнопка запуска работы универсальной установки.

После нажатия на кнопку запуска, программа отправляет стартовую команду через *COM*-порт и начинает принимать значения. Полученные данные записываются в буфер, значения из которого отображаются в поле, выделенном для графической индикации. По мере получения данных, поле заполняется, количество используемых точек в ряд соответствует количеству позиций, заданных для съема значений универсальной установкой, что позволяет получить аналог матричного отображения. Также программное обеспечение позволяет сохранить полученное изображение в графический файл.

На рисунке 2 показаны объекты, имитирующие препятствия, которые обнаруживаются датчиками расстояния.

При снятии выходных данных датчиков расстояния цветовая палитра на формируемых программой изображениях изменяется от чёрного к зелёному. Области, отображение которых было выполнено по полученным целочисленным значениям в чёрном цвете, показывают объекты, располагающиеся ближе всего к датчику расстояния. Самые дальние объекты показаны зелёным цветом. По мере удаления объекта от датчика расстояния прослеживается отображение различных градаций оттенков зелёного цвета. Следует отметить, что при отображении первоначально возникали области, сильно отличающиеся по цветовому оттенку на границах перехода от ближнего объекта к дальнему при проходе установки в одну сторону, а затем в другую. Это явление свидетельствовало о погрешности сервоприводов при движении в различном направлении, поэтому впоследствии алгоритм работы установки был доработан таким образом, что движение установки и съём показаний производился лишь в одну сторону. Затем установка быстро восстанавливала своё стартовое положение и продолжала производить снятие показаний.

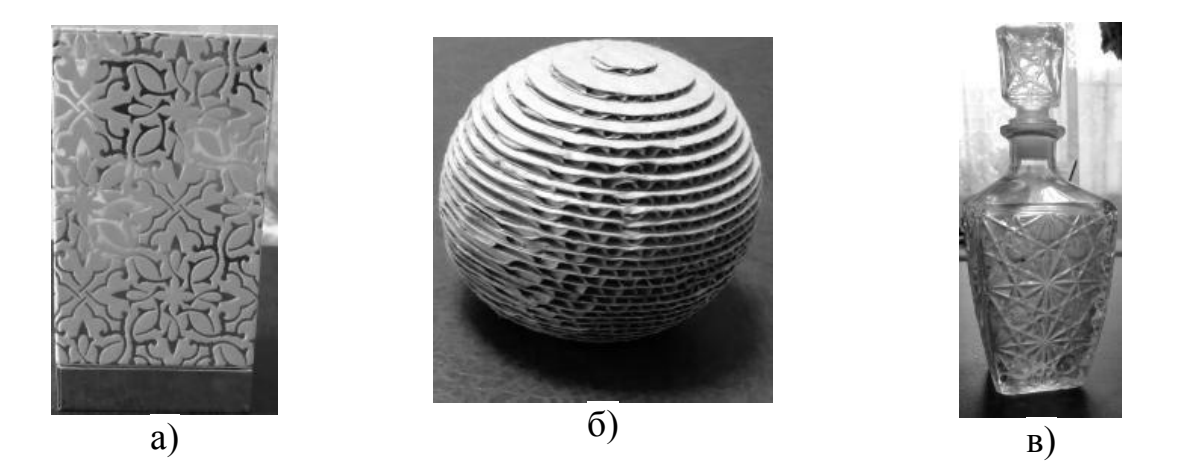

Рисунок 2 – Объекты обнаружения, имитирующие препятствия: а – прямоугольный короб со сложной геометрией поверхности и светоотражающими вставками;

б – сфера из картона со сложной геометрией поверхности;

в – стеклянный графин со сложной геометрией поверхности.

Эксперименты, проведенные на универсальной установке при тестировании УЗ-датчика, выявили, что для прямоугольного короба со сложной геометрией поверхности и светоотражающими вставками возникли сложности с определением расстояния из-за погрешностей, вносимых шерстяной поверхностью короба, которая поглощала сигнал из-за низкого акустического сопротивления. Однако очертания короба остались различимы.

Для сферы из картона со сложной геометрией поверхности показания были отсняты более корректно, поскольку в структуре данного объекта не было светоотражающих вставок и поверхность была однородной. Выходные данные, отснятые УЗ-датчиком, позволяют на этапе визуализации отразить контур объекта в графическом виде.

Для стеклянного графина со сложной геометрией поверхности показания можно считать приемлемыми, поскольку местоположение объекта было определено датчиком, однако точные его контуры определить сложно из-за неплоской стеклянной поверхности. Гравировкой на стекле создаются дополнительные углы отражения от поверхности, что вносит погрешности в определение расстояния до объекта.

Эксперименты, проведенные на универсальной установке при тестировании ИК-датчика, выявили, что для прямоугольного короба со сложной геометрией поверхности и светоотражающими вставками и сферы из картона со сложной геометрией поверхности трудностей при определении местоположения не возникло. Визуализированные выходные данные чётко отображают контуры короба и сферы. Также границы кушетки, на которой располагается установка, и других объектов, присутствующих в области обзора, определены ИК-датчиком довольно чётко.

Для стеклянного графина со сложной геометрией поверхности ИК-датчиком объект не был обнаружен из-за неплоской стеклянной поверхности и образования дополнительных углов отражения.

Далее для проведения эксперимента был выбран лазерный датчик.

Эксперименты, проведенные на лабораторной установке, выявили, что выявили, что для прямоугольного короба со сложной геометрией поверхности и светоотражающими вставками и сферы из картона со сложной геометрией поверхности трудностей при определении местоположения не возникло. Также чётко определены границы кушетки, на которой располагается установка.

Для стеклянного графина со сложной геометрией поверхности лазерным датчиком расстояния обнаружена нижняя часть объекта, однако большое количество углов отражения на уменьшающейся площади объекта кверху не позволило получить корректные данные.

Для нивелирования различных факторов влияния был проведён эксперимент с тестированием совокупности УЗ-датчика и лазерного датчика расстояния. В результате сочетание представленных двух типов датчиков расстояния позволило получить наилучшее отображение объектов, имитирующих препятствия. На рисунке 3 показаны выходные данные совокупности УЗ-датчика и лазерного датчика расстояния.

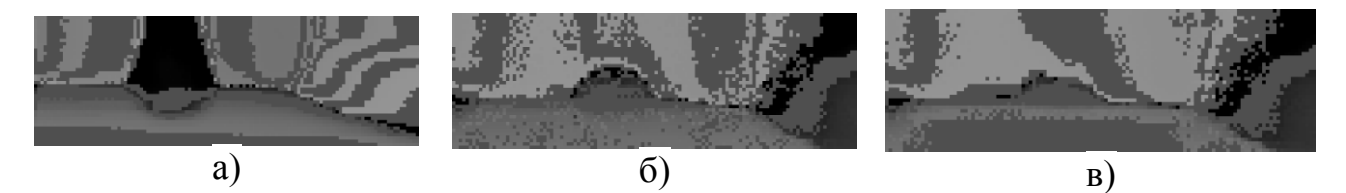

Рисунок 3 – Выходные данные совокупности УЗ-датчика и лазерного датчика расстояния:

а – прямоугольный короб со сложной геометрией поверхности и светоотражающими вставками;

б – сфера из картона со сложной геометрией поверхности;

в – стеклянный графин со сложной геометрией поверхности.

Результаты, полученные при помощи универсальной установки для тестирования различных типов датчиков расстояния в рабочем режиме, показали, что эксперимент, проведённый для УЗ-датчика, ИК-датчика

и лазерного датчика расстояния подтверждает теоретический анализ, проведённый в [1, 2, 3]. Использование совокупности УЗ-датчика и лазерного датчика расстояния дало лучший результат, чем использование каждого в отдельности. Таким образом, с целью нивелирования различных факторов влияния

необходимо использовать совокупность пары УЗ-датчиков *US*-025 и пары лазерных датчиков расстояния *VL*53*L*1*X* при разработке модуля обнаружения препятствий устройства для ориентирования в пространстве людей с ограниченными возможностями зрения.

#### Литература

1. Фомченков А.О., Рыбаков И.В. Анализ технико-экономических показателей ультразвуковых датчиков // Сборник трудов: XVIII международная научно-техническая конференция студентов и аспирантов «ИНФОРМАЦИОННЫЕ ТЕХНОЛОГИИ, ЭНЕРГЕТИКА И ЭКОНОМИКА (микроэлектроника и оптотехника, инновационные технологии и оборудование в промышленности, управление инновациями)». — Смоленск: Филиал ФГБОУ ВО «НИУ «МЭИ» в г. Смоленске. — 2021. — Т.2. — С. 261-265.

2. Фомченков А.О., Анисимов К.В. Анализ технико-экономических показателей инфракрасных датчиков // Сборник трудов: XI международная научно-техническая конференция «ЭНЕРГЕТИКА, ИНФОРМАТИКА, ИННОВАЦИИ – 2021 (электроэнергетика, электротехника и теплоэнергетика, математическое моделирование и информационные технологии в производстве, микроэлектроника и оптотехника)». — Смоленск: Филиал ФГБОУ ВО «НИУ «МЭИ» в г. Смоленске. — 2021. — Т.1. — С. 589-593.

3. Фомченков А.О., Киктев А.А. Анализ технико-экономических показателей лазерных датчиков // Сборник статей LIX Международной научно-практической конференции «WORLD SCIENCE: PROBLEMS AND INNOVATIONS». — Пенза: МЦНС «Наука и Просвещение». — 2021. — Т.2. — С. 77-80.

## *Ю.А. Фролов, С.М. Ефремов, студ.; рук. А.А. Сметанников, В.В. Марков (Карачевский филиал ОГУ им. И.С. Тургенева, г. Карачев)* **ИССЛЕДОВАНИЕ ПОКАЗАТЕЛЕЙ БЕЗОТКАЗНОСТИ ПОЛУПРОВОДНИКОВЫХ ОСВЕТИТЕЛЬНЫХ ЛАМП**

Данная работа выполнена по заказу ЗАО «Протон-Импульс». Это предприятие является одним из российских производителей светодиодных или полупроводниковых ламп. Конструкции светодиодов постоянно совершенствуются в направлении повышения КПД за счёт уменьшения потерь энергии, например, из-за выделения большого количества теплоты. Для уменьшения тепловыделения используются радиаторы. Достоинства светодиодов [1]: высокий КПД, однородное излучение, прочность, электробезопасность, большой срок службы. Недостаток – высокая стоимость.

ЗАО «Протон-Импульс» производит модельный ряд полупроводниковых ламп, которые отличаются несколькими признаками: количеством светодиодов (от 20 до 85 штук); типом светодиодов (с светорассеивающей линзой или без линзы); типом рассеивателя света (прозрачный или матовый); типом цоколя (Е14 или Е27). Лампам предприятия присвоен тип «ЛПО» (лампа полупроводникова осветительная). Кроме того, данное предприятие производит светодиодные коммутаторные лампы (СКЛ), которые отличаются от ламп ЛПО пониженным напряжением питания (12 В) и количеством светодиодов (1 шт.).

*Актуальной проблемой* расширения серийного производства ламп типа ЛПО является определение действительного значения ресурса данных ламп, которая может быть решена путём длительных испытаний на безотказность.

Лампа типа ЛПО представляет собой матричный светодиодный излучатель, размещённый в пластмассовом корпусе. Светодиоды образуют две линии, соединённые параллельно. В линиях светодиоды включены последовательно. Расстояние между светодиодами в излучающей матрице не более 1 мм. Актуальная проблема длительных испытаний полупроводниковых ламп решается в Карачевском филиале ОГУ им. И.С. Тургенева. Объектами исследования служат лампы типа ЛПО-18 и ЛПО-07, которые отличаются количеством и конструкцией светодиодов, типами цоколей и рассеивателей.

*Цель исследования*: опытным путём определить показатели безотказности полупроводниковой лампы и выявить факторы, влияющие на техническое состояние лампы. *Задачи исследования*: определить объект исследования, провести испытания партии полупроводниковых ламп на безотказность, оценить один из показателей безоказности – среднюю наработку до отказа, оценить влияние электрической нагрузки и температуры на безотказность полупроводниковых ламп, сформулировать критерии отказа лампы.

Результаты исследования имеют значение для получения новых знаний о полупроводниковых лампах. Новизна исследования: результаты исследований безоказности ламп; новые знания о влиянии температуры на безоказность ламп, об изменении электрической мощности и световой отдачи лампы в процессе эксплуатации. Для проведения исследований из партии полупроводниковых ламп типа ЛПО-18 были взяты две выборки в количестве 5 штук каждая.

Лампы в выборке №1 подвергались эксплутационным испытаниям в виде работы в течение 6 часов в сутки. Перед включением у каждой лампы измерялась электрическая мощность и освещённость. В процессе работы у каждой лампы измерялась температура в двух точках: на поверхности корпуса и внутри корпуса. Для измерения температуры ламп при их эксплуатации использовались малоинерционные термопары, а результаты измерения температуры показаны на рисунке 1.

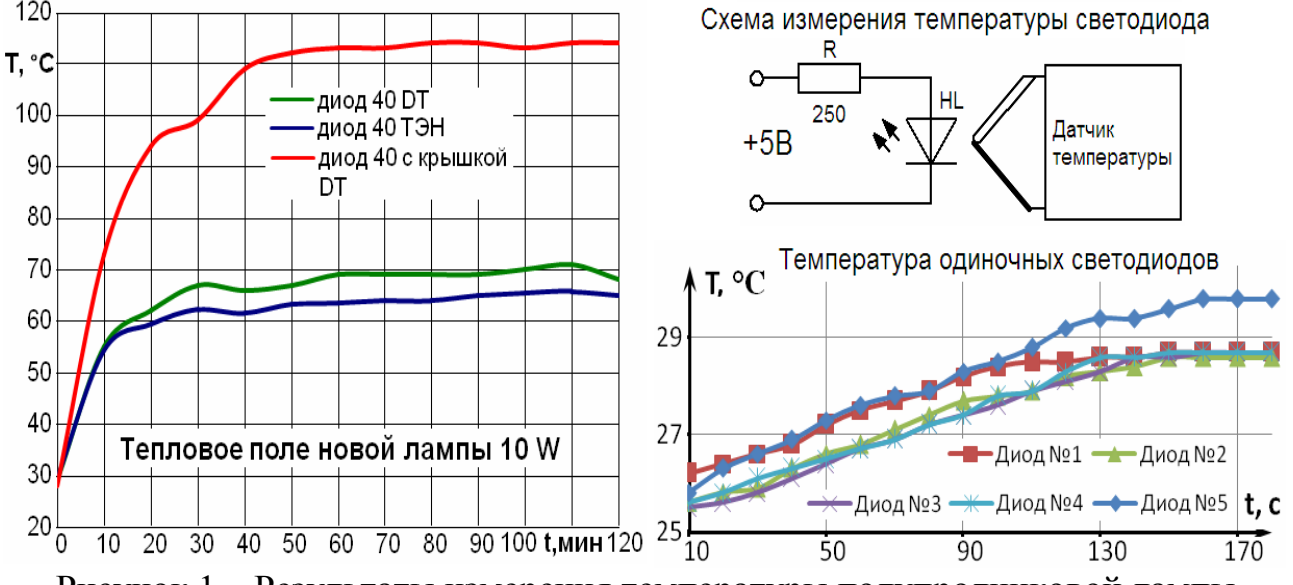

Рисунок 1 – Результаты измерения температуры полупродниковой лампы

Лампы в выборке №2 не подвергались эксплуатации, хранились при комнатной температуре и влажности. Один раз в 10 суток у ламп из выборки №2 измерялась электрическая мощность и освещённость.

Эксплуатация ламп в выборке №1 продолжалась до отказа всех пяти ламп в выборке, что произошло через 3 года после начала проведения эксперимента (6 тысяч часов), а первая лампа в выборке №1 отказала через полгода (1000 часов) после начала проведения эксперимента. Электрическая мощность ламп перед наступлением отказа увеличилась почти в 2 раза, по сравнению с мощностью новой лампы.

Исследования показали, что причиной отказа полупроводниковых ламп действительно является перегрев светодиодов, вызванный высокой избыточной температурой резисторов электронного преобразователя сетевого напряжения, расположенных в непосредственной близости от светодиодной матрицы.

По результатам испытаний ламп на безотказность можно отметить, что в процессе эксплуатации полупроводниковых ламп происходит деградация их параметров, таких, как электрическая мощность и освещённость. Одной из причин деградации мощности и освещённости полупроводниковых ламп является перегрев светодиодов. При одиночном включении светодиоды нагреваются не более чем до 29 °С. В полупроводниковых лампах светодиоды при постоянном перегреве на 40…90 °С [2].

С целью проверки адекватности сделанных выводов работам других исследователей проведён поиск информации о результатах испытаний светодиодных ламп на надёжность. Найдены сведения [1], что повышенная температура действительно является наиболее опасным фактором, сокращающим ресурс светодиодной лампы: при температуре излучающего кристалла около +75 °С наработка до отказа светодиода сокращается с 50000 до 10000 часов. В исследованных лампах типа ЛПО светодиоды соединены несколькими последовательными цепочками, по 10…20 светодиодов в каждой цепочки. А при последовательном соединении отказ хотя бы одного светодиода вызывает отказ всей цепочки и всей лампы в целом, так как отказ светодиодной лампы заключается не в её перегорании, а в уменьшении световой отдачи более, чем на 10 %. Поэтому в реальных условиях эксплуатации наработку до отказа одиночного светодиода в 10000 часов можно уменьшить, как минимум, в 10 раз – для лампы в целом. Поэтому наработку до отказа полупроводниковой лампы в 1000 часов можно считать теоретически обоснованной.

Представителям ЗАО «Протон-Импульс» переданы рекомендации по повышению ресурса полупроводниковой лампы, которые заключаются в нескольких вариантах конструктивных решений.

Первый вариант – включение в конструкцию лампы алюминиевой подложки, которая будет служить радиатором для рассеивания теплоты, выделяемой лампой при её эксплуатации. Этот вариант прост, но существенно повышает себестоимость ламп, что недопустимо из-за высокой конкуренции.

Второй вариант – теплоизоляция светодиодов от выпрямителя и стабилизатора напряжения с помощью специальной конструкции корпуса

лампы. Этот вариант менее затратный, но эффективен только при крупносерийном производстве ламп, так как изменение корпуса потребует создания новой пресс-формы для её литья (материал корпуса – полиамид).

Третий вариант, самый экзотический – полный отказ от корпуса и размещение светодиодов на волоконных проводах, на большом расстоянии друг от друга. Это позволит практических полностью исключить перегрев светодиодов, так как их будет разделять достаточно широкий слой воздуха, который служит хорошим теплоизолятором. Однако у третьего варианта много слабых сторон: необычная конструкция лампы может отпугнуть потенциальных потребителей; стоимость оптоволоконных проводов может оказаться достаточно высокой, что приведёт к повышению общей стоимости лампы; нестанартная конструкция лампы сделает невозможным её размещение в стандартных светильниках. Поэтому перед внедрением конструктивных решений по снижению перегрева ламп необходимо провести социологические исследования по вопросу отношения потребителей к изменениям.

#### ЛИТЕРАТУРА

1 Гончарова Ю.С. Ускоренные испытания полупроводниковых источников света на долговечность / Ю.С. Гончарова, И.Ф. Гарипов, В.С. Солдаткин // Доклады ТУСУРа. – 2013. –  $N<sub>2</sub>$  (28). – C. 51-53.

2 Ванькин, Д.А. Стенд для эксплуатационных испытаний светодиодных ламп / Д.А. Ванькин, В.В. Марков, К.В. Подмастерьев // Фундаментальные и прикладные проблемы техники и технологии. – 2020. – №5 (343). – С. 131-137.

### *А.Д. Чуева, студ.; рук. В.Л. Жбанова, доц. (филиал «НИУ «МЭИ» в г. Смоленске)* **ПОЛЯРИЗАЦИЯ В ЧЕТЫРЁХСЛОЙНОМ МАТРИЧНОМ ФОТОПРИЕМНИКЕ**

В начале 2000-х годов был разработан новый вид многослойного сенсора – *Foveon* 3*X*, в котором толщина слоев посчитана так, что лучи проходят по определенной длине волны в зависимости от свойств кремния [1]. Таким образом, для любого из пикселя матрицы есть данные по каждому из цветовых диапазонов. В статье рассмотрено явление поляризации в четырехслойной матрице, отличие которой заключается в ведении инфракрасного слоя *IR*.

Понятие поляризации подразумевает собой явление, при котором из пучка лучей, распространяются в различных направлениях, особо выделяются такие лучи ,которые движутся в одном направлении.

Найдем степень поляризации  $P$ . Степенью поляризации называют величину отношения разности. максимальной  $(R_n)$  и минимальной  $(R_s)$  интенсивности частично поляризованного света и их суммам[2].

$$
P = \left| \frac{R_p - R_s}{R_p + R_s} \right| \tag{1}
$$

Найдем отражение на ячейках четырехслойной матрицы из составляющих его G, B, R, IR слоях кремния. Отражением называют процесс взаимодействия как волн, так и частиц с поверхностью, изменяющей направление волнового фронта, на границе двух сред. Коэффициентом отражения называют отношение интенсивной отраженной волны к интенсивной падающей. По формуле Френеля получаем выражение для коэффициента отражения волны, и для плоскости падения, в которой она будет поляризована, и волны [3], также поляризованной перпендикулярно плоскости падения, будет выглядеть так:

$$
\begin{cases}\n R_p = \frac{tg^2(a_0 - a_1)}{tg^2(a_0 + a_1)} \\
 R_s = \frac{\sin^2(a_0 - a_1)}{\sin^2(a_0 + a_1)}\n\end{cases}
$$
\n(2)

где  $\alpha_0$  – падающий луч,  $\alpha_1$  – преломленный луч.

При нормальном падении луча на вещество условие будет  $\alpha_0 = 0$ :

$$
R_p = R_s = \left(\frac{n_o - n_1}{n_o + n_1}\right)^2;
$$
\n(3)

При падении света под углом  $\pi/2$  получаем:  $R_{\rho} = R_{s} = 1$ .

В этом случае направление распространения отраженной волны и преломленной будут перпендикулярны друг другу, а из закона преломления следует [2], что:

$$
\mathrm{tg}_{a_{\mathrm{En}}} = n_1 / n_0. \tag{4}
$$

Угол  $\alpha_{\text{Ep}}$ , называется углом Брюстера или углом полной поляризации[2].

В естественном (неполяризованном) свете в электрическом поле все его направления колебаний будут равновероятны. Более подробно это явление описано в источнике [2].

Коэффициент отражения естественного света [2]:

$$
R_{ecm} = \frac{1}{2} R_p + R_s \tag{5}
$$

Далее нам нужно рассмотреть явление пропускания излучения. Пропусканием называют физическую характеристику оценки прохождения света, через поглощенное вещество ОС. Коэффициент пропускания - это степень способности материала пропускать через себя излучение [3].

Коэффициенты пропускания будут, соответственно, равны:

$$
\begin{cases}\nT_p = \frac{\sin 2\alpha_0 \sin 2\alpha_1}{\sin^2 \alpha_0 + \alpha_1 \cos^2 \alpha_0 - \alpha_1} \\
T_s = \frac{\sin 2\alpha_0 \sin 2\alpha_1}{\sin^2 \alpha_0 + \alpha_1}\n\end{cases} \tag{6}
$$

Необходимо найти угол преломления для каждого слоя матрицы. Найдем его через зависимости:

$$
\sin \alpha_0 / \sin \alpha_1 = n_1 / n_0;
$$
  
\n
$$
\alpha_1 = \arcsin(\ n_0 \sin \alpha_0 / n_1),
$$
\n(7)

где  $\alpha_0$  — падающий луч,  $\alpha_1$  — преломленный луч,  $n_0$  — коэффициент преломления среды падающего луча,  $n_1$  - коэффициент преломления среды преломленного луча.

Найдем угол преломления. Например, проведём расчёт для слоя В, для угла падения в 30°. Переведём углы из градусов в радианы [5]

 $\alpha_0$  = sin 70 °/(180°/3,14)

Далее рассчитаем величину угла падения. В данном случае луч падает:  $\alpha_1$  = arcsin((1• sin 70°)/4,676) = 12,16° = 0,202 рад.

Теперь подставив в формулу (2) значения получим коэффициент отражения волны, поляризованной в плоскости падения, и волны, которая поляризована перпендикулярно плоскости падения [2] для четырёхслойной матрицы. Пример расчета возьмем для величины падающего на слой В в 30° [5]. Переведем углы из градусов в радианы:

$$
\begin{cases}\nR_p = \frac{\text{tg}^2}{\text{tg}^2} \frac{\alpha_0 - \alpha_1}{\alpha_0 + \alpha_1} = \frac{\text{tg}^2}{\text{tg}^2} \frac{0,5233 - 0,1070}{0,5233 + 0,1070} = 0,3669 \\
R_s = \frac{\sin^2 \alpha_0 - \alpha_1}{\sin^2 \alpha_0 + \alpha_1} = \frac{\sin^2 \theta,5233 - 0,1070}{0,5233 + 0,1070} = 0,4704 \\
R_{\text{err}} = R_p + R_s / 2 = 0,3669 + 0,4704 / 2 = 0,4187;\n\end{cases}
$$

Рассчитаем угол Брюстера, для слоя В:

 $\alpha_{\text{Ep}} = \arctg n_1/n_0 = \arctg 4,676/1 = 77,9^{\circ} = 77,9/180/\pi = 1,36 \text{ pad.}$ 

Теперь мы можем рассчитать степень поляризации света Р, подставив все в формулу (1), например, для угла в 30°:

$$
P = \left| \frac{R_p - R_s}{R_p + R_s} \right| = \left| \frac{0,366 - 0,470}{0,366 + 0,470} \right| = 0,123.
$$

Рассчитав данные о  $R_p$ ,  $R_s$  и  $R_{em}$ , в промежутке от 1° до 90°. Рассмотрим графики зависимости угла от степени поляризации четырёхслойной матрицы для 4 случаев, представленных на рис. 1.

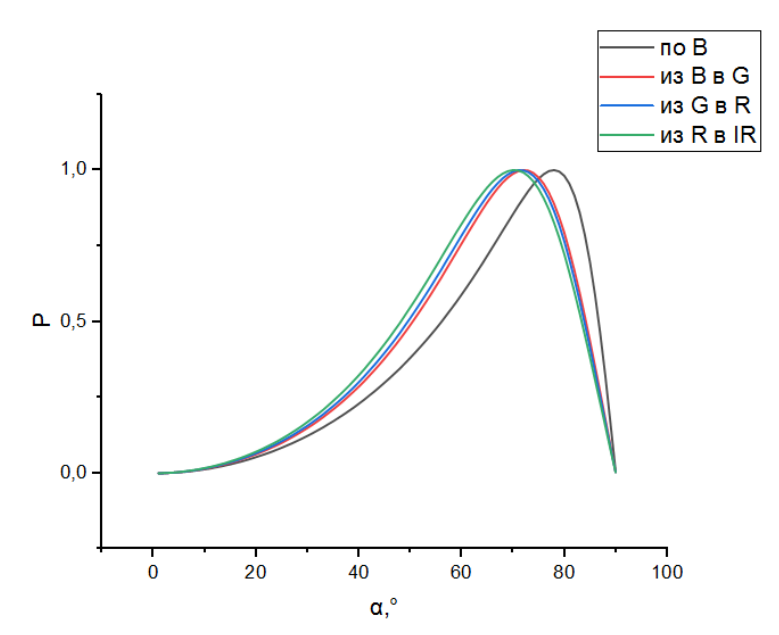

Рисунок 1 – График поляризации в четырехслойной матрице

У инфракрасного излучения максимальная скорость в среде, а также минимальна степень преломления, у ультрафиолетового излучения максимальная. Соответственно, когда луч доходит слоя *В*, синий спектр преломляется сильнее и не сможет выйти за пределы *В*. Зеленый луч преломляется больше красного, и будет попадать в G ячейку. Подобное будет происходить с *R* и *IR* составляющими излучения. Поэтому из рис. 1 видно, что при поляризации в ячейке *В* будет проходить немного больше, чем у других. Таким образом, с увеличением глубины залегания потенциальной ямы будут происходить смещение поляризации в сторону падения.

#### Литература:

1. Жбанова В.Л., Парвулюсов Ю.Б. Моделирование хода лучей в матричном фотоприемнике с многослойной структурой // Известия высших учебных заведений. Геодезия и аэрофотосъемка. №4, 2014, С.108-113.

2. Ландсберг Г.С. Оптика: учеб. Пособие / Г.С. Ландсберг. 6-е. изд., стереот. – М.: ФИЗМАТЛИТ, 2003. – 848 с.

3. Риттер Э. Пленочные диэлектрические материалы для оптическихприменений / Э. Риттер // Физика тонких пленок / ред.Г. Хасс, Р. Тунн, Г. Франкомб. – М.: Мир, 1978. – Том  $8. - C. 7 - 60.$ 

4. Тарасов В.В. Двух- и многодиапазонные оптико- электронные системы с матричными приемниками излучения. / В.В. Тарасов, Ю.Г. Якушенков – М.: Университетская книга; Логос, 2007. – 192 с

5. Green M.A. Optical properties of intrinsic silicon at 300 K / M.A. Green, M. Keevers // Progress in Photovoltaics: Research and Applications, – 1995. – Vol.3, №3, – P. 189–192.

# *И.В. Шилин, студ; рук. В.Л. Жбанова, доц. (филиал «НИУ «МЭИ» в г. Смоленске)* **МОДЕЛИРОВАНИЕ ОПТИЧЕСКИХ ЯВЛЕНИЙ В** *IR* **СЛОЯХ ДВУХСЛОЙНЫХ МАТРИЧНЫХ ФОТОПРИЕМНИКАХ**

Цифровая фотография стала визитной карточкой начала 21 века. И если для обывателя достаточно получить просто красивый снимок на экране, то для людей, занимающихся профессиональной съёмкой и тем более, для тех, кто разрабатывает и внедряет технологии получения изображений, важным является каждая деталь и специфика.

Идея многослойного сенсора, которые используются в фотоаппаратах с так называемой «not Bayer» технологией, заключается в том, что он позволяет регистрировать все три цветовые составляющие изображения одновременно в каждом пикселе.

Таким образом, мы получаем фотоизображение, несущее в три раза больше реальной информации, чем при использовании классической матрицы со схожим количеством пикселей. И даже если применить одинаковые с «байеровскими» интерполяционные алгоритмы обработки изображения, то качество такого изображения будет аналогично снимку, полученному с помощью ПЗС-матрицы, но при этом с троекратно преобладающим числом светочувствительных элементов.

Почему? Ответ лежит на «поверхности». Так называемый «бaйeрoвcкий» подход к формированию изображения отличается интерполяцией (или иными словами, восстановлением) двух цветов при жёсткой фиксации одного. И по факту снимок такой цифровой камеры – это не аналог изображения фотоплёнки, а приблизительно на 67% программно-обработанная картинка.

В противоположность указанному выше методу, у трехматричной схемы получаются снимки, наиболее приближенные к классическому фотоснимку цветной плёнкой и их разрешение выглядят менее «размытыми».

То есть на первый взгляд выигрыш метода налицо. Однако можно ли дальше улучшить данную схему? Есть ли задел у метода или уже достигнут предел и остаётся только вариант улучшения аппаратной составляющей? Ведь на современном этапе развитие технологии заметно замедлилось.

Для начала возьмём основные спектральные составляющие. Например, в матрице «*Fоveоn Х3»*, которая наиболее известна профессиональным фотографам [4]*,* как раз и используются оптические свойства кремния по-разному поглощать свет разной длины волны. То есть инженерам удалось реализовать наиболее удачную трехслойную полупроводниковую структуру, при которой глубина залегания *р-n-*переходов (в данном случае выполняющих роль фотодиодов) подобрана для максимального поглощения каждого из трёх основных цветов в отдельности [1].

Теоретически, для получения многоспектрального изображения, к классической *RGB* матрице, необходимо добавить *IR*-слой. В этом случае инфракрасная подложка располагается в самом низу, под слоями *B, G* и *R*.
В данной статье мы уйдём от многослойных (более трёх слоёв) матриц, в следствии высоких шумов и излишней сложностью производства.

Для этого возьмём и изымем два слоя из четырёхслойной матрицы (*RGB + IR*-слой) и преобразуем в более упрощенную «двухслойную». Например: *B* + *IR*, *IR*, *G* + *IR* и *R* + *IR* (рисунок 1*)*. Такое расположение матриц, в кластере, направлено на совмещение максимальной чувствительности человеческого зрения, с максимального ИК-диапазоном [2].

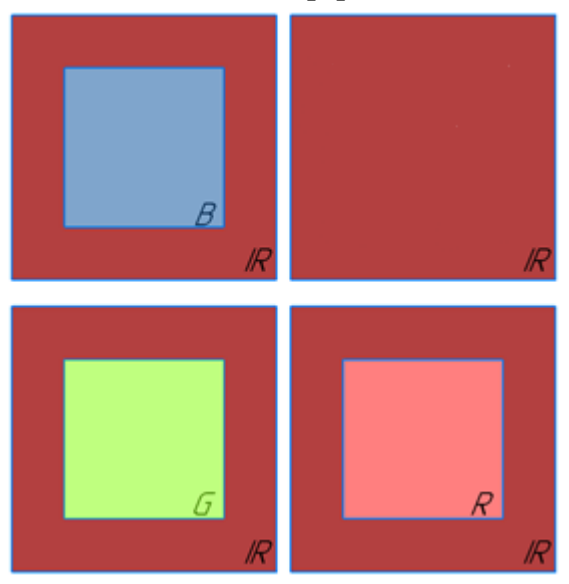

Рисунок 2.6 – Тип «кластеров» матрицы с преобладанием «ИК» излучения.

Каждый кластер получает своё изображение предмета. Все изображения накладываются друг на друга, создавая таким образом изображение. В дальнейшем, при необходимости, программным путём можно изъять, допустим изображения «синих» кластеров, получив тем самым ИК-изображение, с красной и зелёной составляющей.

Рассчитаем отражение на *IR* слое матрицы. Отражением, называют процесс взаимодействия как волн, так и частиц с поверхностью, изменяющей направление волнового фронта, непосредственно на границе двух сред.

Коэффициент отражения зависит от направления поляризации волны света по отношению к плоскости падения. Из формул Френеля [5] получаем для коэффициента отражения волны, поляризованной в плоскости падения, и волны, поляризованной перпендикулярно плоскости падения, выражения:

$$
\begin{cases}\nR_p = \frac{\text{tg}^2(\alpha_0 - \alpha_1)}{\text{tg}^2(\alpha_0 + \alpha_1)} \\
R_s = \frac{\sin^2(\alpha_0 - \alpha_1)}{\sin^2(\alpha_0 + \alpha_1)}\n\end{cases} (1.1)
$$

, где  $\alpha_0$  – падающий луч,  $\alpha_1$  – преломленный луч.

Находим угол преломления для каждого слоя из зависимости:

 $\sin \alpha_0 / \sin \alpha_1 = n_1 / n_0$ ;

$$
\alpha_1 = \arcsin((n_0 \cdot \sin \alpha_0)/n_1),\tag{1.2}
$$

, где  $\alpha_0$  – падающий луч,  $\alpha_1$  – преломленный луч,  $n_0$  – коэффициент преломления среды падающего луча,  $n_1$  - коэффициент преломления среды преломленного луча.

Эти данные получены для углов падения от 0 до 90°.

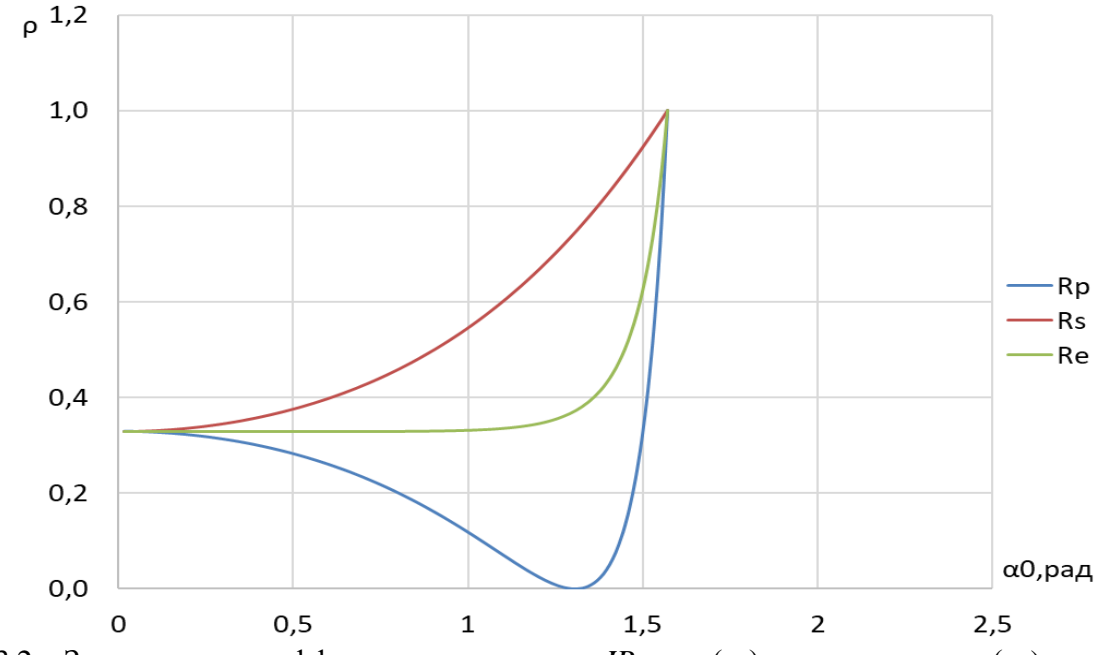

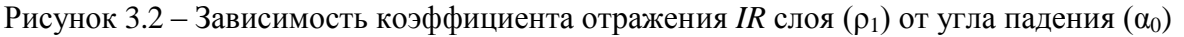

 $R_s$ , возрастает практически линейно, от  $R_{s1} = 0.3297$ , вплоть до  $R_{\rm con} = 0.9999$ .

 $R_p$ , падает от значения  $R_{p1} = 0.32954$ , практически до нуля, а именно  $R_{p76}$ =0,00002, затем показатель постепенно возрастает до угла падения в 87°, а после происходит резкое возрастание до  $R_{p90} = 0.9999$ .

 $R_{\text{ecT}}$ , постепенно, практически линейно, падает от  $R_{\text{ecT1}} = 0.3296$ , до  $R_{\text{ecr75}} = 0.3739$ , после падения идёт резкое возрастание до  $R_{\text{ecr90}} = 0.9989$ .

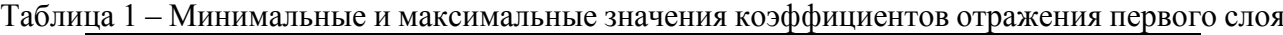

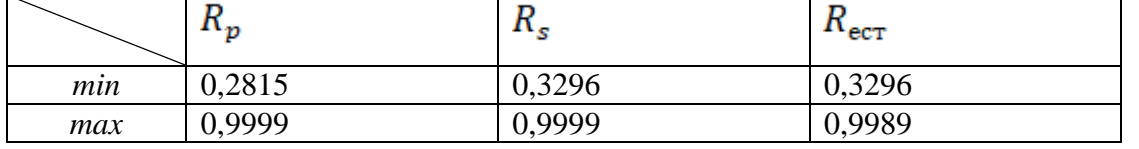

Далее, рассмотрим явление пропускания излучения. Пропусканием называют физическую характеристику прохождения света, через поглощающее вещество оптической среды. Коэффициент пропускания – это степень способности материала пропускать через себя излучение.

Коэффициенты пропускания, соответственно, находятся по следующим формулам:

$$
\begin{cases}\nT_p = \frac{\sin 2\alpha_0 \sin 2\alpha_1}{\sin^2(\alpha_0 + \alpha_1)\cos^2(\alpha_0 - \alpha_1)} \\
T_s = \frac{\sin 2\alpha_0 \sin 2\alpha_1}{\sin^2(\alpha_0 + \alpha_1)}\n\end{cases}
$$
\n(1.3)

Изобразим зависимость коэффициента пропускания от угла падения:

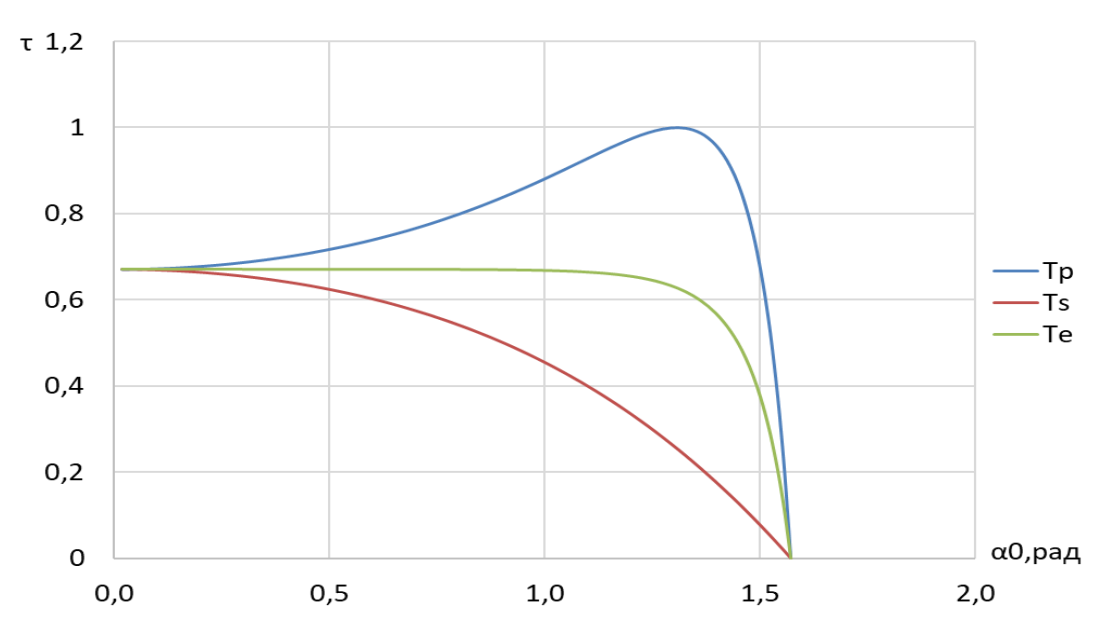

Рисунок 3.6 – Зависимость коэффициента пропускания *IR* слоя ( $T_1$ ) от угла падения (α<sub>0</sub>)

Таблица 3.5 – Минимальные и максимальные значения коэффициентов пропускания первого слоя

| $\tilde{}$ | m<br>• p     | m<br>٠s      | m<br>$  -$         |
|------------|--------------|--------------|--------------------|
| min        | 0,7220       | 0,6187       | 0,6703             |
| max        | $9.10^{-16}$ | $6.10^{-17}$ | $5 \cdot 10^{-16}$ |

Анализ полученных результатов показывает, что:

- $\checkmark T_s$ , постепенно падает, практически линейно, от  $T_{s1} = 0.6703$ , вплоть до  $T_{s90} = 6 \cdot 10^{-17}$ .
- $\checkmark$  Т<sub>р</sub>, возрастает от значения  $T_{p1} = 0.6704$ , до  $T_{p75} = 0.9999$ , затем показатель стремительна падает до  $T_{n90} = 0.015$ .
- $\checkmark$   $T_{\text{ecT}}$ , линейно возрастает от  $T_{\text{ecT1}} = 0.6704$ , до  $T_{\text{ecT70}} = 0.6505$ , после идёт стремительное падение до  $T_{\text{ecr90}} = 5 \cdot 10^{-16}$ .

Таким образом, расчёты коэффициента отражения и поглощения для длины волны  $\lambda$  = 780 «ближнего» ИК-излучения (n= 3,696), а также анализ предложенного нового расположения матриц в кластере (*B* + *IR*, *IR*, *G* + *IR* и *R* + *IR)* показывают, что ещё остаётся задел развития многослойных матриц и возможность выхода технологии на новый уровень.

Конечно, между теорией и практикой существует много звеньев, в том числе и наличие коммерческого спроса на технологию. Но даже несмотря на то, что рынок качественных фотокамер далёк от насыщения, ценовая категория смещает их в сторону ограниченного применения профессиональными или начинающими профессиональную съёмку фотографами. Данный фактор делает менее привлекательным инвестирование и развитие цифровых фотокамер в сторону «революционных» технологий.

Тем не менее, история не раз подтверждала, что тот, кто первым предлагает более совершенную и интересную технику далеко опережает своих конкурентов. Поэтому вероятность реализации предложенного в данной статье метода далеко не нулевая.

#### Литература:

1. Green M.A. Optical properties of intrinsic silicon at 300 K / M.A. Green, M. Keevers // Progress in Photovoltaics: Research and Applications,  $-1995. - Vol.3$ ,  $\mathcal{N}_2$ ,  $- P. 189 - 192.$ 

2. Жбанова В.Л., Дегонский С.В. Многослойные цифровые матрицы с функцией регистрации ИК-излучения // «Энергетика, информатика, инновации-2020». Смоленск, 2020. (принято к публикации).

3. Ивенс Р.М. Введение в теорию цвета: Пер. с англ. / Р.М. Ивенс – М.: Мир, 1964. – 442 с.

4. A Foveon Sensor/Green-Pass Filter Technique for Direct Exposure of Traditional False Color Image. – 2016.- С. 3-4 / [Электронный ресурс]. –https://www.researchgate.net/publication/302917739\_A\_Foveon\_SensorGreen-Pass\_Filter\_Techn ique\_for\_Direct\_Exposure\_of\_Traditional\_False\_Color\_Images

5. Формулы Френеля. – Режим доступа: https://ru.wikipedia.org/wiki/Формулы\_Френеля (дата обращения: 25.02.2022).

#### *А.Д. Юрченков, маг.; рук. В.А. Смолин, к.т.н. (Филиал ФГБОУ ВО «НИУ «МЭИ» в г. Смоленске)* **РАЗРАБОТКА ЭЛЕКТРОННОЙ НАГРУЗКИ**

При производстве электронных устройств одним из заключительных этапов является проверка характеристик устройства согласно техническому заданию. В промышленных масштабах, зачастую, для проверки работоспособности, а также проверки электрических характеристик устройства используются автоматизированные рабочие места (АРМ). АРМ представляет собой систему, состоящую из ПК и различного оборудования, например, источников питания, осциллографов, анализаторов спектра и др. Таким прибором может быть и электронная нагрузка.

Электронная нагрузка прибор для проверки нагрузочной способности разрабатываемых устройств. Она имитирует подключение других энергопотребителей к проверяемому устройству. Разрабатываемая электронная нагрузка состоит из следующих блоков: блок питания устройства; блок регулируемой нагрузки; микроконтроллер (МК) (рисунок 1).

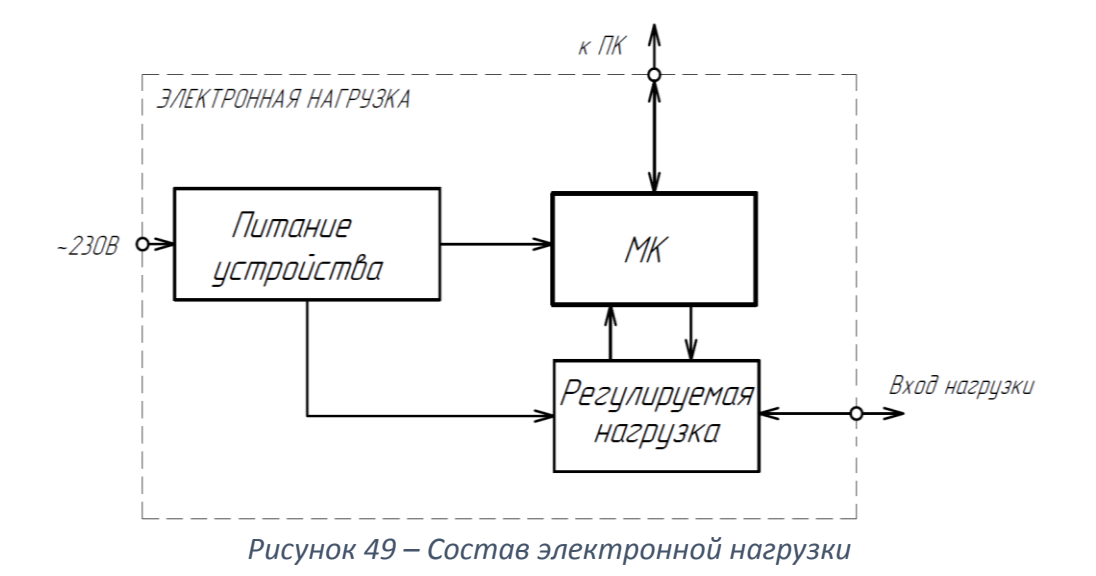

В состав блока питания устройства входят: преобразователь переменного напряжения ~230*В* в постоянное напряжение 12*В*; стабилизатор напряжения на 5*В*.

В качестве блока нагрузки используются источники тока на полевых транзисторах с изолированным затвором (рисунок 2).

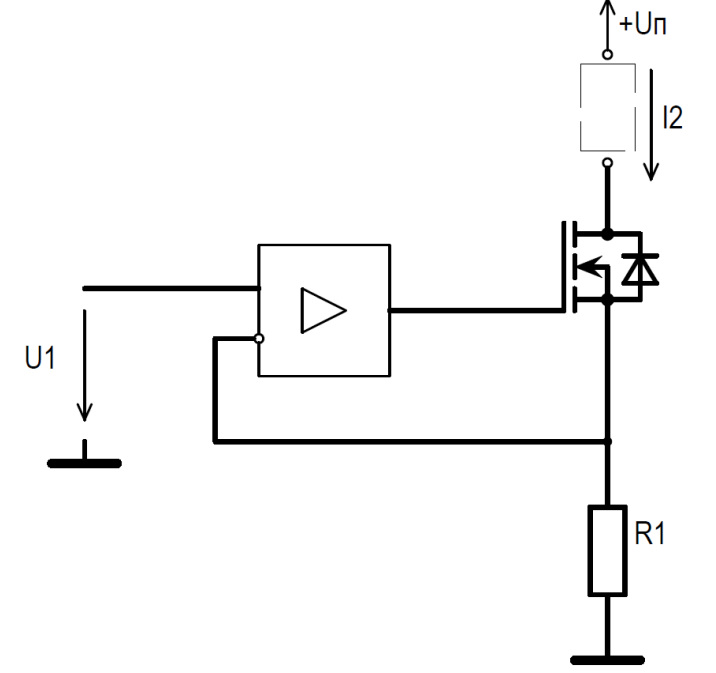

*Рисунок 50 – Источник тока на полевом транзисторе*

При таком типе подключения транзистор работает в линейном режиме. На неинвертирующий вход усилителя приходит опорное напряжение. Выходное напряжение операционного усилителя открывает транзистор так, что напряжение на резисторе *R1* равно *U1,* тем самым стабилизируя протекающий через транзистор ток *I2*. Изменяя напряжение *U1* изменяется ток *I2*[1]. Для увеличения мощности электронной нагрузки используется несколько каскадов источников тока, включенных параллельно. Вместо резистора *R1* используется микросхема датчика тока на эффекте Холла.

На ПК задается необходимый уровень тока. Измерения уровня тока и уровня напряжения осуществляет МК (рисунок 3).

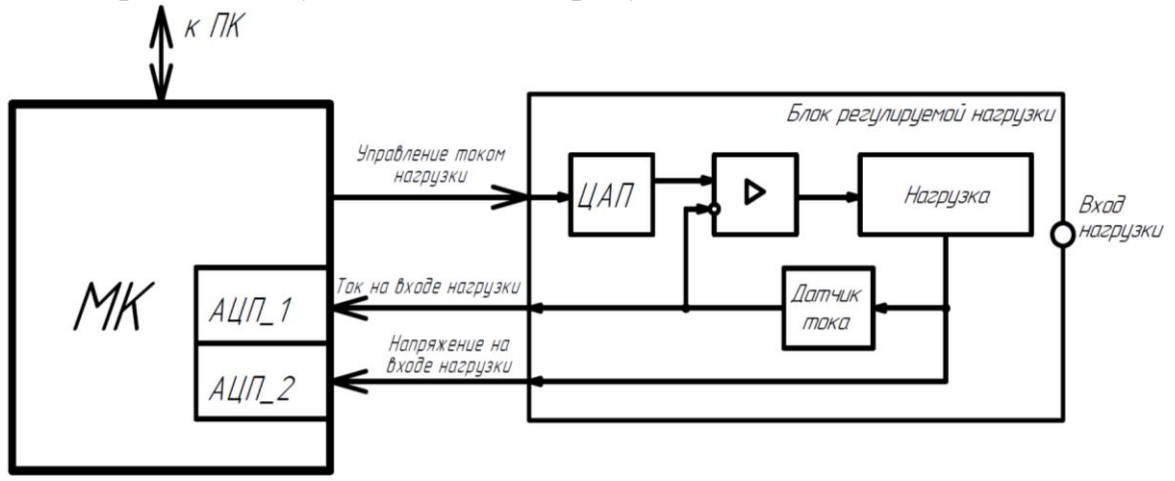

*Рисунок 51 – Управление нагрузкой*

При помощи приложения на ПК задается требуемый уровень тока для нагрузки. Данные пересчитываются под необходимый уровень опорного напряжения и отправляются в МК. МК принимает данные, обрабатывает и передает последовательный код по интерфейсу *SPI* цифро-аналоговому преобразователю (ЦАП) в блок регулируемой нагрузки. Полученные данные сохраняются в буфер ЦАП, напряжение с ЦАП подается на неинвертированный вход операционного усилителя. Блок нагрузки поддерживает заданный уровень тока за счет обратной связи. При помощи встроенных в МК аналого-цифровых преобразователей (АЦП) измеряются уровни входного напряжения и входного тока с датчика тока. Данные с МК отправляются обратно в ПК и выводятся в приложении.

Наличие ПК на рабочем месте и управление электронной нагрузкой с ПК позволяет не устанавливать на лицевую панель нагрузки органы управления и отображения информации. Благодаря этому снижается стоимость самой нагрузки. Также появляется возможность установить на лицевую панель сразу несколько разъемов для подключения либо нескольких проверяемых устройств, либо устройств имеющих много каналов, нагрузочную способность которых необходимо проверить.

Из недостатков стоит отметить, что использование транзисторов в линейном режиме снижает допустимый уровень мощности, рассеиваемый на транзисторах.

Литература

1. Мелешин В.И. Управление транзисторными преобразователями энергии. – М.: Техносфера,  $2011. - 576$  c.

2. Мелешин В.И. Транзисторная преобразовательная техника. – М.: Техносфера, 2005. – 632 с.

3. Васильев А.С., Лашманов О.Ю., Пантюшин А.В. Основы программирования микроконтроллерове. СПб: Университет ИТМО, 2016. – 95 с.

## **СЕКЦИЯ 1 ЭЛЕКТРОЭНЕРГЕТИКА**

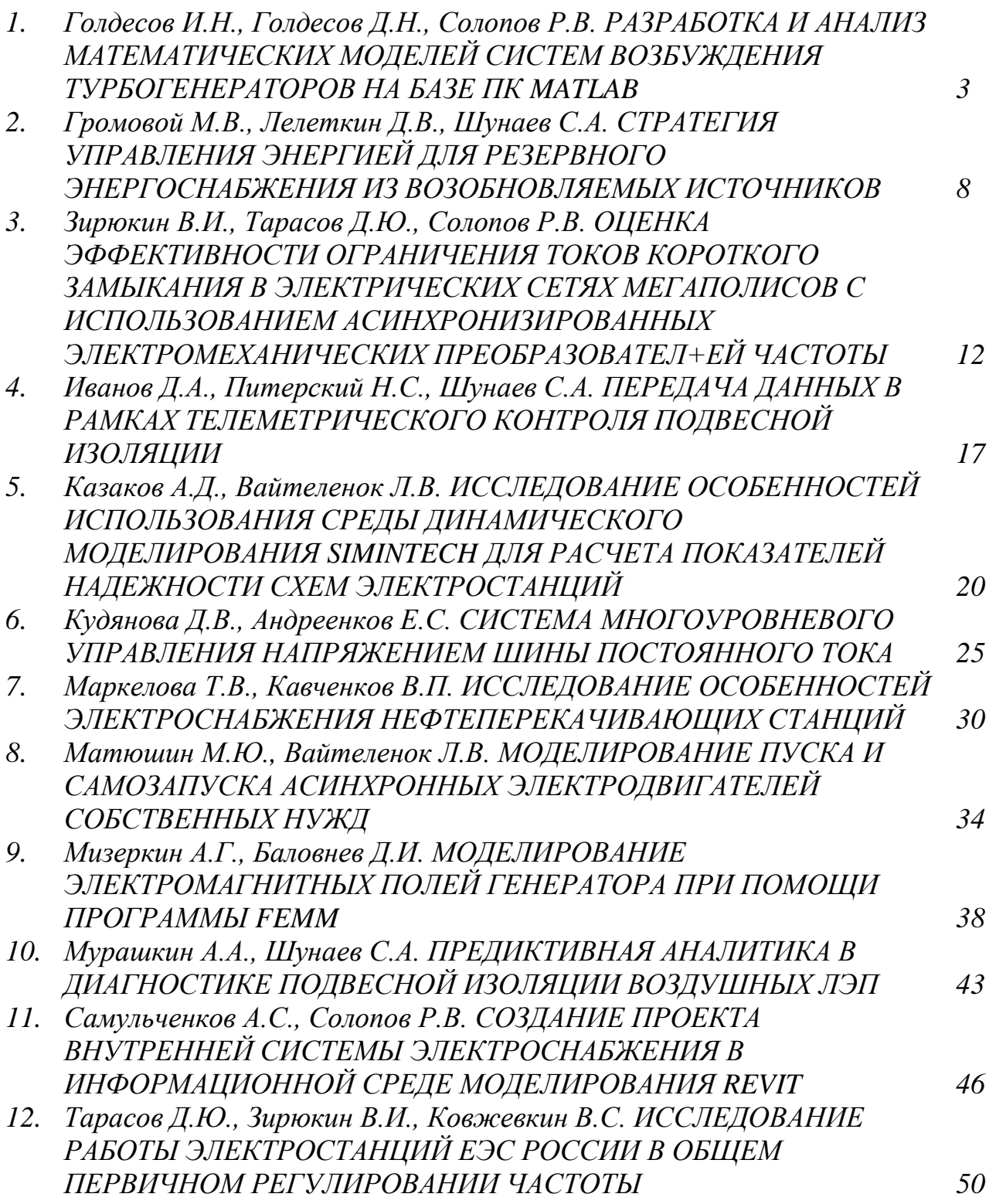

# СЕКЦИЯ 2

### ЭЛЕКТРОТЕХНИКА И ТЕПЛОЭНЕРГЕТИКА

*1. Авдеев А.И., Курилин С.П. МОДЕЛИРОВАНИЕ ПОКАЗАТЕЛЕЙ ТЕХНИЧЕСКОГО СОСТОЯНИЯ ЭЛЕКТРОДВИГАТЕЛЯ 55*

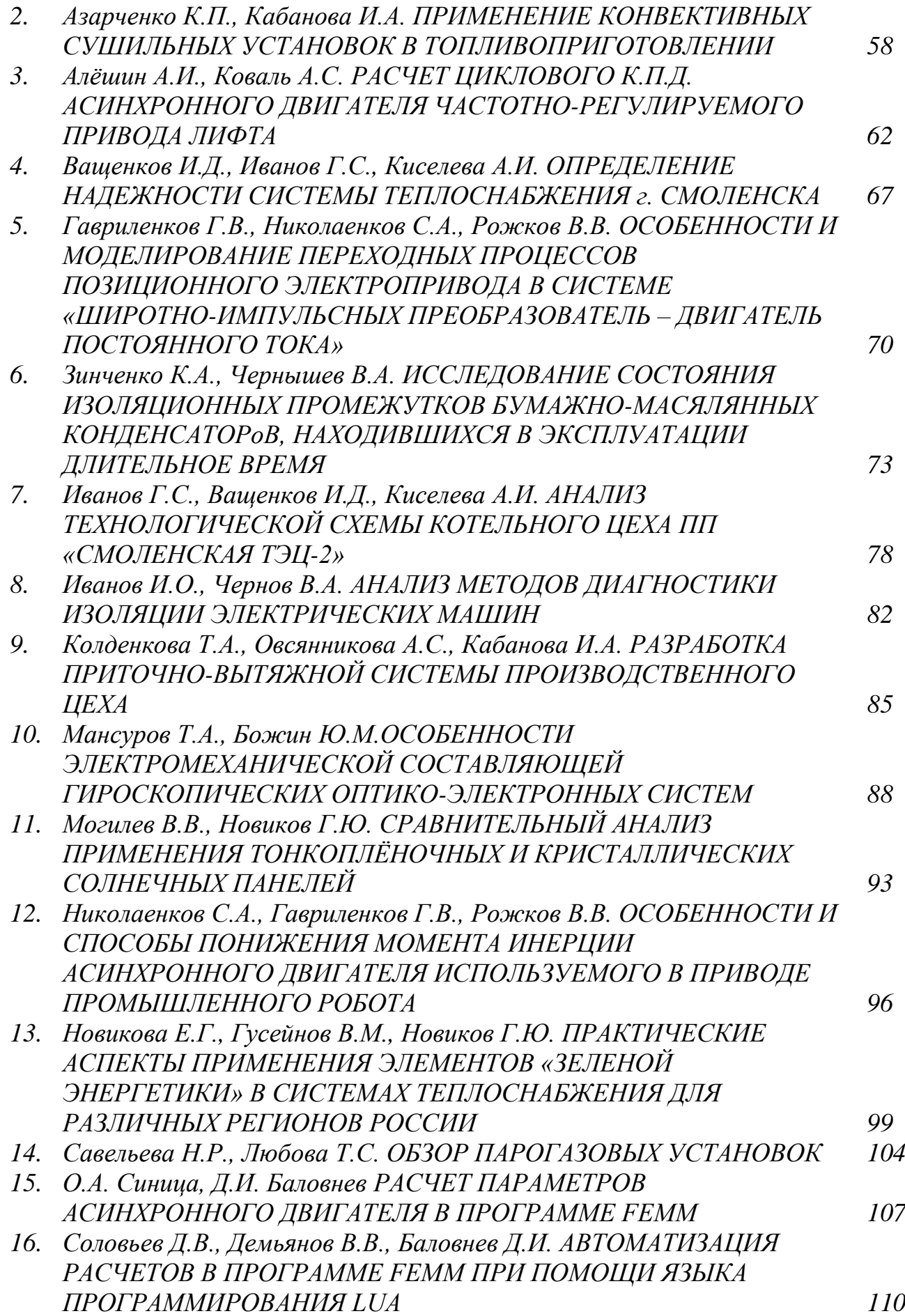

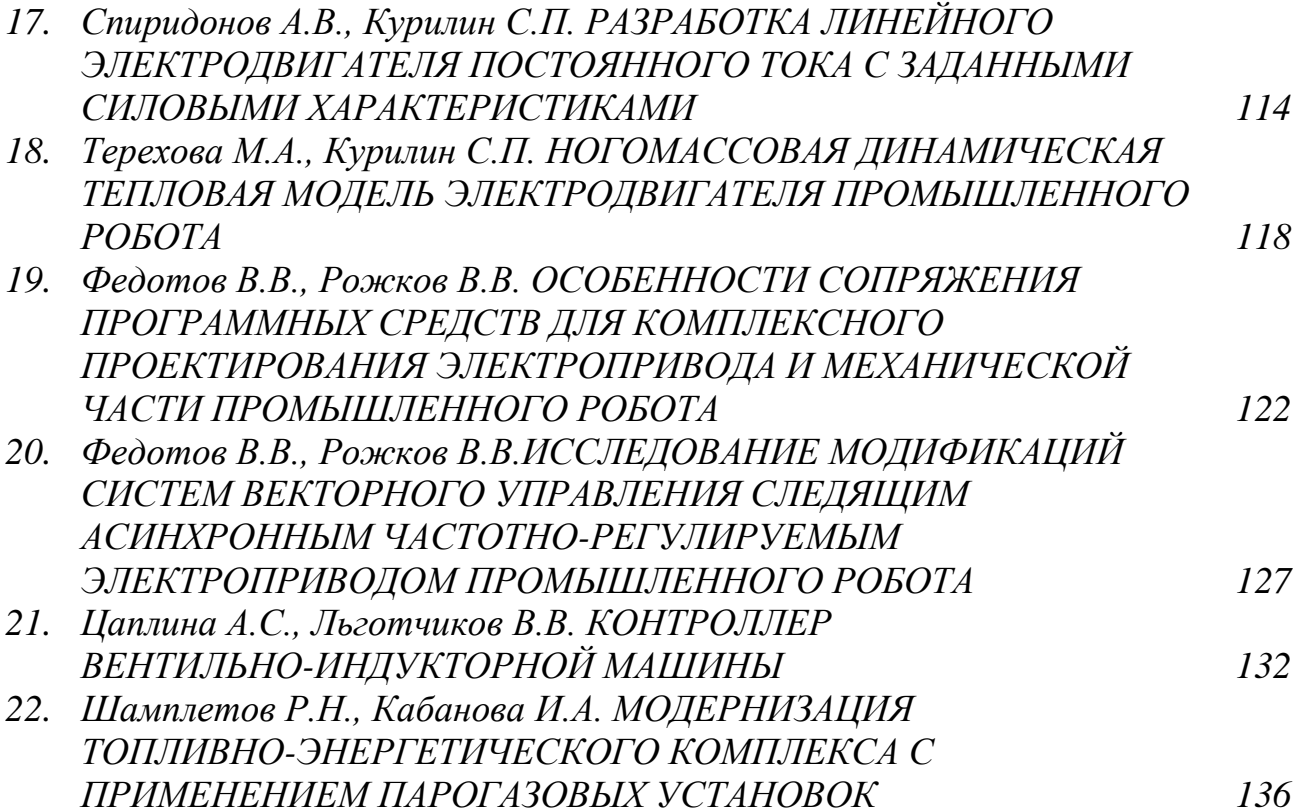

#### **СЕКЦИЯ 3**

#### **МАТЕМАТИЧЕСКОЕ МОДЕЛИРОВАНИЕ И ИНФОРМАЦИОННЫЕ ТЕХНОЛОГИИ В ПРОИЗВОДСТВЕ**

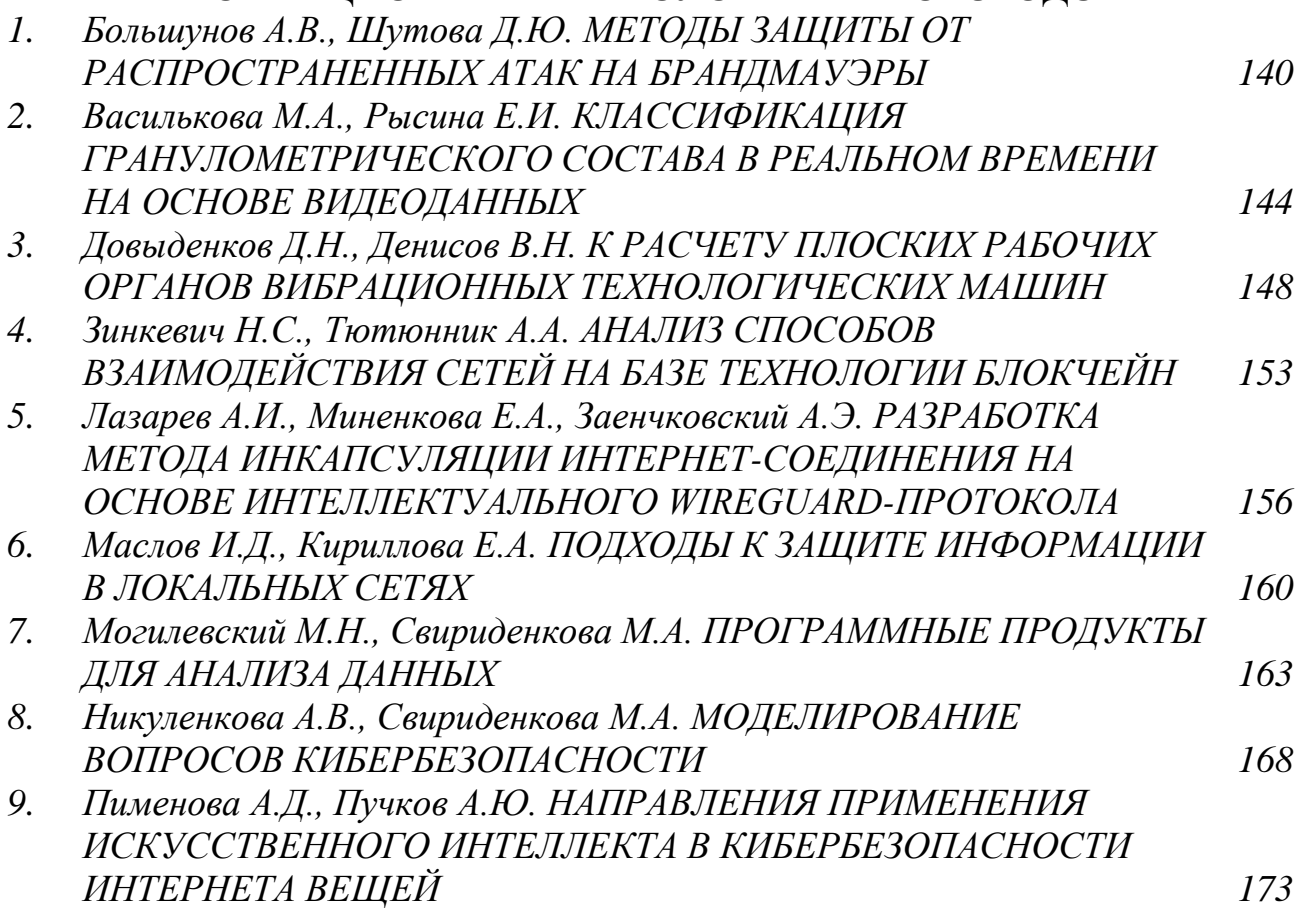

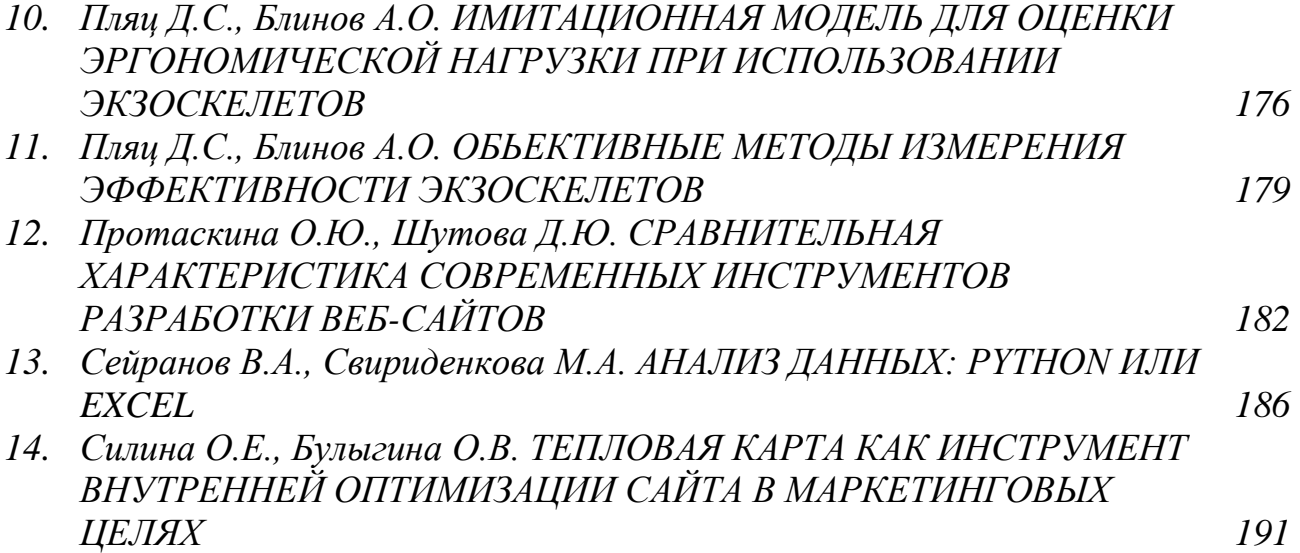

### **СЕКЦИЯ 4**

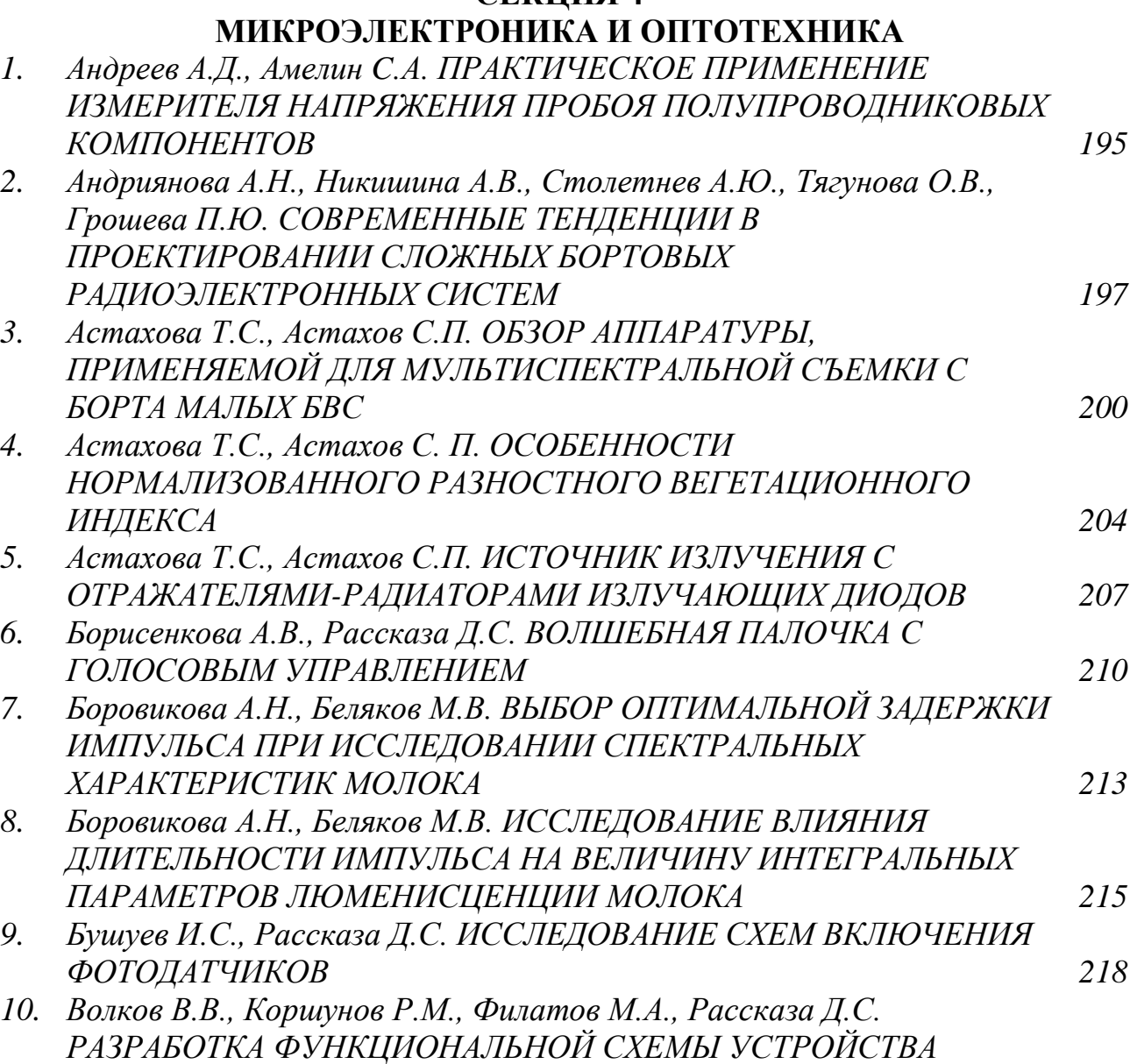

*ИЗМЕРИТЕЛЯ РАССТОЯНИЯ ДО ОБЪЕКТА 222*

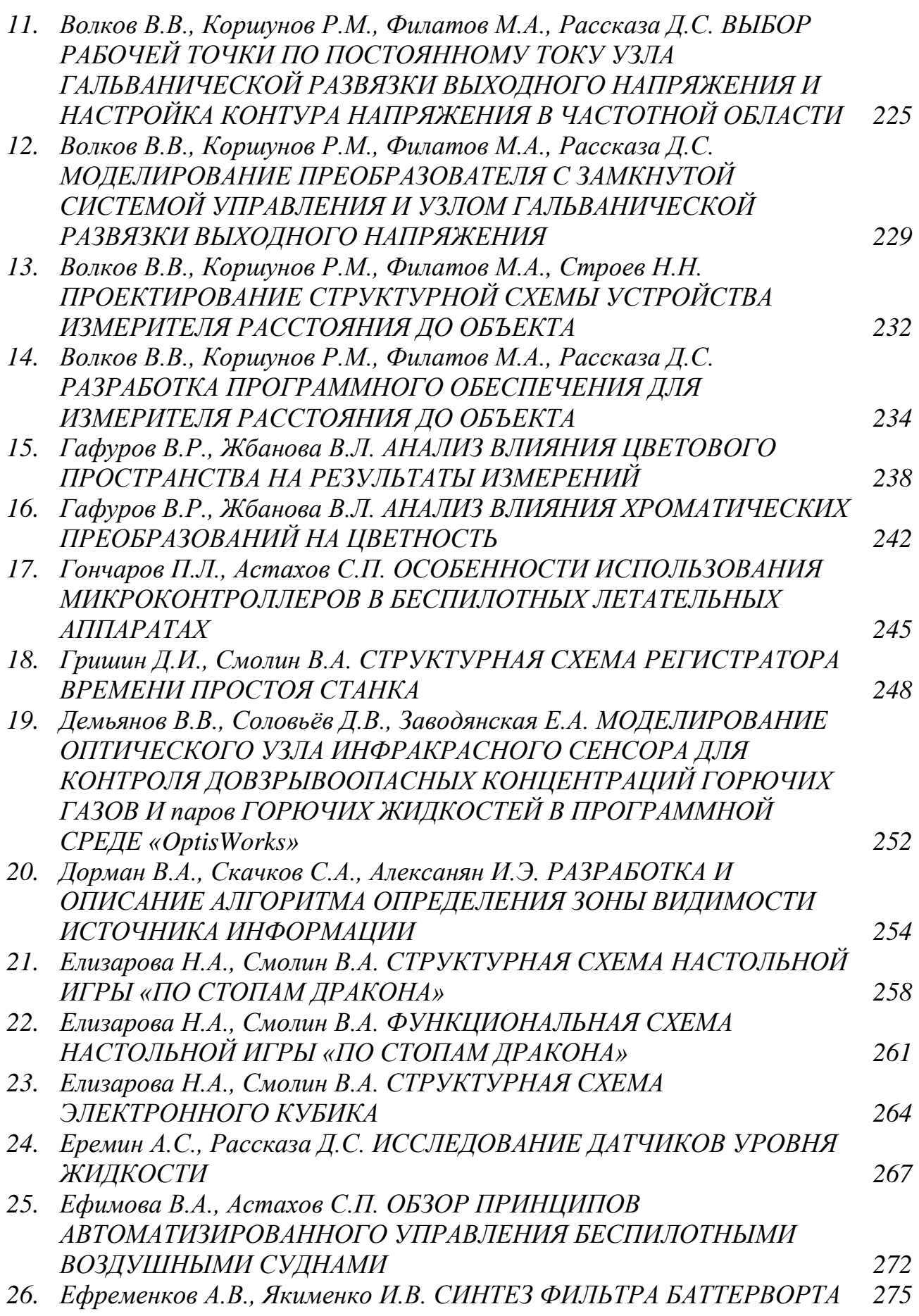

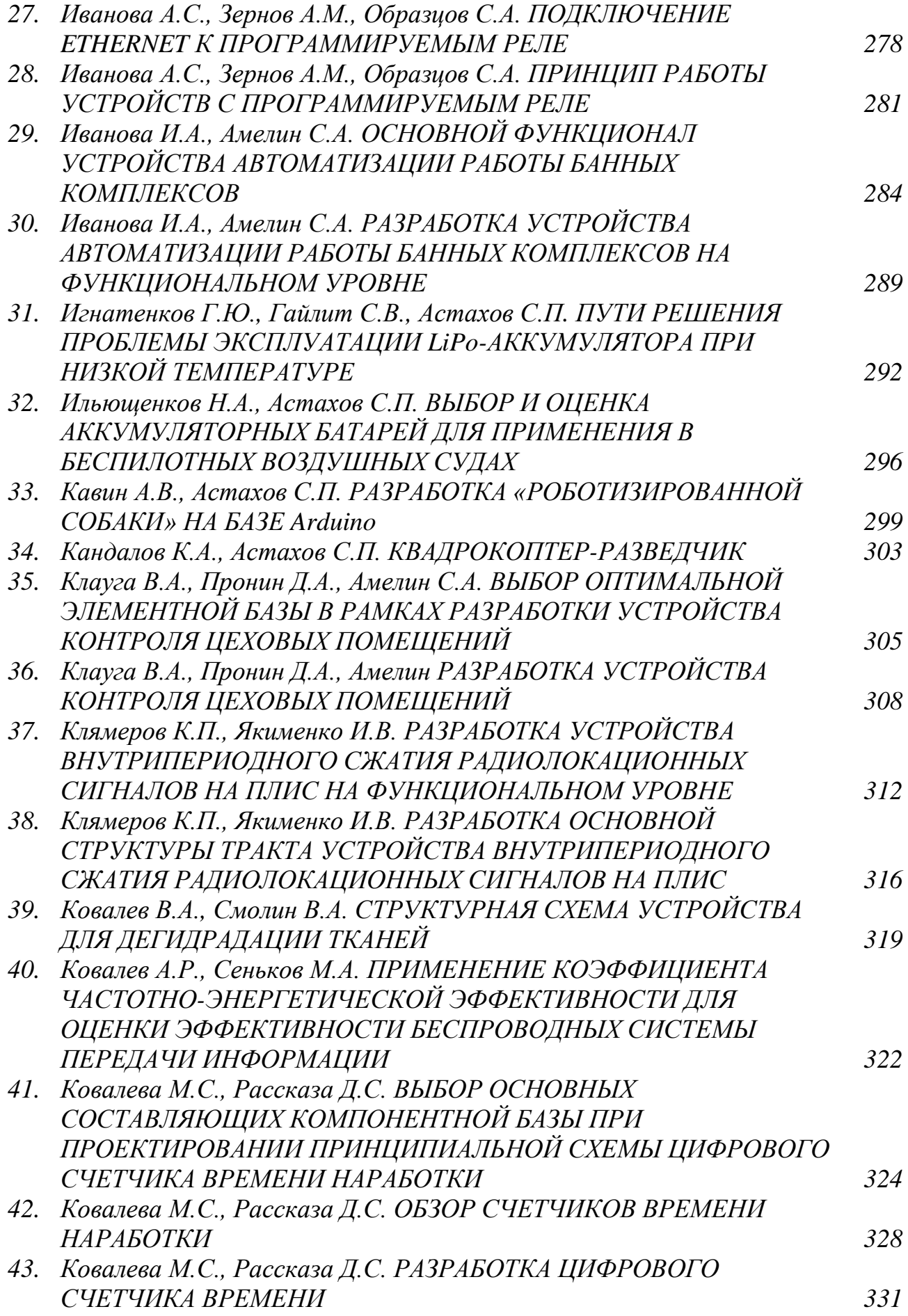

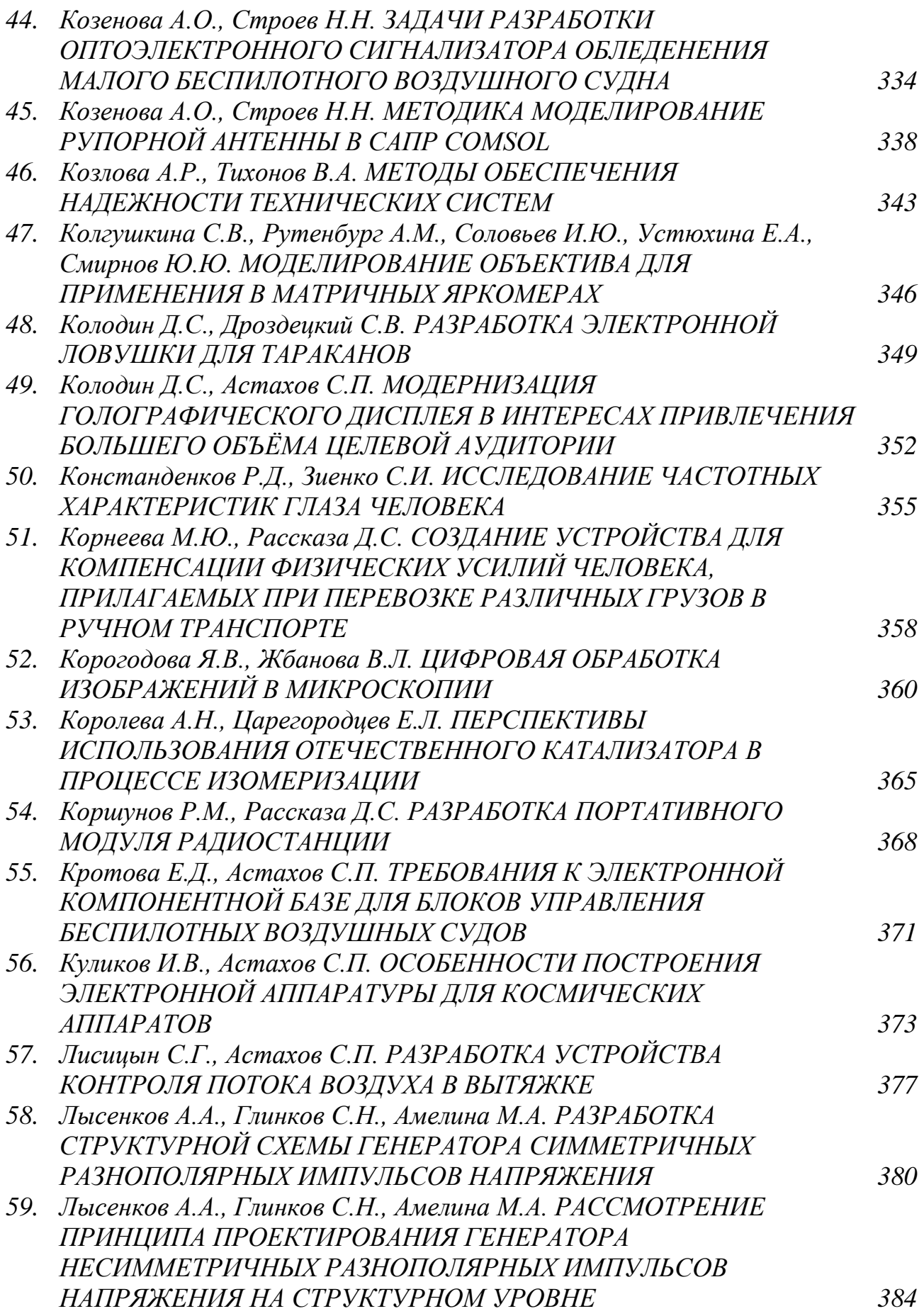

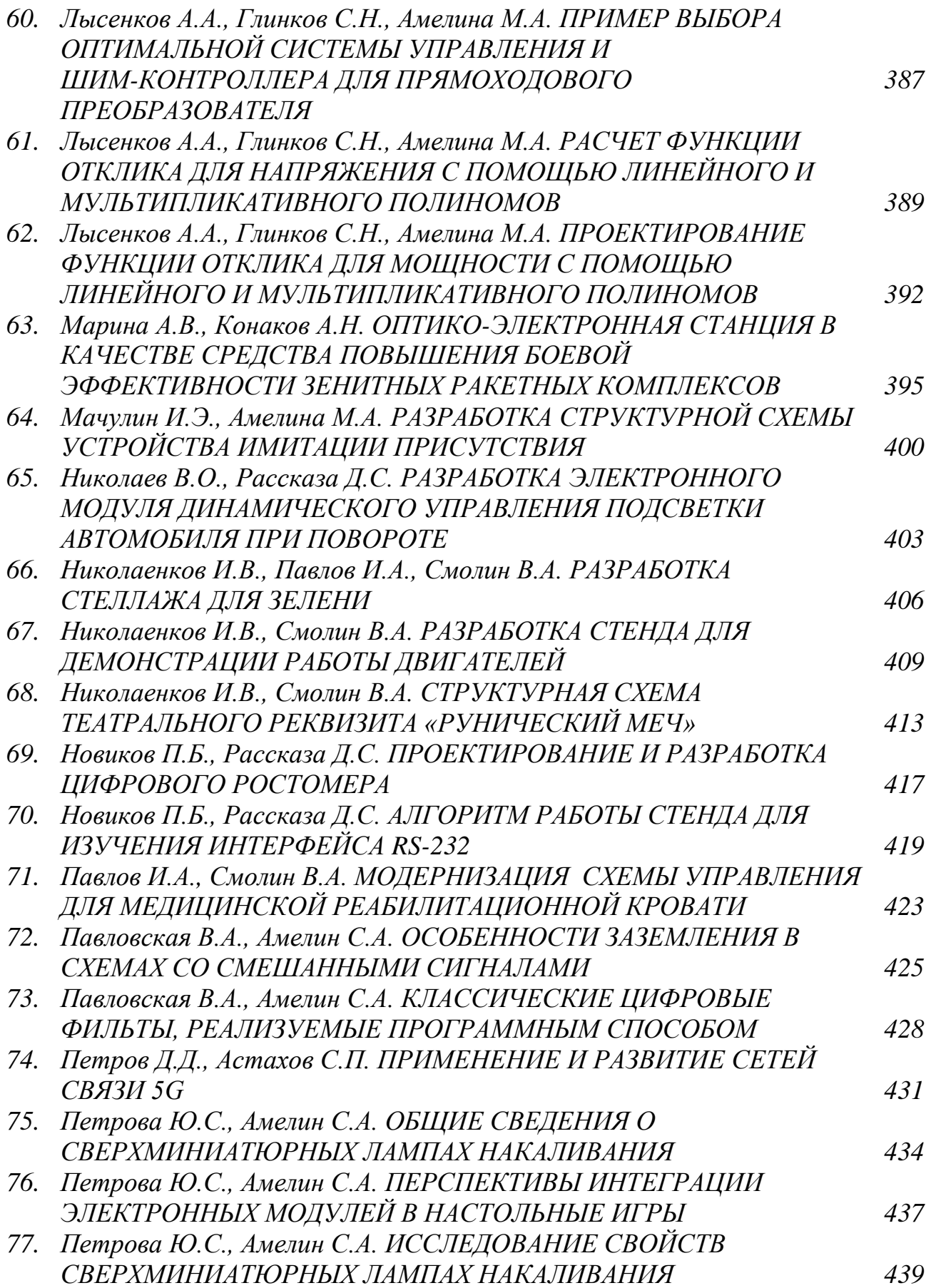

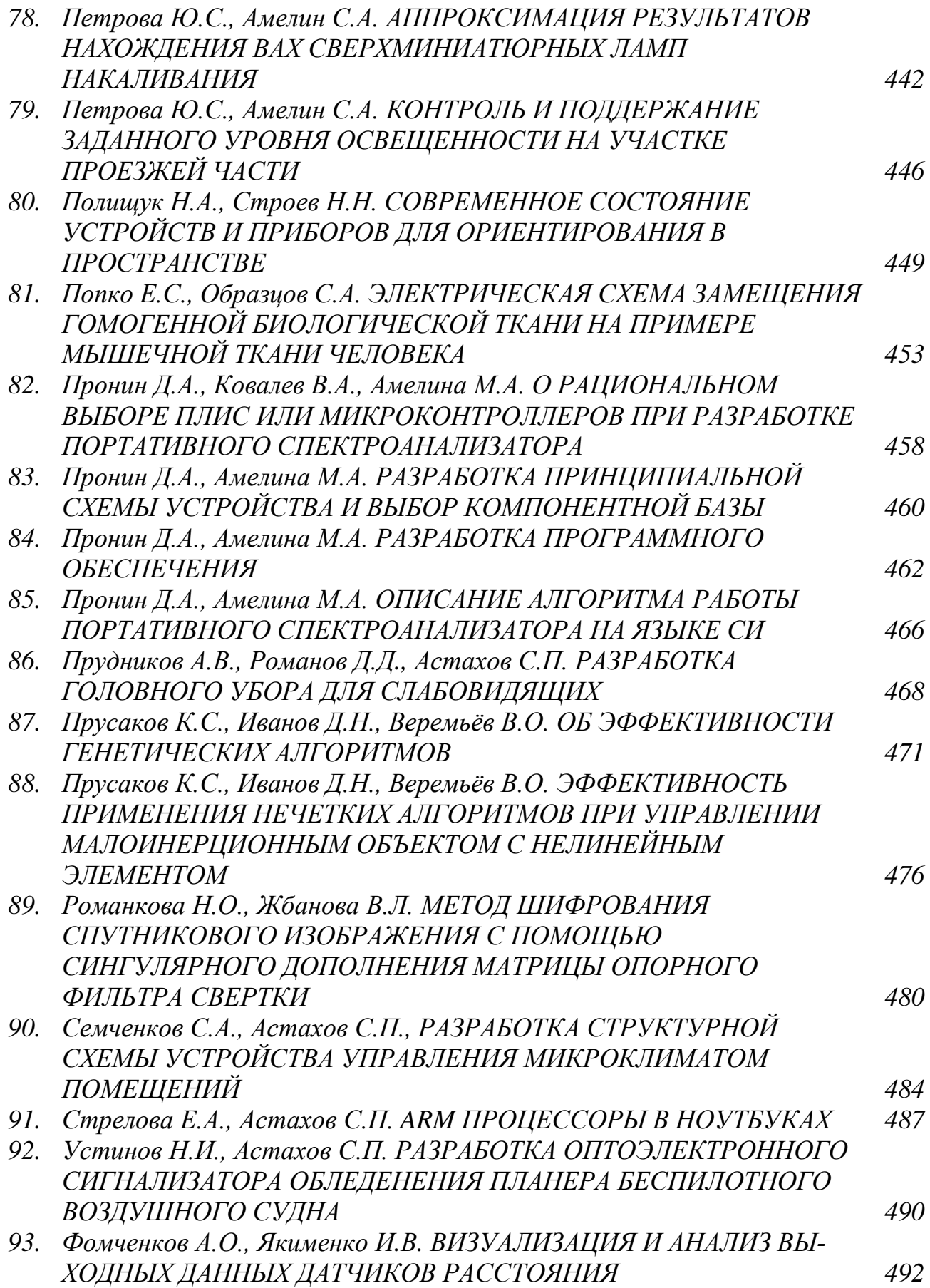

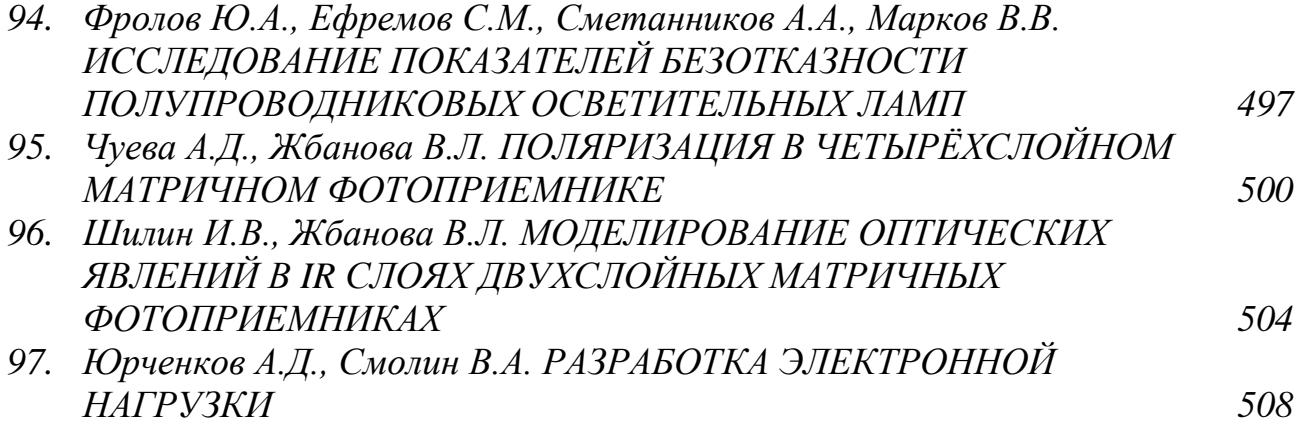

Научное издание

ИНФОРМАЦИОННЫЕ ТЕХНОЛОГИИ, ЭНЕРГЕТИКА И ЭКОНОМИКА (электроэнергетика, электротехника и теплоэнергетика, математическое моделирование и совершенствование технических систем и технологических процессов микроэлектроника и оптотехника)

Сб. трудов XIX Межд. науч.-техн. конф. студентов и аспирантов Сборник трудов в 2-х томах Том 1

Подписано в печать 27.04.2022 г. Формат 60х84<sup>1</sup> /<sup>16</sup> . Тираж 100 экз. Печ. л. 32,75 Усл. печ. л. 30,46.

\_\_\_\_\_\_\_\_\_\_\_\_\_\_\_\_\_\_\_\_\_\_\_\_\_\_\_\_\_\_\_\_\_\_\_\_\_\_\_\_\_\_\_\_\_\_\_\_\_\_\_\_\_\_\_\_\_\_\_\_\_\_\_\_\_\_

Издательство «Универсум» Отпечатано в издательском секторе филиала МЭИ в г. Смоленске 214013 г. Смоленск, Энергетический проезд, 1

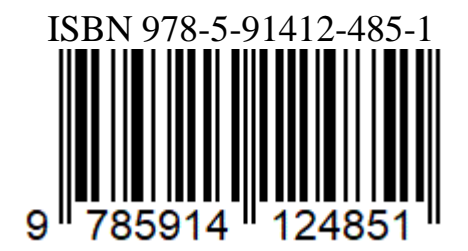